# Spis Treści SYLABUSY

## PRZEDMIOTY DLA KIERUNKU: BUDOWNICTWO Z WYKORZYSTANIEM TECHNOLOGII BIM STUDIA NIESTACJONARNE PIERWSZEGO STOPNIA – N1

I

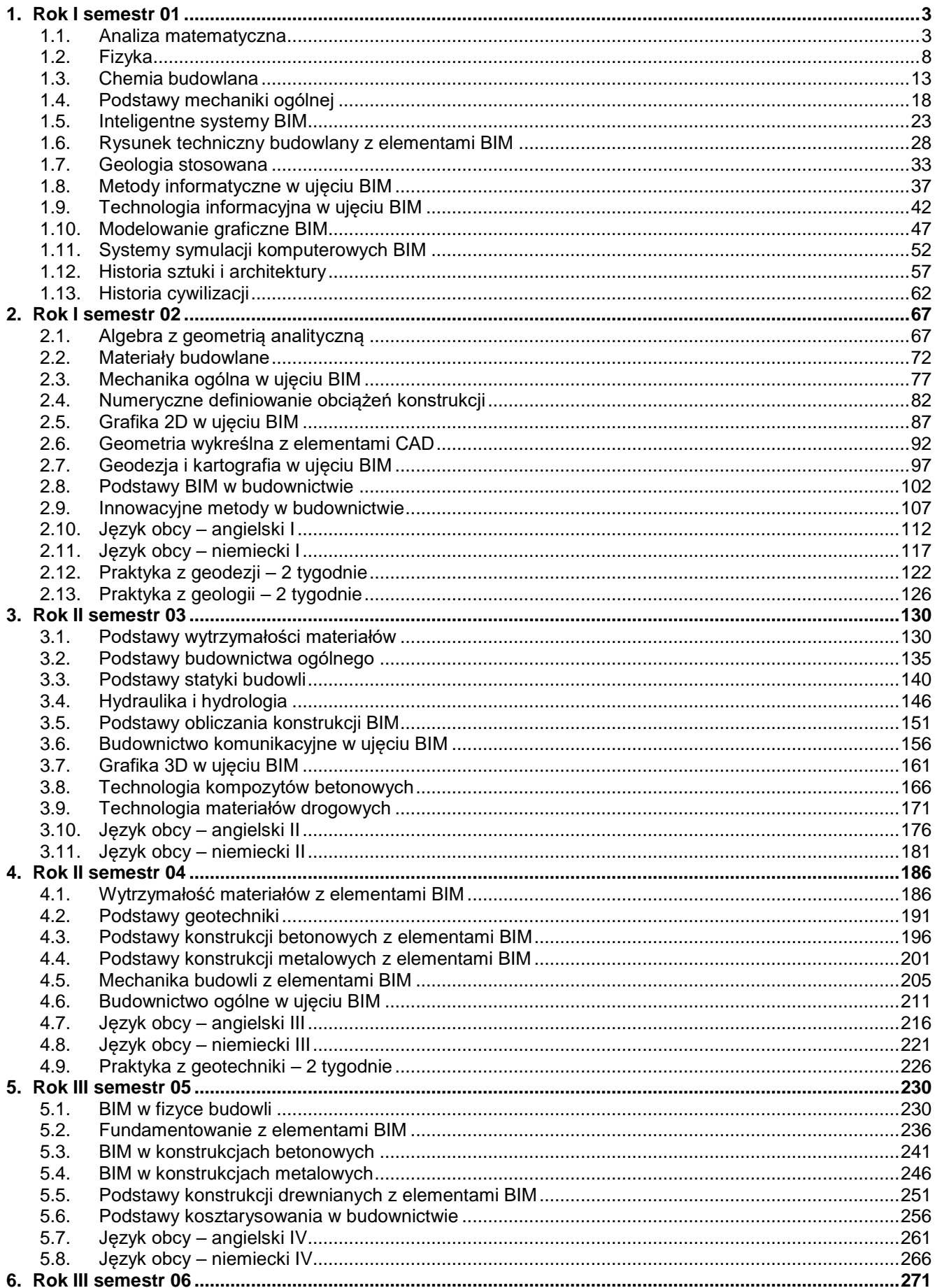

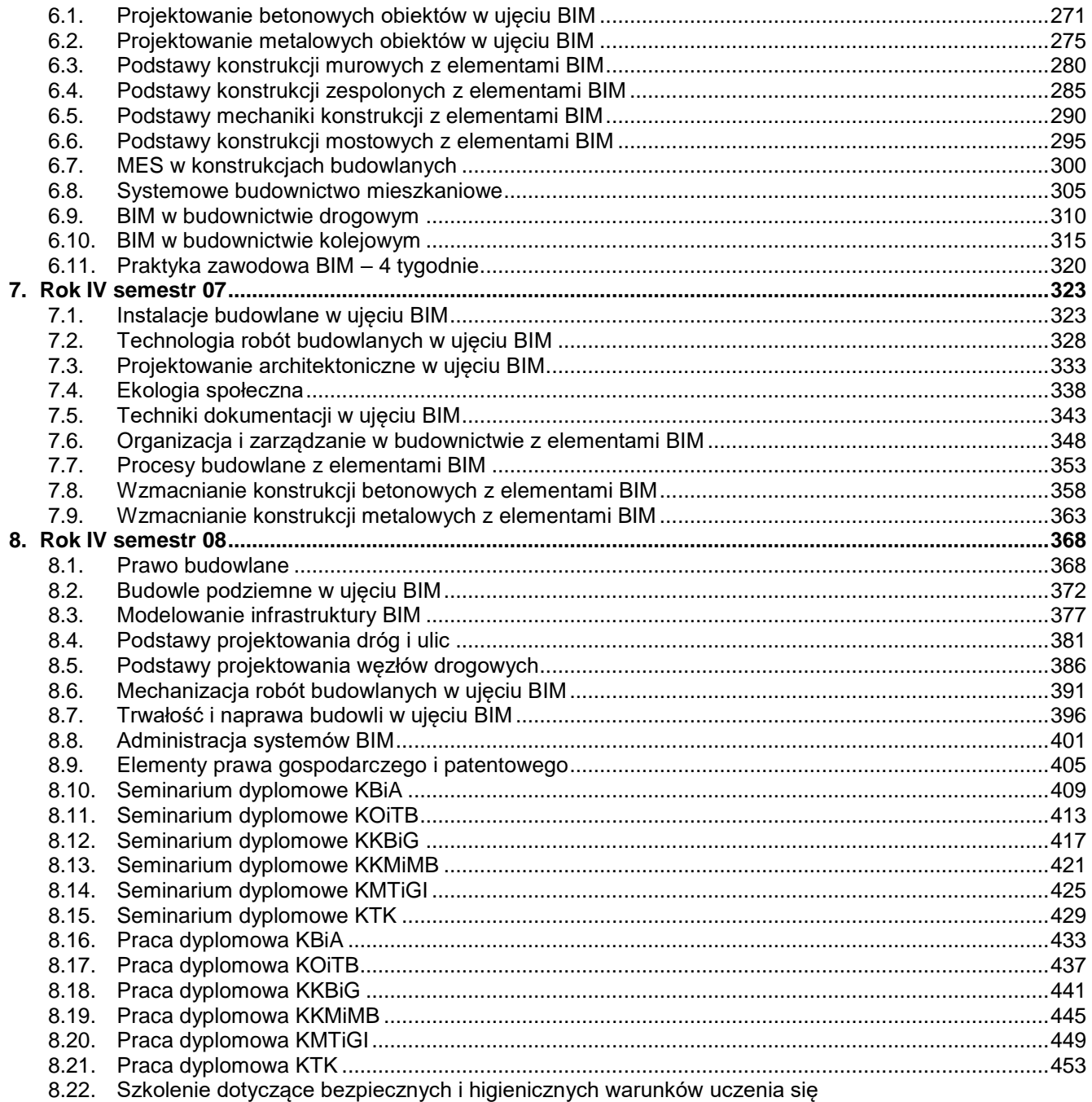

## **1. Rok I semestr 01**

**1.1. Analiza matematyczna**

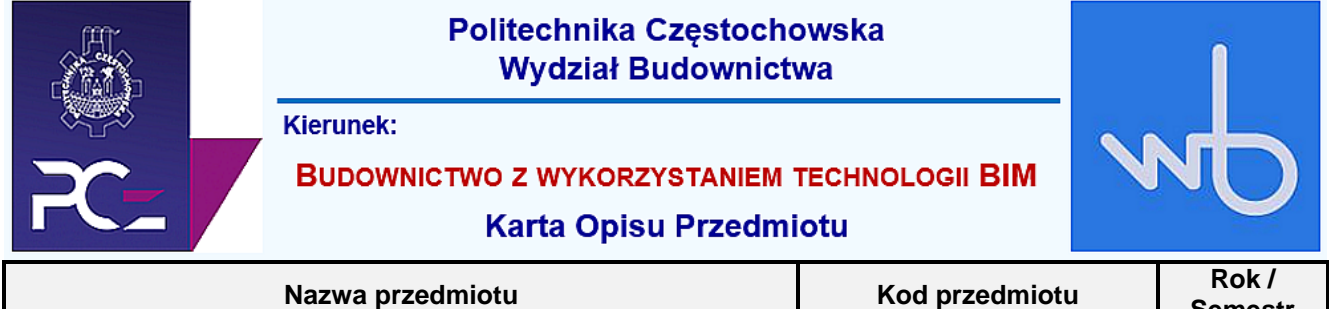

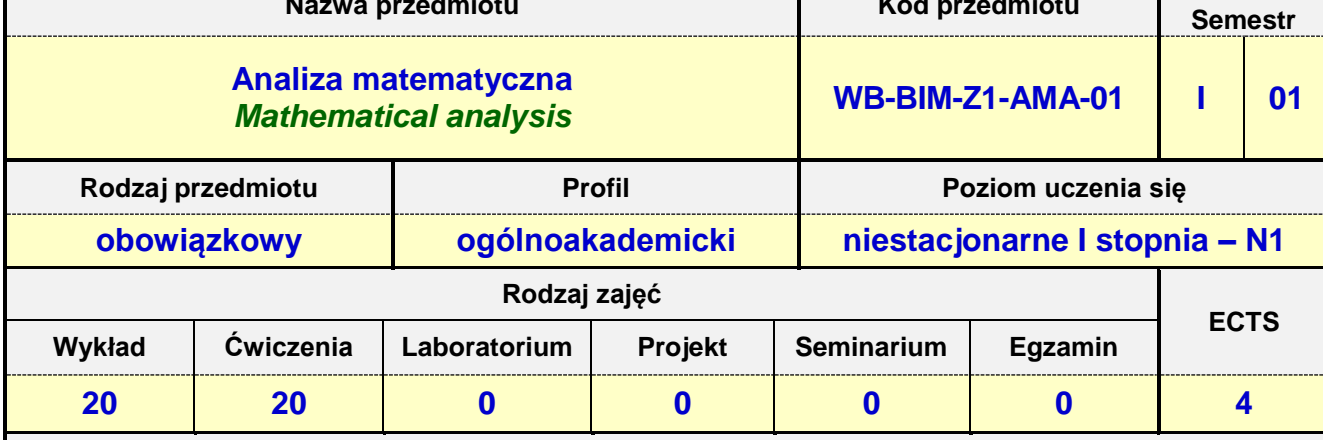

**Prowadzący przedmiot:**

*Dr Urszula Siedlecka mail: urszula.siedlecka@im.pcz.pl Dr inż. Izabela Zamorska mail: izabela.zamorska@im.pcz.pl*

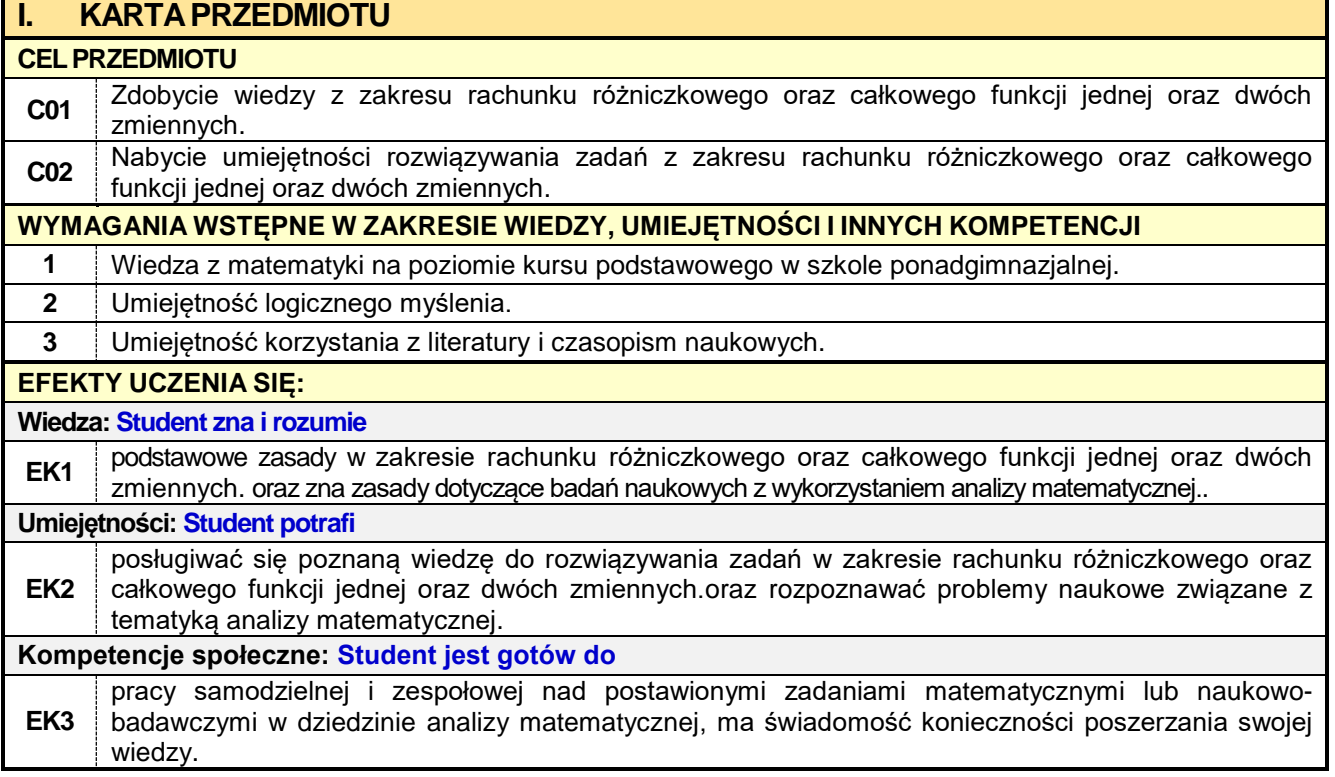

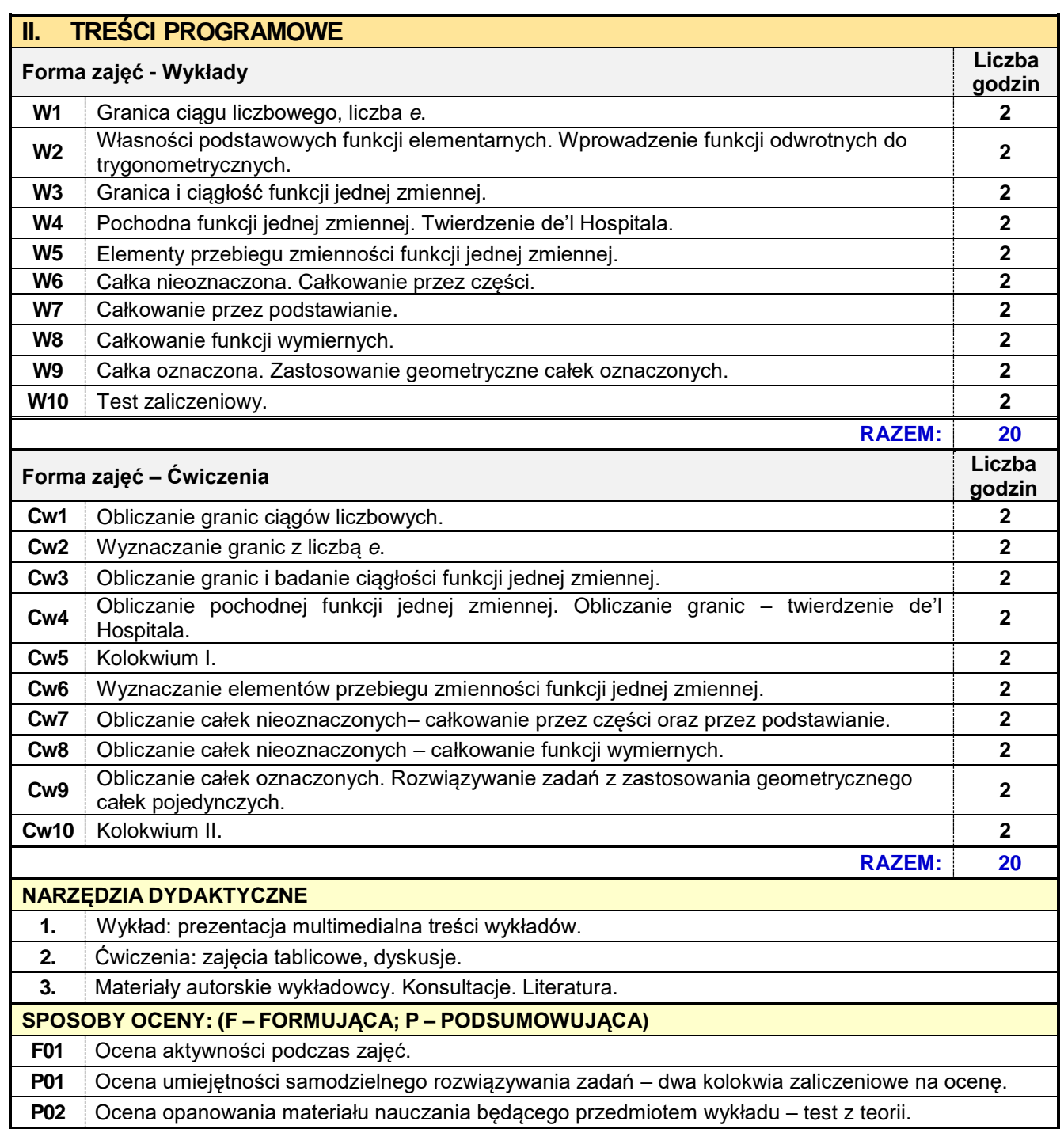

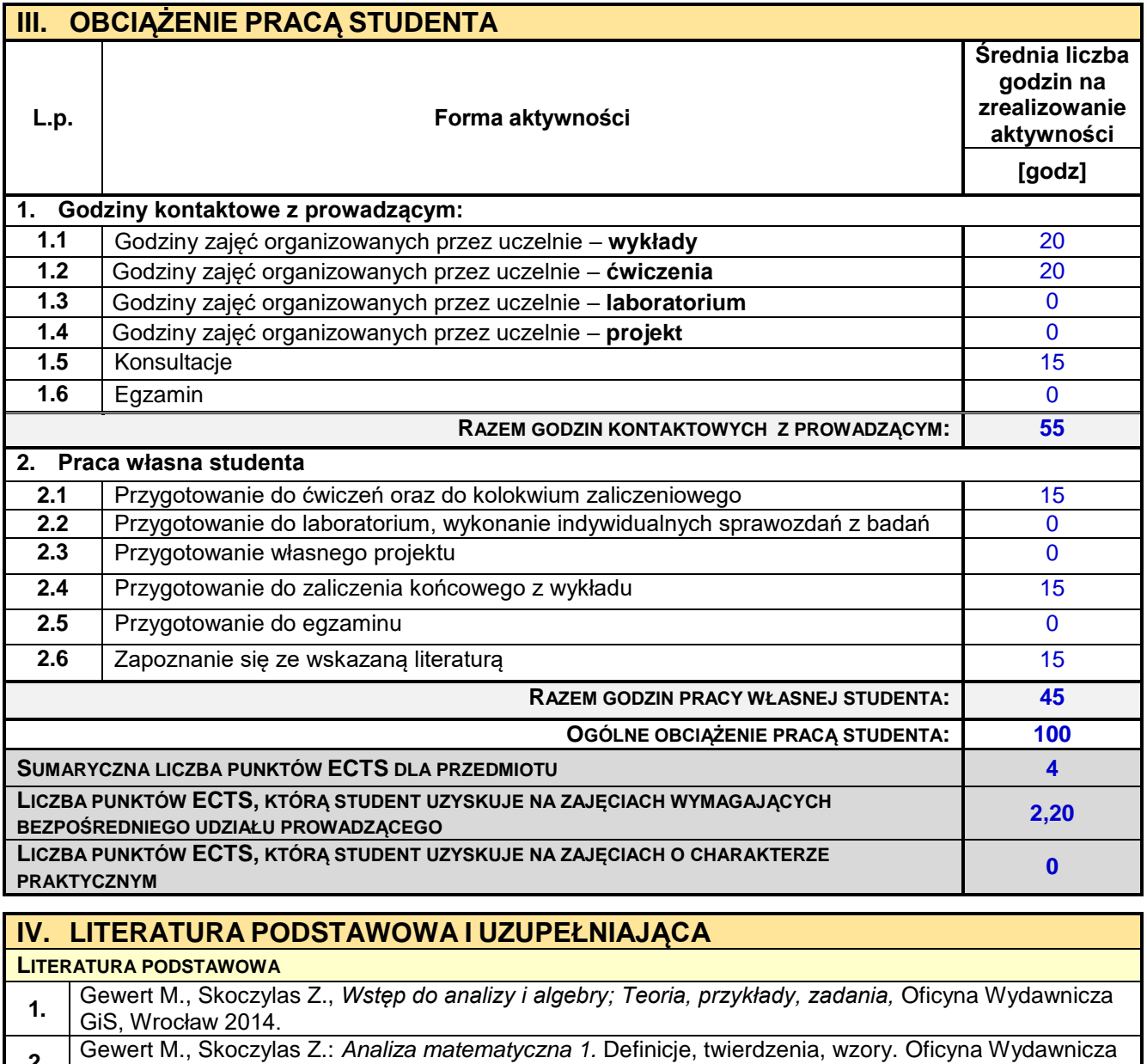

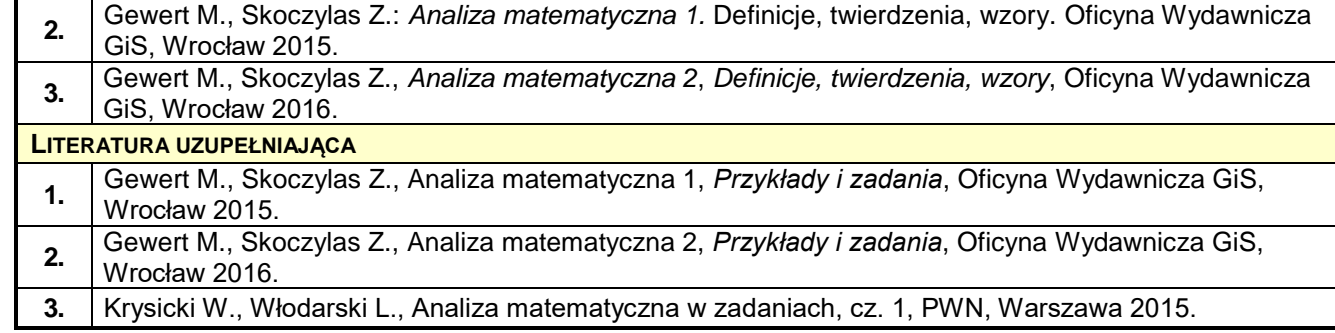

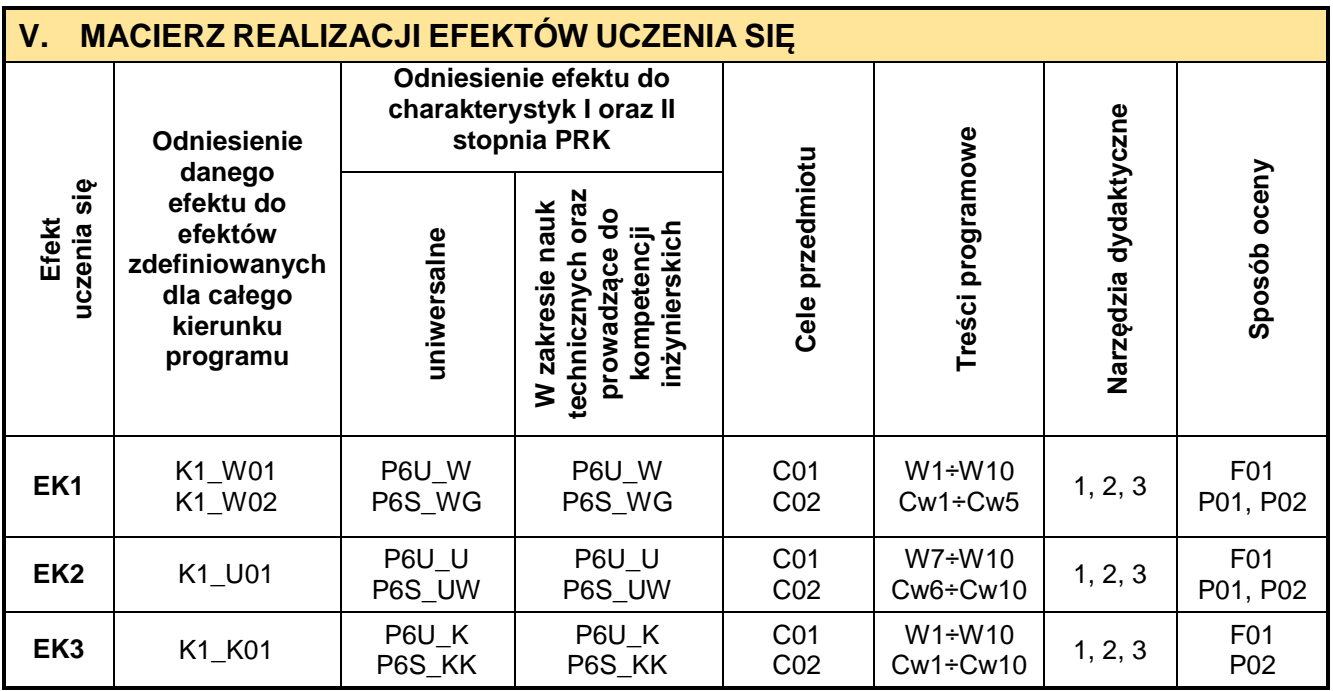

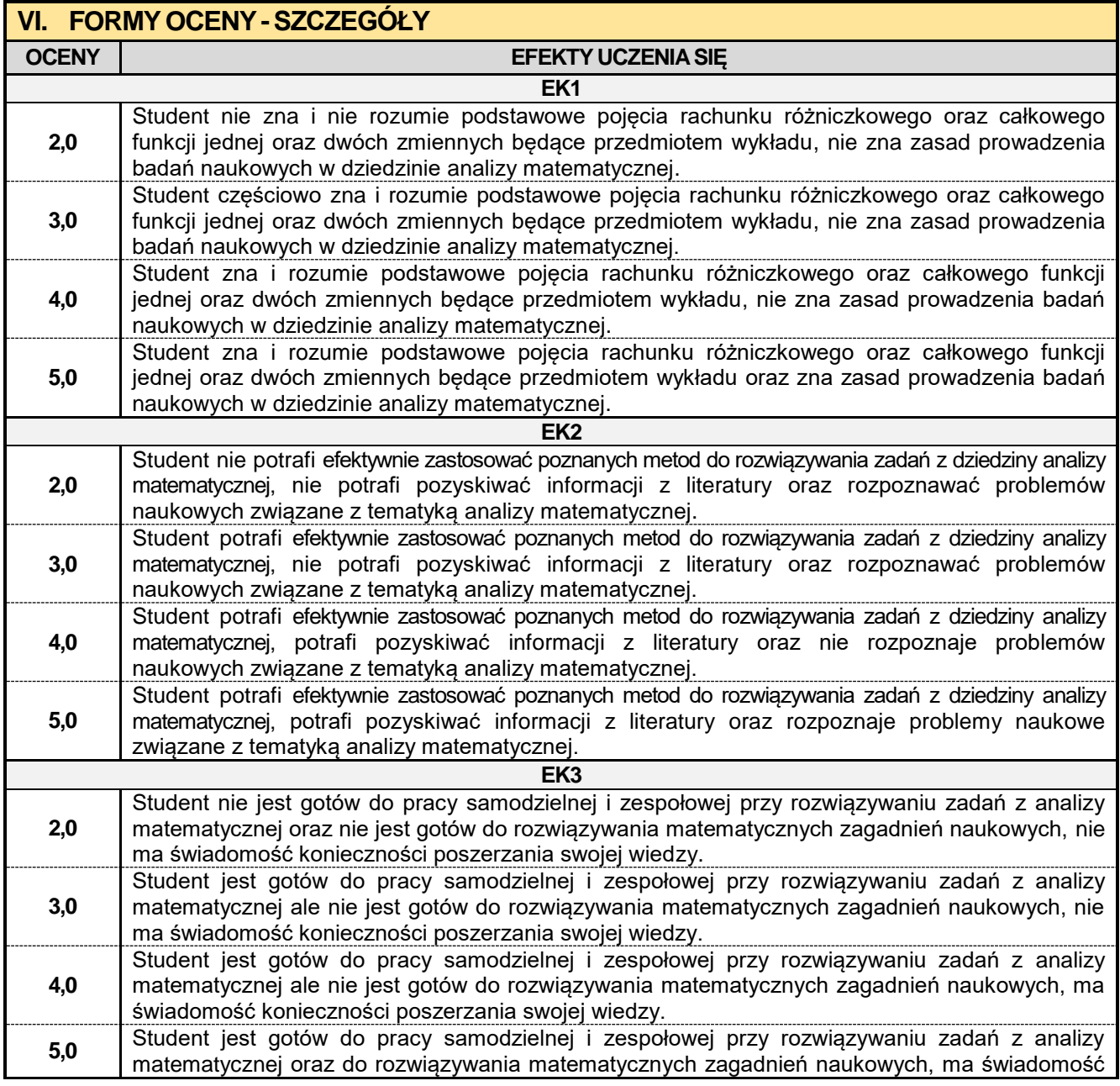

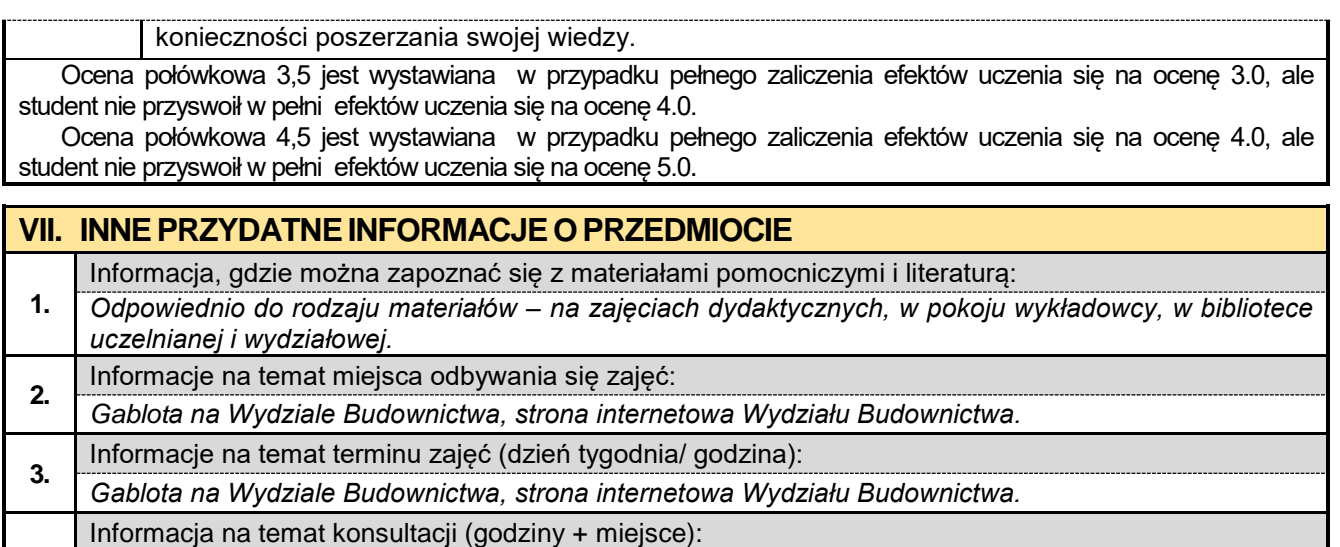

**4.** *Harmonogram konsultacji na stronie internetowej Instytutu Matematyki im@im.pcz.pl i na drzwiach pokoju wykładowcy.*

## **1.2. Fizyka**

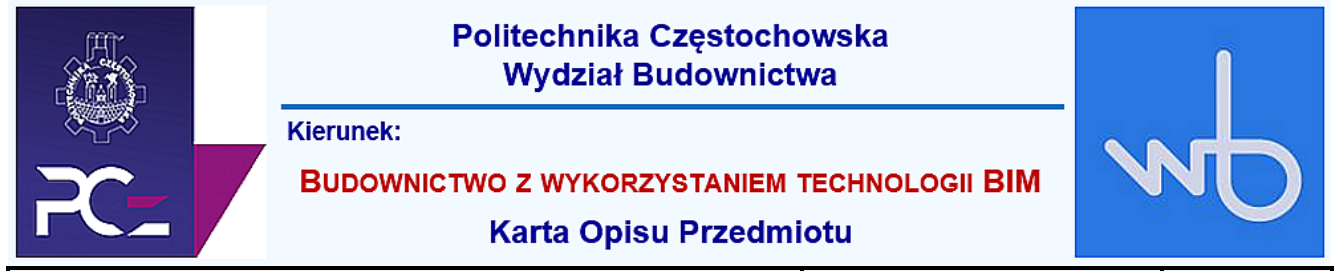

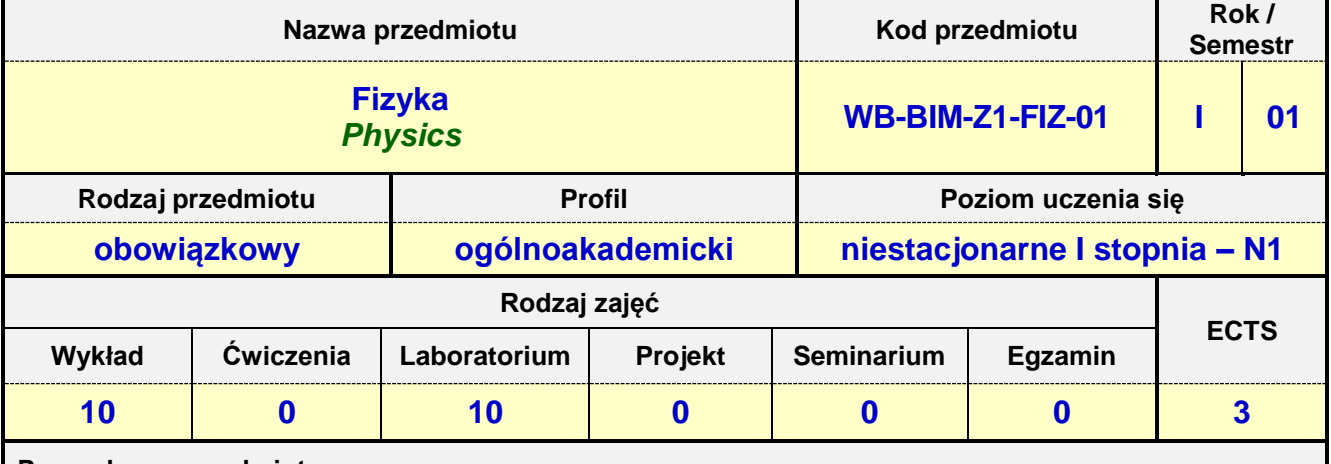

**Prowadzący przedmiot:**

# *Prof. nadz. dr hab. Jacek Olszewski mail: olszewski.jacek@wip.pcz.pl*

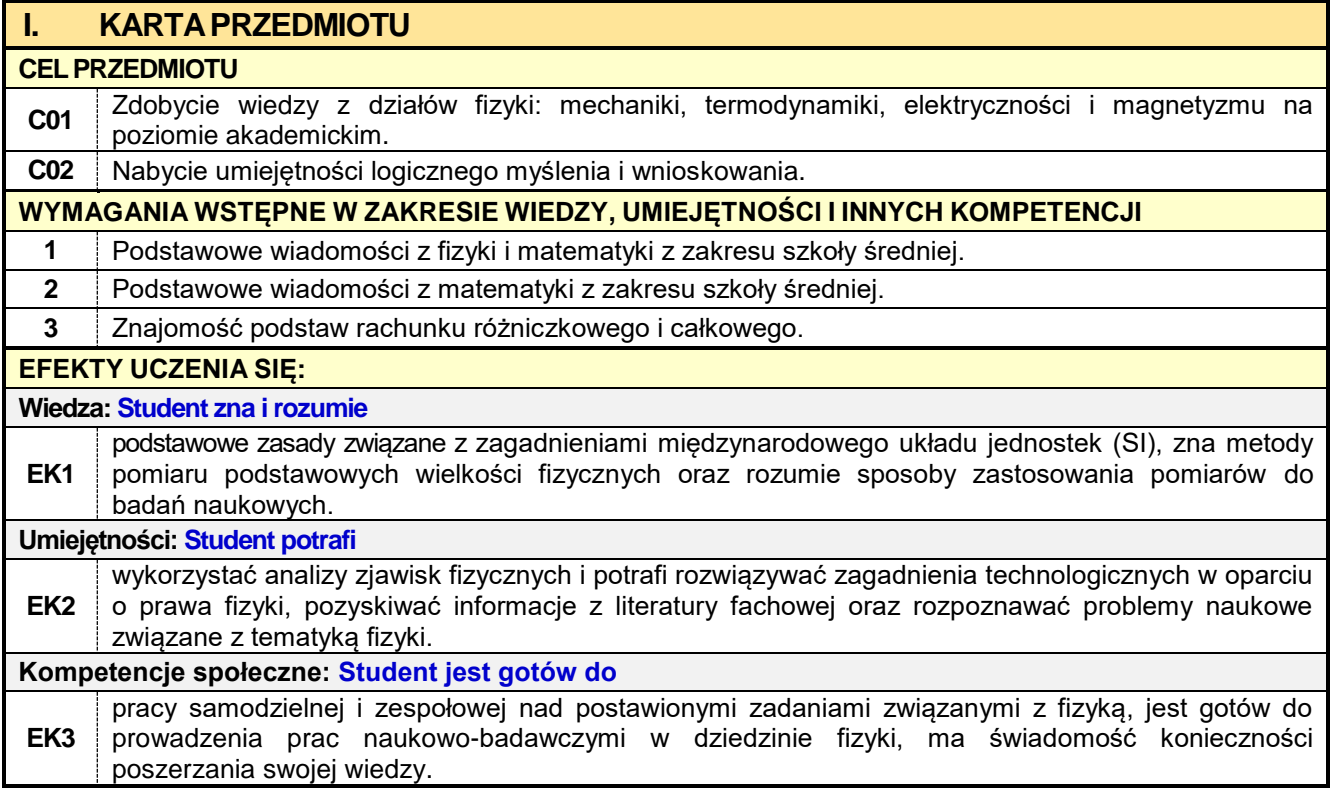

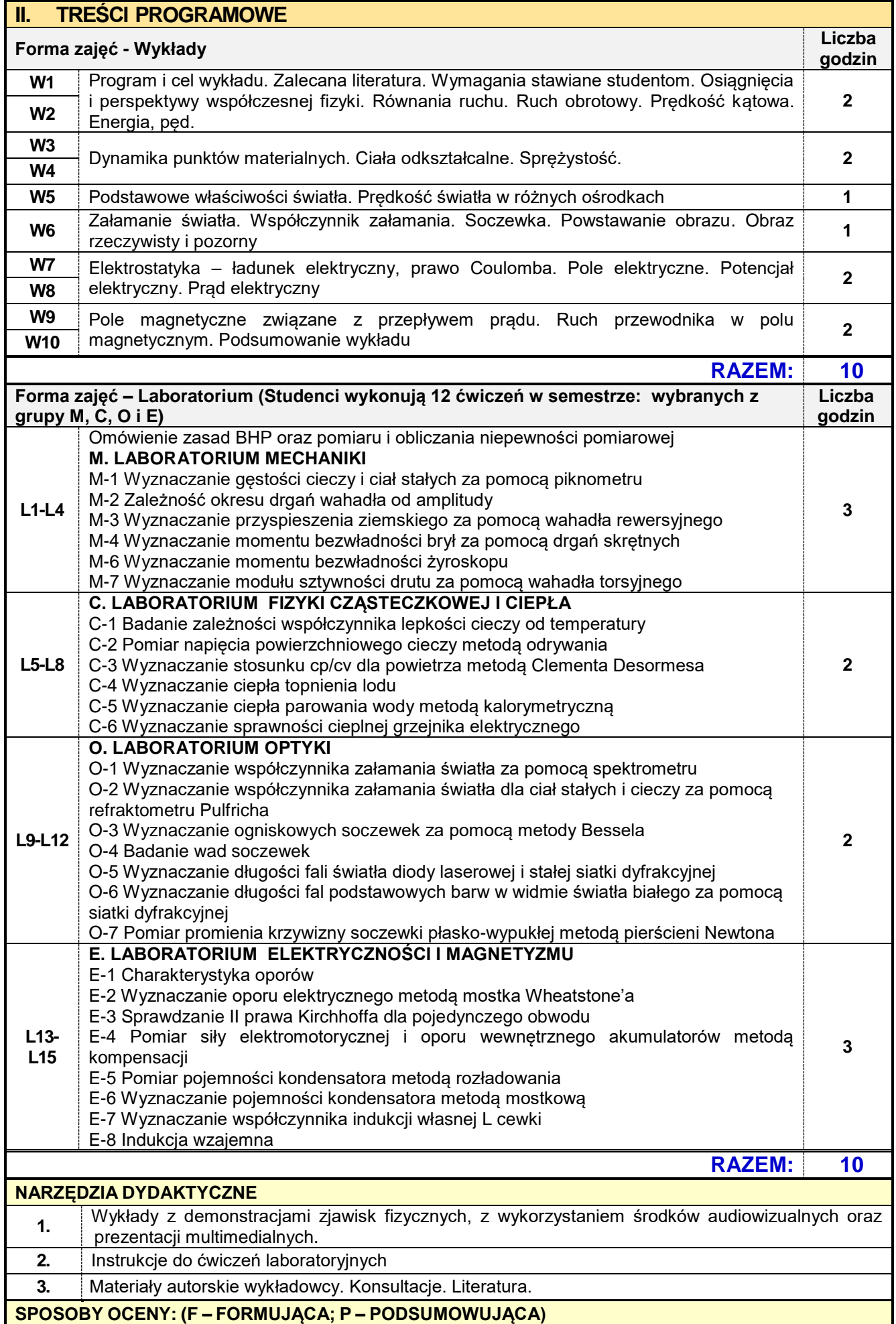

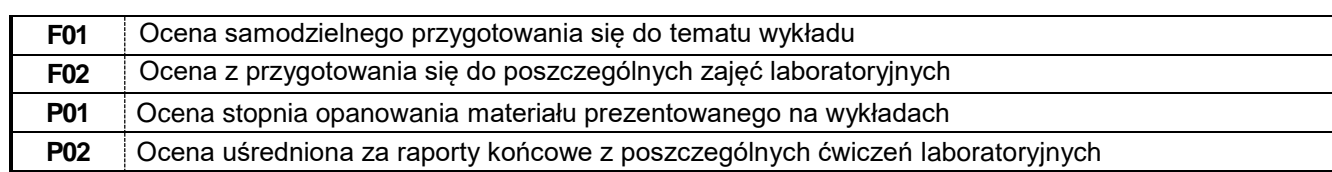

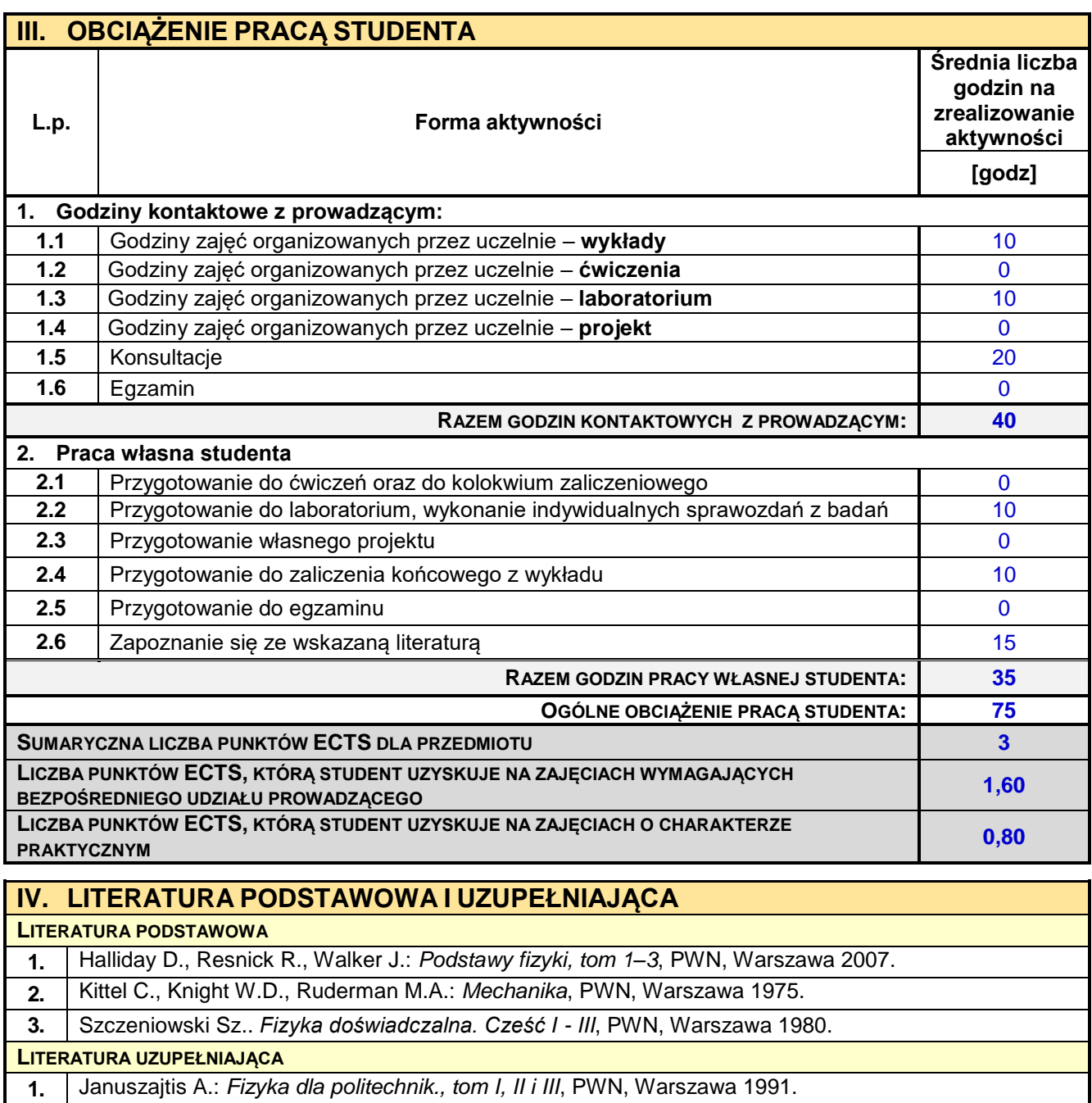

**2.** Wybrane zagadnienia z fizyki dla studentów wydziału budownictwa lądowego – pod red. A.Szymańskiego, PWN, Warszawa 1983.

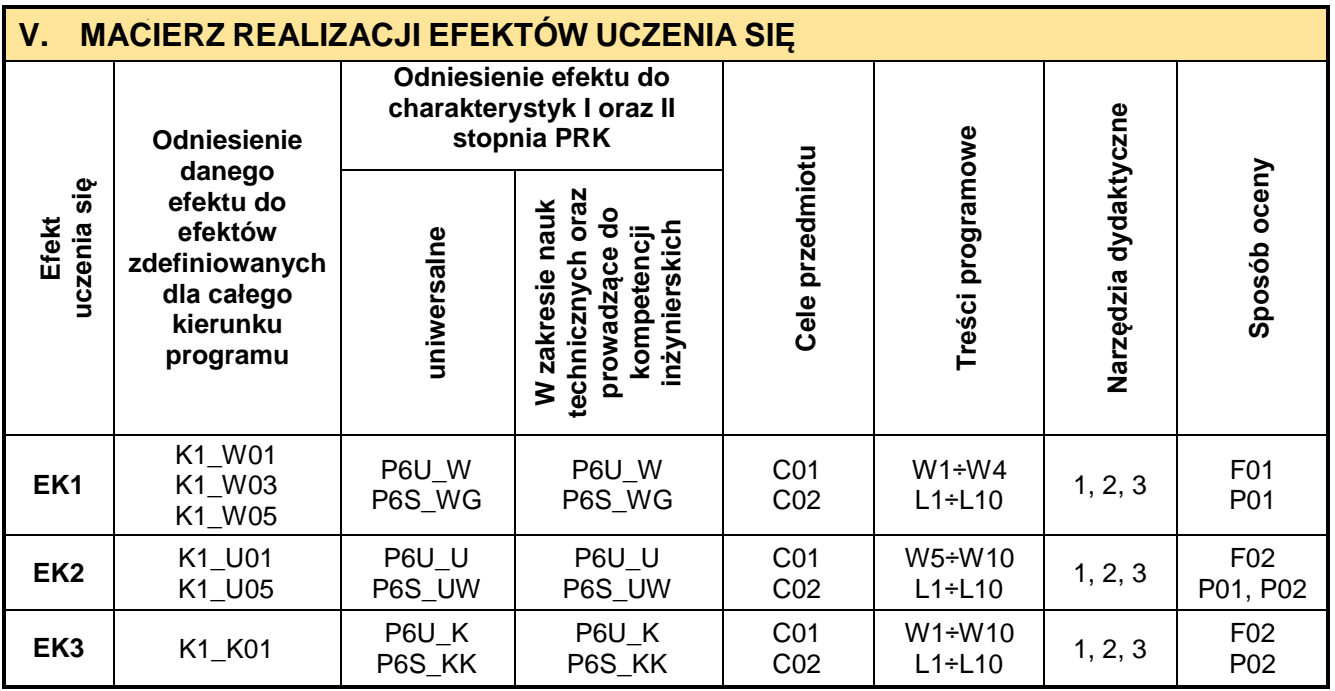

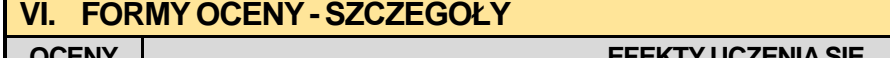

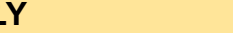

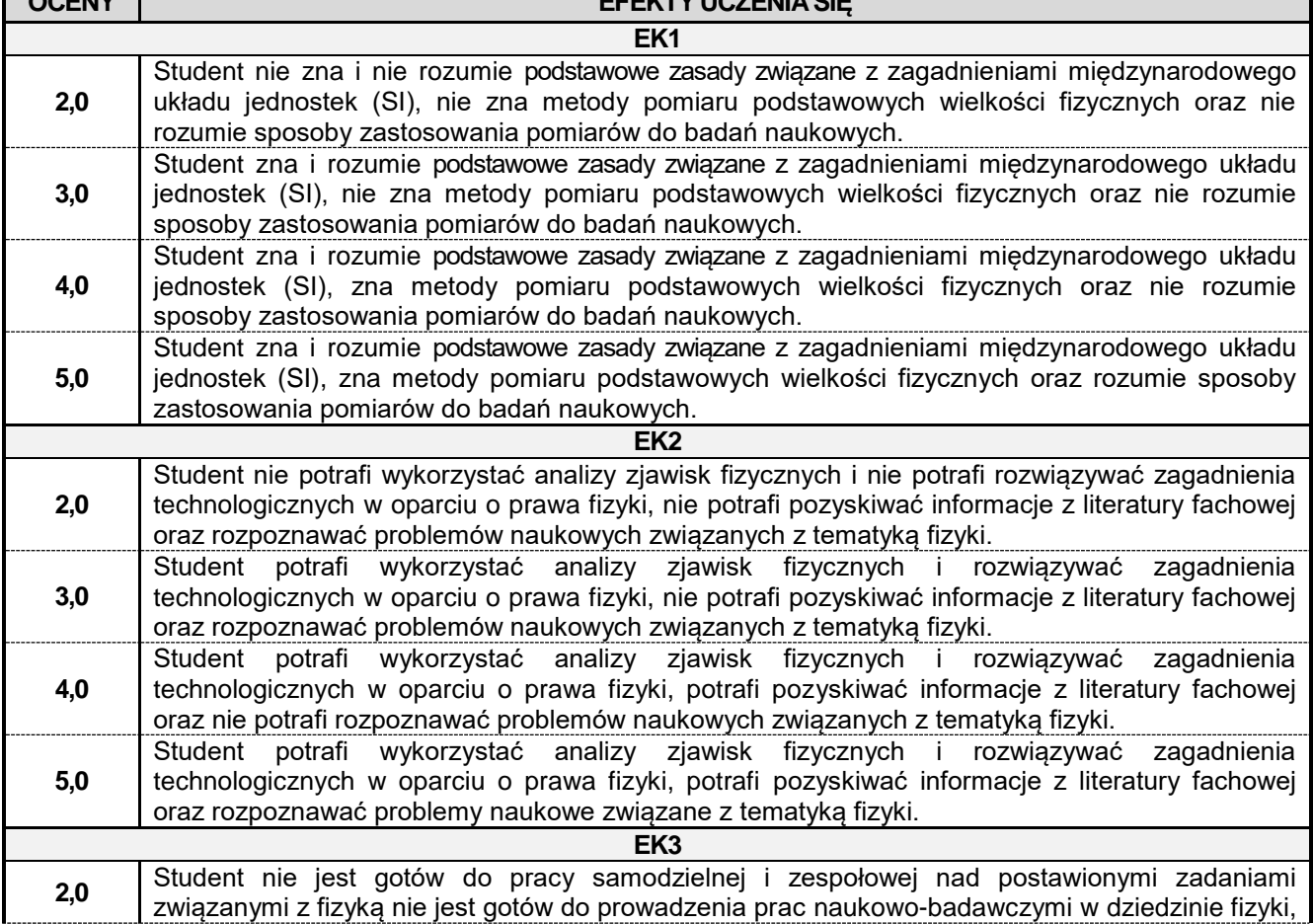

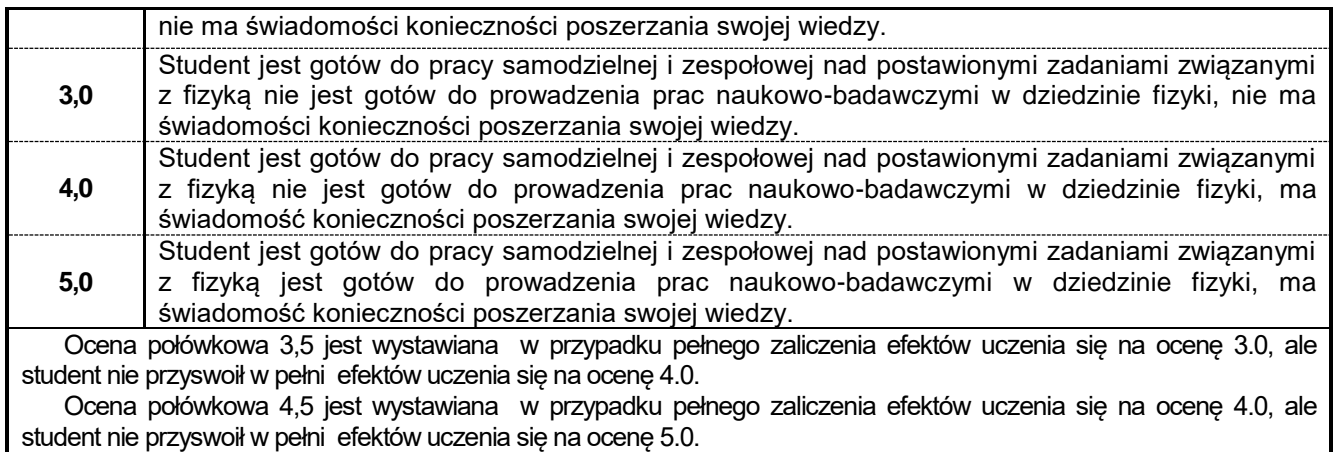

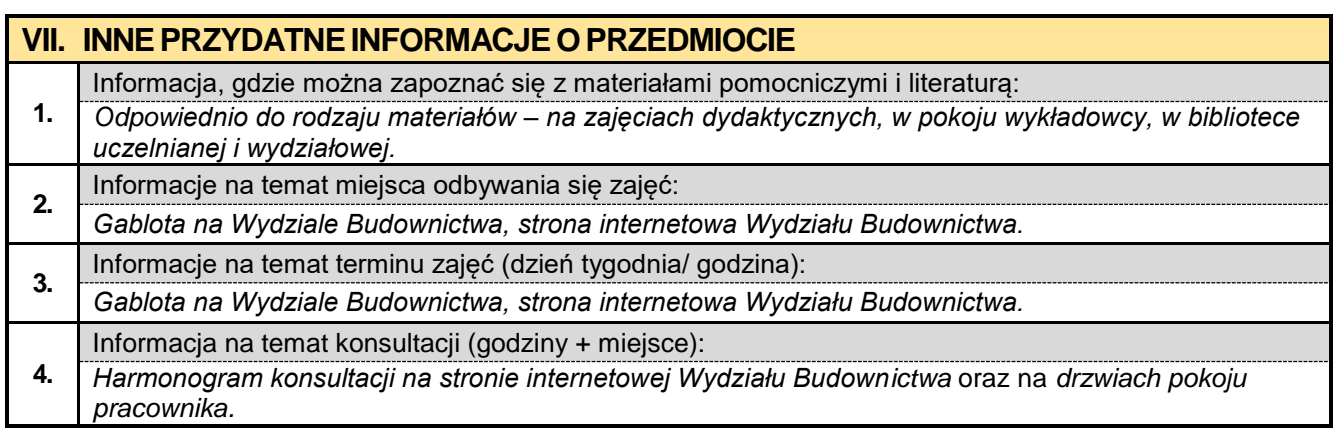

### **1.3. Chemia budowlana**

# Politechnika Częstochowska **Wydział Budownictwa Kierunek: BUDOWNICTWO Z WYKORZYSTANIEM TECHNOLOGII BIM Karta Opisu Przedmiotu**

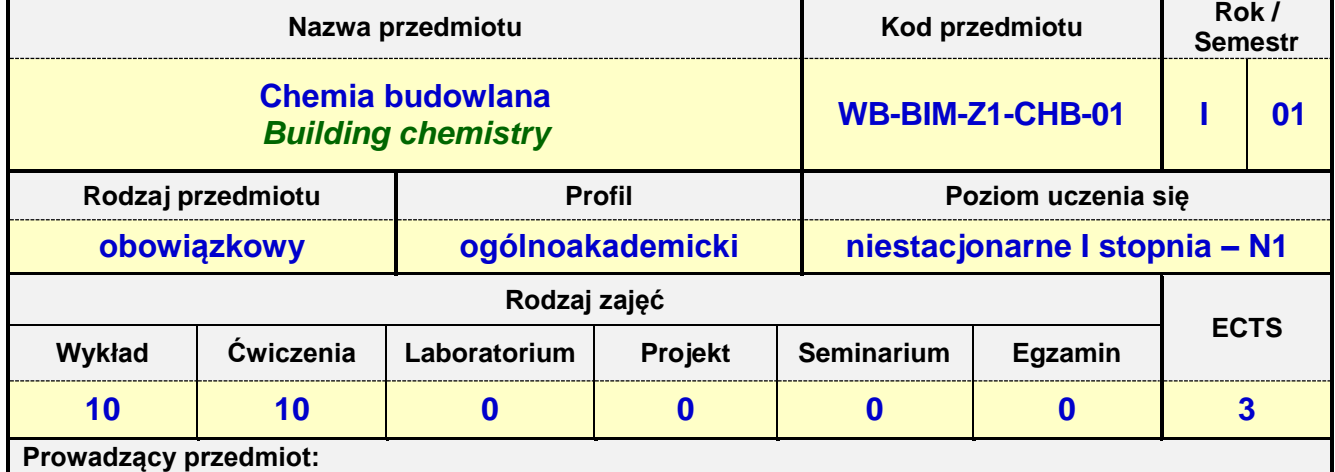

*Prof. nadz dr hab. Małgorzata Ulewicz, mail: ulewiczi@bud.pcz.czest.pl Mgr inż. Natalia Brycht mail: brycht@bud.pcz.pl dr inż. Jakub Jura mail: jjura@bud.pcz.czest.pl*

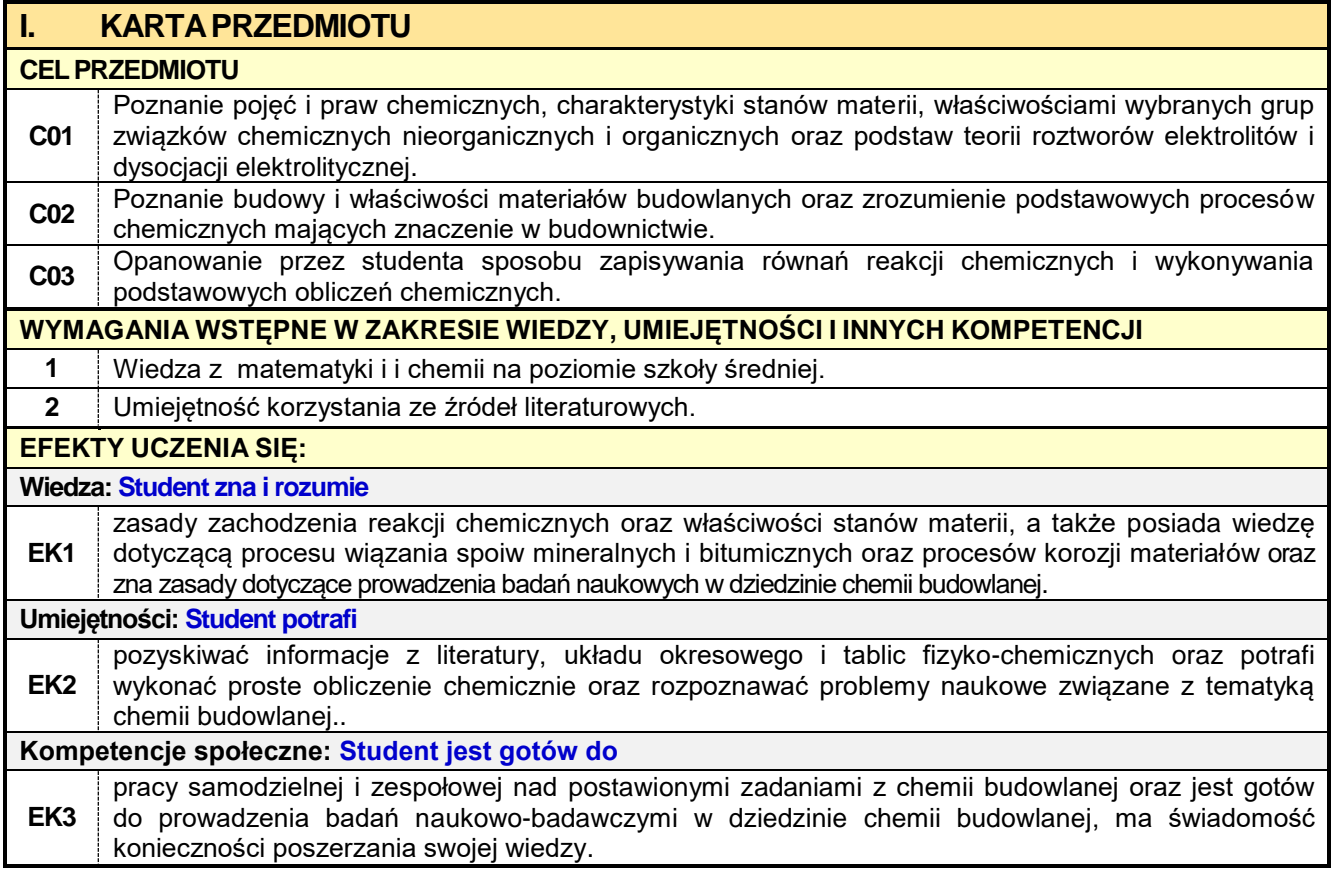

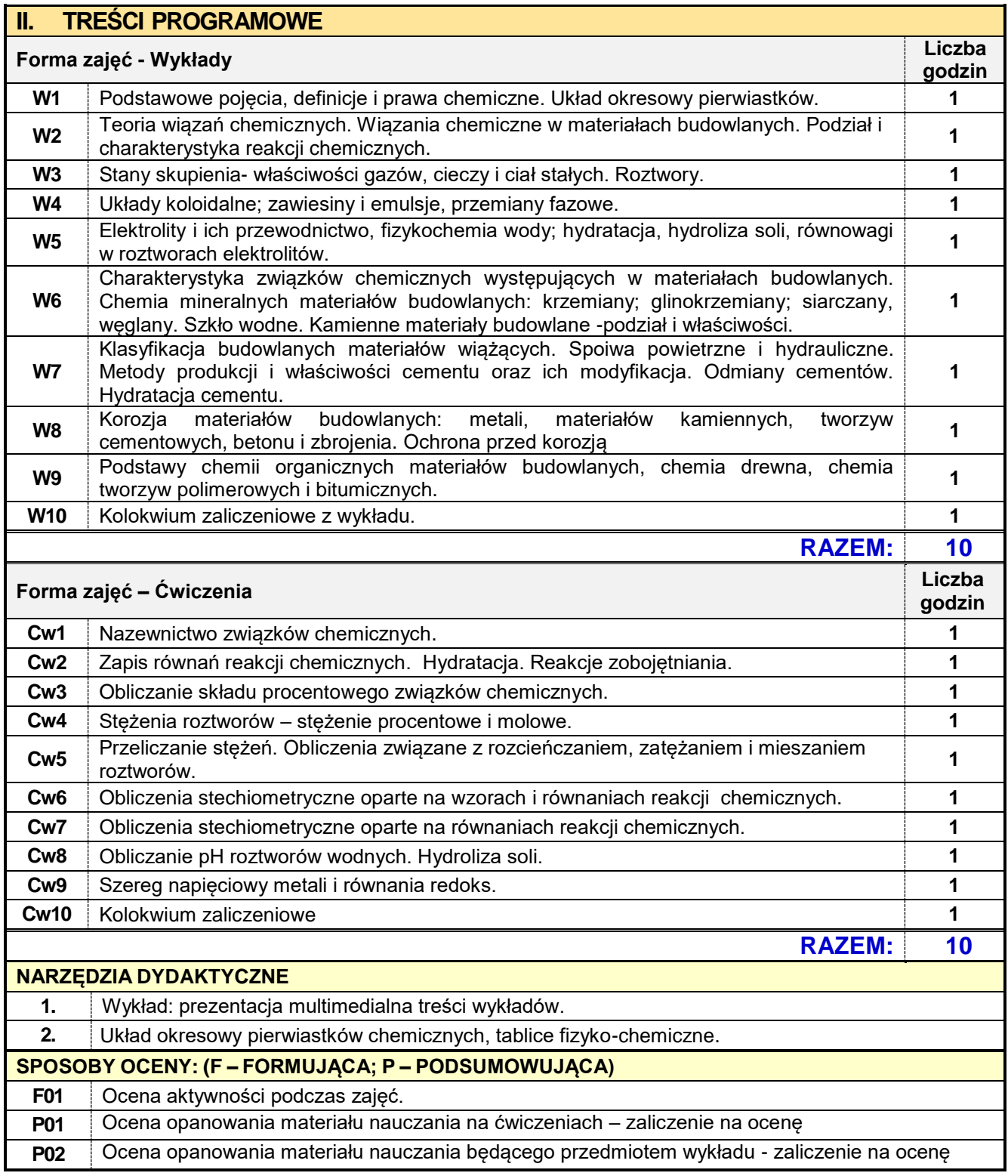

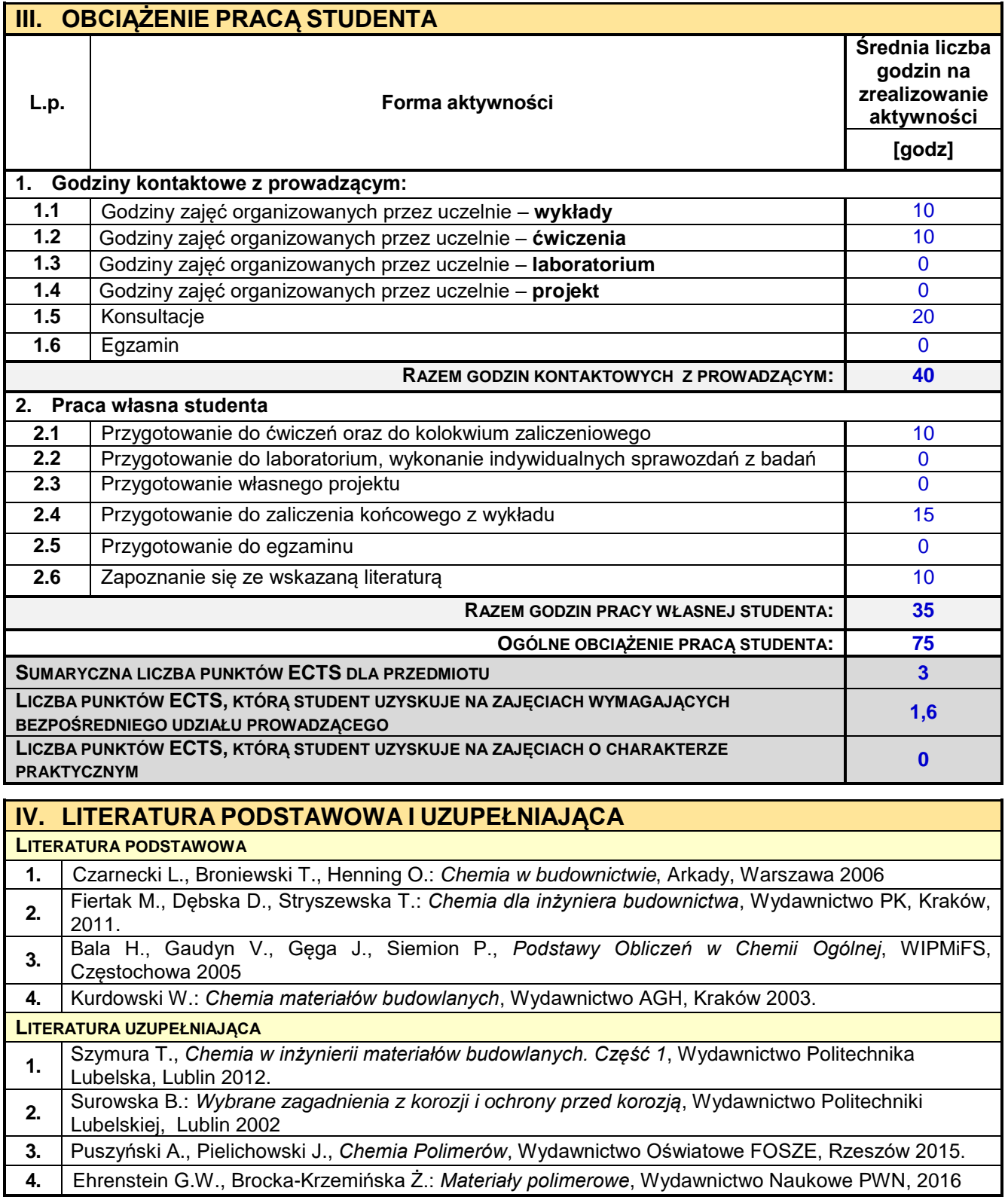

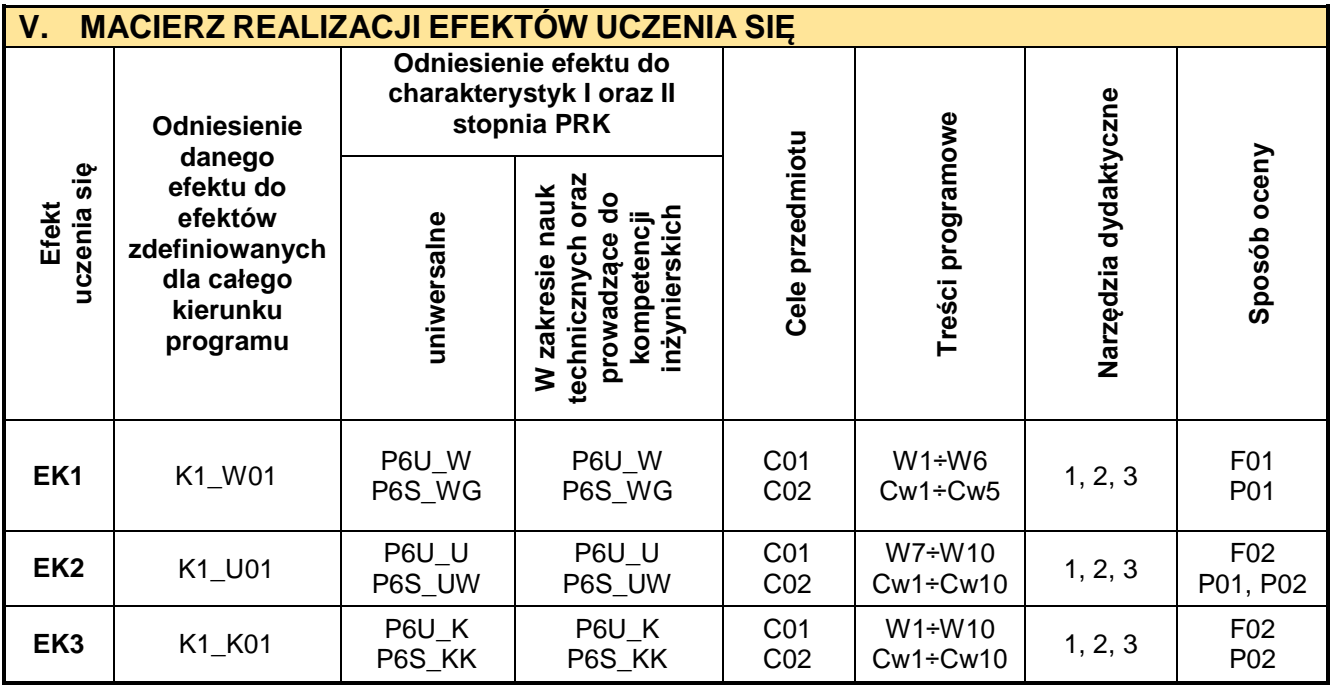

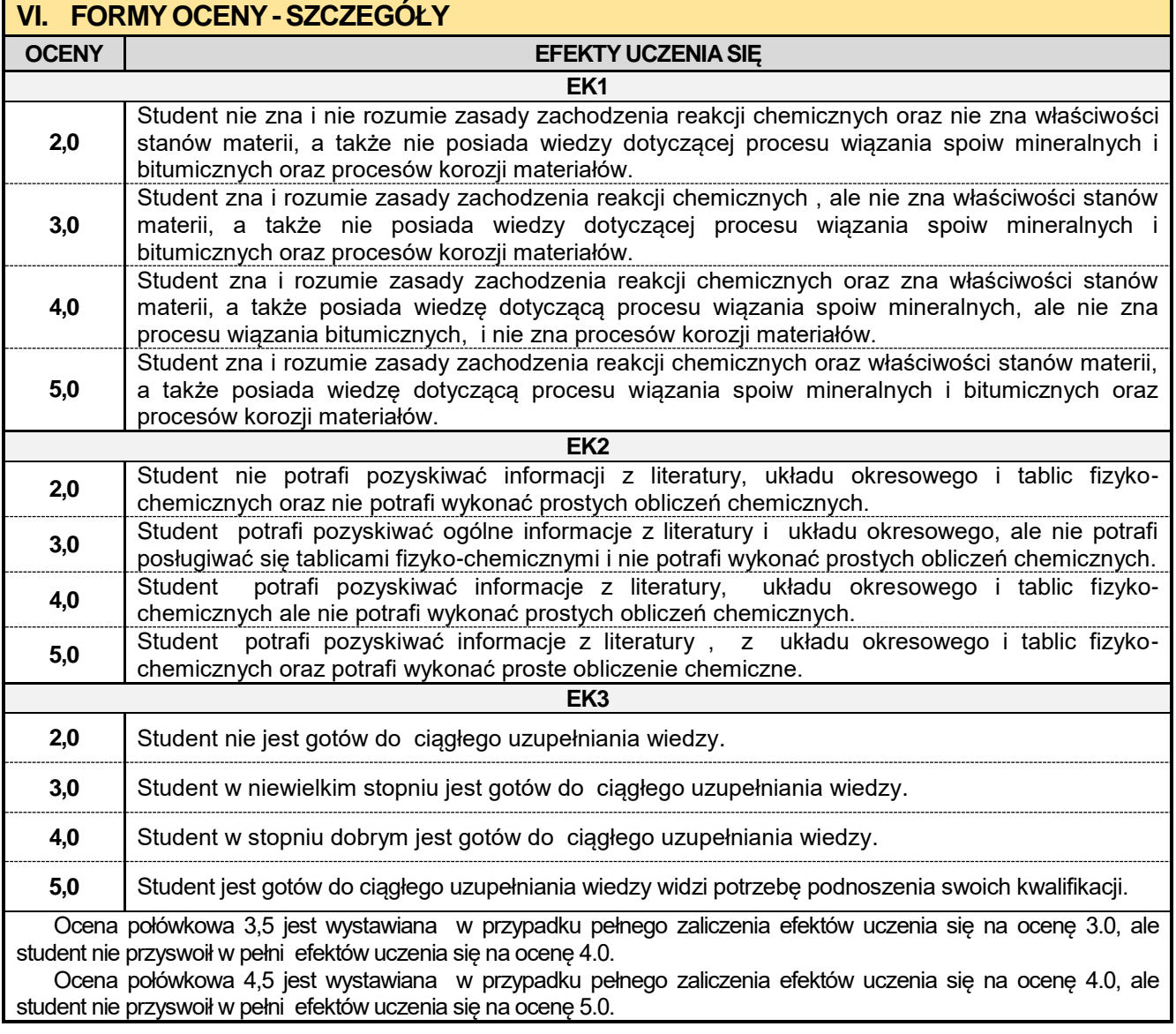

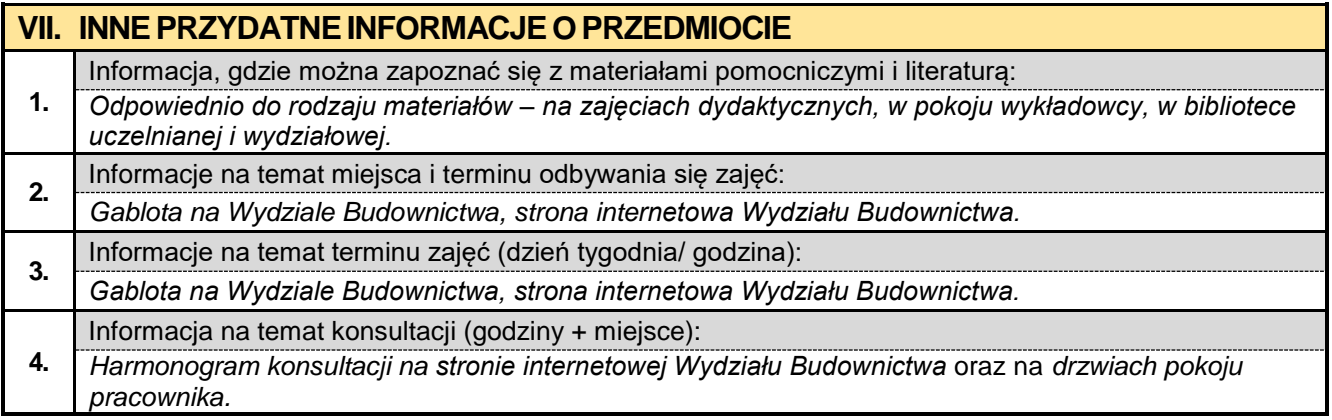

## **1.4. Podstawy mechaniki ogólnej**

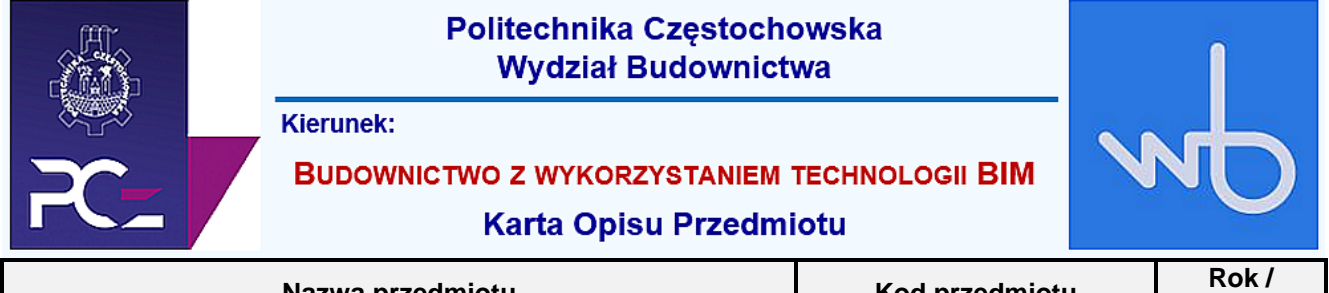

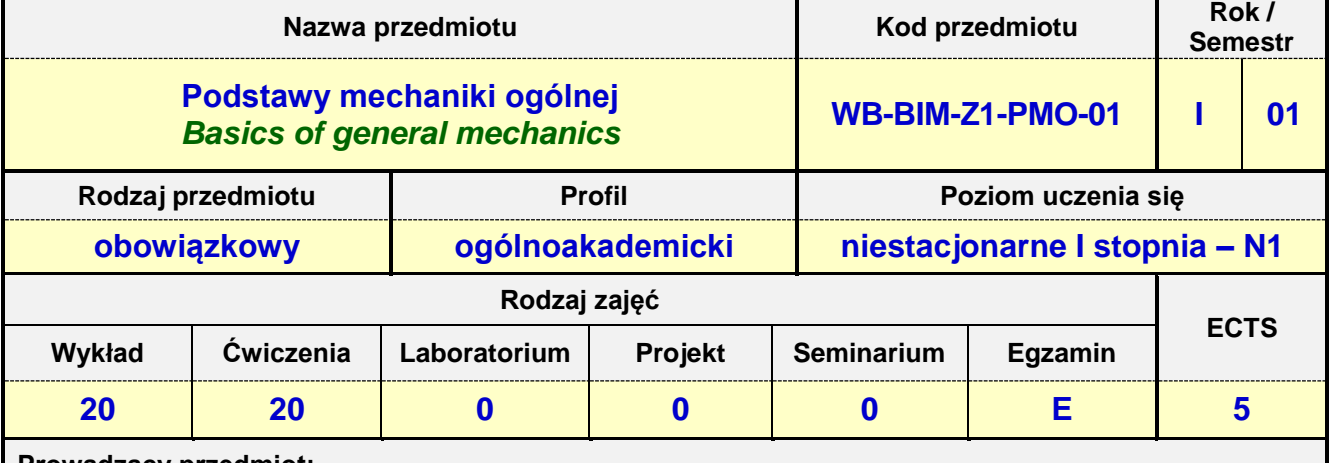

**Prowadzący przedmiot:**

*Prof. nadz. dr hab. inż. Maciej Major mail: mmajor@bud.pcz.czest.pl Prof. nadz. dr hab. Inż. Lucjan Kurzak mail: [lkurzak@bud.pcz.czest.pl](mailto:lkurzak@bud.pcz.czest.pl) Prof. nadz. dr hab. inż. Izabela Major mail: imajor@bud.pcz.czest.pl Dr inż. Marek Kur mail: mkur@bud.pcz.czest.pl Mgr inż. Tomasz Kwiatkowski mail: tkwiatkowski@bud.pcz.czest.pl*

*Mgr inż. Judyta Niemiro mail: jniemiro@bud.pcz.czest.pl*

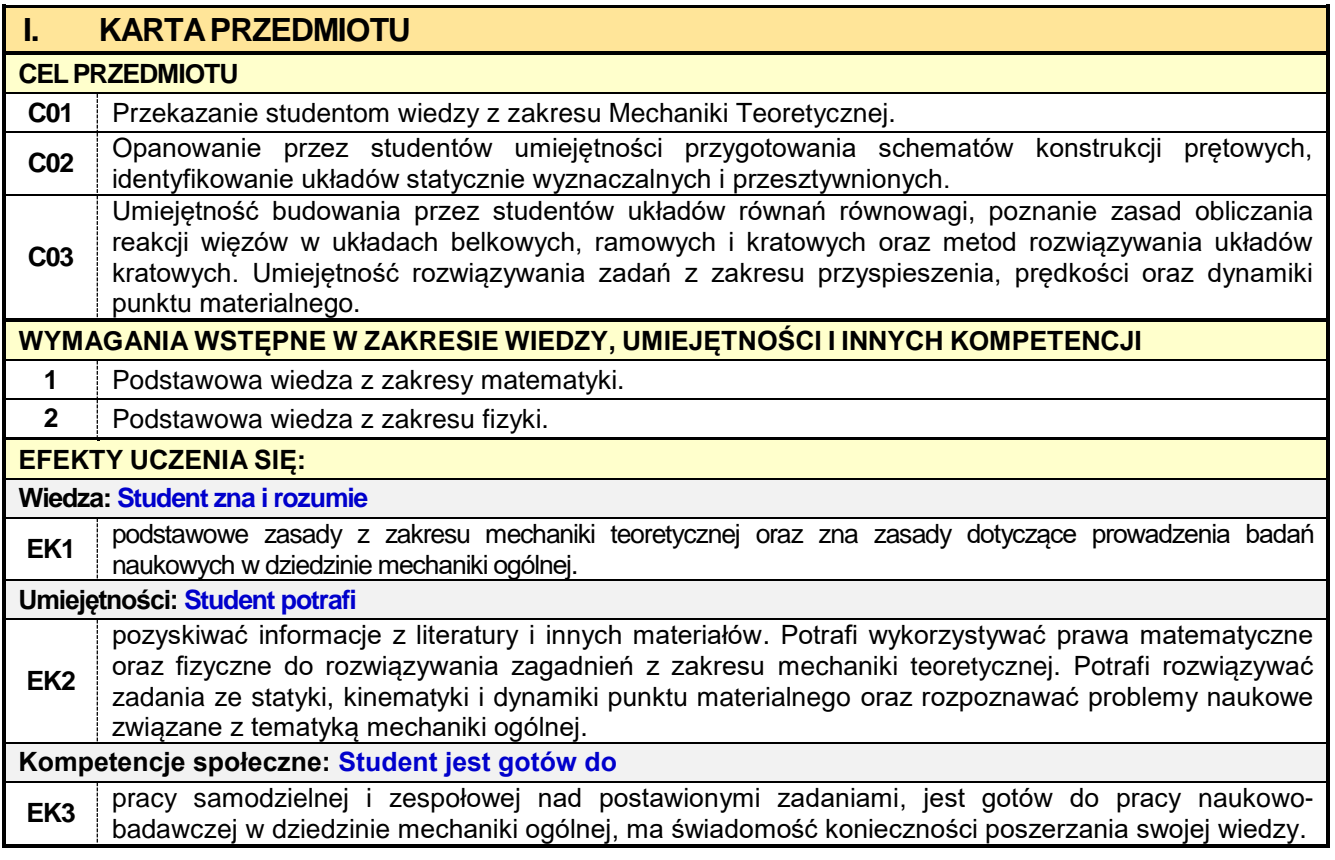

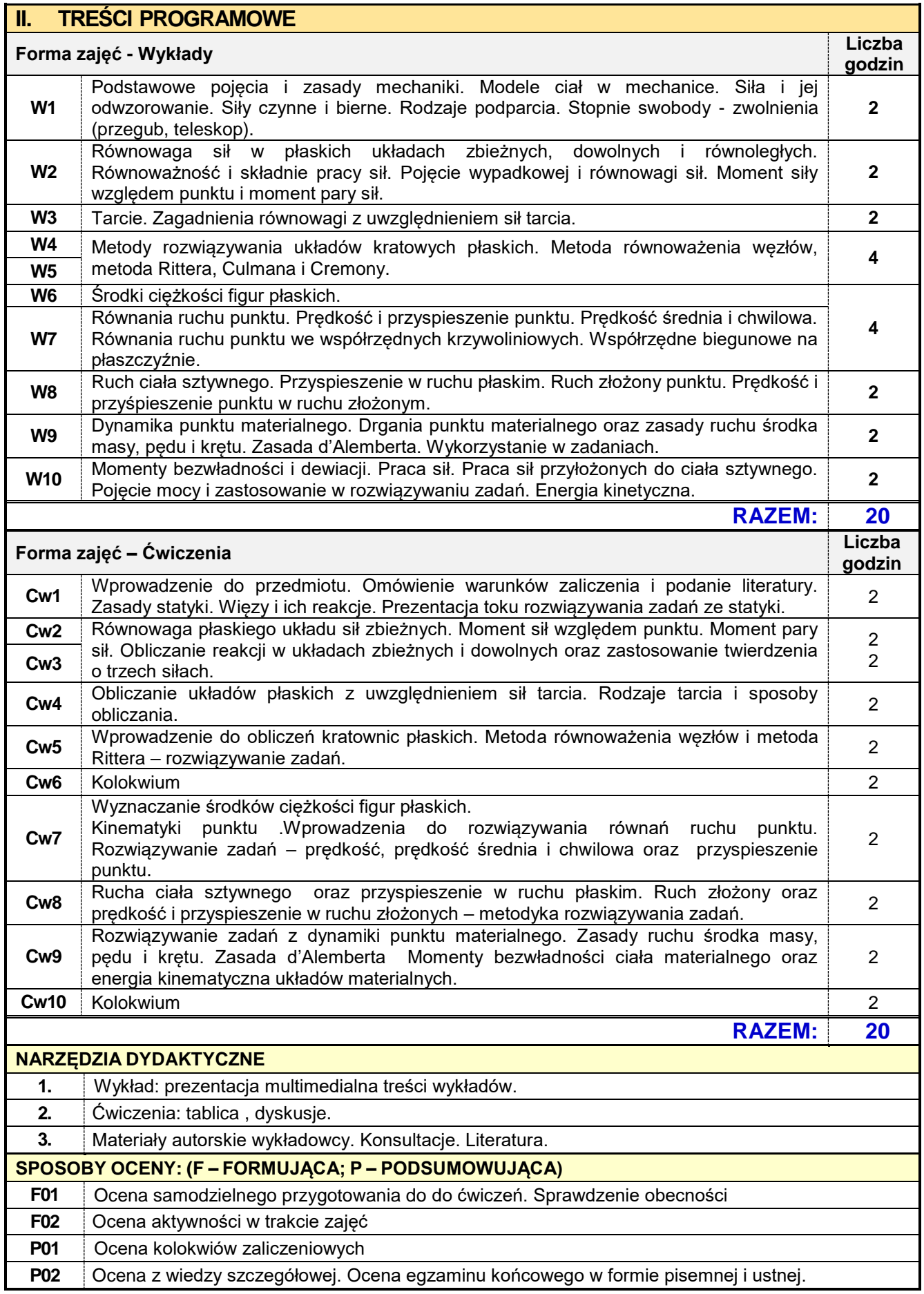

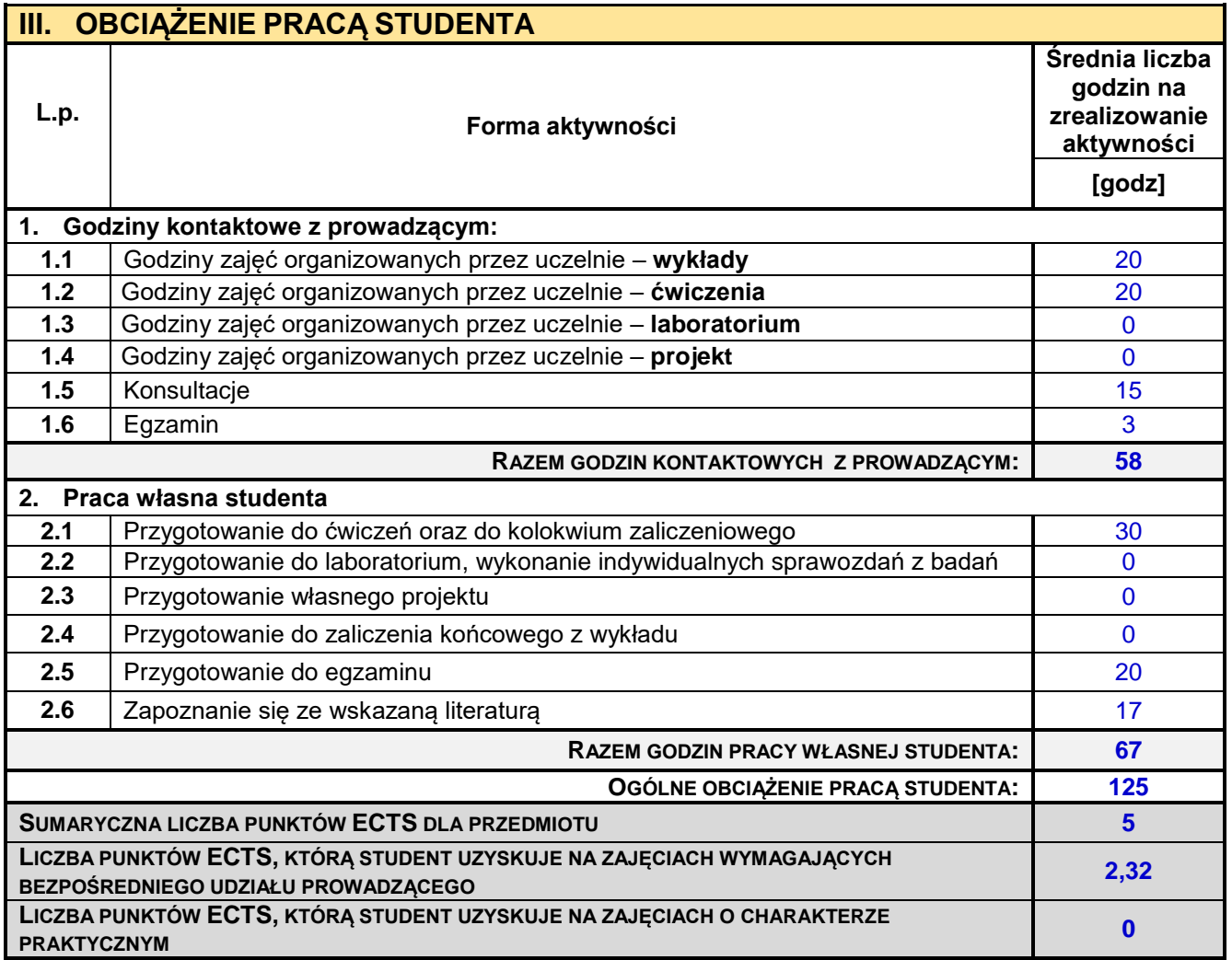

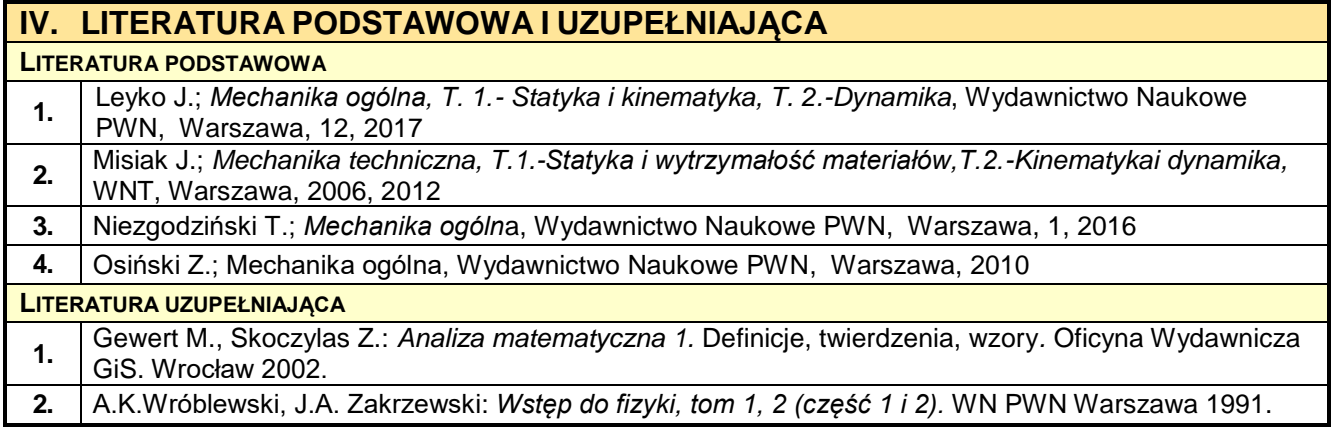

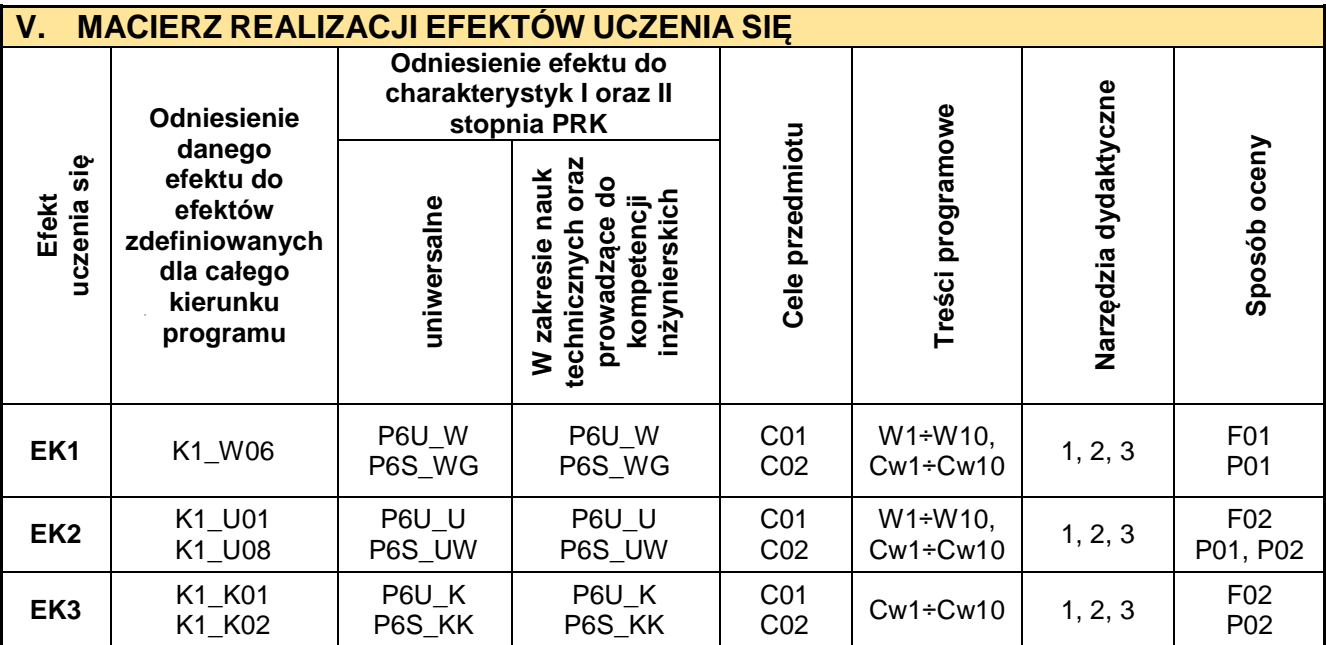

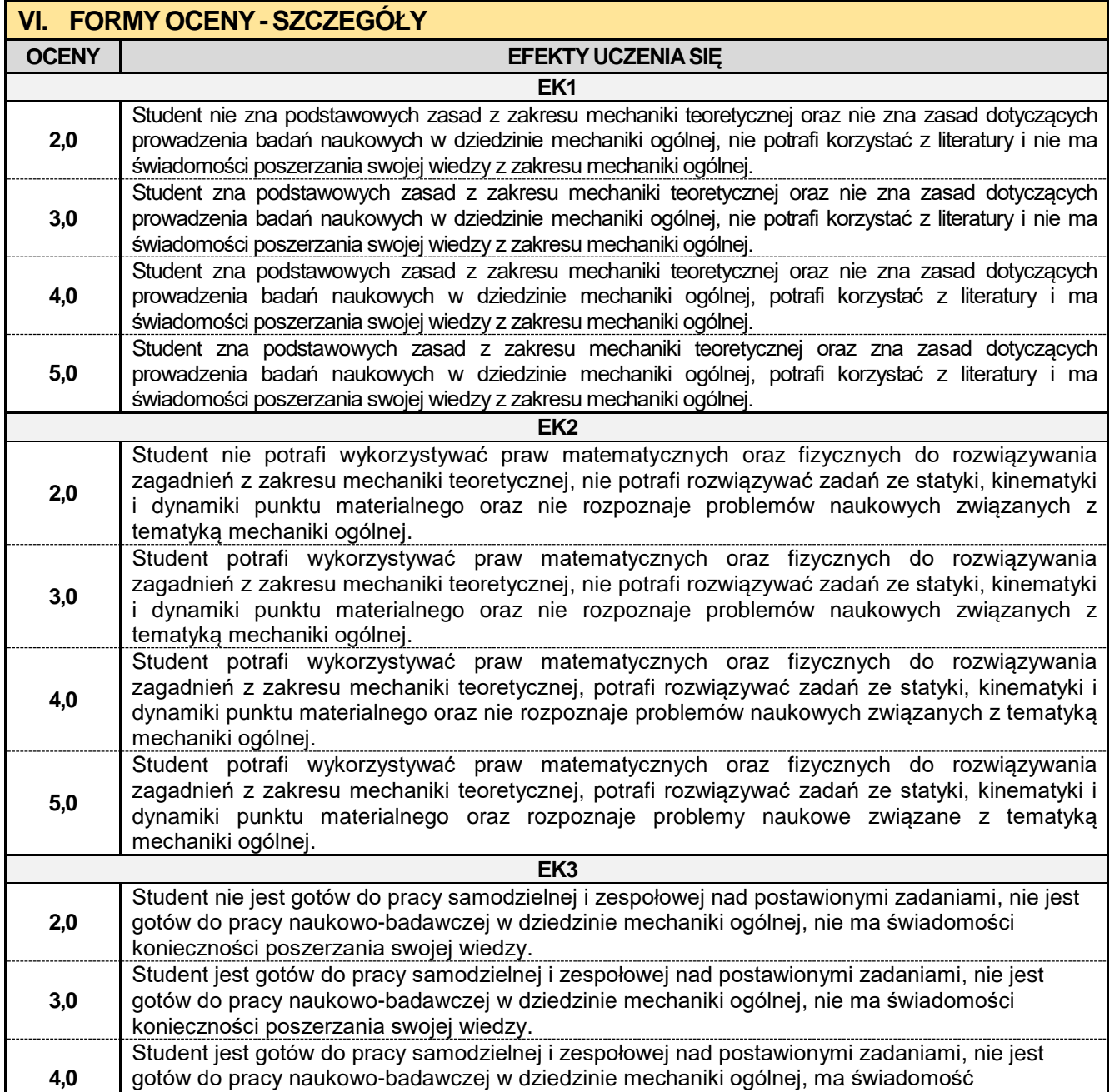

konieczności poszerzania swojej wiedzy.

**5,0**

Student jest gotów do pracy samodzielnej i zespołowej nad postawionymi zadaniami, jest gotów do prowadzenia prac naukowo-badawczych w dziedzinie mechaniki ogólnej, ma świadomość konieczności poszerzania swojej wiedzy.

Ocena połówkowa 3,5 jest wystawiana w przypadku pełnego zaliczenia efektów uczenia się na ocenę 3.0, ale student nie przyswoił w pełni efektów uczenia się na ocenę 4.0.

Ocena połówkowa 4,5 jest wystawiana w przypadku pełnego zaliczenia efektów uczenia się na ocenę 4.0, ale student nie przyswoił w pełni efektów uczenia się na ocenę 5.0.

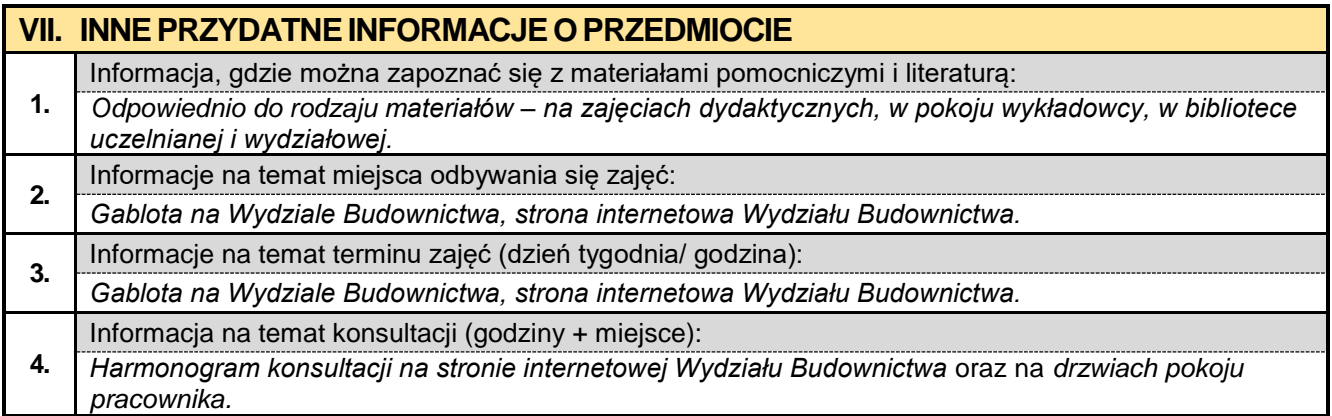

### **1.5. Inteligentne systemy BIM**

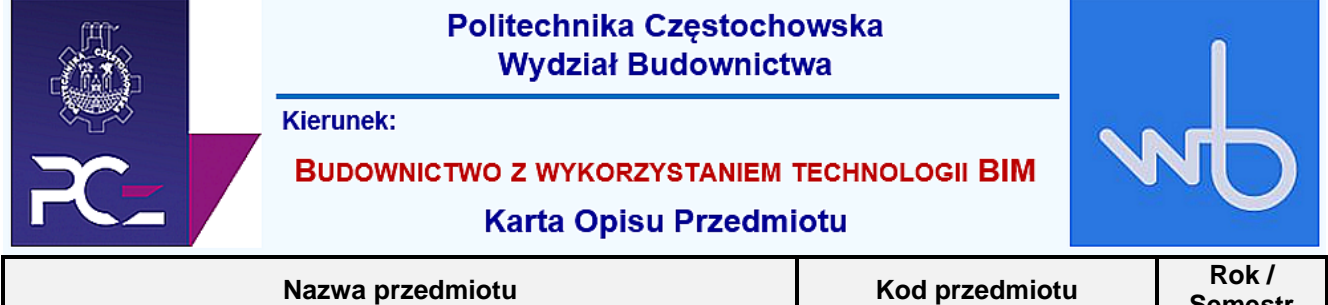

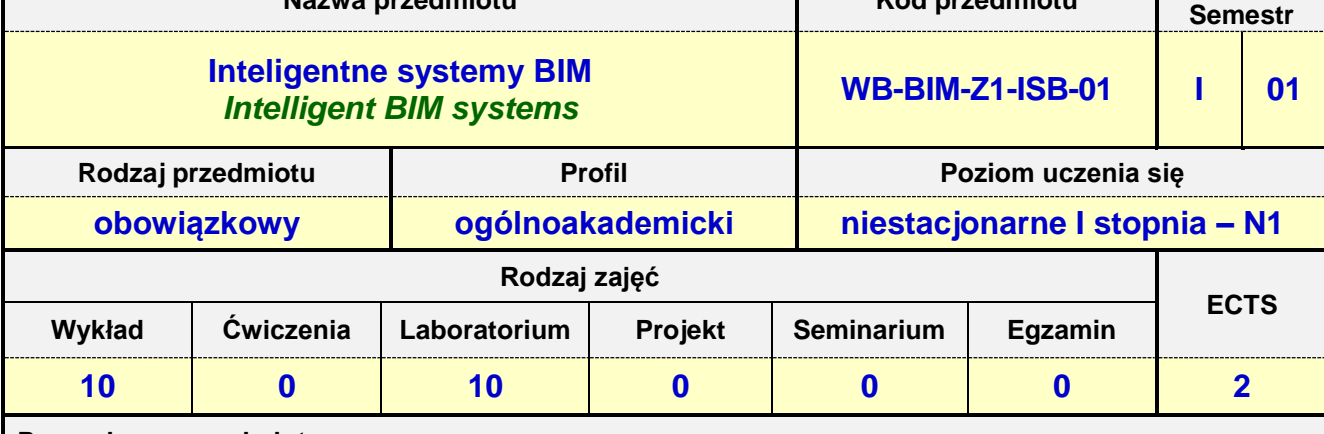

**Prowadzący przedmiot:**

*Dr inż. Andrzej Kysiak mail: akysiak@bud.pcz.czest.pl Dr inż. Przemysław Kasza mail: pkasza@bud.pcz.czest.pl Dr inż. Maksym Grzywiński mail: mgrzywinski@bud.pcz.czest.pl*

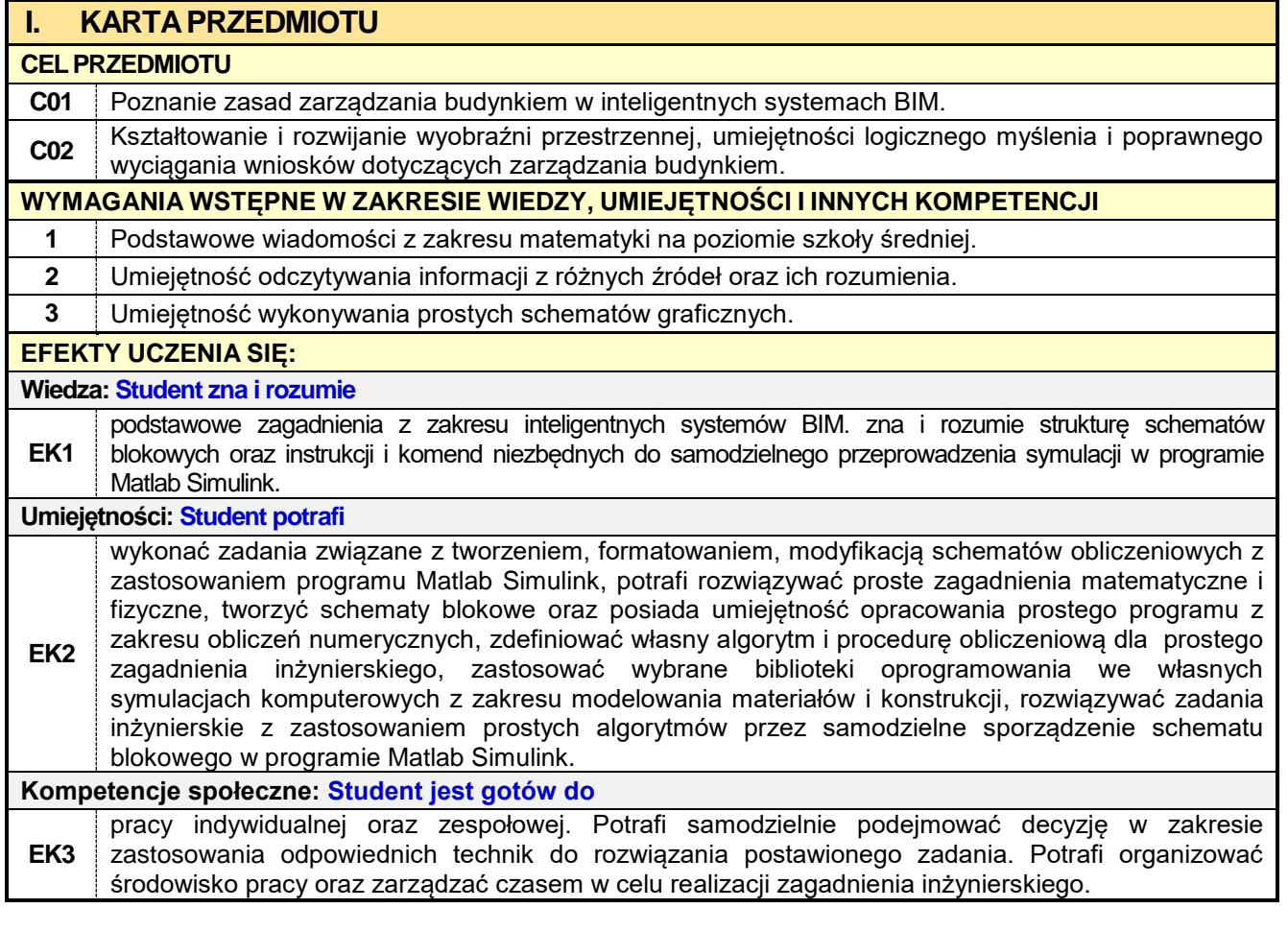

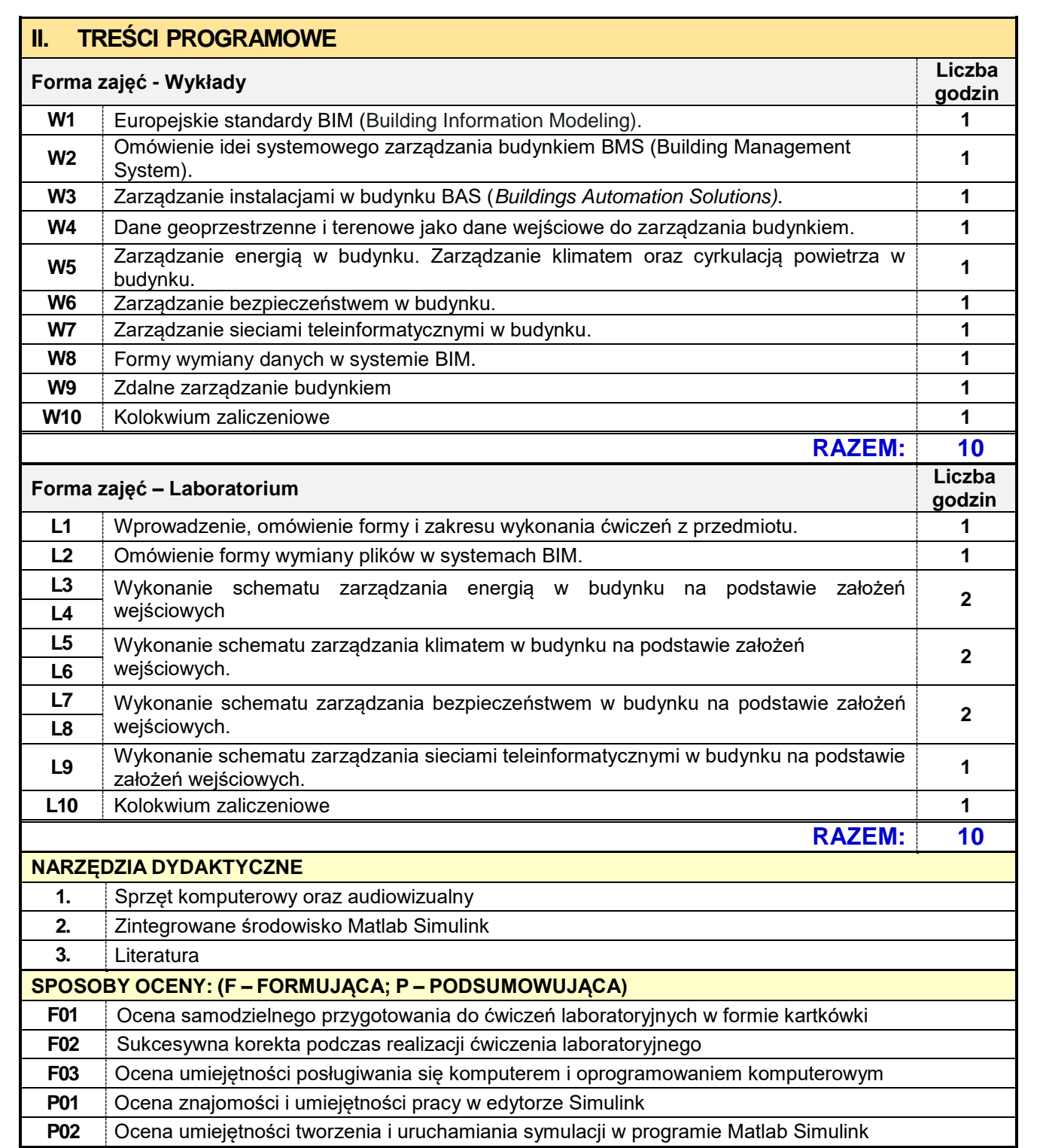

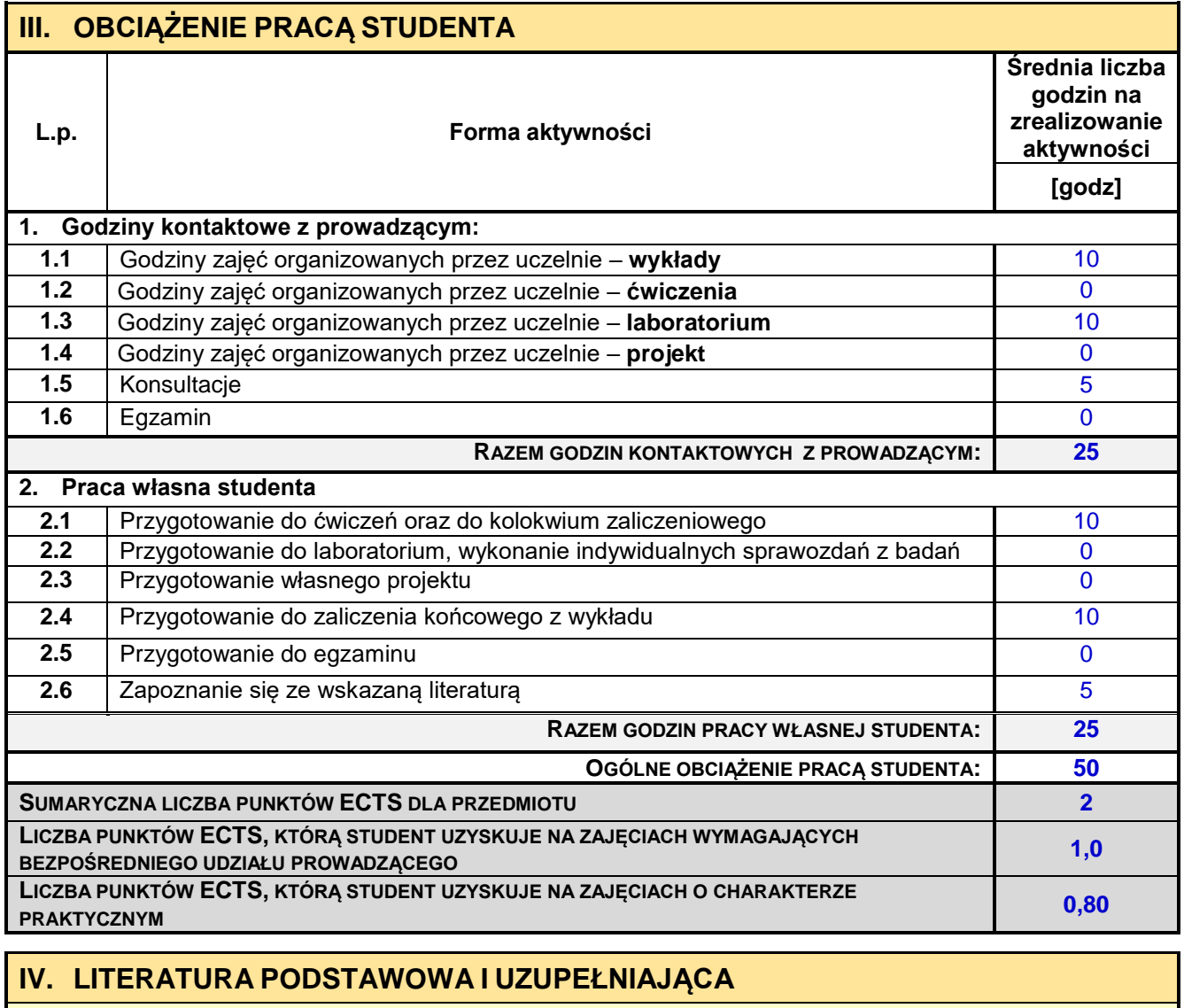

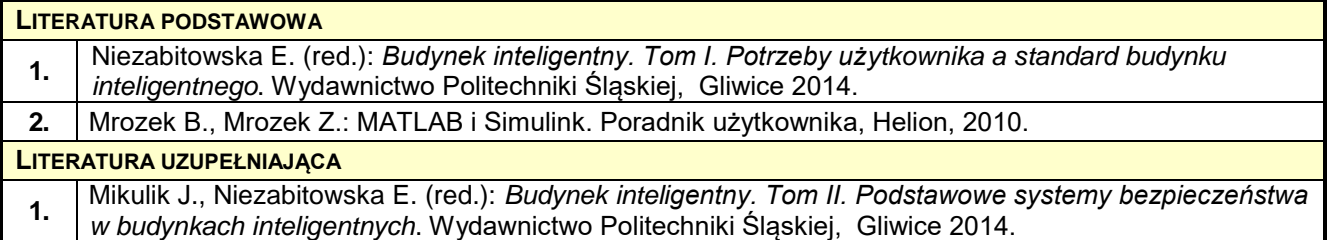

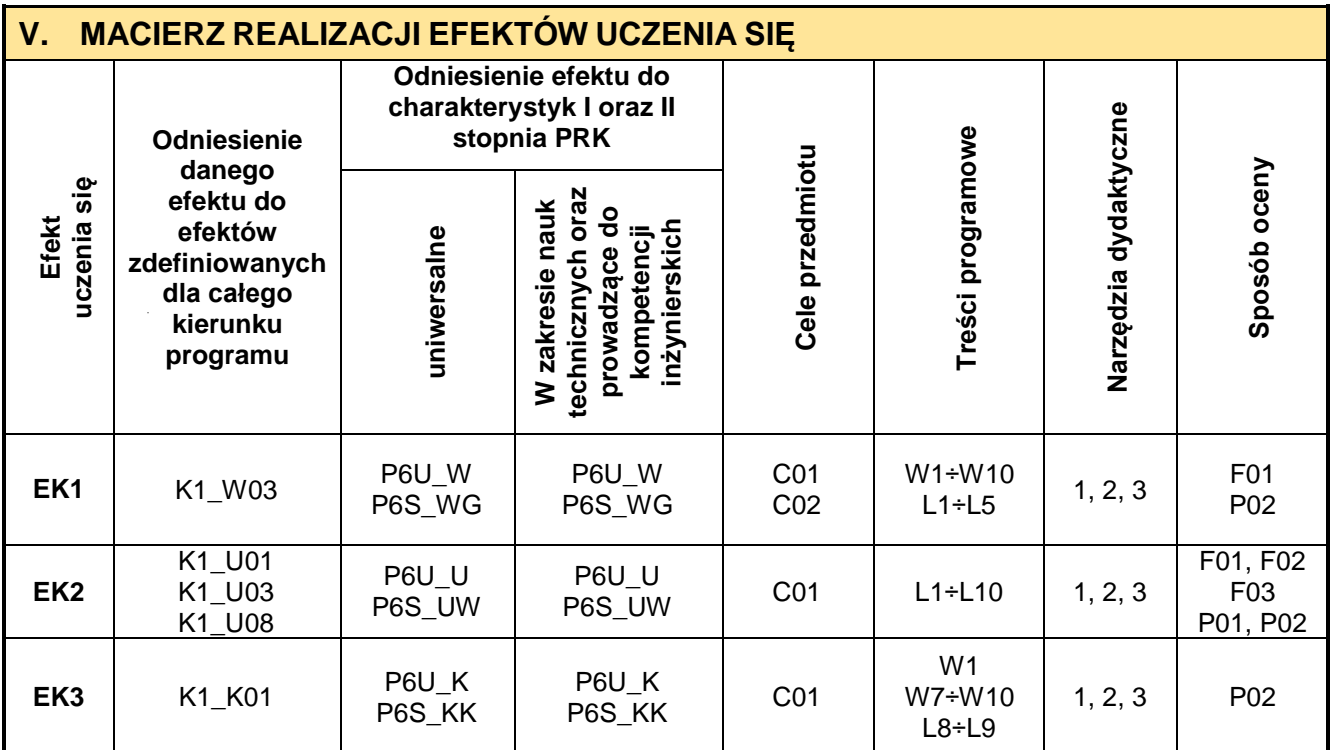

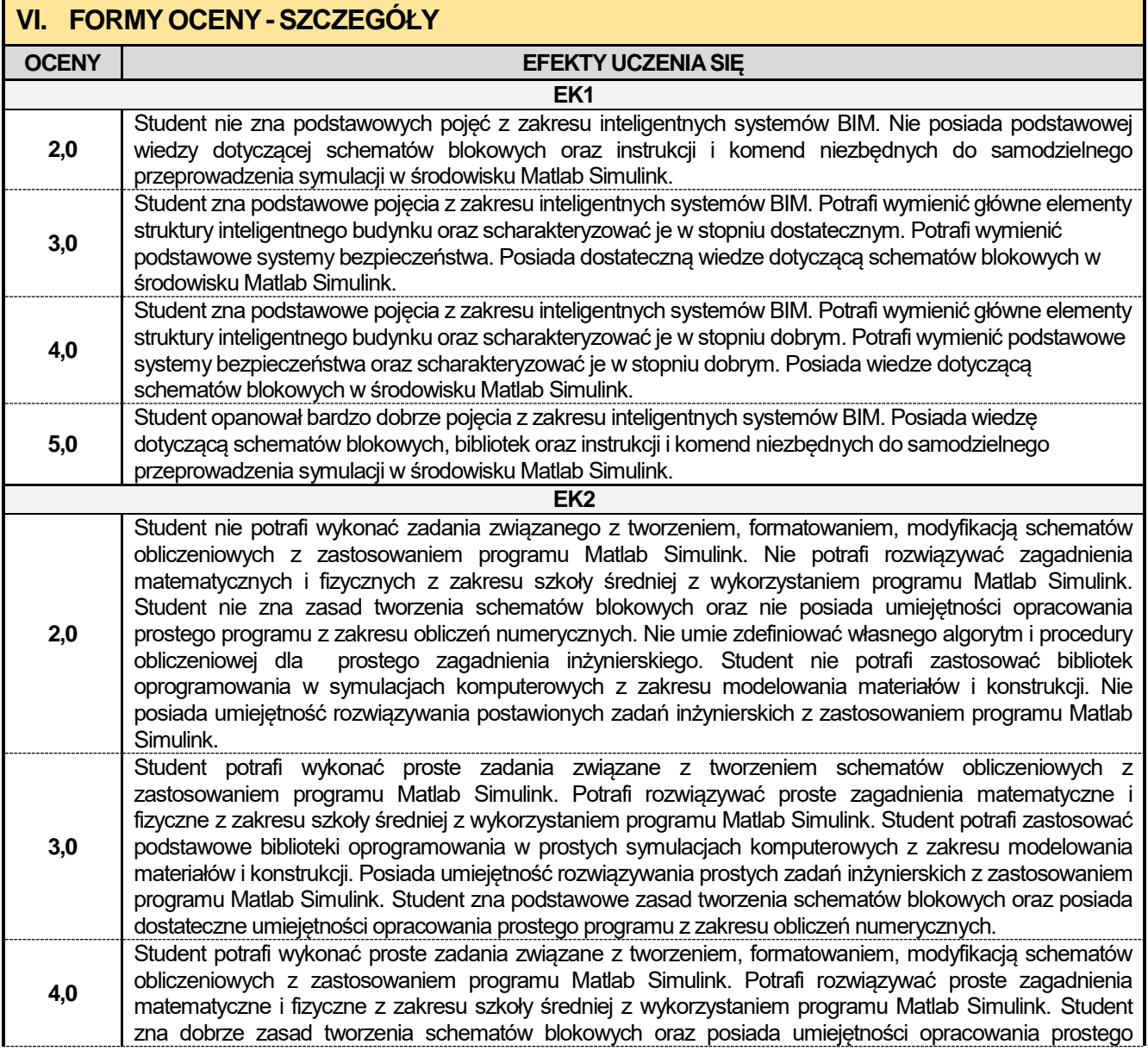

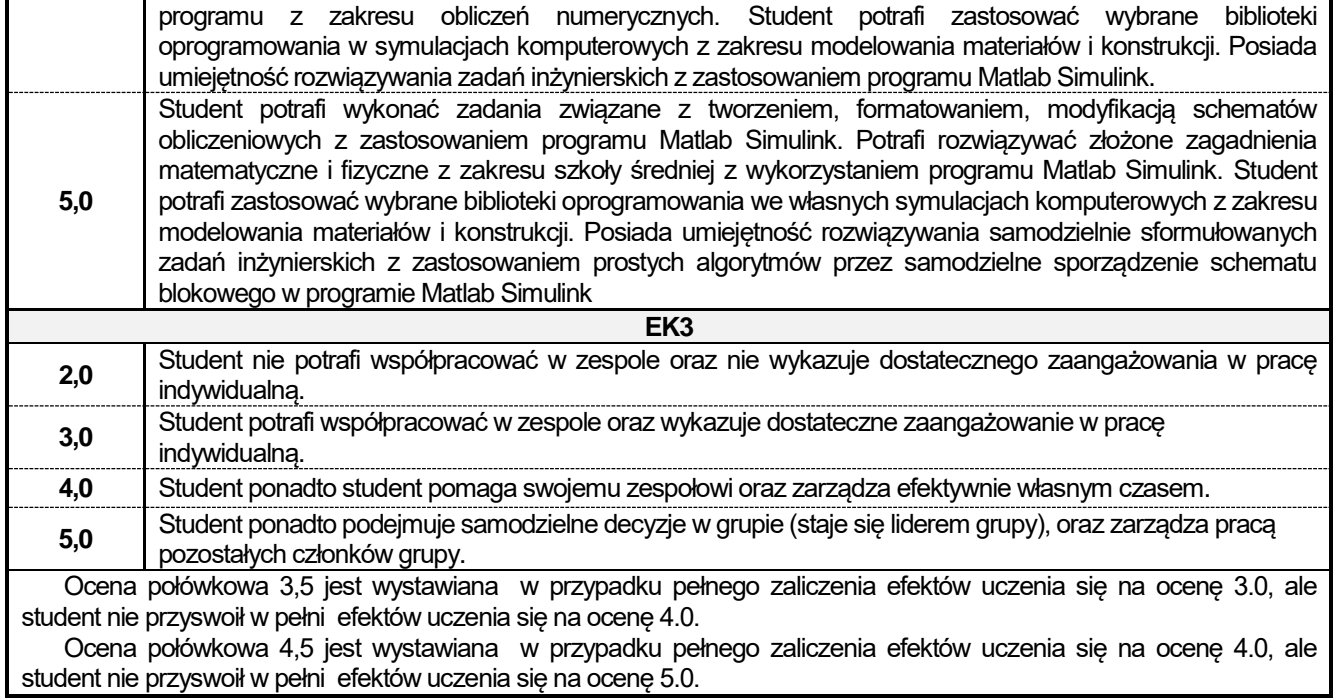

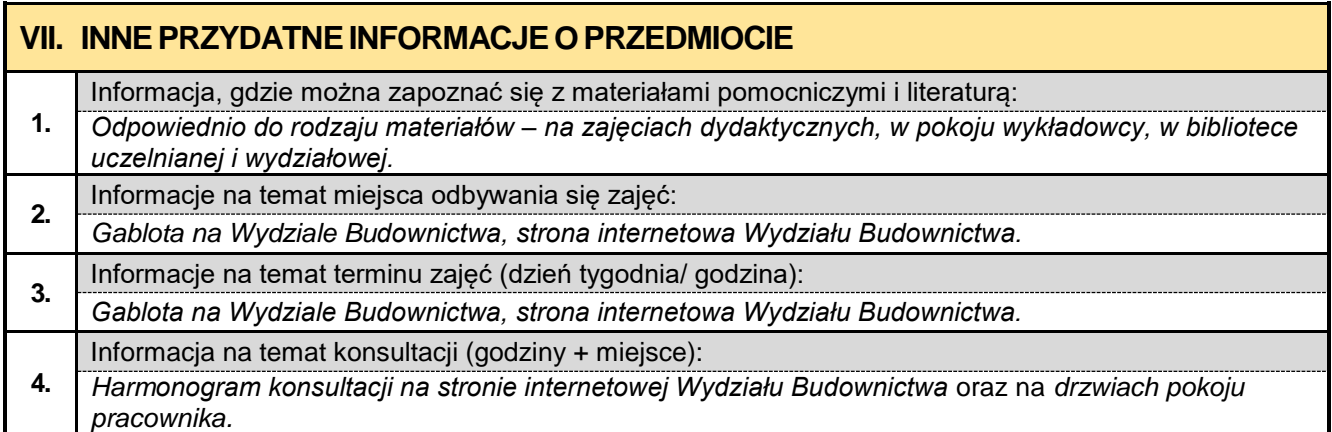

### **1.6. Rysunek techniczny budowlany z elementami BIM**

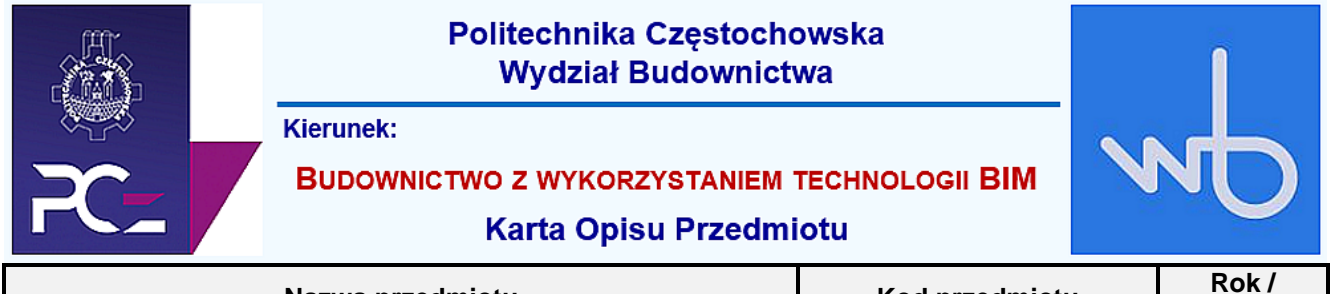

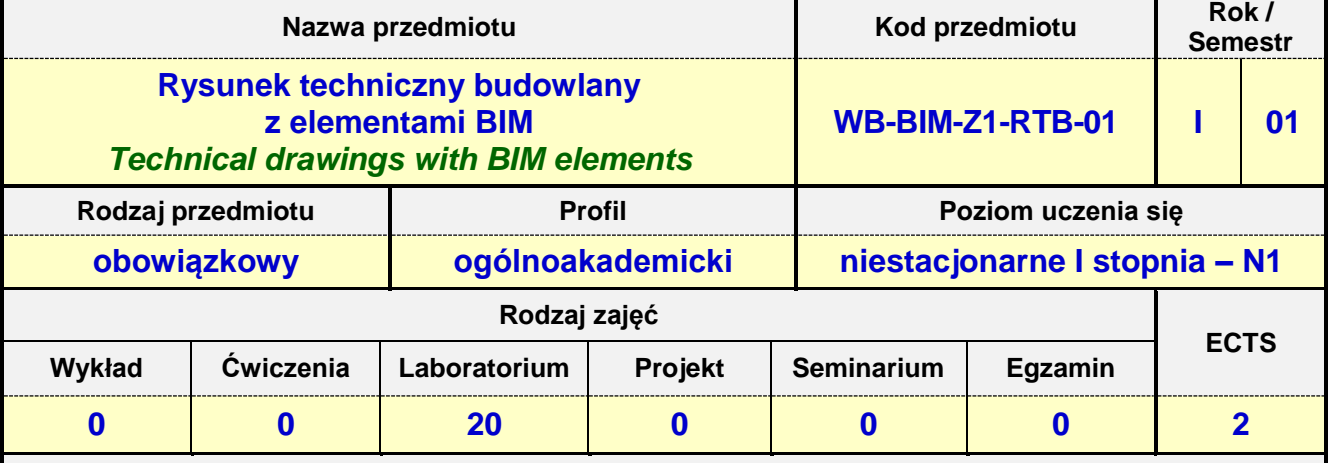

**Prowadzący przedmiot:**

*Dr inż. Aleksandra Repelewicz mail: arepelewicz@bud.pcz.czest.pl Dr inż. Katarzyna Regulska mail: kregulska@bud.pcz.czest.pl Dr inż. Tadeusz Czarniawski mail: tczarniawski@bud.pcz.czest.pl Mgr inż. Marta Pomada mail: mpomada@bud.pcz.czest.pl*

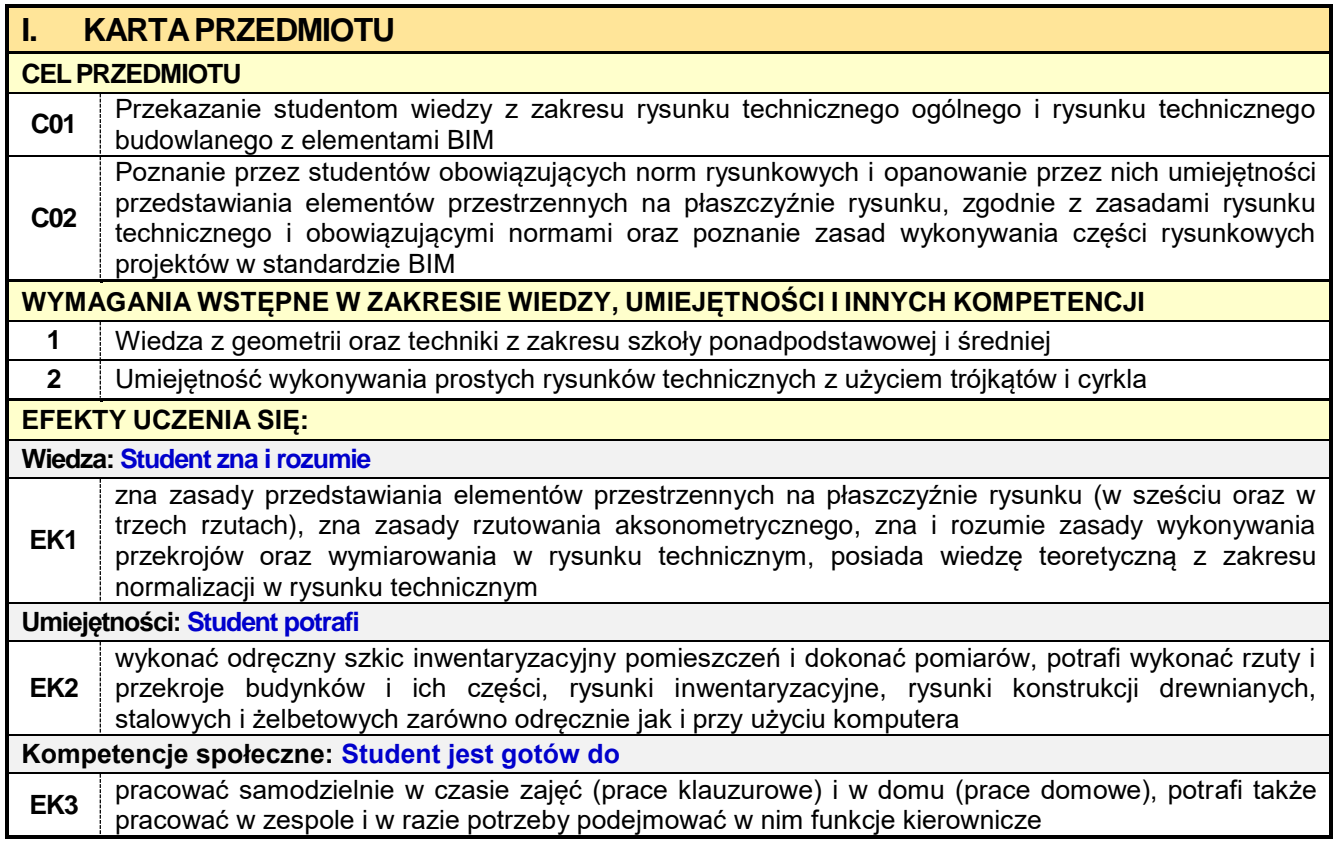

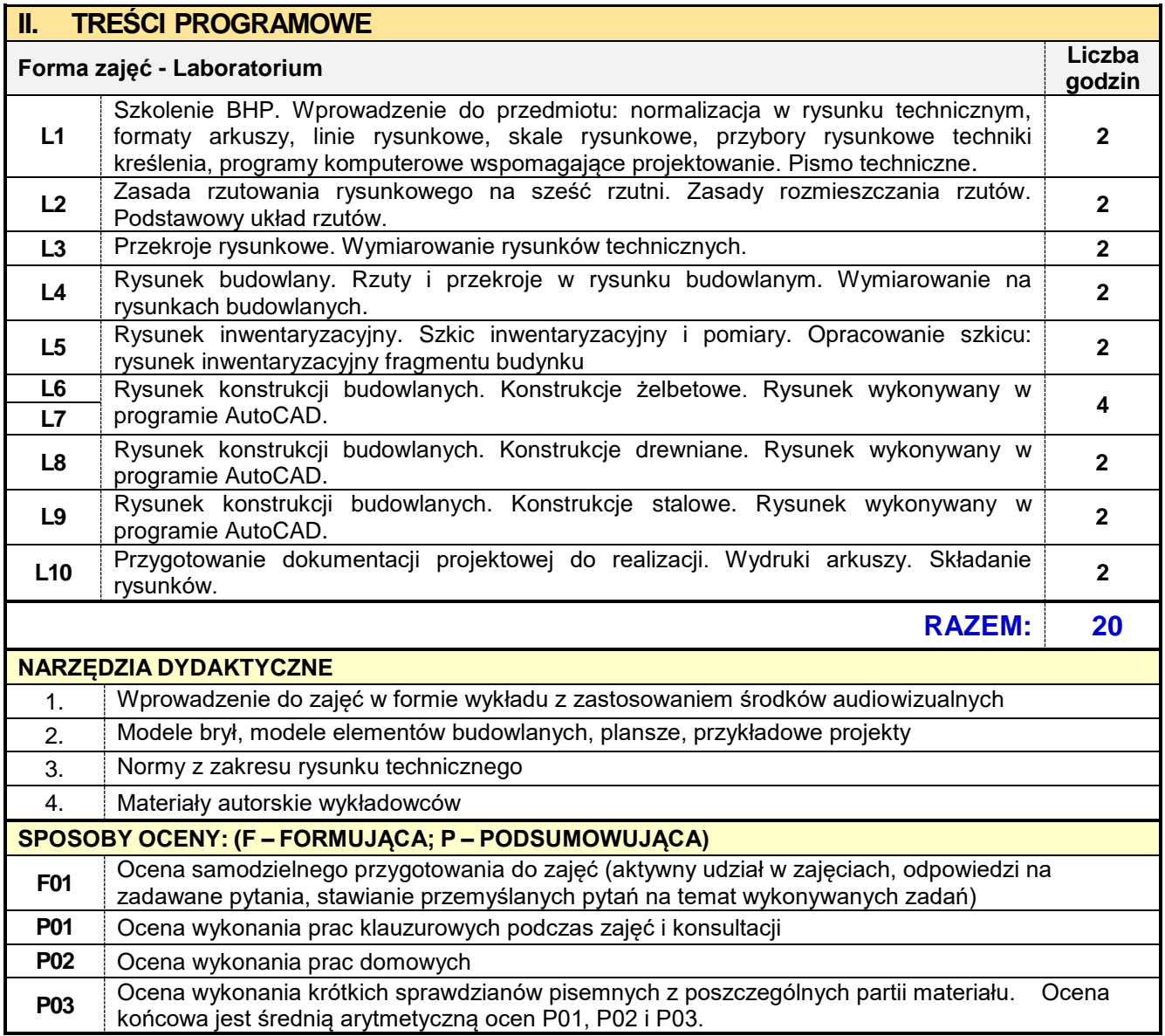

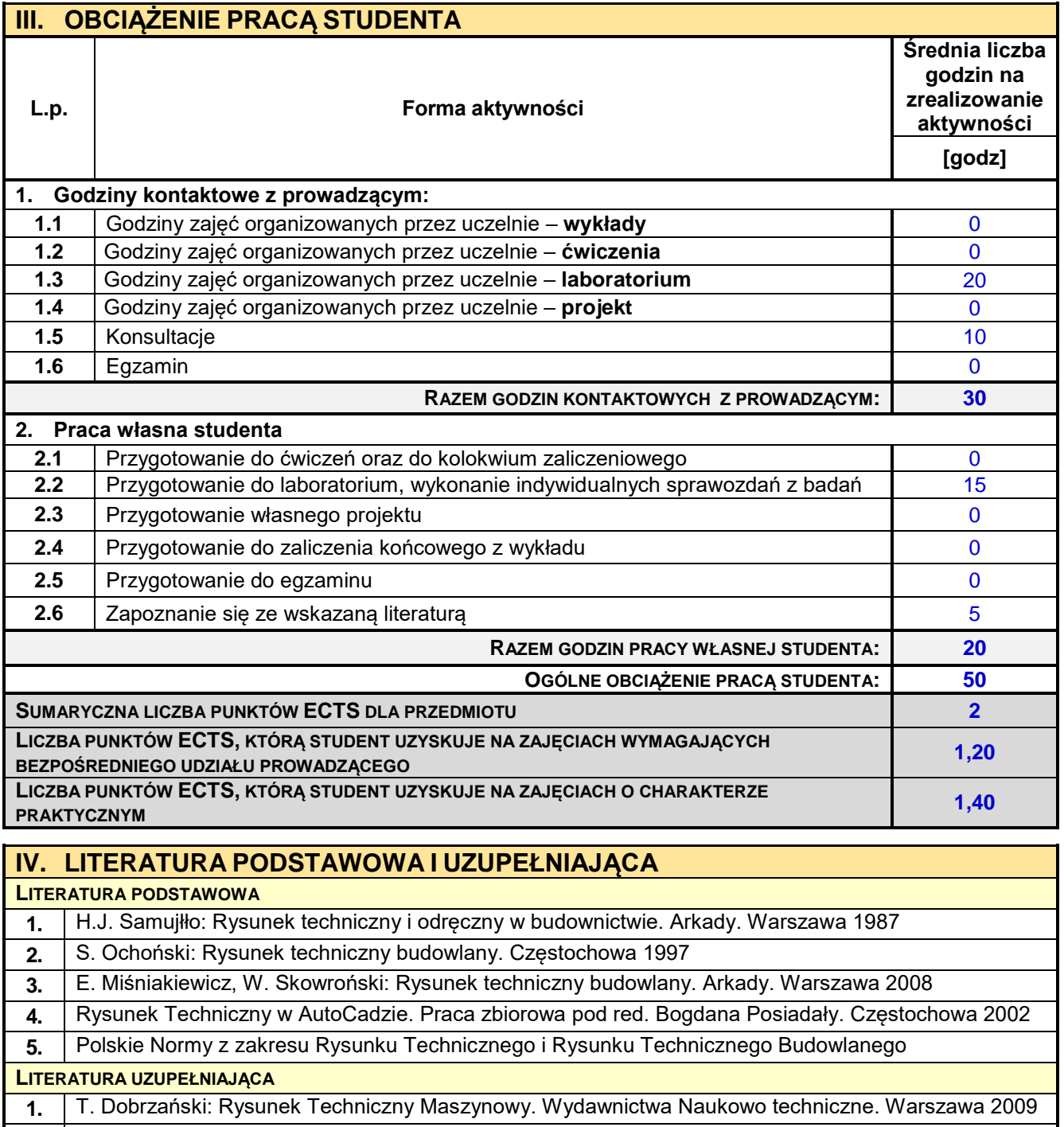

**2.** I. Rydzanicz: Rysunek Techniczny jako Zapis Konstrukcji. Zadania. Wyd. Warszawa 2009

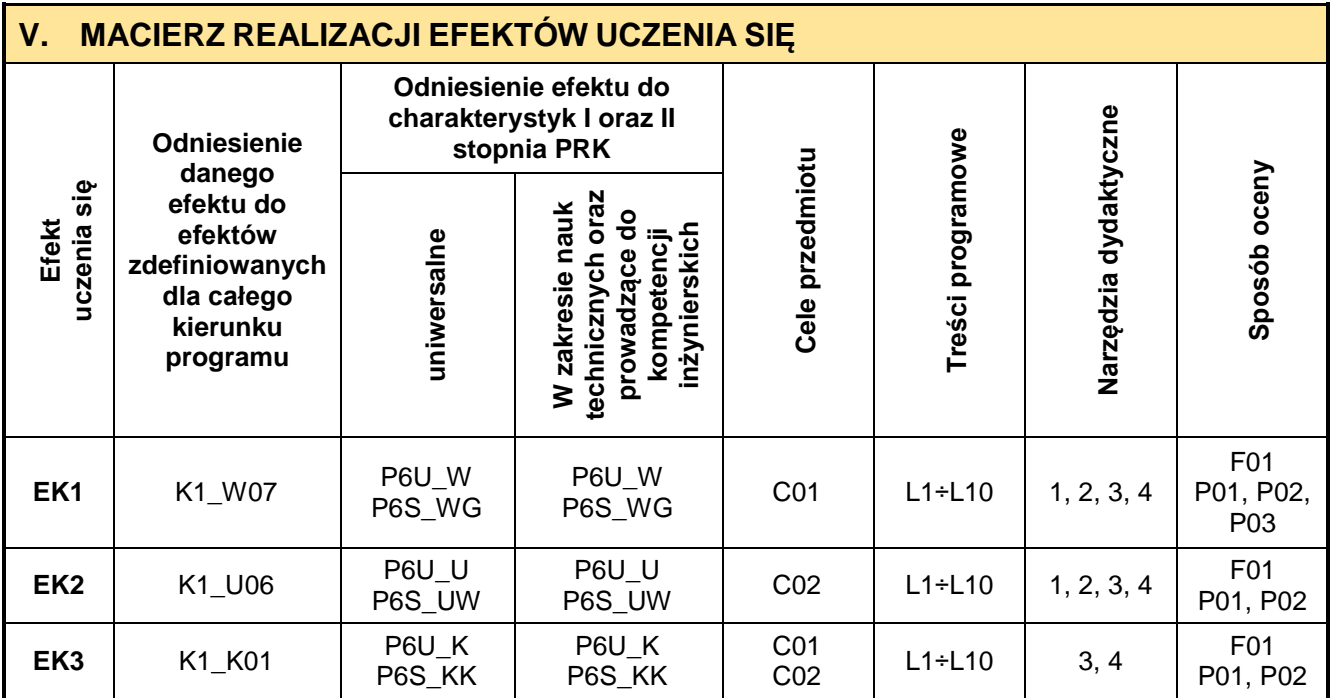

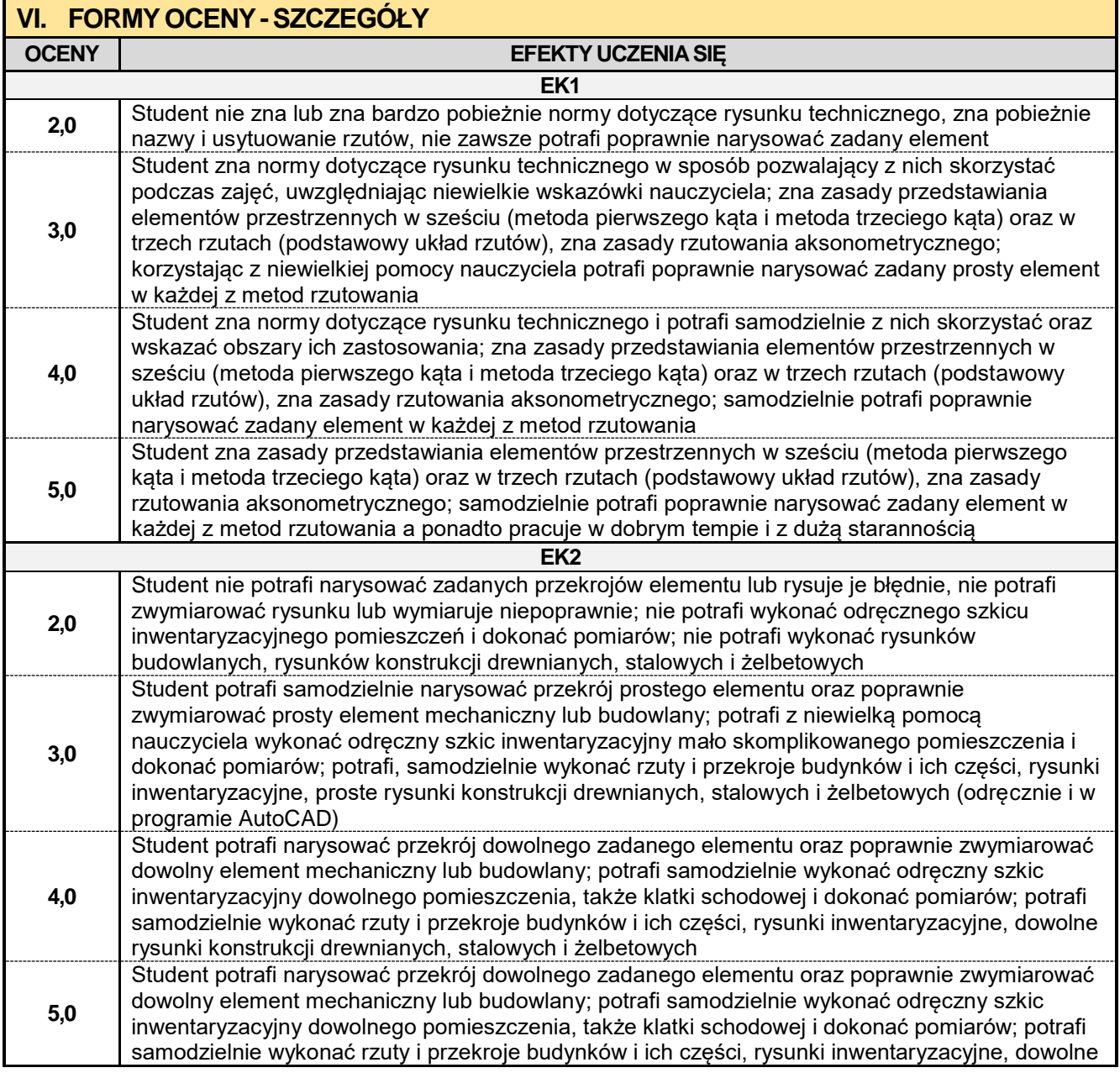

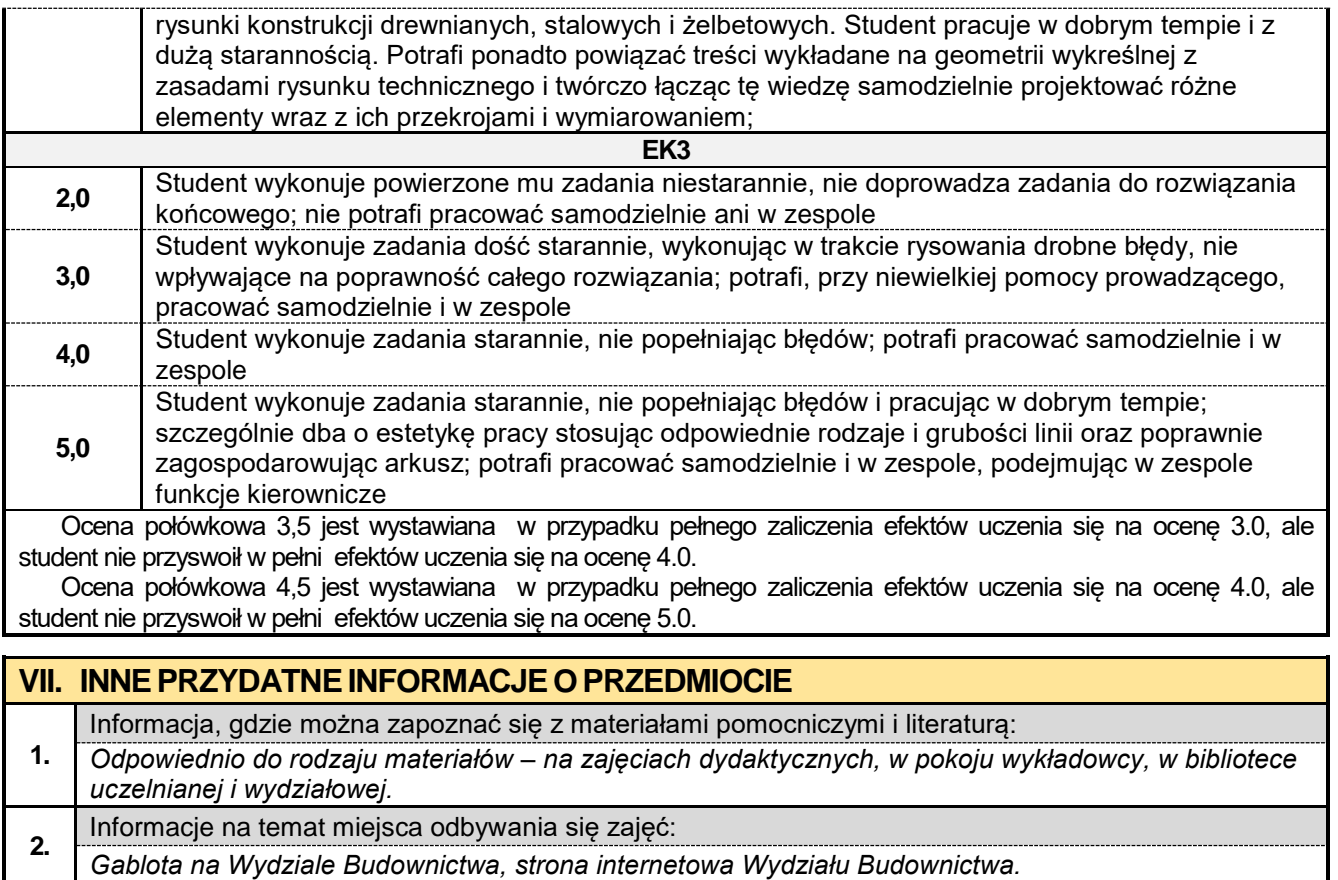

*Harmonogram konsultacji na stronie internetowej Wydziału Budownictwa* oraz na *drzwiach pokoju* 

Informacje na temat terminu zajęć (dzień tygodnia/ godzina):

Informacja na temat konsultacji (godziny + miejsce):

*Gablota na Wydziale Budownictwa, strona internetowa Wydziału Budownictwa.*

**3.**

**4.**

*pracownika.*

### **1.7. Geologia stosowana**

# Politechnika Częstochowska **Wydział Budownictwa Kierunek: BUDOWNICTWO Z WYKORZYSTANIEM TECHNOLOGII BIM Karta Opisu Przedmiotu Nazwa przedmiotu Rok / <b>Rok Kod przedmiotu Rok / Rok / Rok / Rok / Roman Semestr Geologia stosowana** *Applied geology* **WB-BIM-Z1-GES-01 <sup>I</sup> <sup>01</sup>**

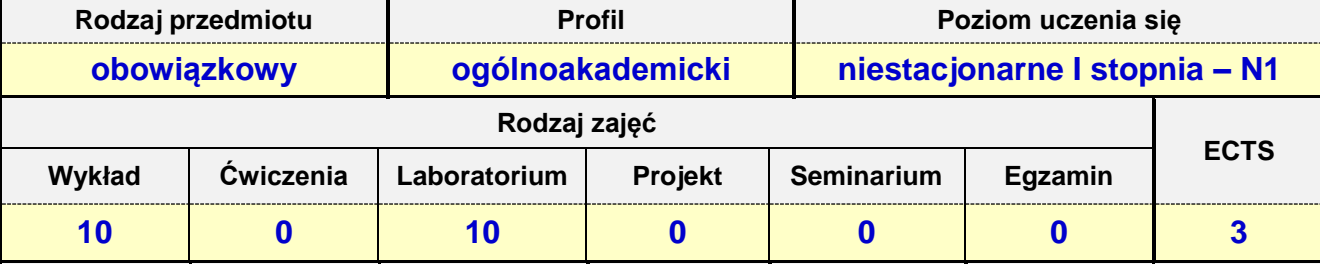

**Prowadzący przedmiot:**

*Prof. nadz. dr hab. inż. Jacek Selejdak mail: jselejdak@bud.pcz.czest.pl Dr inż. Witold Paleczek mail: wpaleczek@bud.pcz.czest.pl Dr inż. Mariusz Urbański mail: murbanski@bud.pcz.czest.pl Mgr inż. Kinga Brózda mail: kbrozda@bud.pcz.czest.pl*

*Mgr inż. Krzysztof Kuliński mail: kkulinski@bud.pcz.czest.pl*

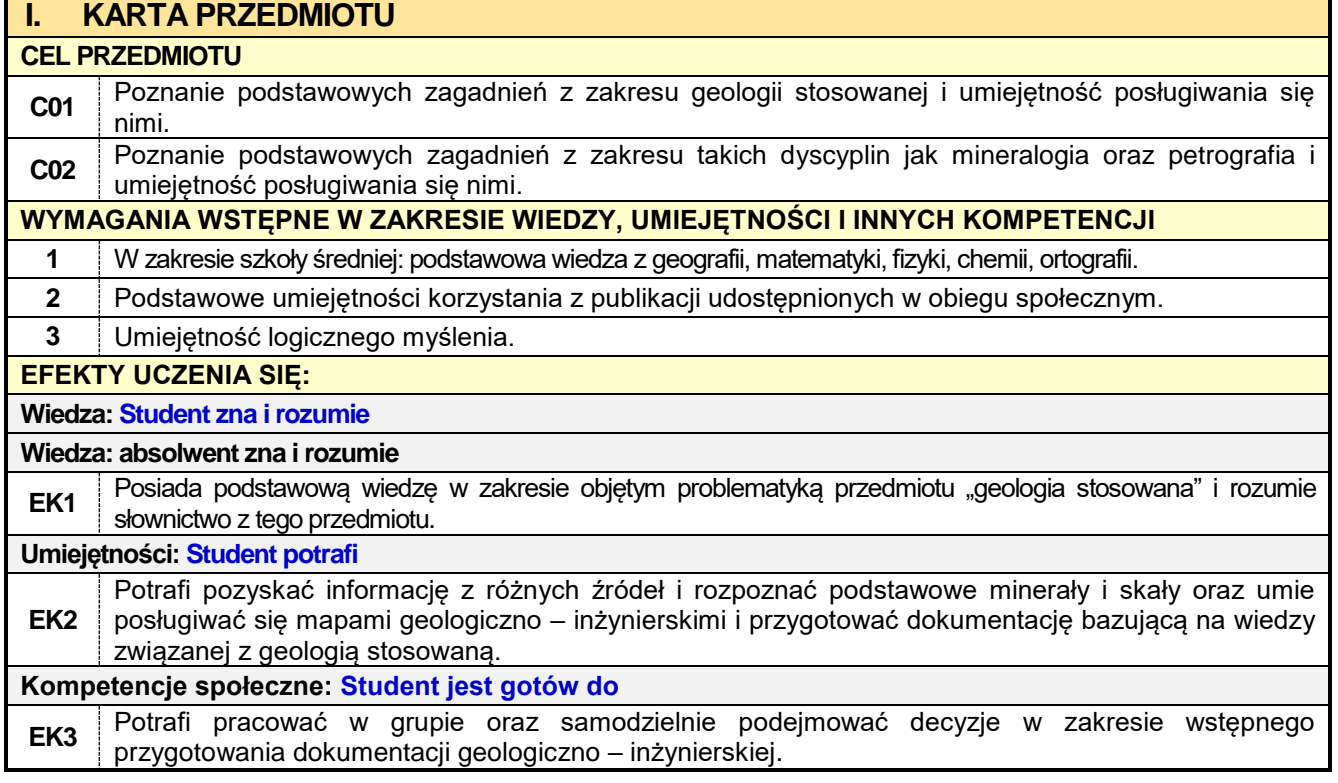

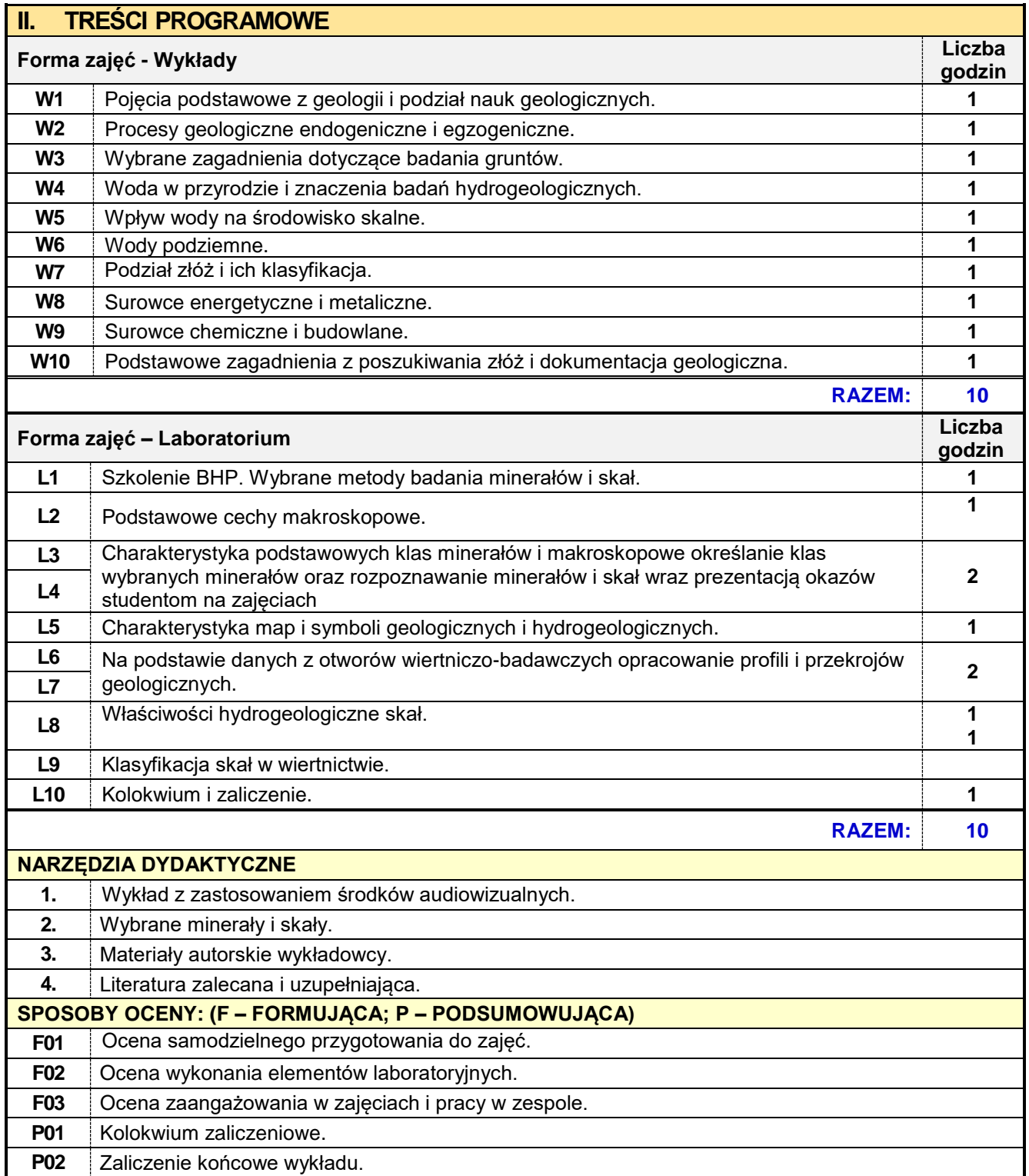

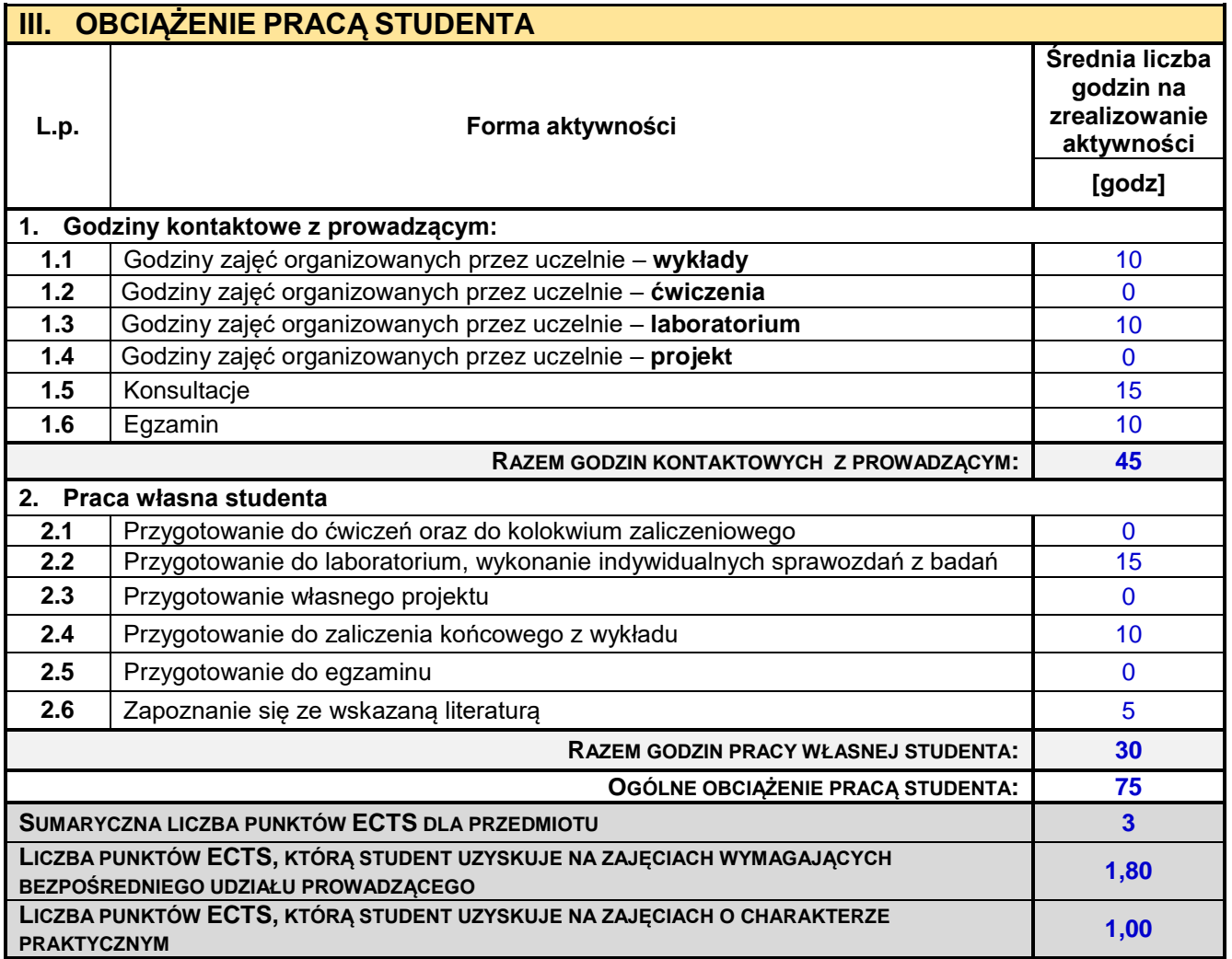

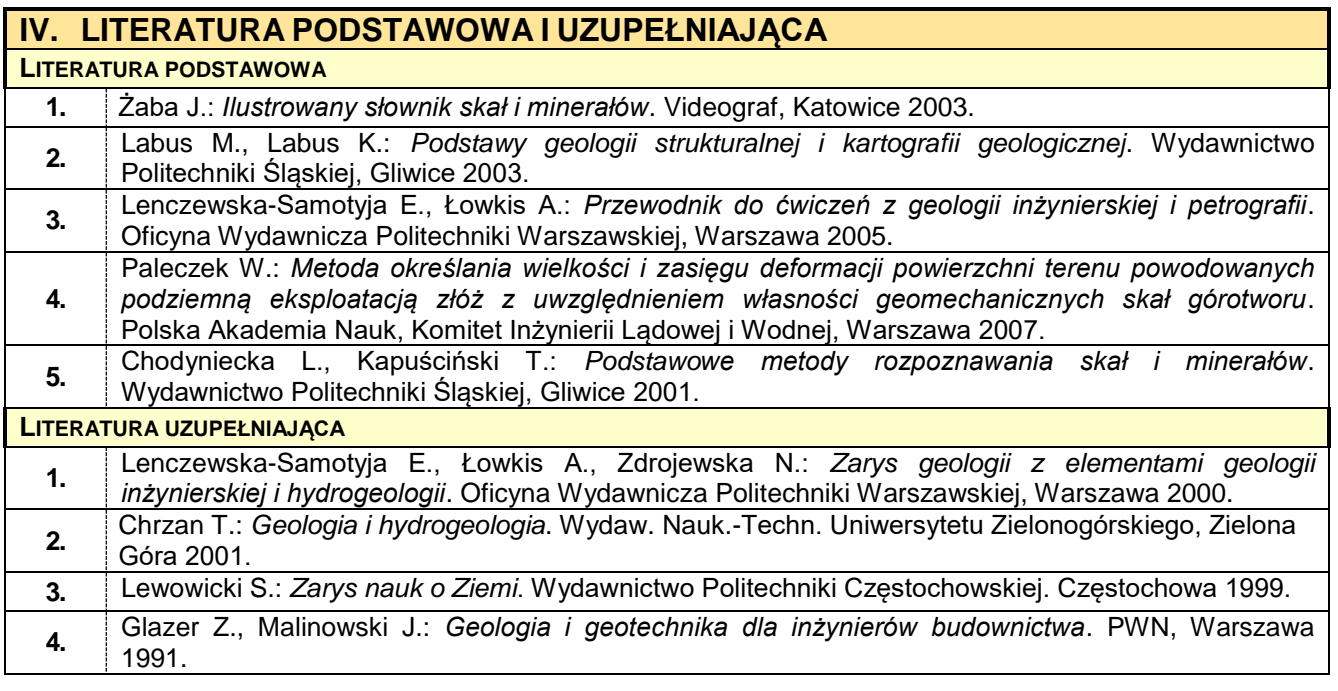

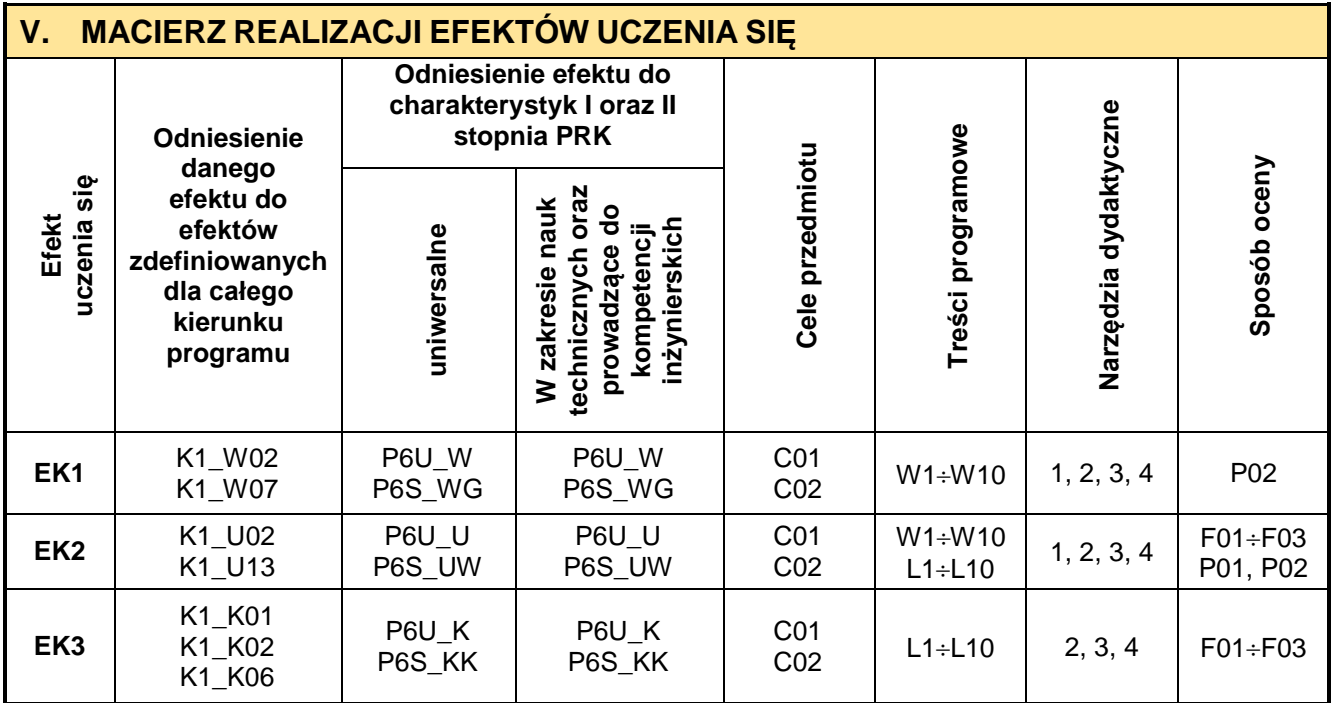

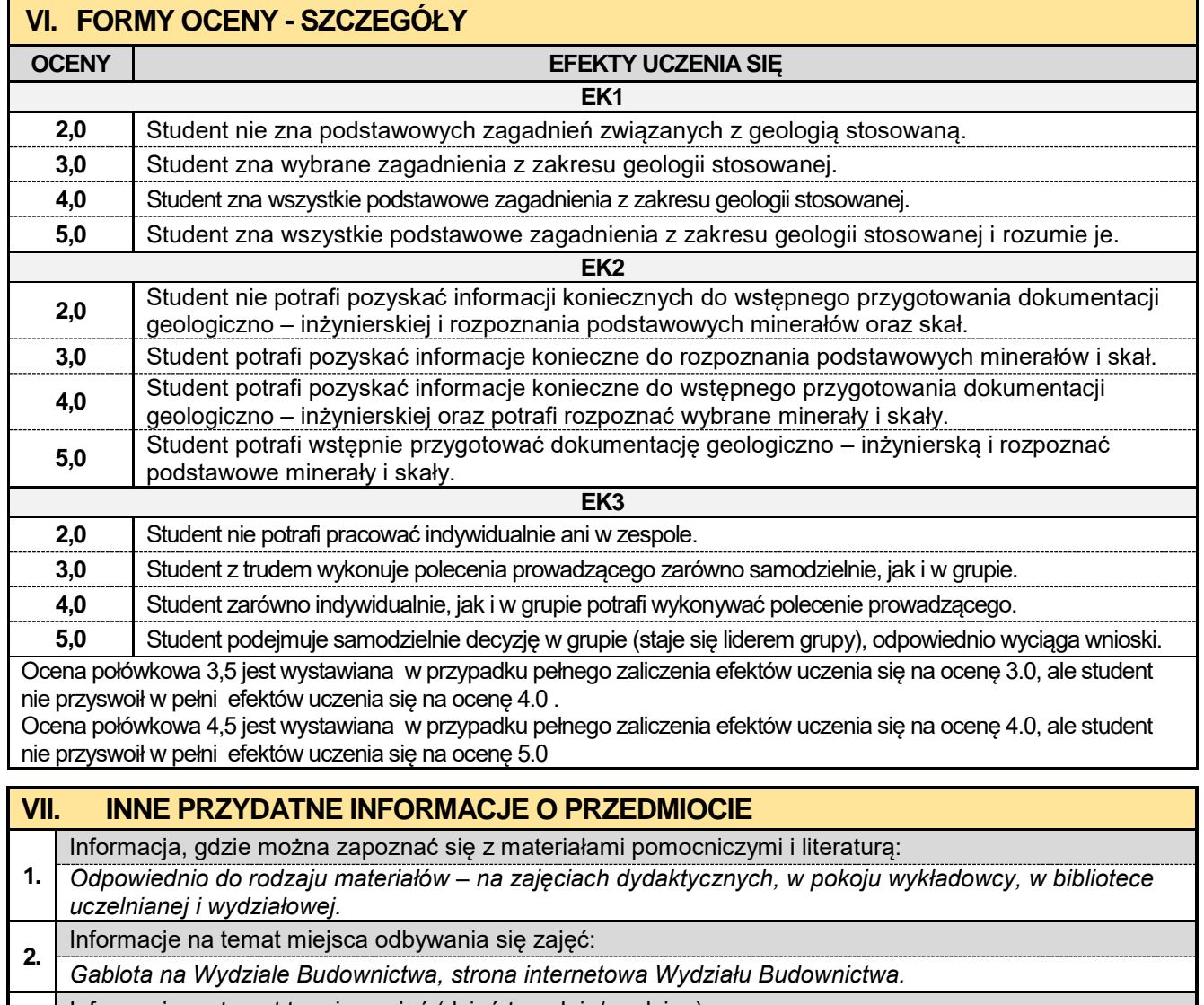

- **3.** Informacje na temat terminu zajęć (dzień tygodnia/ godzina):
- *Gablota na Wydziale Budownictwa, strona internetowa Wydziału Budownictwa.*
- Informacja na temat konsultacji (godziny + miejsce):
- **4.** *Harmonogram konsultacji na stronie internetowej Wydziału Budownictwa* oraz na *drzwiach pokoju pracownika.*
#### **1.8. Metody informatyczne w ujęciu BIM**

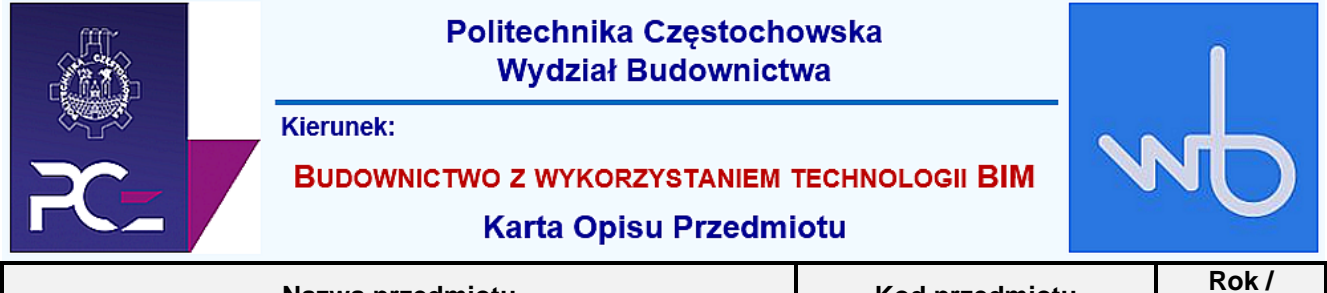

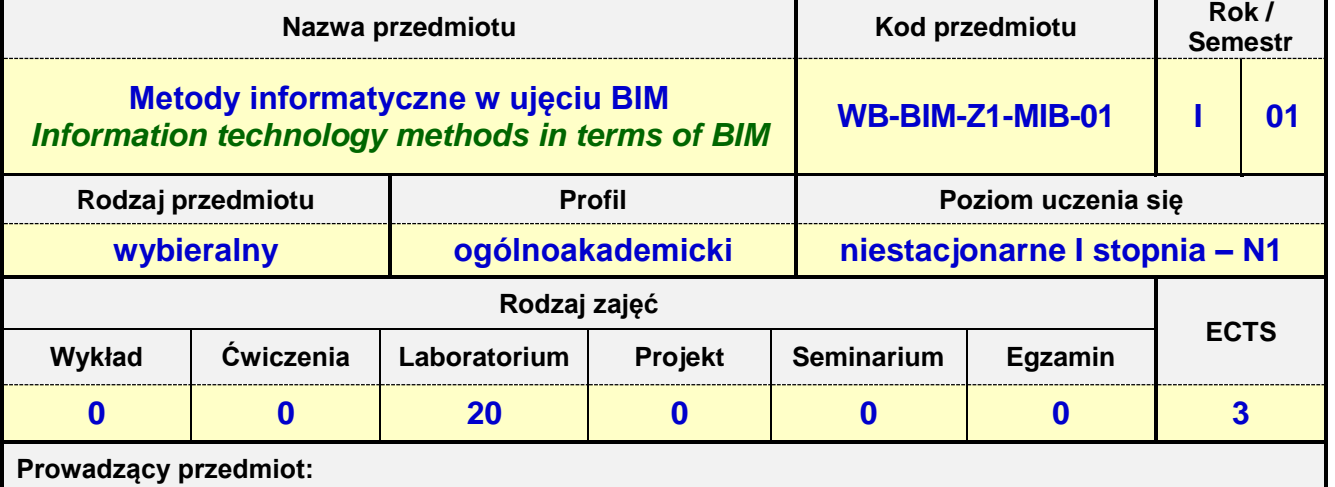

# *Prof. nadz. dr hab. inż. Iwona Pokorska-Służalec mail: [pokorska@bud.pcz.czest.pl](mailto:pokorska@bud.pcz.czest.pl) Dr inż. Andrzej Kysiak mail: kysiak@bud.pcz.czest.pl*

*dr inż. Jakub Jura mail: jjura@bud.pcz.czest.pl*

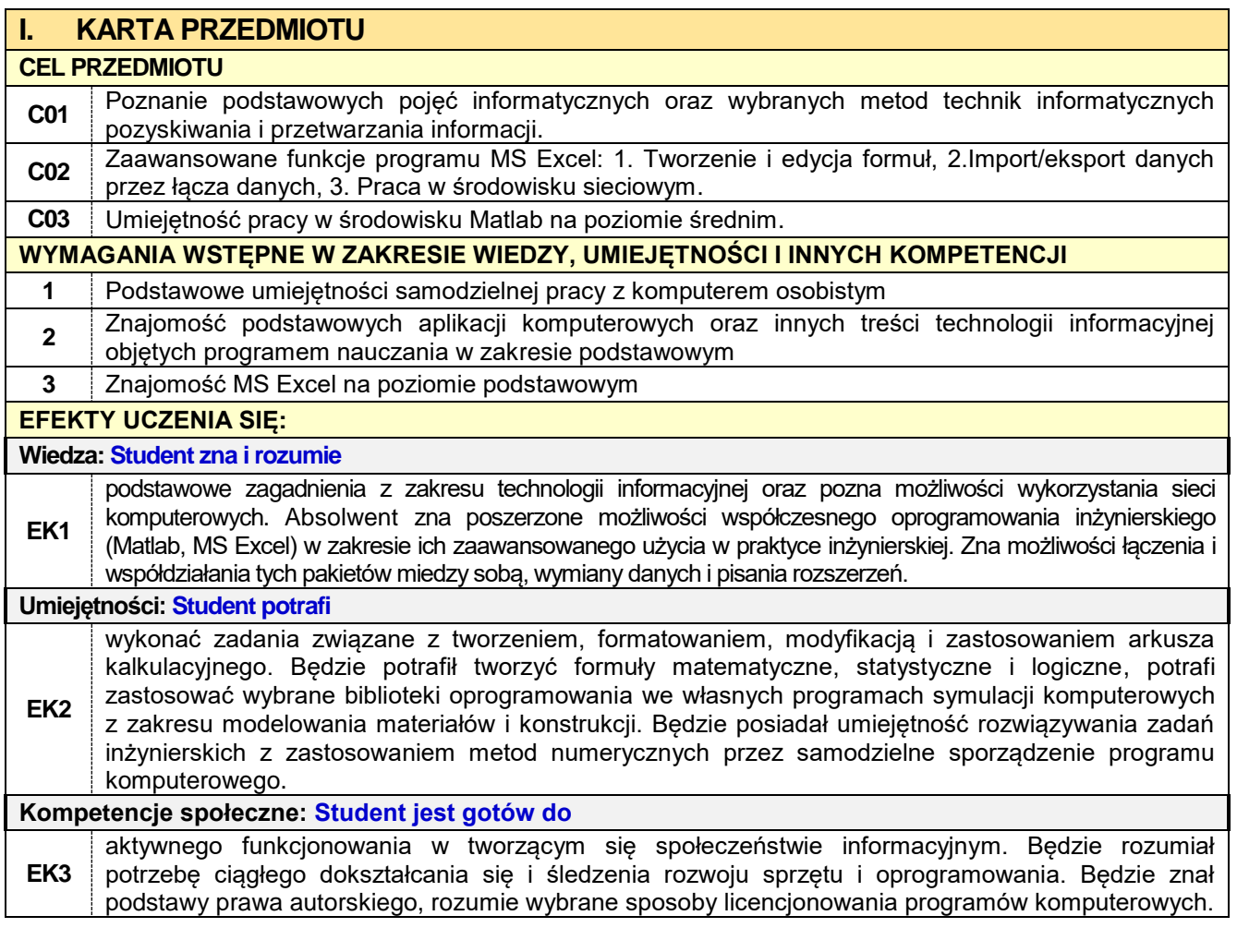

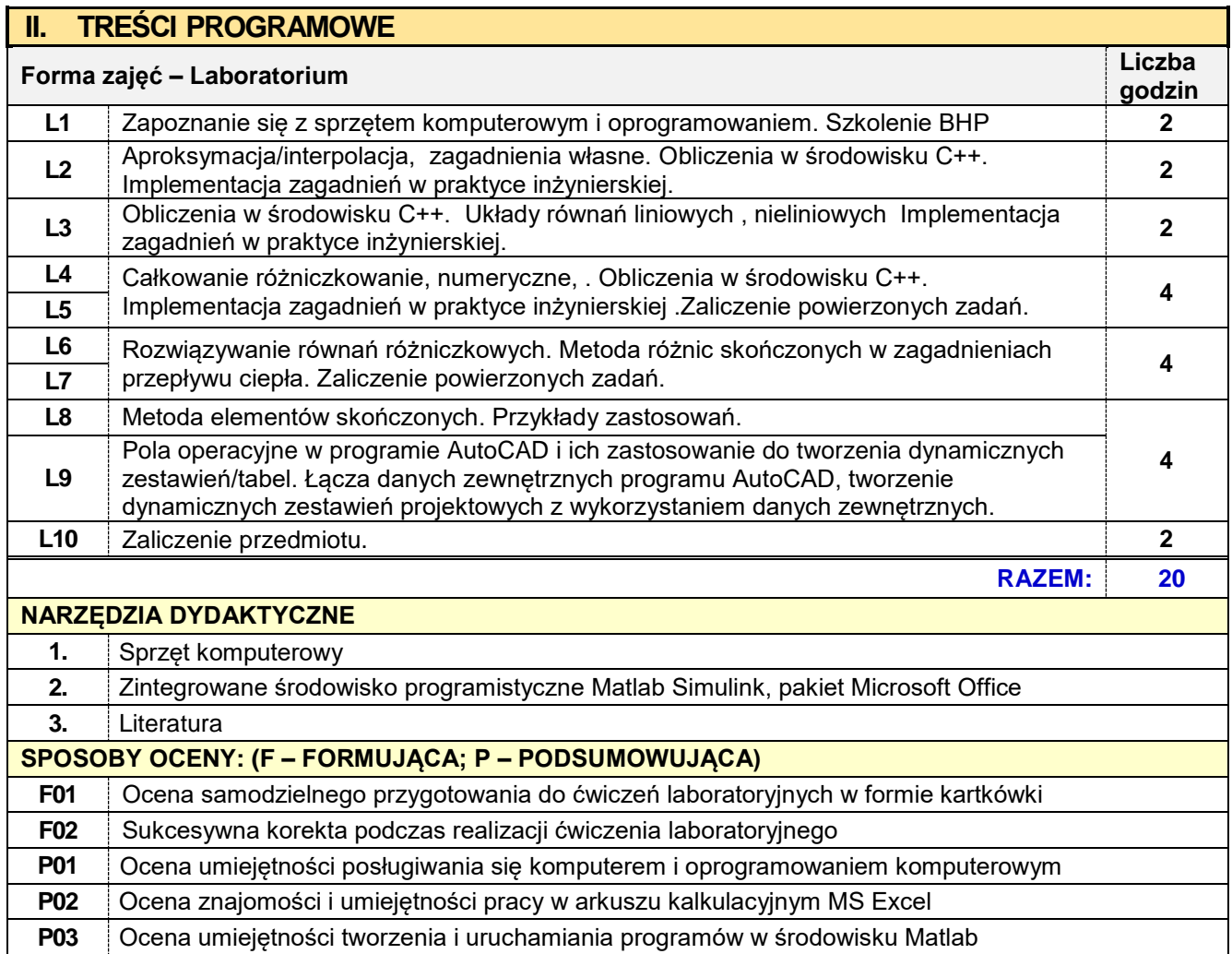

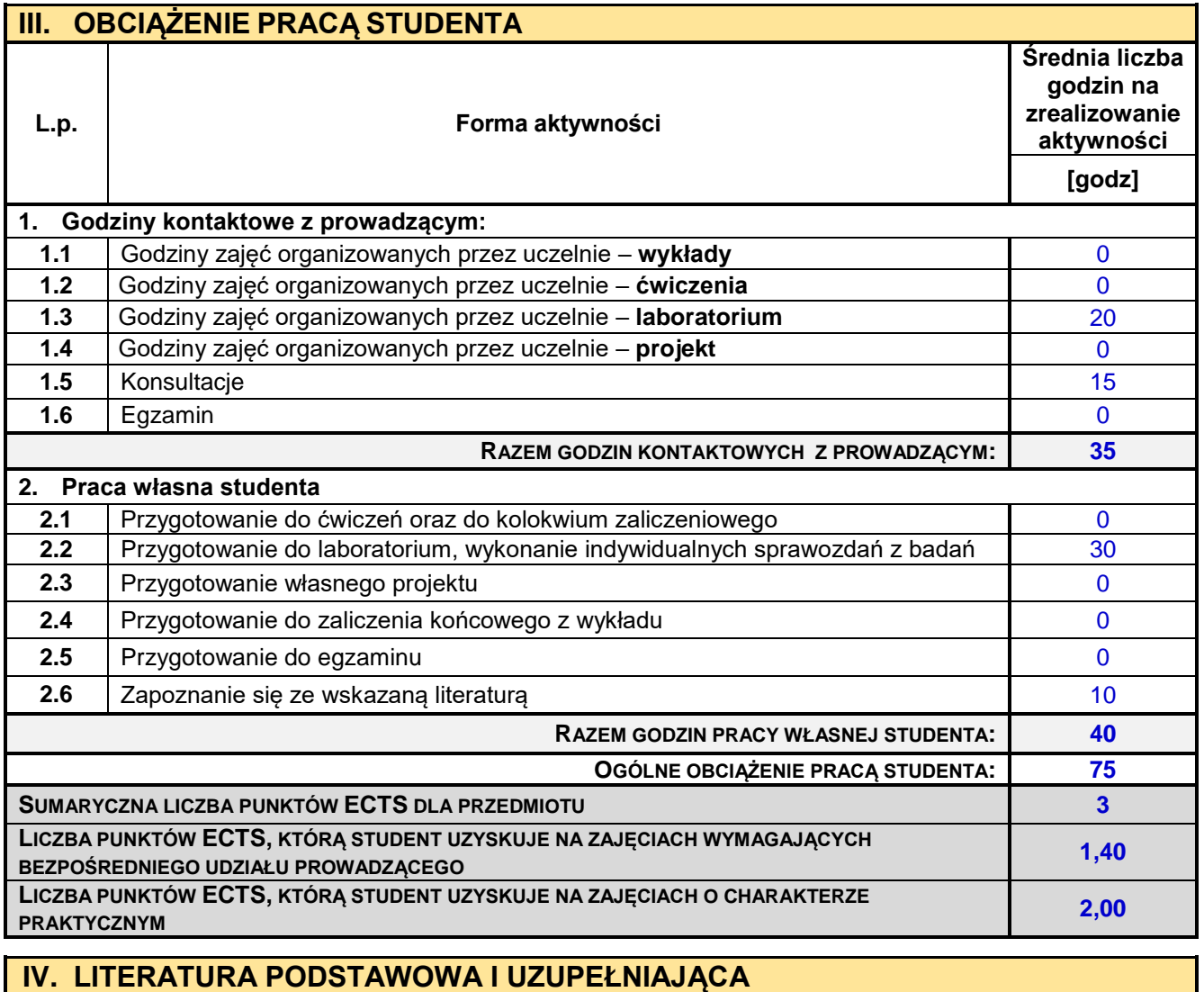

**LITERATURA PODSTAWOWA**

**1.** P. Wróblewski: *Struktury danych i techniki programowania,* Helion, Gliwice 2015.

**2.** R. Pratap, *MATLAB 7 dla naukowców i inżynierów,* PWN, Warszawa, 2013.

**LITERATURA UZUPEŁNIAJĄCA**

**1.** M. Alexander, R. Kusleika: *Excel 2016 P, Formuły,* Helion, Gliwice 2016.

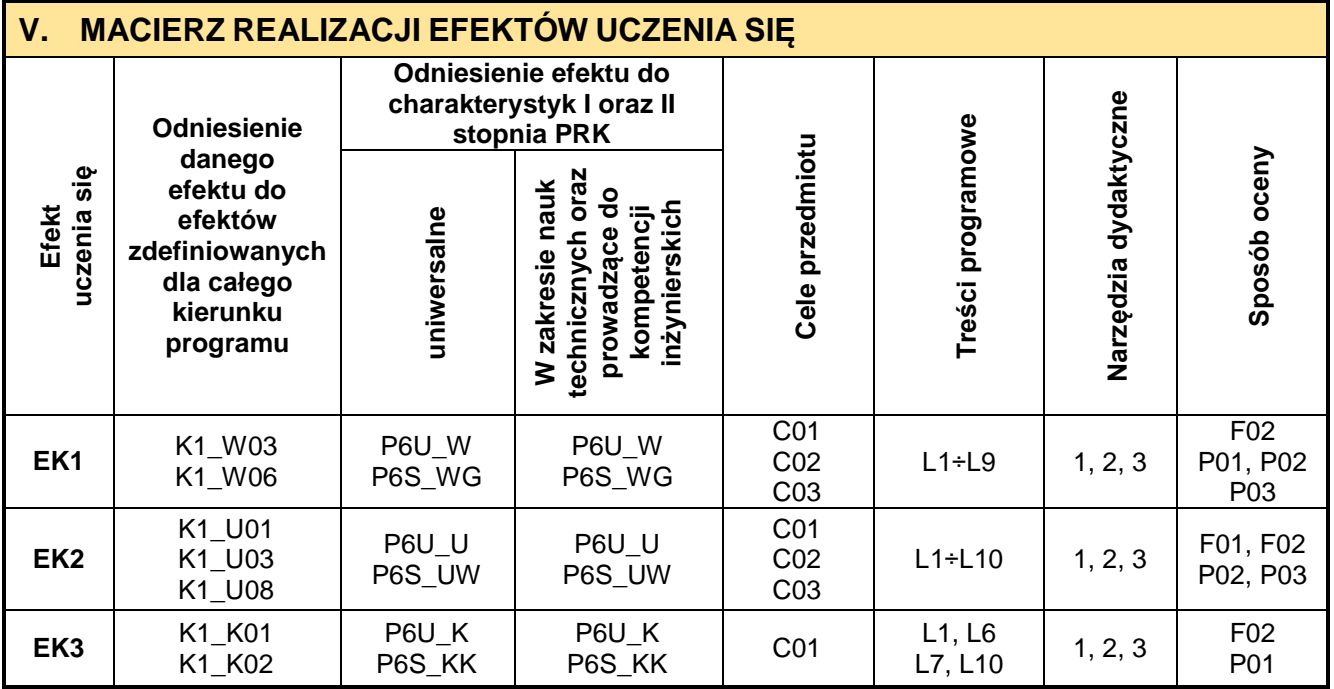

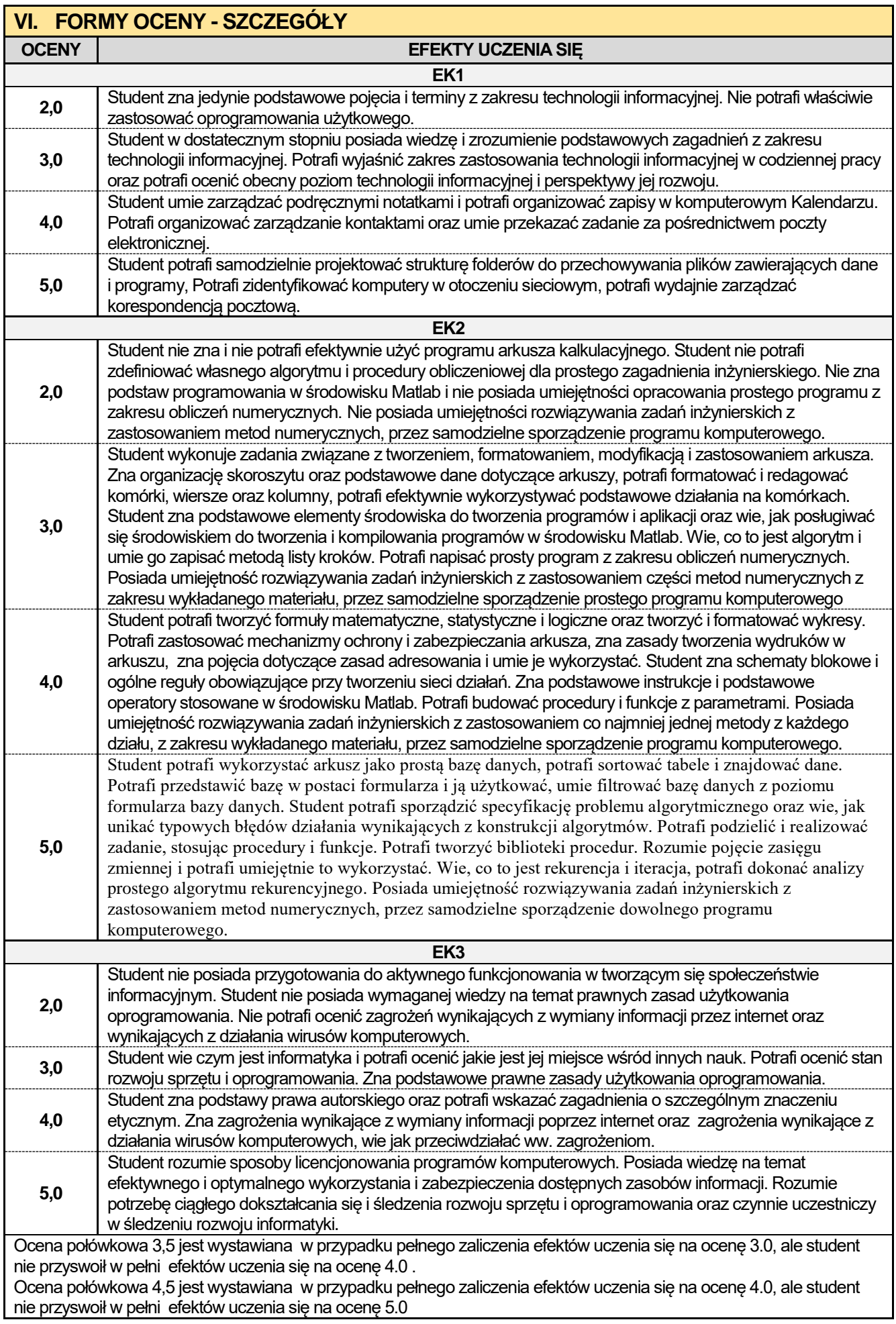

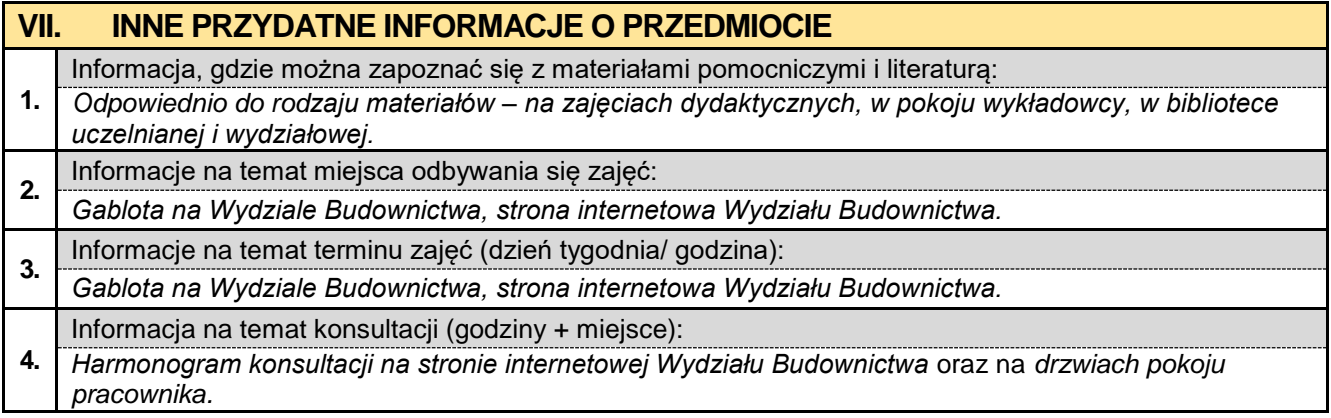

### **1.9. Technologia informacyjna w ujęciu BIM**

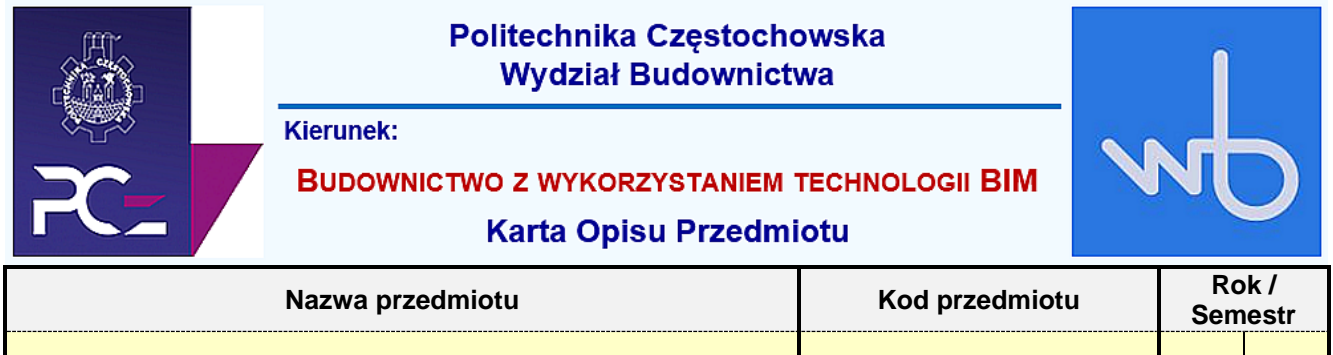

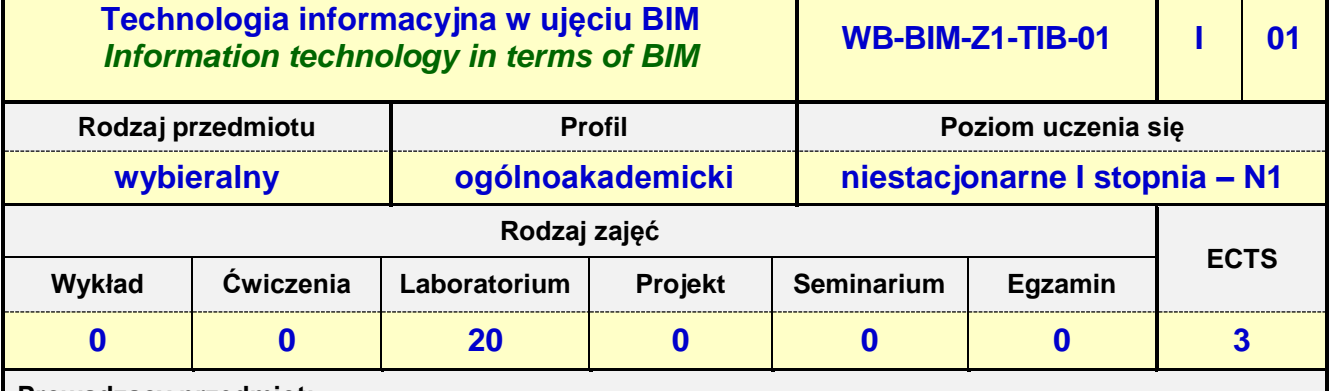

**Prowadzący przedmiot:**

# *Prof. nadz. dr hab. inż. Iwona Pokorska-Służalec mail: [pokorska@bud.pcz.czest.pl](mailto:pokorska@bud.pcz.czest.pl) Dr inż. Andrzej Kysiak mail: kysiak@bud.pcz.czest.pl*

*dr inż. Jakub Jura mail: jjura@bud.pcz.czest.pl*

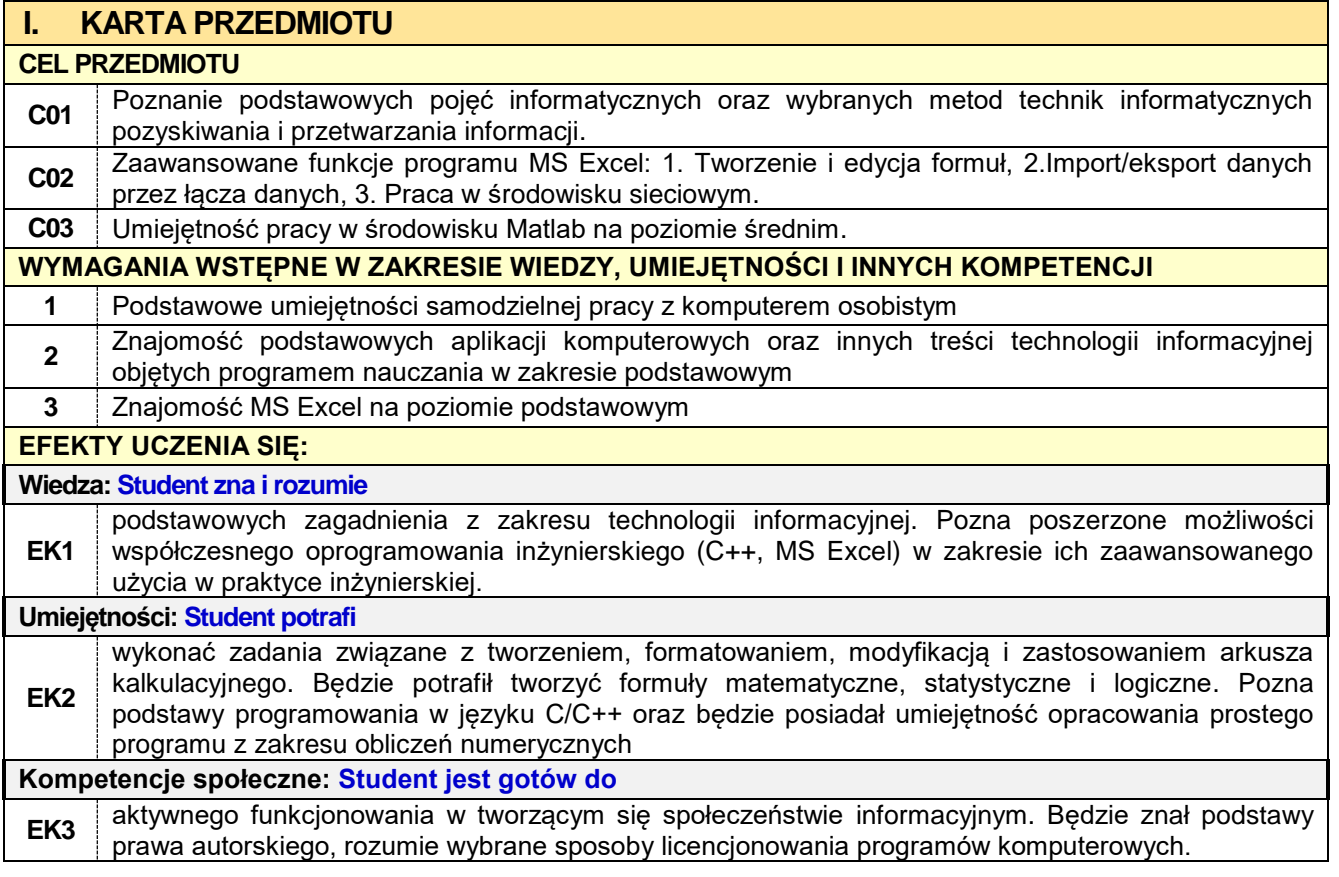

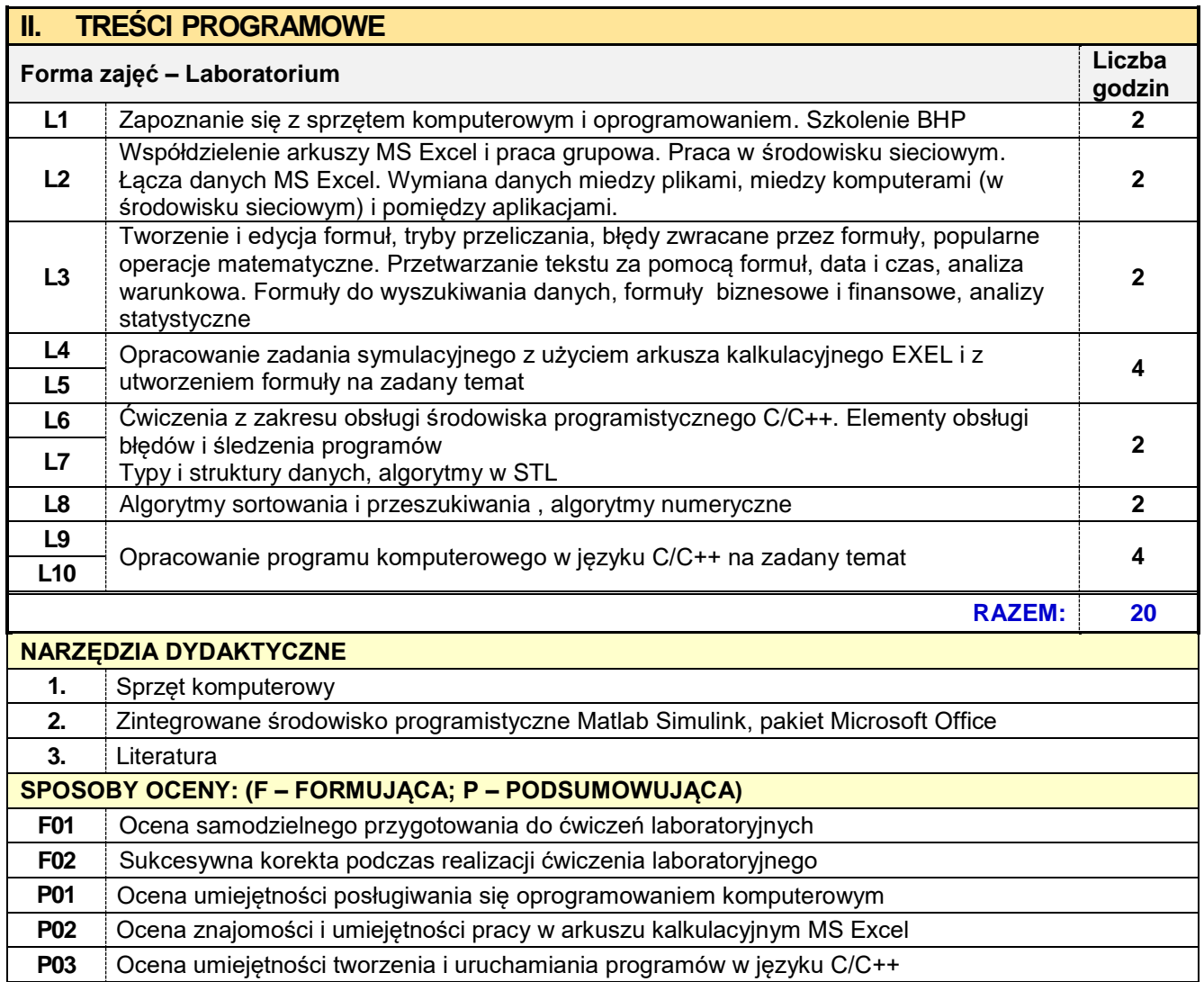

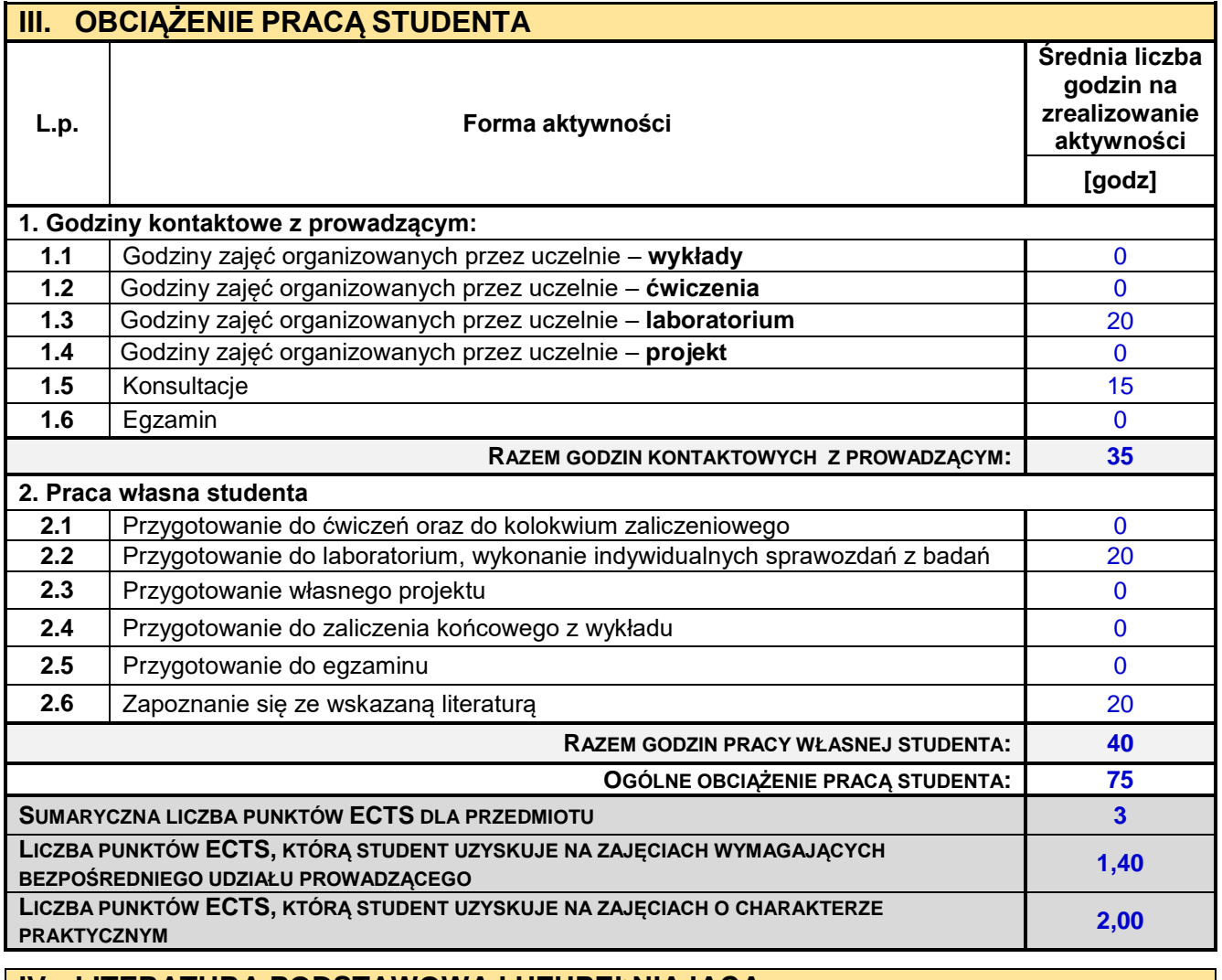

## **IV. LITERATURA PODSTAWOWA I UZUPEŁNIAJĄCA**

**LITERATURA PODSTAWOWA**

**1.** [M. Alexander,](http://helion.pl/autorzy/michael-alexander) [R. Kusleika:](http://helion.pl/autorzy/richard-kusleika) *Excel 2016 PL. Formuły,* Helion, Gliwice 2016

**2.** Kysiak A., Służalec A.: *Podstawy programowania w języku C/C++. Przykłady i zadania,* Wydawnictwa Politechniki Częstochowskiej, 2003.

**LITERATURA UZUPEŁNIAJĄCA**

**1.** P. Wróblewski: *Struktury danych i techniki programowania,* Helion, Gliwice 2015

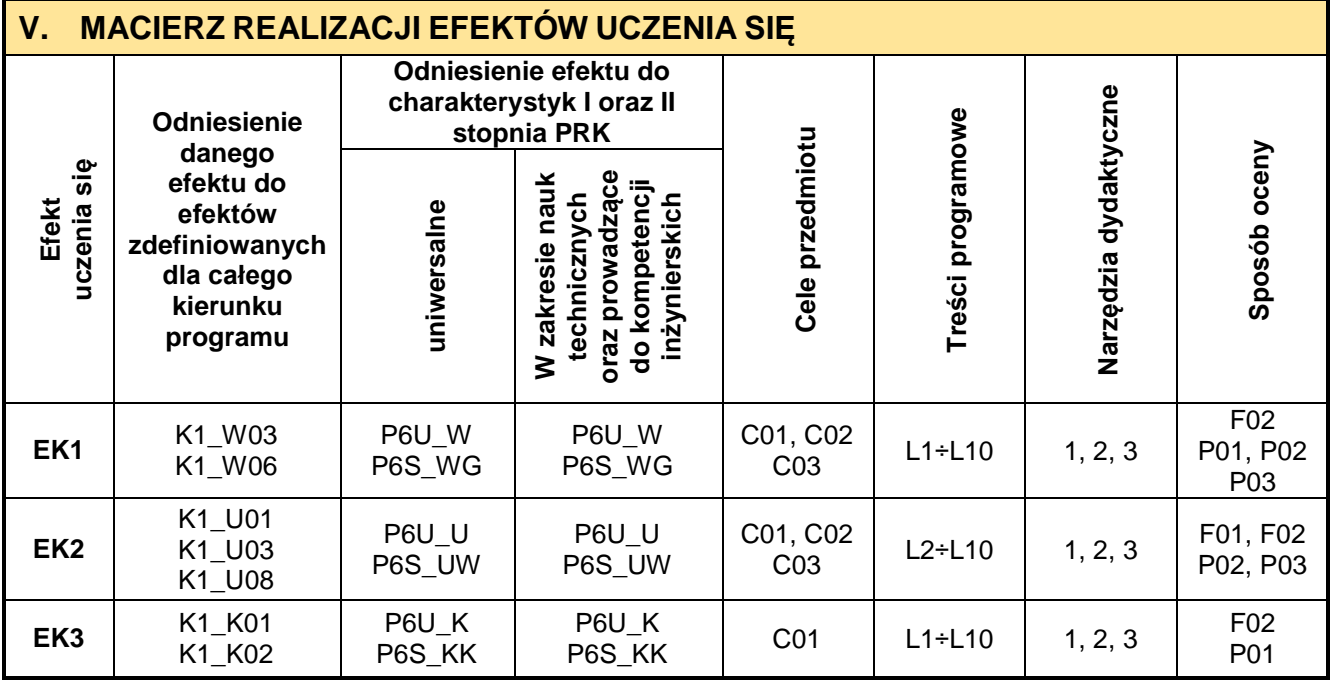

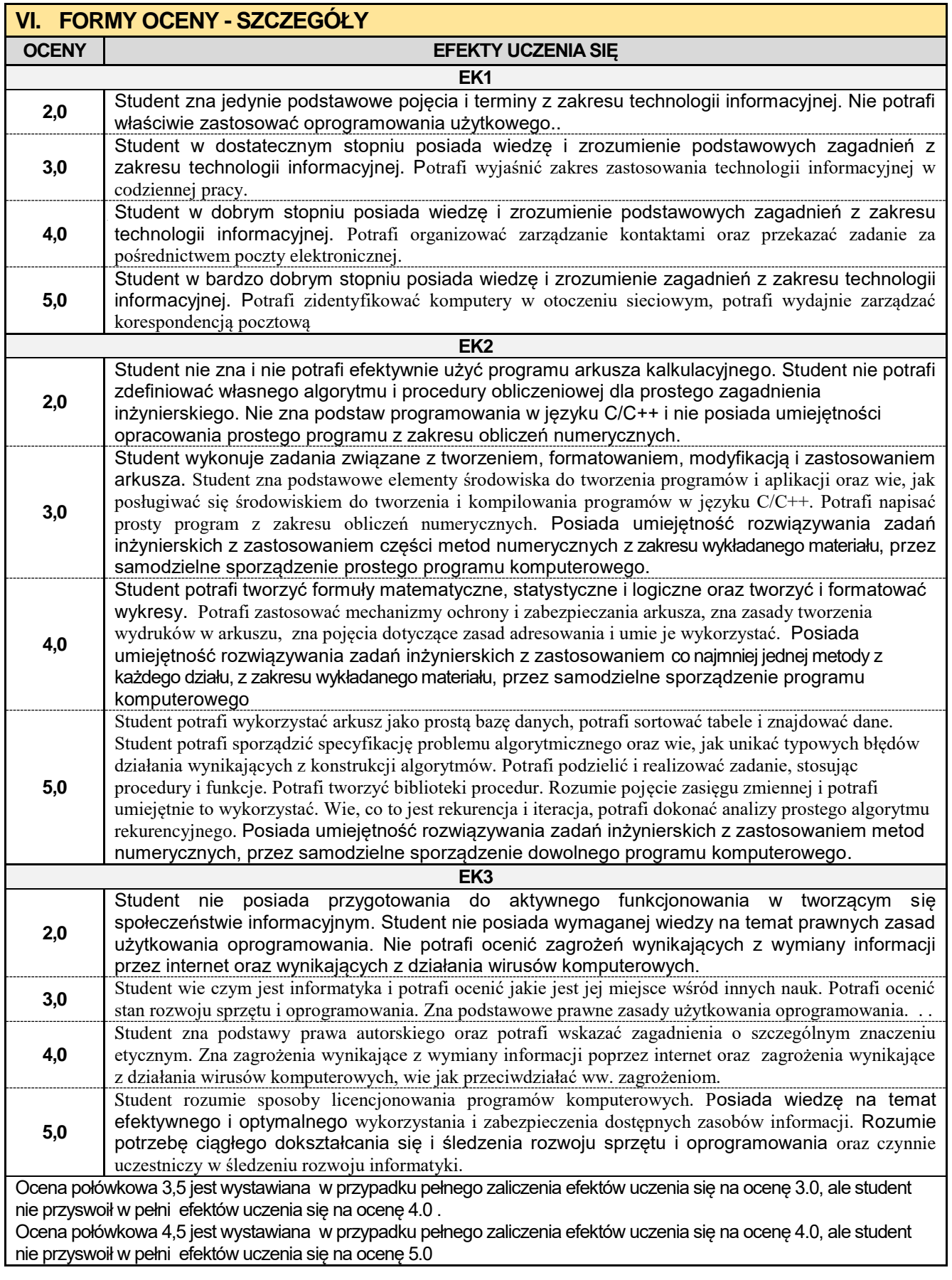

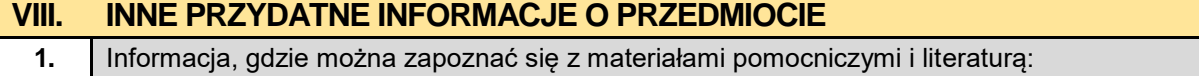

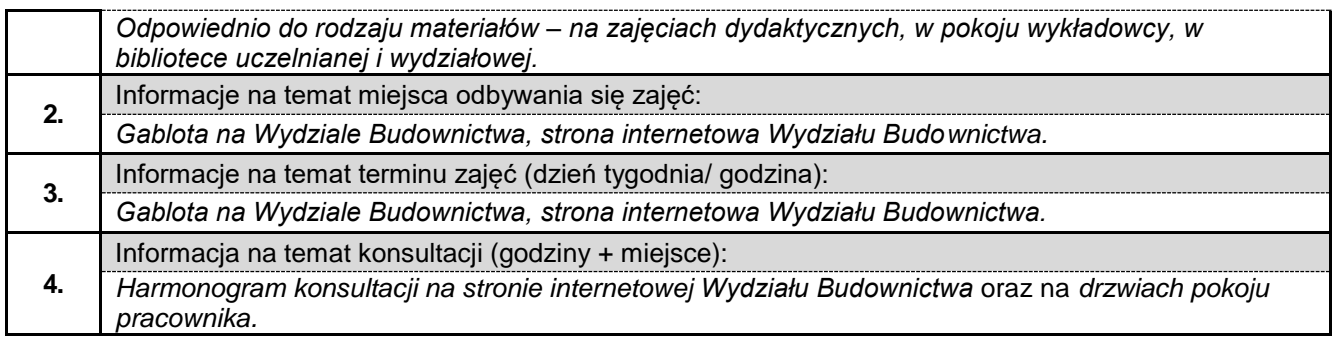

## Politechnika Częstochowska **Wydział Budownictwa**

**Kierunek:** 

**BUDOWNICTWO Z WYKORZYSTANIEM TECHNOLOGII BIM** 

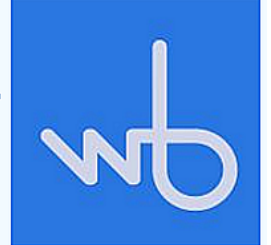

## **Karta Opisu Przedmiotu**

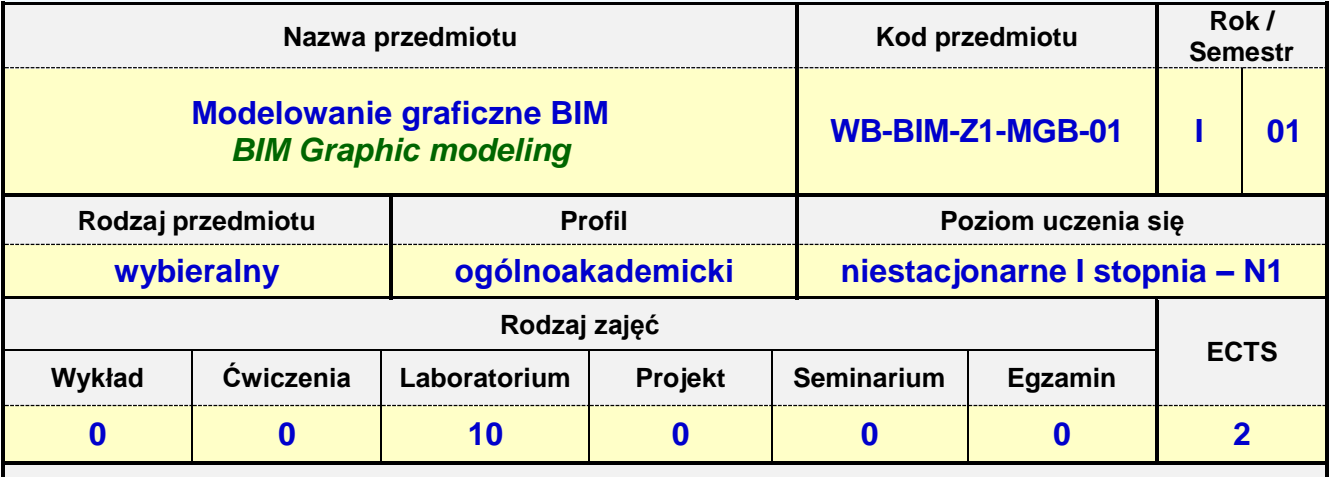

**Prowadzący przedmiot:**

*Dr inż. Tadeusz Czarniawski mail: tczarniawski@bud.pcz.czest.pl Dr inż. Katarzyna Regulska mail: kregulska@bud.pcz.czest.pl Dr inż. Aleksandra Repelewicz mail: arepelewicz@bud.pcz.czest.pl Mgr inż. Marta Pomada mail: mpomada@bud.pcz.czest.pl*

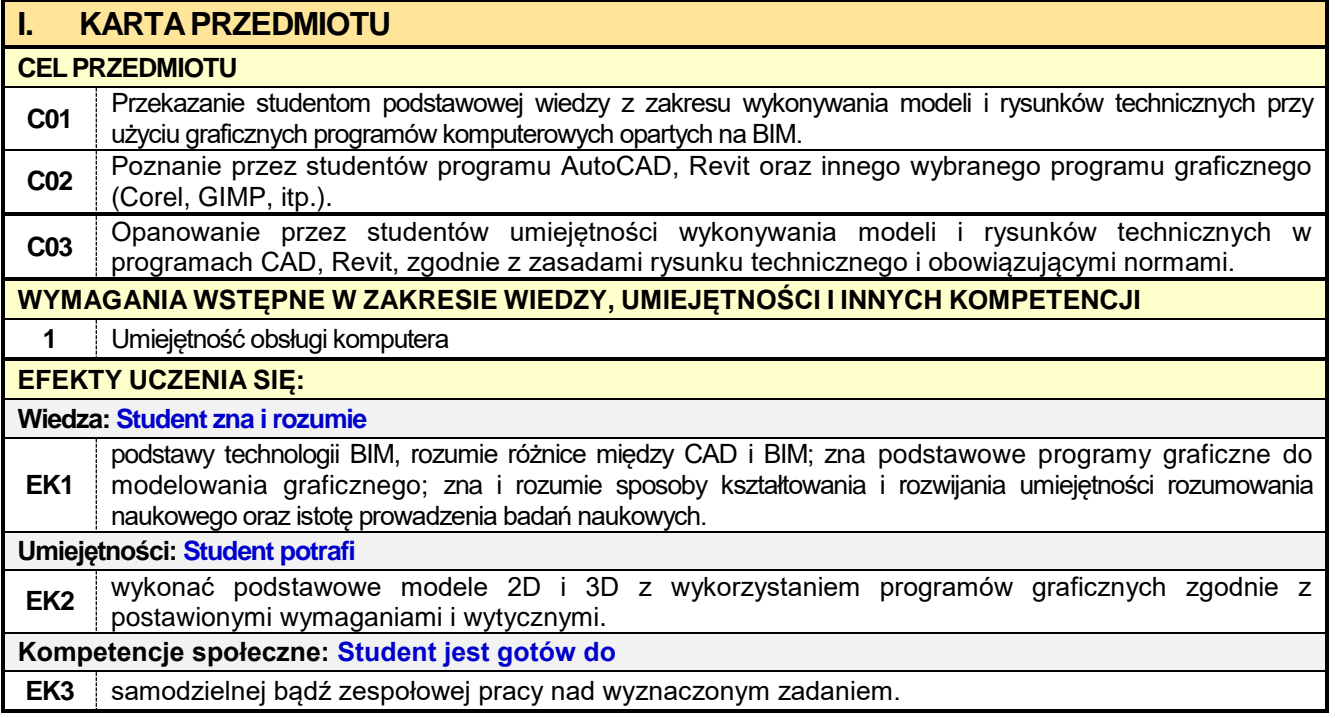

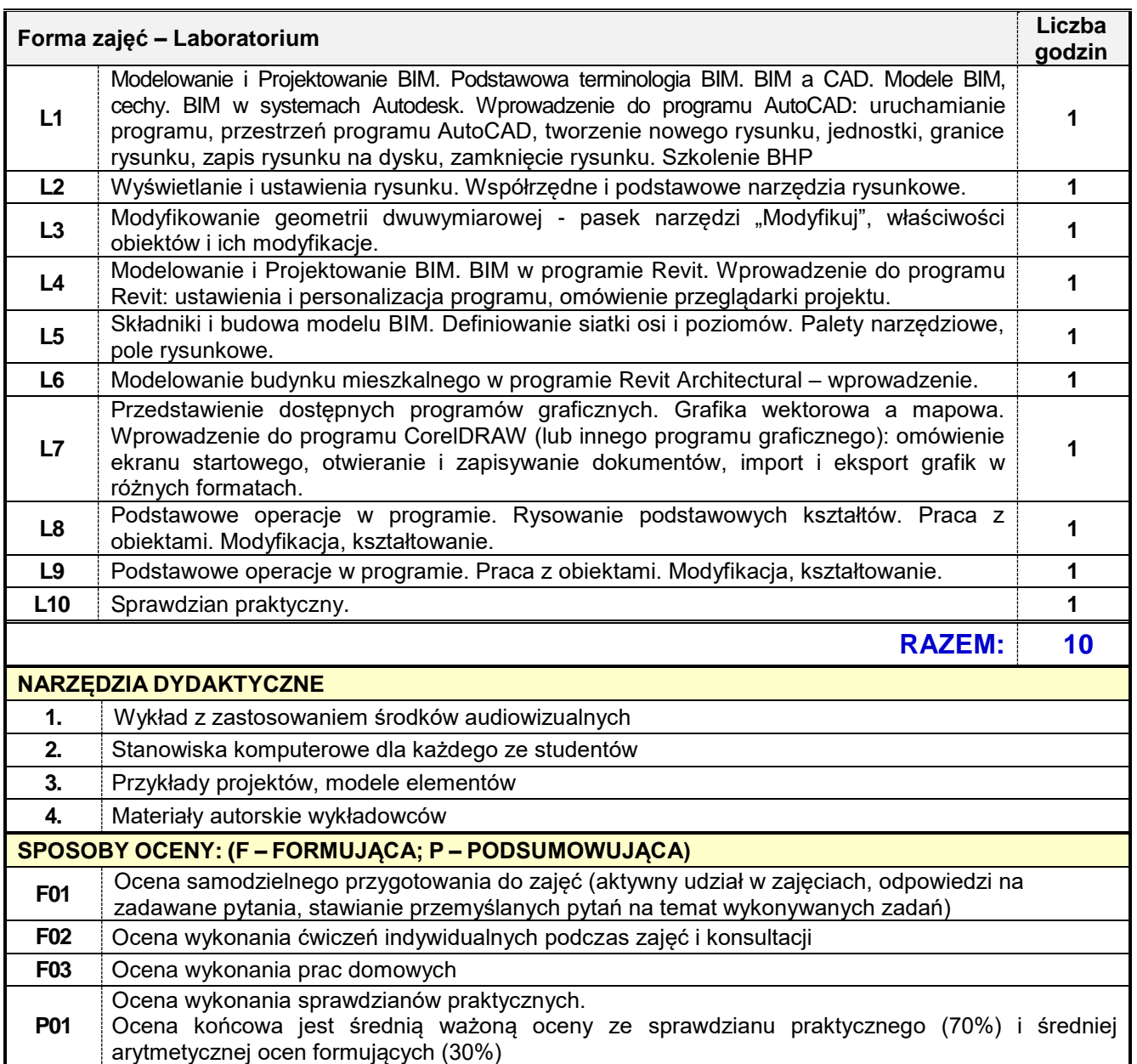

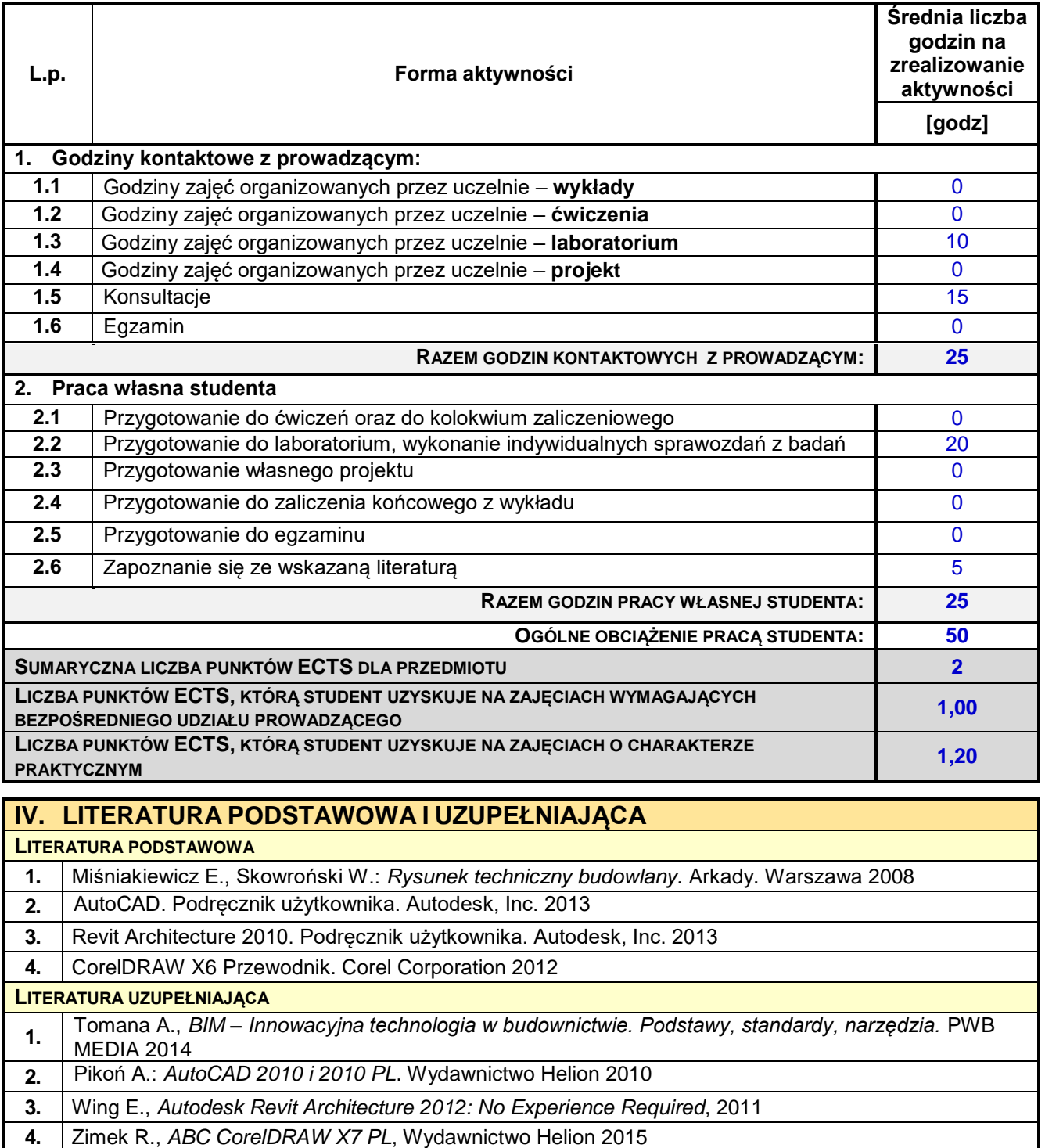

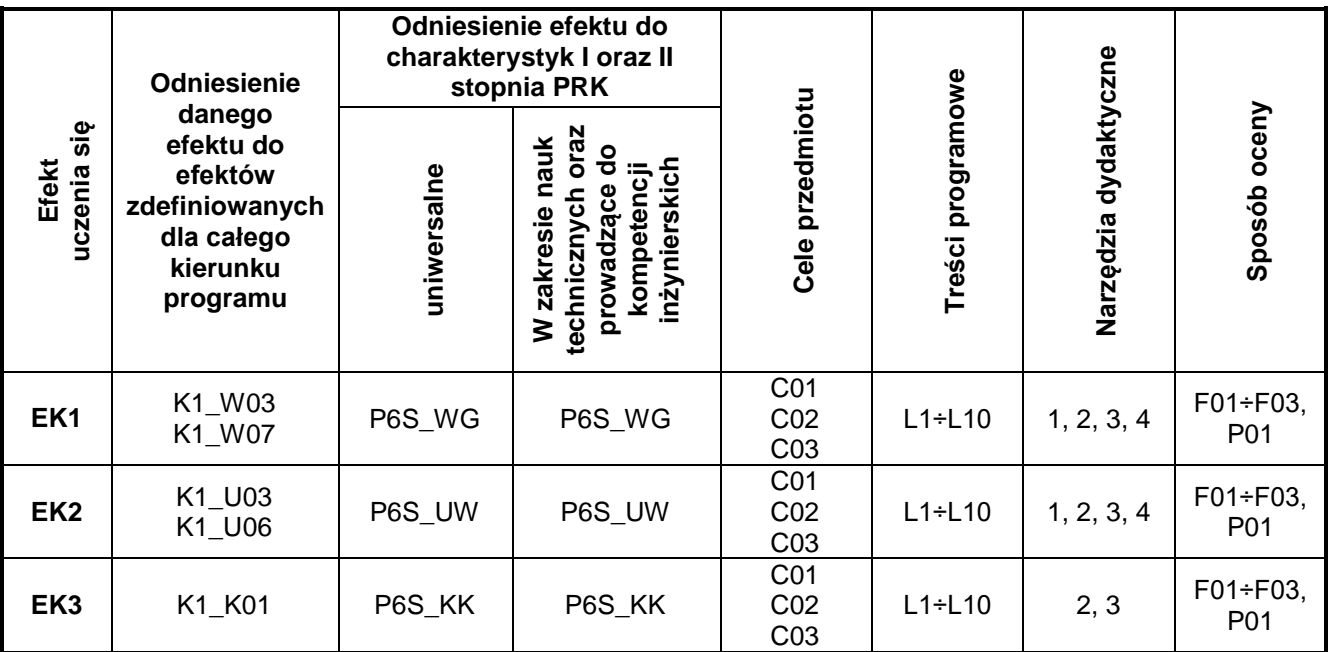

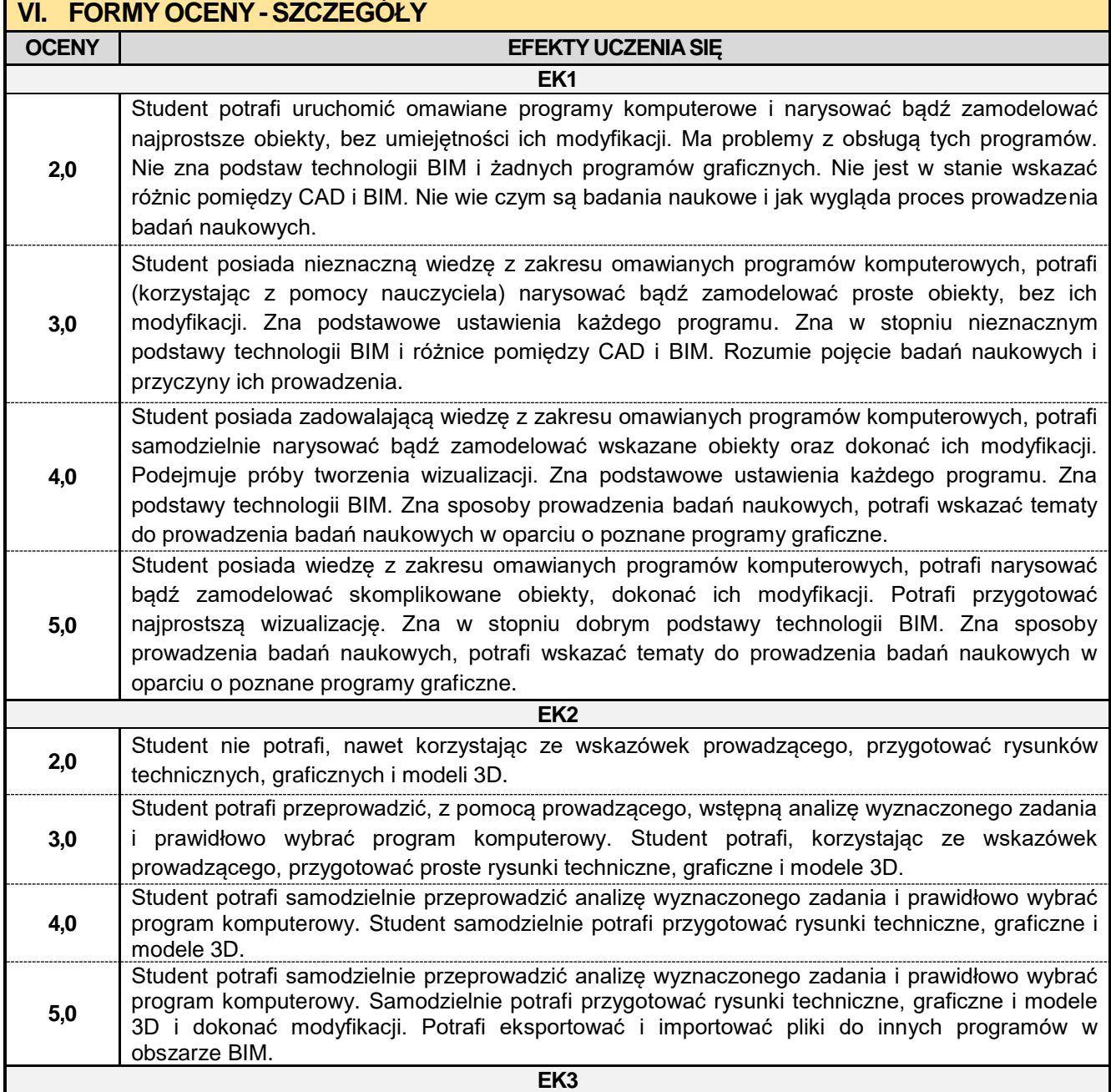

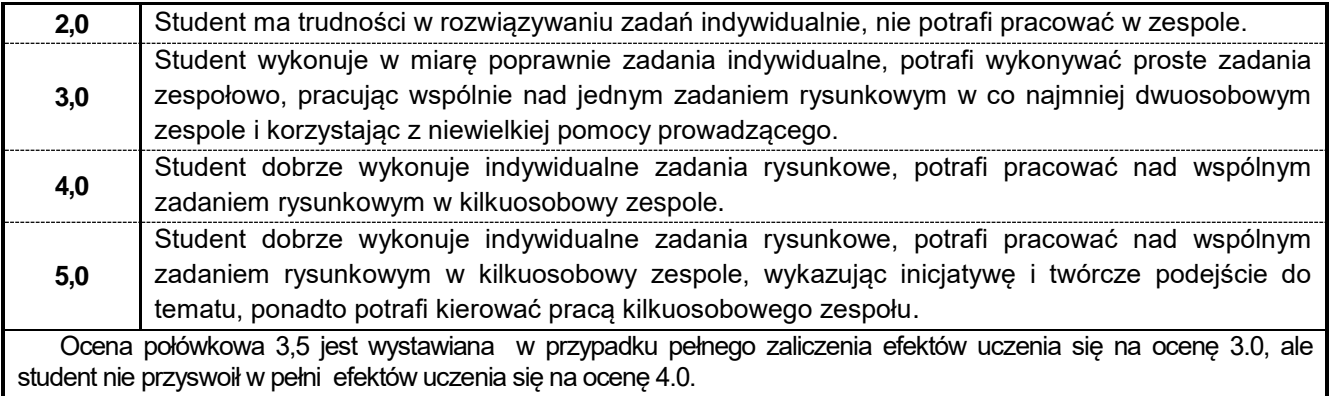

Ocena połówkowa 4,5 jest wystawiana w przypadku pełnego zaliczenia efektów uczenia się na ocenę 4.0, ale student nie przyswoił w pełni efektów uczenia się na ocenę 5.0.

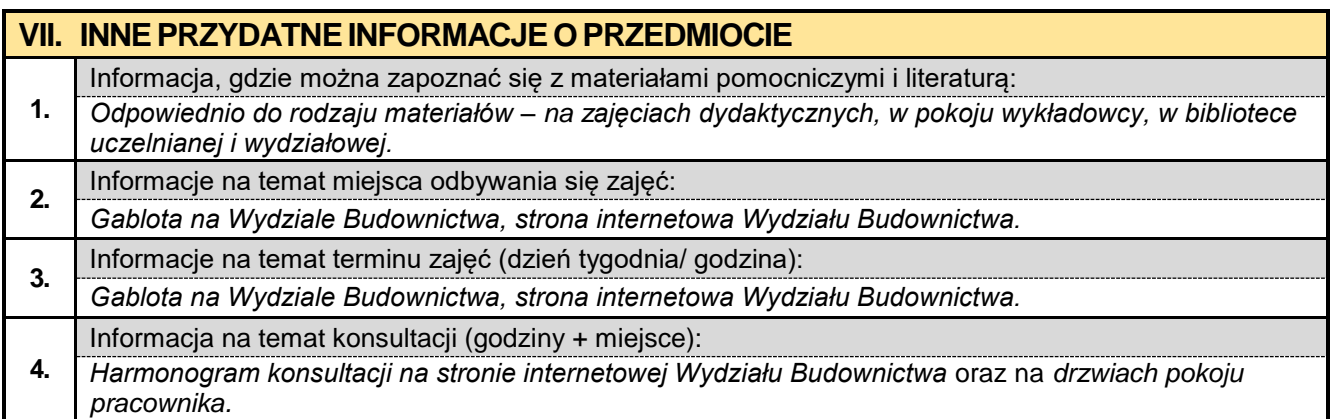

## Politechnika Częstochowska **Wydział Budownictwa**

#### **Kierunek:**

**BUDOWNICTWO Z WYKORZYSTANIEM TECHNOLOGII BIM** 

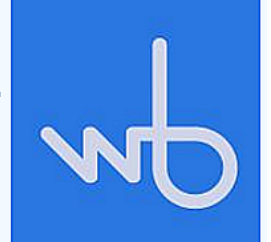

## **Karta Opisu Przedmiotu**

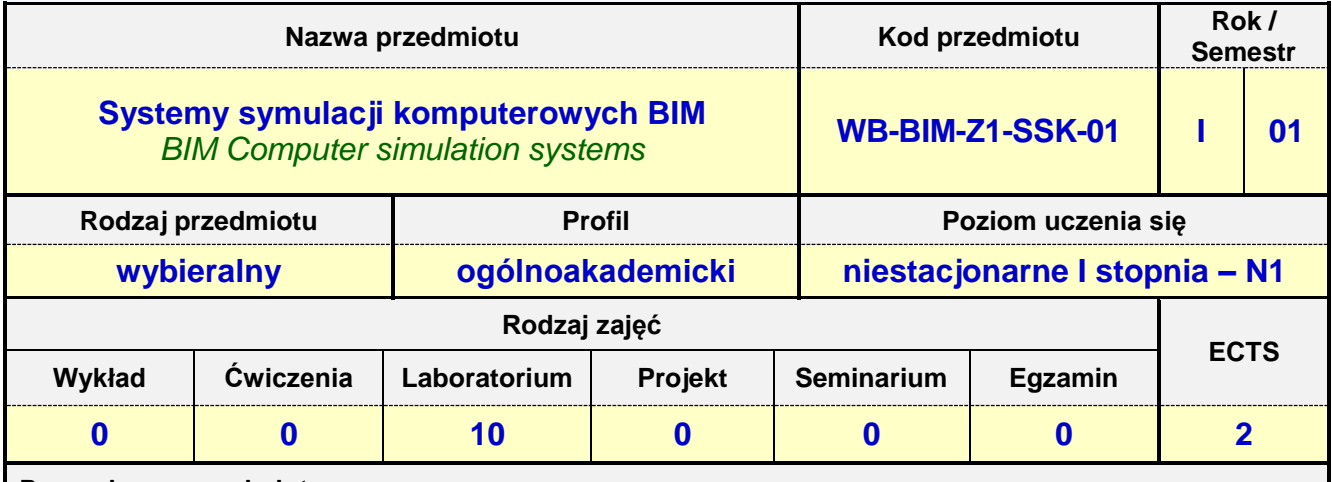

**Prowadzący przedmiot:**

*Dr inż. Tadeusz Czarniawski mail: tczarniawski@bud.pcz.czest.pl Dr inż. Katarzyna Regulska mail: kregulska@bud.pcz.czest.pl Dr inż. Aleksandra Repelewicz mail: arepelewicz@bud.pcz.czest.pl Mgr inż. Marta Pomada mail: mpomada@bud.pcz.czest.pl*

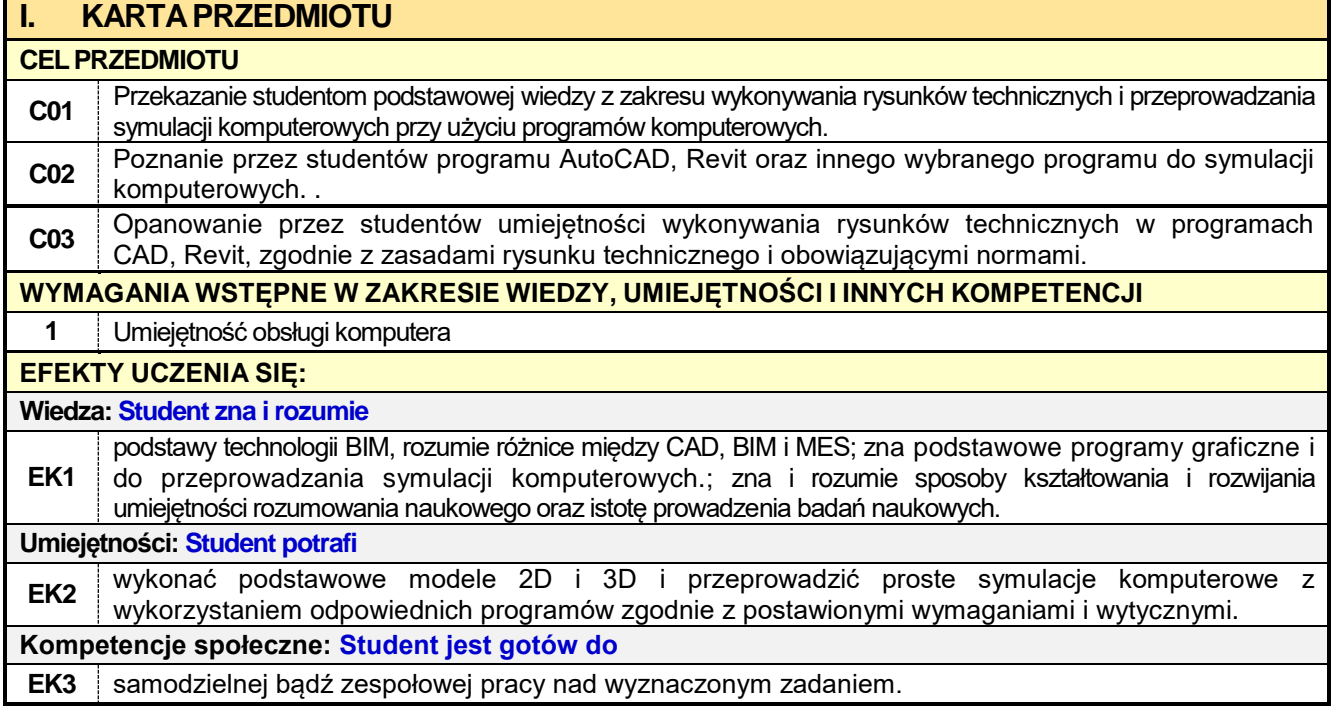

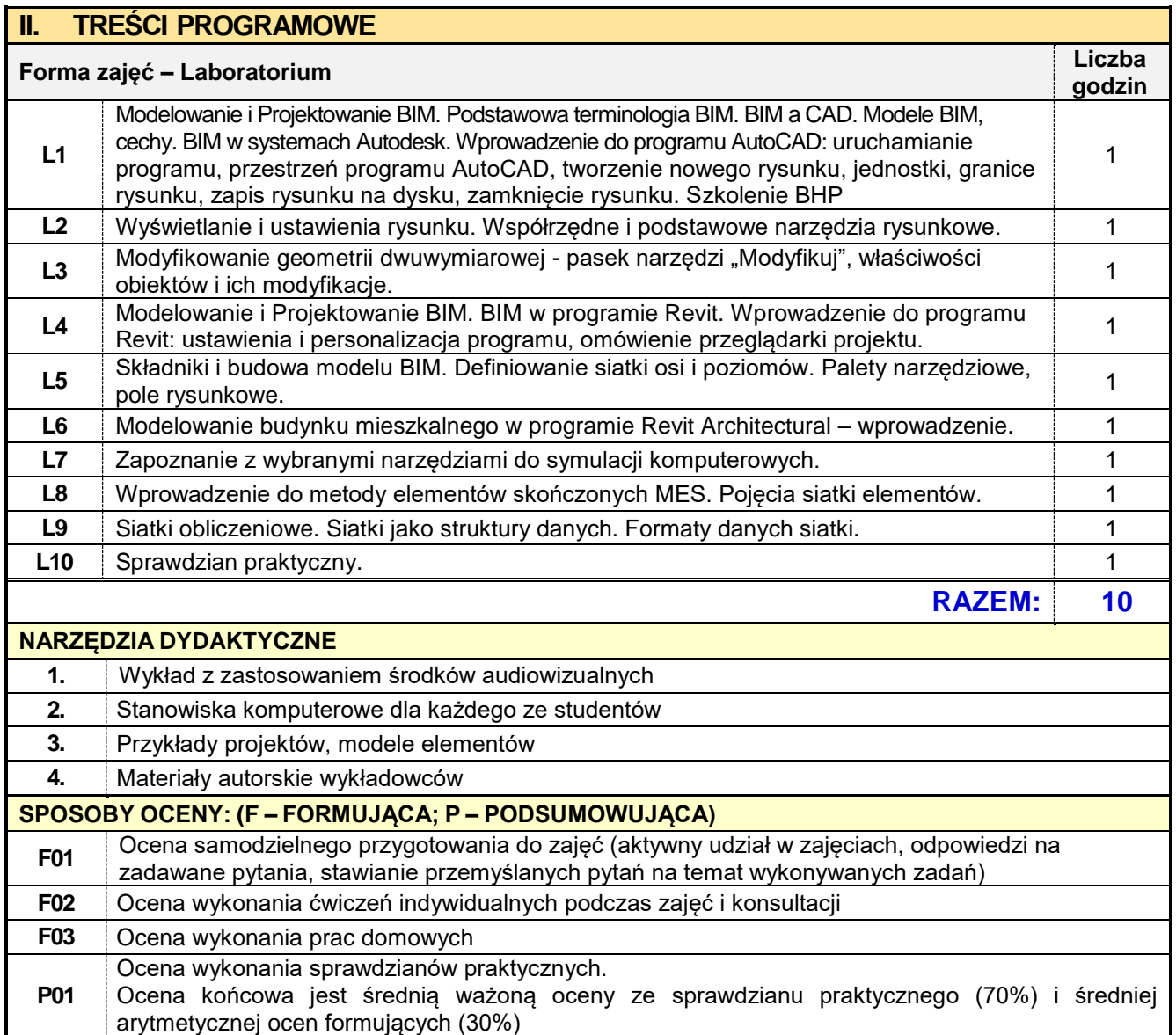

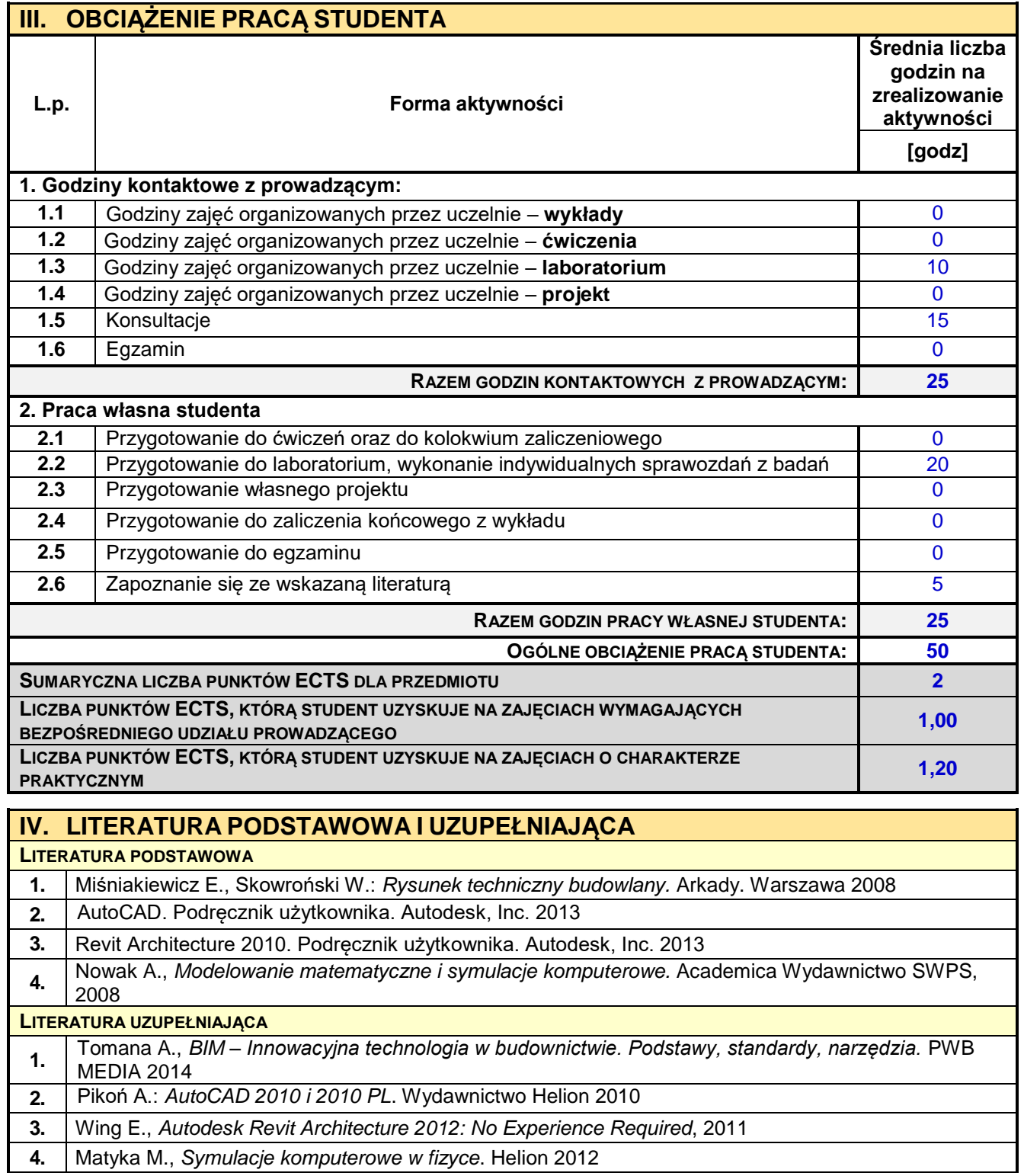

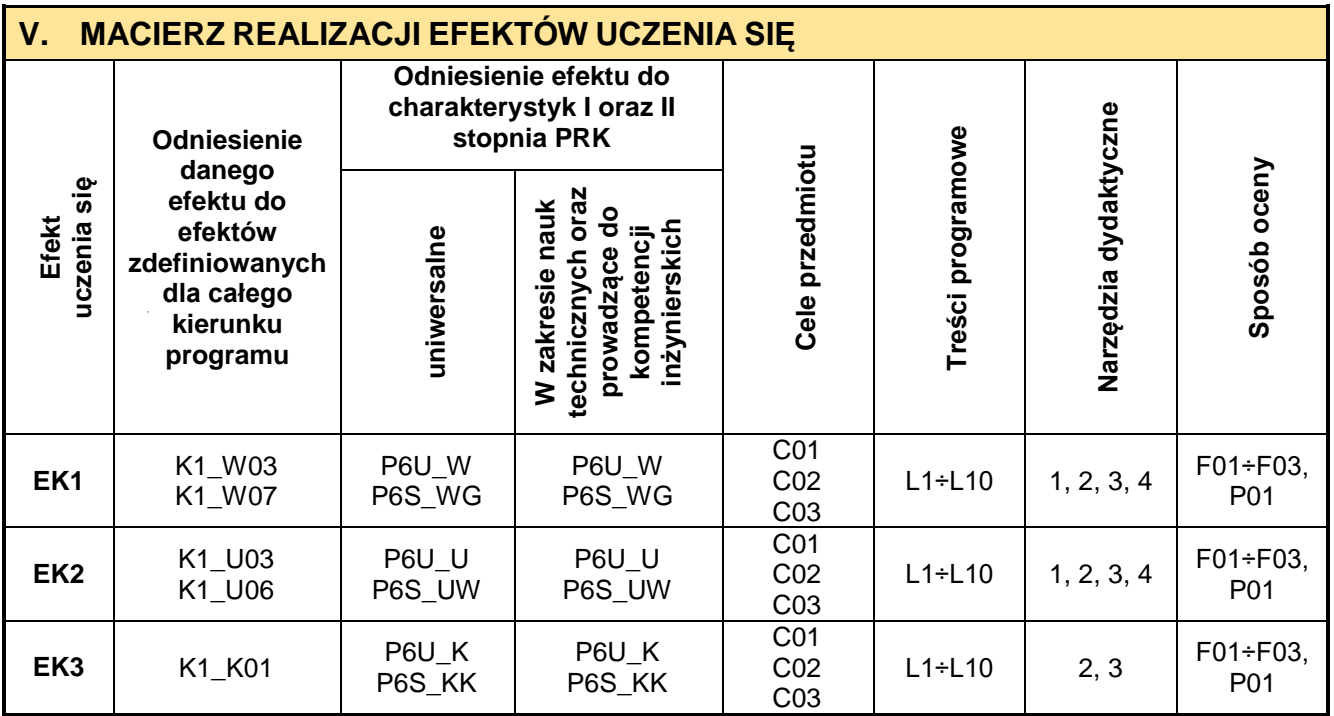

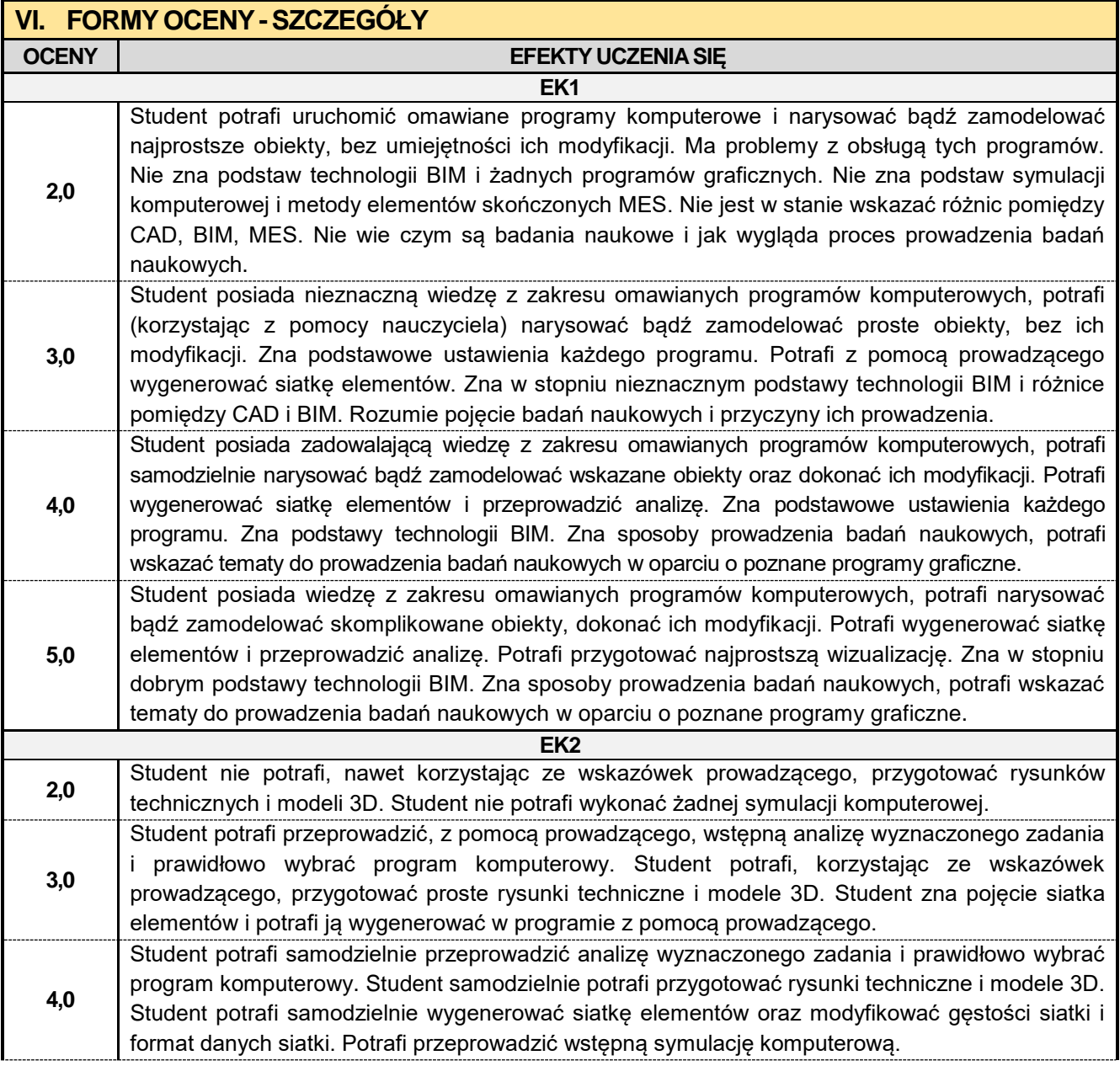

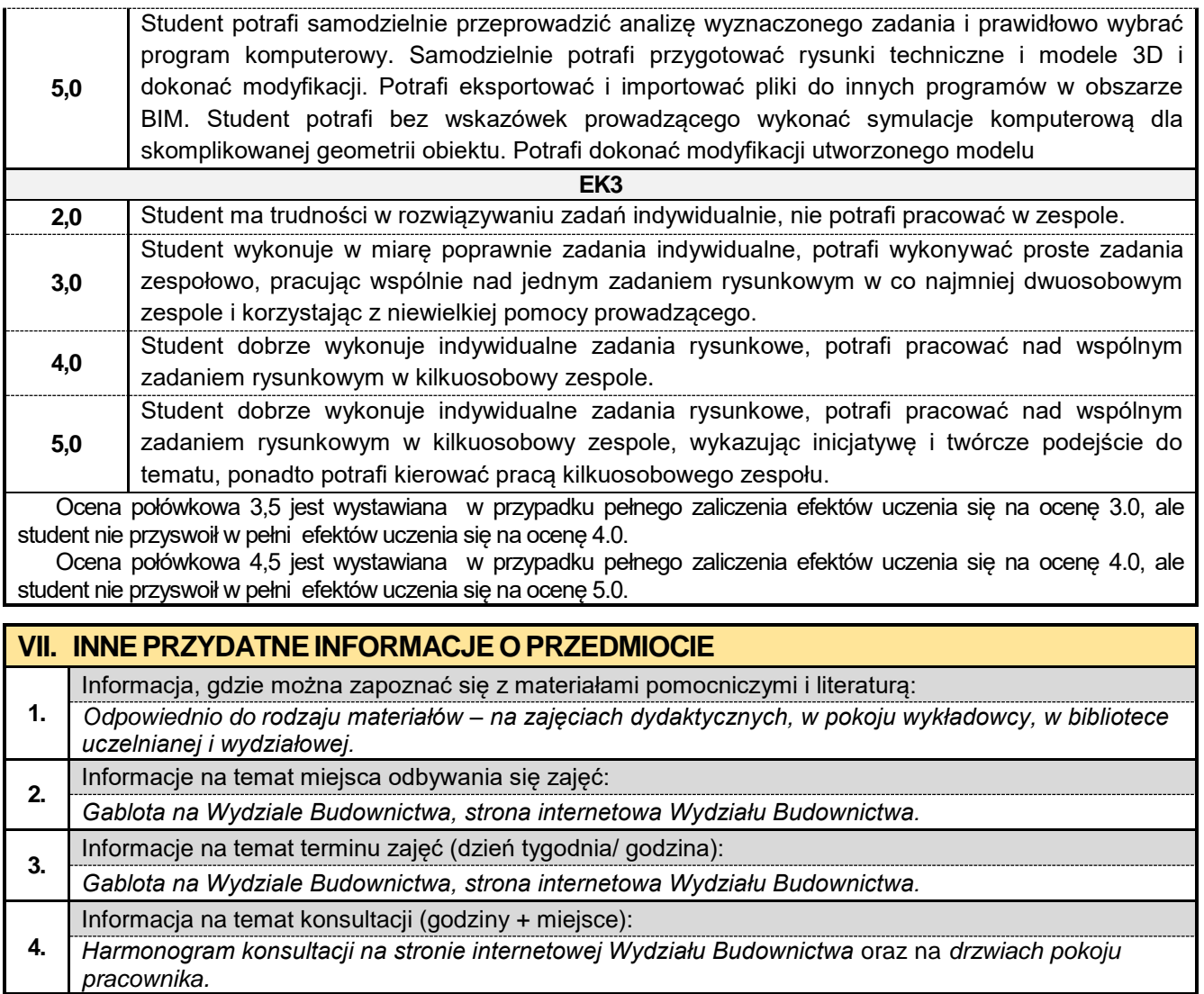

## **1.12. Historia sztuki I architektury**

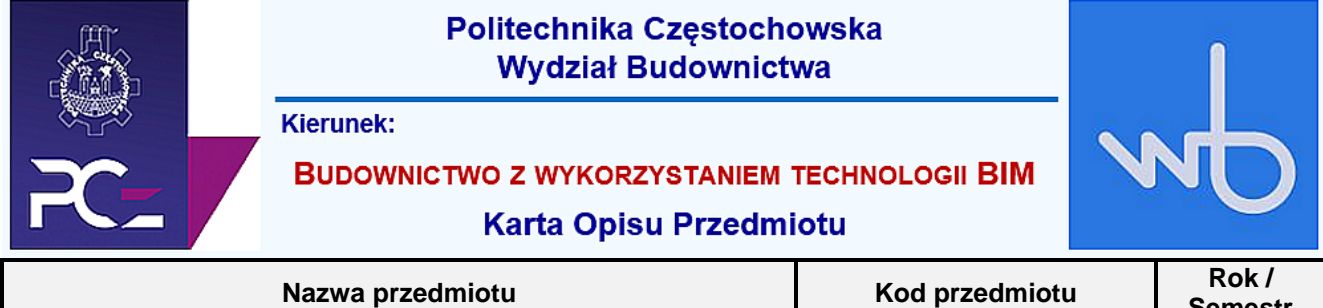

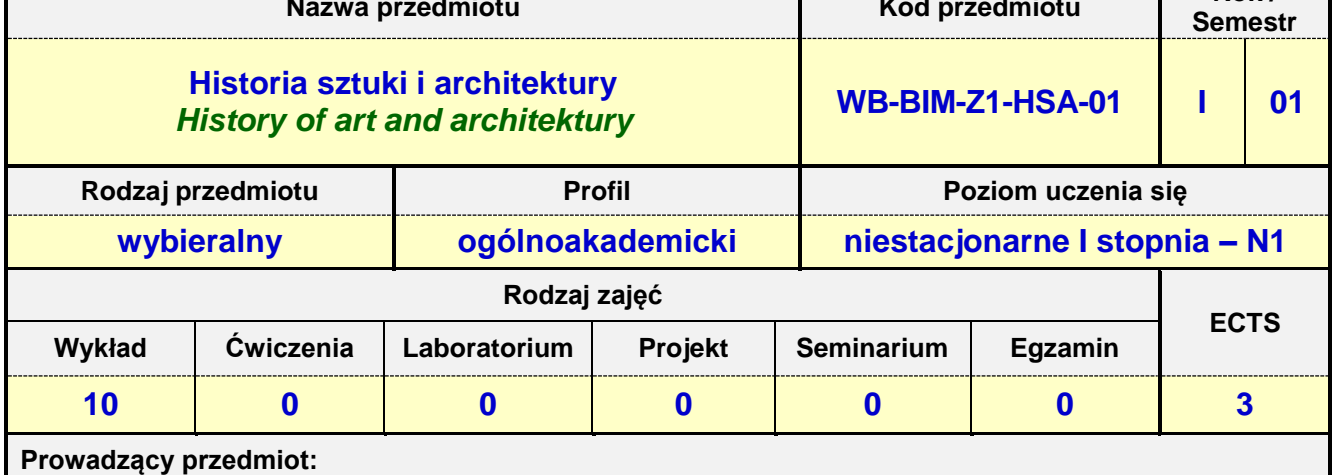

*Prof. dr. hab. inż. Nina Kazhar mail: nkazhar@bud.pcz.czest.pl Prof. nzw. dr. hab. inż. arch. Mariusz Zadworny mail: [mzadworny@bud.pcz.czest.pl](mailto:mzadworny@bud.pcz.czest.pl)*

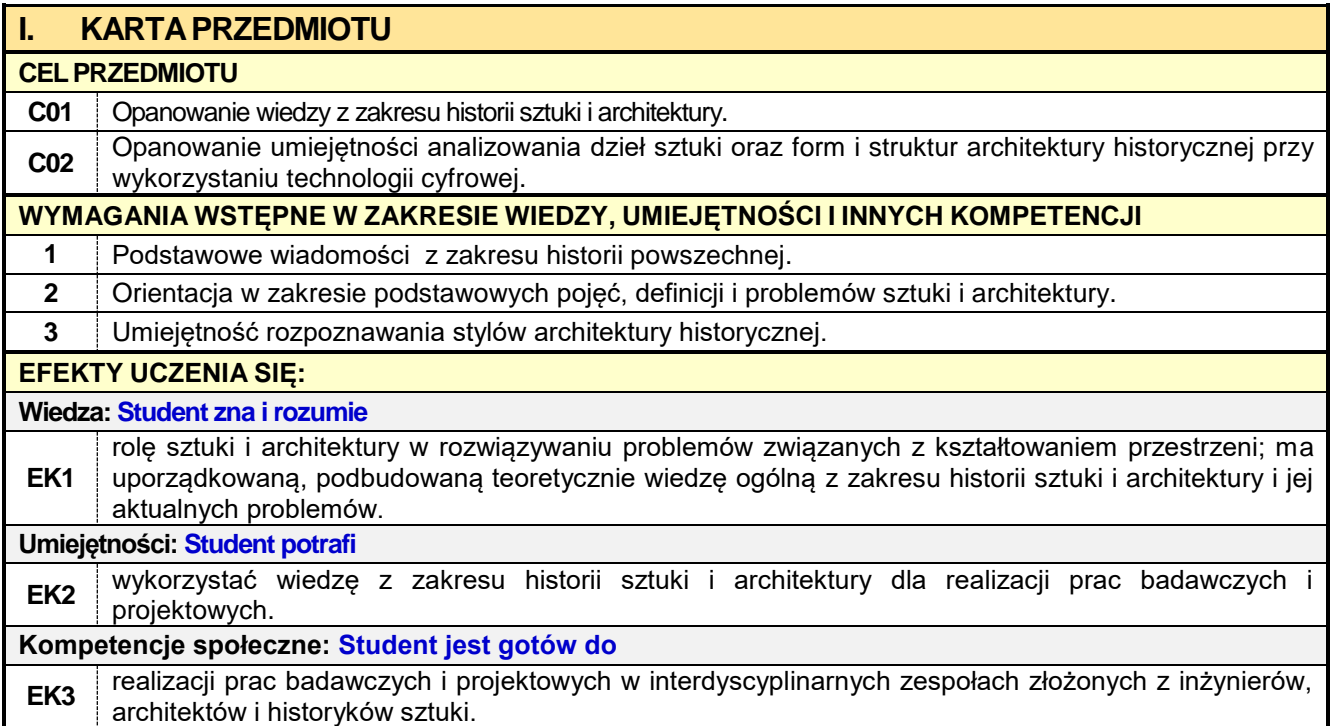

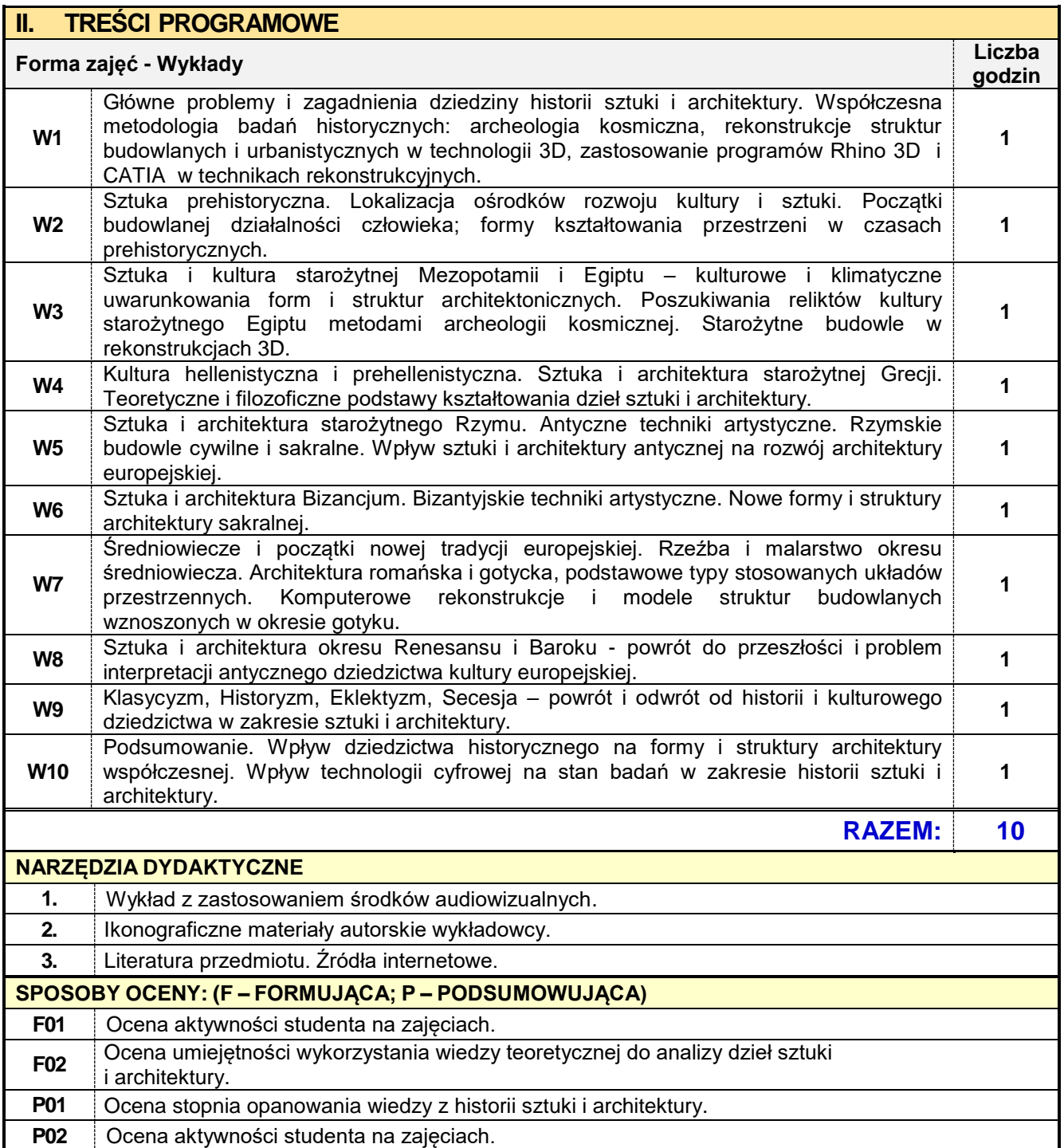

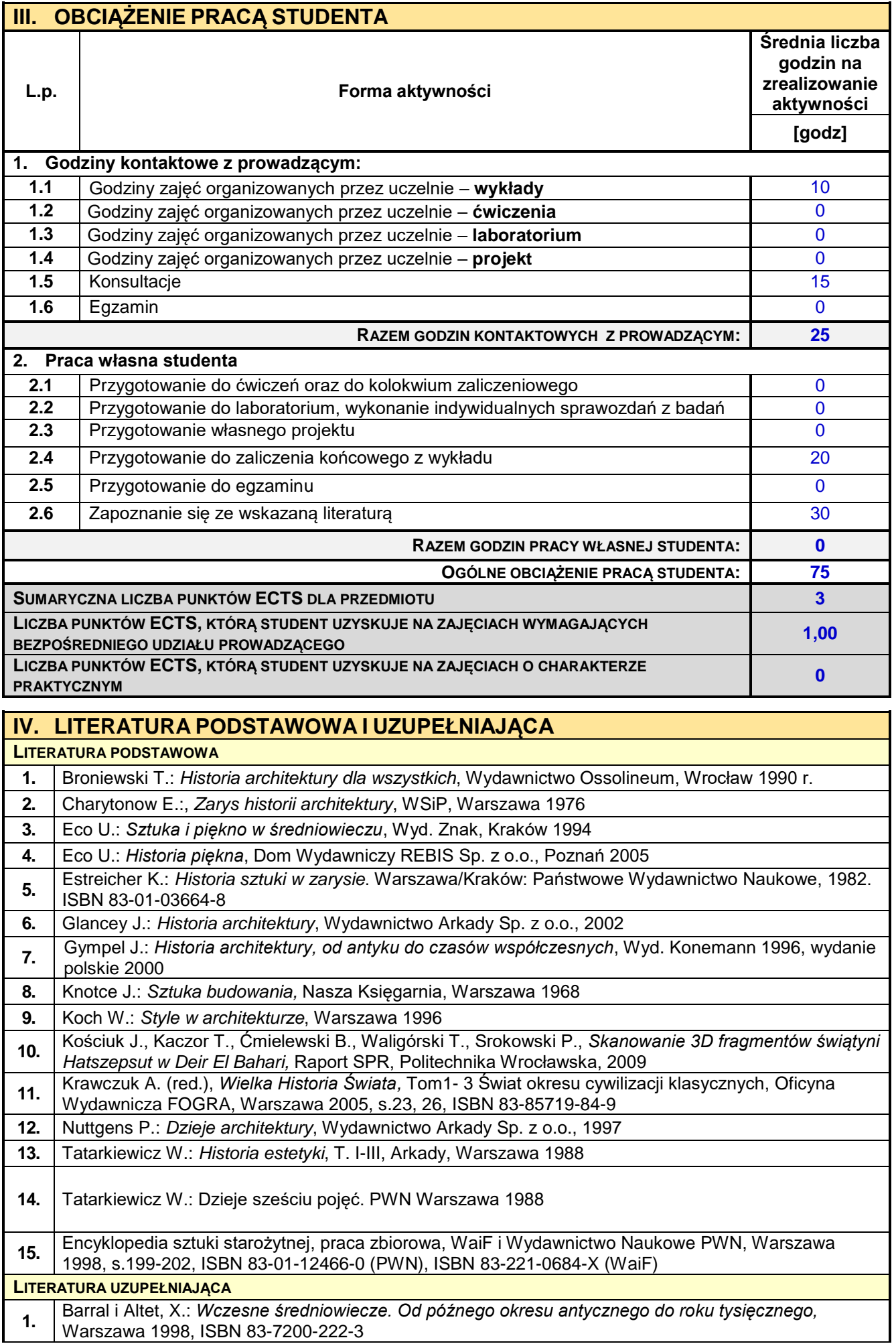

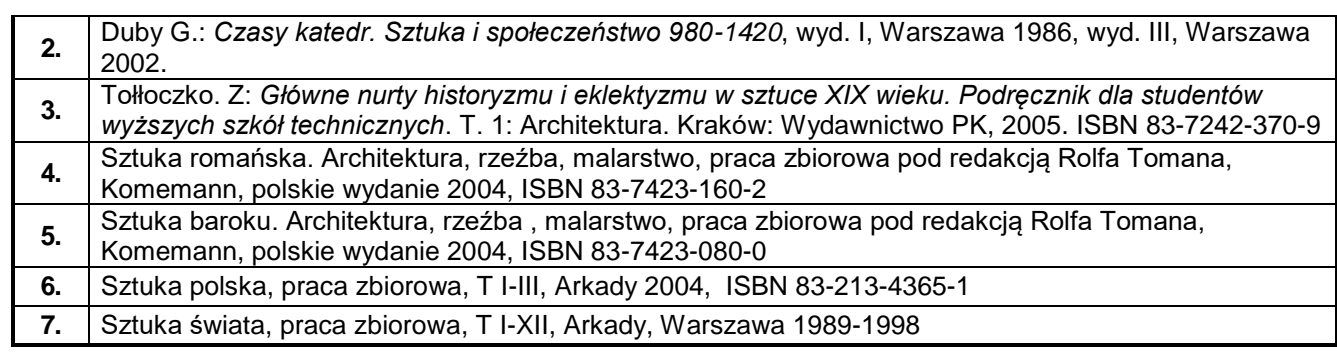

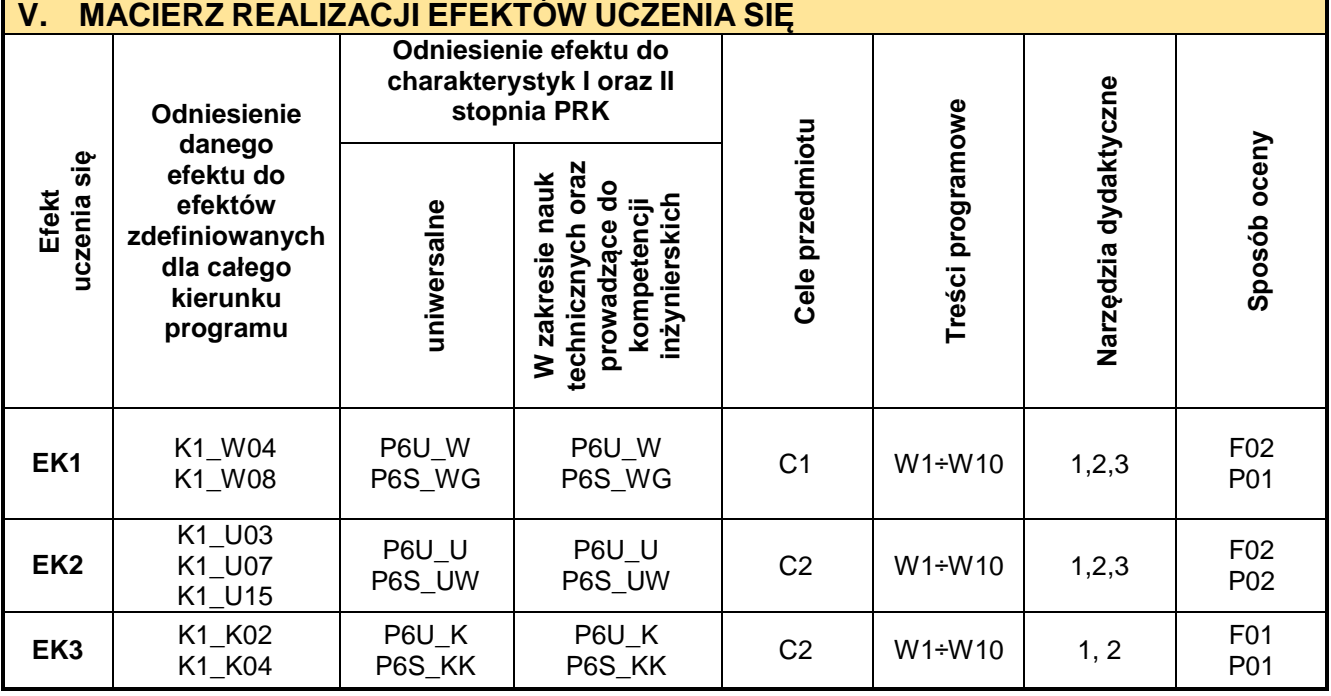

r

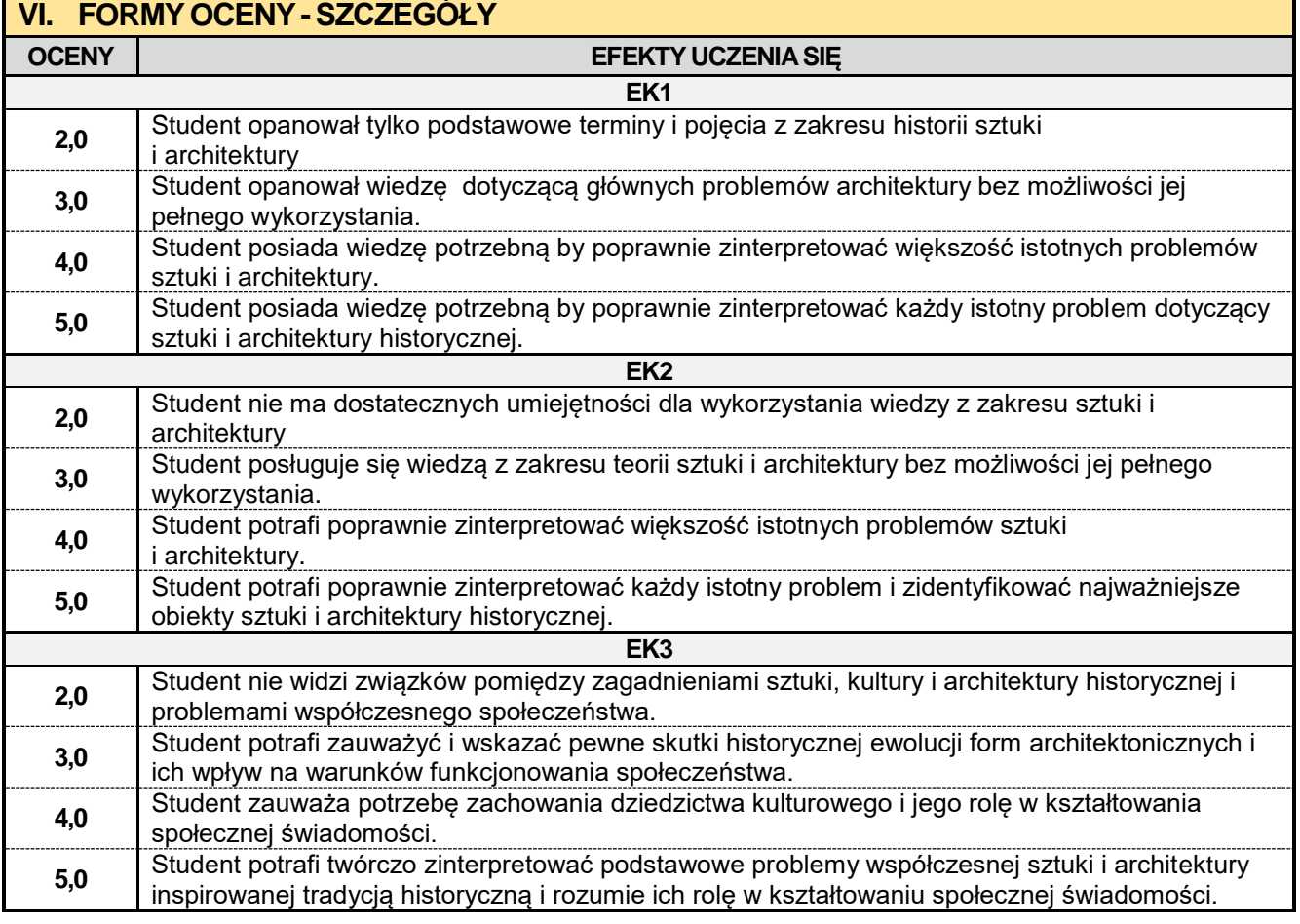

Ocena połówkowa 3,5 jest wystawiana w przypadku pełnego zaliczenia efektów uczenia się na ocenę 3.0, ale student nie przyswoił w pełni efektów uczenia się na ocenę 4.0.

Ocena połówkowa 4,5 jest wystawiana w przypadku pełnego zaliczenia efektów uczenia się na ocenę 4.0, ale student nie przyswoił w pełni efektów uczenia się na ocenę 5.0.

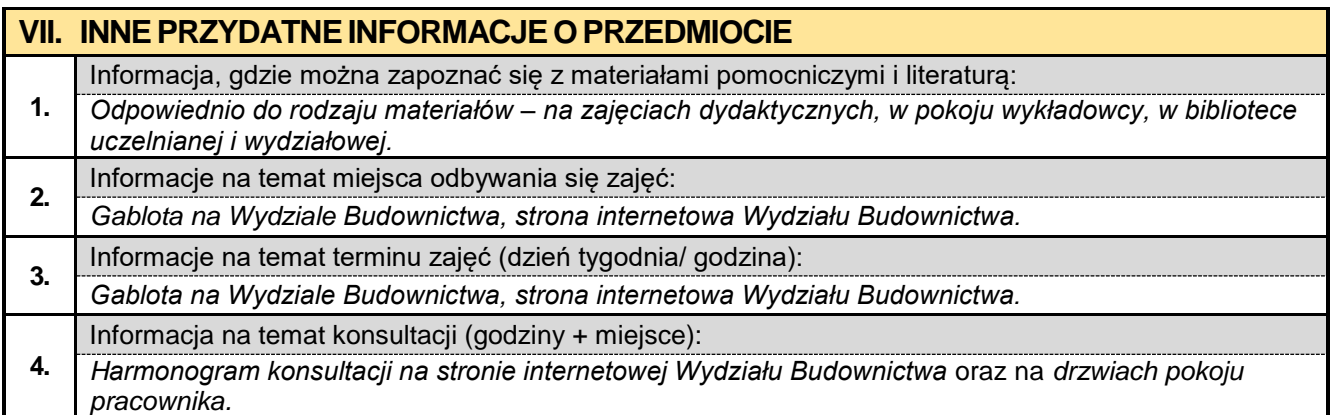

### **1.13. Historia cywilizacji**

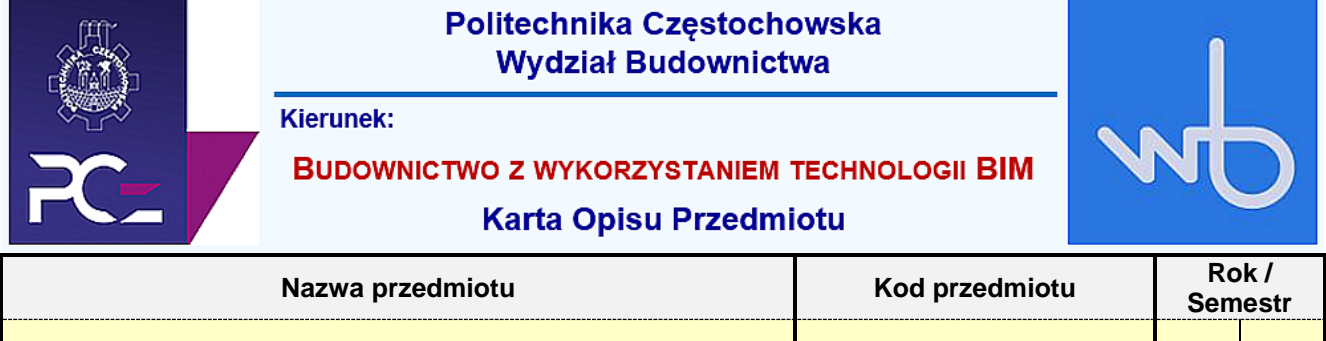

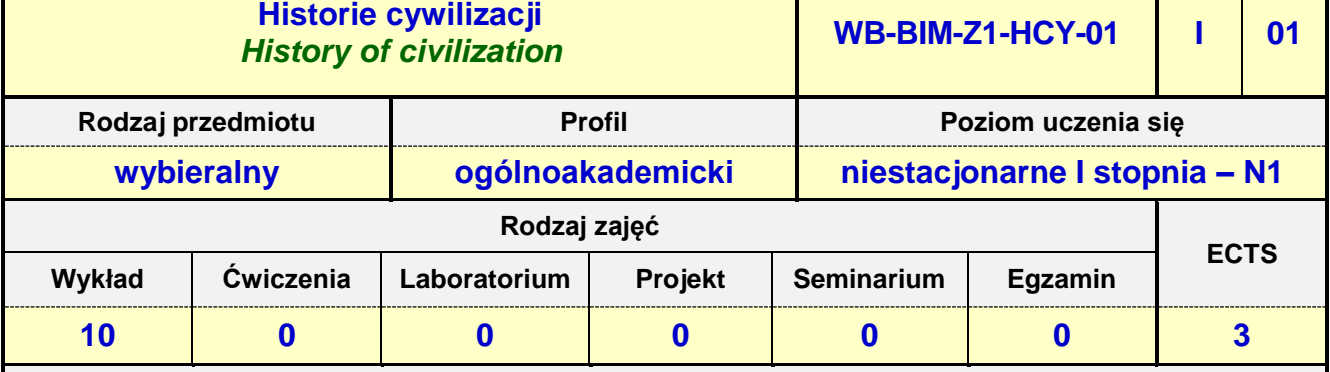

**Prowadzący przedmiot:**

*Prof. dr. hab. inż. Nina Kazhar mail: nkazhar@bud.pcz.czest.pl Prof. nzw. dr. hab. inż. arch. Mariusz Zadworny* 

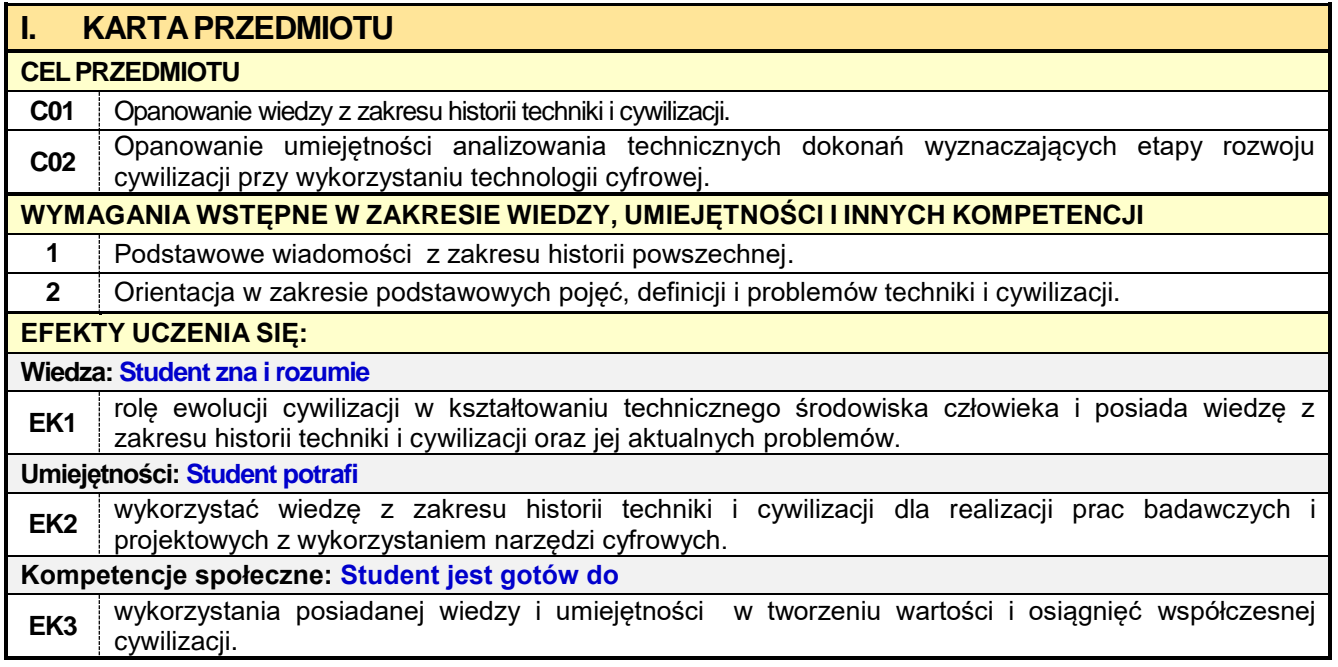

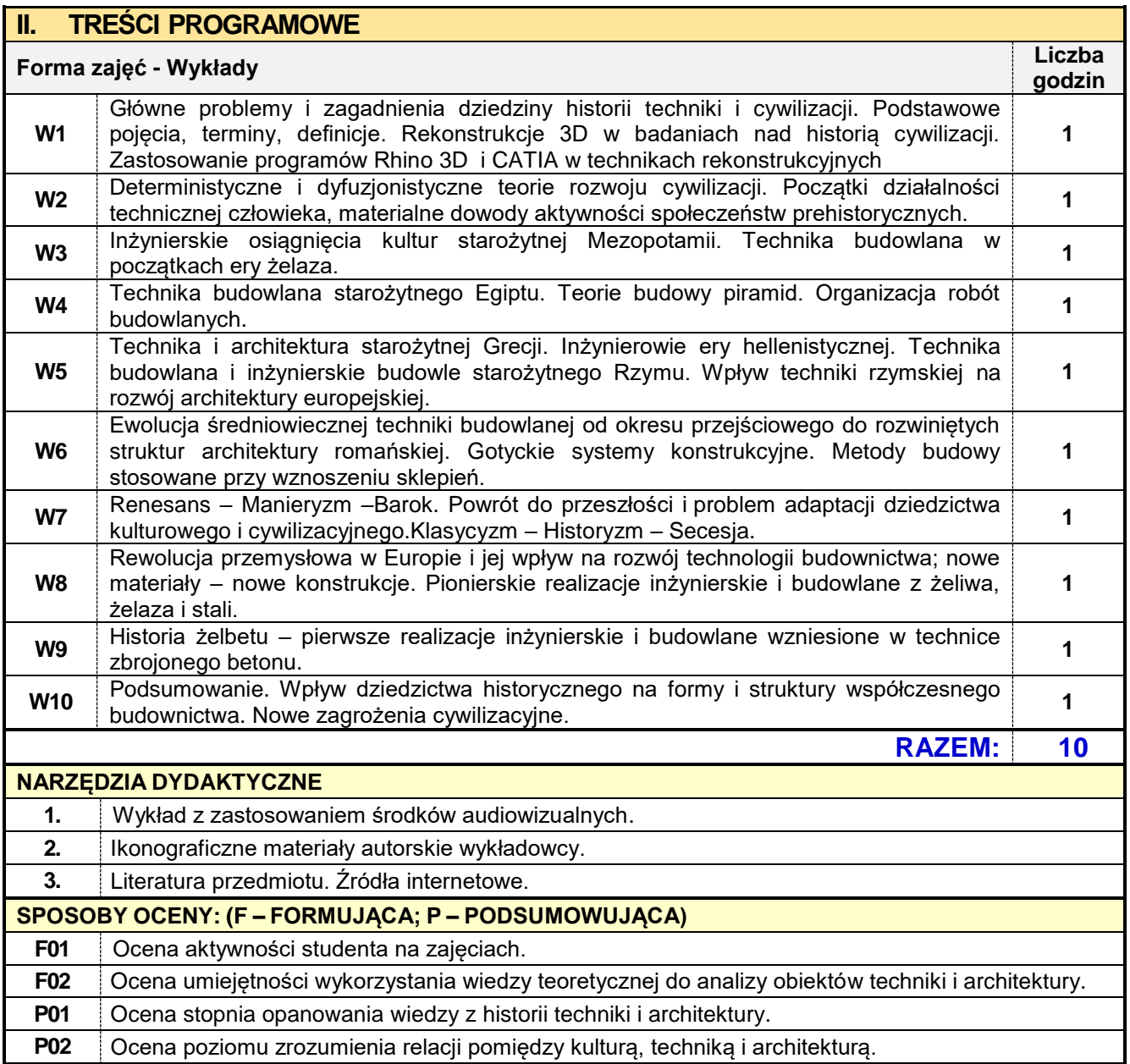

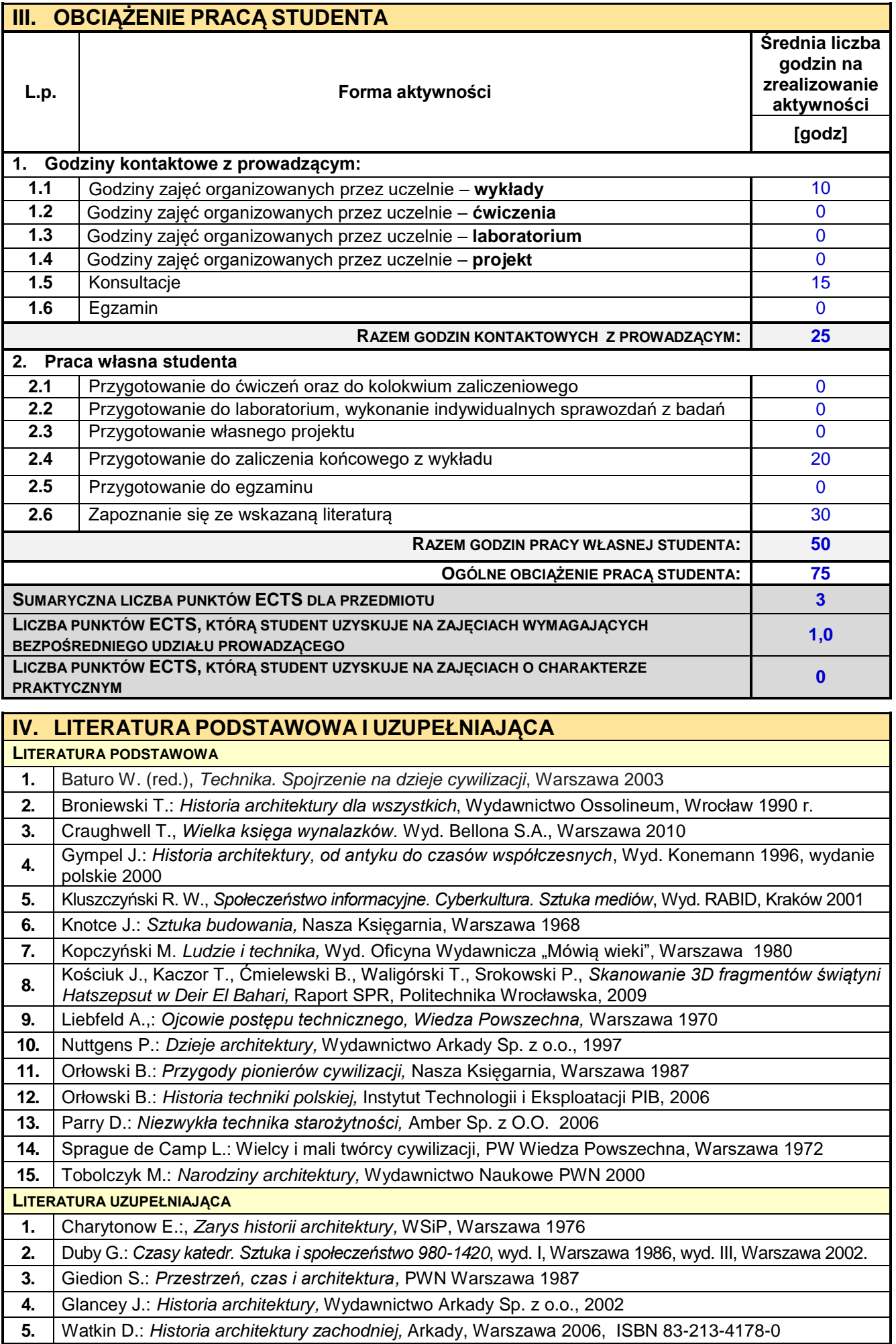

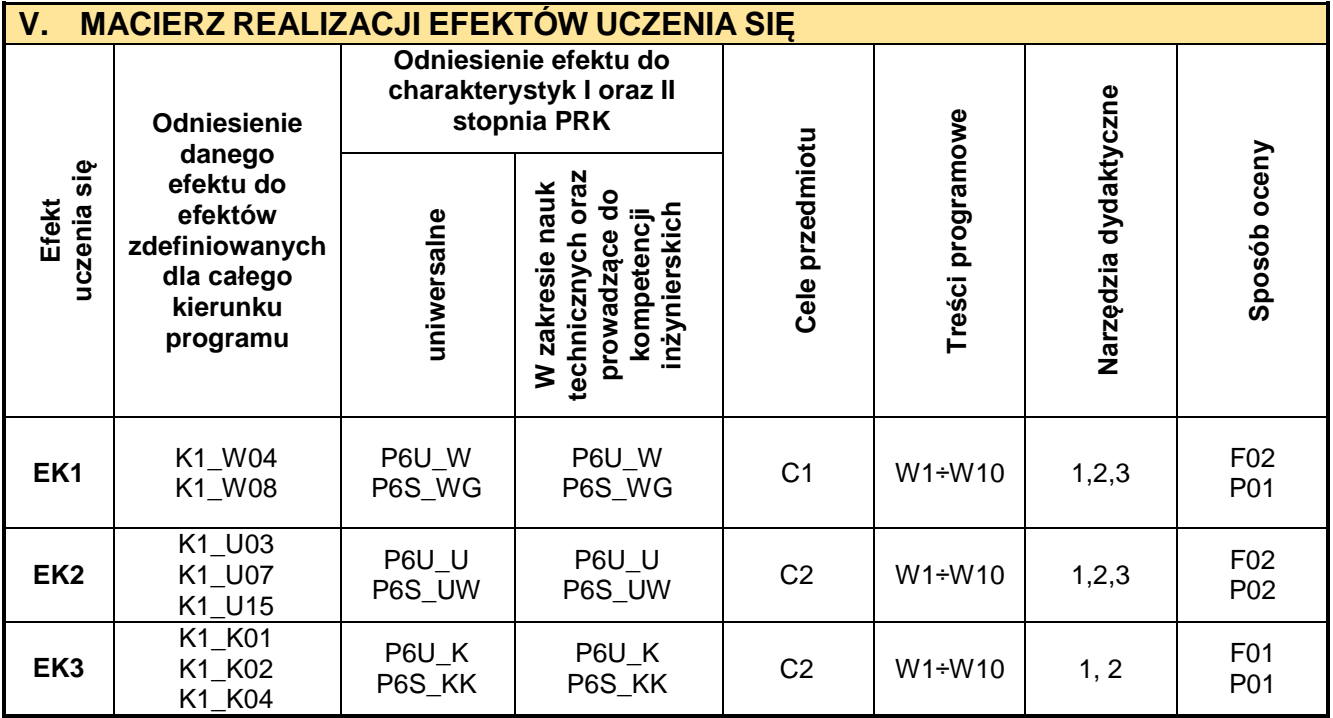

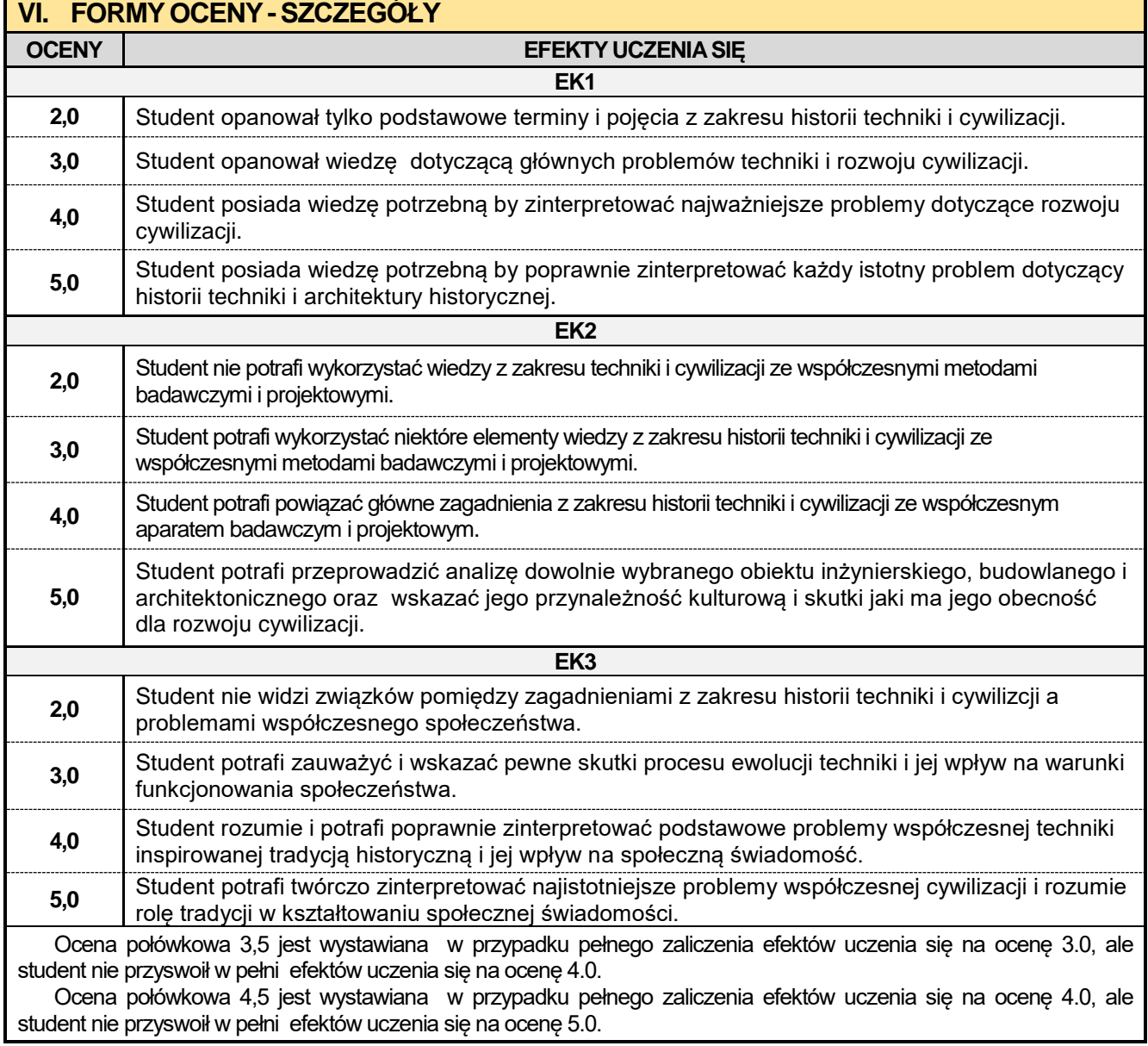

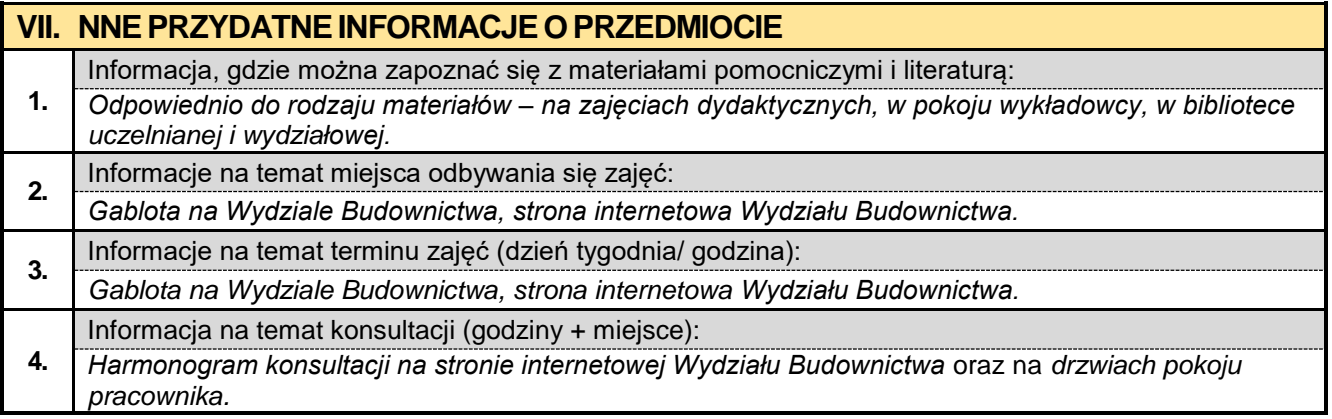

### **2. Rok I semestr 02**

**2.1. Algebra z geometrią analityczną**

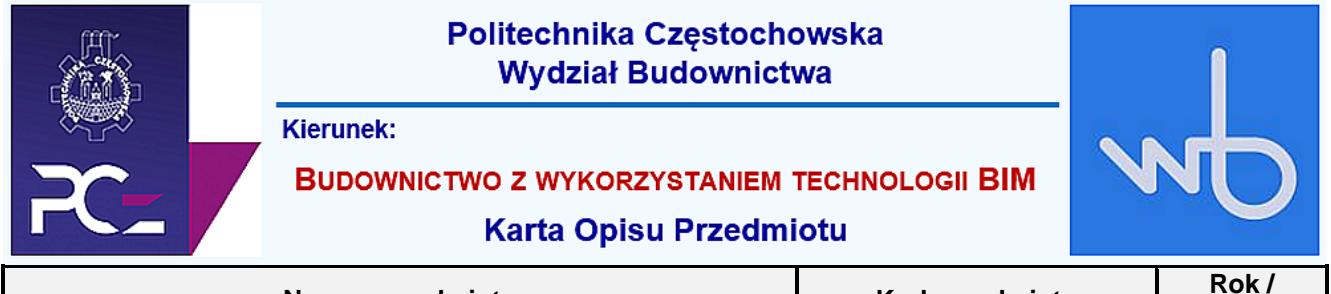

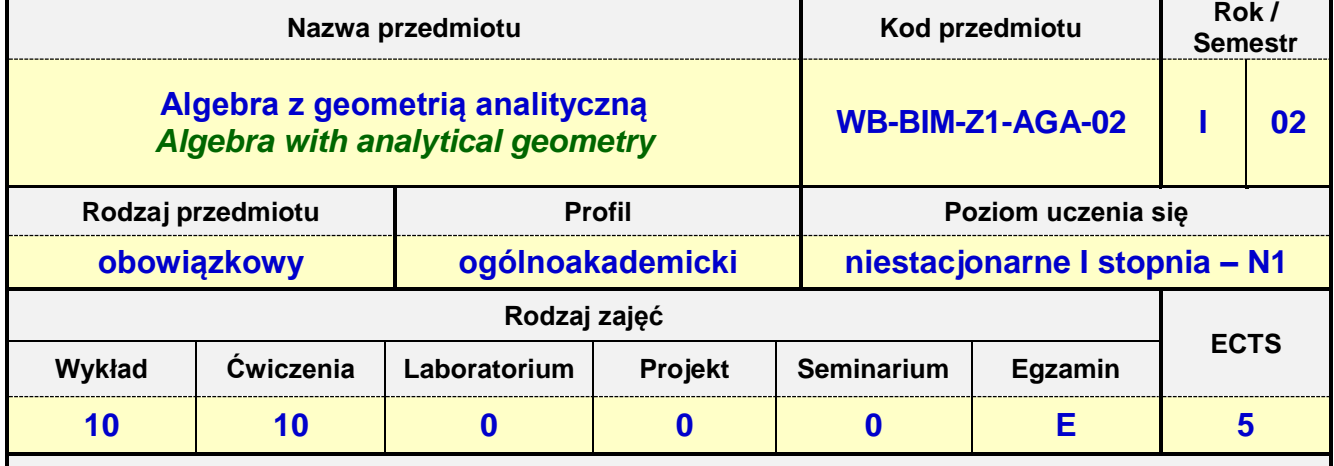

**Prowadzący przedmiot:**

*Dr Urszula Siedlecka mail: urszula.siedlecka@im.pcz.pl Dr inż. Izabela Zamorska mail: izabela.zamorska@im.pcz.pl*

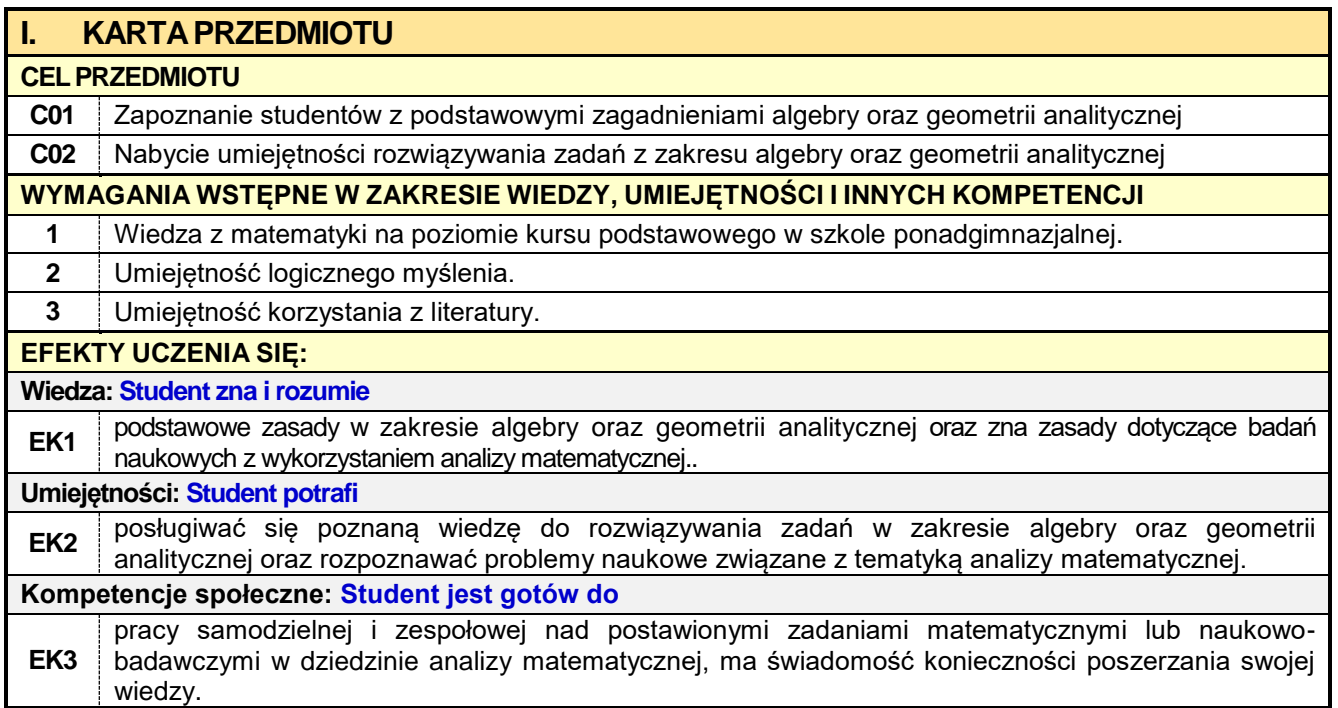

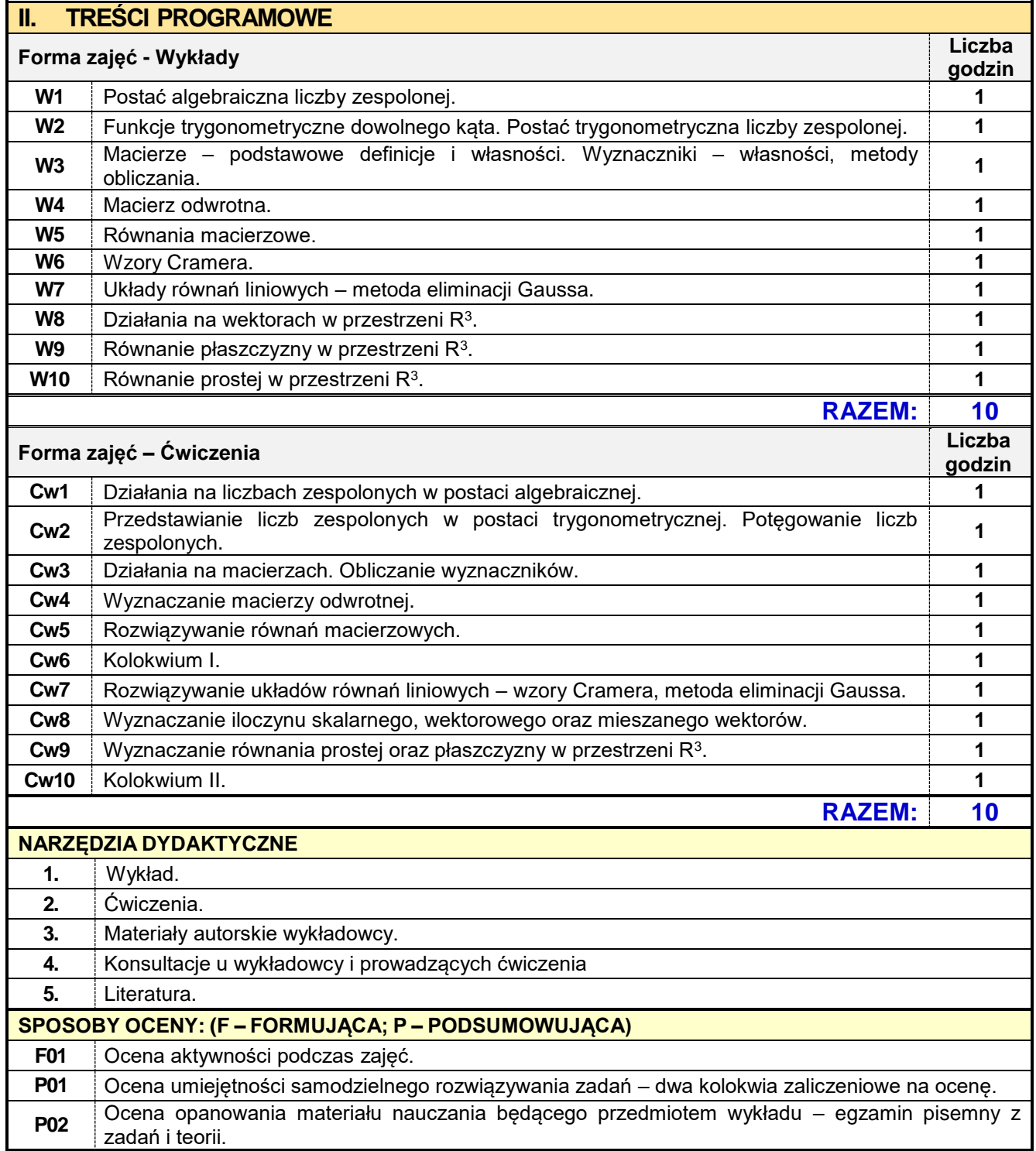

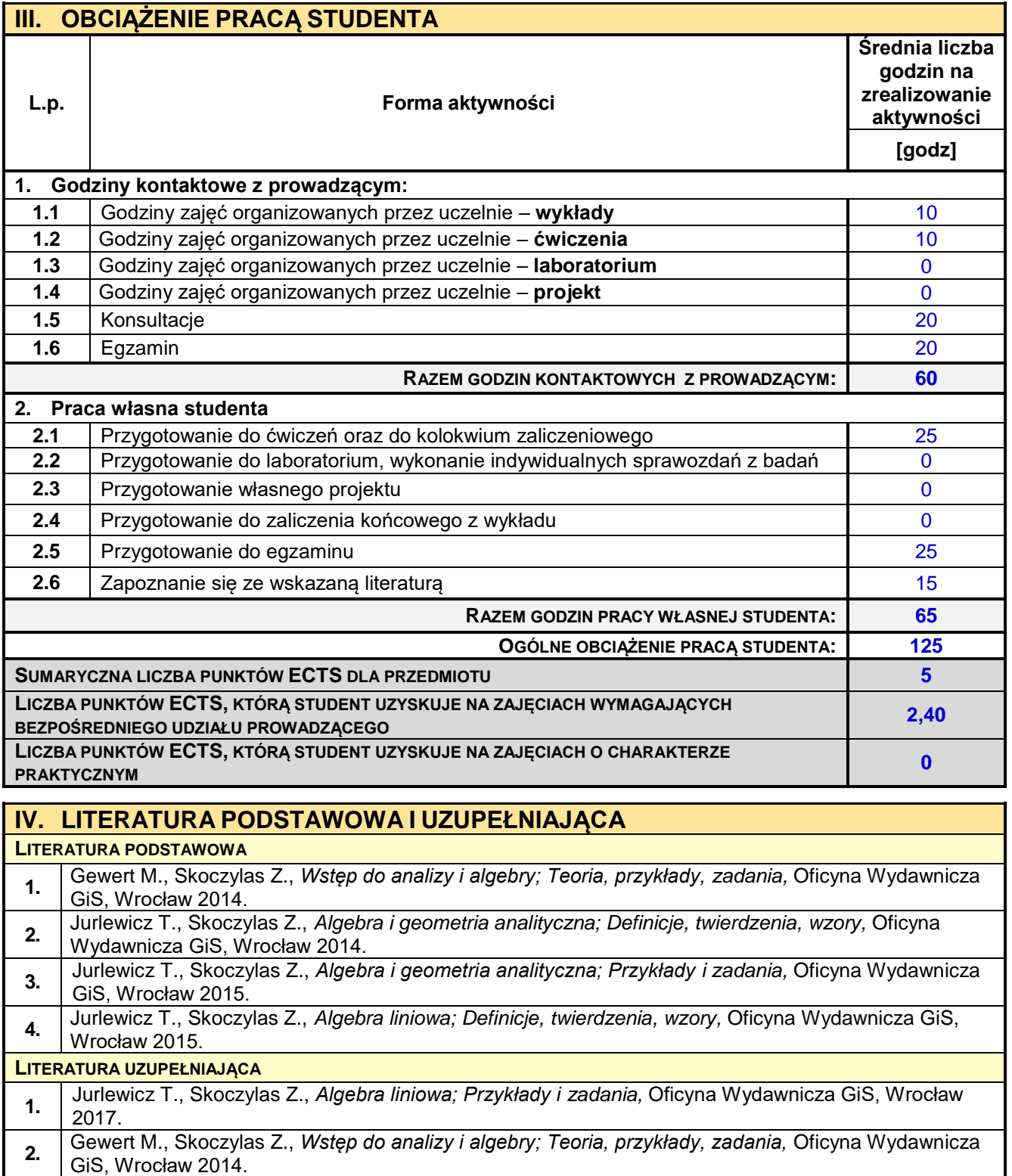

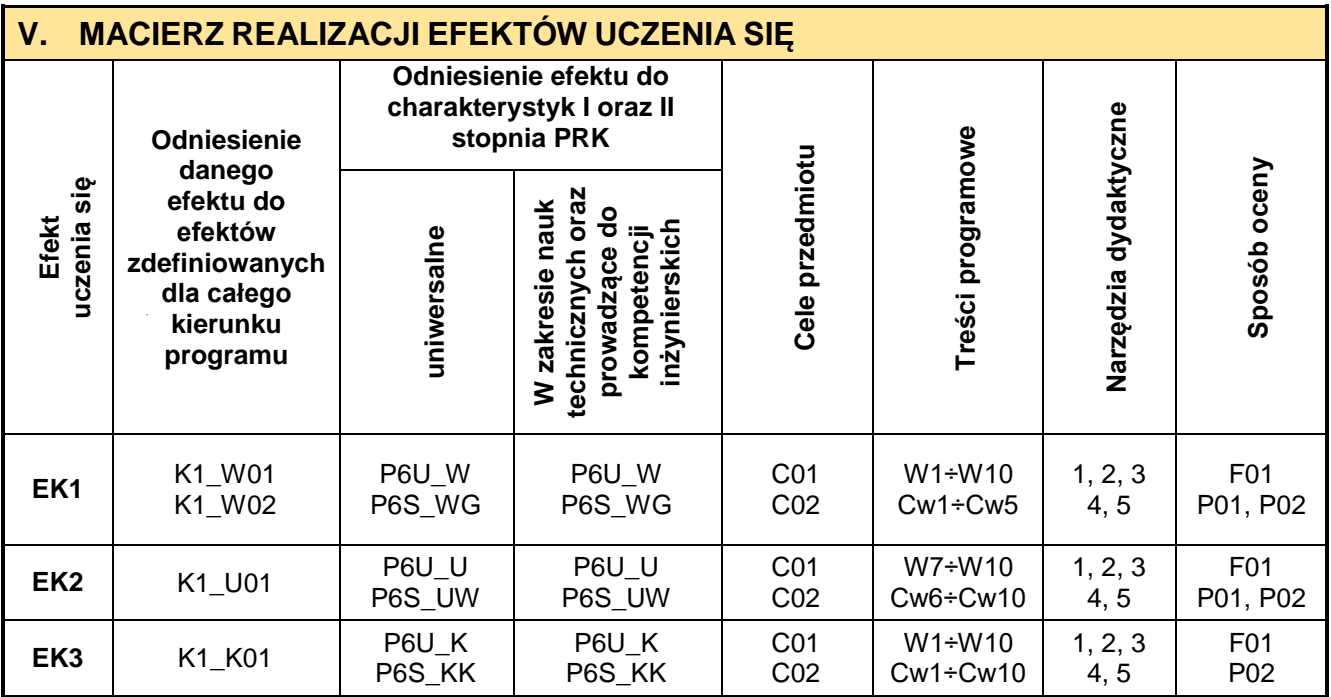

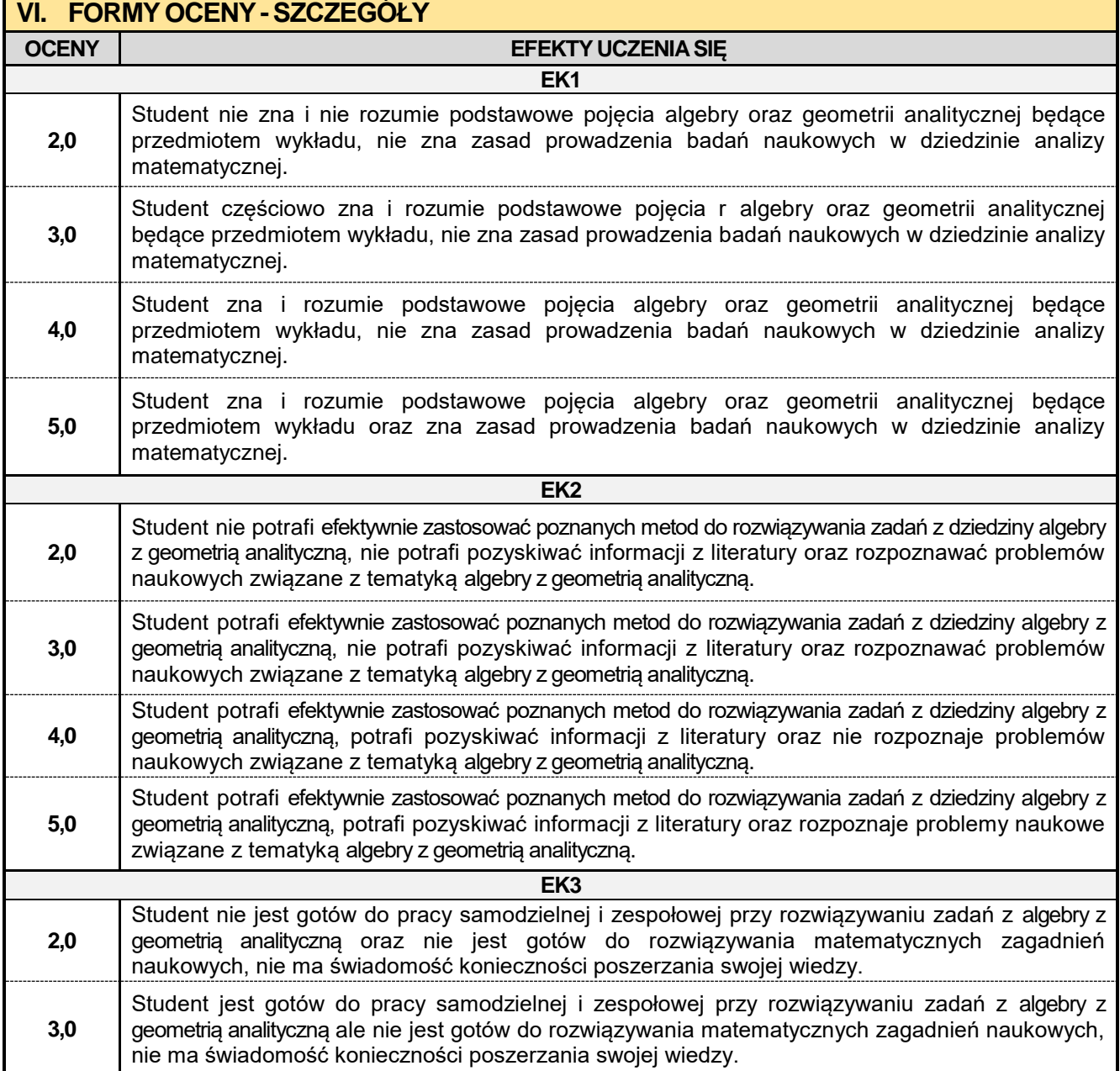

**4,0** Student jest gotów do pracy samodzielnej i zespołowej przy rozwiązywaniu zadań z algebry z geometrią analityczną ale nie jest gotów do rozwiązywania matematycznych zagadnień naukowych, ma świadomość konieczności poszerzania swojej wiedzy.

**5,0** Student jest gotów do pracy samodzielnej i zespołowej przy rozwiązywaniu zadań z algebry z geometrią analityczną oraz do rozwiązywania matematycznych zagadnień naukowych, ma świadomość konieczności poszerzania swojej wiedzy.

Ocena połówkowa 3,5 jest wystawiana w przypadku pełnego zaliczenia efektów uczenia się na ocenę 3.0, ale student nie przyswoił w pełni efektów uczenia się na ocenę 4.0.

Ocena połówkowa 4,5 jest wystawiana w przypadku pełnego zaliczenia efektów uczenia się na ocenę 4.0, ale student nie przyswoił w pełni efektów uczenia się na ocenę 5.0.

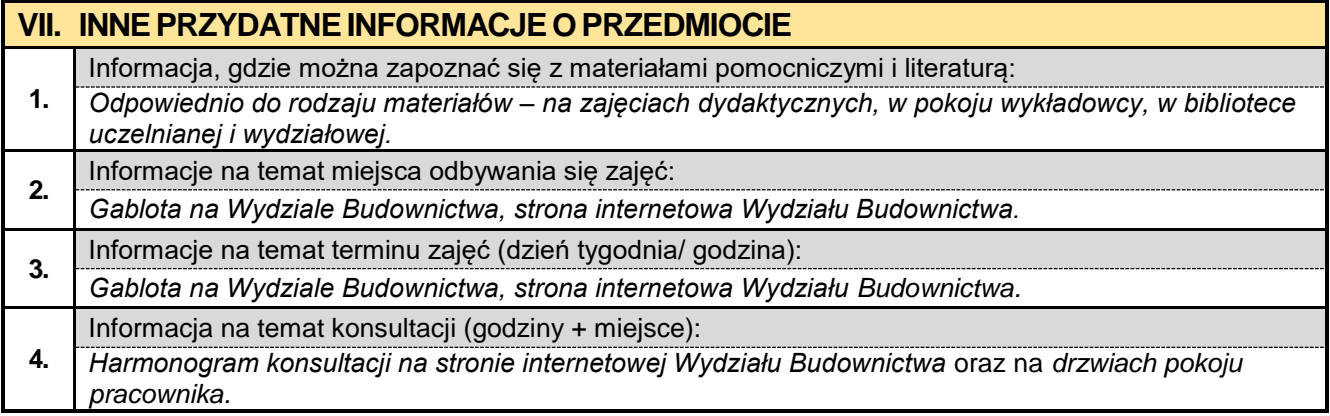

#### **2.2. Materiały budowlane**

## Politechnika Częstochowska **Wydział Budownictwa Kierunek: BUDOWNICTWO Z WYKORZYSTANIEM TECHNOLOGII BIM Karta Opisu Przedmiotu Nazwa przedmiotu Rok / <b>Rok Kod przedmiotu Rok** / **Rok / Rok / Rok / Romer Semestr Materiały budowlane** *Bilding materials* **WB-BIM-Z1-MBU-02 <sup>I</sup> <sup>02</sup>**

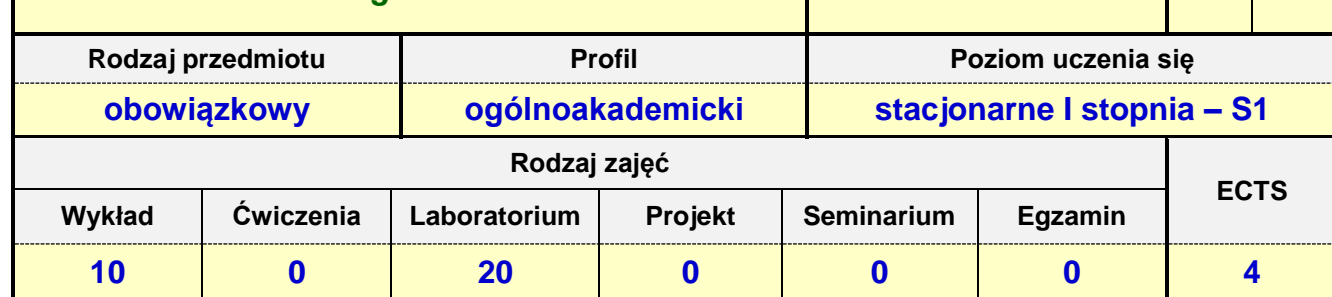

**Prowadzący przedmiot:**

## *Dr inż. Jacek Halbiniak mail: jhalbiniak@bud.pcz.czest.pl Dr inż. Bogdan Langier mail: blangier@bud.pcz.czest.pl*

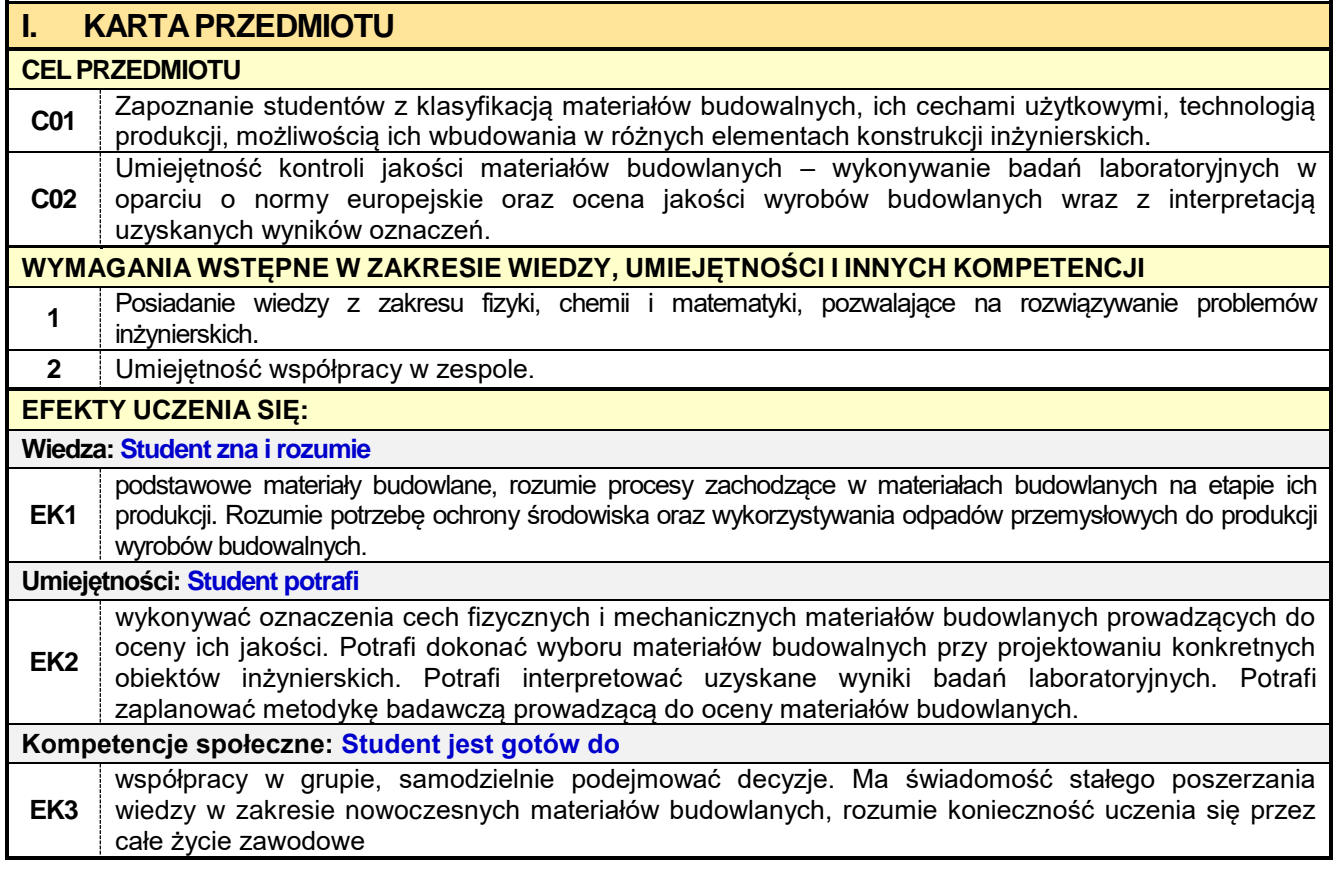
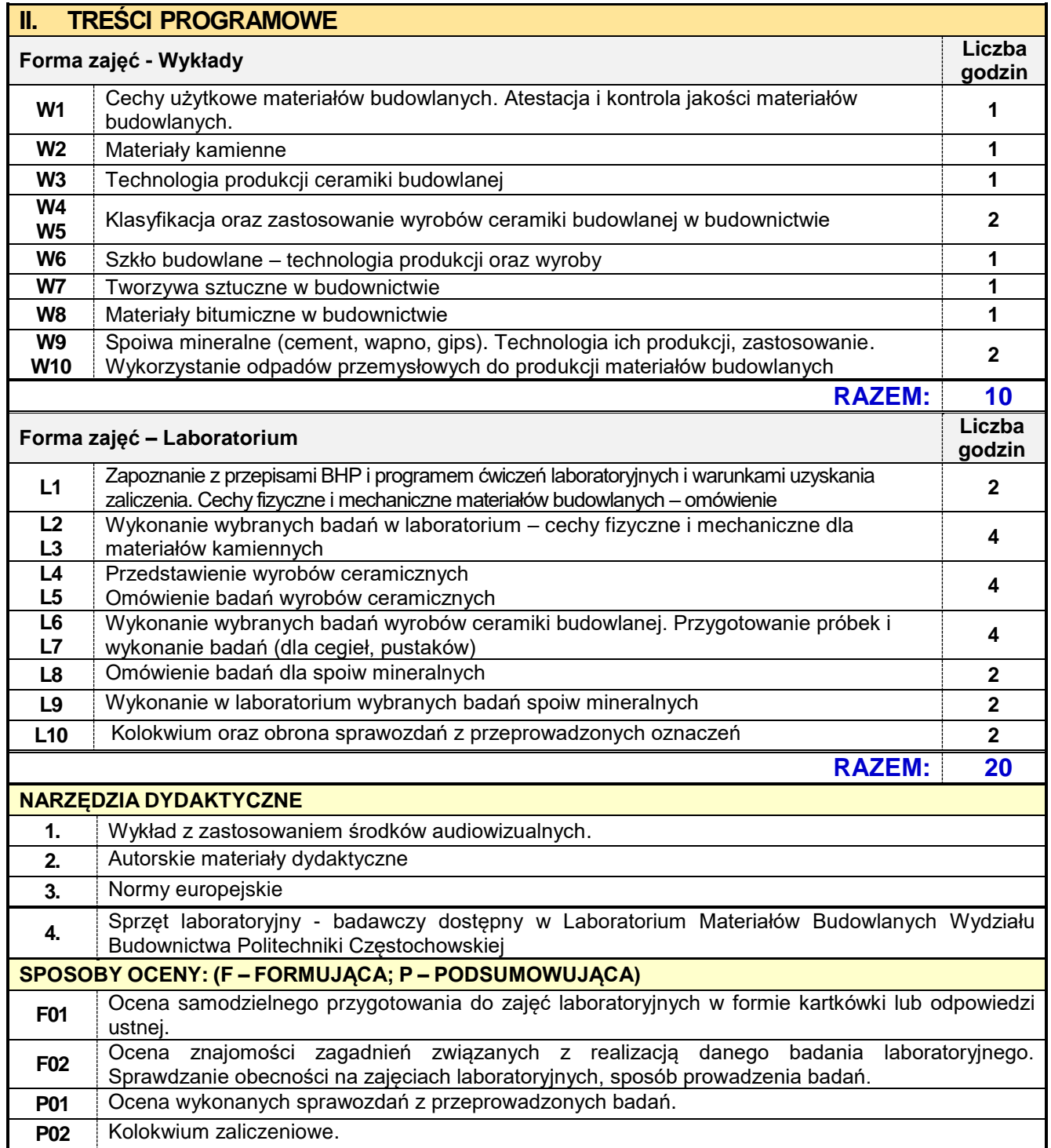

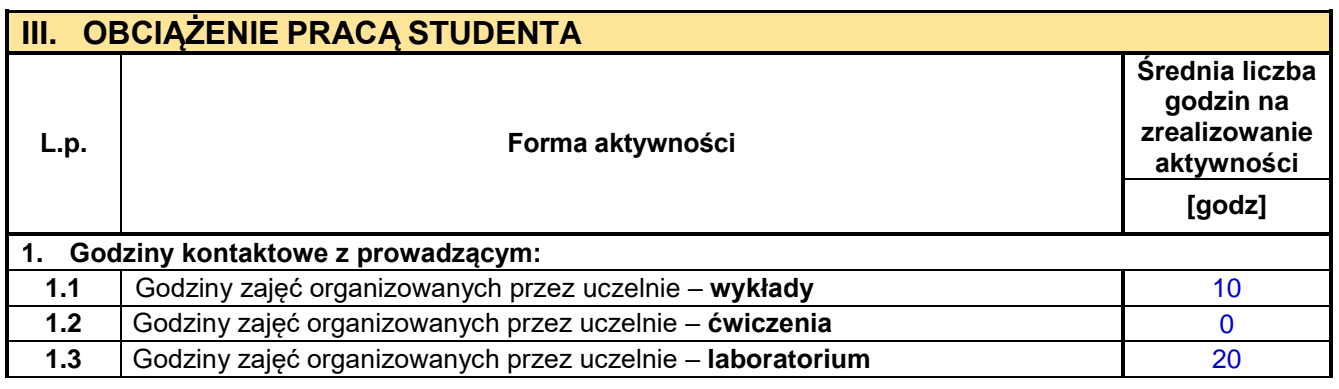

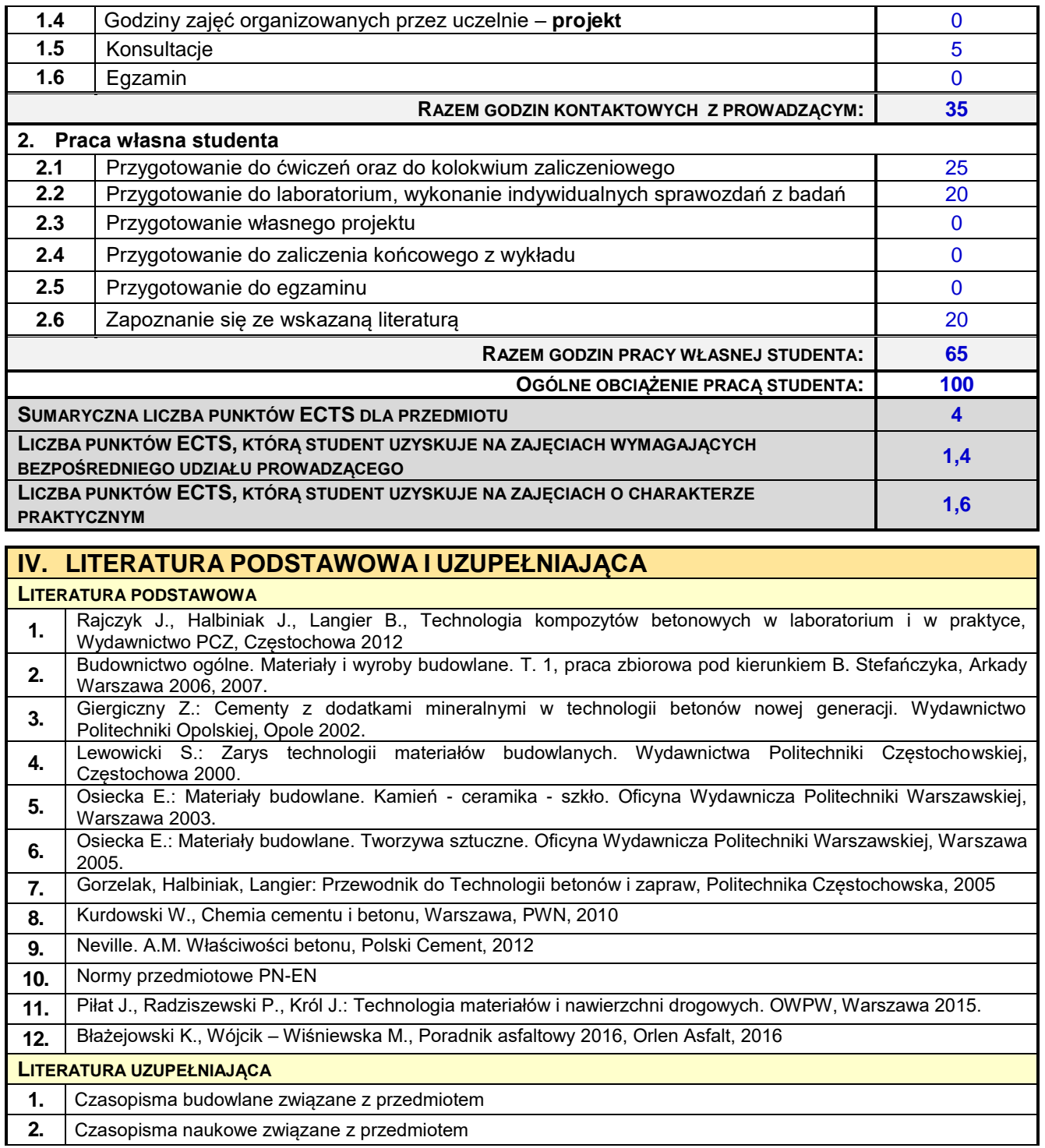

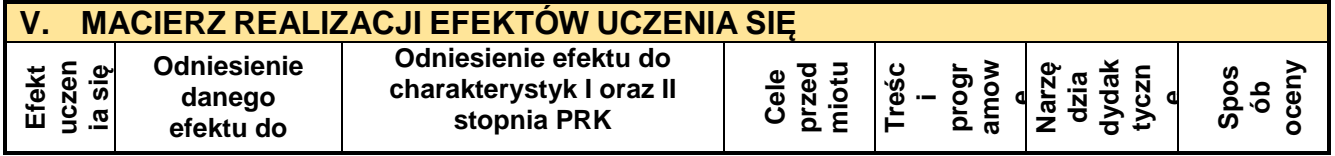

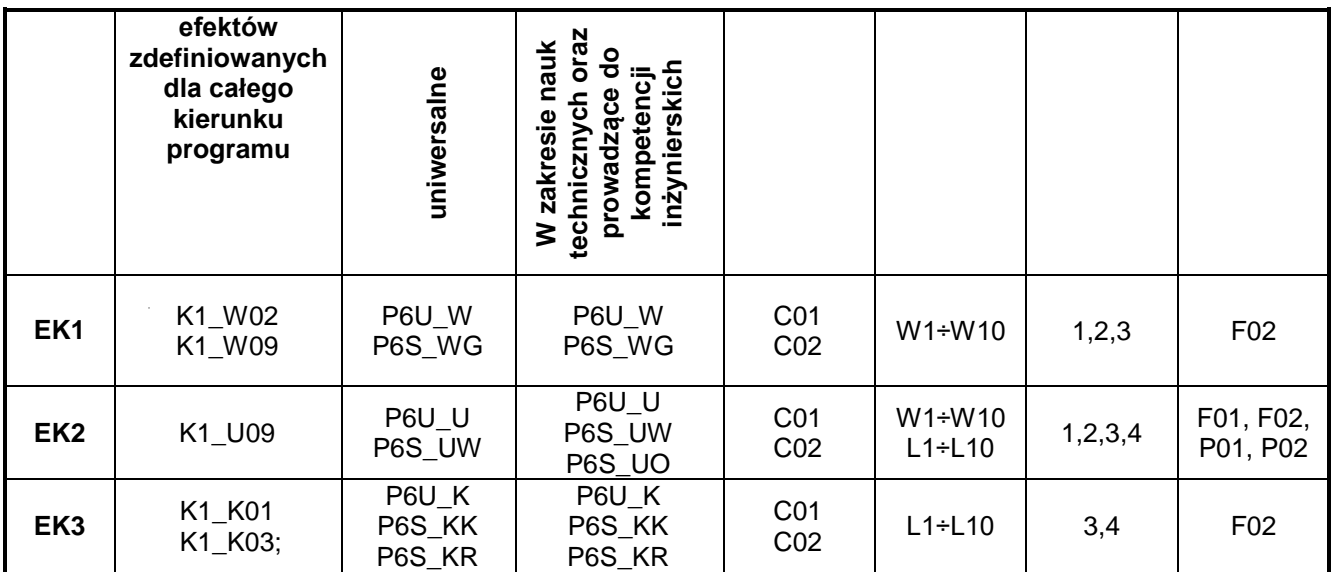

# **VI. FORMYOCENY-SZCZEGÓŁY**

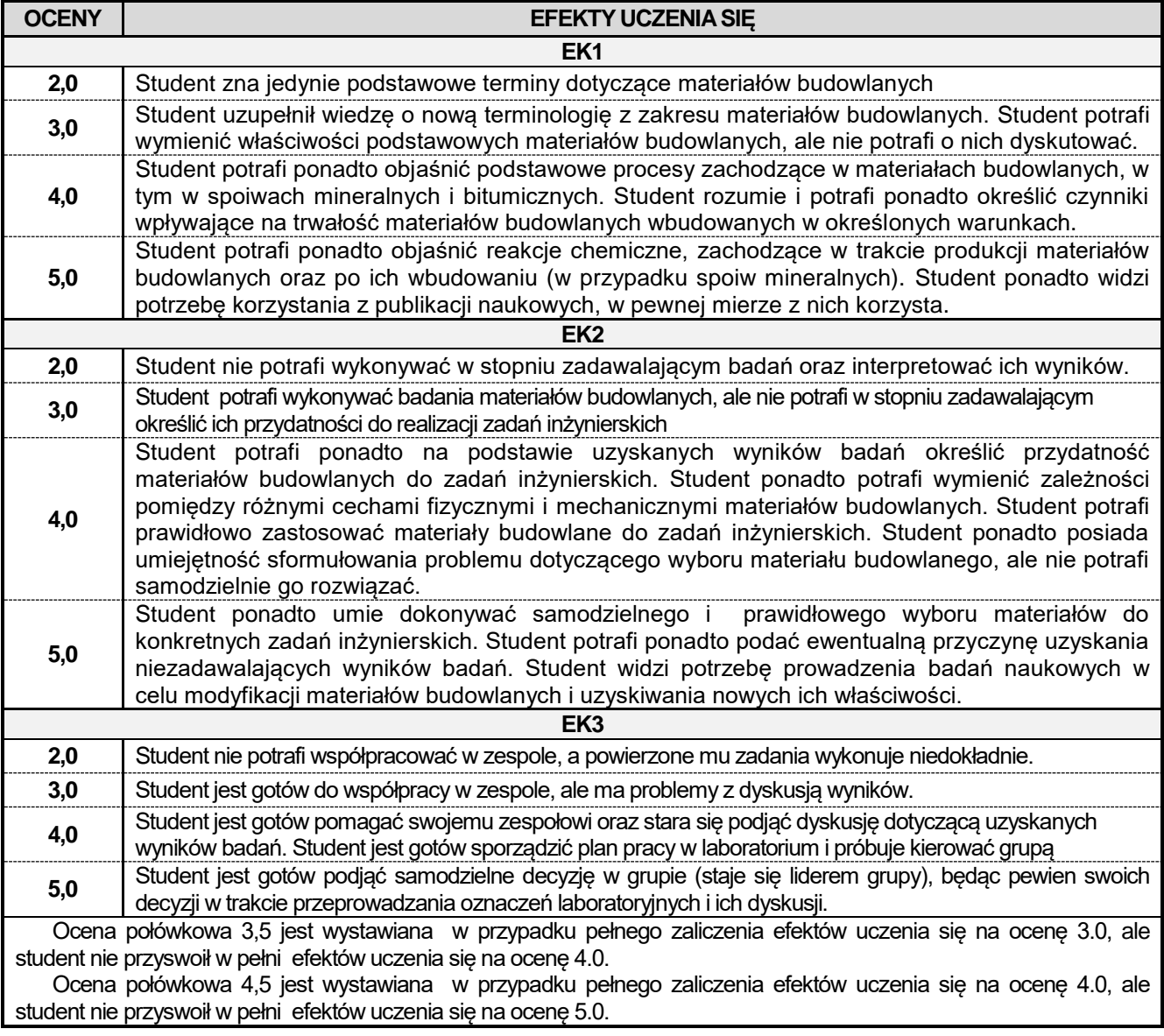

## **VII. INNEPRZYDATNEINFORMACJEOPRZEDMIOCIE**

**1.** Informacja, gdzie można zapoznać się z materiałami pomocniczymi i literaturą:

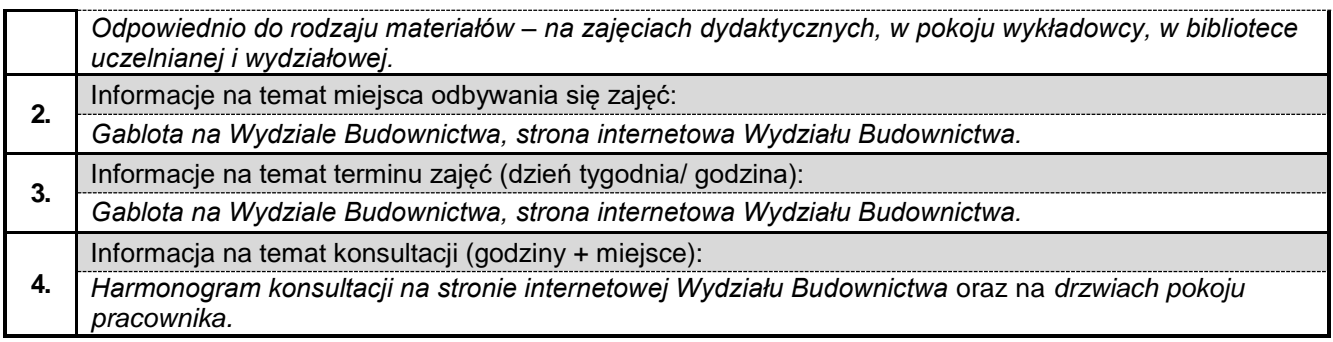

#### **2.3. Mechanika ogólna w ujęciu BIM**

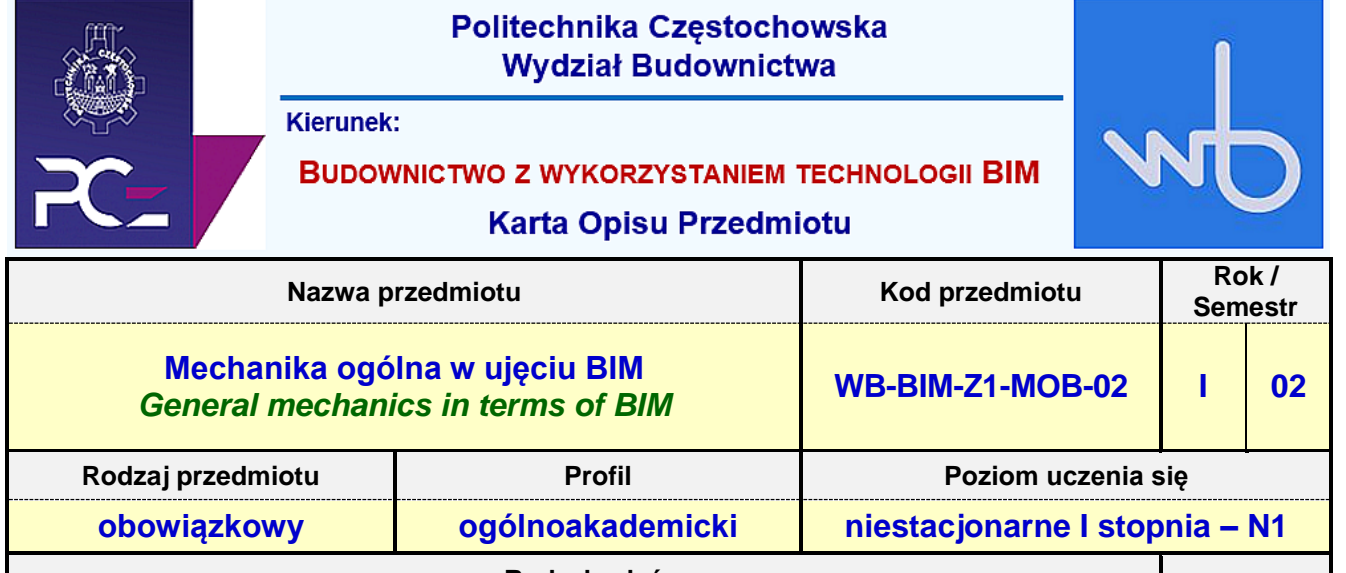

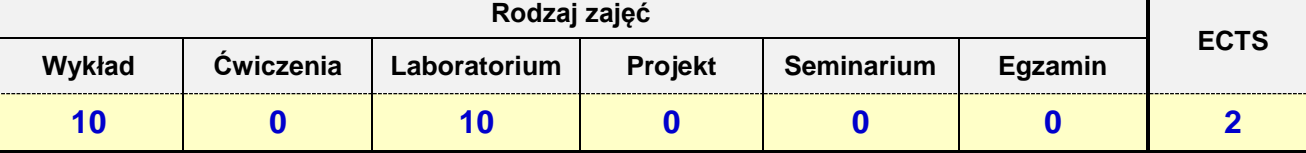

**Prowadzący przedmiot:**

*Prof. nadz. dr hab. inż. Maciej Major mail: mmajor@bud.pcz.czest.pl Prof. nadz. dr hab. Inż. Lucjan Kurzak mail: [lkurzak@bud.pcz.czest.pl](mailto:lkurzak@bud.pcz.czest.pl) Prof. nadz. dr hab. inż. Izabela Major mail: imajor@bud.pcz.czest.pl Dr inż. Marek Kur mail: mkur@bud.pcz.czest.pl Mgr inż. Tomasz Kwiatkowski mail: tkwiatkowski@bud.pcz.czest.pl*

*Mgr inż. Judyta Niemiro mail: jniemiro@bud.pcz.czest.pl*

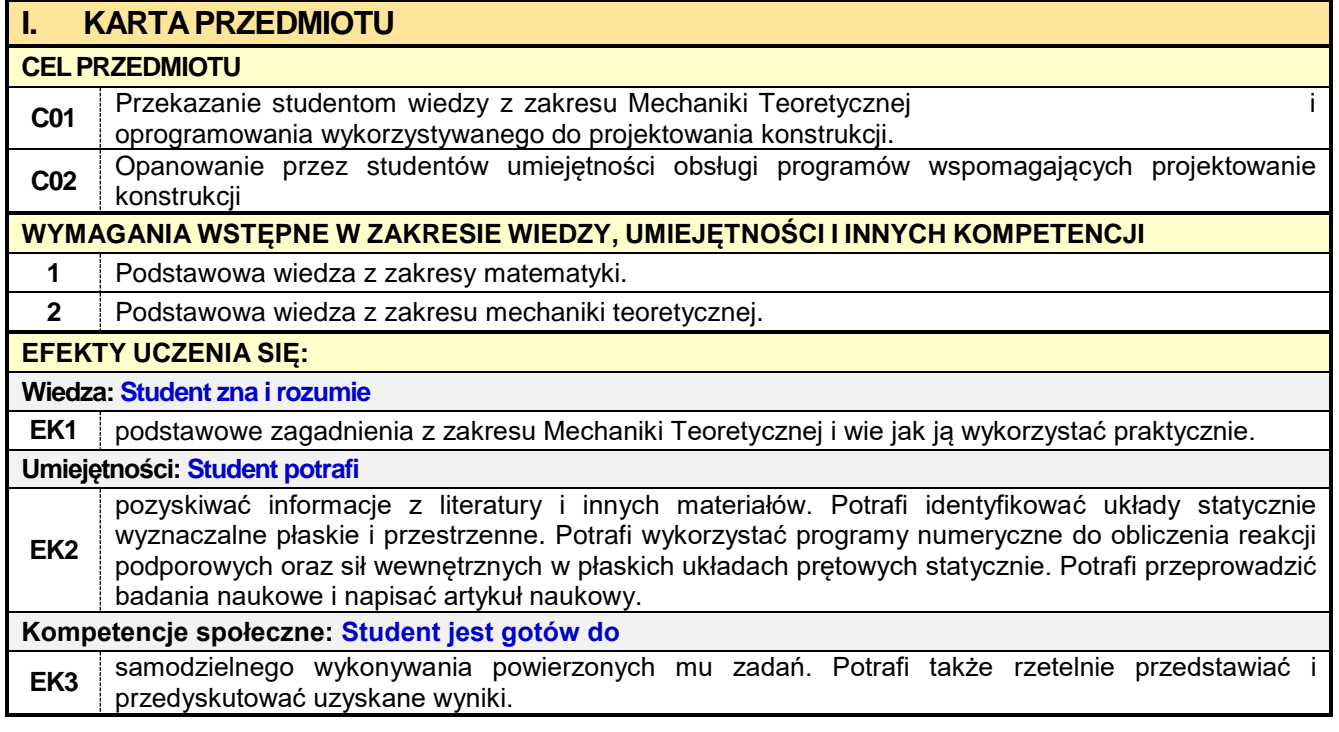

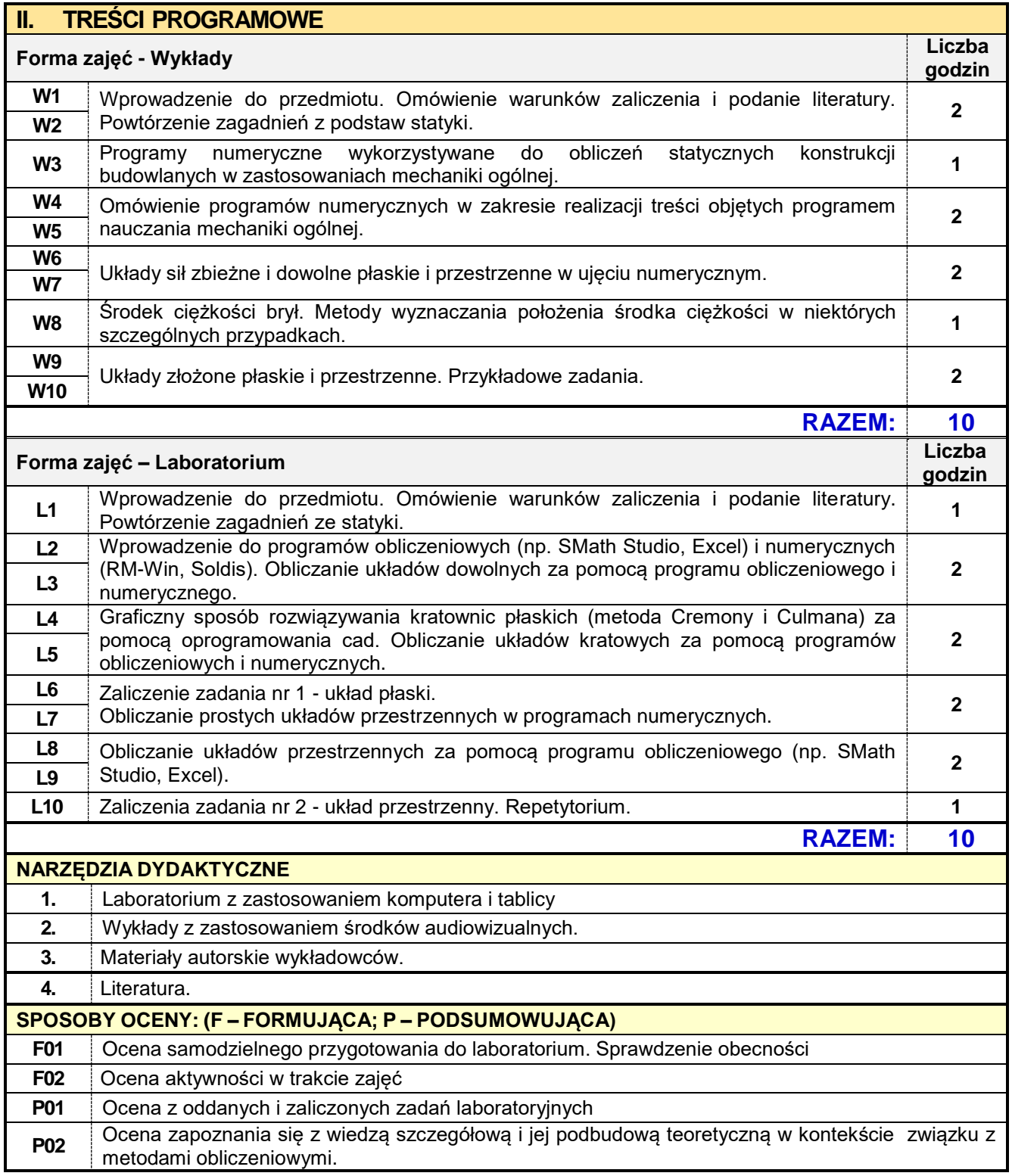

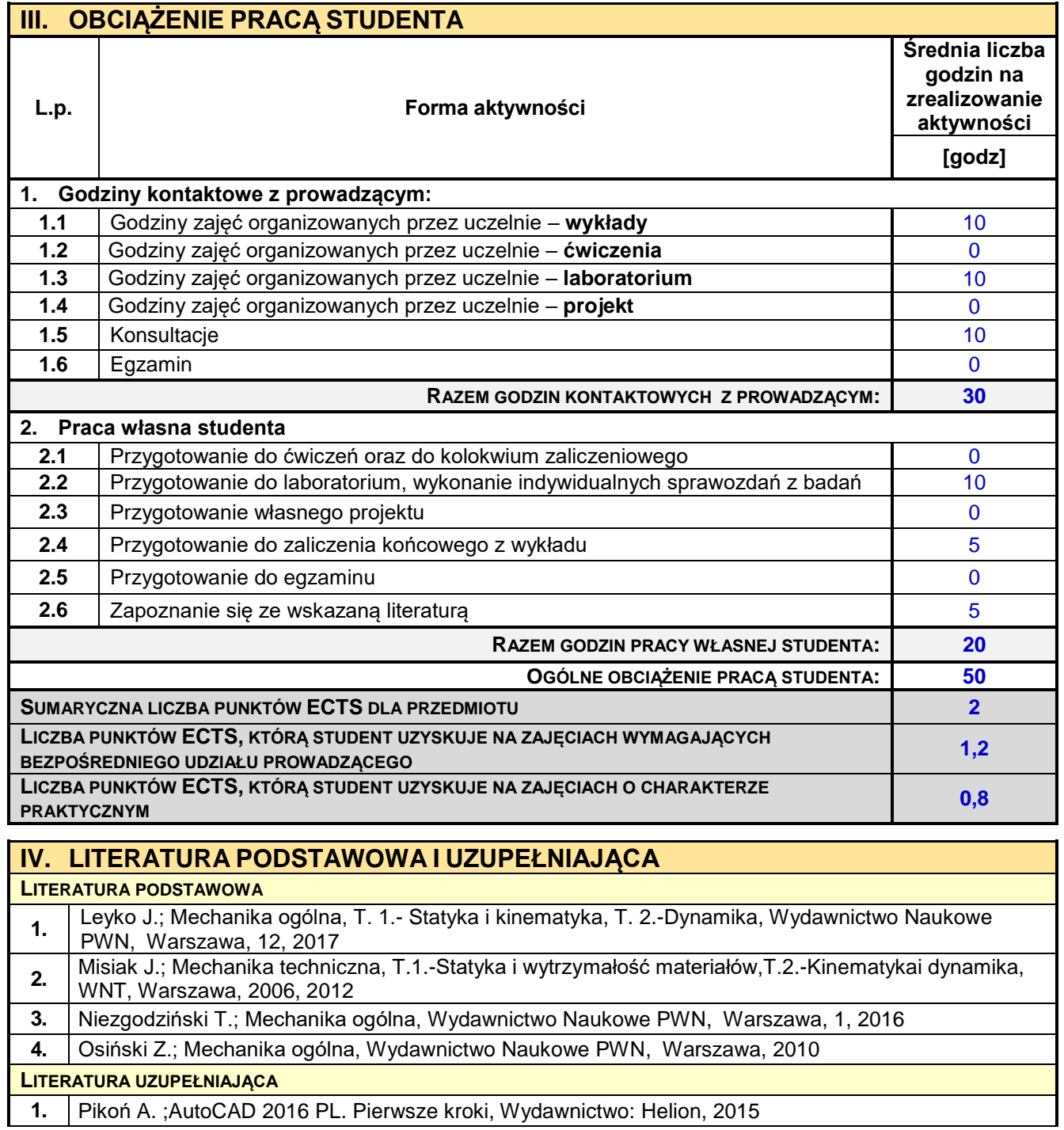

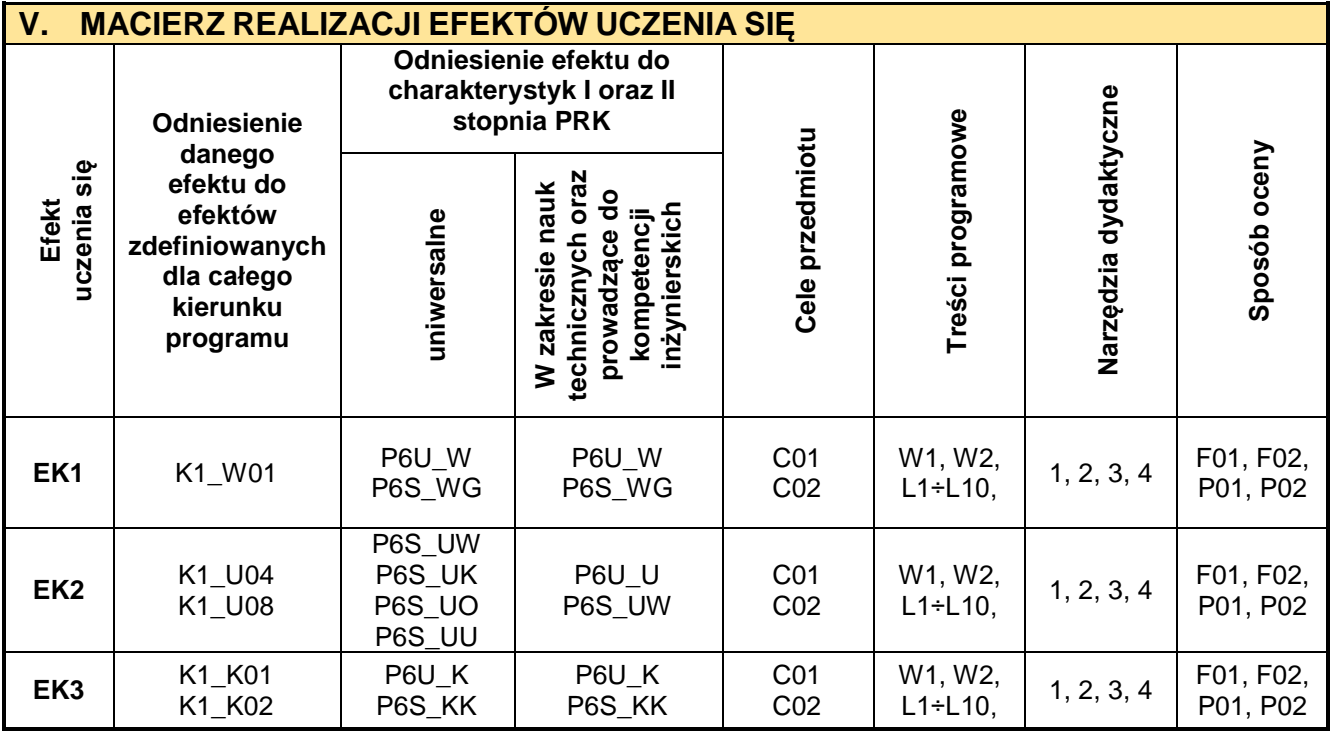

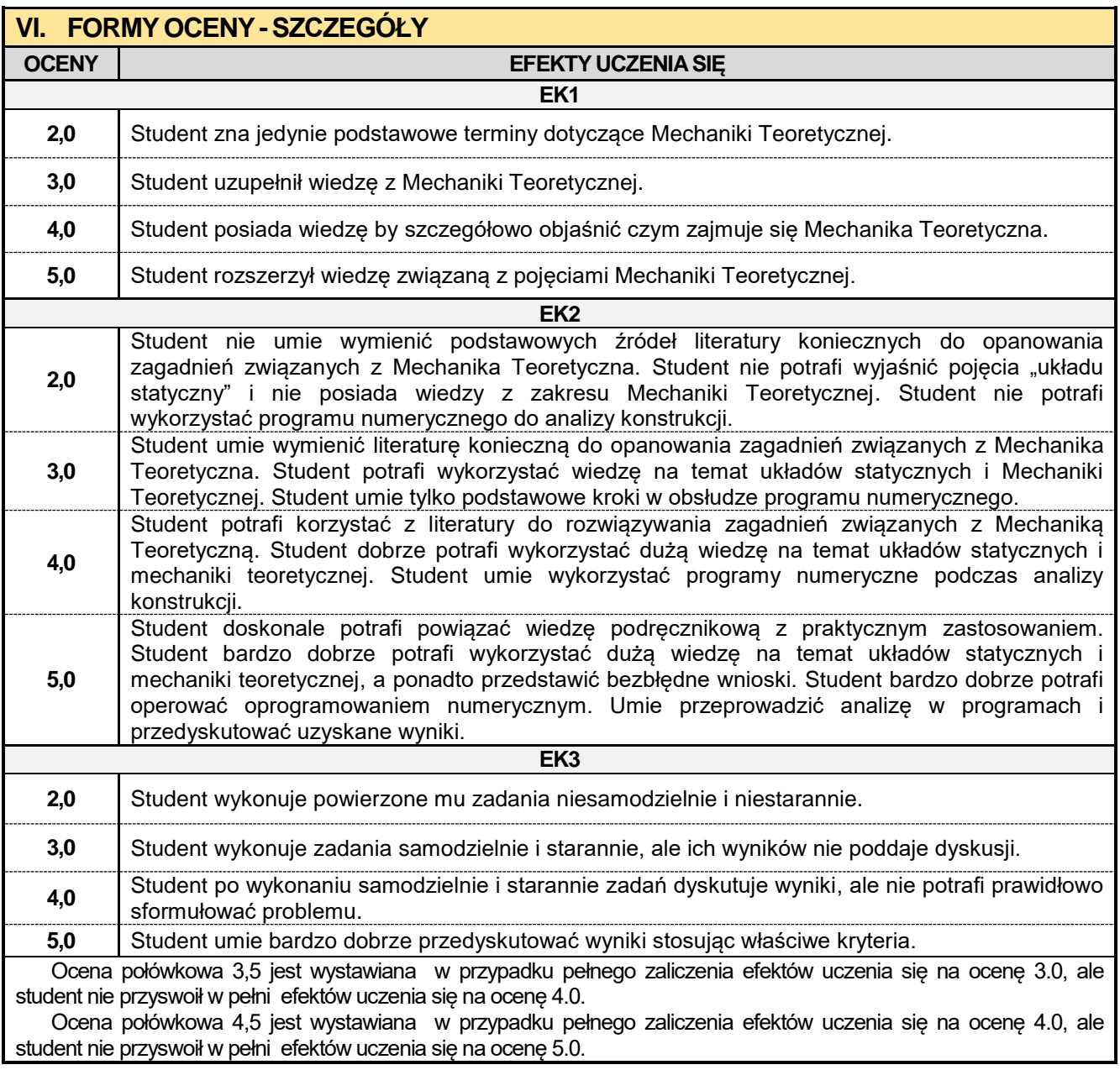

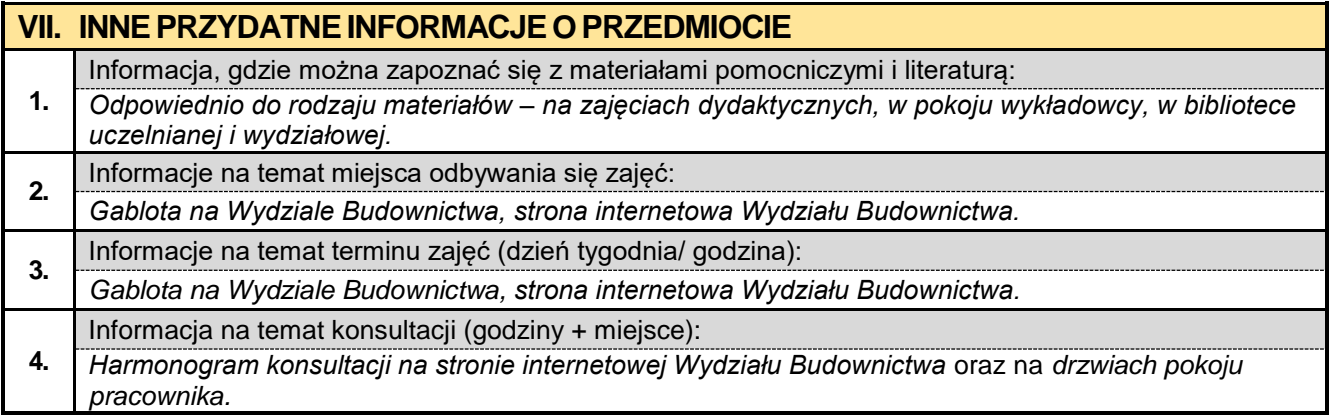

#### **2.4. Numeryczne definiowanie obciążeń konstrukcji**

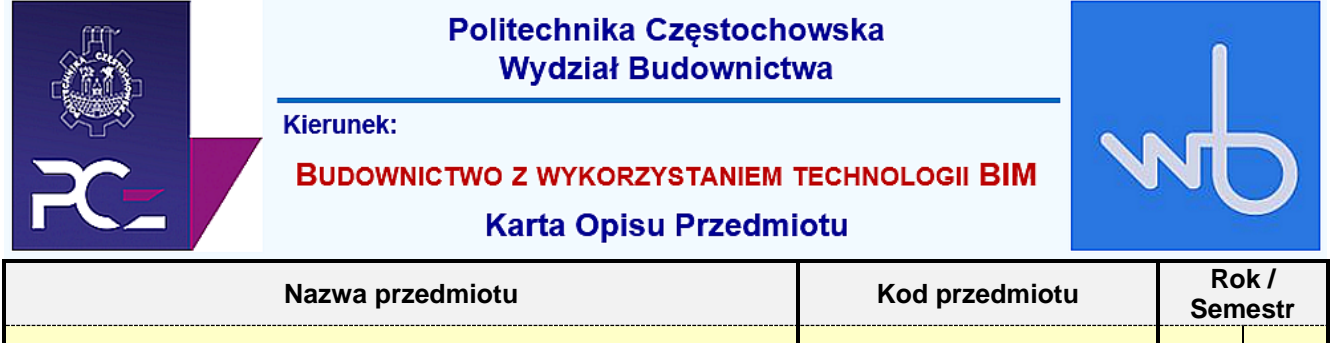

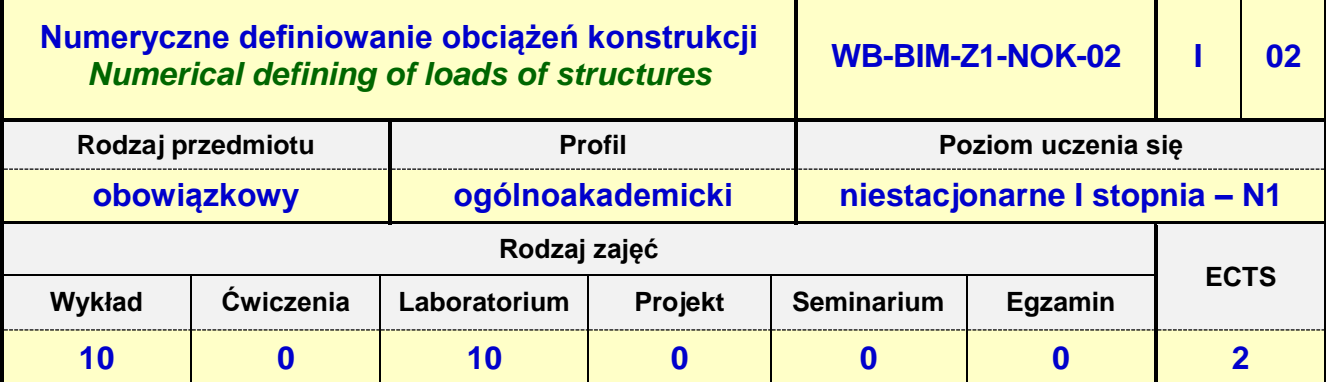

**Prowadzący przedmiot:**

*Dr inż. Beata Ordon-Beska mail: bordon@bud.pcz.czest.pl Dr inż. Roman Gąćkowski mail: rgackowski@bud.pcz.czest.pl Dr inż. Maksym Grzywiński mail: mgrzywinski@bud.pcz.czest.pl*

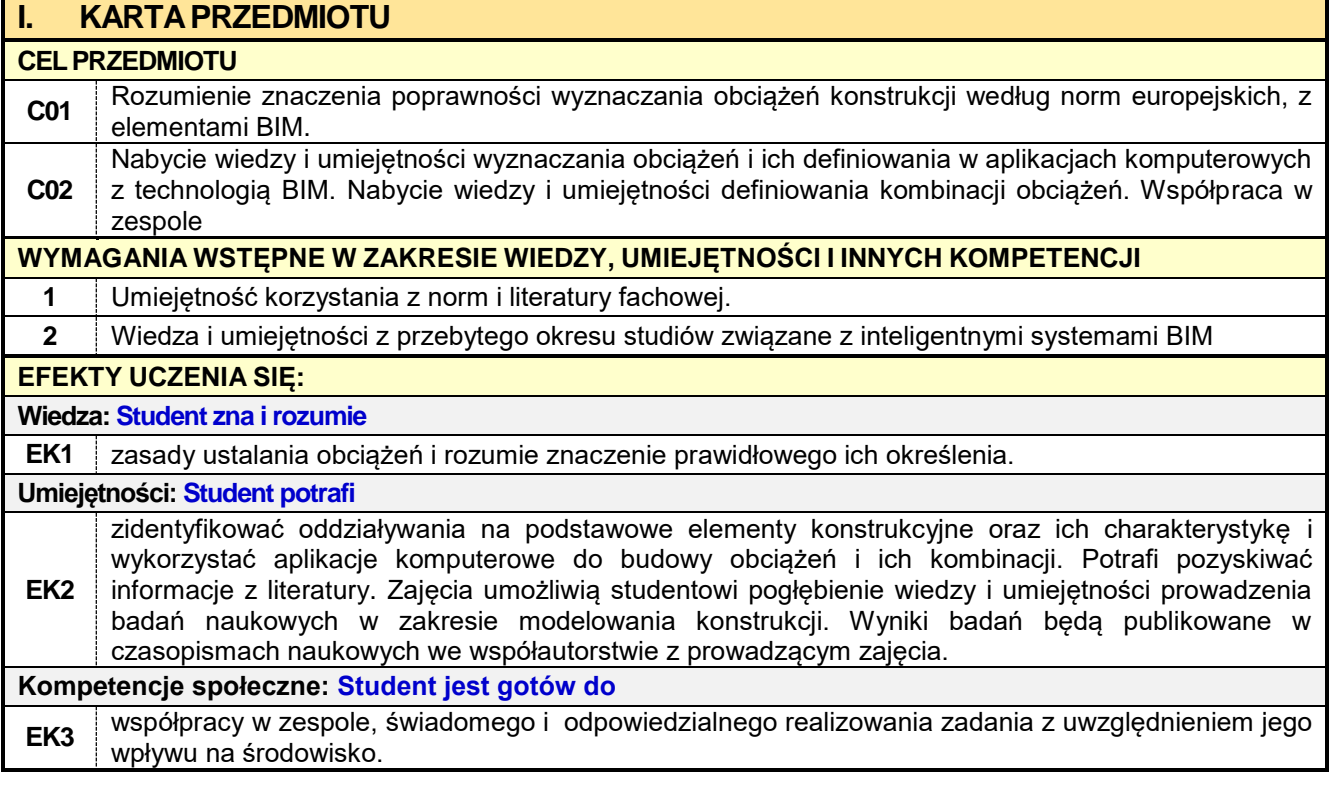

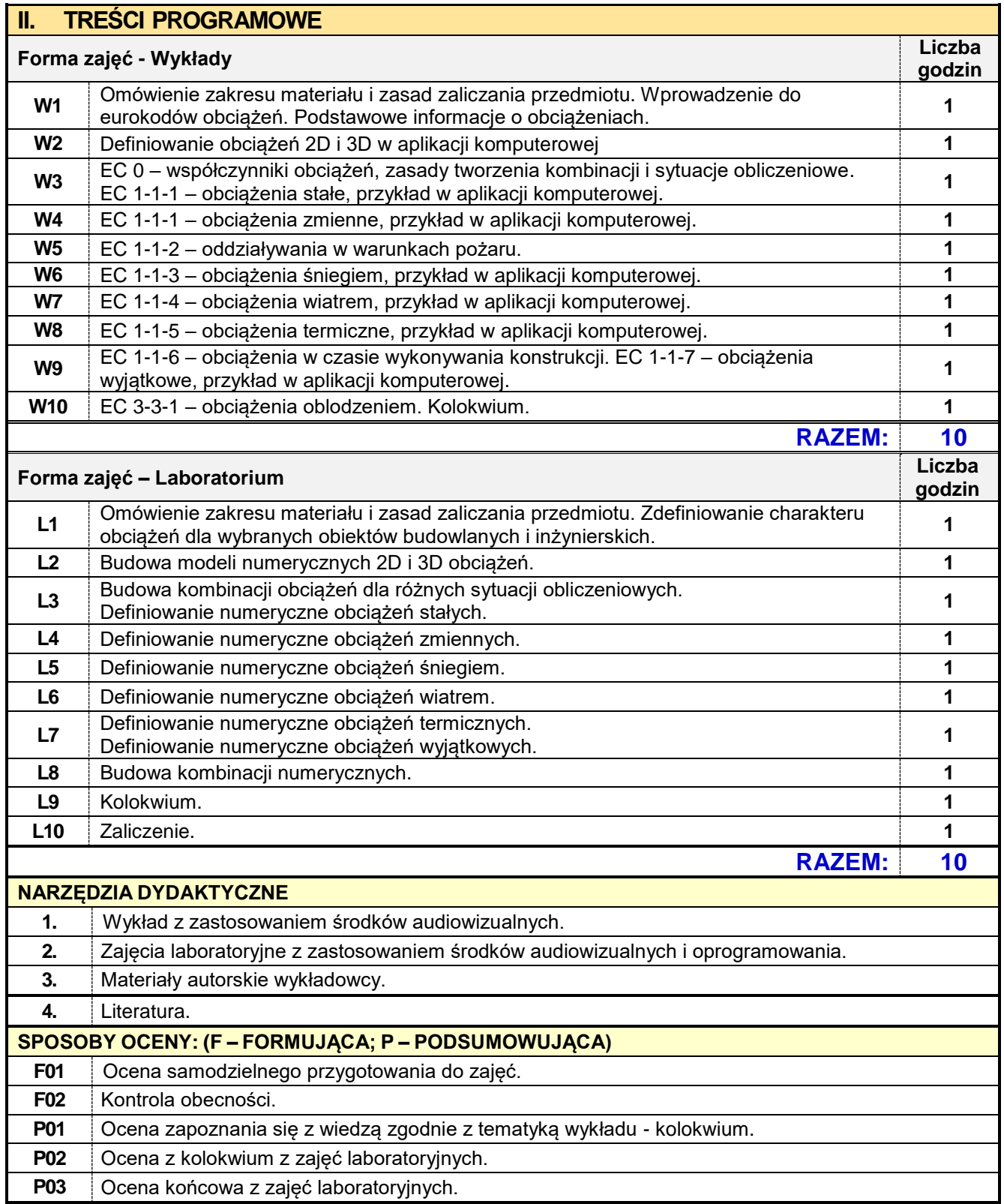

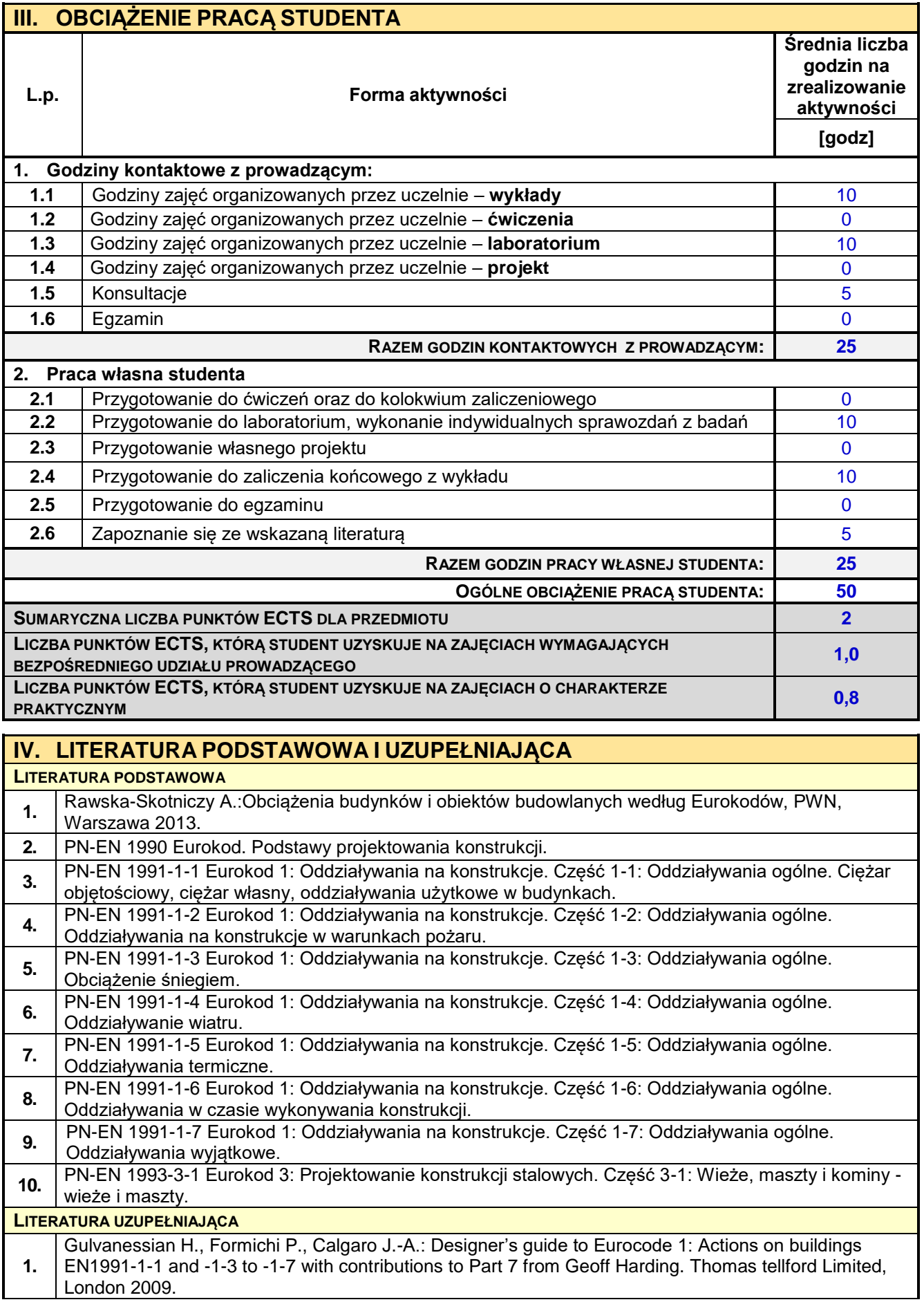

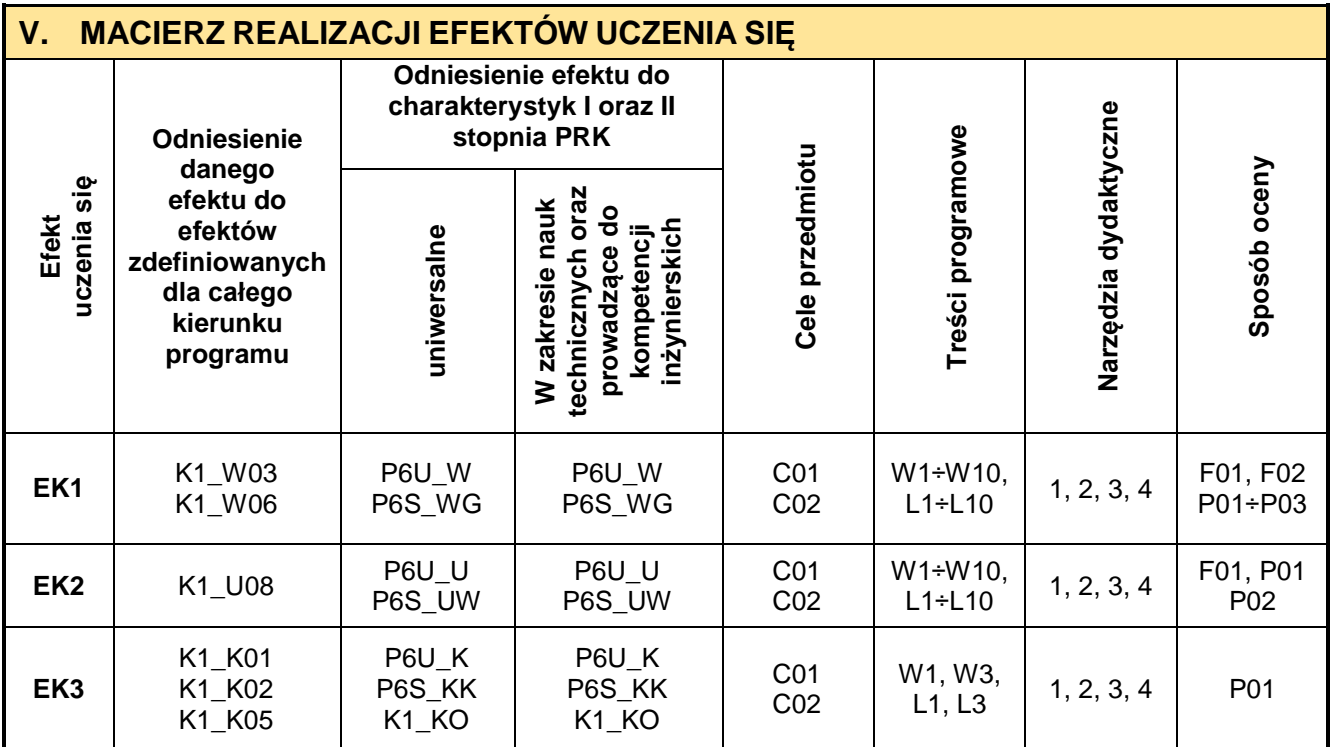

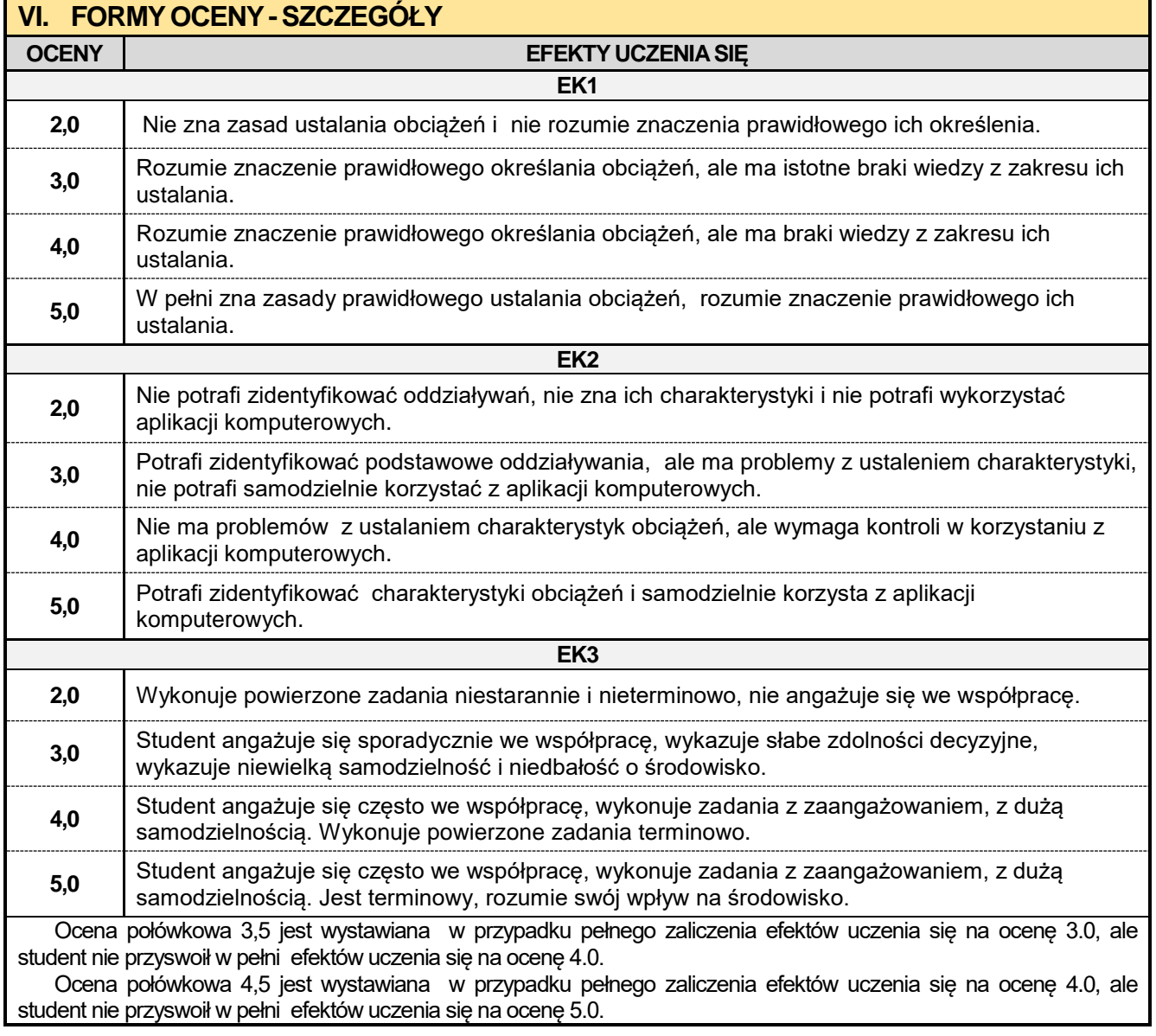

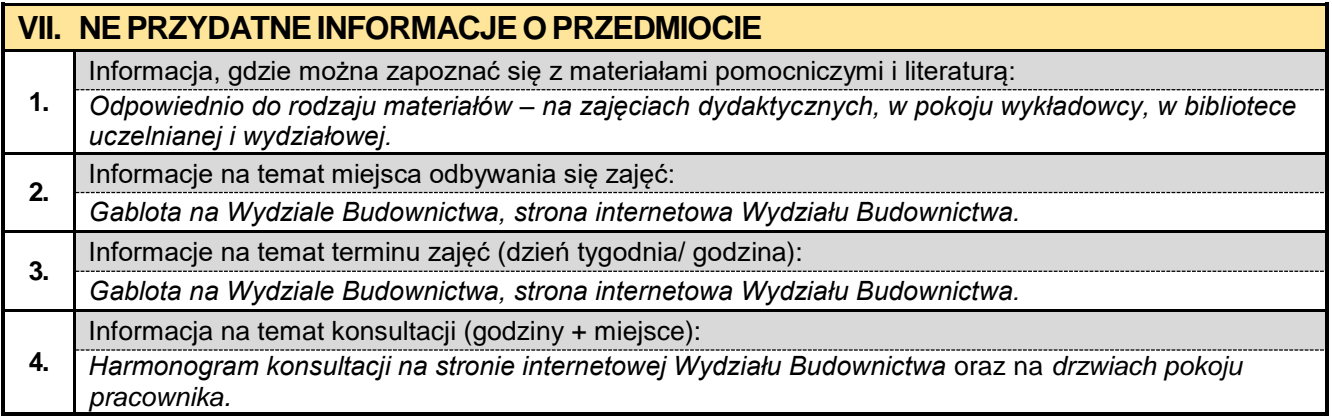

#### **2.5. Grafika 2D w ujęciu BIM**

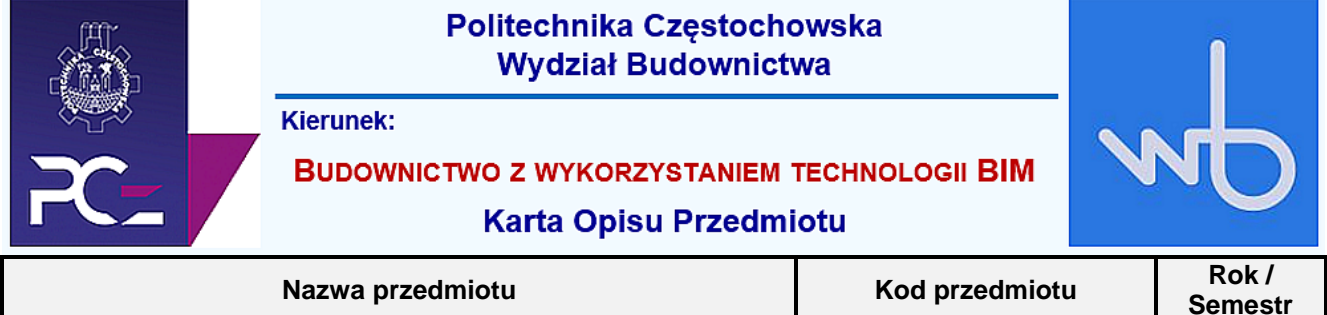

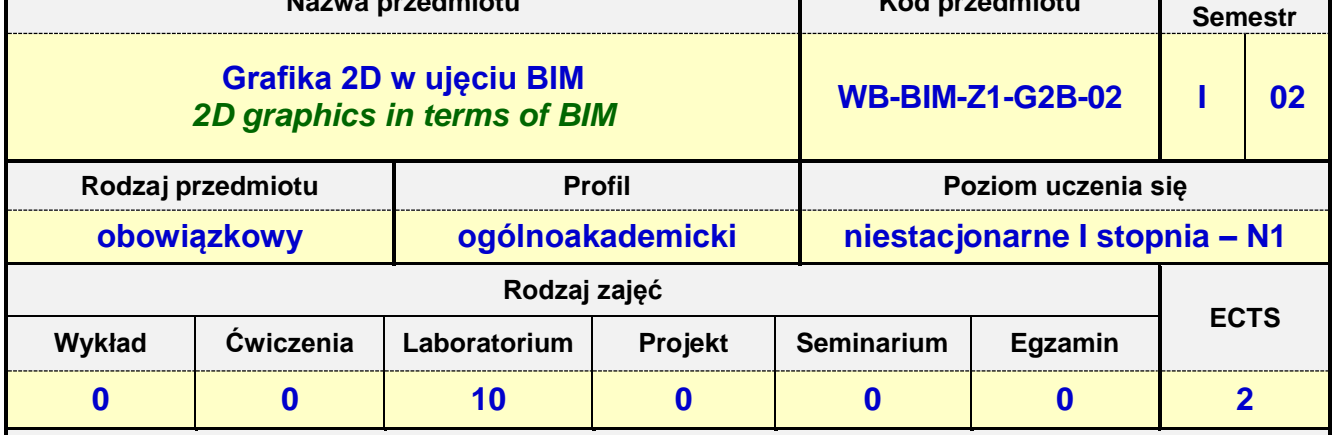

**Prowadzący przedmiot:**

*Dr inż. Tadeusz Czarniawski mail: tczarniawski@bud.pcz.czest.pl Dr inż. Katarzyna Regulska mail: kregulska@bud.pcz.czest.pl Dr inż. Aleksandra Repelewicz mail: arepelewicz@bud.pcz.czest.pl Mgr inż. Marta Pomada mail: mpomada@bud.pcz.czest.pl*

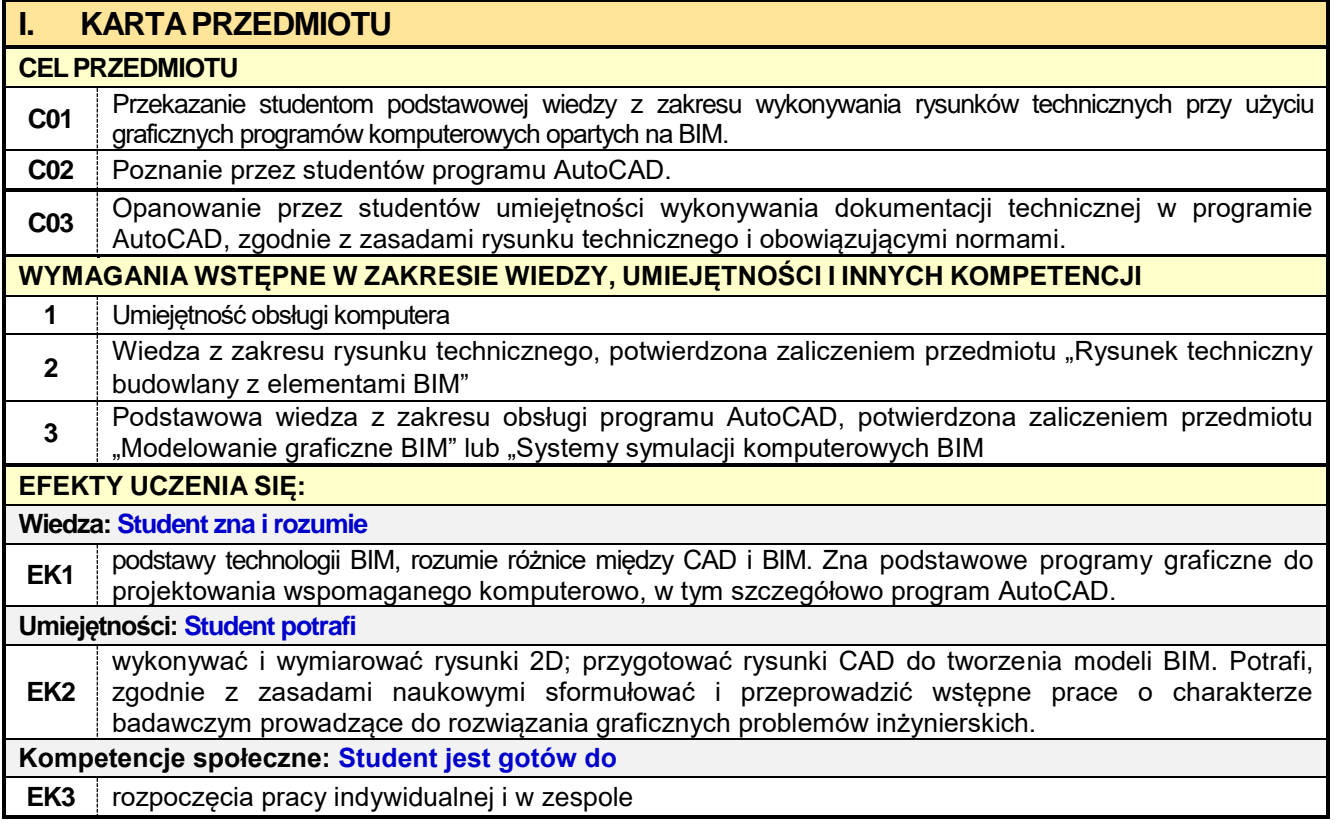

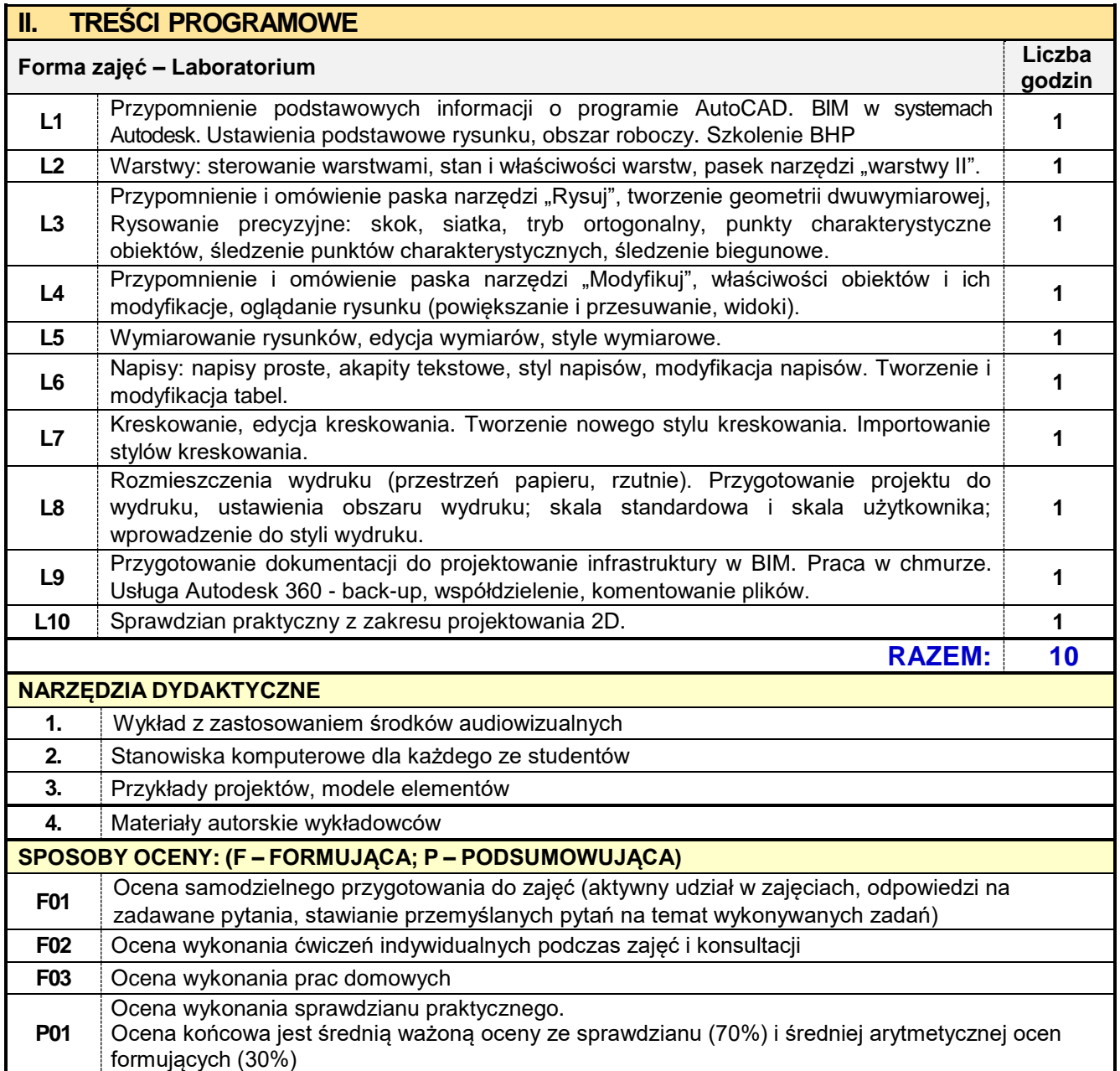

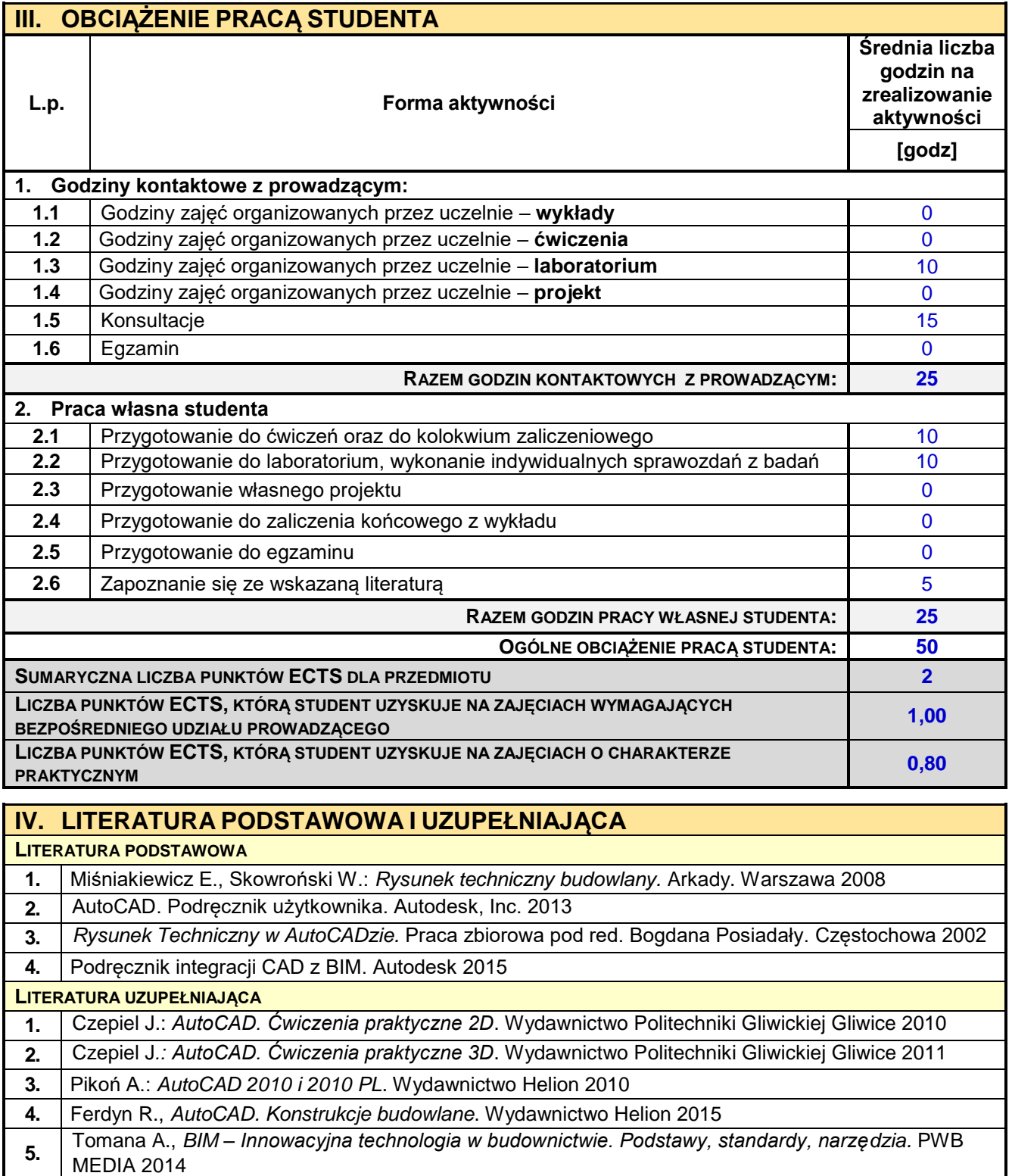

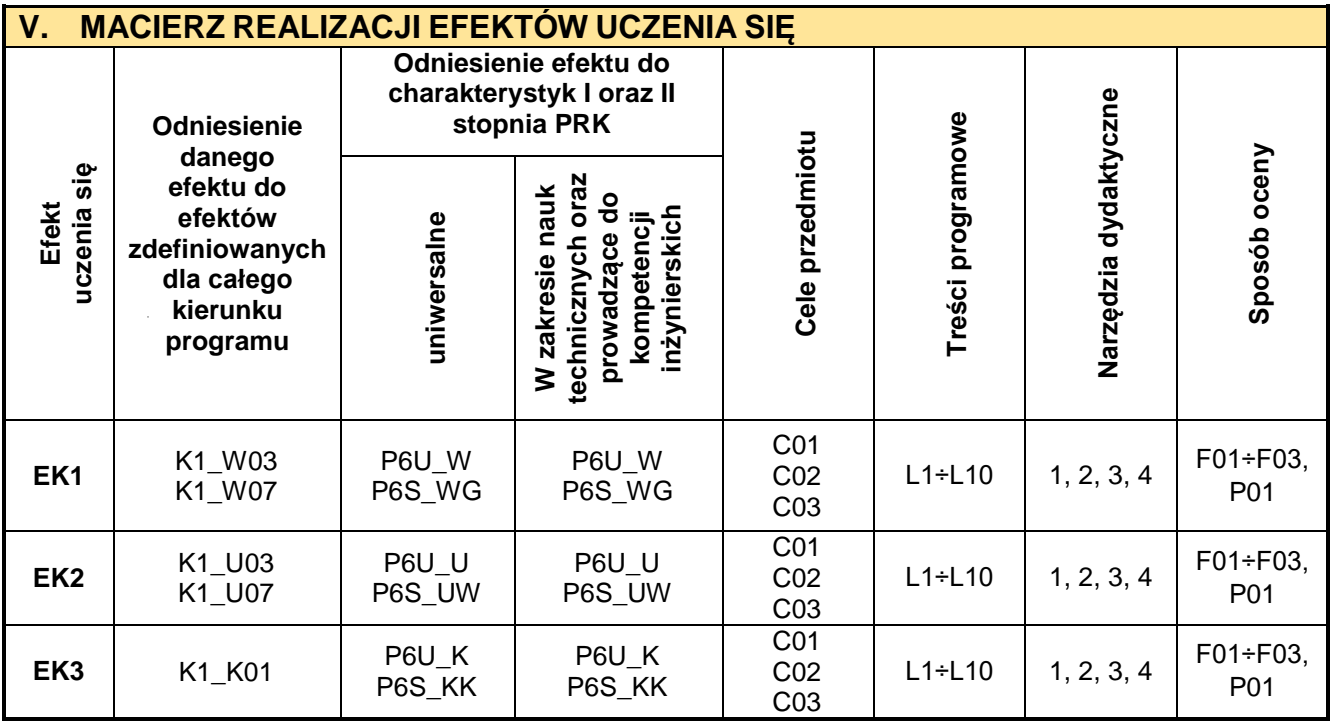

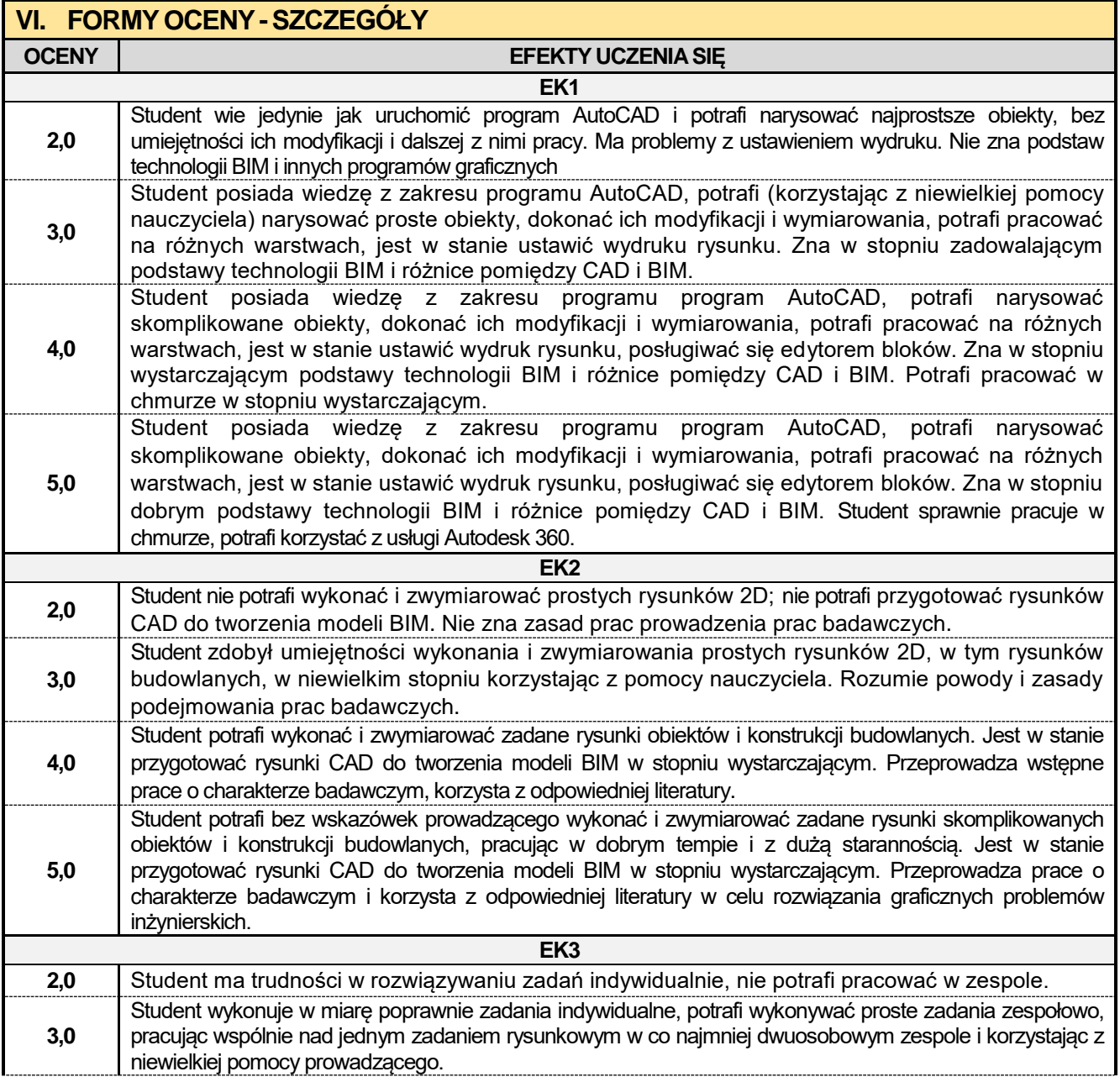

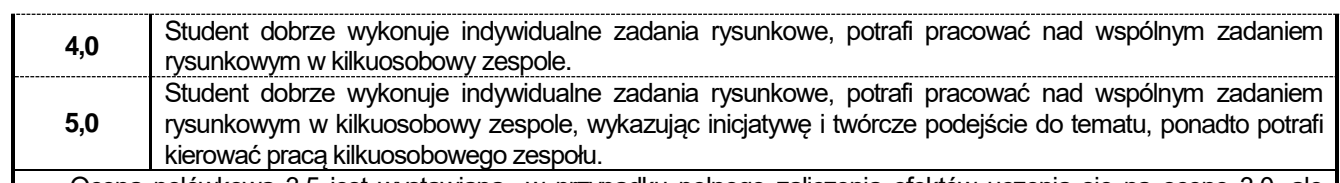

Ocena połówkowa 3,5 jest wystawiana w przypadku pełnego zaliczenia efektów uczenia się na ocenę 3.0, ale student nie przyswoił w pełni efektów uczenia się na ocenę 4.0.

Ocena połówkowa 4,5 jest wystawiana w przypadku pełnego zaliczenia efektów uczenia się na ocenę 4.0, ale student nie przyswoił w pełni efektów uczenia się na ocenę 5.0.

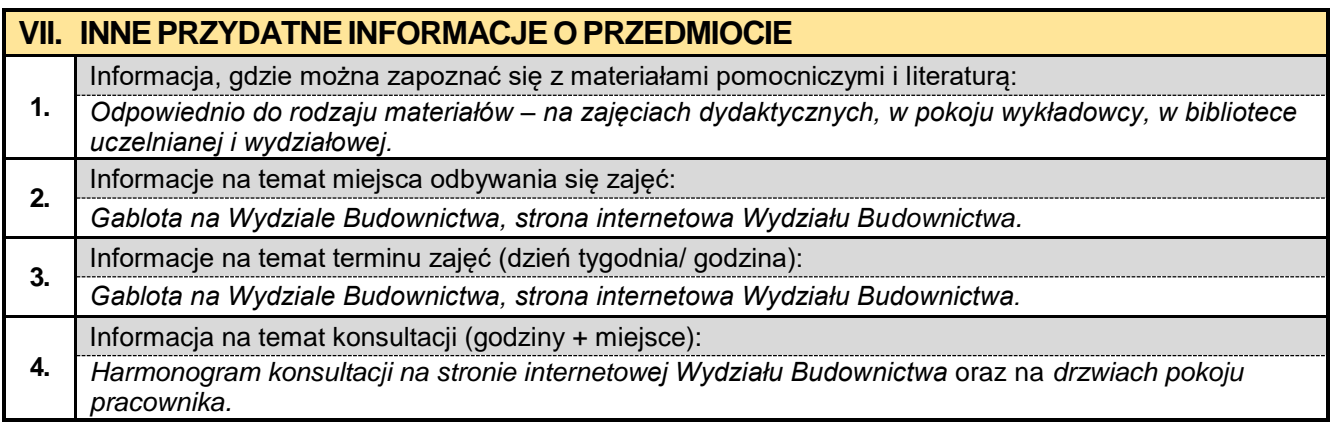

#### **2.6. Geometria wykreślna z elementami CAD**

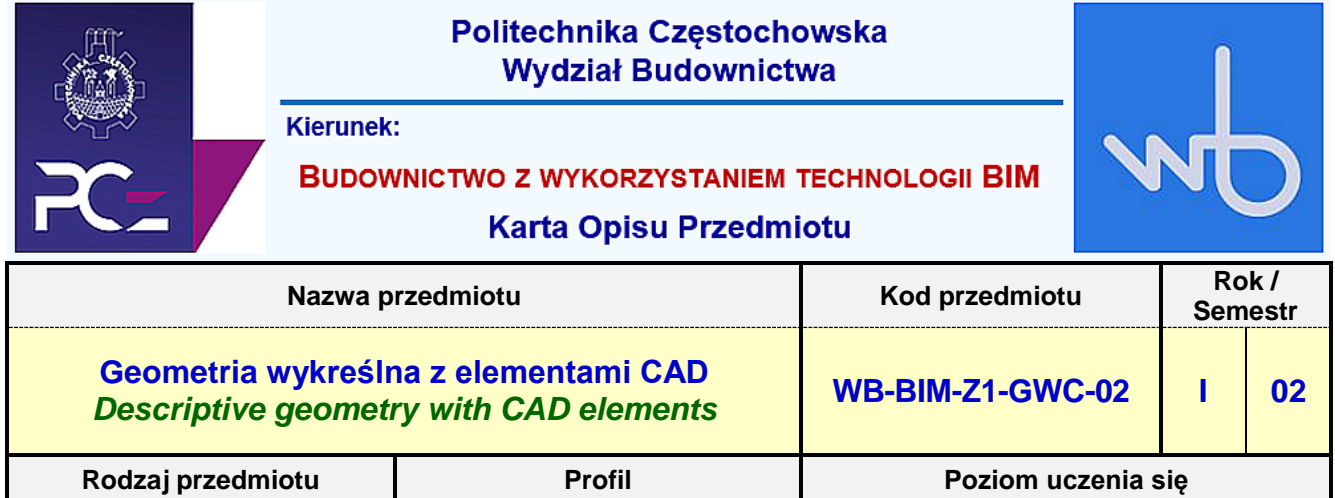

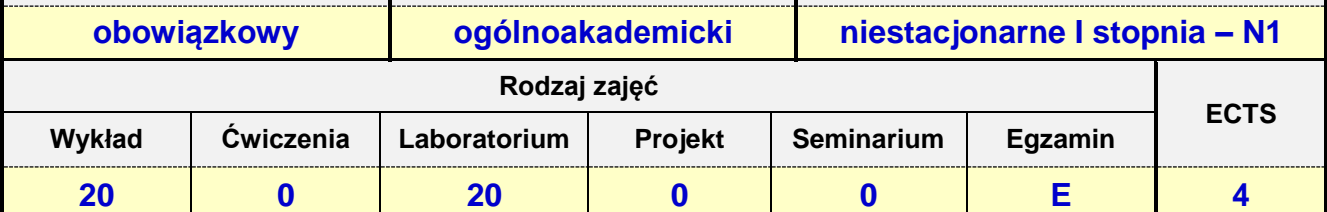

**Prowadzący przedmiot:**

# *Dr inż. Aleksandra Repelewicz mail: arepelewicz@bud.pcz.czest.pl*

*Dr inż. Katarzyna Regulska mail: kregulska@bud.pcz.czest.pl Dr inż. Tadeusz Czarniawski mail: tczarniawski@bud.pcz.czest.pl Mgr inż. Marta Pomada mail: mpomada@bud.pcz.czest.pl*

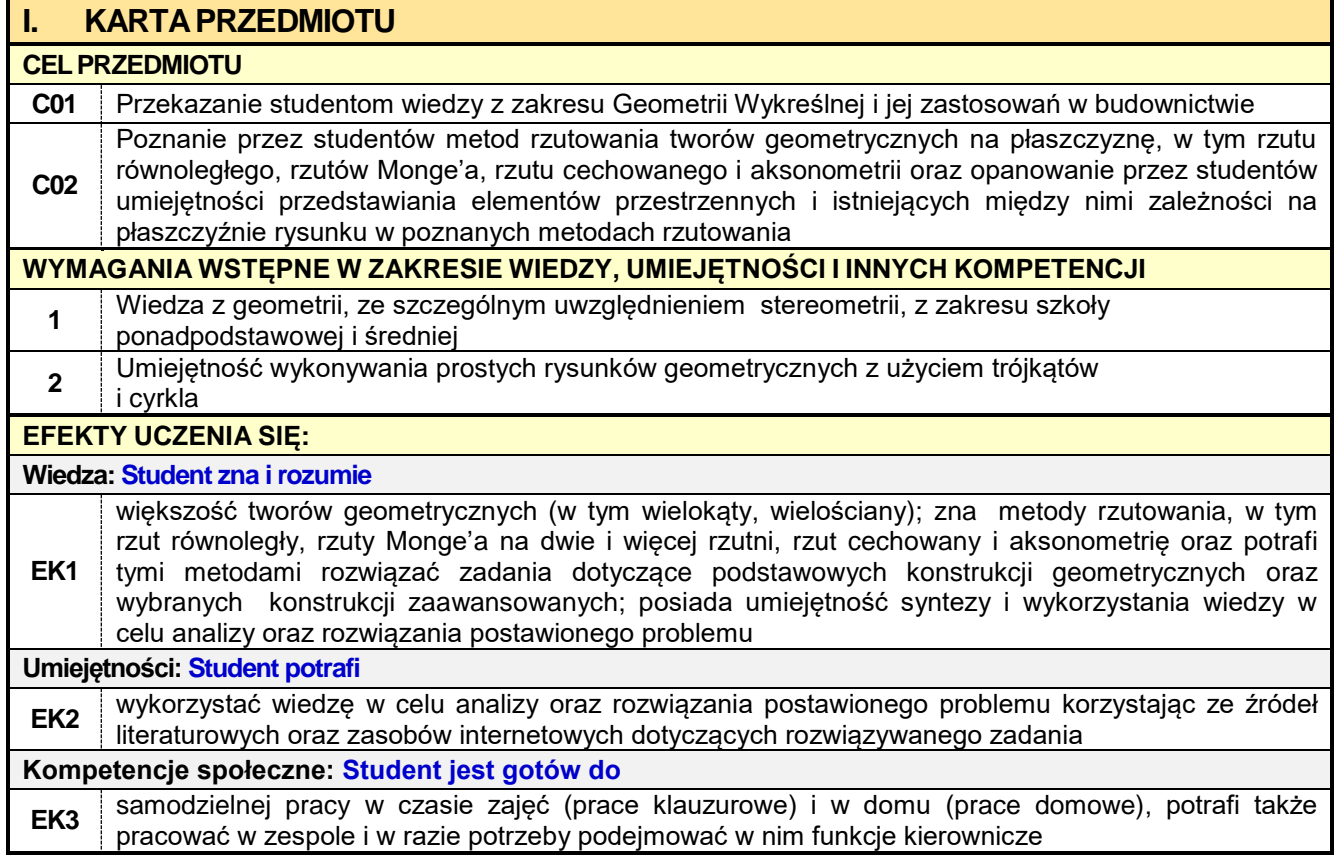

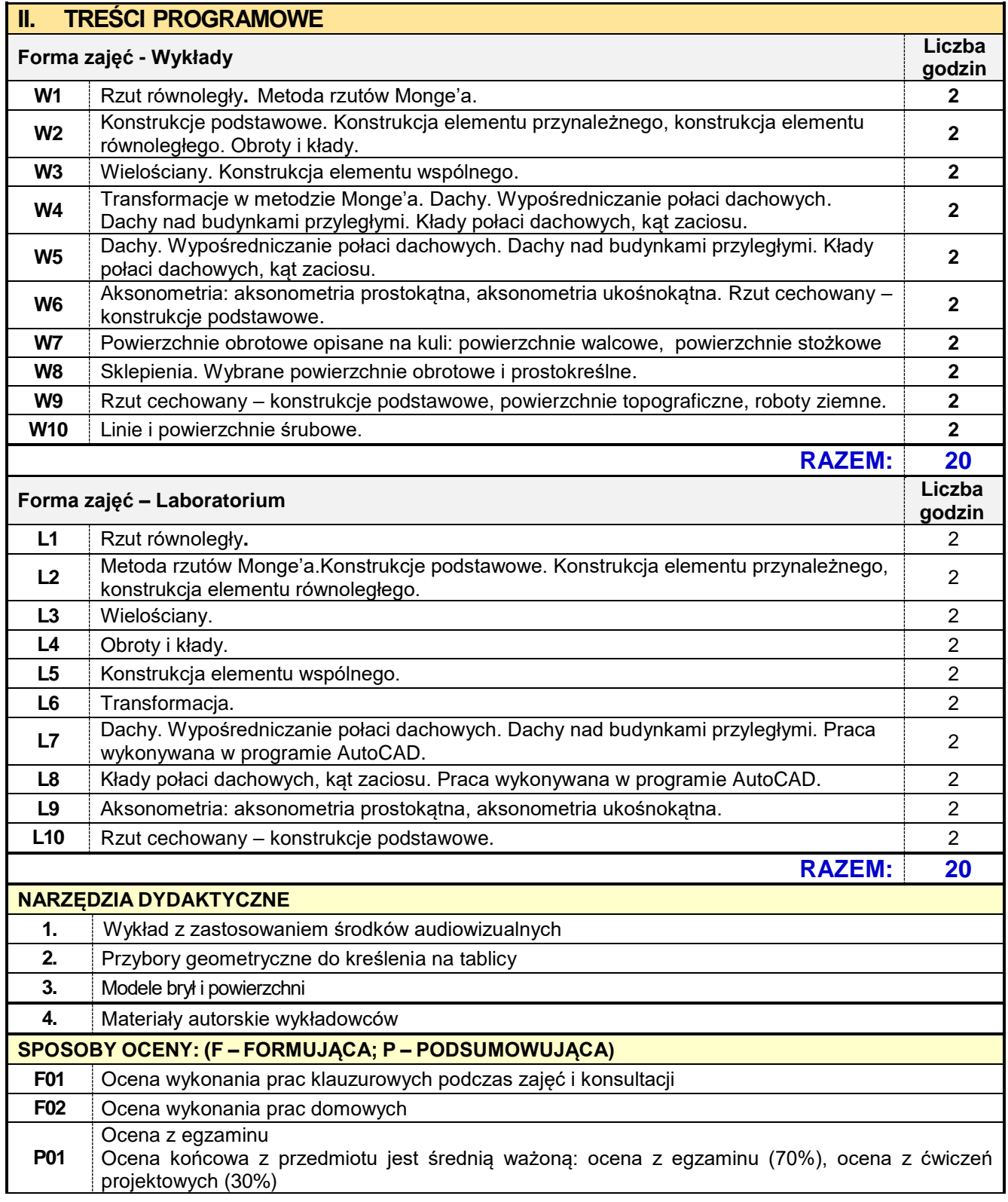

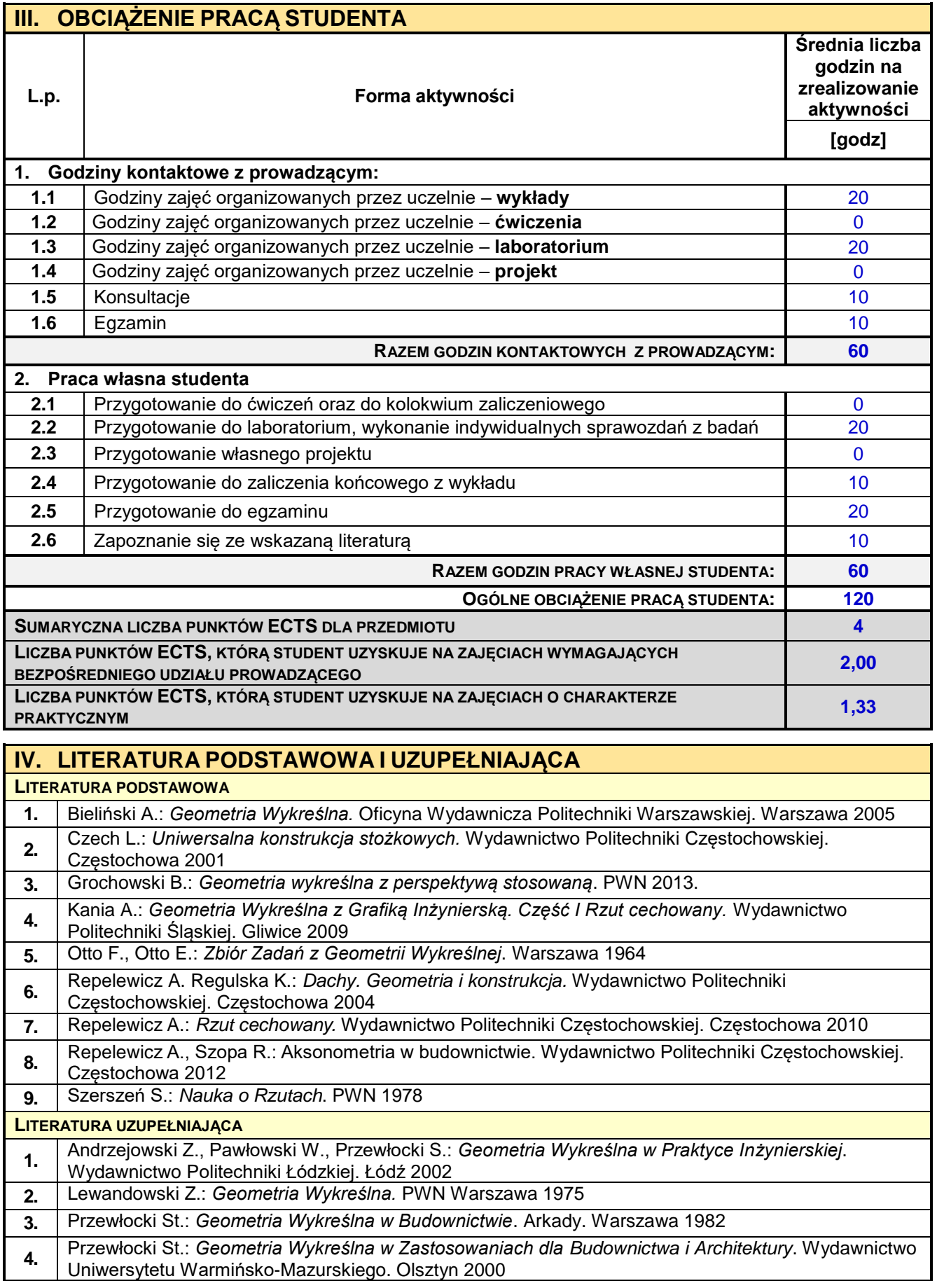

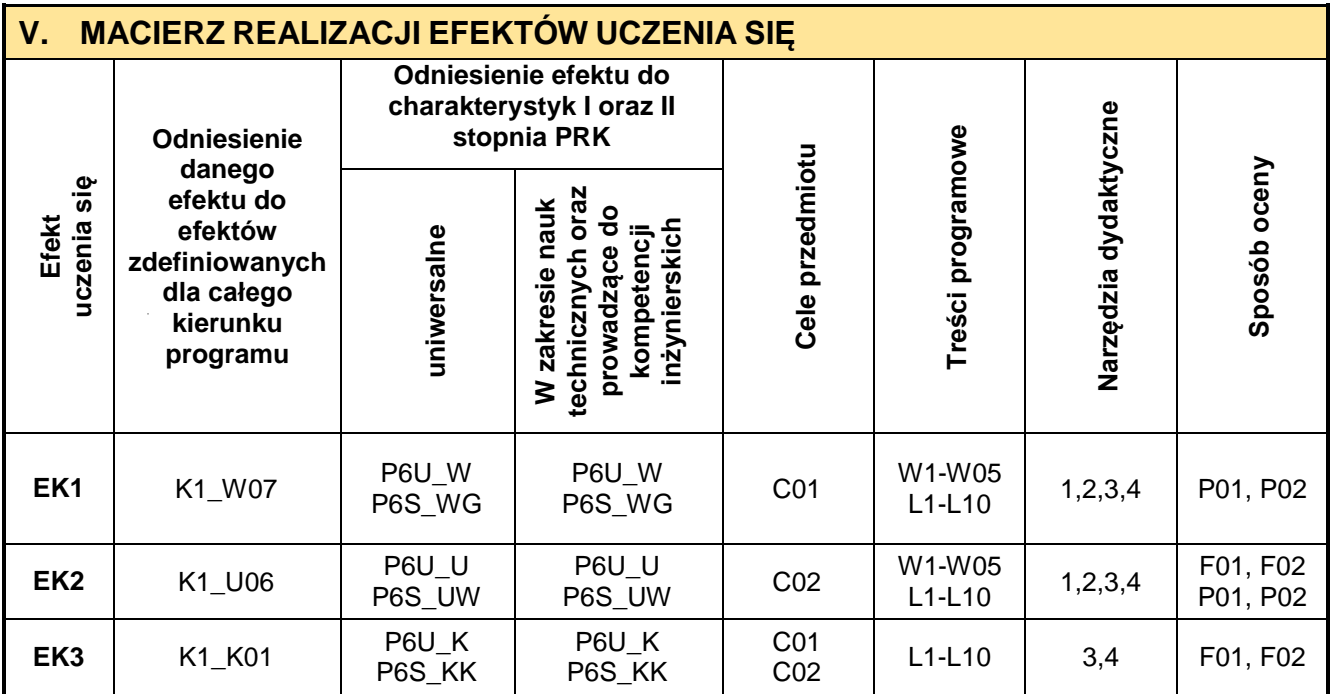

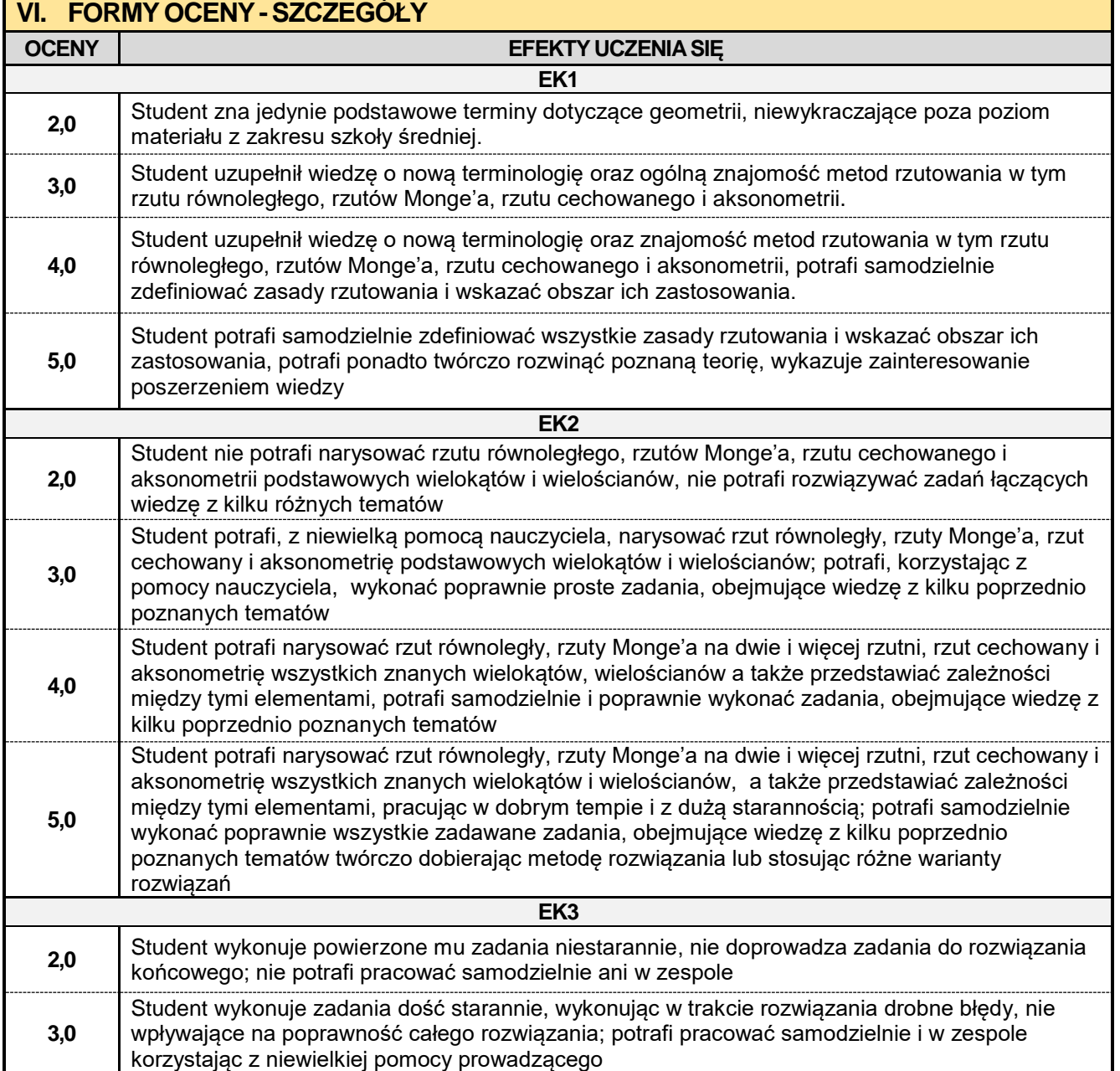

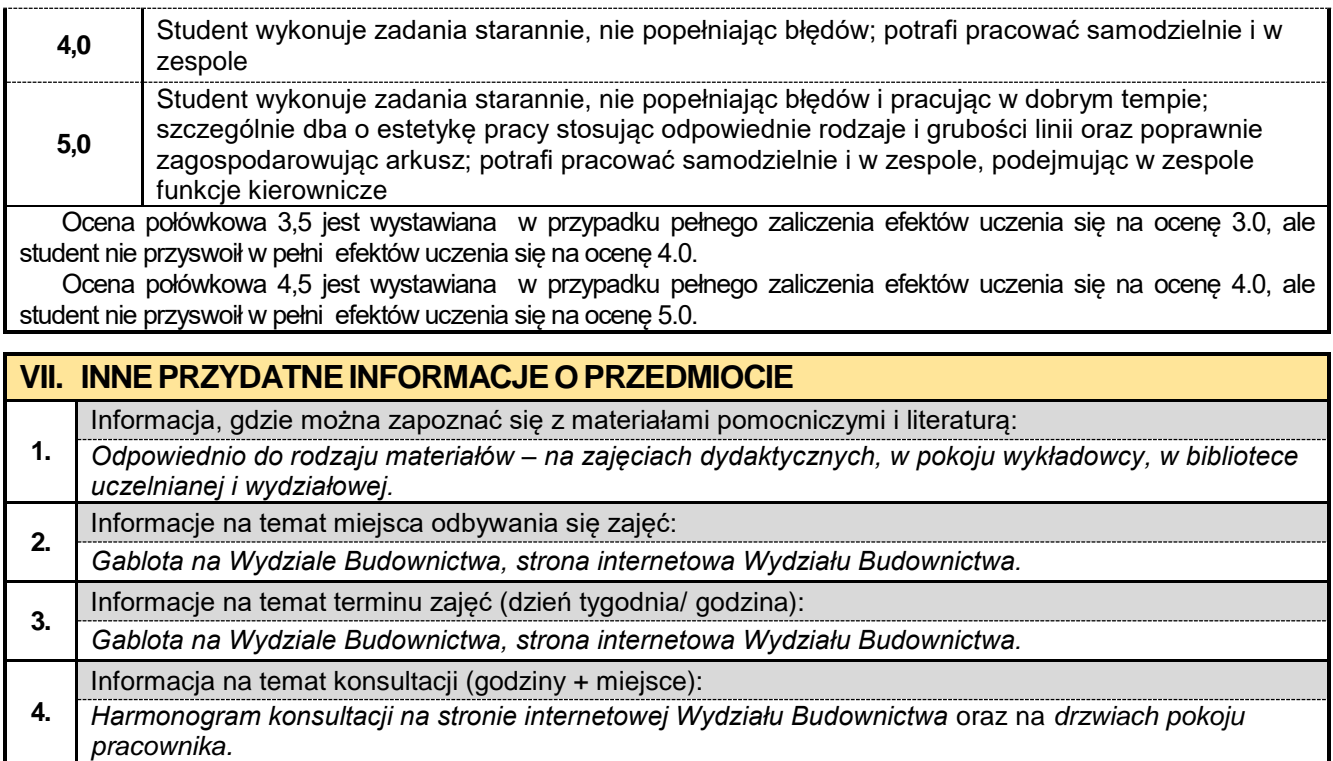

#### **2.7. Geodezja i kartografia w ujęciu BIM**

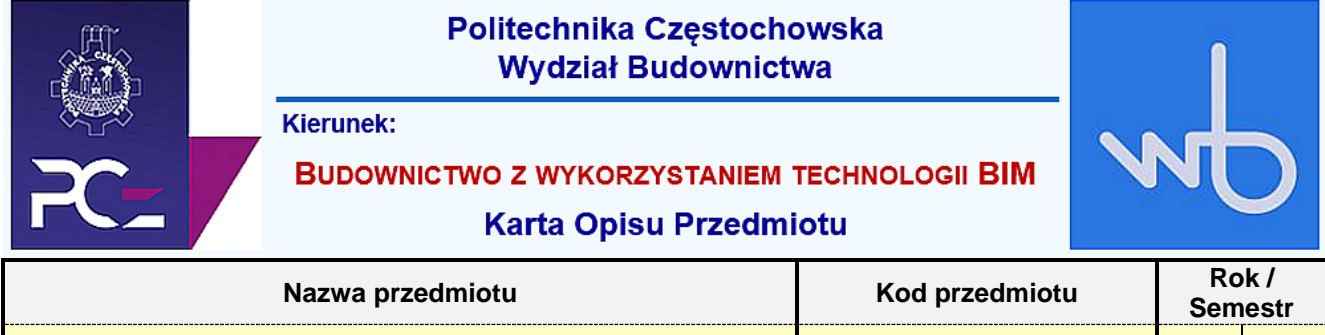

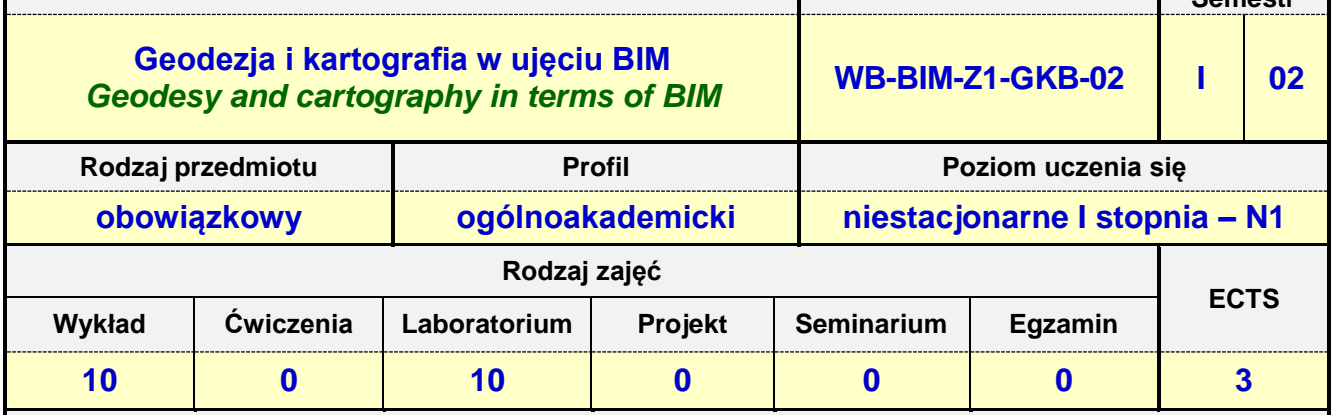

**Prowadzący przedmiot:**

*Dr inż. Witod Paleczek mail: wpaleczek@bud.pcz.czest.pl Mgr inż. Krzysztof Kuliński mail: kkulinski@bud.pcz.czest.pl Mgr inż. Mateusz Gawron mail: mgawron@bud.pcz.czest.pl*

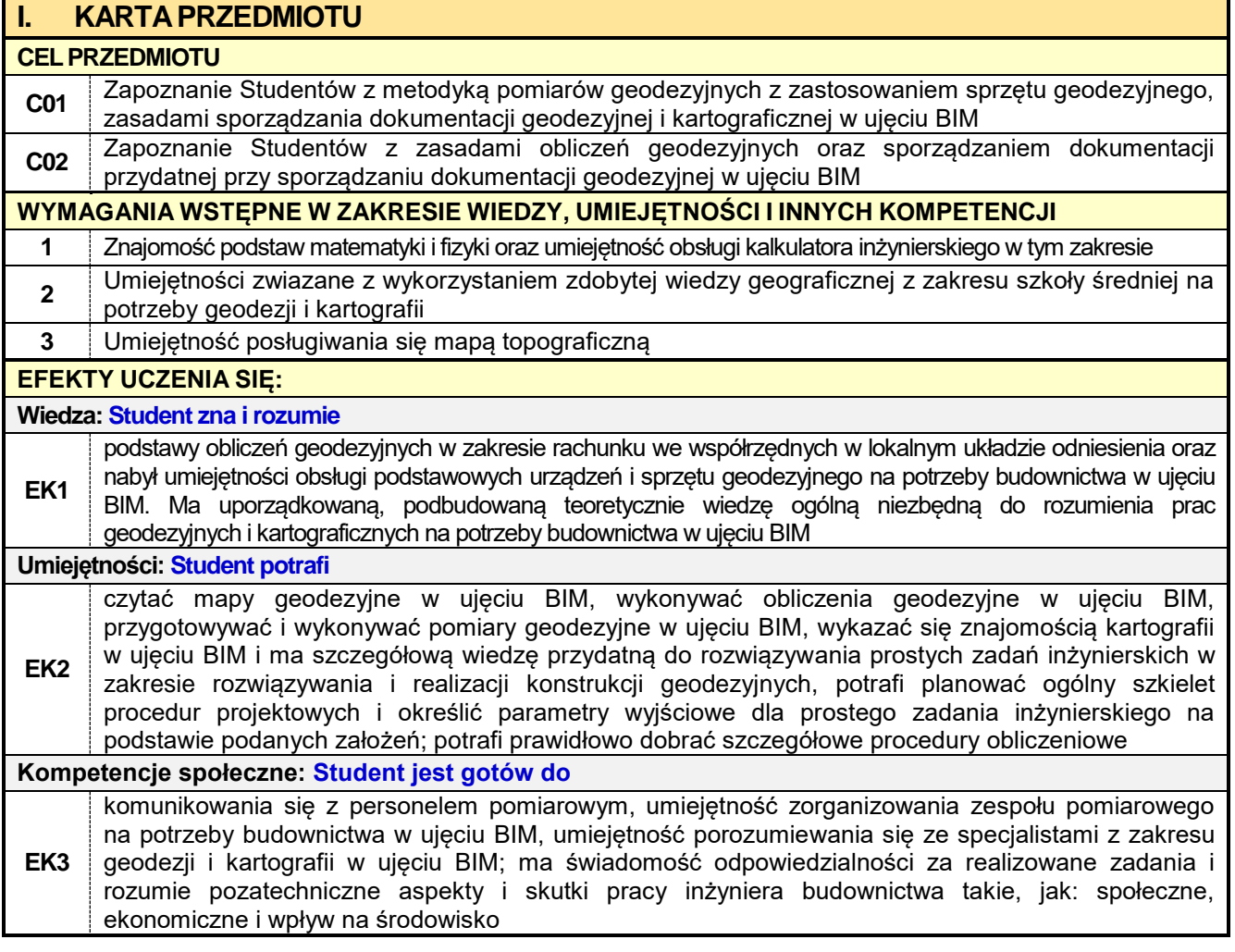

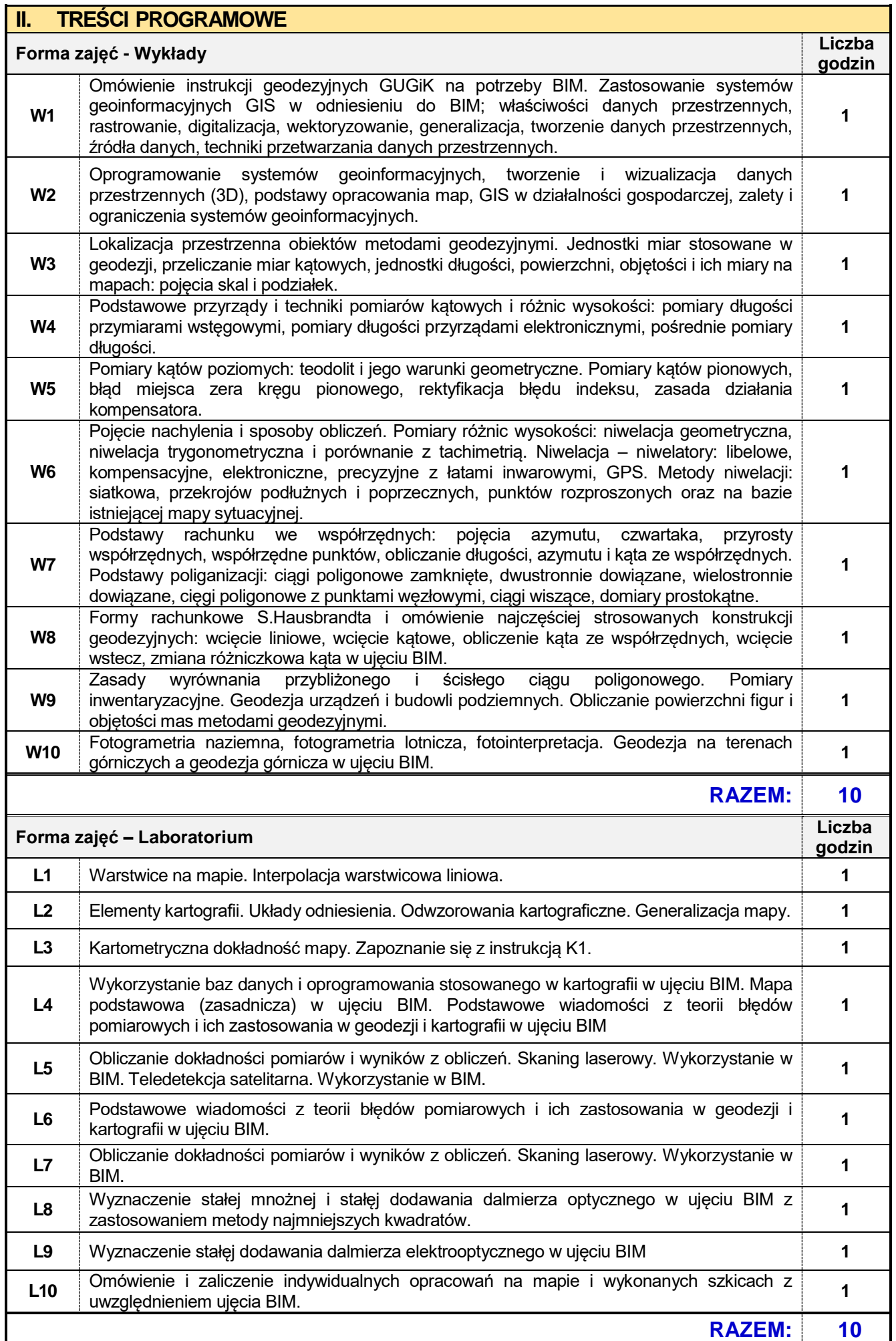

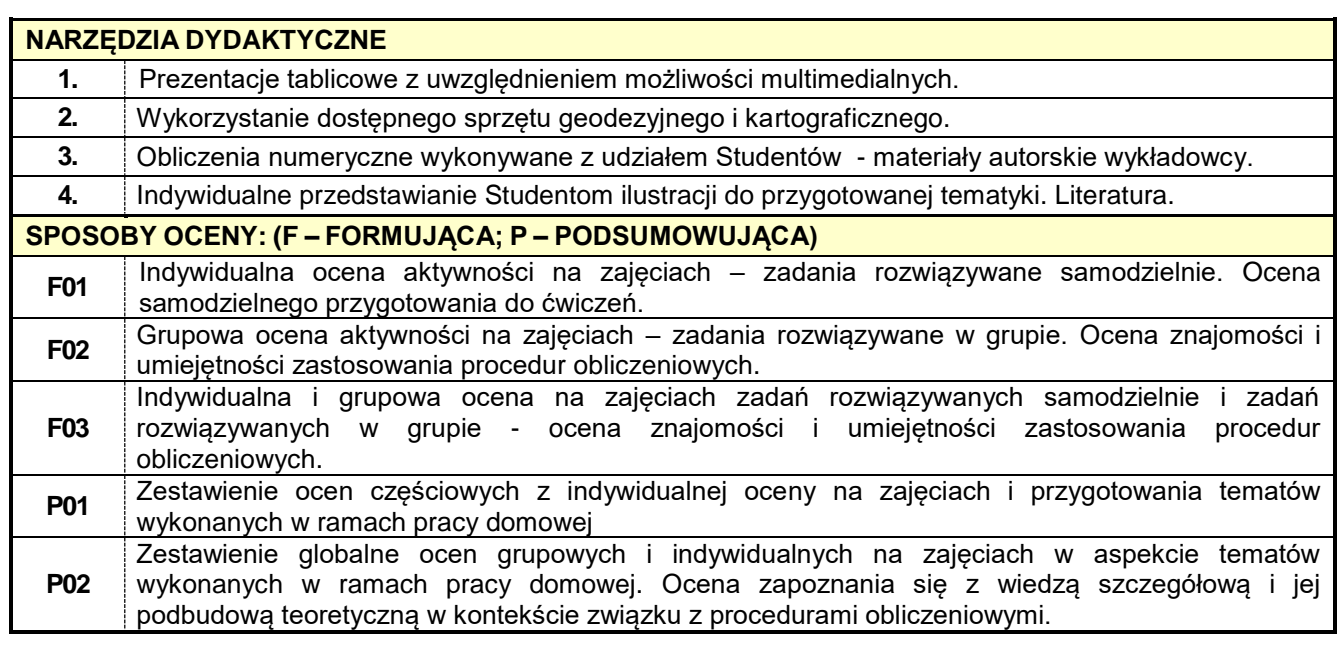

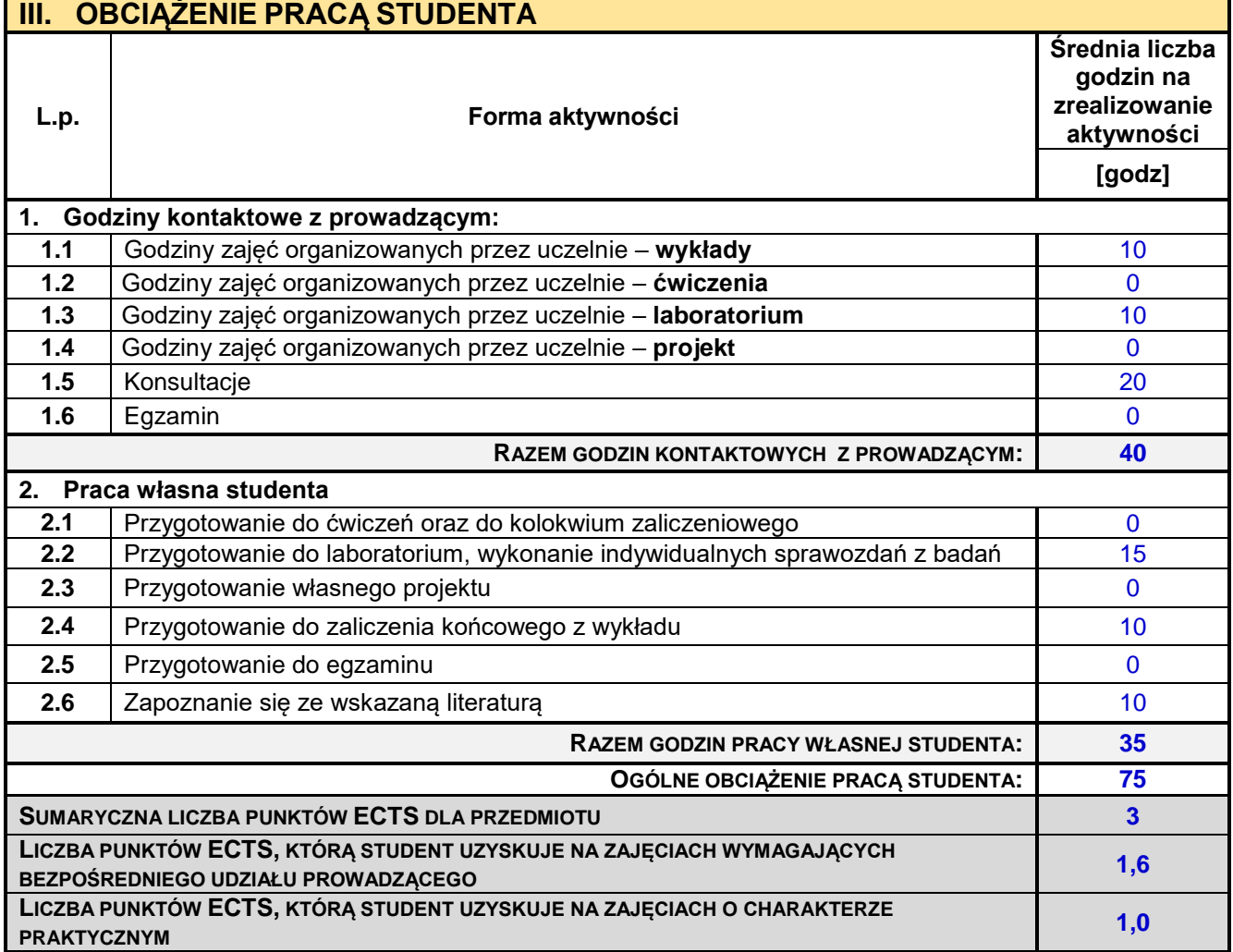

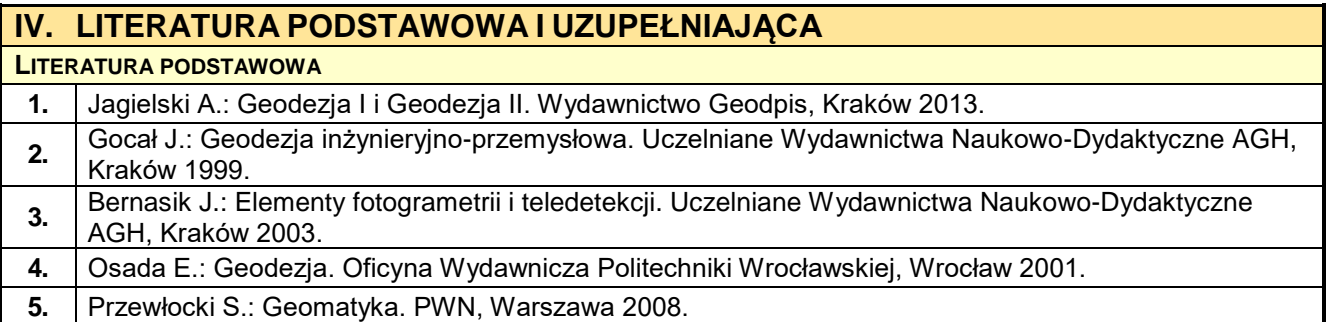

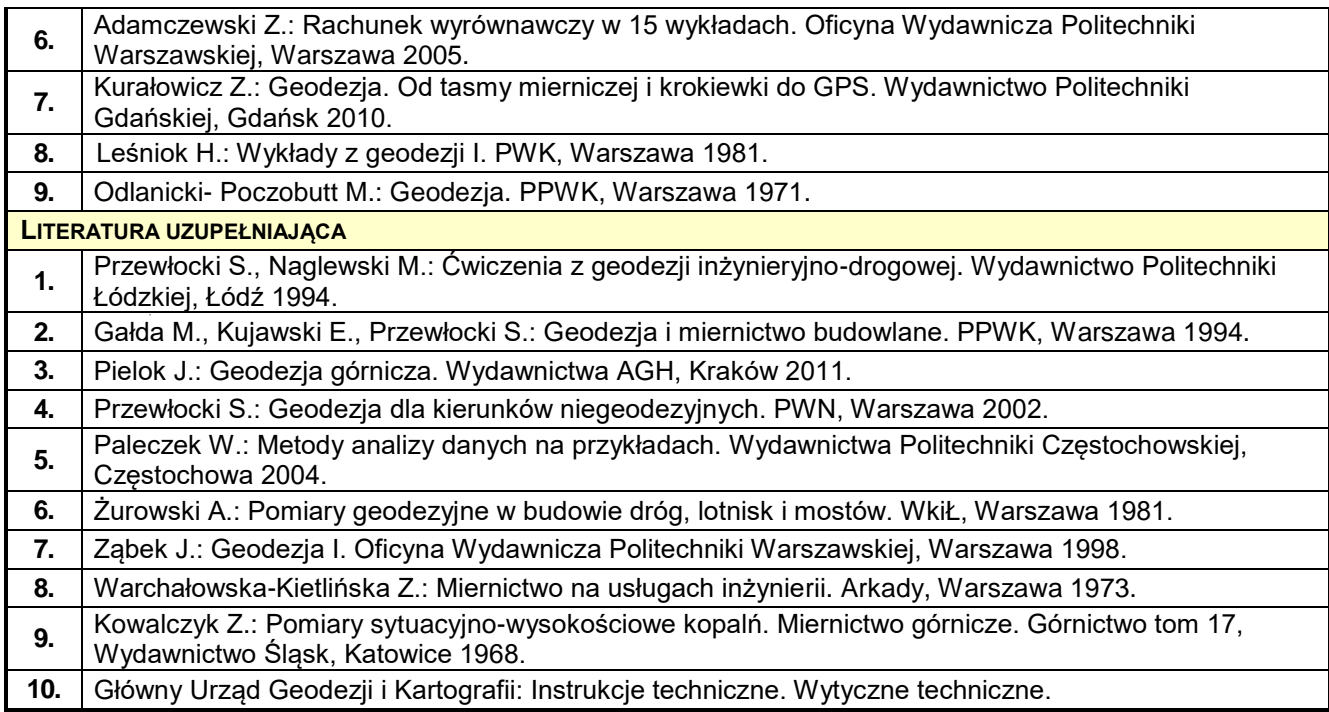

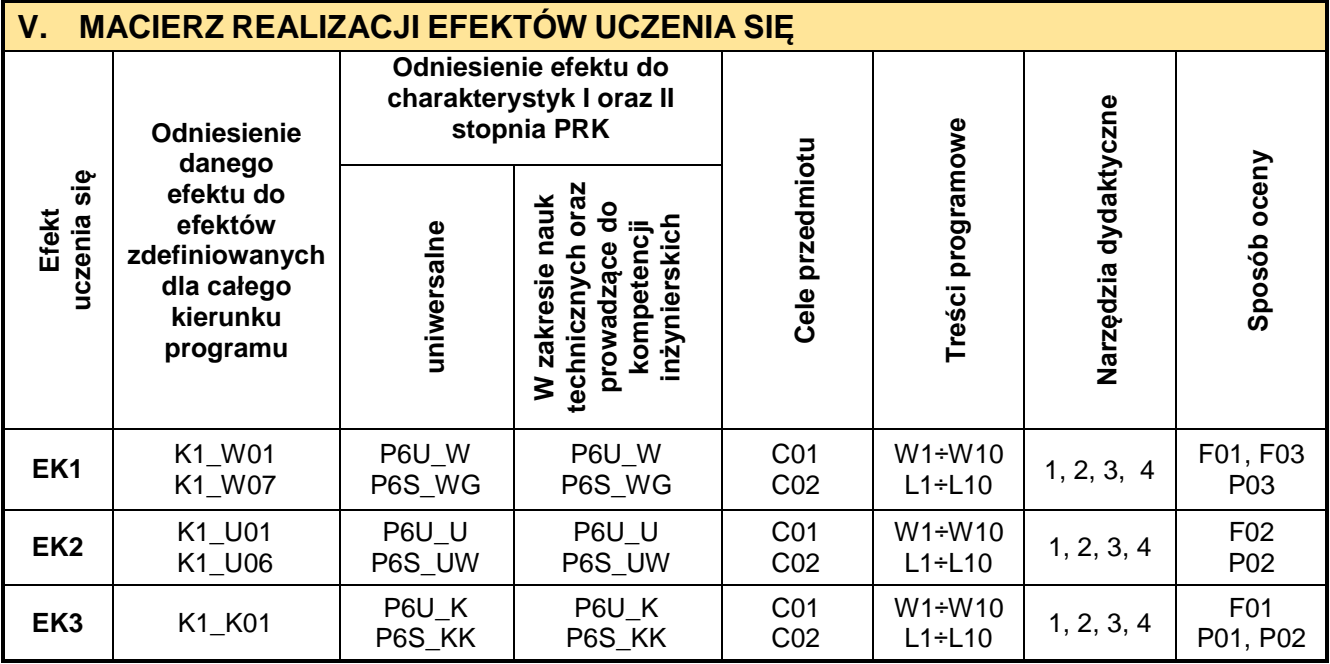

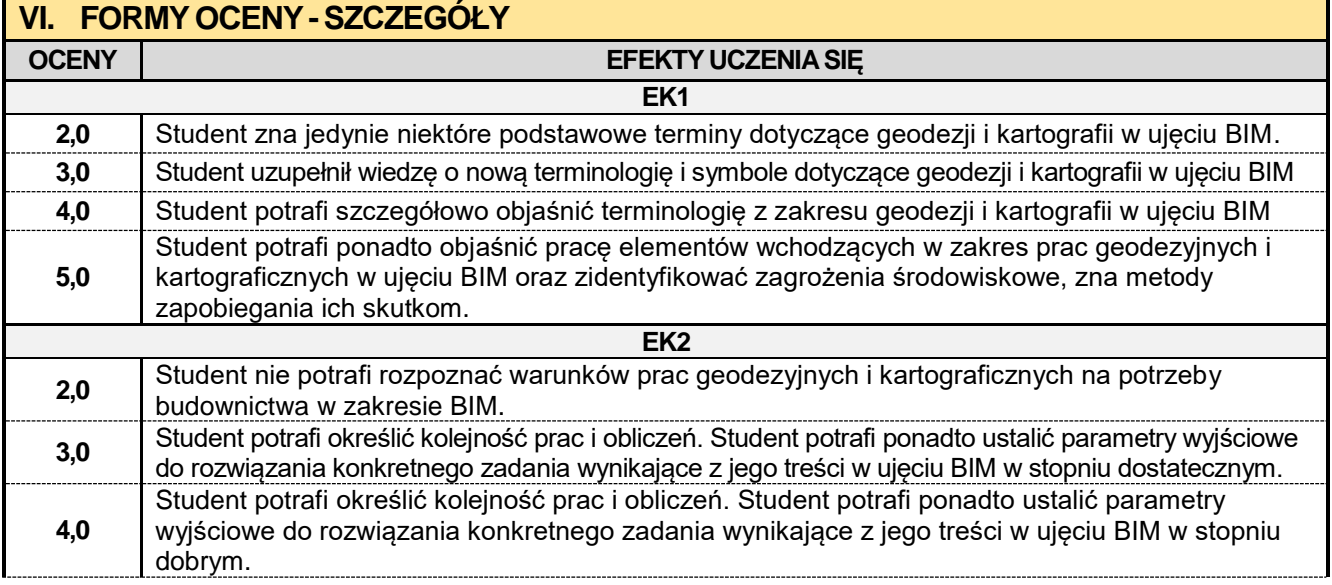

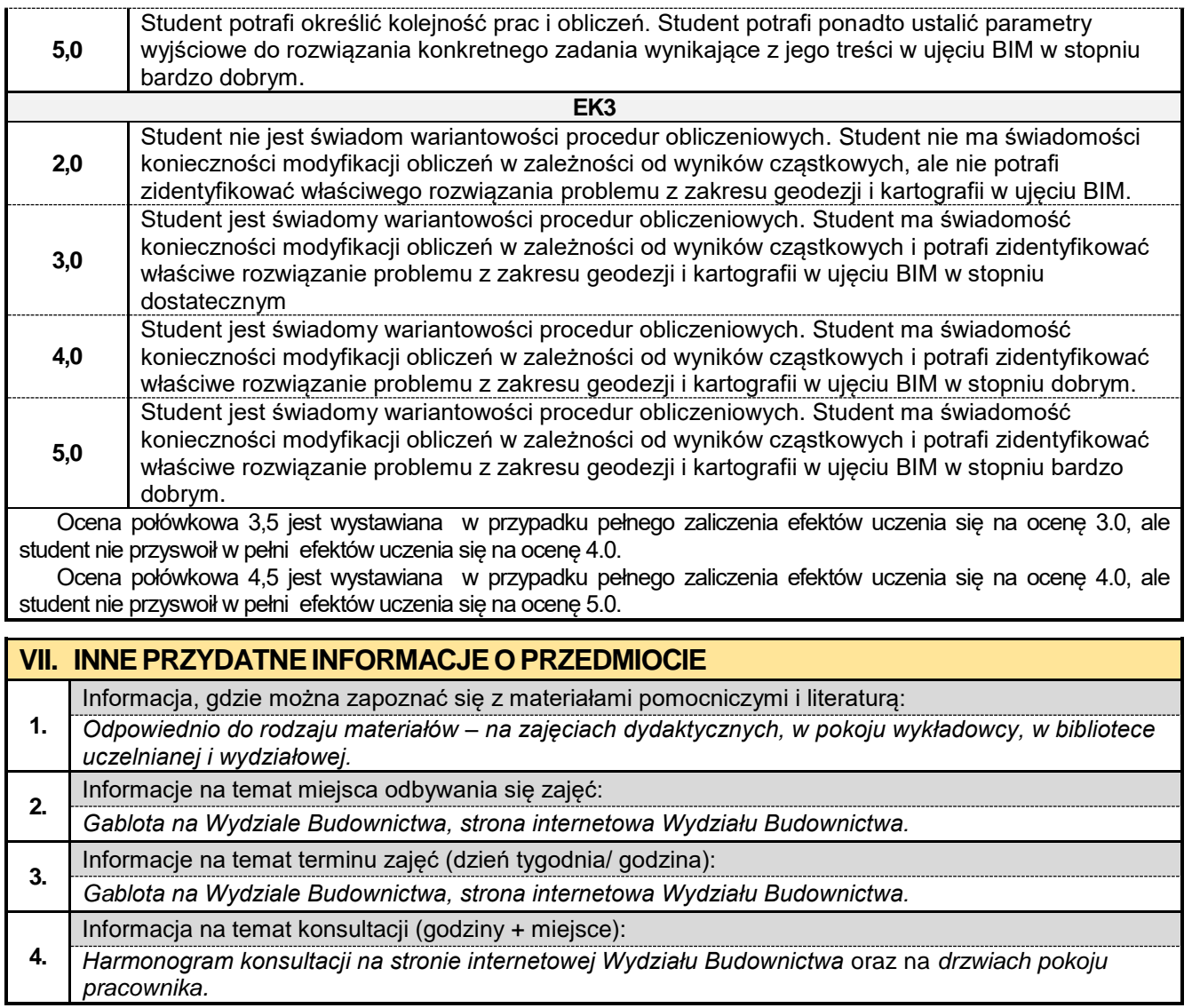

#### **2.8. Podstawy BIM w budownictwie**

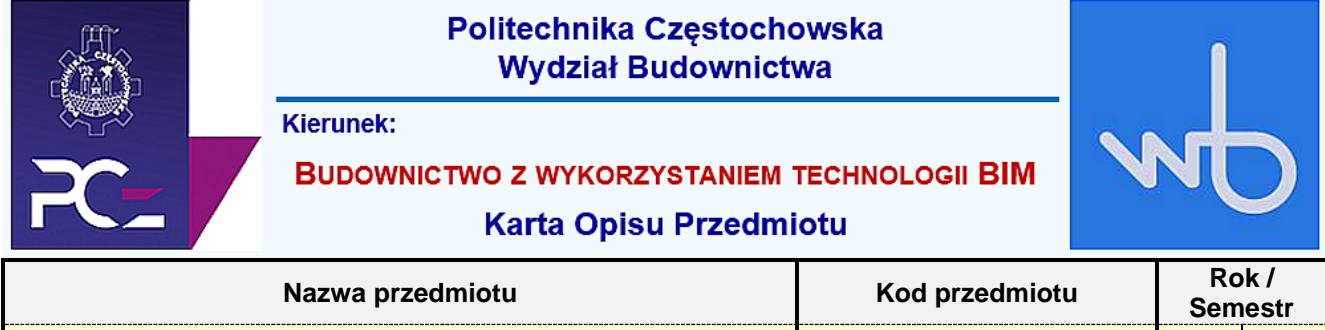

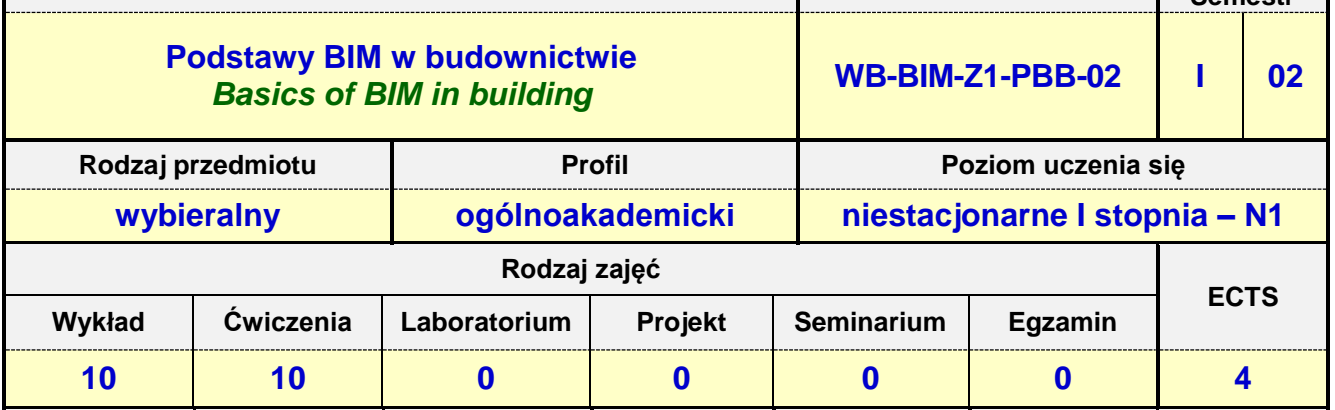

**Prowadzący przedmiot:**

*Dr inż. Andrzej Kysiak mail: kysiak@bud.pcz.czest.pl Dr inż. Maksym Grzywiński mail: mgrzywinski@bud.pcz.czest.pl Dr inż. Przemysław Kasza mail: pkasza@bud.pcz.czest.pl*

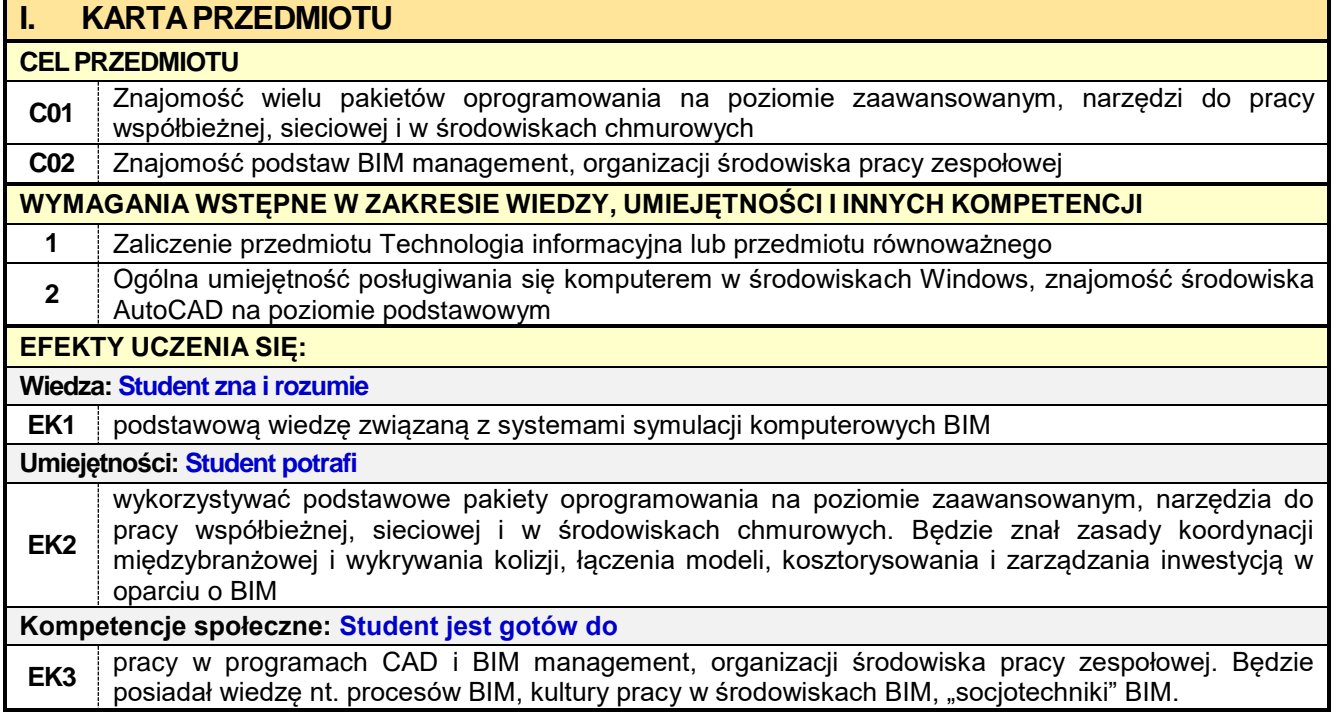

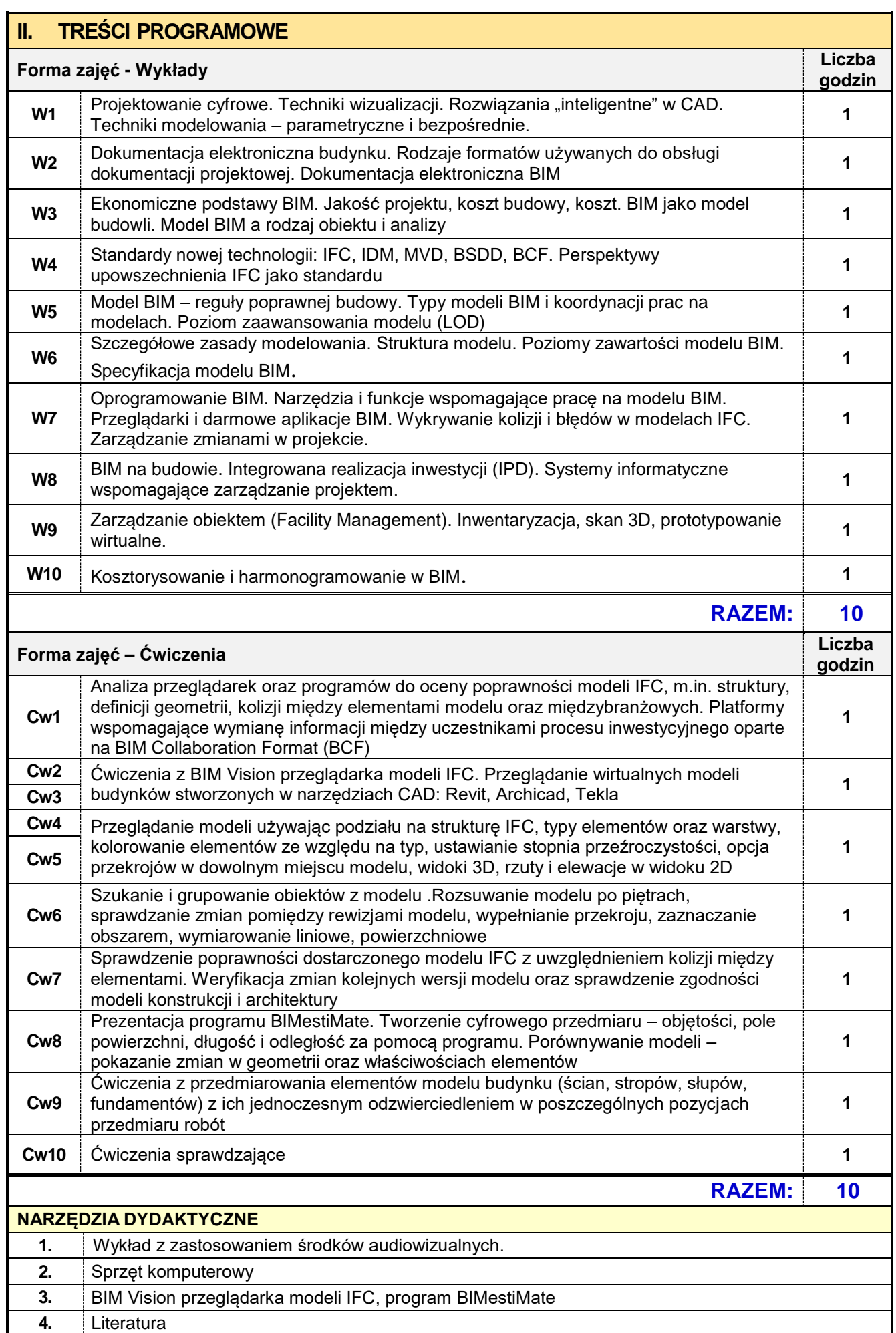

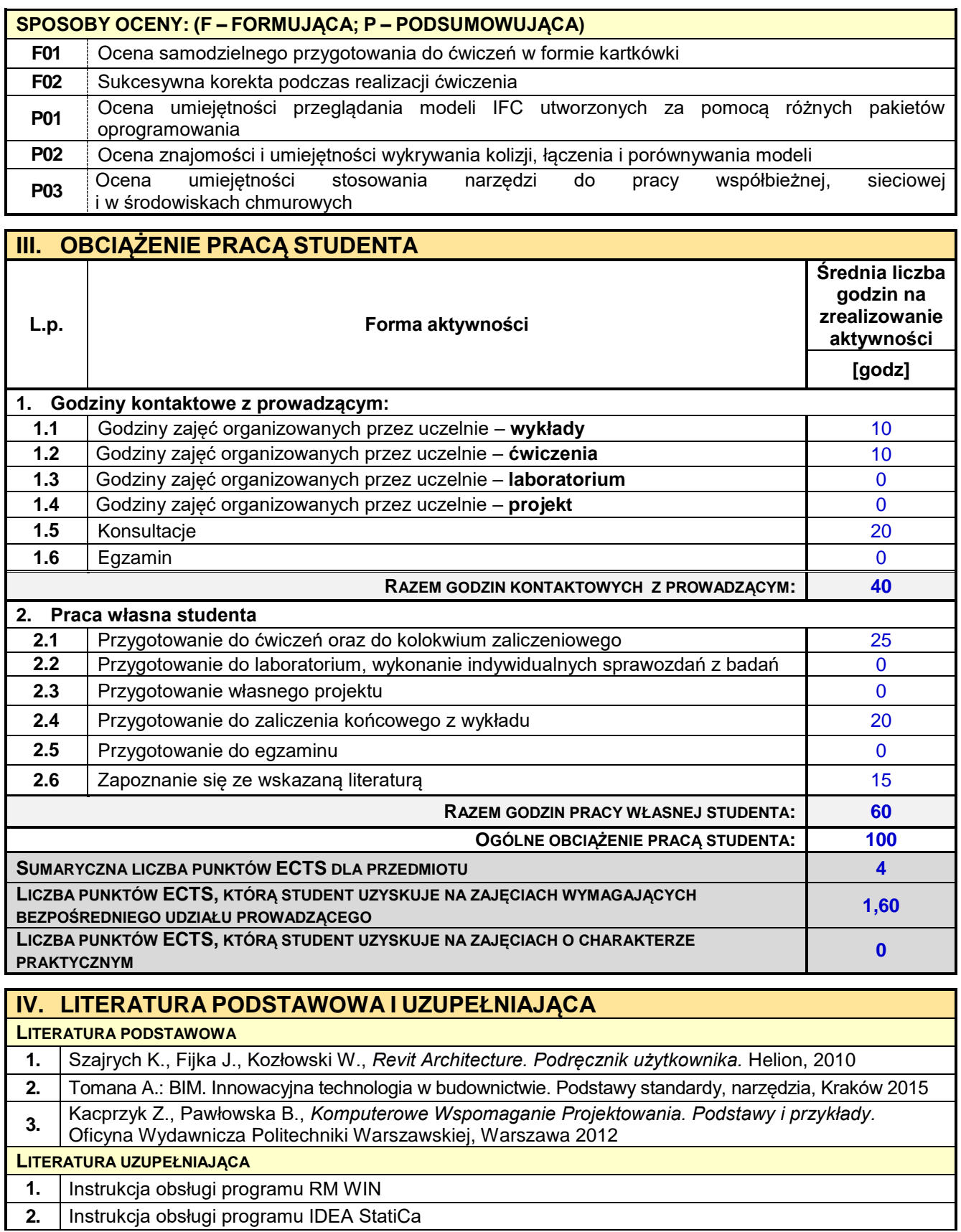

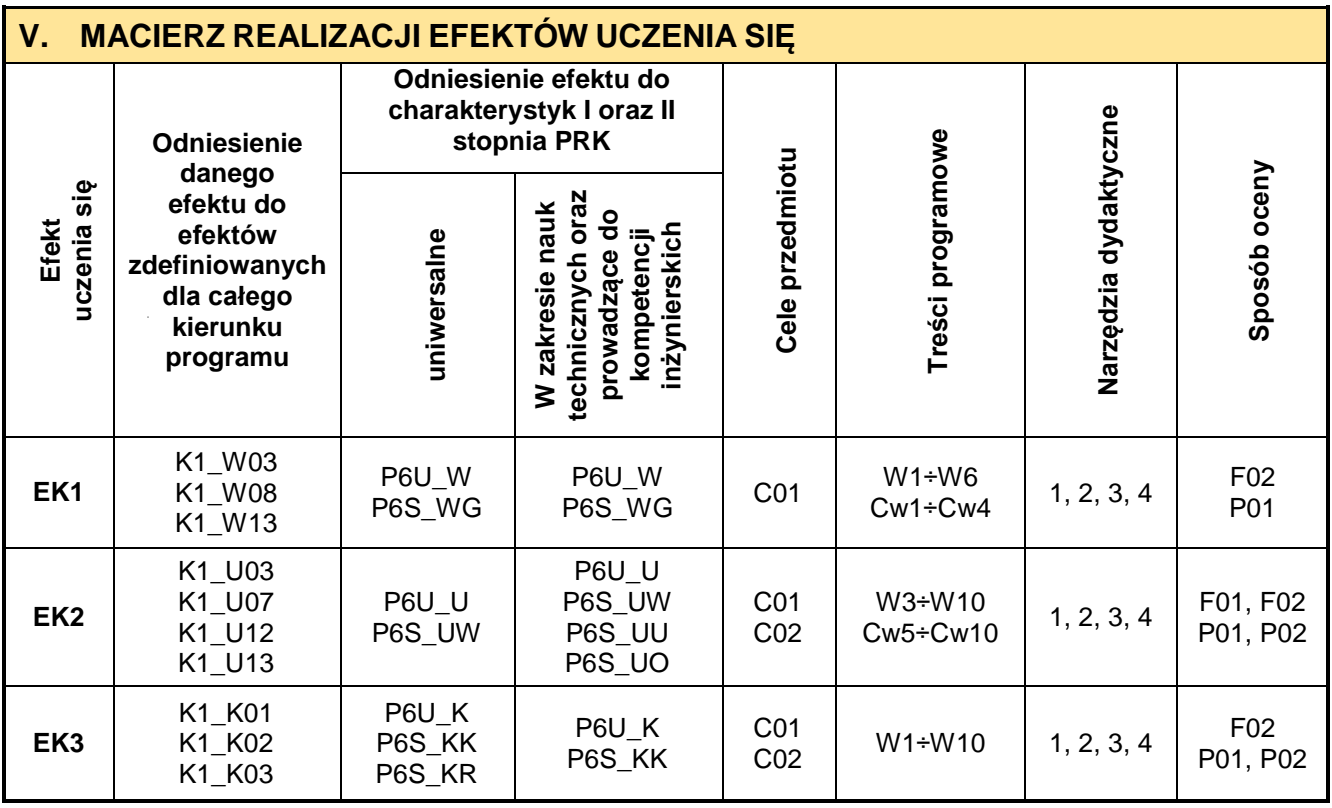

# **VI. FORMYOCENY-SZCZEGÓŁY**

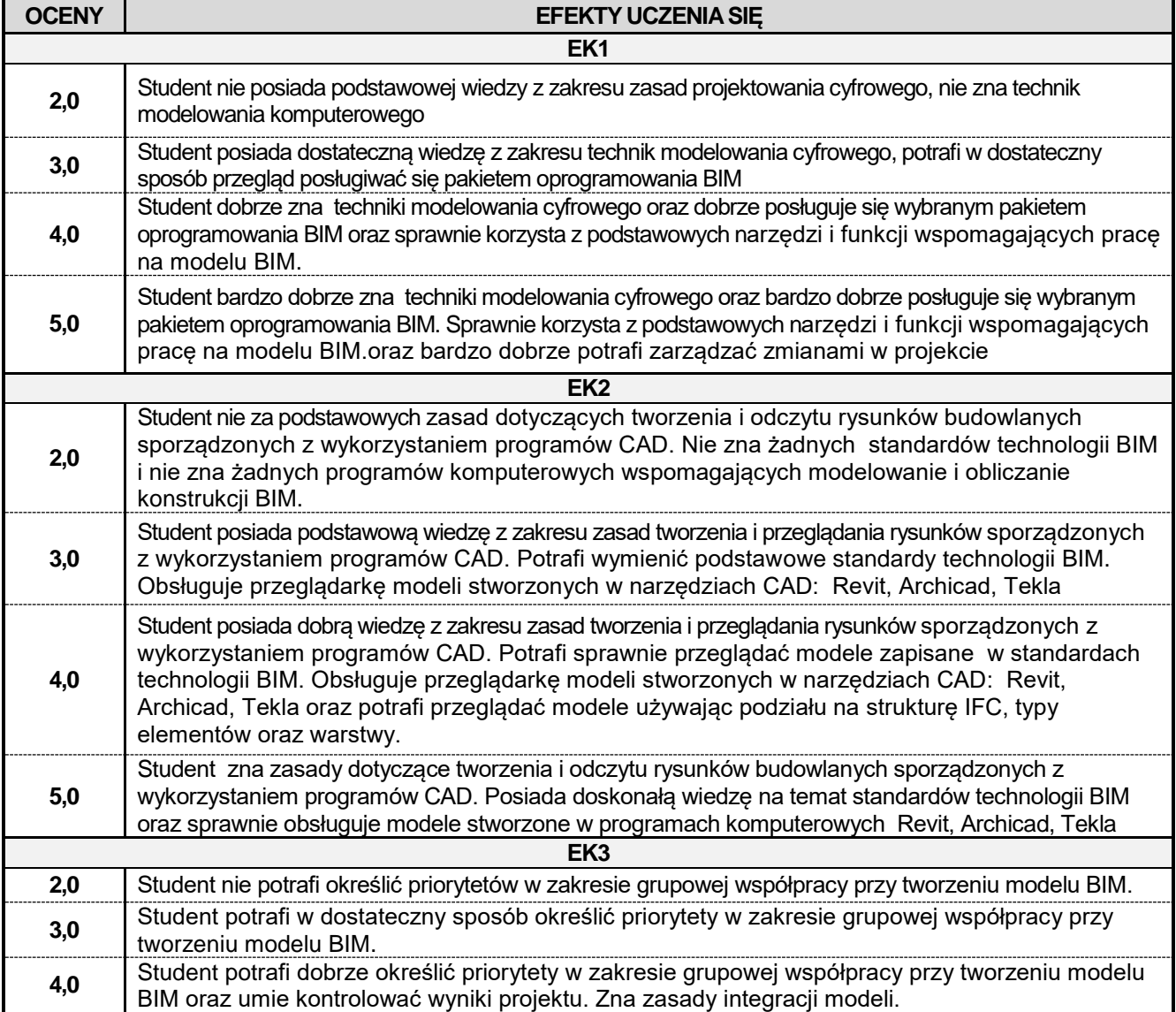

**5,0**

Student potrafi bardzo dobrze określić priorytety w zakresie grupowej współpracy przy tworzeniu modelu BIM oraz umie kontrolować wyniki projektu. Zna zasady integracji, udostępniania i sprawdzania modeli i danych wielkoformatowych ze wszystkimi uczestnikami projektu.

Ocena połówkowa 3,5 jest wystawiana w przypadku pełnego zaliczenia efektów uczenia się na ocenę 3.0, ale student nie przyswoił w pełni efektów uczenia się na ocenę 4.0.

Ocena połówkowa 4,5 jest wystawiana w przypadku pełnego zaliczenia efektów uczenia się na ocenę 4.0, ale student nie przyswoił w pełni efektów uczenia się na ocenę 5.0.

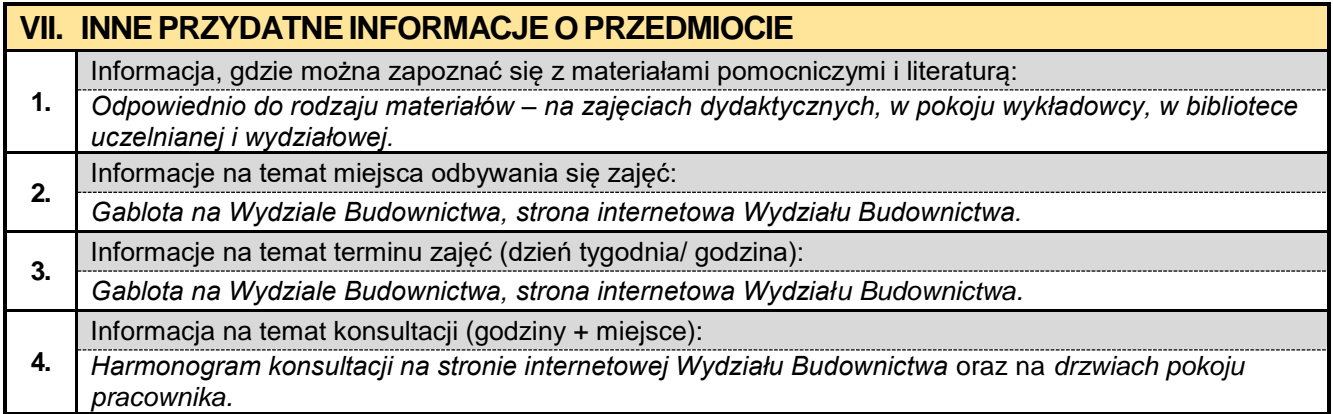

### **2.9. Innowacyjne metody w budownictwie**

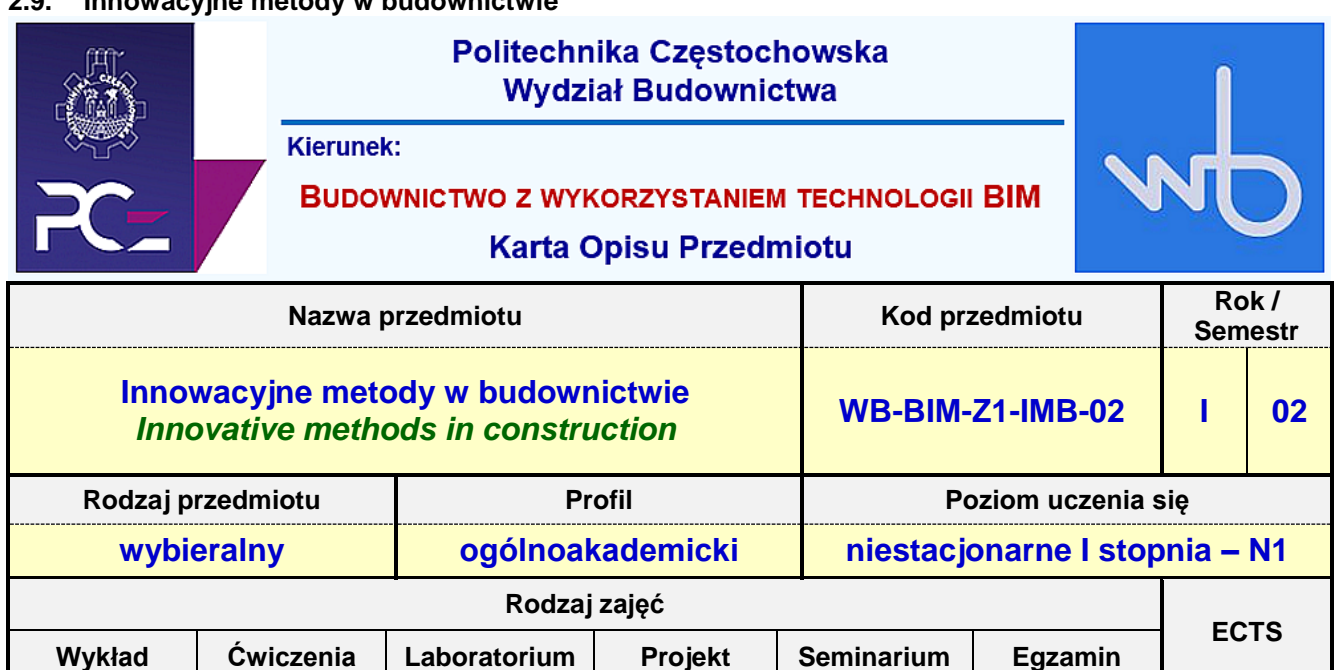

**10 10 0 0 0 0 4**

**Prowadzący przedmiot:**

## *Dr inż. Zbigniew Respondek mail: zrespondek@bud.pcz.czest.pl Mgr inż. Alina Pietrzak mail: apietrzak@bud.pcz.czest.pl*

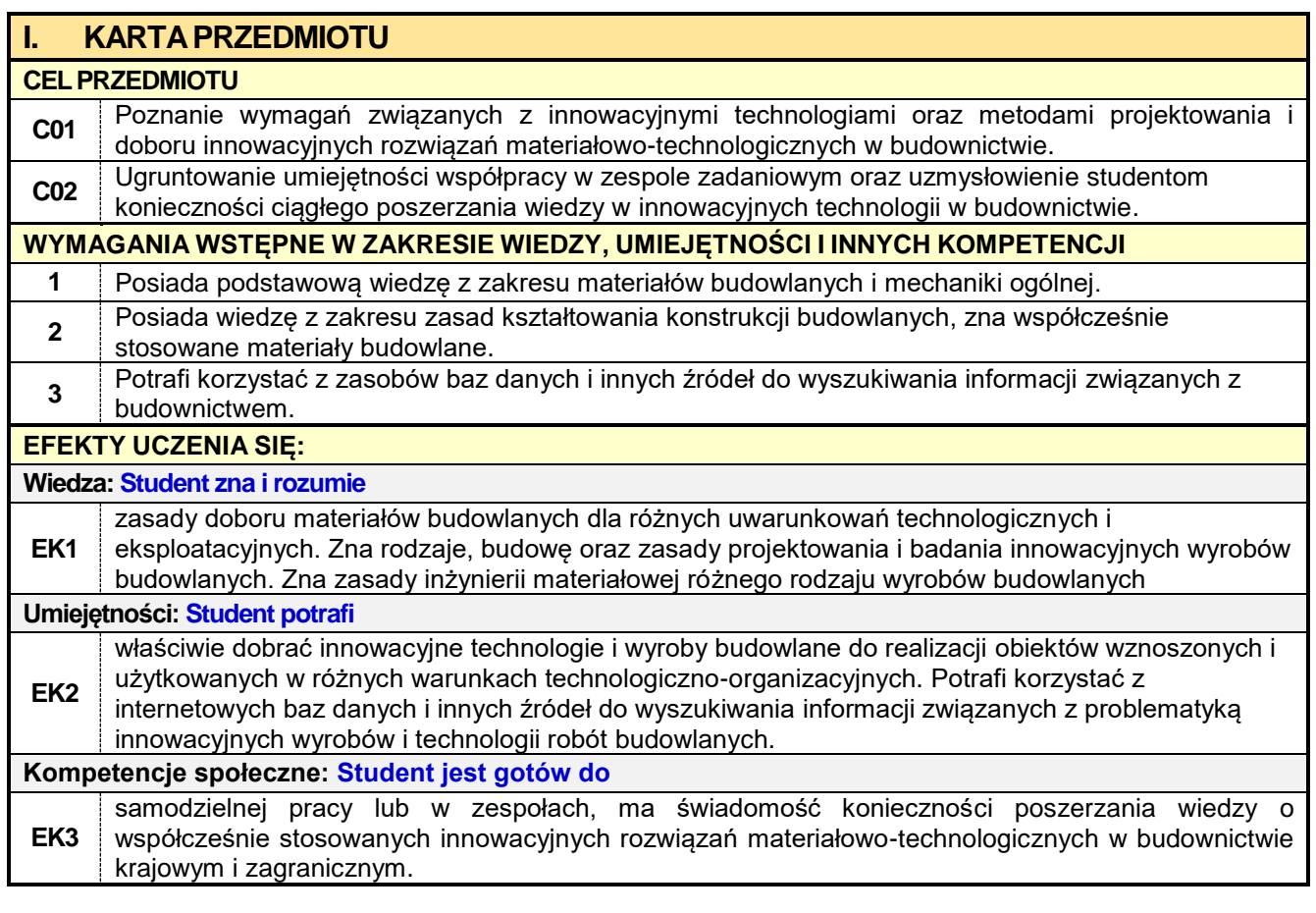

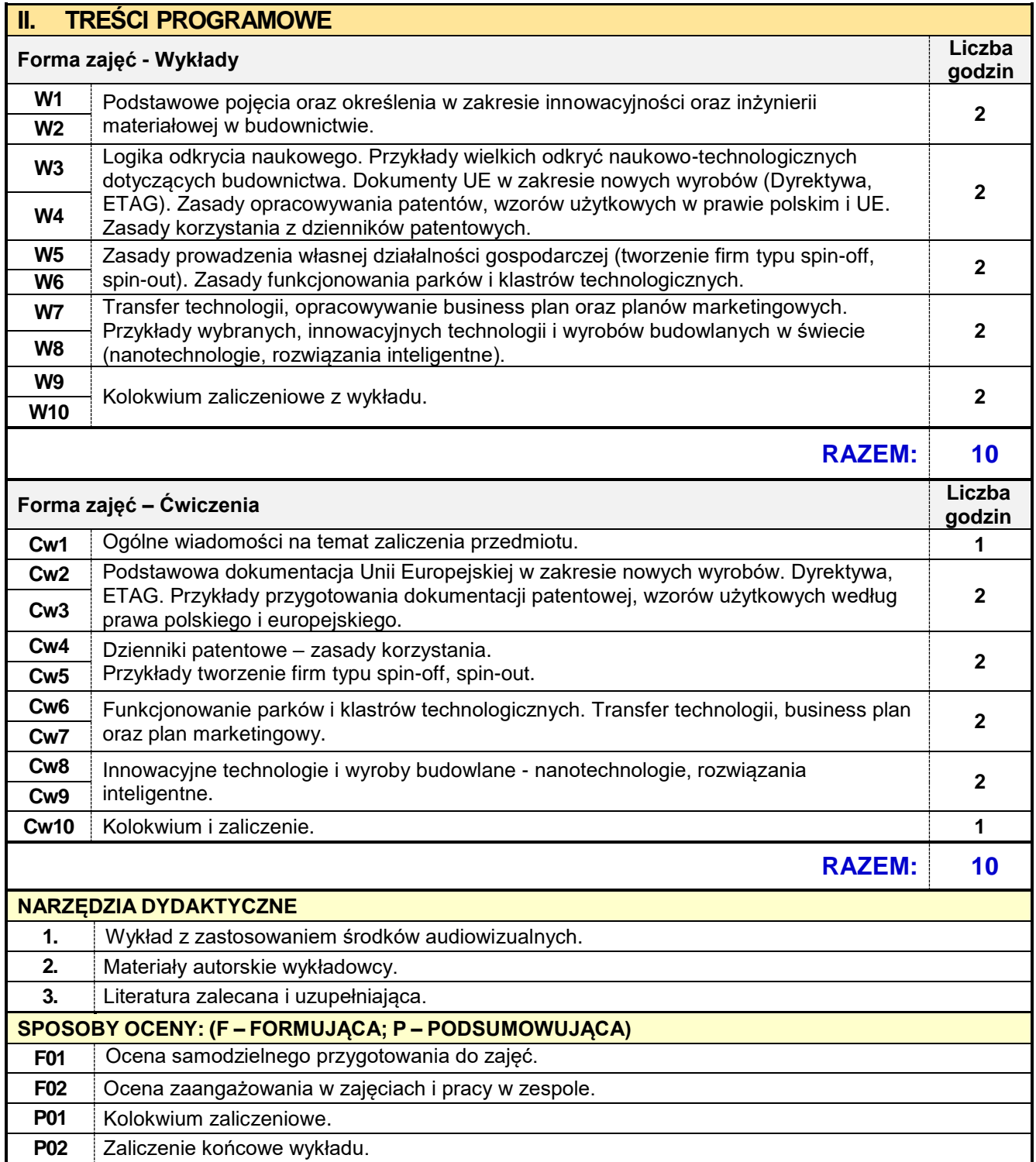
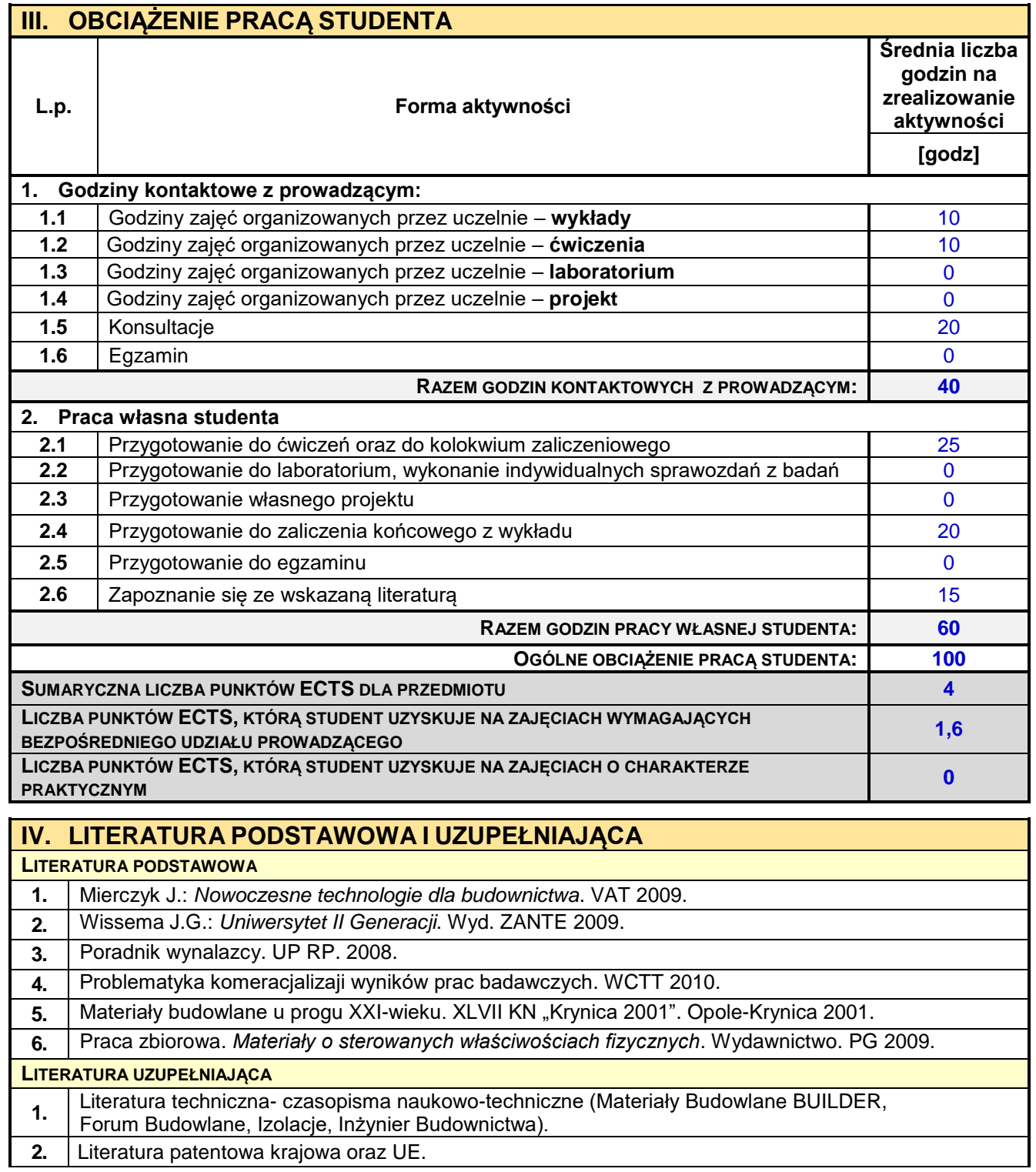

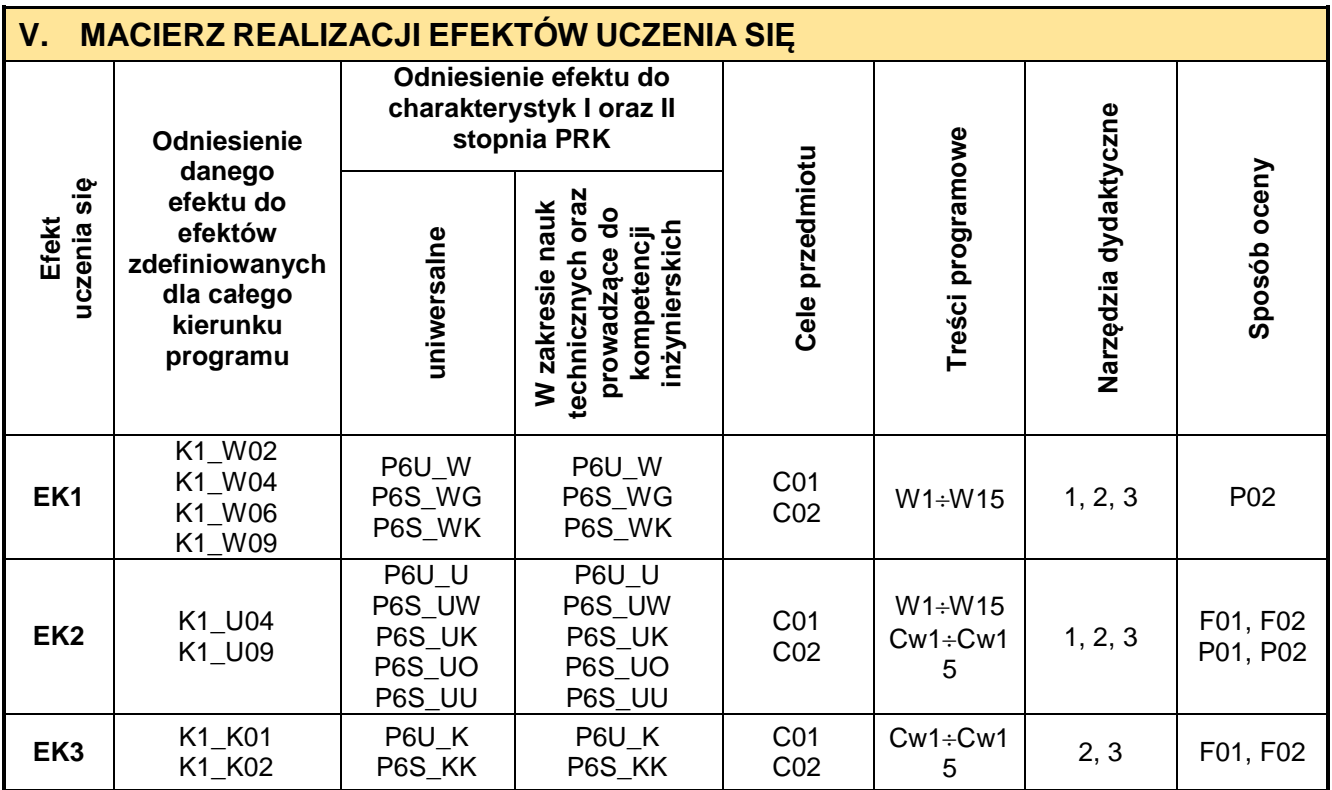

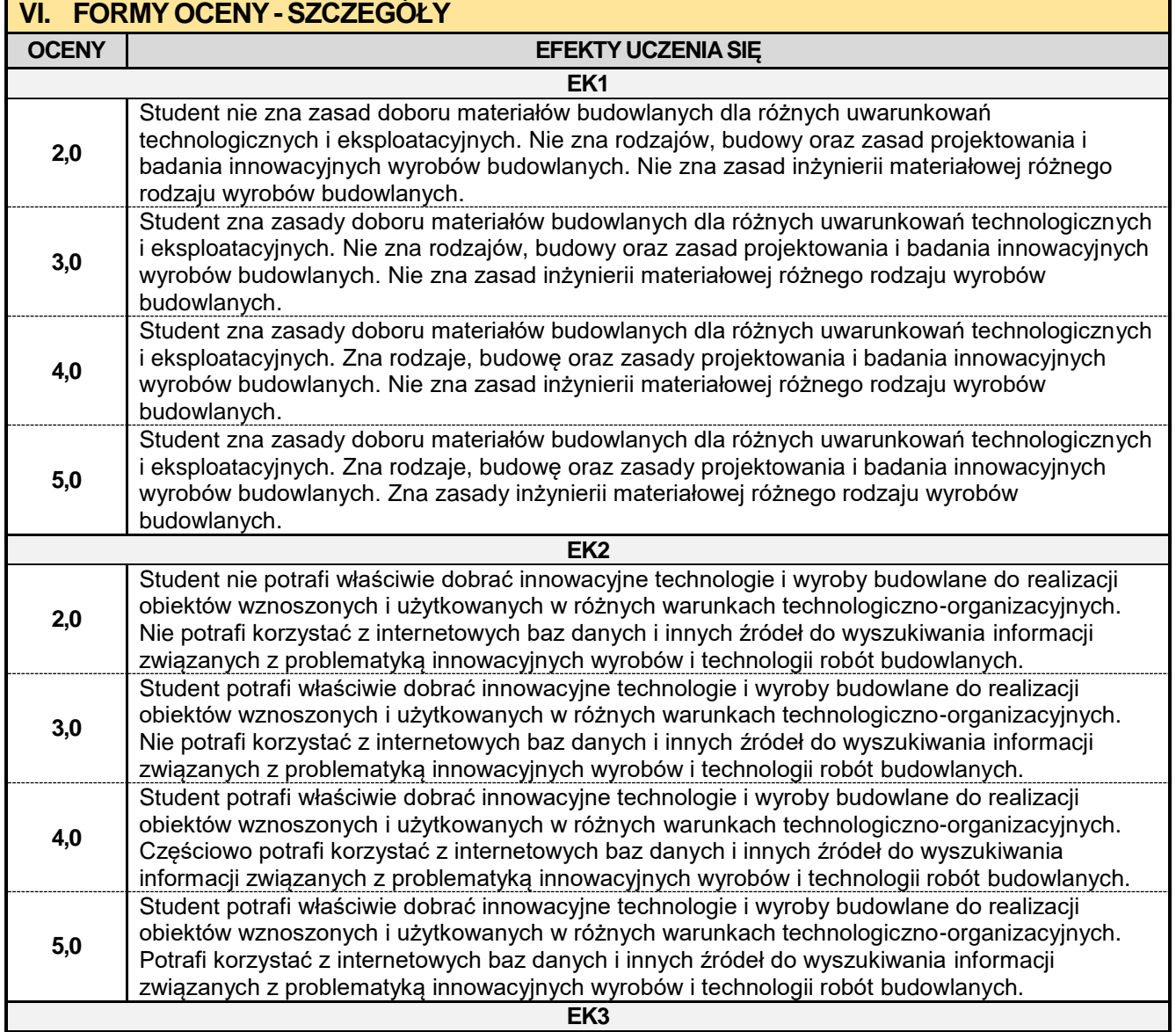

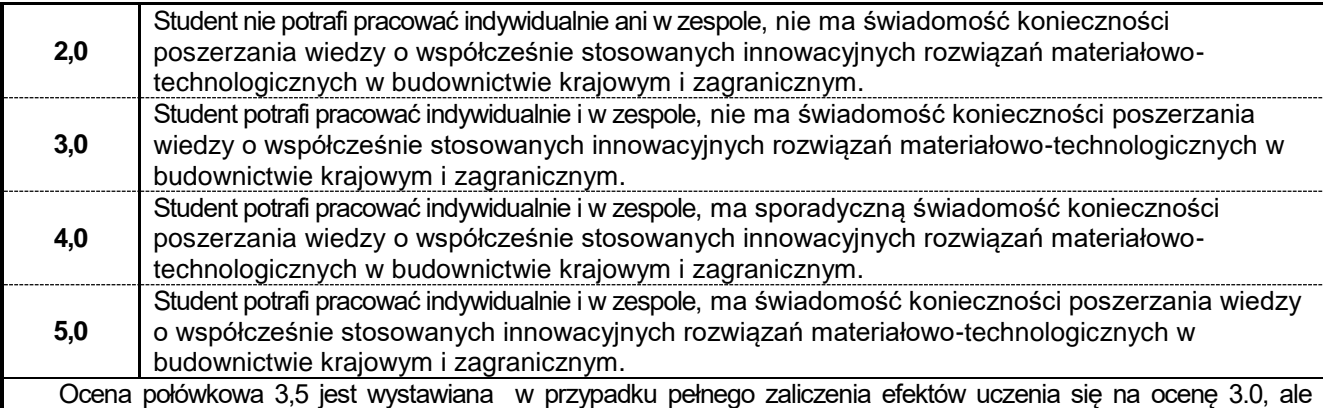

student nie przyswoił w pełni efektów uczenia się na ocenę 4.0. Ocena połówkowa 4,5 jest wystawiana w przypadku pełnego zaliczenia efektów uczenia się na ocenę 4.0, ale

student nie przyswoił w pełni efektów uczenia się na ocenę 5.0.

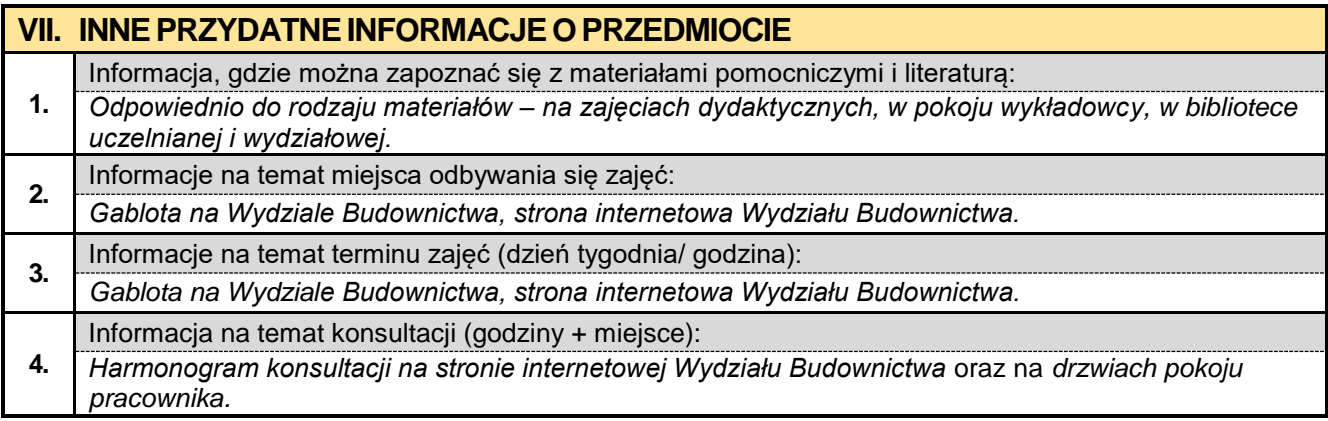

## **2.10. Język obcy – angielski I**

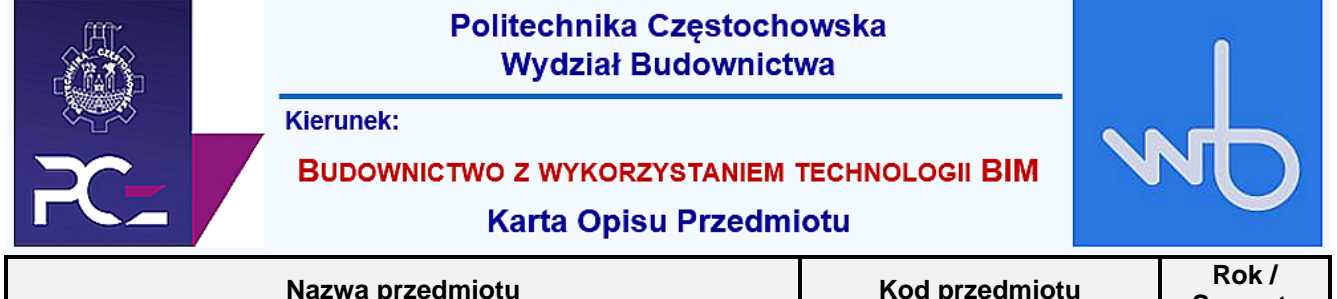

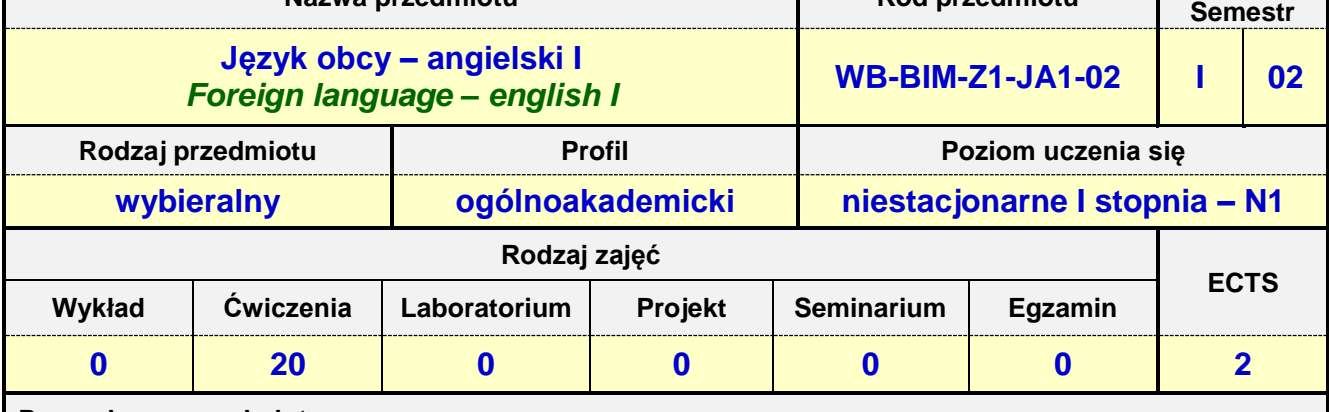

**Prowadzący przedmiot:**

*Mgr Przemysław Załęcki mail: pzalecki@o2.pl*

*Mgr Barbara Janik mail: bjanik@adm.pcz.czest.pl Mgr Barbara Nowak mail: nowbar1@wp.pl Mgr Bożena Danecka mail: bdanecka@adm.pcz.czest.pl Mgr Dorota Imiołczyk mail: dimiolczyk@wp.pl Mgr Izabella Mishchil mail: imishchil@adm.pcz.czest.pl Mgr Joanna Dziurkowska mail: jdziurkowska@adm.pcz.czest.pl Mgr Joanna Pabjańczyk- Musialska mail: aspa@onet.eu Mgr Małgorzata Engelking mail: mengelking@adm.pcz.czest.pl Mgr Marian Gałkowski mail: mgalkowski@adm.pcz.czest.pl Mgr Wioletta Będkowska mail: wbedkowska@adm.pcz.czest.pl Mgr Zofia Sobańska mail: zsobanska@o2.pl*

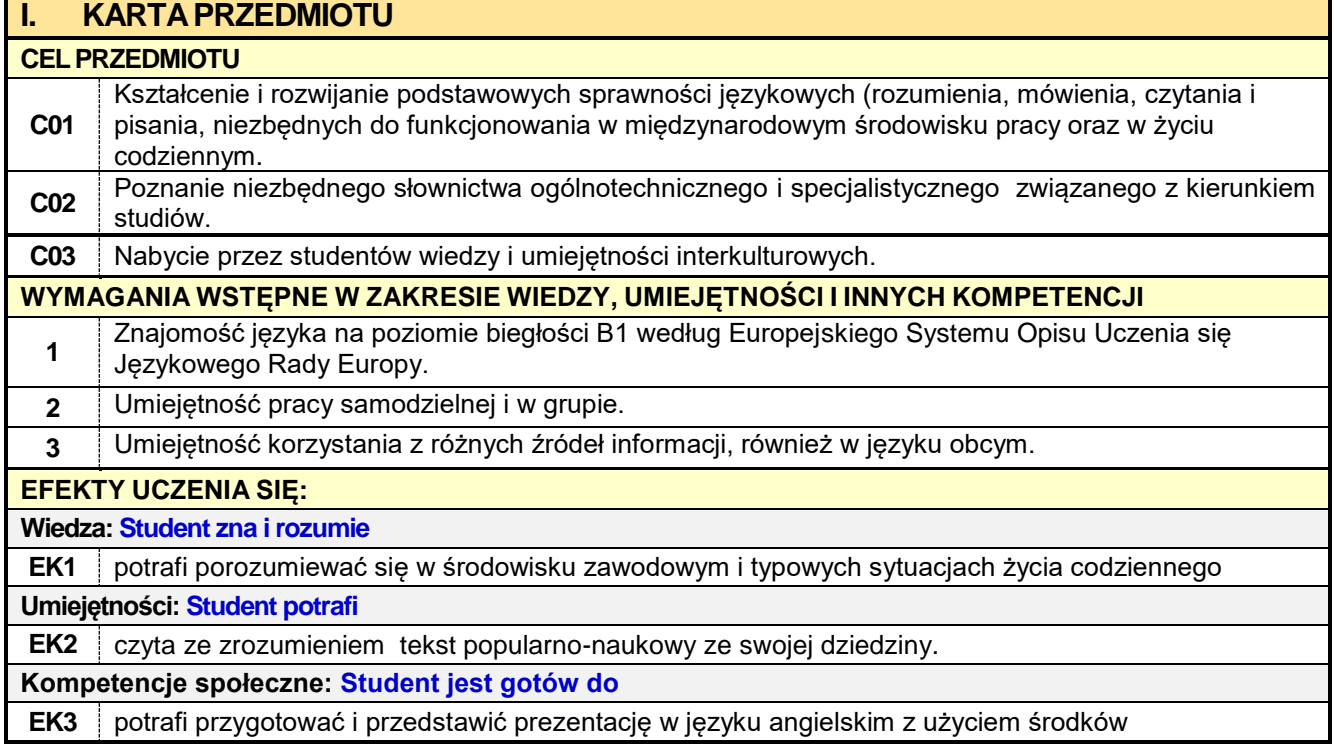

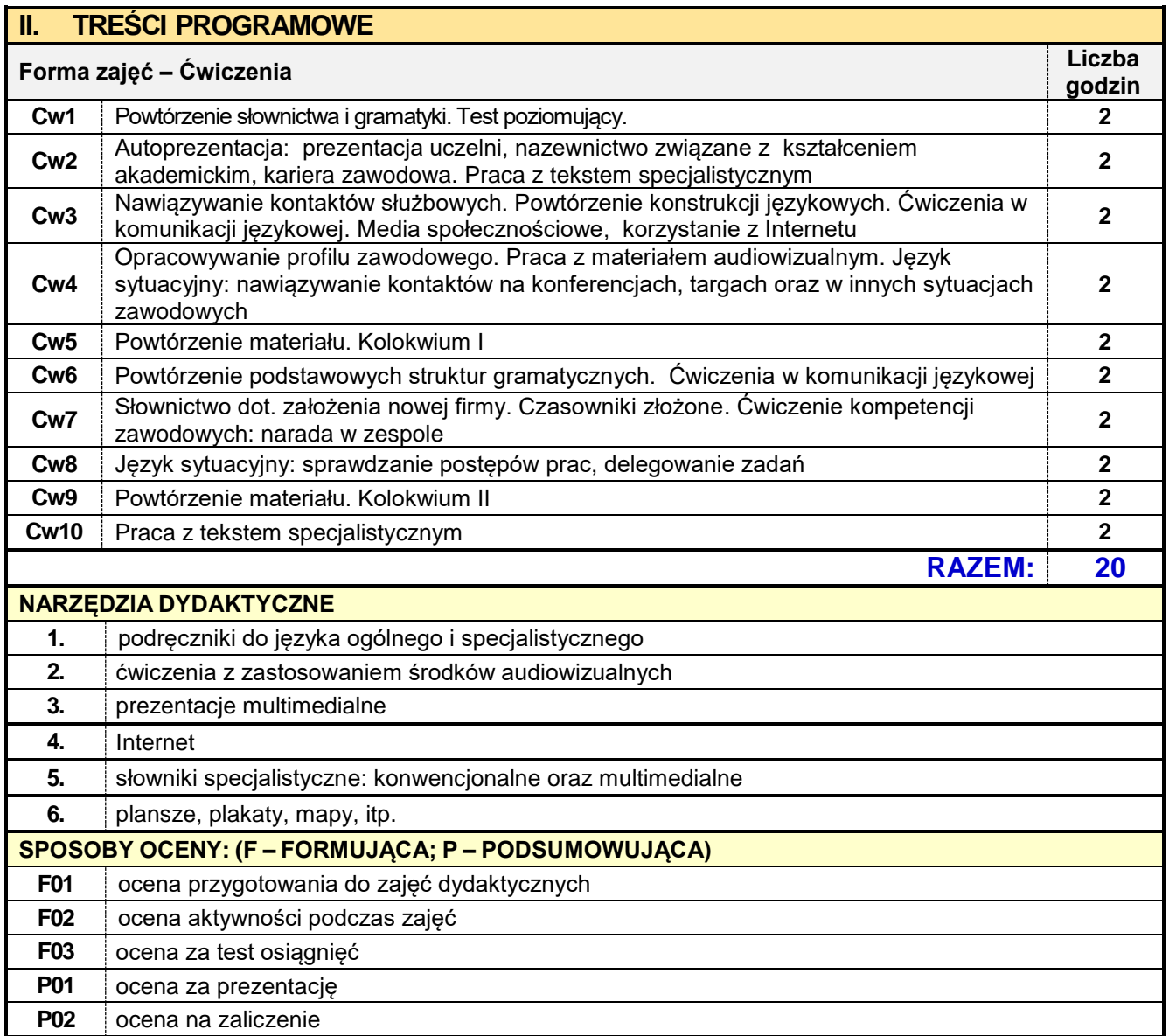

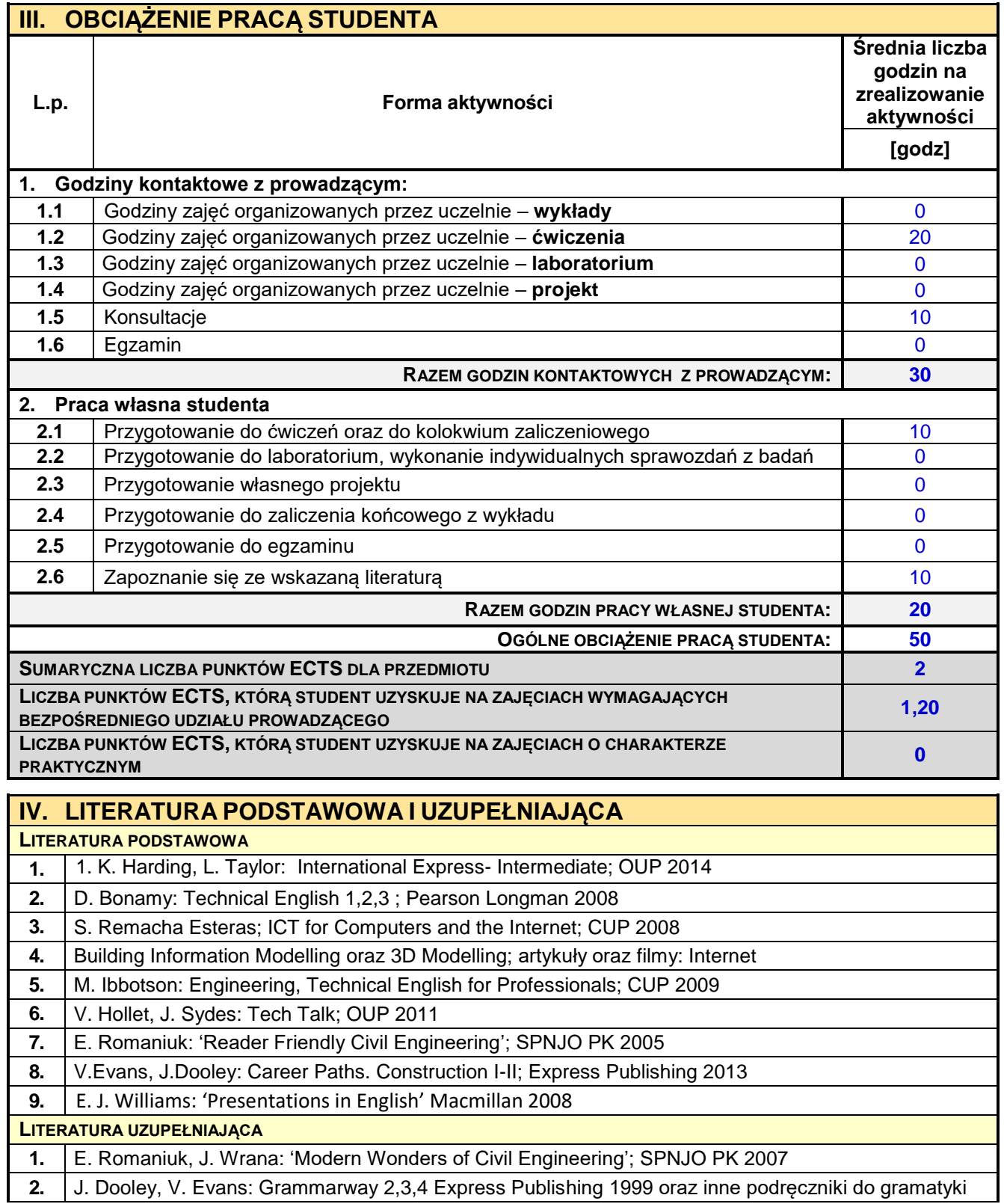

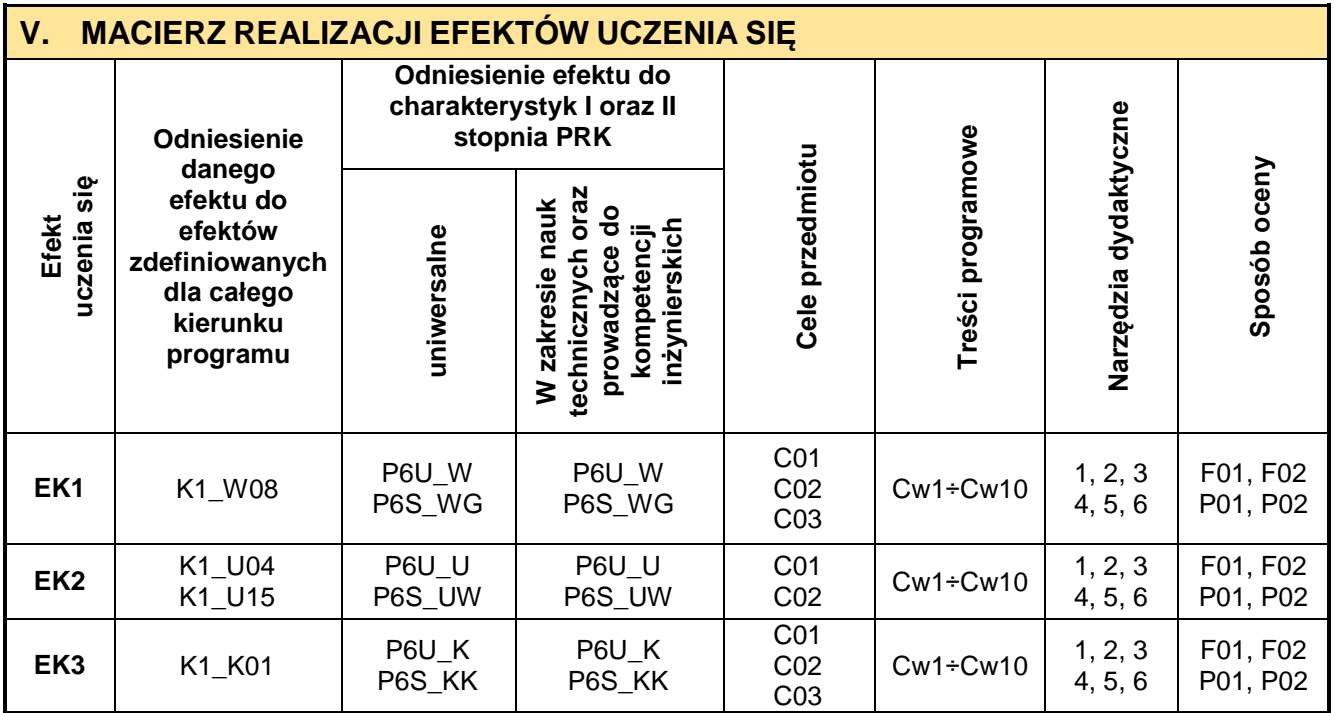

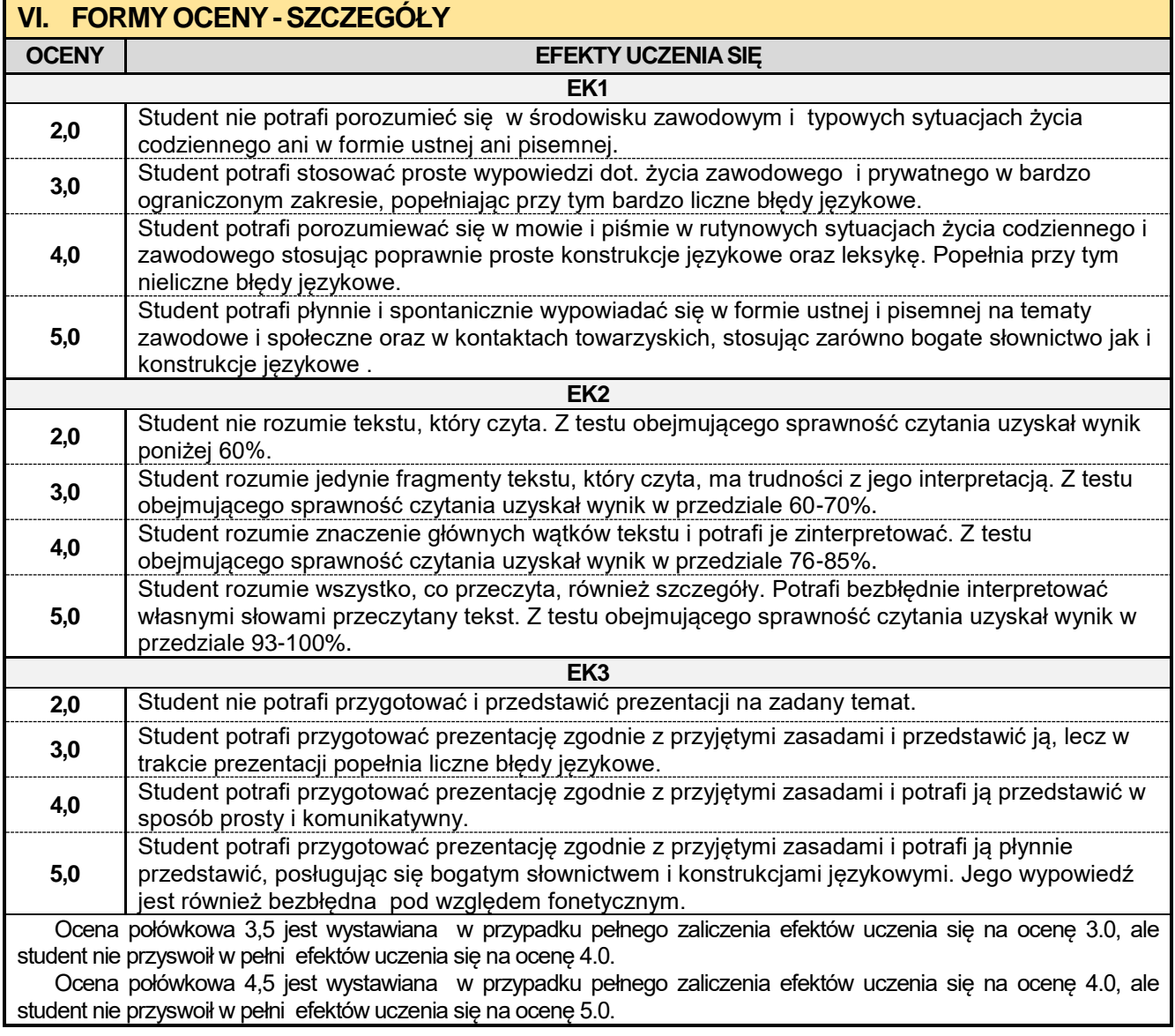

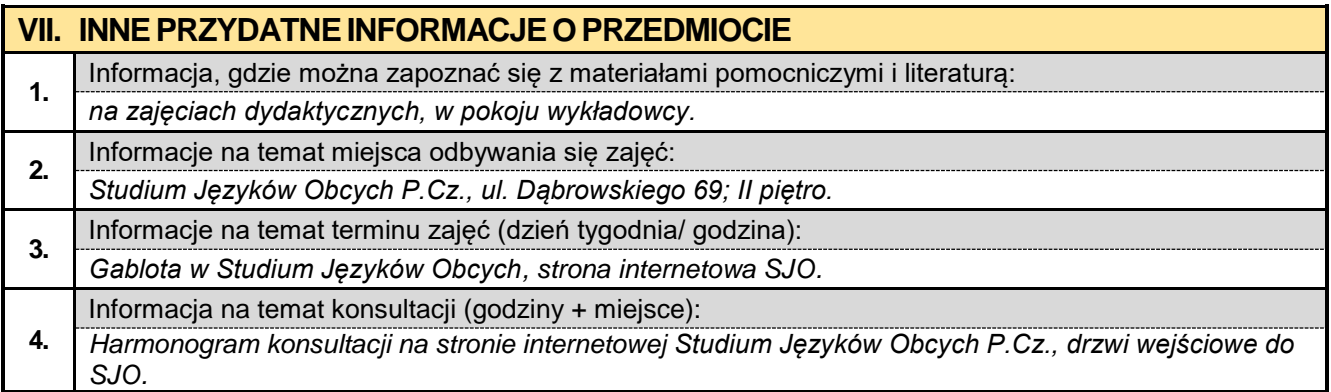

## **2.11. Język obcy – niemiecki I**

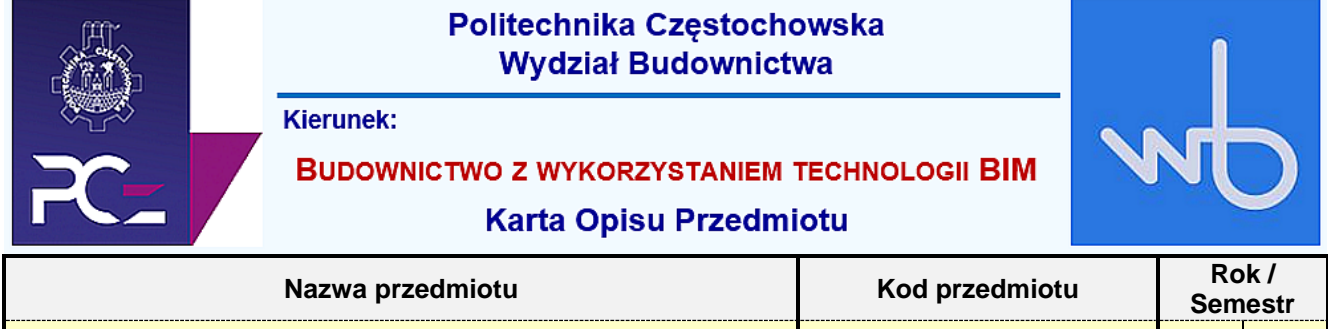

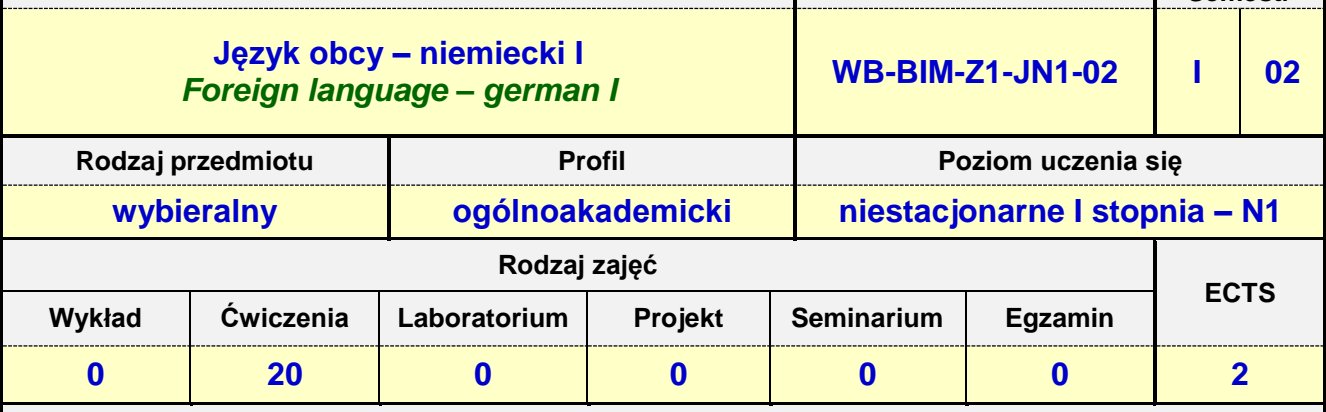

**Prowadzący przedmiot:**

*Dr Judyta Kabus mail: judytakabus@interia.pl Mgr Henryk Juszczak mail: heniekjuszczak@interia.pl Mgr Urszula Tarkiewicz mail: utarkiewicz@adm.pcz.czest.pl Mgr Marlena Wilk mail: wilk.marlena@interia.eu*

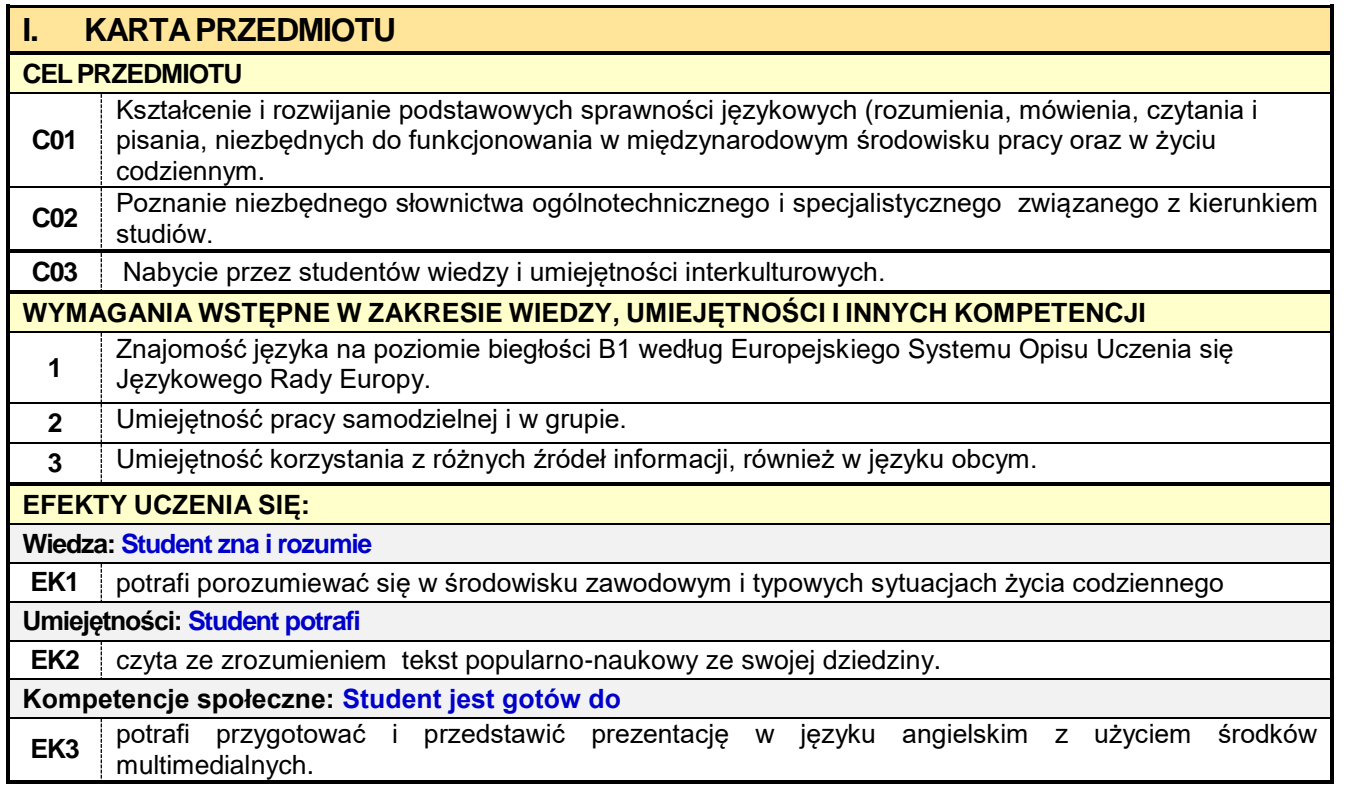

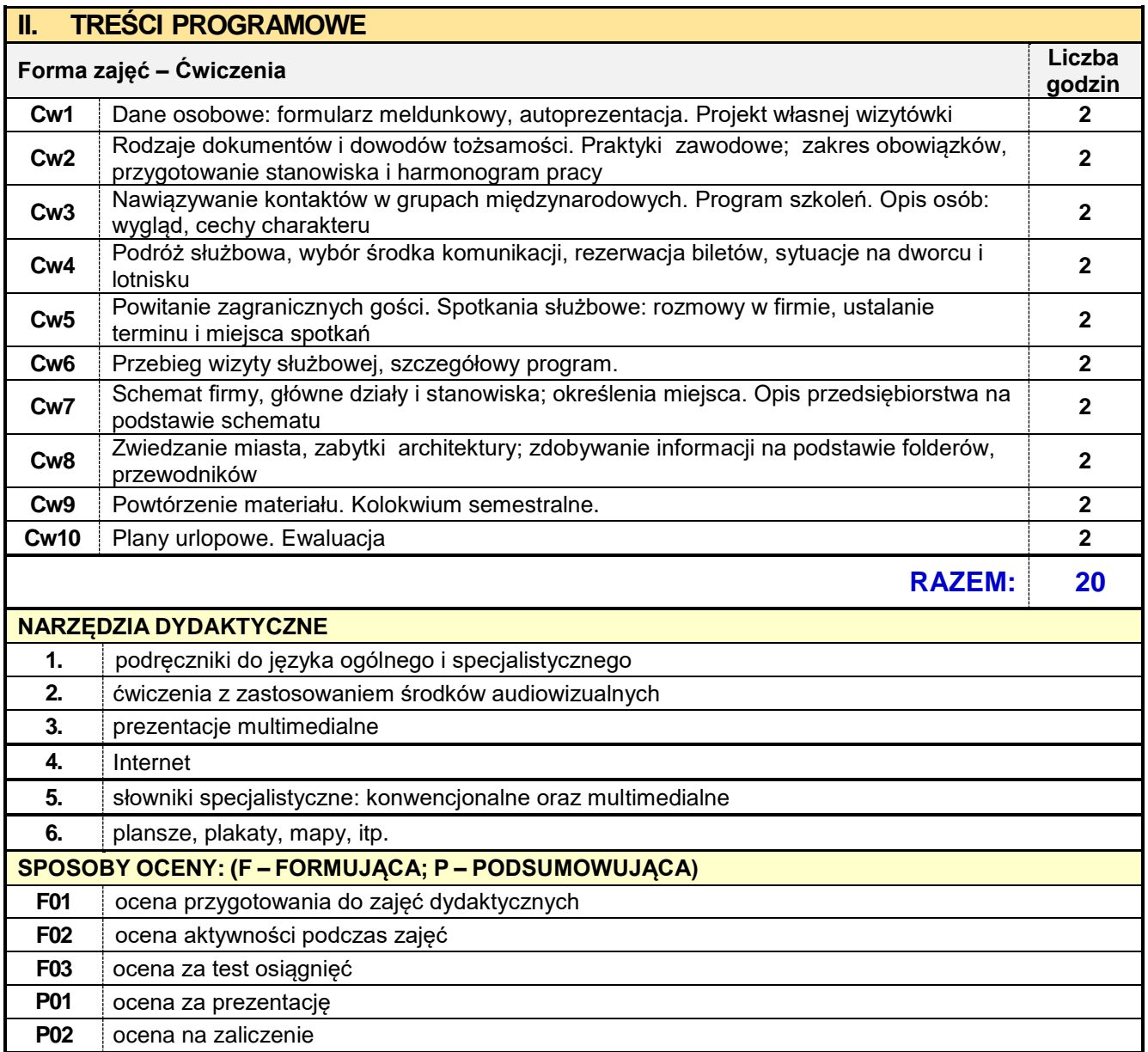

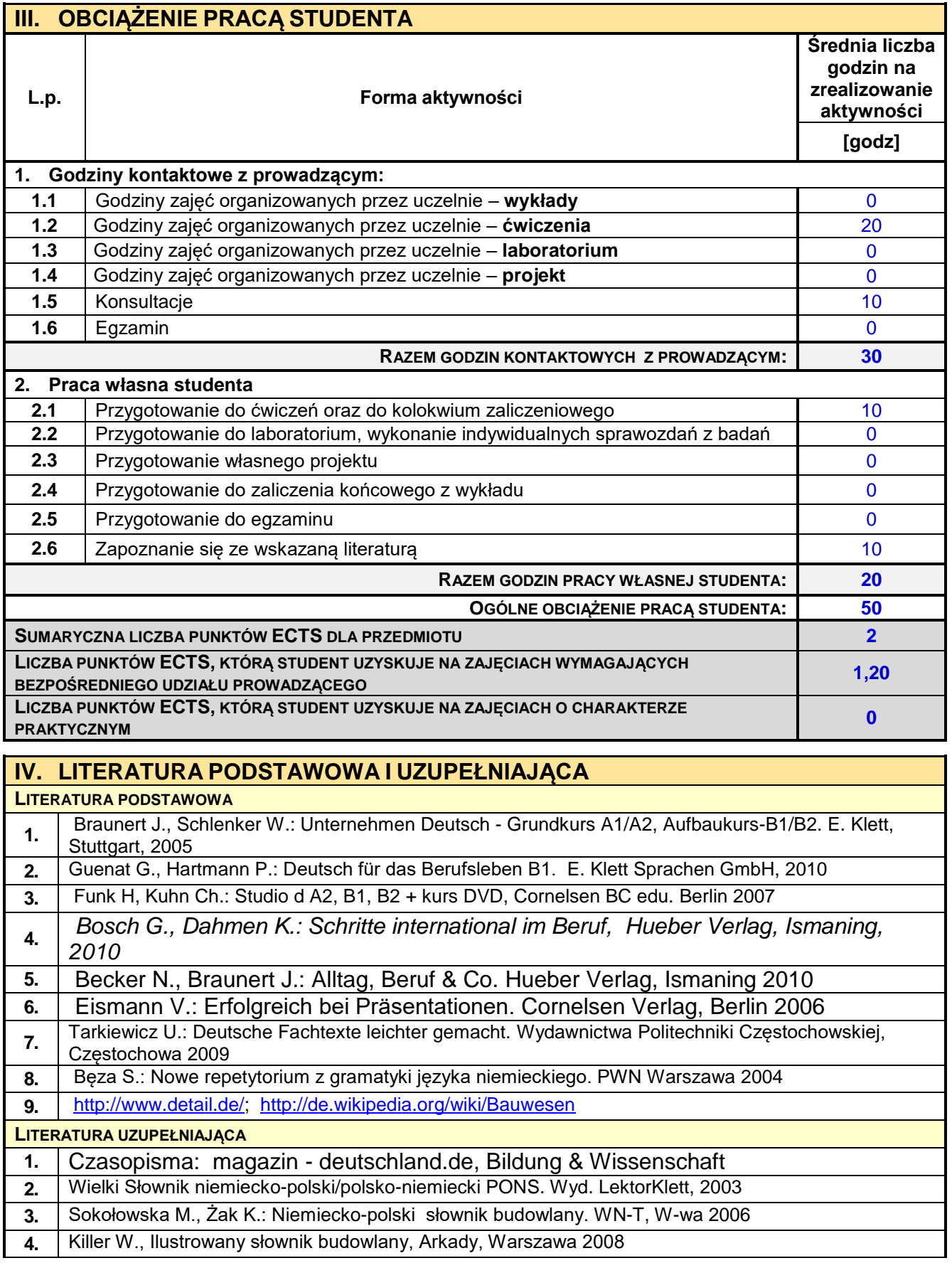

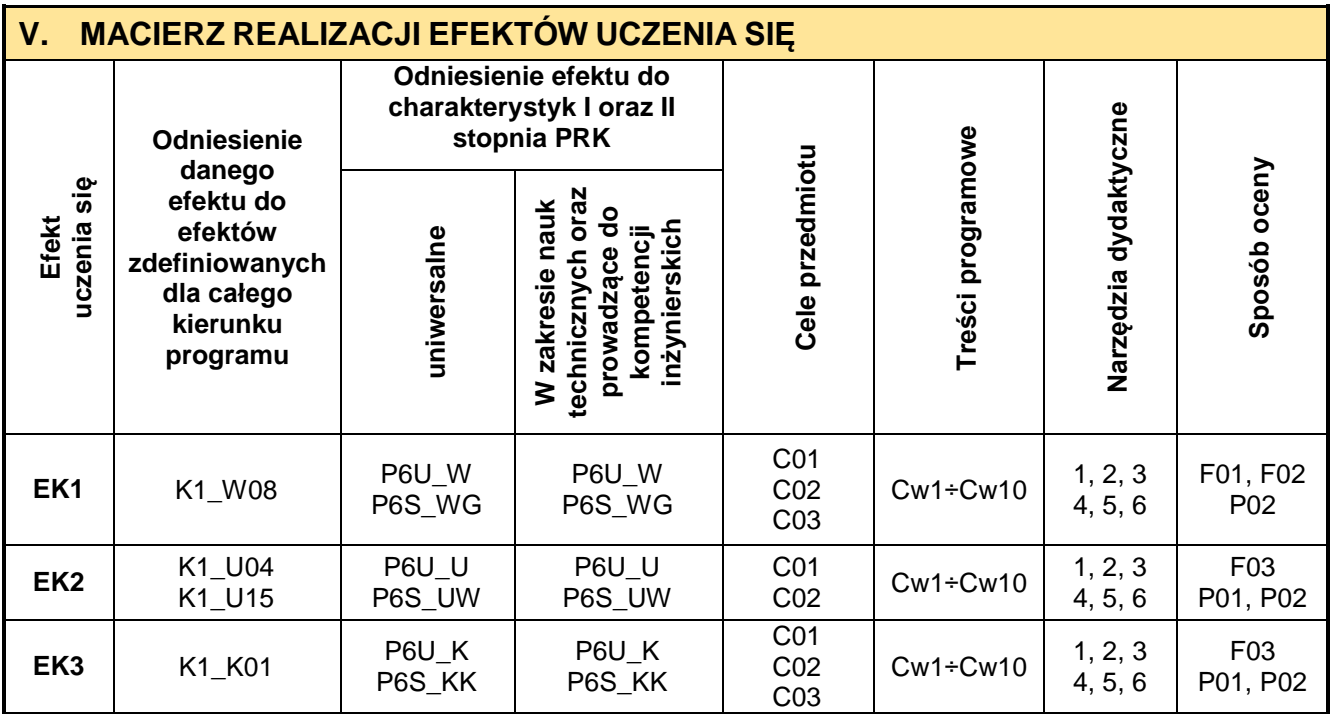

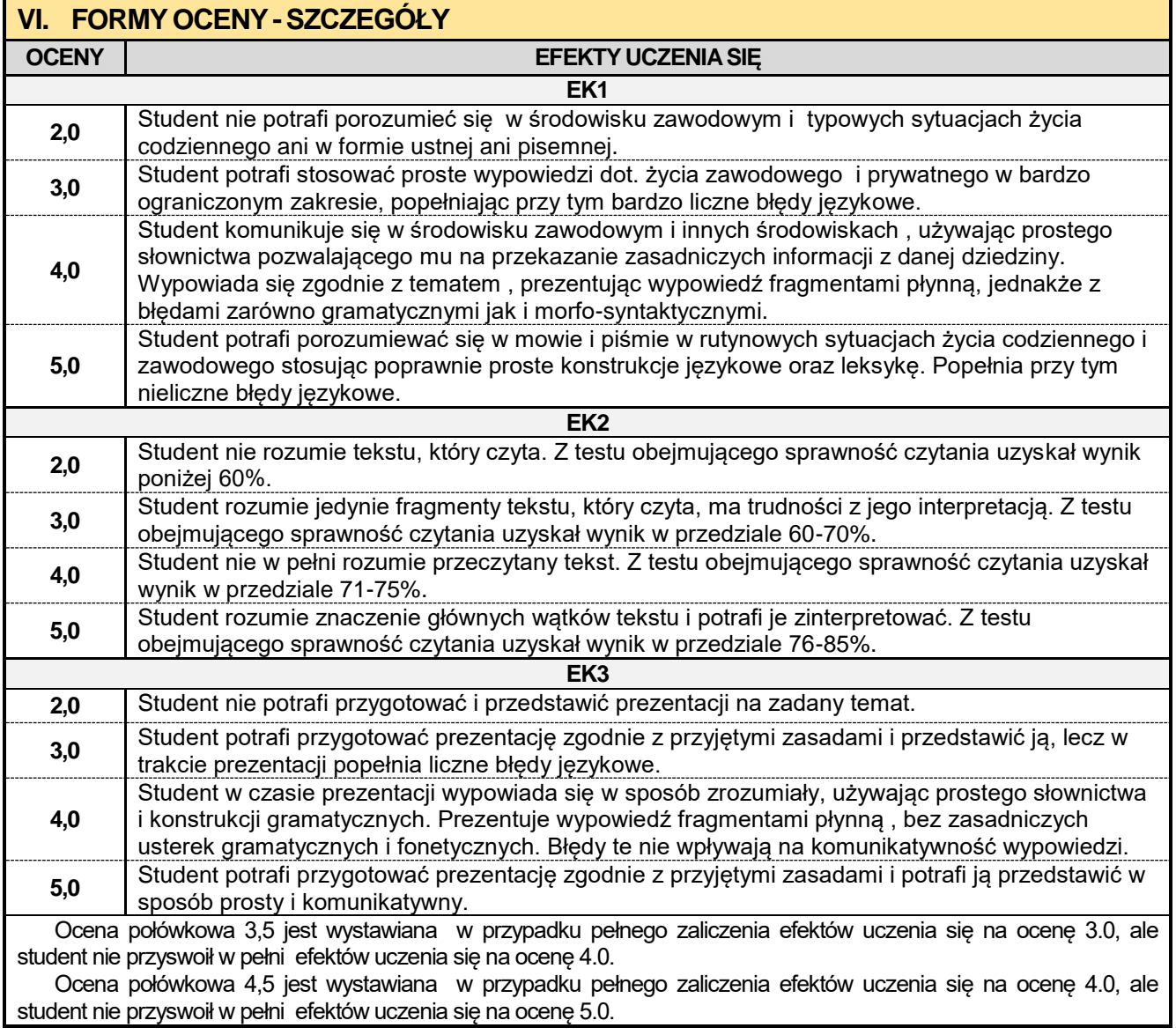

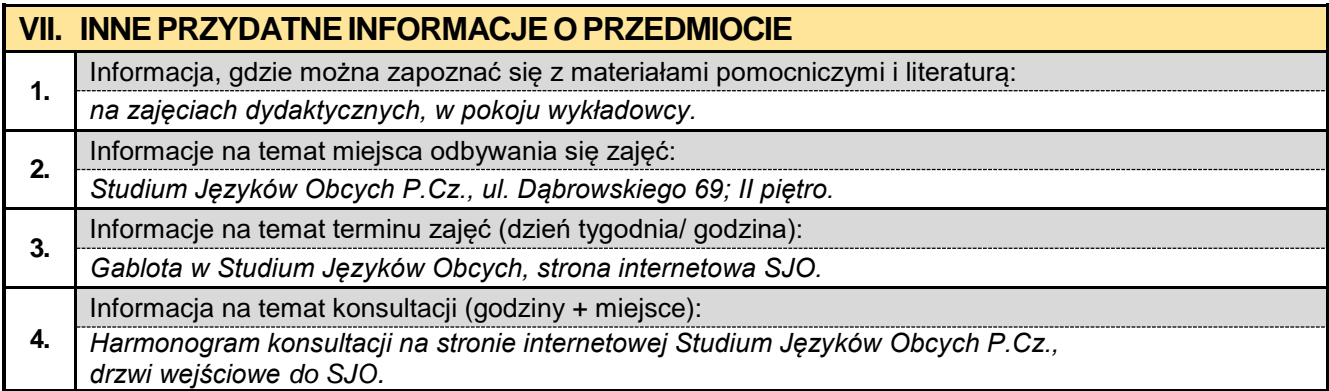

## **2.12. Praktyka z geodezji – 2 tygodnie**

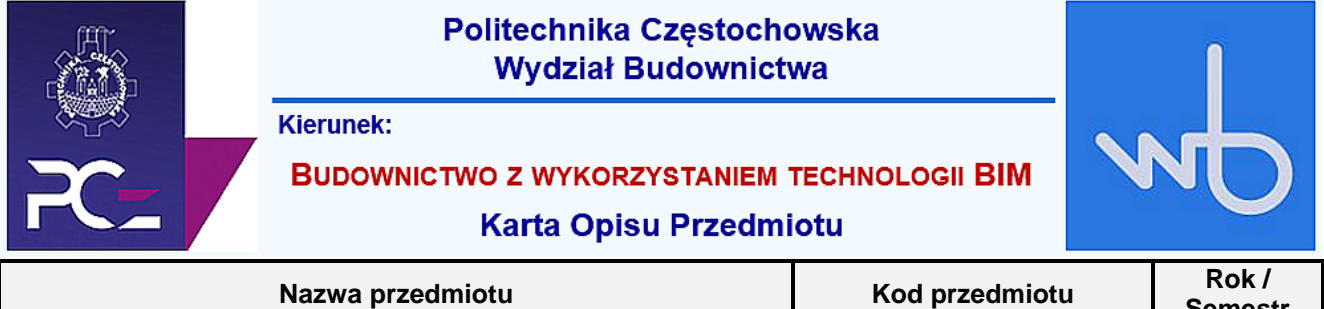

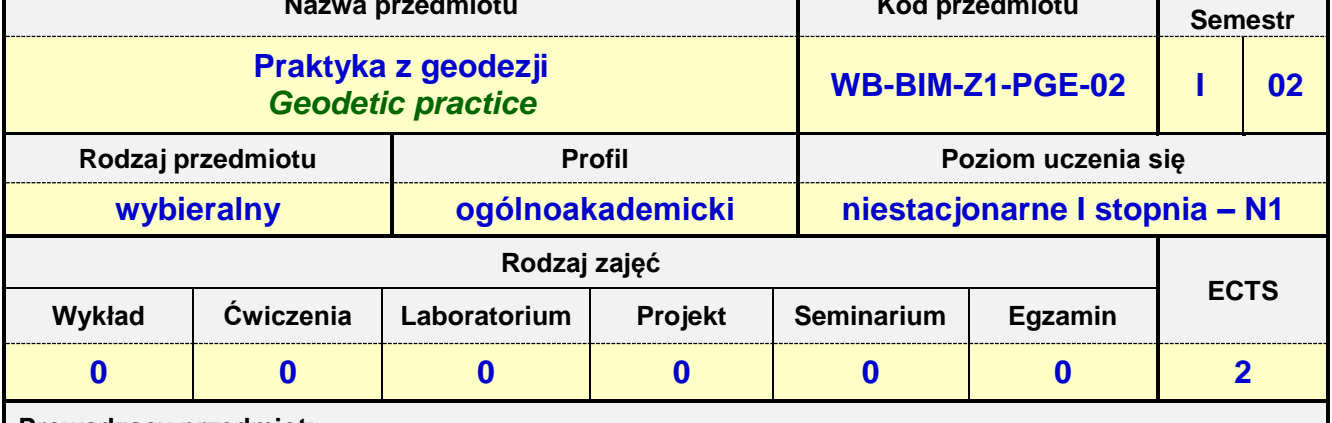

**Prowadzący przedmiot:**

*Dr inż. Witold Paleczek mail: wpaleczek@bud.pcz.czest.pl Mgr inż. Krzysztof Kuliński mail: kkulinski@bud.pcz.czest.pl Mgr inż. Mateusz Gawron mail: mgawron@bud.pcz.czest.pl*

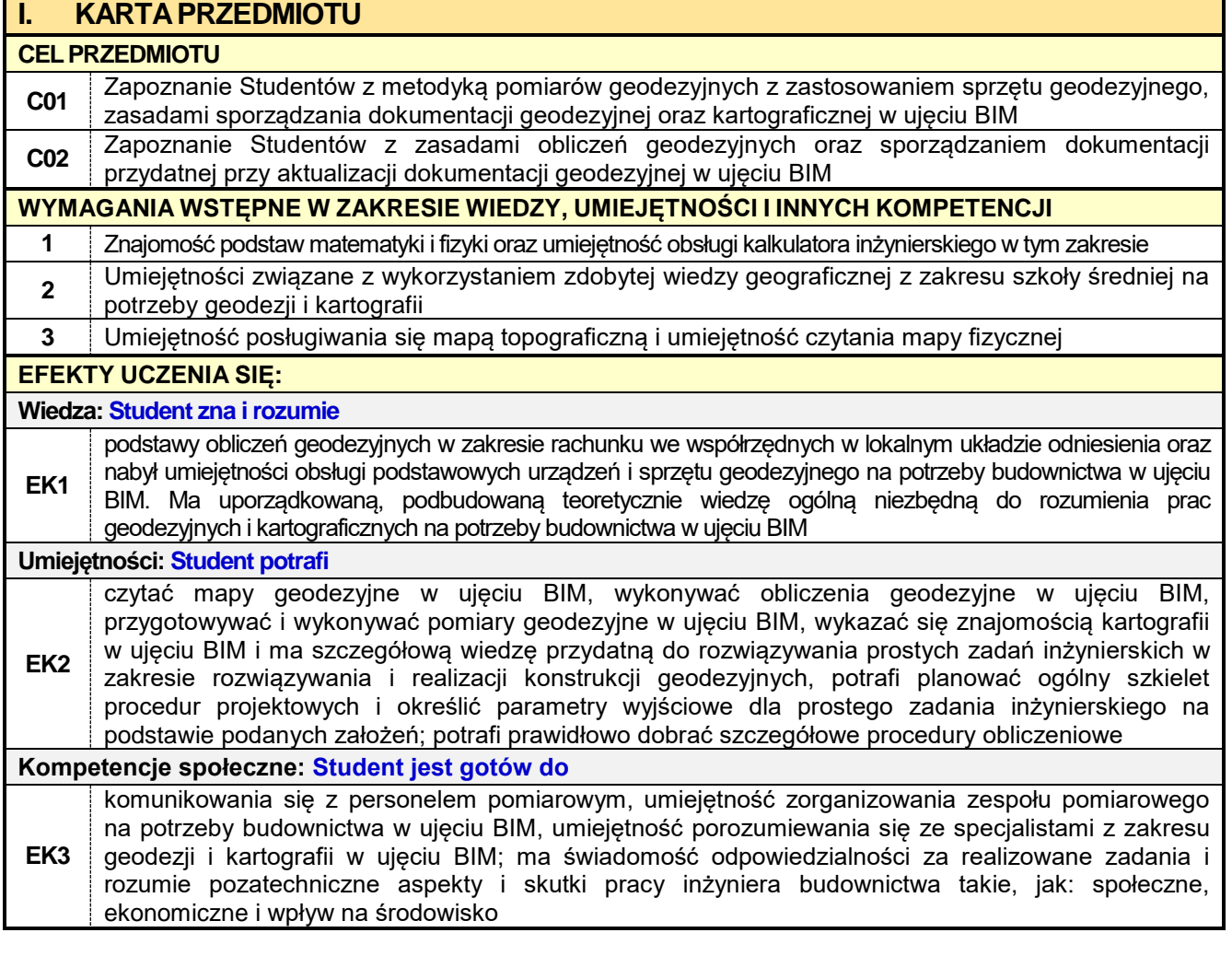

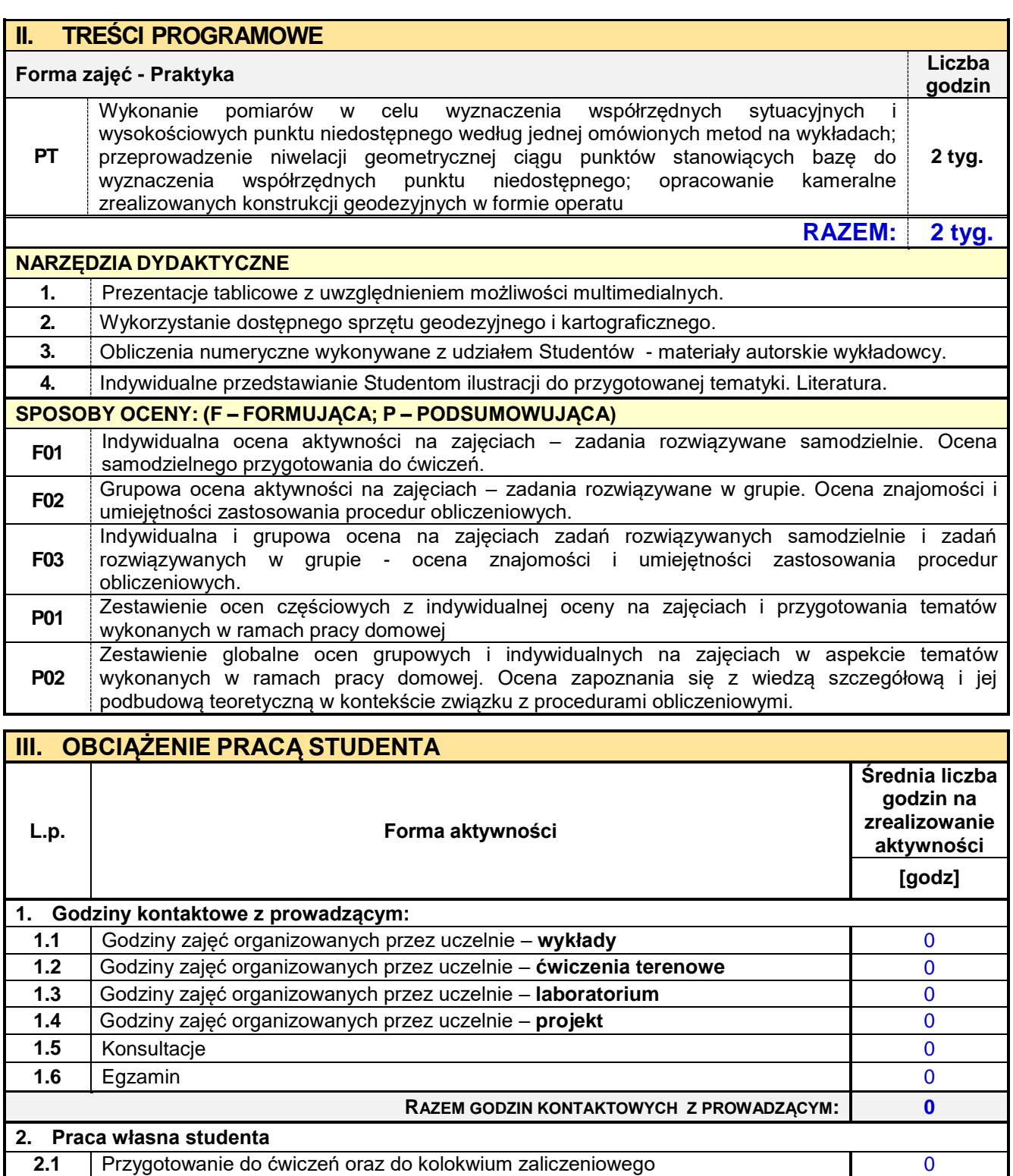

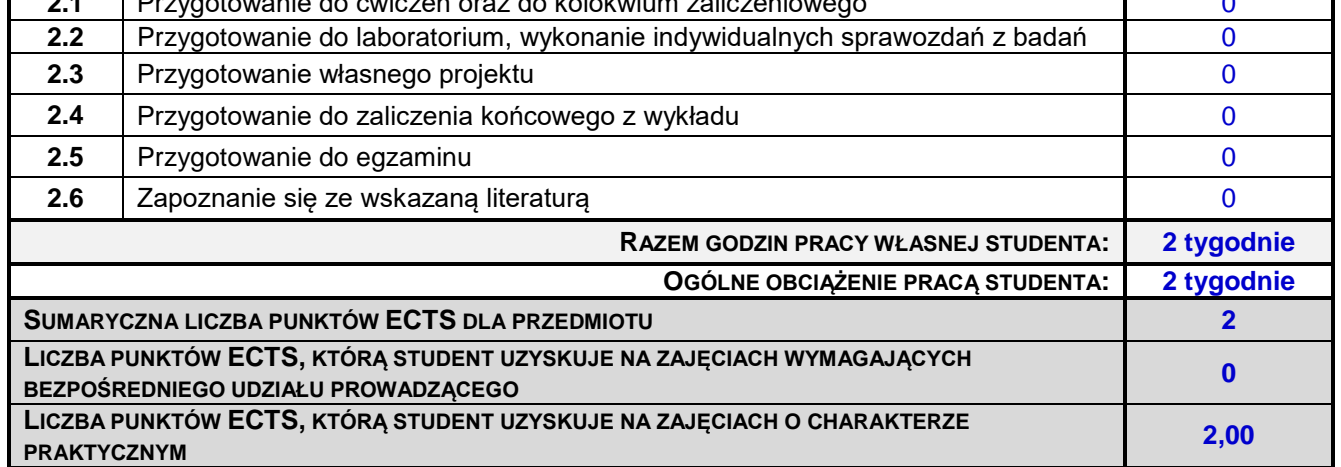

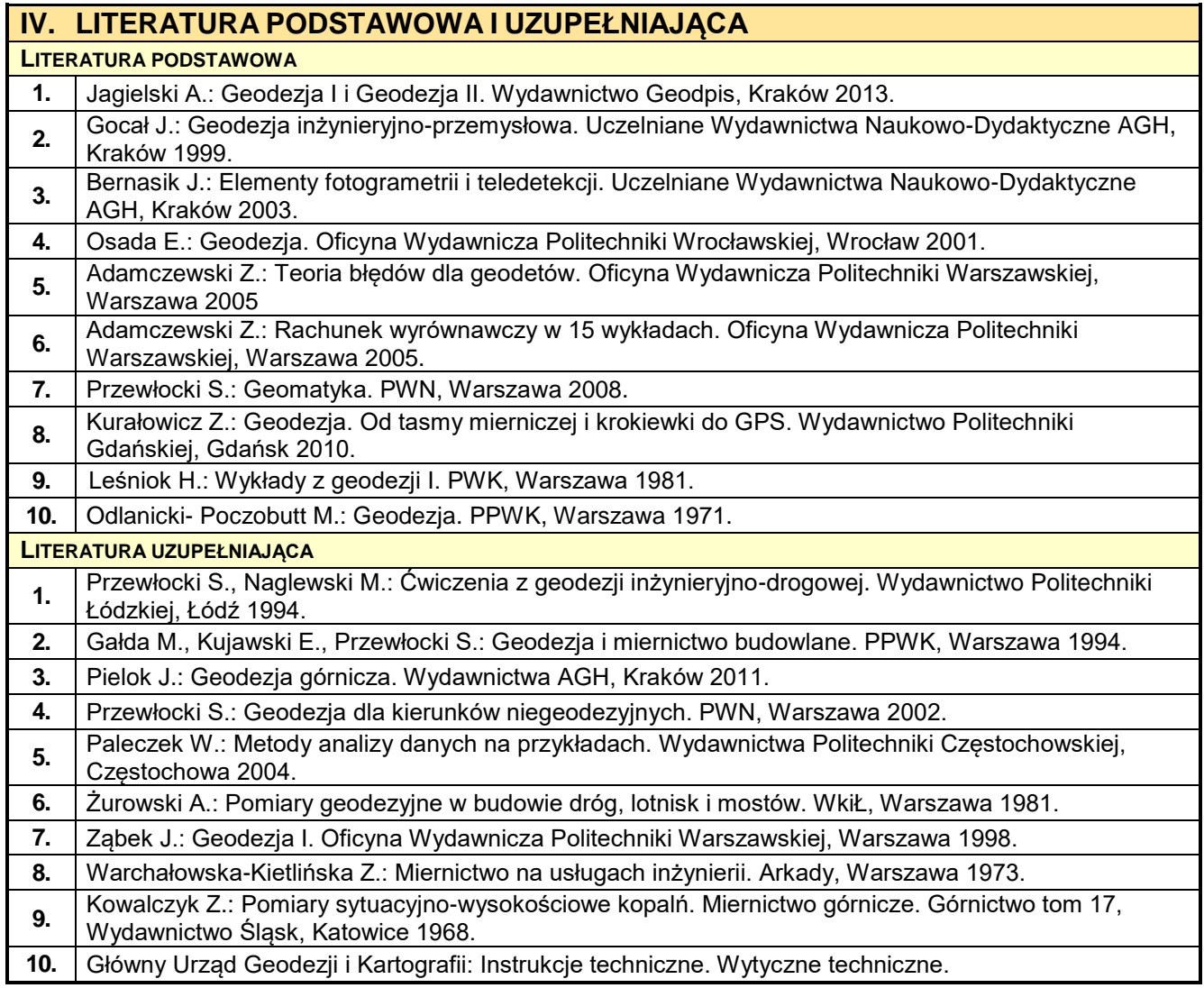

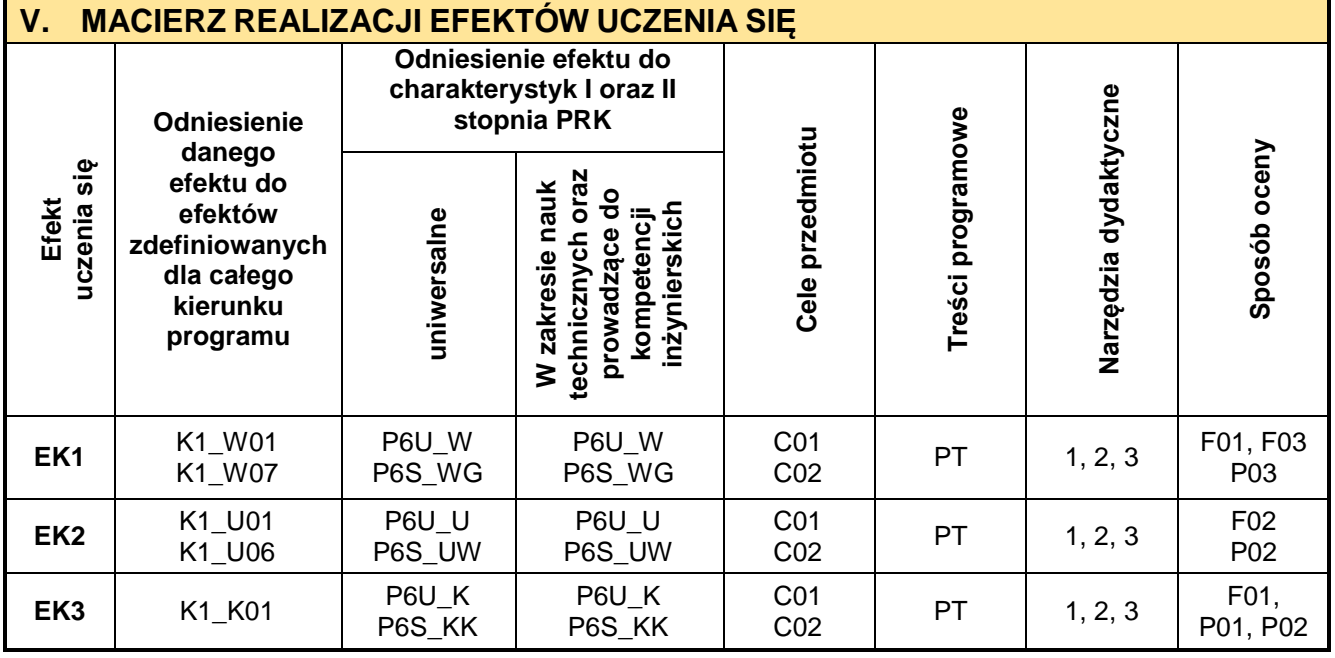

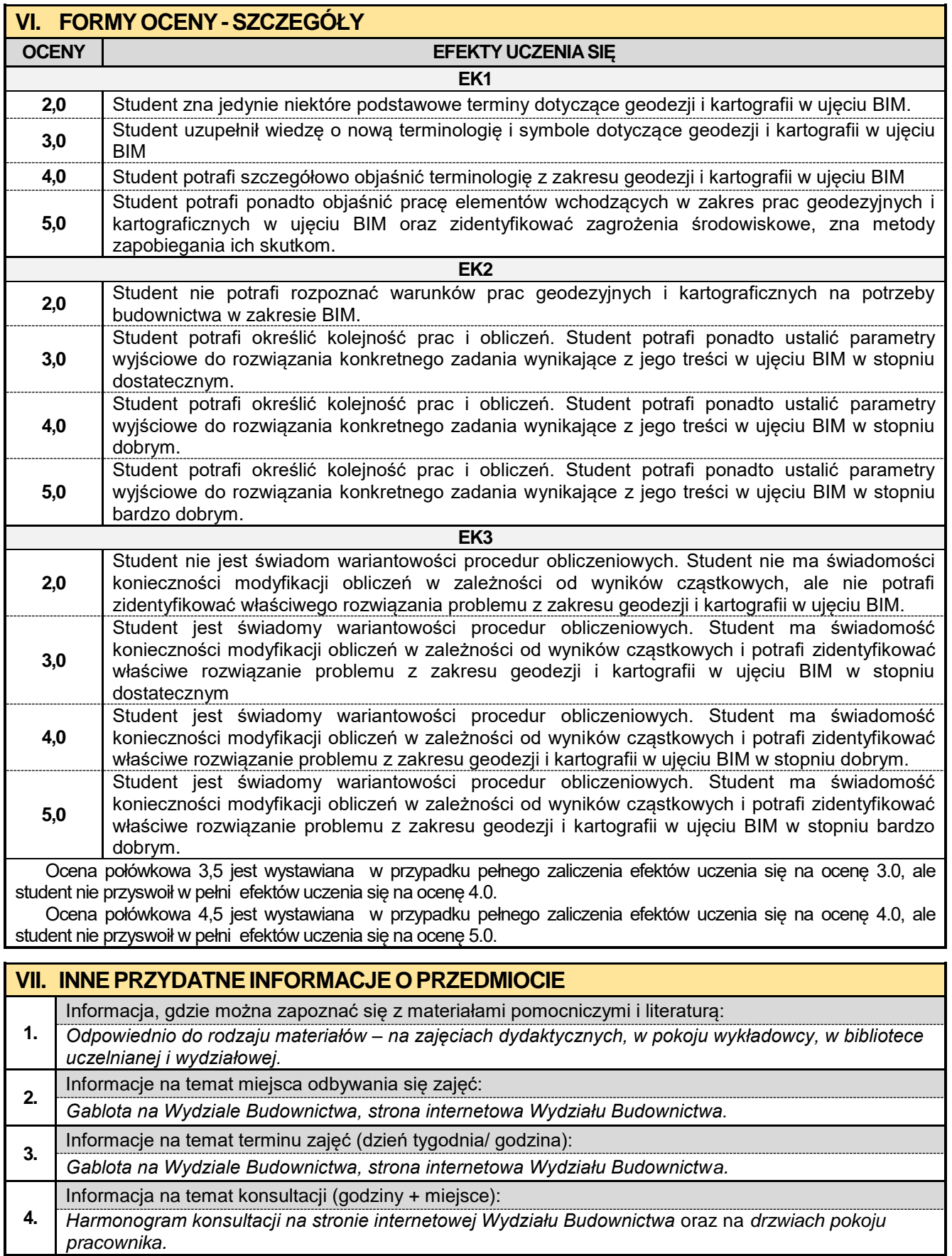

## **2.13. Praktyka z geologii – 2 tygodnie**

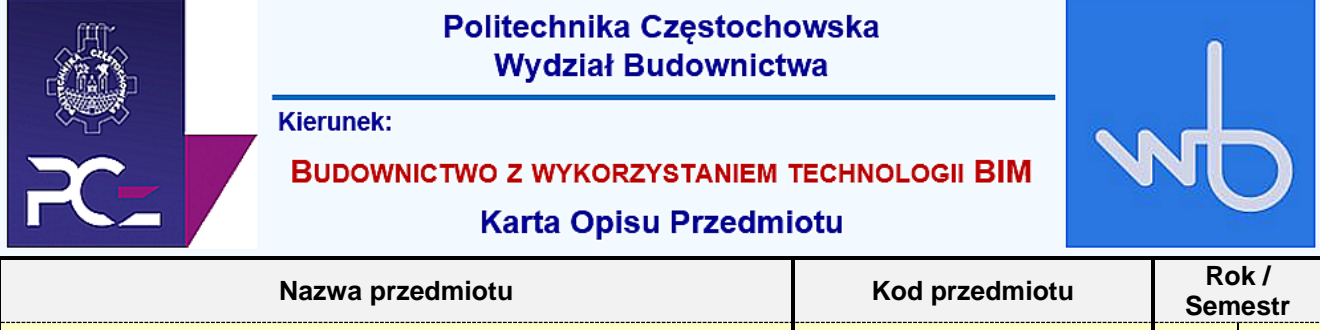

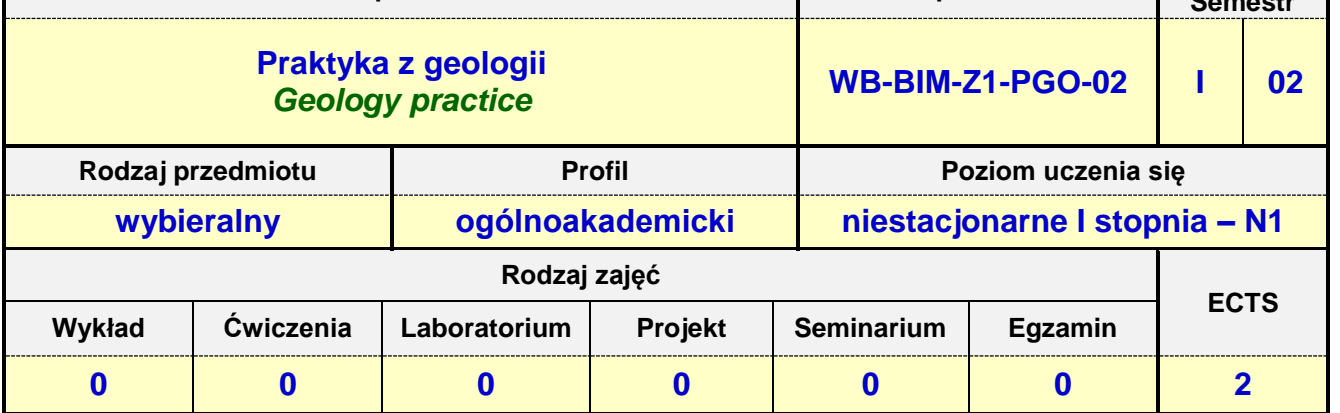

**Prowadzący przedmiot:**

*Dr inż. Witold Paleczek mail: wpaleczek@bud.pcz.czest.pl Mgr inż. Krzysztof Kuliński mail: kkulinski@bud.pcz.czest.pl Mgr inż. Mateusz Gawron mail: mgawron@bud.pcz.czest.pl*

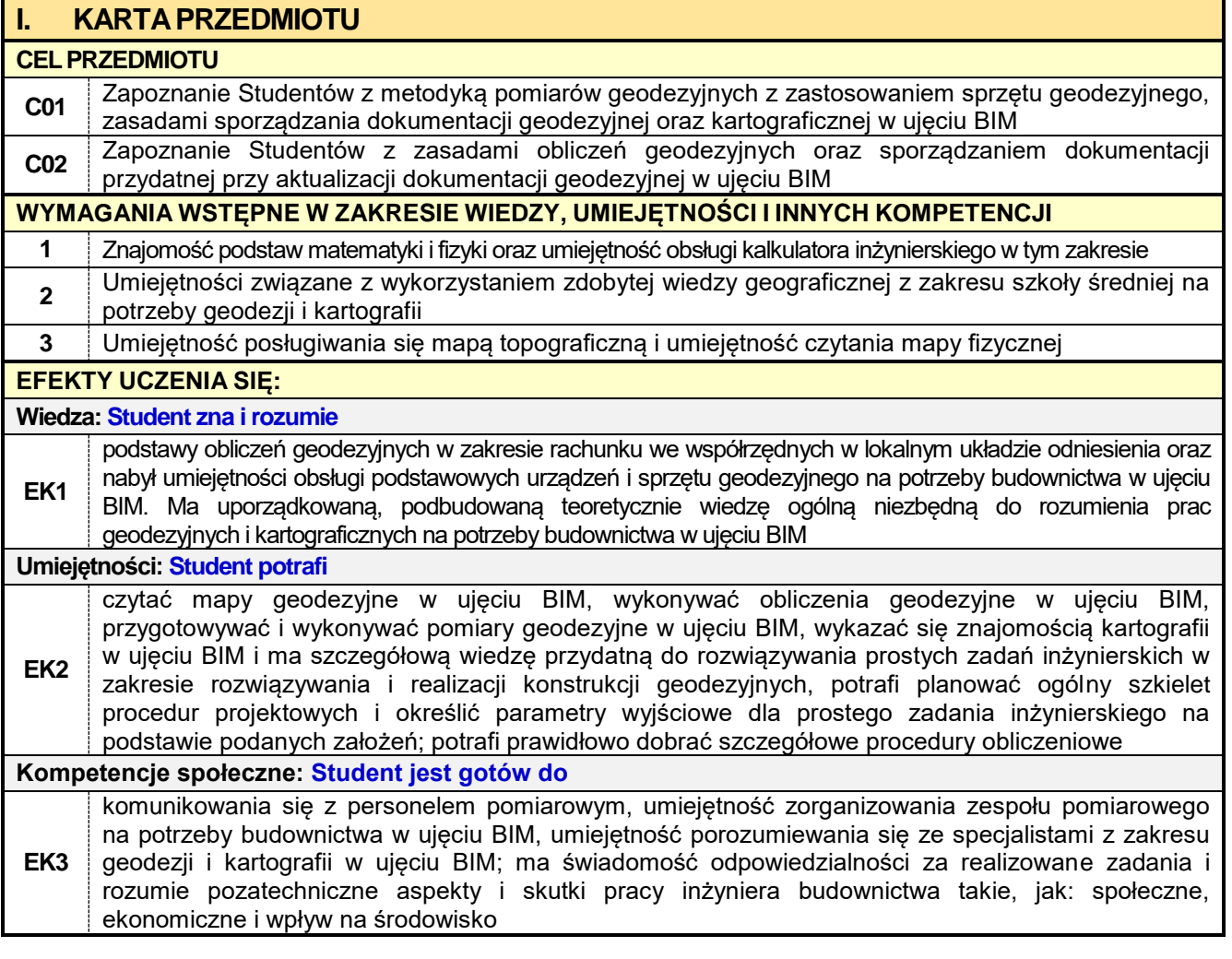

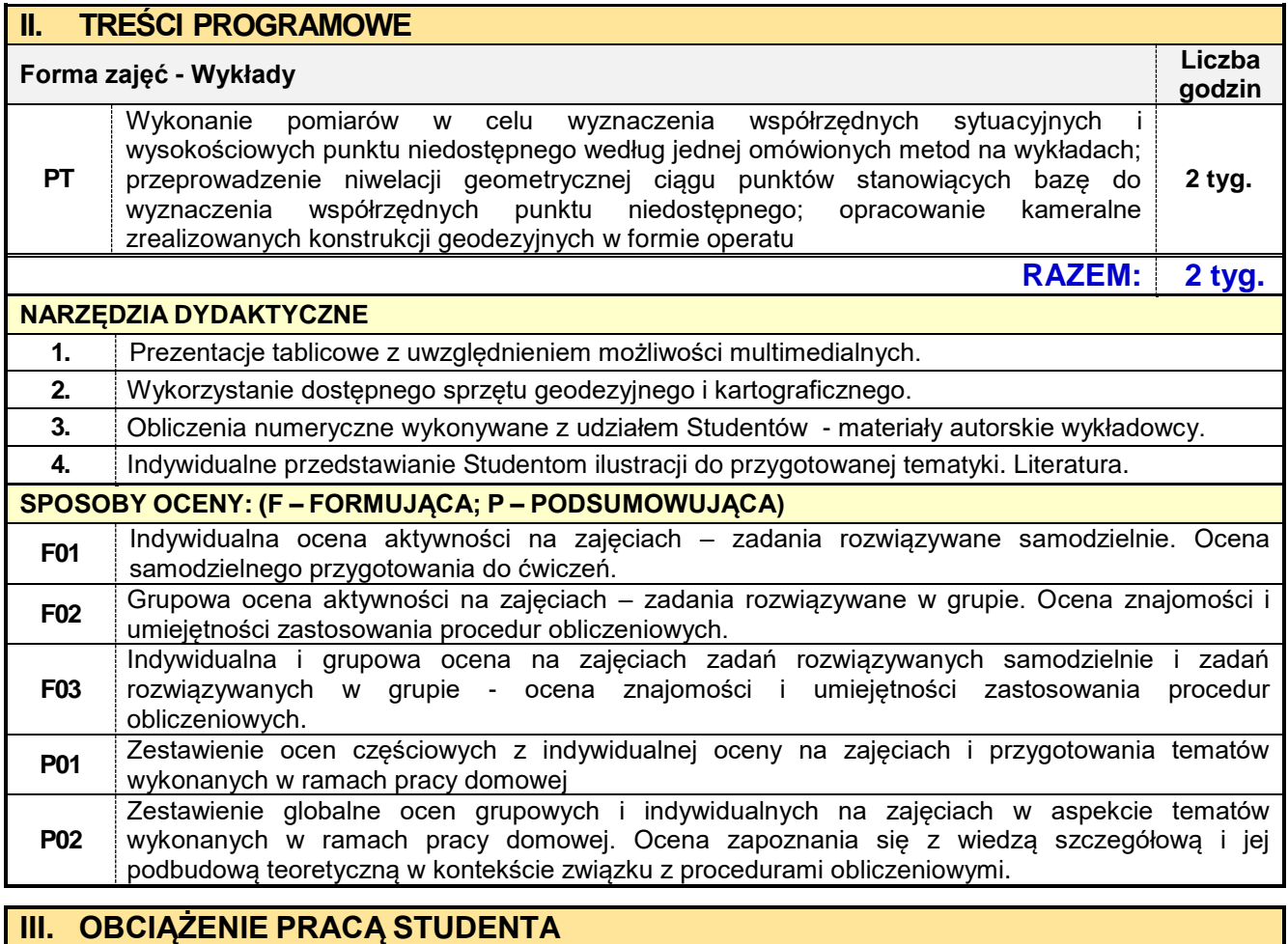

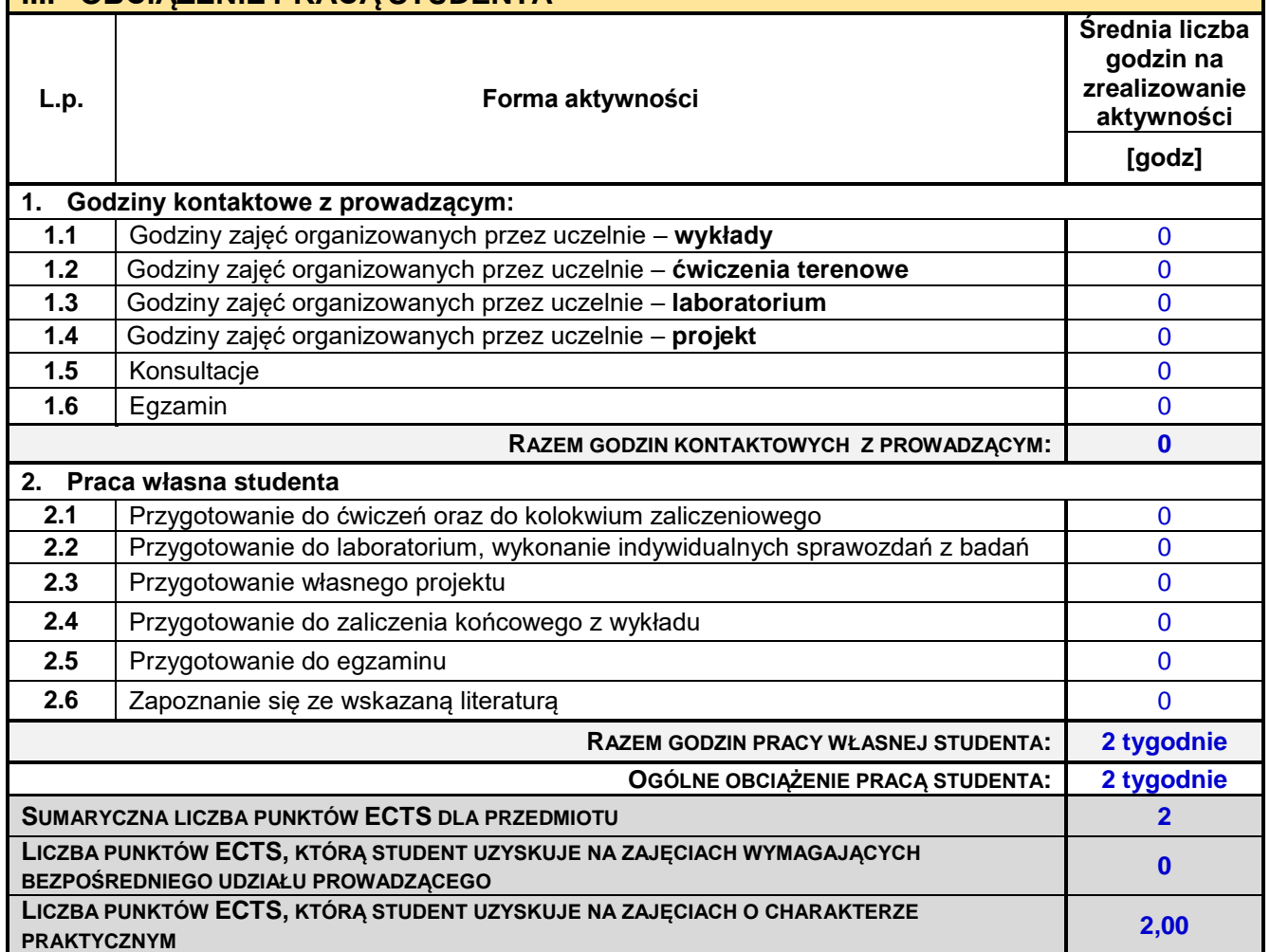

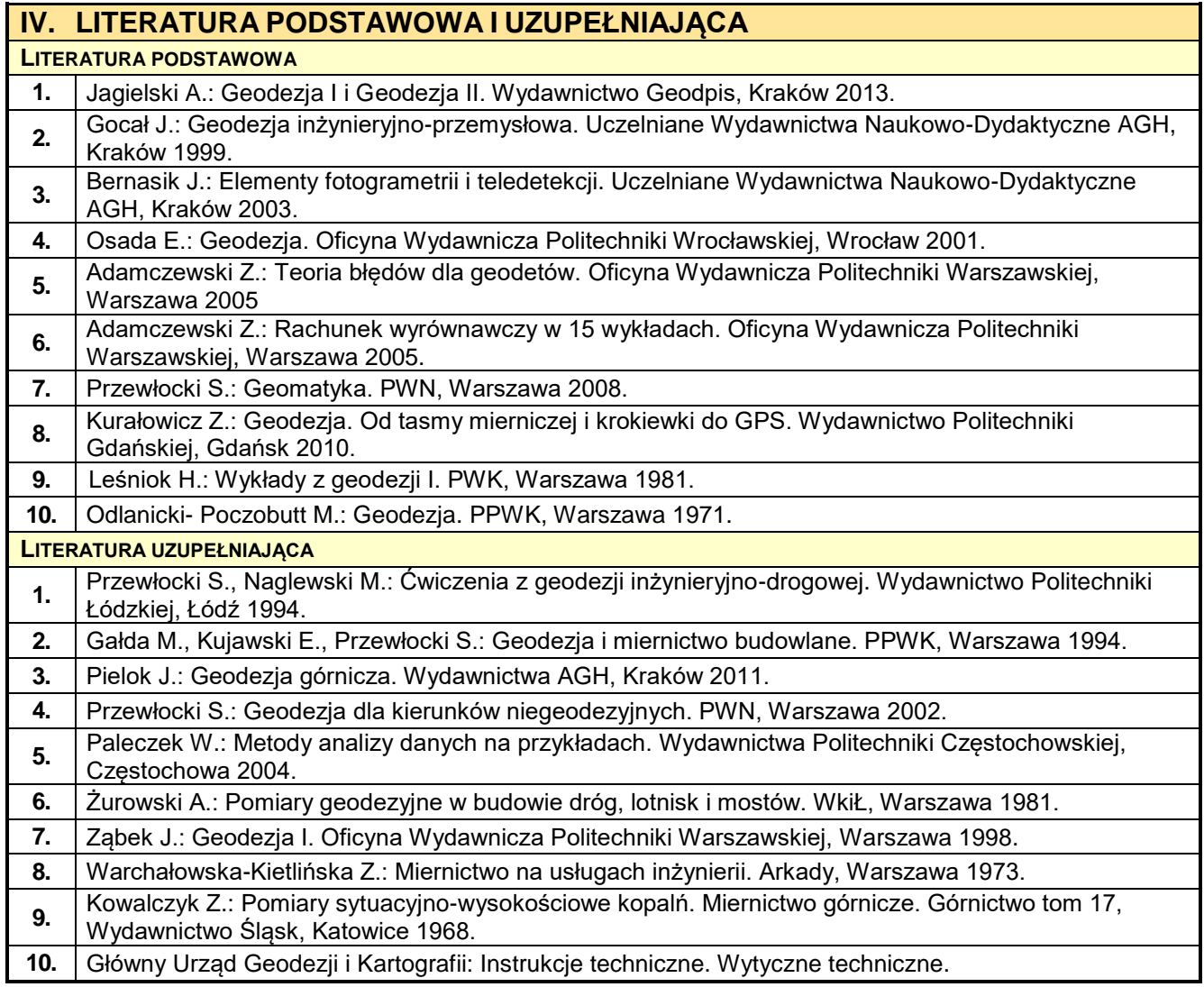

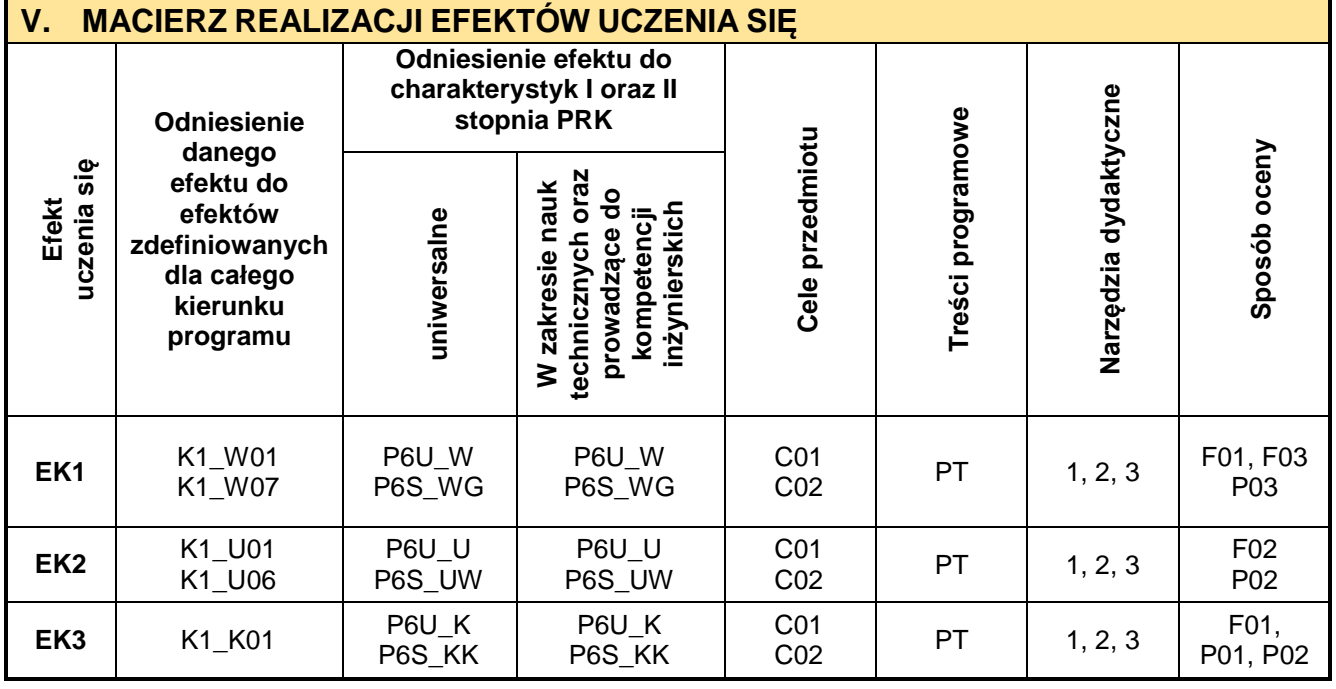

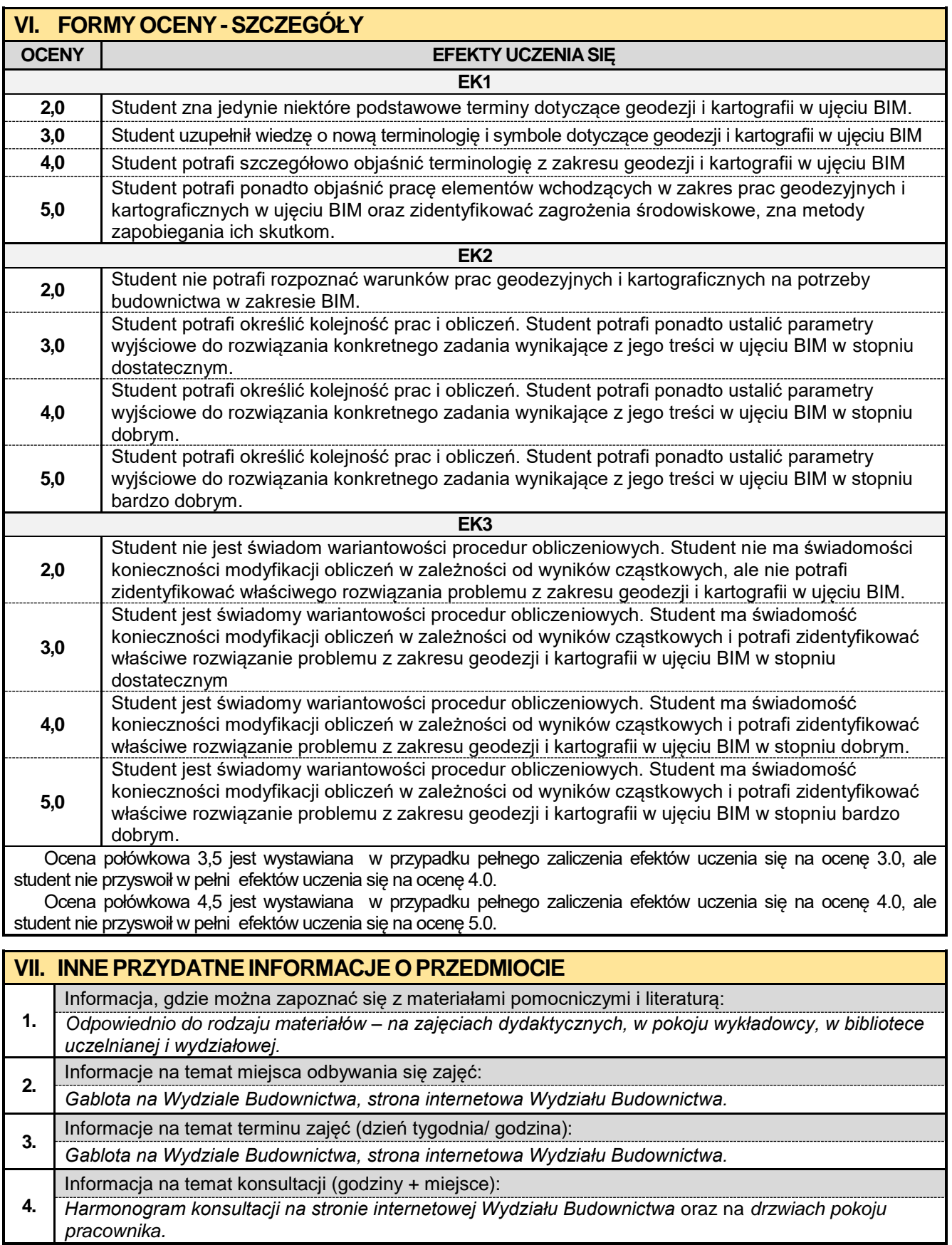

## **3. Rok II semestr 03**

**3.1. Podstawy wytrzymałości materiałów**

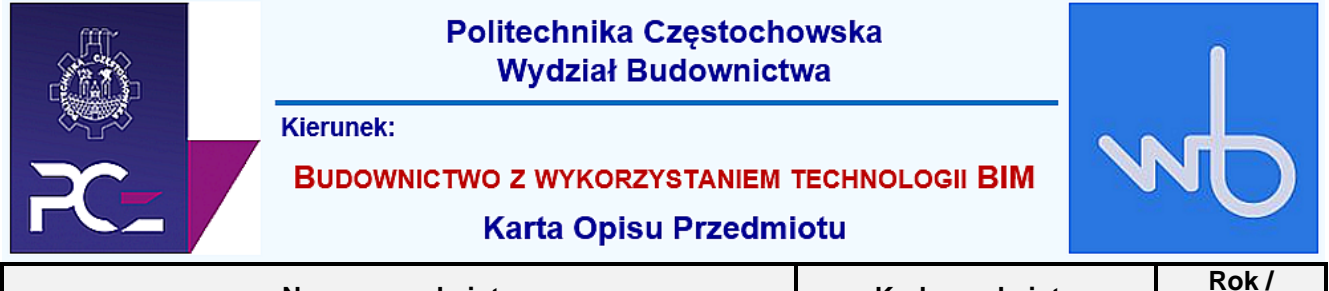

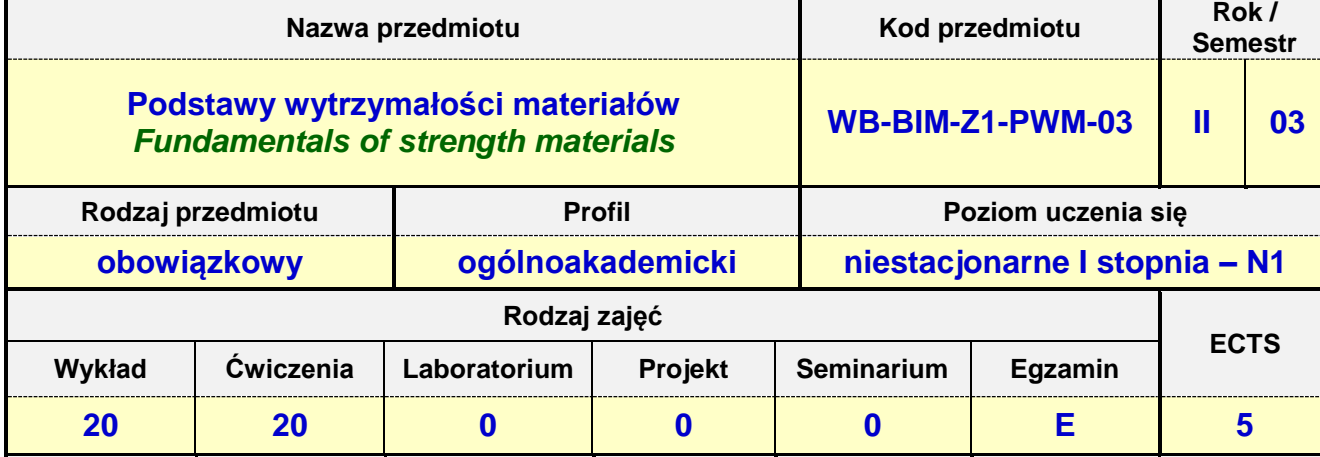

**Prowadzący przedmiot:**

# *Prof. nadz. dr hab. inż. Marlena Rajczyk mail: mrajczyk@bud.pcz.czest.pl Dr inż. Jarosław Kalinowski mail: jkal@bud.pcz.czest.pl Mgr inż. Damian Jończyk mail: djonczyk@bud.pcz.czest.pl*

*Mgr inż. Bartłomiej Stachecki mail: b\_stachecki@bud.pcz.czest.pl*

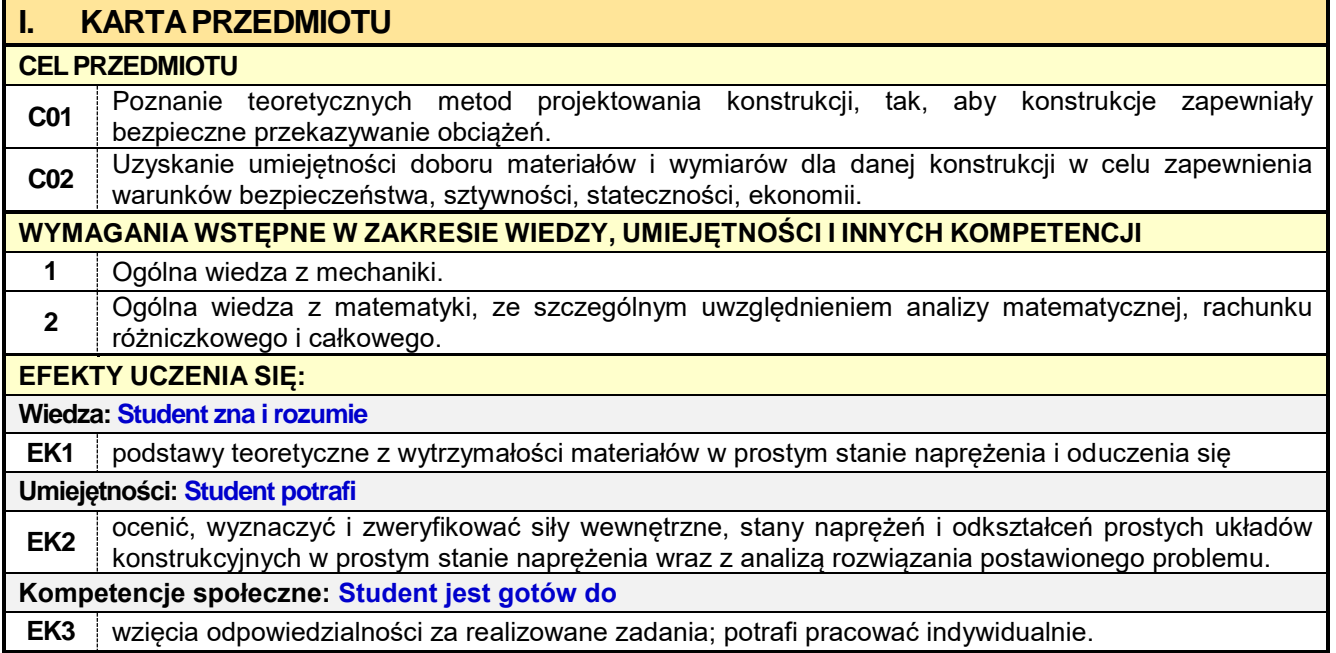

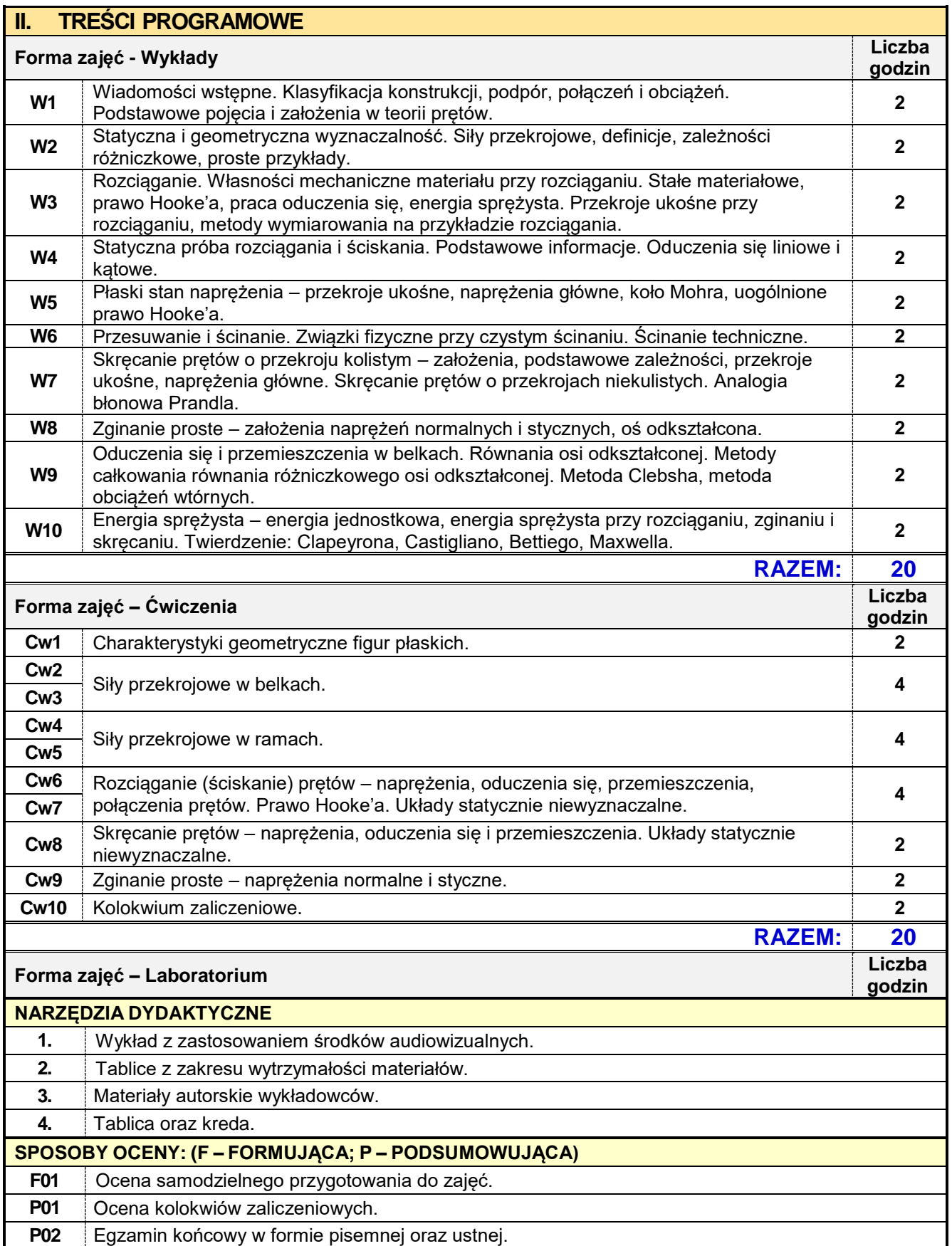

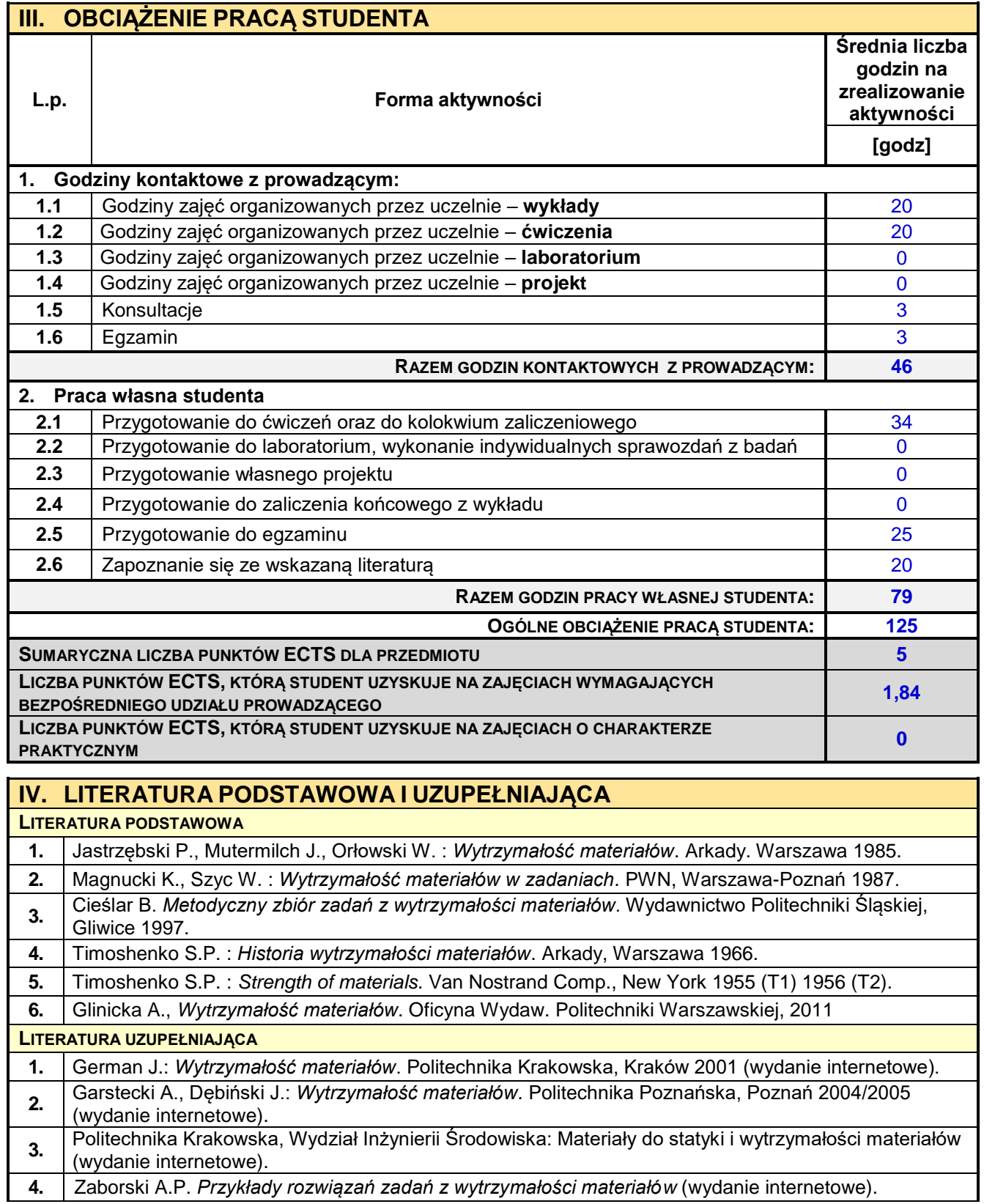

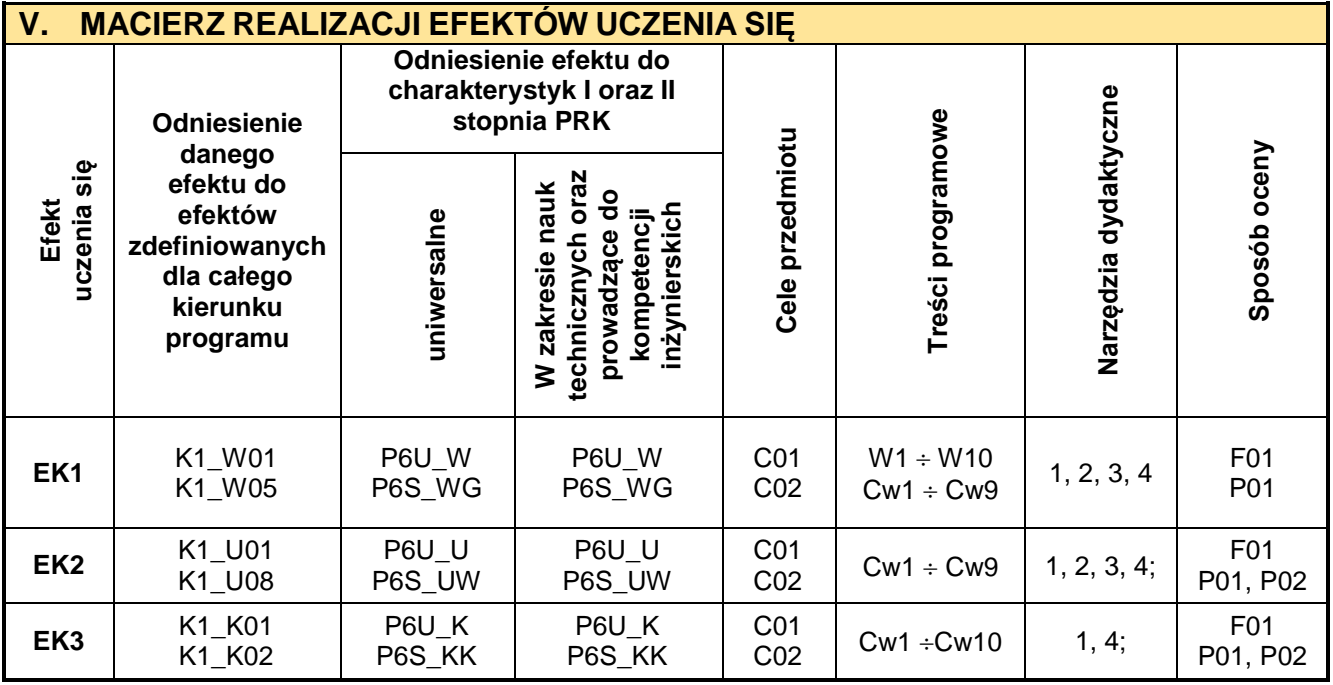

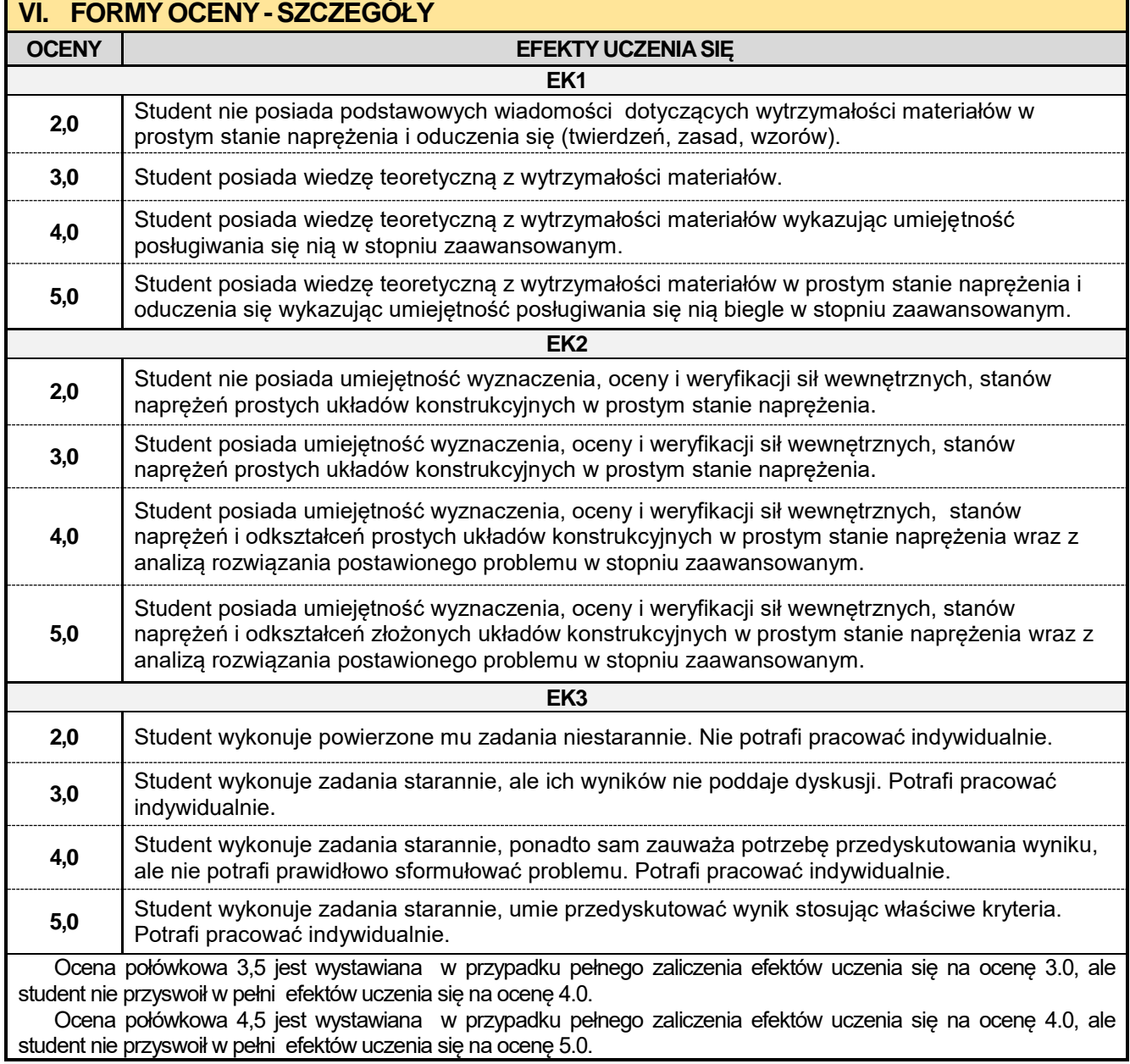

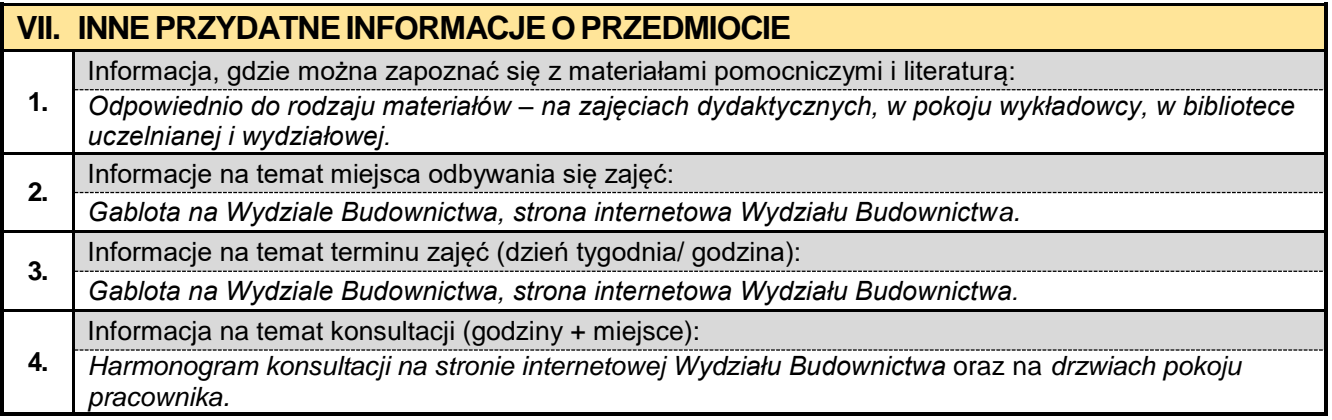

## **3.2. Podstawy budownictwa ogólnego**

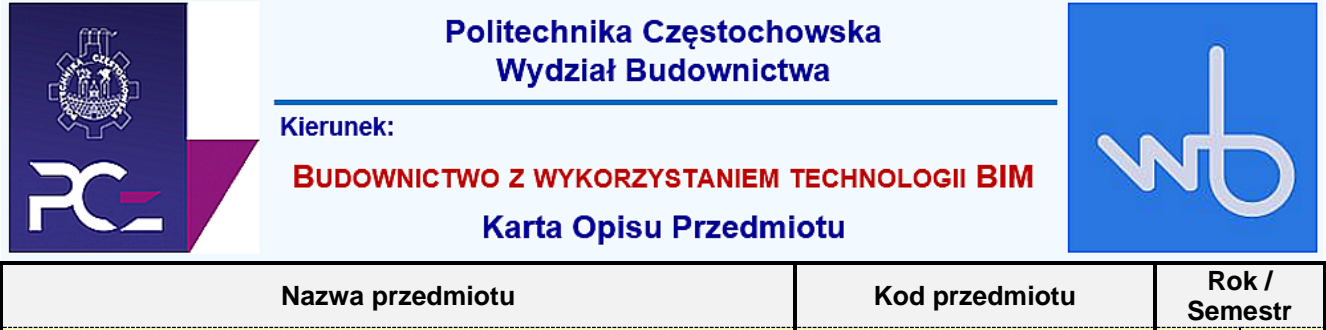

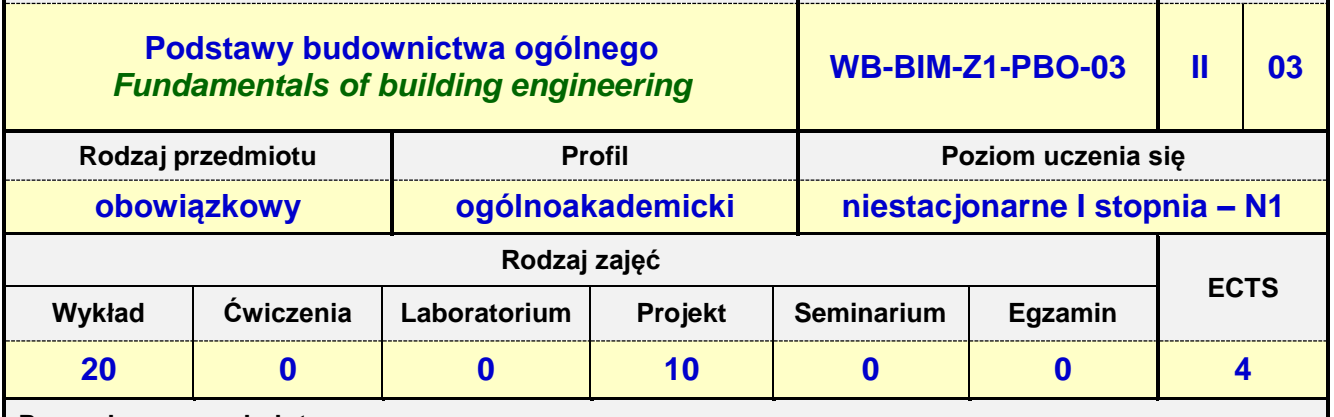

**Prowadzący przedmiot:**

## *dr inż. Jakub Jura mail: [jjura@bud.pcz.czest.pl](mailto:jjura@bud.pcz.czest.pl) Dr inż. Zbigniew Respondek mail: zrespondek@bud.pcz.czest.pl*

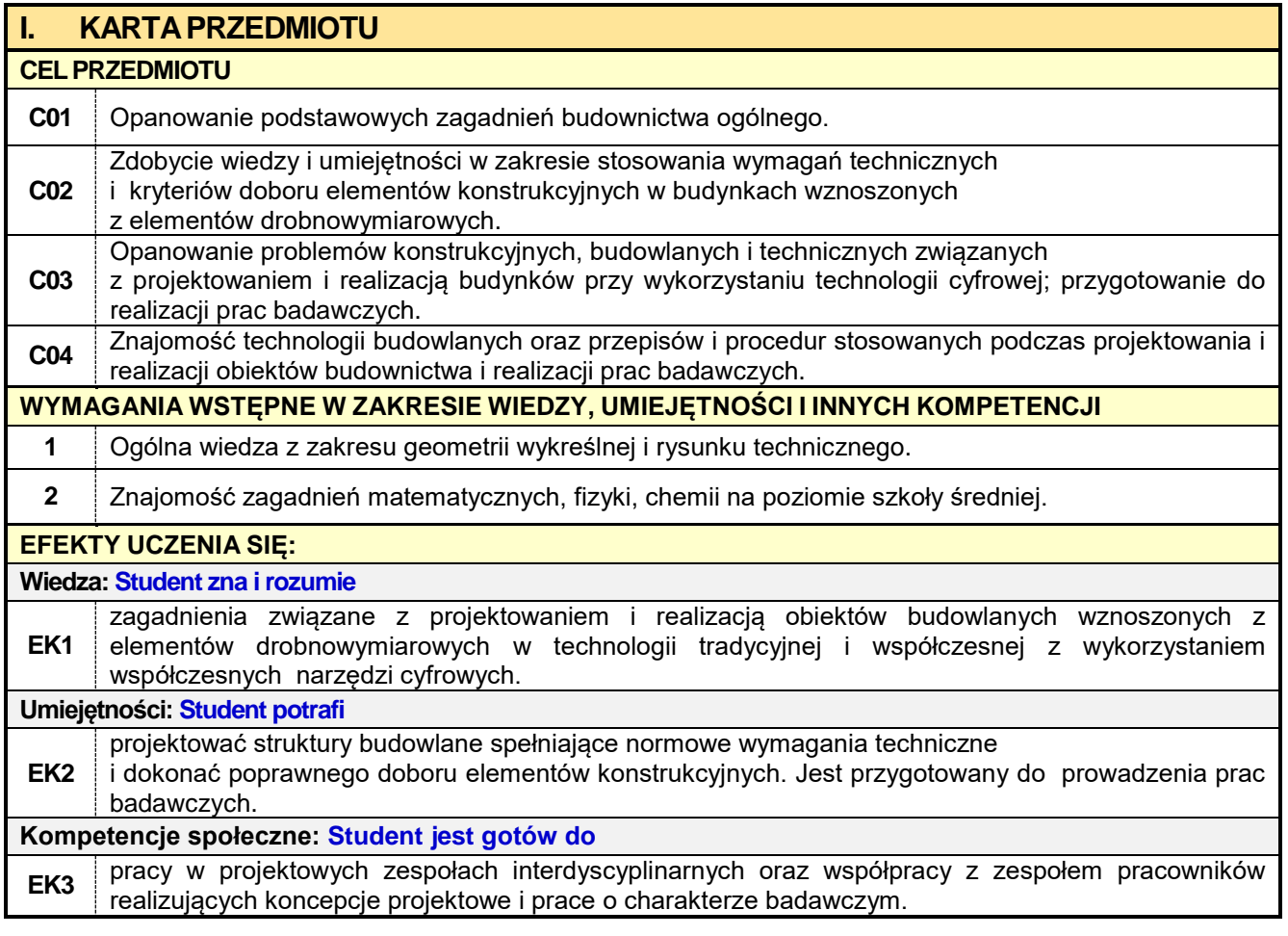

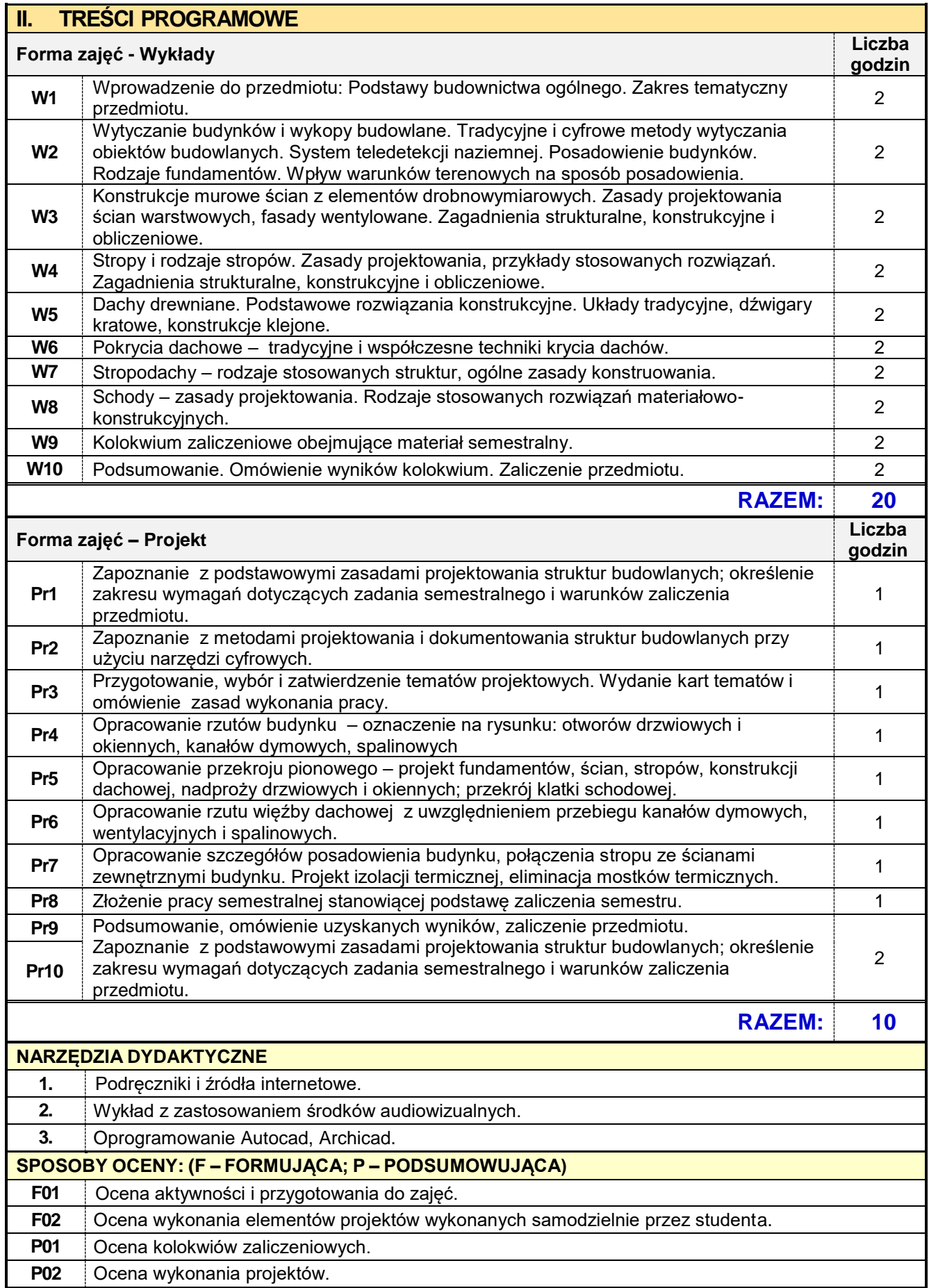

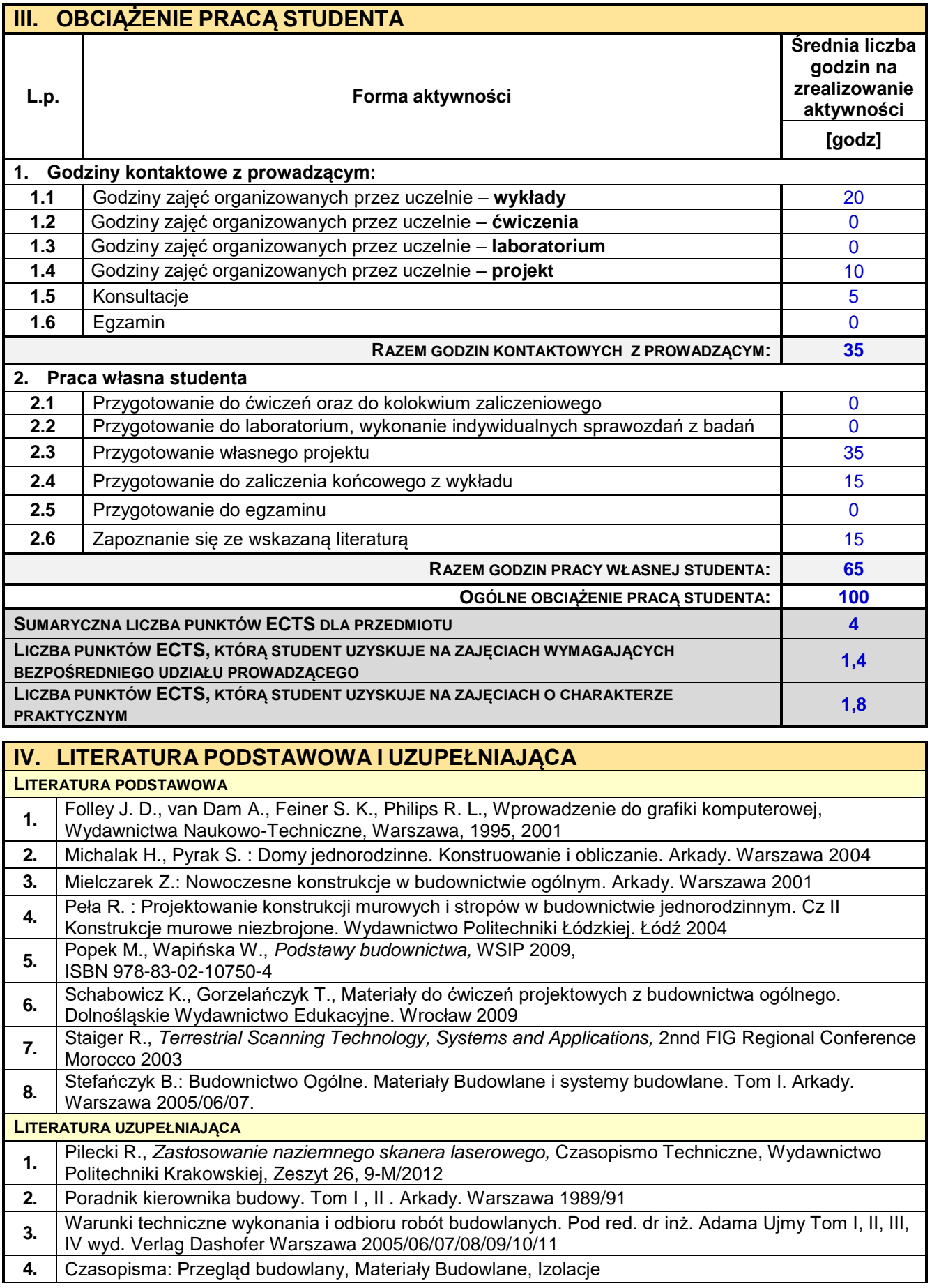

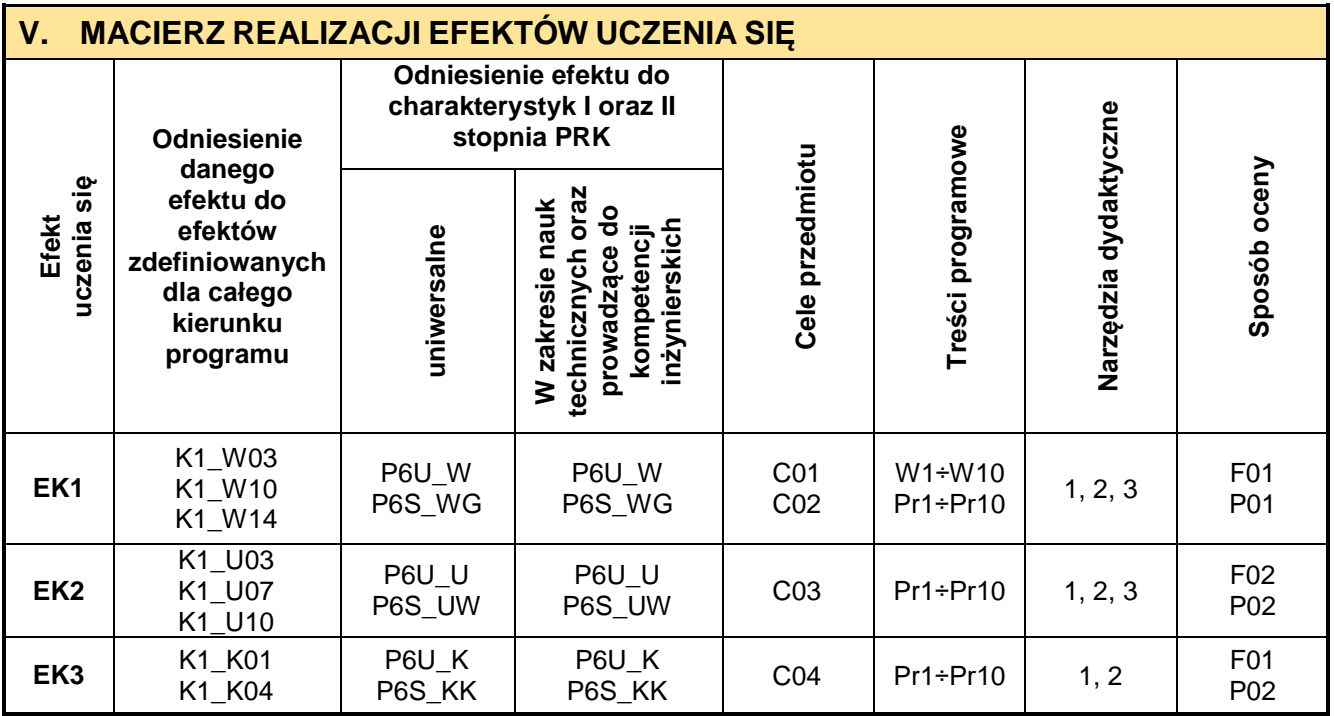

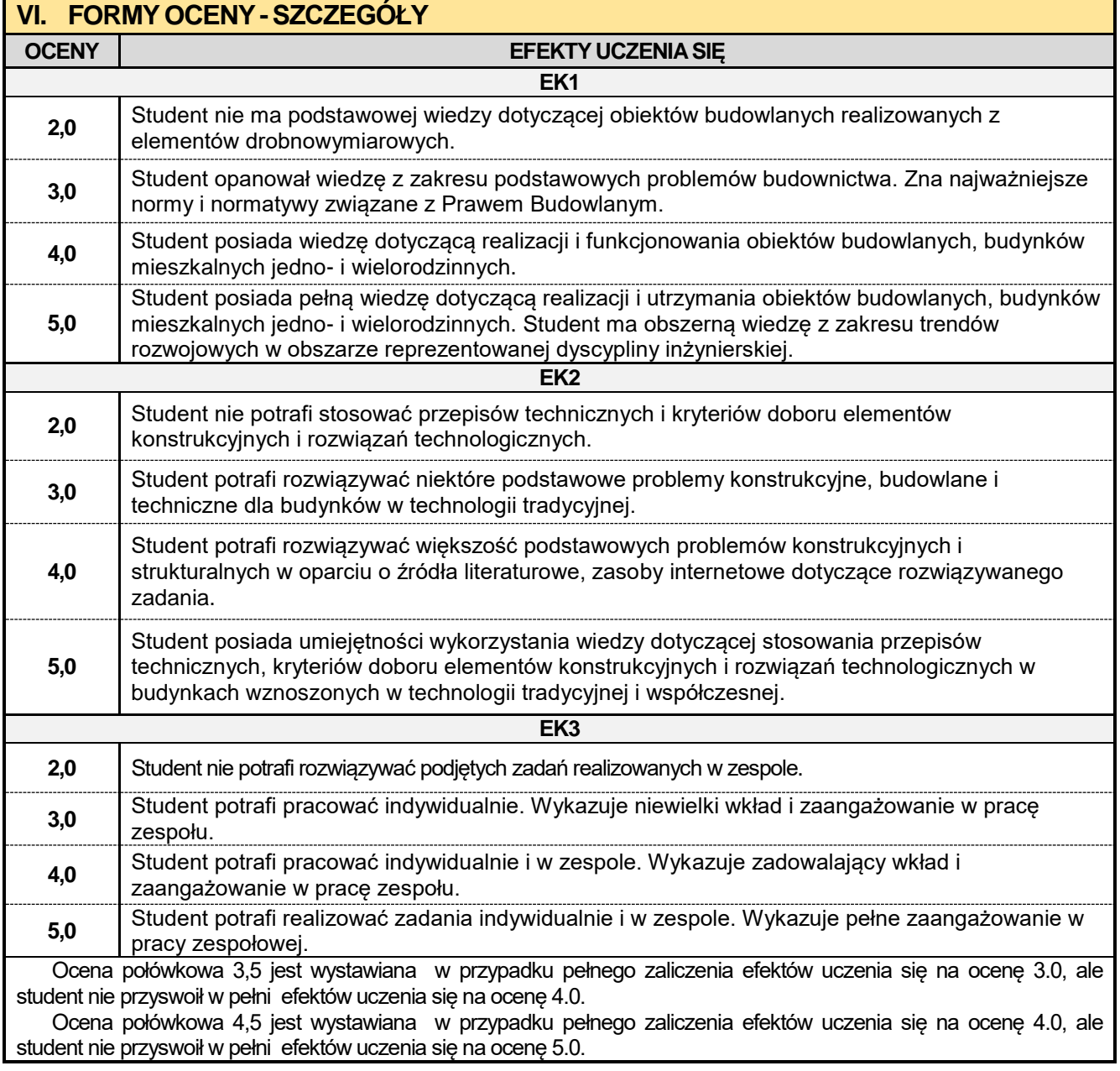

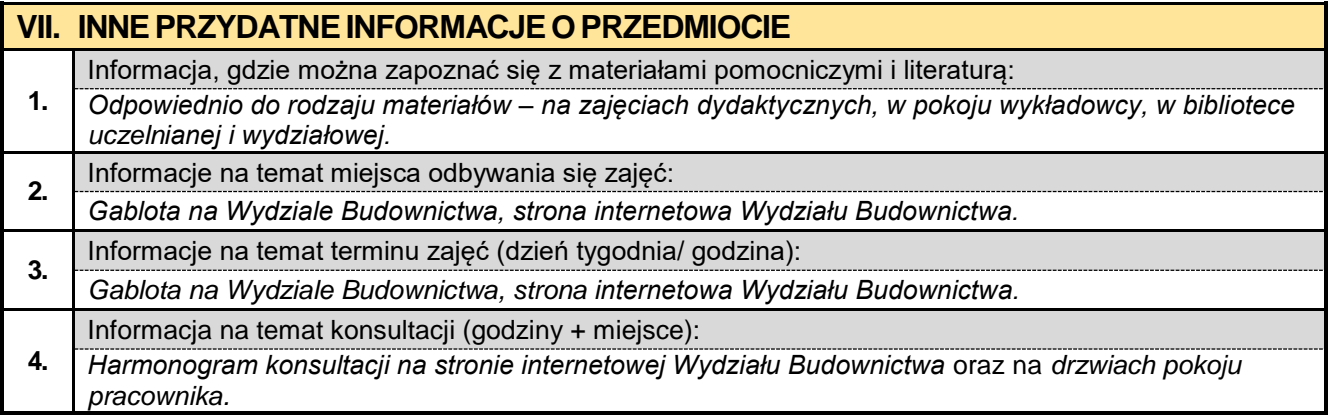

## **3.3. Podstawy statyki budowli**

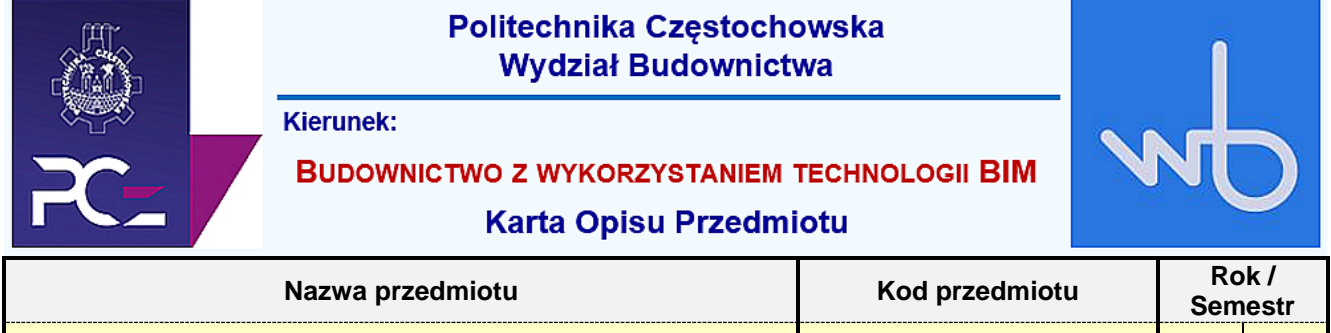

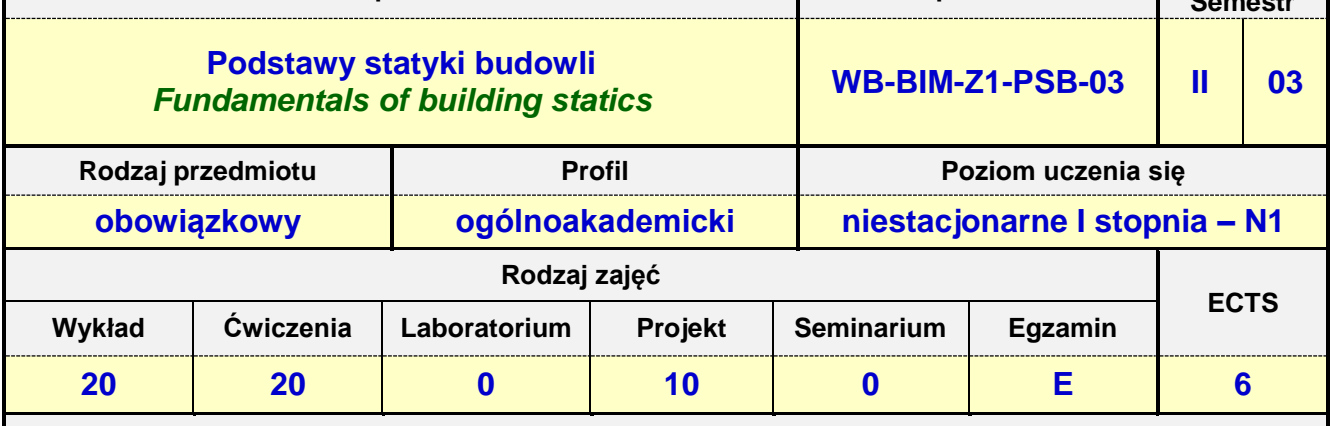

**Prowadzący przedmiot:**

*Prof. nadz. dr hab. inż. Izabela Major mail: imajor@bud.pcz.czest.pl Dr inż. Marek Kur mail: mkur@bud.pcz.czest.pl Mgr inż. Judyta Niemiro mail: jniemiro@bud.pcz.czest.pl*

*Mgr inż. Tomasz Kwiatkowski mail: tkwiatkowski@bud.pcz.czest.pl*

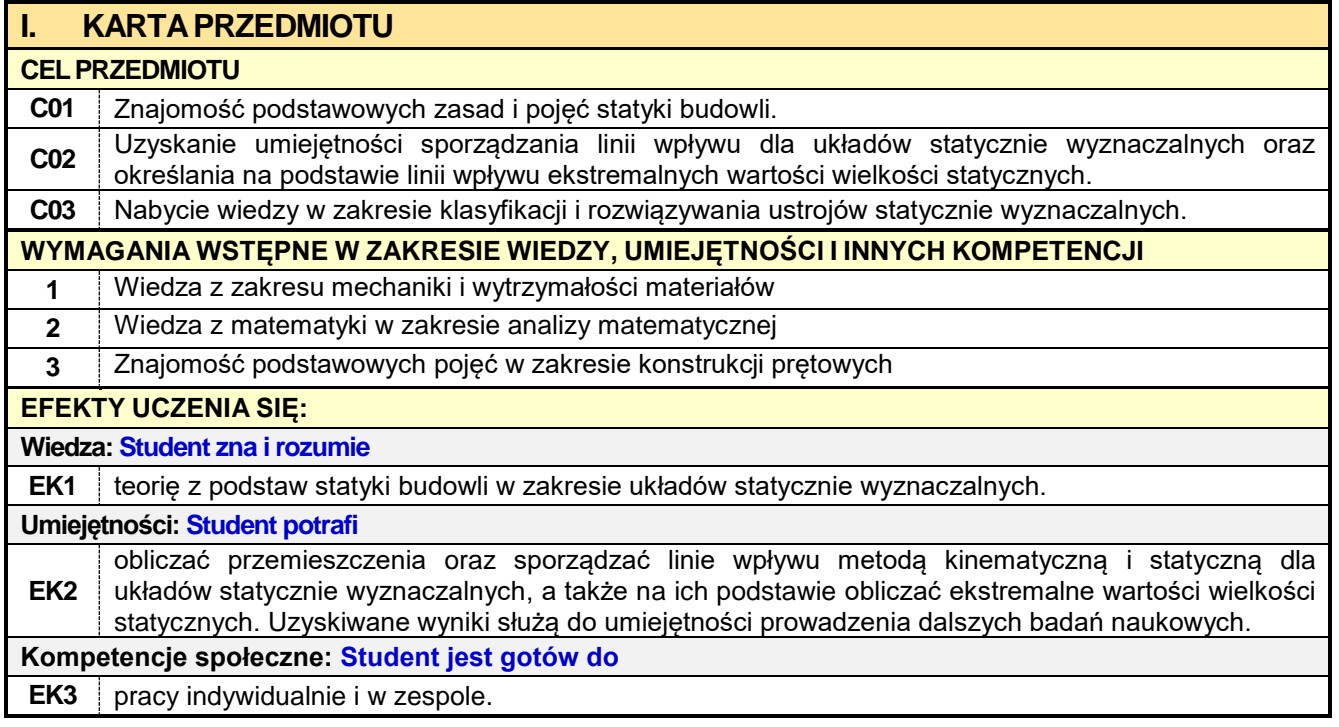

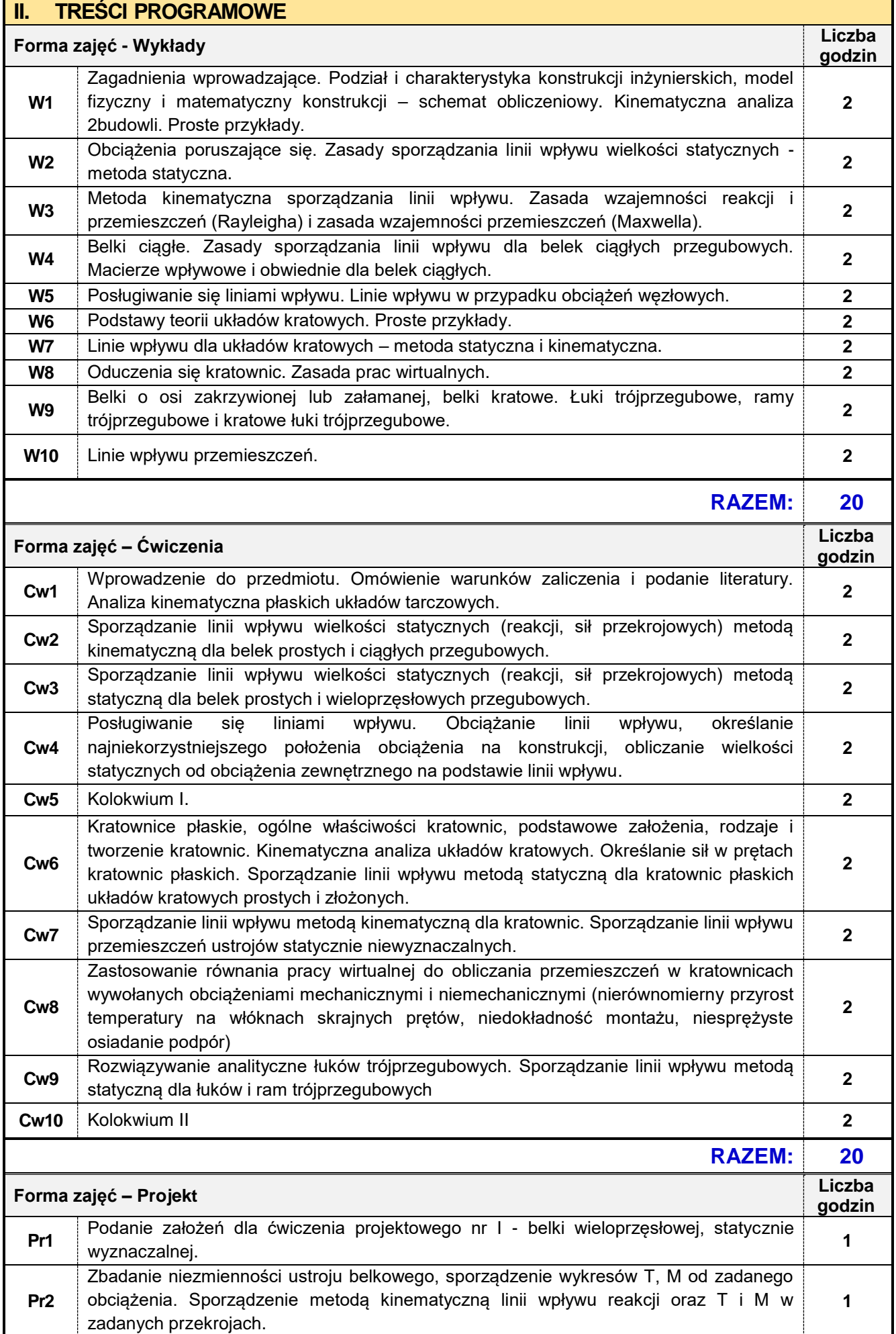

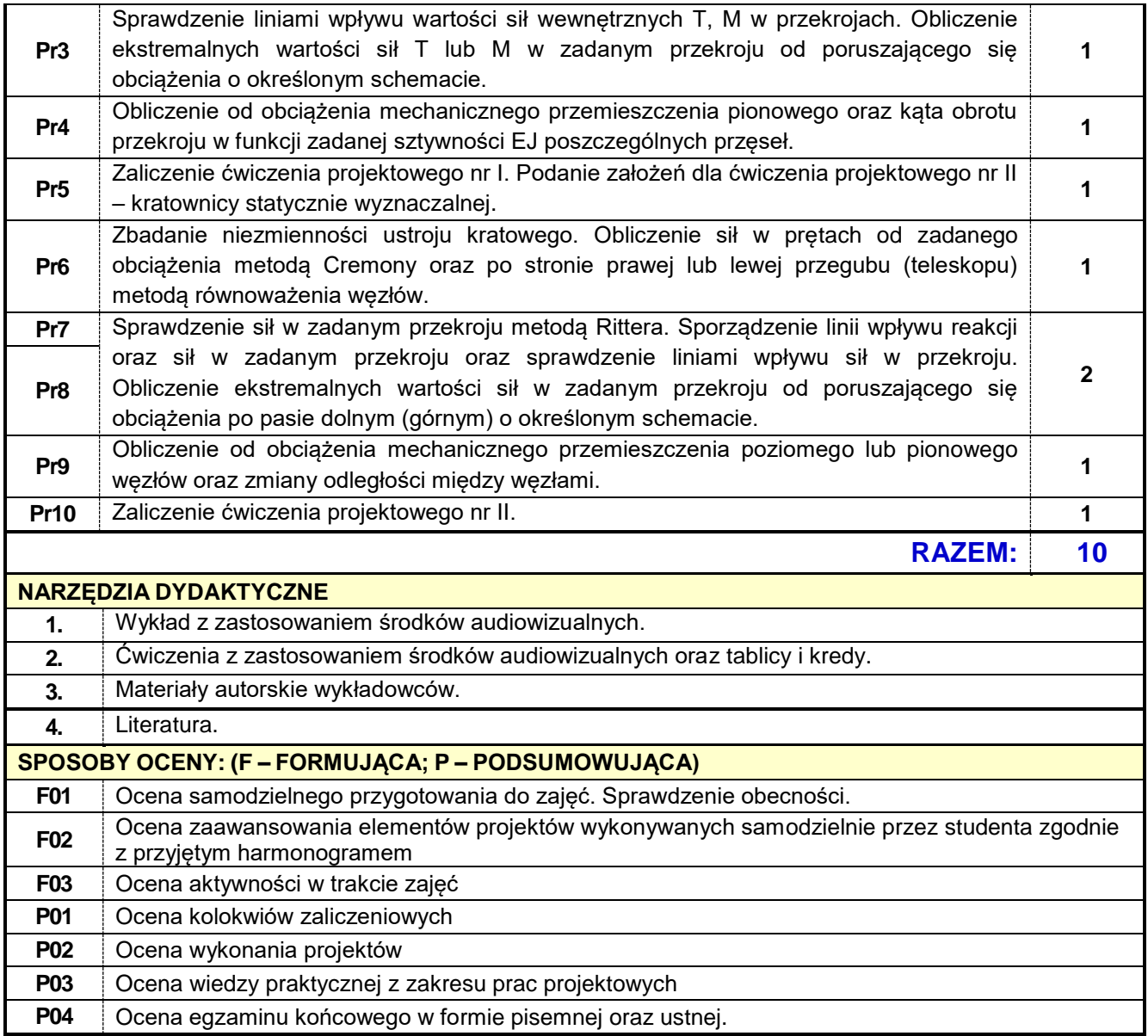

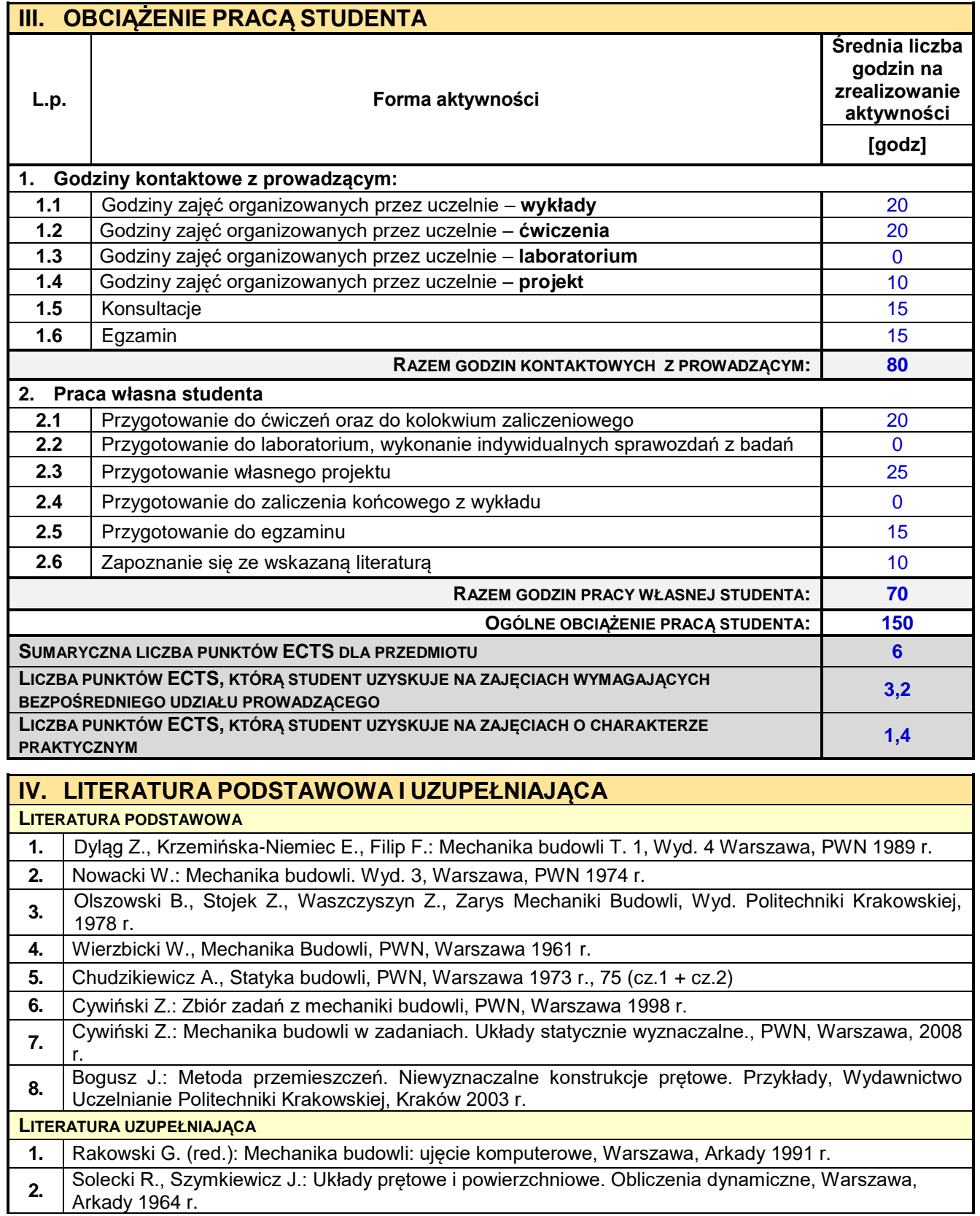

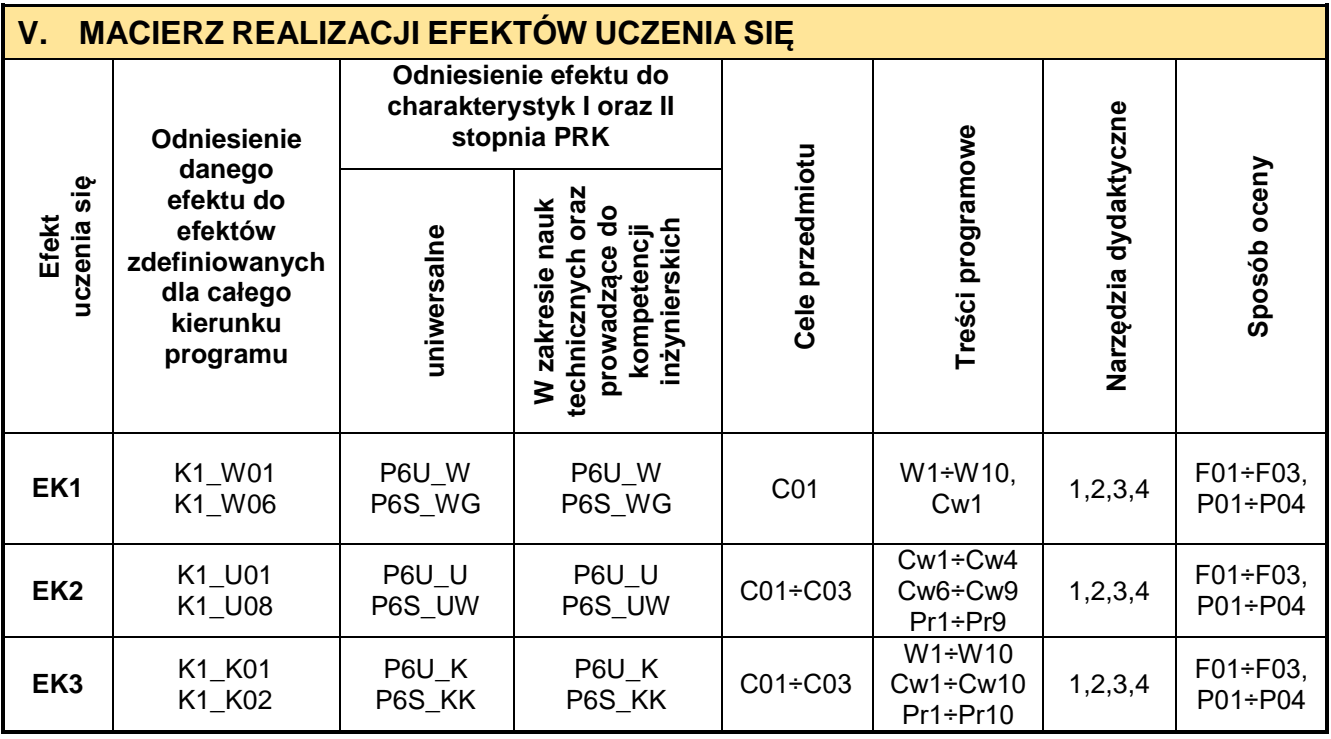

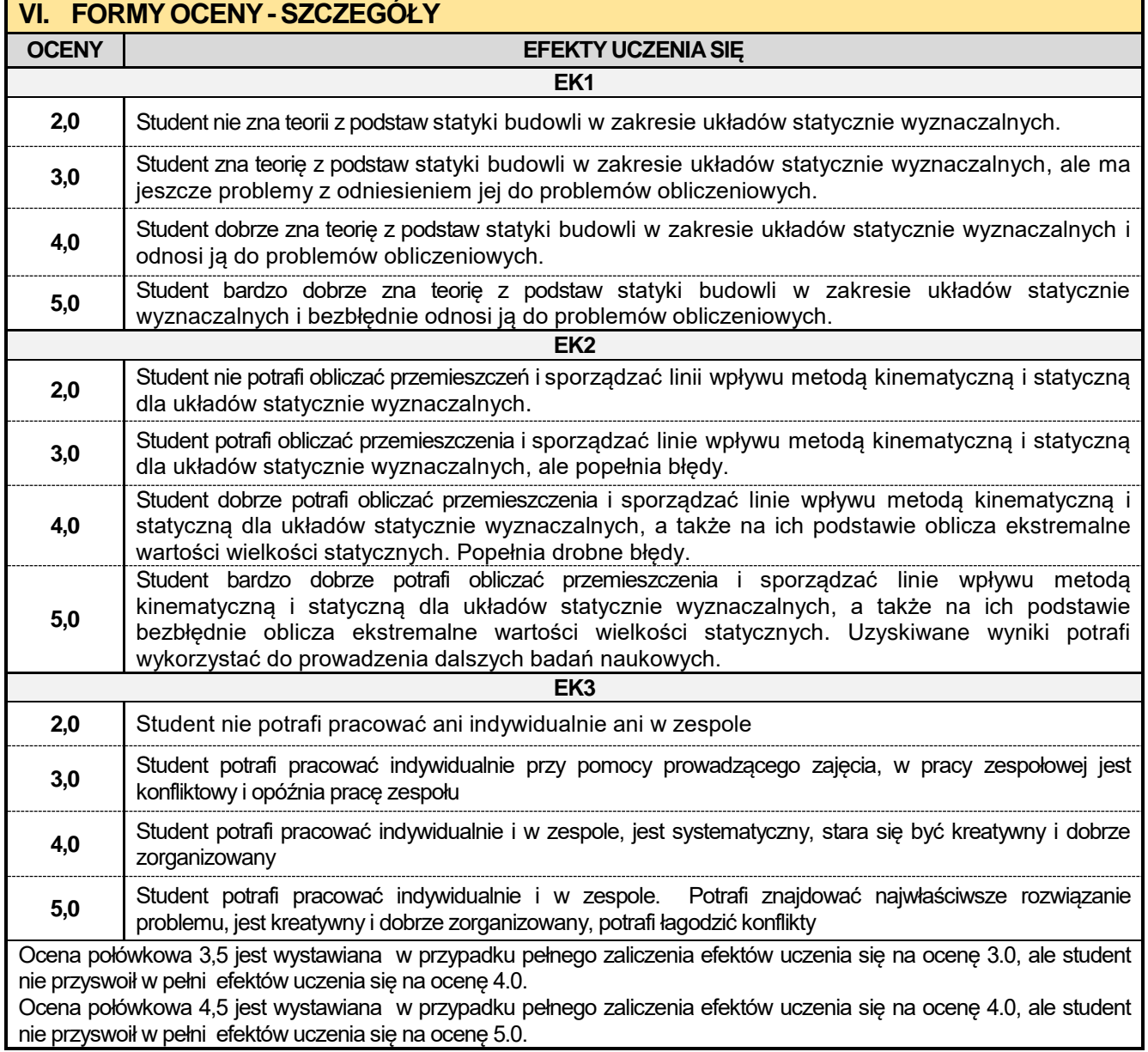
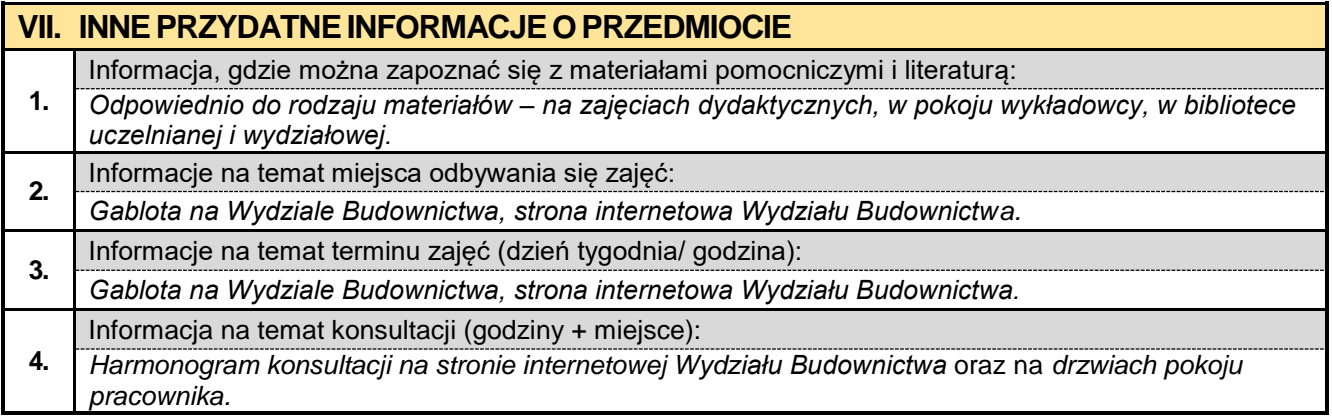

#### **3.4. Hydraulika i hydrologia**

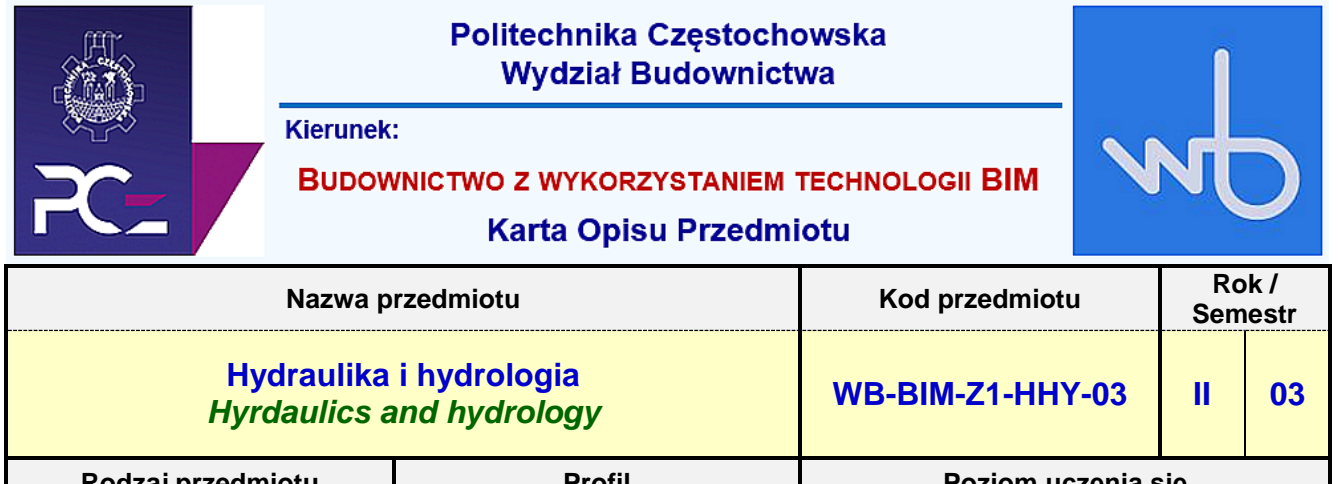

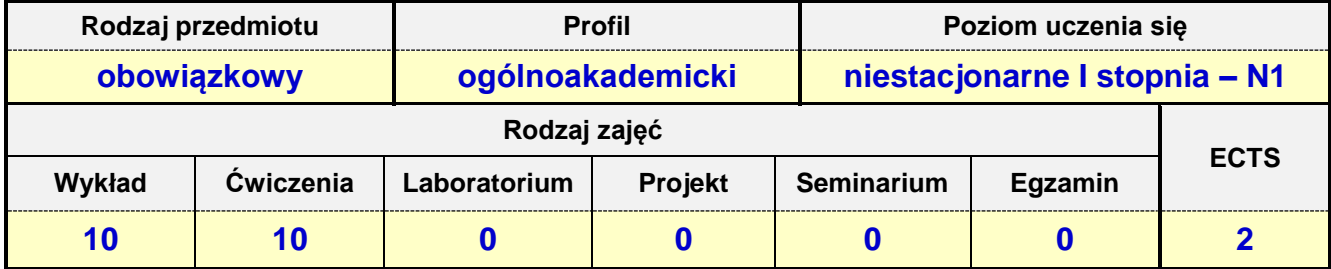

**Prowadzący przedmiot:**

# *Prof. nadz. dr hab. inż. Lucjan Kurzak mail: lkurzak@bud.pcz.czest.pl*

*Mgr inż. Judyta Niemiro mail: jniemiro@bud.pcz.czest.pl*

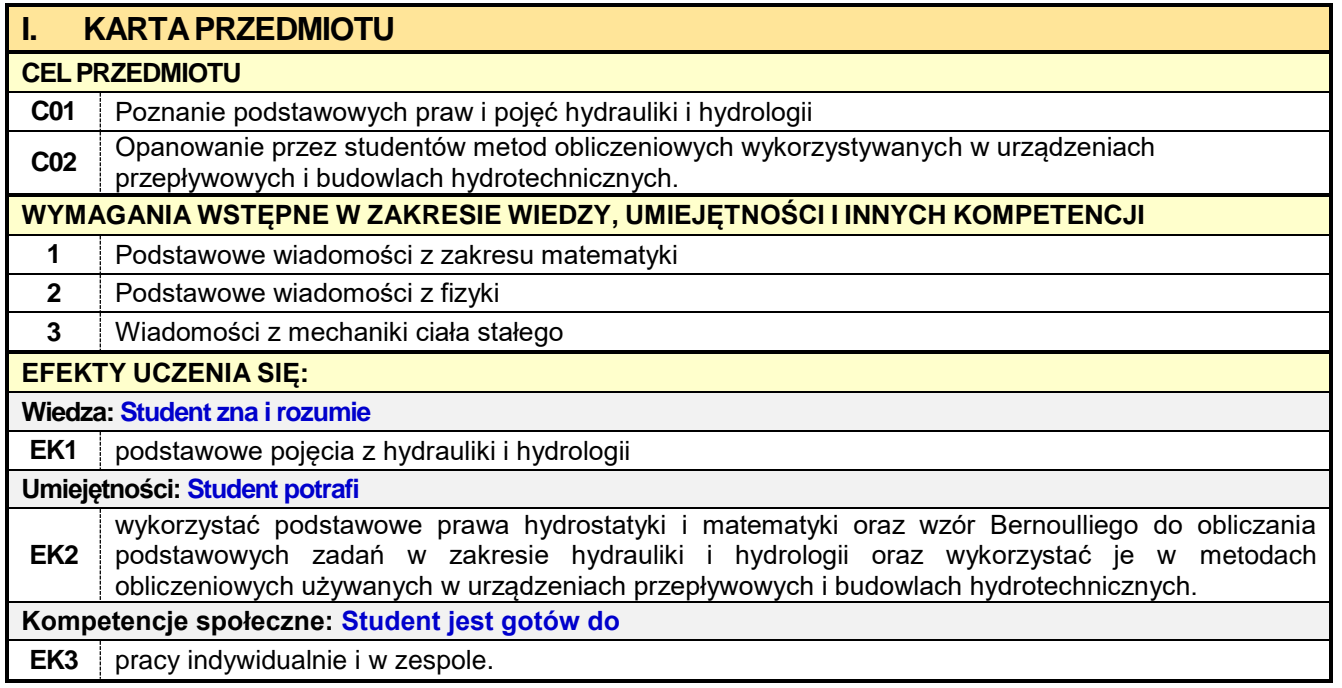

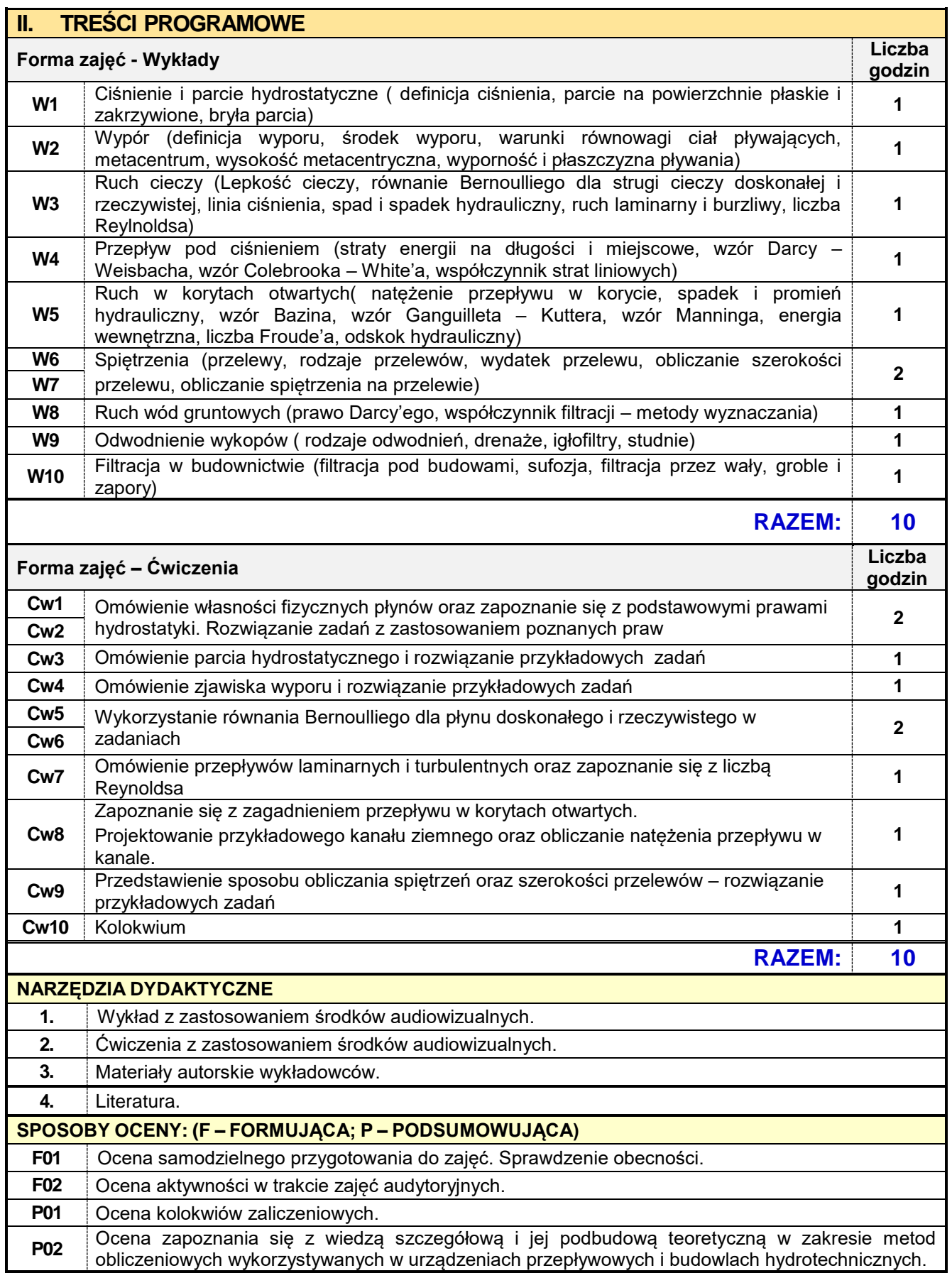

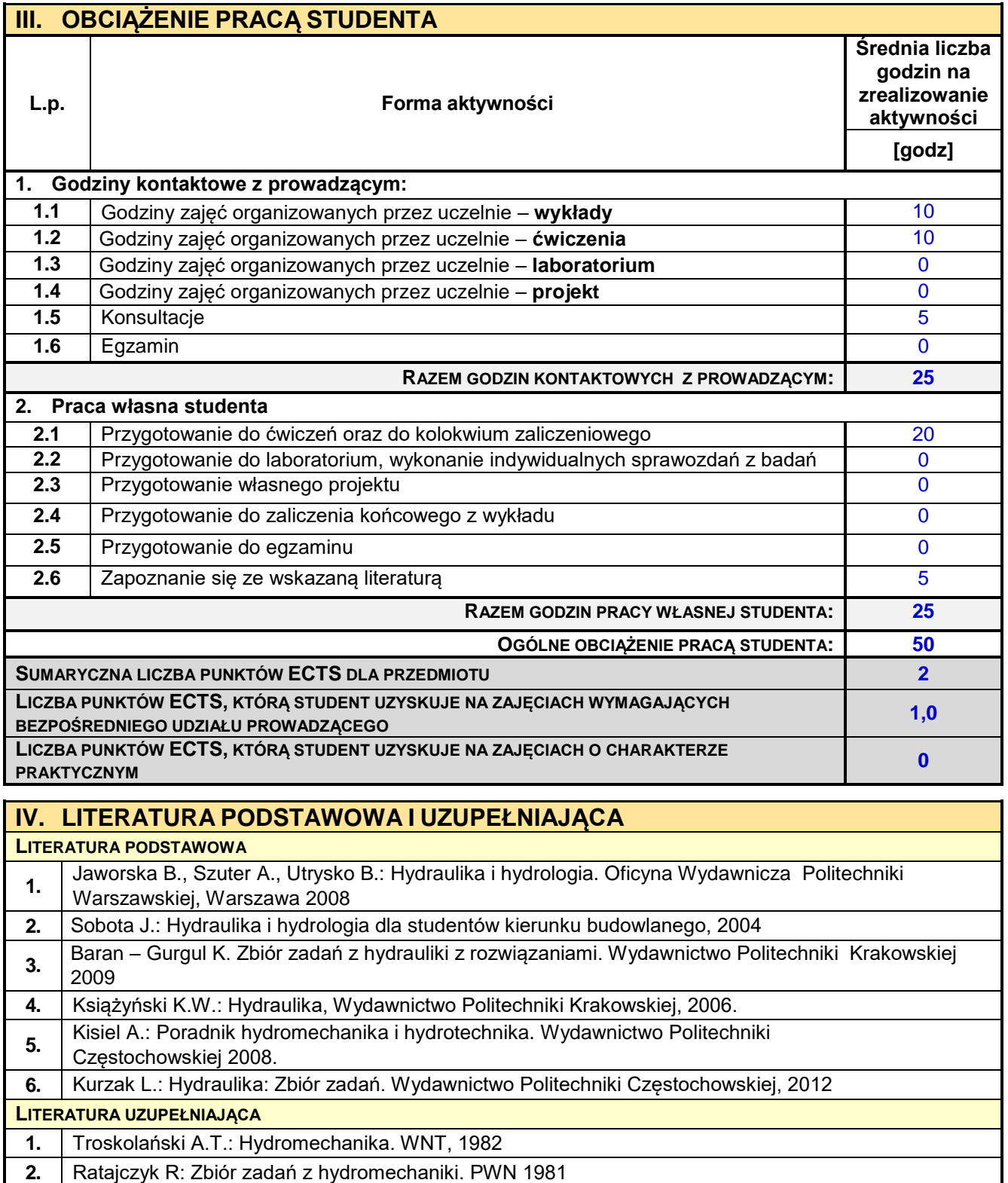

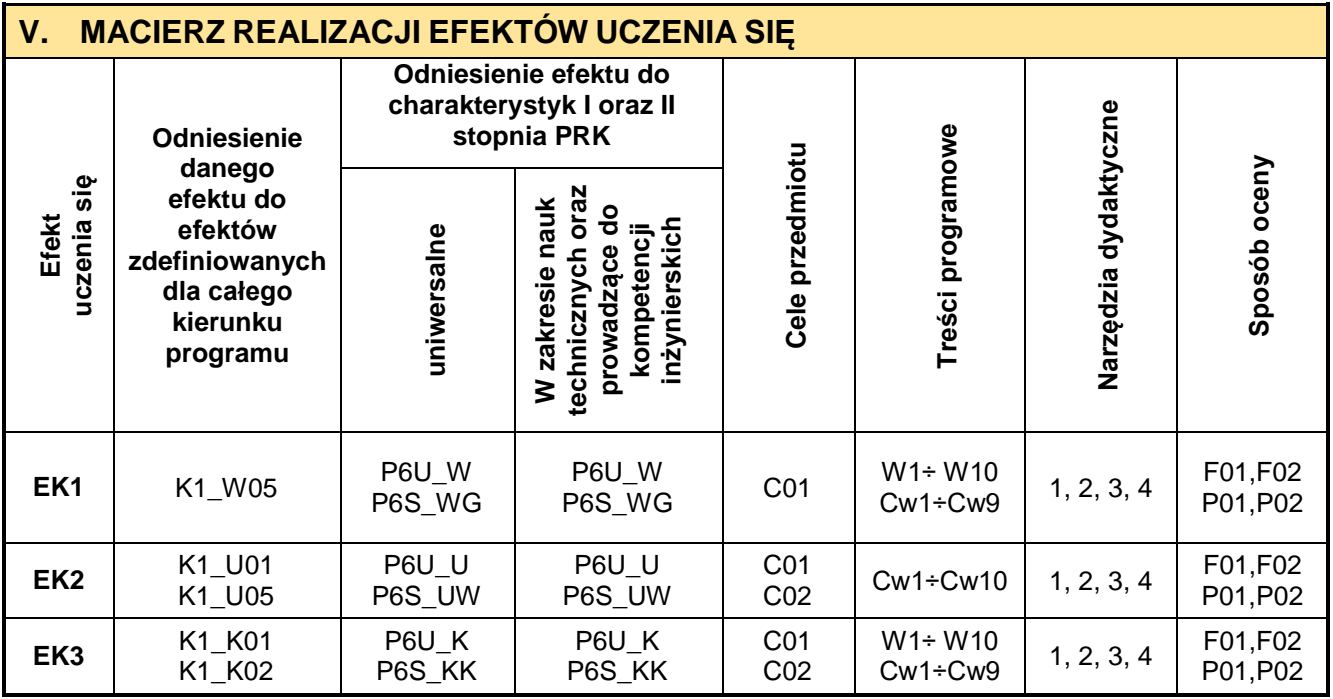

ń

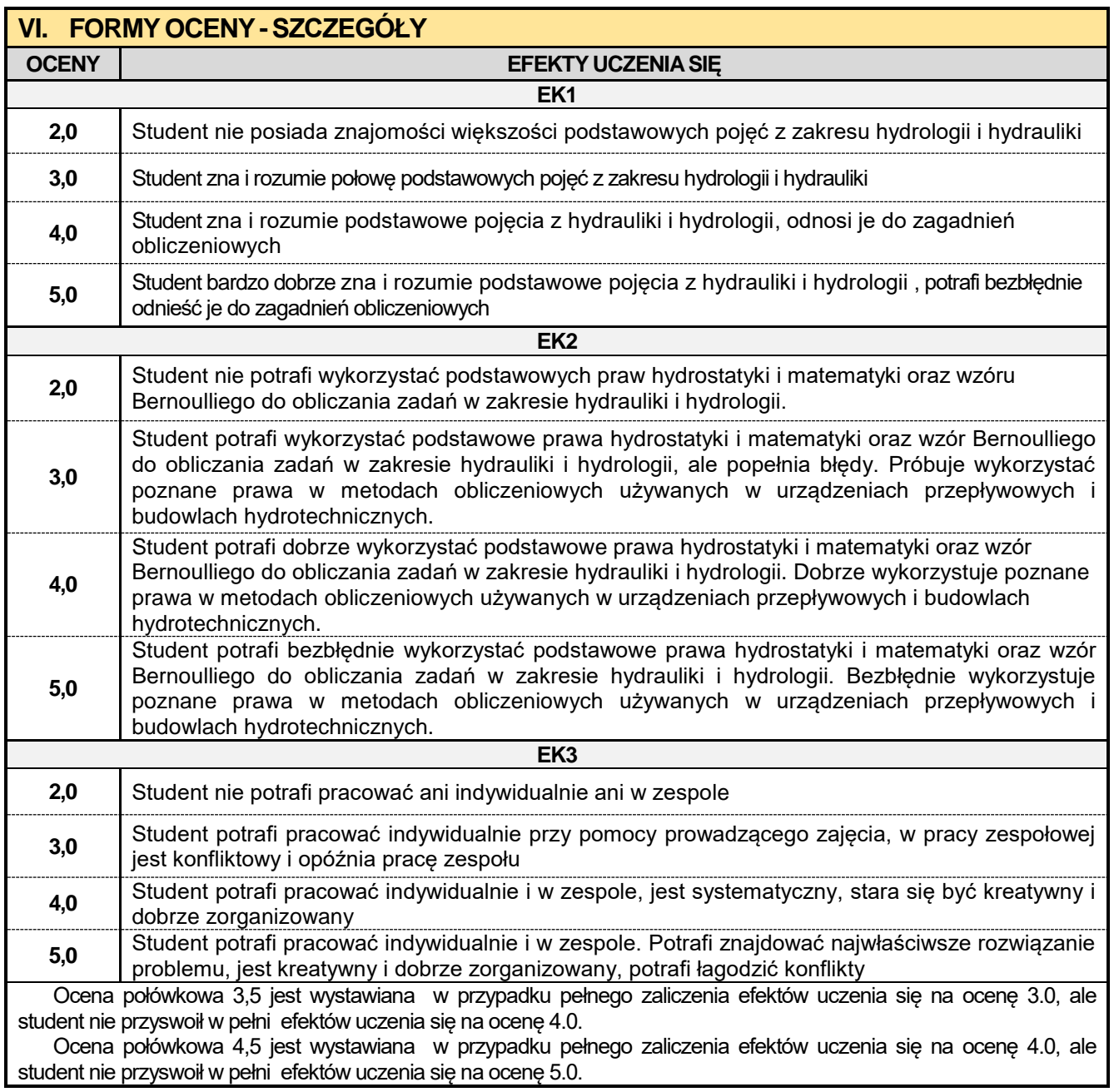

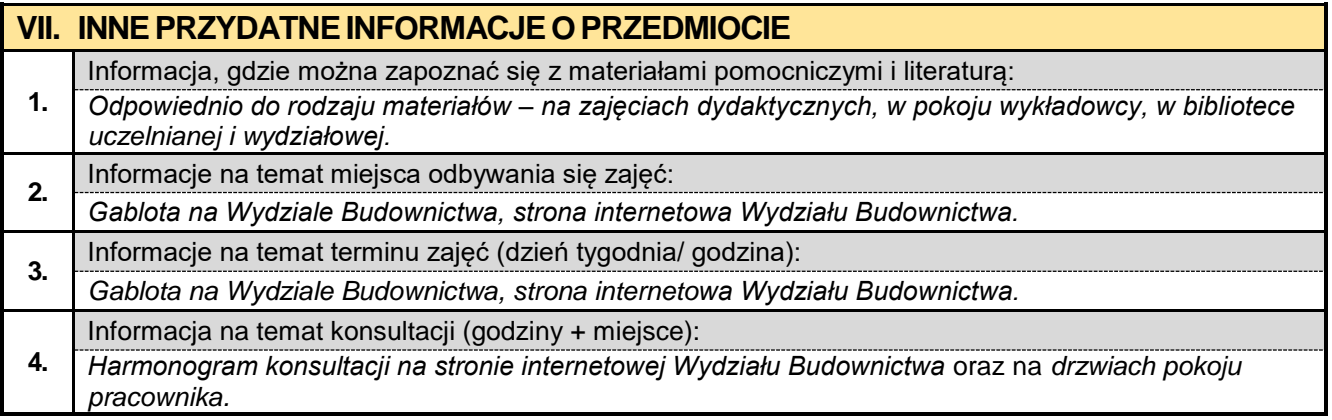

#### **3.5. Podstawy obliczania konstrukcji BIM**

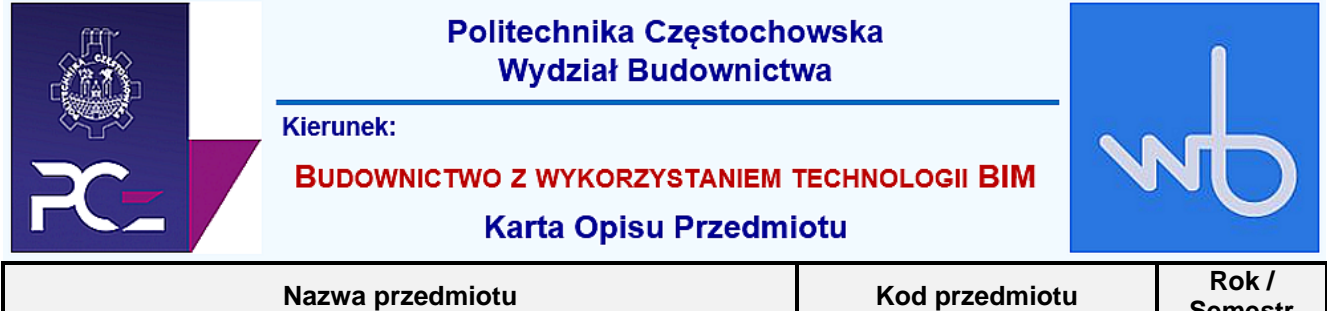

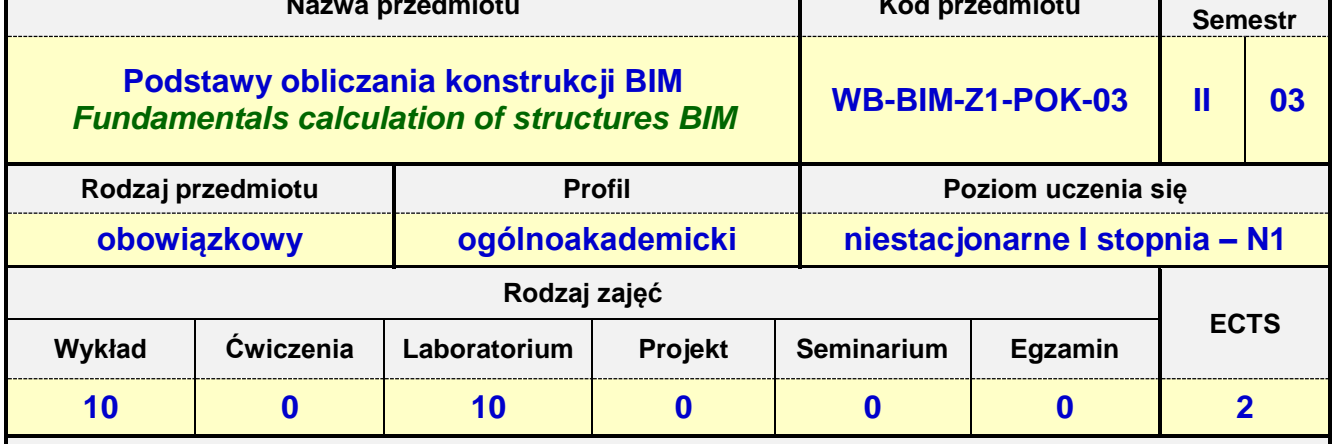

**Prowadzący przedmiot:**

*Dr inż. Przemysław Kasza mail: kasza@bud.pcz.czest.pl Dr inż. Maksym Grzywiński mail: mgrzywinski@bud.pcz.czest.pl*

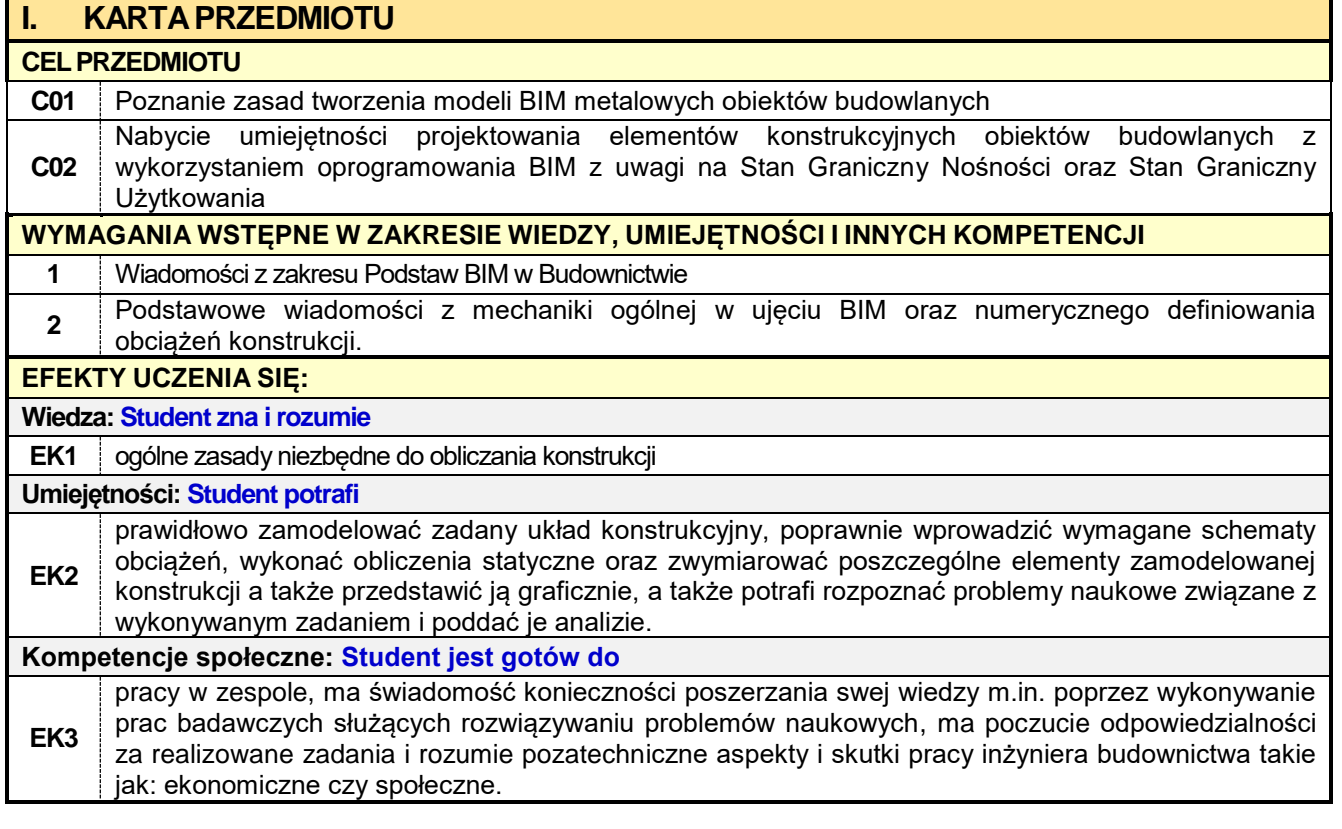

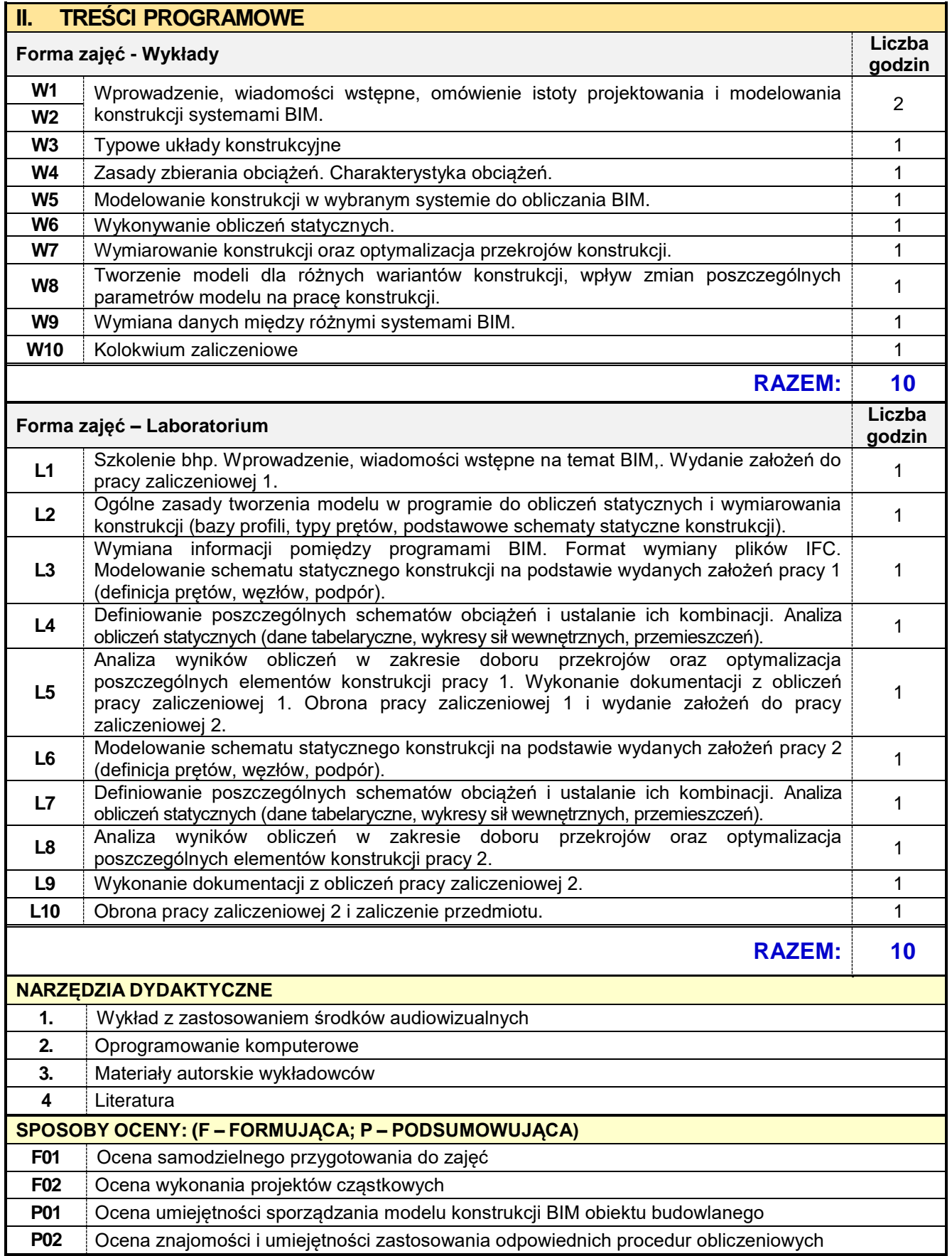

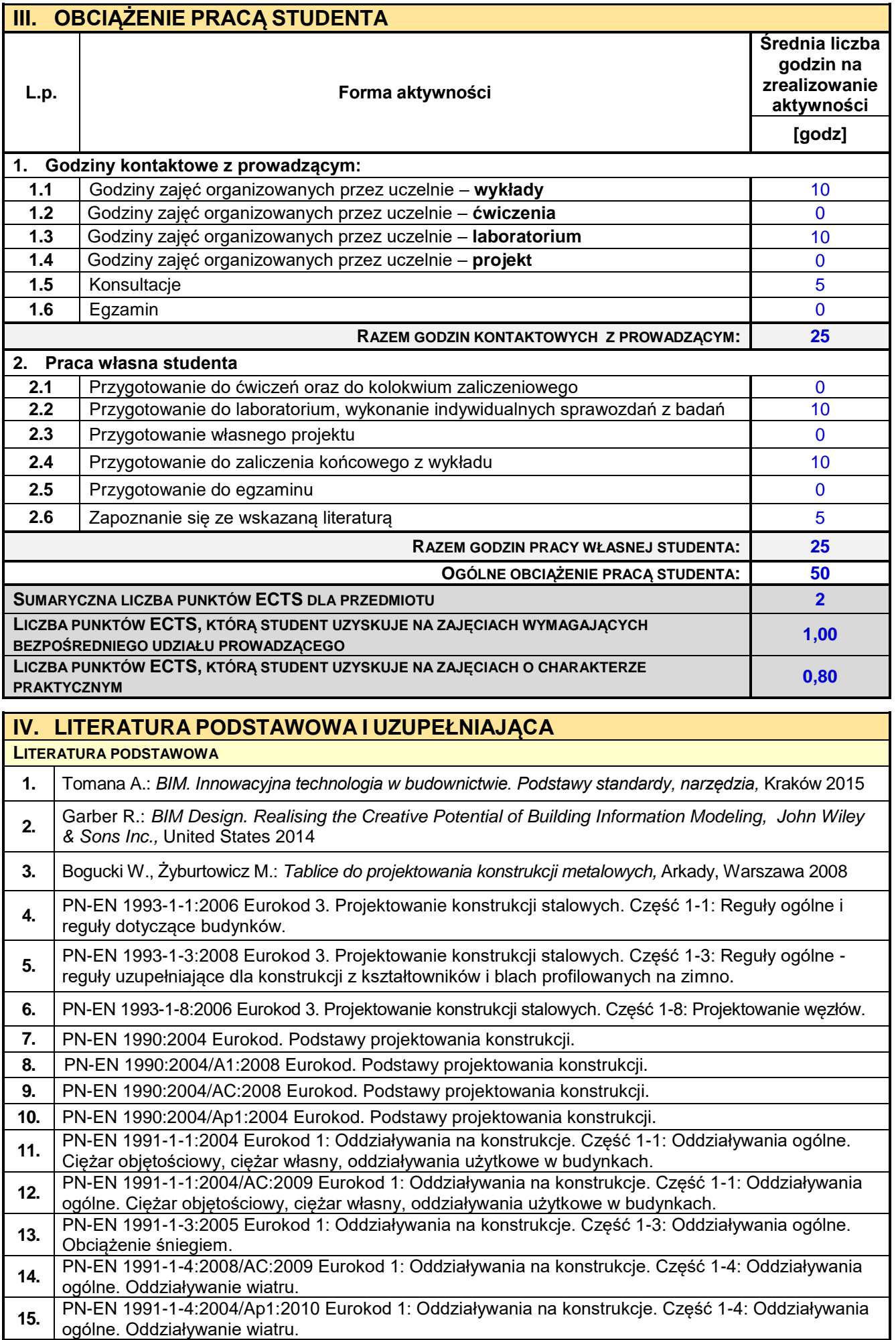

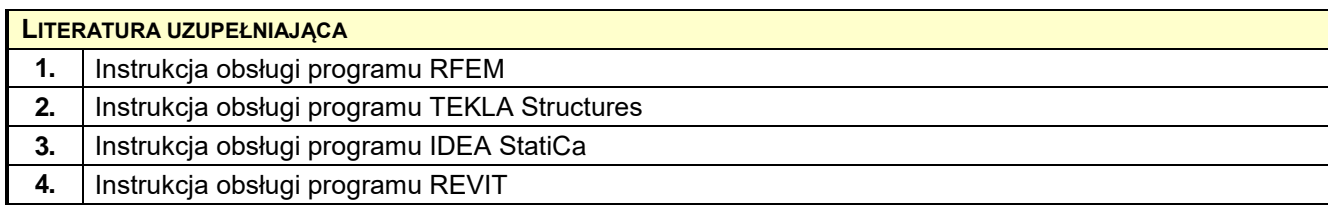

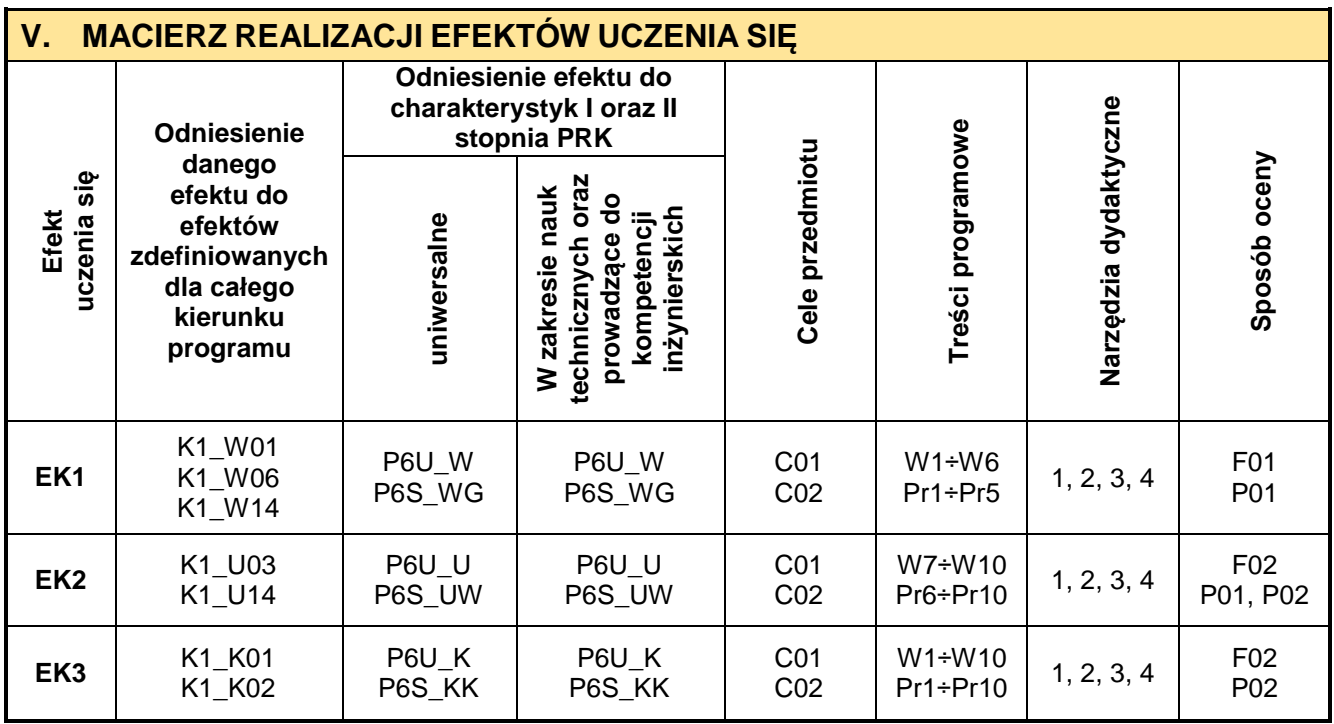

## **VI. FORMYOCENY-SZCZEGÓŁY**

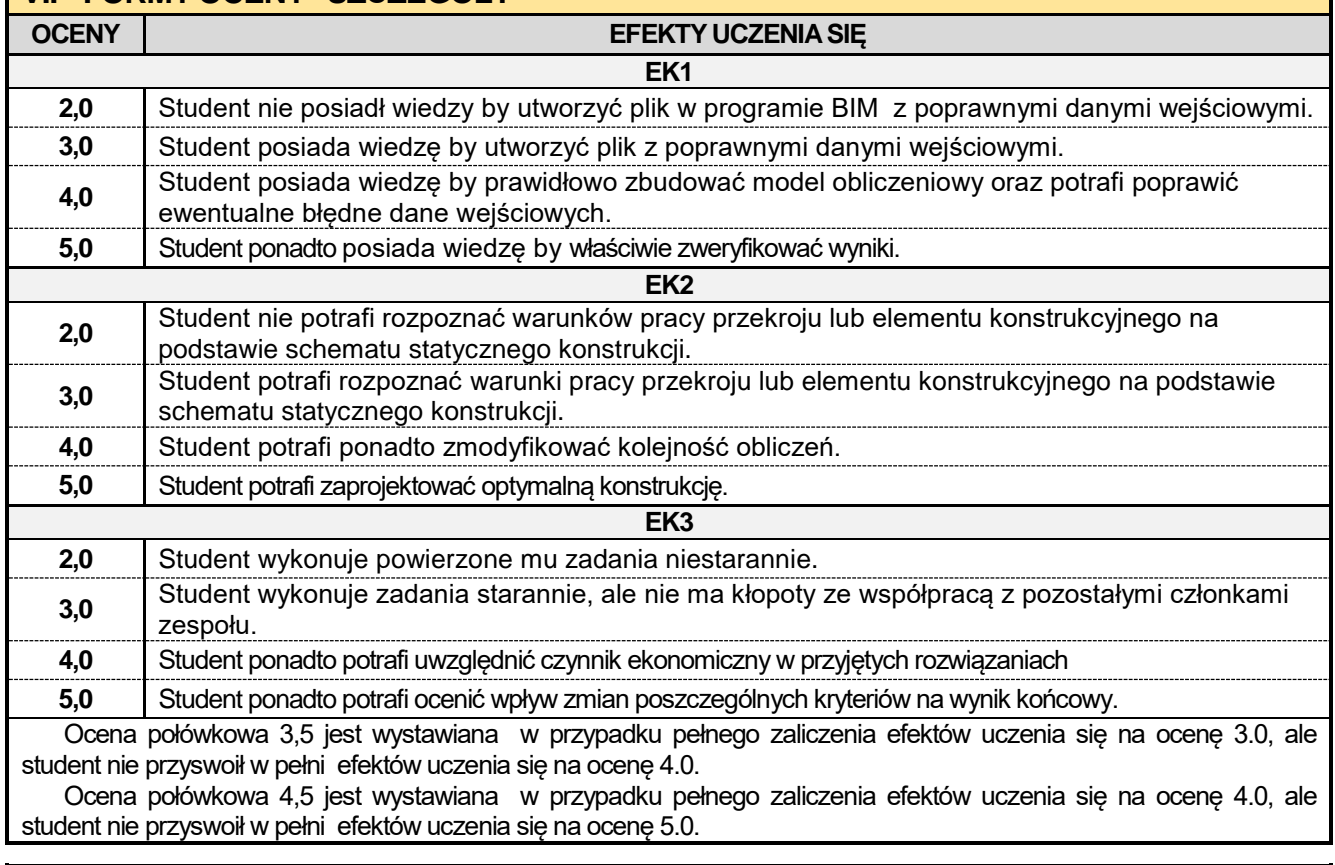

### **VII. INNE PRZYDATNE INFORMACJE O PRZEDMIOCIE**

Informacja, gdzie można zapoznać się z materiałami pomocniczymi i literaturą:

**1.** *Odpowiednio do rodzaju materiałów – na zajęciach dydaktycznych, w pokoju wykładowcy, w bibliotece uczelnianej i wydziałowej.*

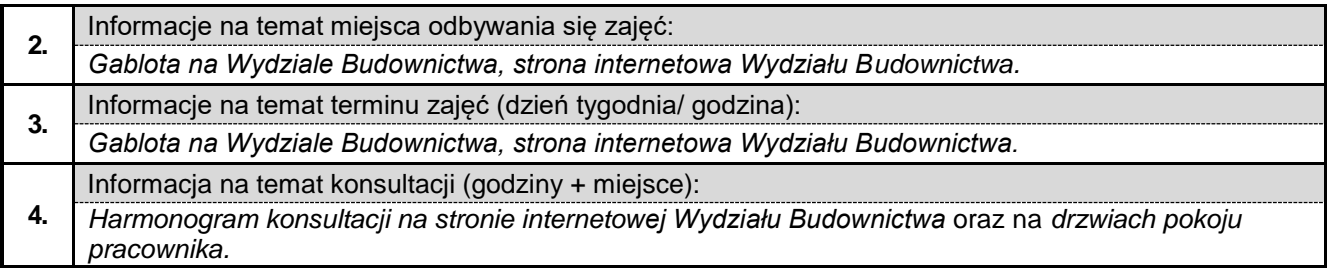

#### **3.6. Budownictwo komunikacyjne w ujęciu BIM**

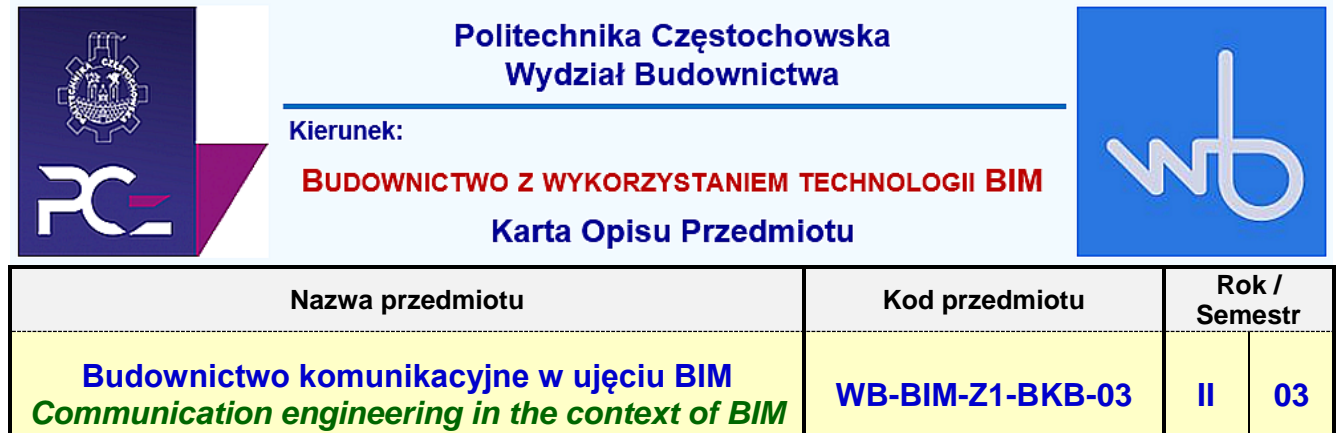

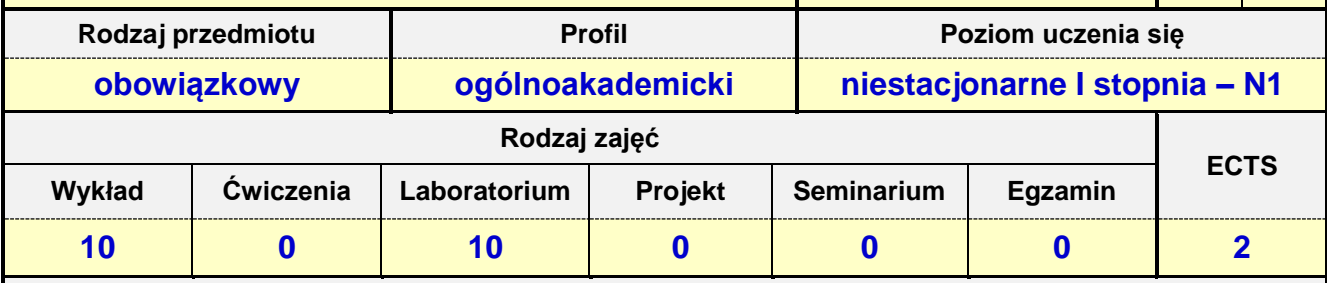

**Prowadzący przedmiot:**

*Dr inż. Zbigniew Respondek mail: zrespondek@bud.pcz.czest.pl Mgr inż. Mariusz Kosiń mail: mariuszkosa@vp.pl Mgr inż. Alina Pietrzak mail: apietrzak@bud.pcz.czest.pl*

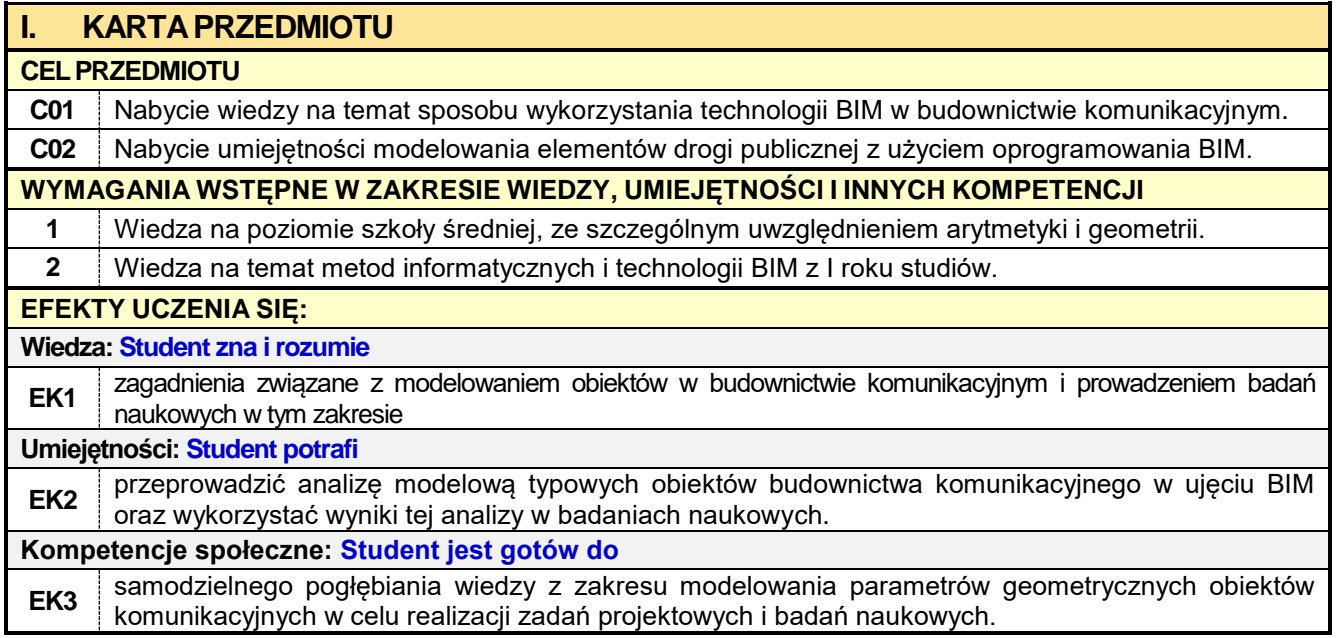

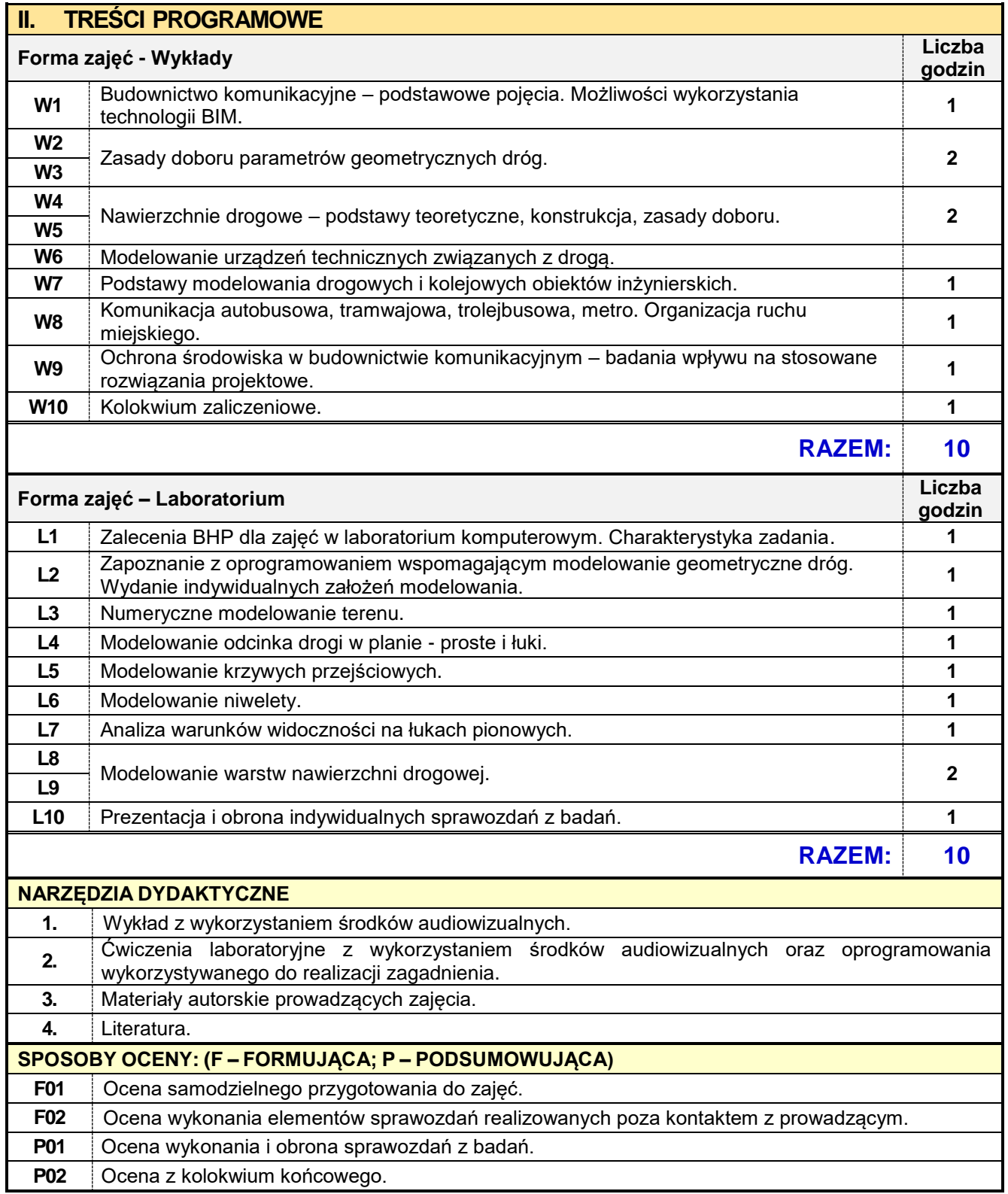

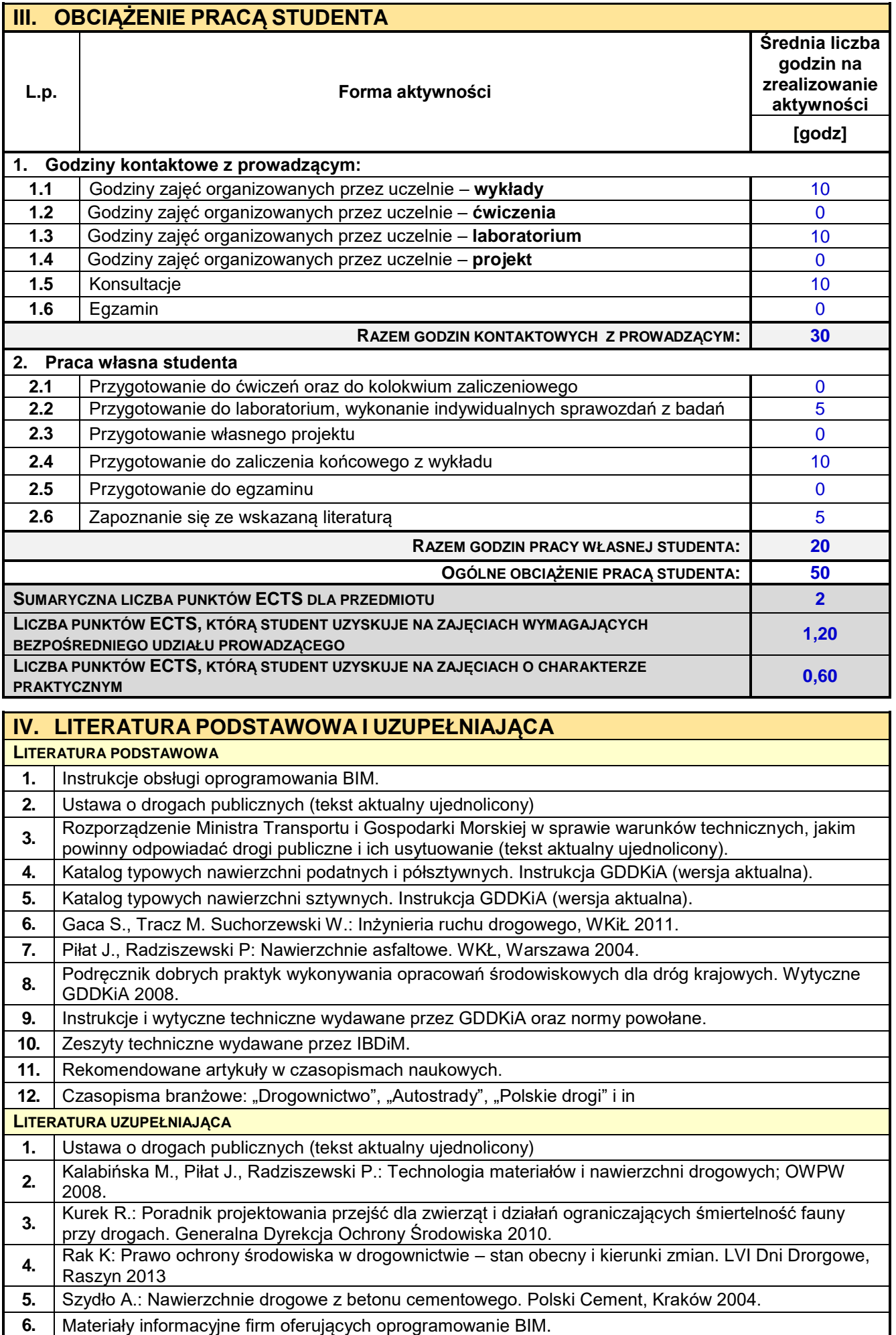

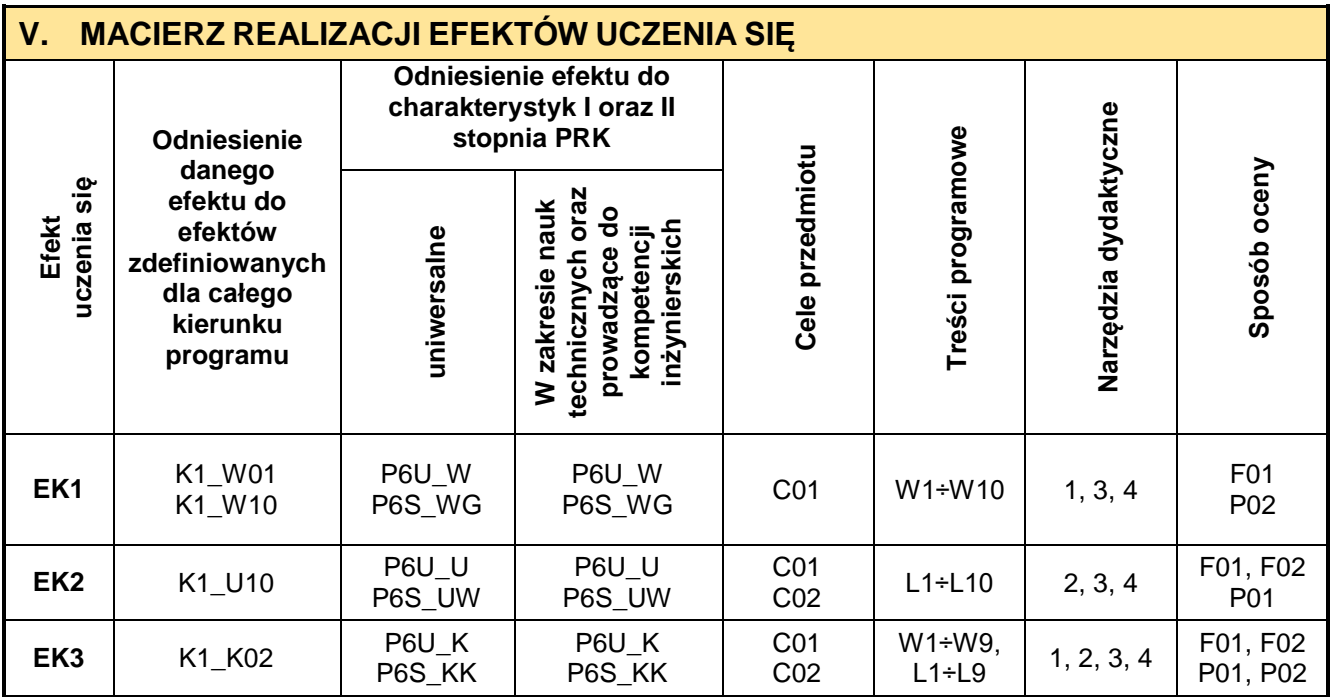

٦

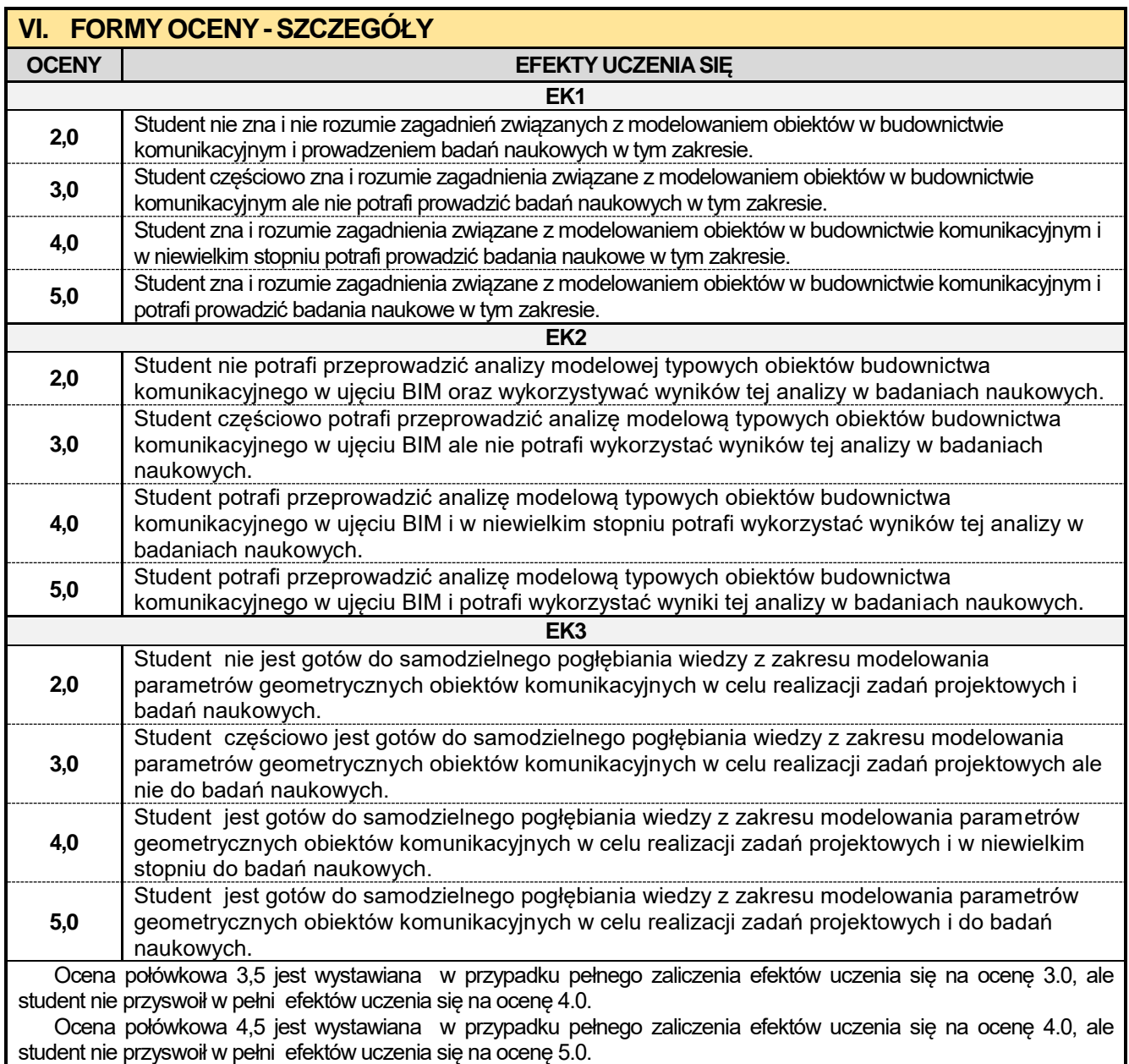

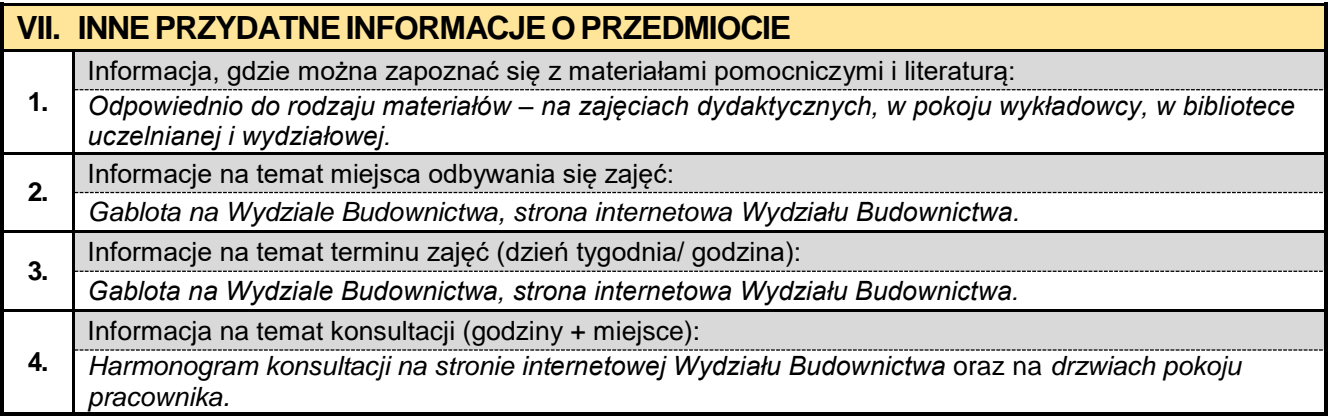

#### **3.7. Grafika 3D w ujęciu BIM**

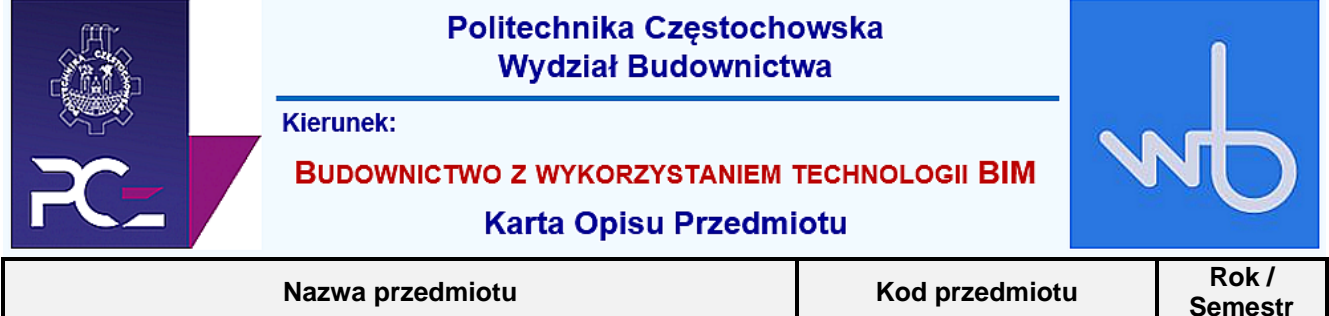

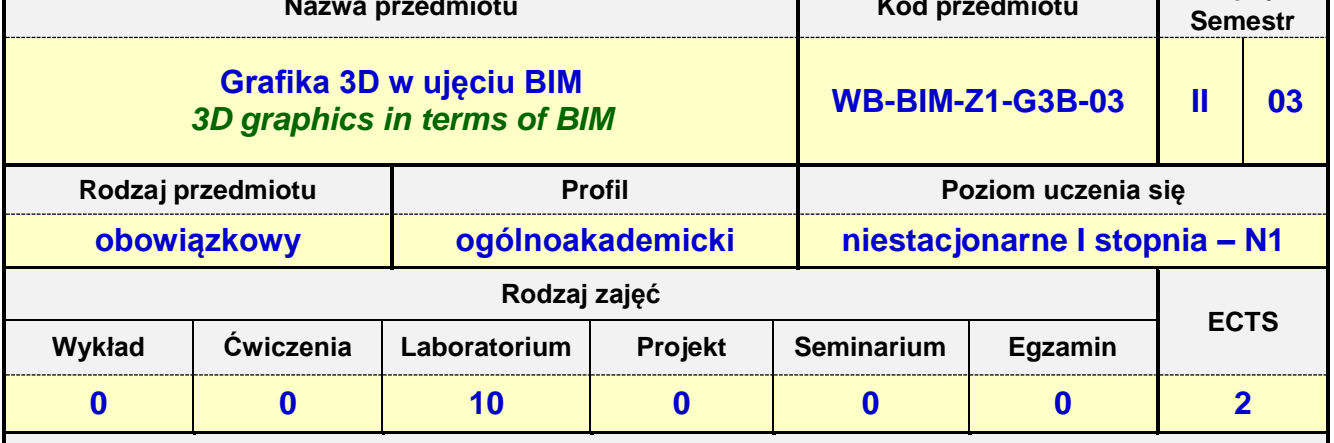

**Prowadzący przedmiot:**

*Dr inż. Tadeusz Czarniawski mail: tczarniawski@bud.pcz.czest.pl Dr inż. Katarzyna Regulska mail: kregulska@bud.pcz.czest.pl Dr inż. Aleksandra Repelewicz mail: arepelewicz@bud.pcz.czest.pl Mgr inż. Marta Pomada mail: mpomada@bud.pcz.czest.pl*

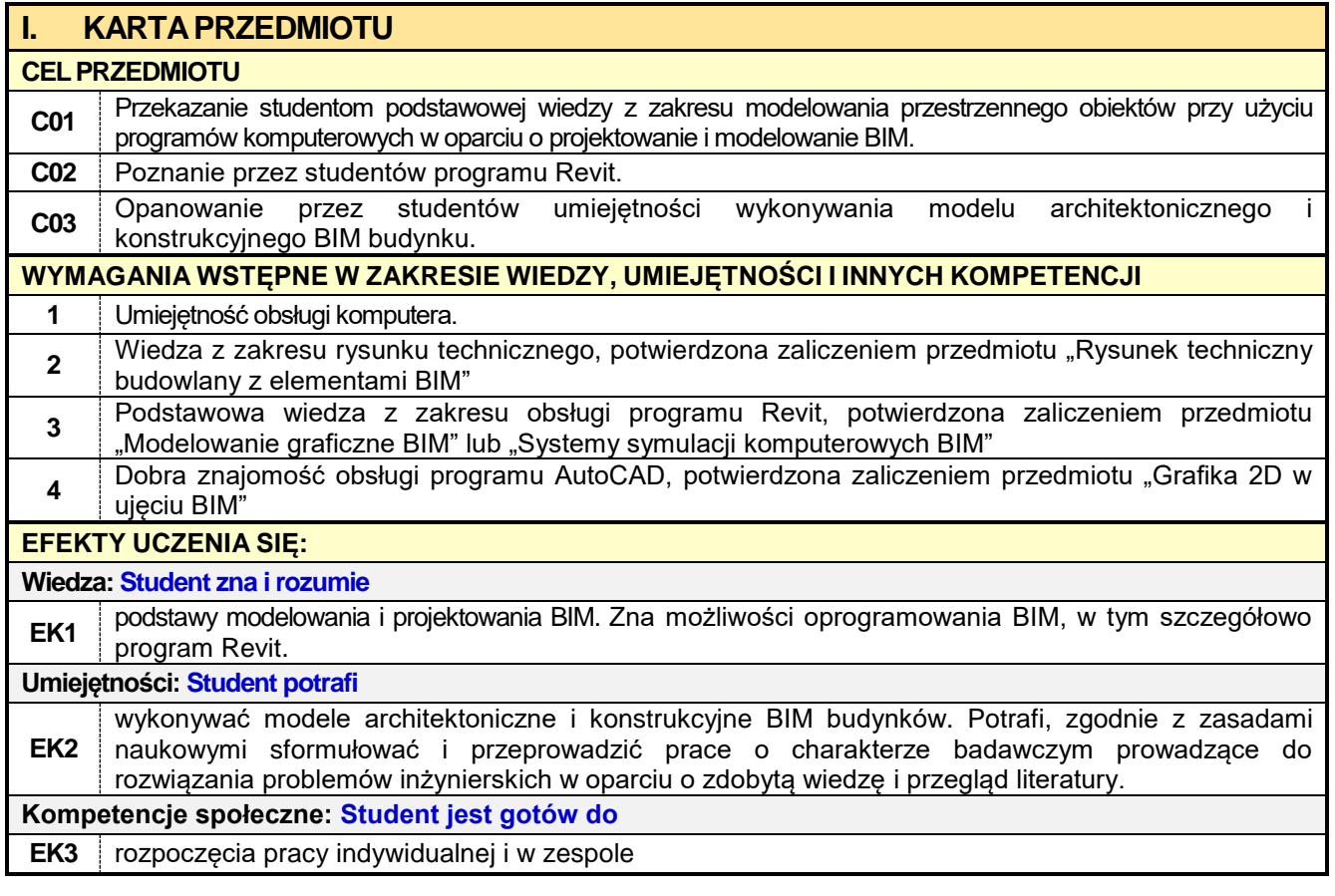

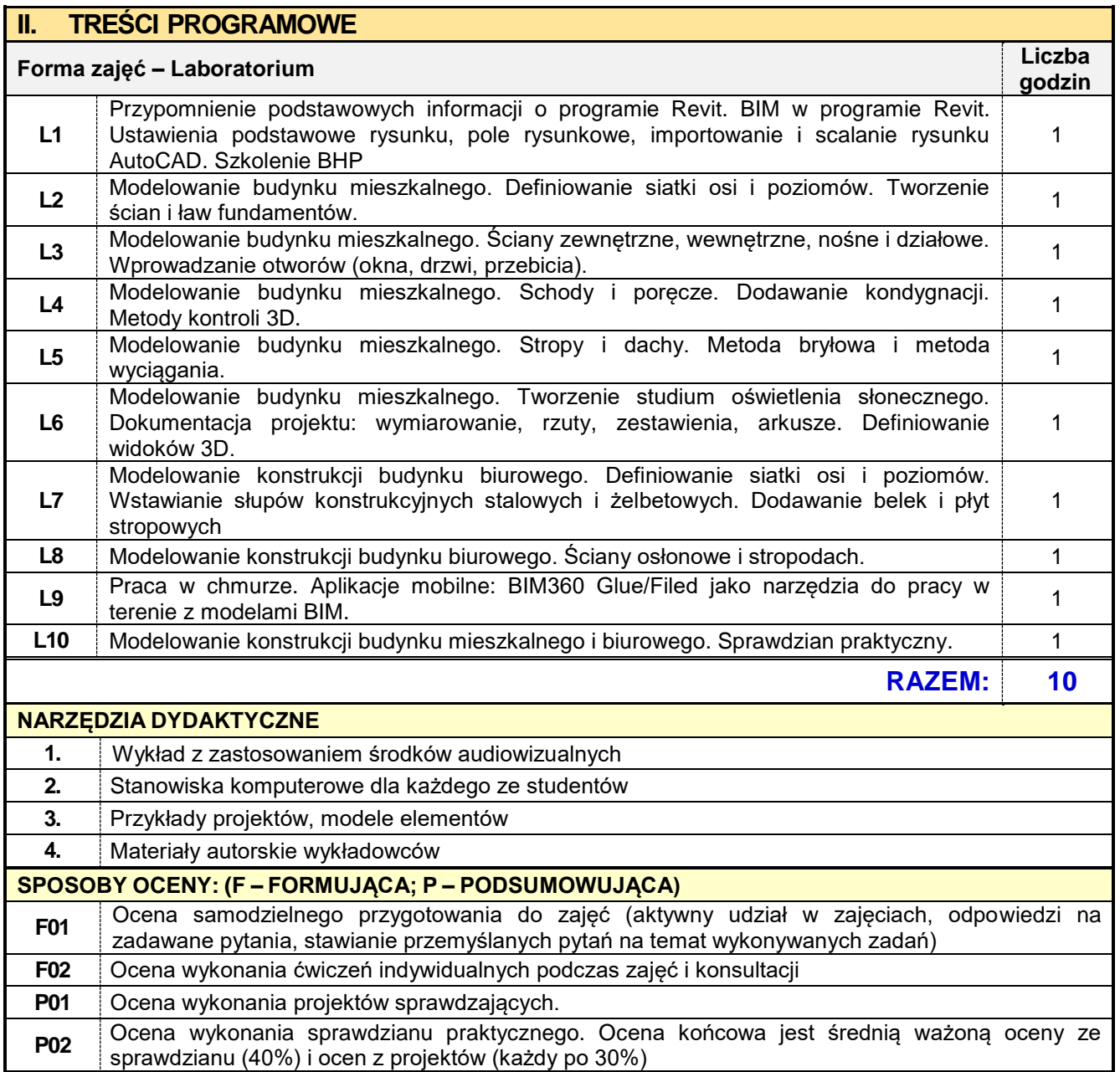

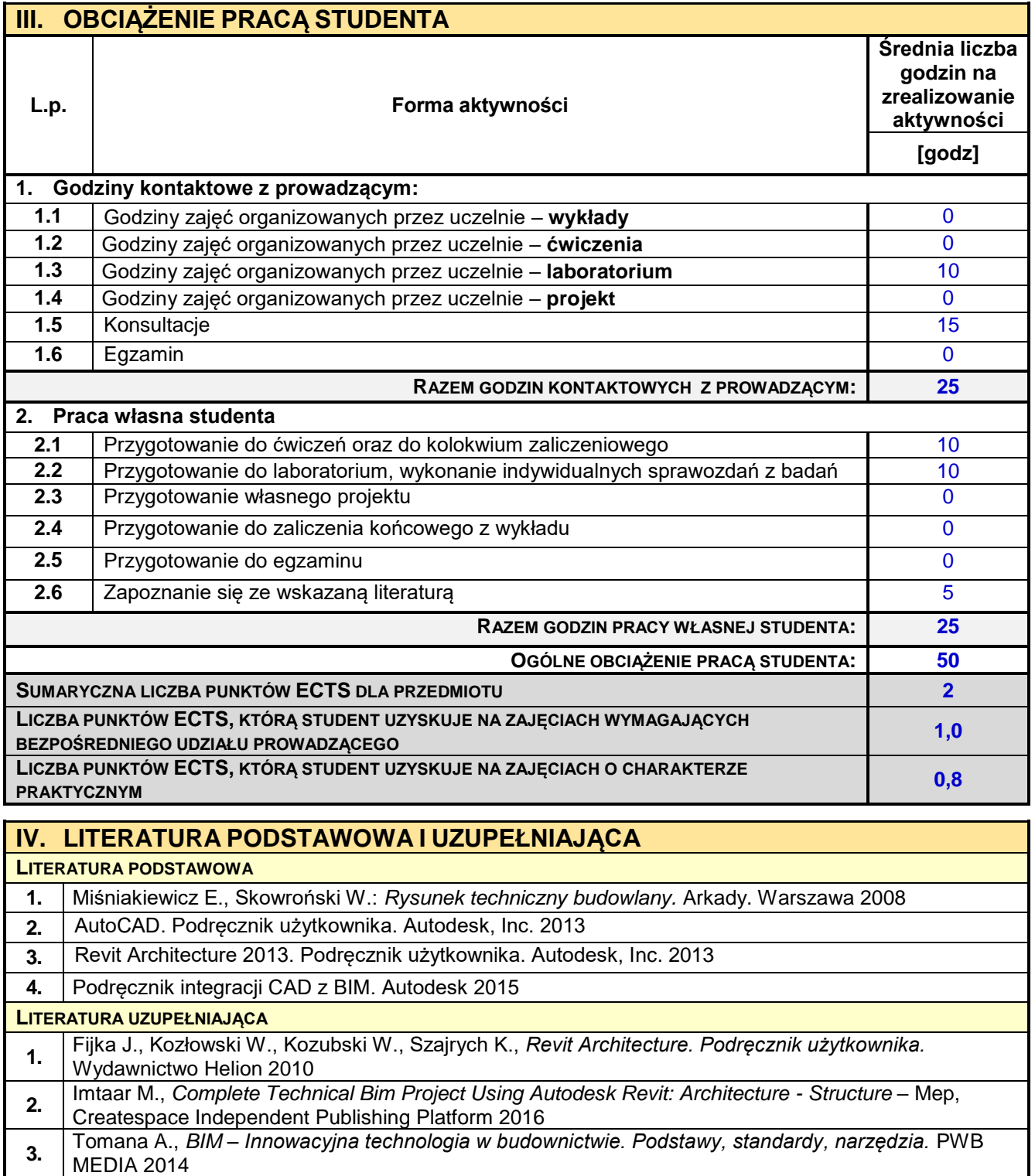

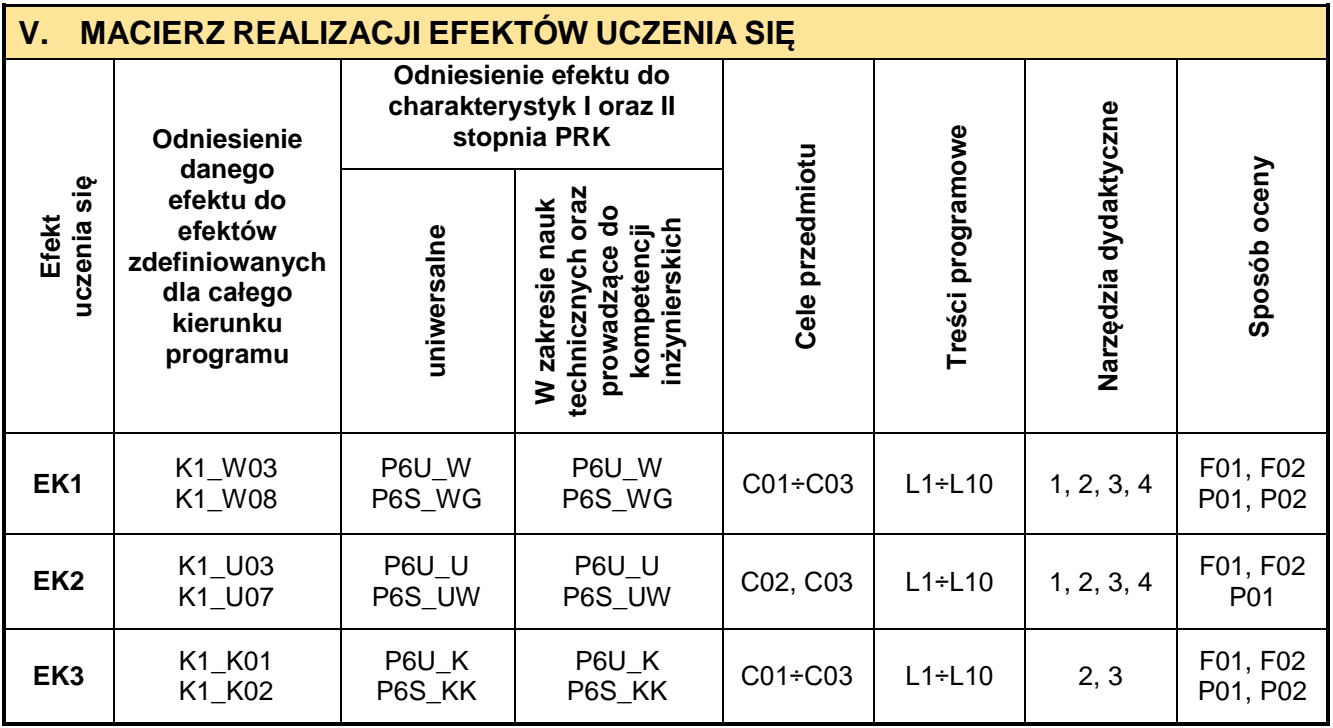

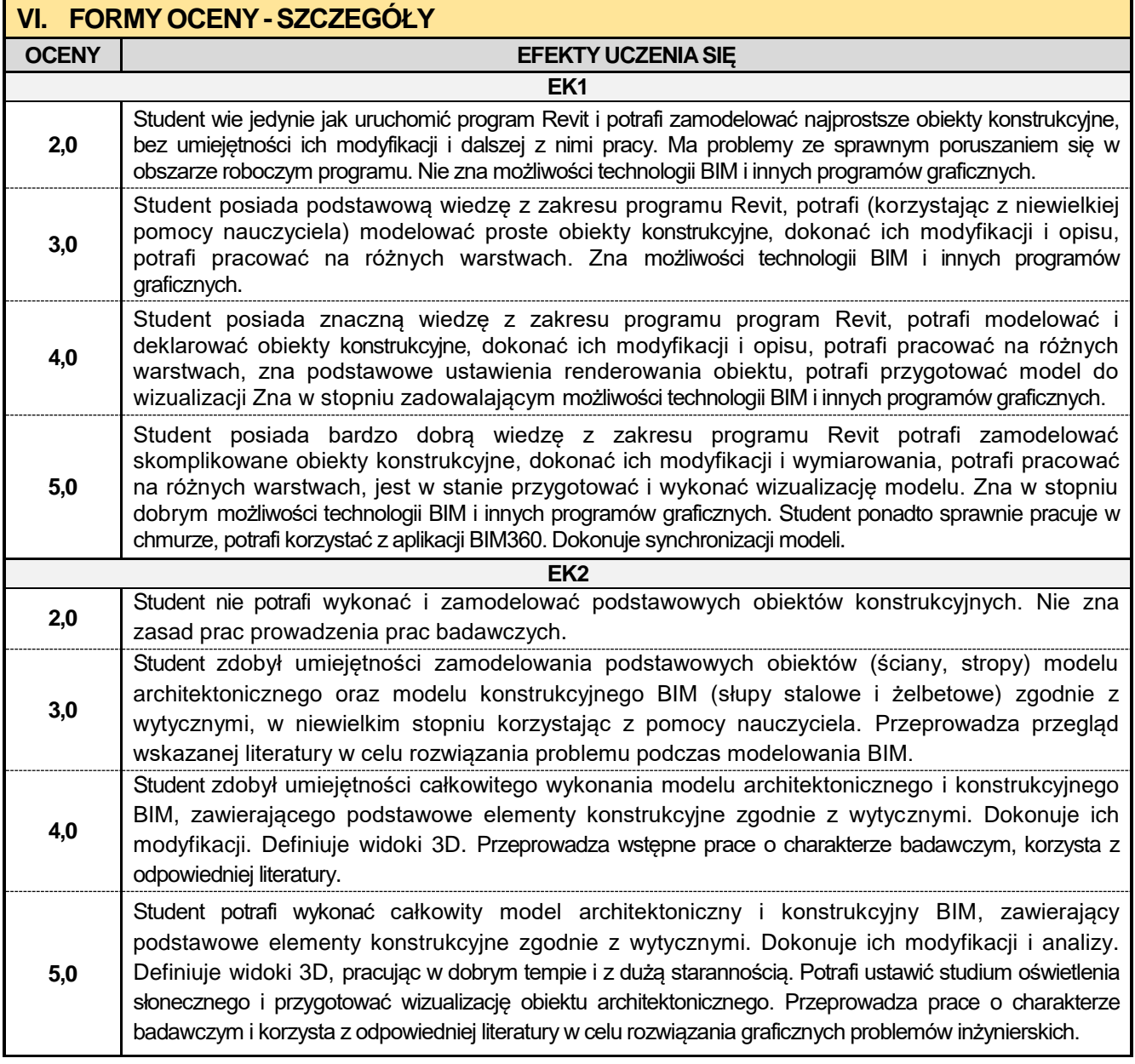

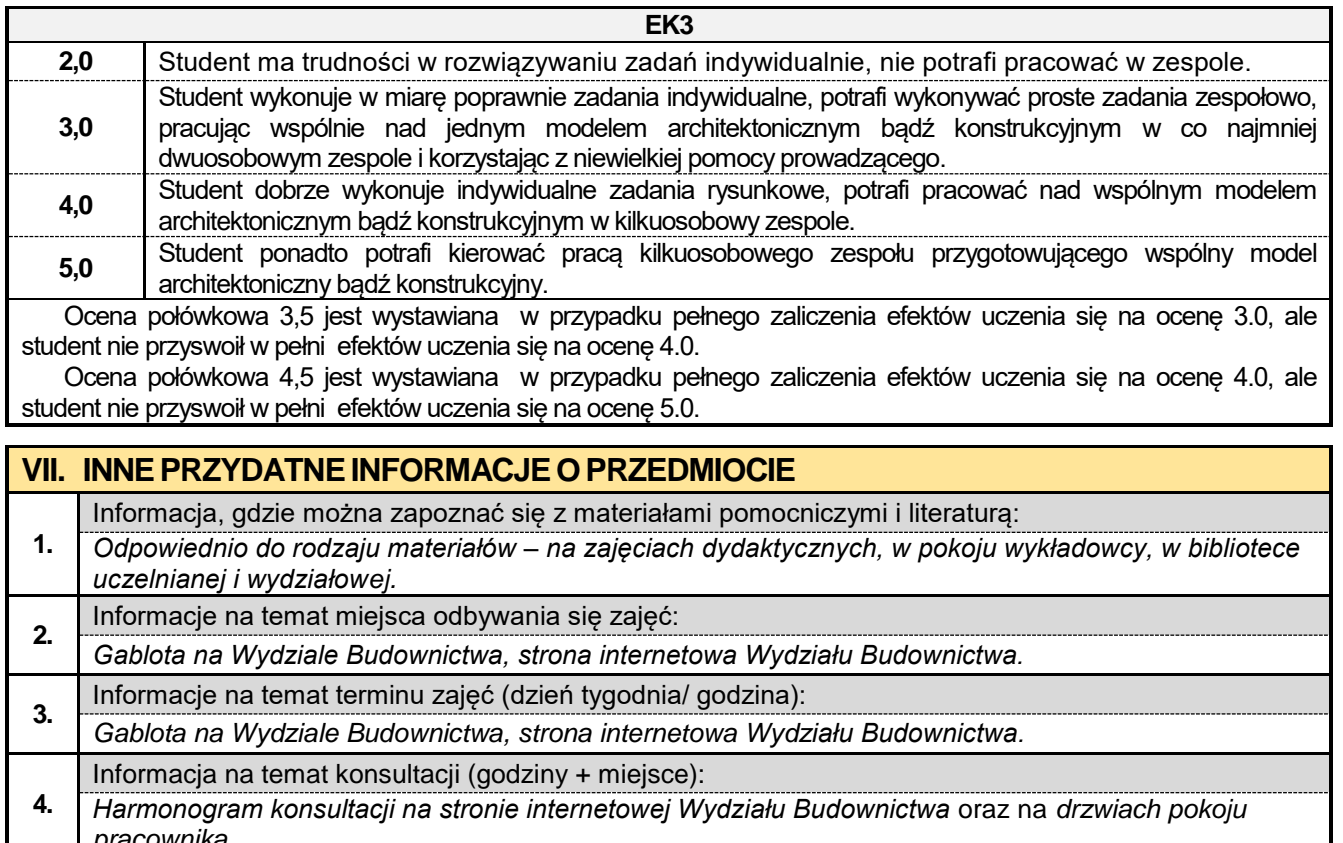

*pracownika.*

#### **3.8. Technologia kompozytów betonowych**

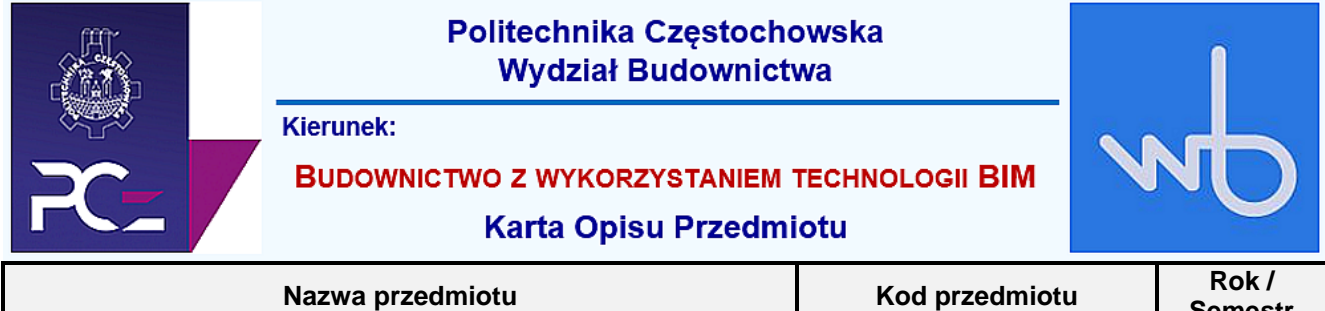

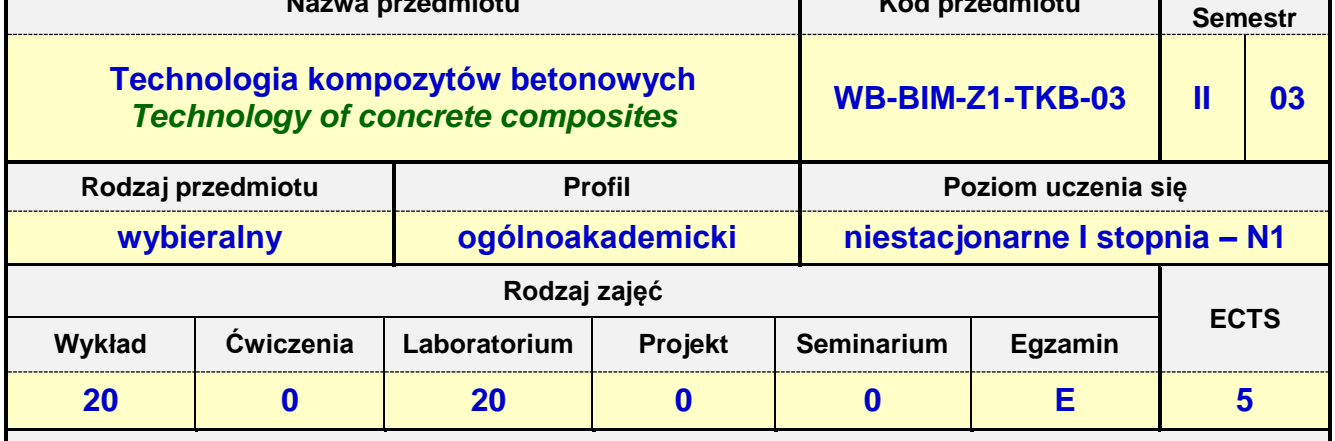

**Prowadzący przedmiot:**

### *Dr inż. Jacek Halbiniak mail: rgackowski@bud.pcz.czest.pl Dr inż. Bogdan Langier mail: kbrozda@bud.pcz.czest.pl*

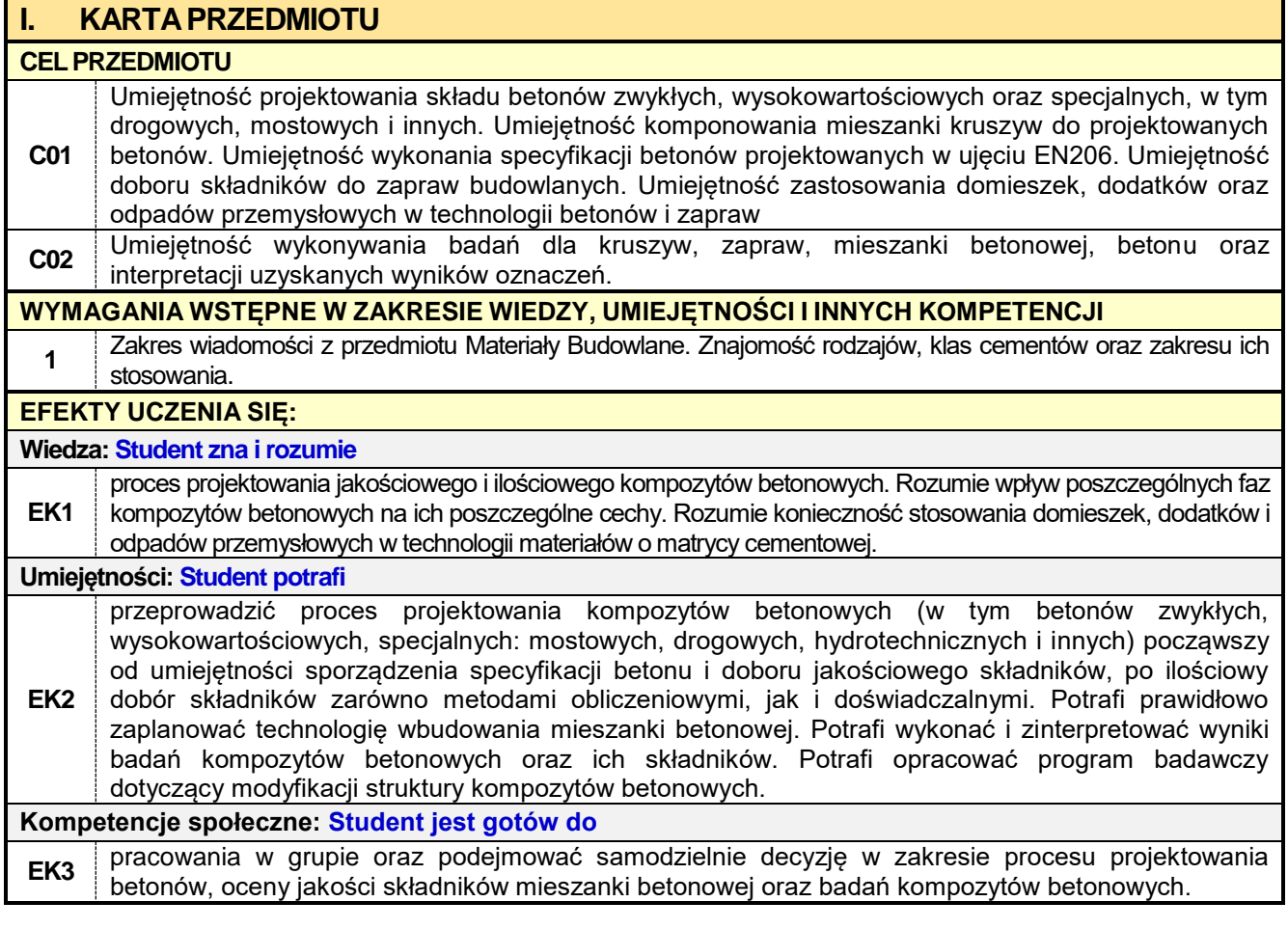

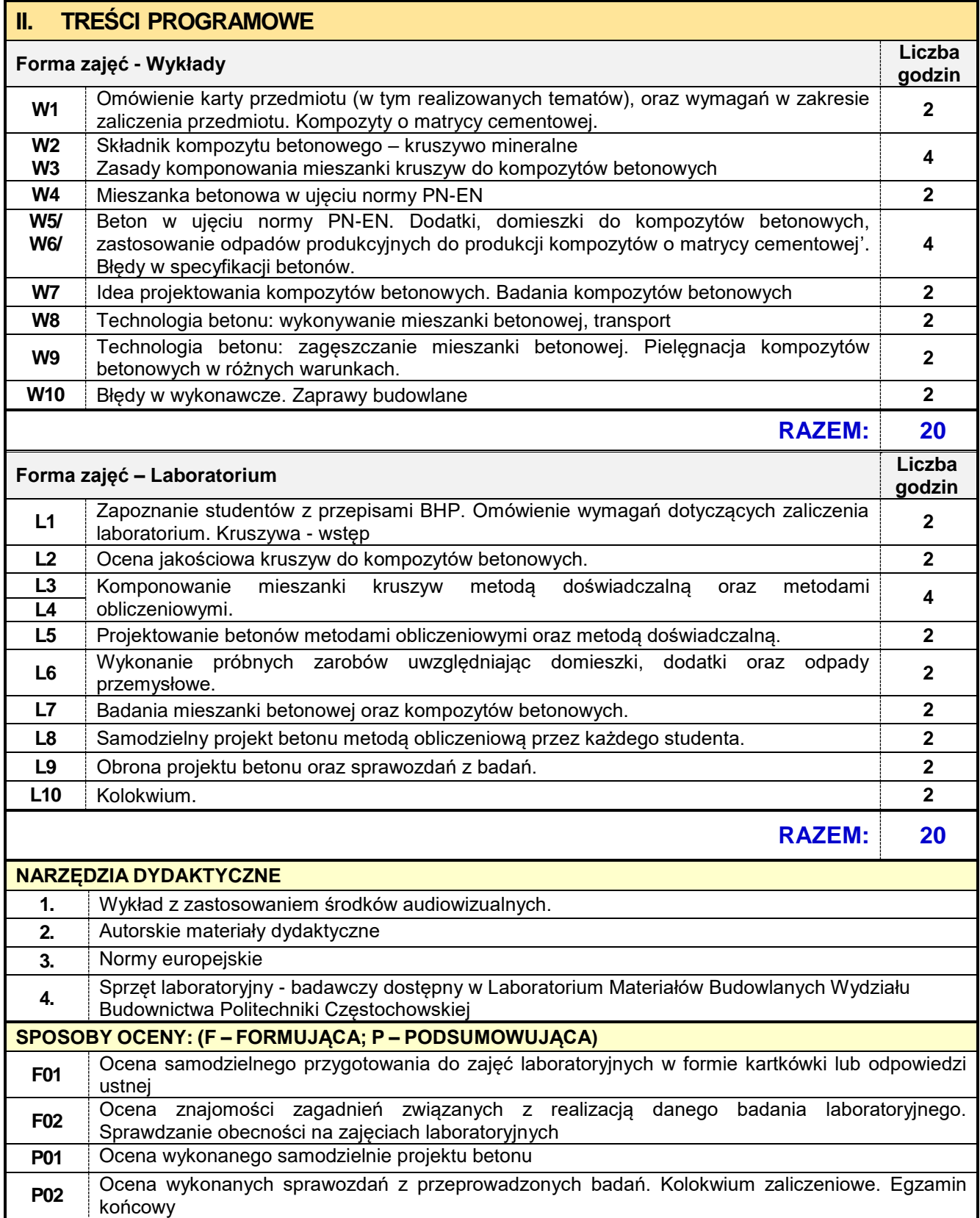

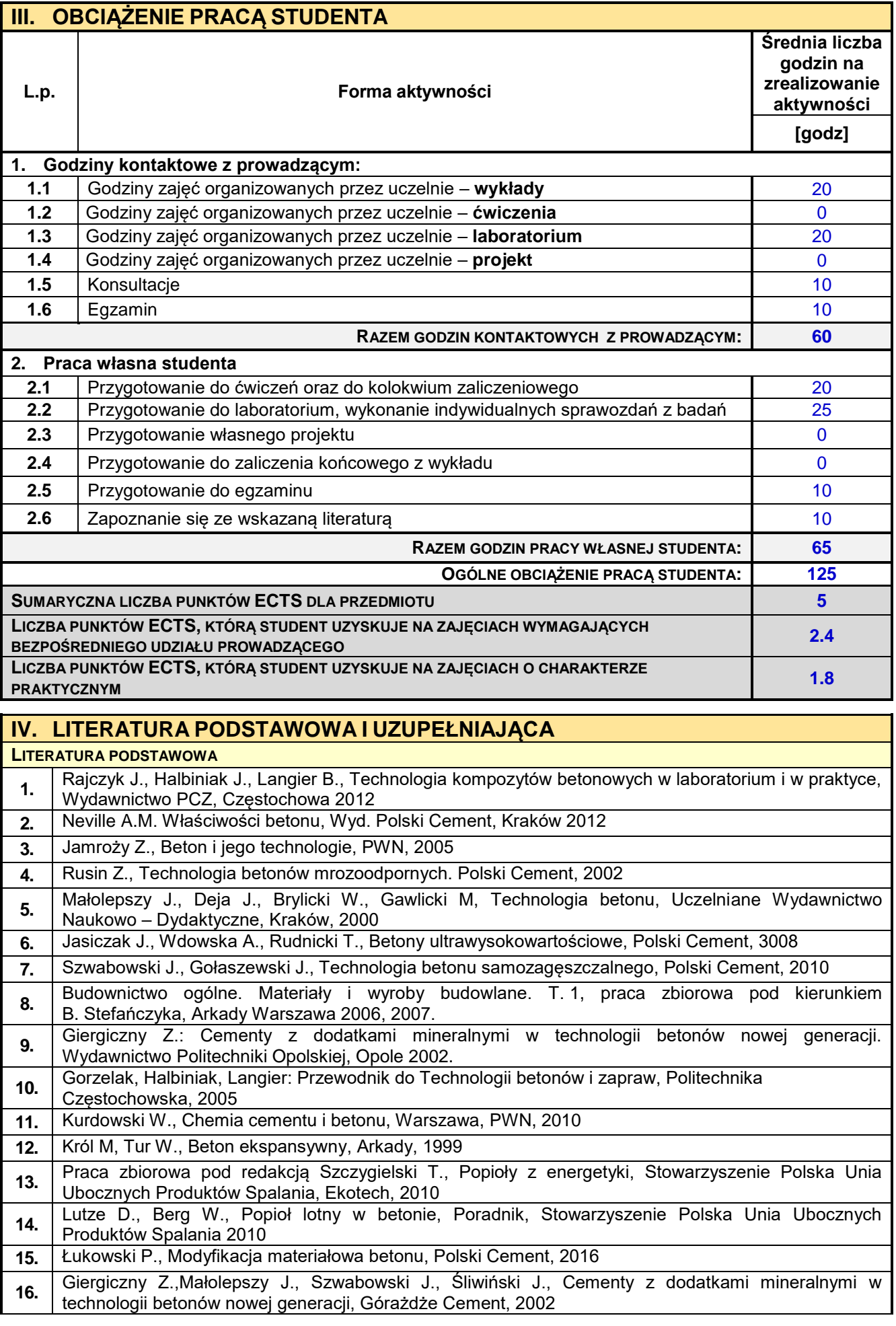

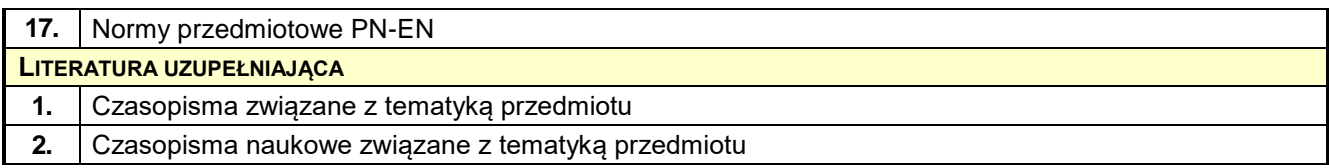

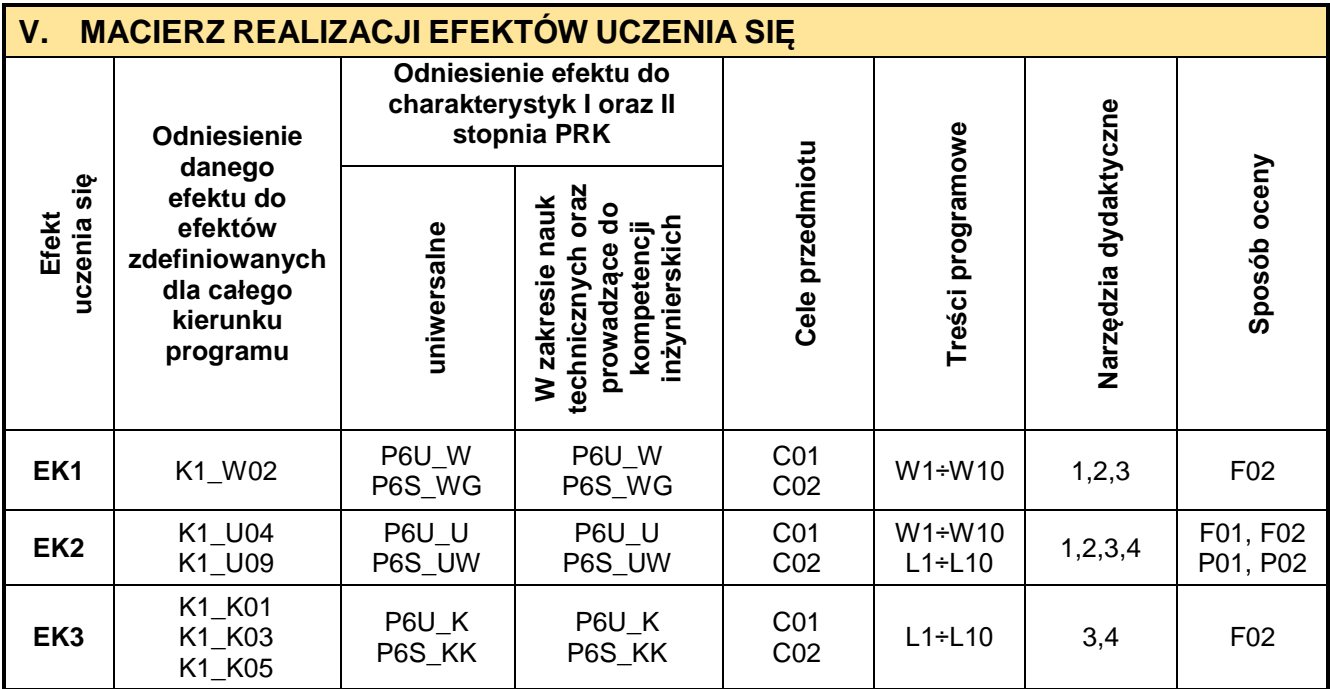

# **VI. FORMYOCENY-SZCZEGÓŁY**

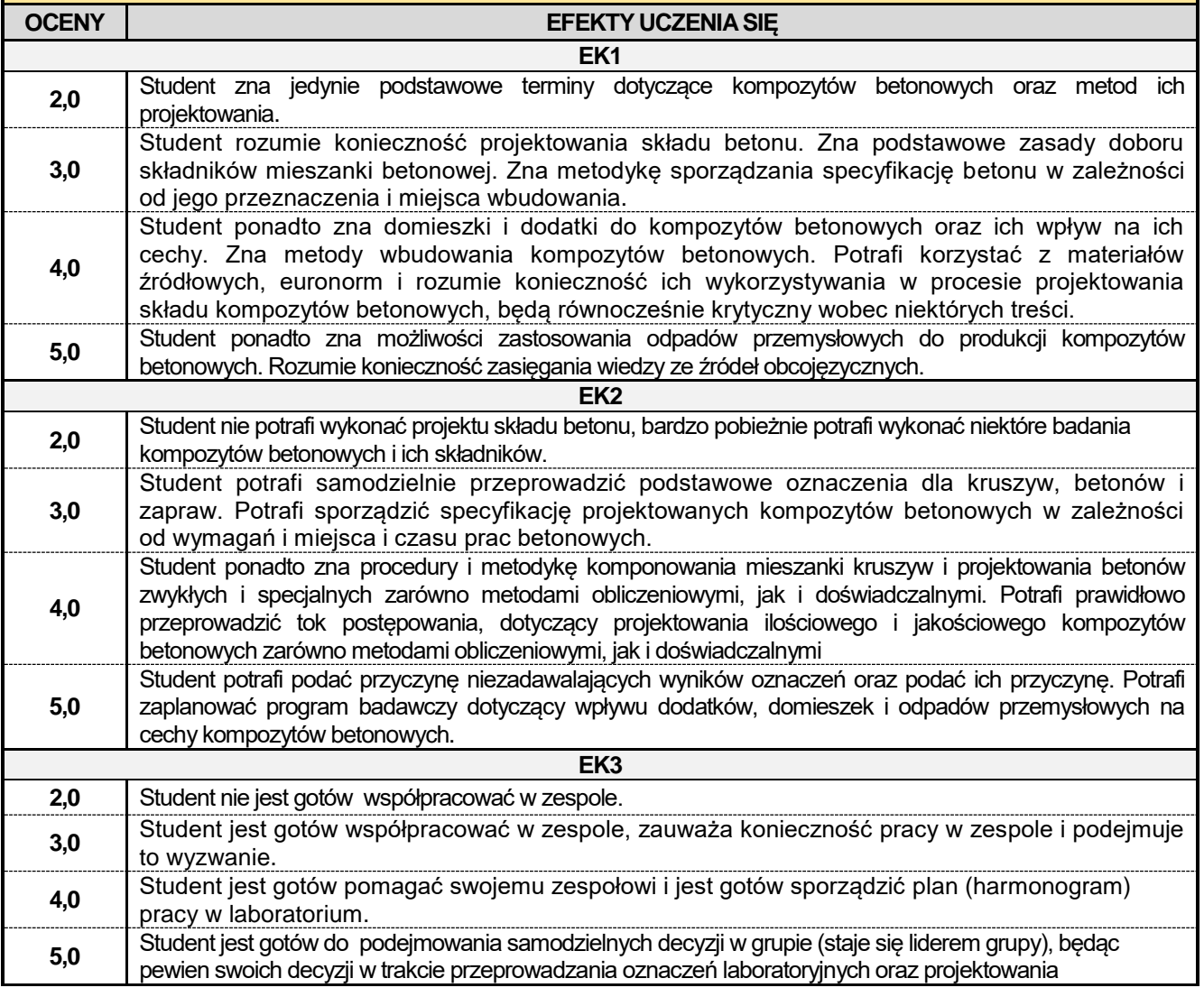

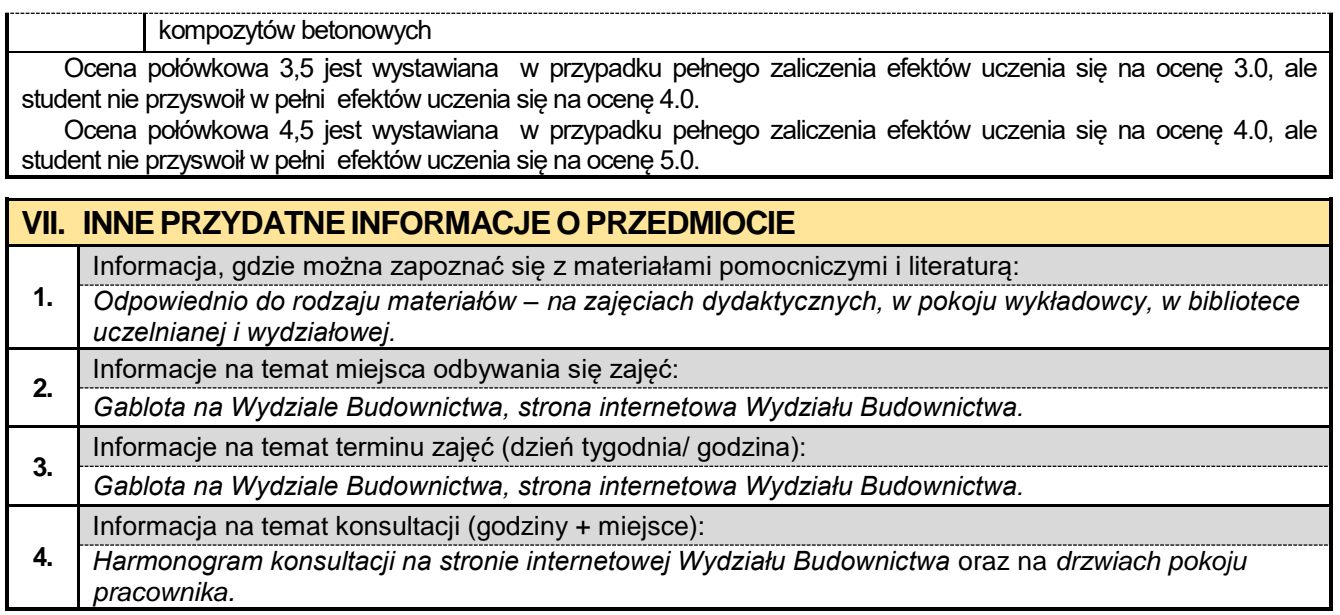

#### **3.9. Technologia materiałów drogowych**

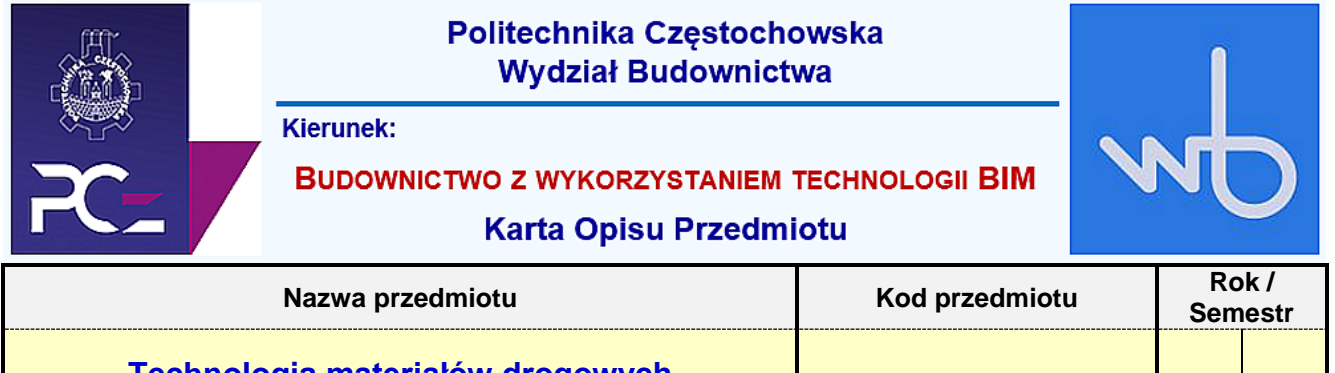

**20 0 20 0 0 E 5**

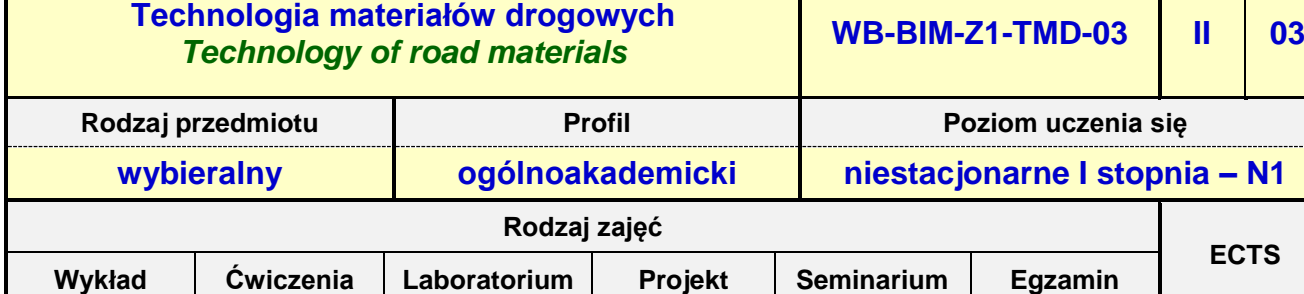

**Prowadzący przedmiot:**

*Dr inż. Jacek Halbiniak mail: jhalbiniak@bud.pcz.czest.pl Dr inż. Bogdan Langier mail: blangier@bud.pcz.czest.pl*

**ECTS**

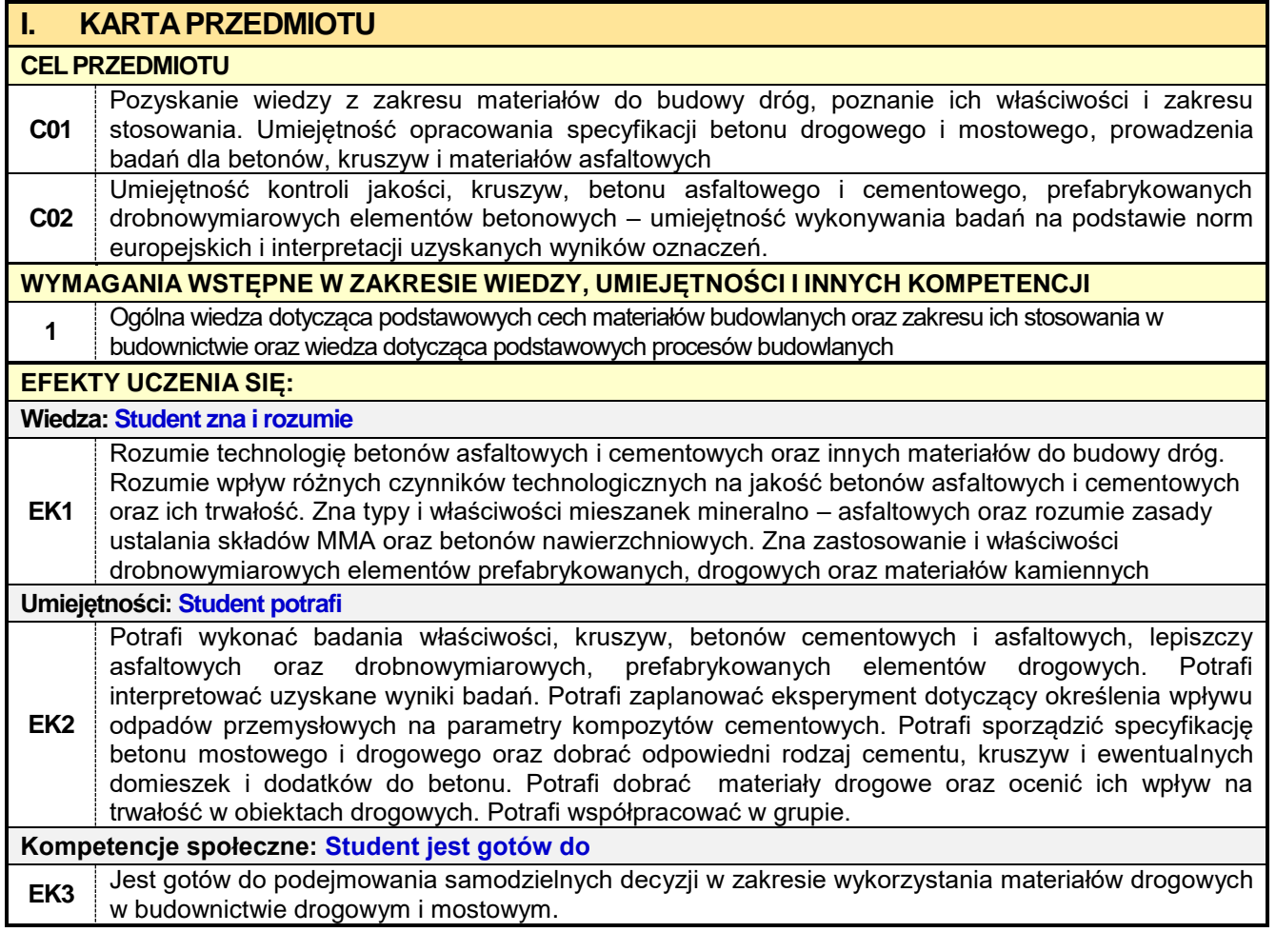

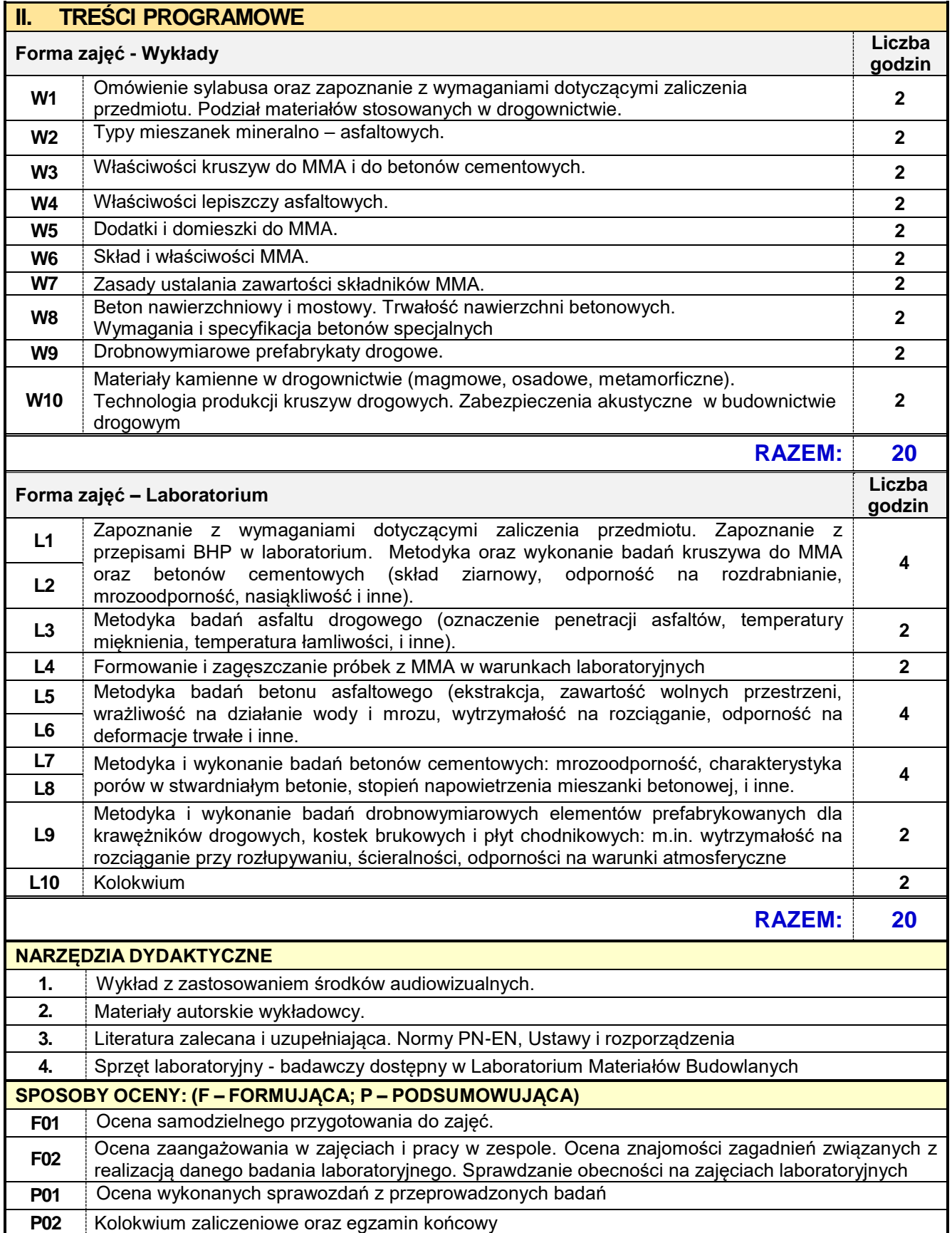

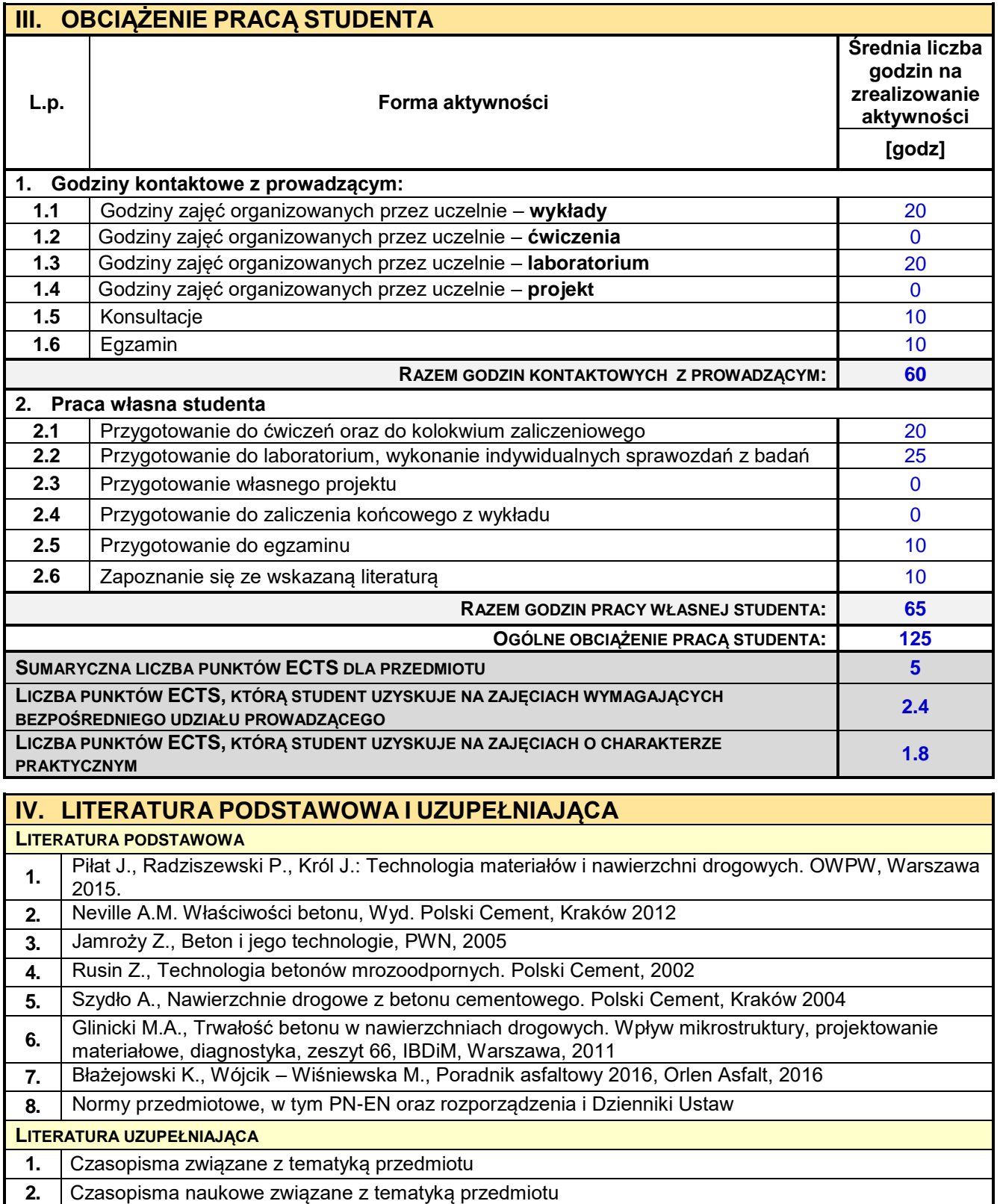

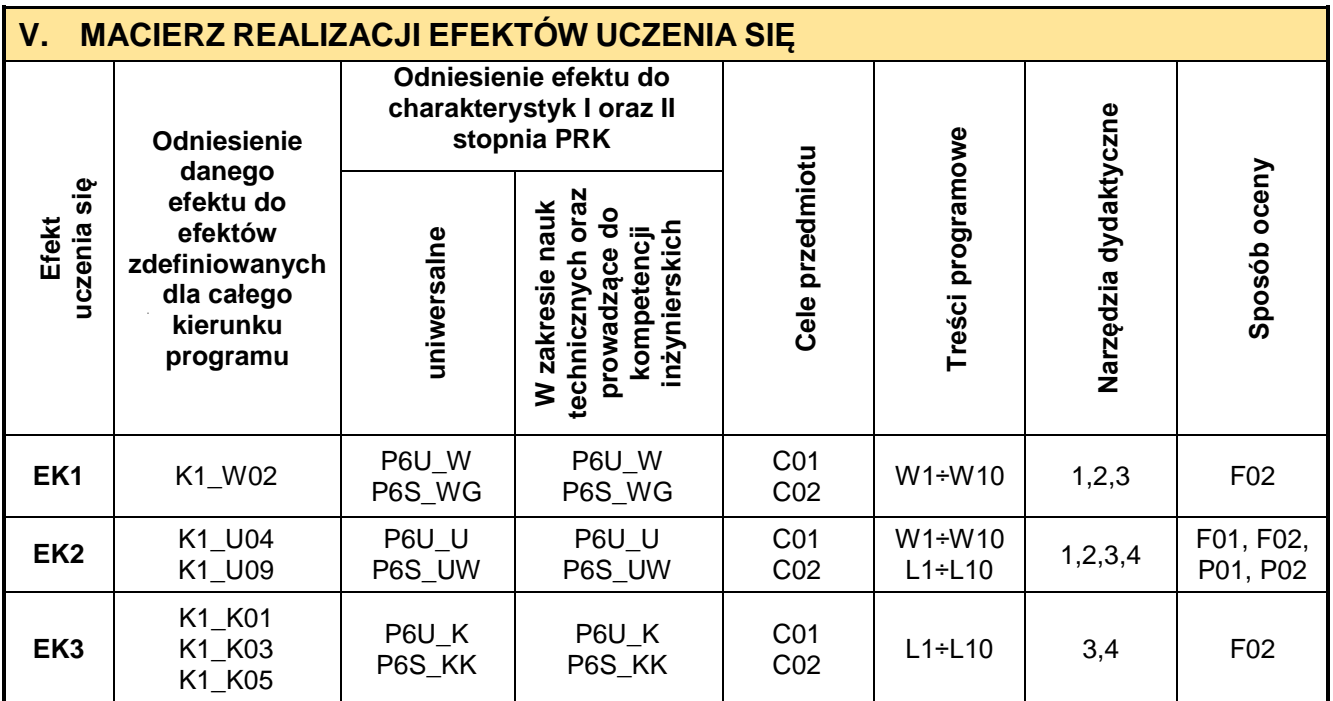

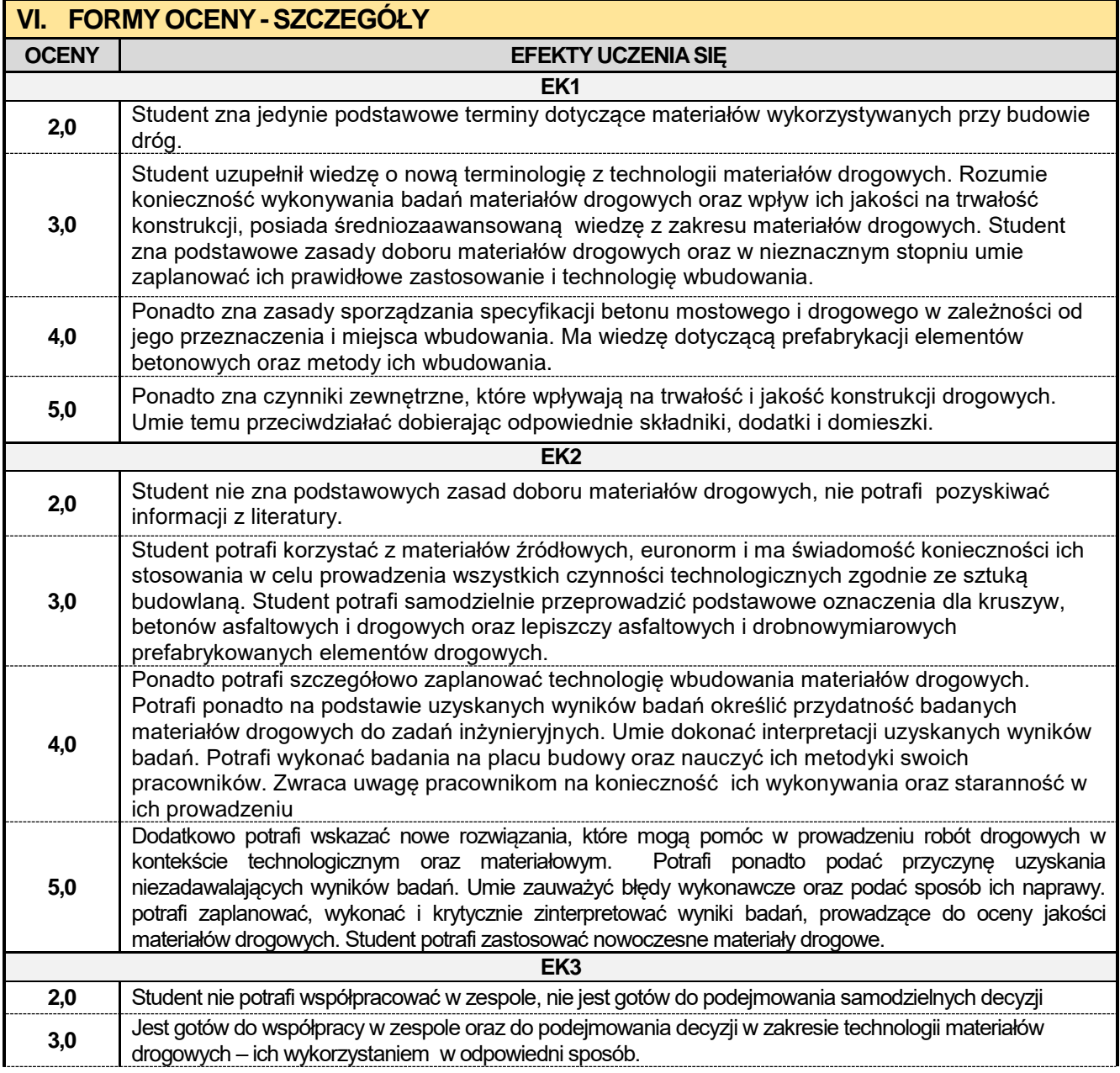

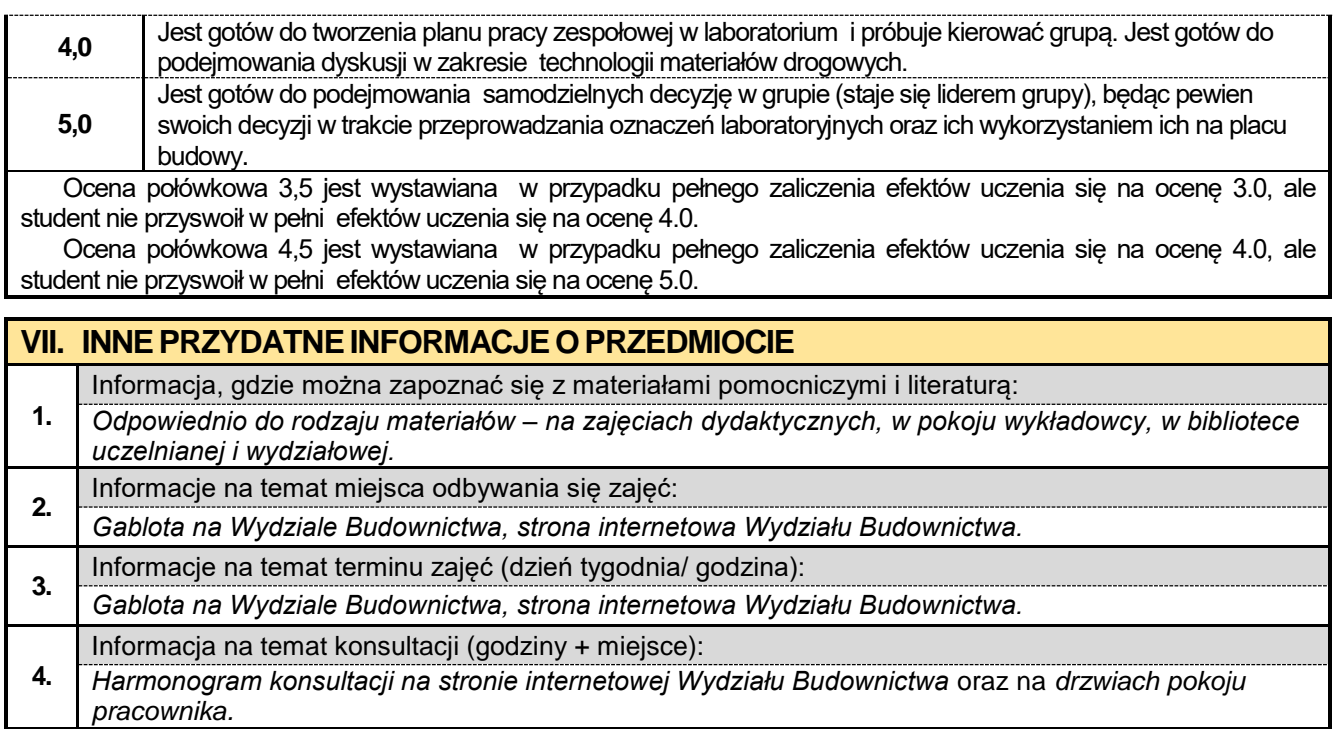

### **3.10. Język obcy – angielski II**

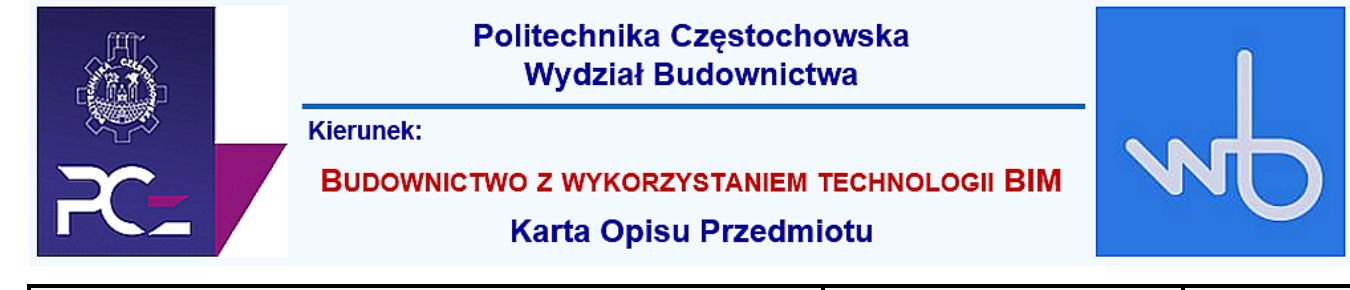

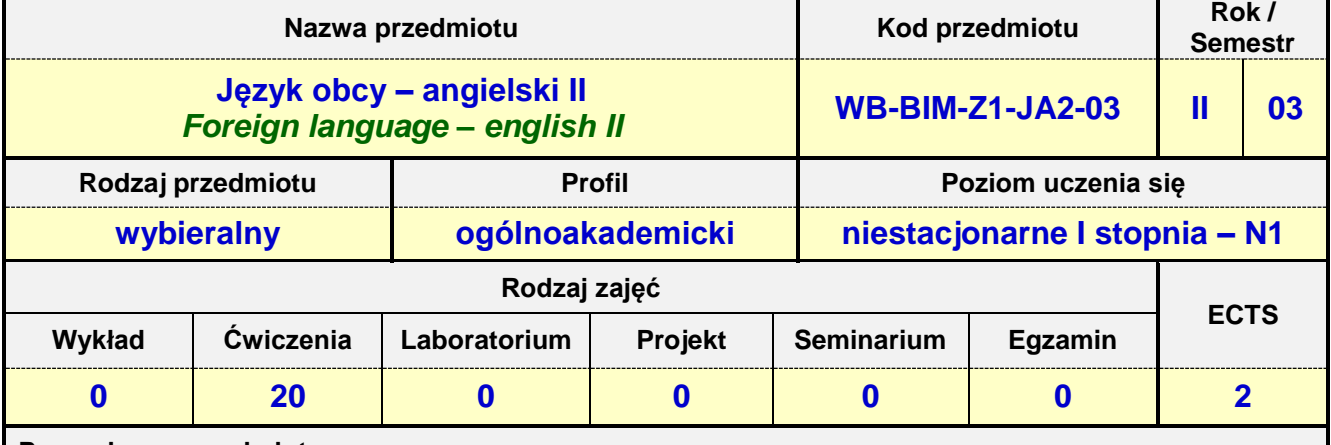

**Prowadzący przedmiot:**

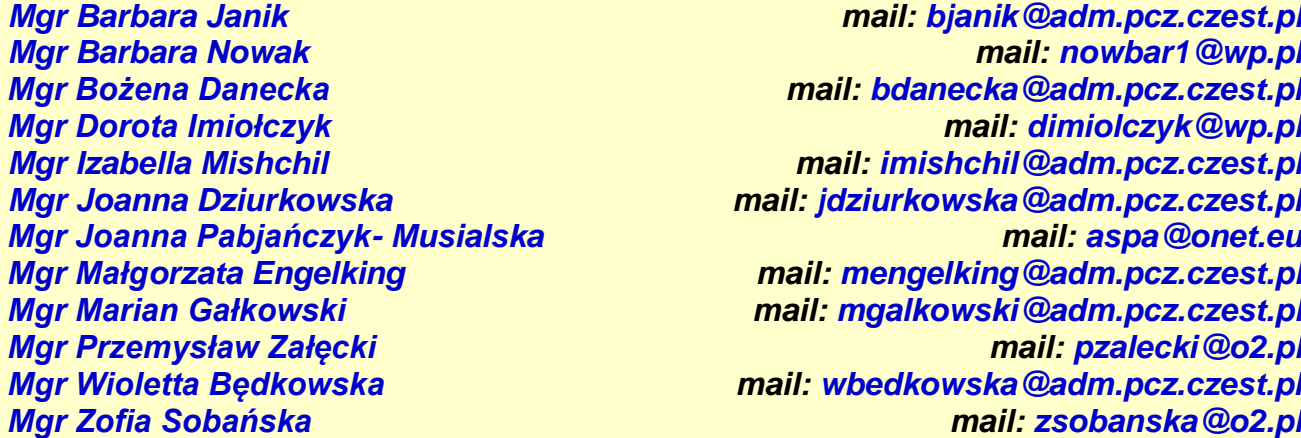

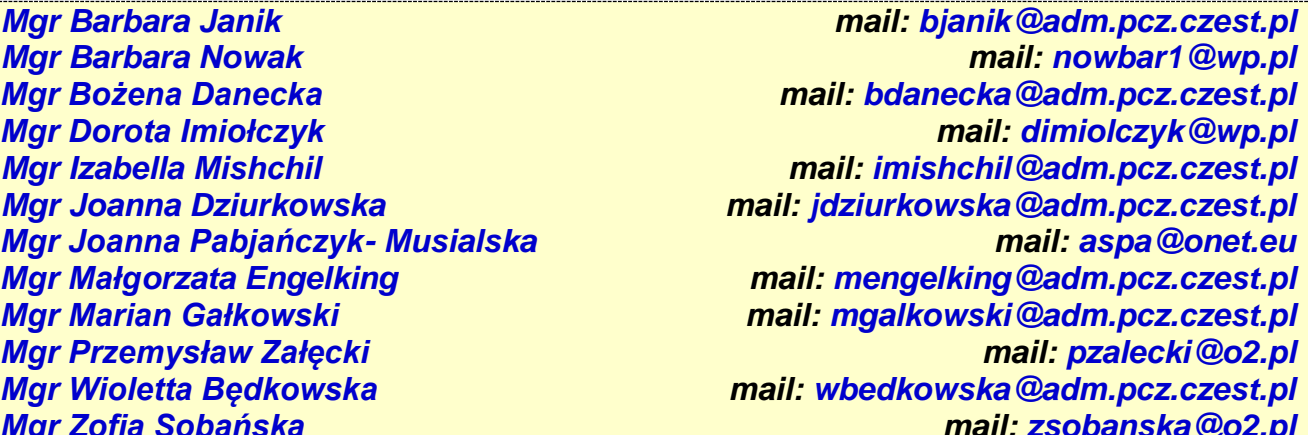

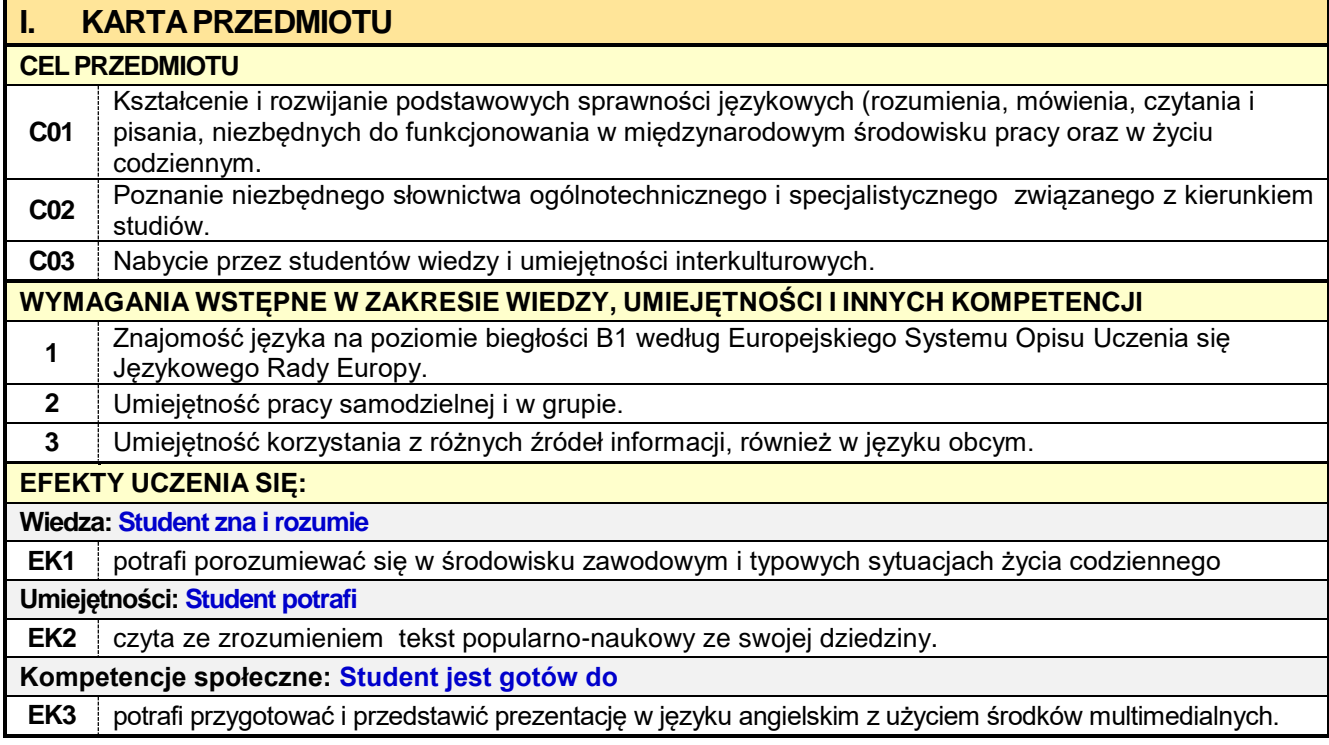

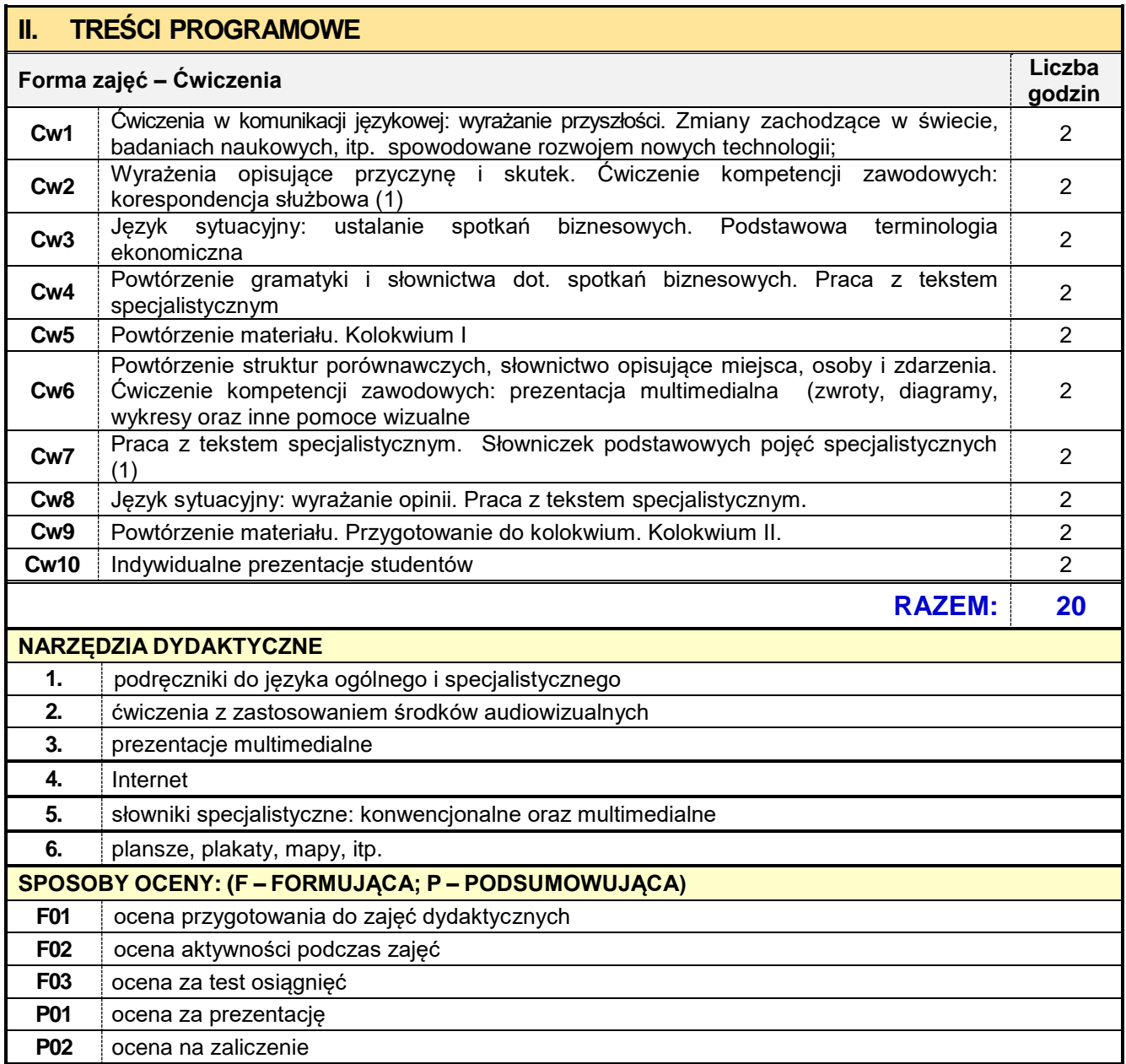

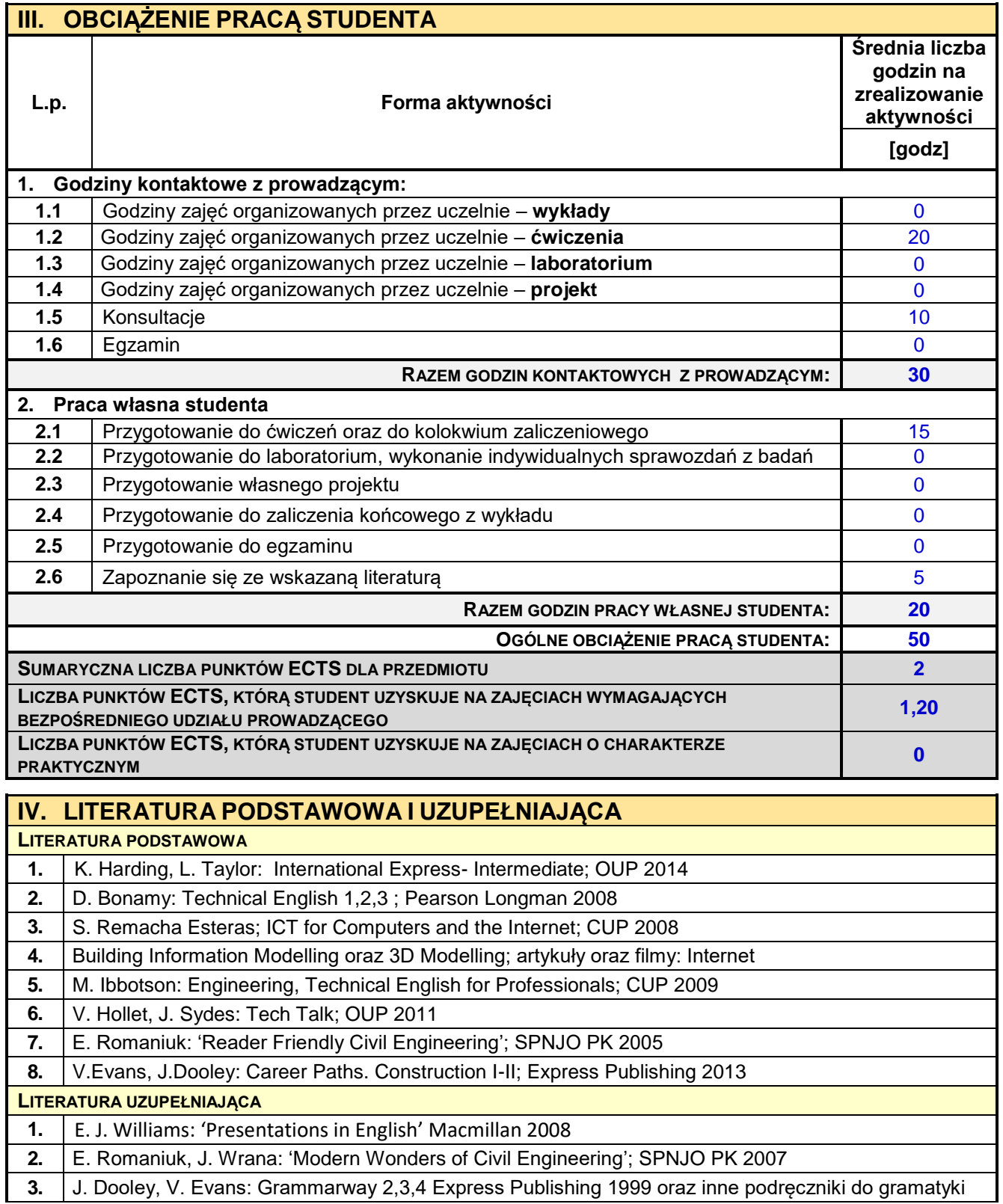

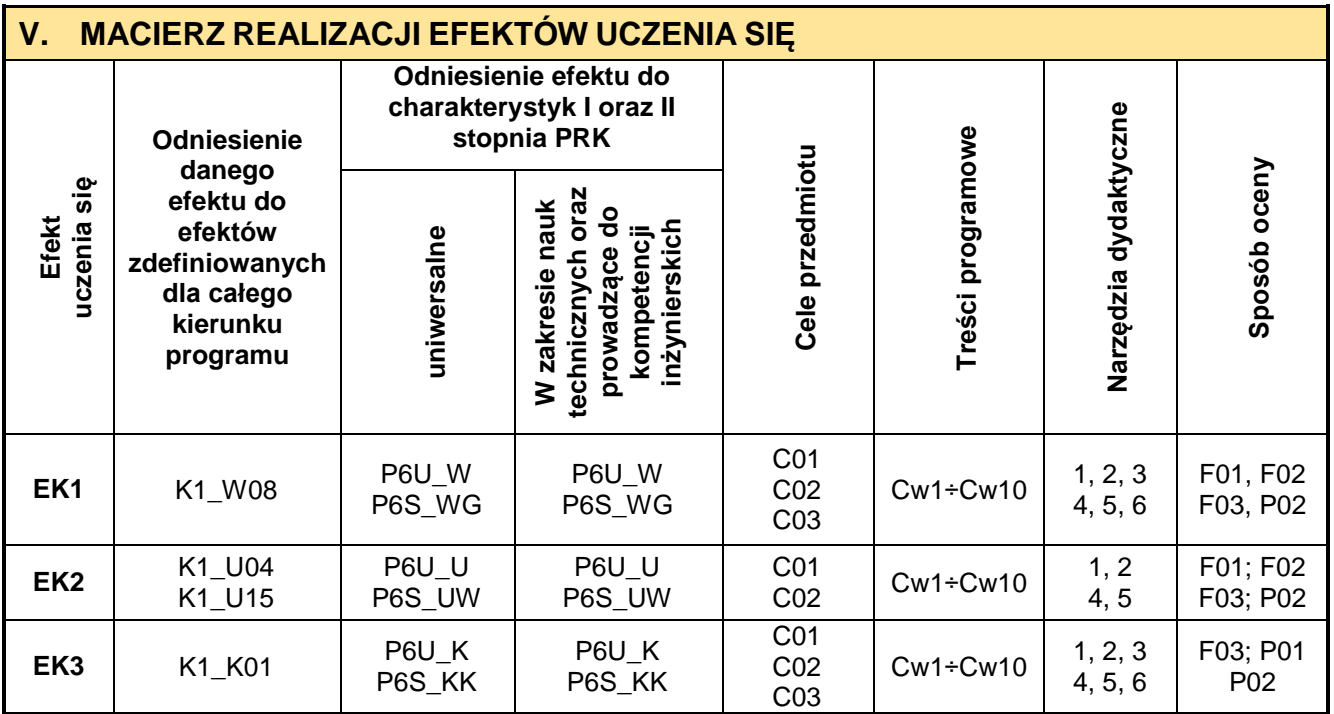

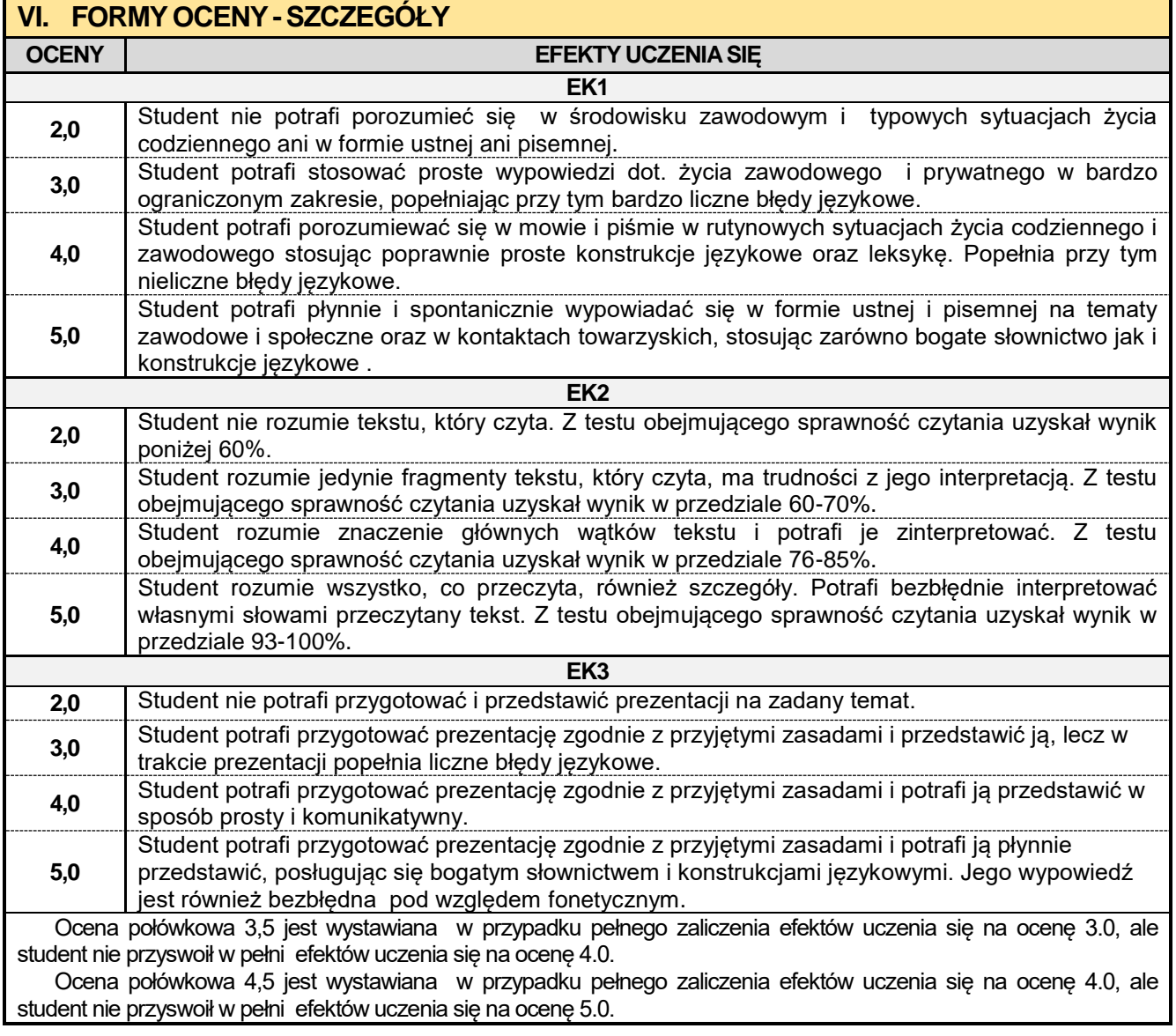

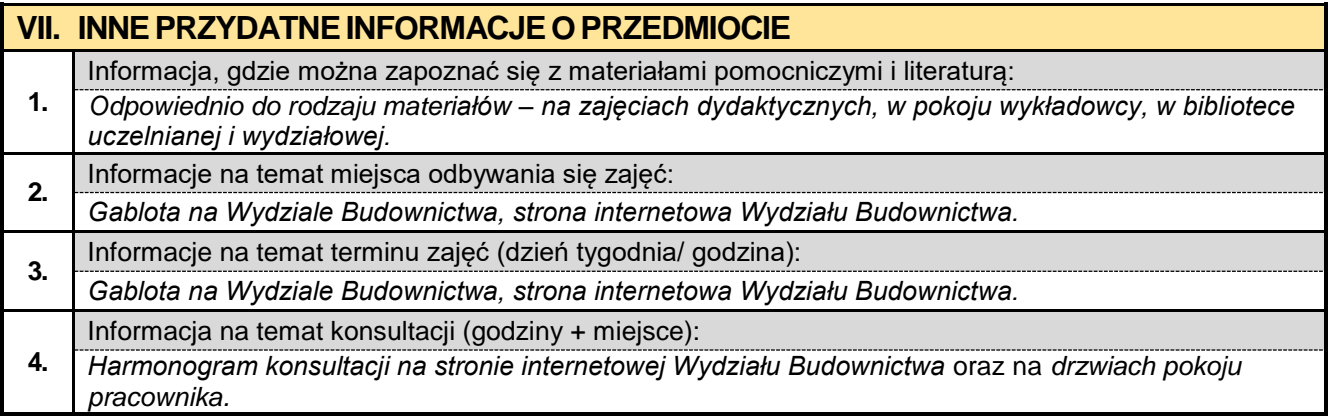
### **3.11. Język obcy – niemiecki II**

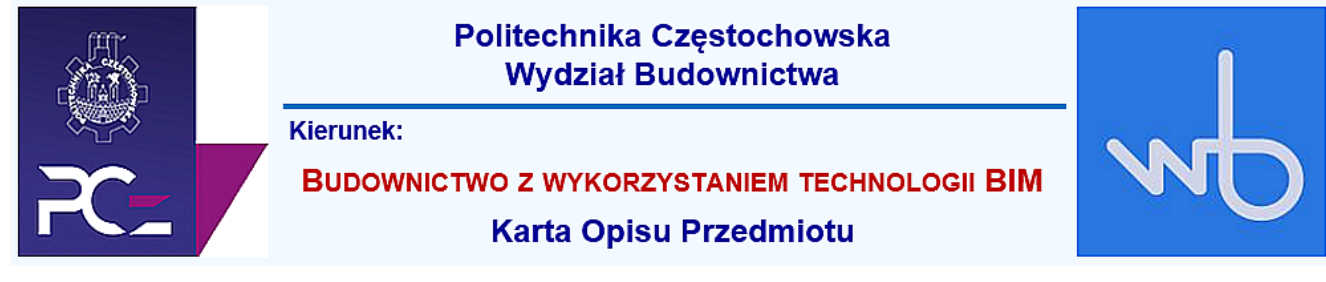

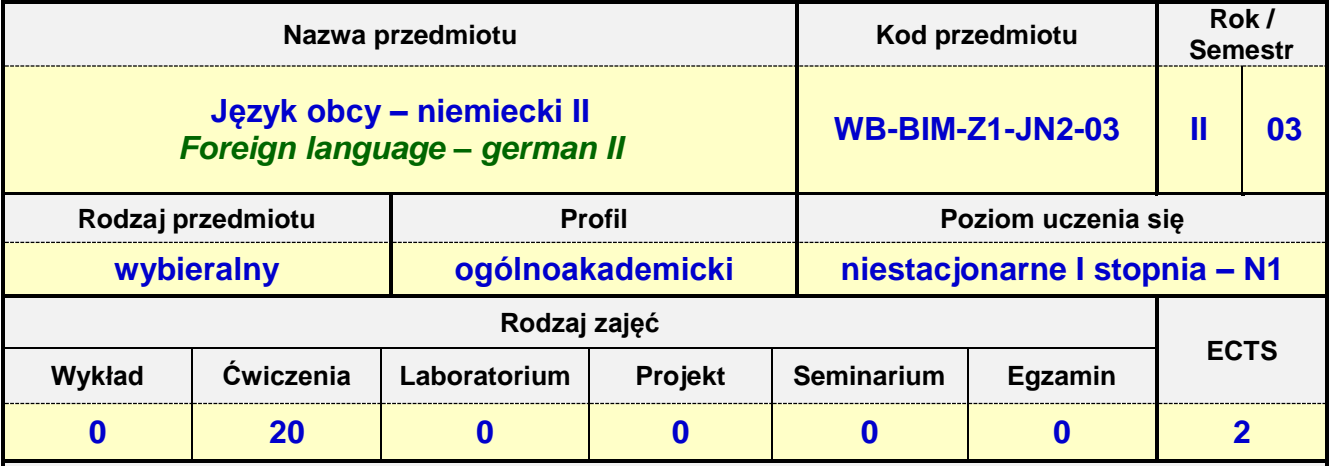

**Prowadzący przedmiot:**

*Dr Judyta Kabus mail: judytakabus@interia.pl Mgr Henryk Juszczak mail: heniekjuszczak@interia.pl Mgr Urszula Tarkiewicz mail: utarkiewicz@adm.pcz.czest.pl Mgr Marlena Wilk mail: wilk.marlena@interia.eu*

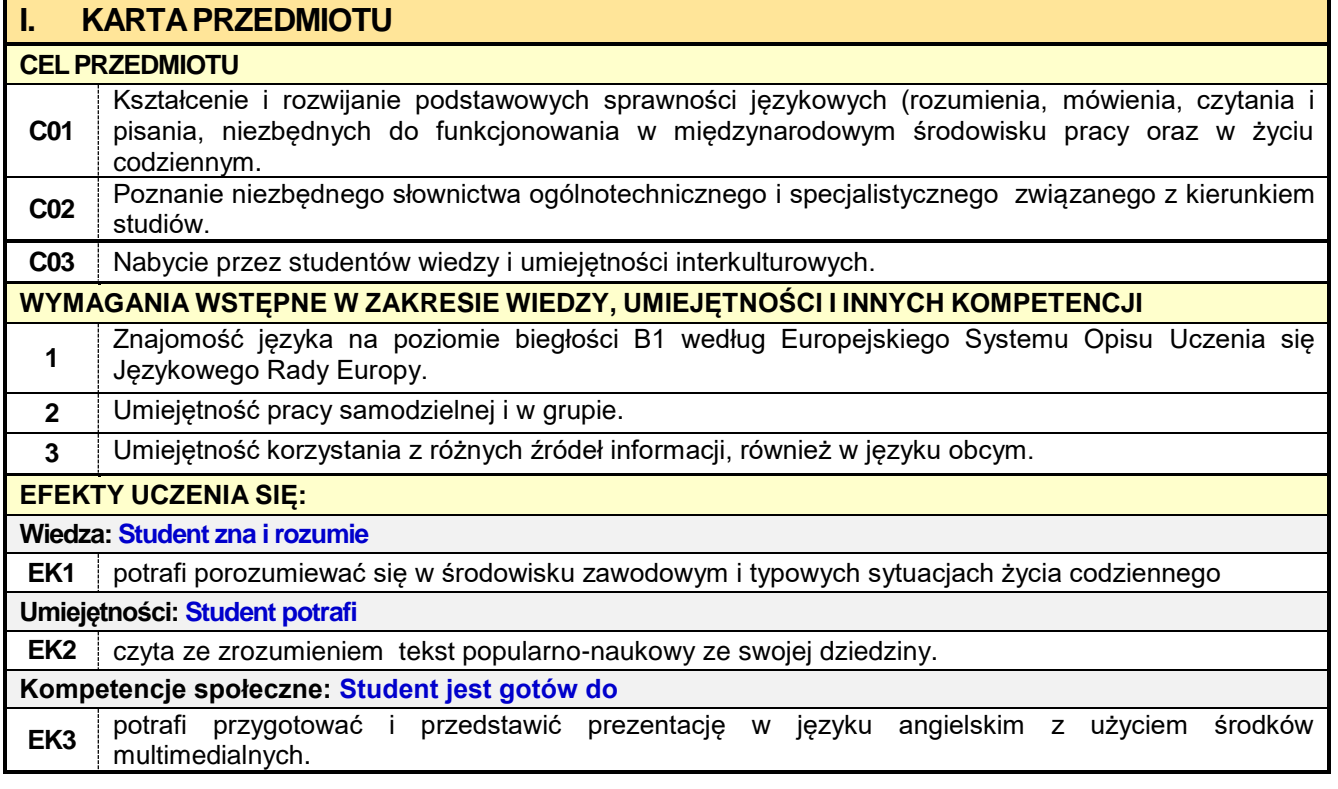

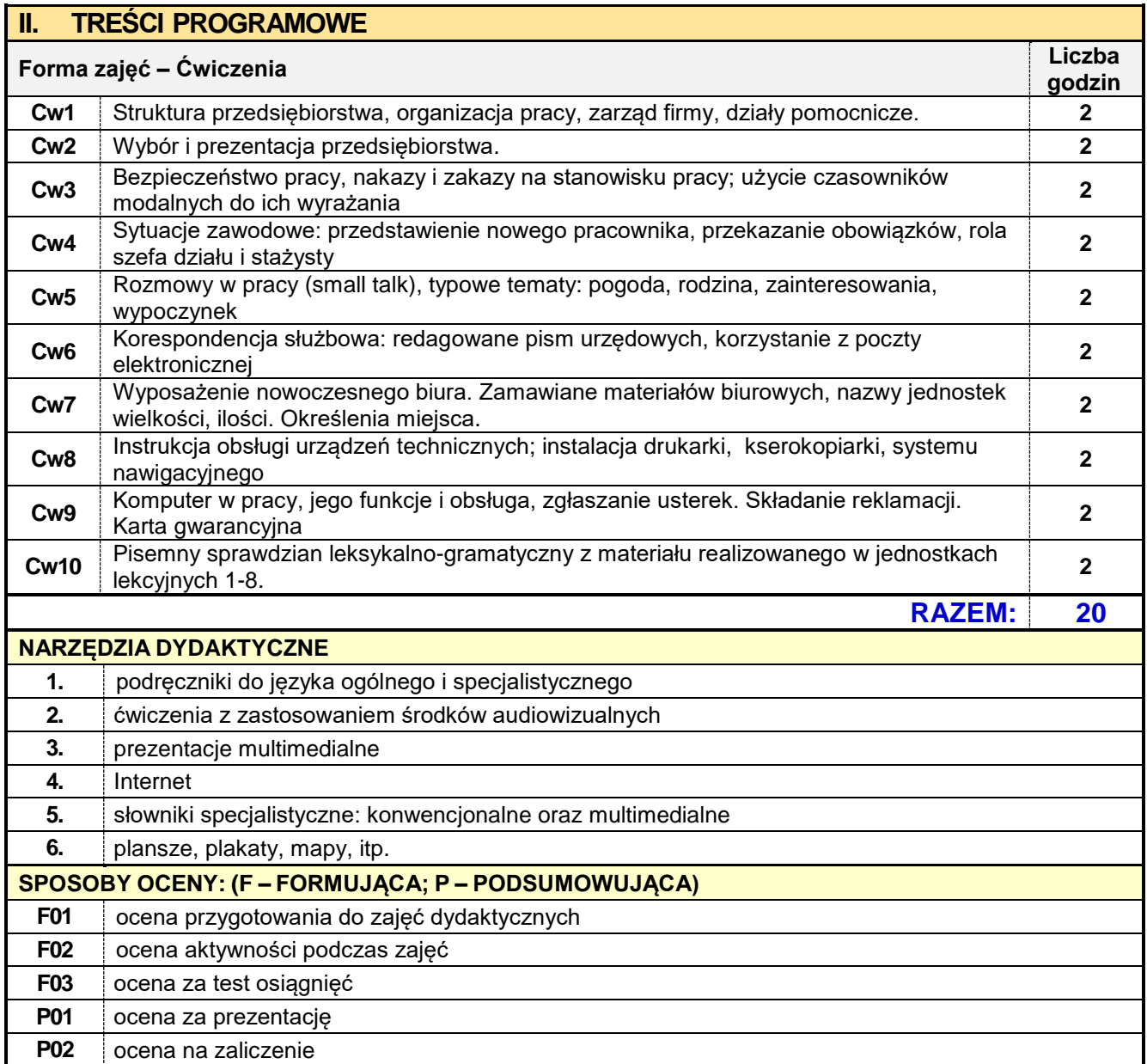

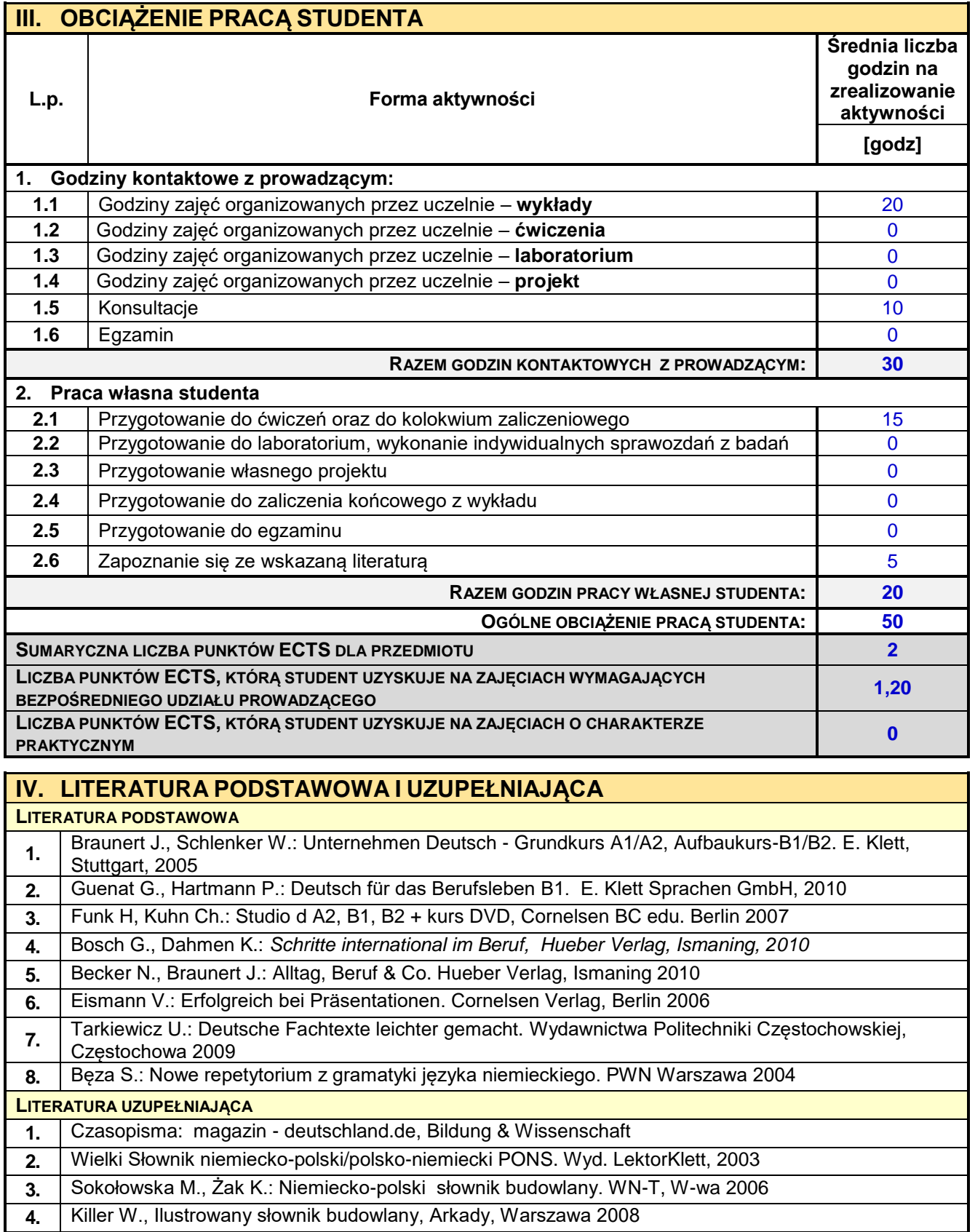

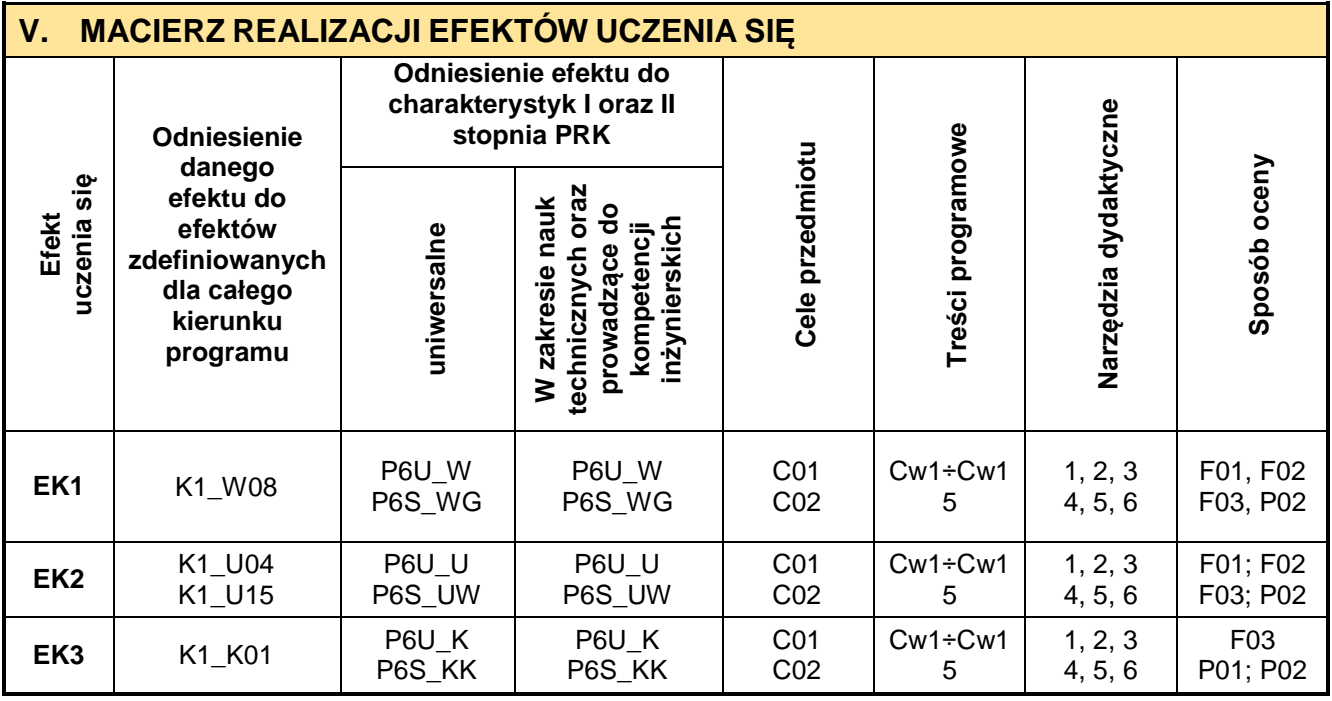

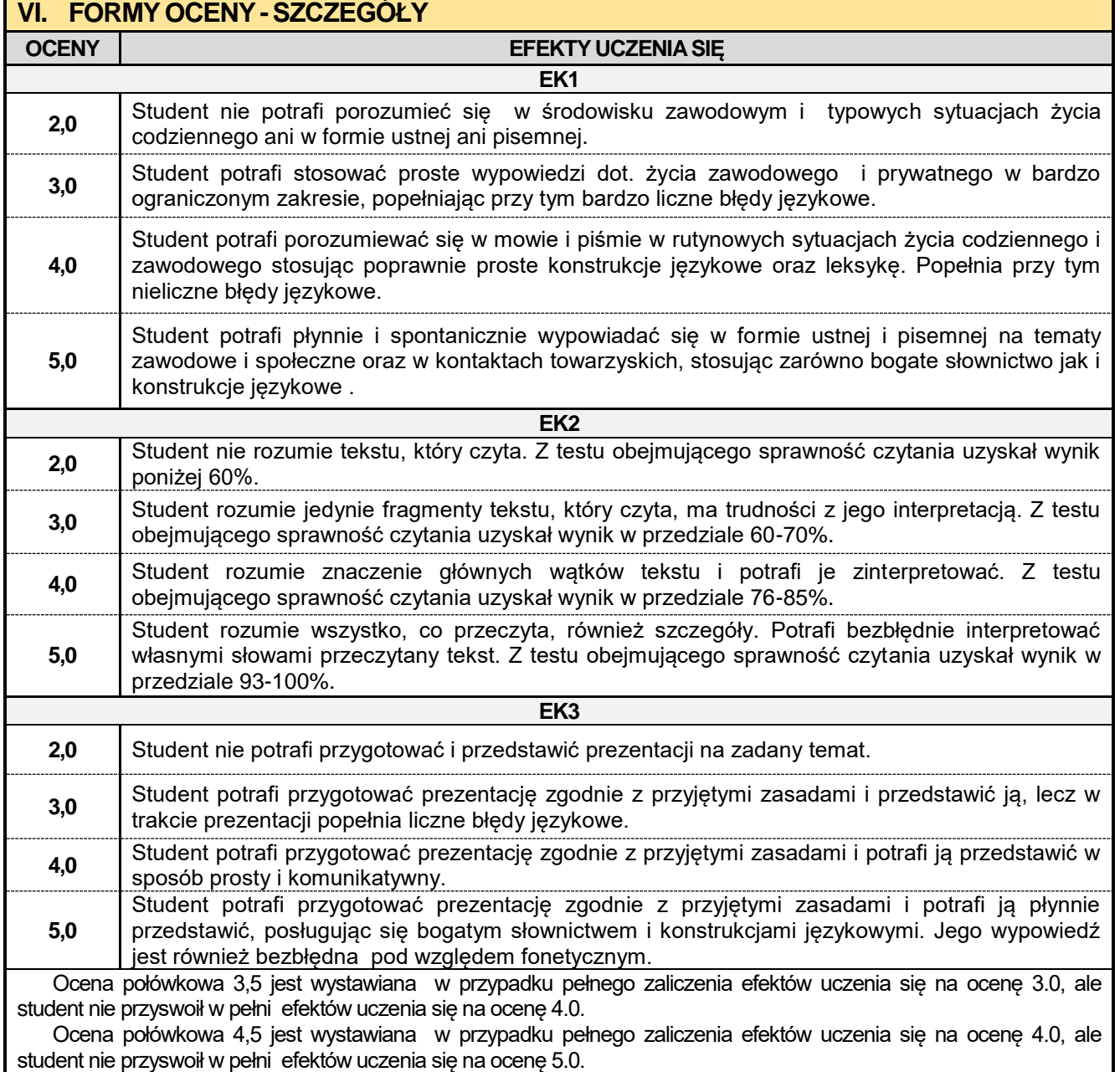

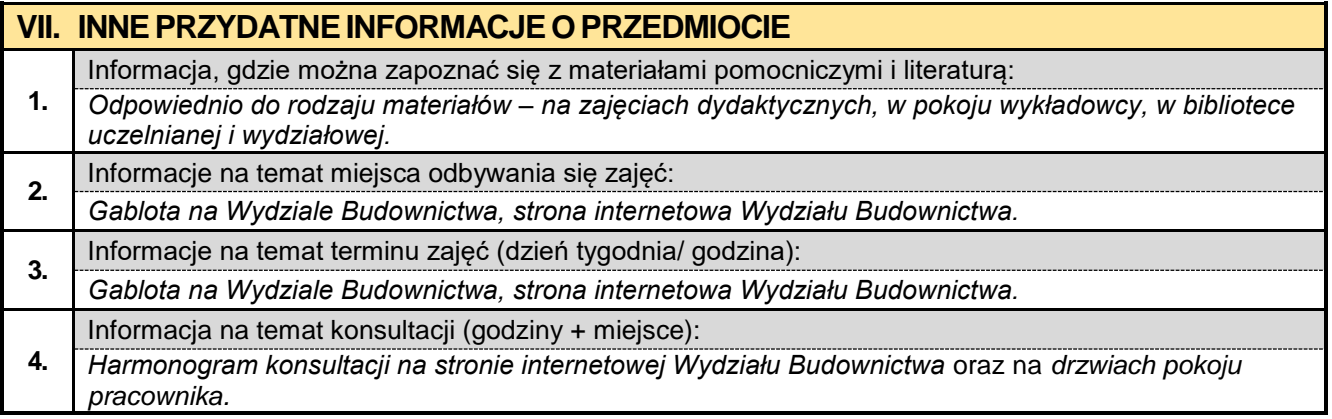

### **4. Rok II semestr 04**

**4.1. Wytrzymałość materiałów z elementami BIM**

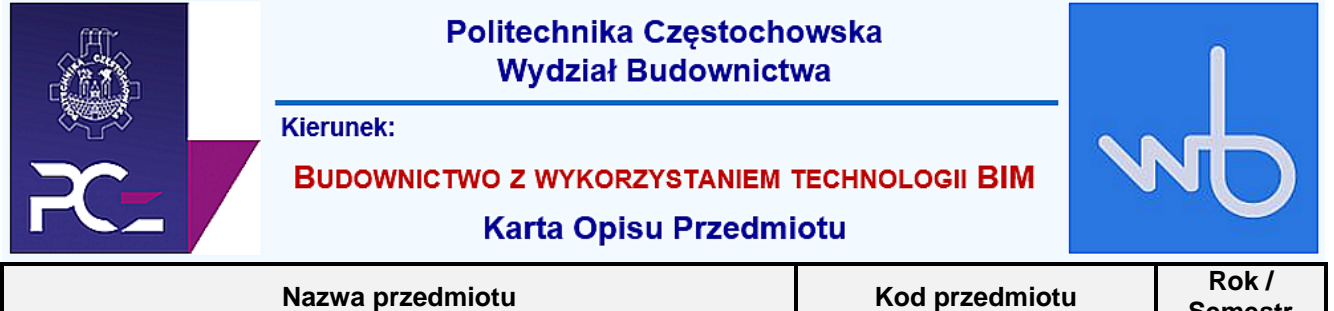

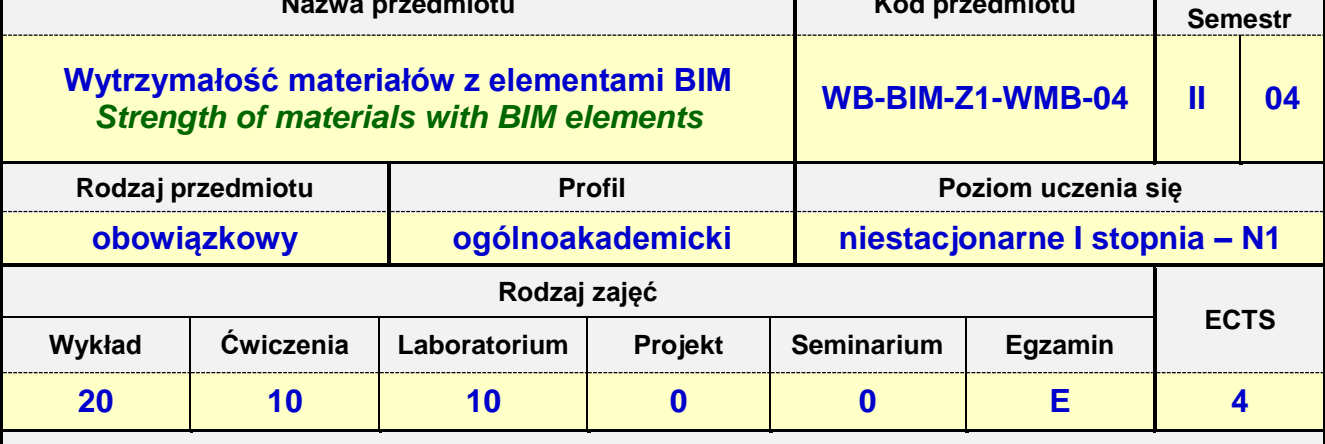

**Prowadzący przedmiot:**

## *Prof. nadz. dr hab. inż. Marlena Rajczyk mail: mrajczyk@bud.pcz.czest.pl Dr inż. Jarosław Kalinowski mail: jkal@bud.pcz.czest.pl Mgr inż. Damian Jończyk mail: djonczyk@bud.pcz.czest.pl*

*Mgr inż. Bartłomiej Stachecki mail: b\_stachecki@bud.pcz.czest.pl*

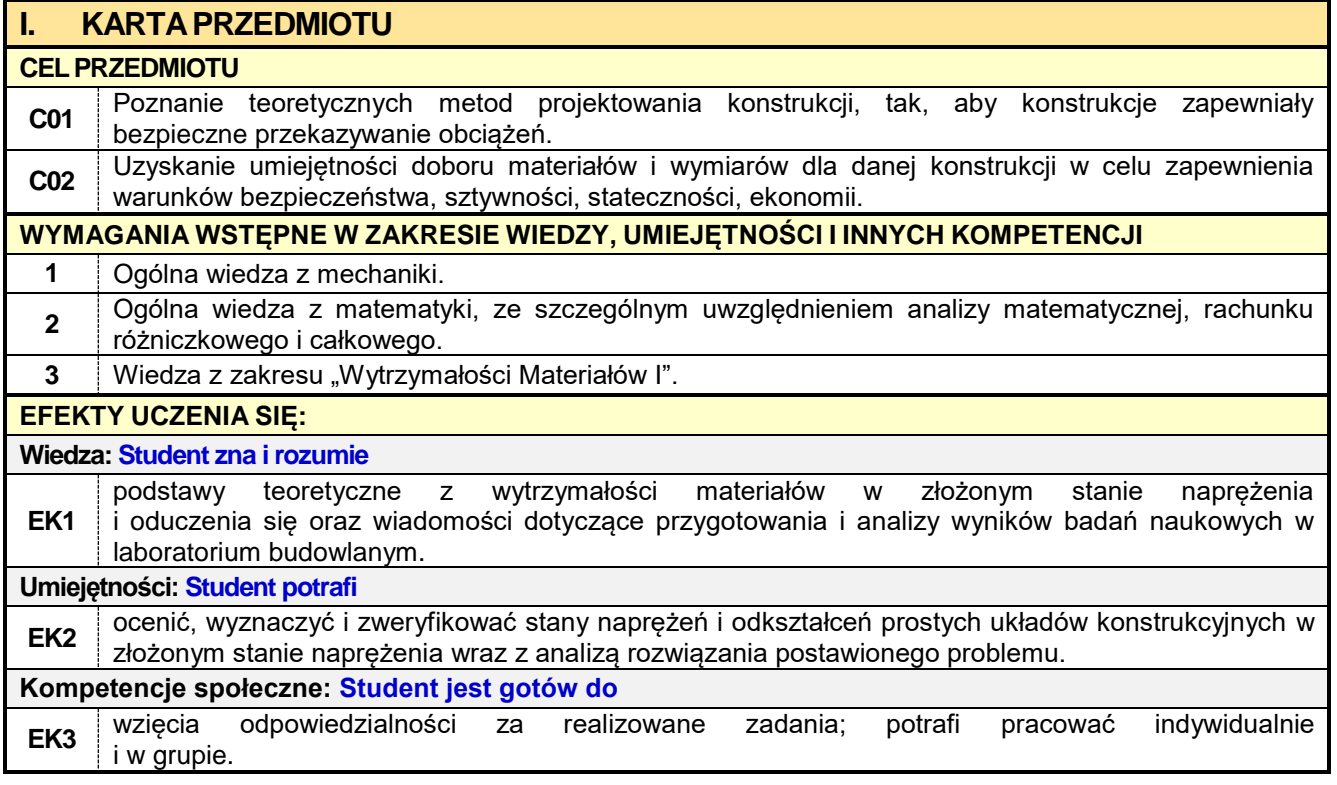

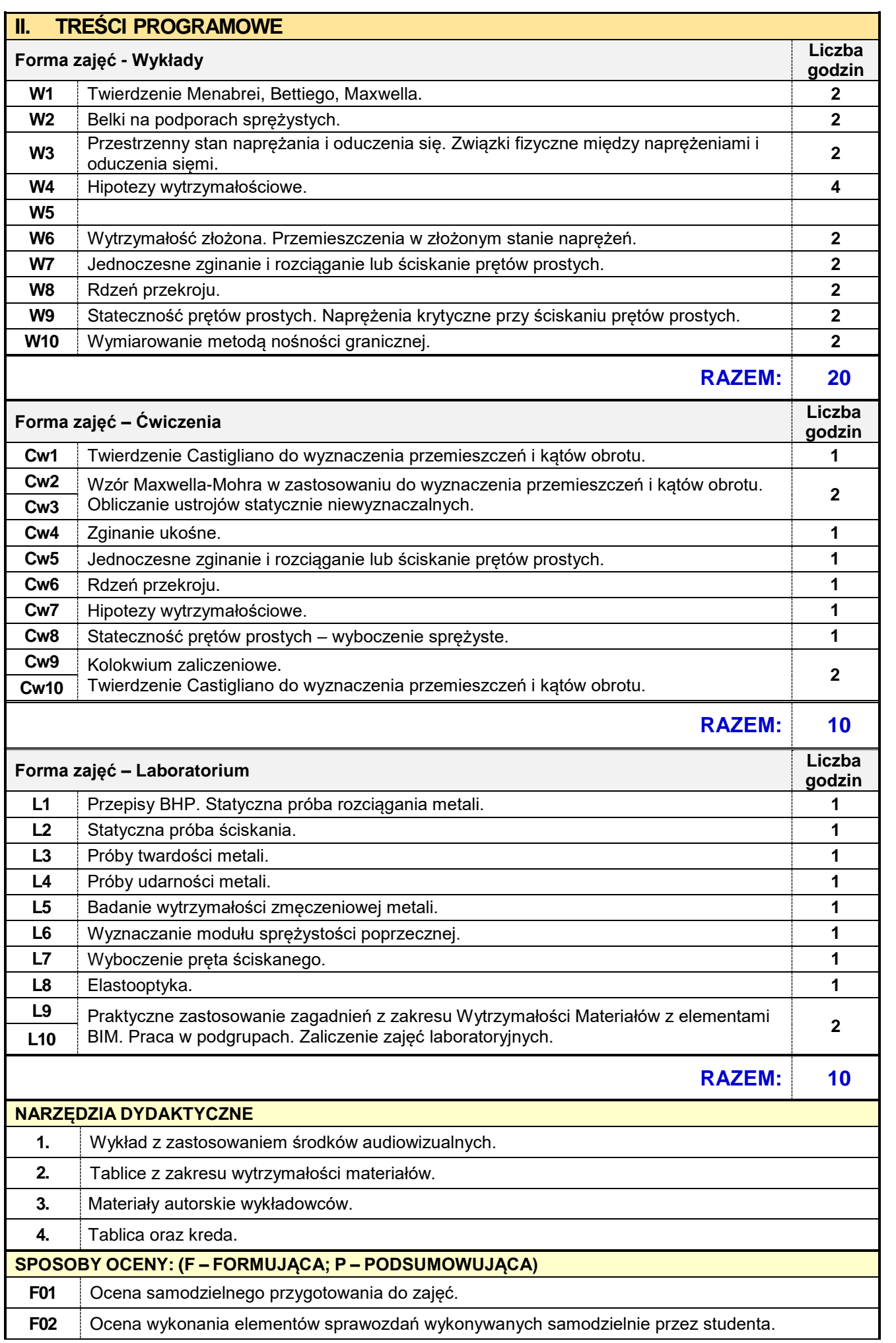

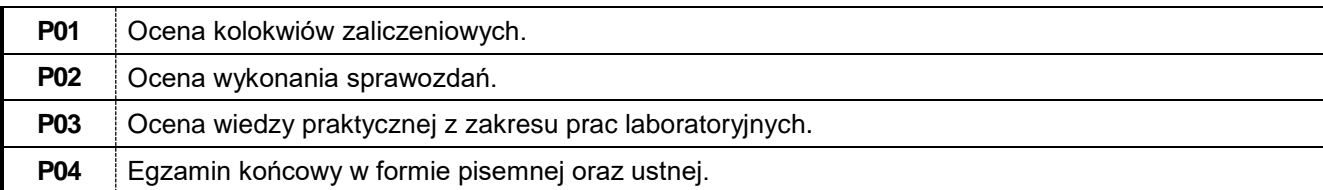

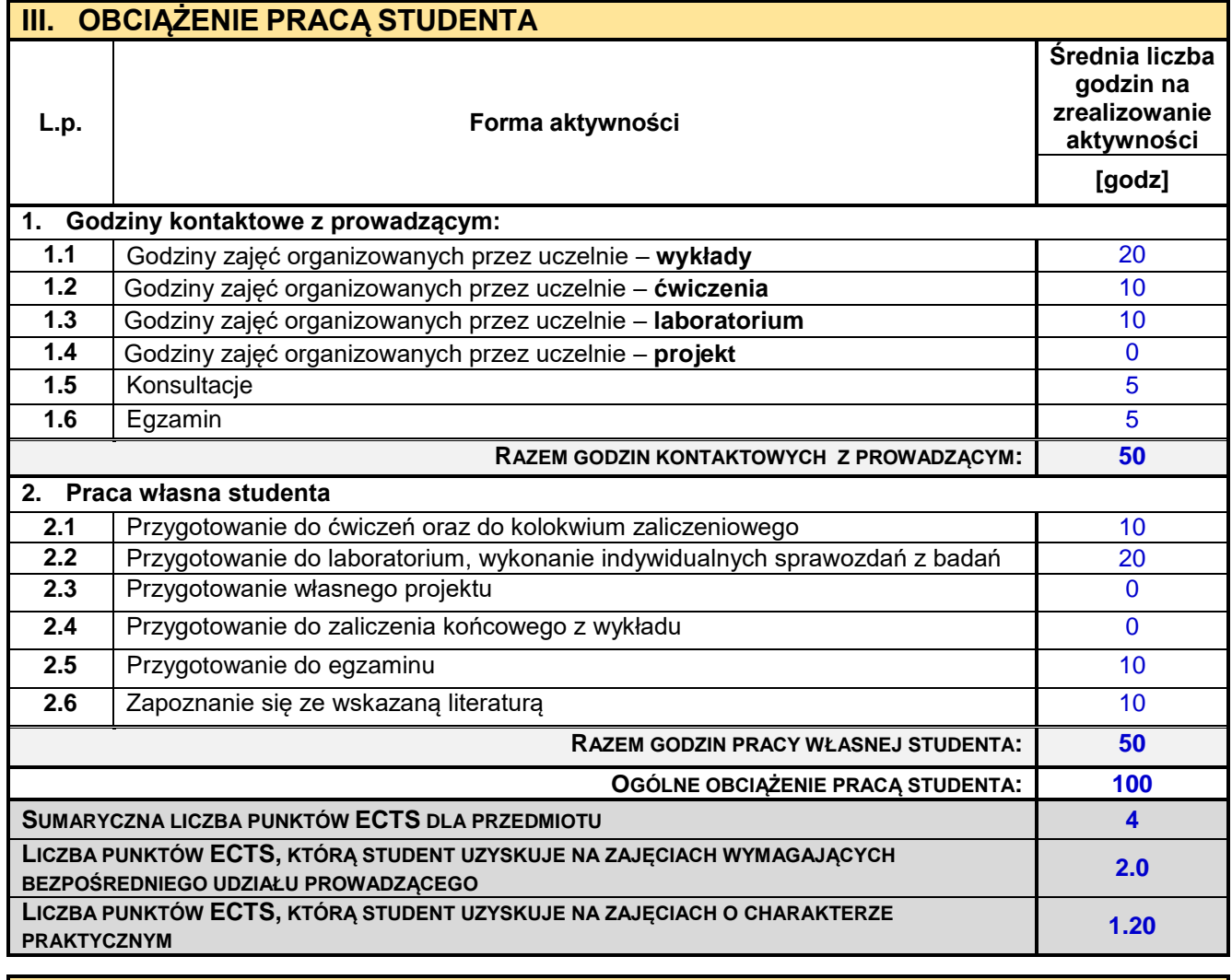

# **IV. LITERATURA PODSTAWOWA I UZUPEŁNIAJĄCA**

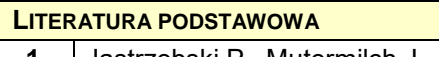

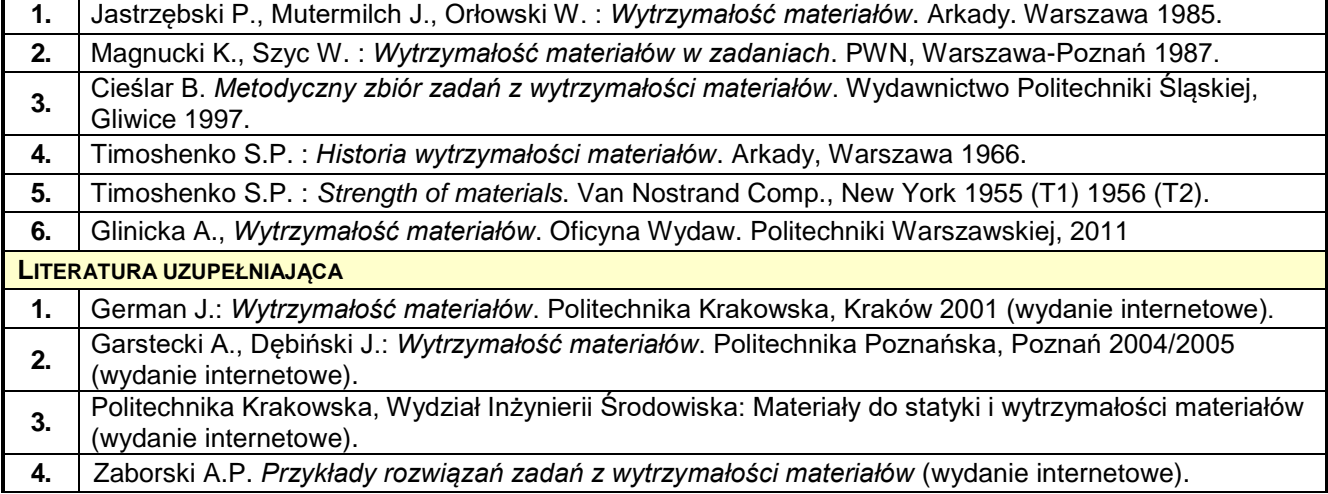

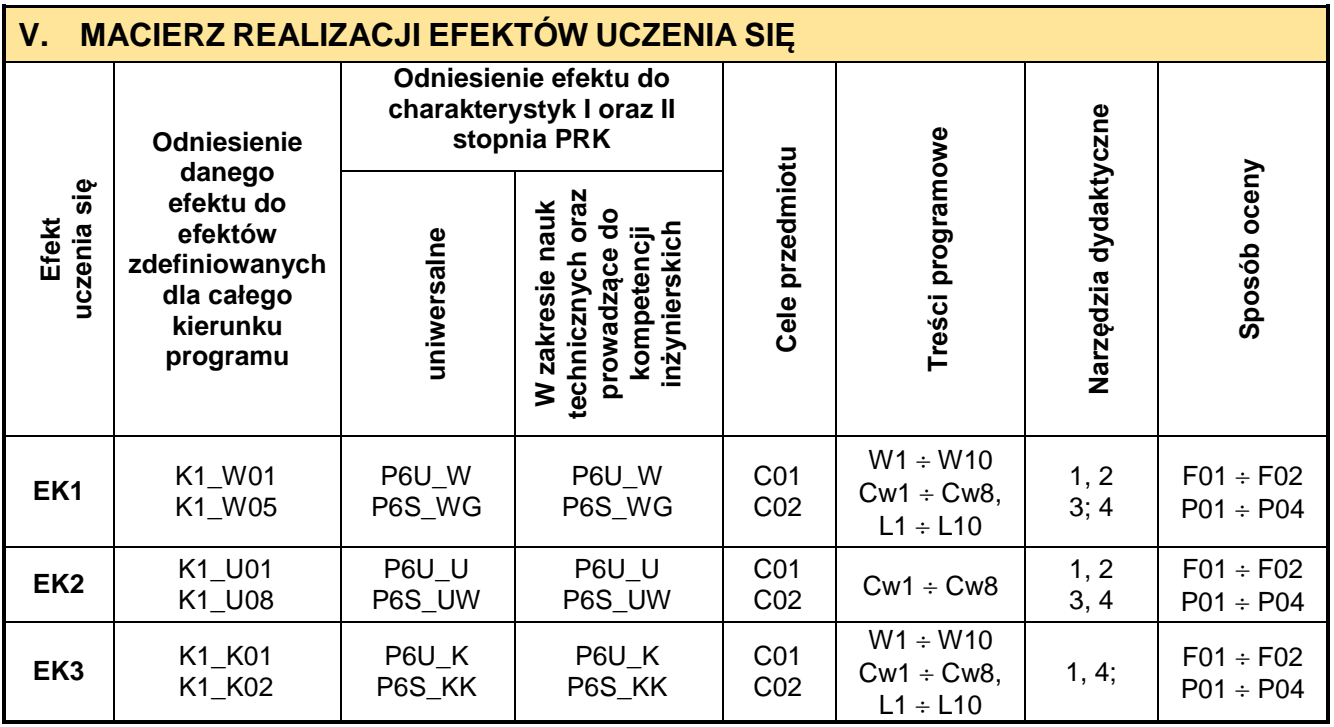

ř.

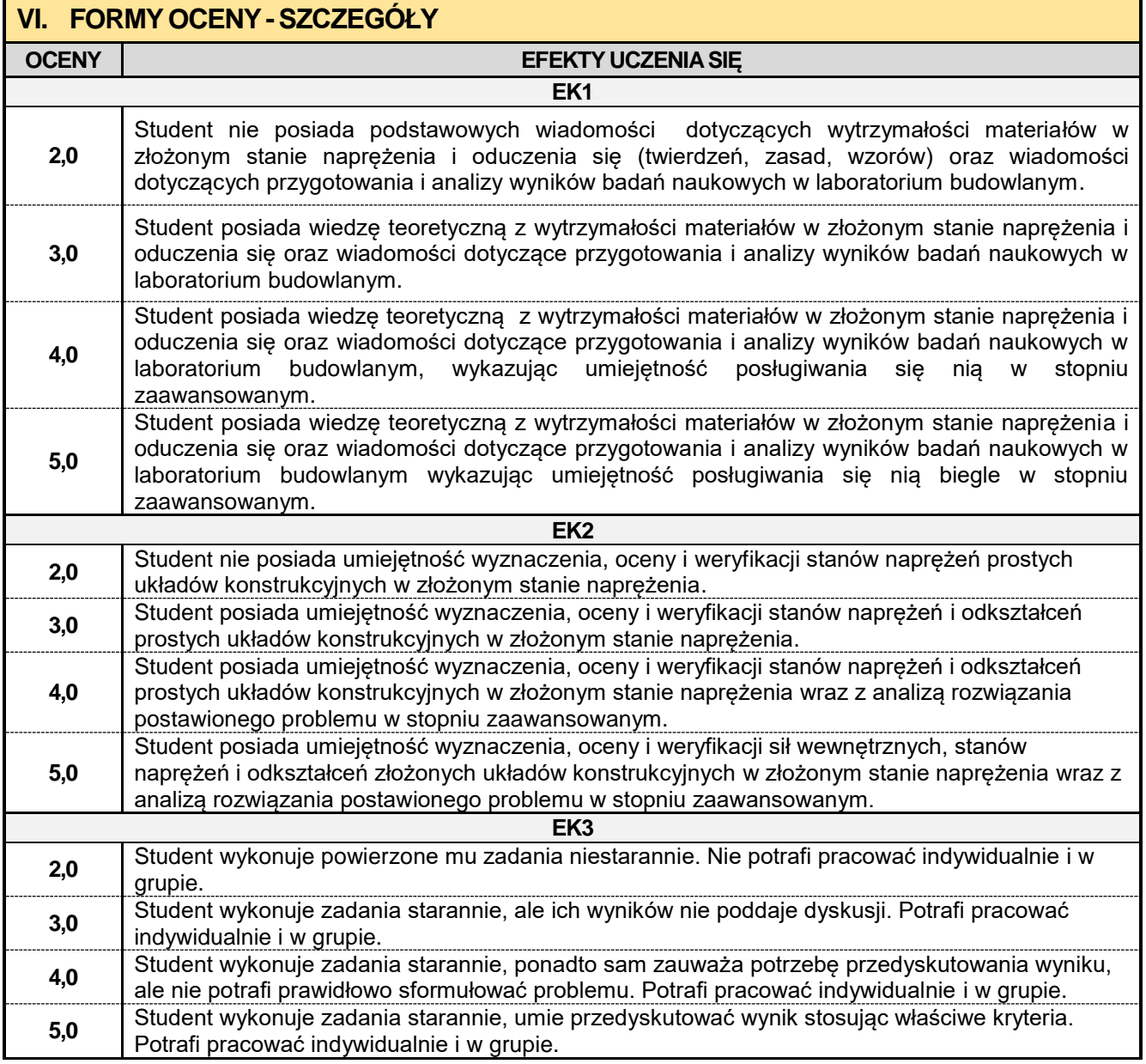

Ocena połówkowa 3,5 jest wystawiana w przypadku pełnego zaliczenia efektów uczenia się na ocenę 3.0, ale student nie przyswoił w pełni efektów uczenia się na ocenę 4.0.

Ocena połówkowa 4,5 jest wystawiana w przypadku pełnego zaliczenia efektów uczenia się na ocenę 4.0, ale student nie przyswoił w pełni efektów uczenia się na ocenę 5.0.

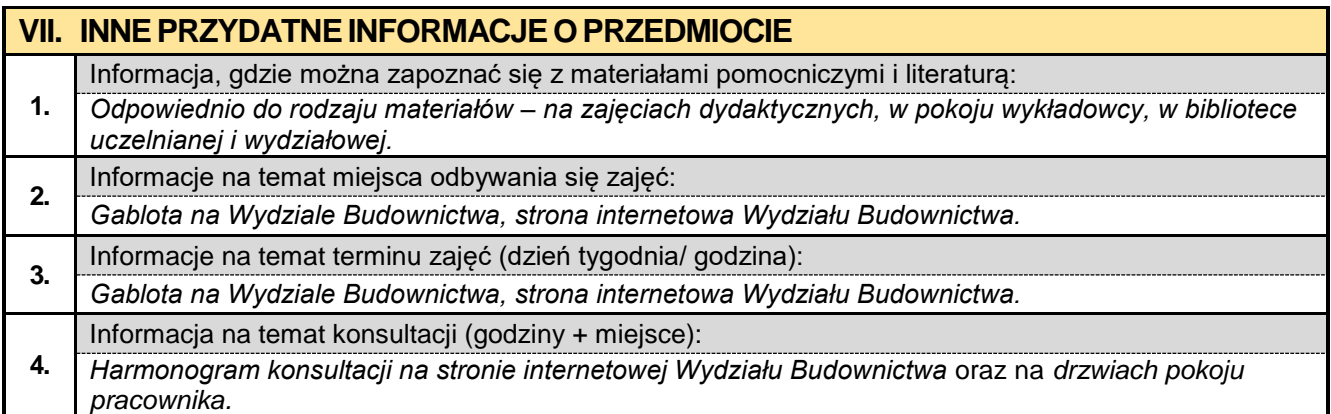

### **4.2. Podstawy geotechniki**

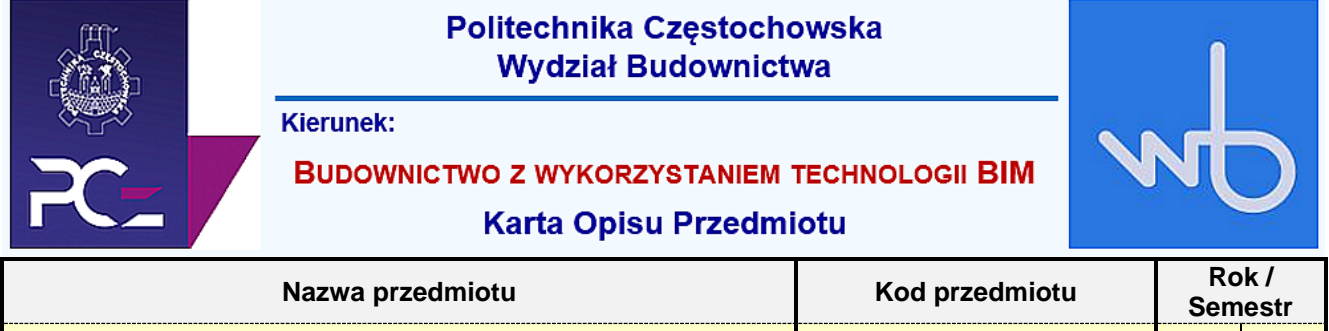

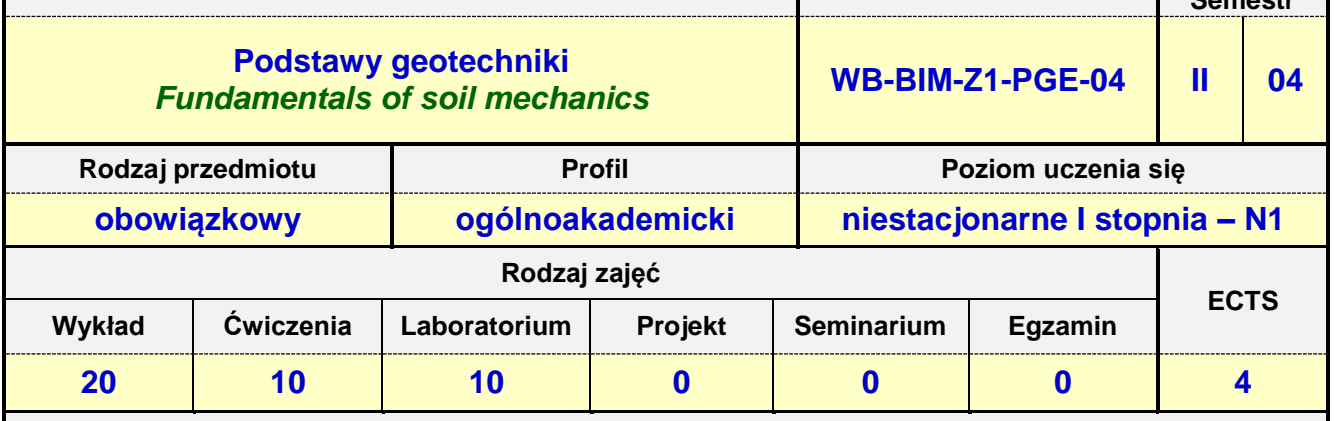

**Prowadzący przedmiot:**

*Dr inż. Wiesława Kosmala-Kot mail: wkosmalakot@bud.pcz.czest.pl Mgr inż. Marek Koniecko mail: mkoniecko@bud.pcz.czest.pl Mgr inż. Mateusz Gawron mail: mgawron@bud.pcz.czest.pl*

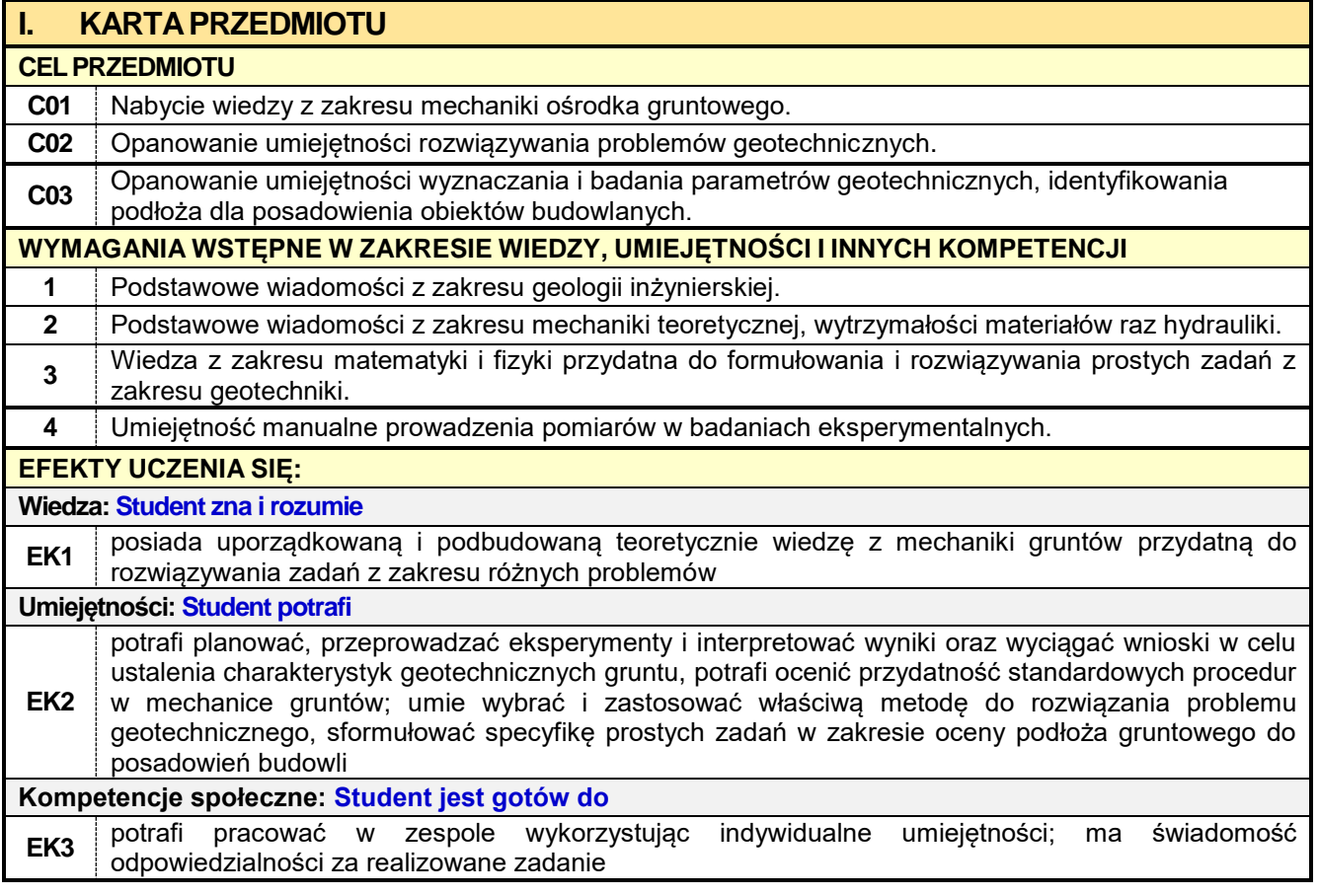

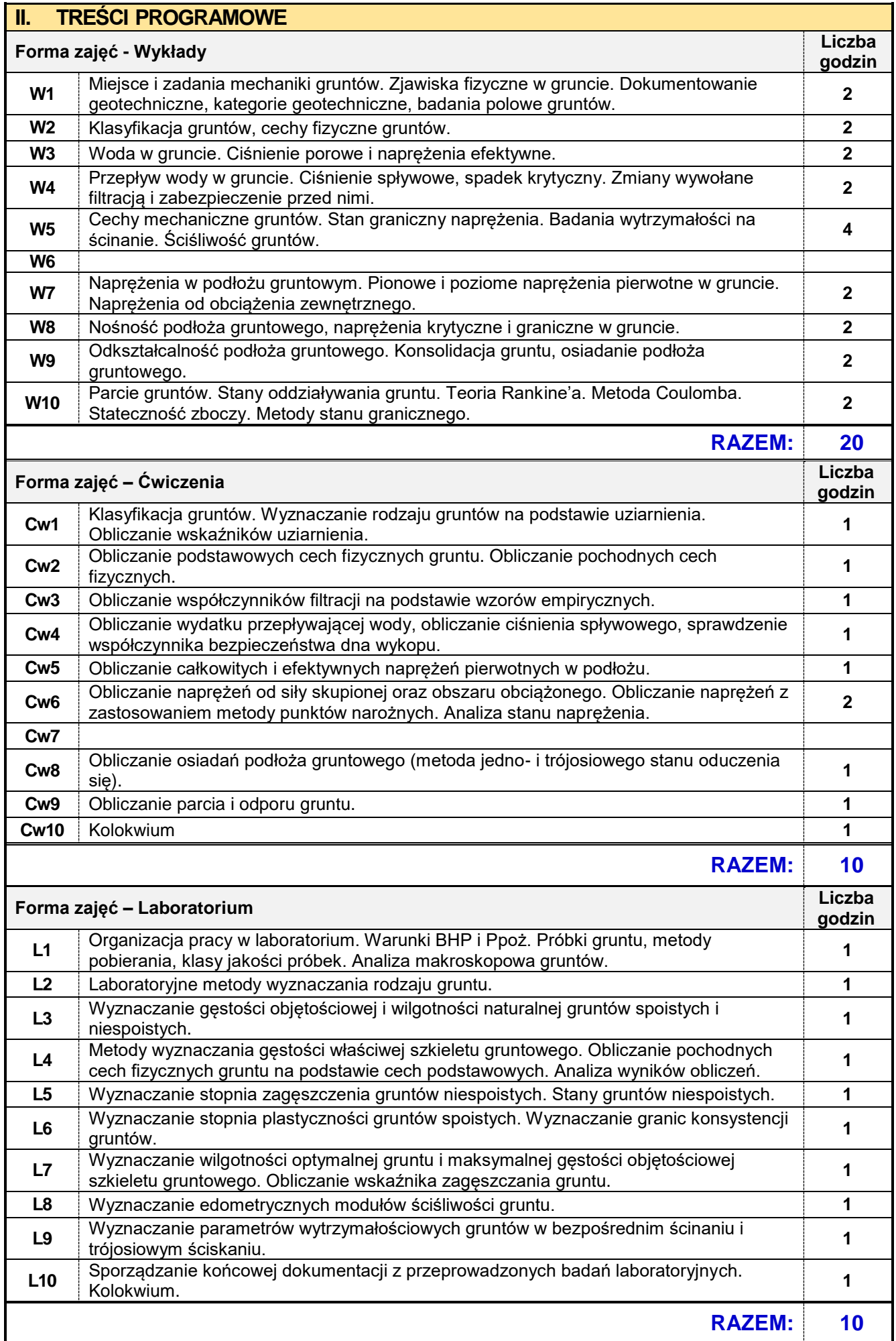

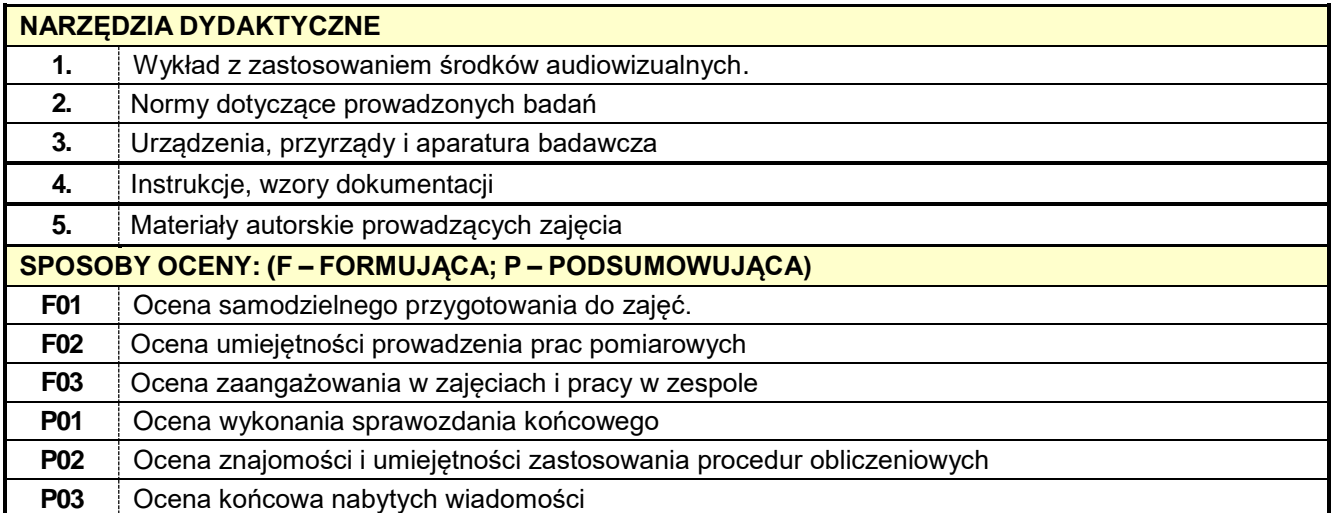

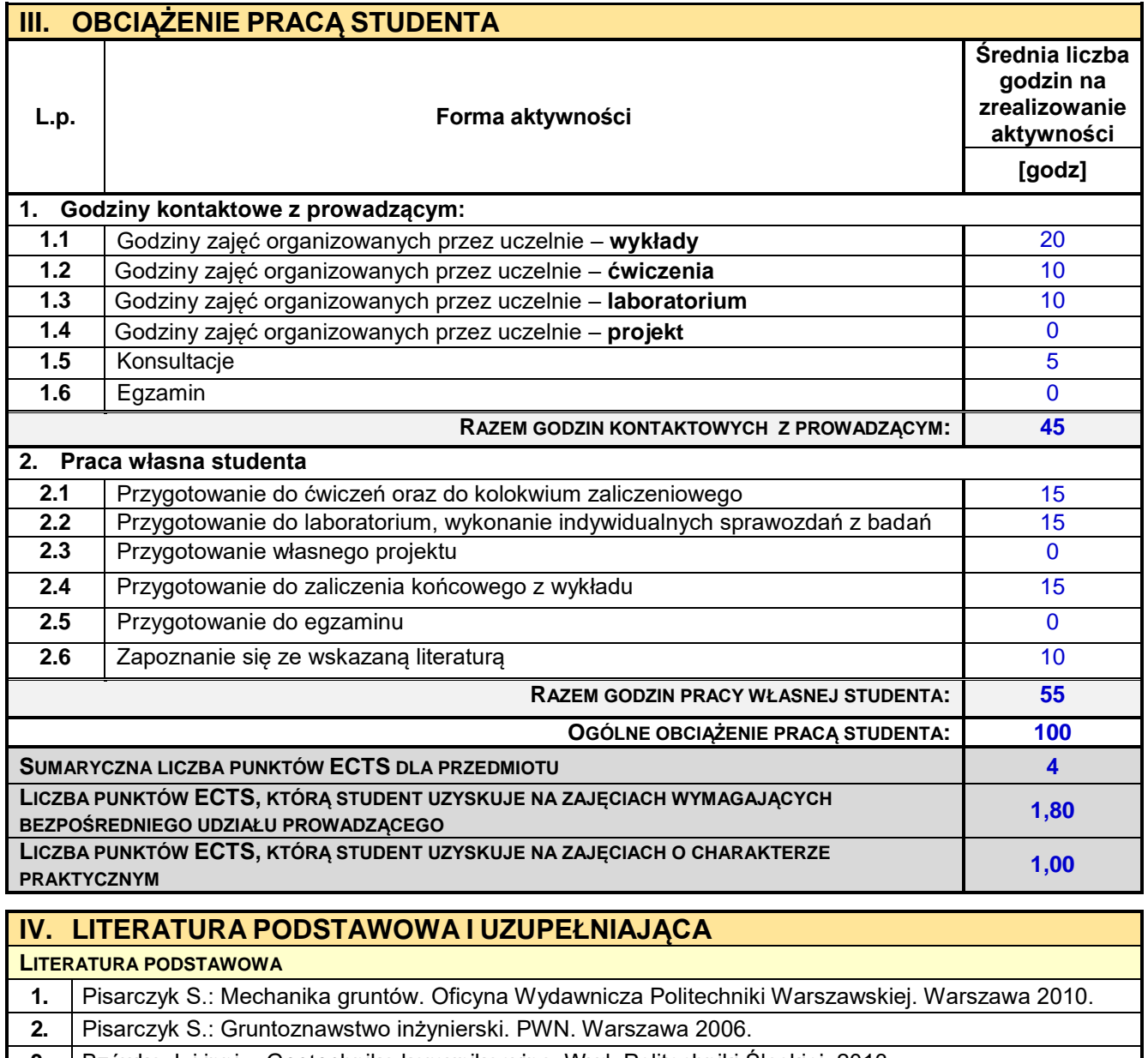

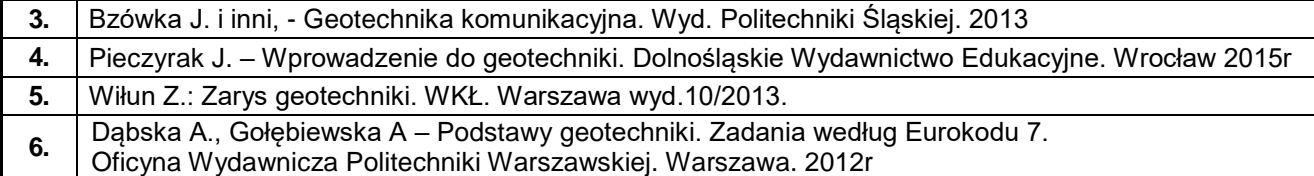

**7.** Obrycki M., Pisarczyk S.: Zbiór zadań z mechaniki gruntów. Oficyna Wydawnicza Politechniki Warszawskiej. Warszawa 2007.

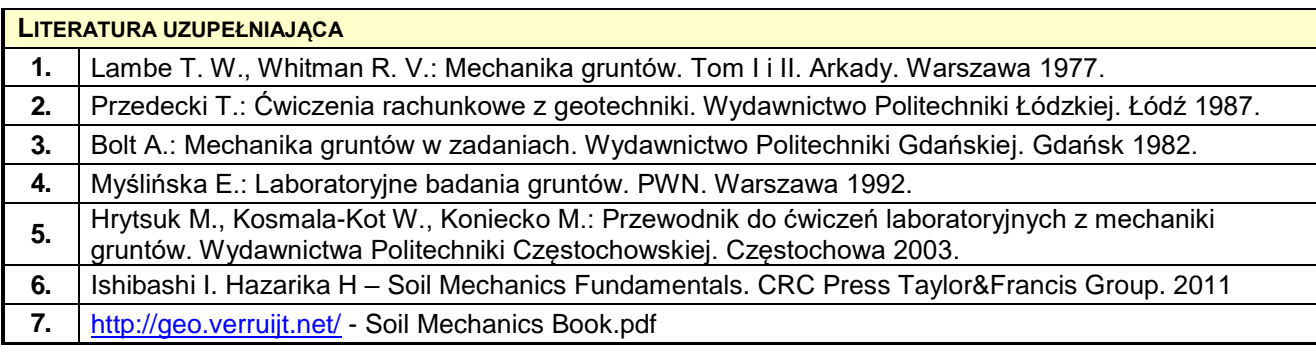

# **V. MACIERZ REALIZACJI EFEKTÓW UCZENIA SIĘ**

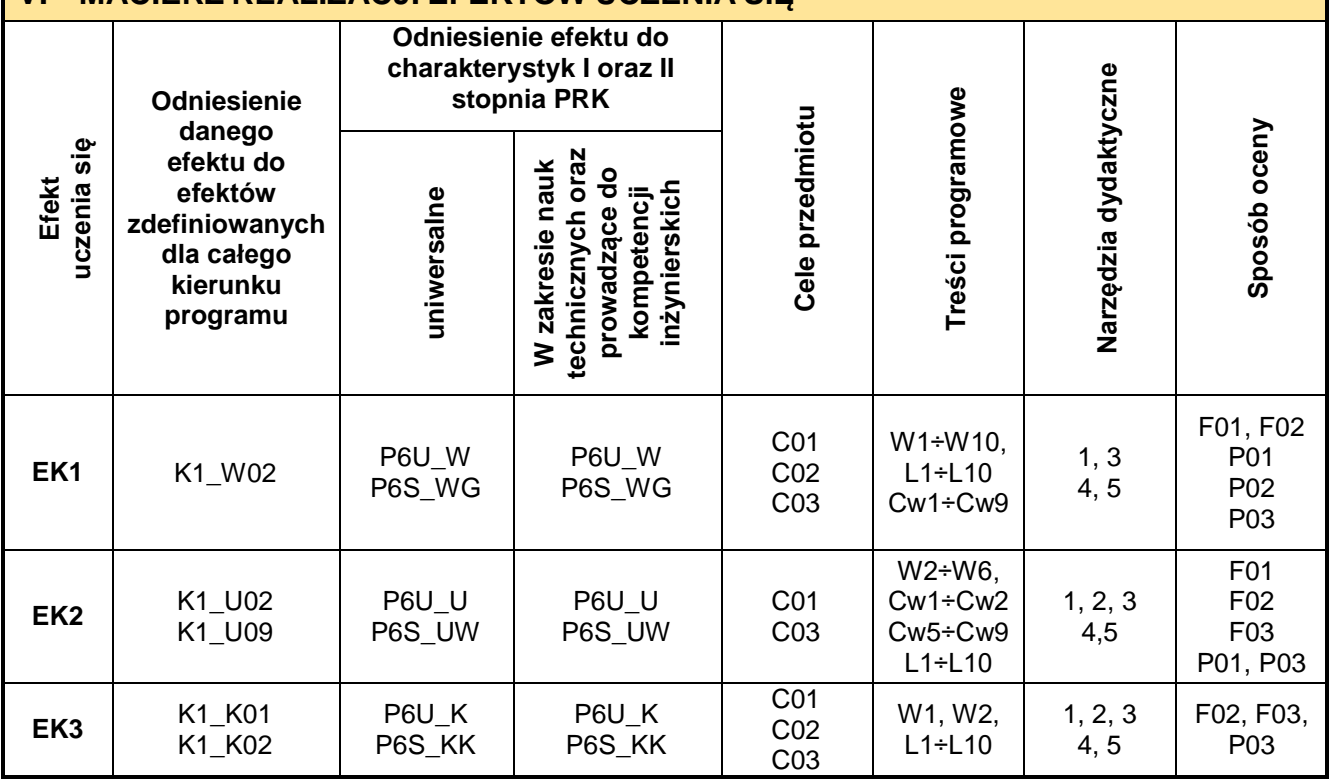

# **VI. FORMYOCENY-SZCZEGÓŁY OCENY EFEKTY UCZENIA SIĘ**

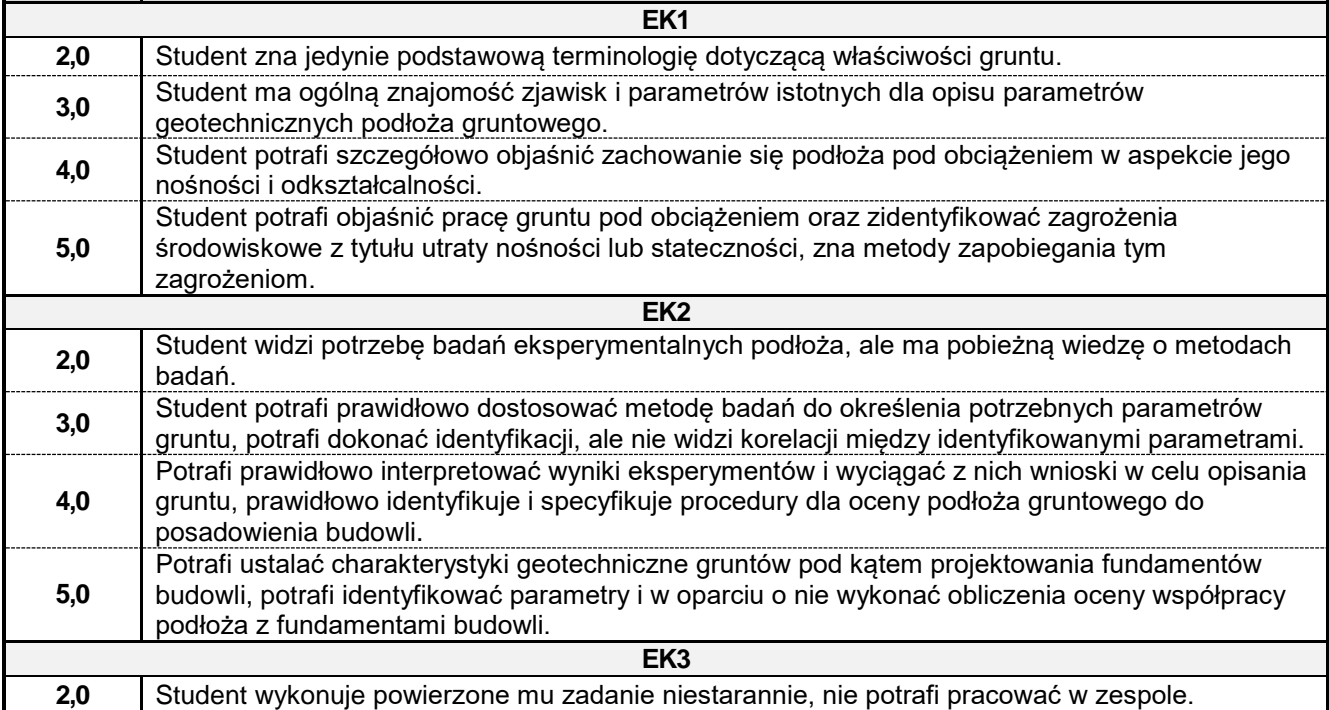

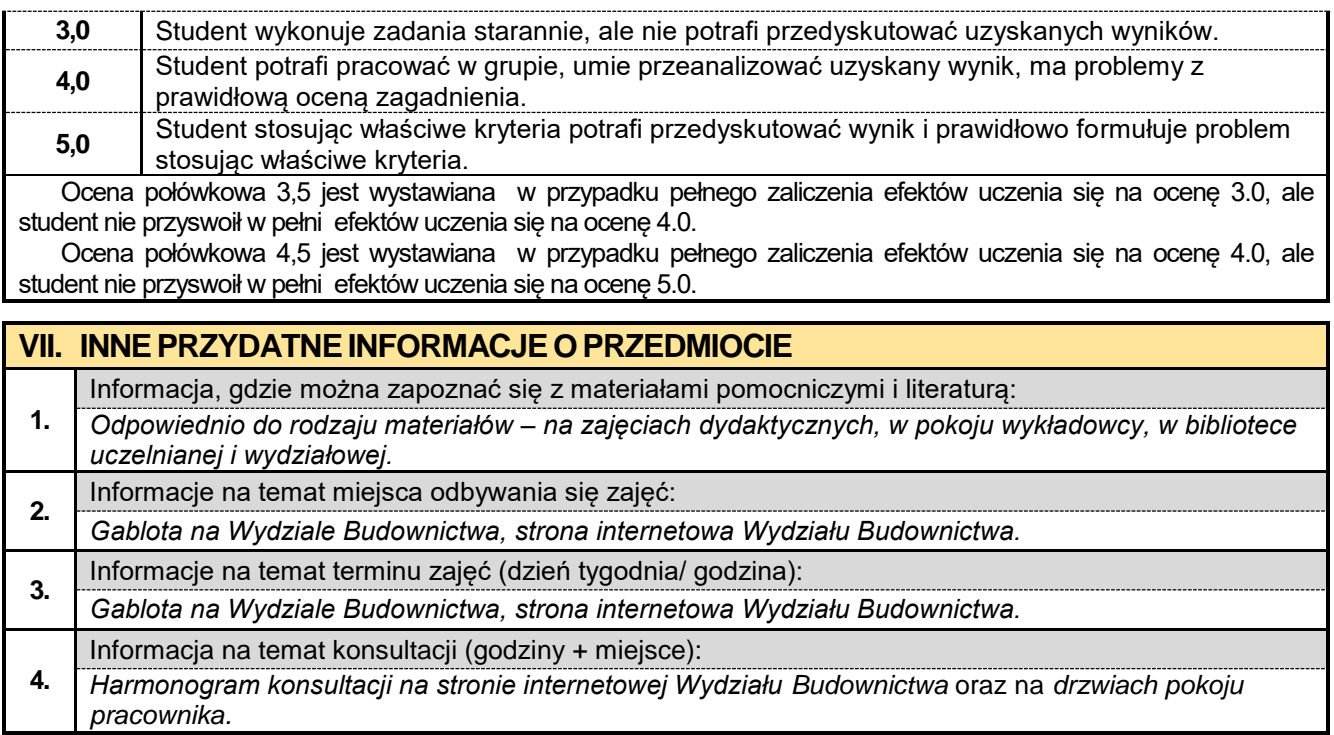

### **4.3. Podstawy konstrukcji betonowych z elementami BIM**

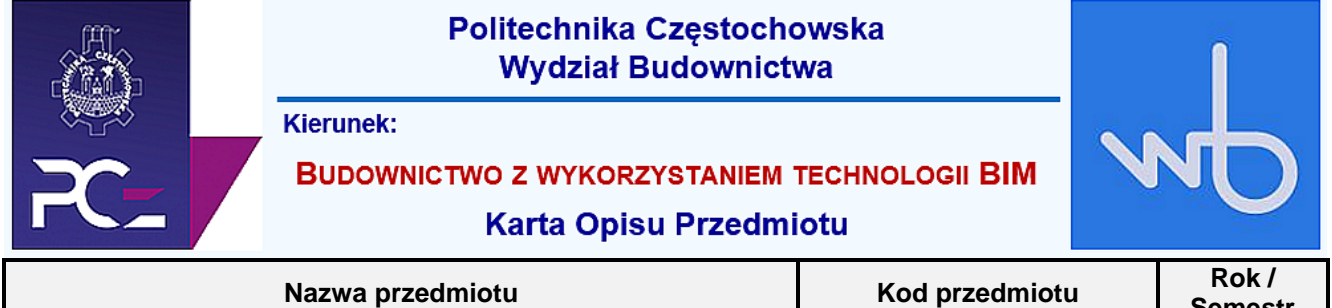

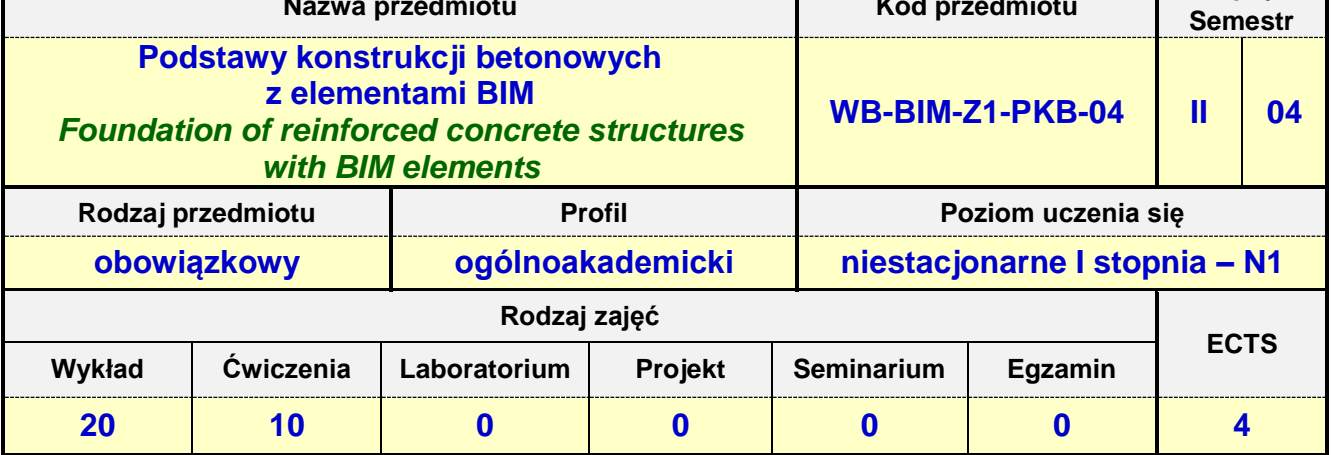

**Prowadzący przedmiot:**

*Dr inż. Beata Ordon-Beska mail: bordon@bud.pcz.czest.pl Dr inż. Roman Gąćkowski mail: rgackowski@bud.pcz.czest.pl Mgr inż. Kinga Brózda mail: kbrozda@bud.pcz.czest.pl Mgr inż. Krzysztof Kuliński mail: kkulinski @bud.pcz.czest.pl*

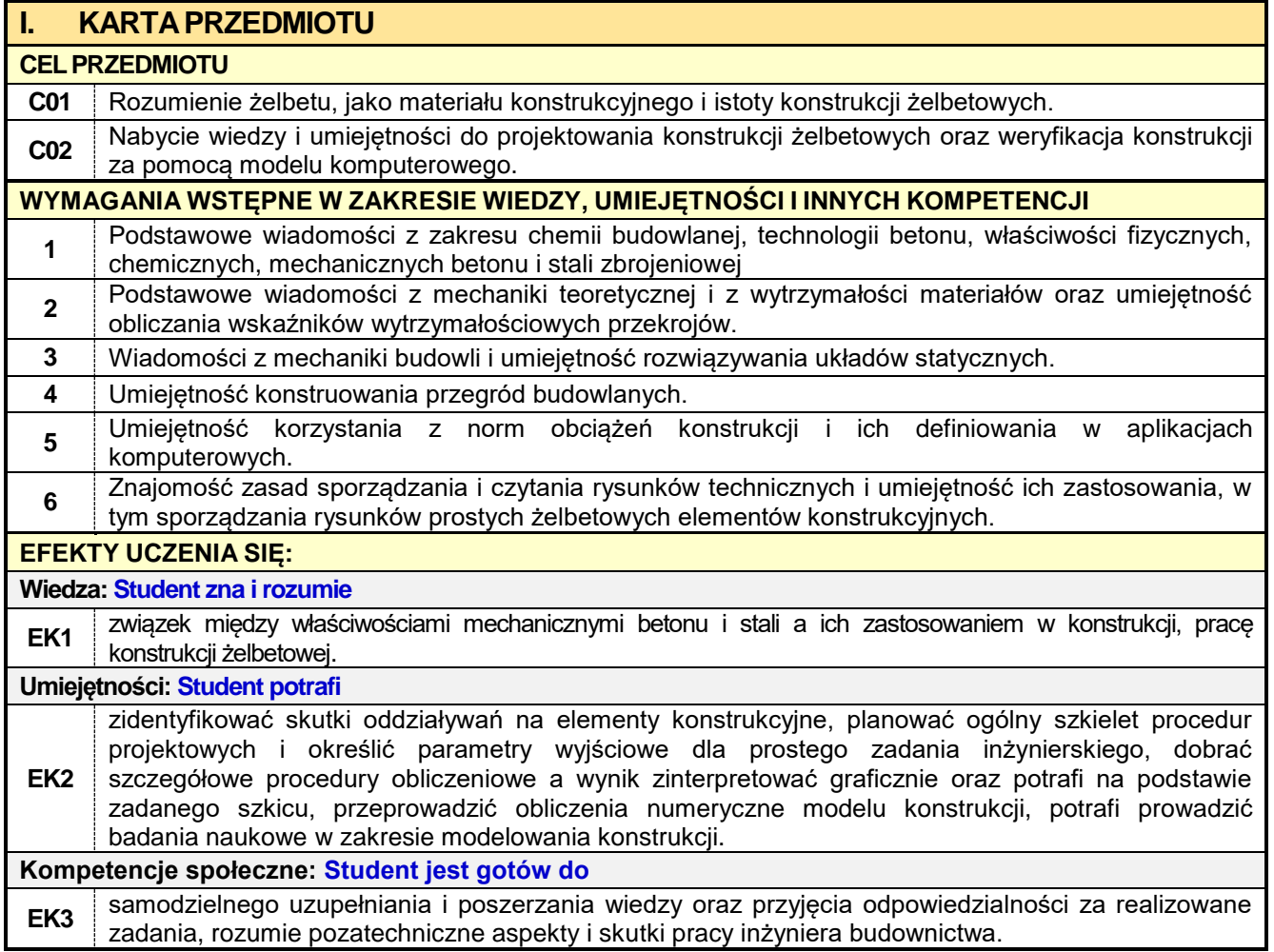

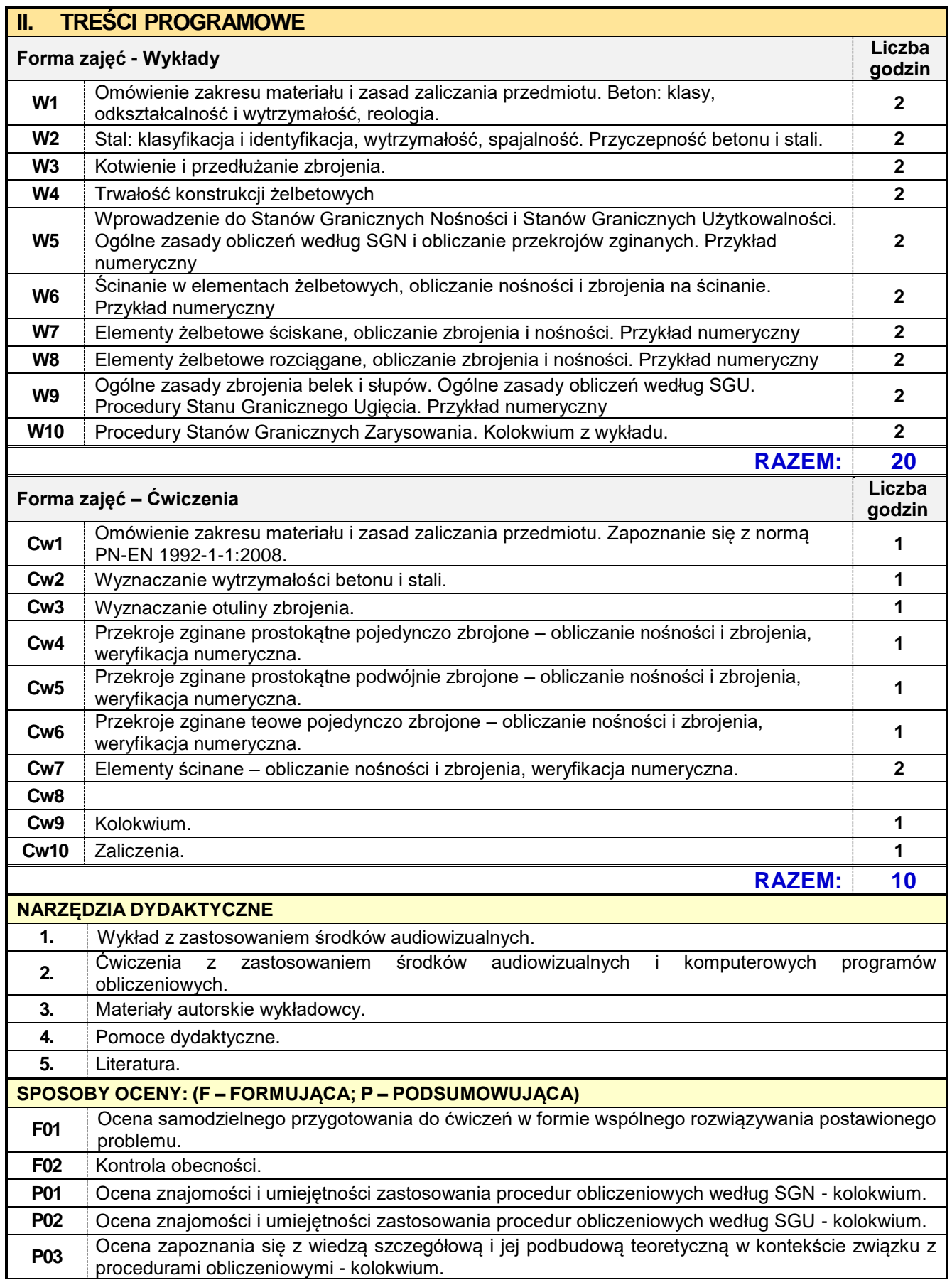

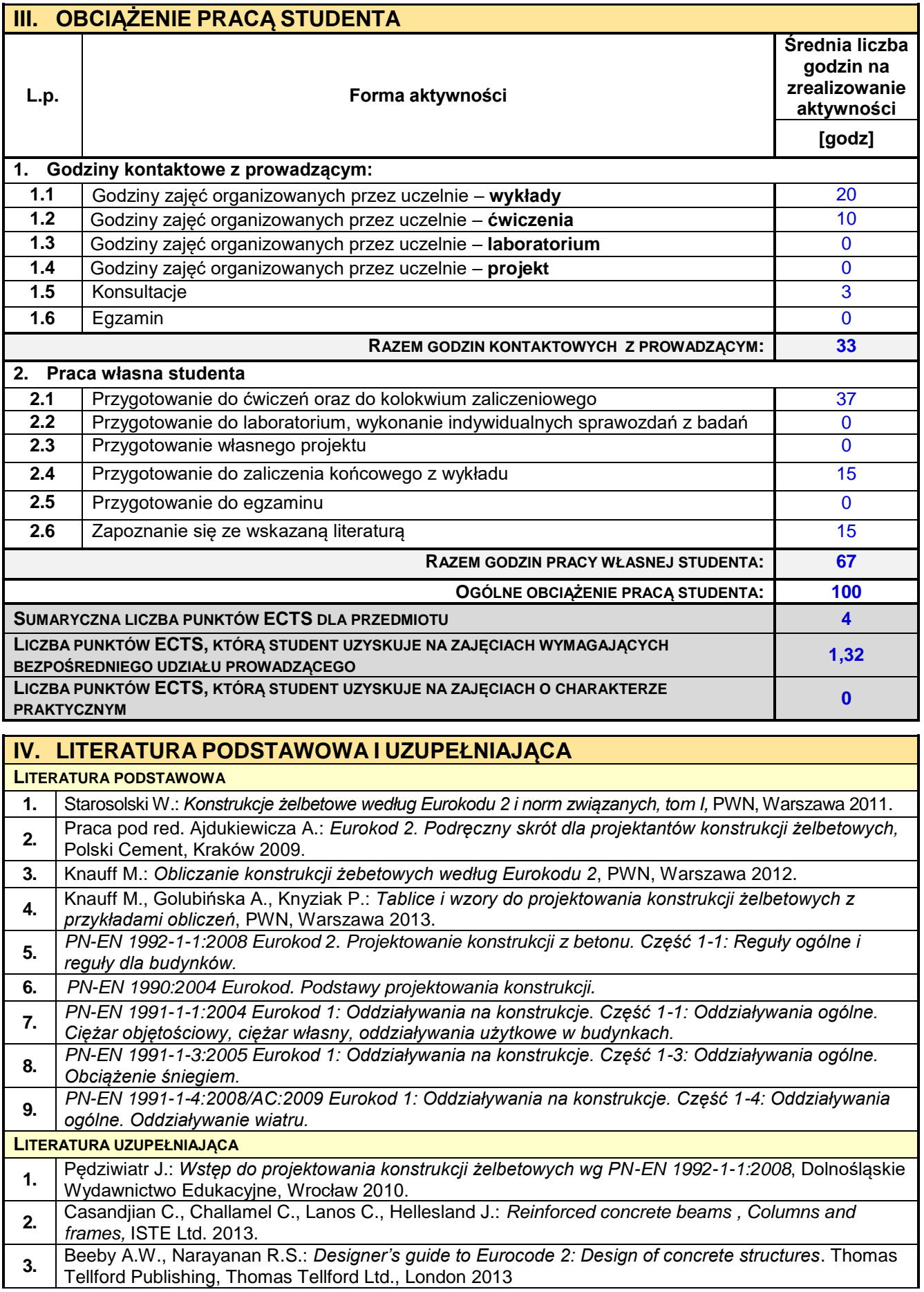

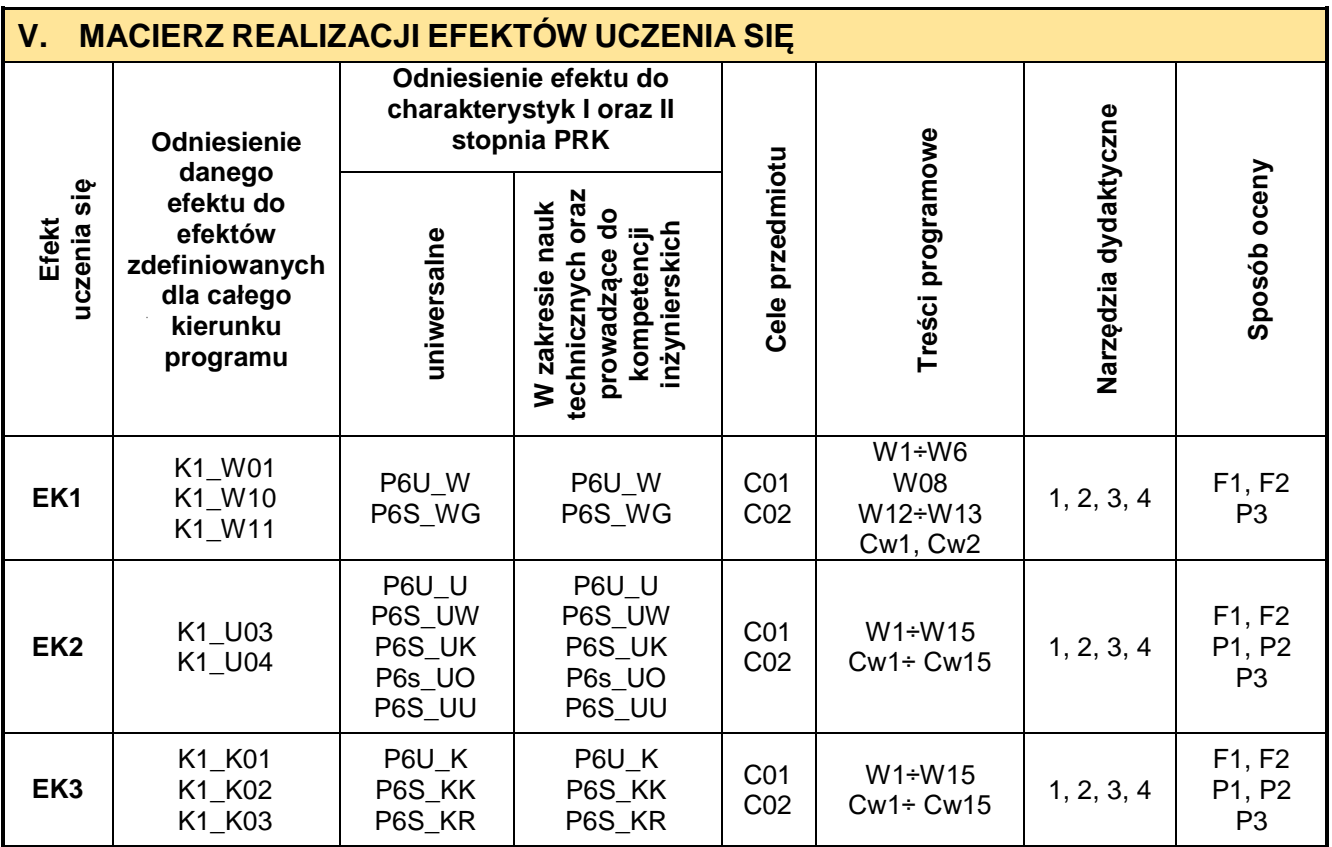

### **VI. FORMYOCENY-SZCZEGÓŁY**

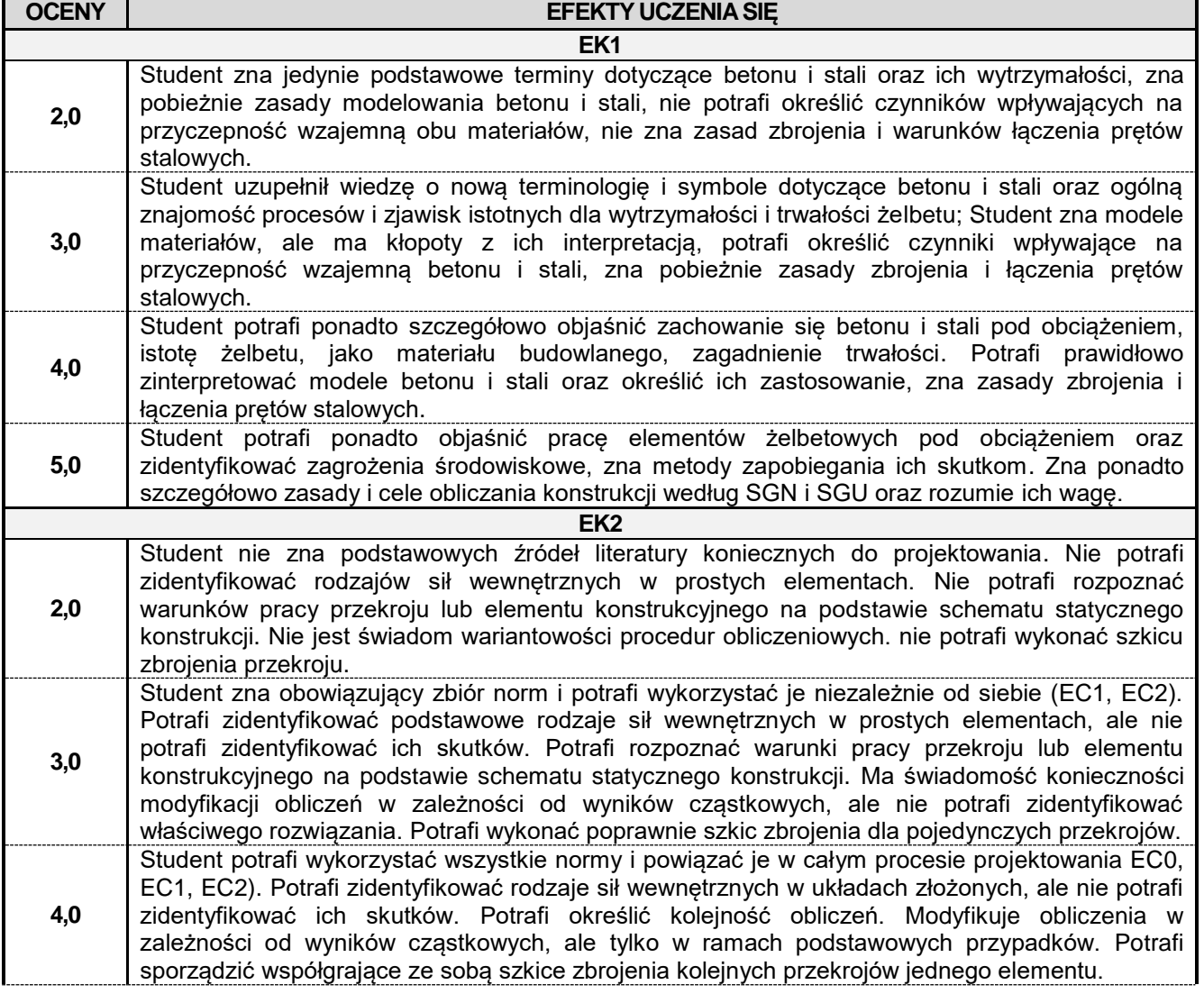

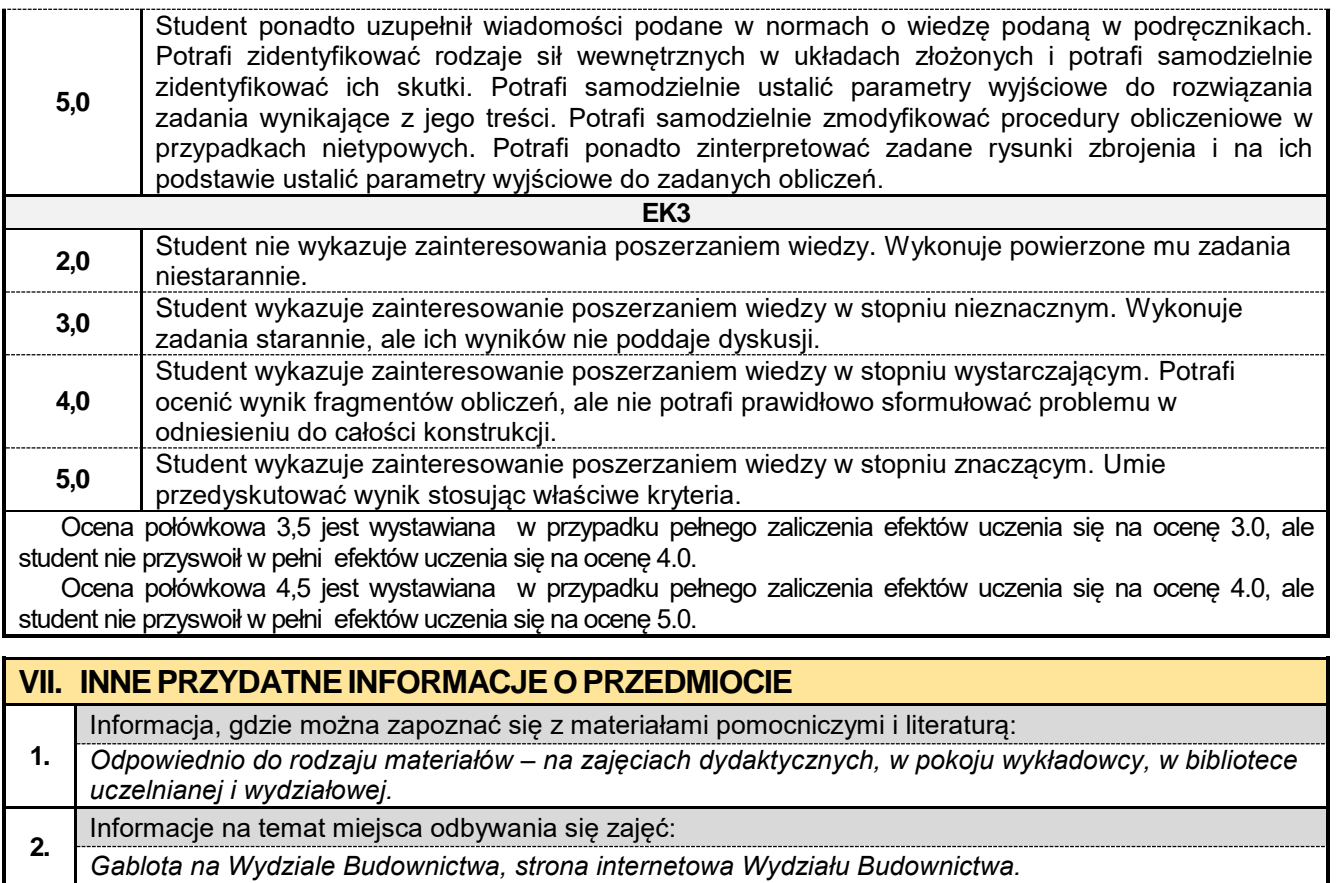

*Harmonogram konsultacji na stronie internetowej Wydziału Budownictwa* oraz na *drzwiach pokoju* 

Informacje na temat terminu zajęć (dzień tygodnia/ godzina):

Informacja na temat konsultacji (godziny + miejsce):

*Gablota na Wydziale Budownictwa, strona internetowa Wydziału Budownictwa.*

**3.**

**4.**

*pracownika.*

### **4.4. Podstawy konstrukcji metalowych z elementami BIM**

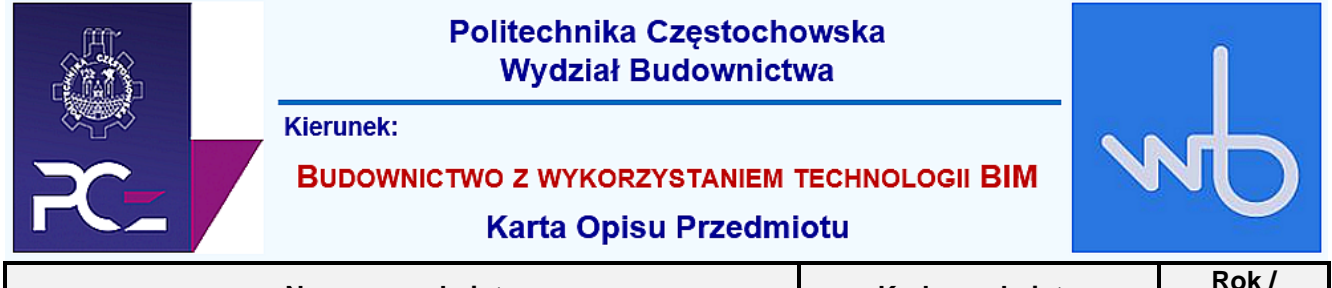

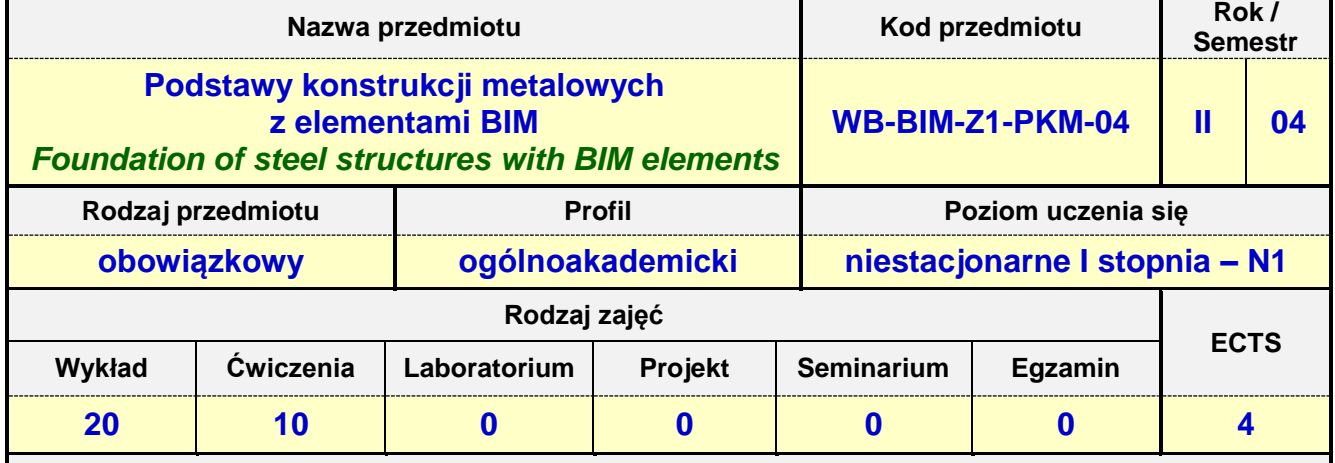

**Prowadzący przedmiot:**

*Dr inż. Jacek Nawrot mail: jnawrot@bud.pcz.czest.pl*

*Dr inż. Przemysław Kasza mail: kasza@bud.pcz.czest.pl Mgr inż. Leszek Trąbski mail: ltrabski@bud.pcz.czest.pl*

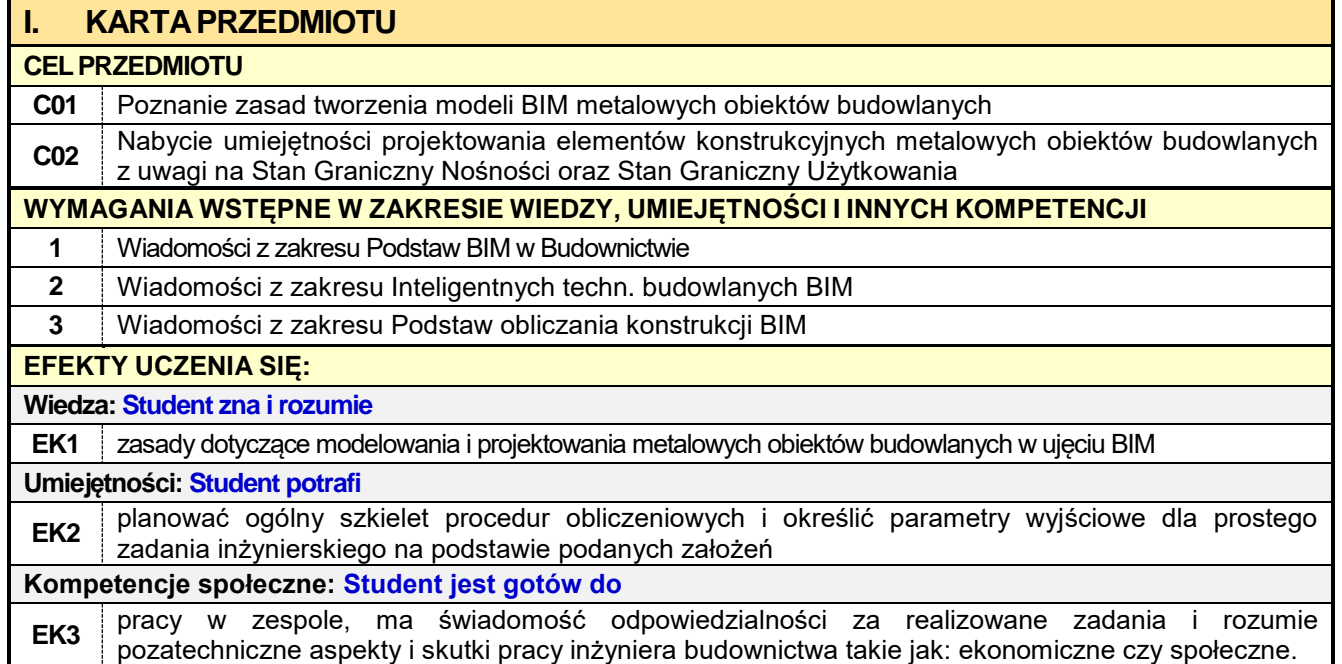

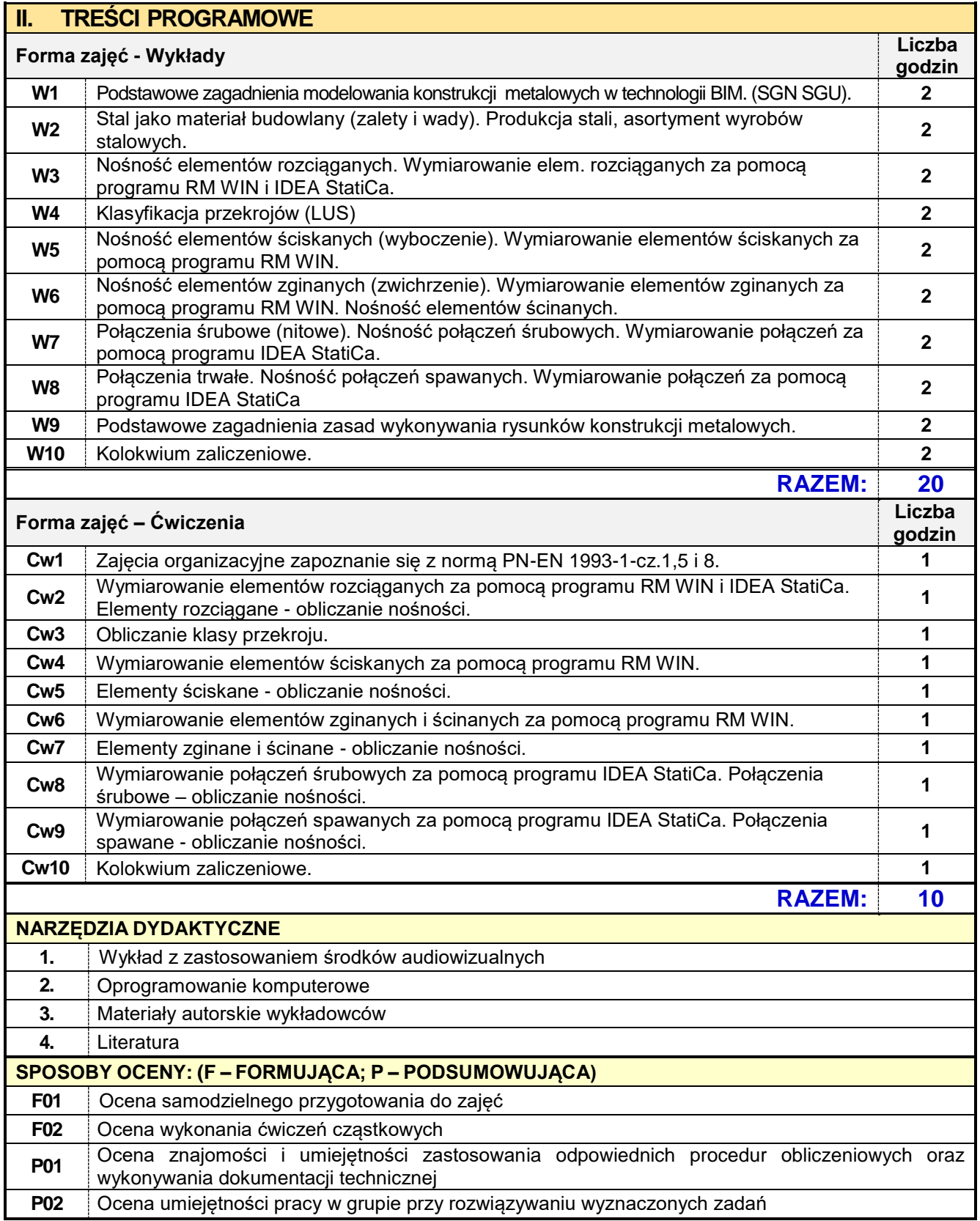

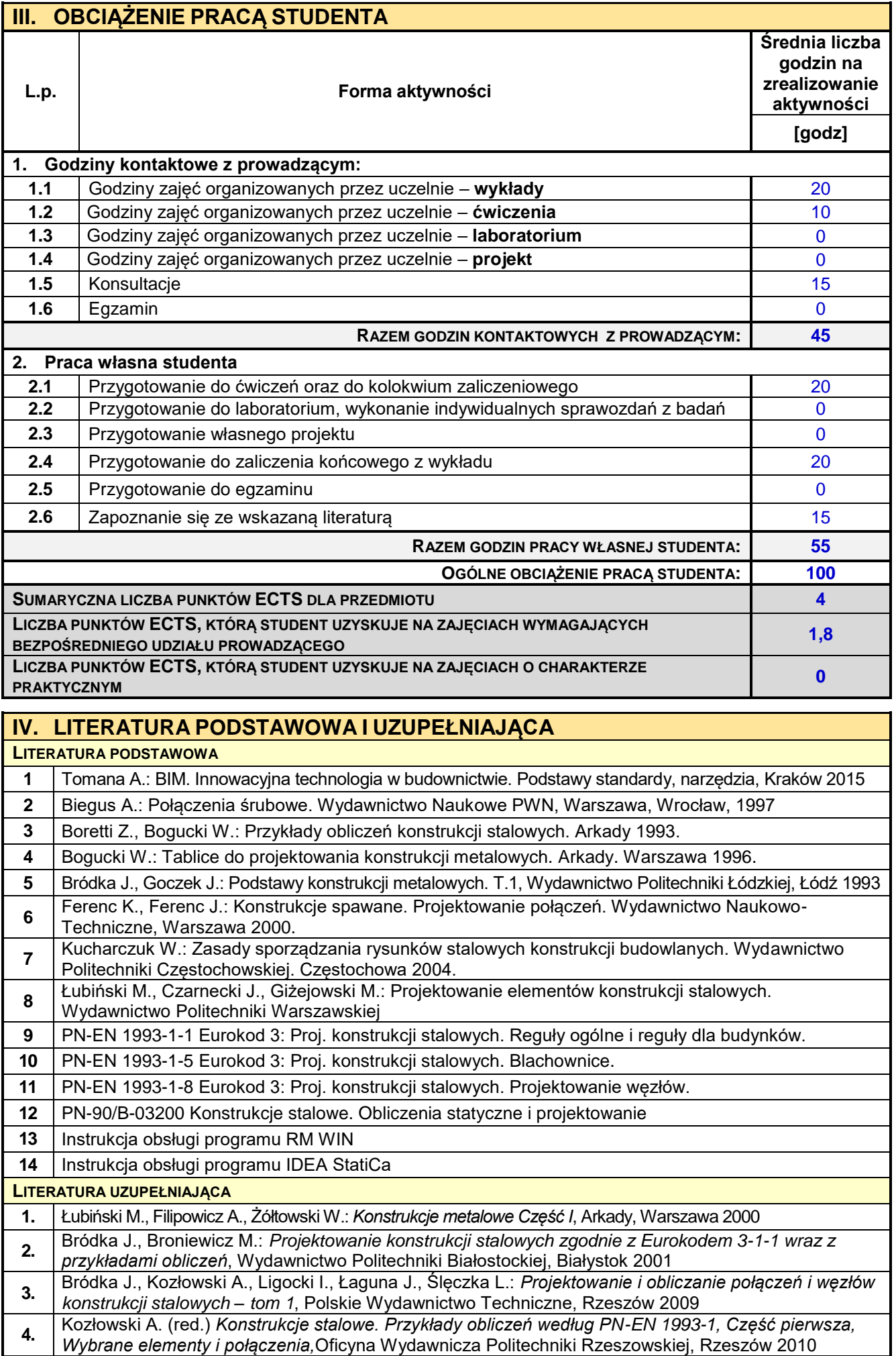

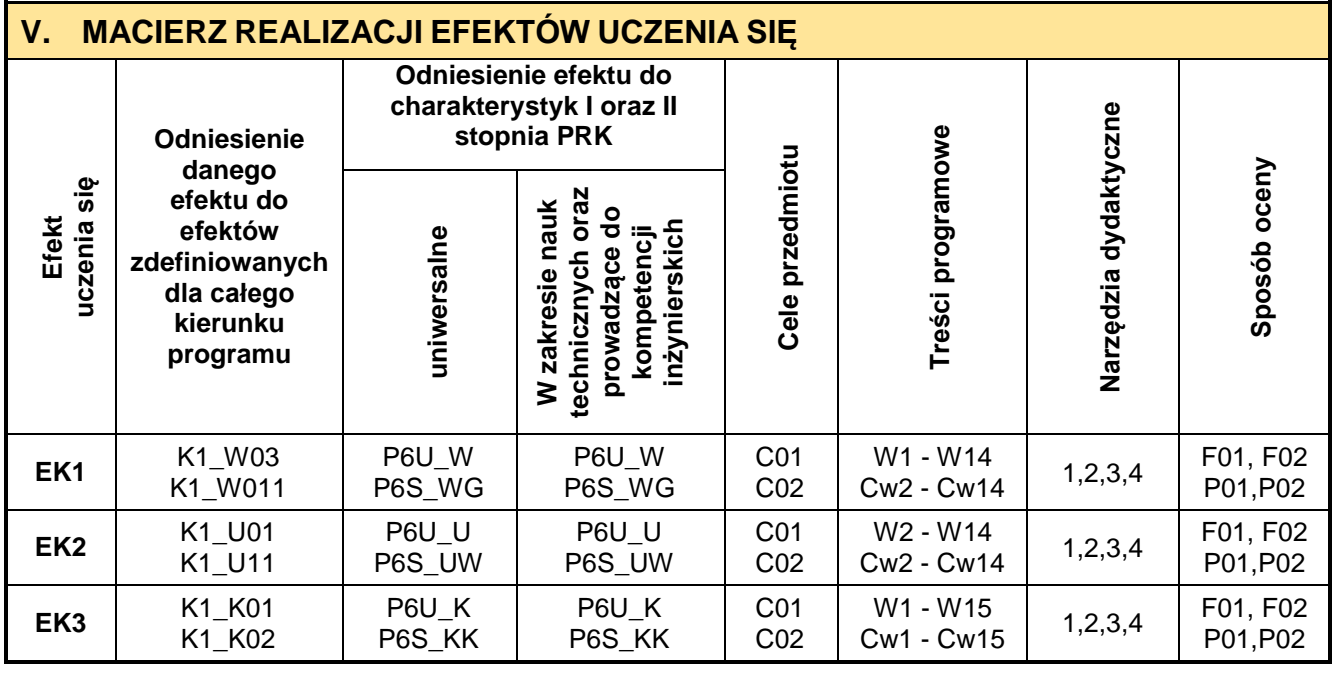

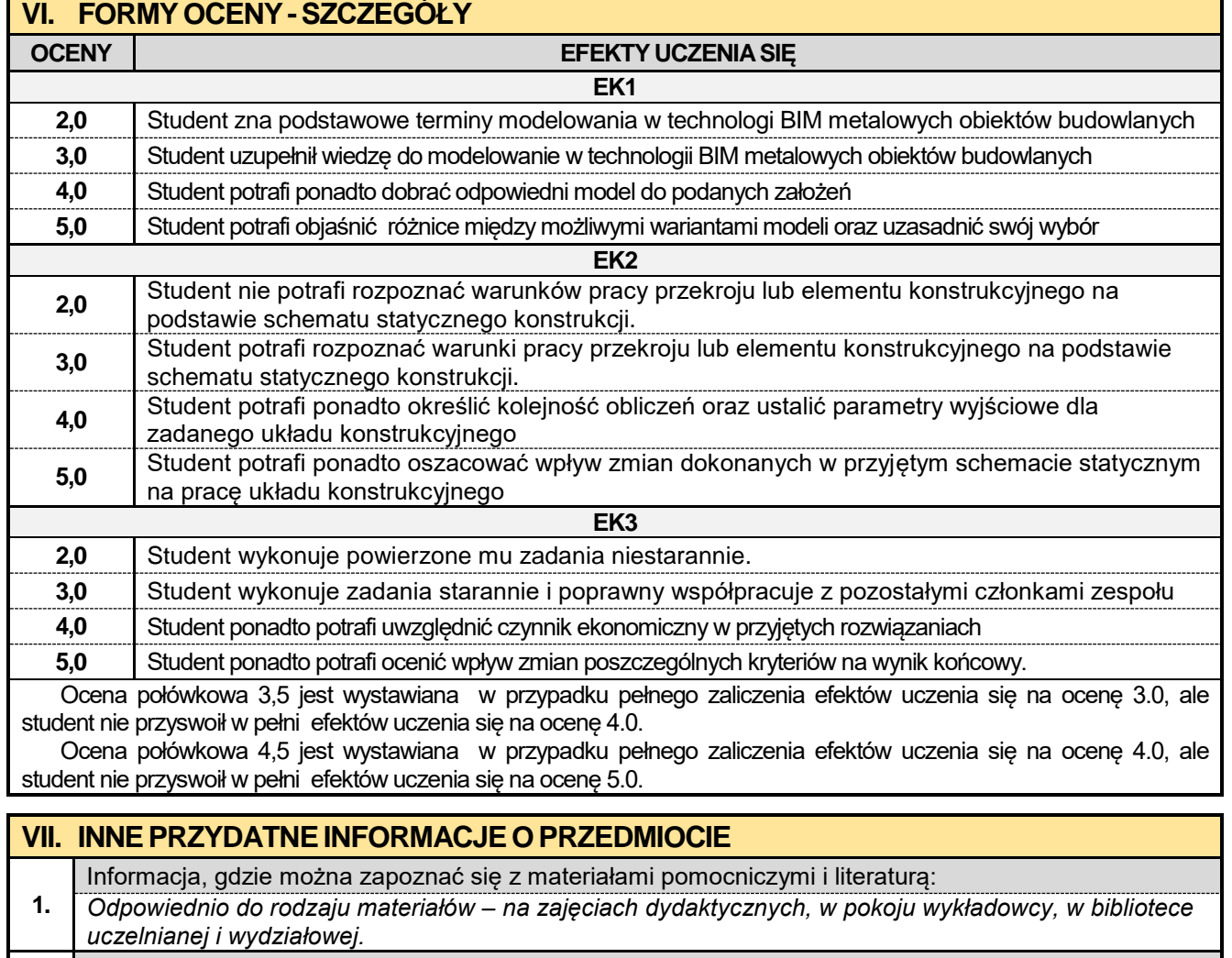

**2.** Informacje na temat miejsca odbywania się zajęć:

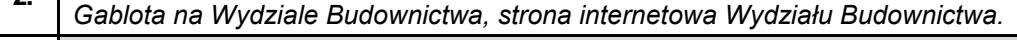

- **3.** Informacje na temat terminu zajęć (dzień tygodnia/ godzina):
- *Gablota na Wydziale Budownictwa, strona internetowa Wydziału Budownictwa.*

Informacja na temat konsultacji (godziny + miejsce):

**4.** *Harmonogram konsultacji na stronie internetowej Wydziału Budownictwa* oraz na *drzwiach pokoju pracownika.*

### **4.5. Mechanika budowli z elementami BIM**

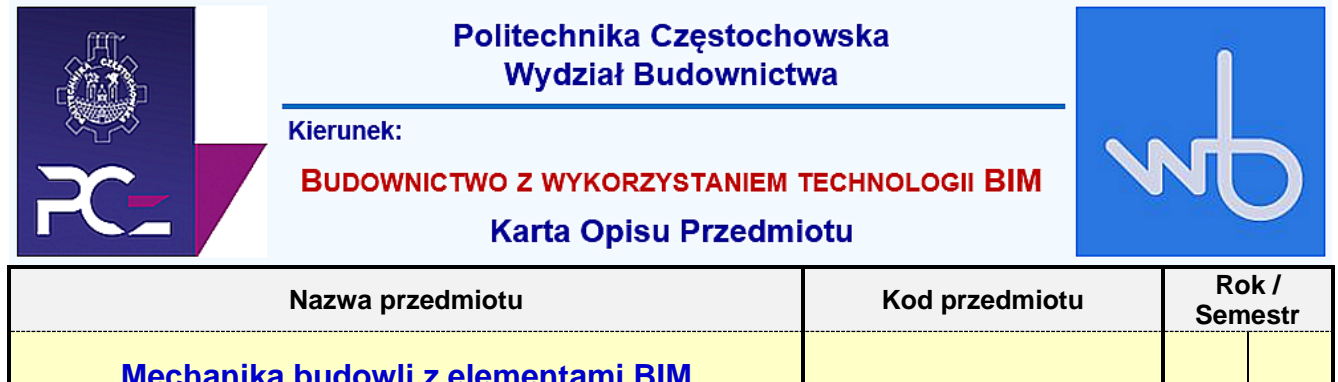

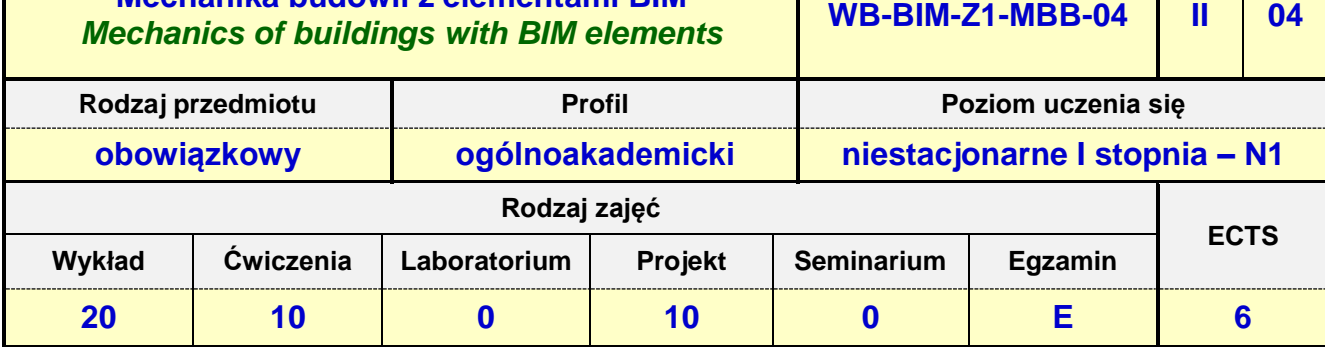

**Prowadzący przedmiot:**

*Prof. nadz. dr hab. inż. Maciej Major mail: mmajor@bud.pcz.czest.pl Prof. nadz. dr hab. inż. Izabela Major mail: imajor@bud.pcz.czest.pl Mgr inż. Tomasz Kwiatkowski mail: tkwiatkowski@bud.pcz.czest.pl*

*Dr inż. Marek Kur mail: mkur@bud.pcz.czest.pl Mgr inż. Judyta Niemiro mail: jniemiro@bud.pcz.czest.pl*

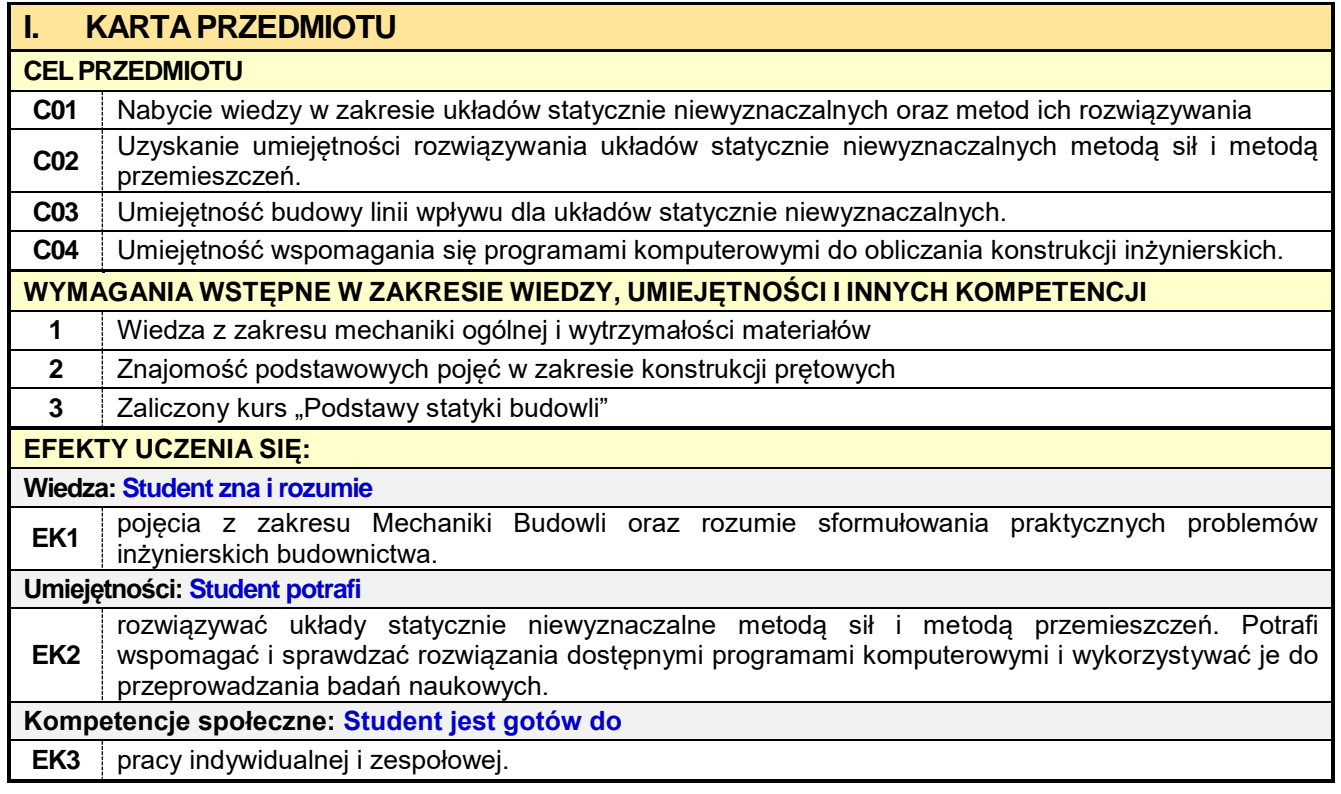

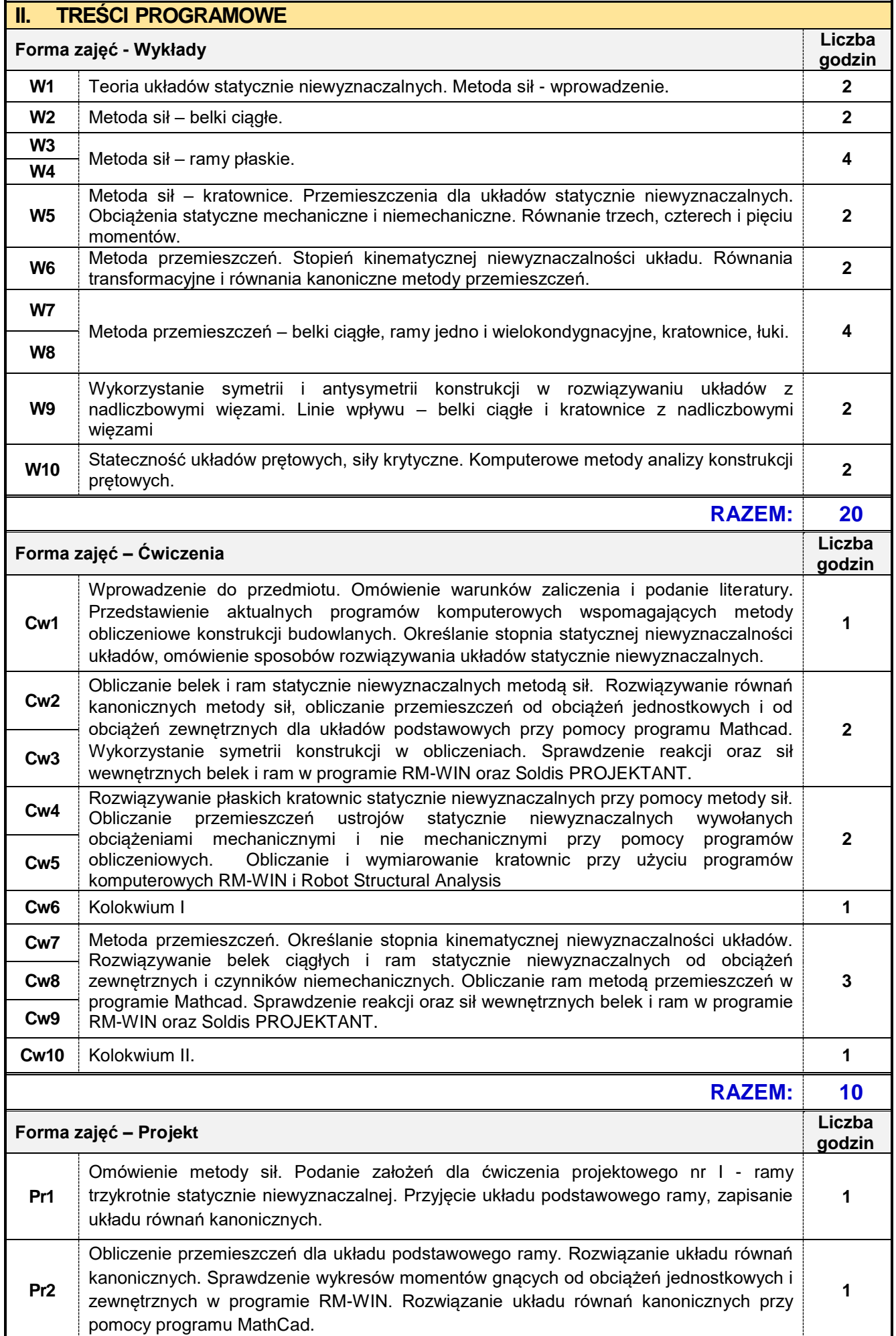

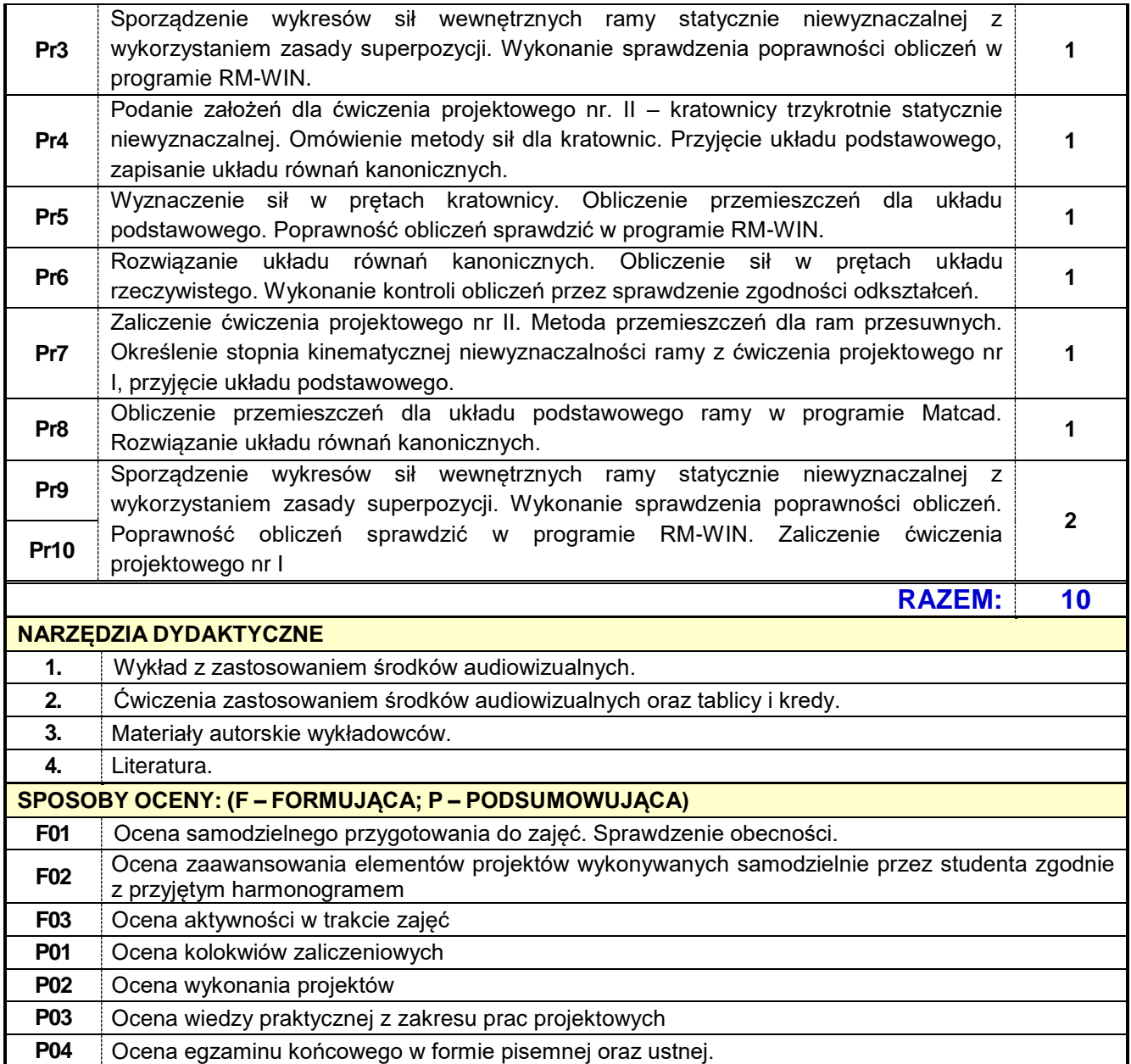

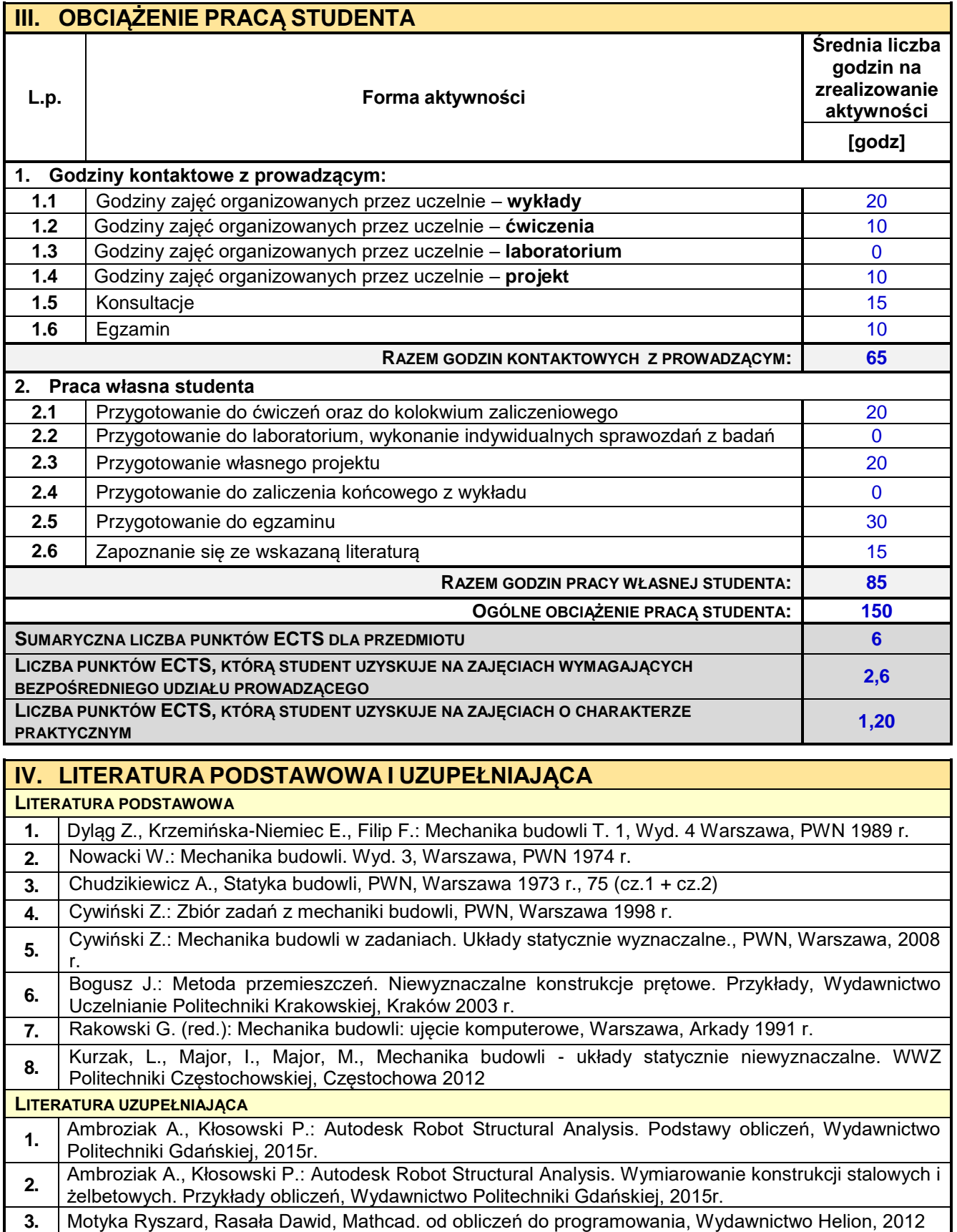

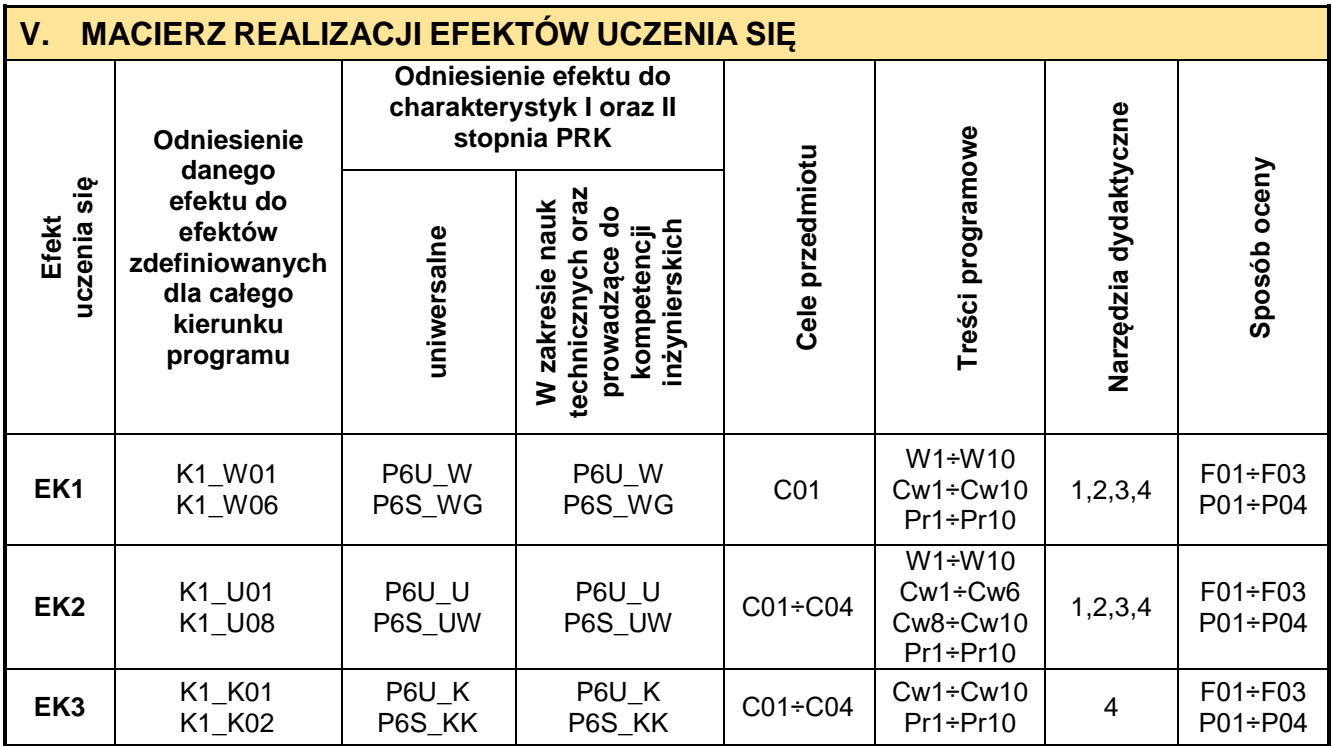

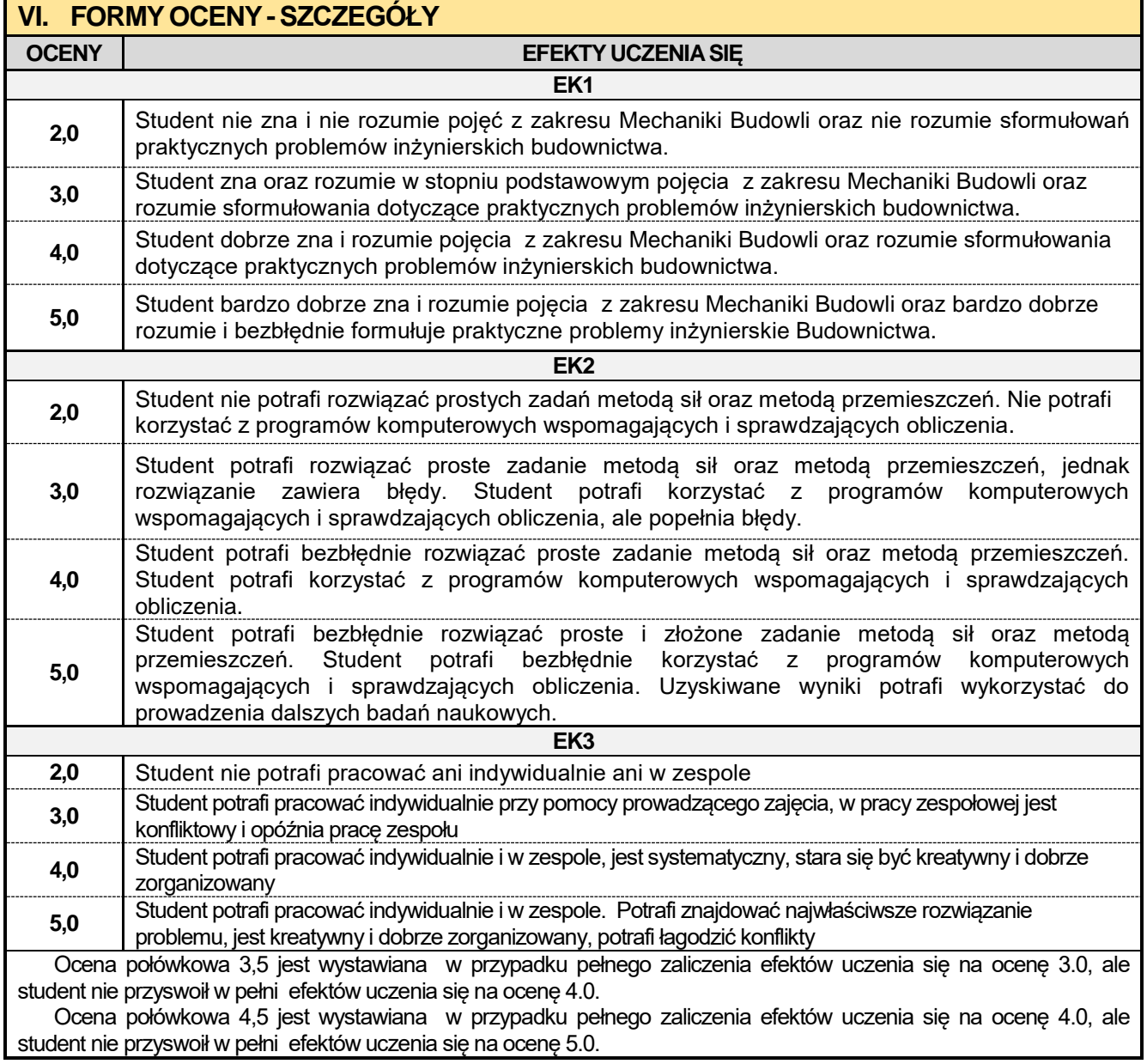

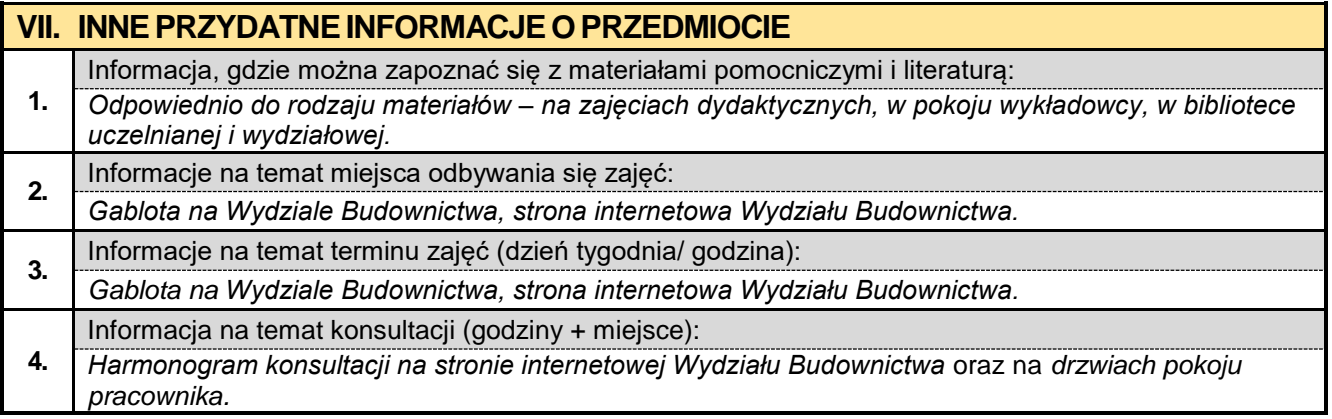

### **4.6. Budownictwo ogólne w ujęciu BIM**

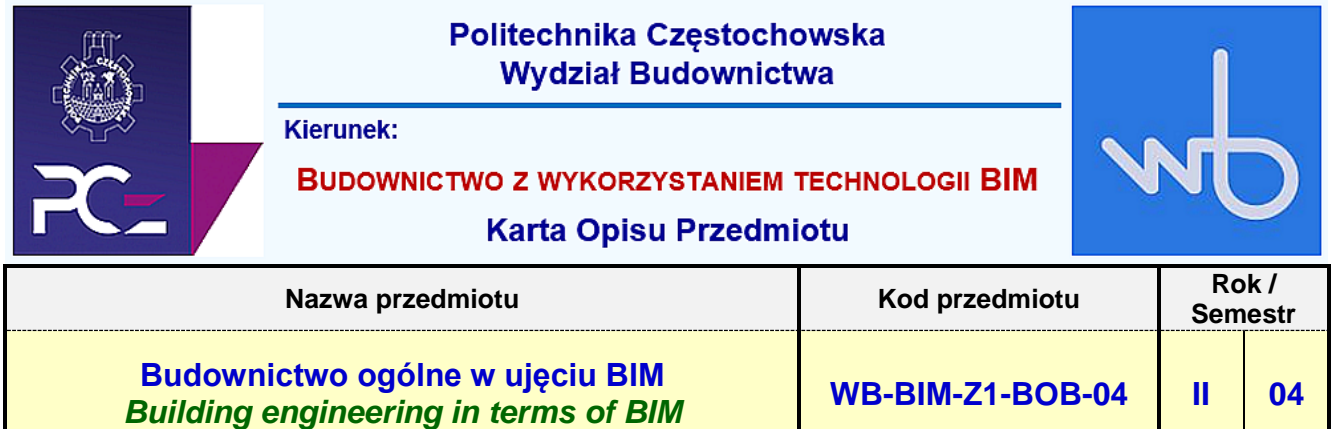

**Rodzaj przedmiotu Profil Poziom uczenia się**

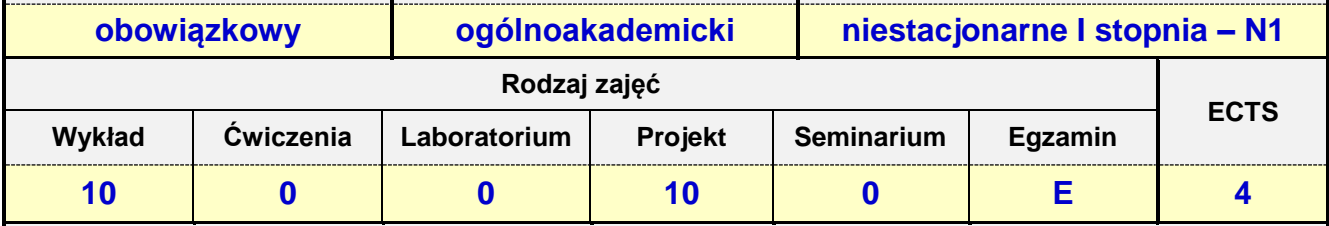

**Prowadzący przedmiot:**

### *Dr inż. Zbigniew Respondek mail: zrespondek@bud.pcz.czest.pl Mgr inż. Jakub Jura mail: jjura@bud.pcz.czest.pl*

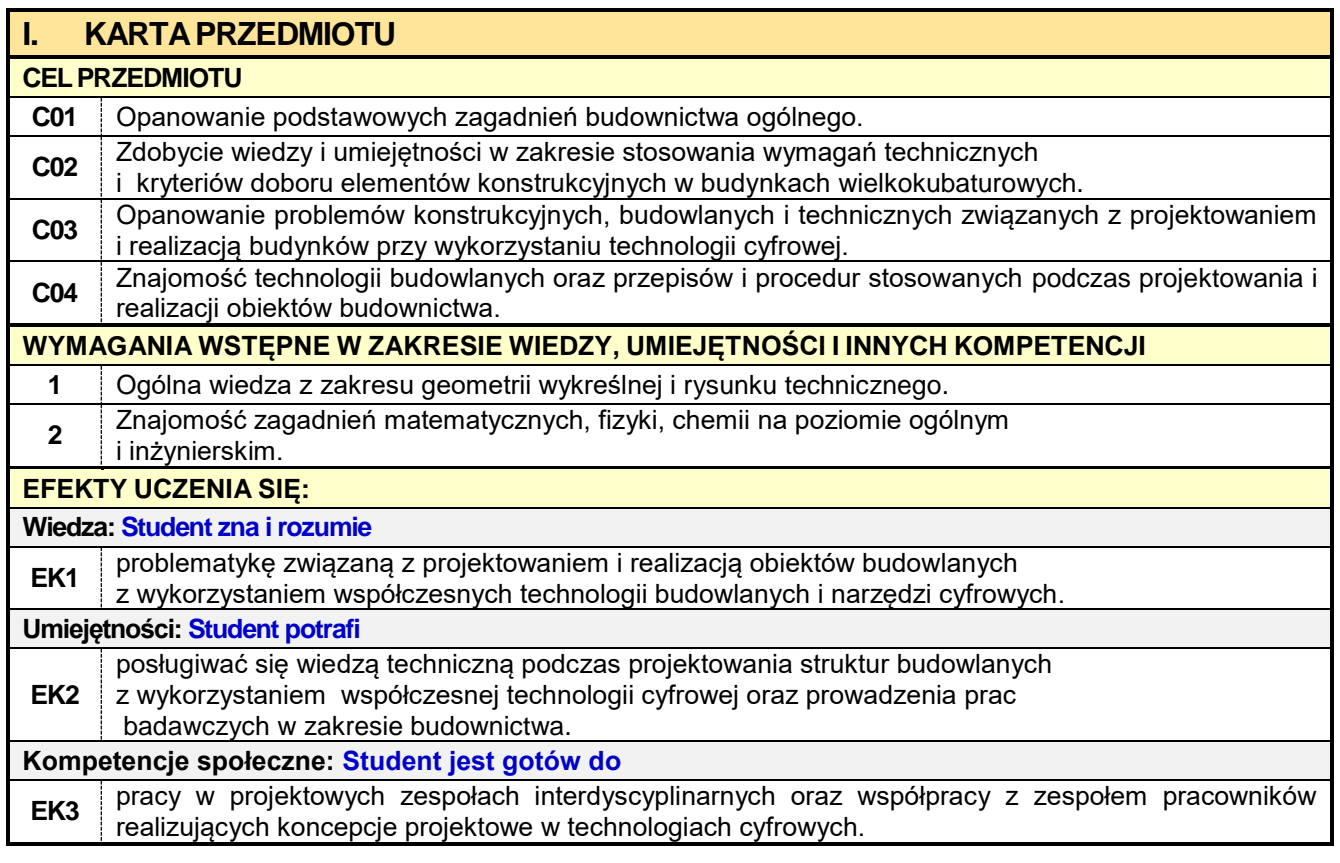

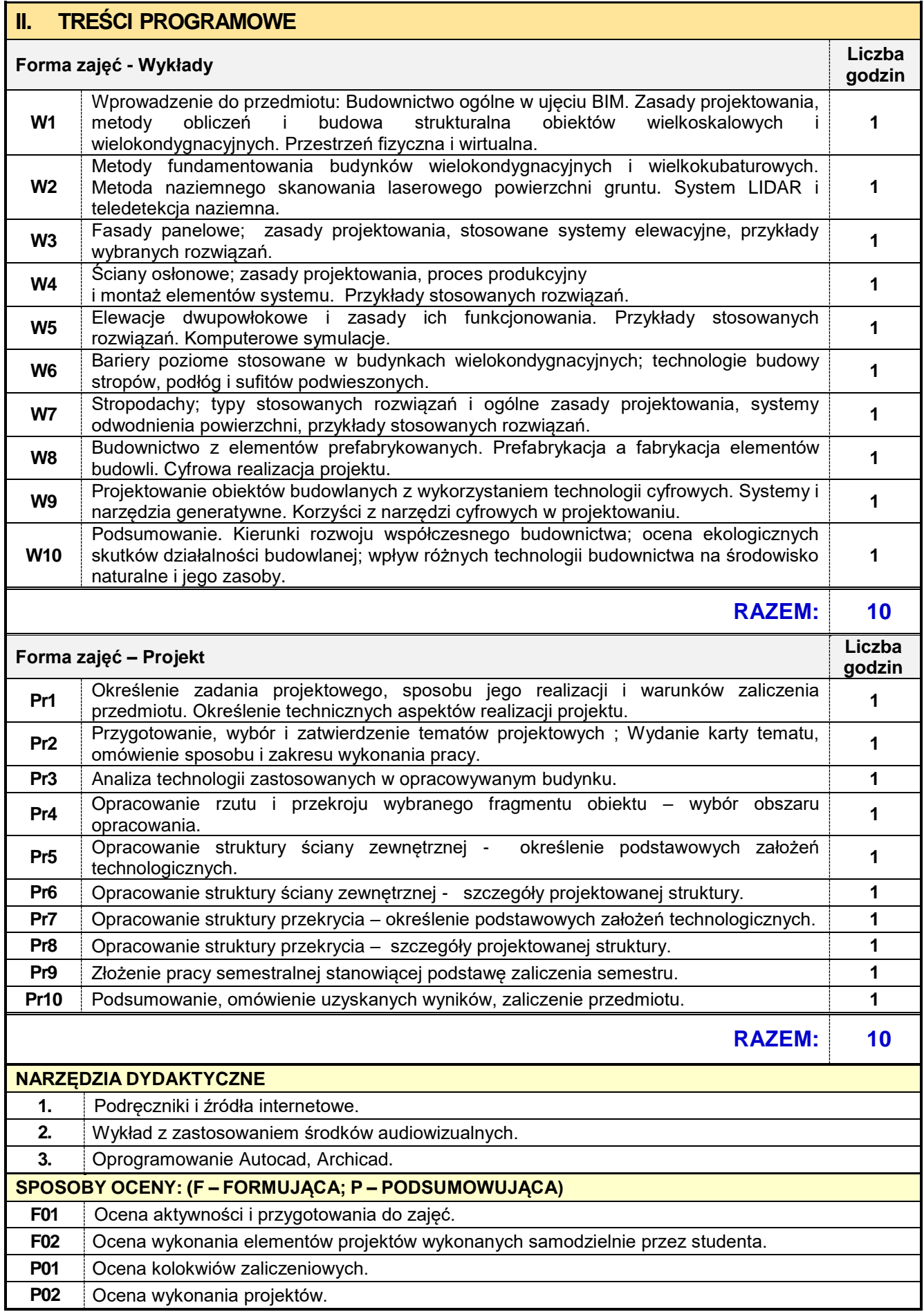

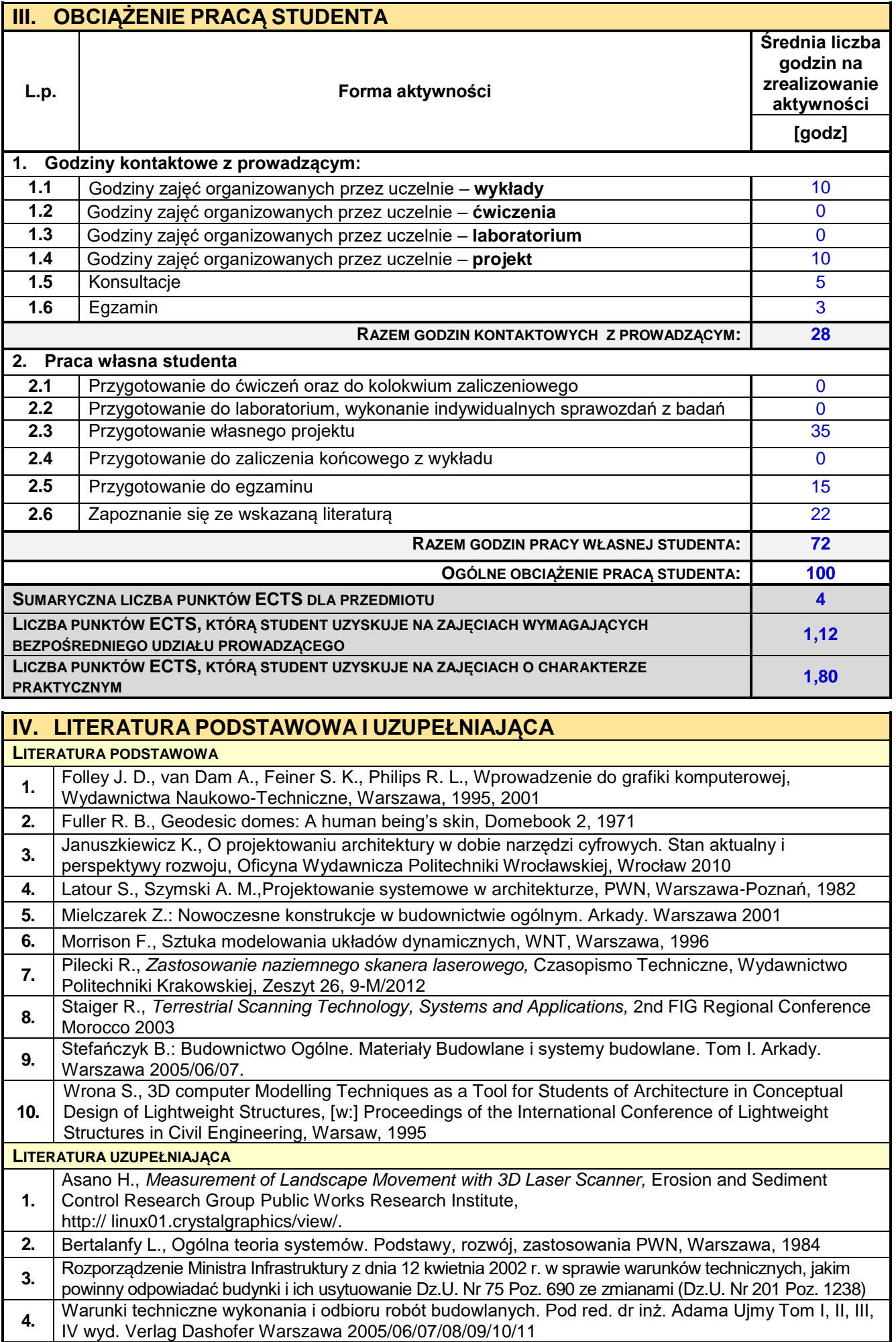

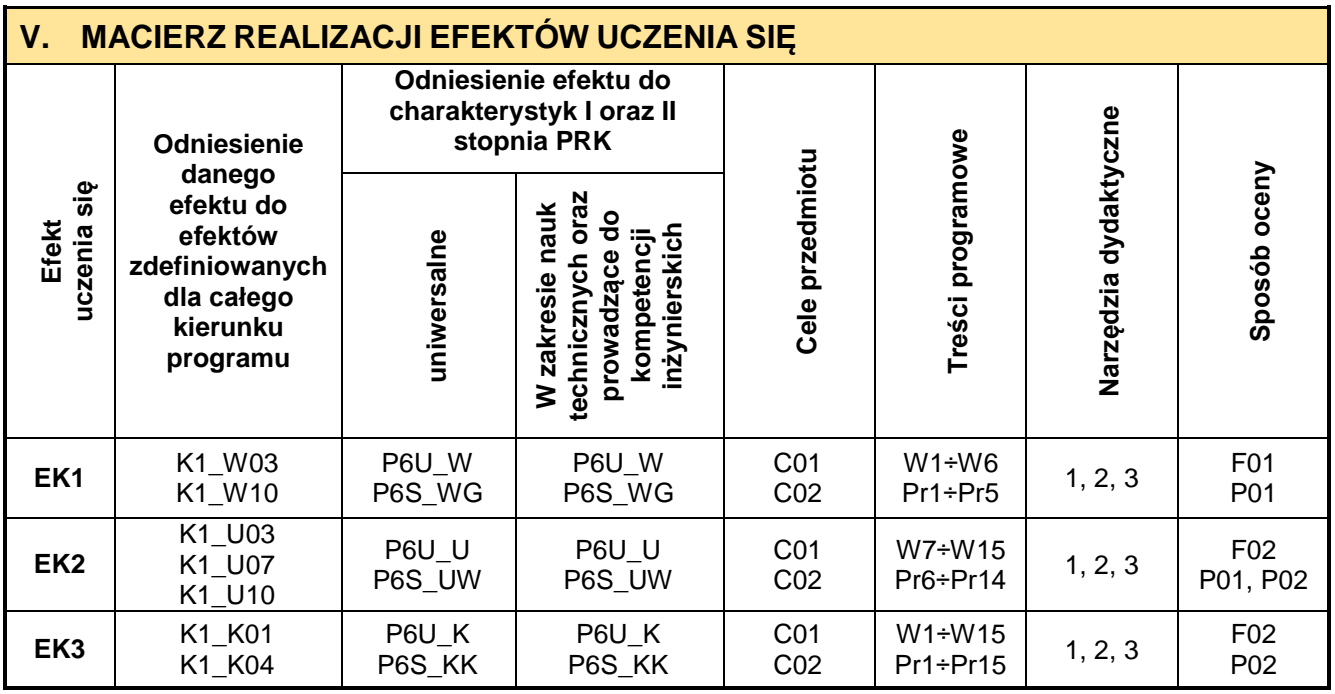

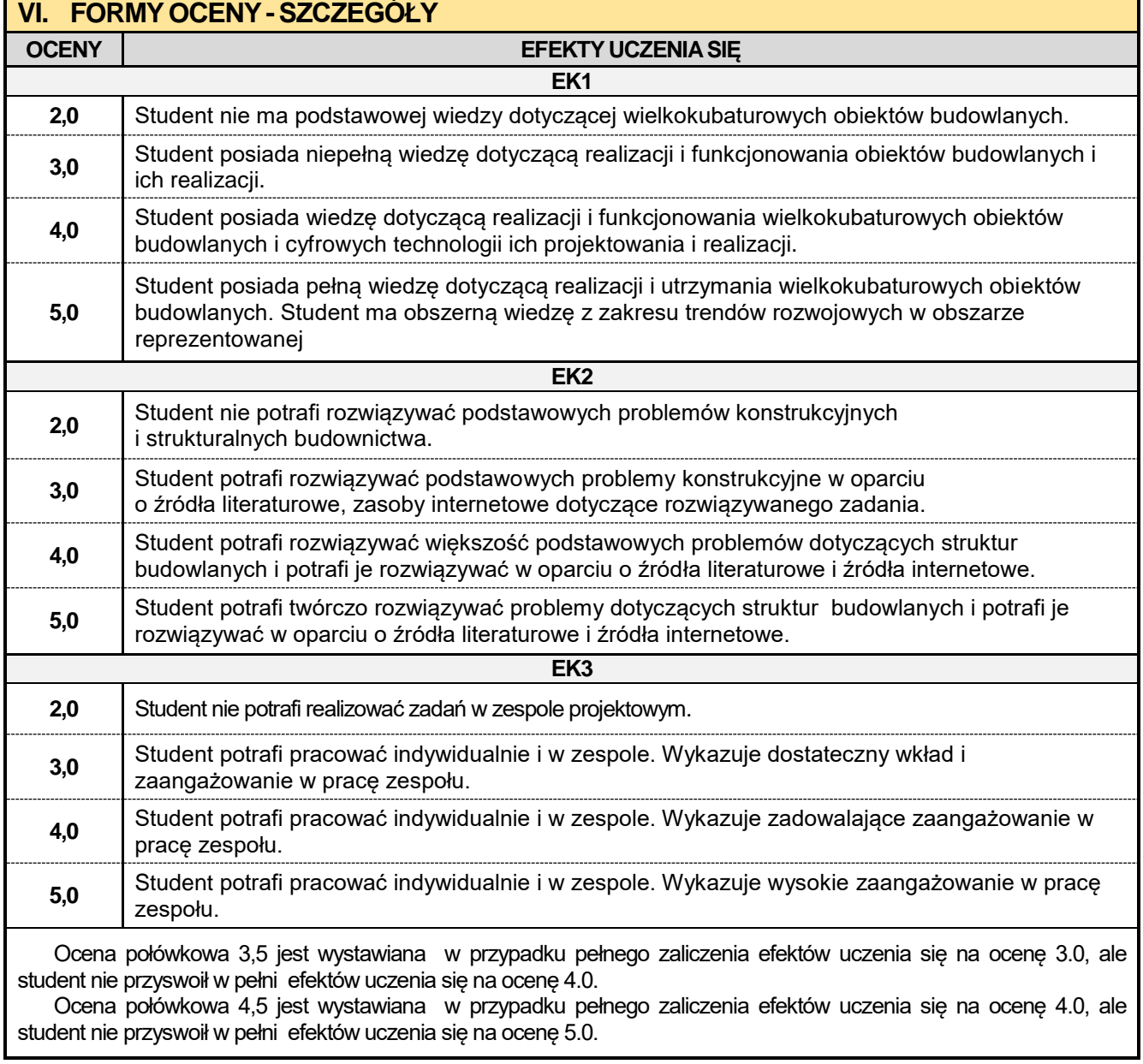

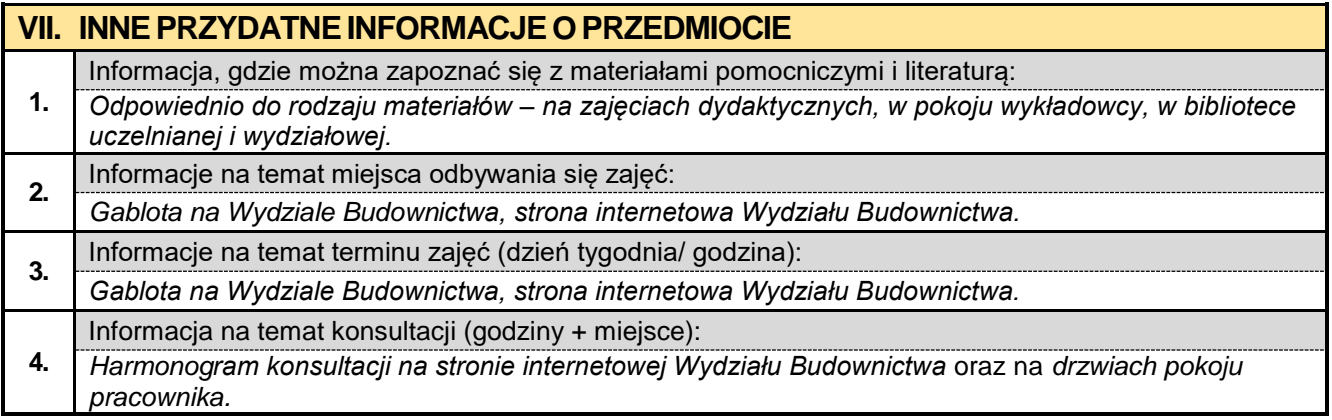

### **4.7. Język obcy – angielski III**

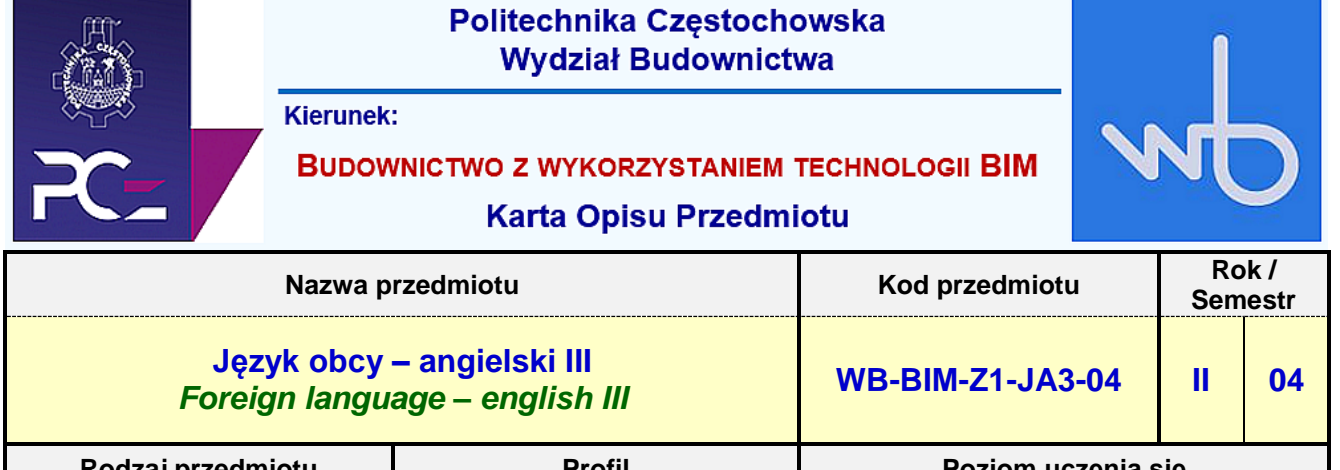

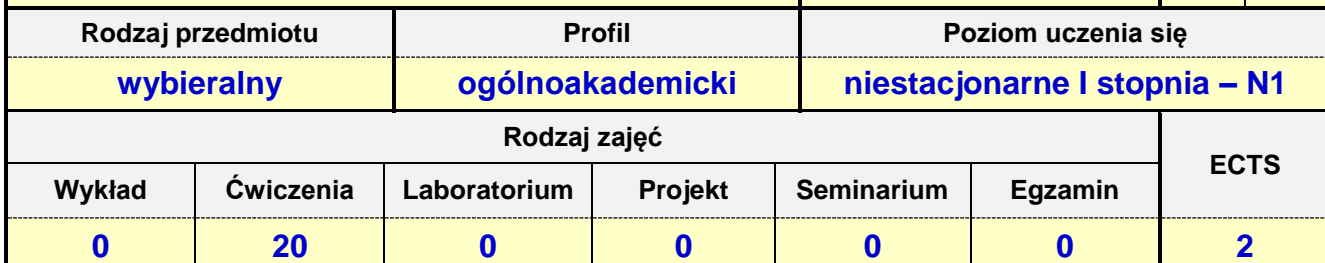

**Prowadzący przedmiot:**

*Mgr Barbara Janik mail: bjanik@adm.pcz.czest.pl*

*Mgr Barbara Nowak mail: nowbar1@wp.pl Mgr Bożena Danecka mail: bdanecka@adm.pcz.czest.pl Mgr Dorota Imiołczyk mail: dimiolczyk@wp.pl Mgr Izabella Mishchil mail: imishchil@adm.pcz.czest.pl Mgr Joanna Dziurkowska mail: jdziurkowska@adm.pcz.czest.pl Mgr Joanna Pabjańczyk- Musialska mail: aspa@onet.eu Mgr Małgorzata Engelking mail: mengelking@adm.pcz.czest.pl Mgr Marian Gałkowski mail: mgalkowski@adm.pcz.czest.pl Mgr Przemysław Załęcki mail: pzalecki@o2.pl Mgr Wioletta Będkowska mail: wbedkowska@adm.pcz.czest.pl Mgr Zofia Sobańska mail: zsobanska@o2.pl*

### **I. KARTAPRZEDMIOTU**

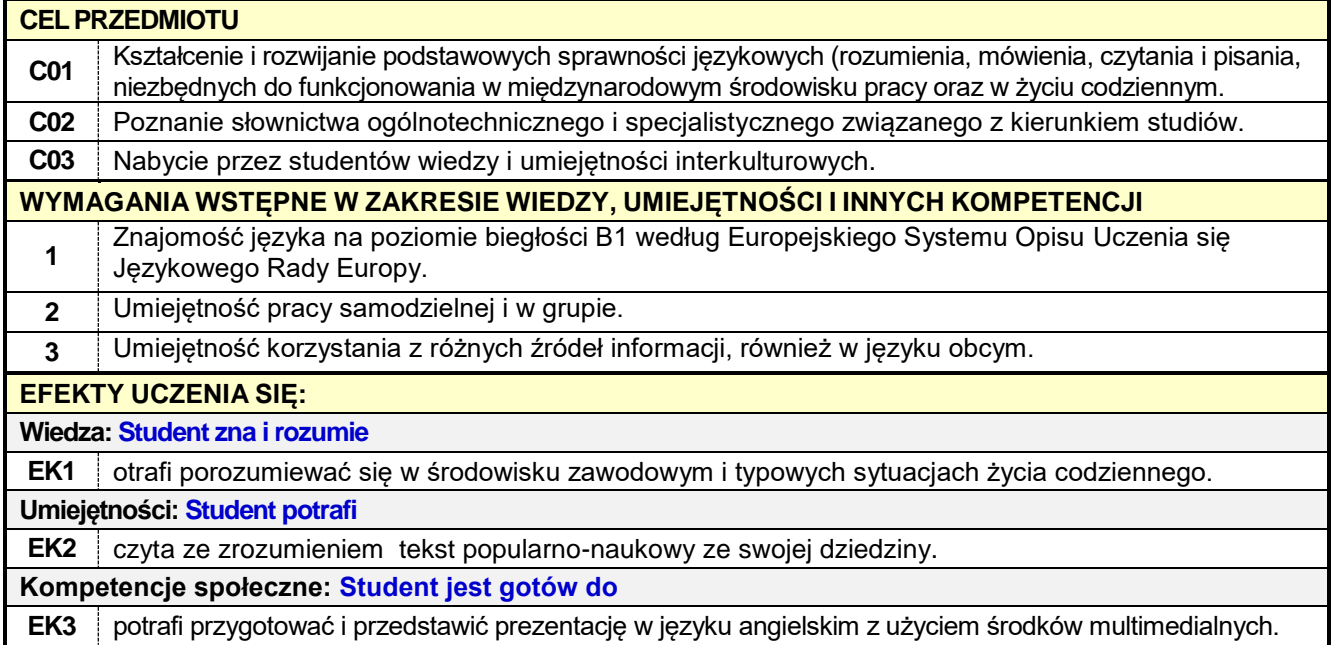
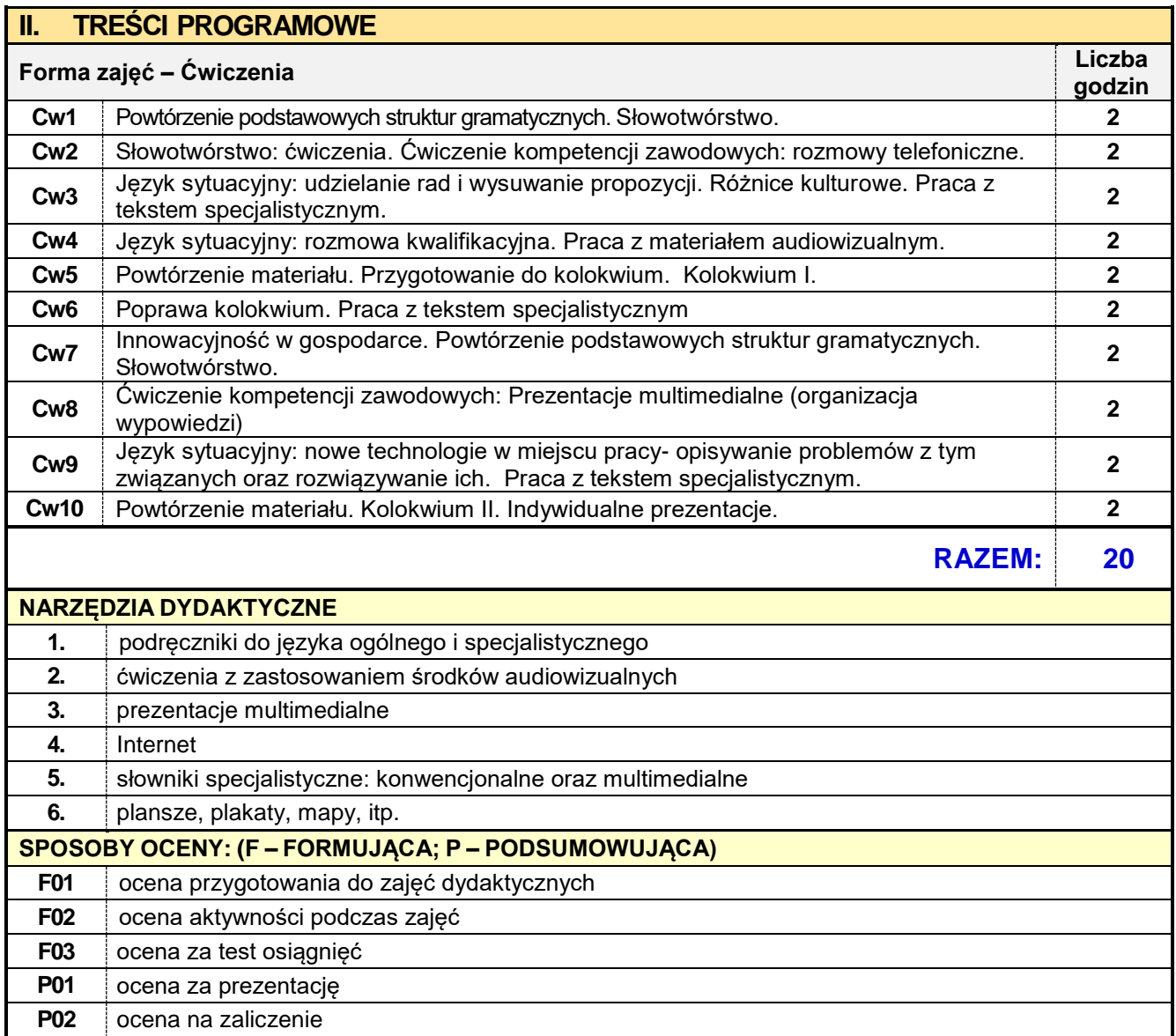

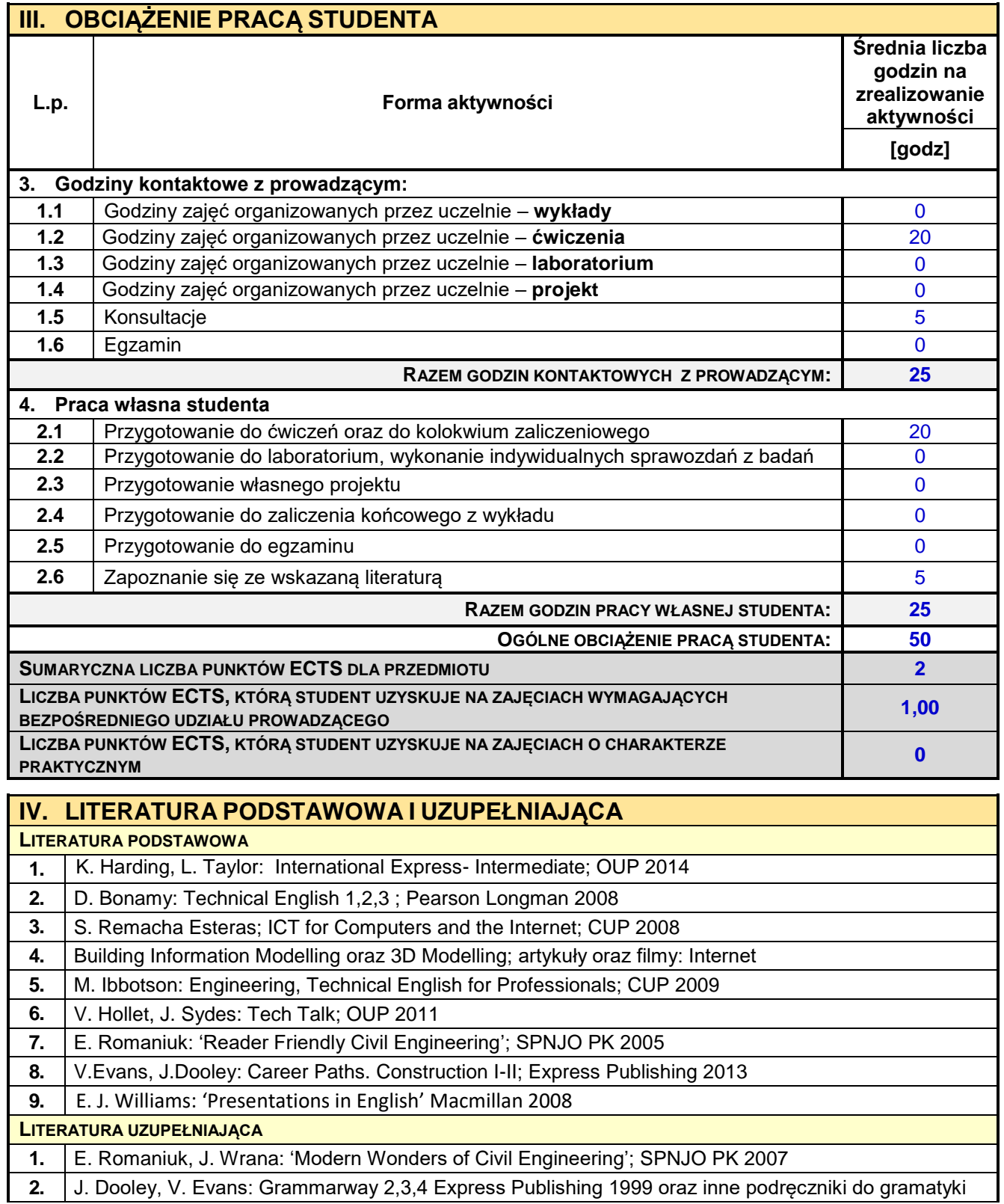

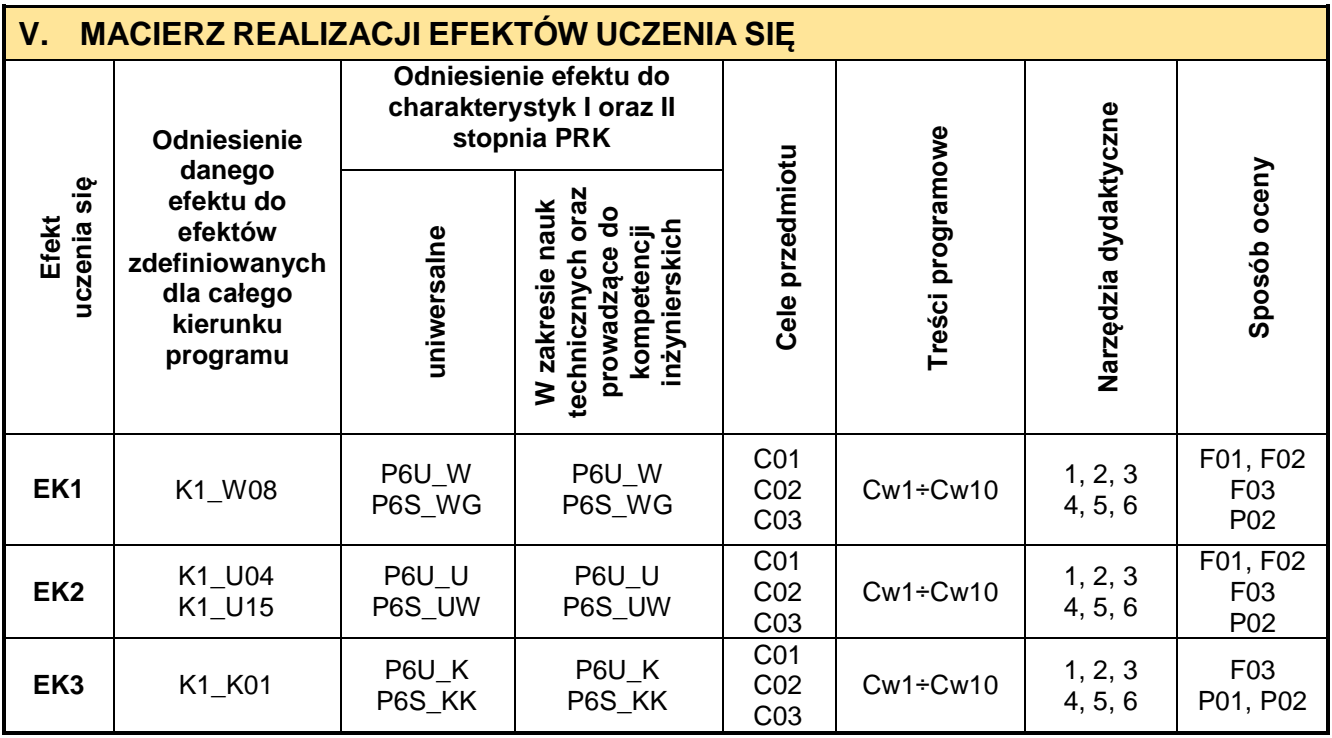

h

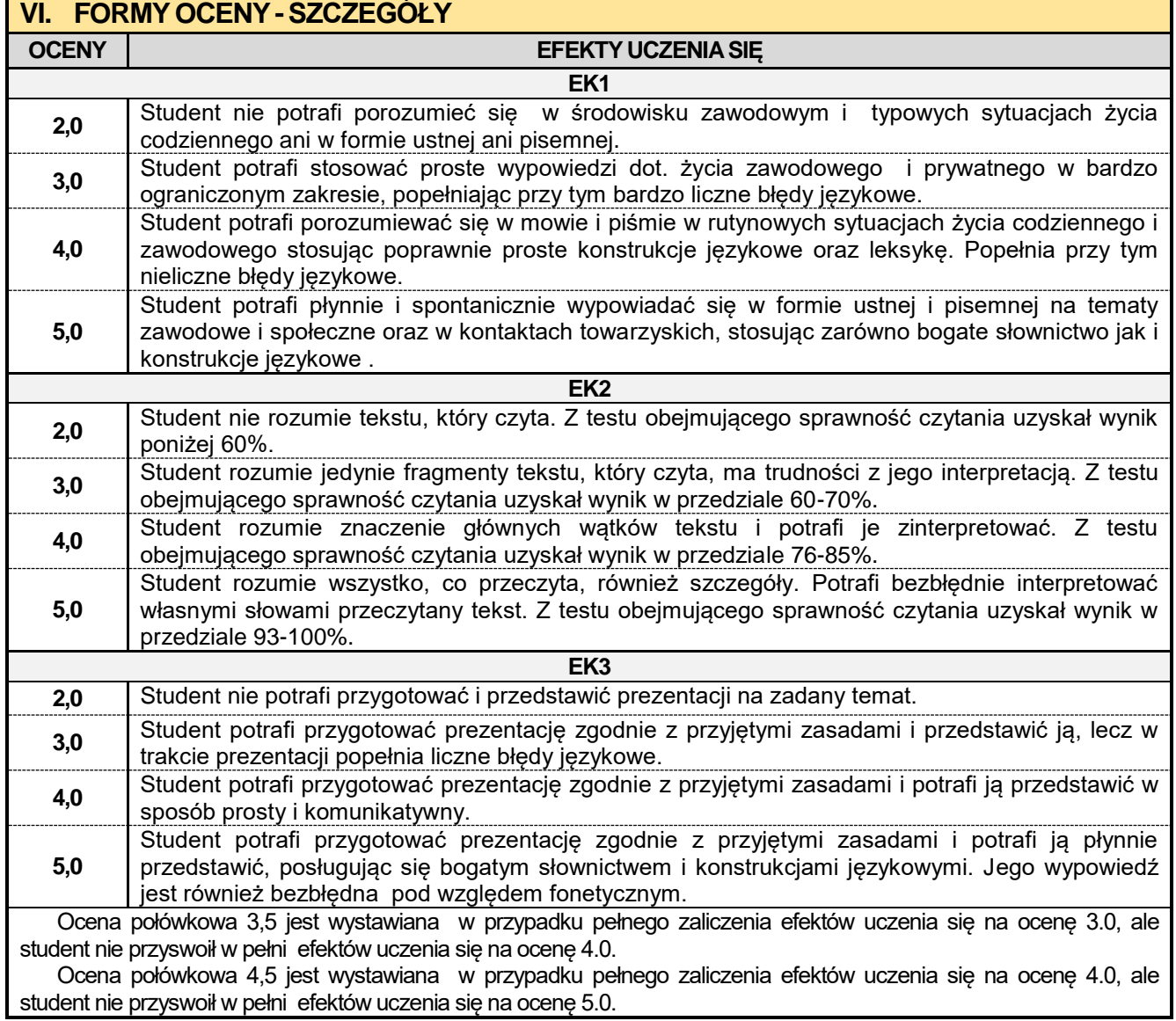

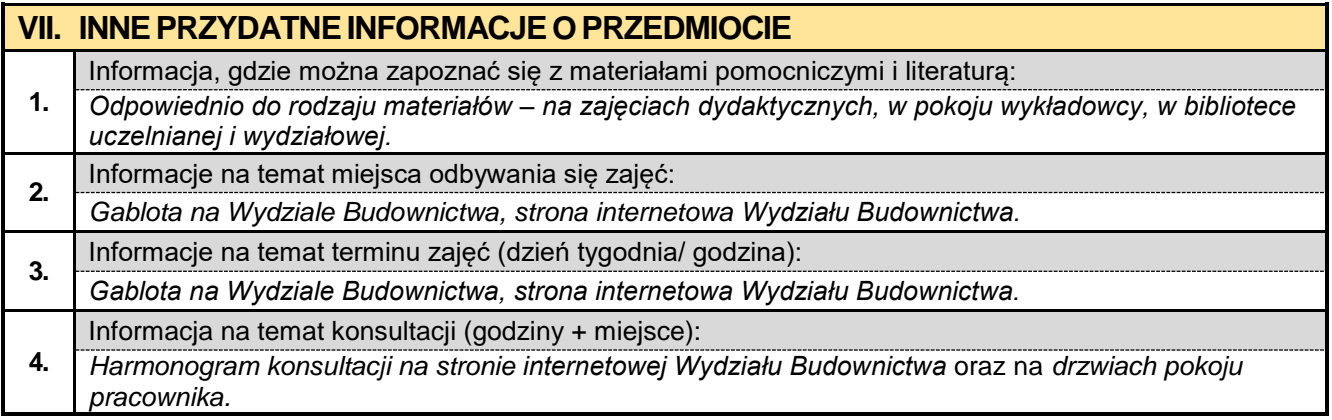

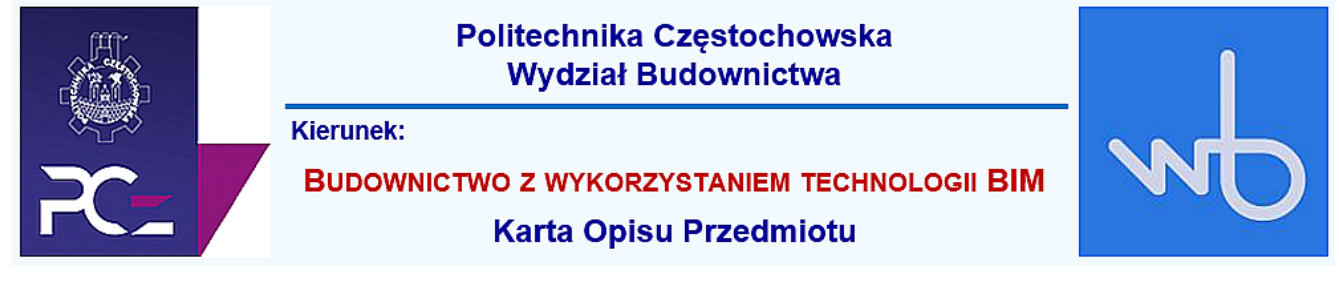

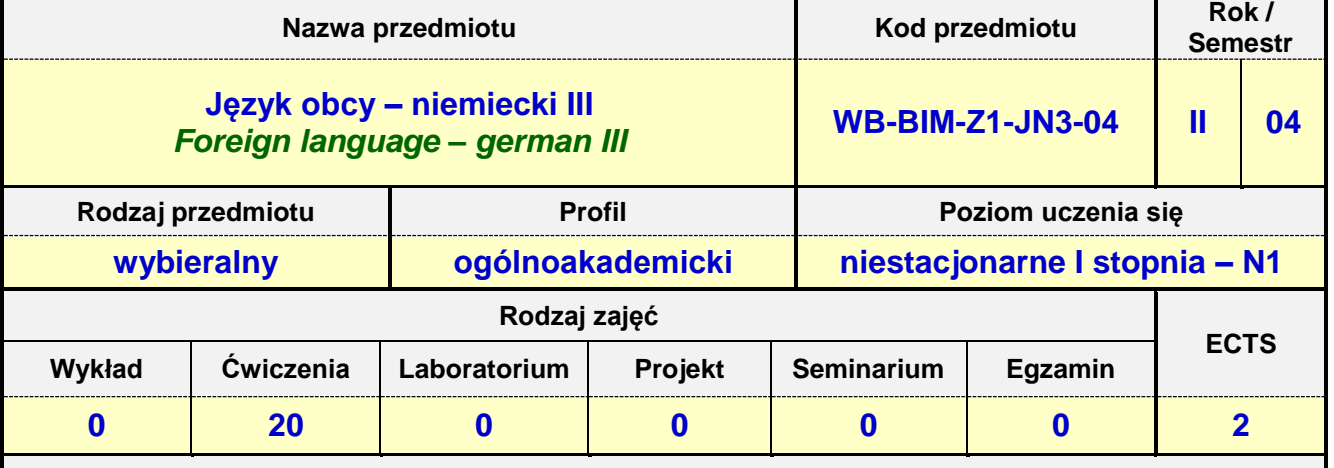

**Prowadzący przedmiot:**

*Dr Judyta Kabus mail: judytakabus@interia.pl Mgr Henryk Juszczak mail: heniekjuszczak@interia.pl Mgr Urszula Tarkiewicz mail: utarkiewicz@adm.pcz.czest.pl Mgr Marlena Wilk mail: wilk.marlena@interia.eu*

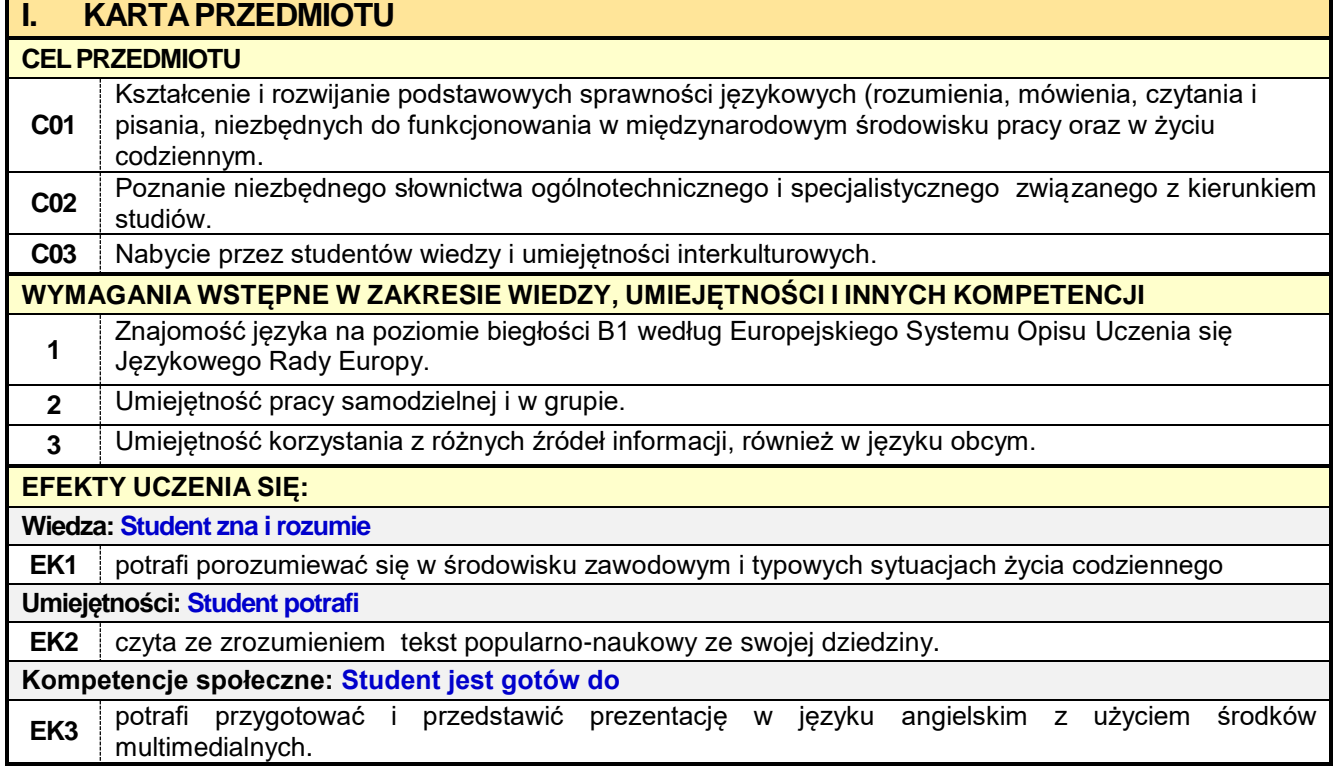

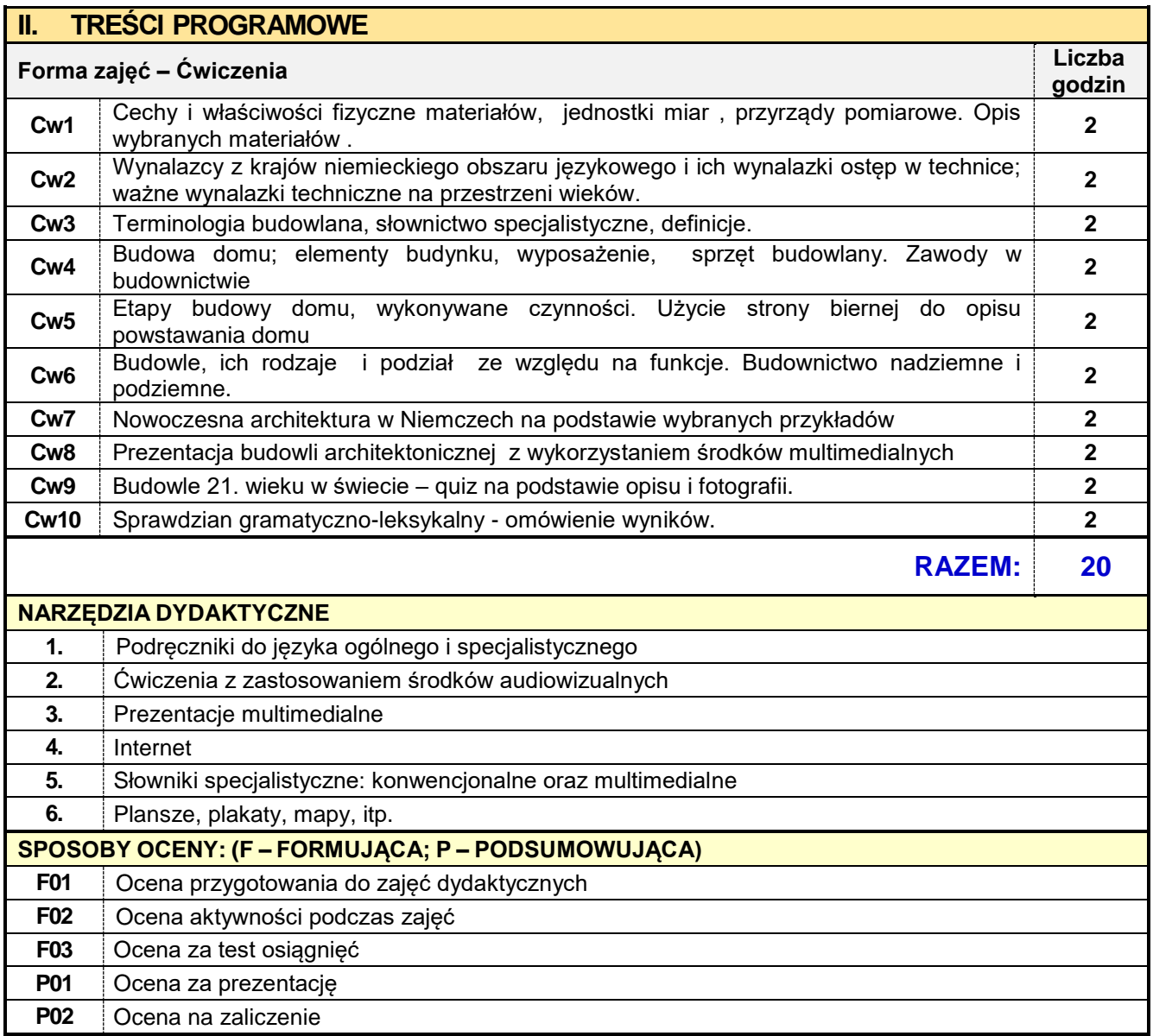

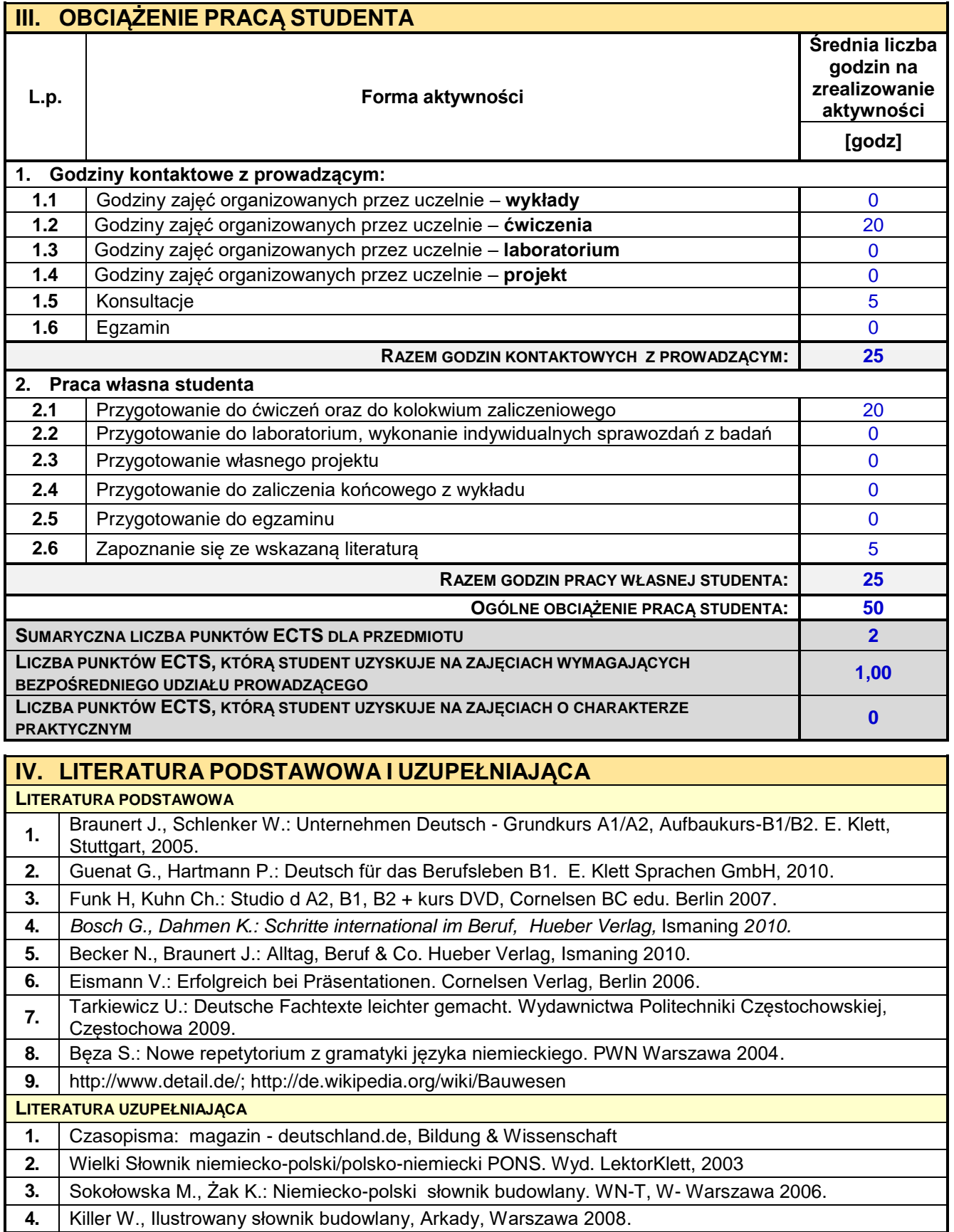

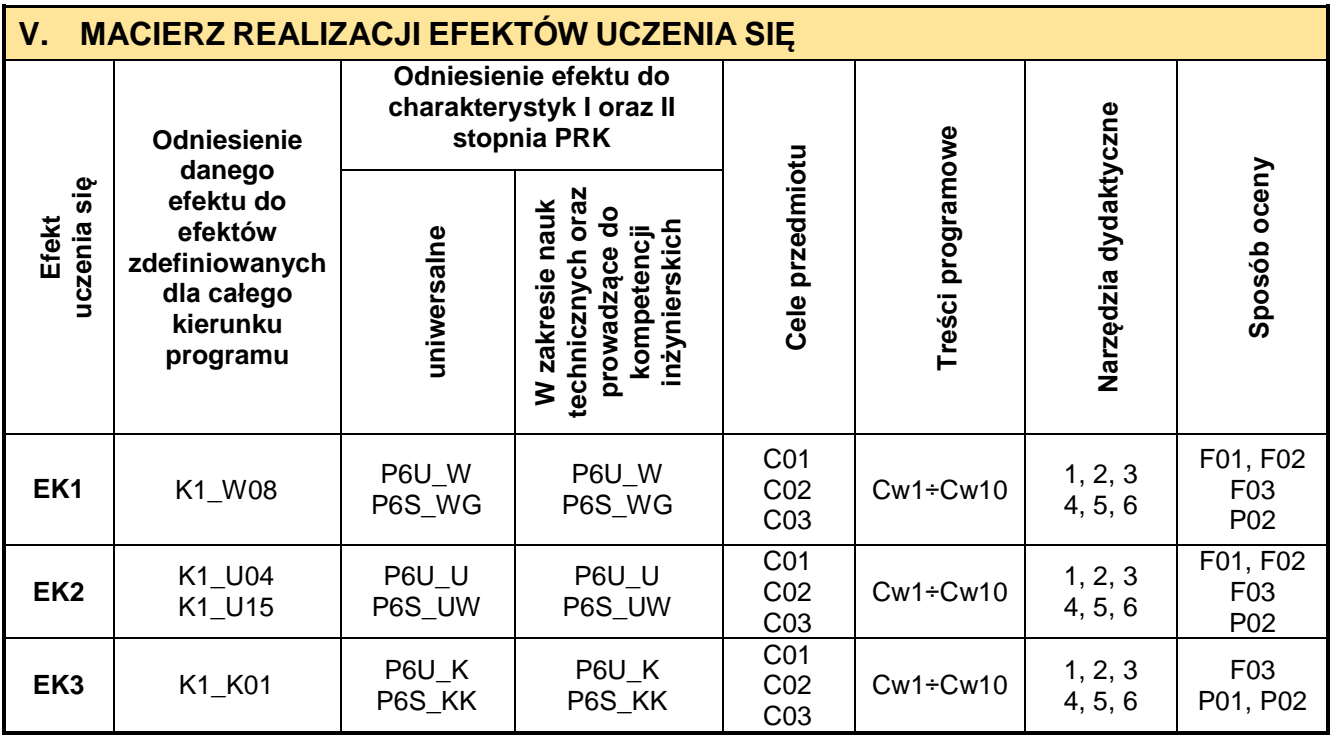

ł,

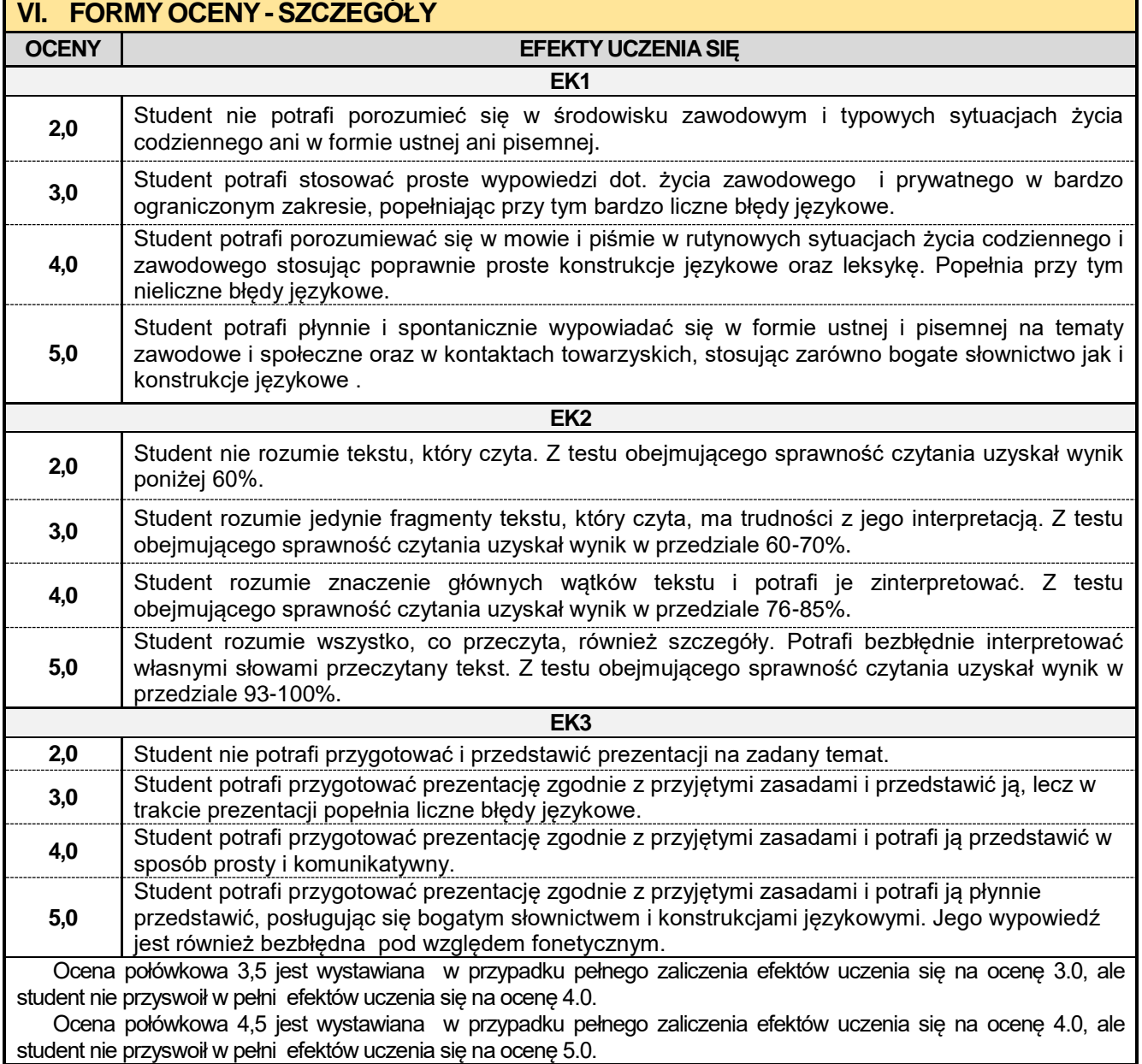

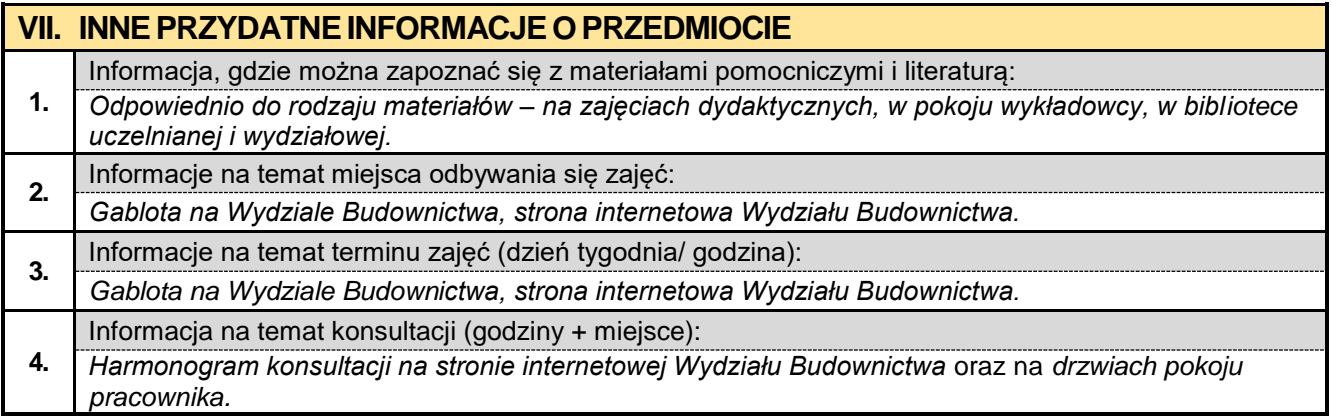

#### **4.9. Praktyka z geotechniki**

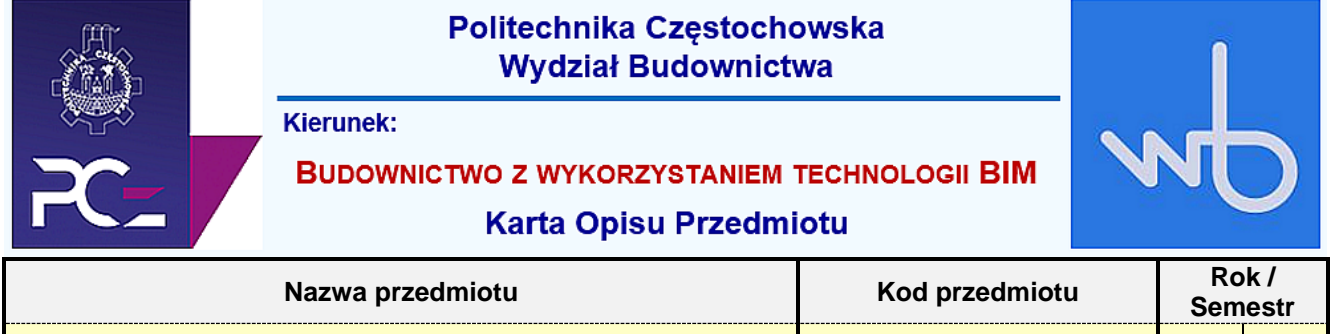

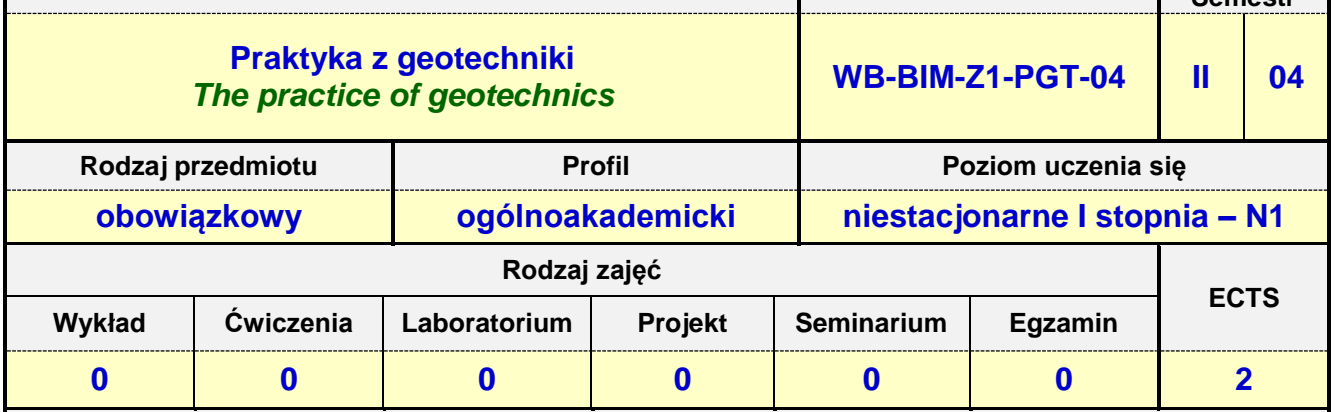

**Prowadzący przedmiot:**

*Dr inż. Wiesława Kosmala-Kot mail: wkosmalakot@bud.pcz.czest.pl Mgr inż. Marek Koniecko mail: mkoniecko@bud.pcz.czest.pl Mgr inż. Mateusz Gawron mail: mgawron@bud.pcz.czest.pl Mgr inż. Krzysztof Kuliński mail: kkulinski@bud.pcz.czest.pl*

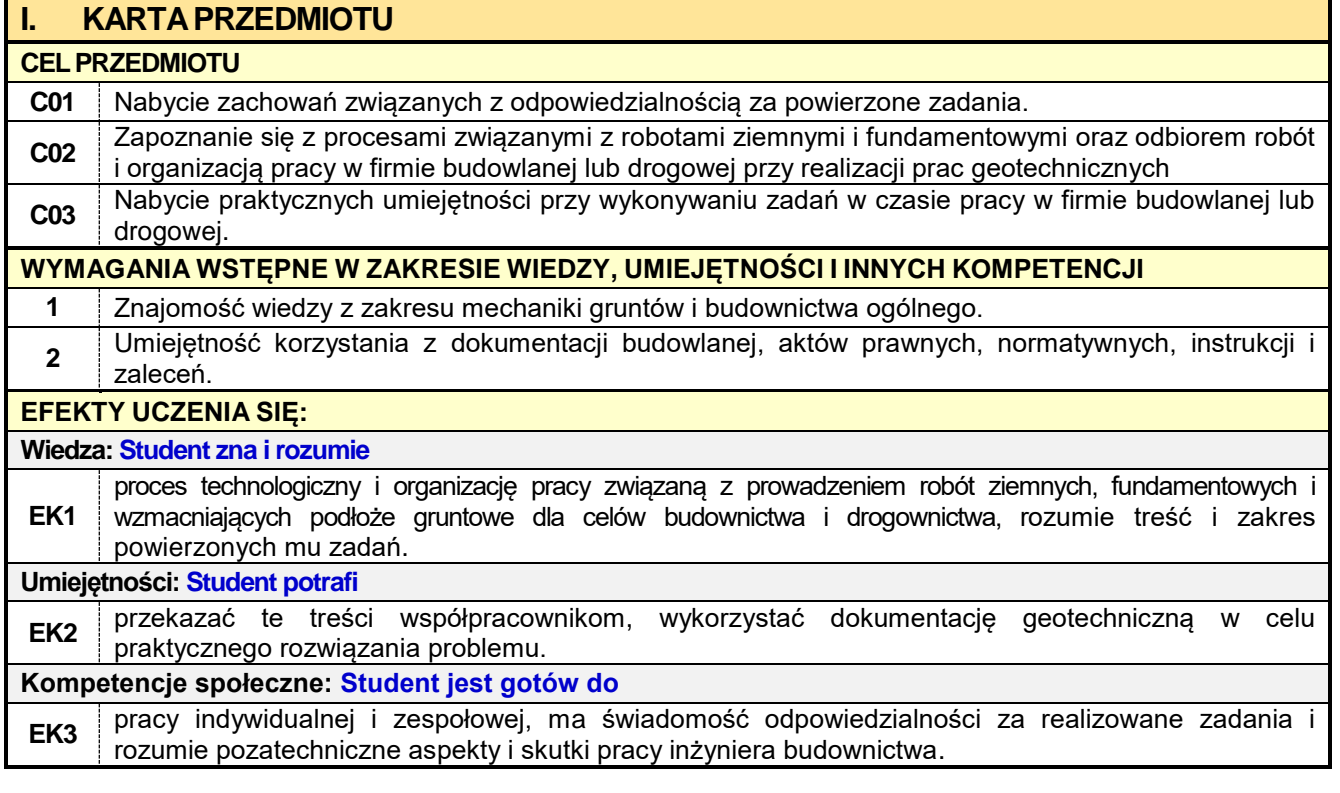

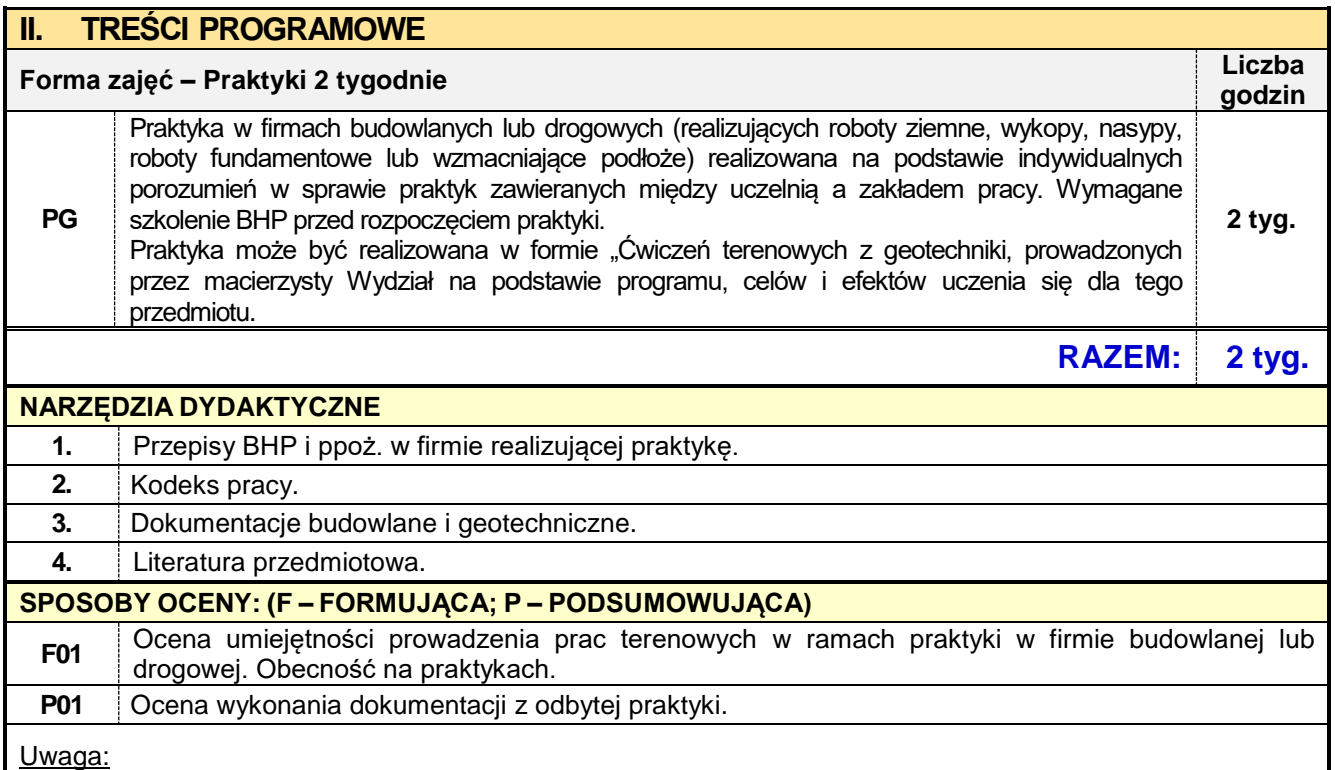

Propozycję oceny praktyki zawodowej przedstawia i uzasadnia opiekun praktyki na podstawie opinii bezpośredniego przełożonego (zakładowego opiekuna praktyk) studenta, zakres odbytej praktyki zapisuje się w dzienniku praktyki geotechnicznej.

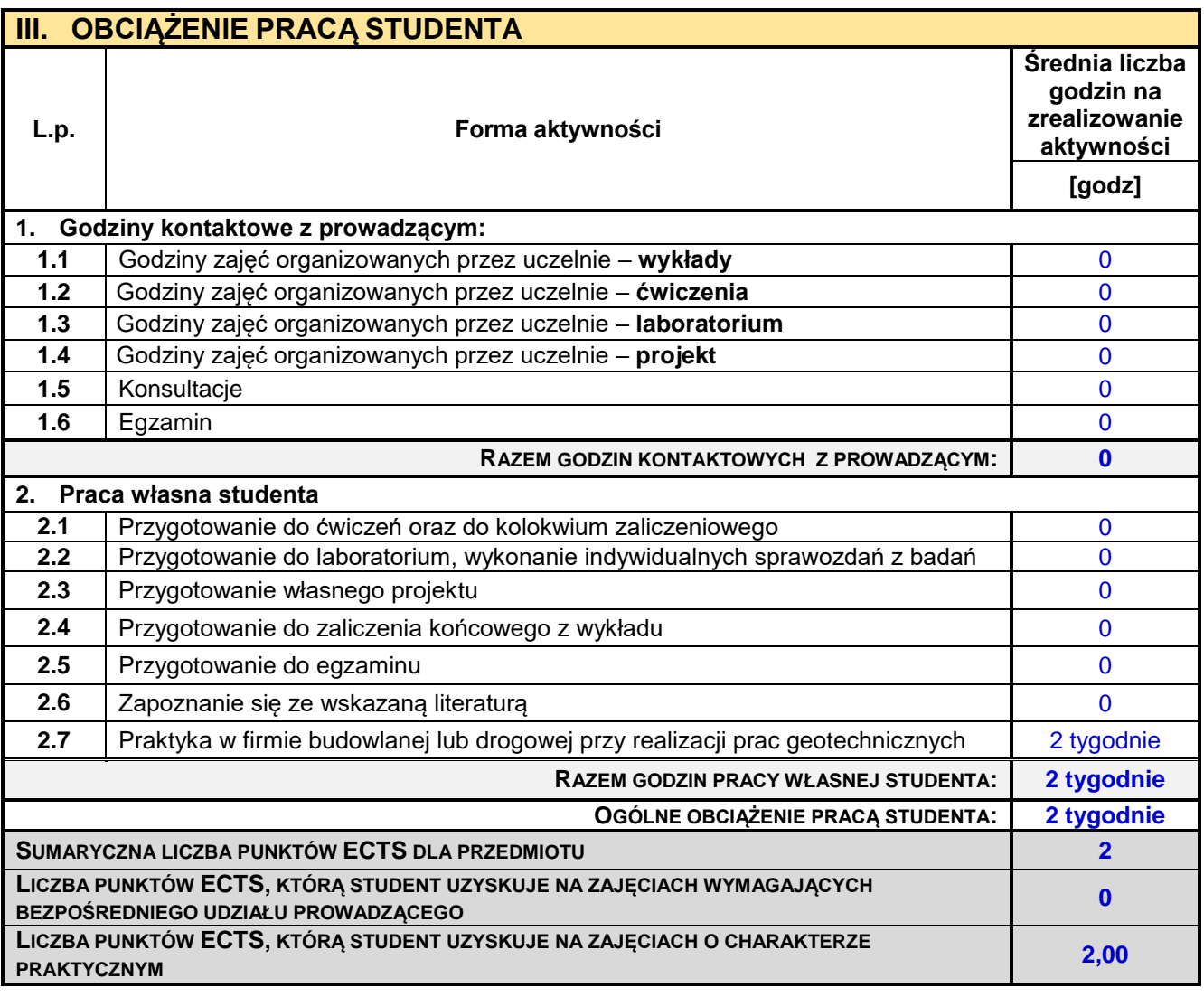

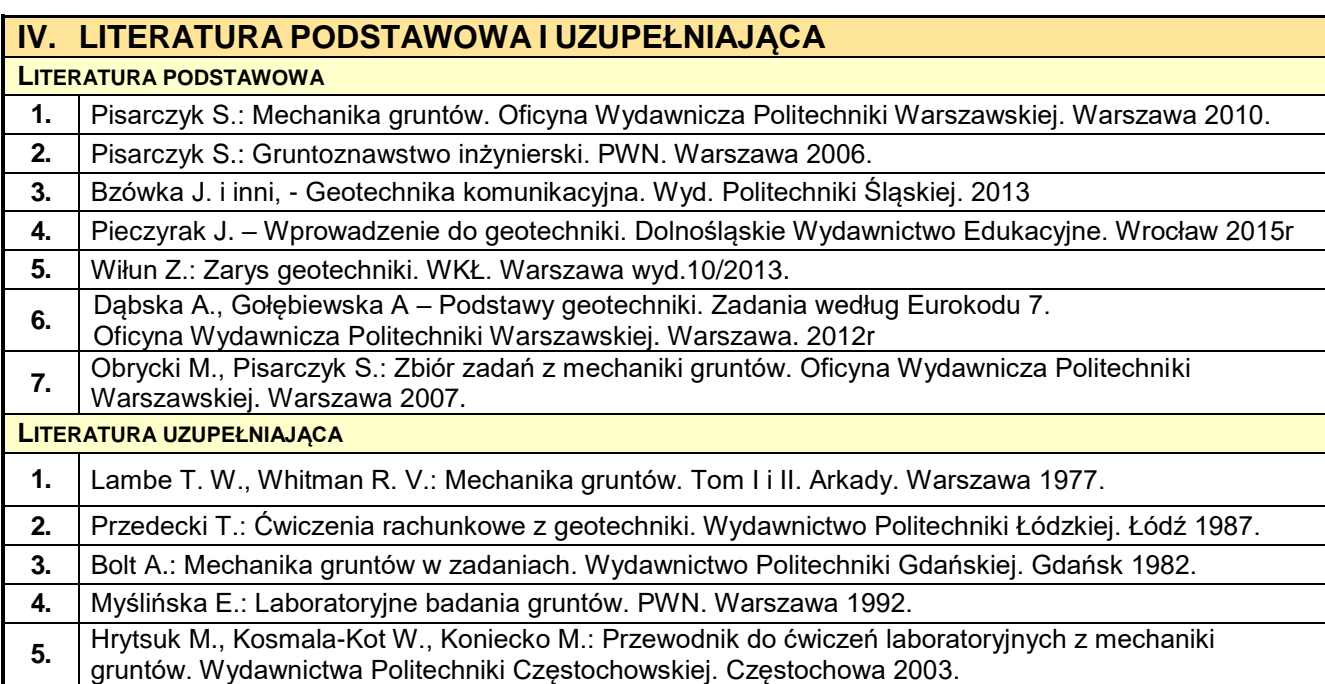

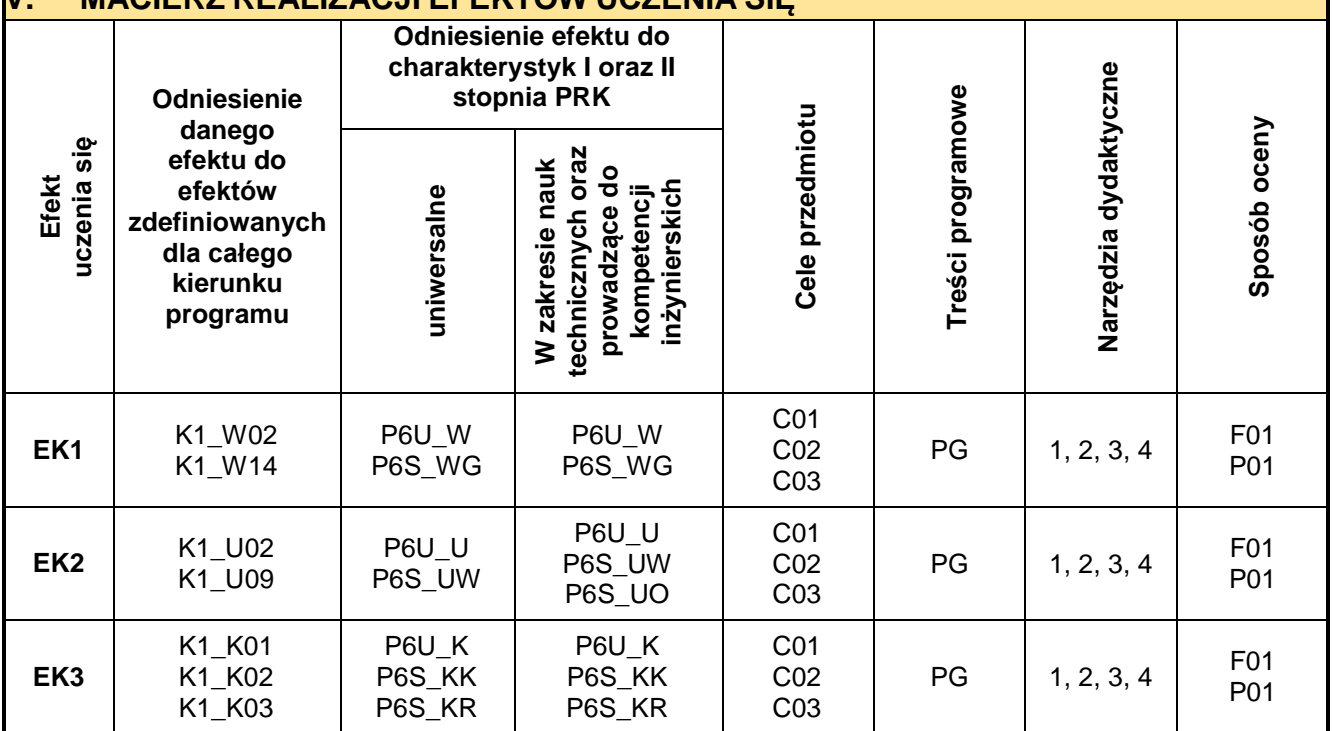

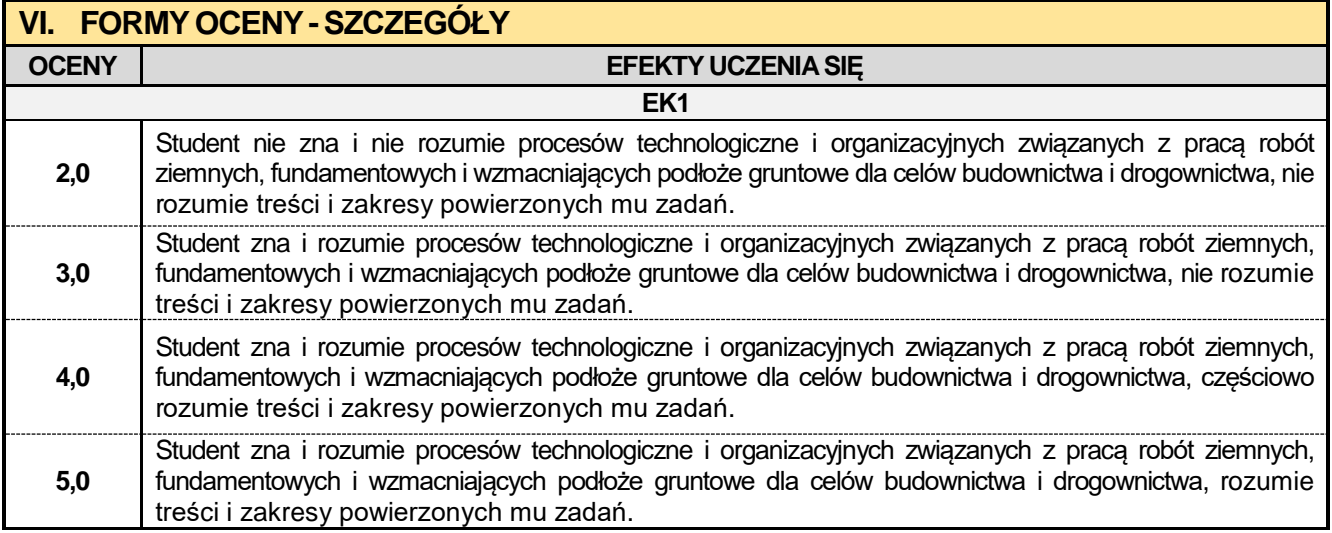

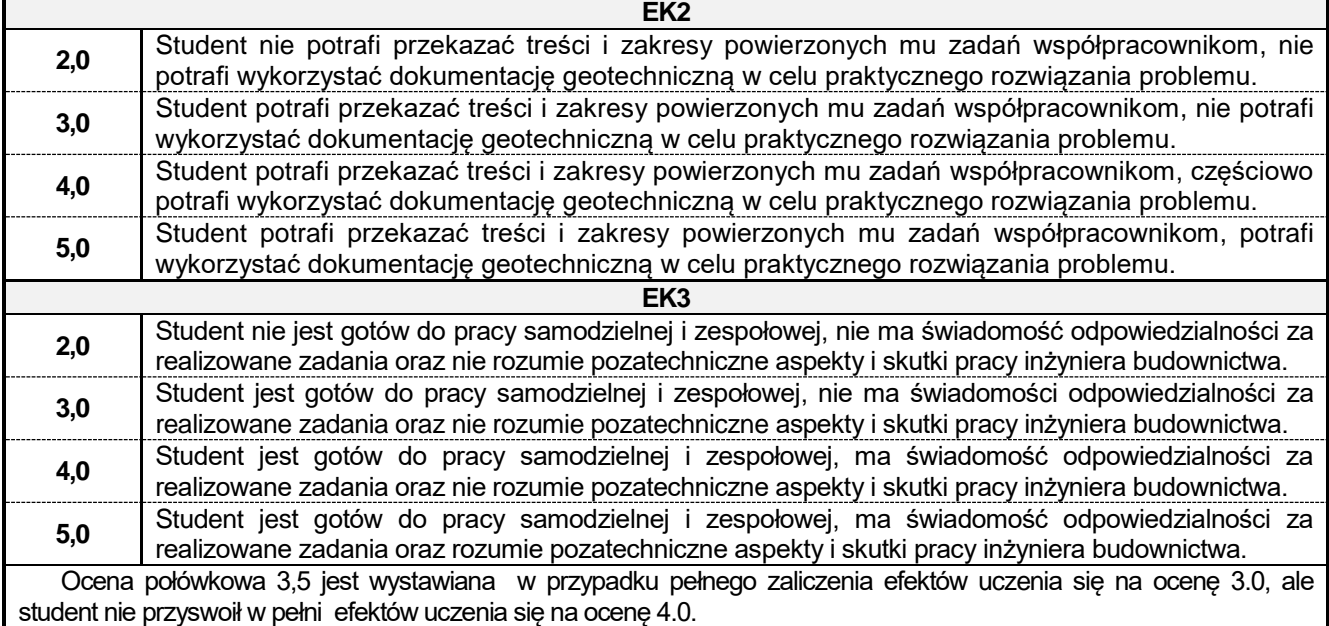

Ocena połówkowa 4,5 jest wystawiana w przypadku pełnego zaliczenia efektów uczenia się na ocenę 4.0, ale student nie przyswoił w pełni efektów uczenia się na ocenę 5.0.

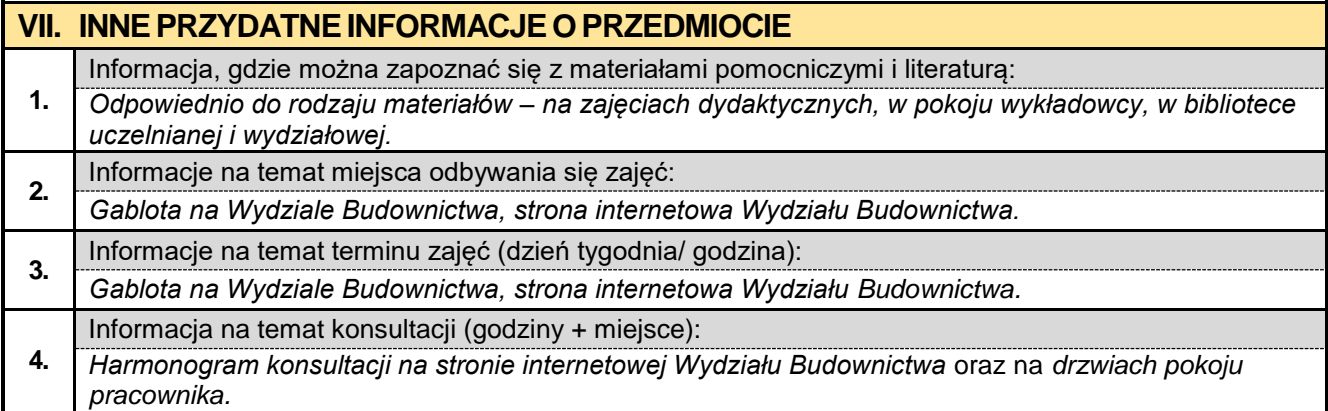

#### **5. Rok III semestr 05 5.1. BIM w fizyce budowli**

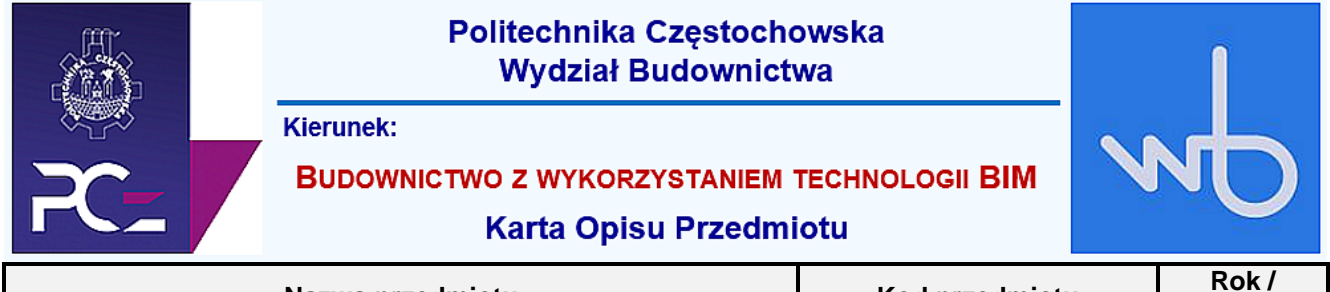

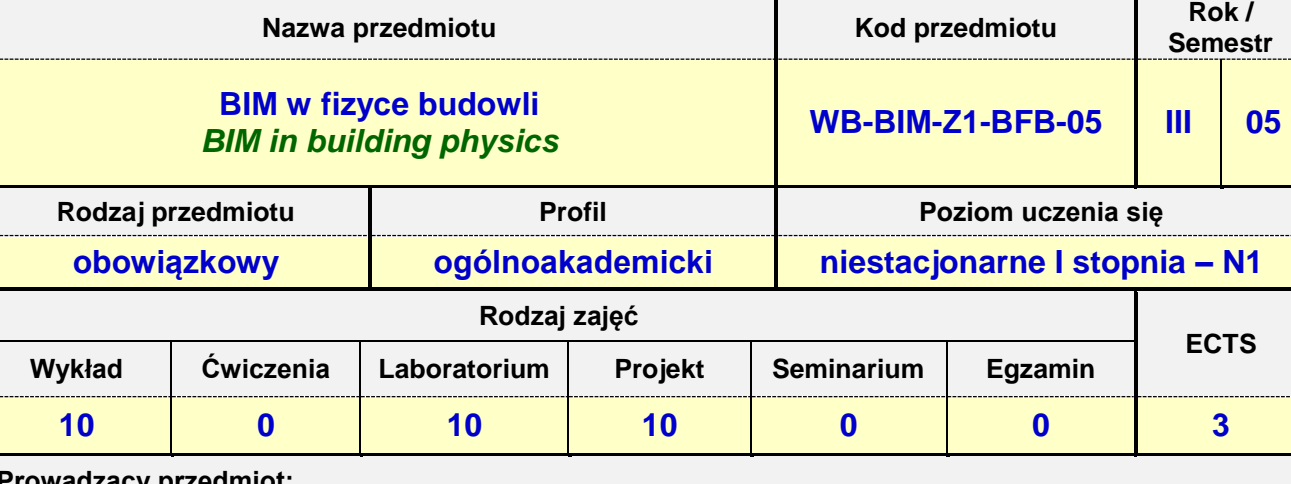

**Prowadzący przedmiot:**

*Dr inż. Adam Ujma mail: aujma@bud.pcz.czest.pl Dr inż. Anna Lis mail: alis@bud.pcz.czest.pl*

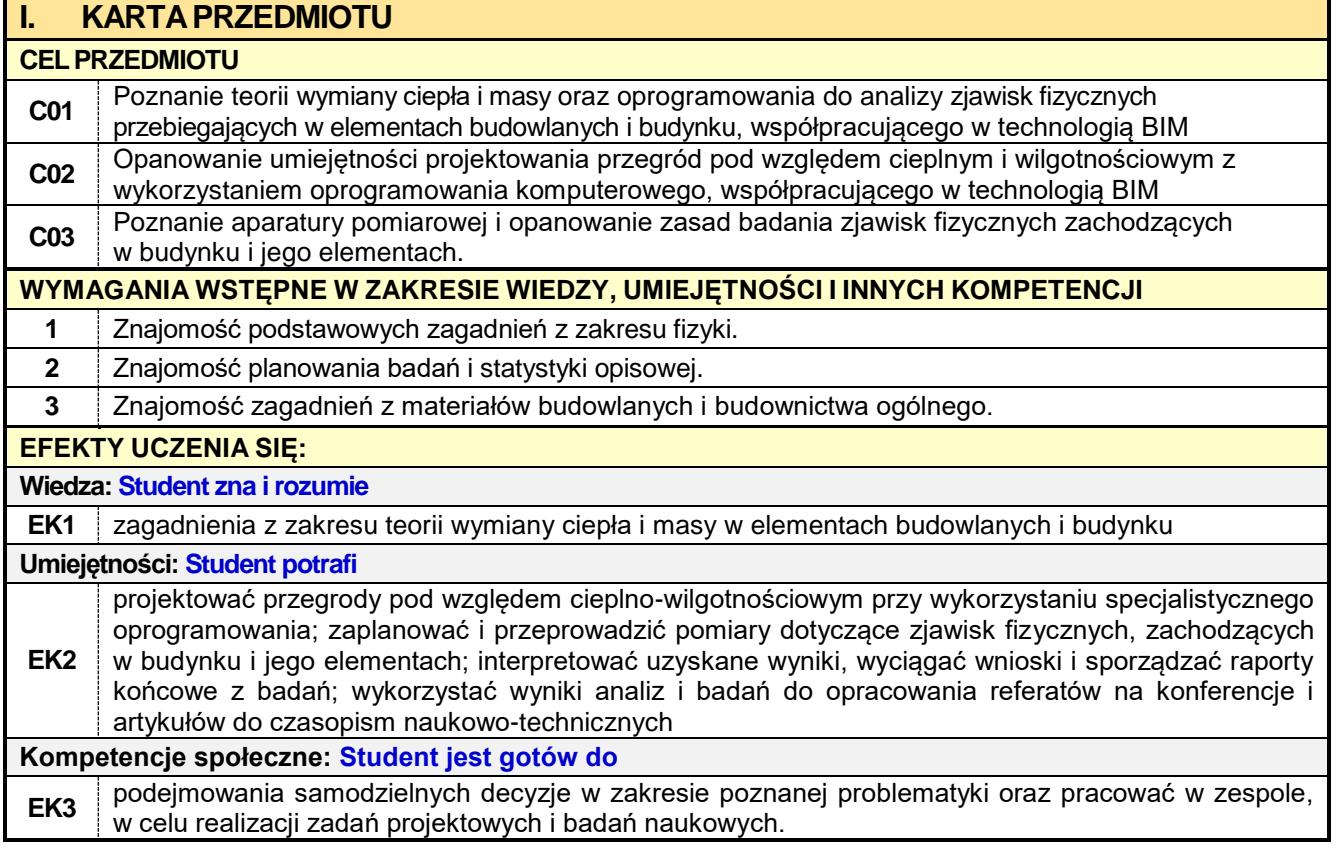

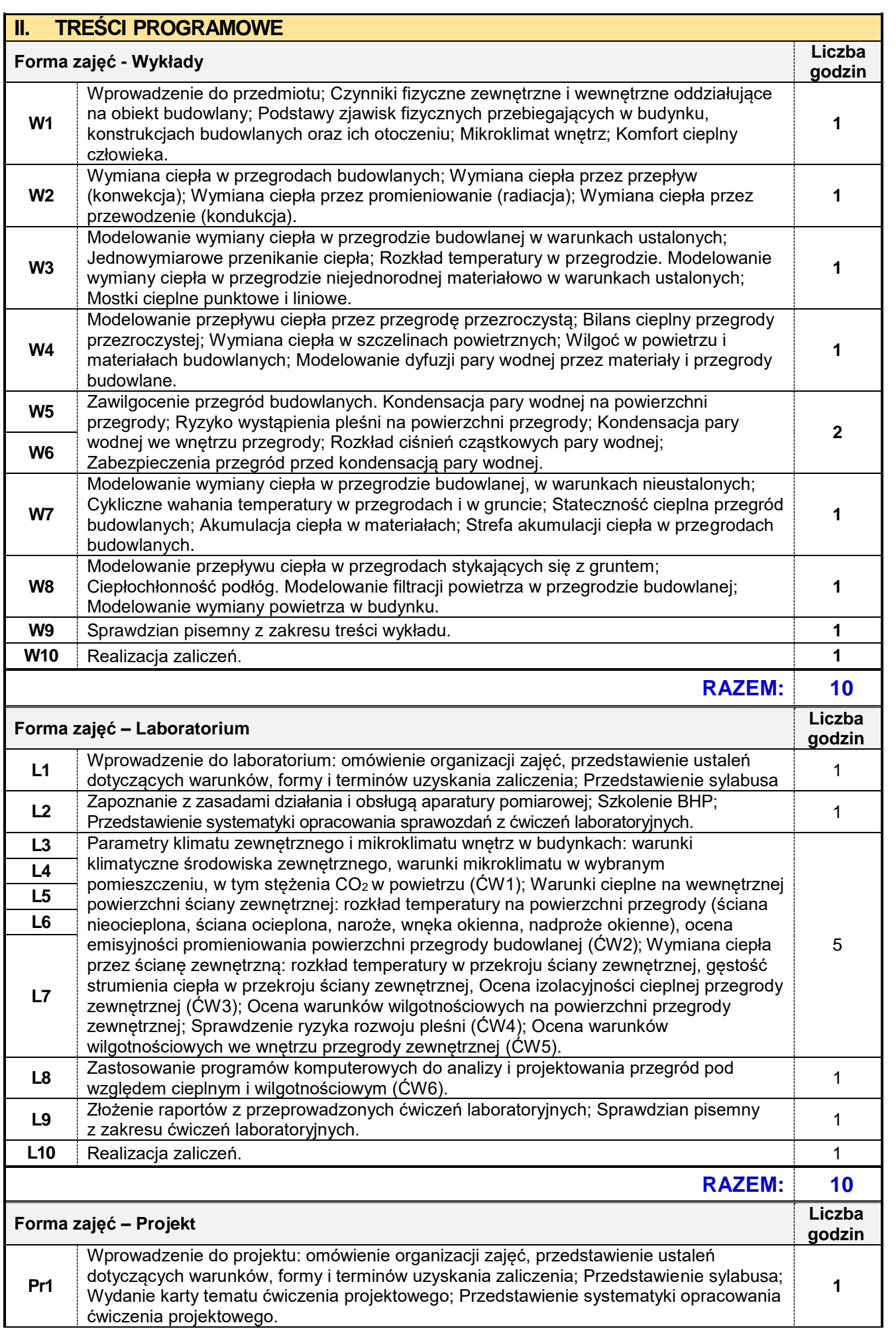

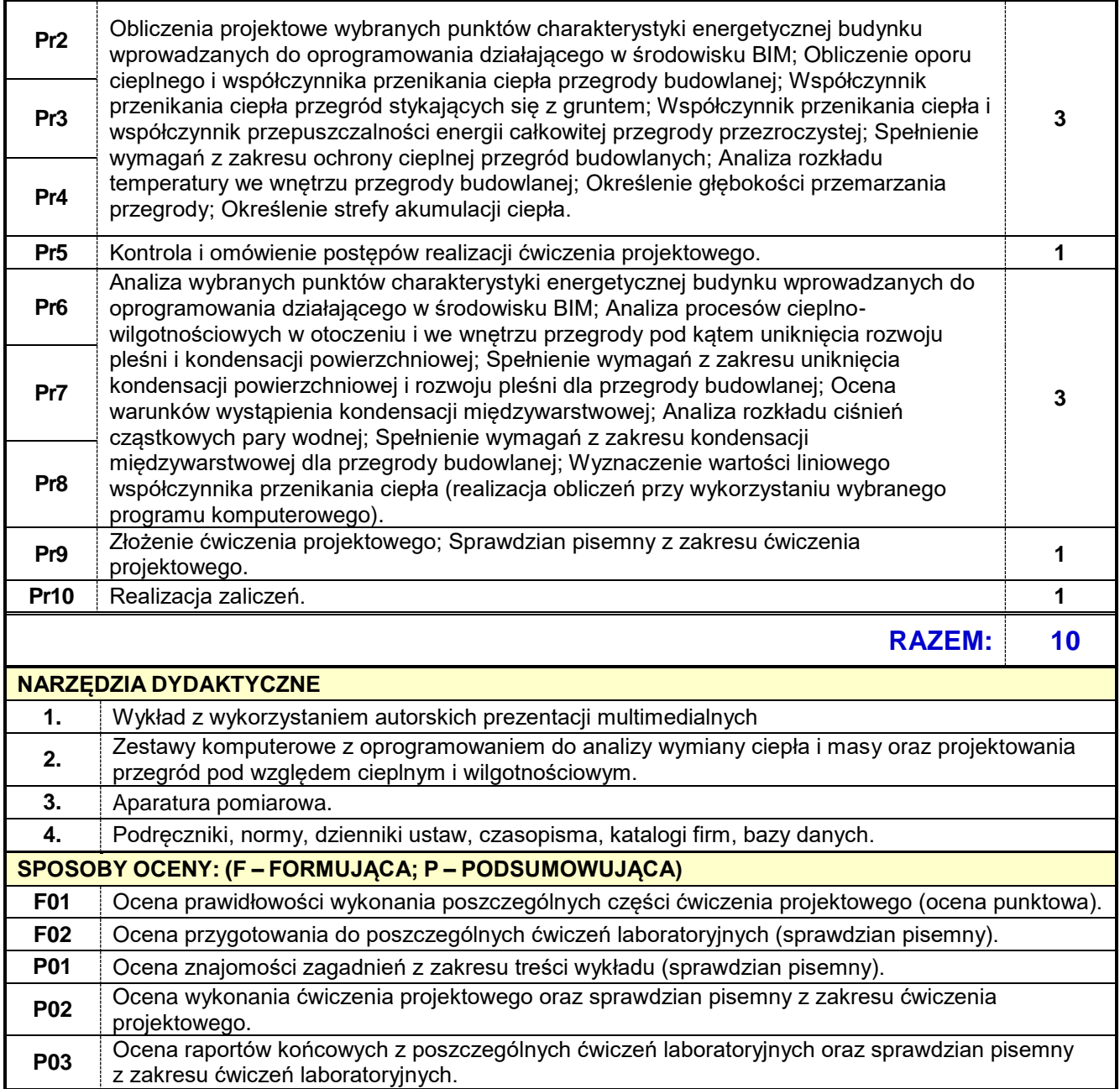

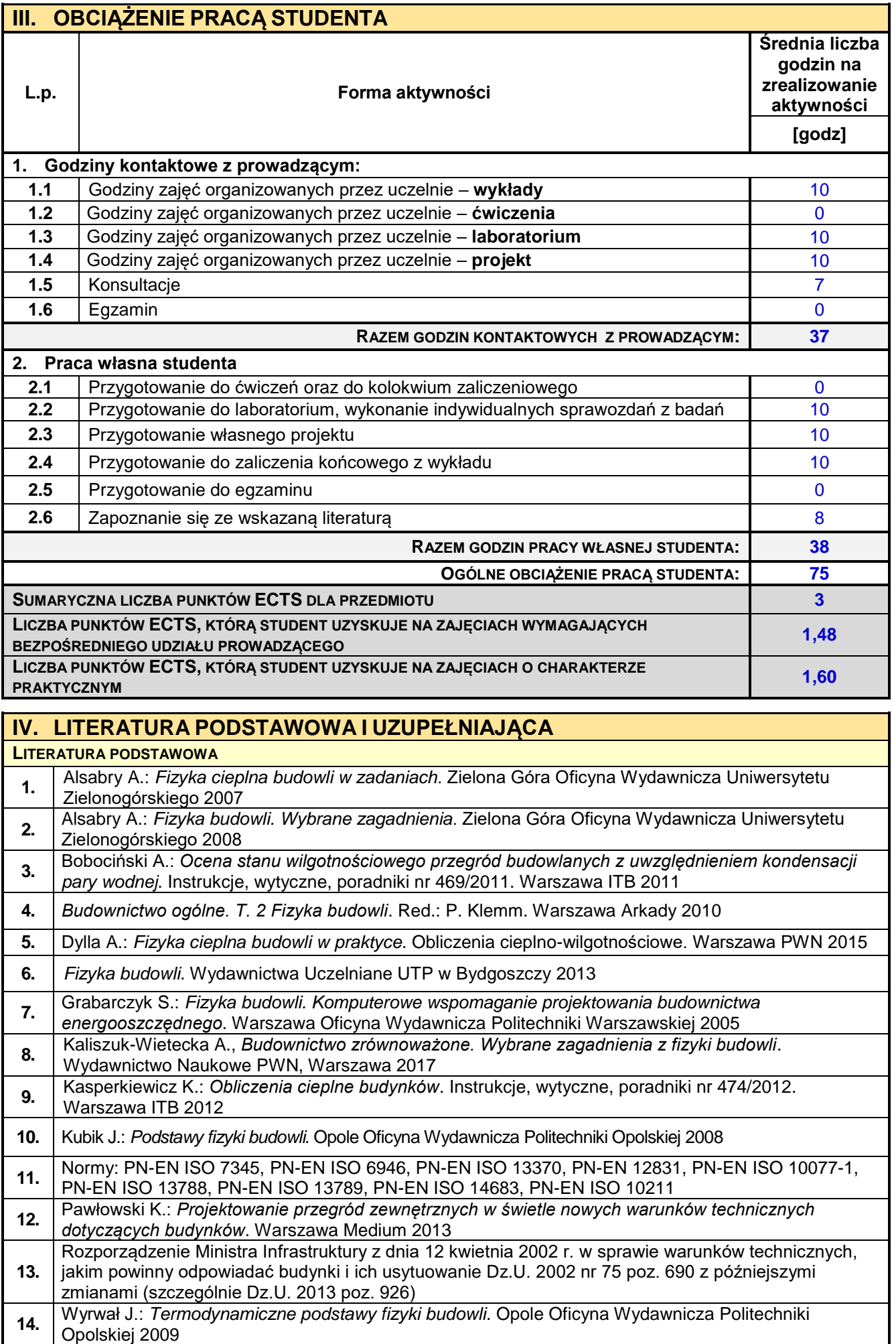

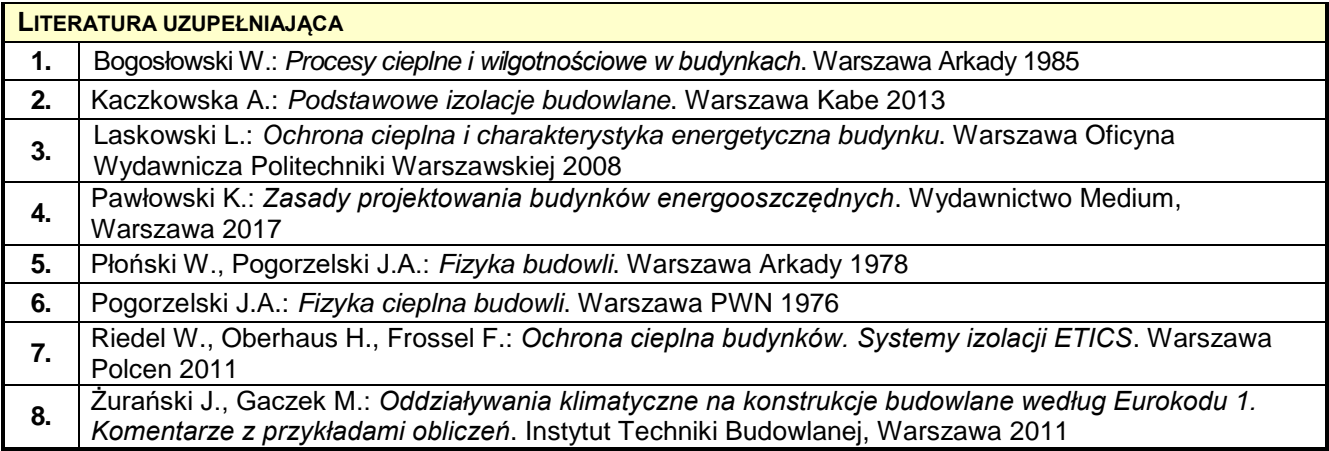

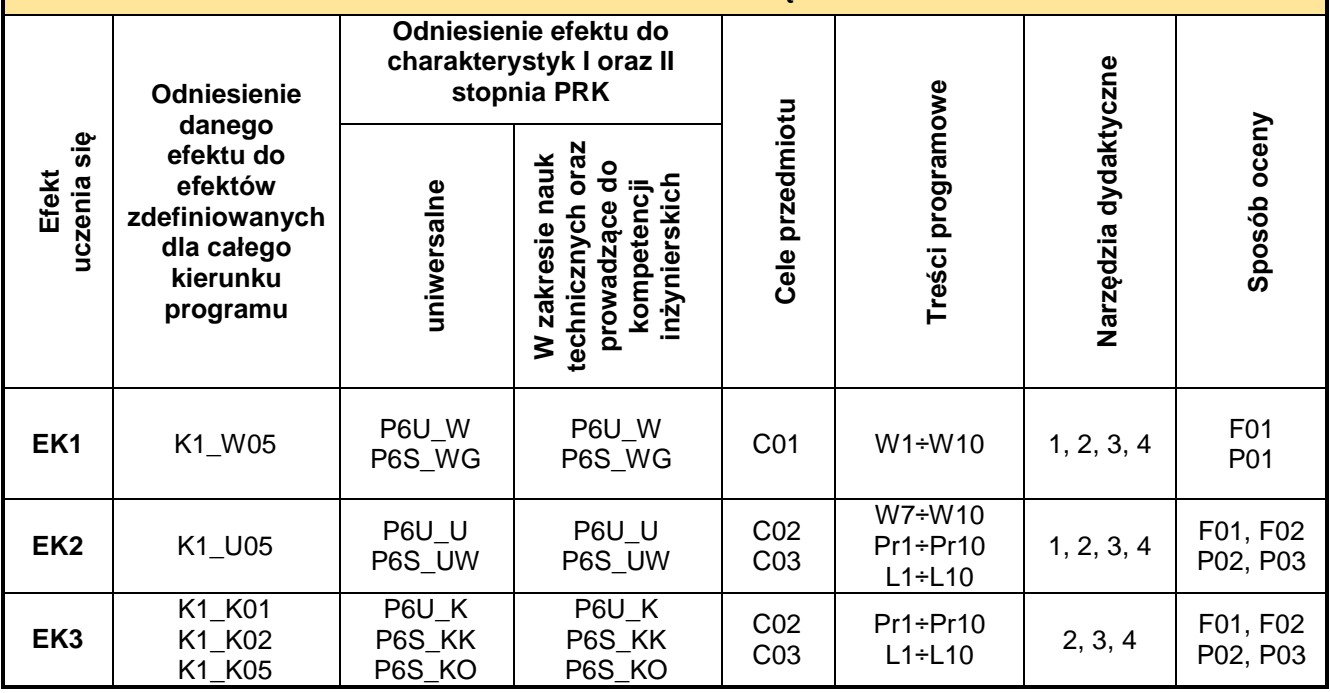

Ť.

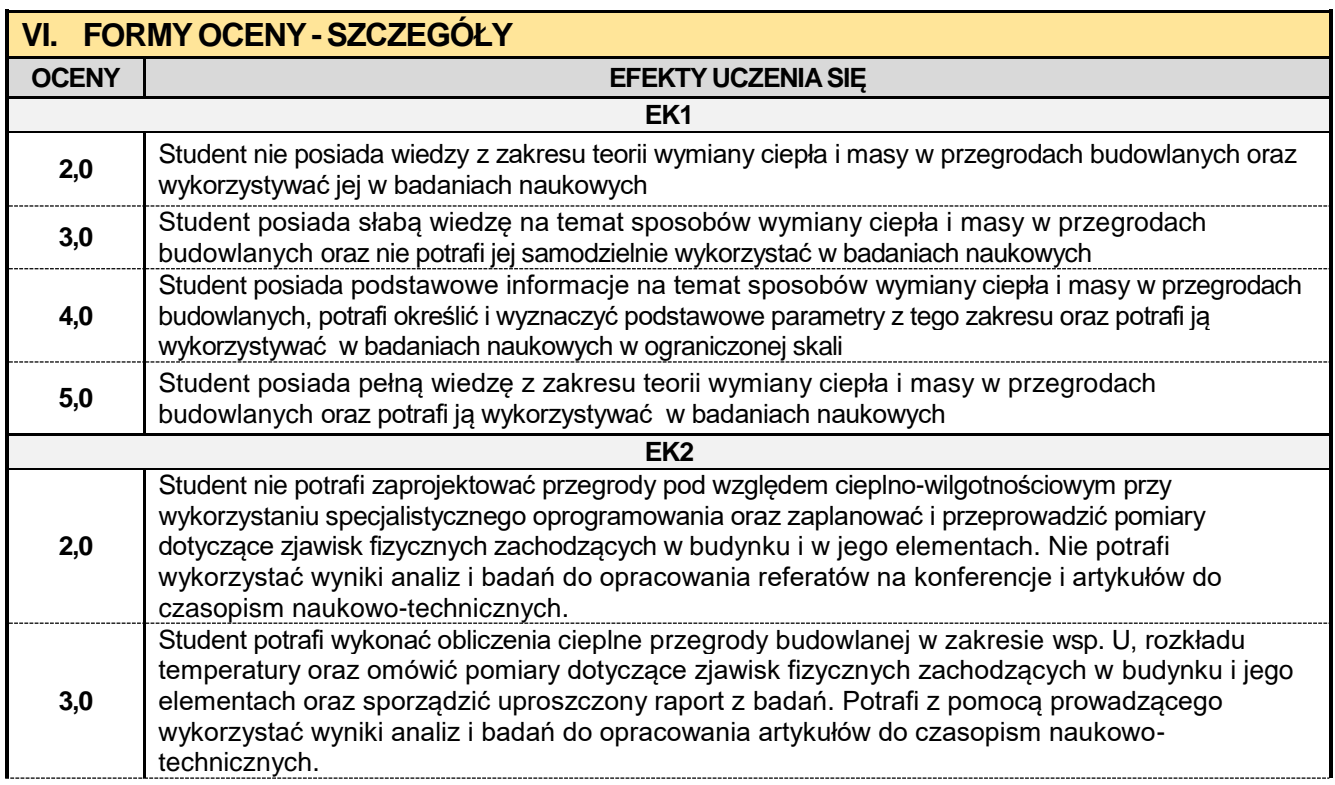

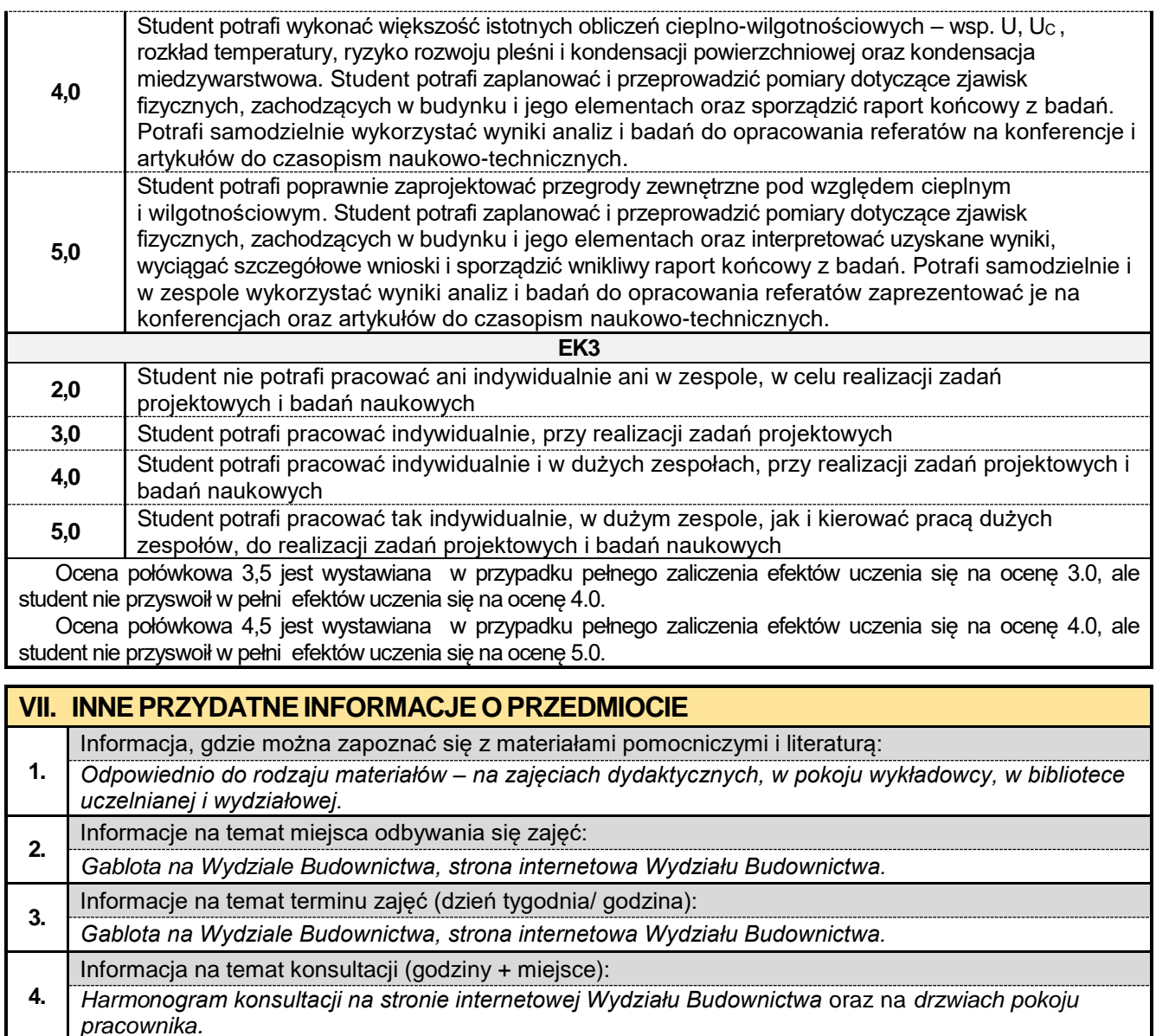

*pracownika.*

#### **5.2. Fundamentowanie z elementami BIM**

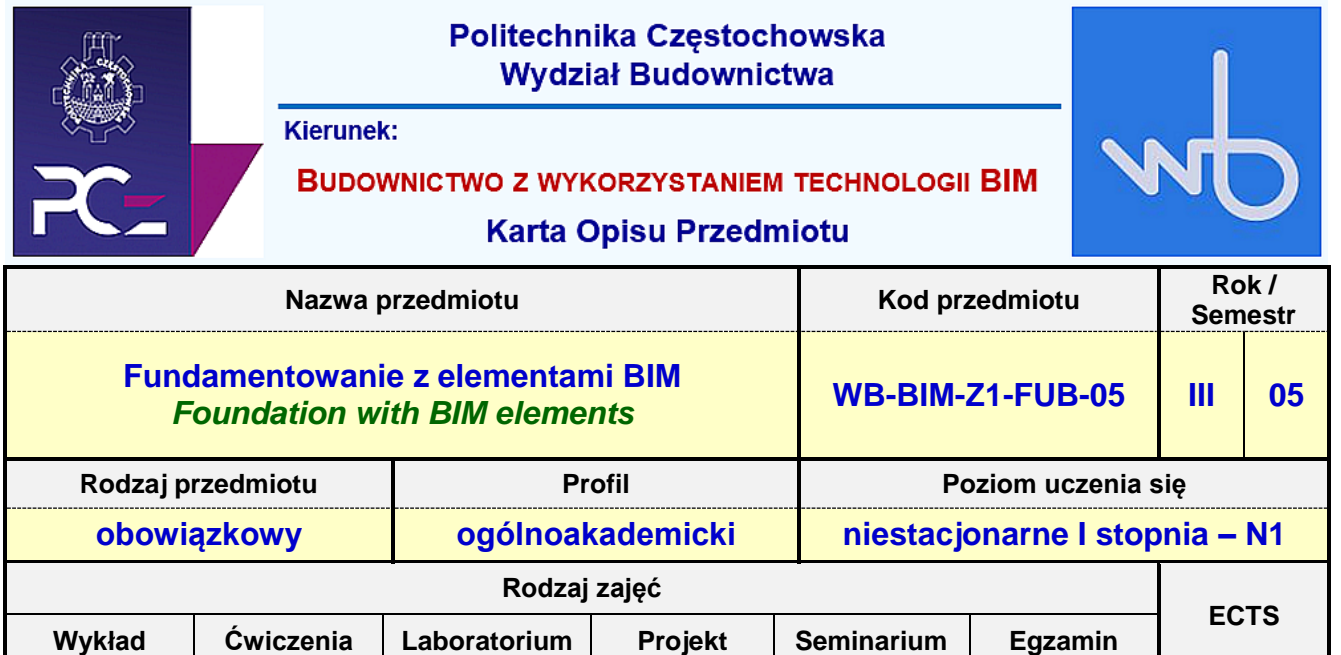

**20 0 0 20 0 E 4**

**Prowadzący przedmiot:**

# *Dr inż. Wiesława Kosmala-Kot mail: wkot@bud.pcz.czest.pl*

*Mgr inż. Marek Koniecko mail: mkoniecko@bud.pcz.czest.pl Mgr inż. Mateusz Gawron mail: mgawron@bud.pcz.czest.pl*

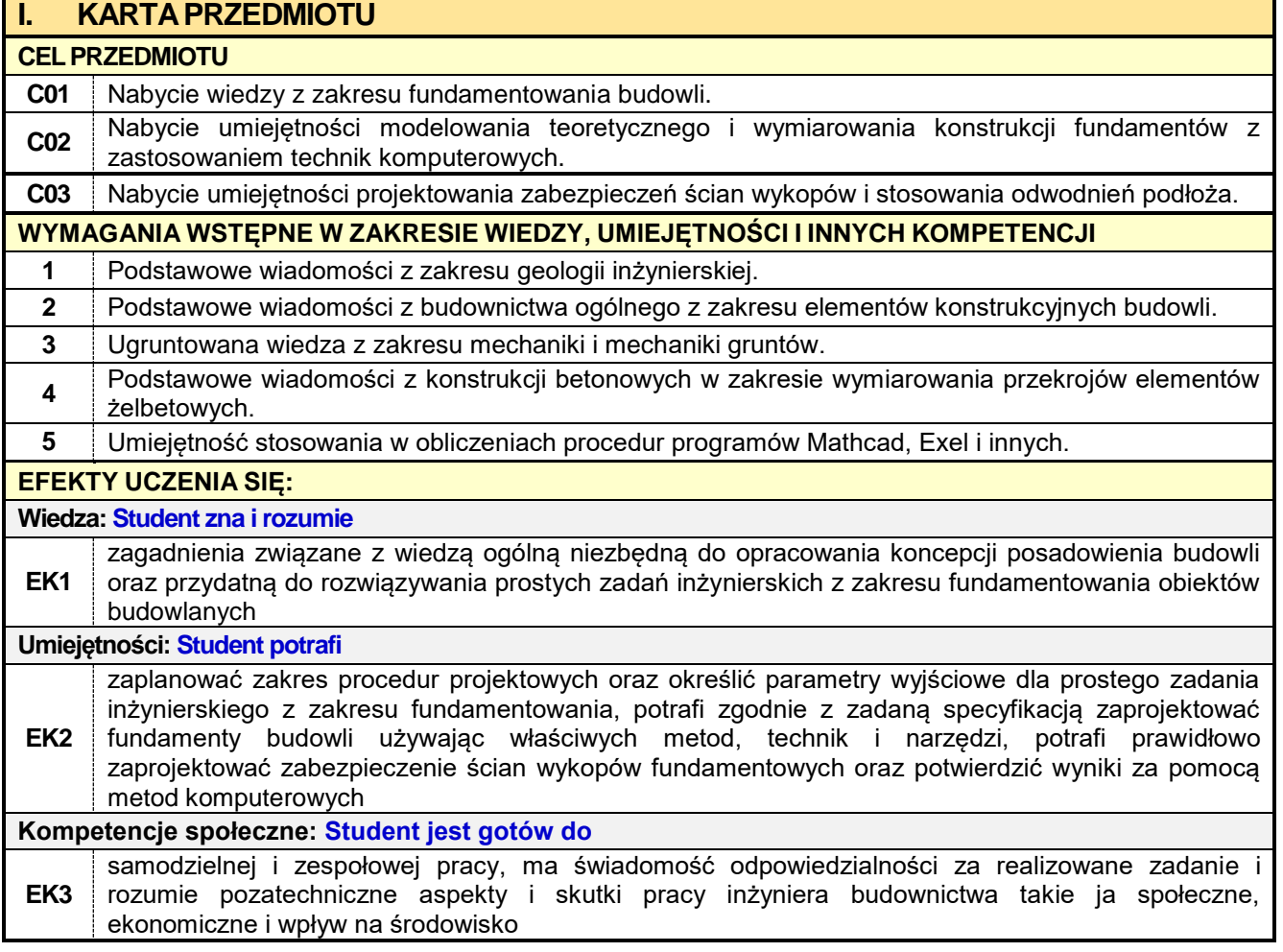

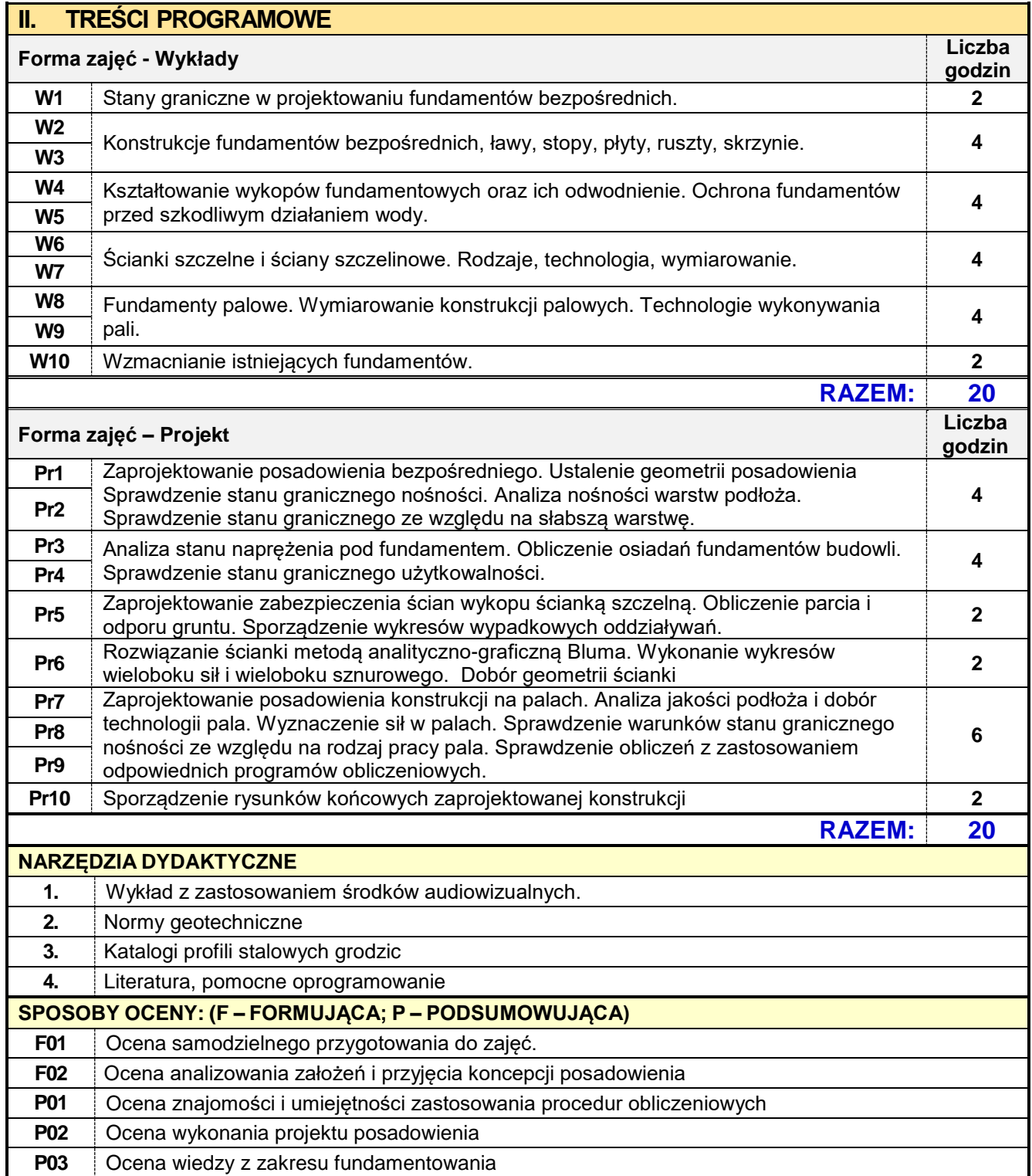

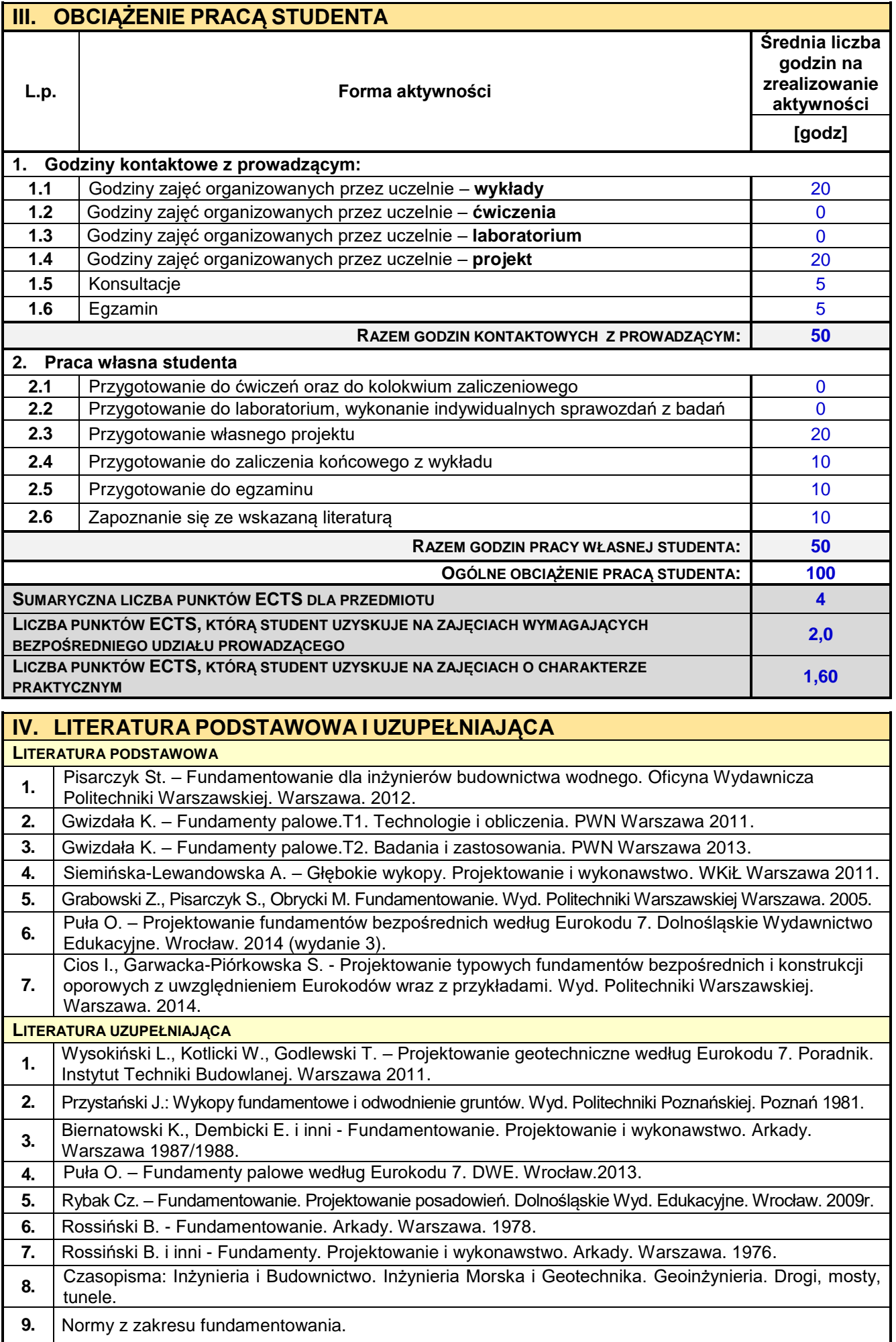

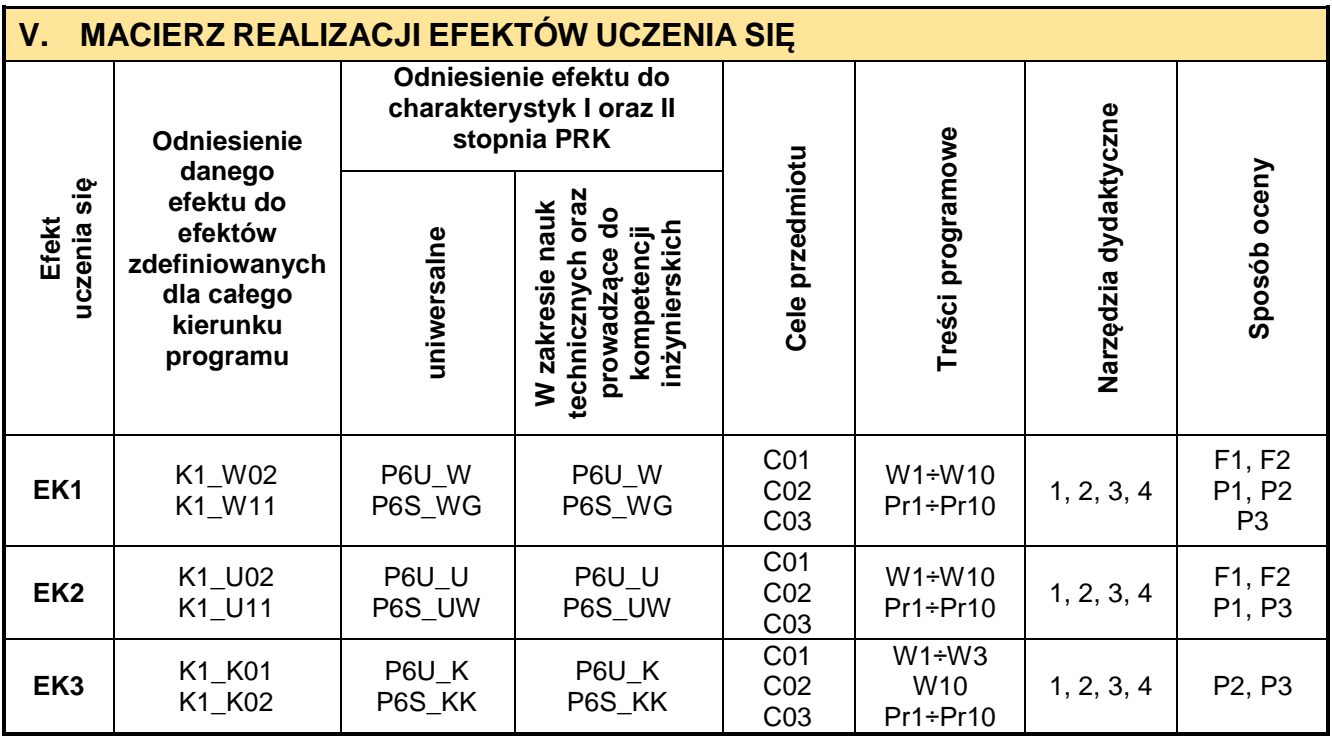

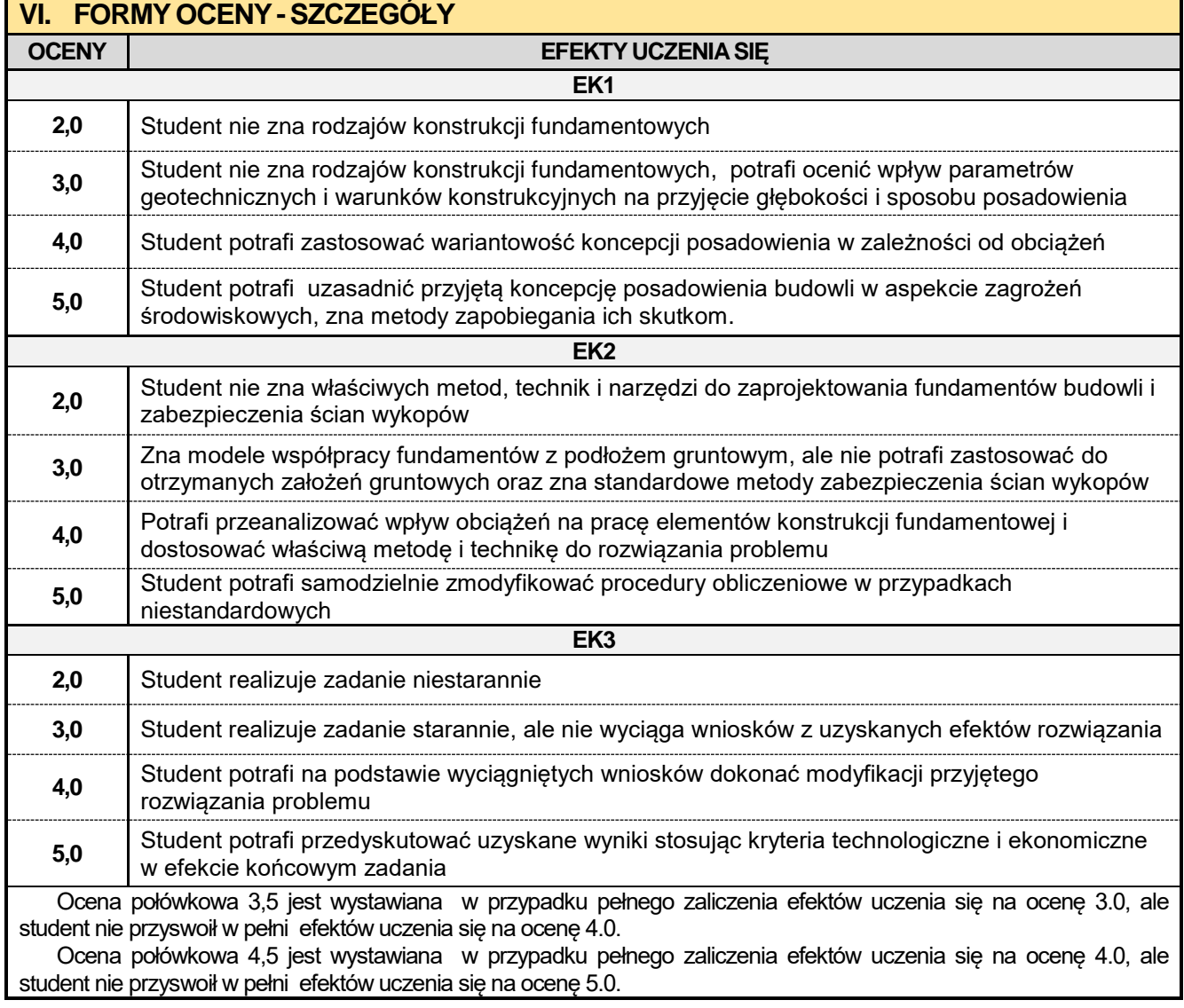

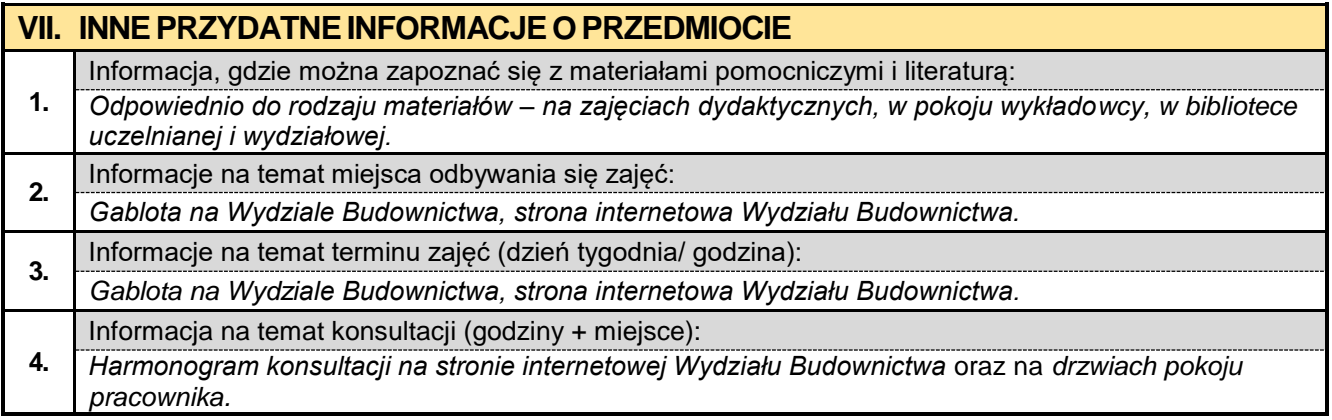

#### **5.3. BIM w konstrukcjach betonowych**

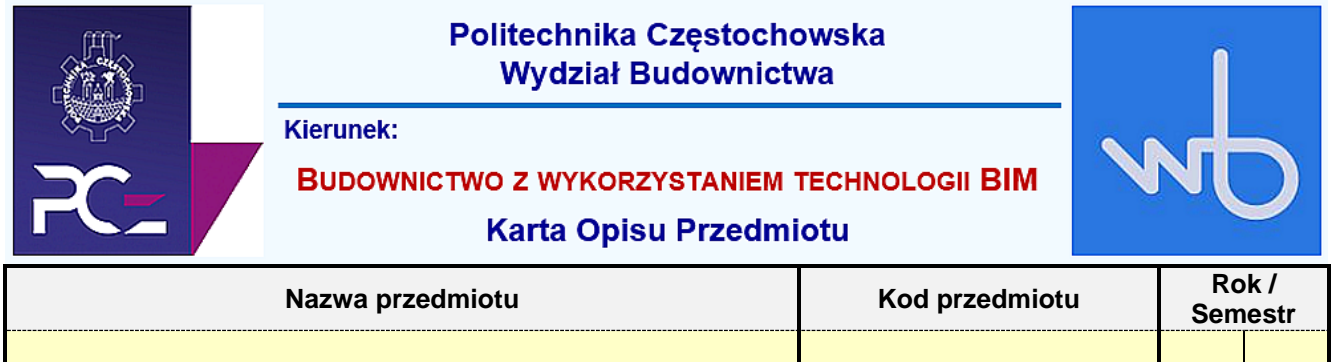

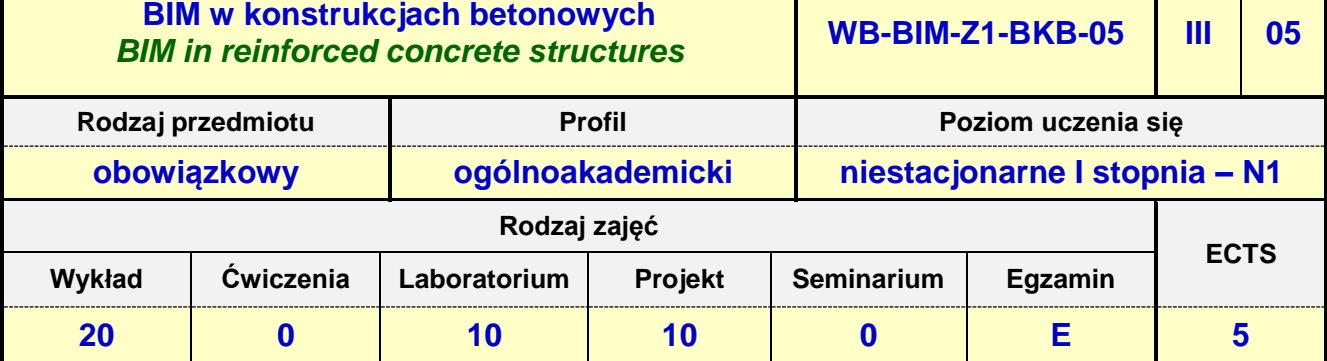

**Prowadzący przedmiot:**

*Dr inż. Beata Ordon-Beska mail: bordon@bud.pcz.czest.pl Dr inż. Roman Gąćkowski mail: rgackowski@bud.pcz.czest.pl Mgr inż. Kinga Brózda mail: kbrozda@bud.pcz.czest.pl Mgr inż. Mateusz Gawron mail: mgawron@bud.pcz.czest.pl Mgr inż. Krzysztof Kuliński mail: kkulinski@bud.pcz.czest.pl*

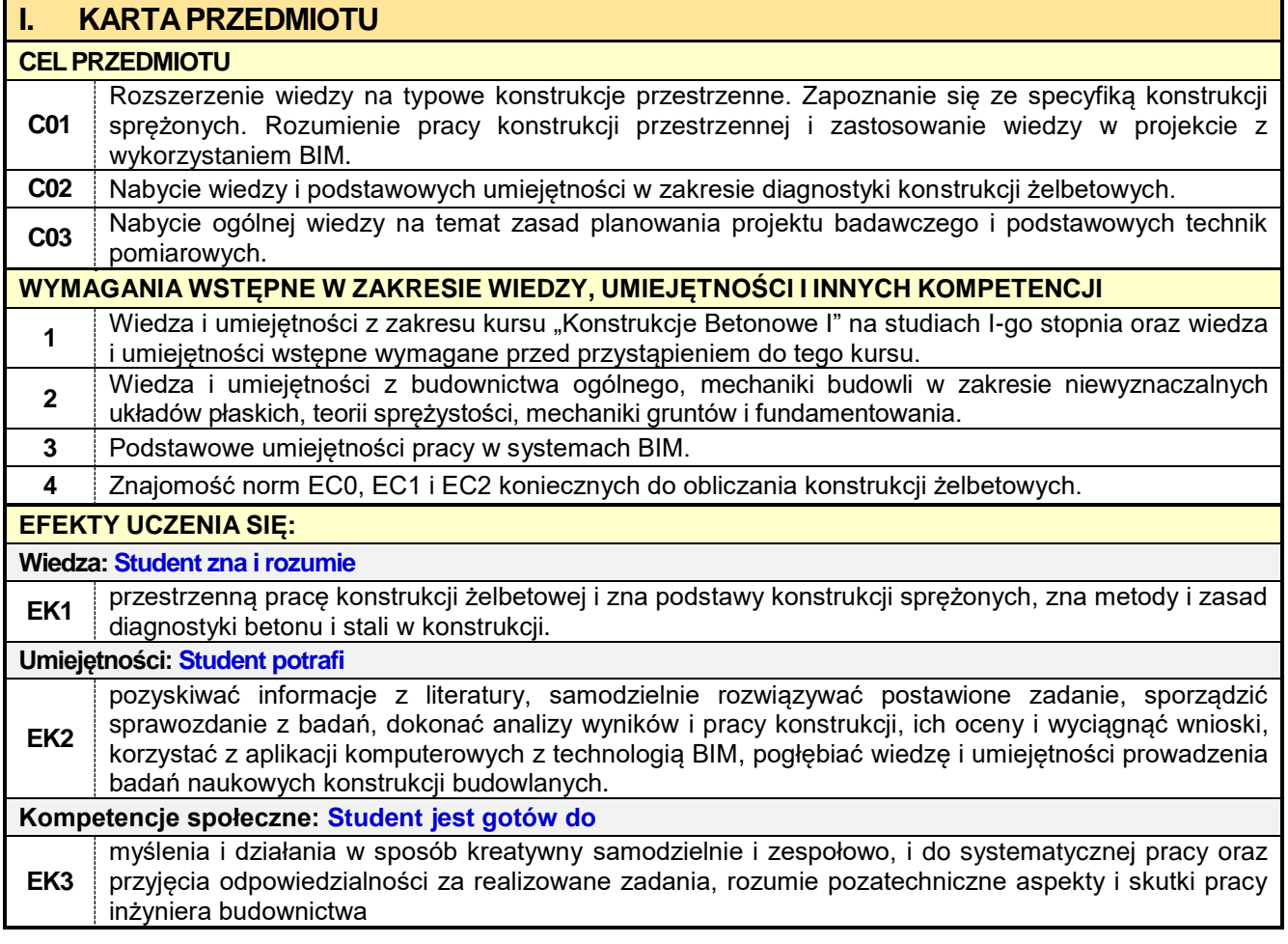

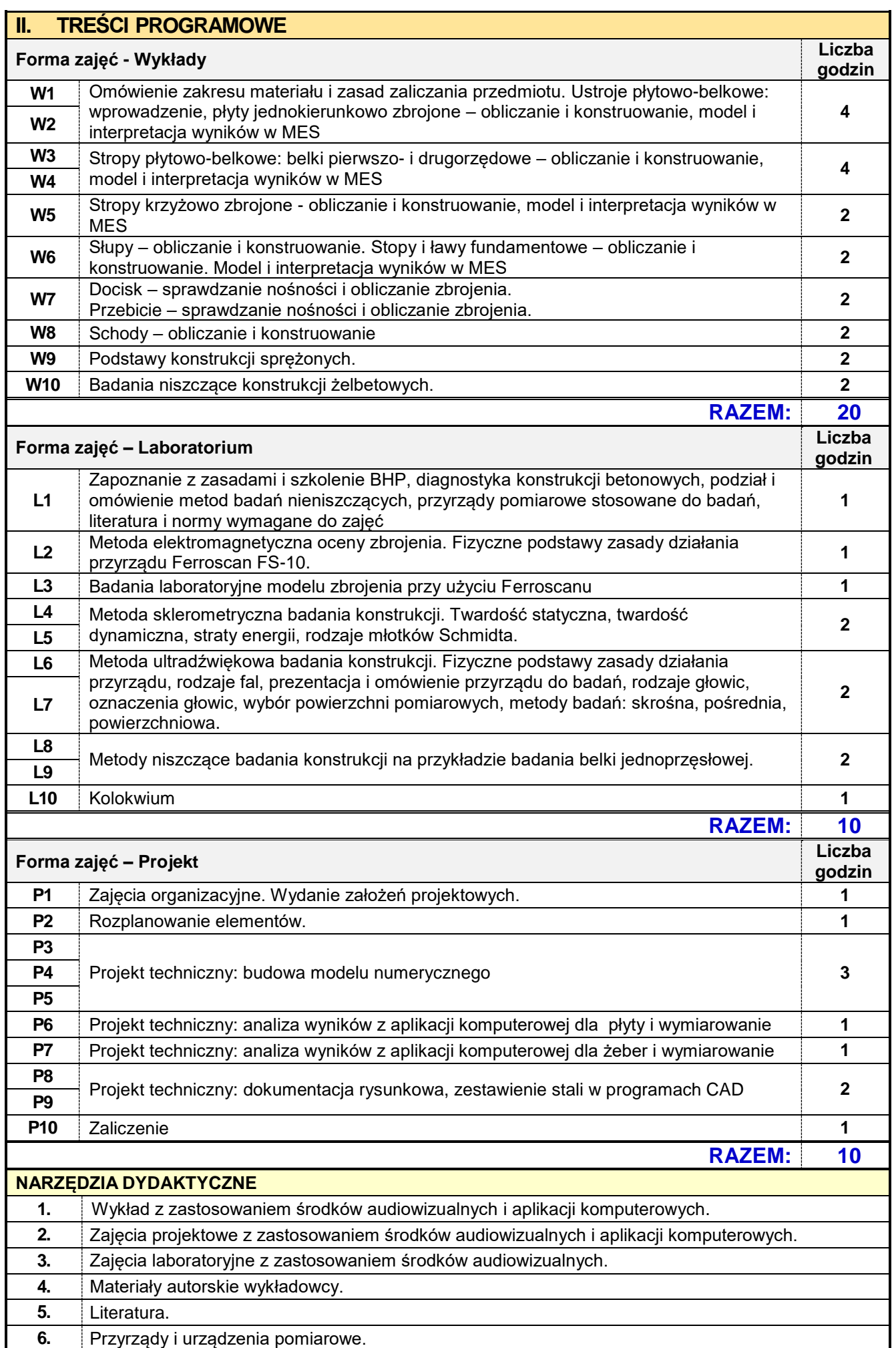

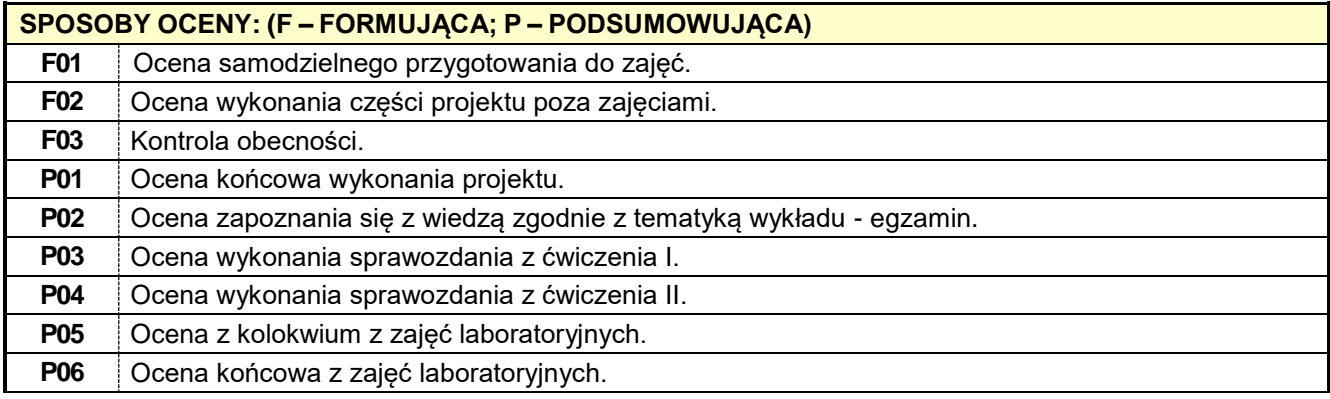

#### **III. OBCIĄŻENIE PRACĄ STUDENTA**

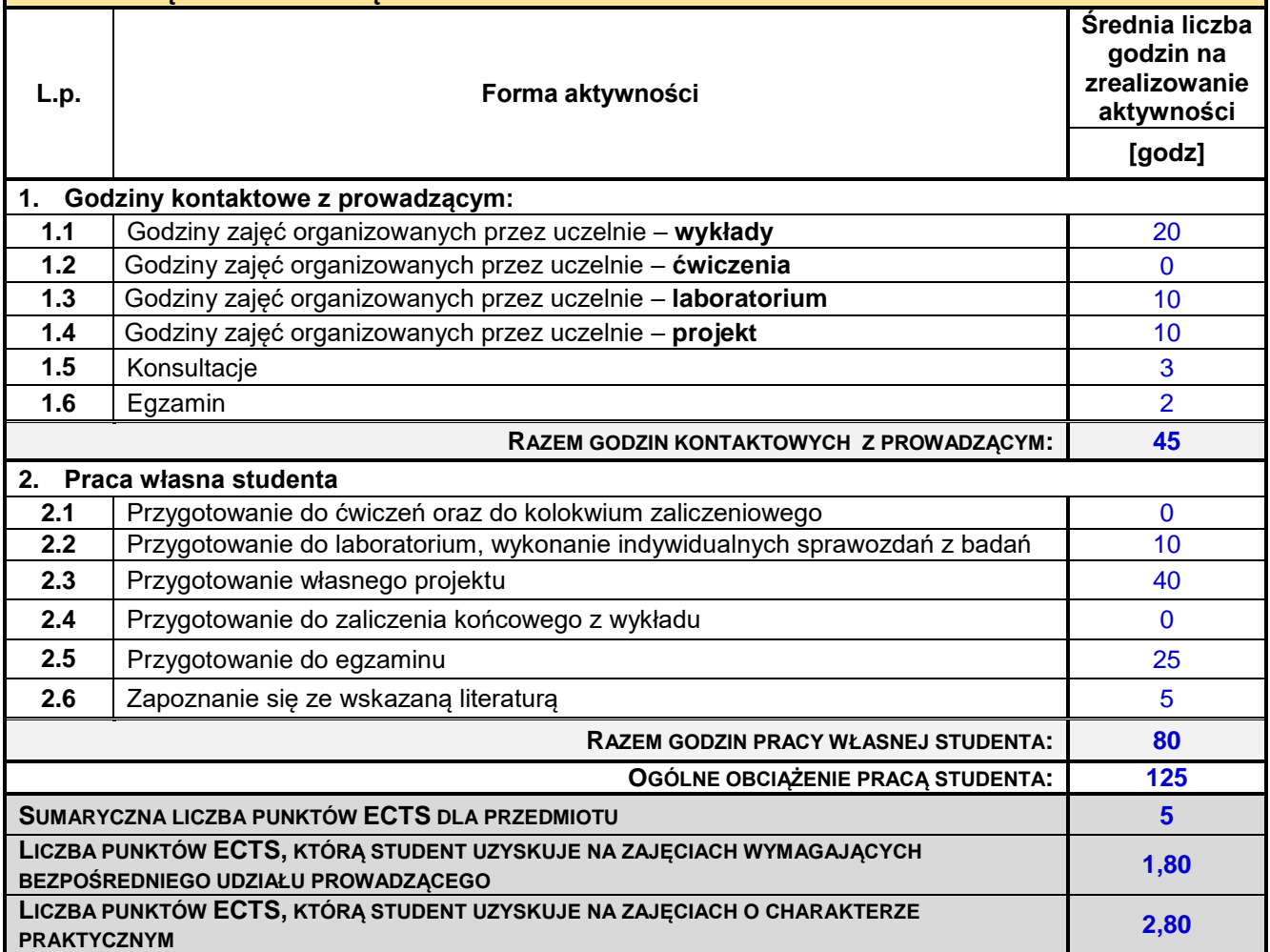

#### **IV. LITERATURA PODSTAWOWA I UZUPEŁNIAJĄCA LITERATURA PODSTAWOWA 1.** Starosolski W.: Konstrukcje żelbetowe według Eurokodu 2 i norm związanych, tom I, PWN, Warszawa 2011. **2.** Praca pod red. Ajdukiewicza A.: Eurokod 2. Podręczny skrót dla projektantów konstrukcji żelbetowych, Polski Cement, Kraków 2009. **3.** Ajdukiewicz A., Mames J.: Betonowe konstrukcje sprężone. Wyd. Politechniki Śląskiej. Gliwice 2001. **4.** Runkiewicz L.: Diagnostyka i wzmacnianie konstrukcji żelbetowych. Politechnika Świętokrzyska, Kielce 1999. **5.** Drobiec Ł., Jasiński R., Piekarczyk A.: Diagnostyka konstrukcji żelbetowych. Metodologia, badania polowe, badania laboratoryjne betonu i stali. Wydawnictwa Naukowe PWN, Warszawa 2010.

- **6.** Zybura A., Jaśniak M., Jaśniak T.: Diagnostyka konstrukcji żelbetowych. Badania korozji zbrojenia i właściwości ochronnych betonu. Wydawnictwa Naukowe PWN, Warszawa 2011. **7.** PN-EN 1992-1-1 Eurokod 2. Projektowanie konstrukcji z betonu. Część 1-1: Reguły ogólne i reguły dla budynków.
	- **8.** PN-EN 1990 Eurokod. Podstawy projektowania konstrukcji.

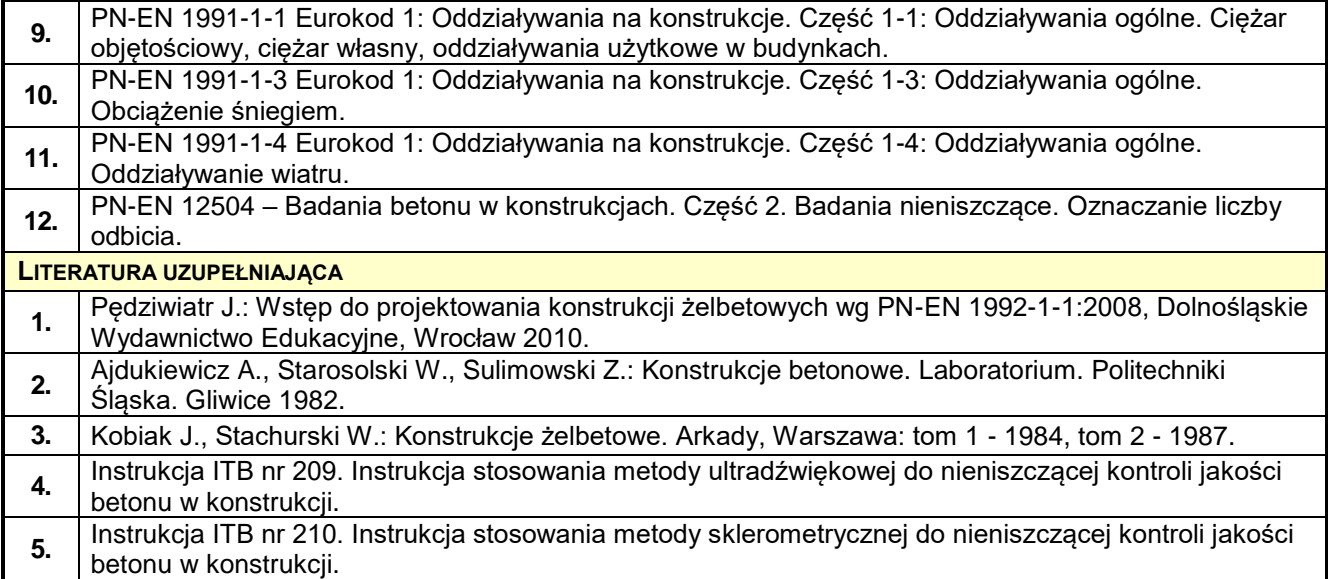

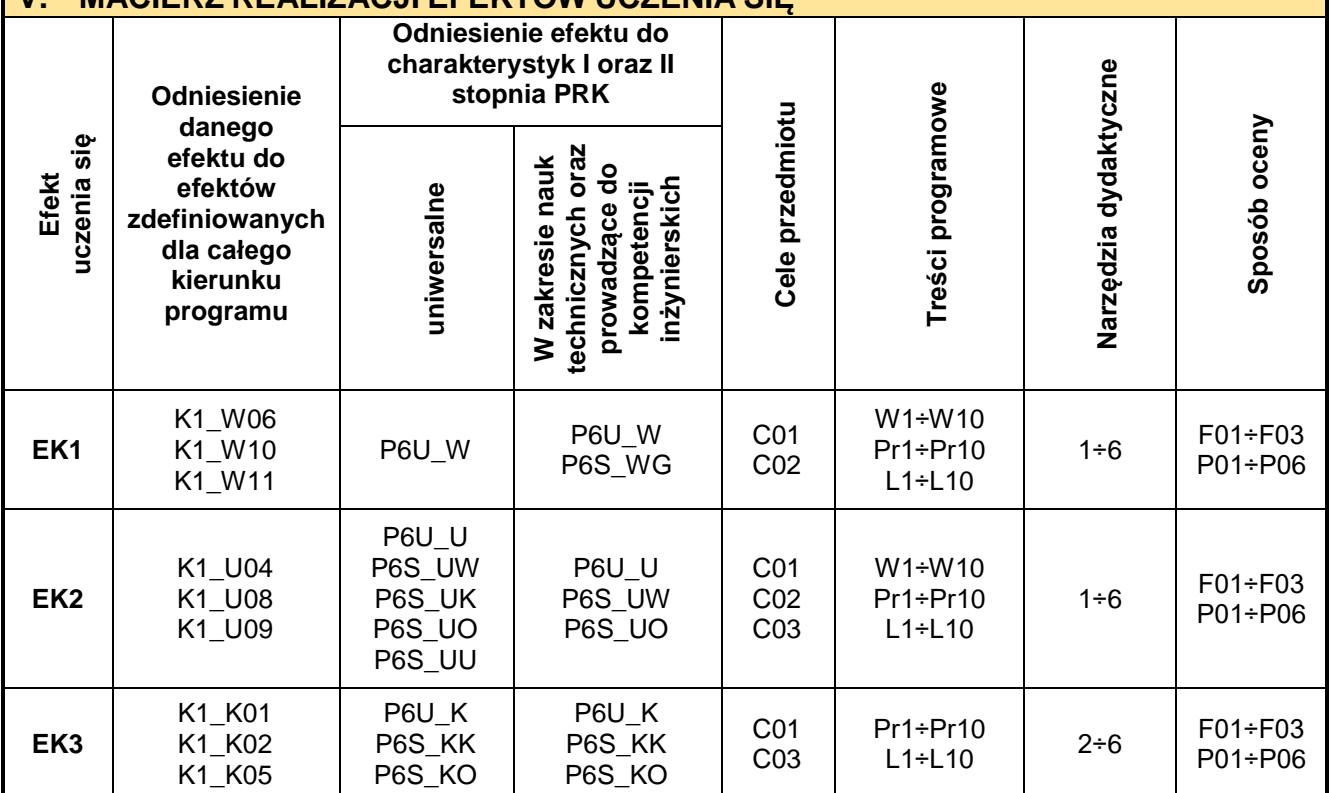

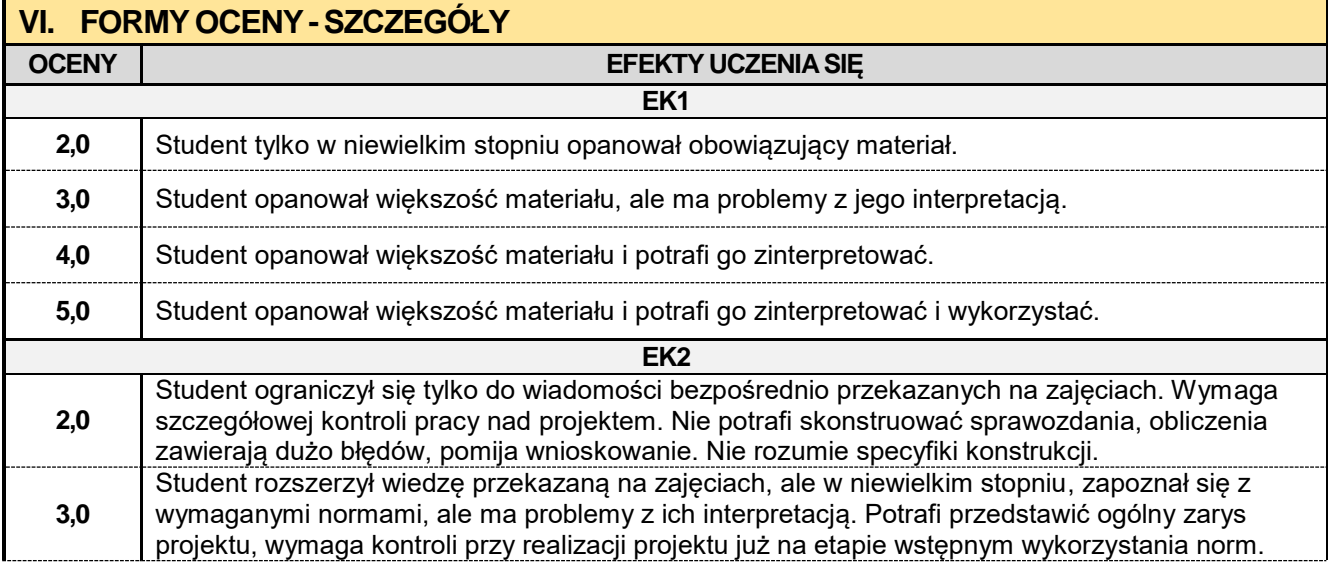

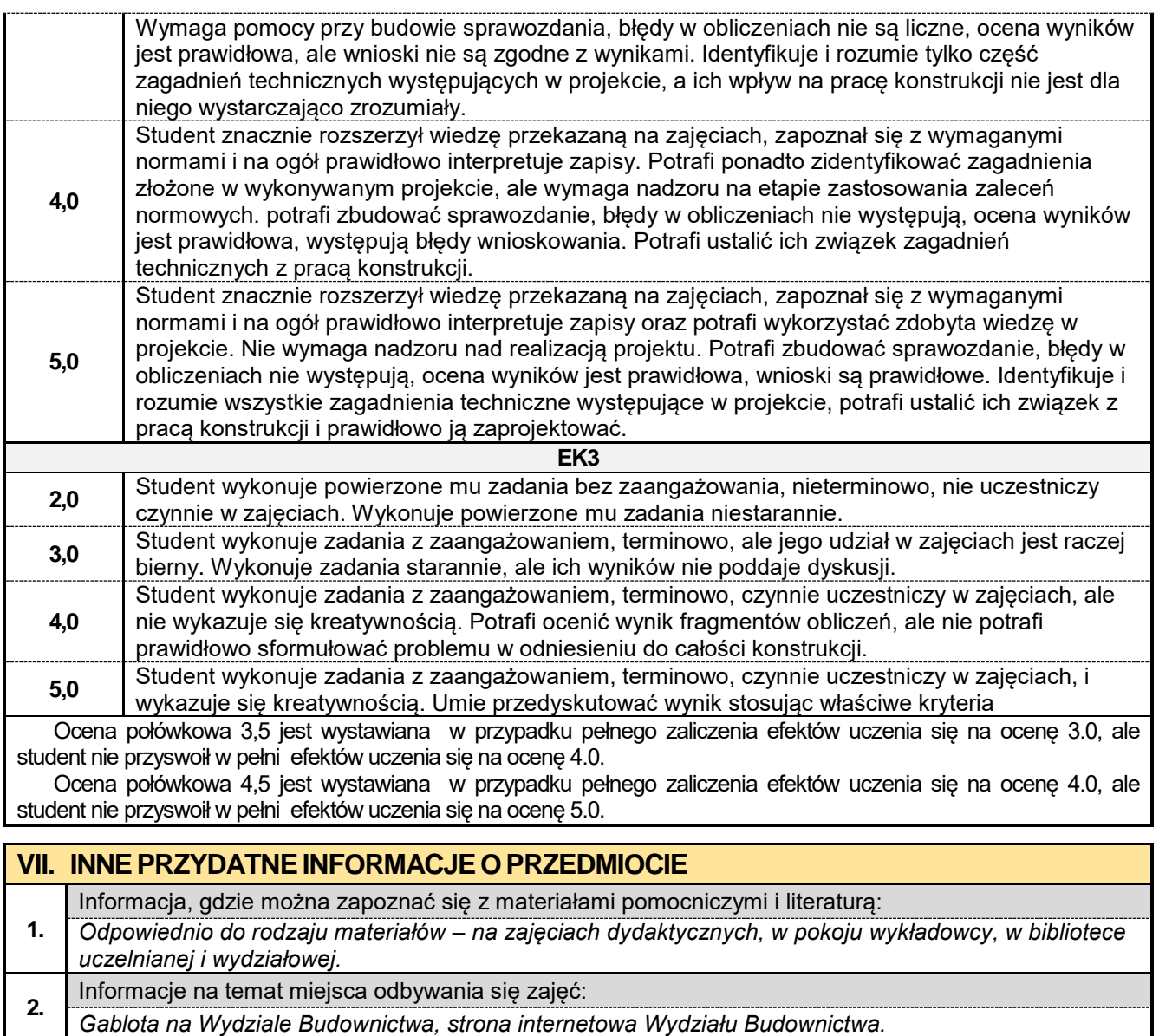

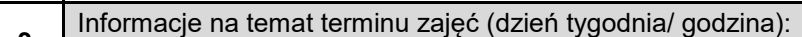

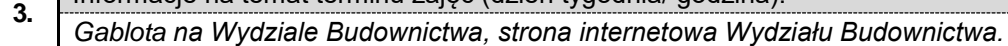

Informacja na temat konsultacji (godziny + miejsce):

**4.** *Harmonogram konsultacji na stronie internetowej Wydziału Budownictwa* oraz na *drzwiach pokoju pracownika.*

#### **5.4. BIM w konstrukcjach metalowych**

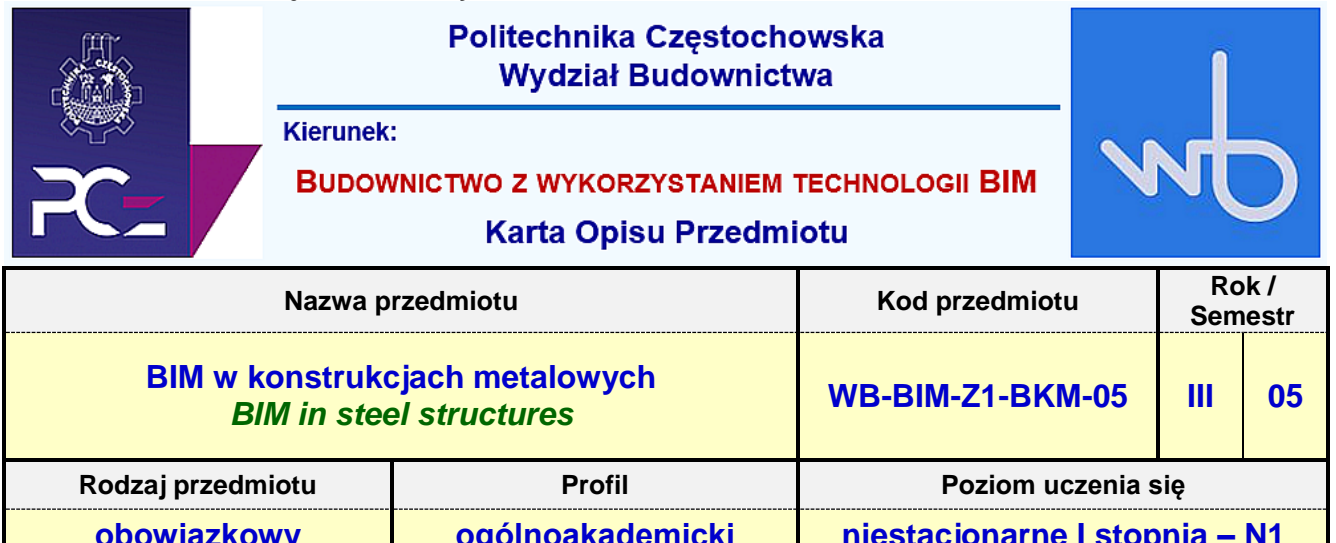

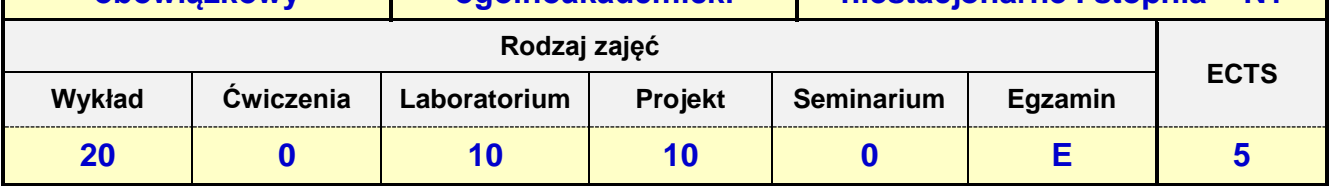

**Prowadzący przedmiot:**

#### *Dr inż. Przemysław Kasza mail: przemekkasza@bud.pcz.czest.pl Dr inż. Jacek Nawrot mail: jnawrot@bud.pcz.czest.pll*

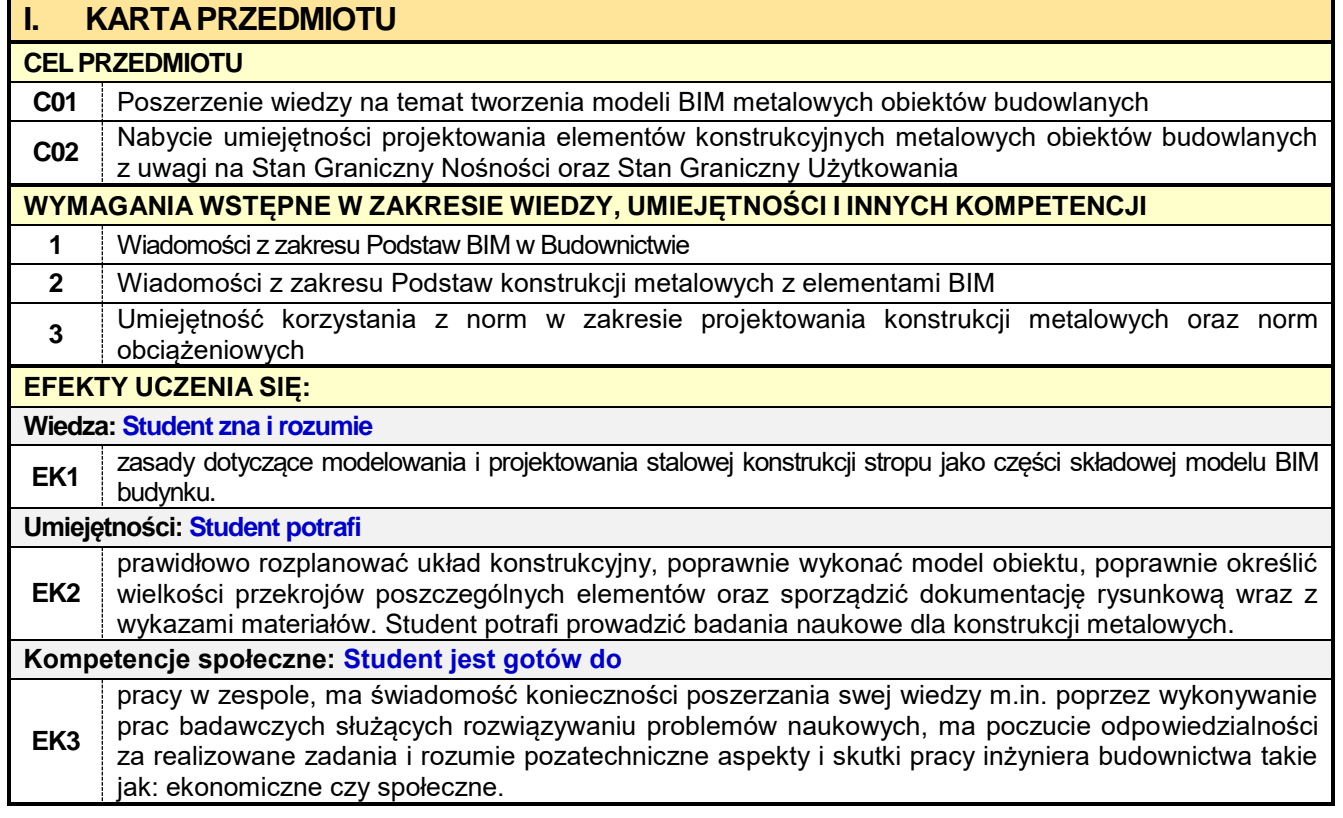

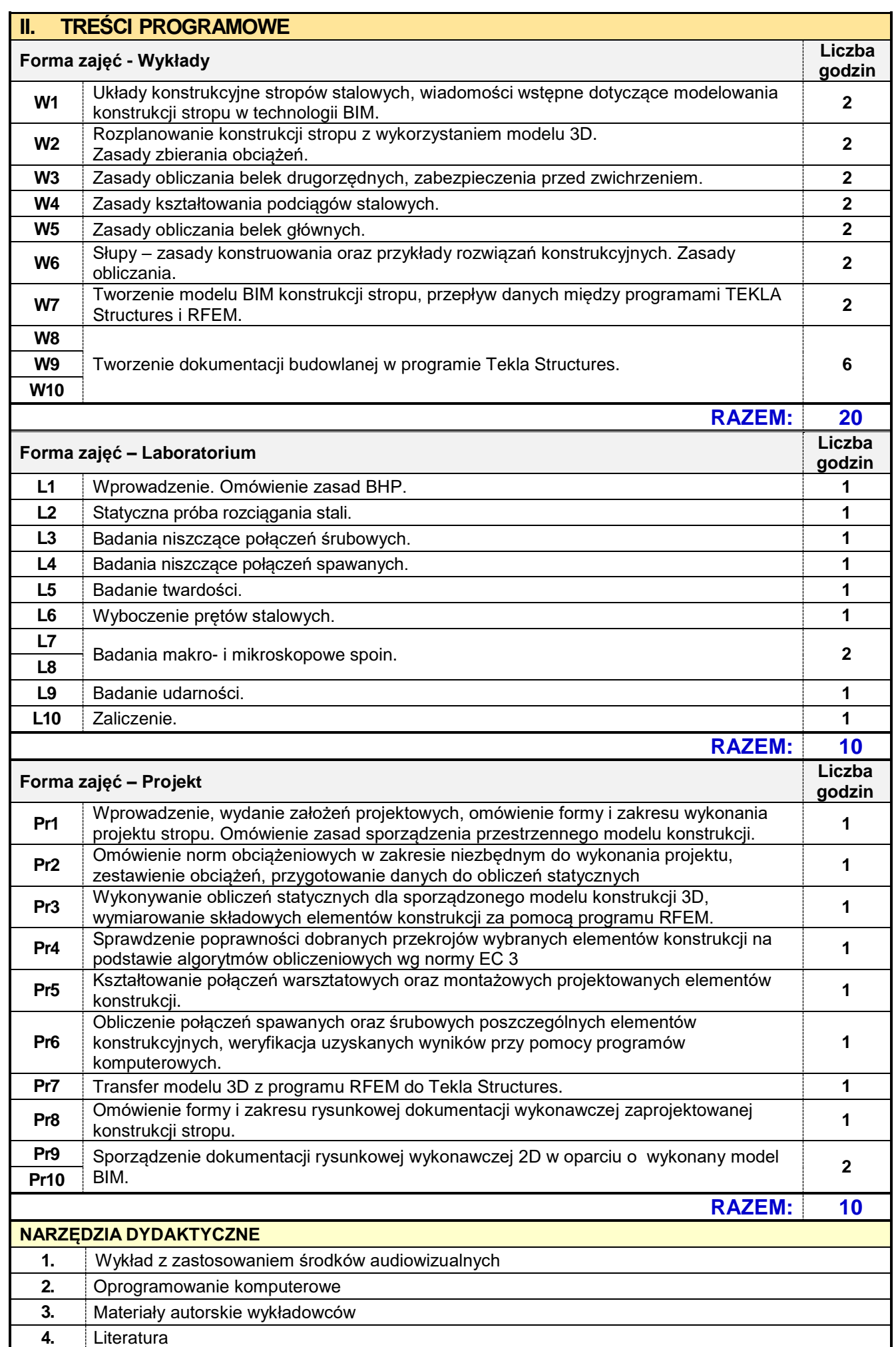

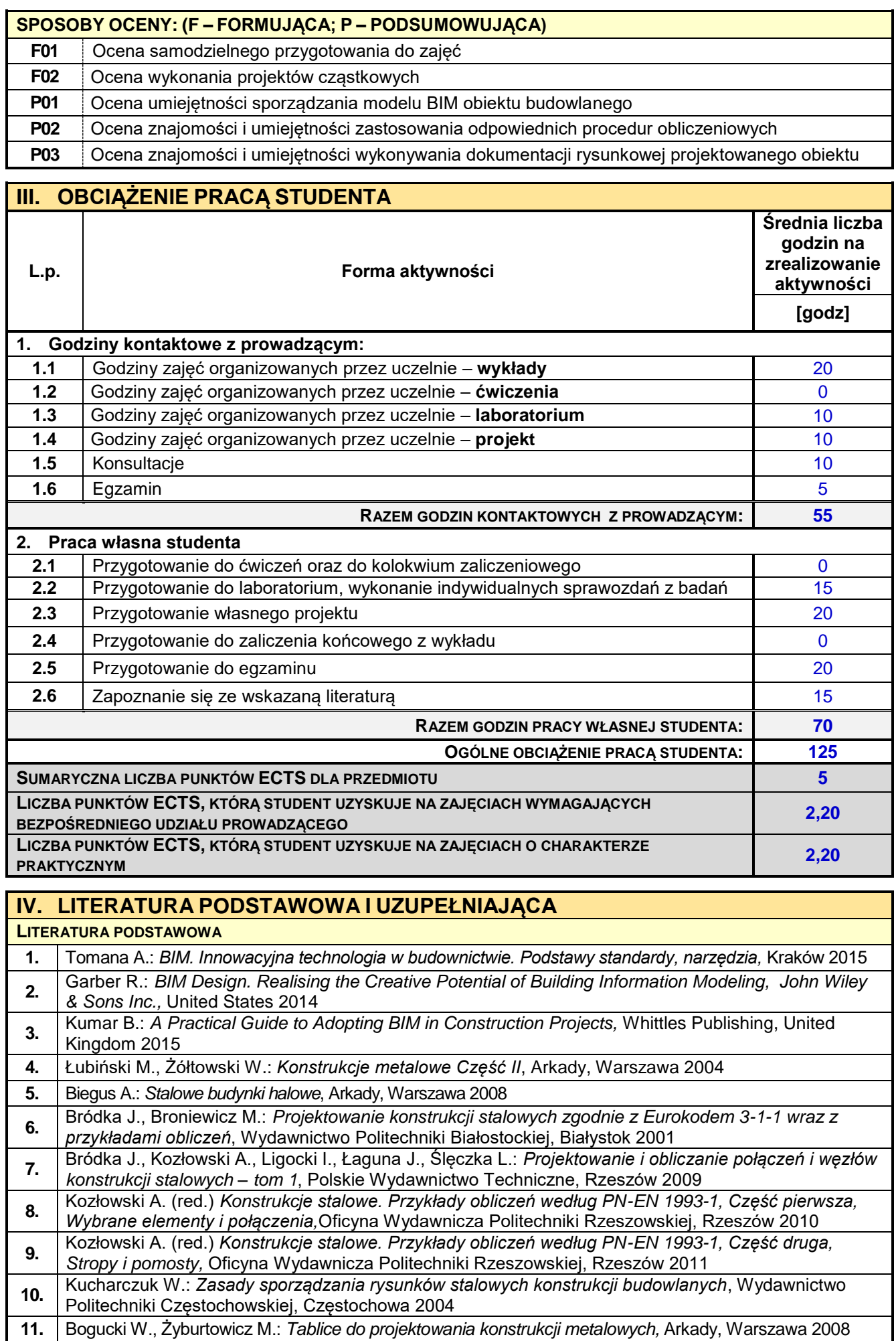

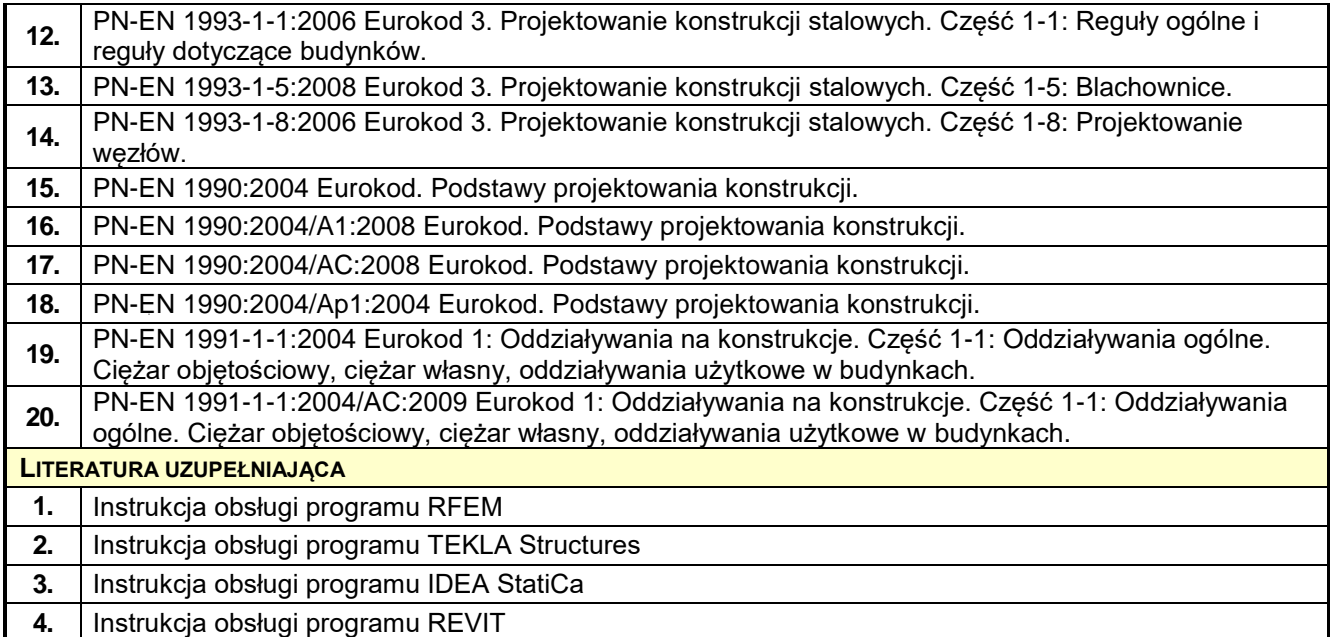

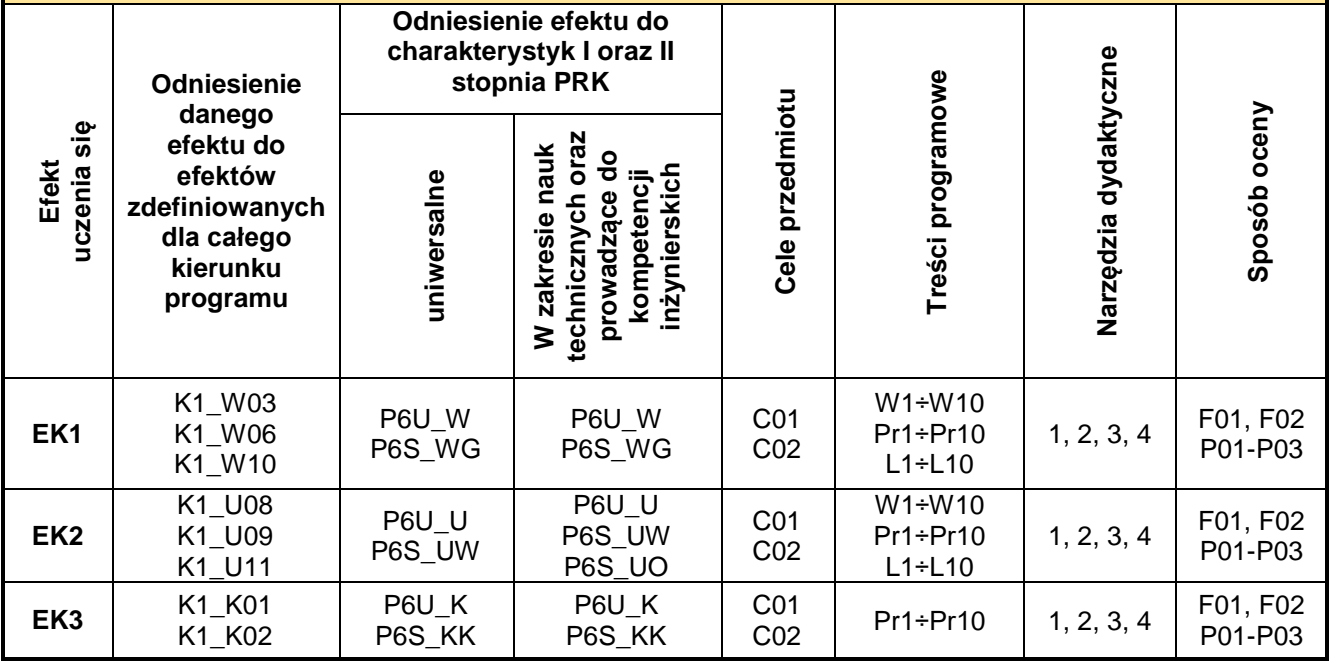

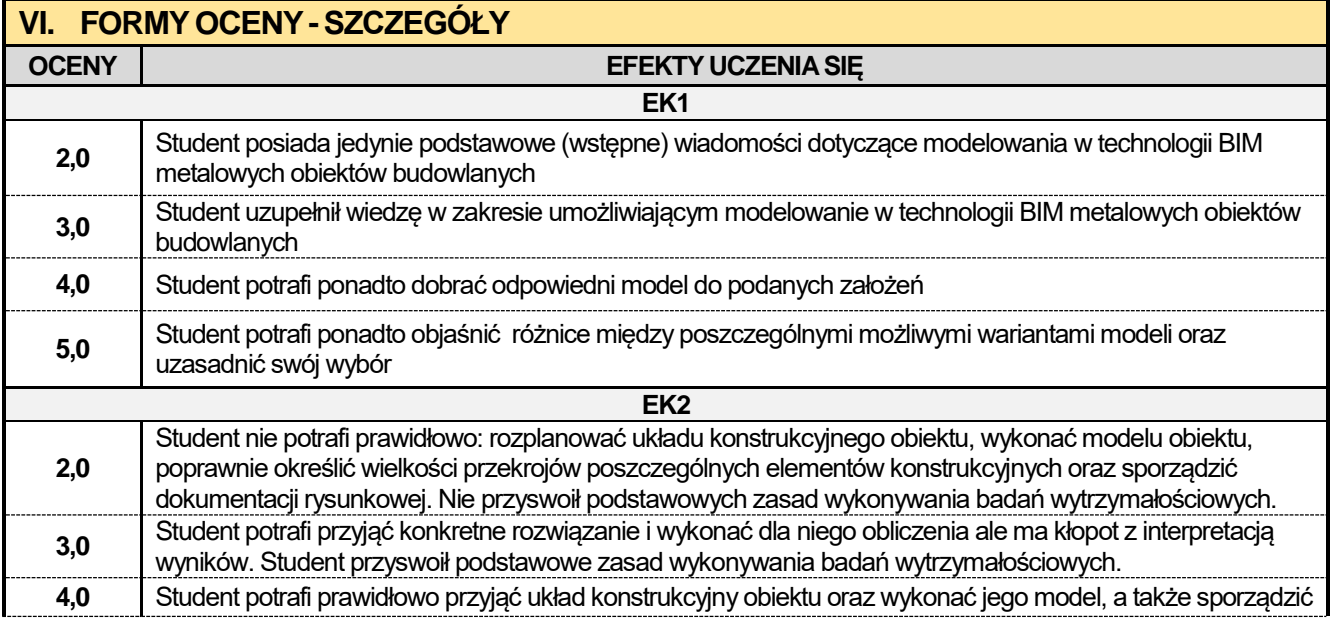

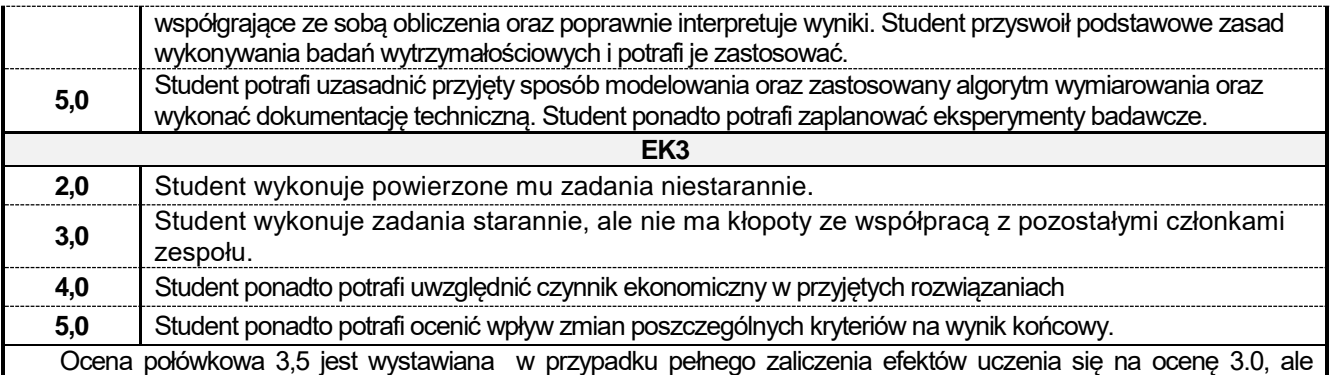

student nie przyswoił w pełni efektów uczenia się na ocenę 4.0.

Ocena połówkowa 4,5 jest wystawiana w przypadku pełnego zaliczenia efektów uczenia się na ocenę 4.0, ale student nie przyswoił w pełni efektów uczenia się na ocenę 5.0.

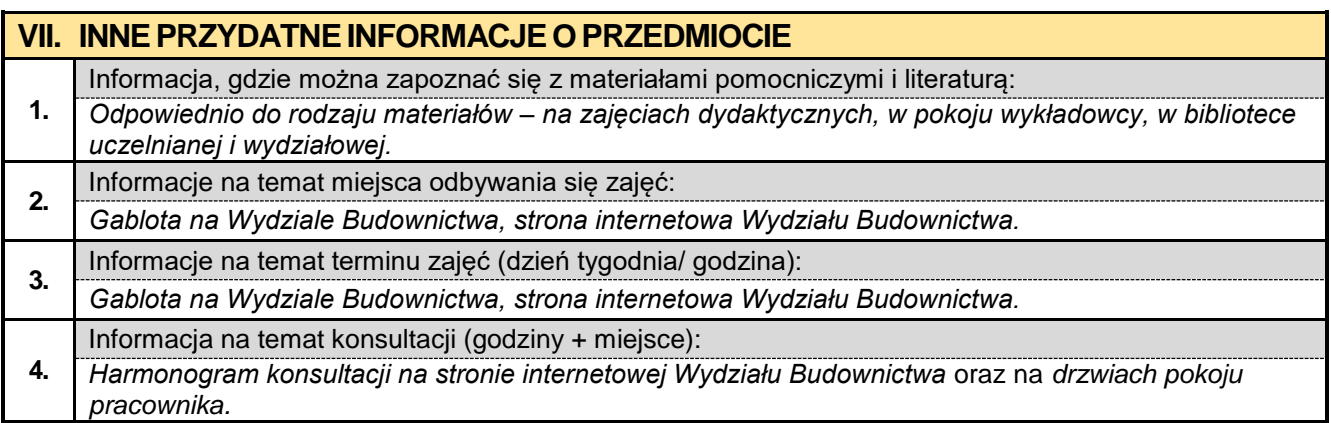

#### **5.5. Podstawy konstrukcji drewnianych z elementami BIM**

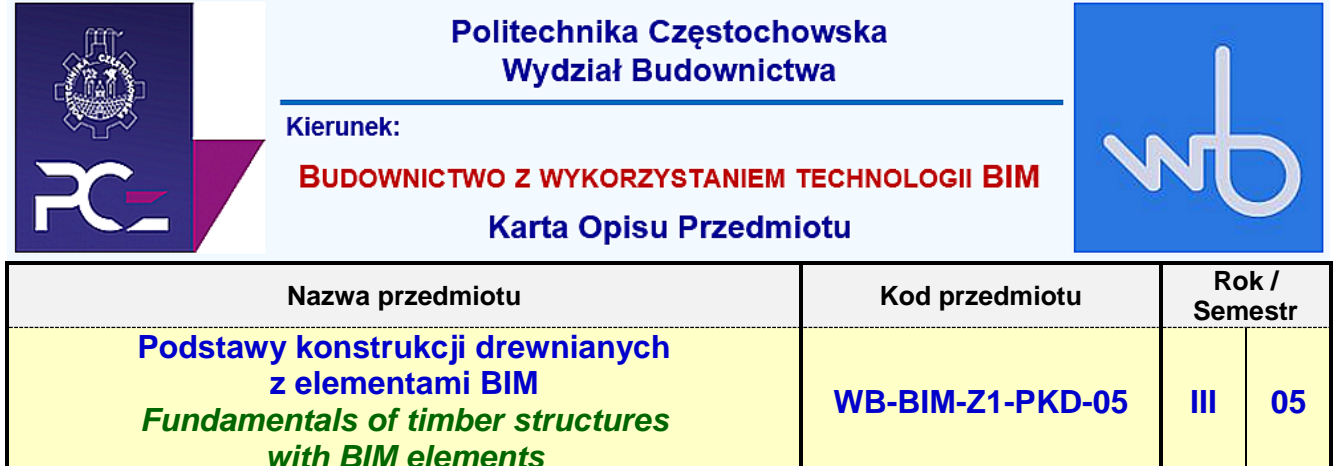

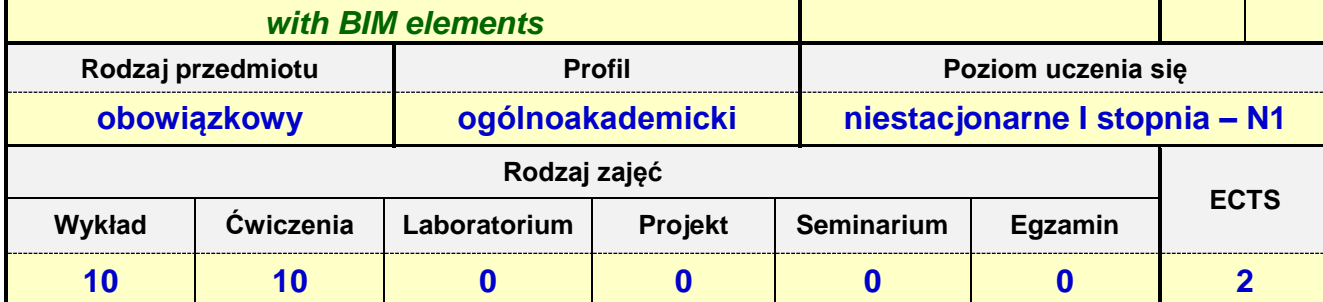

**Prowadzący przedmiot:**

*Dr inż. Mariusz Urbański mail: murbanski@bud.pcz.czest.pl Dr inż. Roman Gąćkowski mail: rgackowski@bud.pcz.czest.pl Mgr inż. Kinga Brózda mail: kbrozda@bud.pcz.czest.pl Mgr inż. Mateusz Gawron mail: mgawron@bud.pcz.czest.pl*

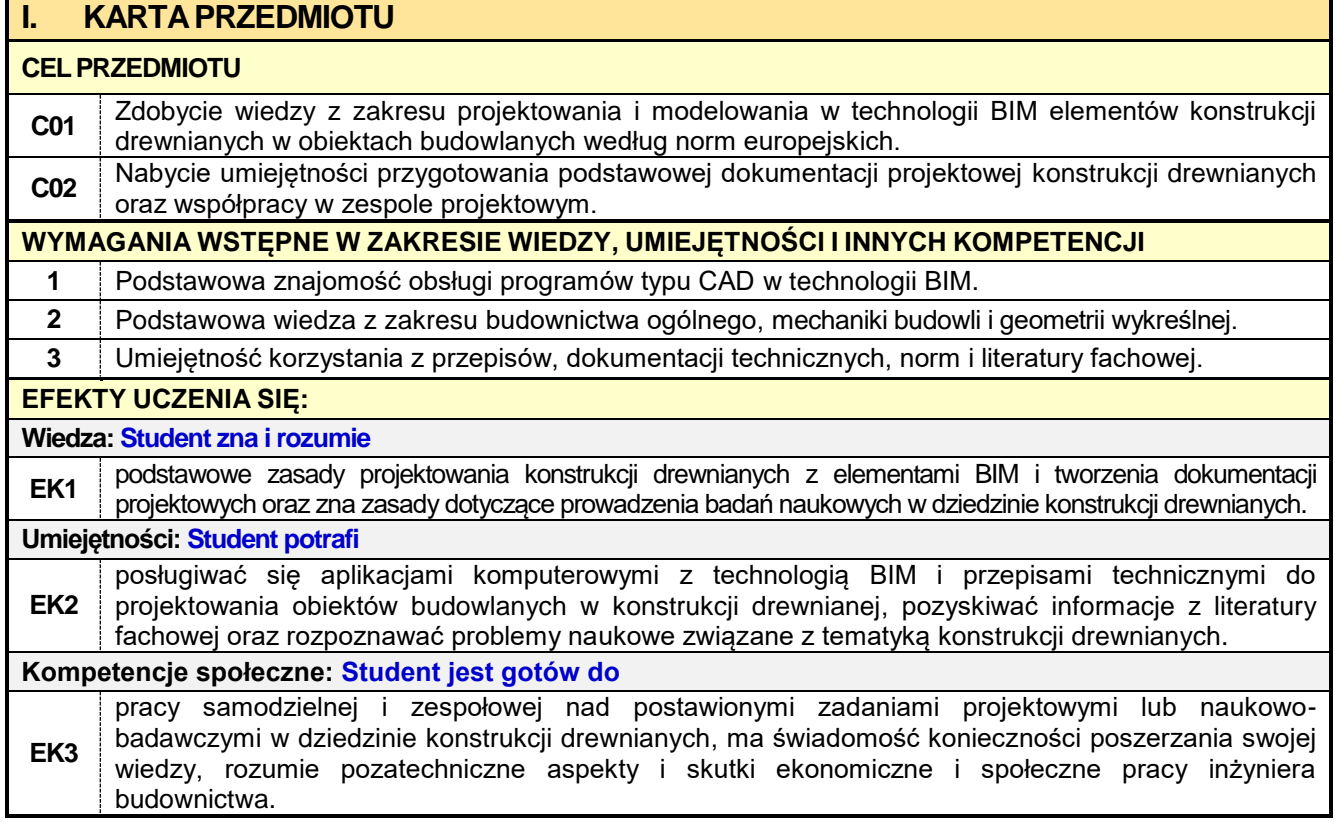

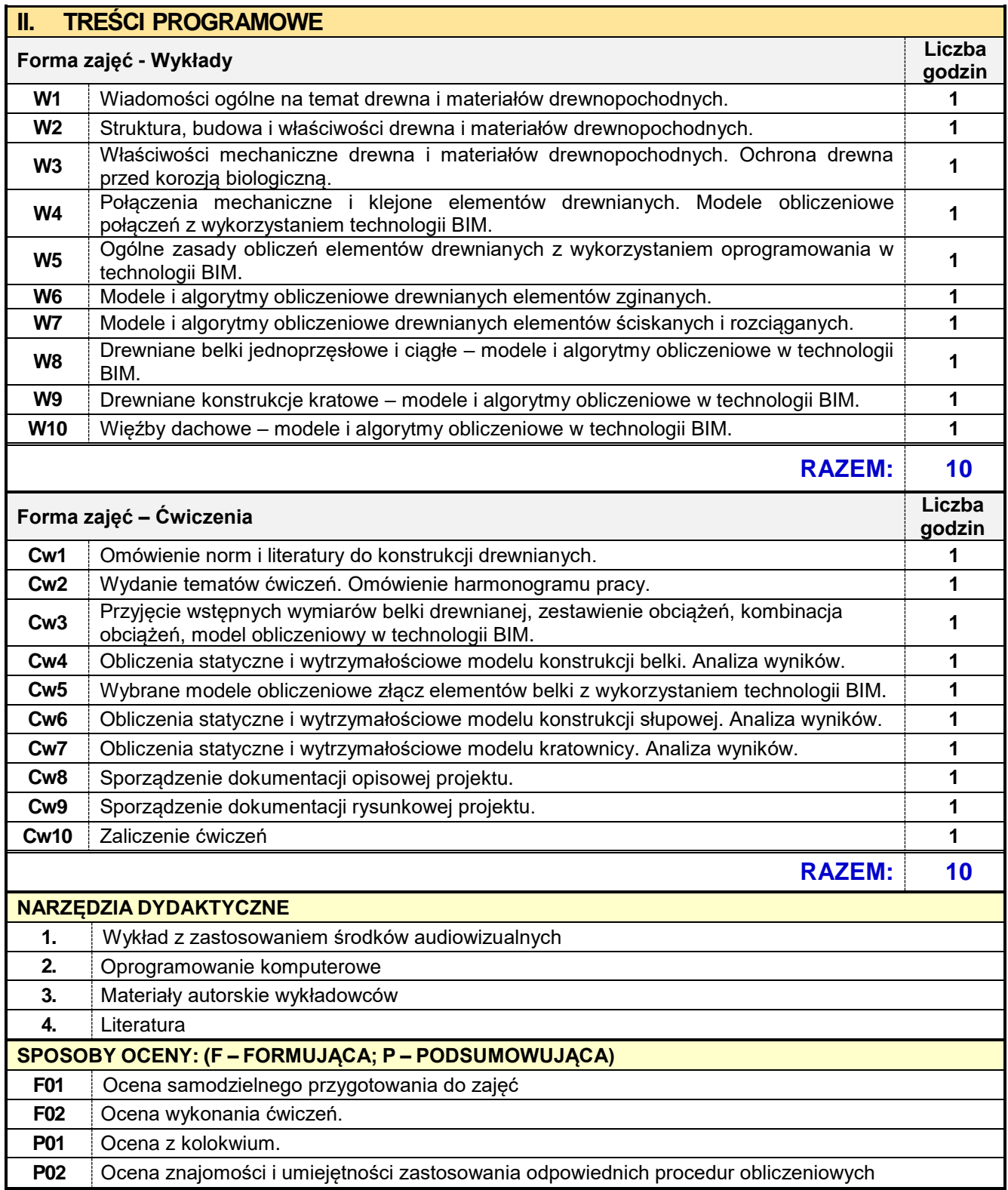
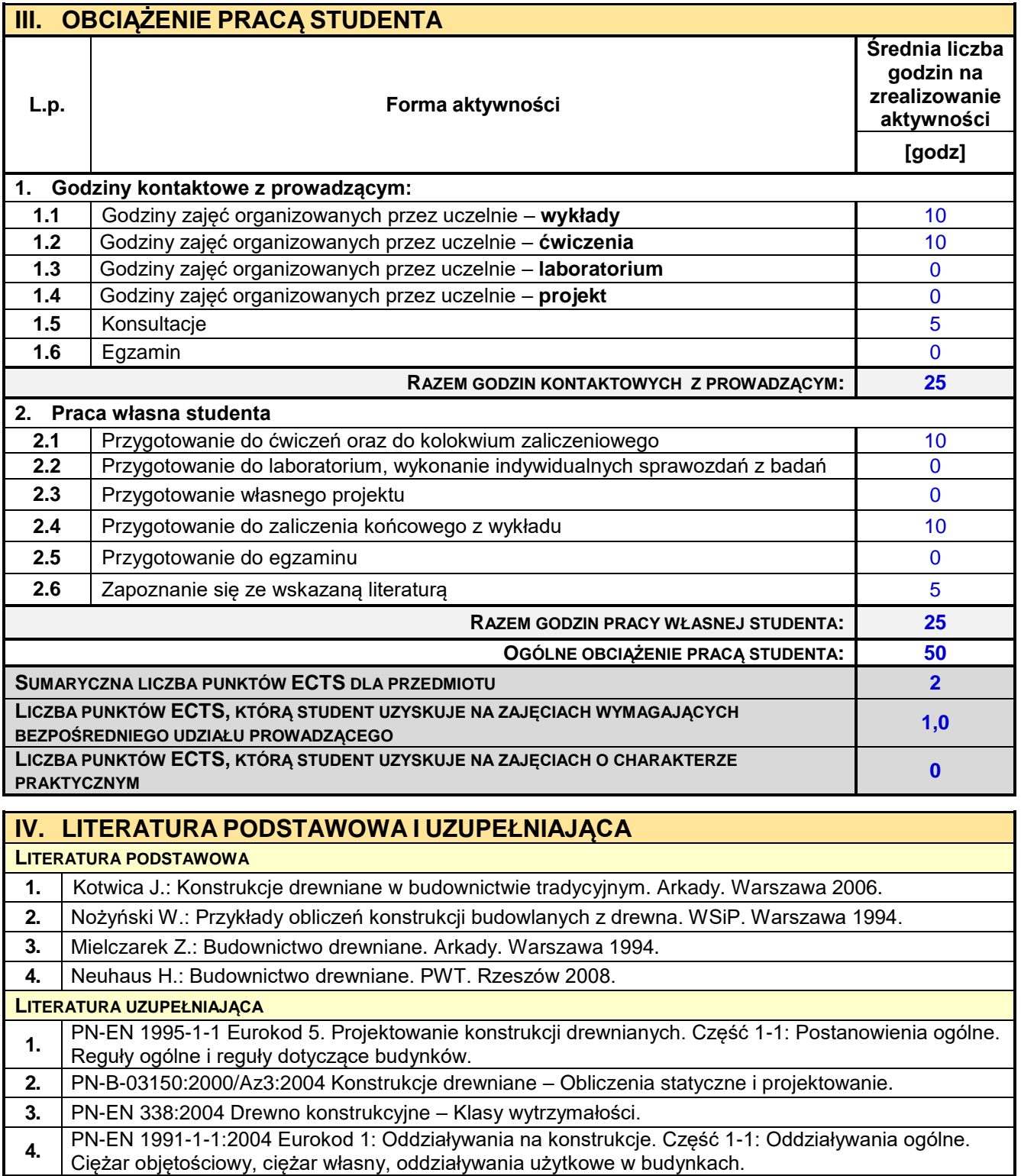

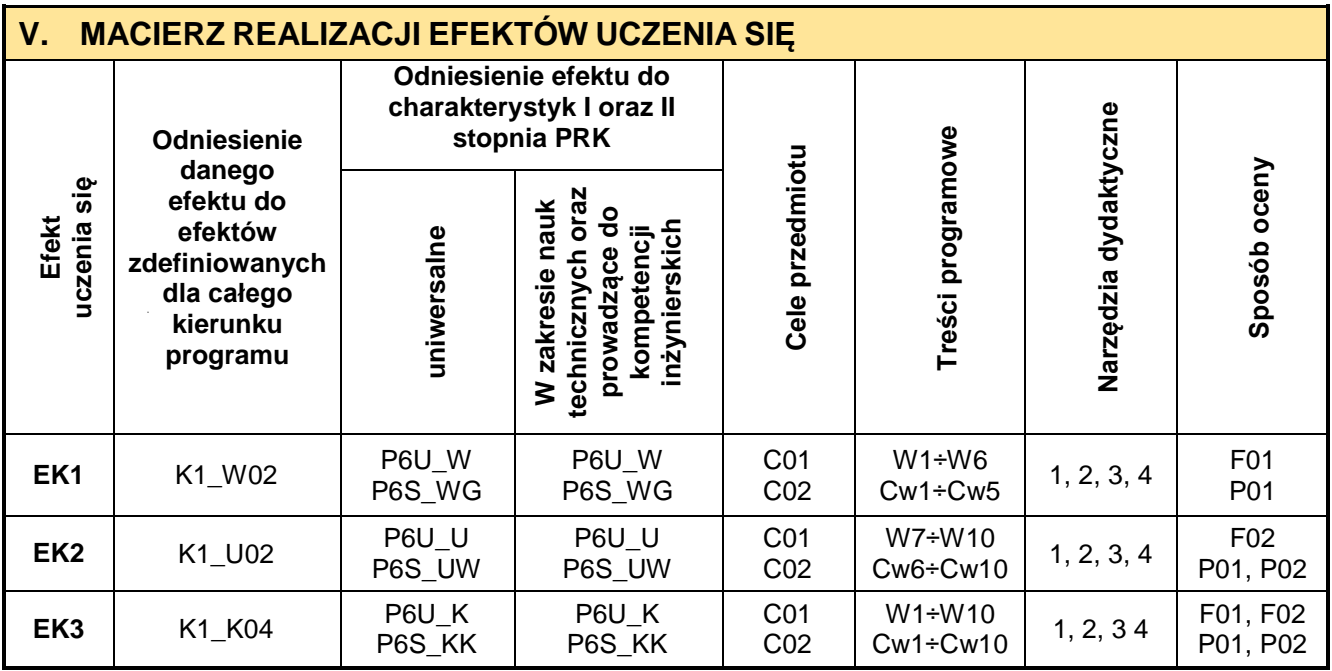

 $\blacksquare$ 

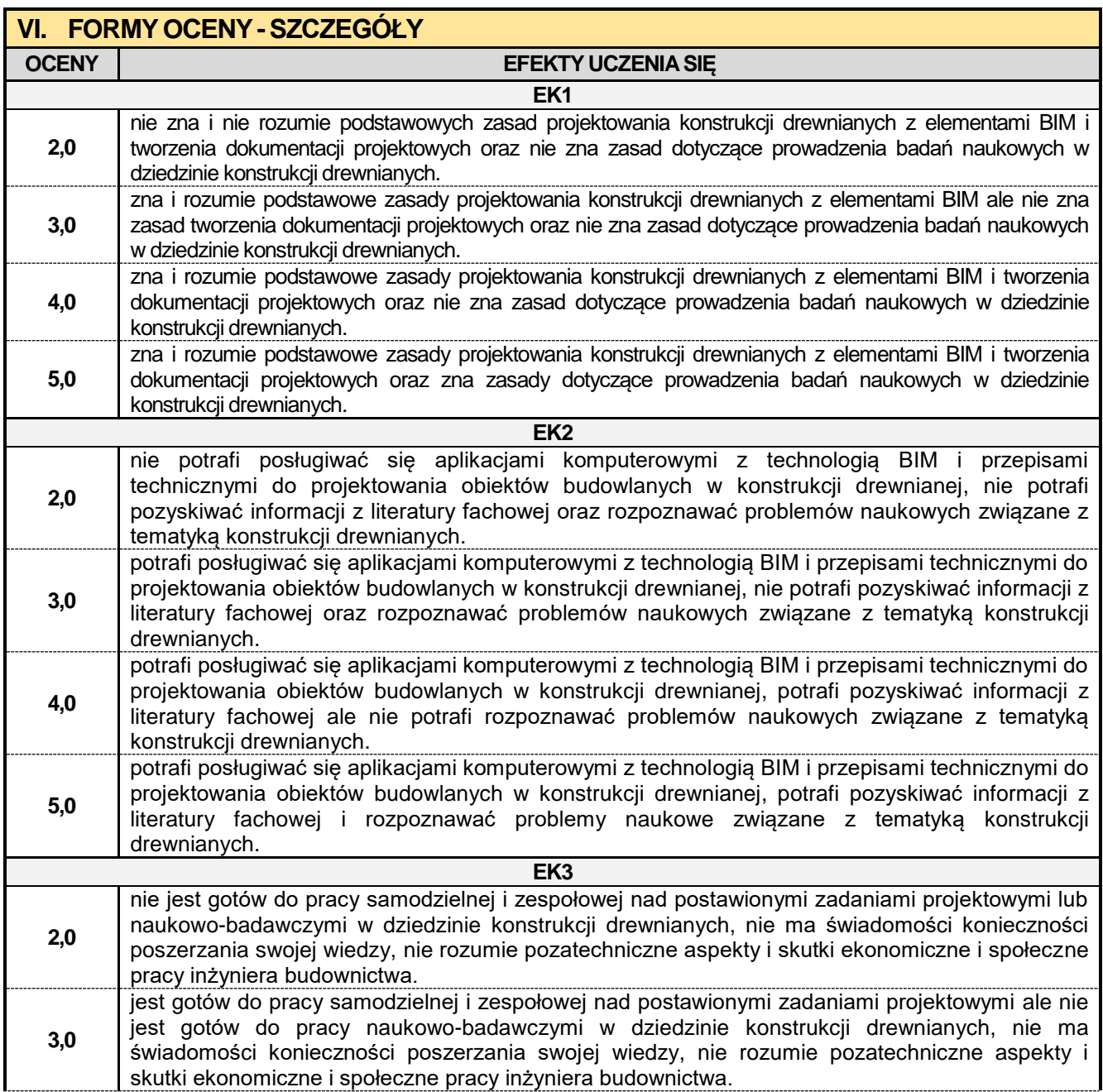

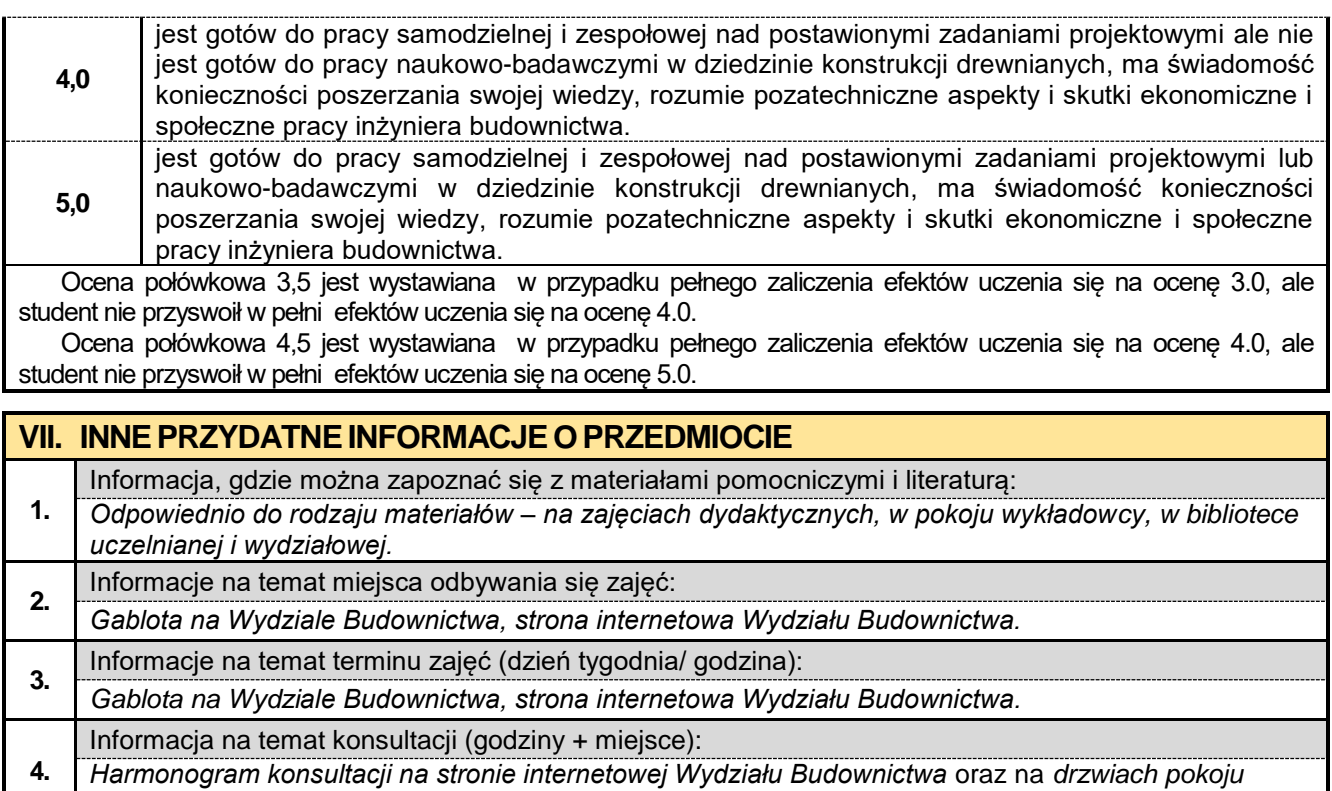

*pracownika.*

#### **5.6. Podstawy kosztorysowania w budownictwie**

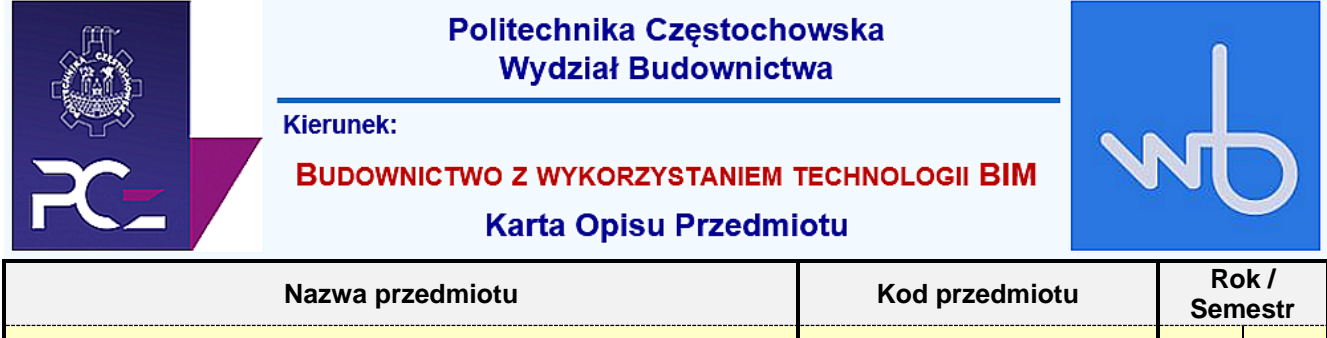

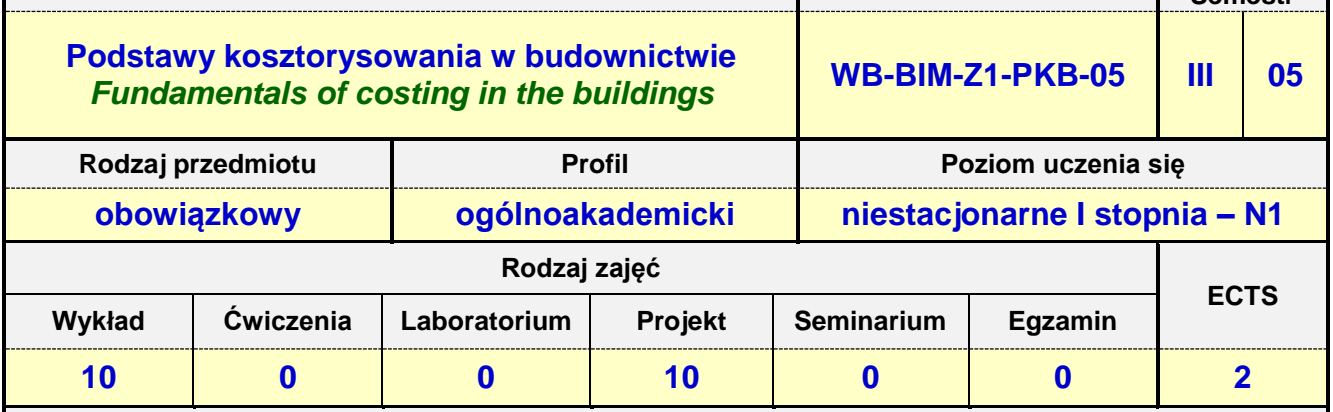

**Prowadzący przedmiot:**

# *Dr inż. Zbigniew Respondek mail: zrespondek@bud.pcz.czest.pl*

*Mgr inż. Izabela Adamczyk-Królak mail: iadamczyk@bud.pcz.czest.pl Mgr inż. Wiesław Liszewski mail: wliszewski@bud.pcz.czest.pl*

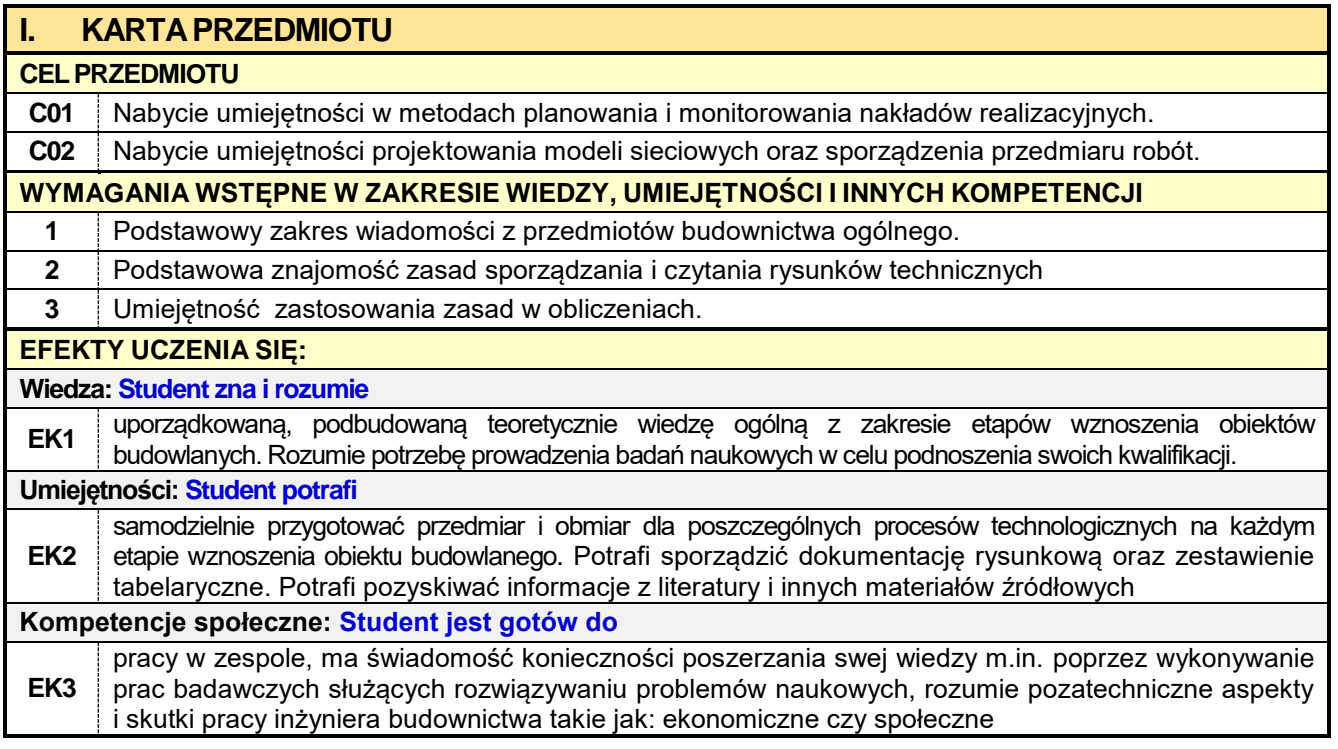

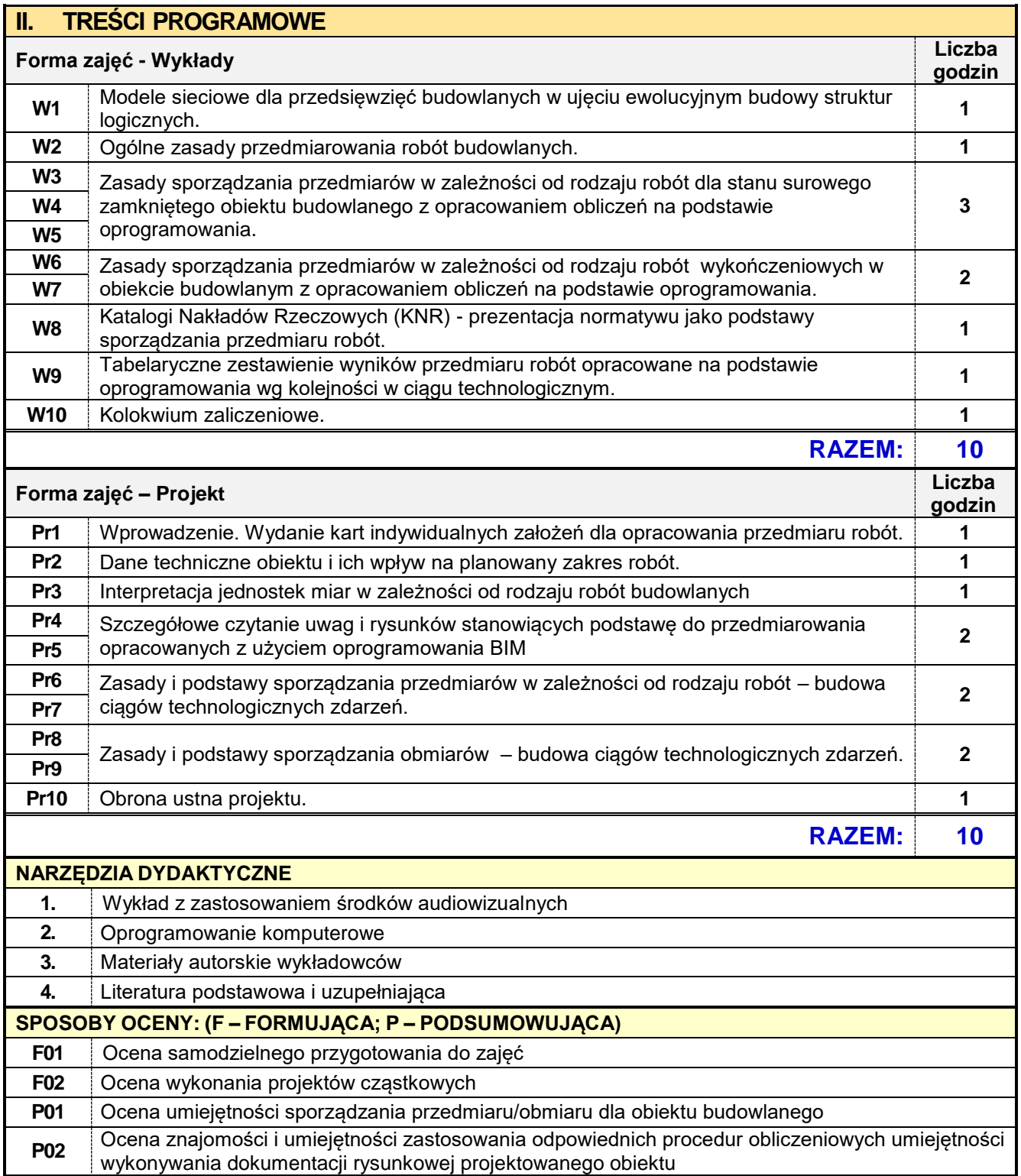

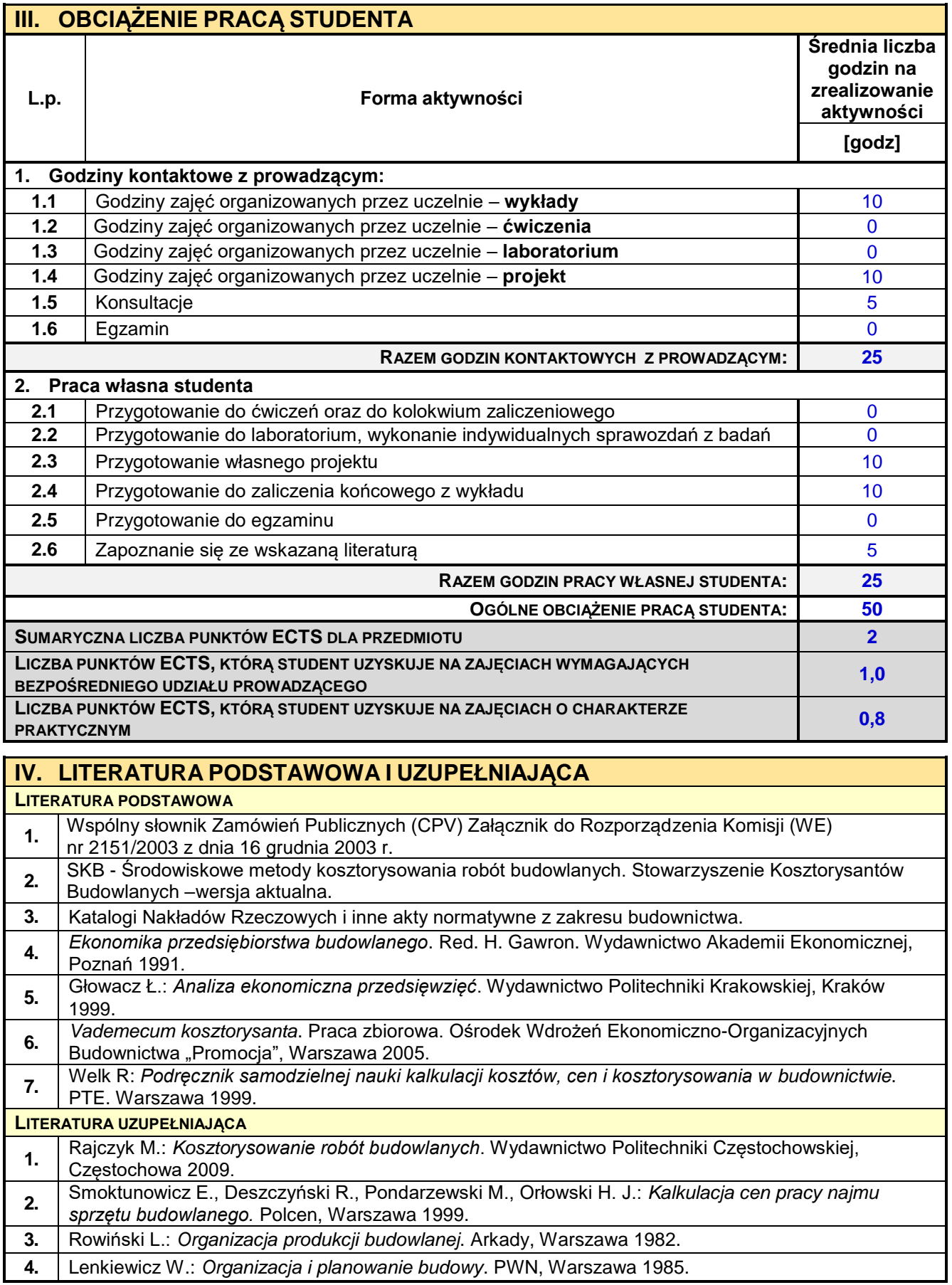

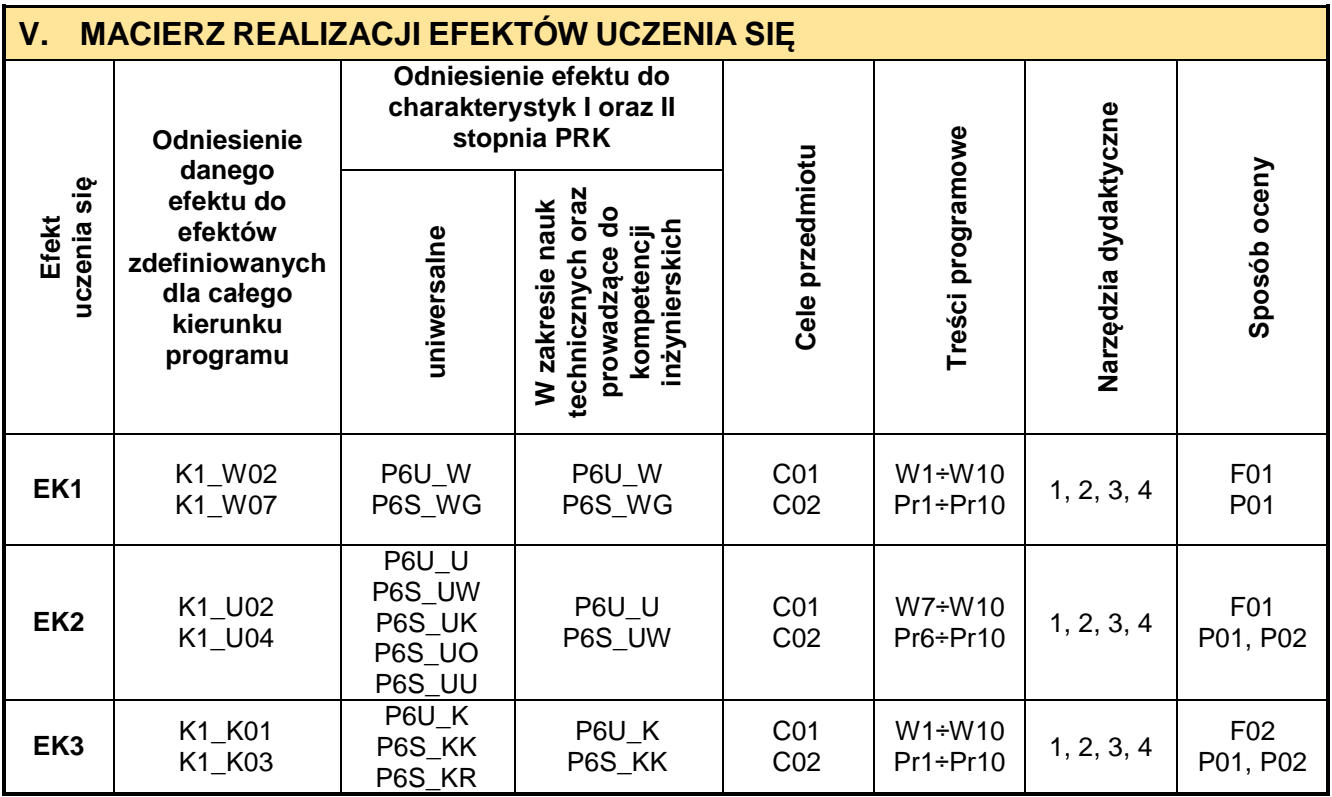

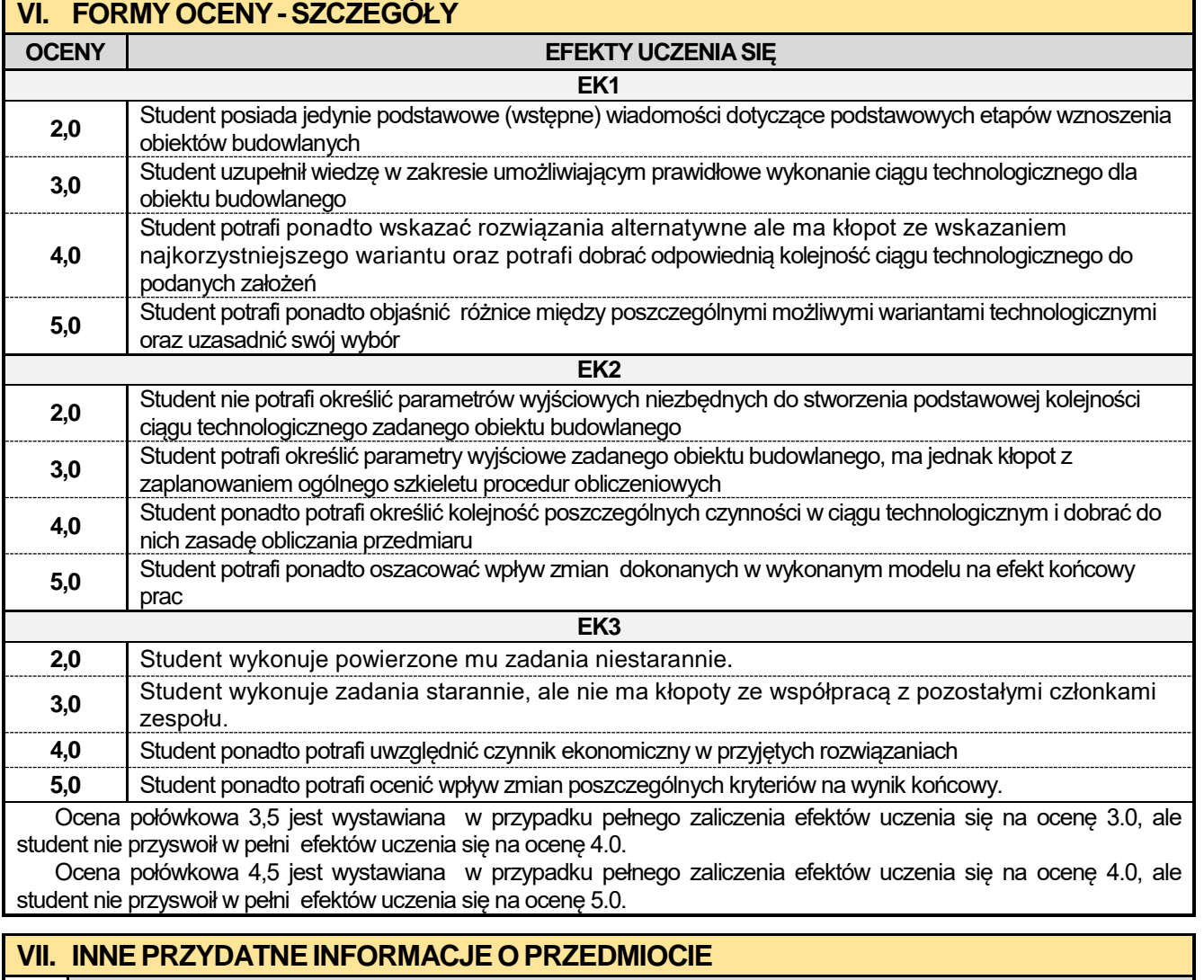

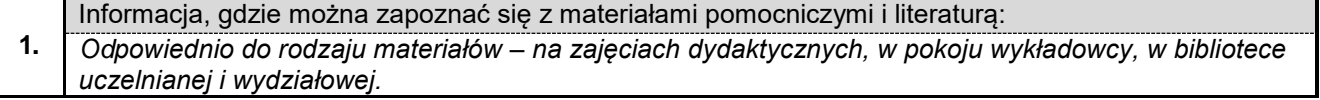

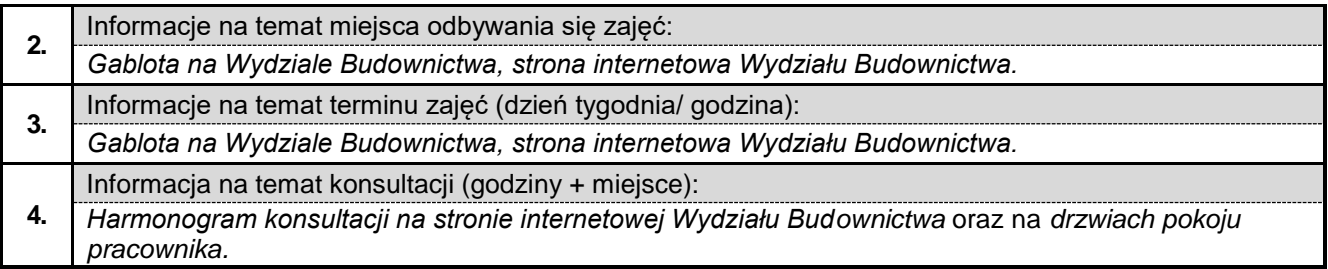

## **5.7. Jezyk obcz angielski IV**

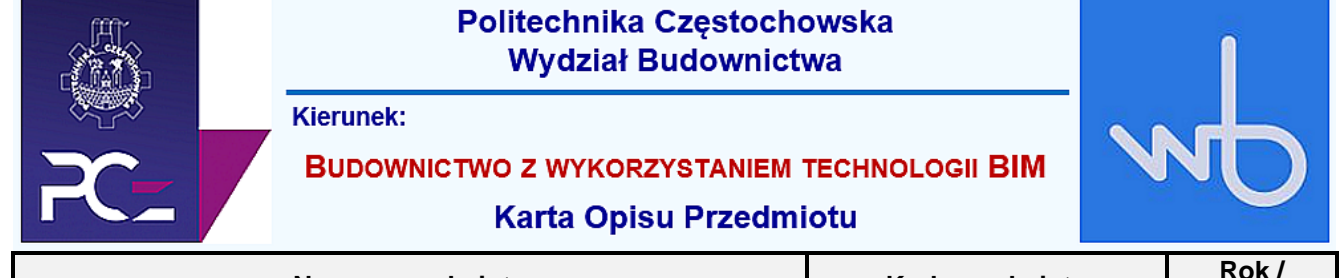

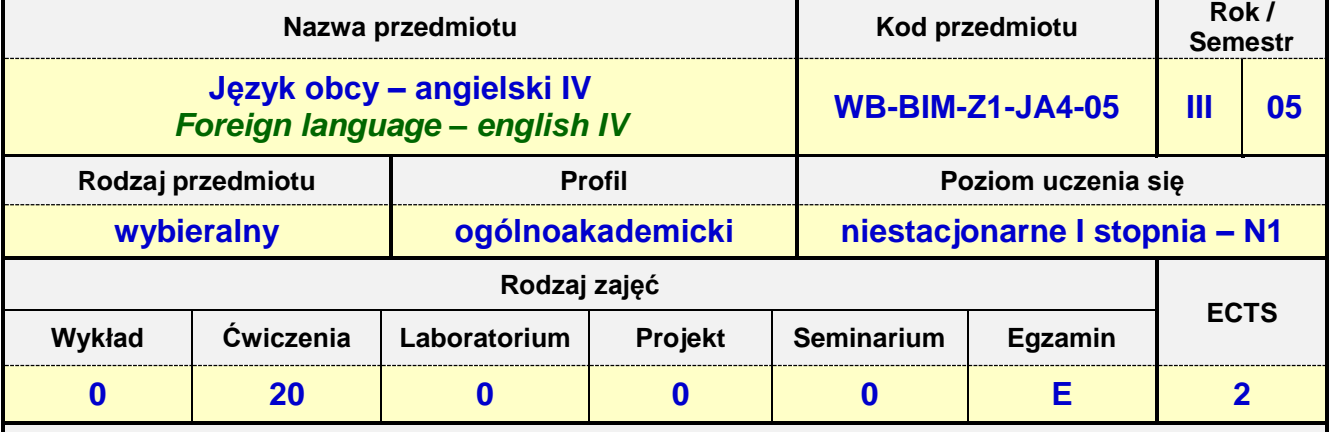

**Prowadzący przedmiot:**

*Mgr Przemysław Załęcki mail: pzalecki@o2.pl*

*Mgr Barbara Janik mail: bjanik@adm.pcz.czest.pl Mgr Barbara Nowak mail: nowbar1@wp.pl Mgr Bożena Danecka mail: bdanecka@adm.pcz.czest.pl Mgr Dorota Imiołczyk mail: dimiolczyk@wp.pl Mgr Izabella Mishchil mail: imishchil@adm.pcz.czest.pl Mgr Joanna Dziurkowska mail: jdziurkowska@adm.pcz.czest.pl Mgr Joanna Pabjańczyk- Musialska mail: aspa@onet.eu Mgr Małgorzata Engelking mail: mengelking@adm.pcz.czest.pl Mgr Marian Gałkowski mail: mgalkowski@adm.pcz.czest.pl Mgr Wioletta Będkowska mail: wbedkowska@adm.pcz.czest.pl Mgr Zofia Sobańska mail: zsobanska@o2.pl*

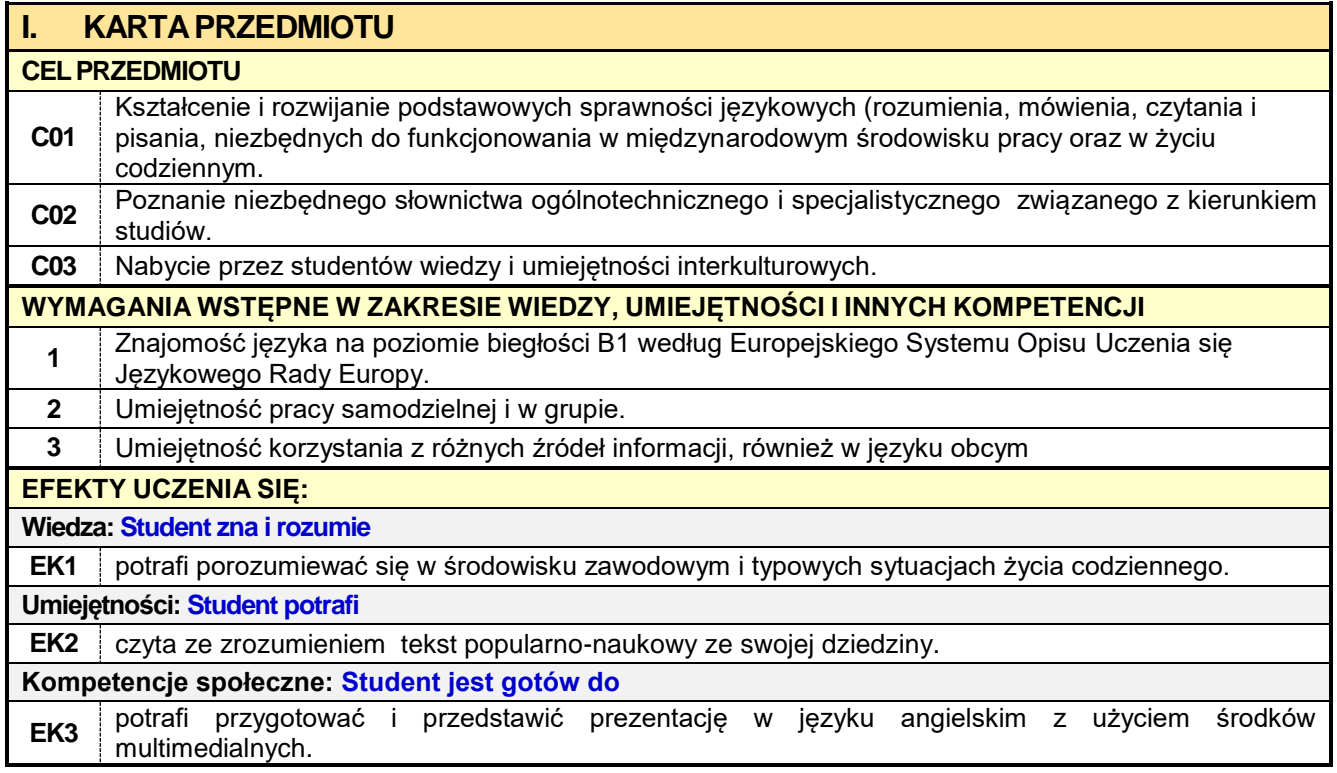

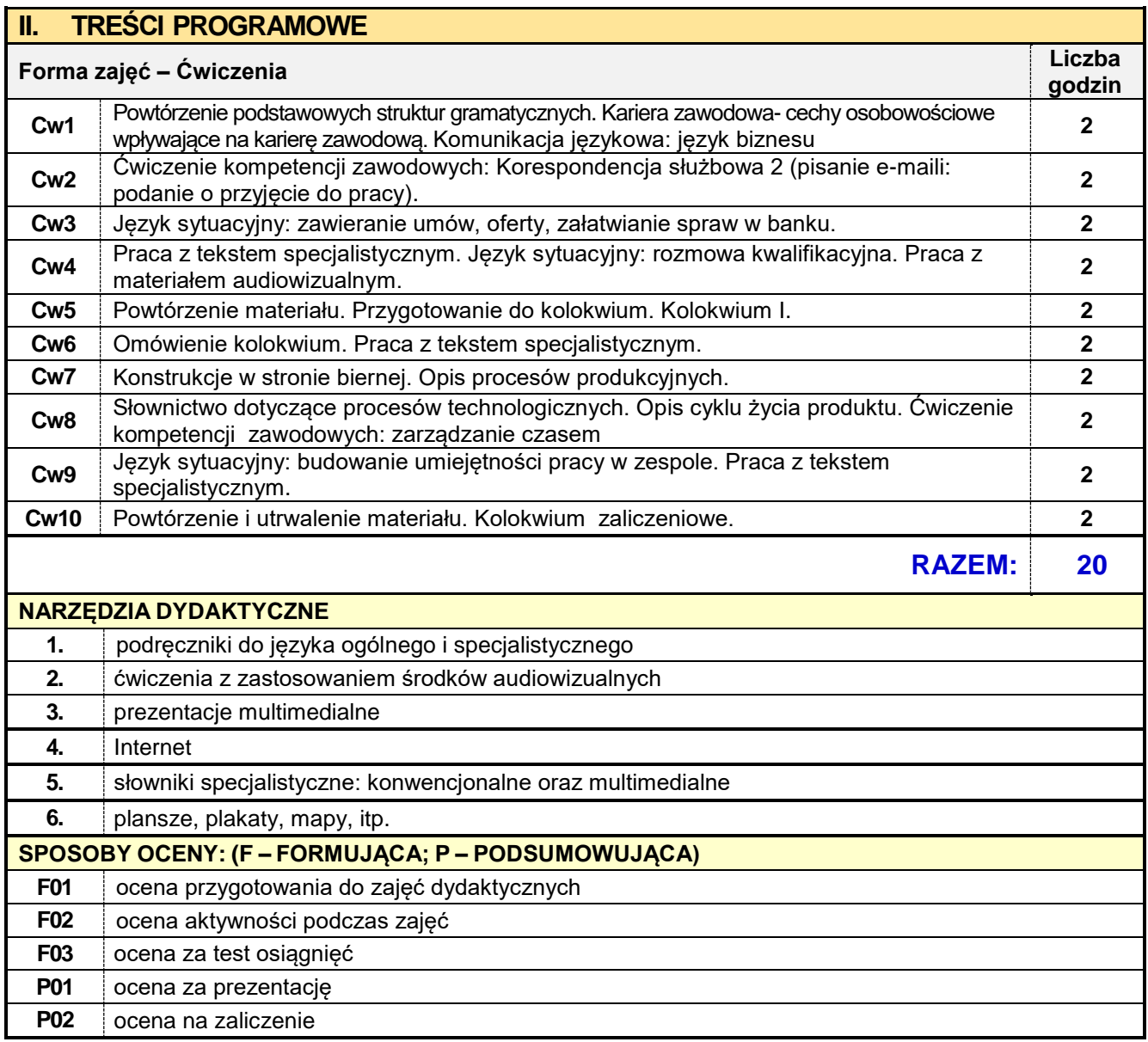

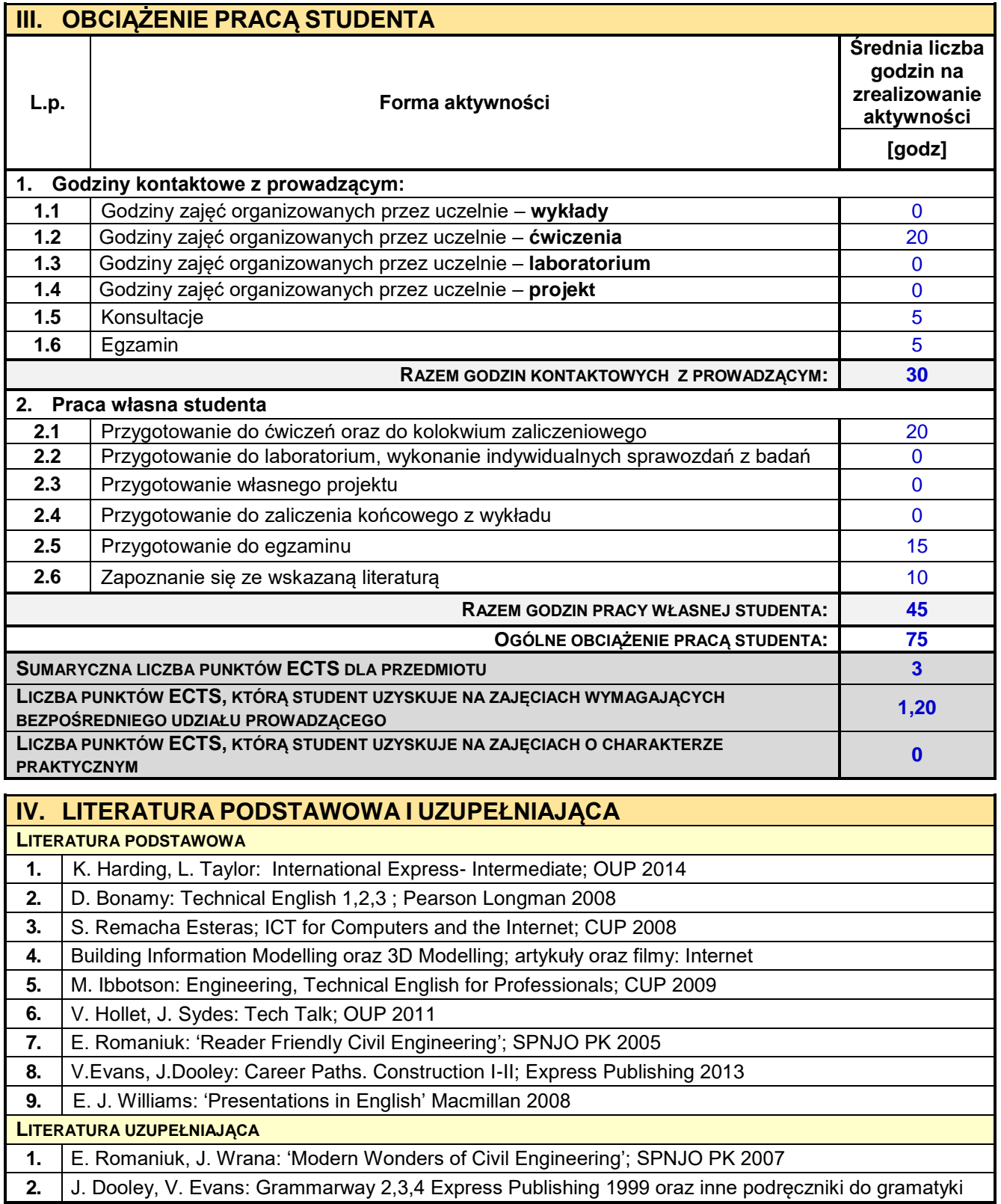

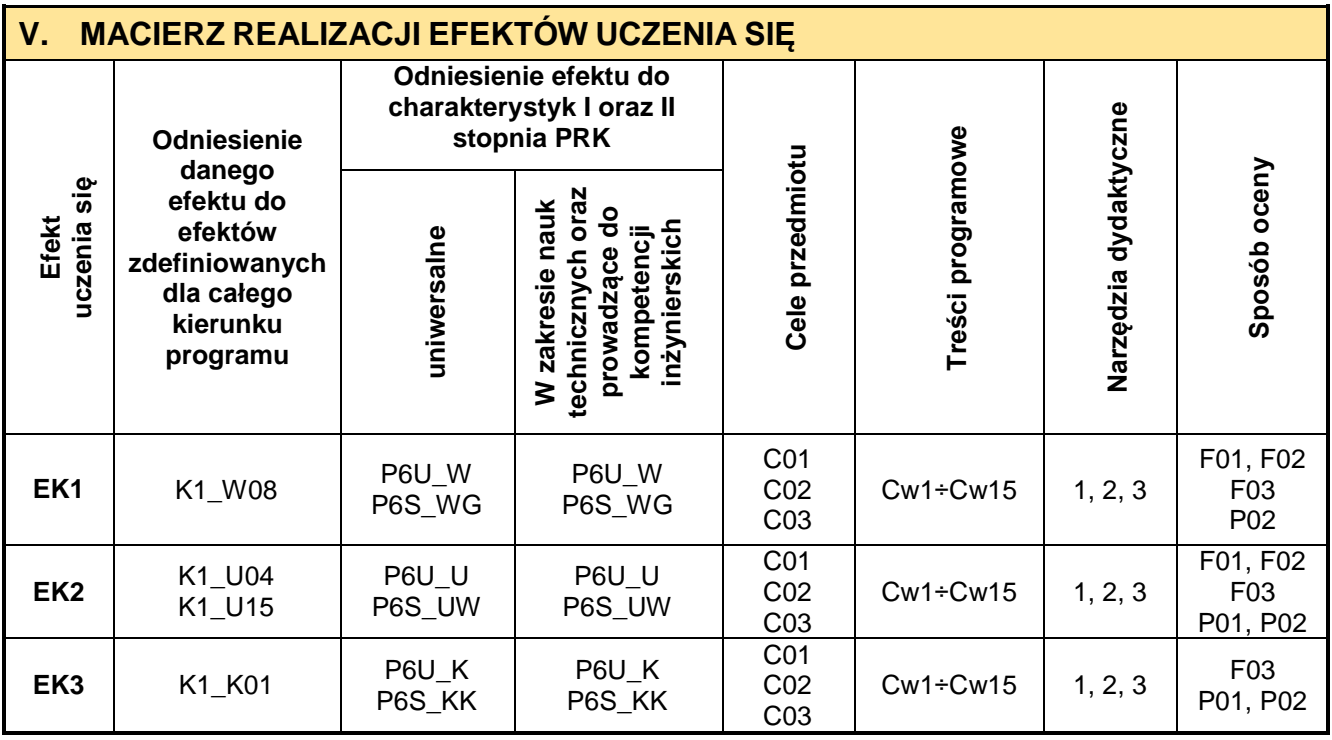

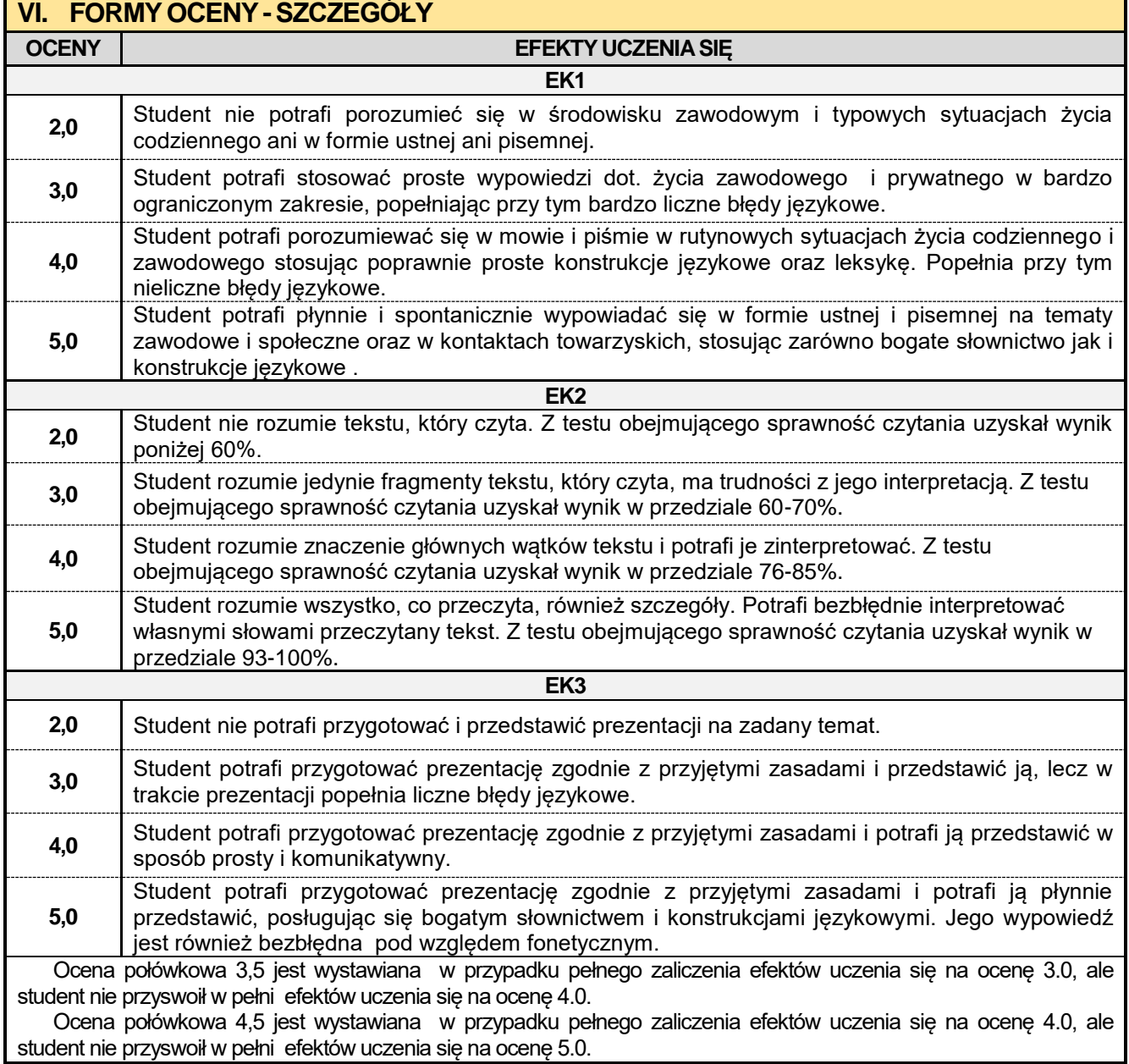

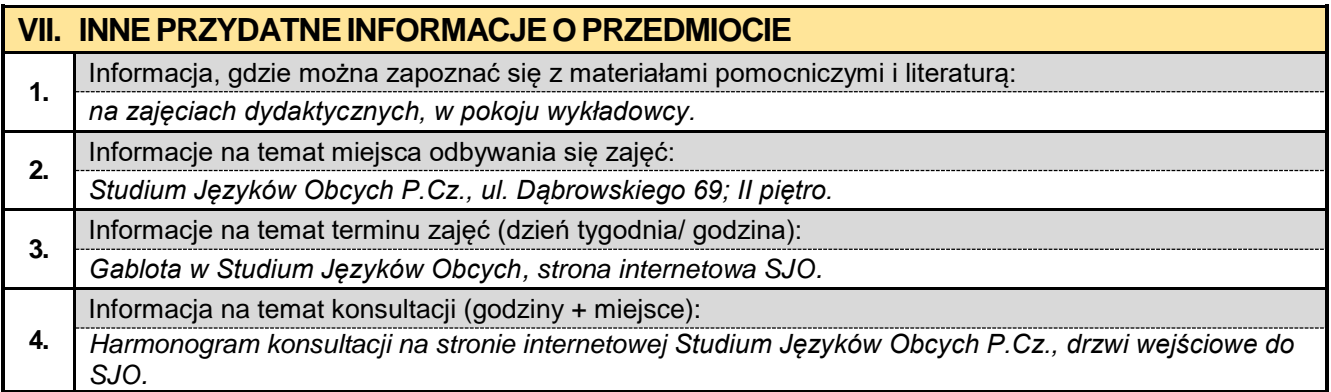

#### **5.8. Jezyk obcy niemiecki IV**

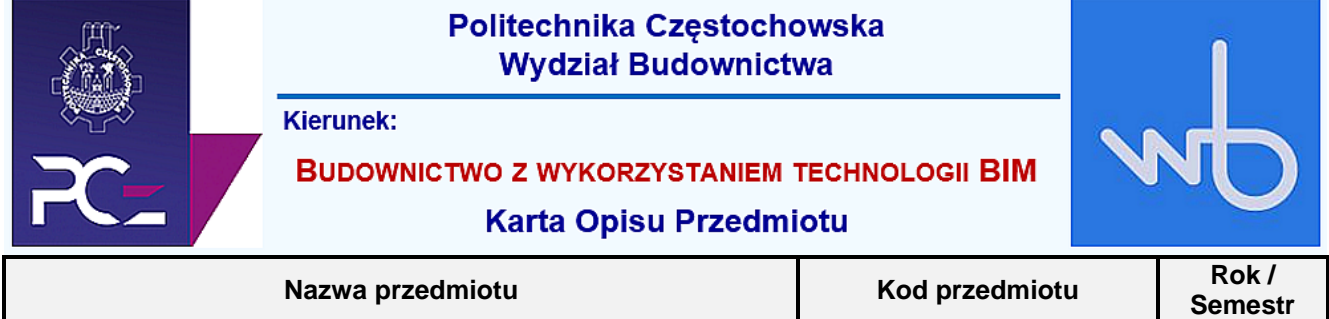

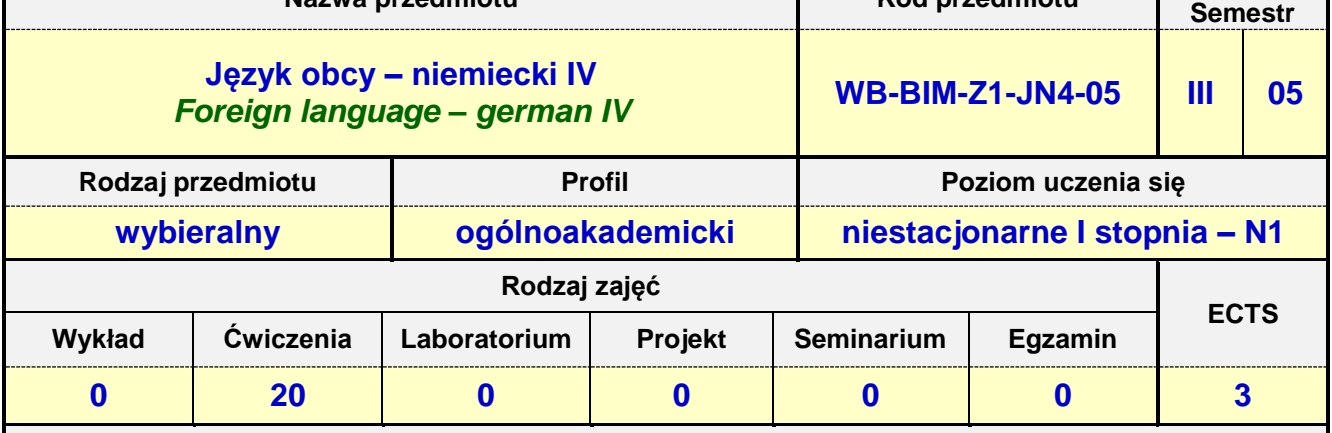

**Prowadzący przedmiot:**

*Dr Judyta Kabus mail: judytakabus@interia.pl Mgr Henryk Juszczak mail: heniekjuszczak@interia.pl Mgr Urszula Tarkiewicz mail: utarkiewicz@adm.pcz.czest.pl Mgr Marlena Wilk mail: wilk.marlena@interia.eu*

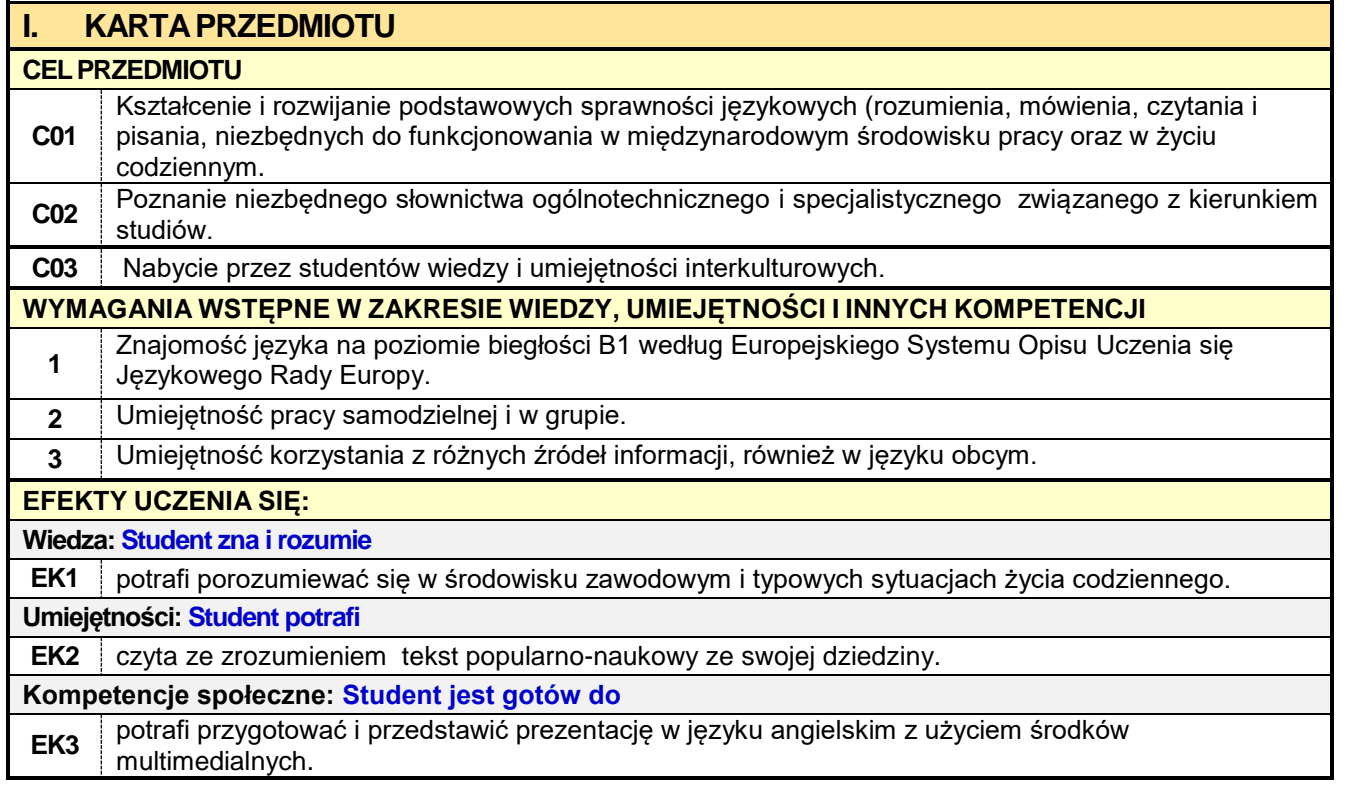

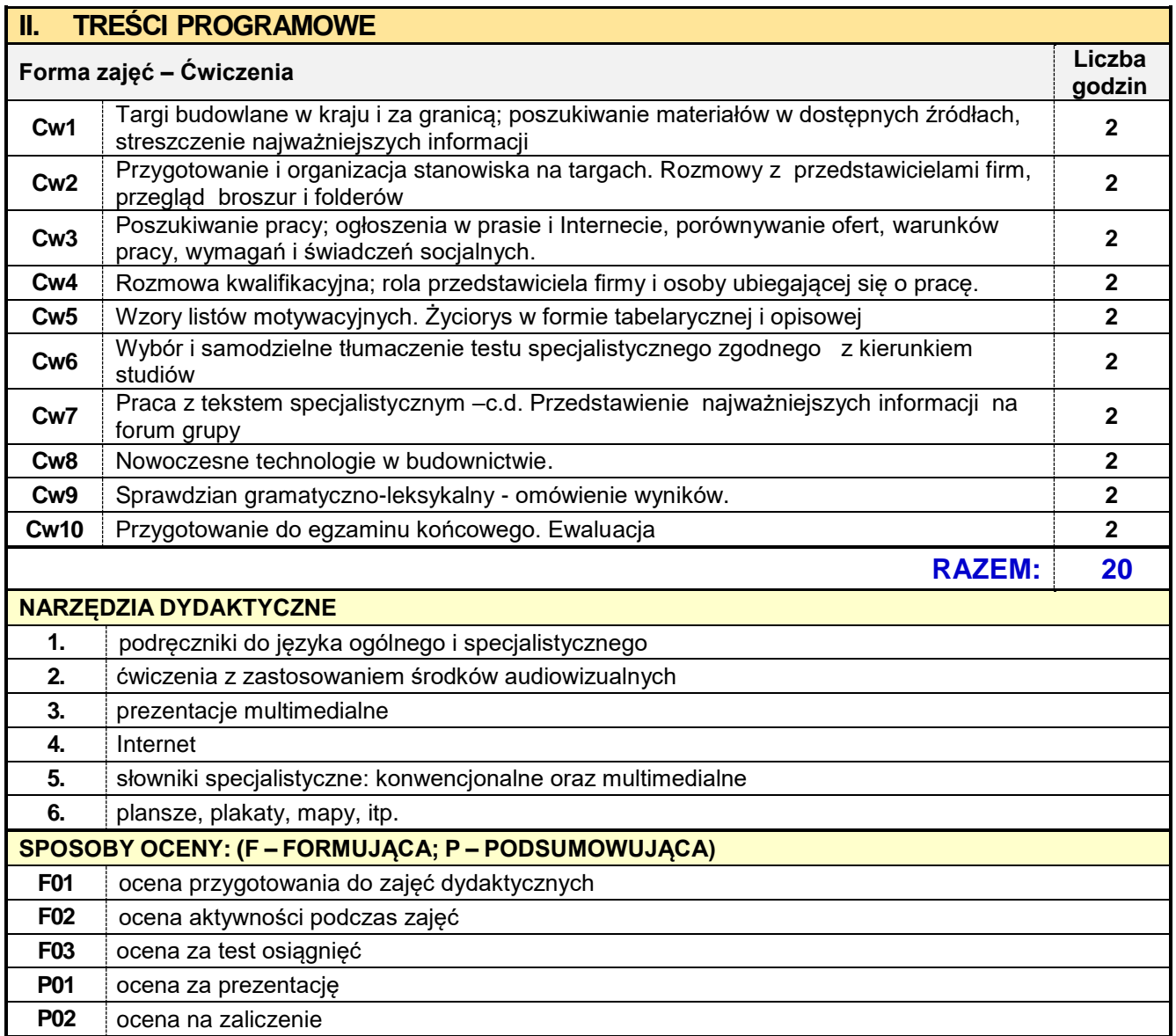

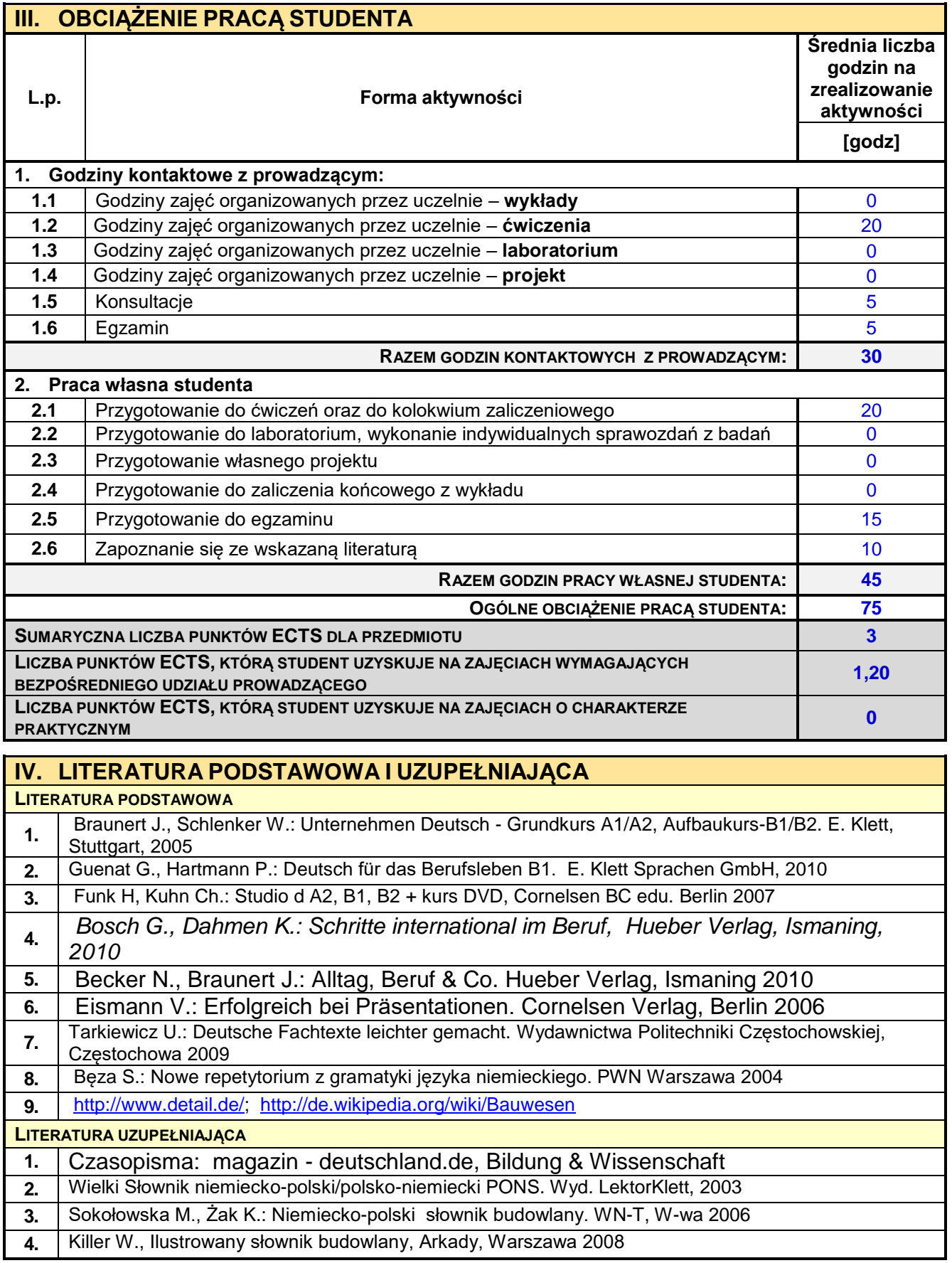

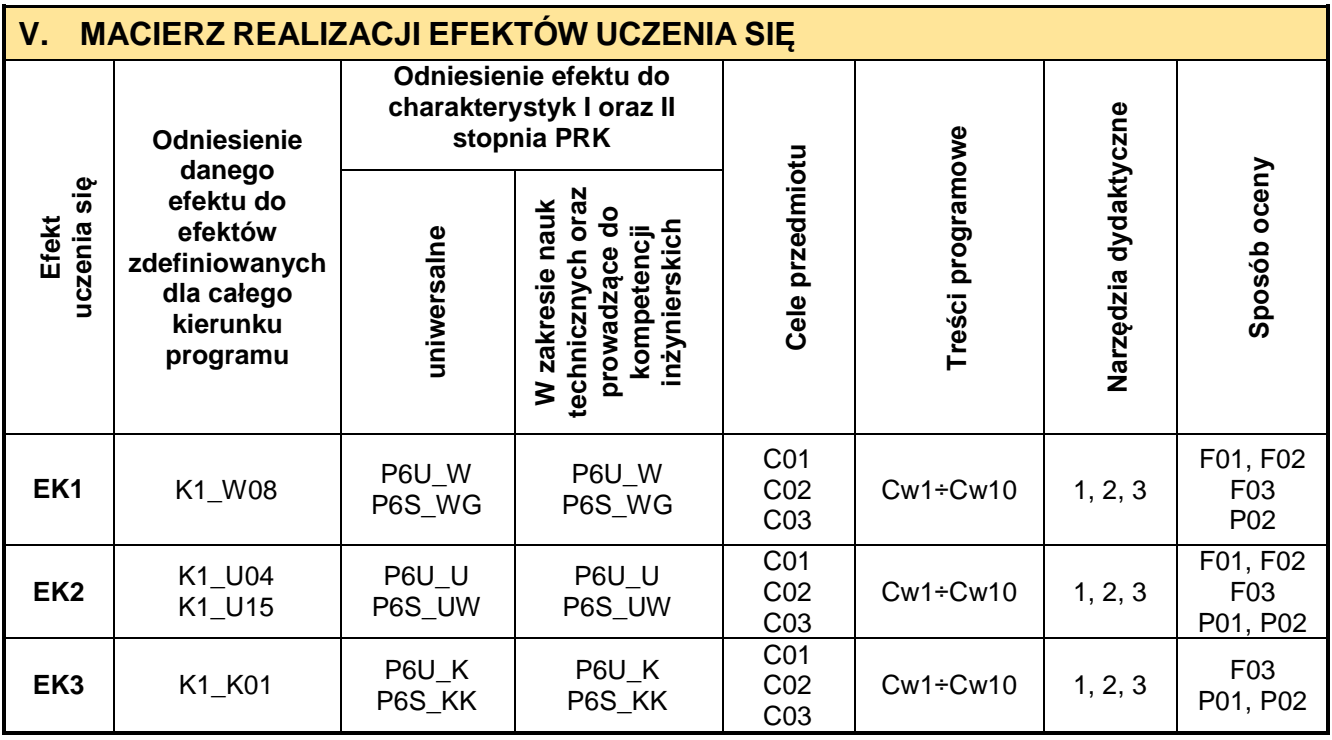

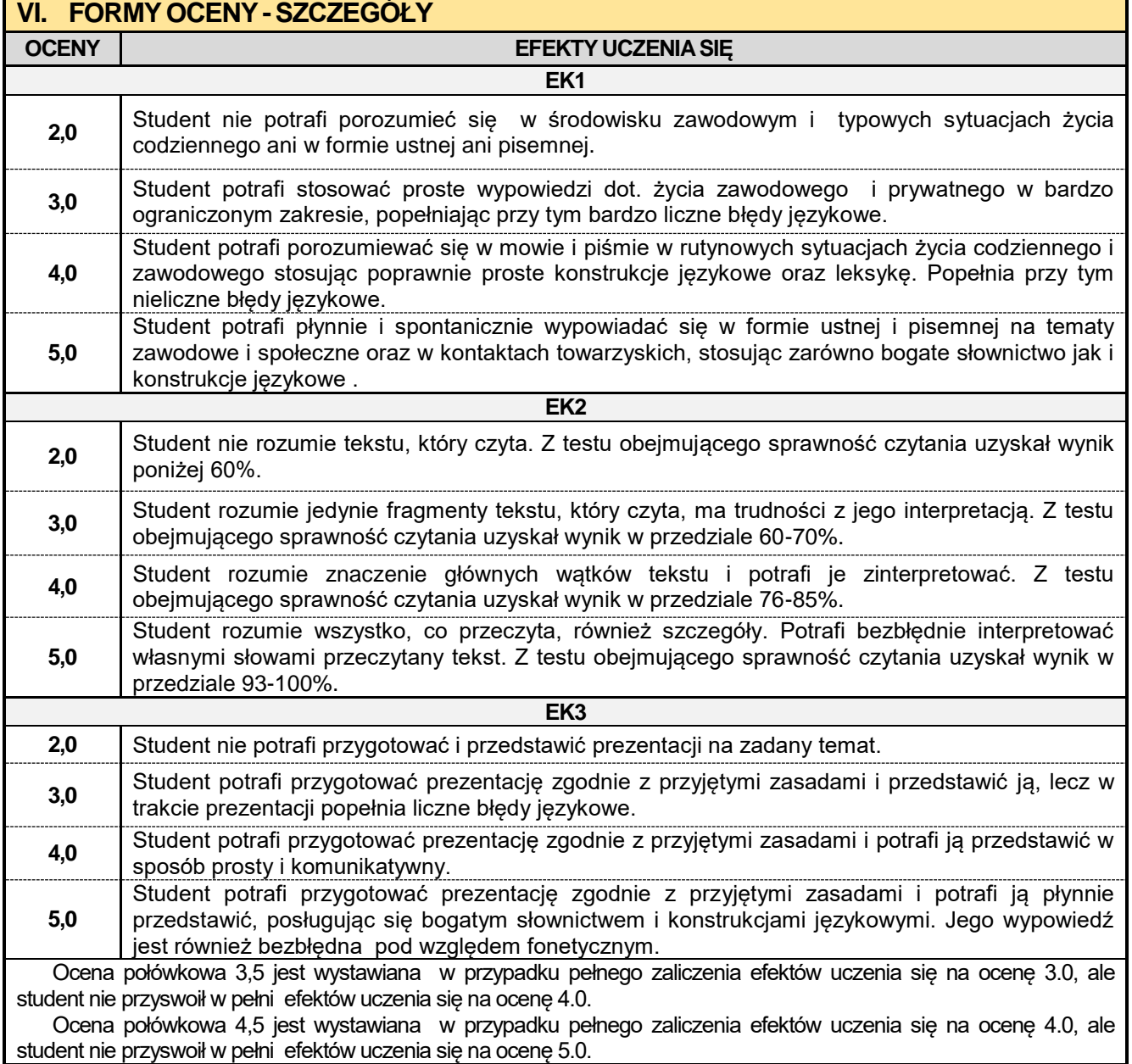

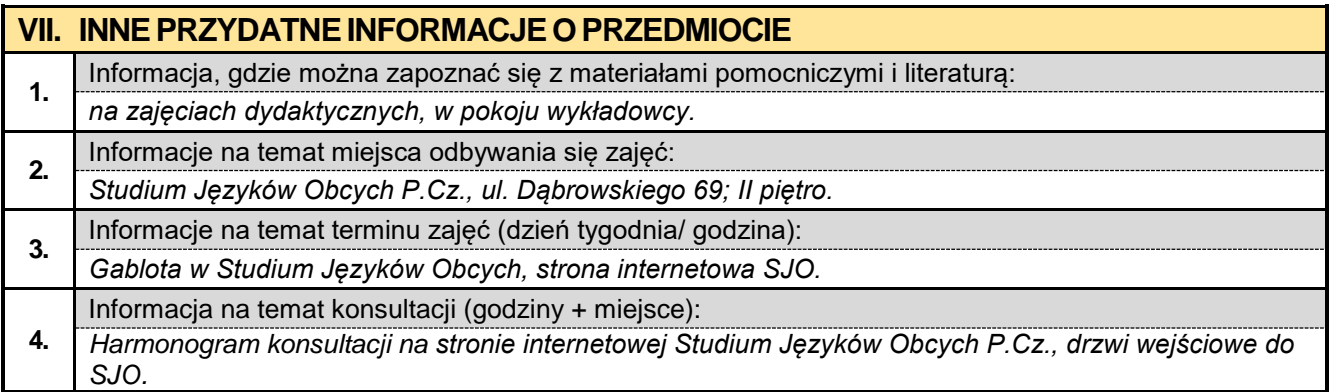

# **6. Rok III semestr 06**

**6.1. Projektowanie betonowych obiektów w ujęciu BIM**

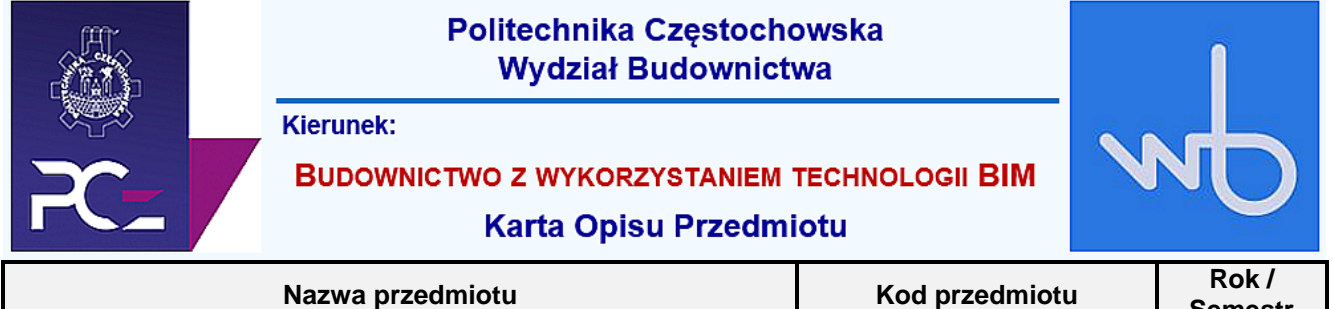

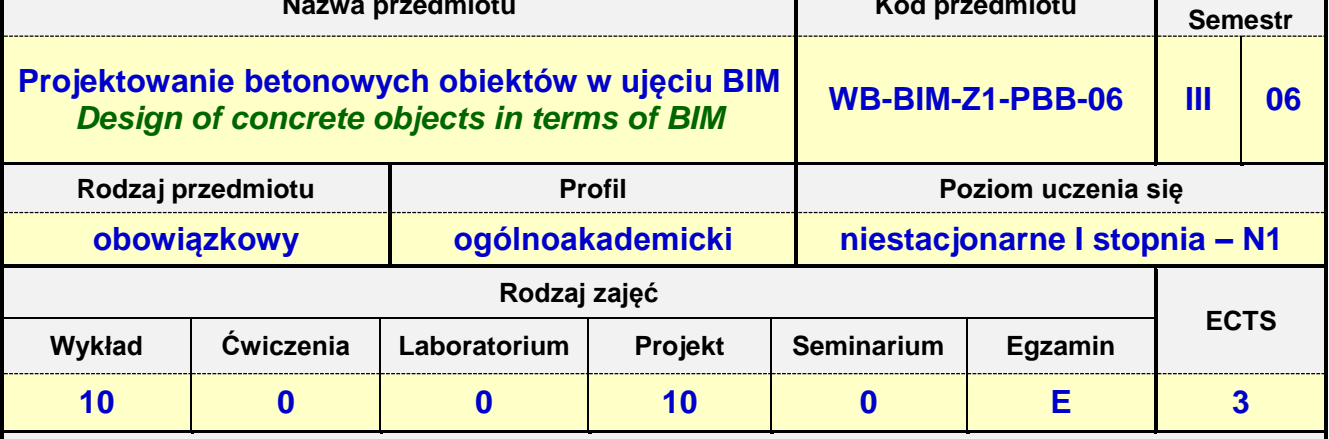

**Prowadzący przedmiot:**

*Dr inż. Maksym Grzywiński mail: mgrzywinski@bud.pcz.czest.pl Dr inż. Roman Gąćkowski mail: rgackowski@bud.pcz.czest.pl Dr inż. Beata Ordon-Beska mail: bordon@bud.pcz.czest.pl Mgr inż. Kinga Brózda mail: kbrozda@bud.pcz.czest.pl Mgr inż. Mateusz Gawron mail: mgawron@bud.pcz.czest.pl Mgr inż. Krzysztof Kuliński mail: Kkulinski@bud.pcz.czest.pl*

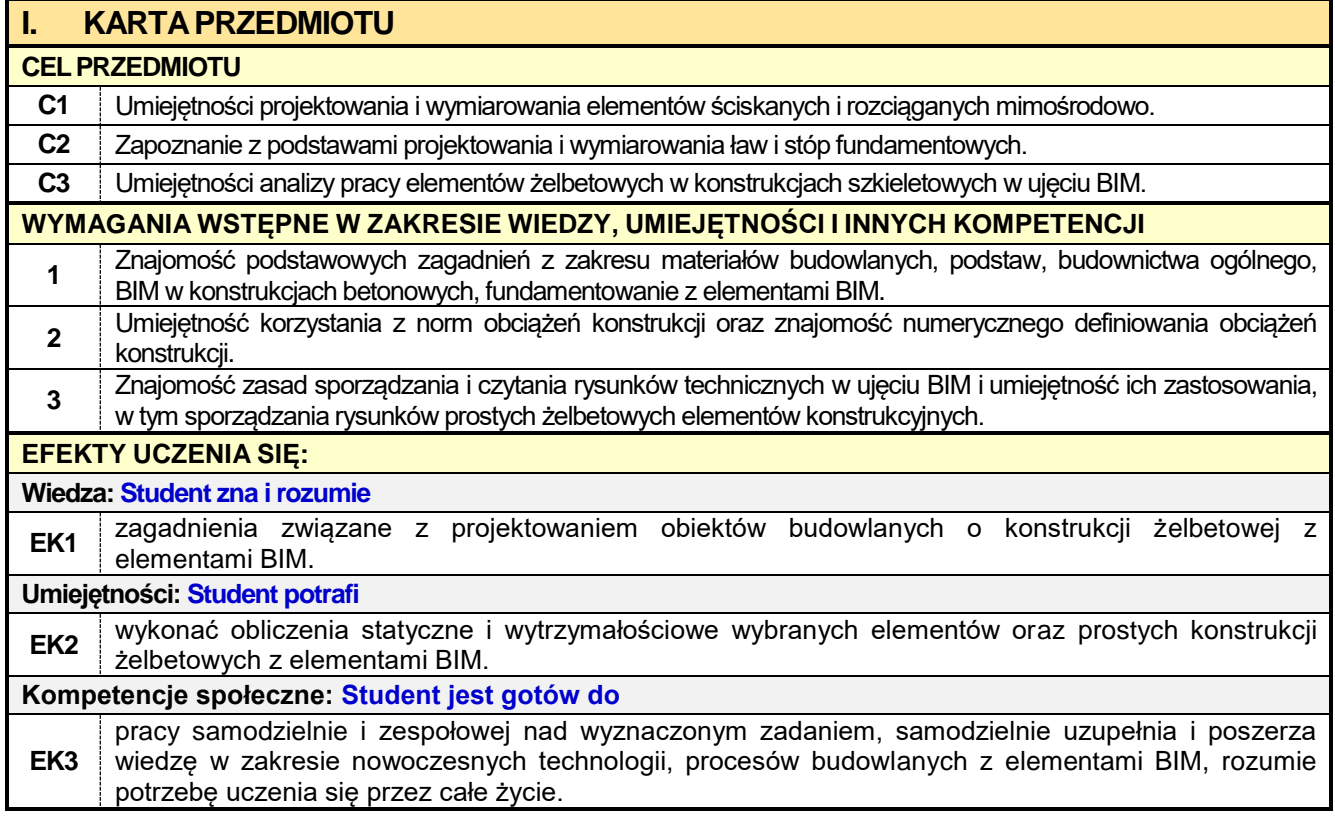

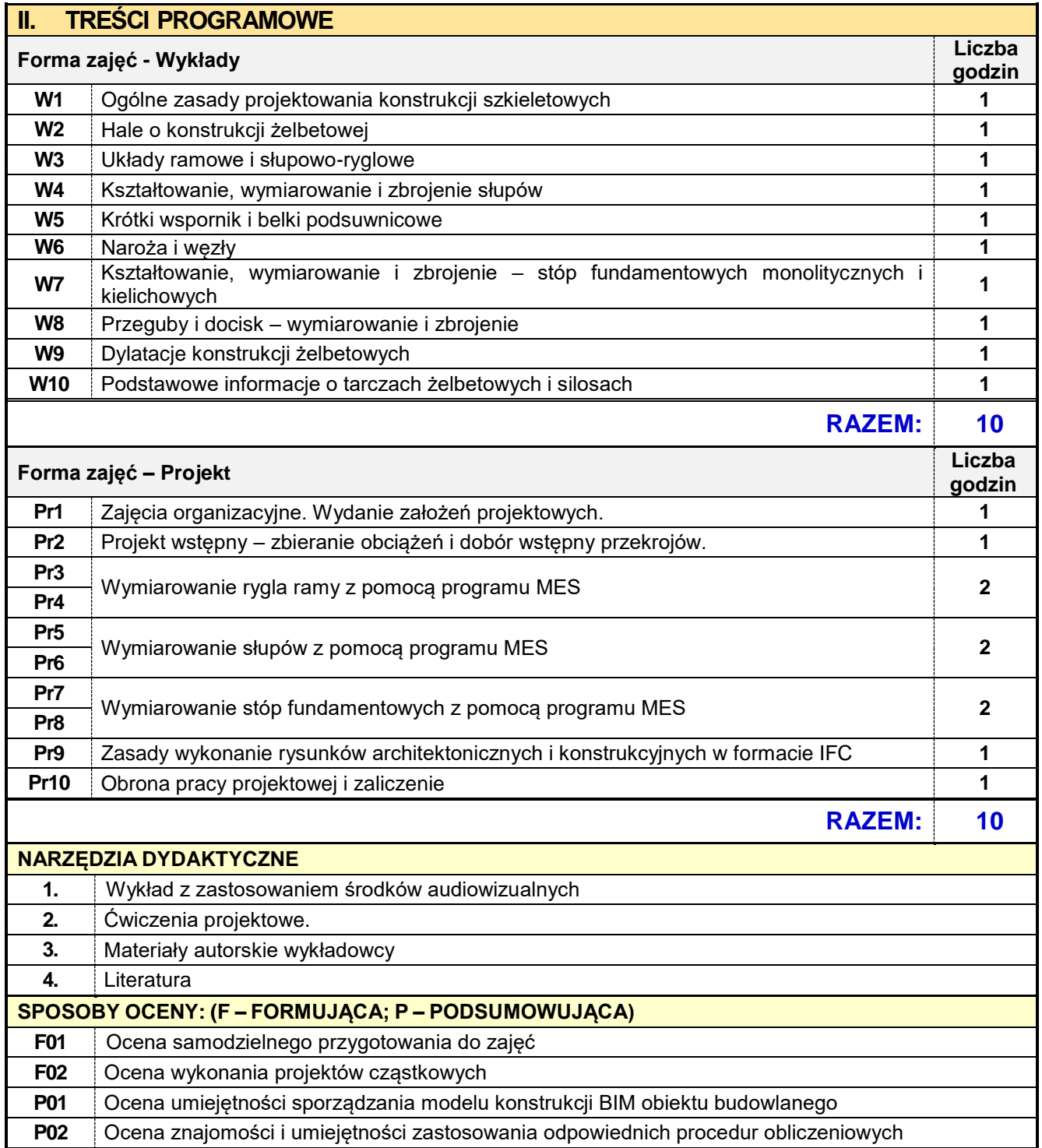

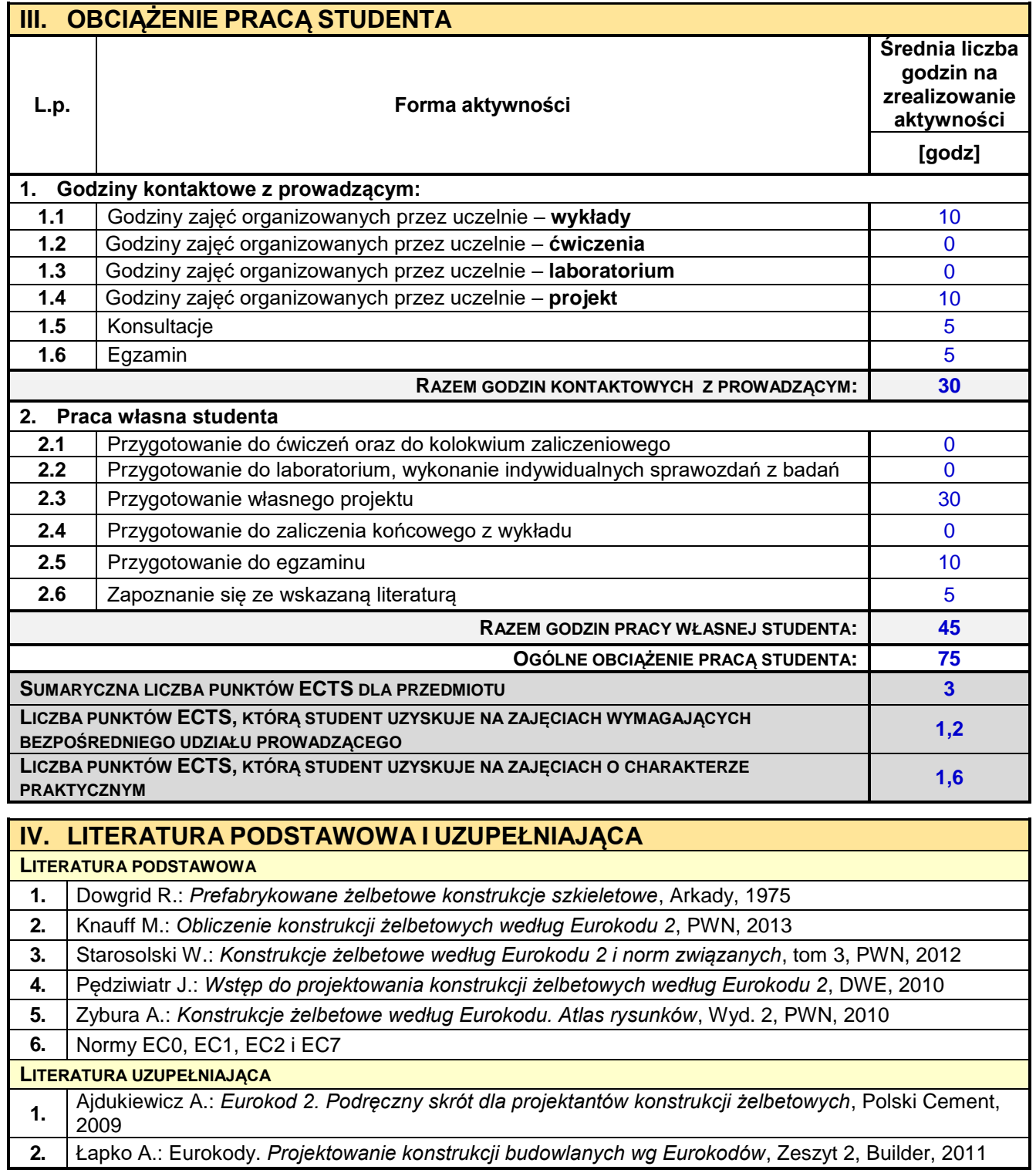

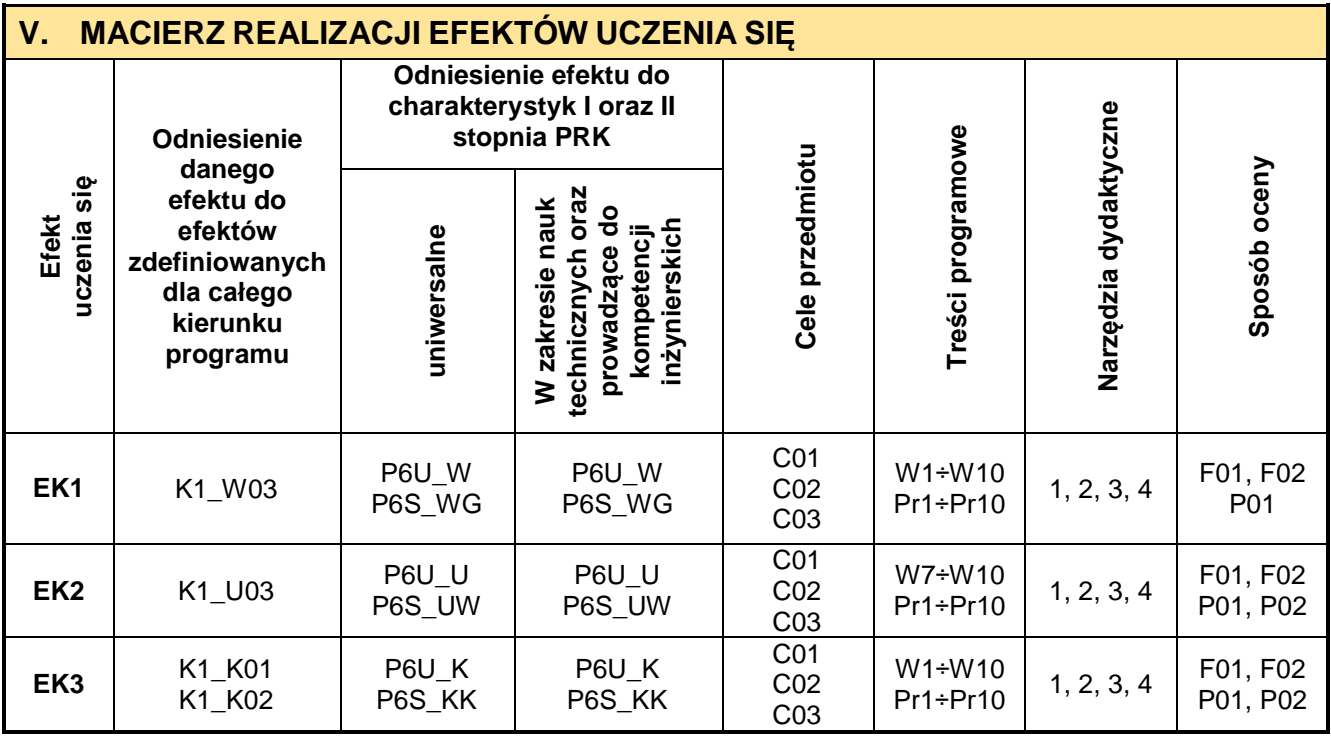

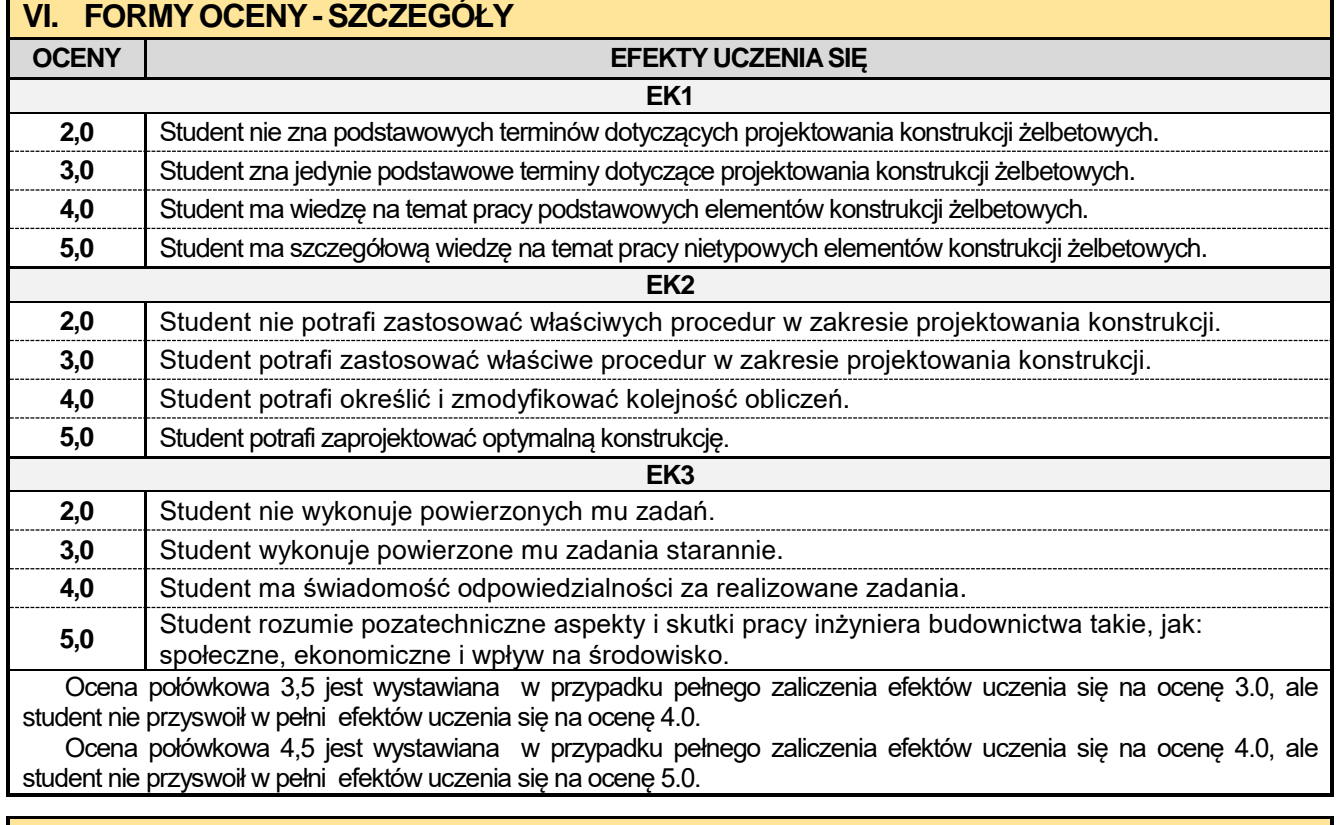

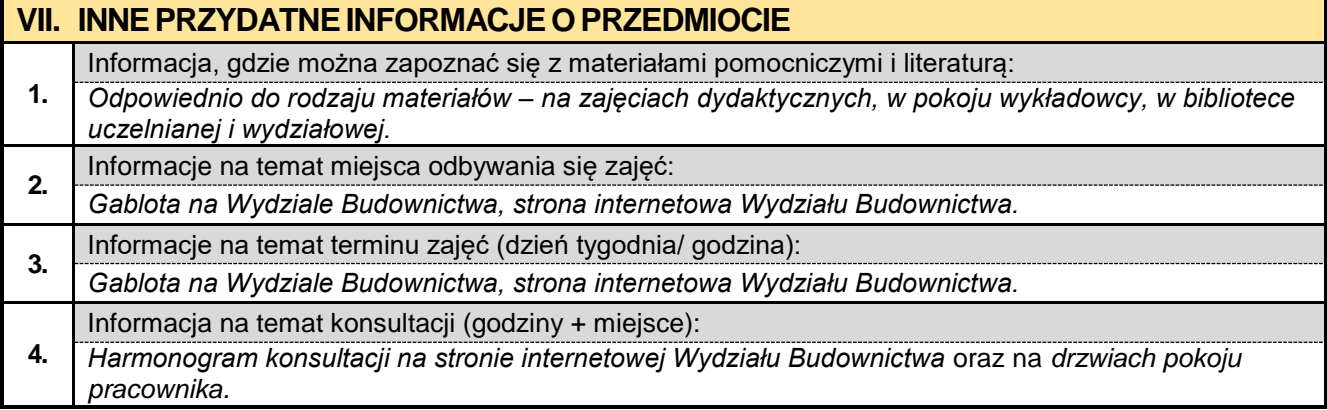

## **6.2. Projektowanie metalowych obiektów w ujęciu BIM**

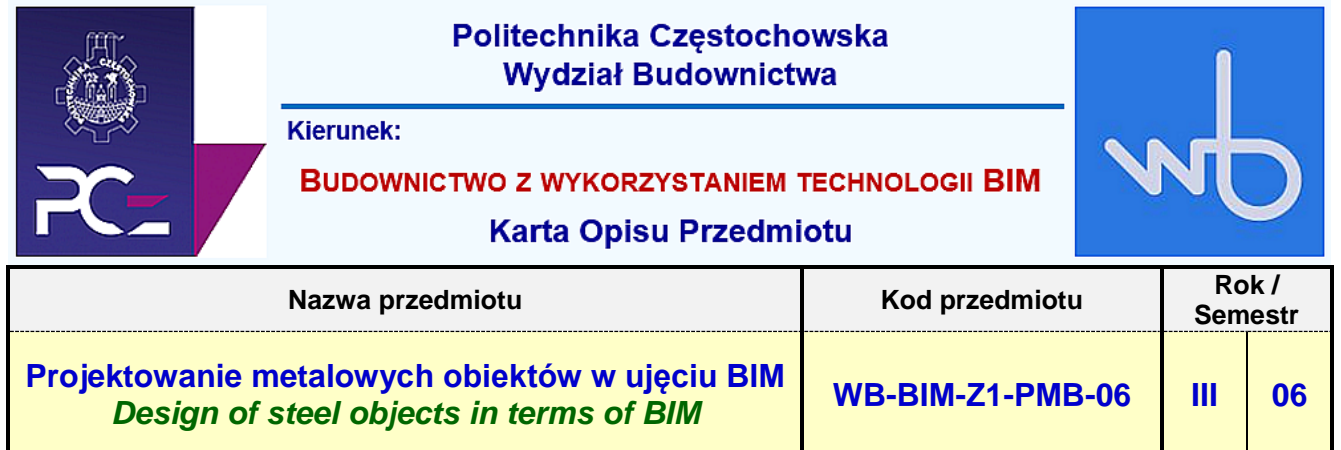

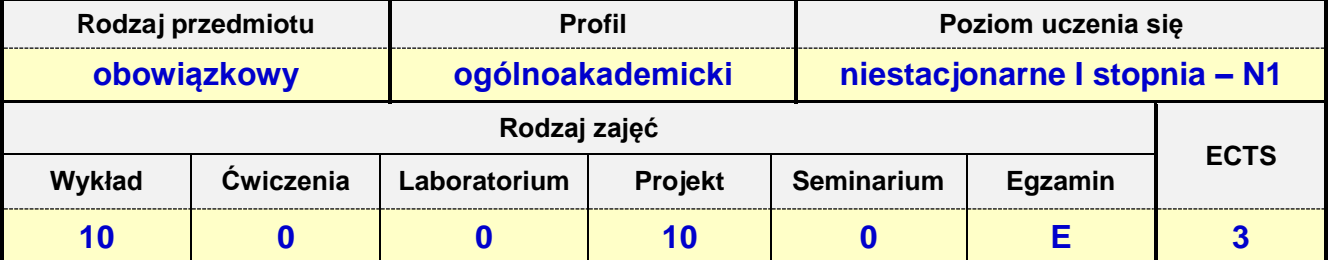

**Prowadzący przedmiot:**

# *Dr inż. Jacek Nawrot mail: jnawrot@bud.pcz.czest.pl Dr inż. Przemysław Kasza mail: przemekkasza@bud.pcz.czest.pl Mgr inż. Leszek Trąbski mail: ltrabski@bud.pcz.czest.pl*

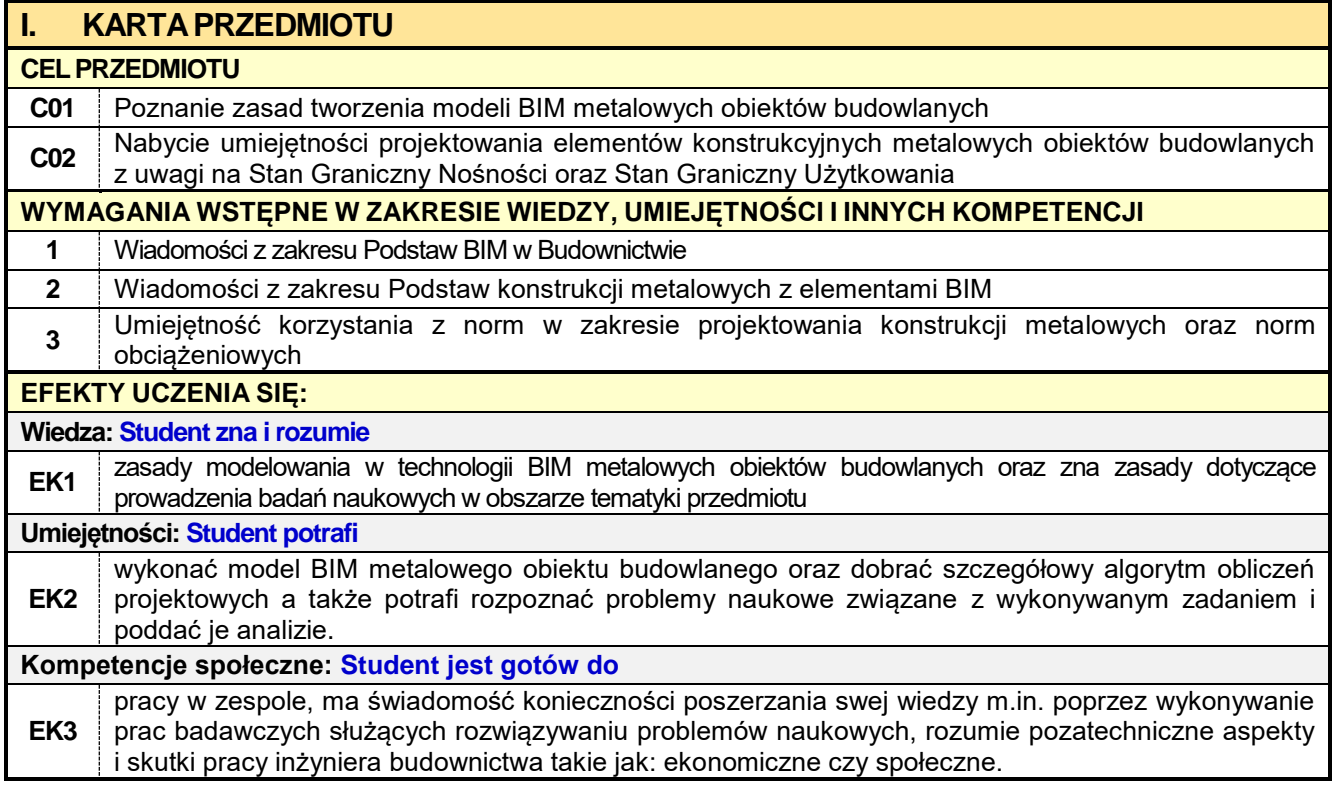

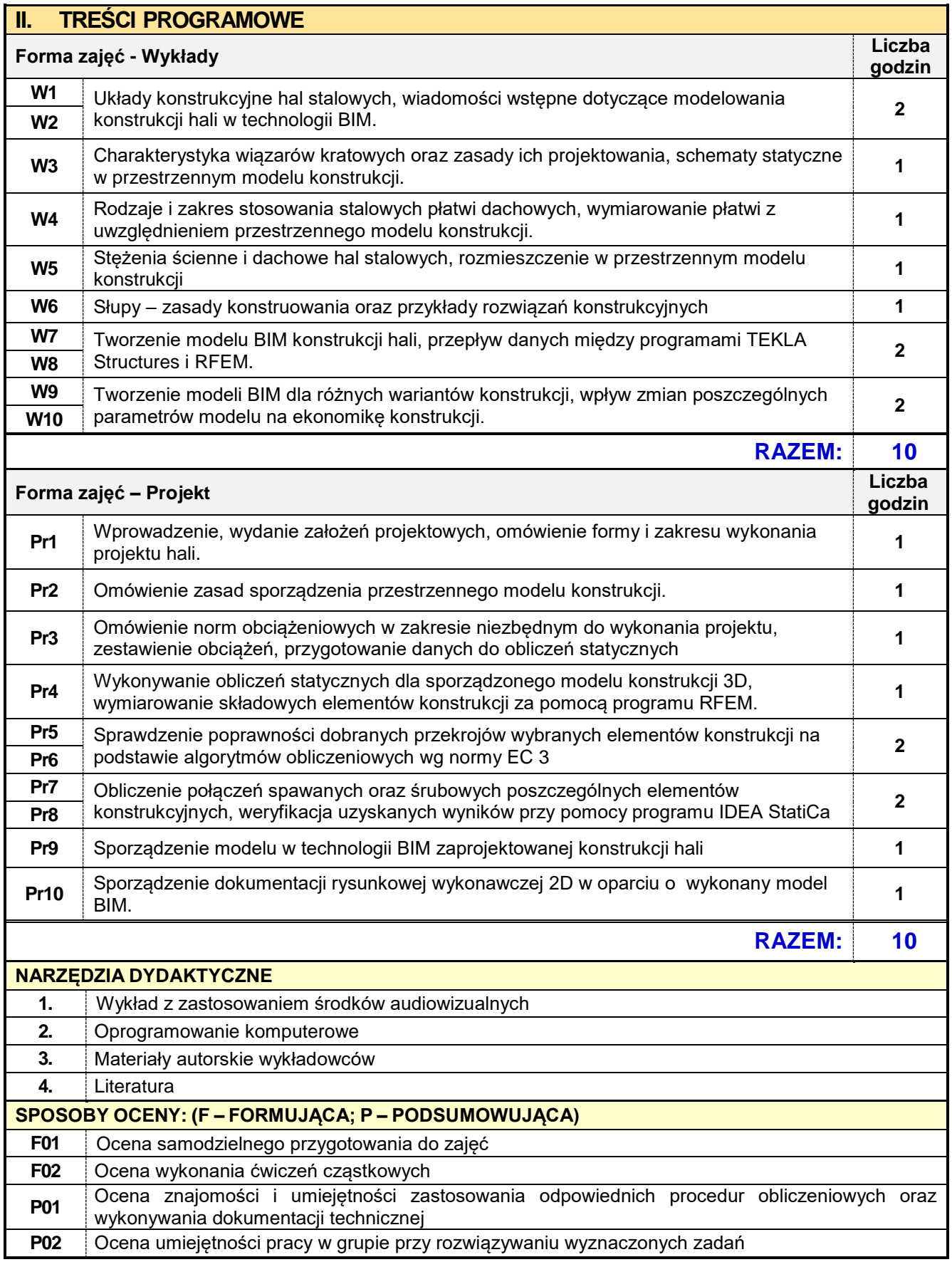

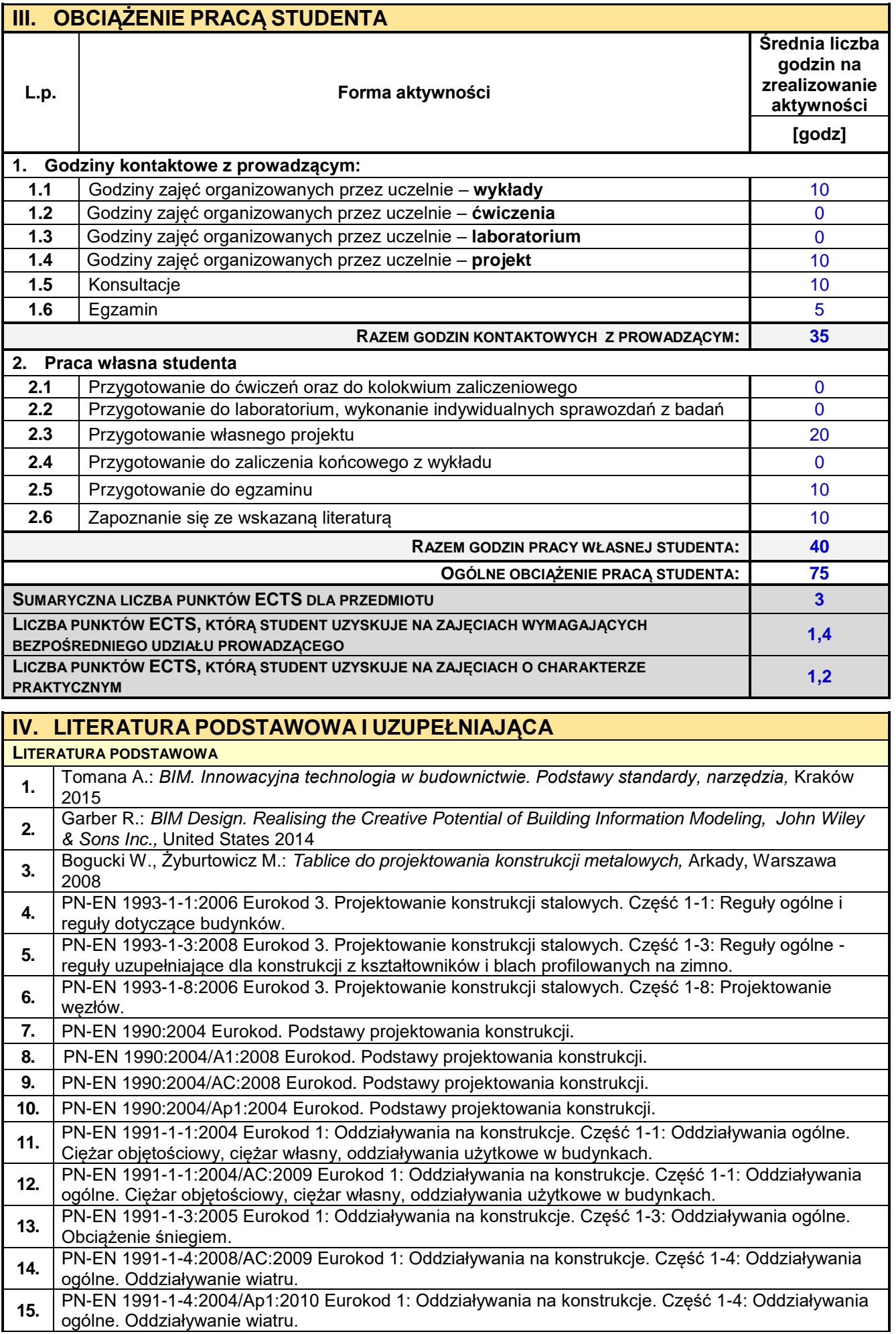

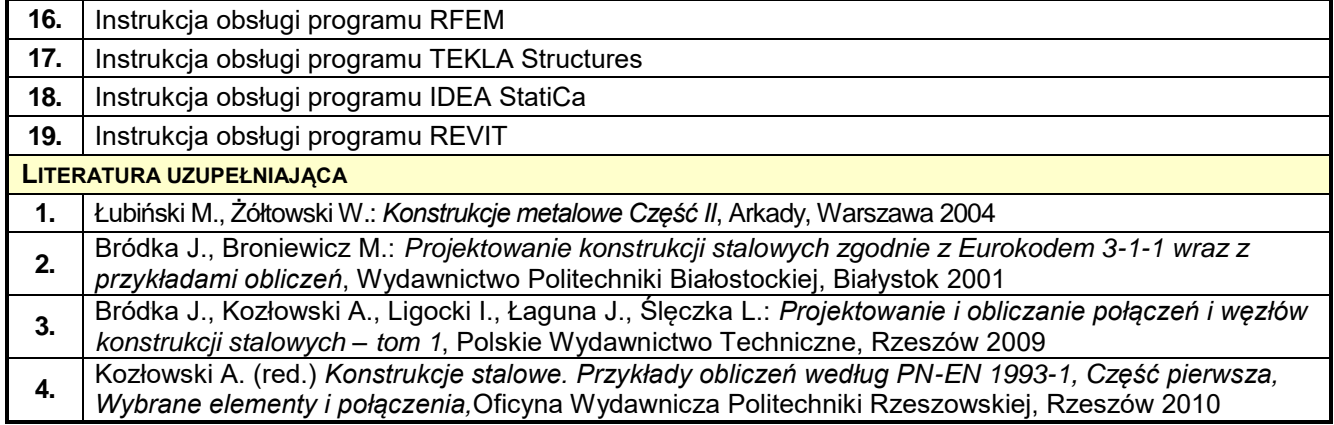

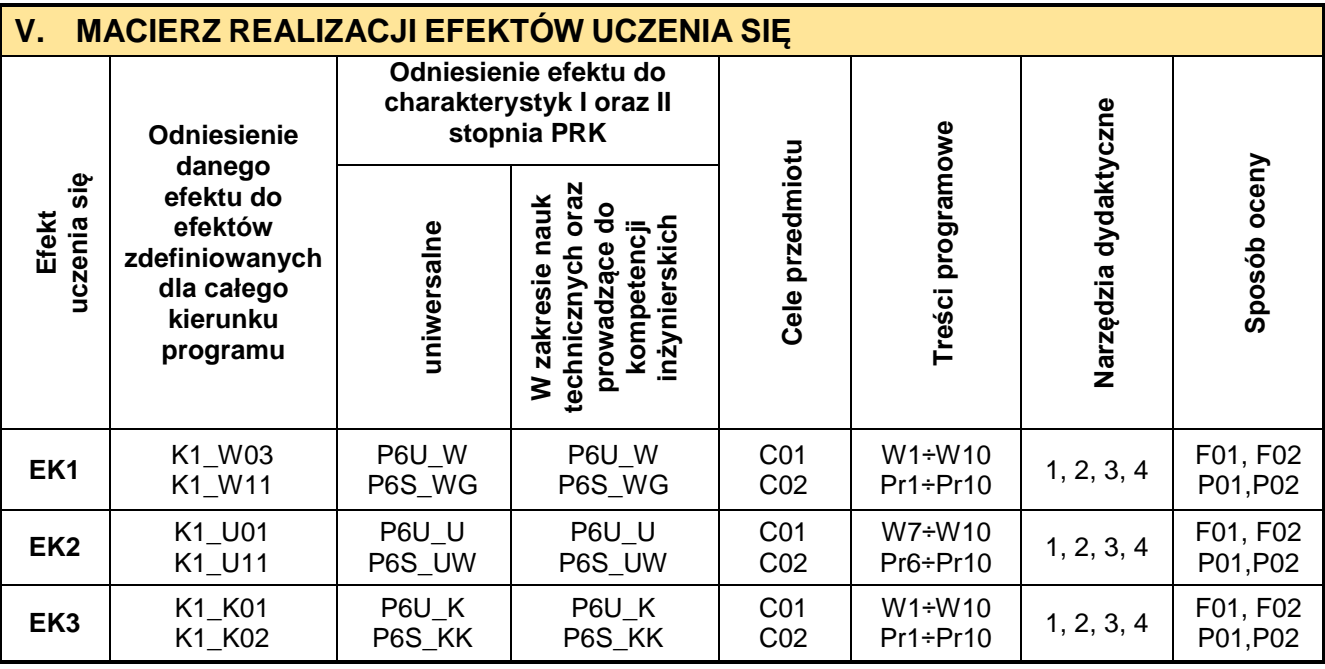

F

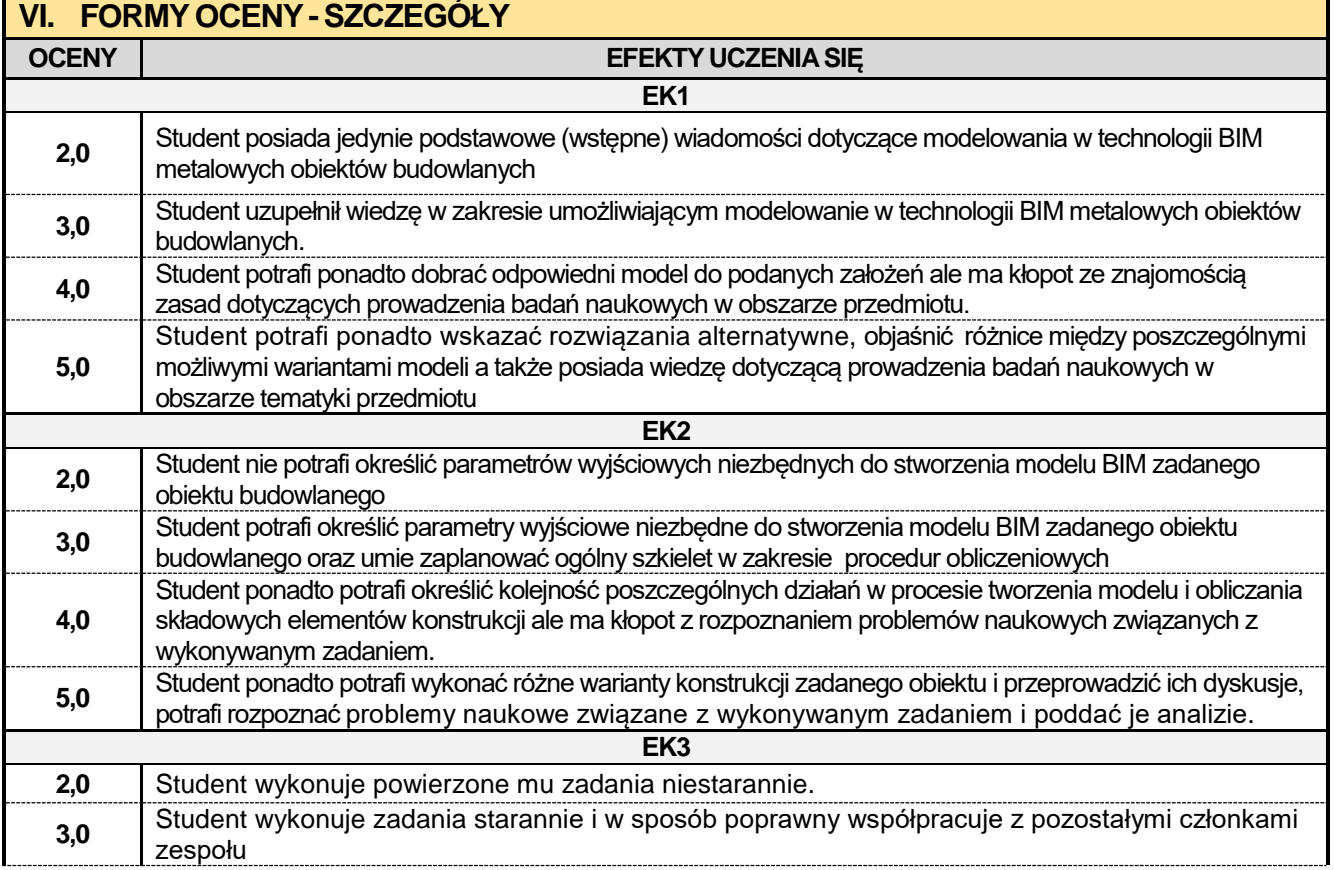

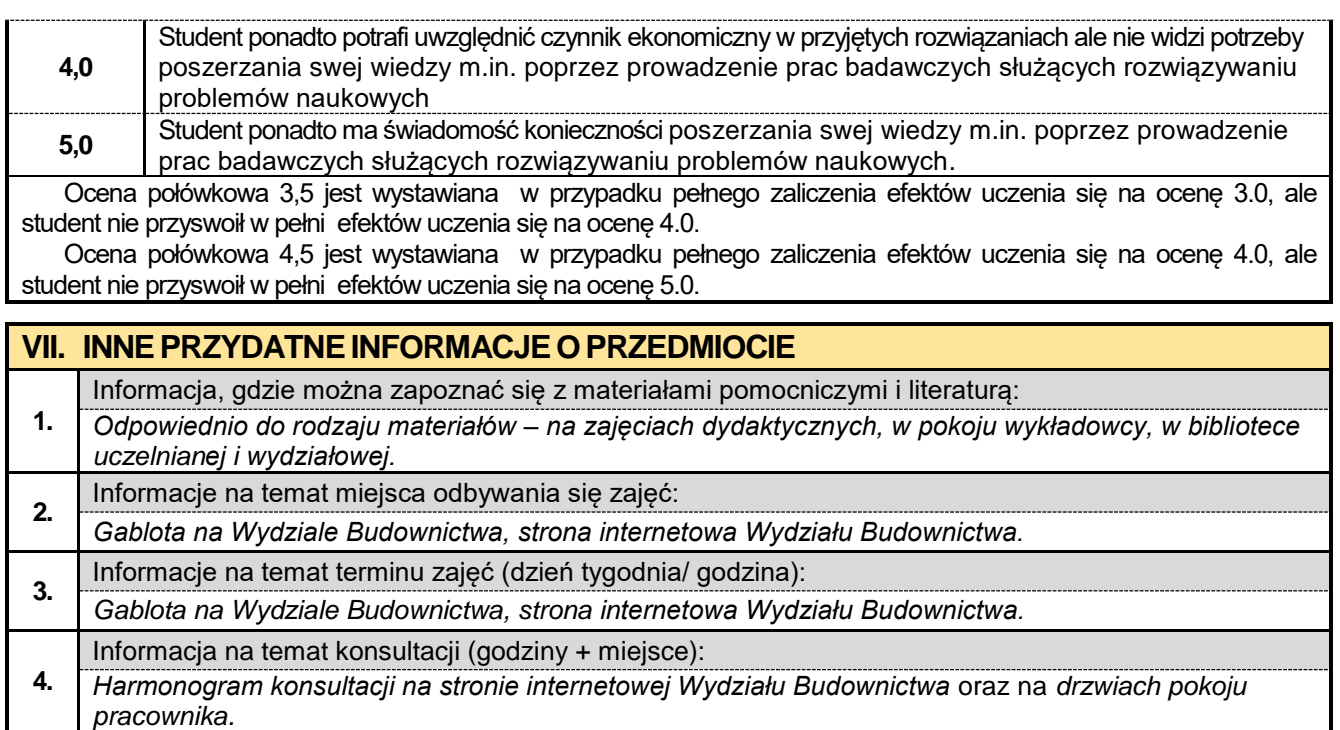

# **6.3. Podstawy konstrukcji murowych z elementami BIM**

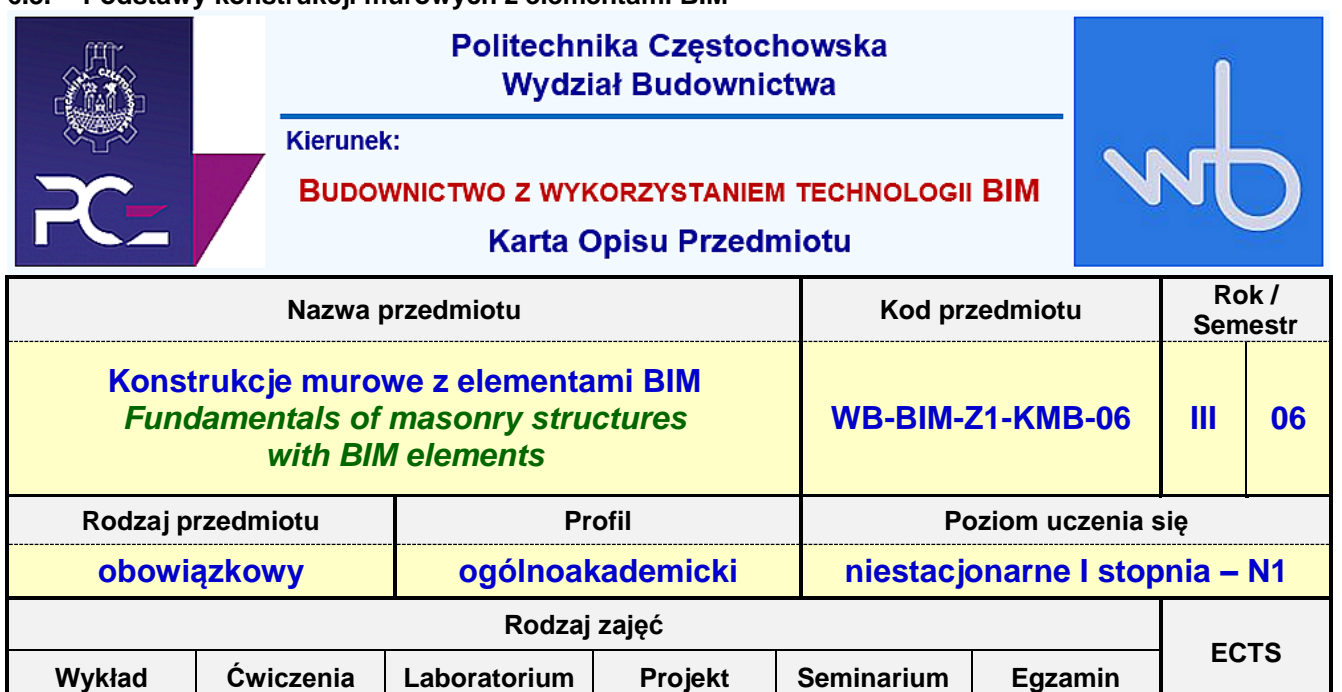

**10 0 0 10 0 0 2**

**Prowadzący przedmiot:**

*Prof. nadz. dr hab. inż. Iwona Pokorska-Służalec<br>Mgr inż. Jakub Jura* 

*Mgr inż. Jakub Jura mail: jjura@bud.pcz.czest.pl*

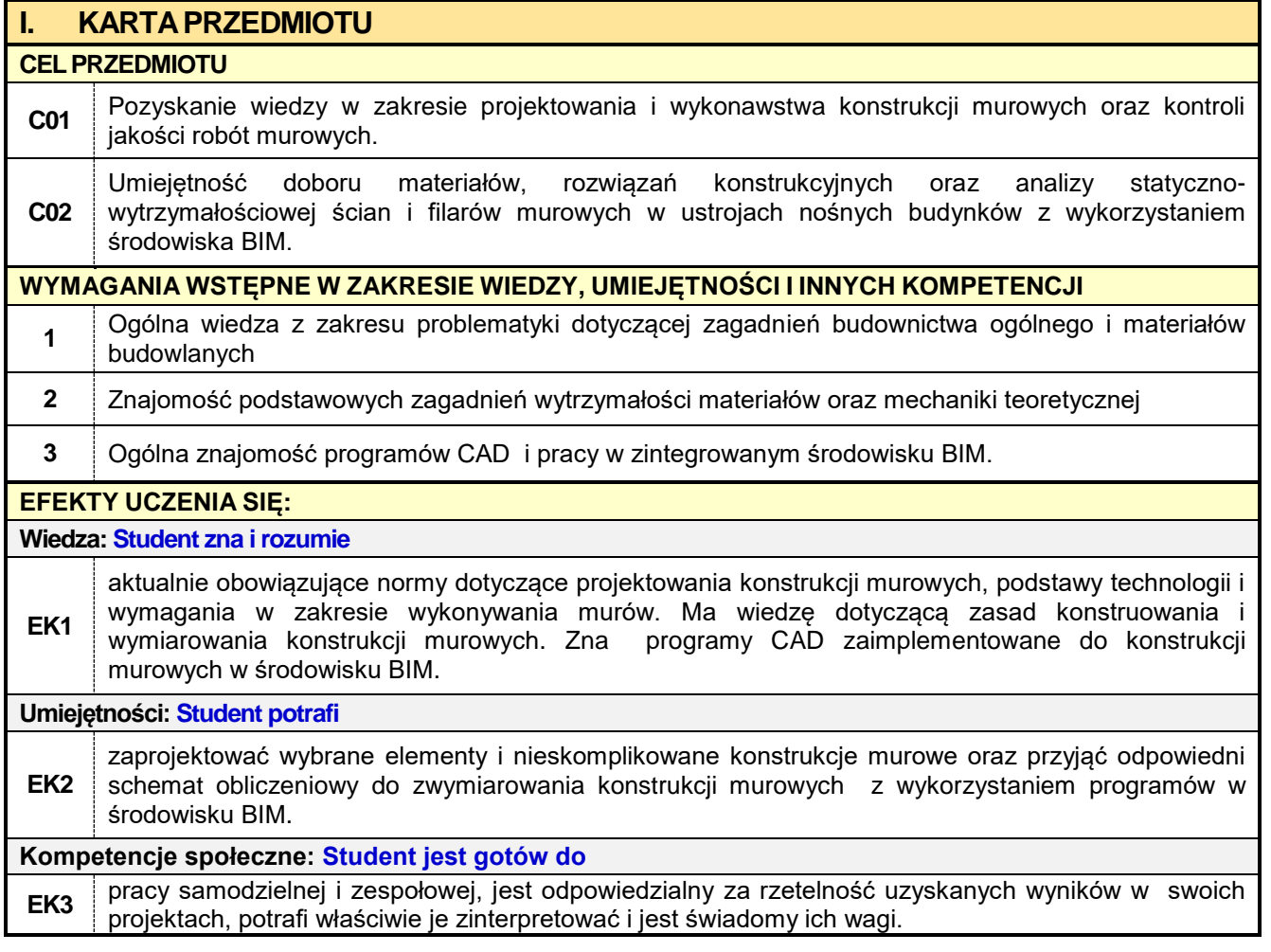

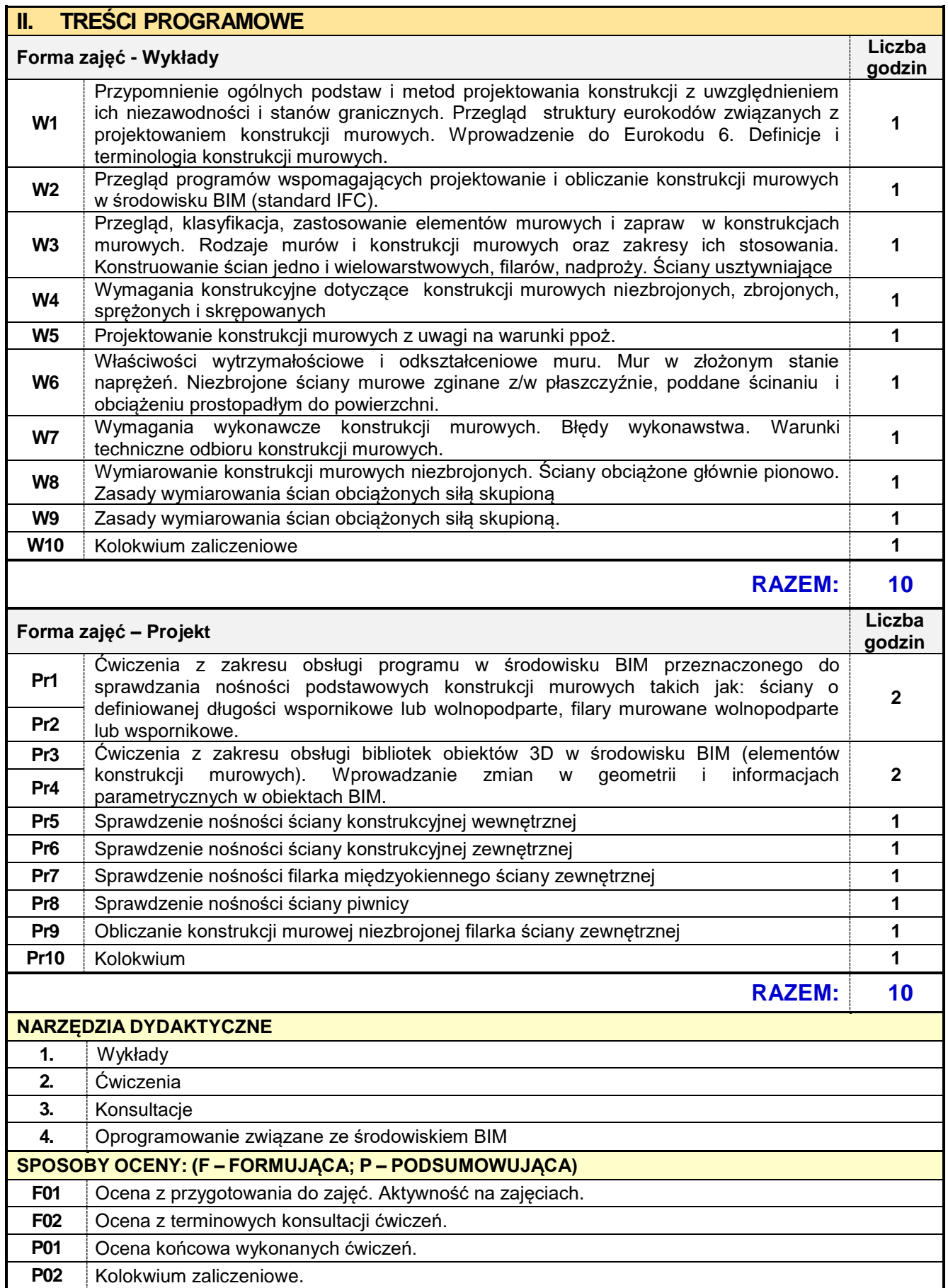

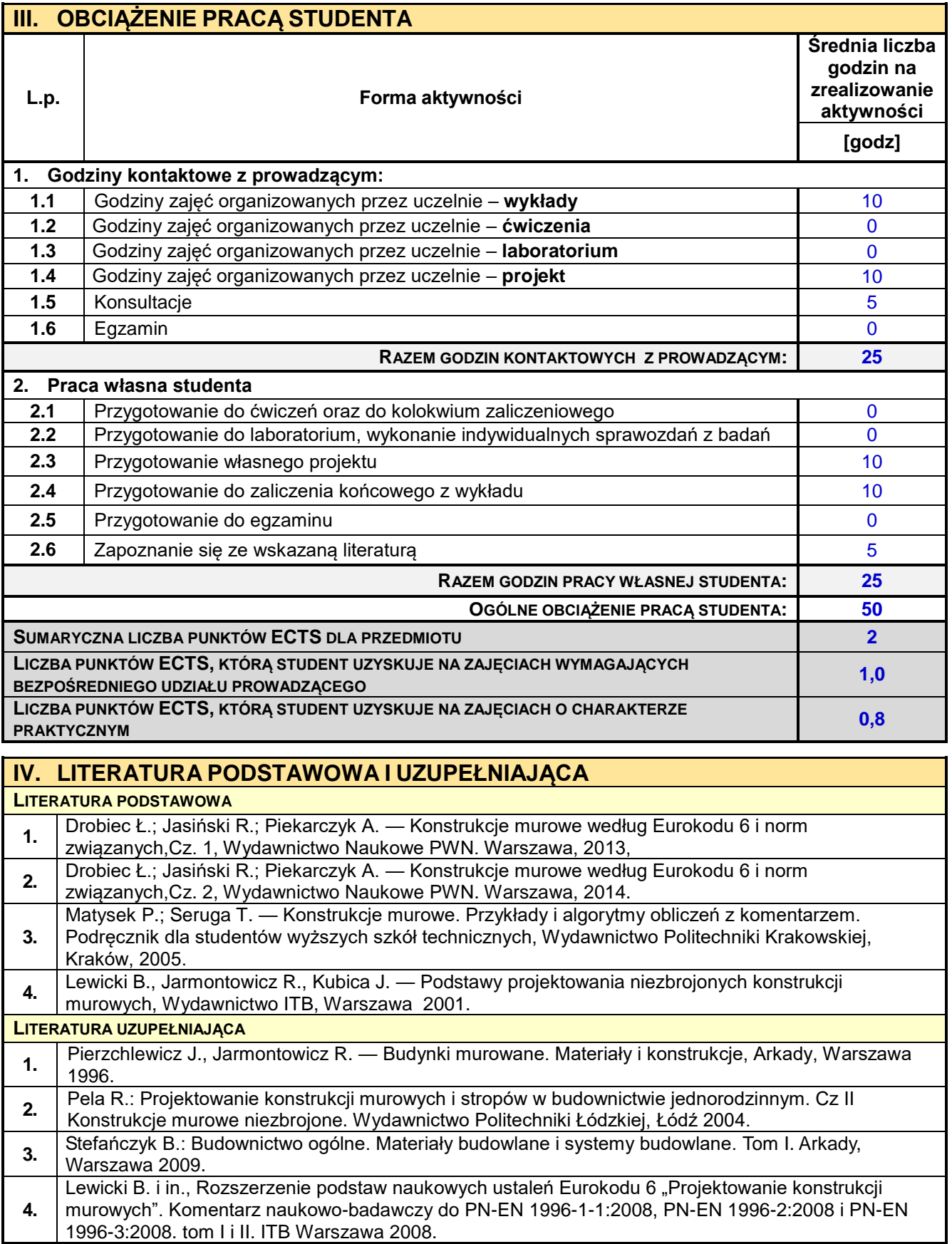

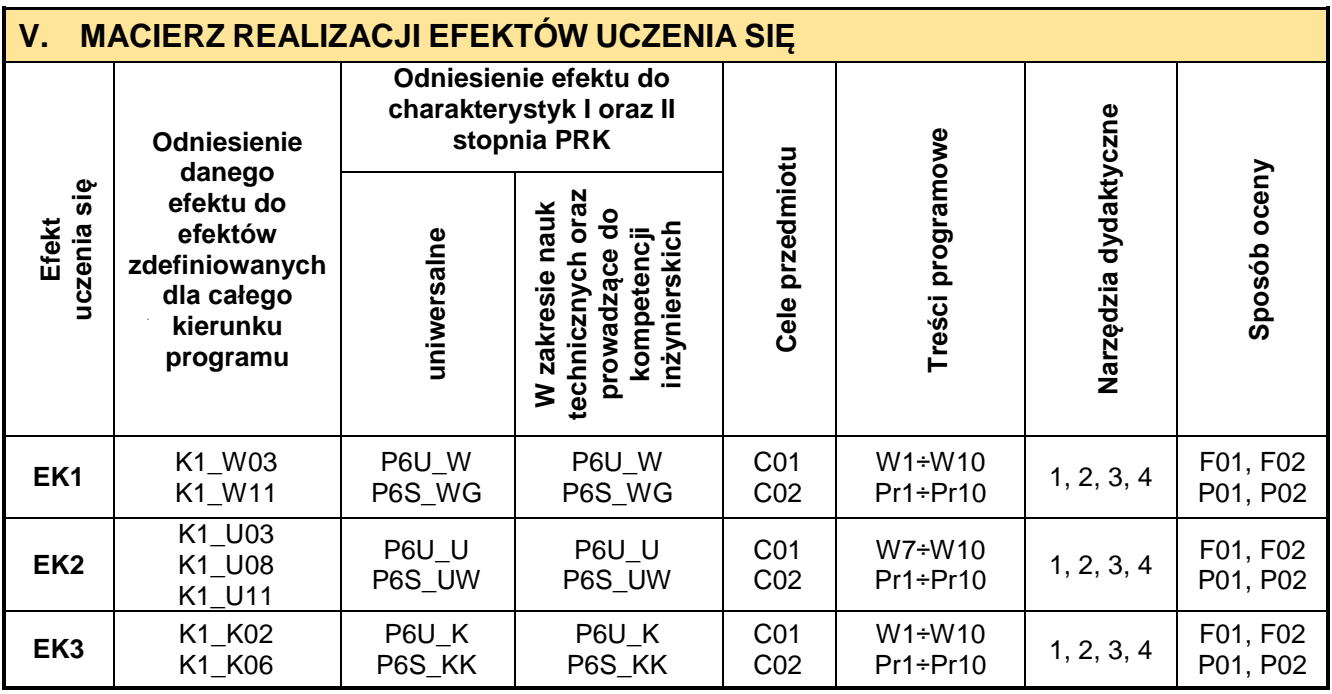

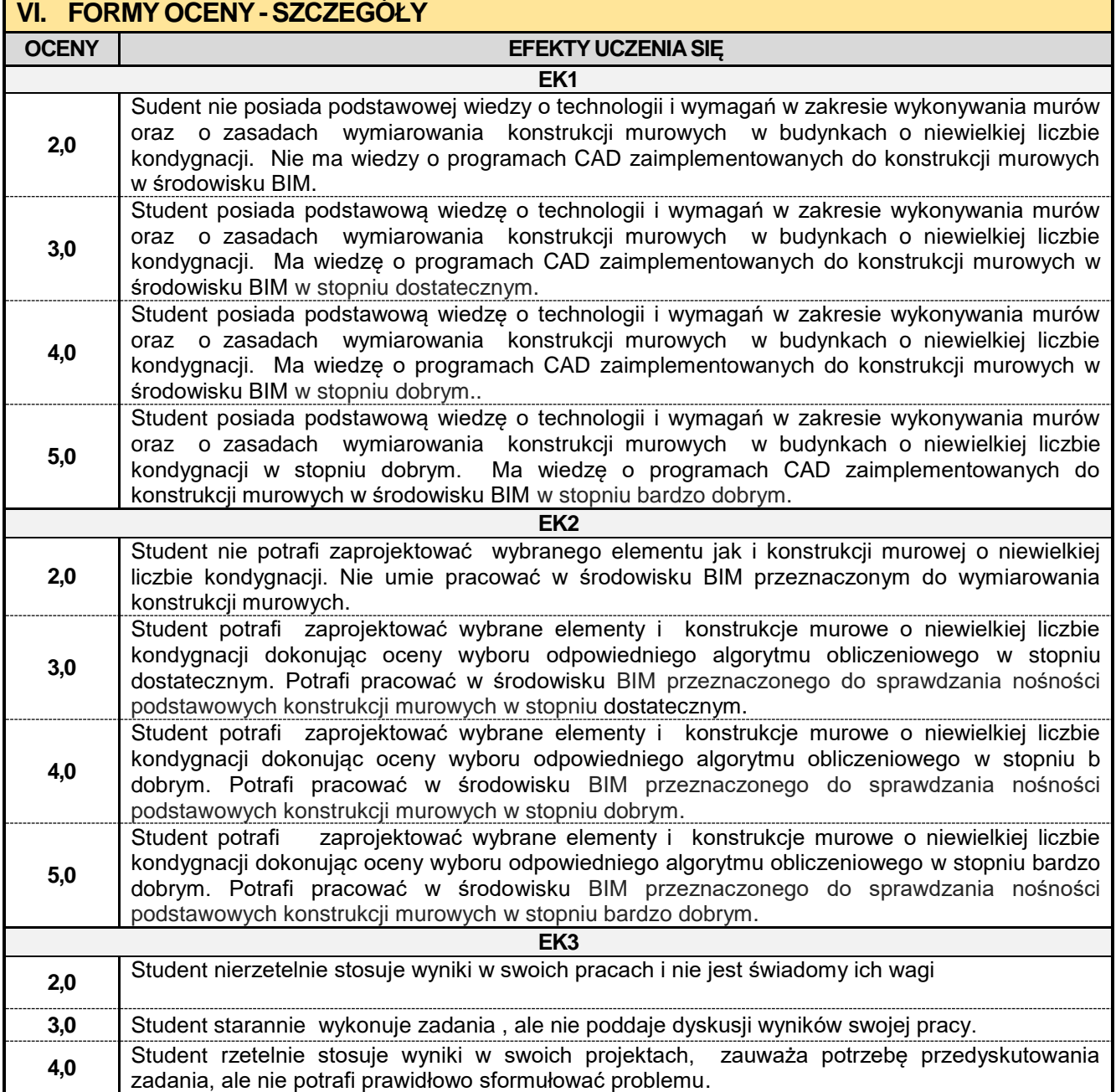

**5,0** Student rzetelnie stosuje uzyskane wyników w swoich projektach, jest świadomy ich wagi. umie przedyskutować wynik stosując właściwe kryteria.

Ocena połówkowa 3,5 jest wystawiana w przypadku pełnego zaliczenia efektów uczenia się na ocenę 3.0, ale student nie przyswoił w pełni efektów uczenia się na ocenę 4.0.

Ocena połówkowa 4,5 jest wystawiana w przypadku pełnego zaliczenia efektów uczenia się na ocenę 4.0, ale student nie przyswoił w pełni efektów uczenia się na ocenę 5.0.

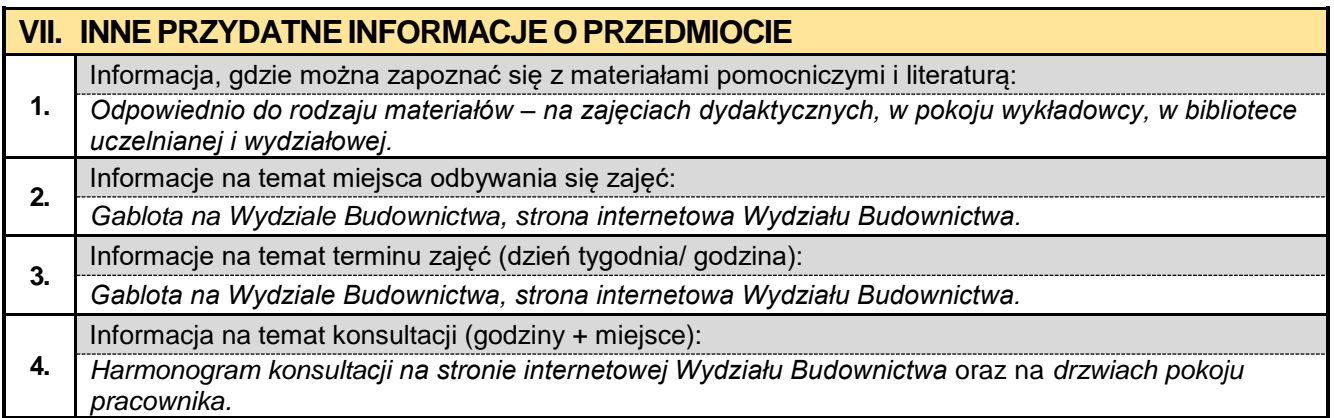

### **6.4. Podstawy konstrukcji zespolonych z elementami BIM**

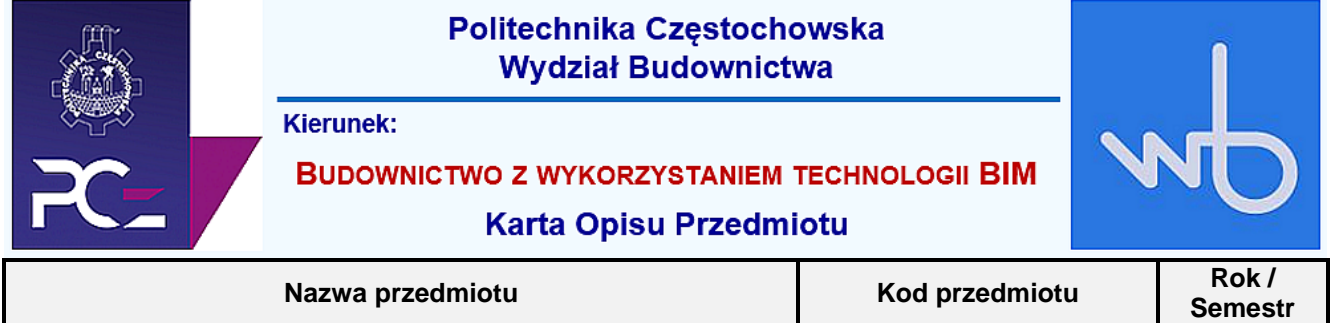

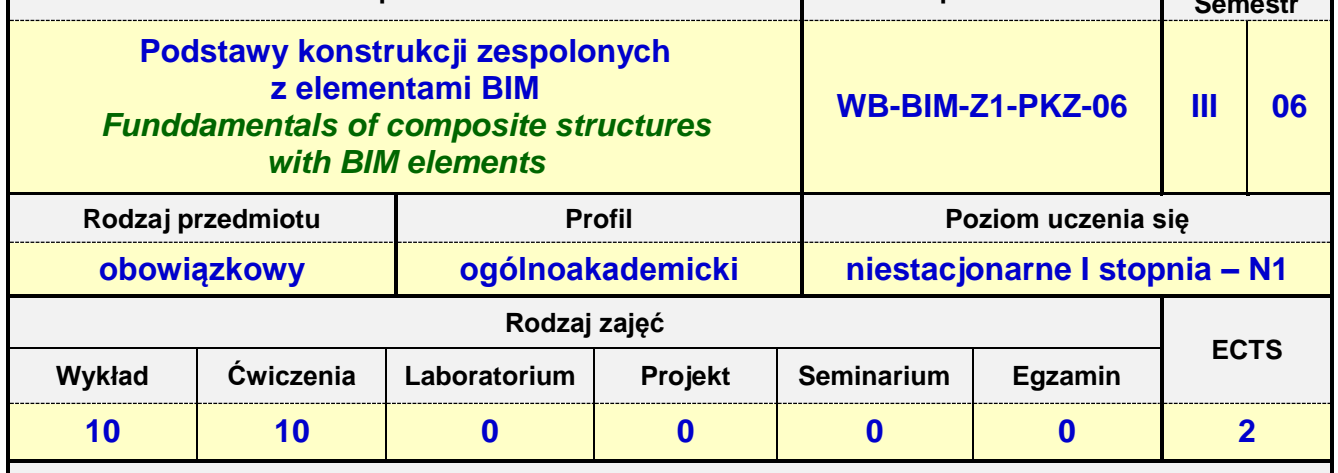

**Prowadzący przedmiot:**

*Dr inż. Jacek Nawrot mail: jnawrot@bud.pcz.czest.pl Dr inż. Przemysław Kasza mail: przemekkasza@bud.pcz.czest.pl Mgr inż. Leszek Trąbski mail: ltrabski@bud.pcz.czest.pl*

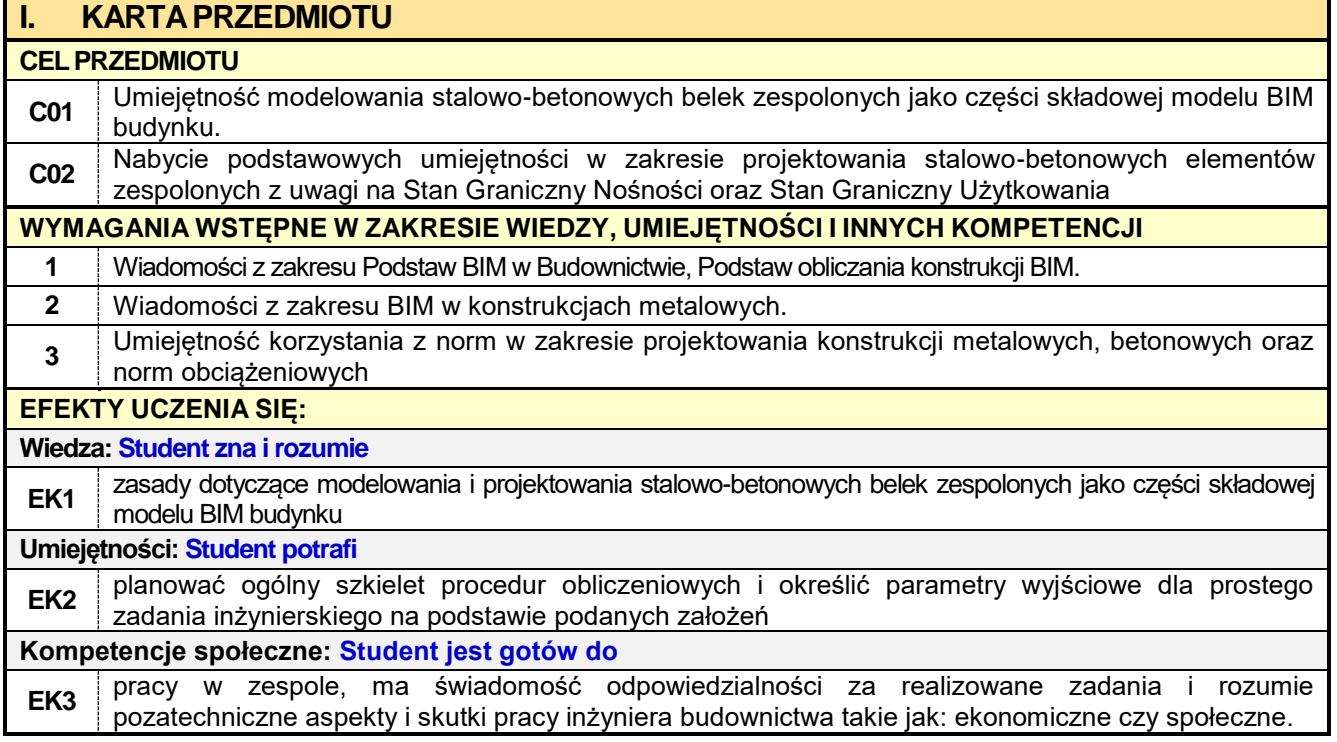

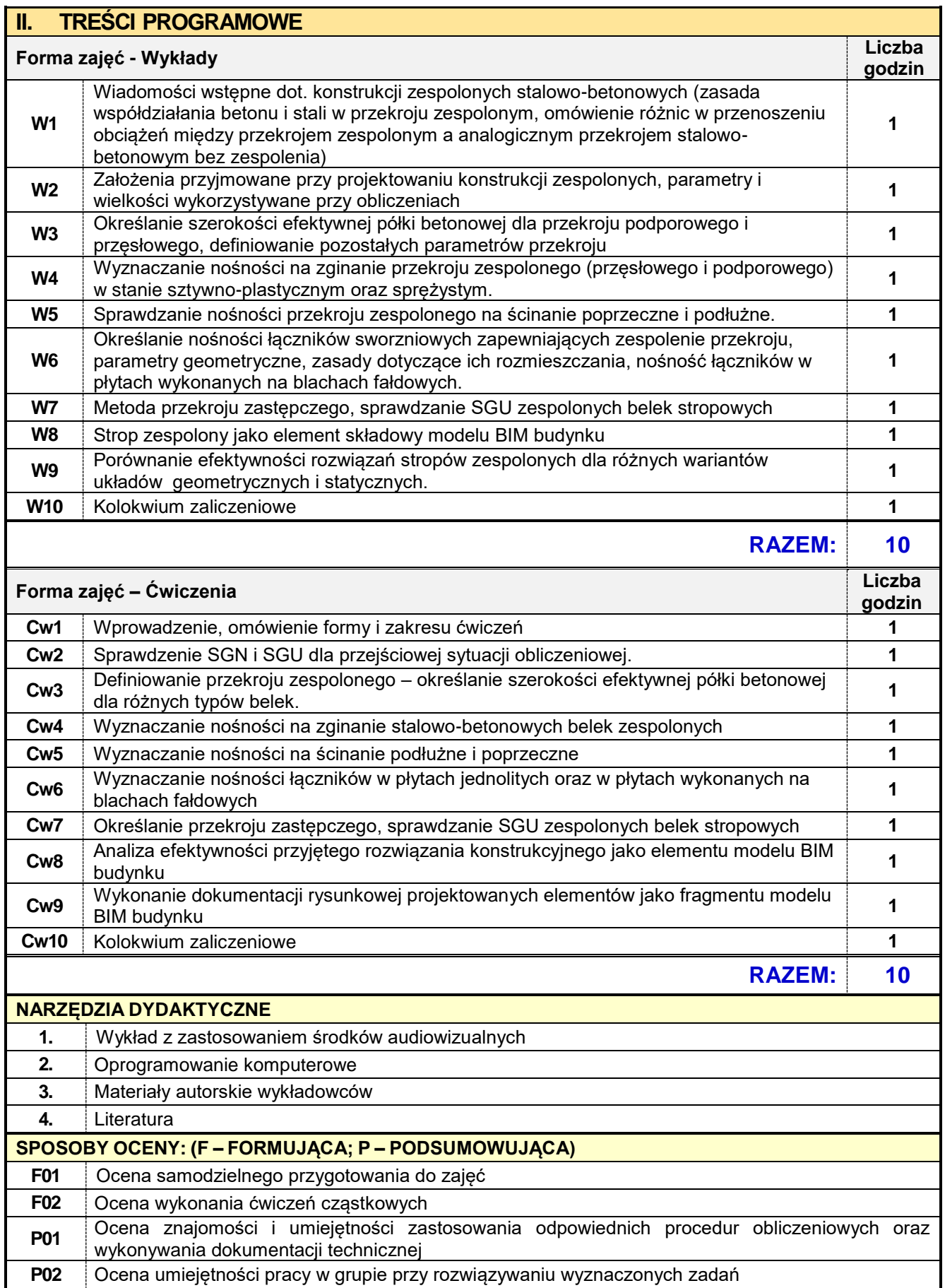

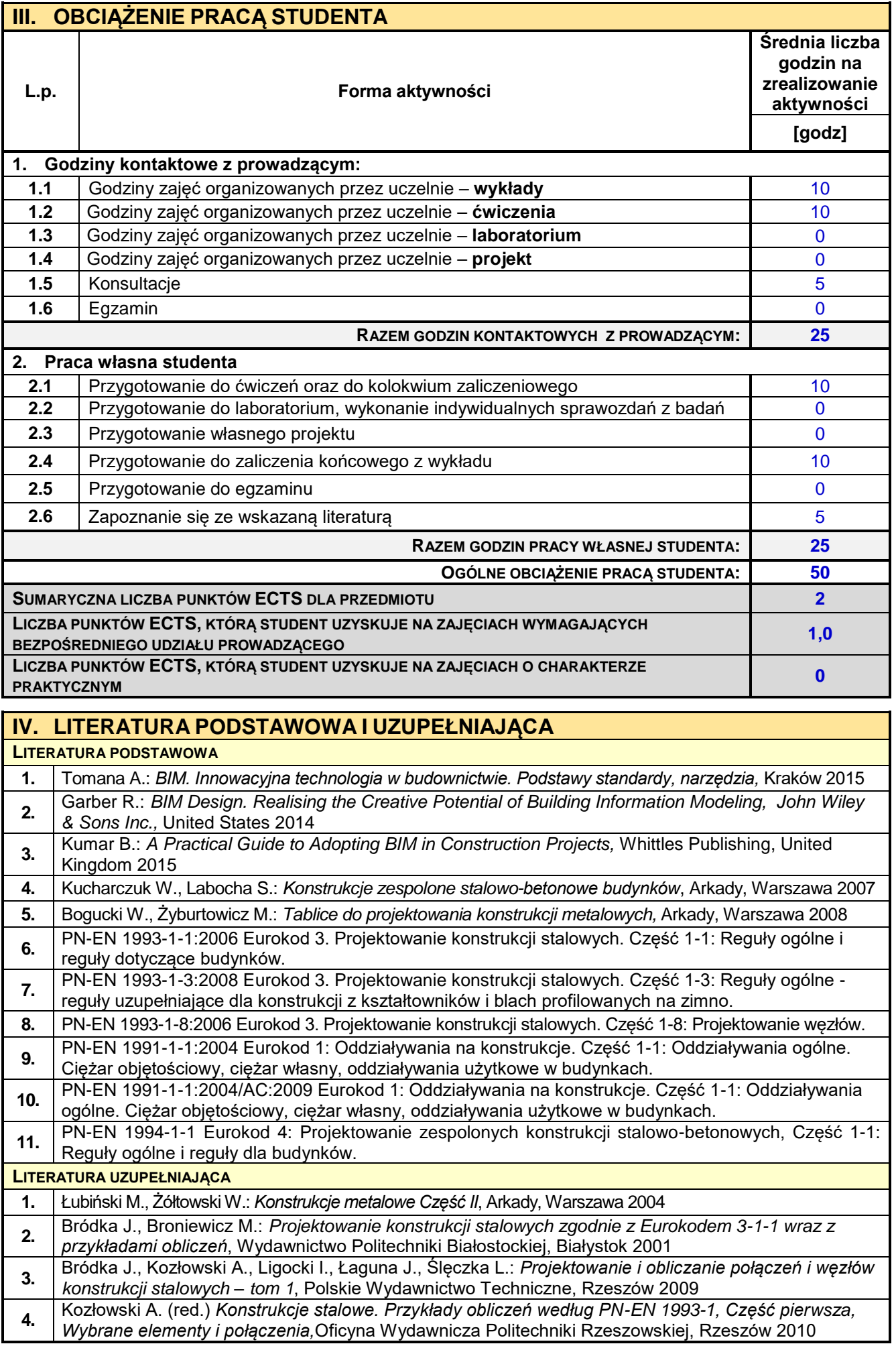

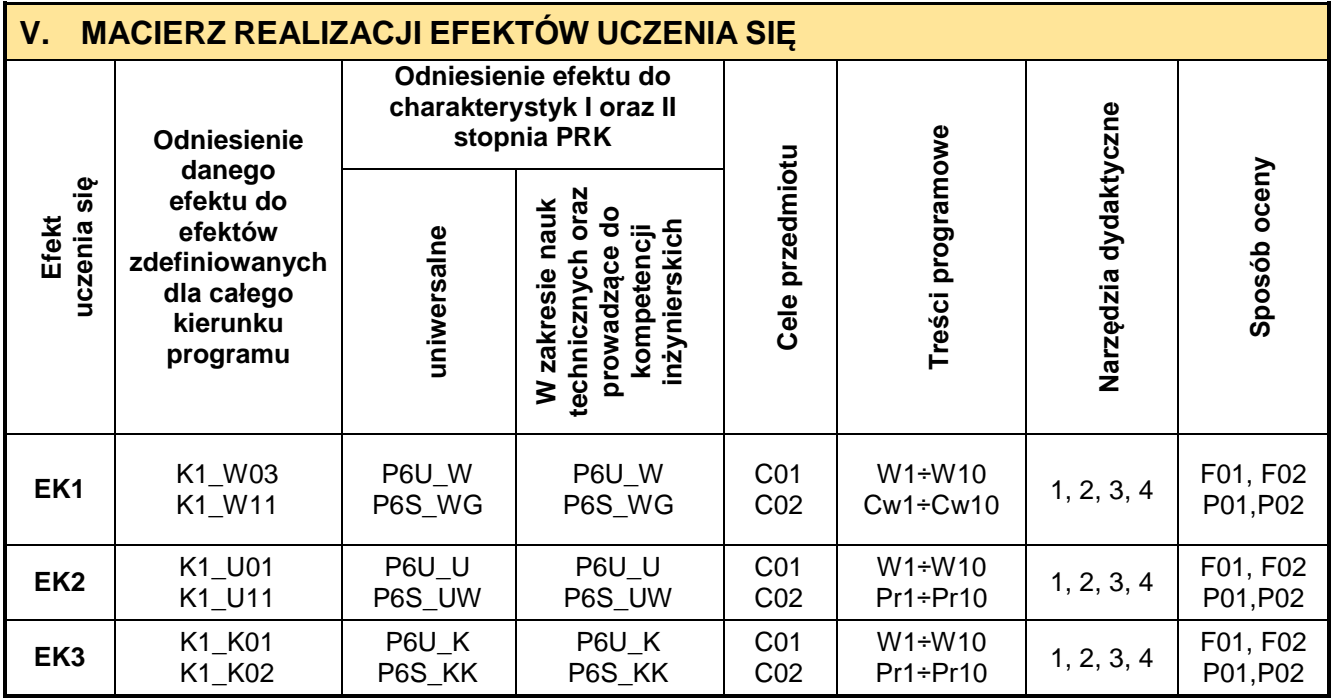

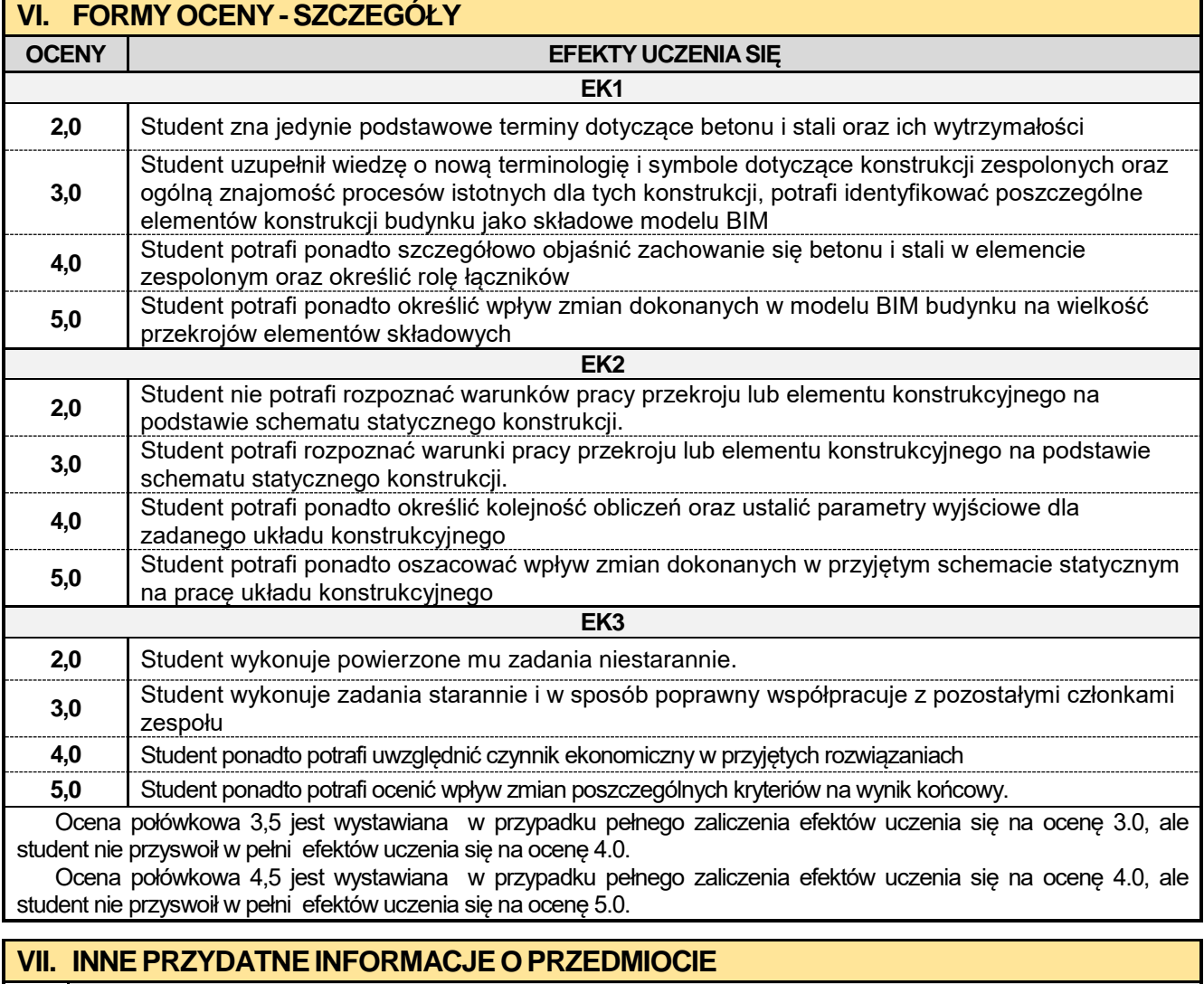

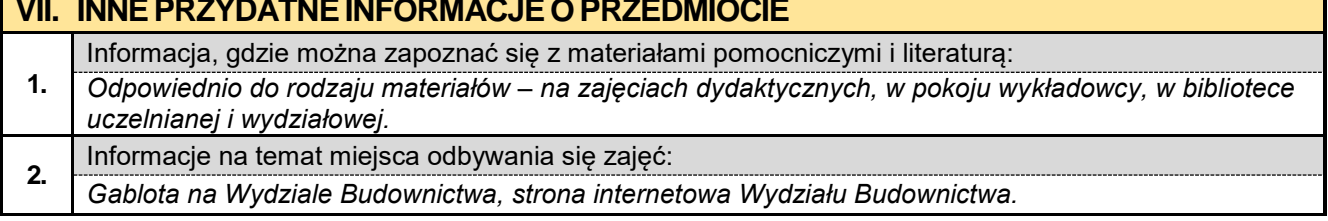
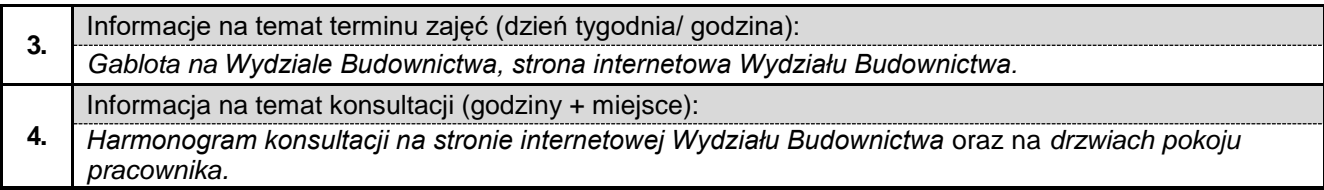

### **6.5. Podstawy mechaniki konstrukcji z elementami BIM**

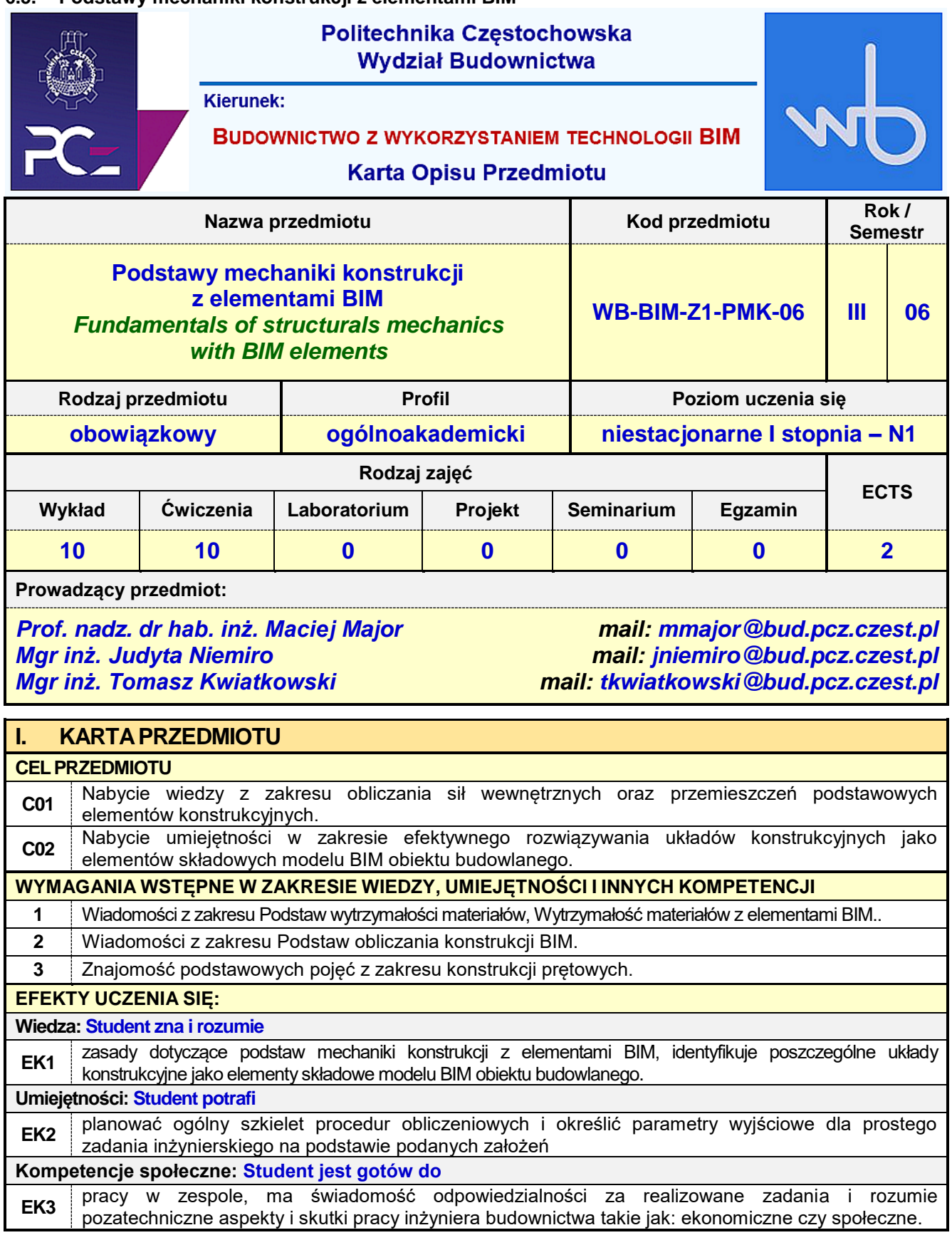

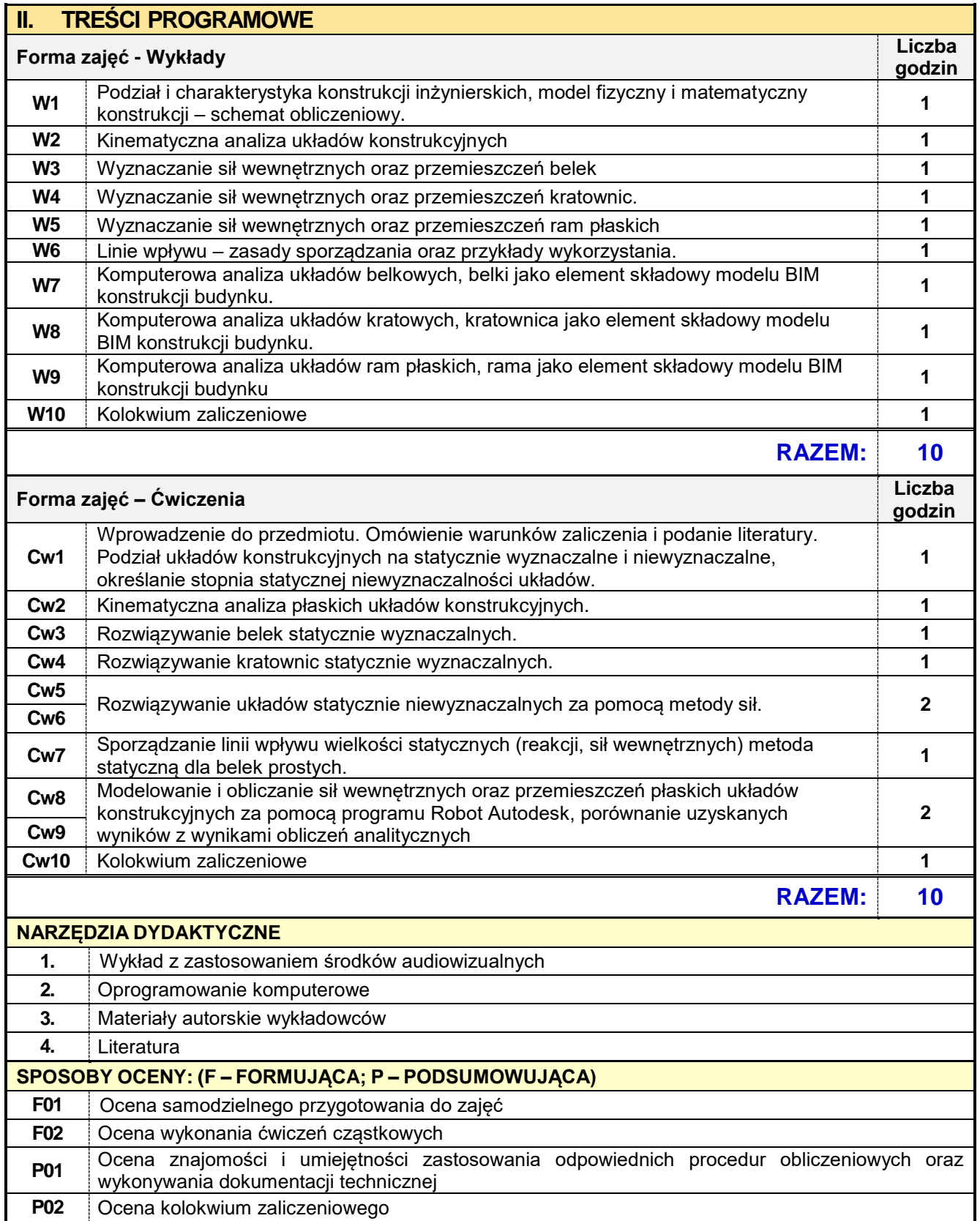

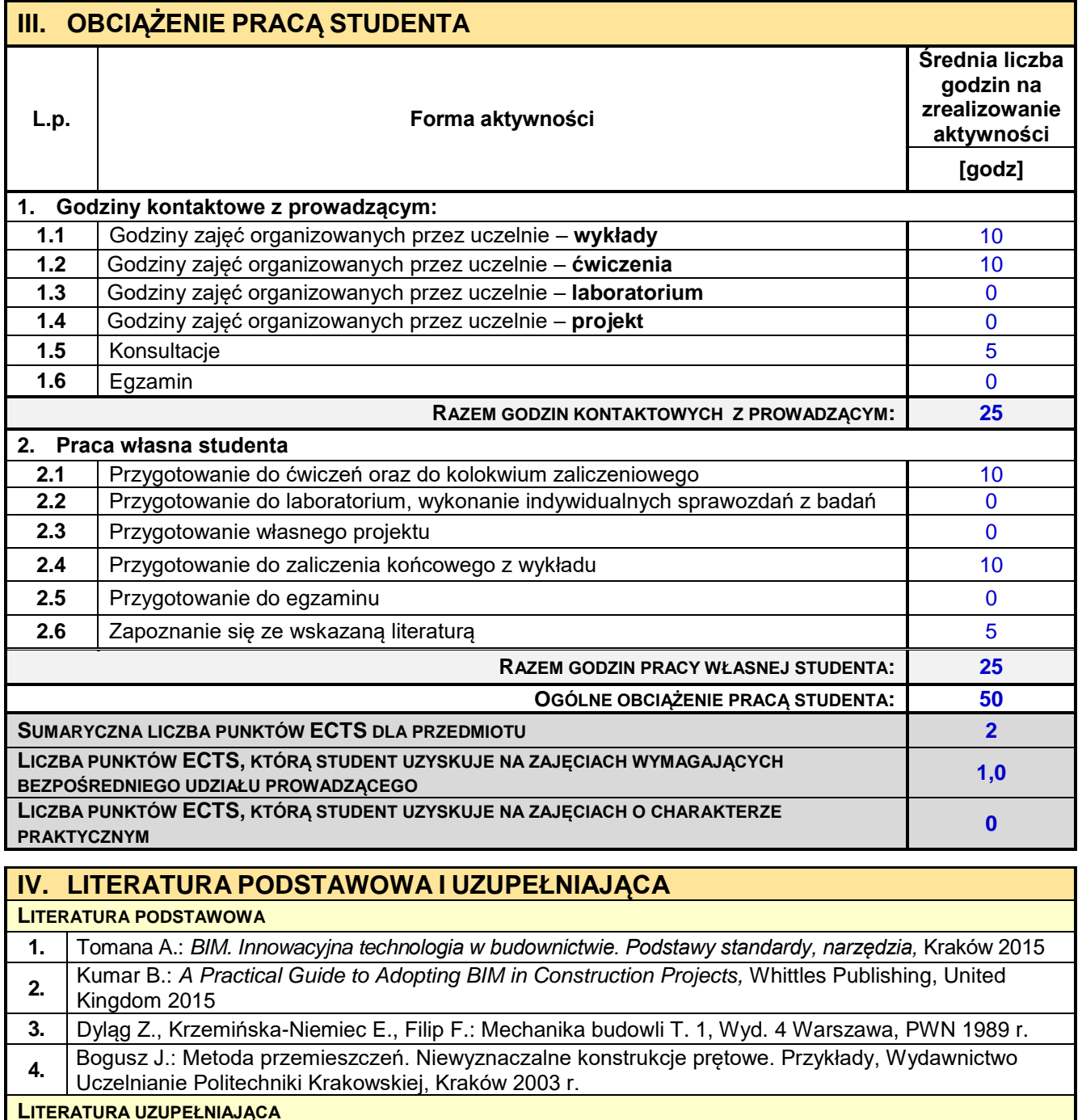

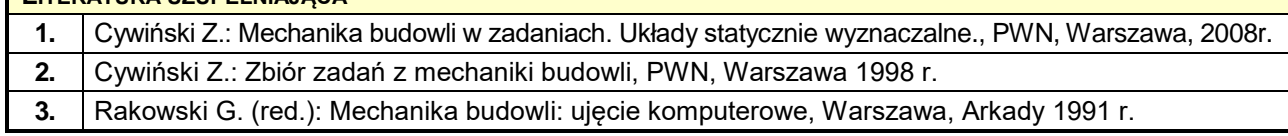

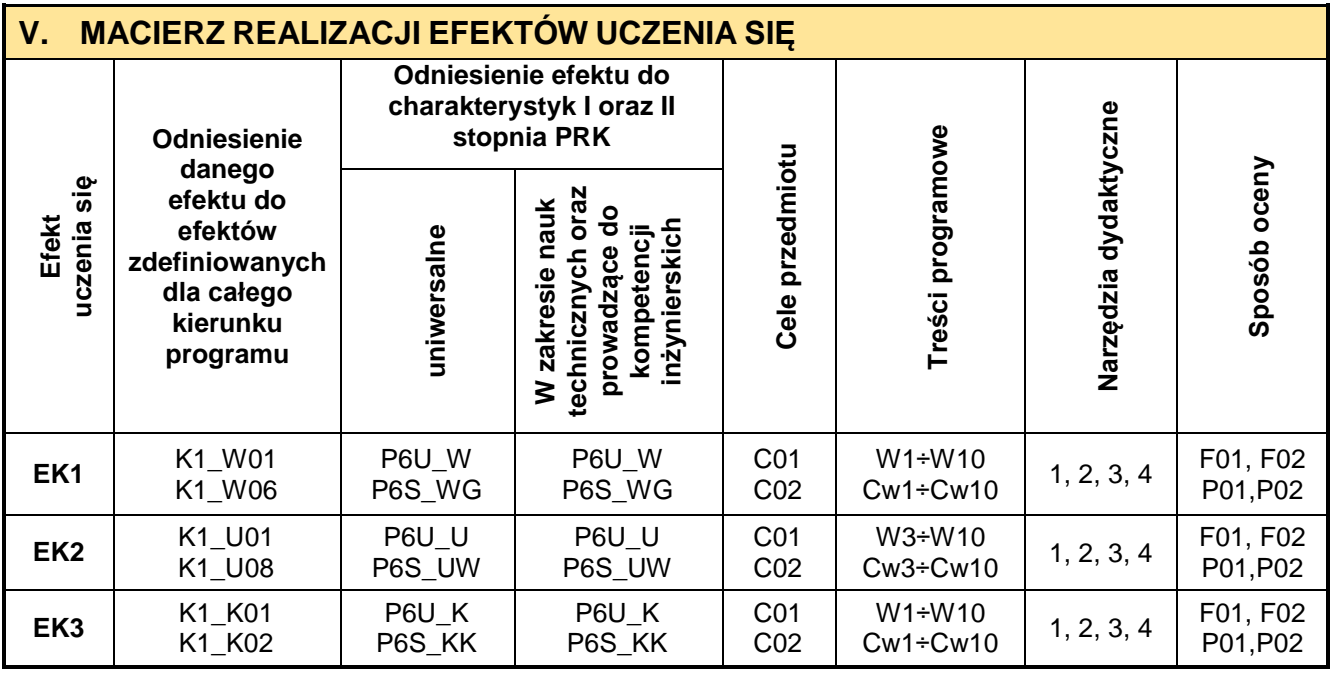

r

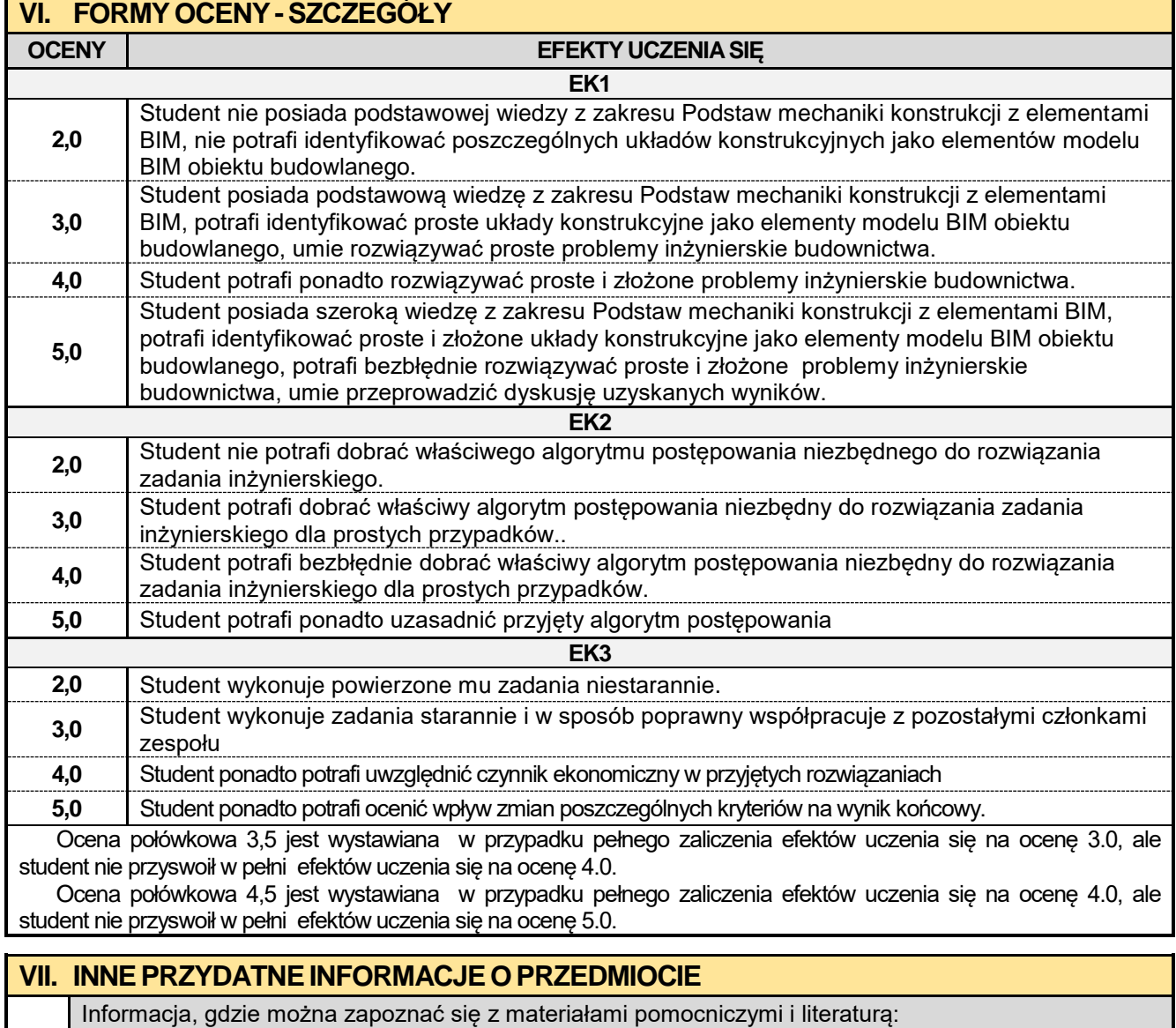

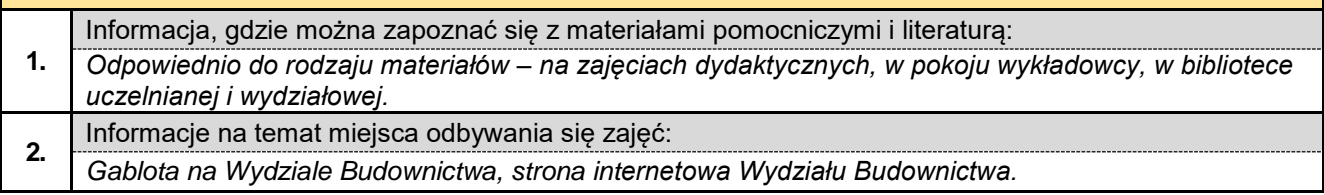

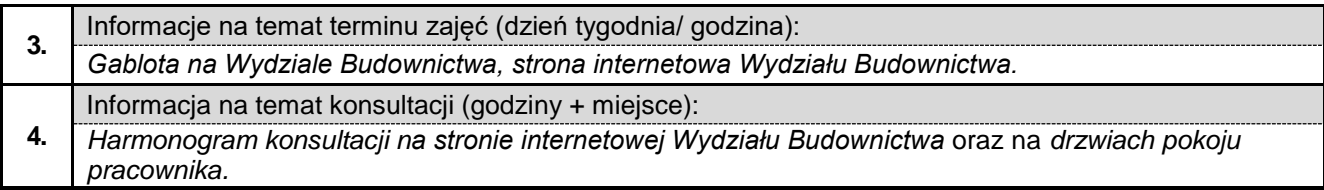

### **6.6. Podstawy konstrukcji mostowych z elementami BIM**

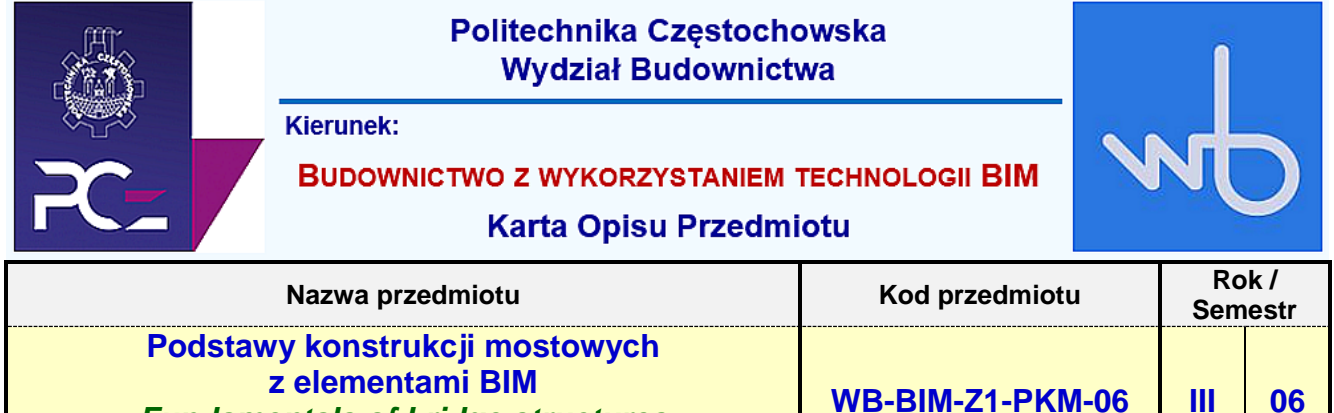

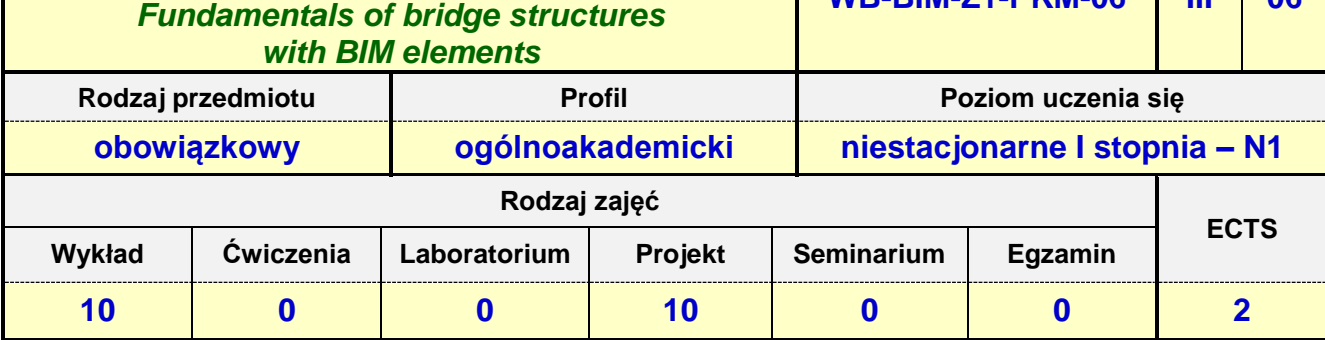

**Prowadzący przedmiot:**

*Dr inż. Roman Gąćkowski mail: rgackowski@bud.pcz.czest.pl Mgr inż. Kinga Brózda mail: kbrozda@bud.pcz.czest.pl Mgr inż. Mateusz Gawron mail: mgawron@bud.pcz.czest.pl*

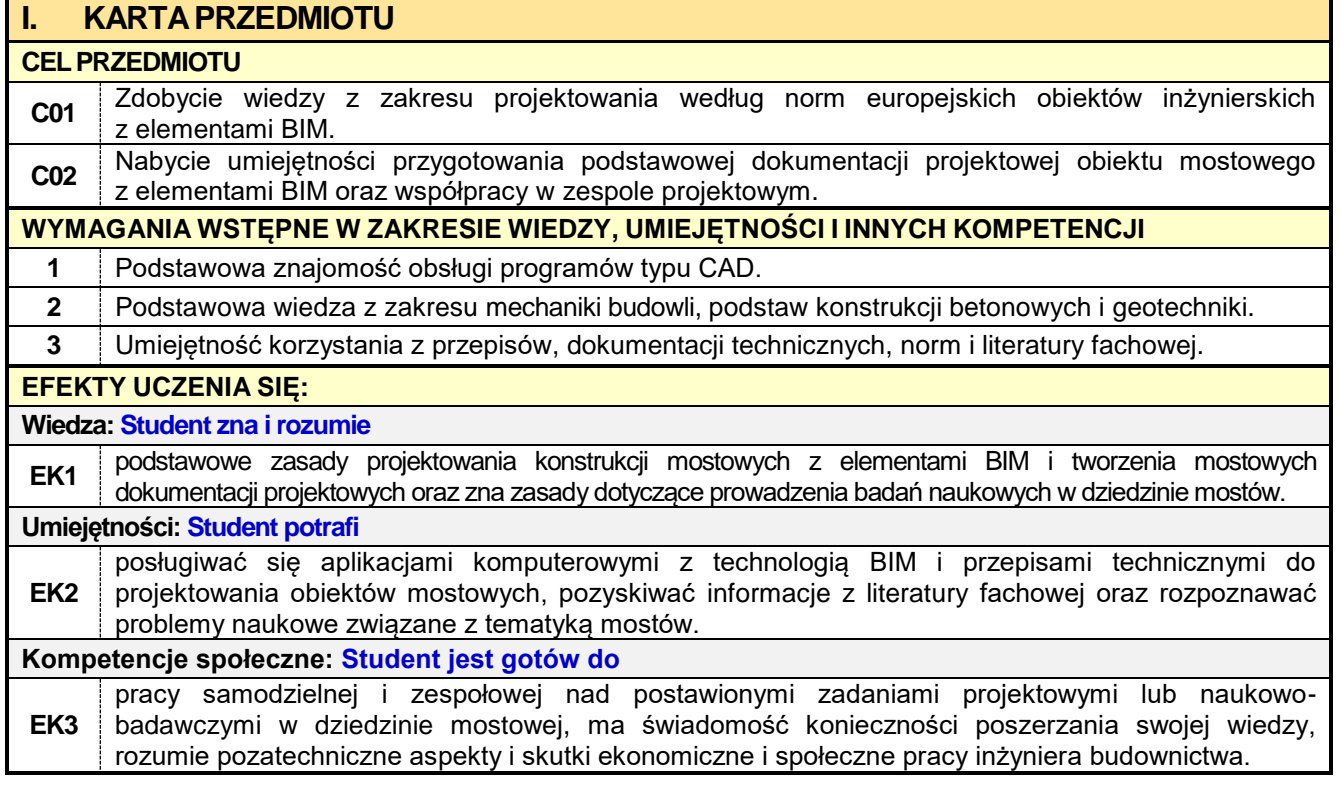

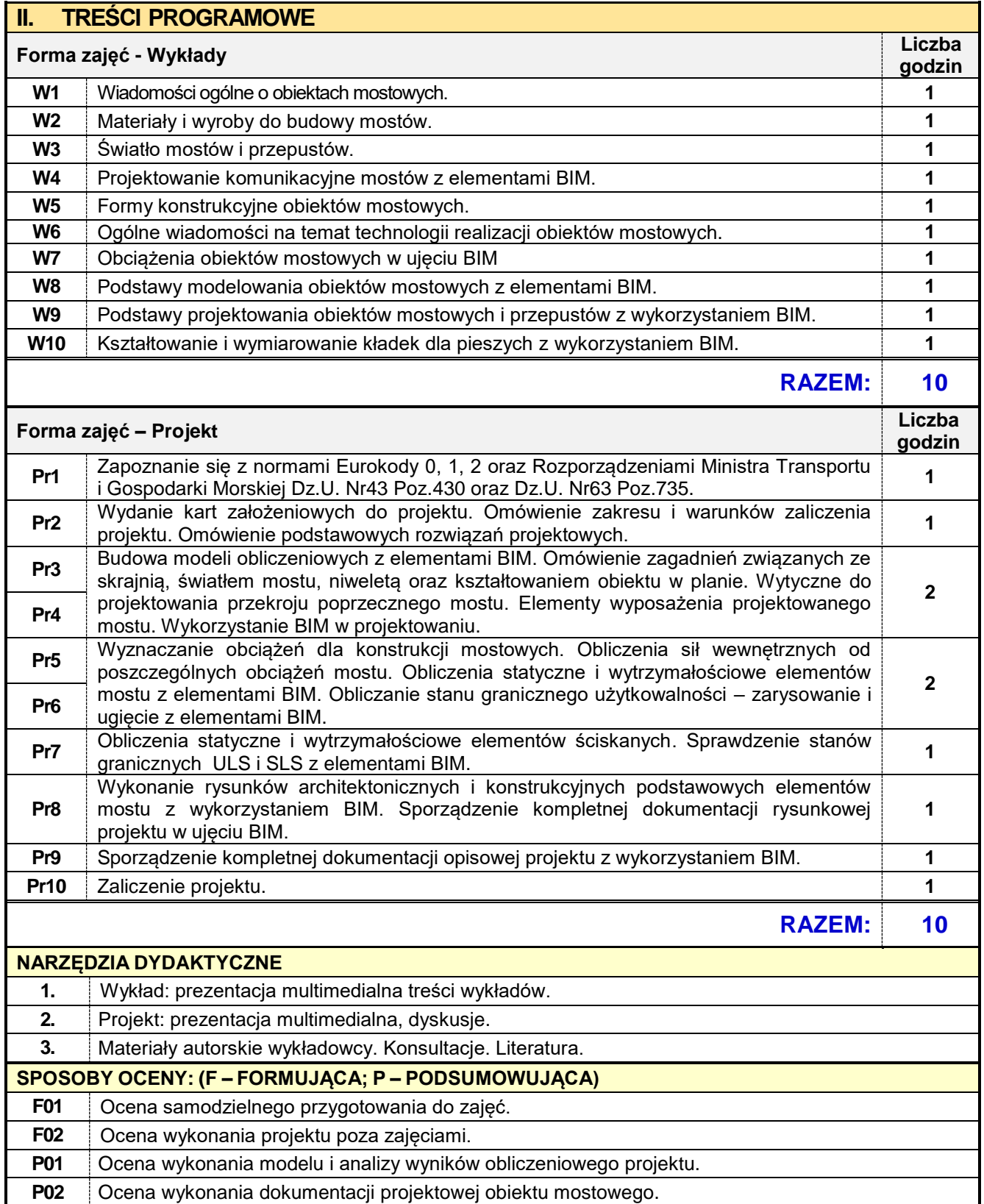

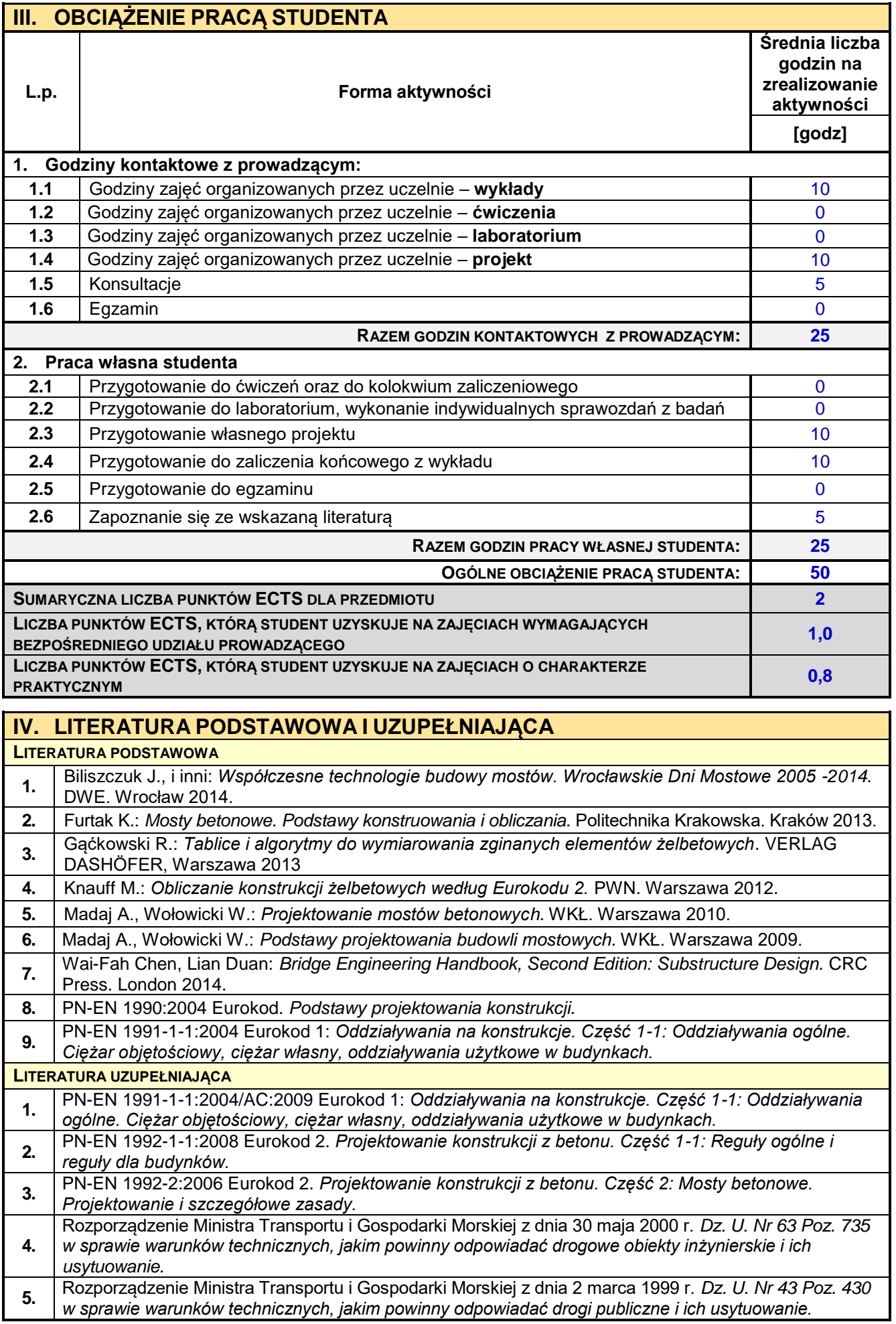

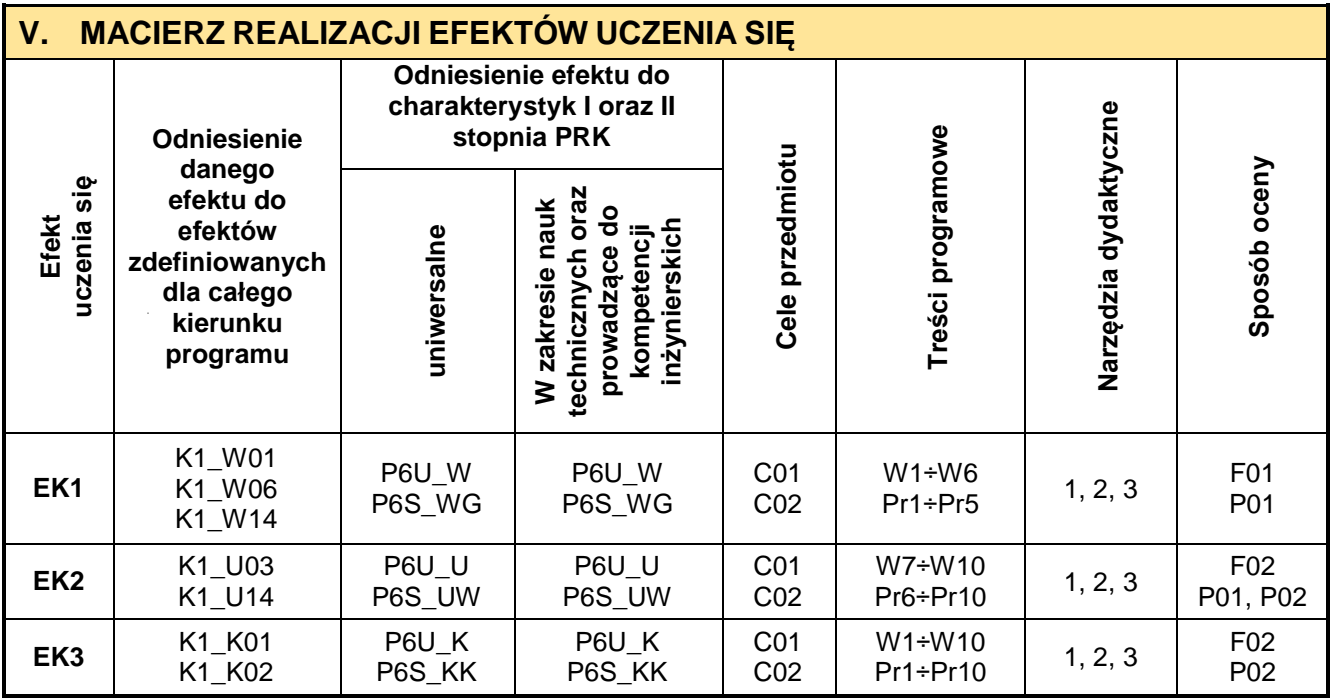

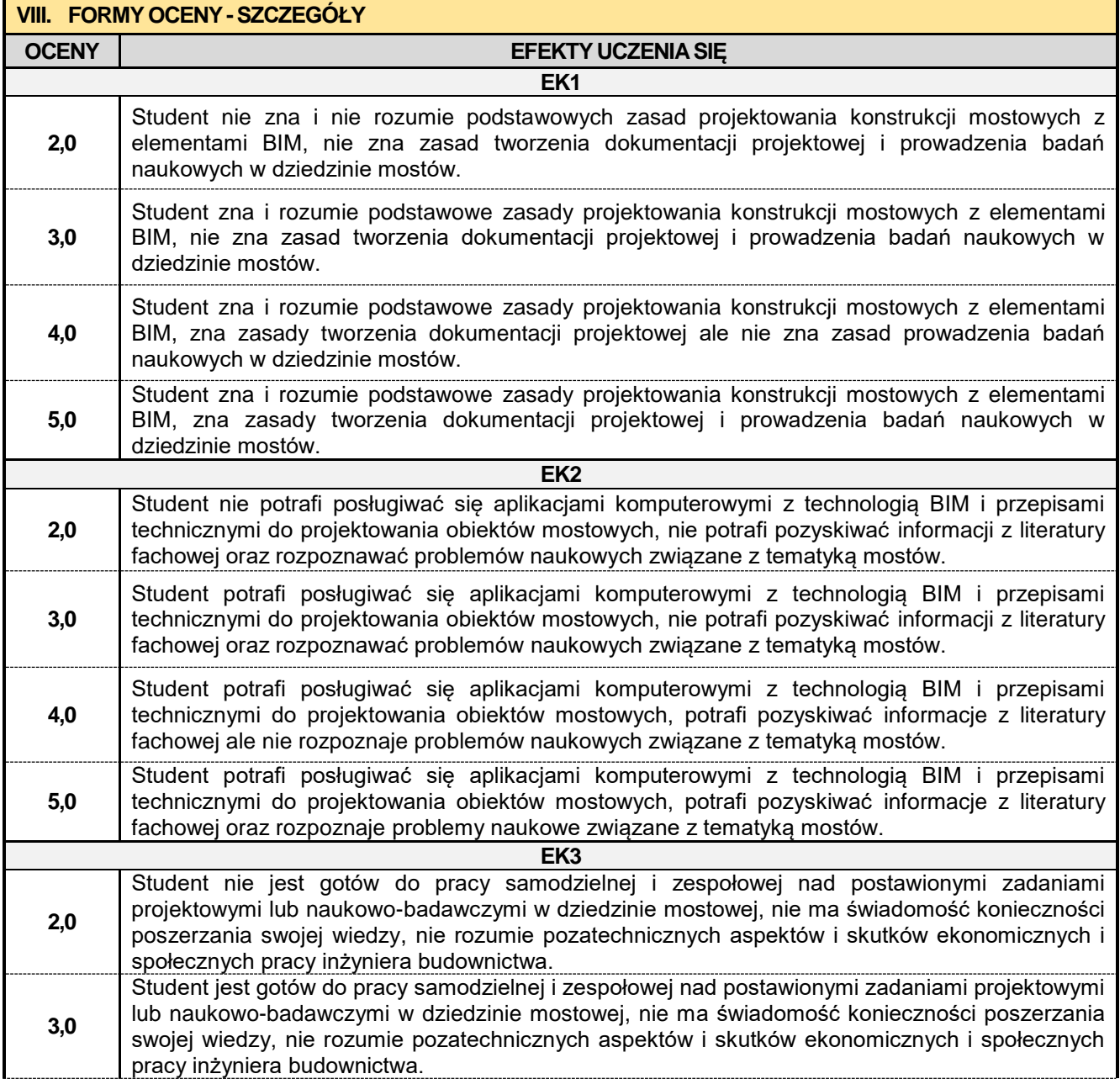

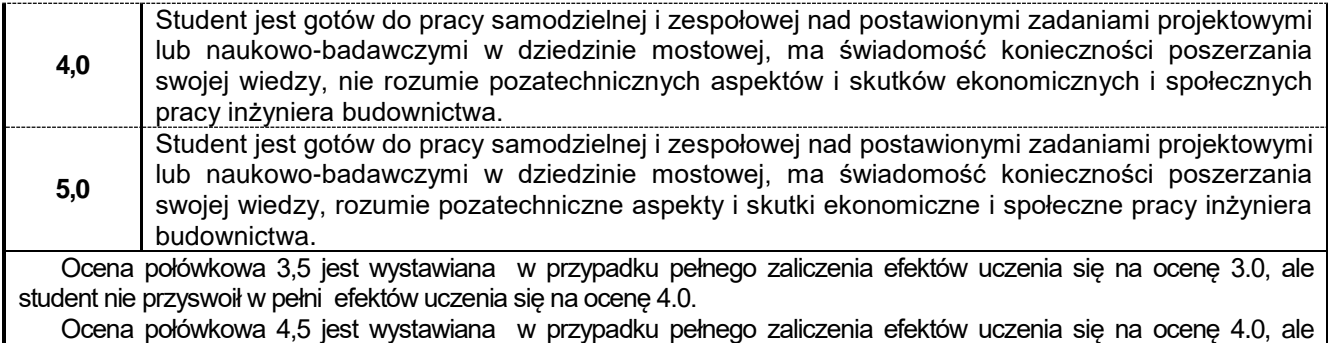

student nie przyswoił w pełni efektów uczenia się na ocenę 5.0.

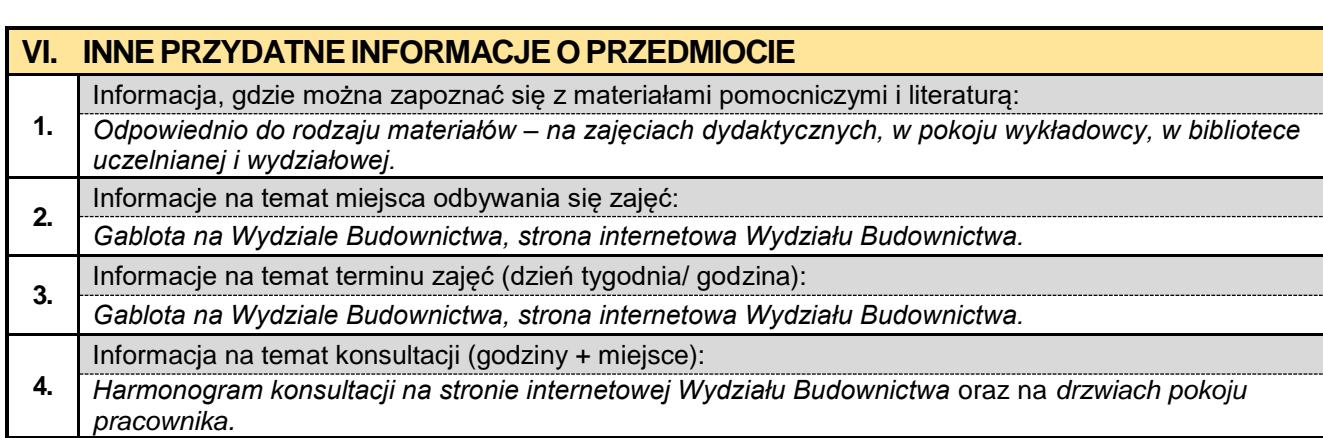

### **6.7. MES w konstrukcjach budowlanych**

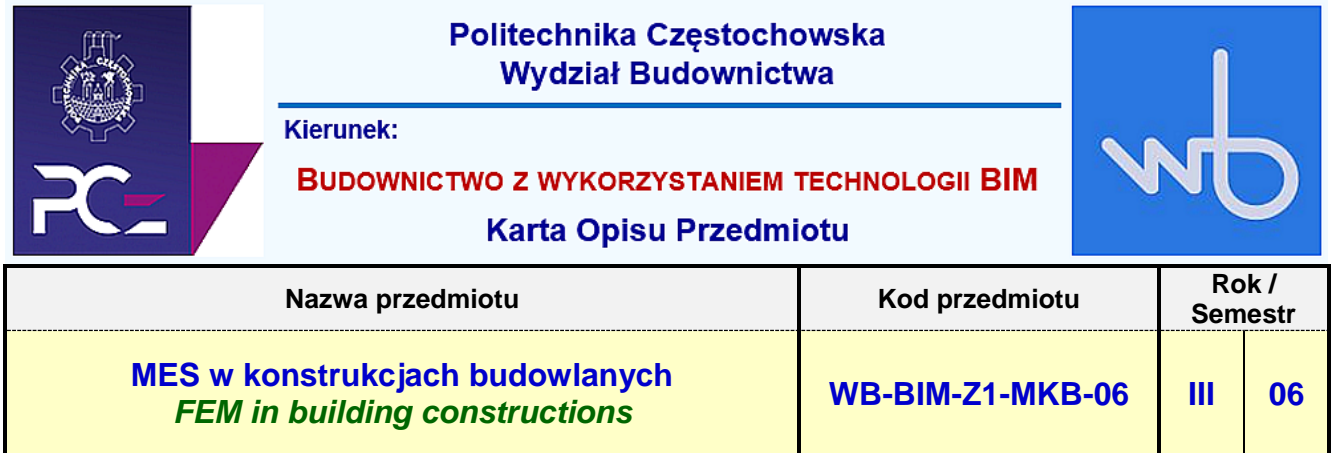

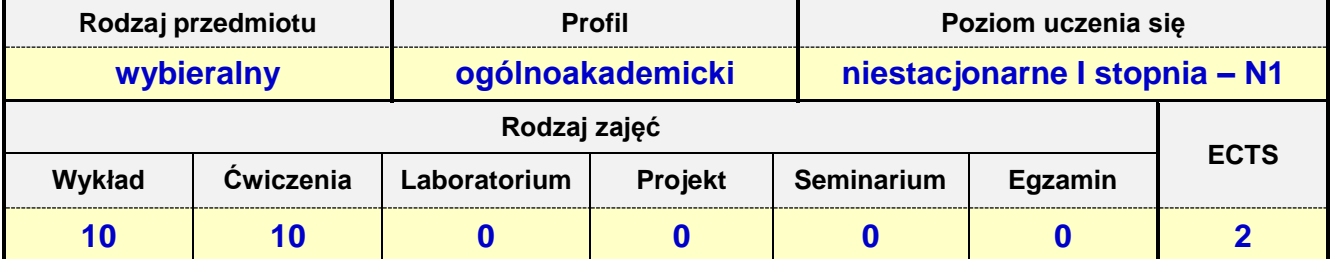

**Prowadzący przedmiot:**

### *Prof. nadz. dr hab. inż. Piotr Lacki mail: placki@bud.pcz.czest.pl Dr inż. Anna Derlatka mail: aderlatka@bud.pcz.czest.pl*

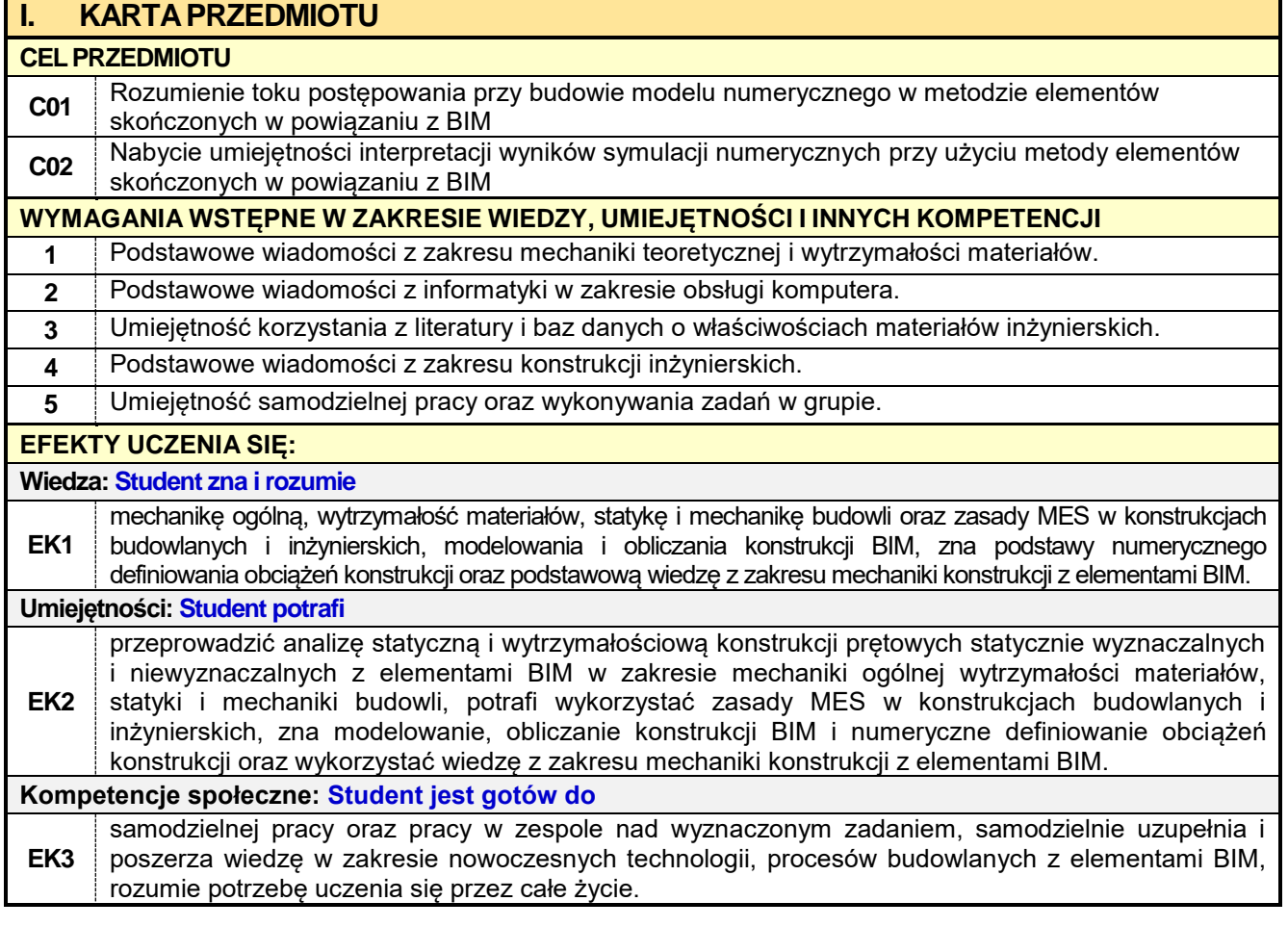

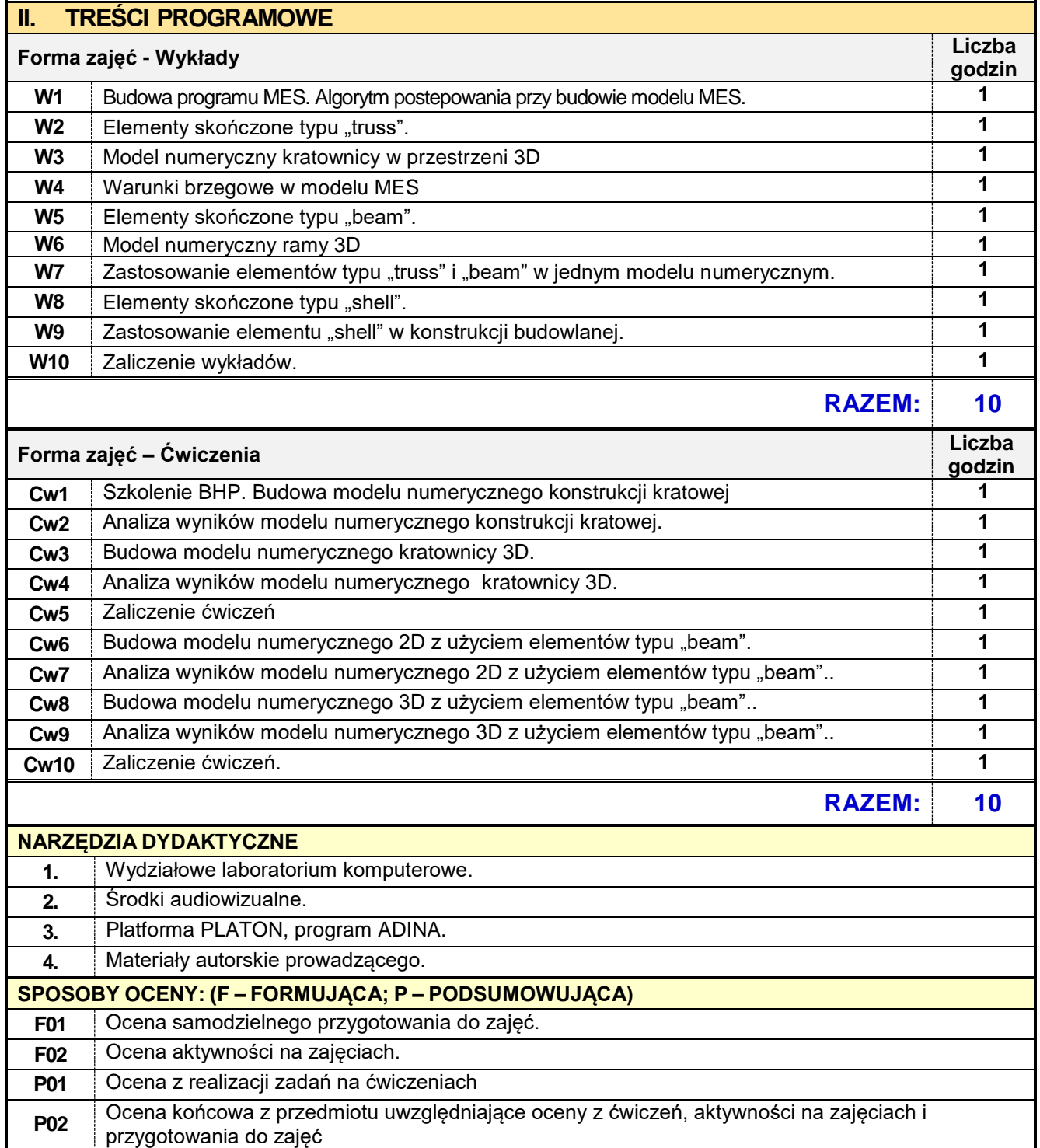

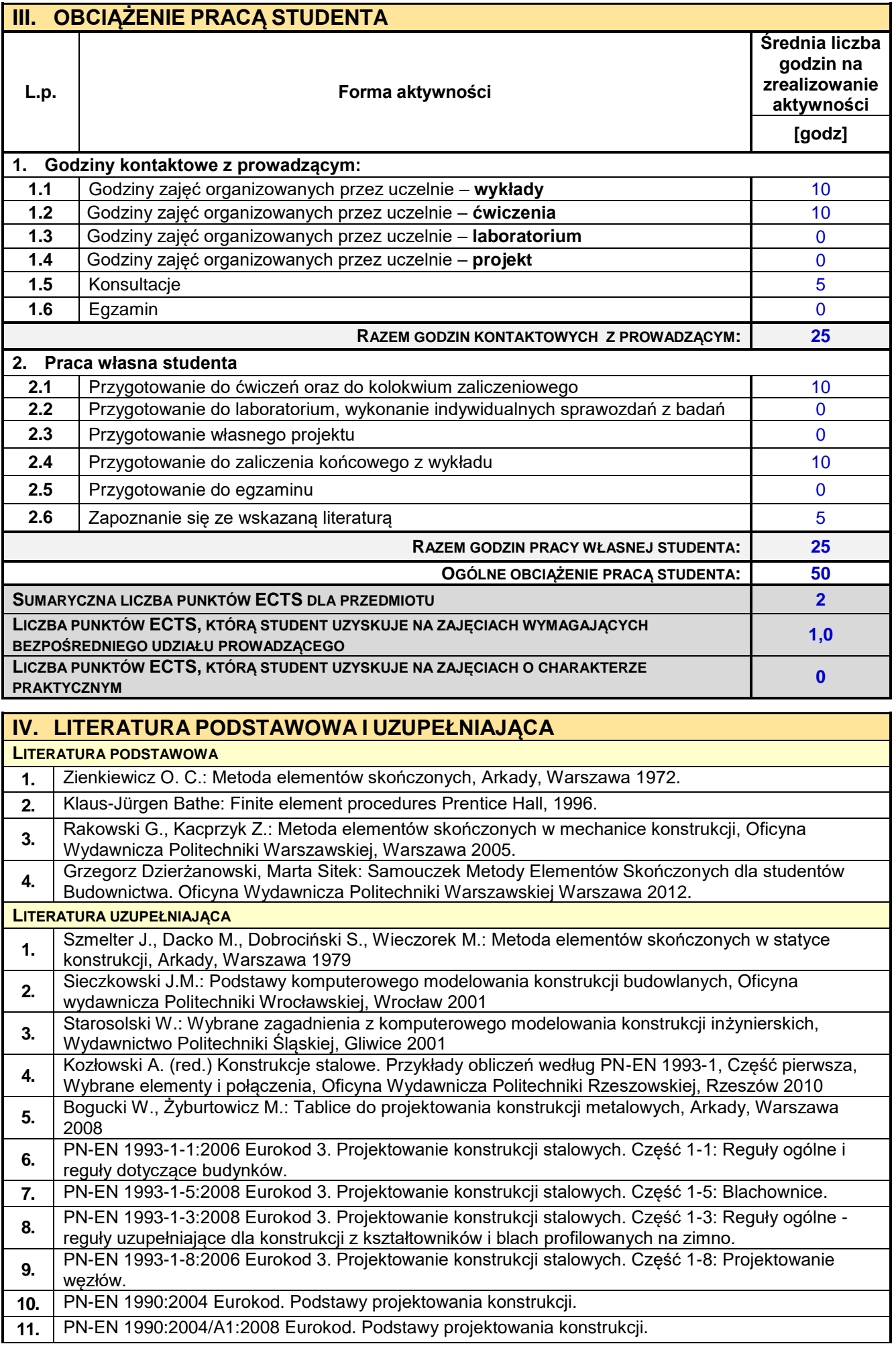

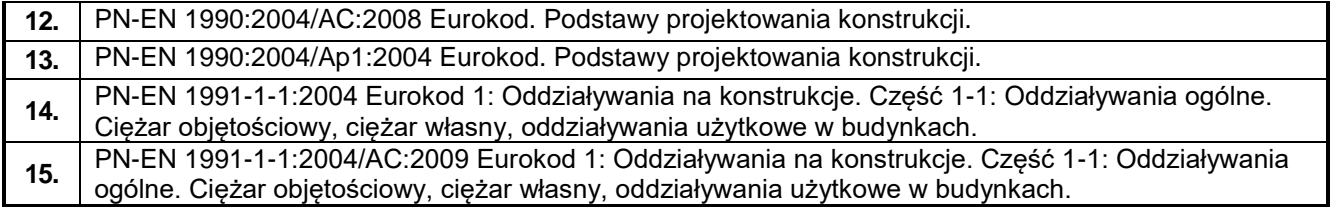

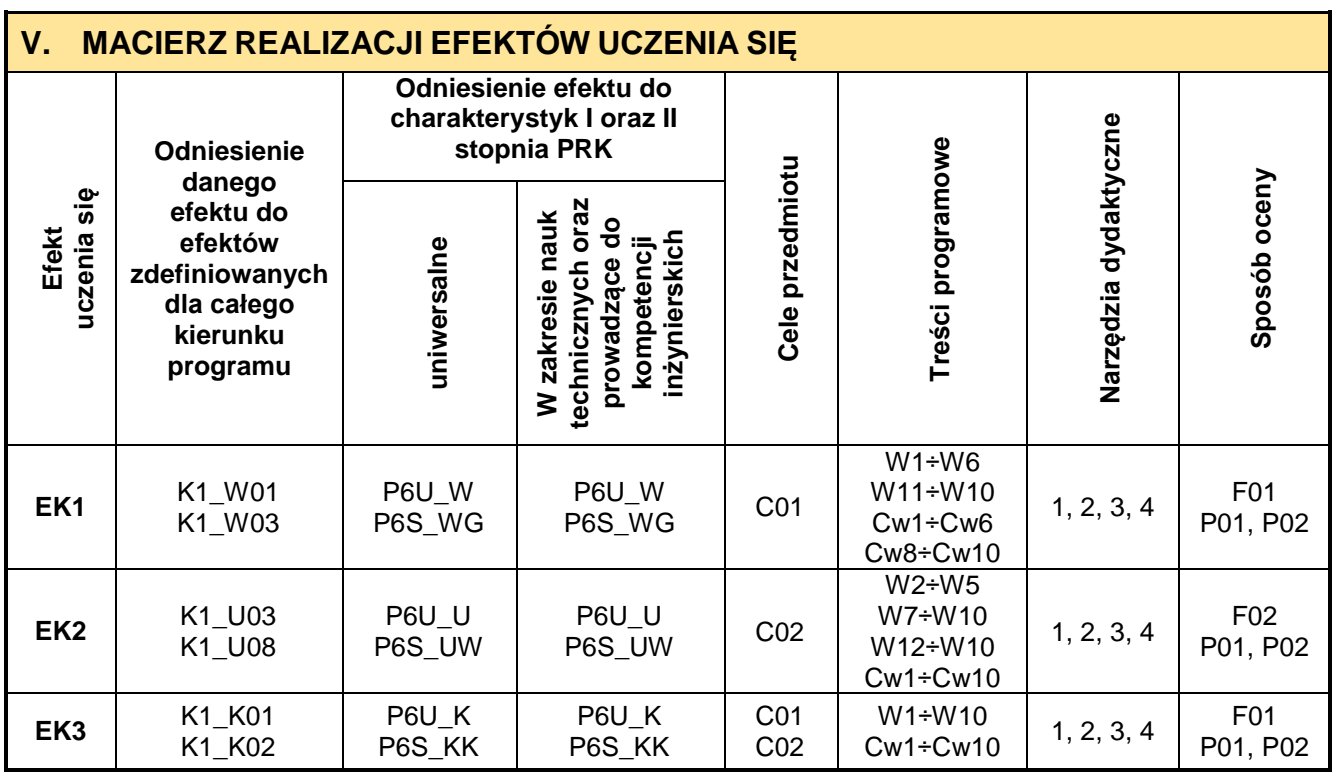

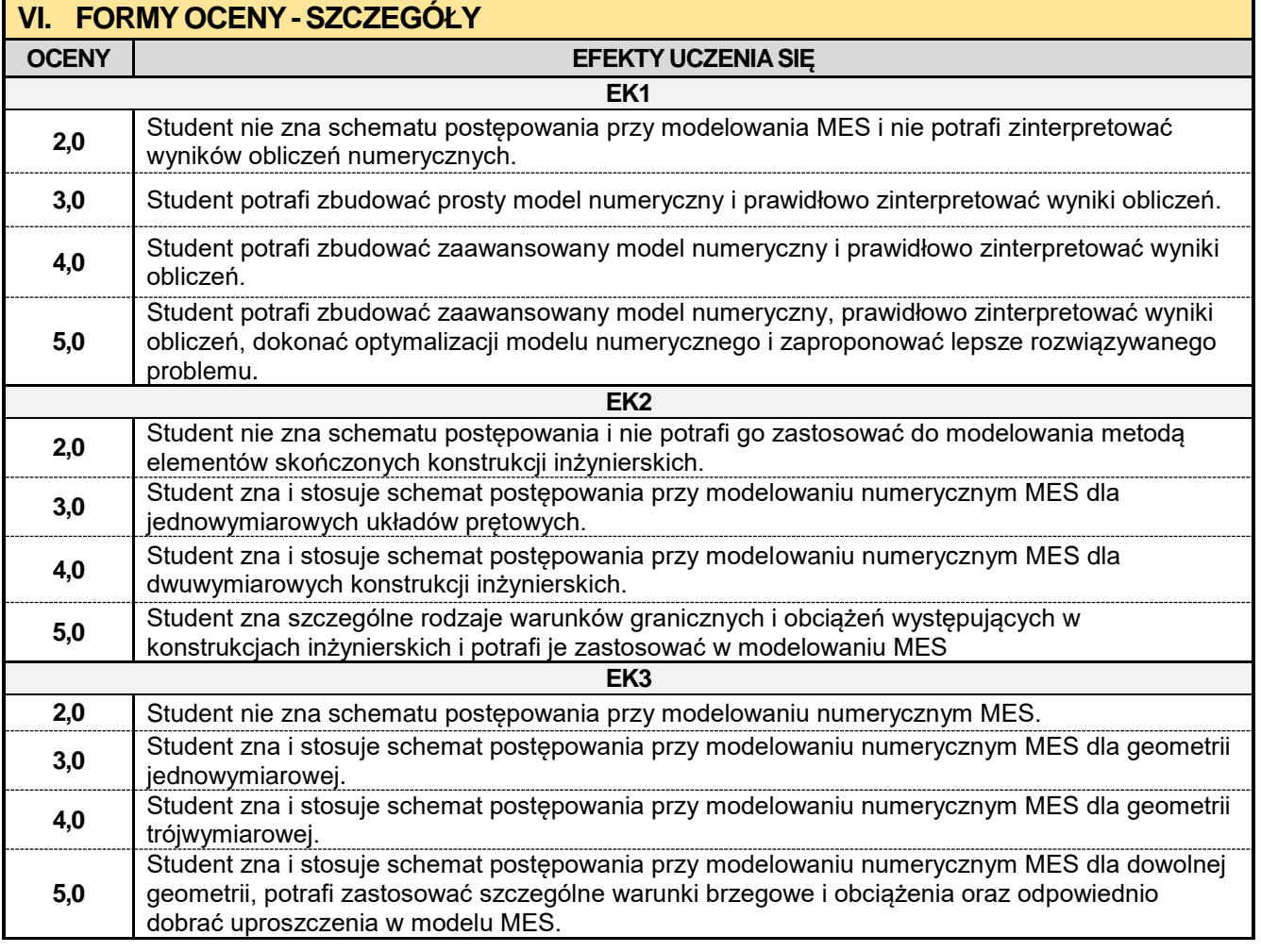

Ocena połówkowa 3,5 jest wystawiana w przypadku pełnego zaliczenia efektów uczenia się na ocenę 3.0, ale student nie przyswoił w pełni efektów uczenia się na ocenę 4.0.

Ocena połówkowa 4,5 jest wystawiana w przypadku pełnego zaliczenia efektów uczenia się na ocenę 4.0, ale student nie przyswoił w pełni efektów uczenia się na ocenę 5.0.

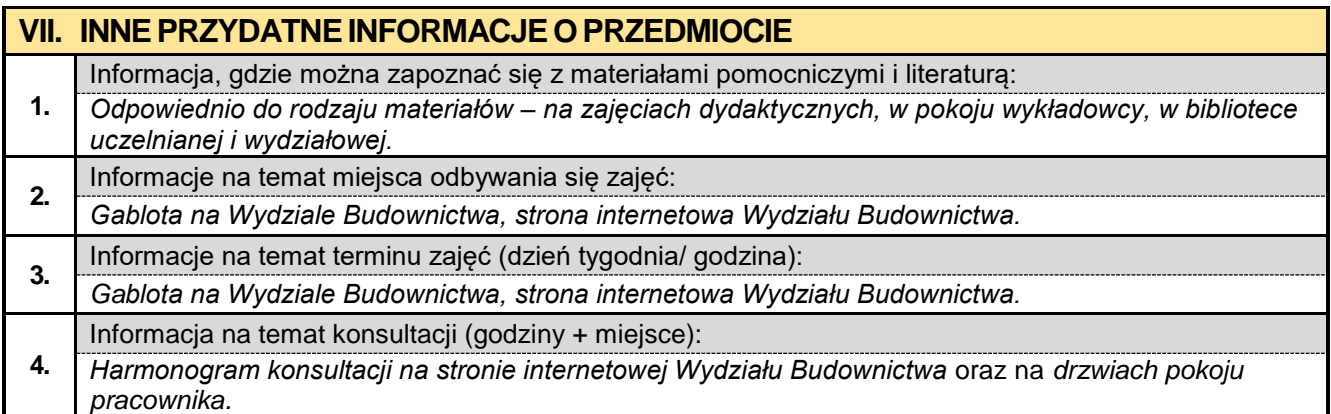

### **6.8. Systemowe budownictwo mieszkaniowe**

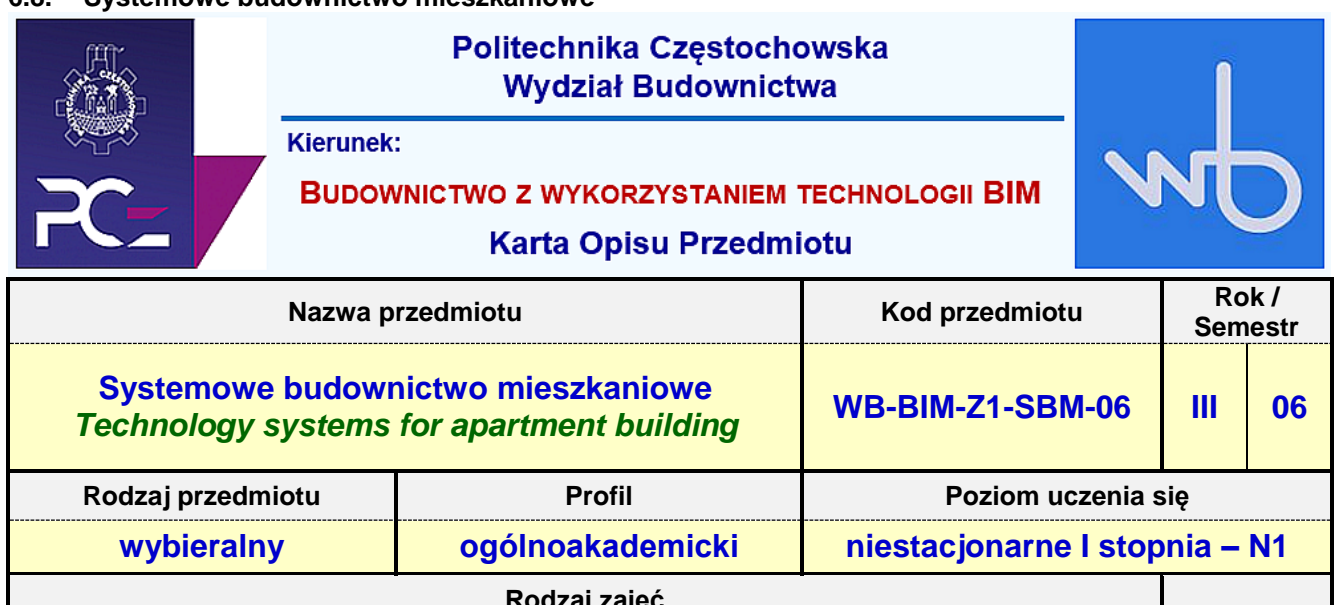

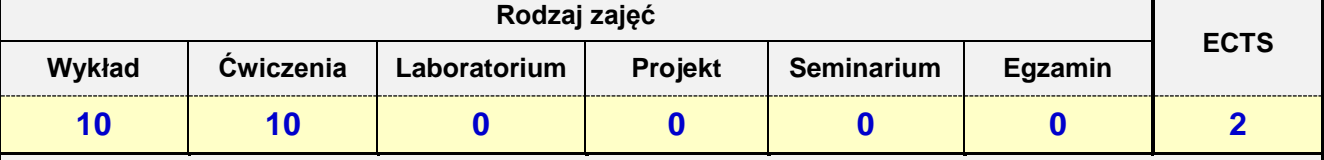

**Prowadzący przedmiot:**

### *Dr inż. Zbigniew Respondek mail: zrespondek@bud.pcz.czest.pl Mgr inż. Alina Pietrzak mail: apietrzak@bud.pcz.czest.pl*

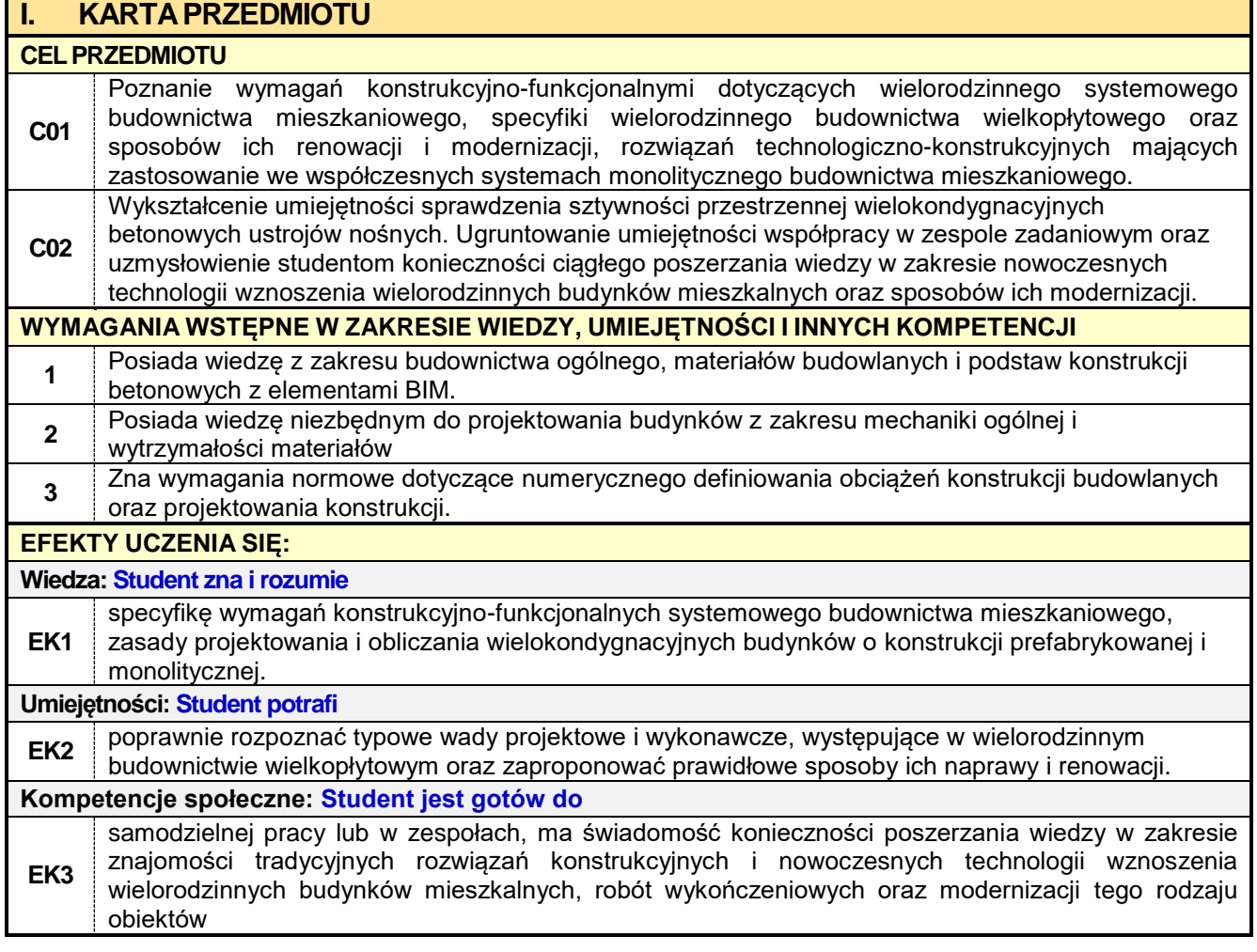

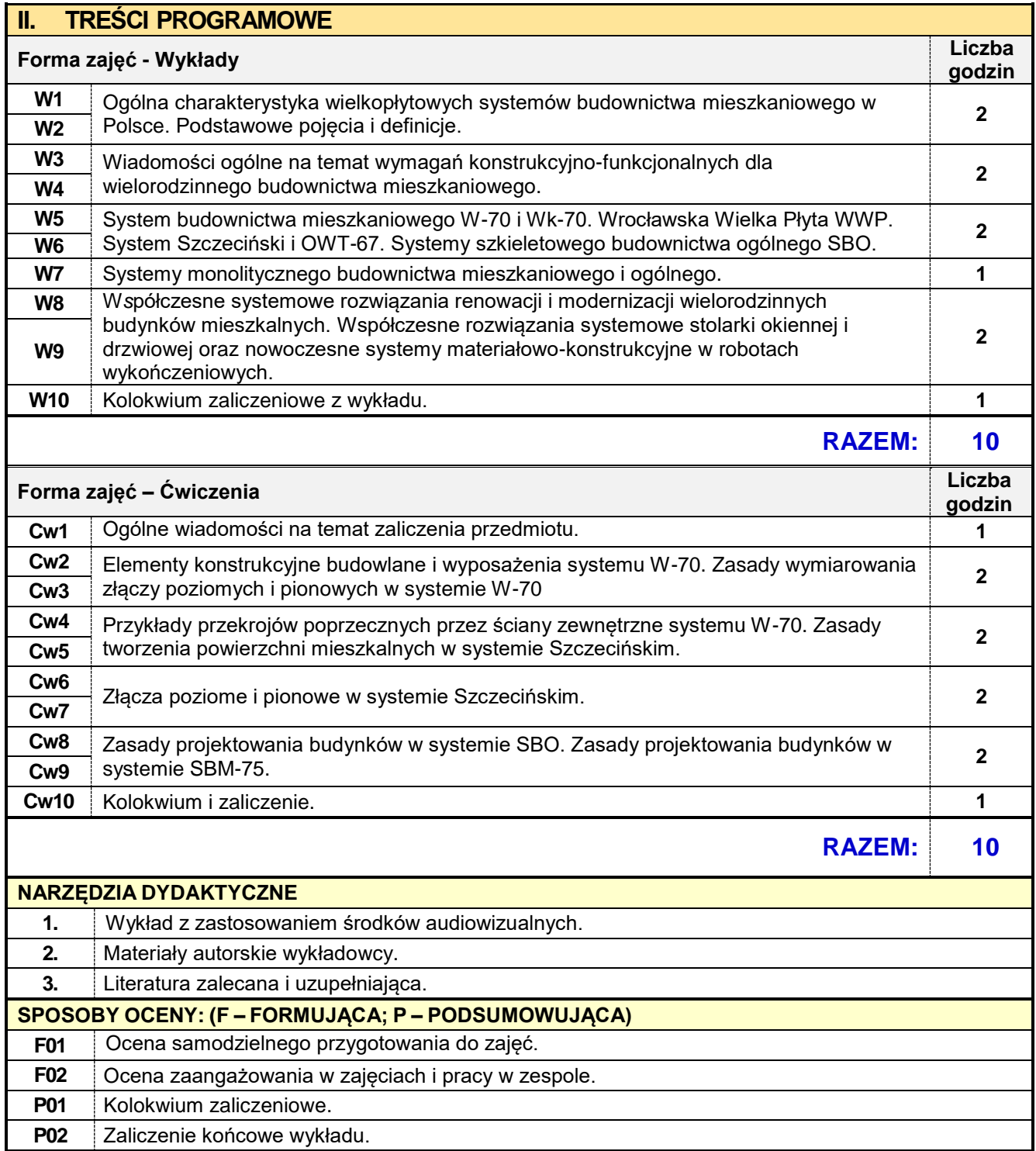

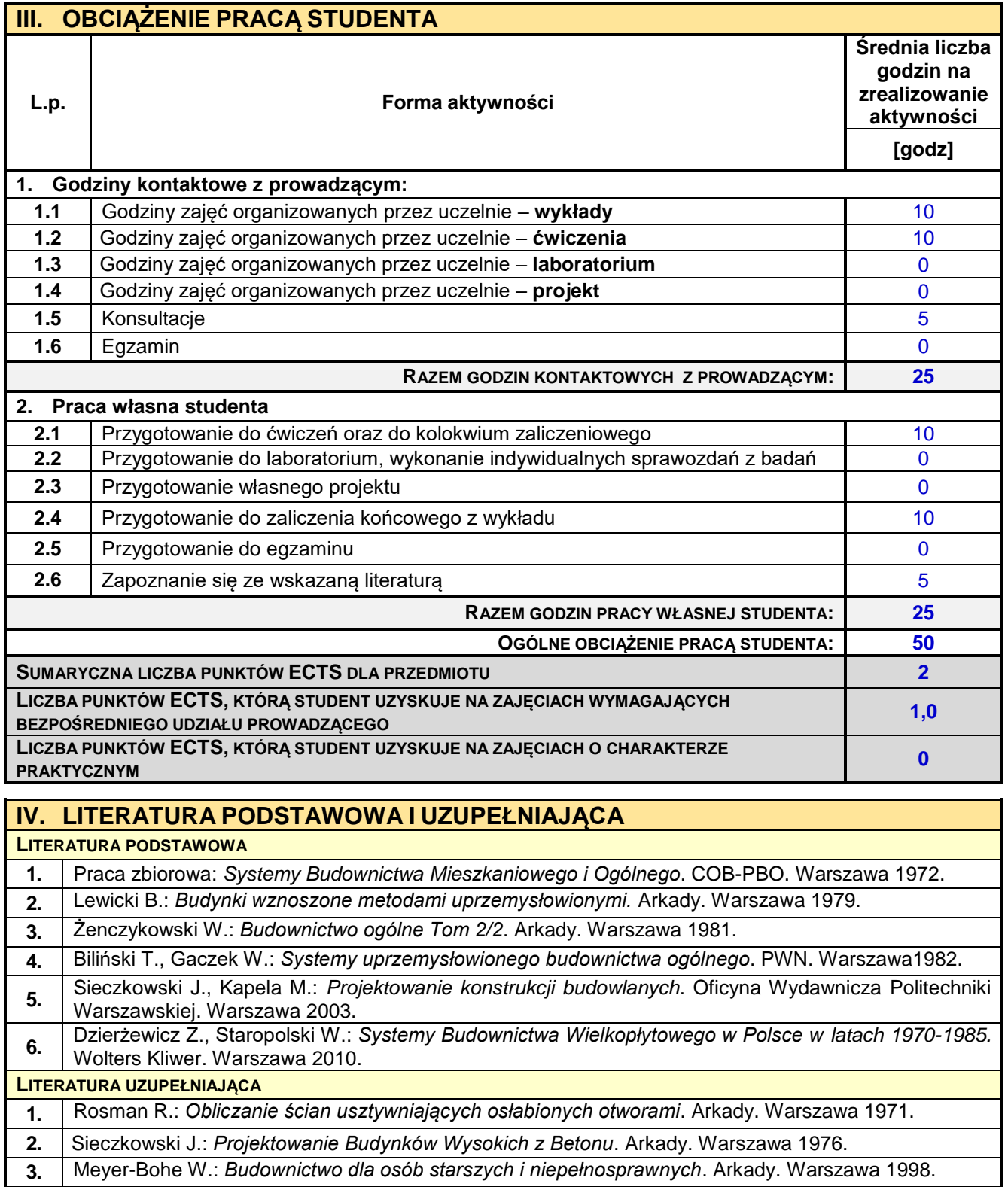

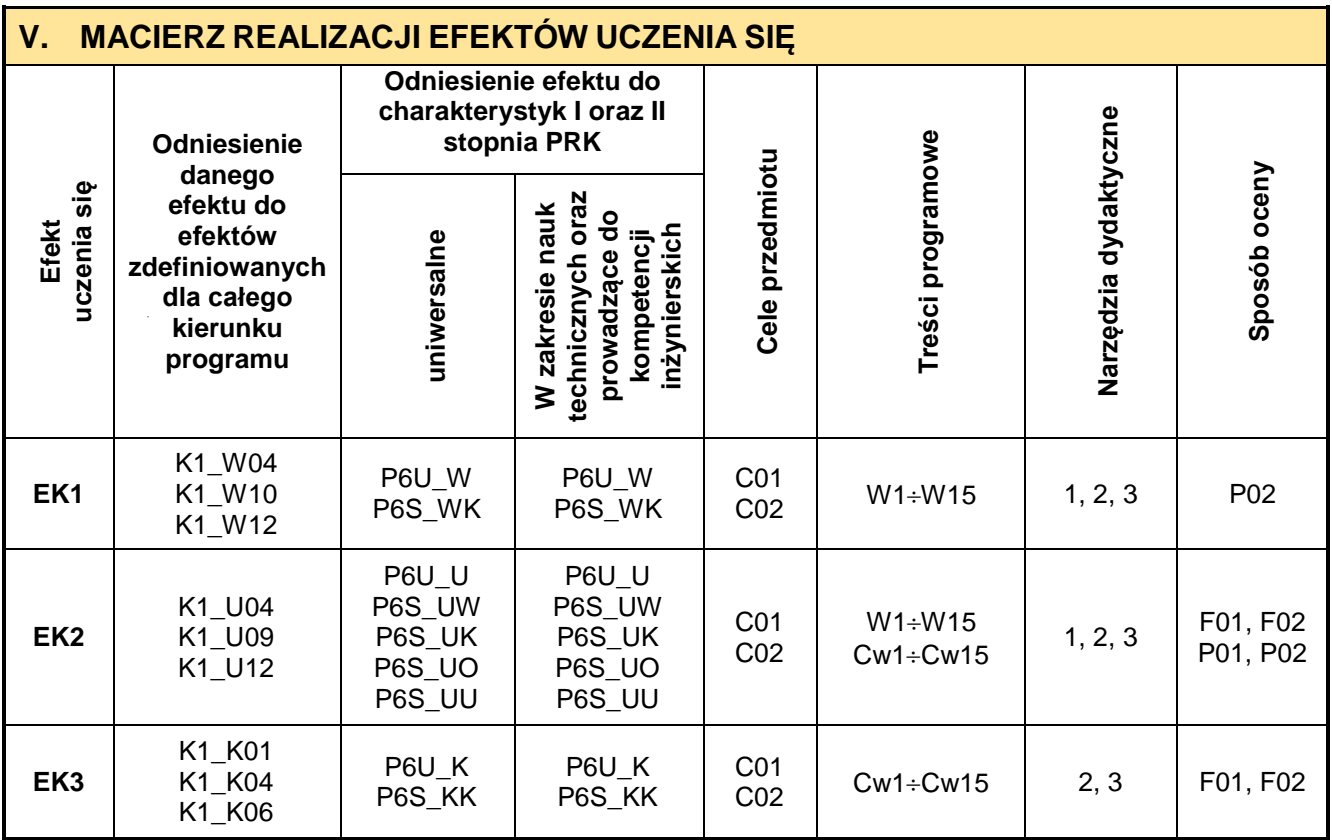

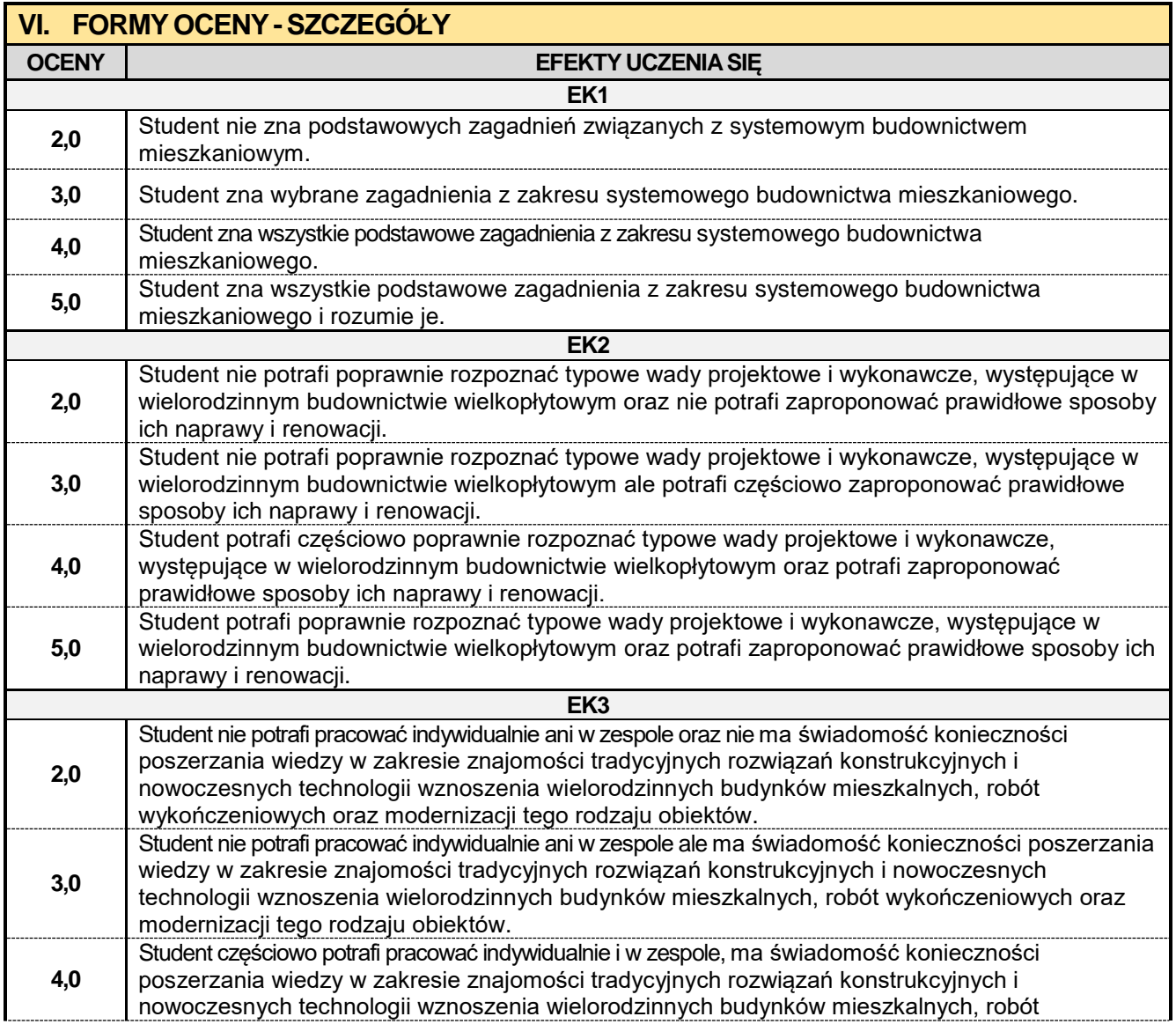

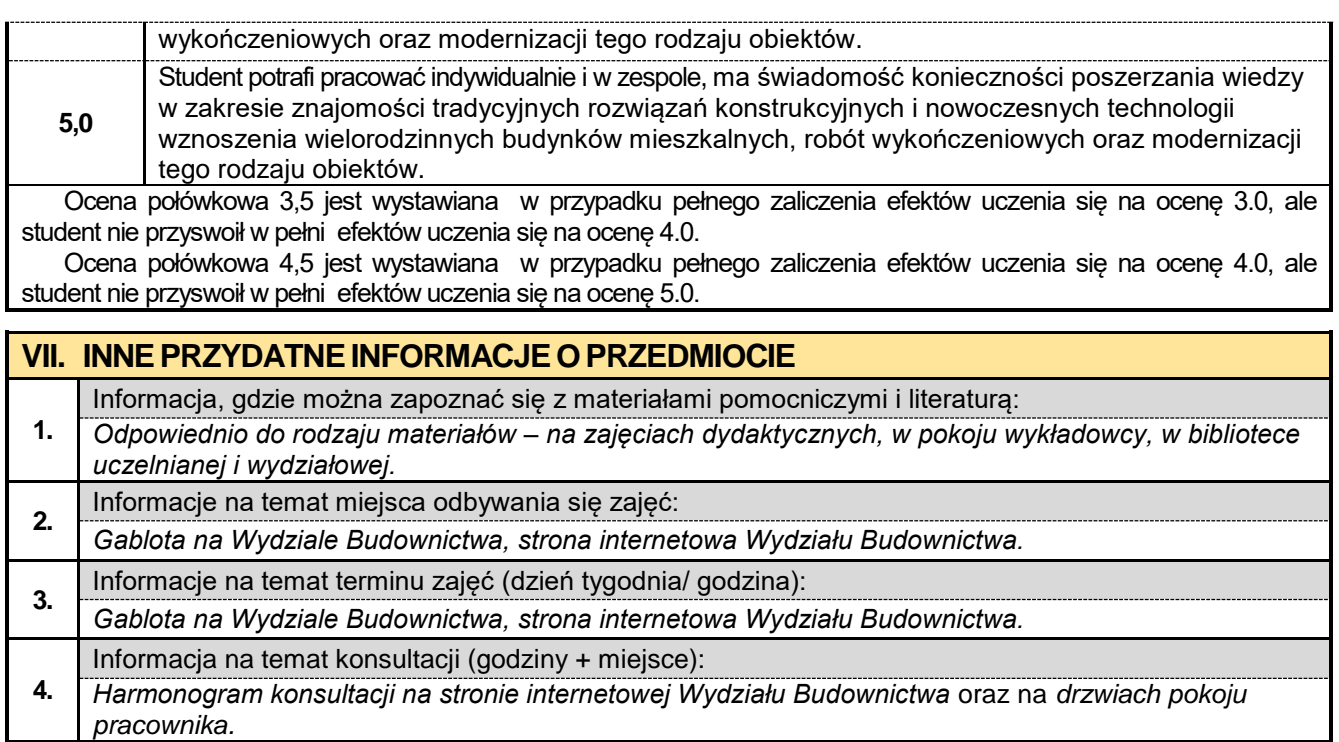

### **6.9. BIM w budownictwie drogowym**

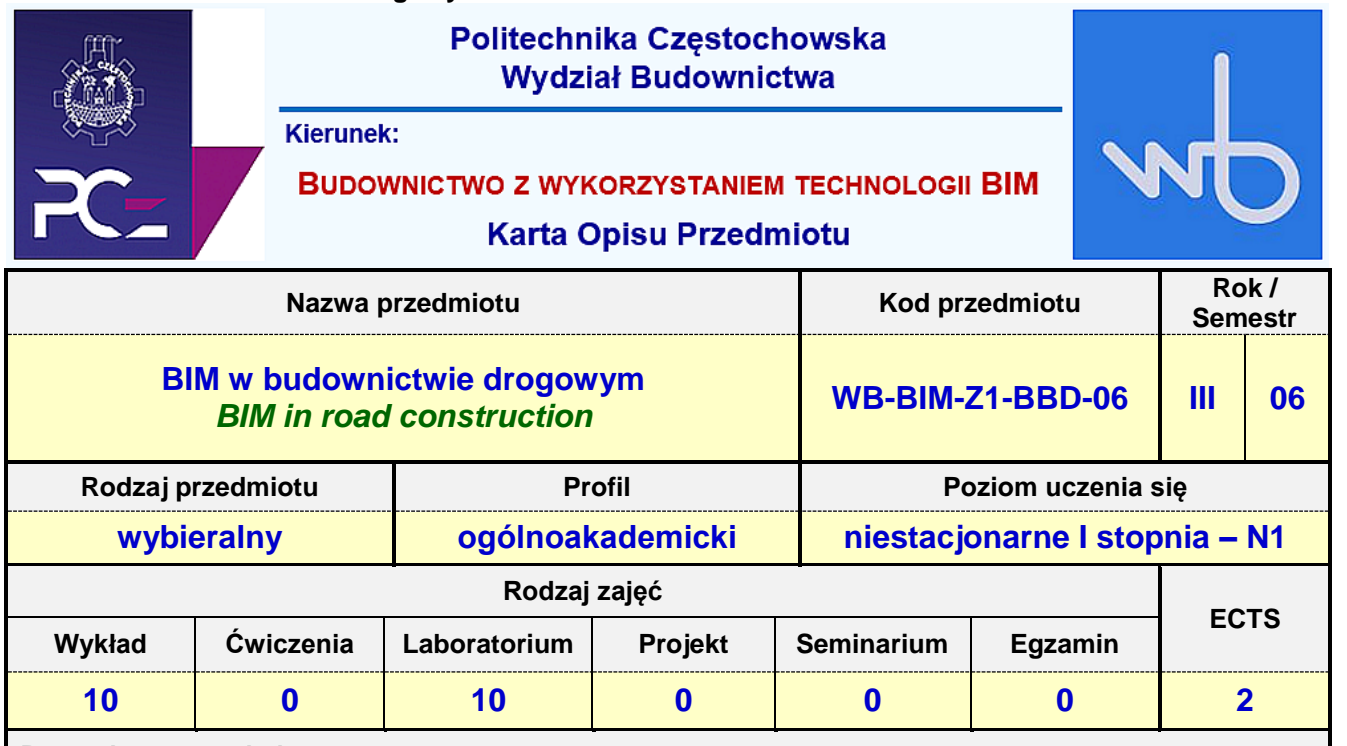

**Prowadzący przedmiot:**

*Dr inż. Zbigniew Respondek mail: zrespondek@bud.pcz.czest.pl Mgr inż. Alina Pietrzak mail: apietrzaka@bud.pcz.czest.pl Mgr inż. Mariusz Kosiń mail: mkosin@bud.pcz.czest.pl Mgr inż. Wiesław Liszewski mail: wliszewski@bud.pcz.czest.pl Mgr inż. Paweł Helbrych mail: phelbrych@bud.pcz.czest.pl*

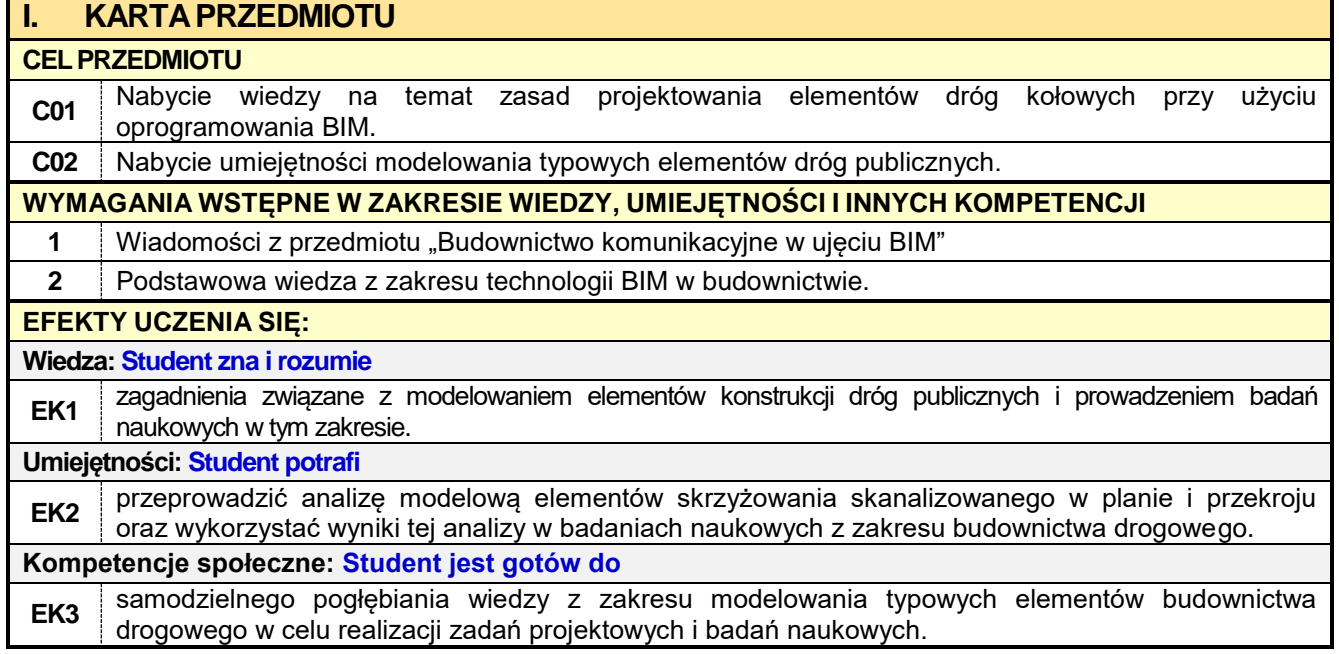

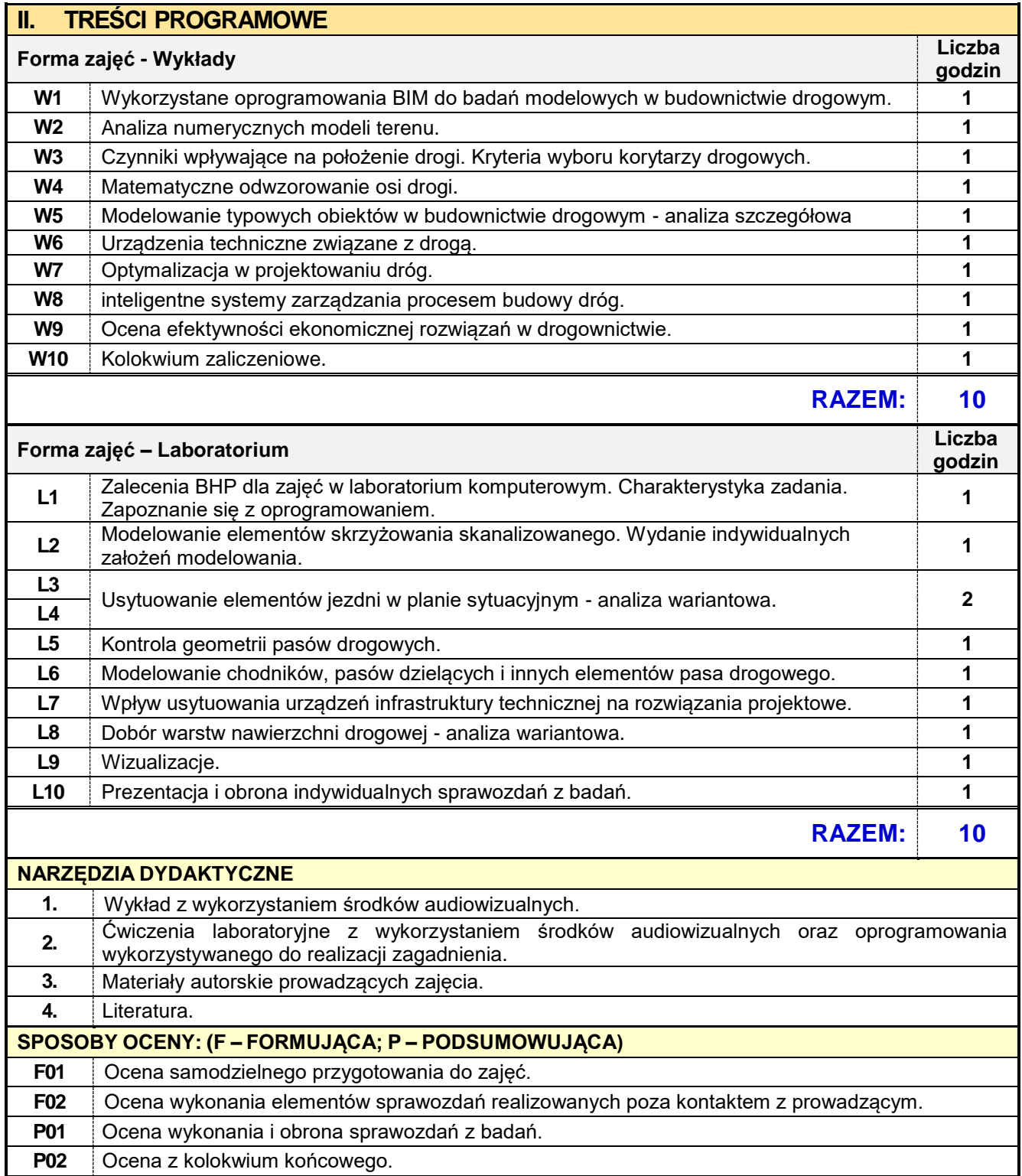

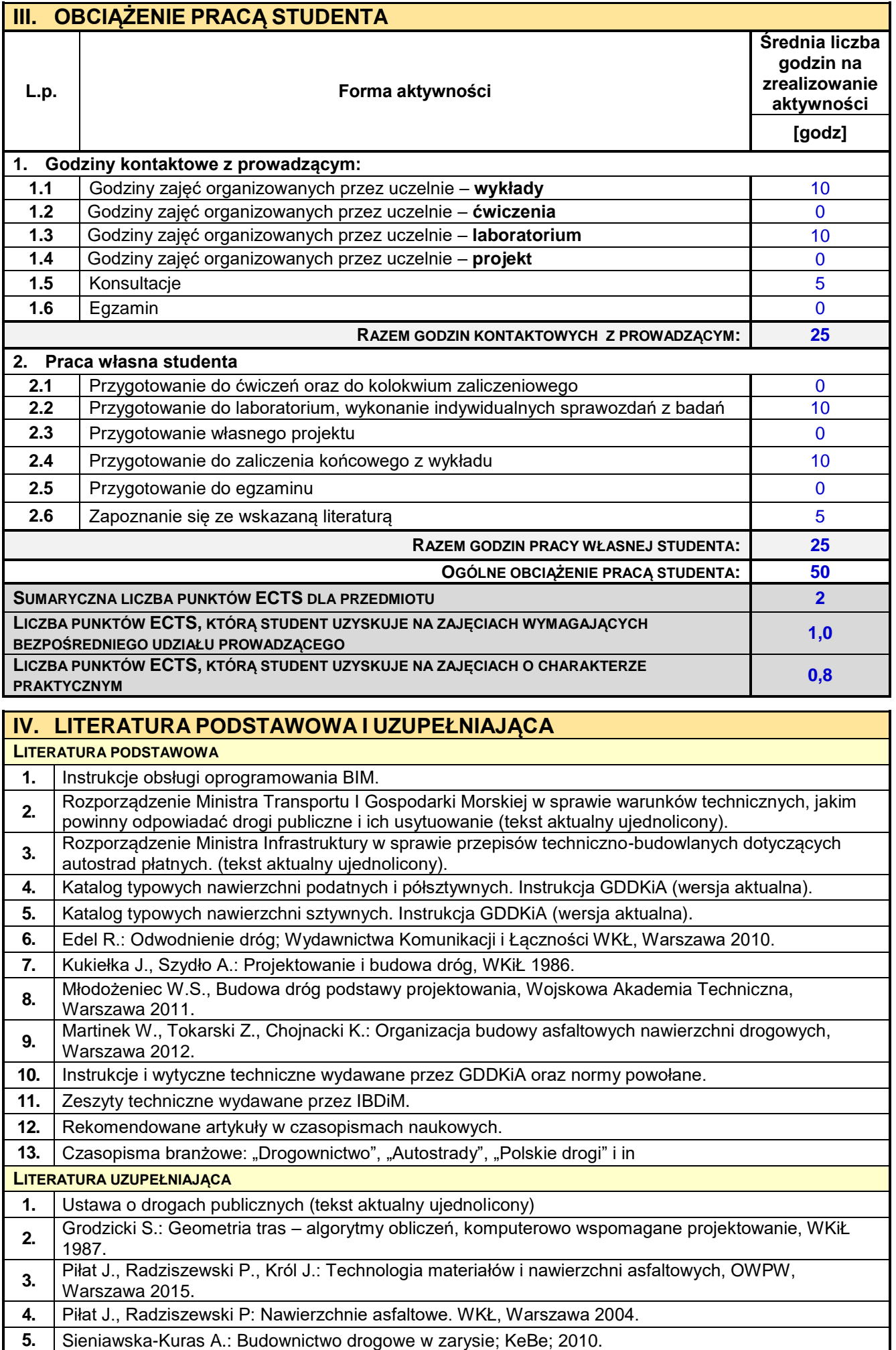

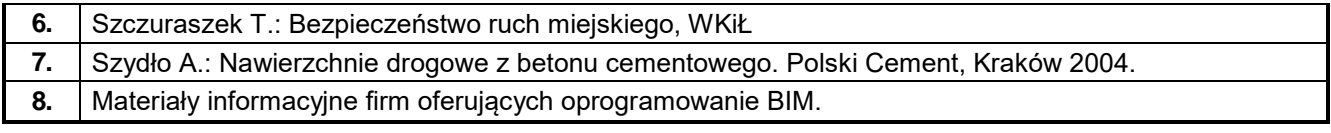

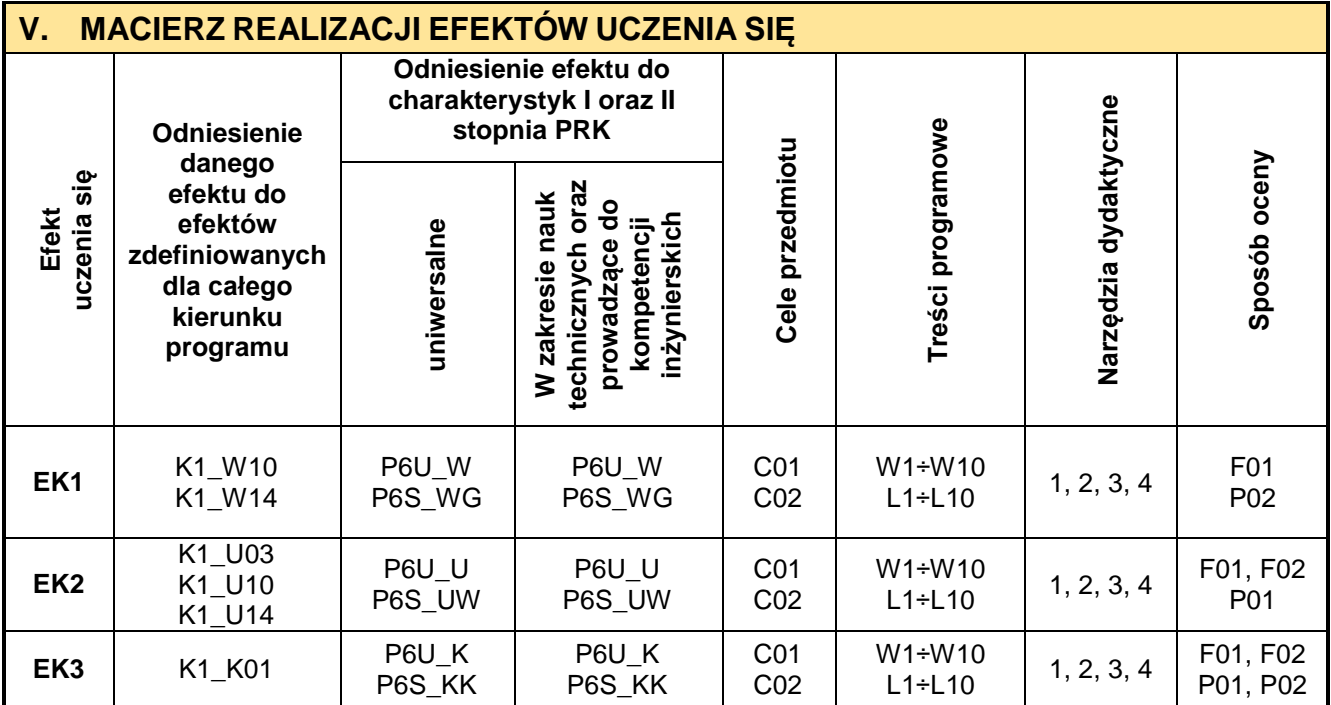

# **VI. FORMYOCENY-SZCZEGÓŁY**

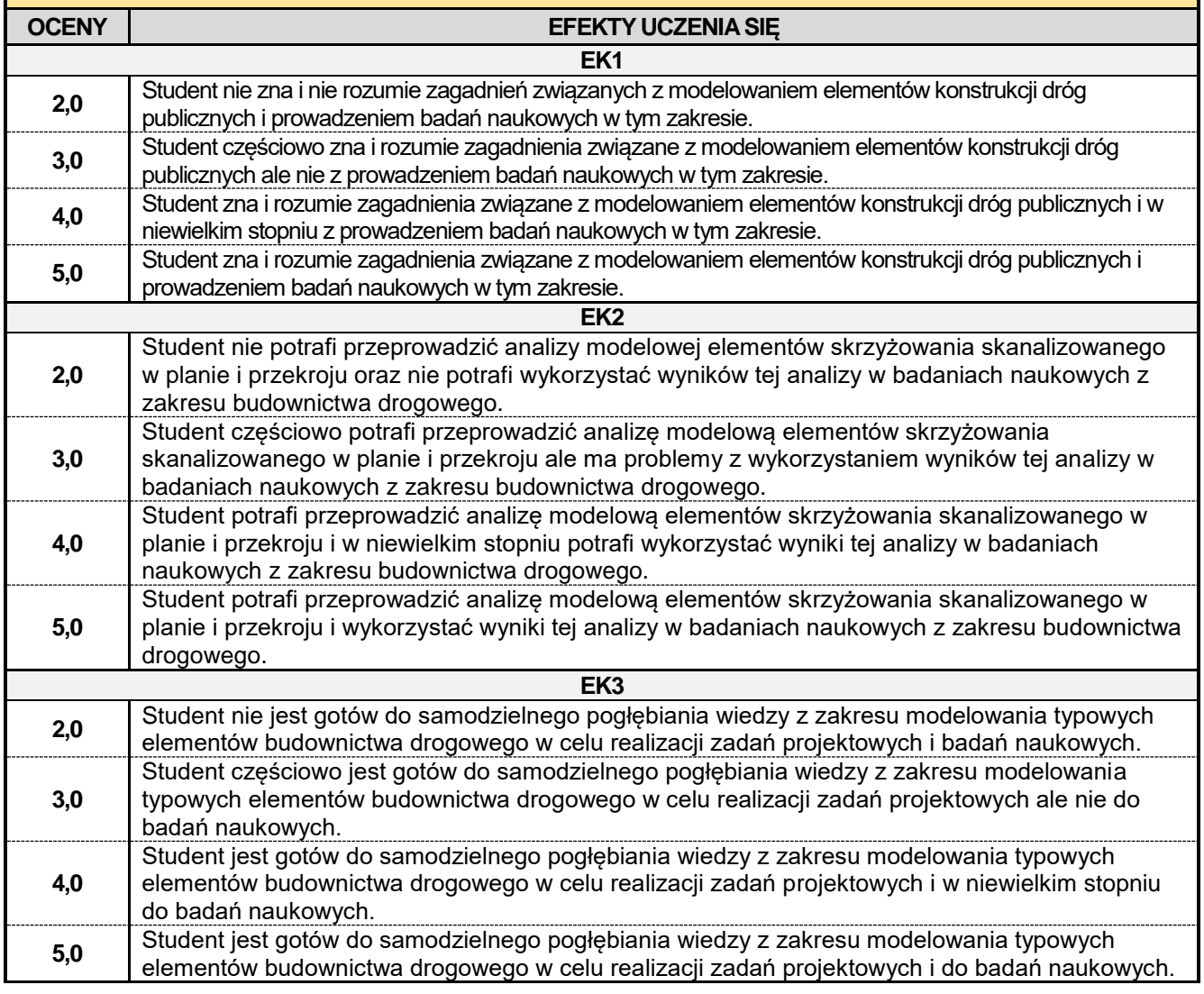

Ocena połówkowa 3,5 jest wystawiana w przypadku pełnego zaliczenia efektów uczenia się na ocenę 3.0, ale student nie przyswoił w pełni efektów uczenia się na ocenę 4.0.

Ocena połówkowa 4,5 jest wystawiana w przypadku pełnego zaliczenia efektów uczenia się na ocenę 4.0, ale student nie przyswoił w pełni efektów uczenia się na ocenę 5.0.

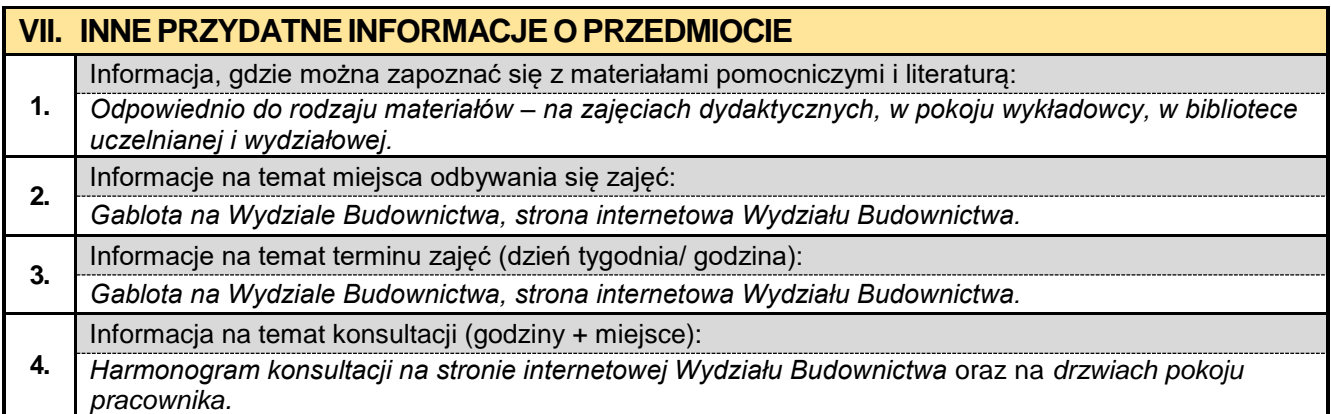

### **6.10. BIM w budownictwie kolejowym**

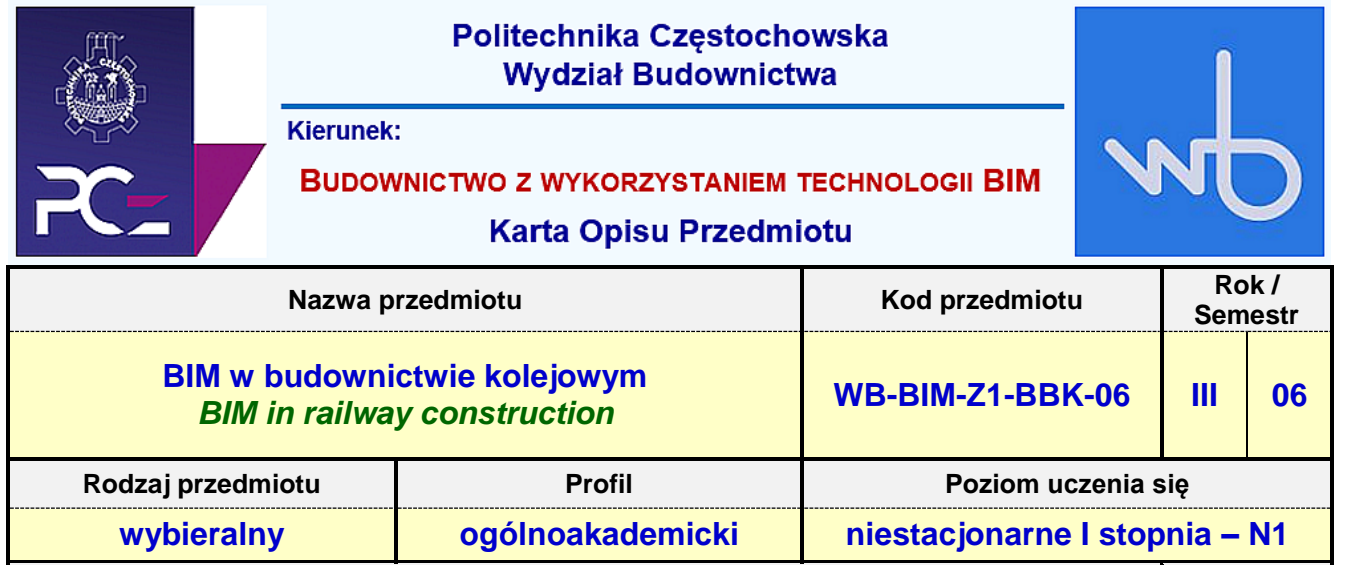

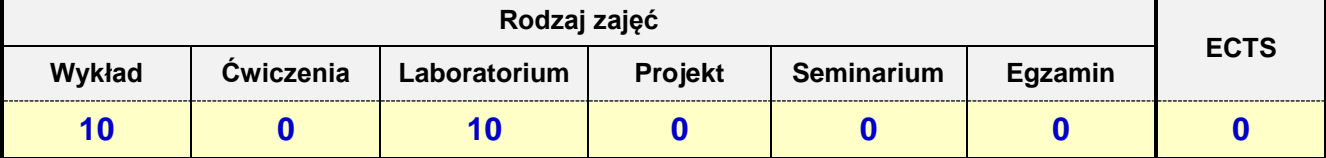

**Prowadzący przedmiot:**

*Dr inż. Zbigniew Respondek mail: zrespondek@bud.pcz.czest.pl Mgr inż. Alina Pietrzak mail: apietrzaka@bud.pcz.czest.pl Mgr inż. Mariusz Kosiń mail: mkosin@bud.pcz.czest.pl Mgr inż. Wiesław Liszewski mail: wliszewski@bud.pcz.czest.pl Mgr inż. Paweł Helbrych mail: phelbrych@bud.pcz.czest.pl*

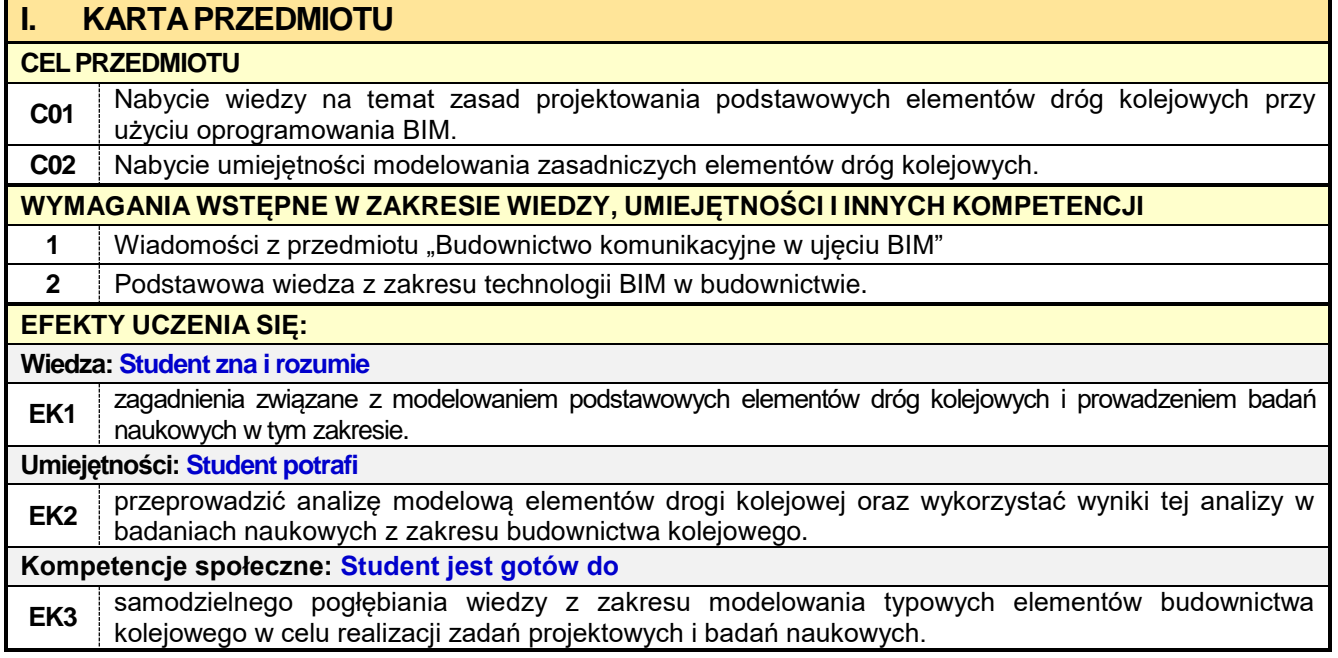

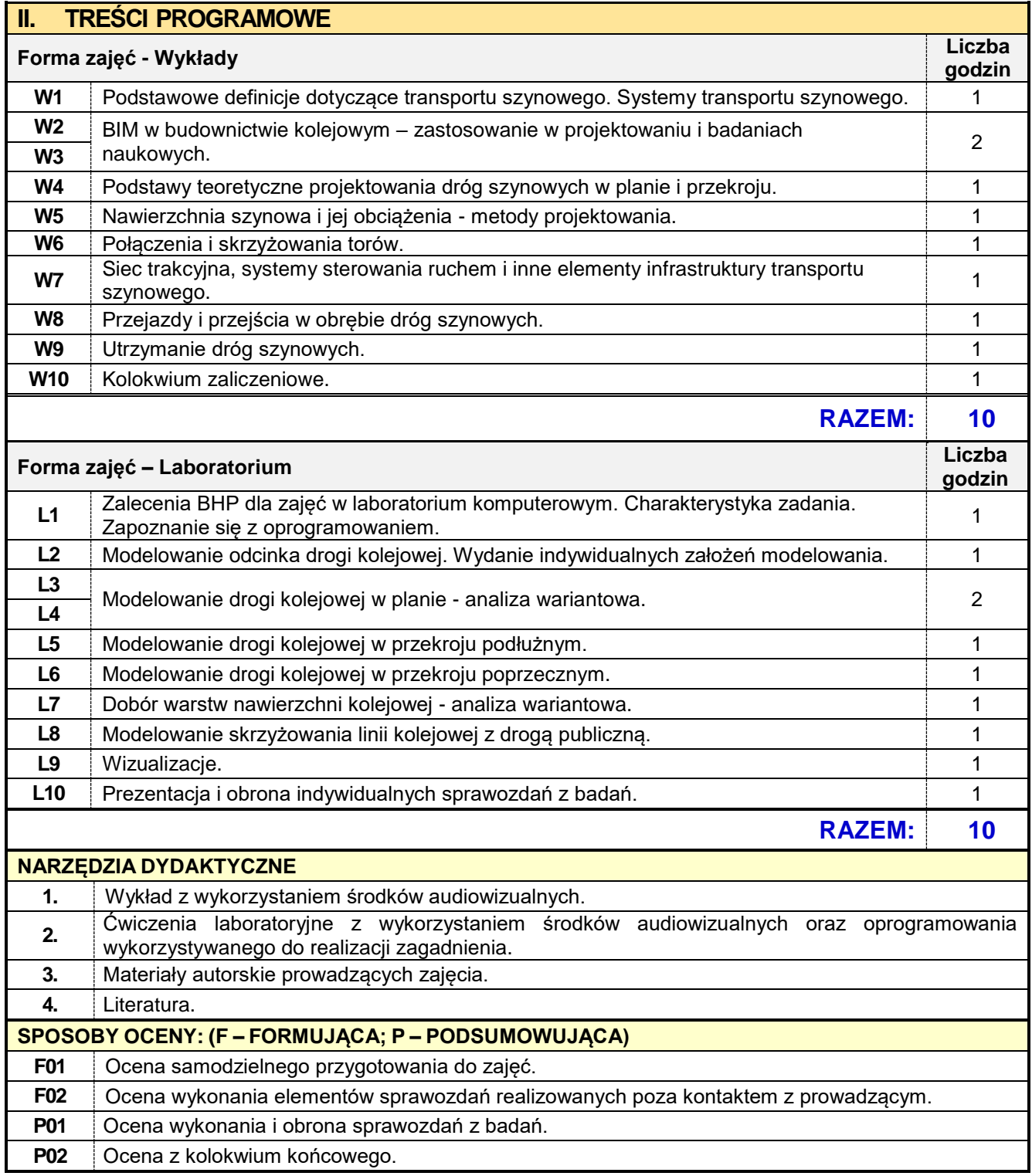

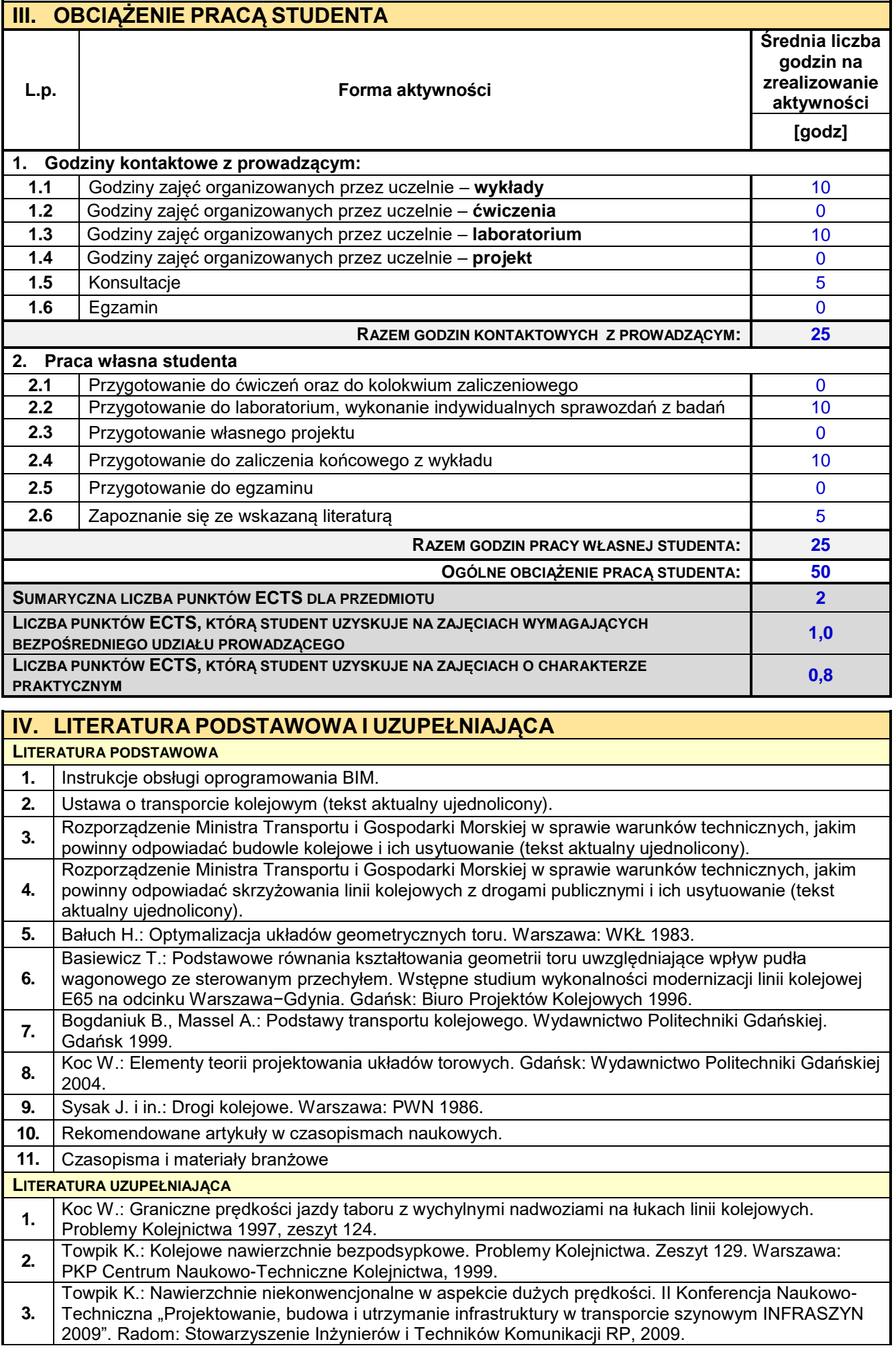

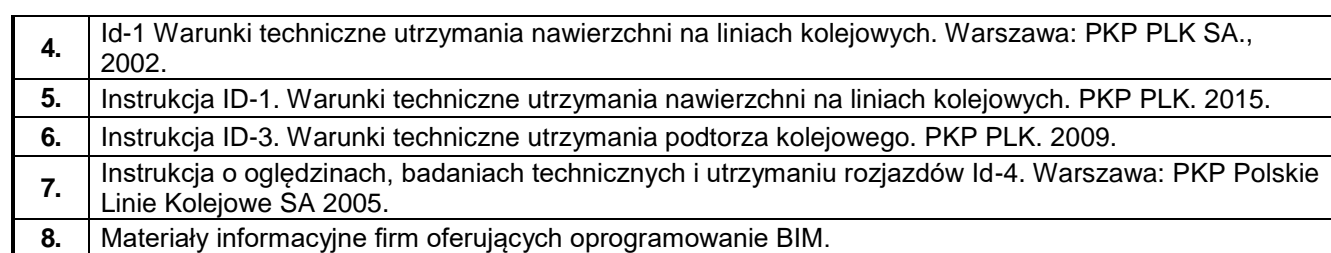

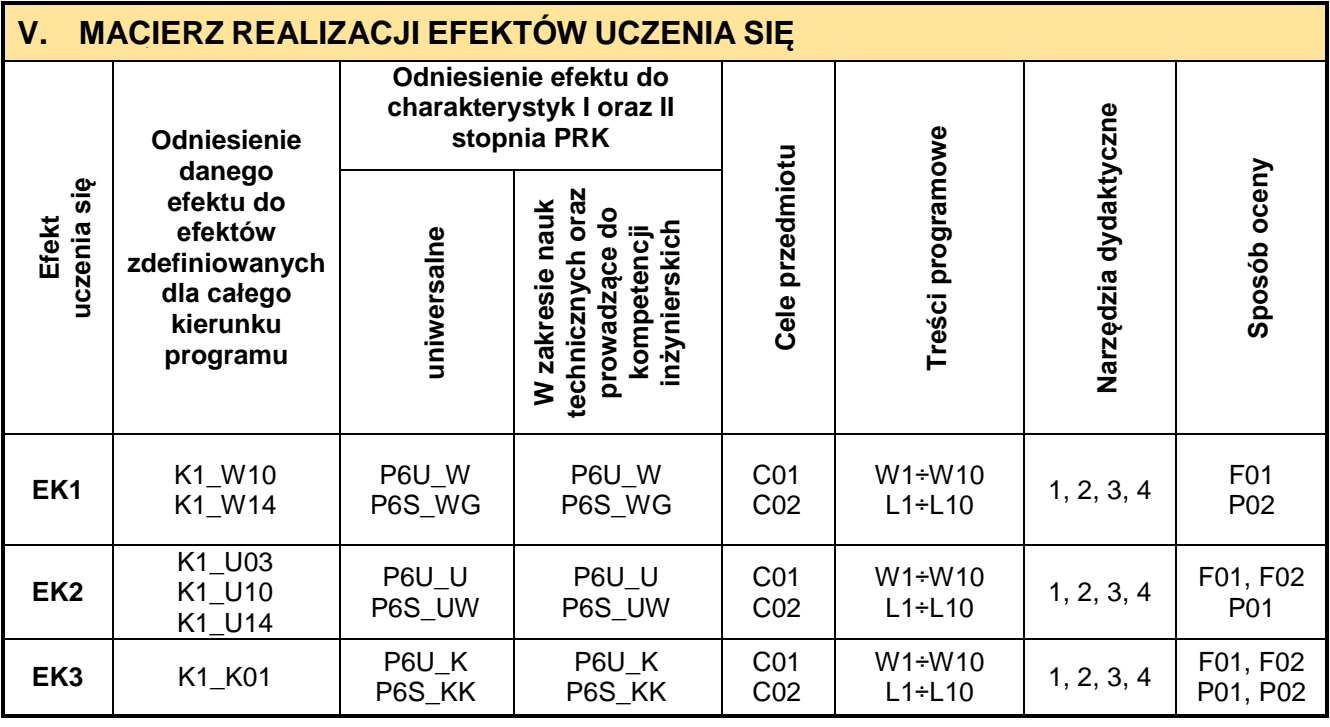

Ē

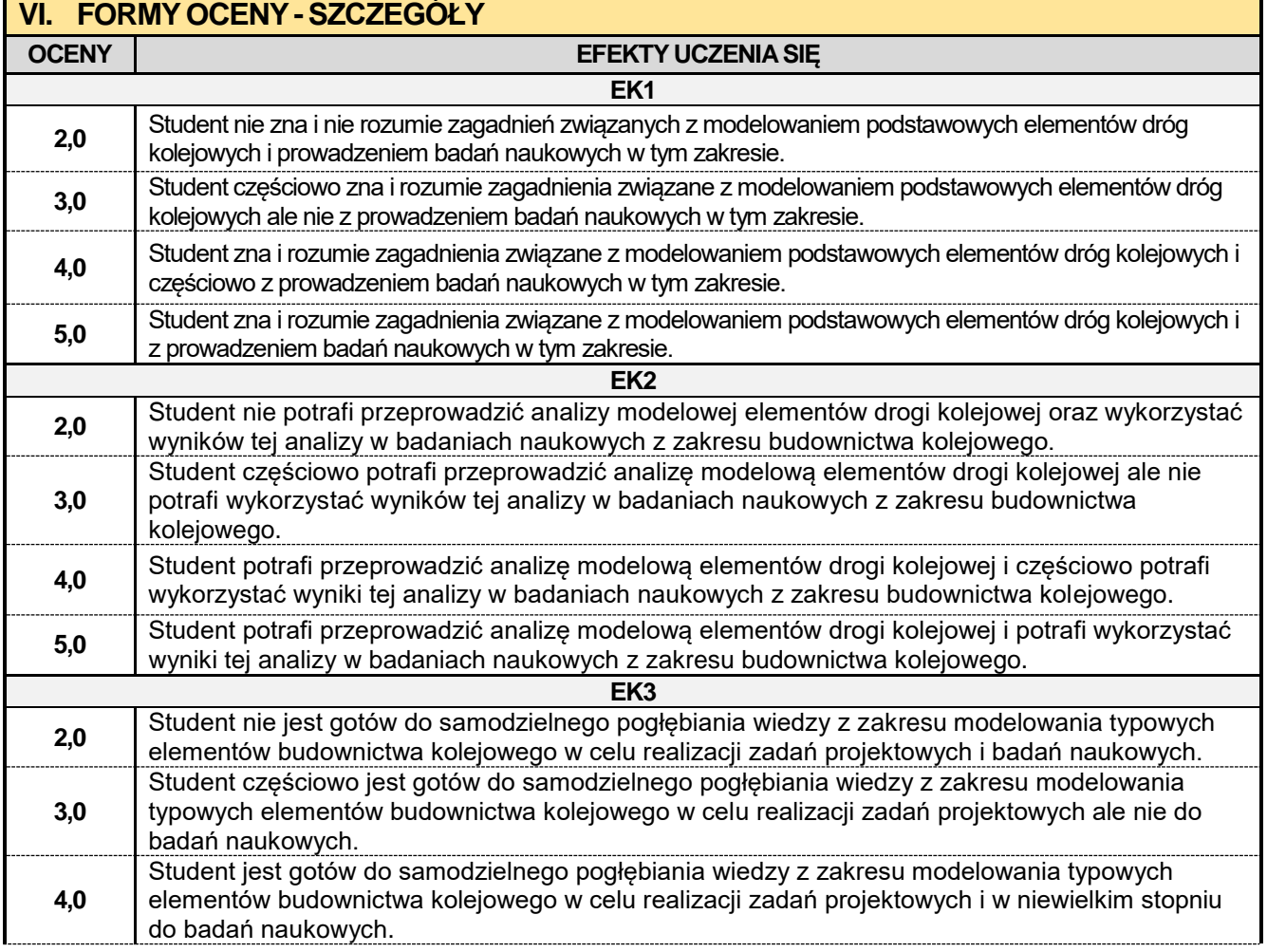

**5,0** Student jest gotów do samodzielnego pogłębiania wiedzy z zakresu modelowania typowych

elementów budownictwa kolejowego w celu realizacji zadań projektowych i do badań naukowych. Ocena połówkowa 3,5 jest wystawiana w przypadku pełnego zaliczenia efektów uczenia się na ocenę 3.0, ale student nie przyswoił w pełni efektów uczenia się na ocenę 4.0.

Ocena połówkowa 4,5 jest wystawiana w przypadku pełnego zaliczenia efektów uczenia się na ocenę 4.0, ale student nie przyswoił w pełni efektów uczenia się na ocenę 5.0.

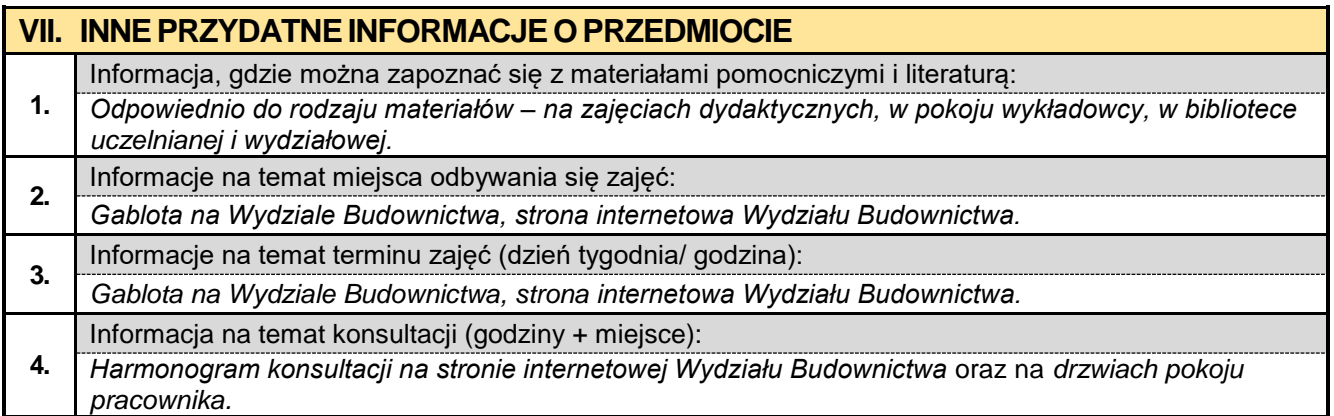

### **6.11. Praktyka zawodowa BIM – 4 tygodnie**

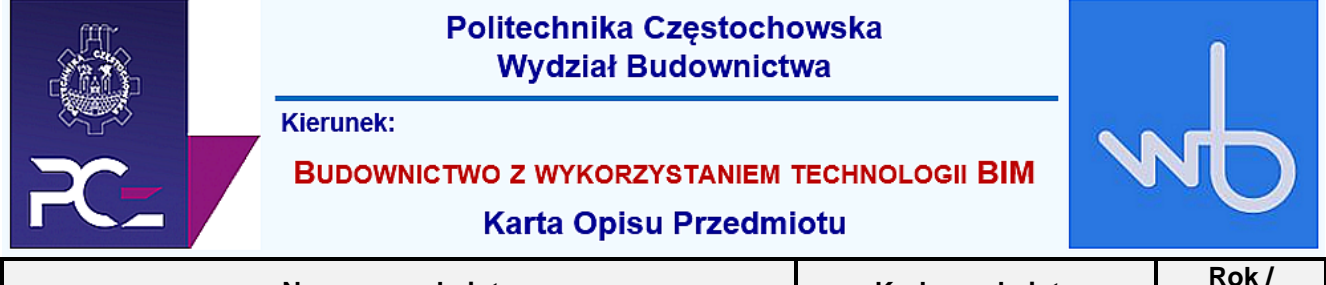

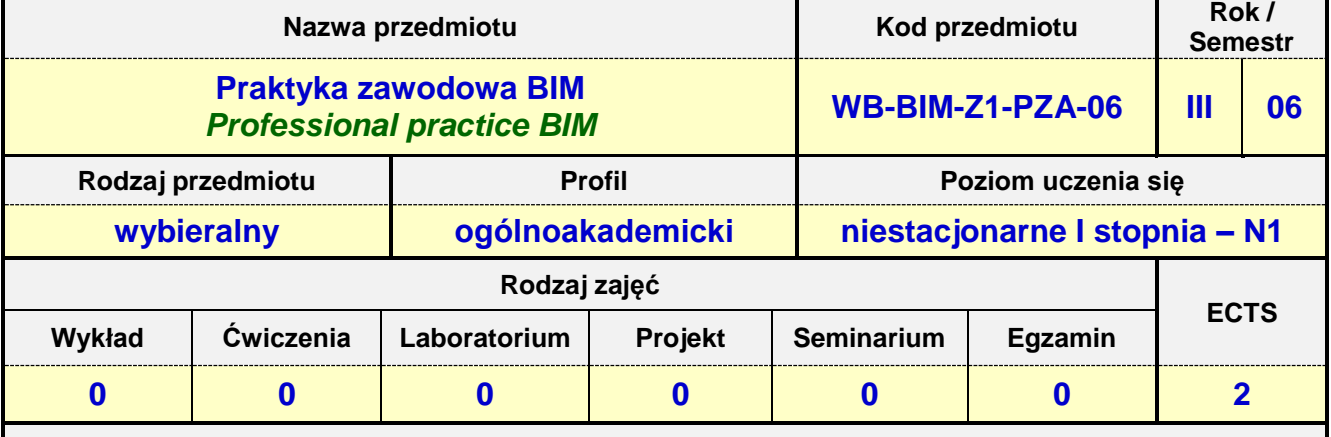

**Prowadzący przedmiot:**

*Dr inż. Zbigniew Respondek mail: zrespondek@bud.pcz.czest.pl Mgr inż. Mariusz Kosiń mail: mkosin@bud.pcz.czest.pl Mgr inż. Wiesław Liszewski mail: wliszewski@bud.pcz.czest.pl Mgr inż. Jakub Jura mail: jjura@bud.pcz.czest.pl*

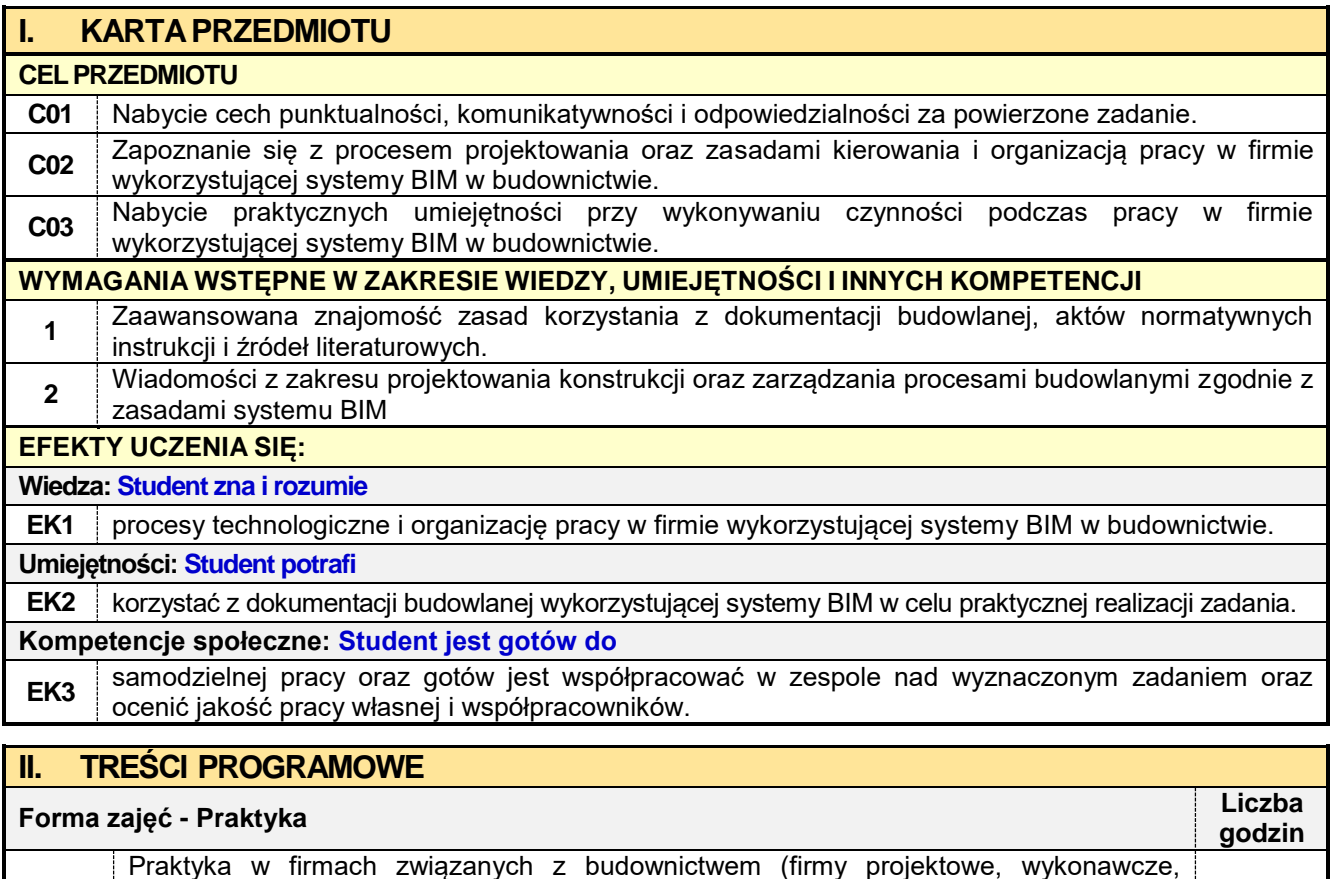

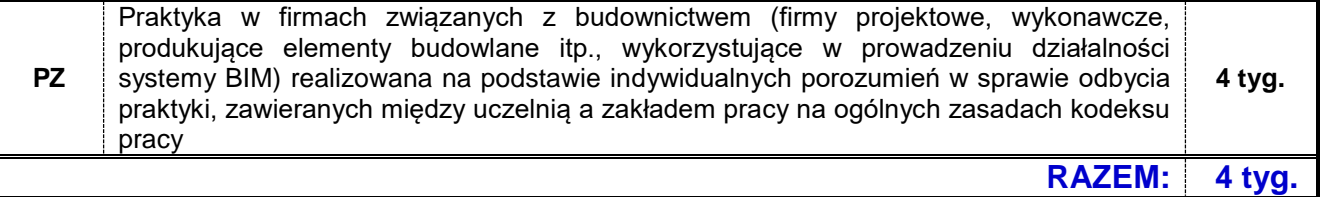

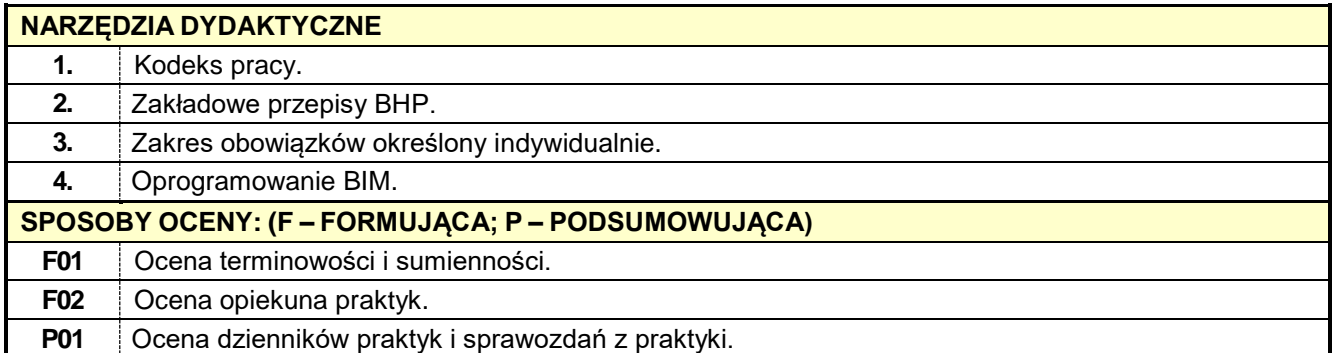

### **III. OBCIĄŻENIE PRACĄ STUDENTA L.p. Forma aktywności Średnia liczba godzin na zrealizowanie aktywności [godz] 1. Godziny kontaktowe z prowadzącym: 1.1** Godziny zajęć organizowanych przez uczelnie – **praktyki zawodowe** 0 **RAZEM GODZIN KONTAKTOWYCH Z PROWADZĄCYM: 0 2. Praca własna studenta 2.1** Praktyki zawodowe 4 tygodnie **RAZEM GODZIN PRACY WŁASNEJ STUDENTA: 4 tygodnie OGÓLNE OBCIĄŻENIE PRACĄ STUDENTA: 4 tygodnie SUMARYCZNA LICZBA PUNKTÓW ECTS DLA PRZEDMIOTU 2 LICZBA PUNKTÓW ECTS, KTÓRĄ STUDENT UZYSKUJE NA ZAJĘCIACH WYMAGAJĄCYCH BEZPOŚREDNIEGO UDZIAŁU PROWADZĄCEGO <sup>0</sup> LICZBA PUNKTÓW ECTS, KTÓRĄ STUDENT UZYSKUJE NA ZAJĘCIACH O CHARAKTERZE PRAKTYCZNYM 2,00**

## **IV. LITERATURA PODSTAWOWA I UZUPEŁNIAJĄCA LITERATURA PODSTAWOWA 1.** Materiały zalecane indywidualnie przez zakład pracy, w którym student odbywa praktykę. **LITERATURA UZUPEŁNIAJĄCA**

**1.** Materiały zalecane indywidualnie przez zakład pracy, w którym student odbywa praktykę.

### **V. MACIERZ REALIZACJI EFEKTÓW UCZENIA SIĘ Odniesienie efektu do charakterystyk I oraz II**  Narzędzia dydaktyczne **Narzędzia dydaktyczne stopnia PRK Odniesienie**  Treści programowe **Treści programowe** Cele przedmiotu **Cele przedmiotu danego Sposób oceny** Sposób oceny **Efekt uczenia się technicznych oraz efektu do**  echnicznych oraz **W zakresie nauk**  W zakresie nauk **prowadzące do**  prowadzące do **efektów kompetencji uniwersalne** kompetencji **inżynierskich zdefiniowanych dla całego kierunku programu** K1\_W01 P6U\_W P6U\_W C01 C01 | PT | 1, 2, 3 | <sup>F01, F03</sup><br>C02 | PT | 1, 2, 3 | P03 **EK1** K1 W10 P6S\_WG P03 P6S\_WG K1\_W12 K1\_U03 P6U\_U P6U\_U C01 C01 | PT | 1, 2, 3 | F02<br>C02 | PT | 1, 2, 3 | P02 **EK2** K1\_U12 P02 P6S\_UW P6S\_UW K1\_U13 K1\_K01 P6U\_K P6U\_K C01  $\begin{array}{|c|c|c|c|c|}\n\hline\n\text{CO1} & \text{PT} & 1, 2, 3 & \text{F01, PC} \\
\hline\n\text{CO2} & \text{PT} & \text{1, 2, 3} & \text{P01, PC} \\
\hline\n\end{array}$ **EK3** K1\_K02 P6S\_KK P6S\_KK P01, P02K1 K03

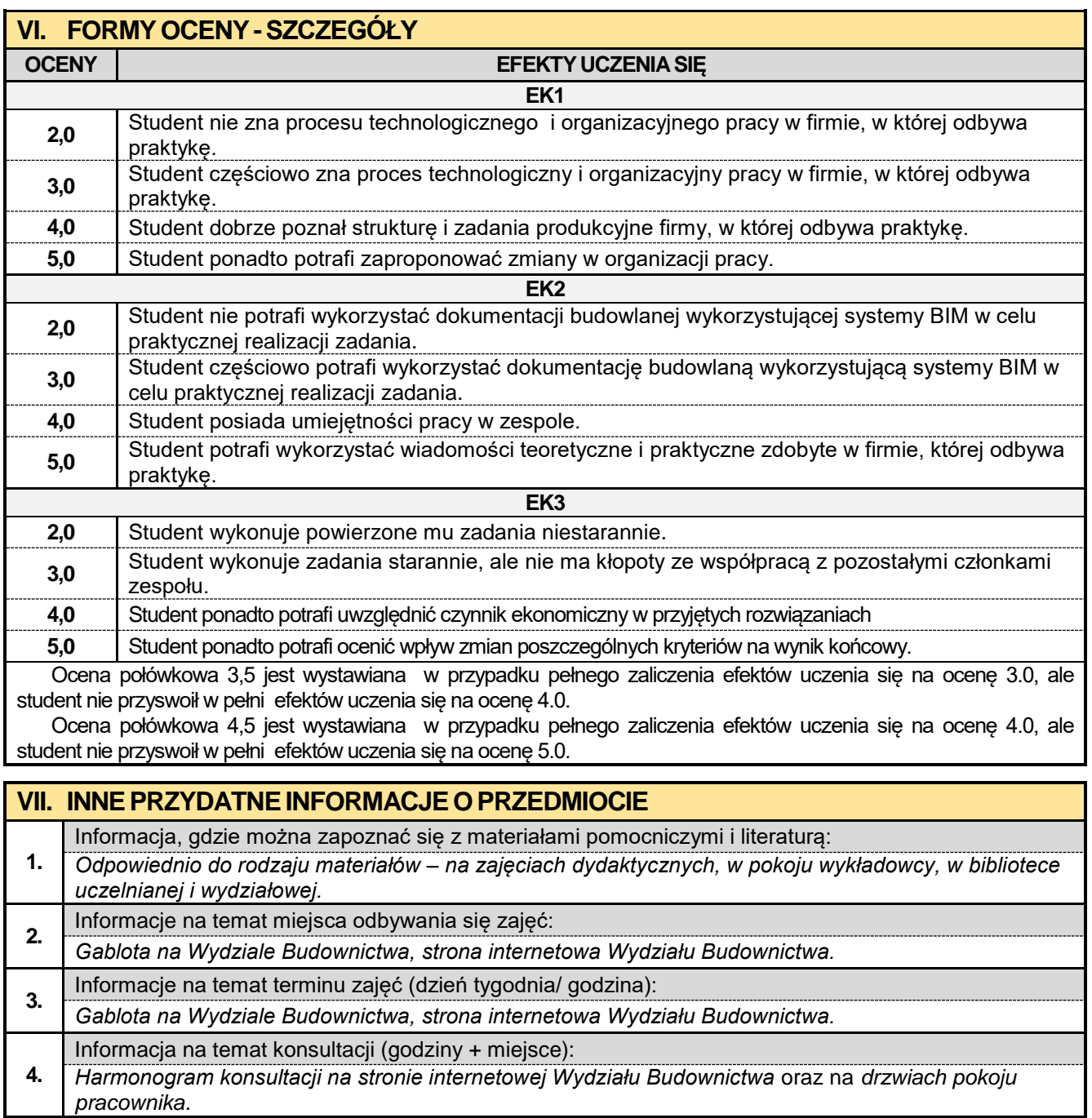

### **7. Rok IV semestr 07**

**7.1. Instalacje budowlane w ujęciu BIM**

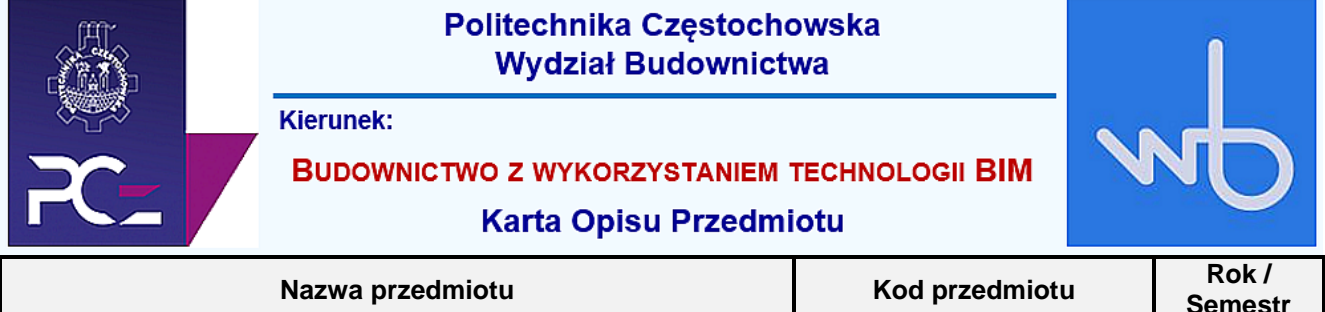

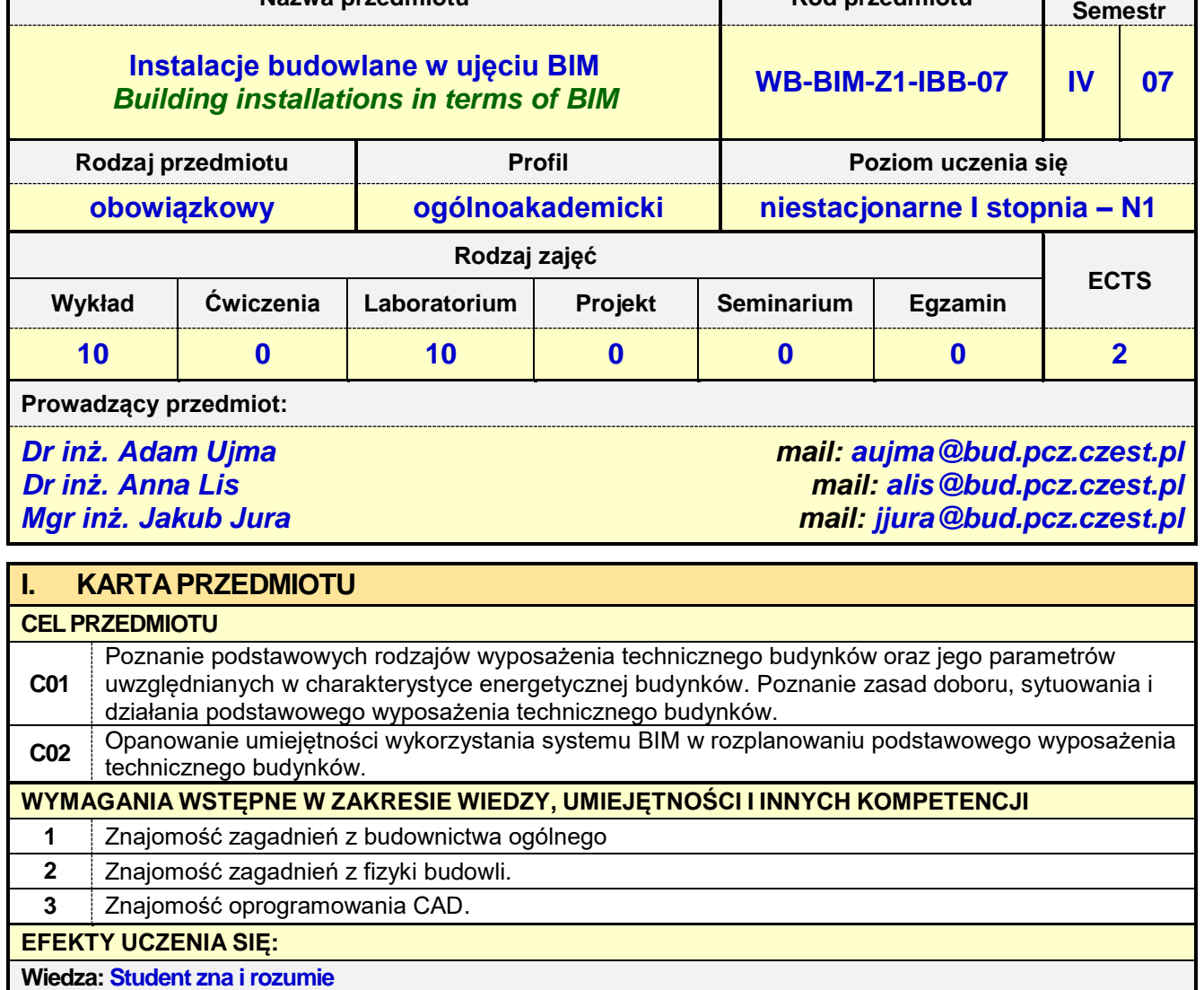

**EK1** główne zasady doboru, sytuowania i działania podstawowego wyposażenia technicznego budynków do wykorzystania w charakterystyce energetycznej budynku. Zna podstawowe zasady modelowaniem wyposażenia technicznego budynków w technologii BIM i potrafi je wykorzystać do badań naukowych **Umiejętności: Student potrafi**

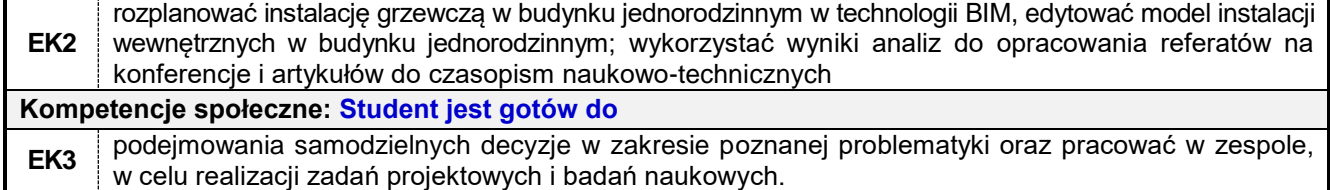

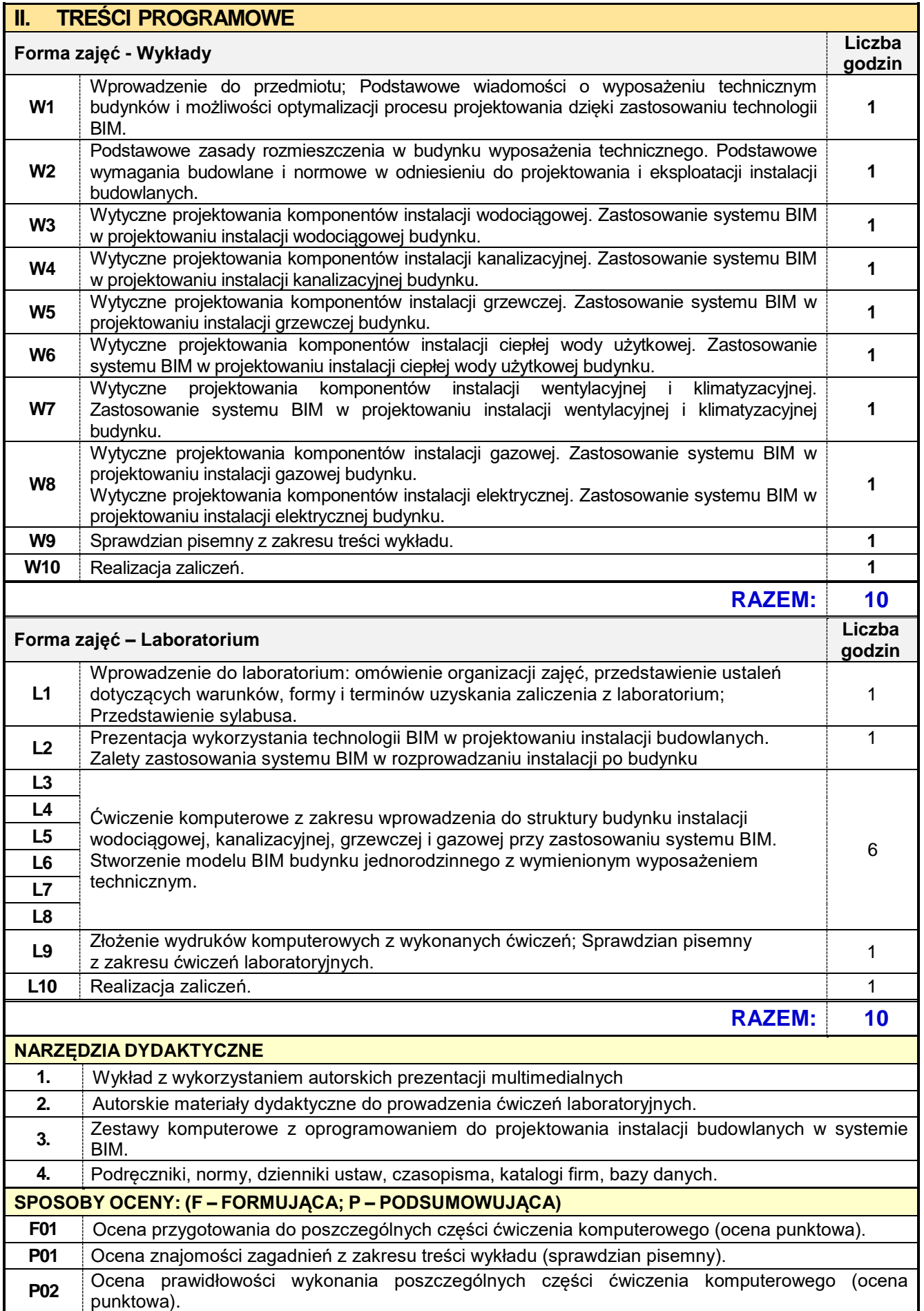
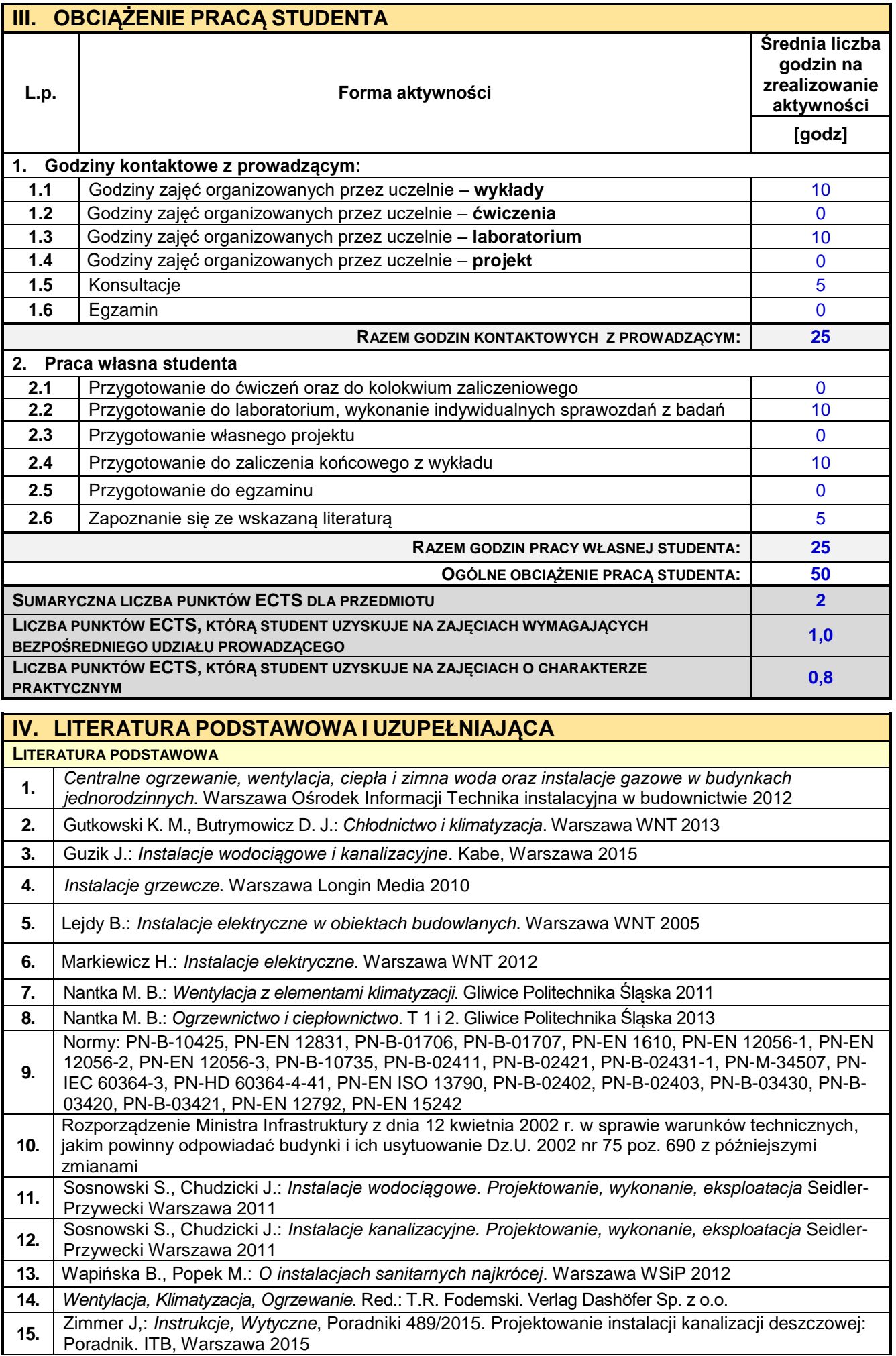

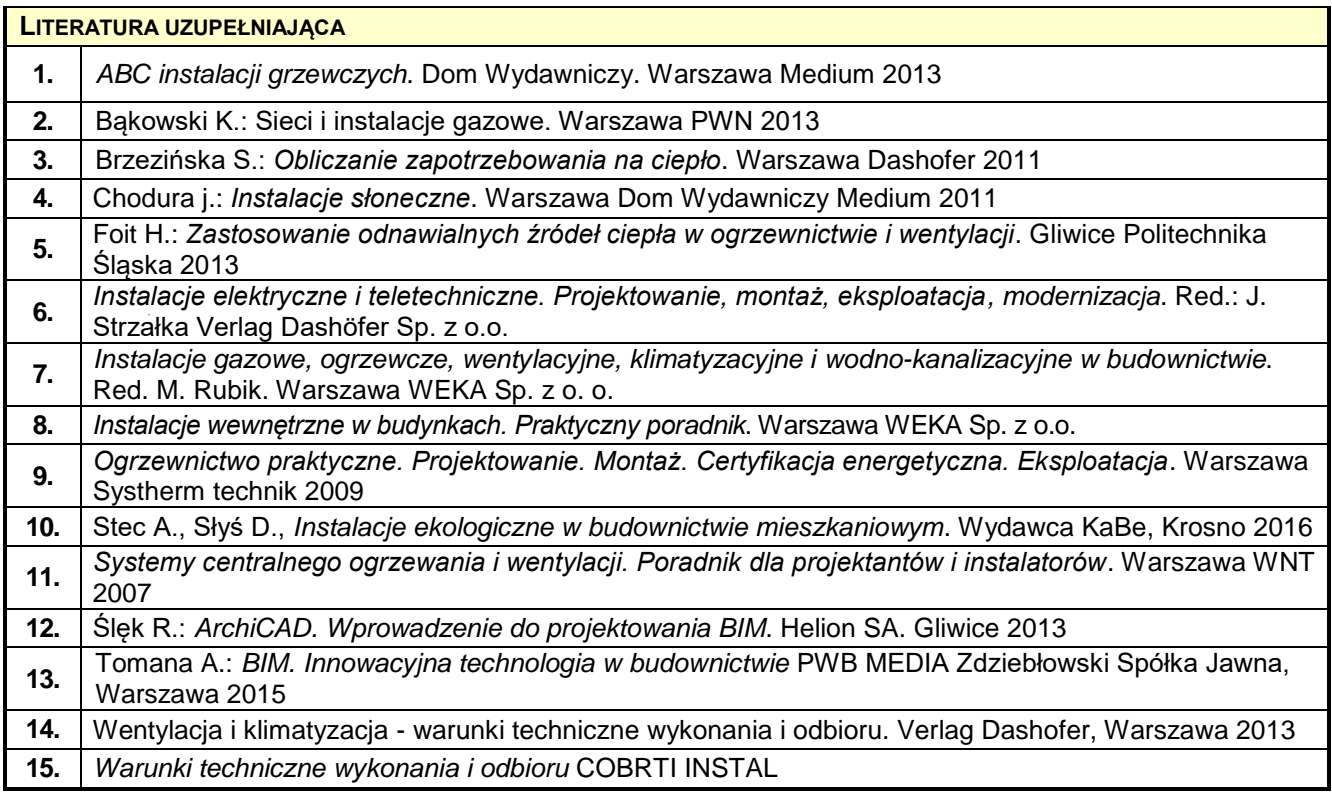

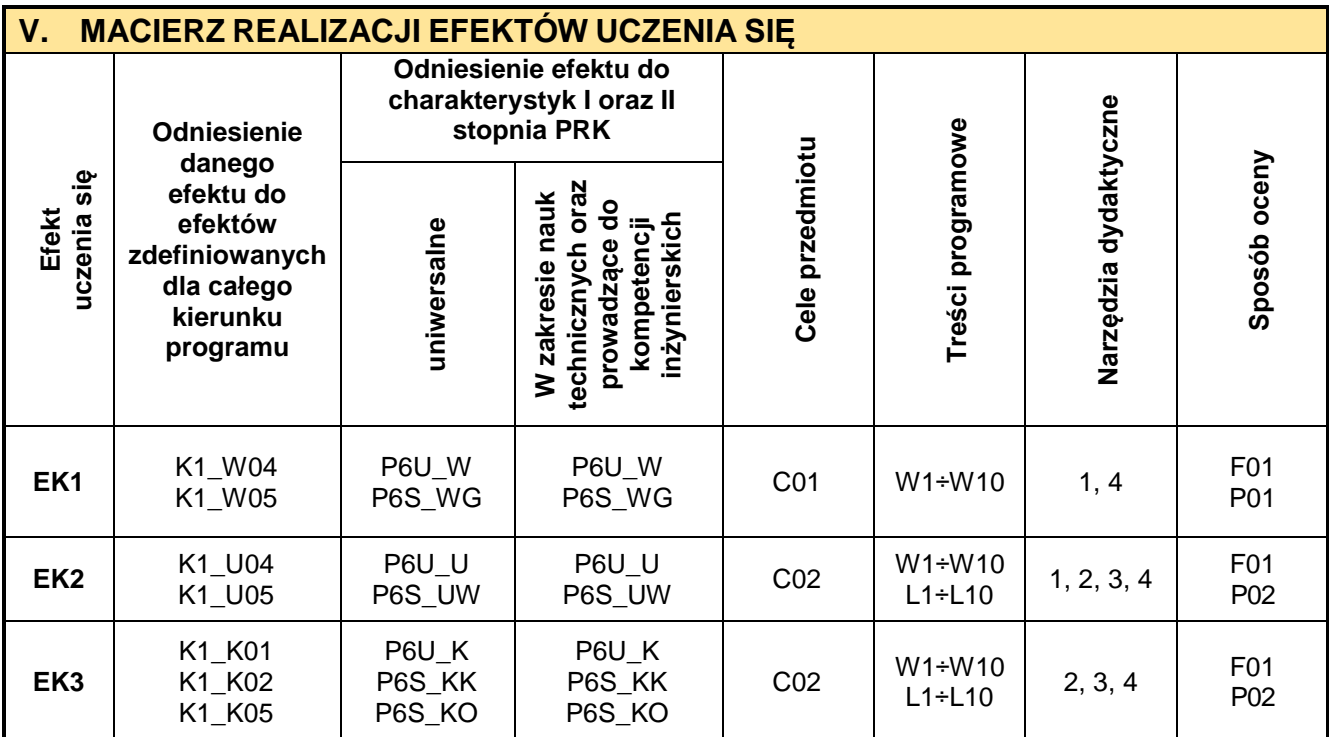

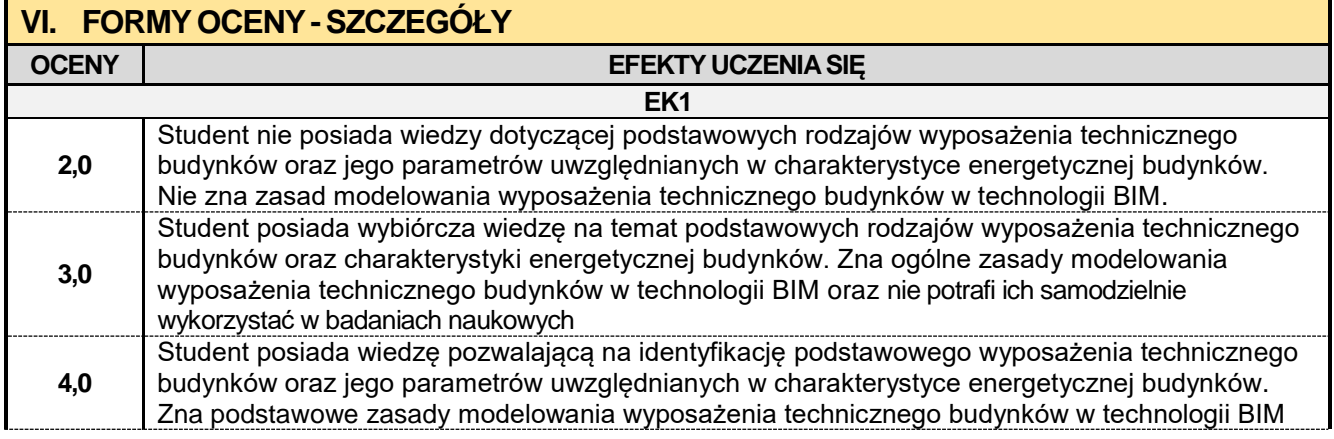

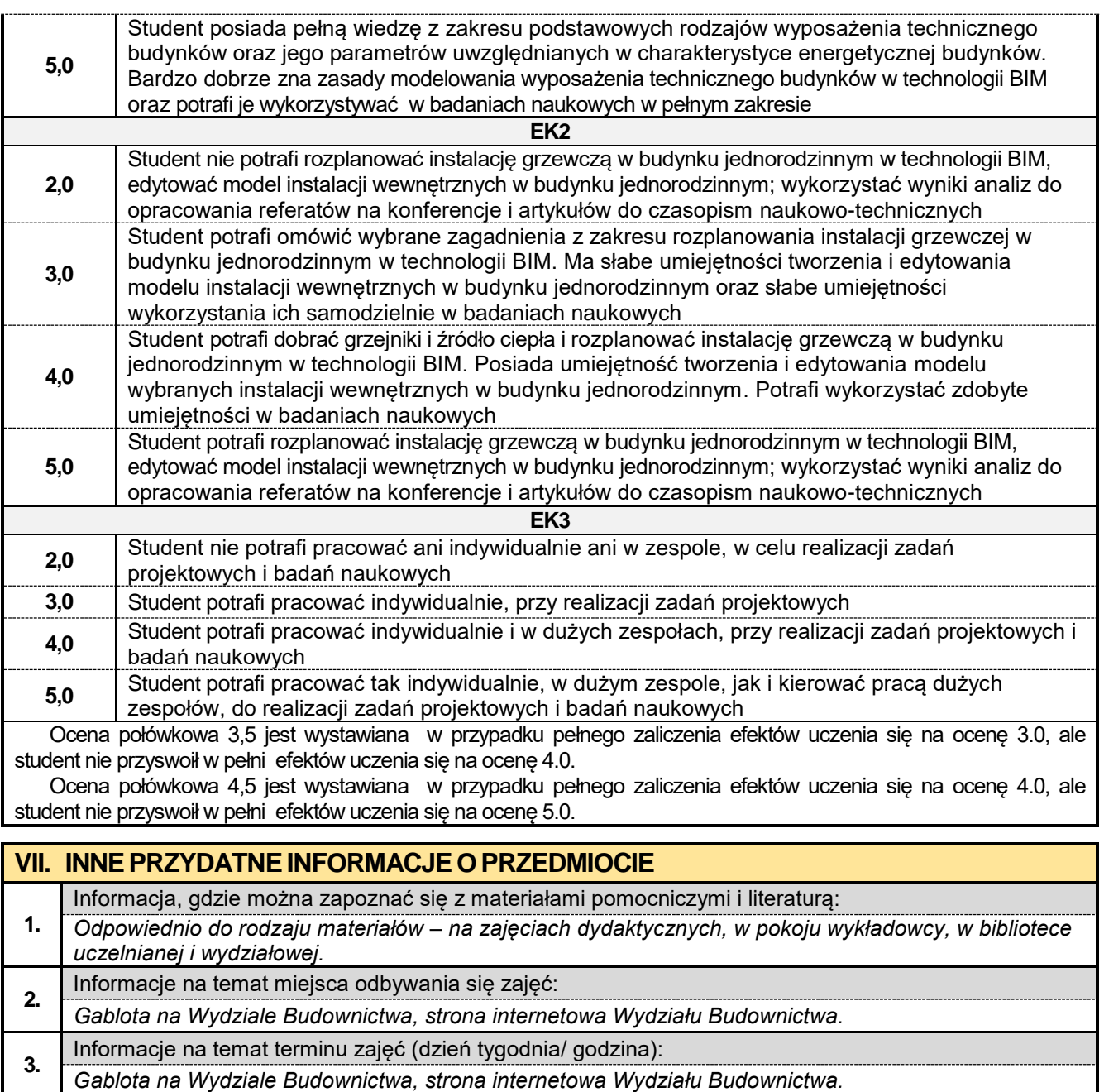

Informacja na temat konsultacji (godziny + miejsce):

**4.** *Harmonogram konsultacji na stronie internetowej Wydziału Budownictwa* oraz na *drzwiach pokoju pracownika.*

#### **7.2. Technologia robót budowlanych w ujęciu BIM**

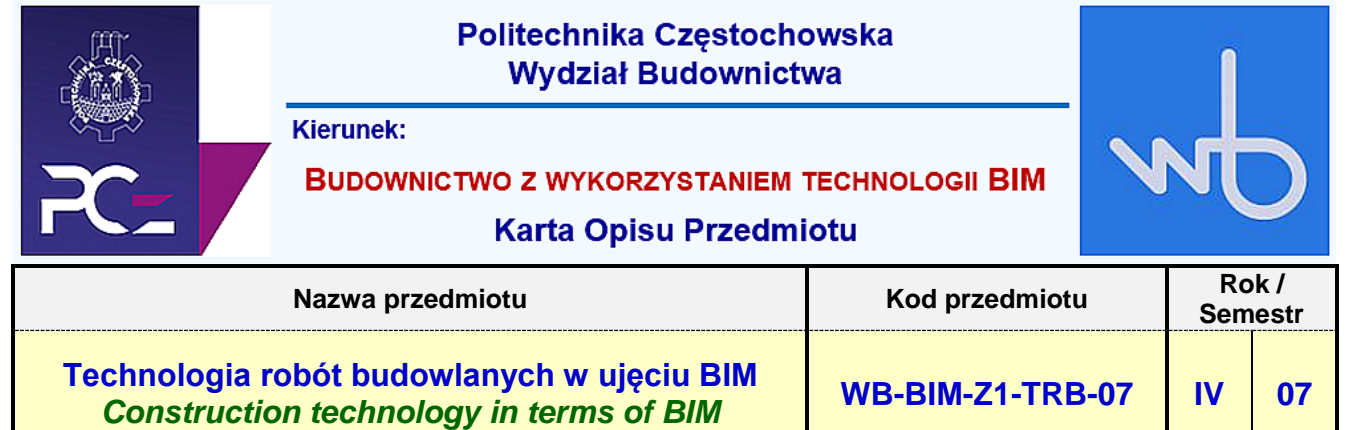

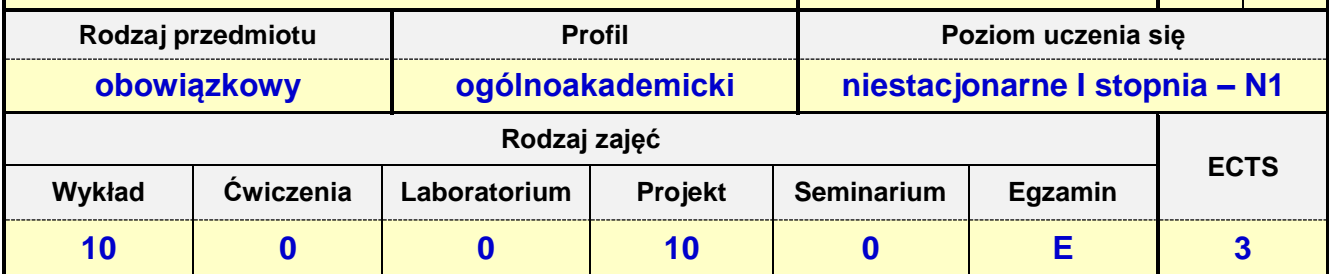

**Prowadzący przedmiot:**

# *Dr inż. Zbigniew Respondek mail: zrespondek@bud.pcz.czest.pl*

*Mgr inż. Izabela Adamczyk-Królak mail: iadamczyk@bud.pcz.czest.pl Mgr inż. Wiesław Liszewski mail: wliszewski@bud.pcz.czest.pl*

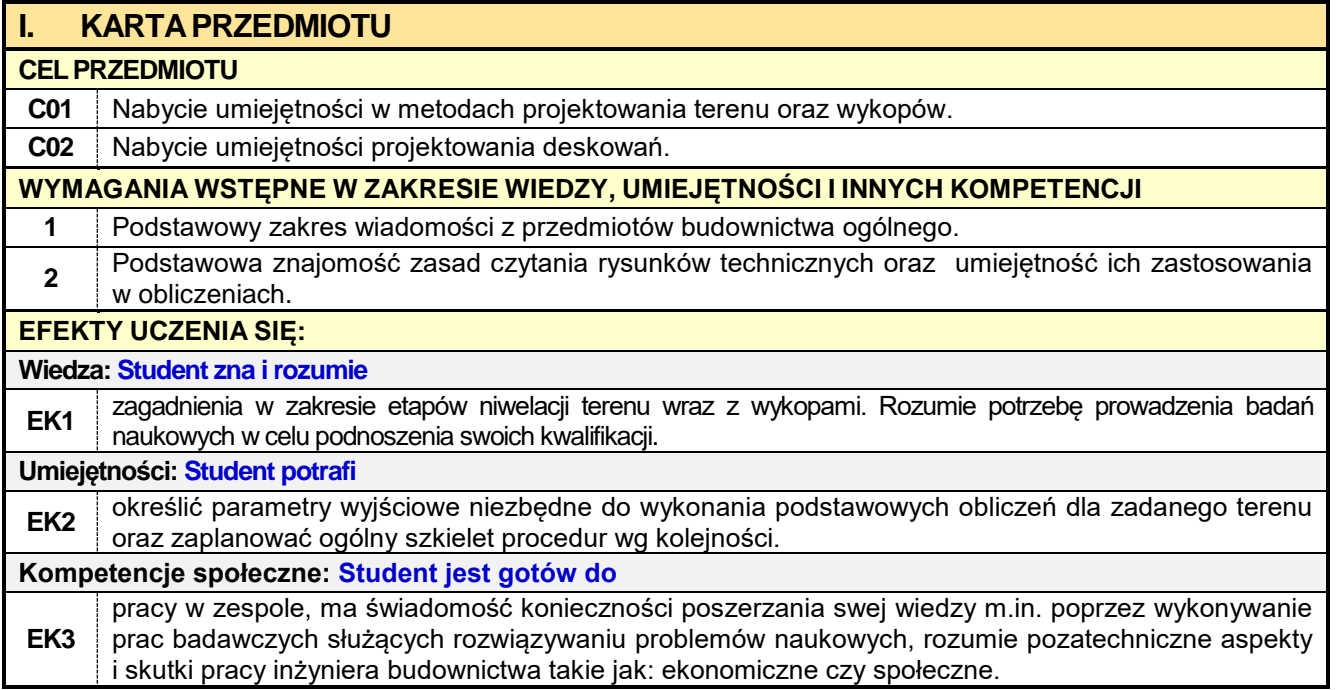

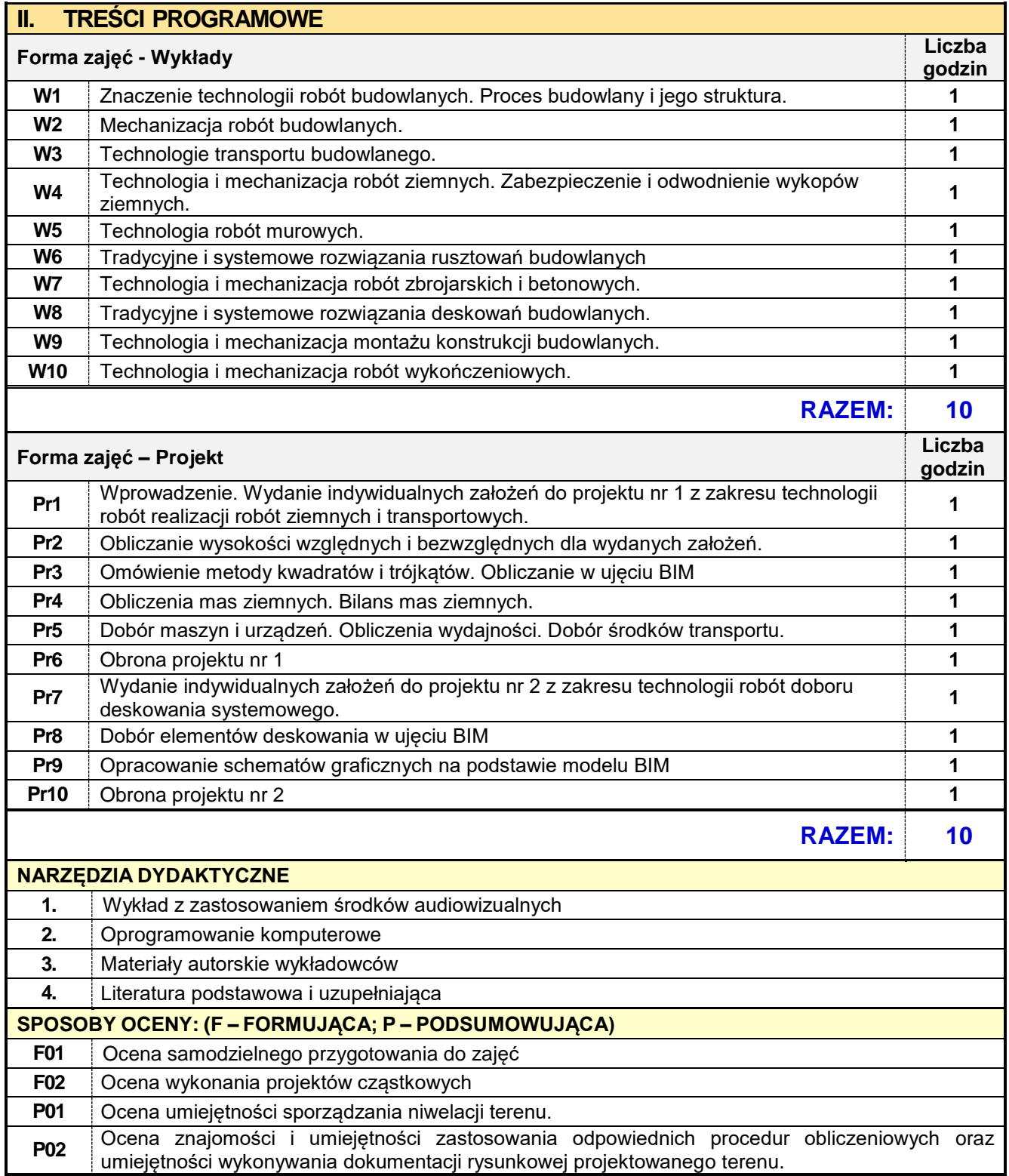

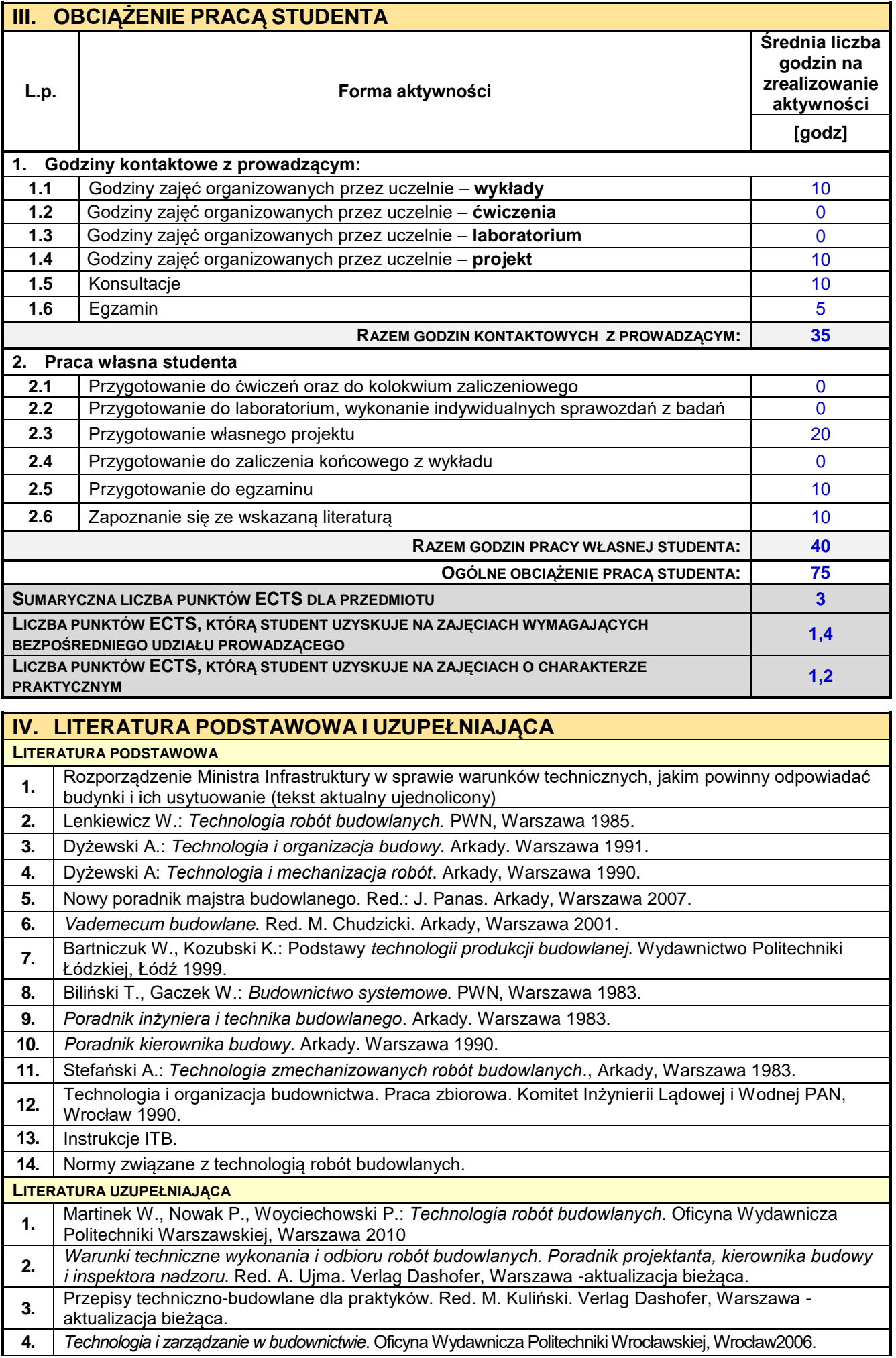

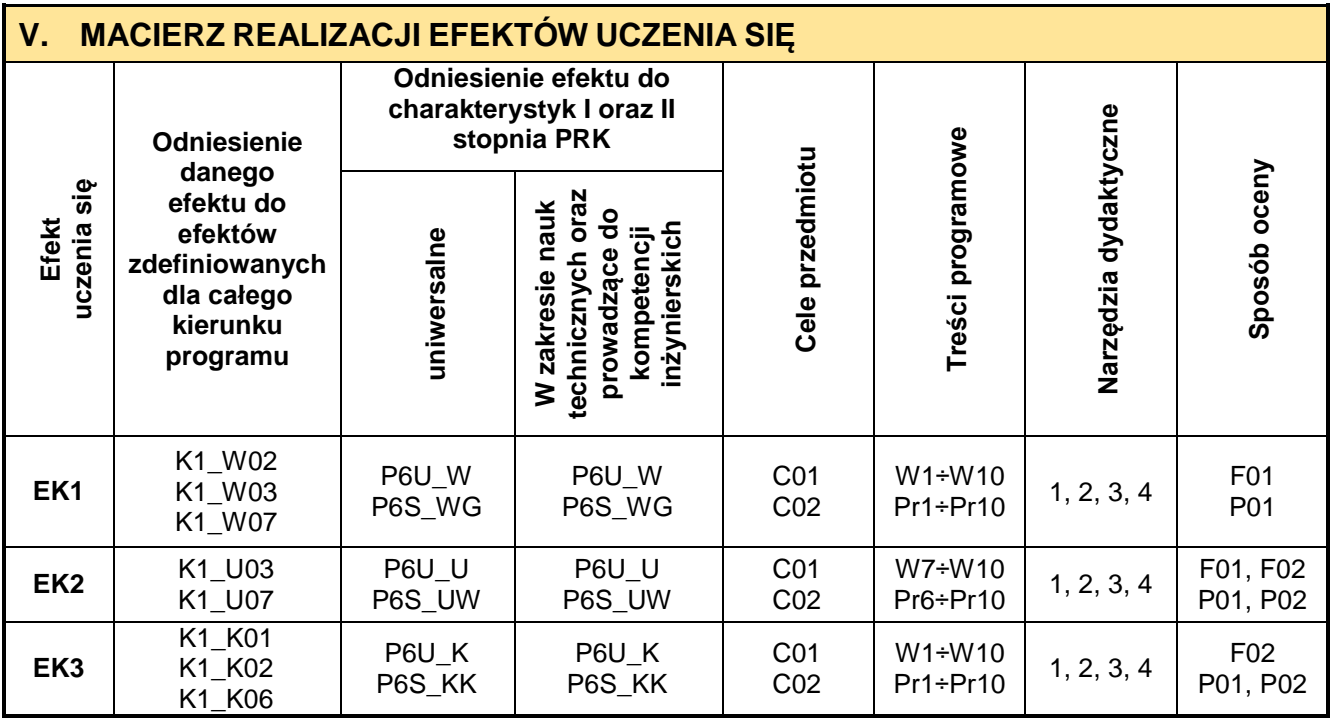

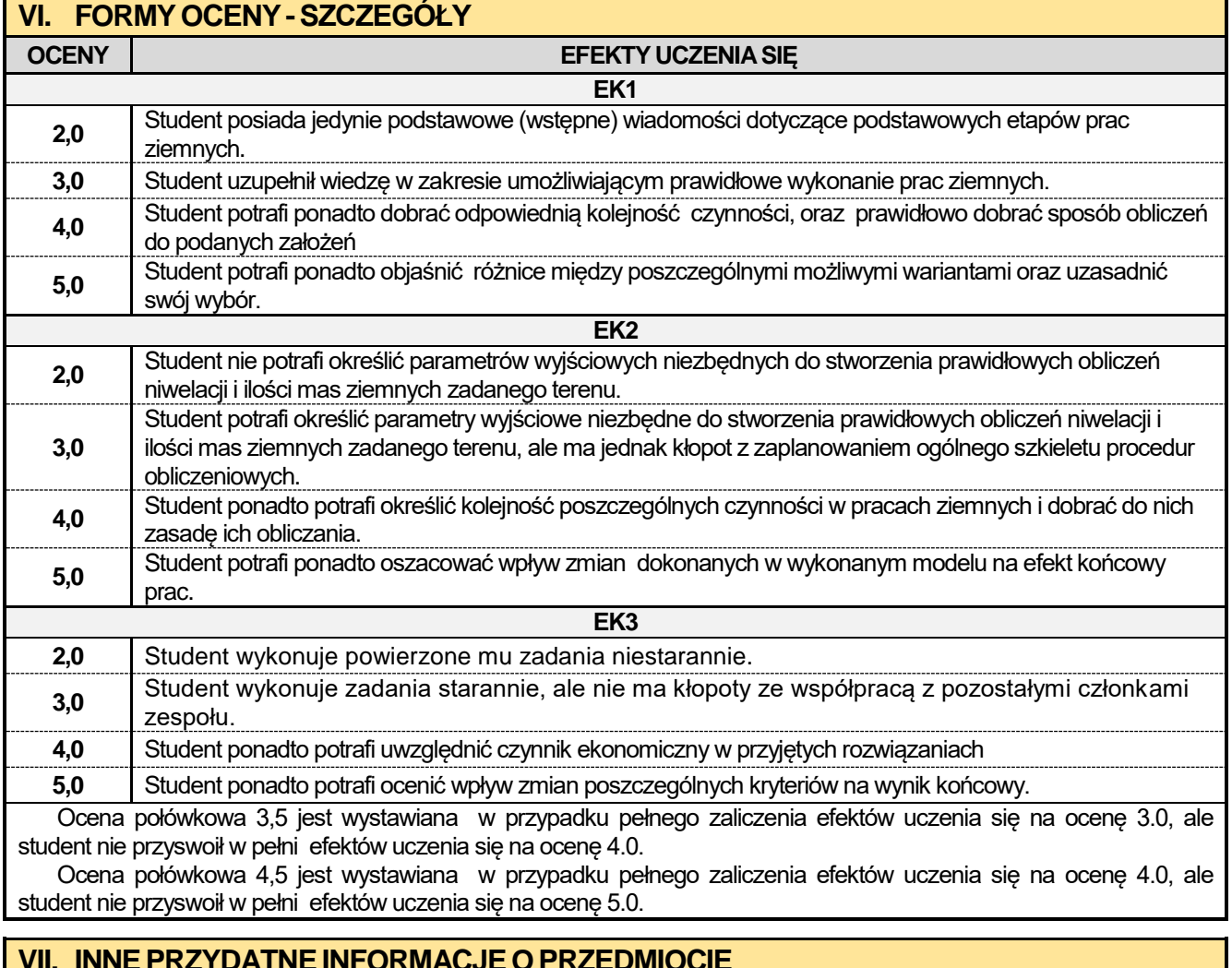

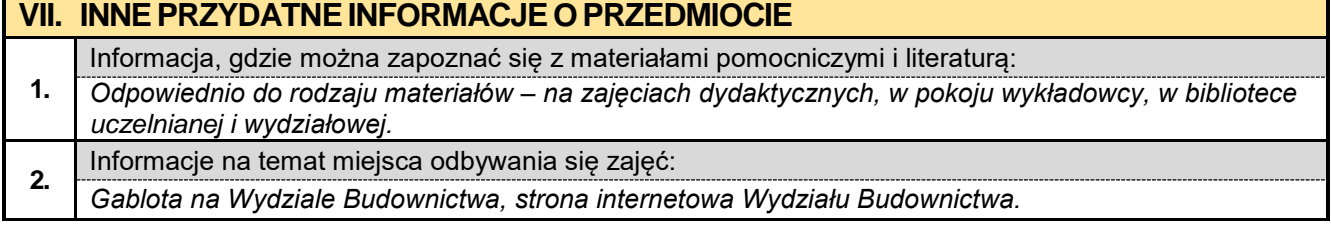

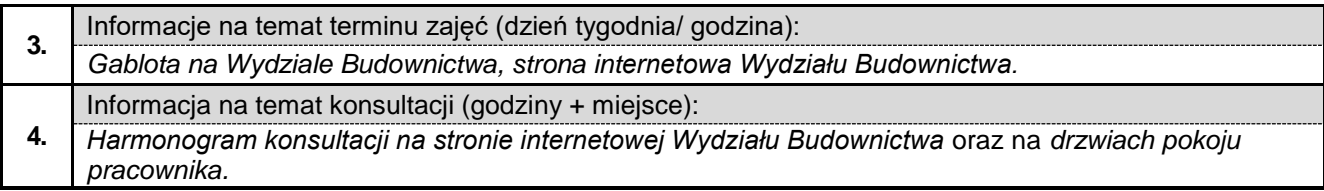

#### **7.3. Projektowanie architektoniczne w ujęciu BIM**

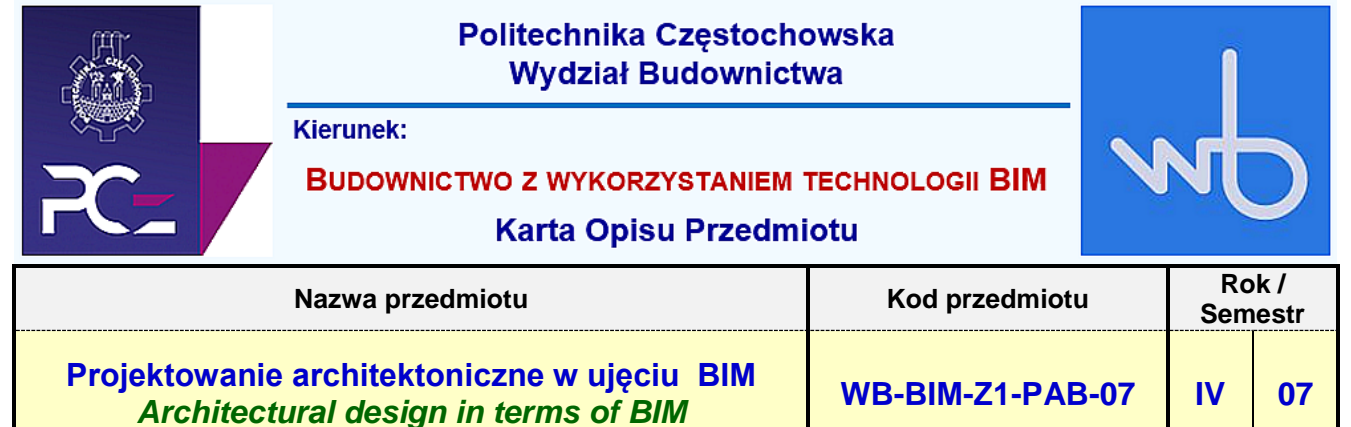

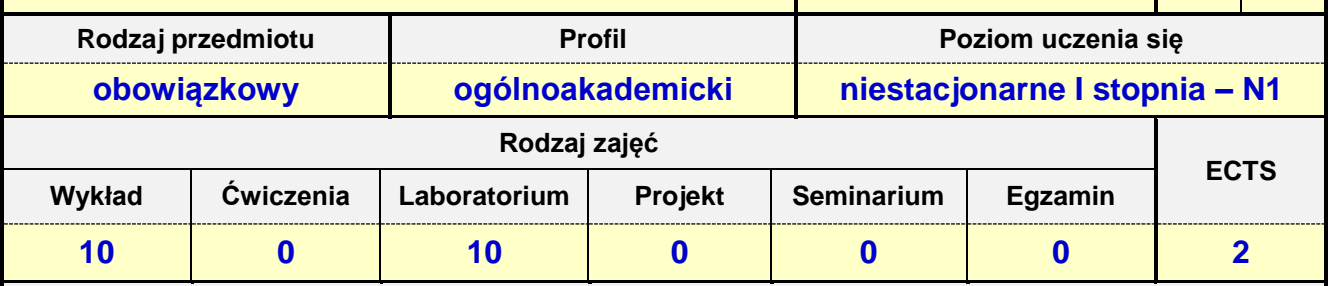

**Prowadzący przedmiot:**

#### *Prof. nadz. dr hab. inż. arch. Mariusz Zadworny mail: mzadworny@bud.pcz.czest.pl Dr inż. arch. Nina Sołkiewicz-Kos mail: nkos@bud.pcz.czest.pl Dr inż. Malwina Tubielewicz-Michalczuk mail: mtubielewicz@bud.pcz.czest.pl*

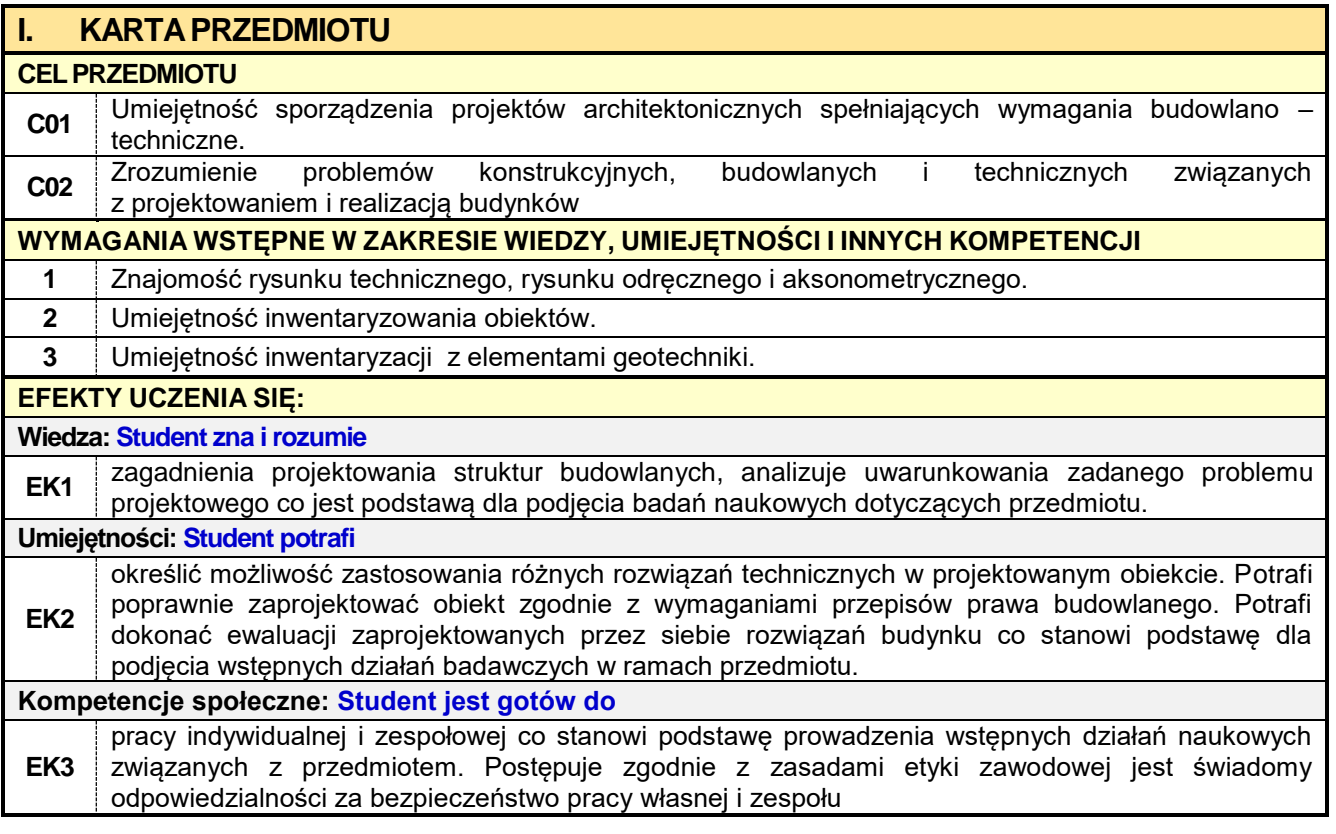

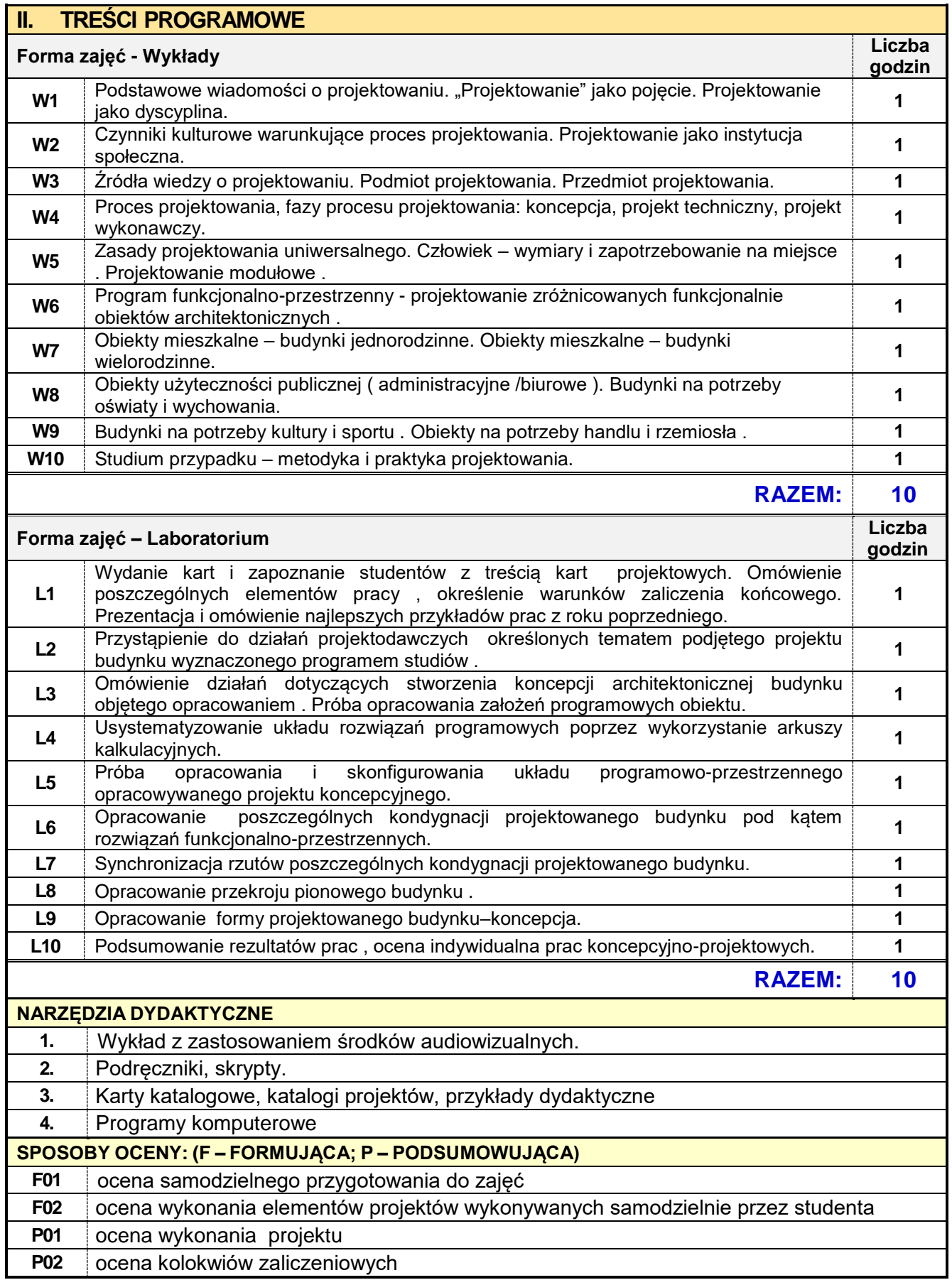

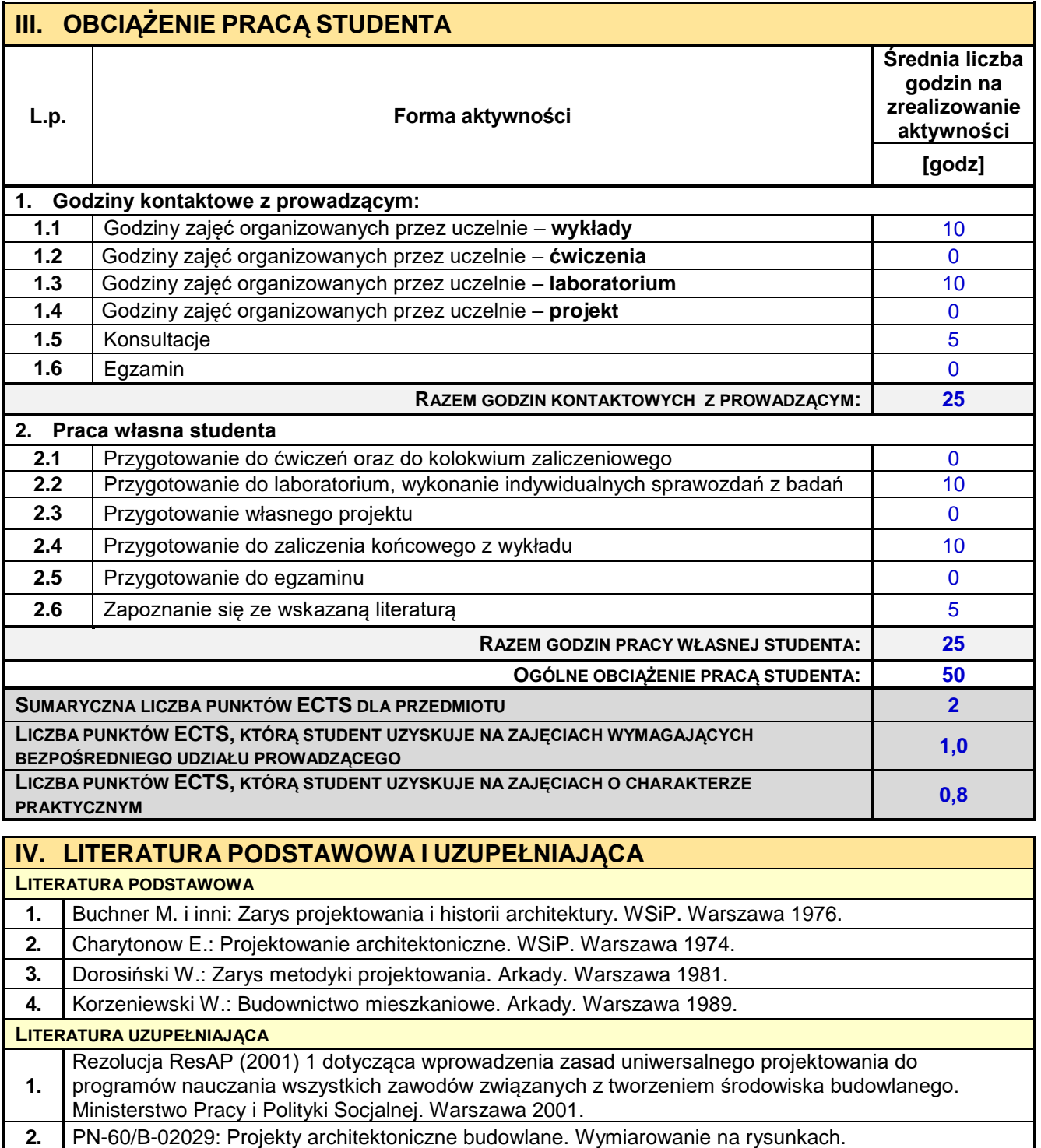

**3.** PN-62/B-01031: Plany realizacyjne. Oznaczenia graficzne.

**4.** PN-80/N-01607: Rysunek techniczny. Oznaczenia graficzne materiałów.

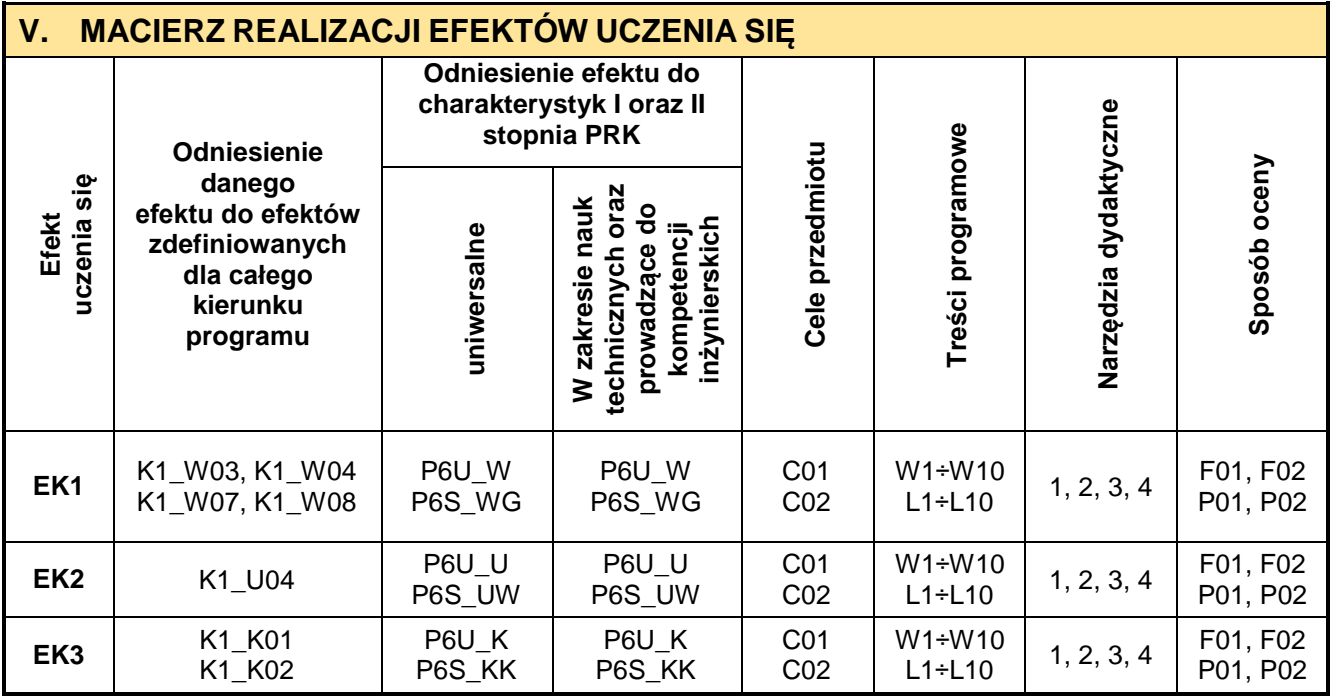

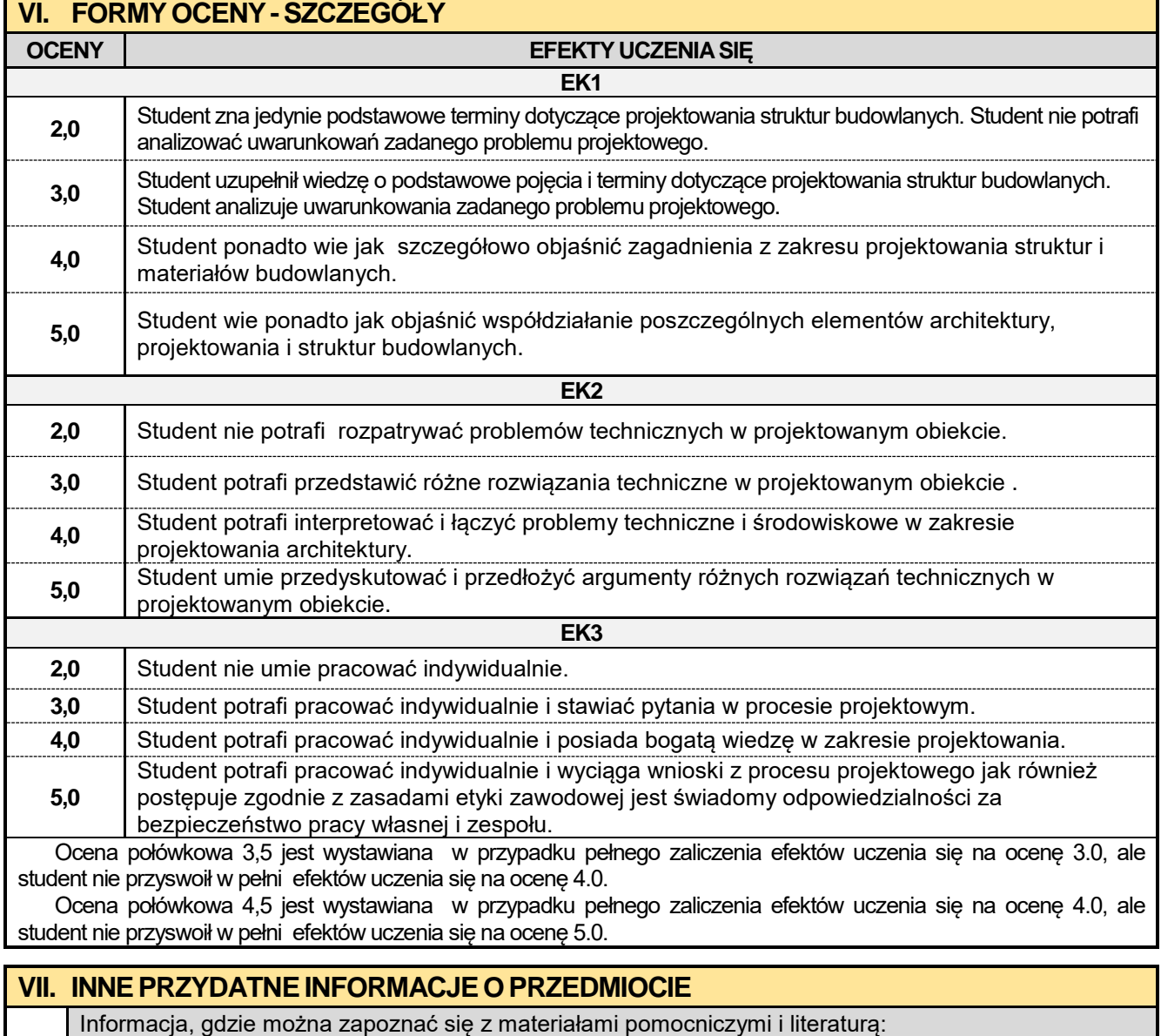

**1.** *Odpowiednio do rodzaju materiałów – na zajęciach dydaktycznych, w pokoju wykładowcy, w bibliotece uczelnianej i wydziałowej.*

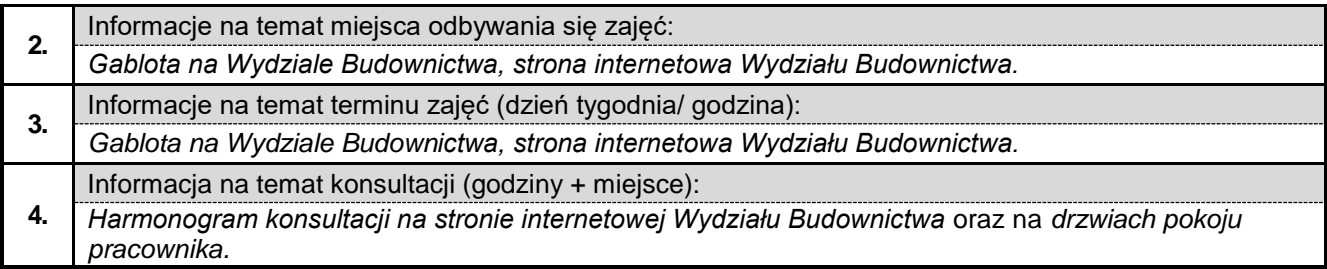

#### **7.4. Ekologia społeczna**

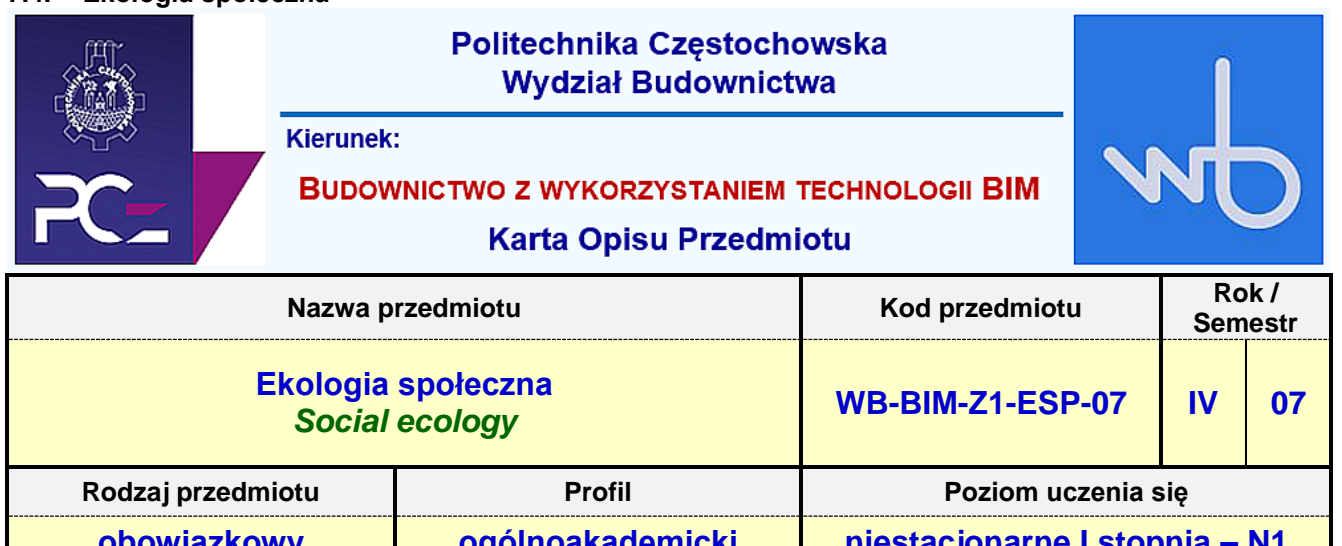

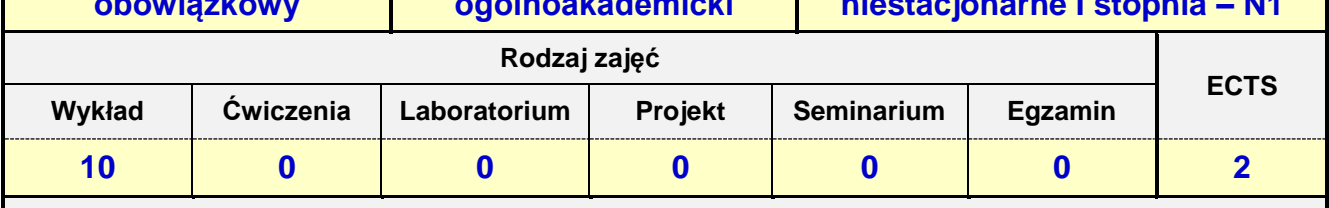

**Prowadzący przedmiot:**

# *Prof. nadz. dr hab. Małgorzata Ulewicz, mail: ulewicz@bud.pcz.czest.pl*

# *dr inż. Jakub Jura mail: jjura@bud.pcz.czest.pl*

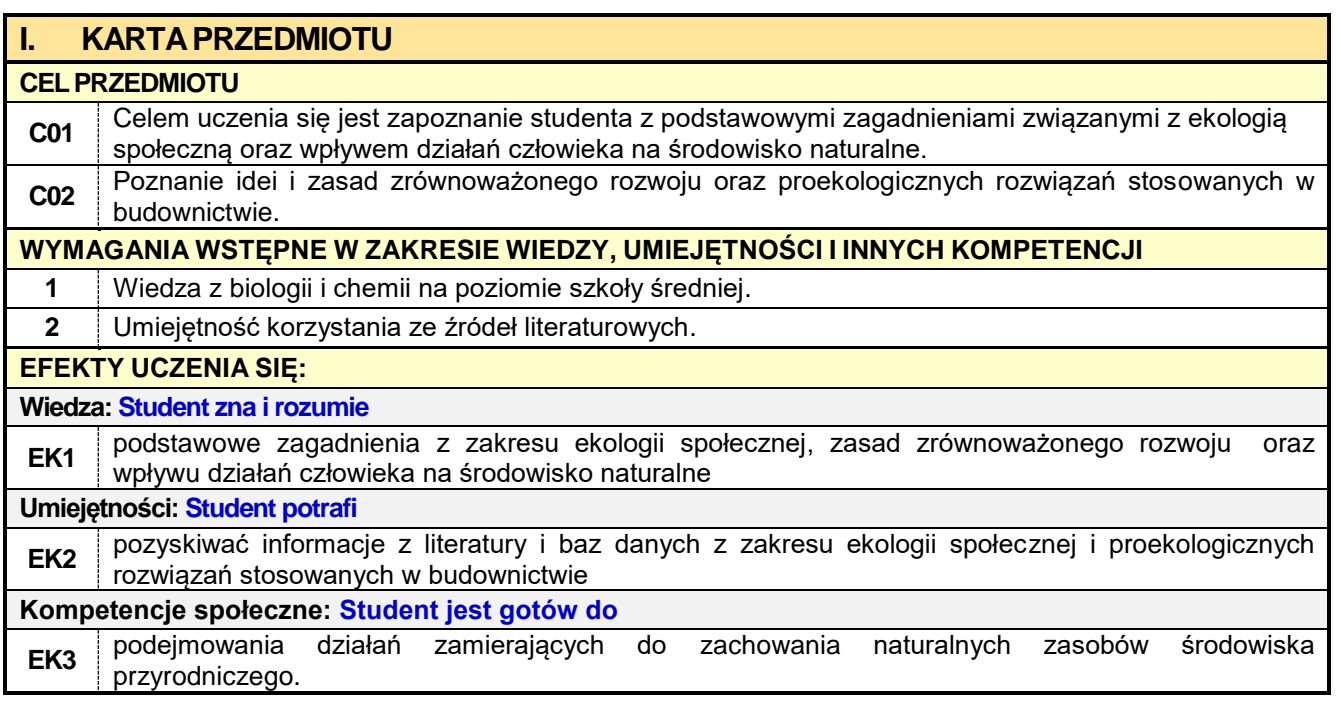

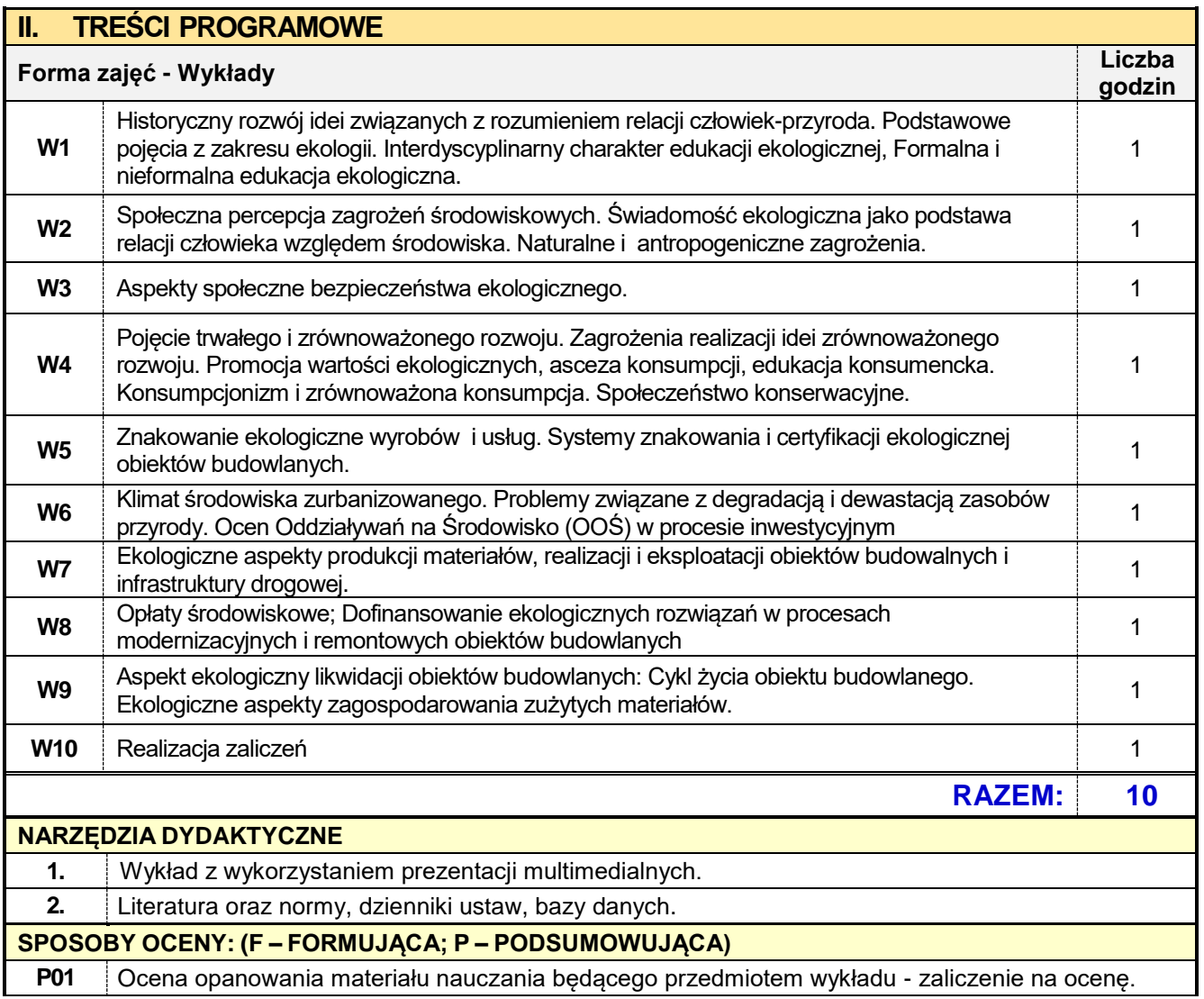

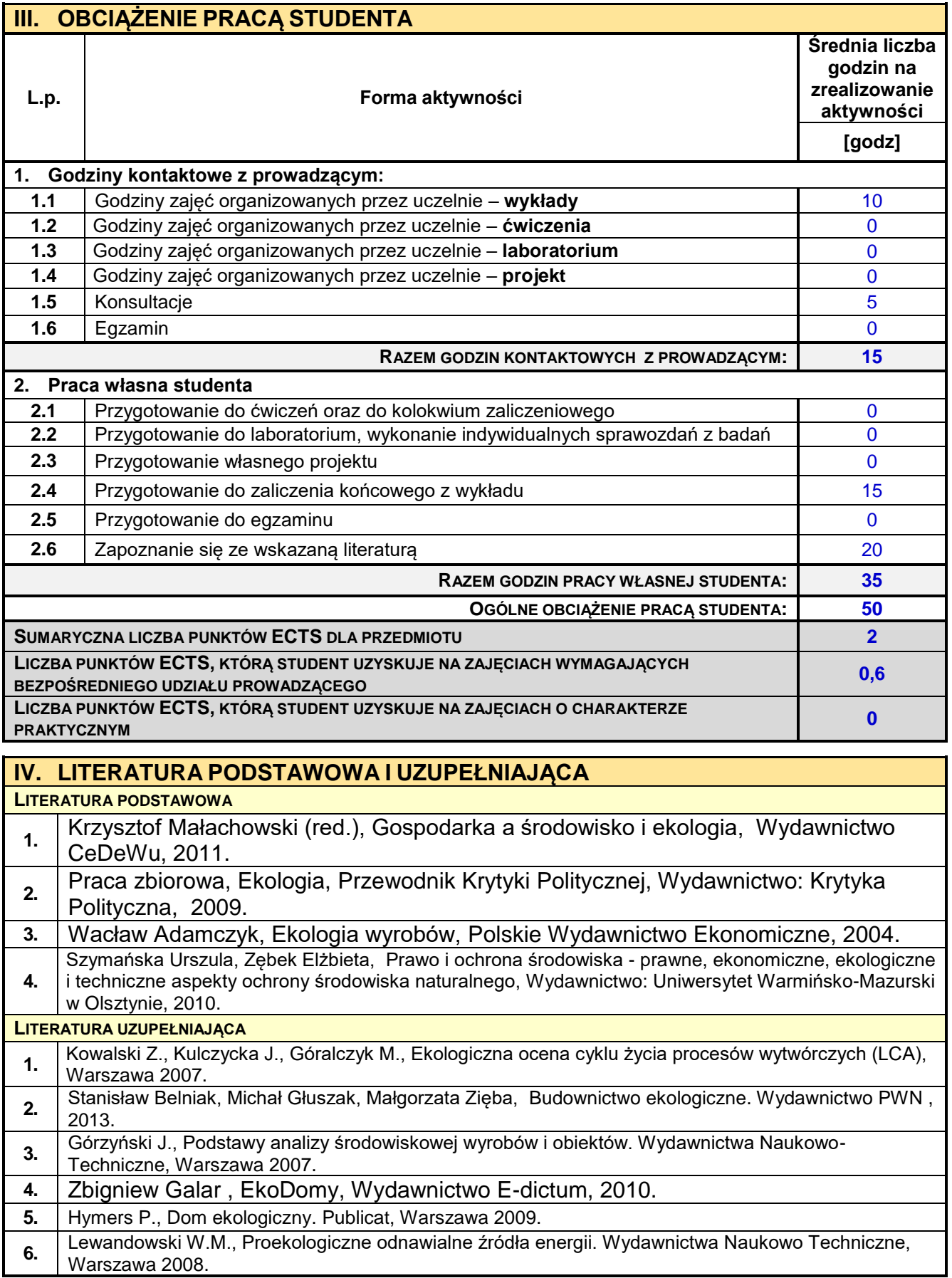

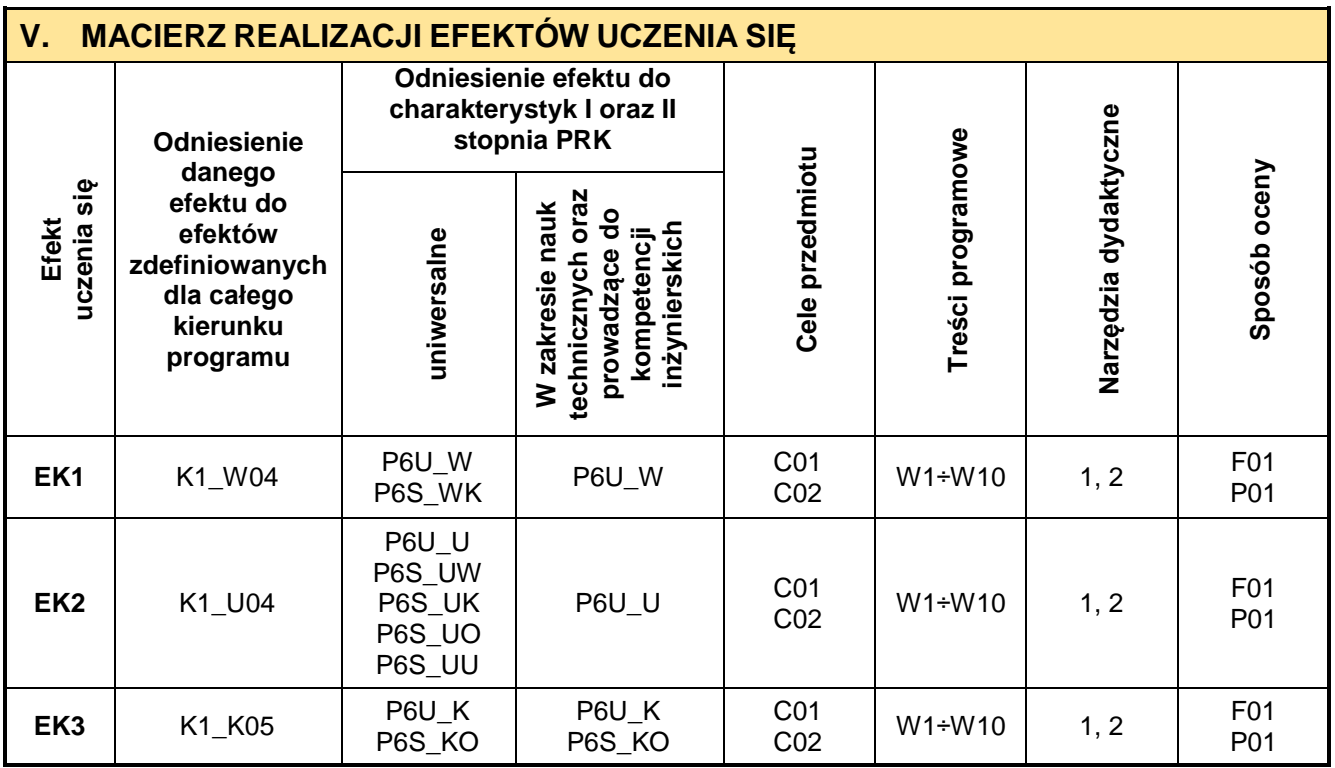

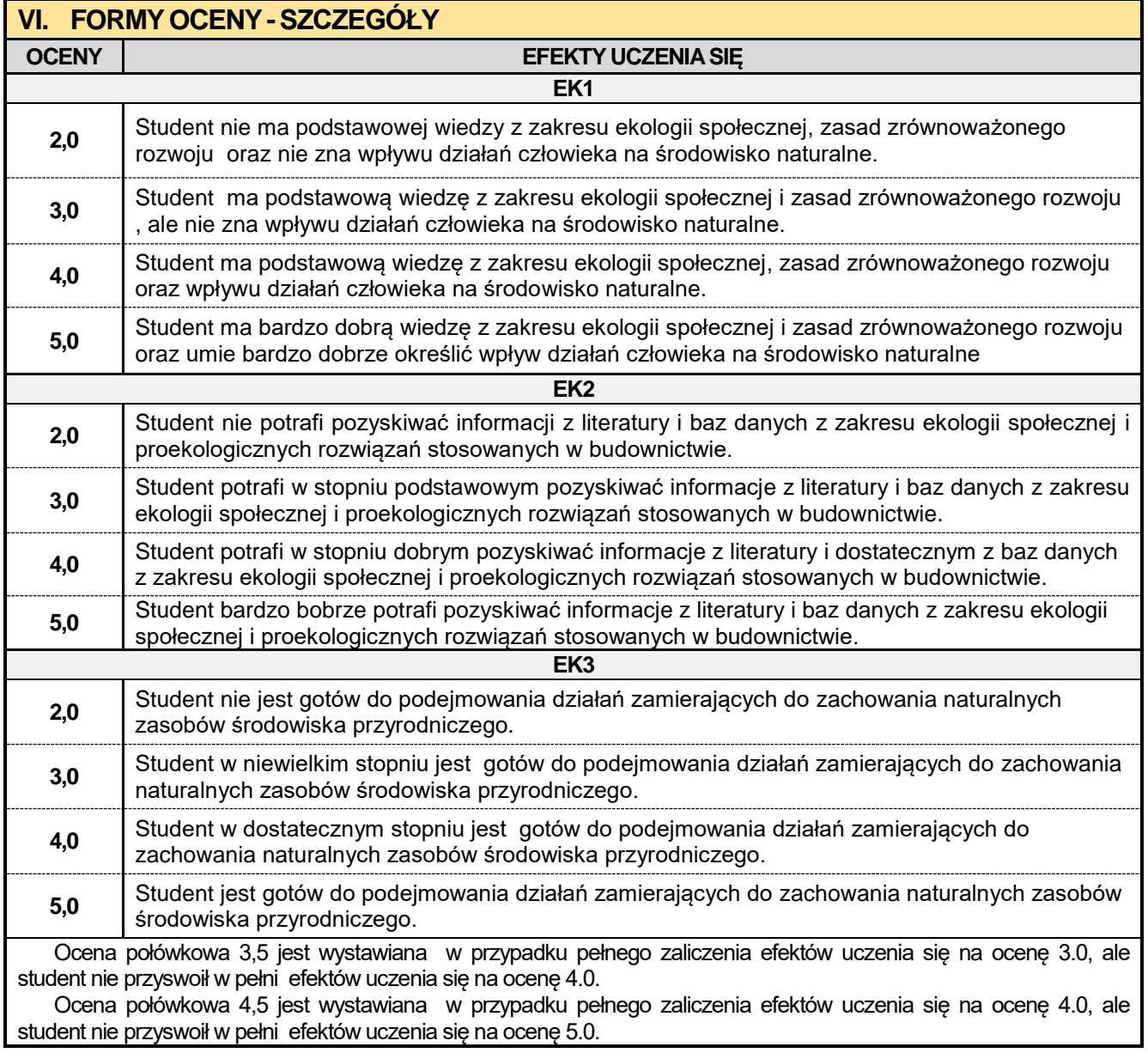

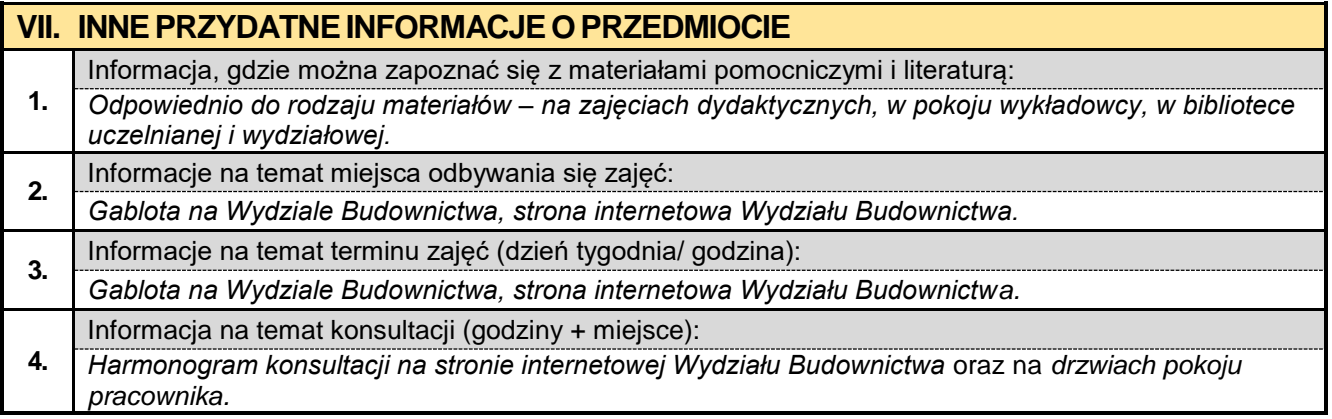

#### **7.5. Techniki dokumentacji w ujęciu BIM**

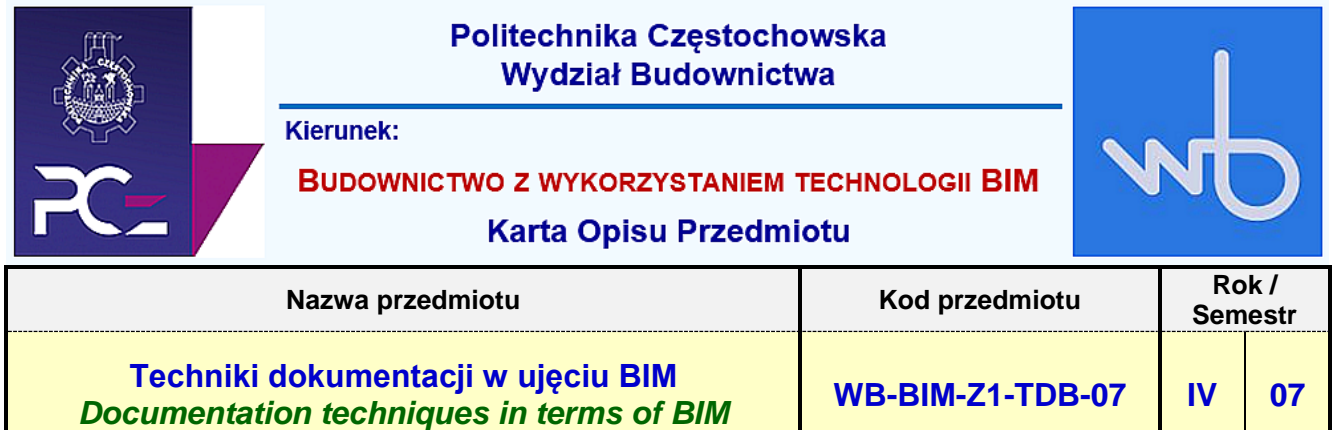

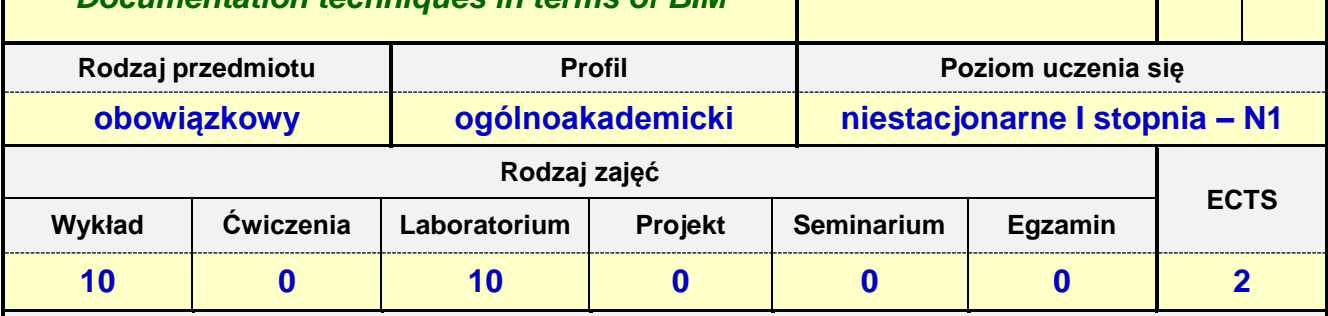

**Prowadzący przedmiot:**

### *Prof. nadz. dr hab. inż. Janina Adamus mail: jadamus@bud.pcz.czest.pl Mgr inż. Izabela Adamczyk-Królak mail: iadamczyk@bud.pcz.czest.pl*

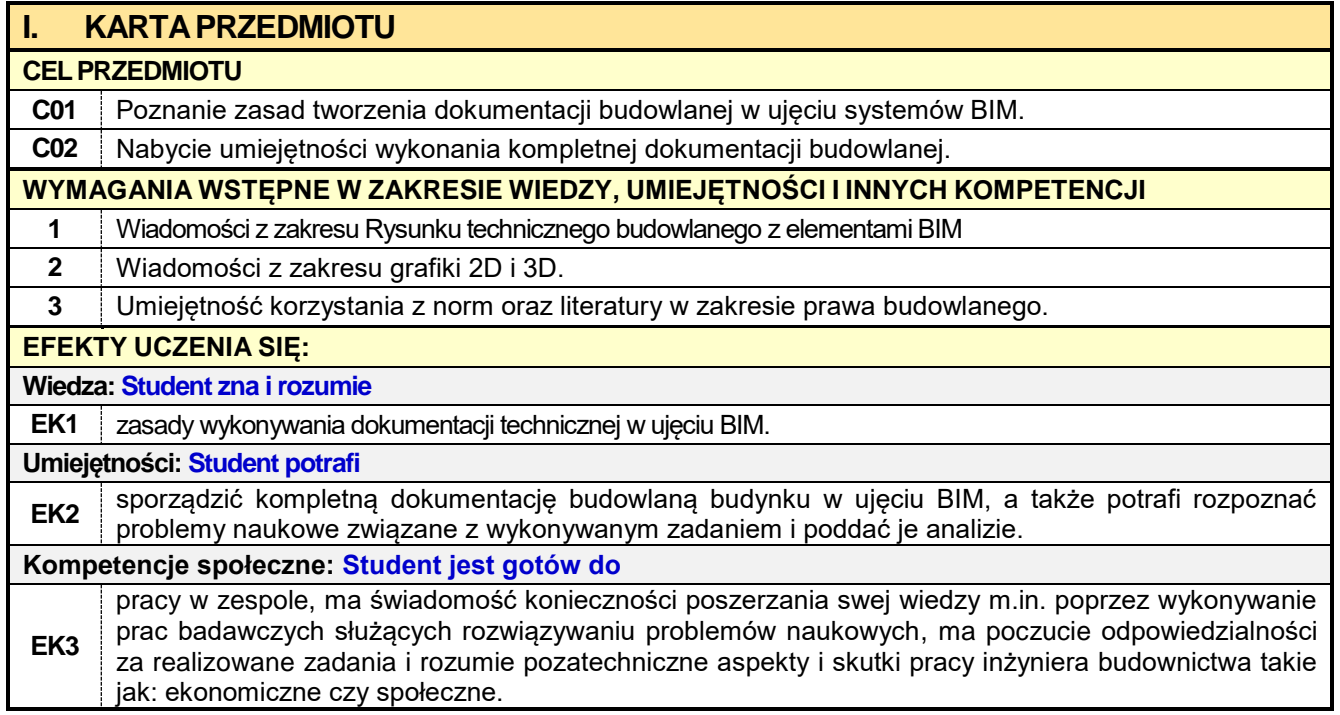

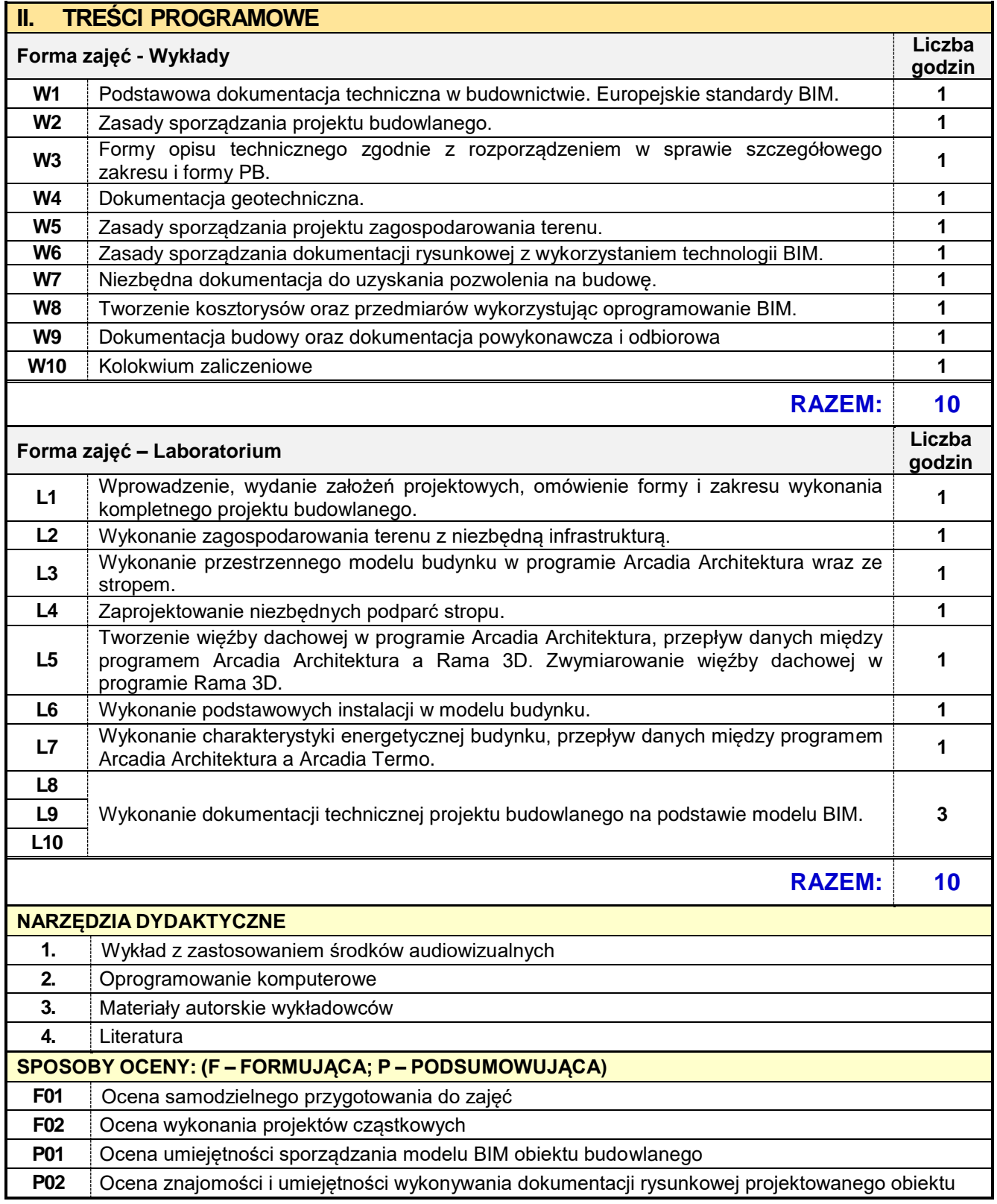

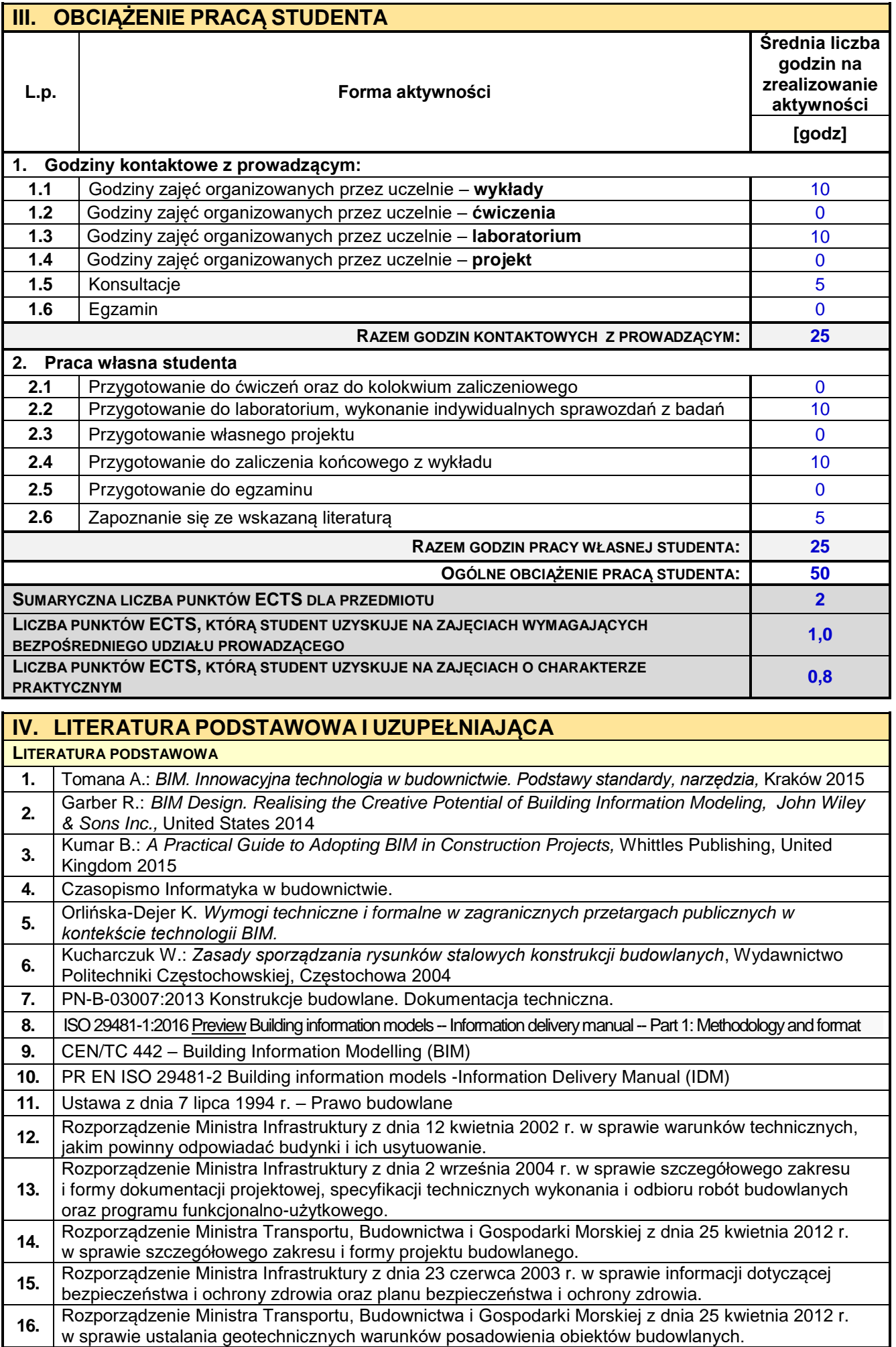

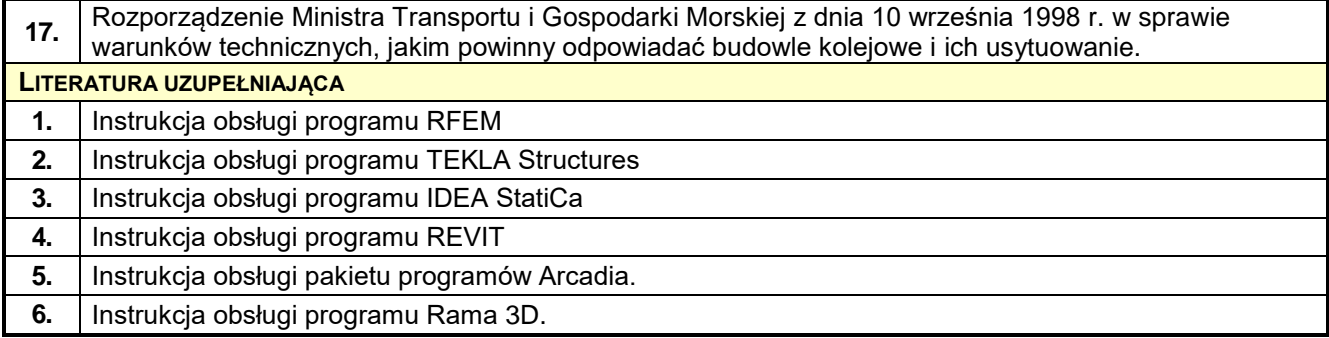

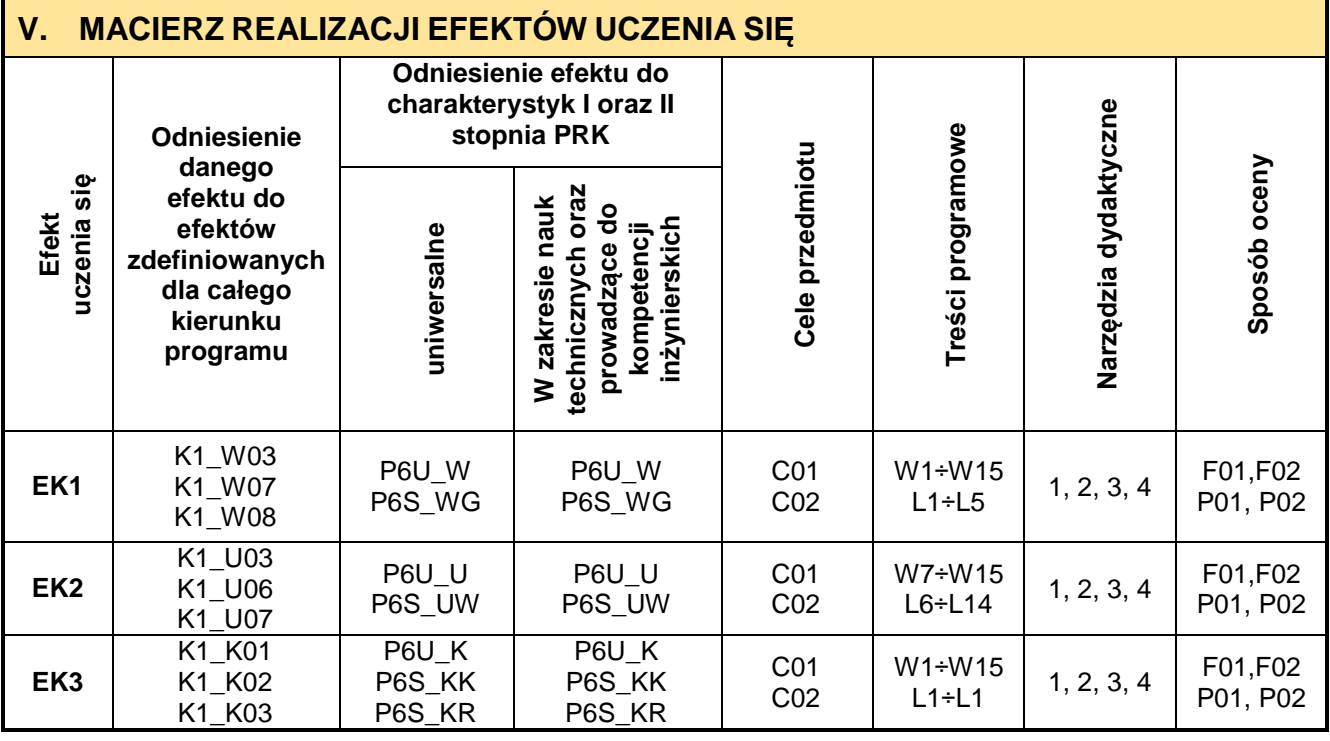

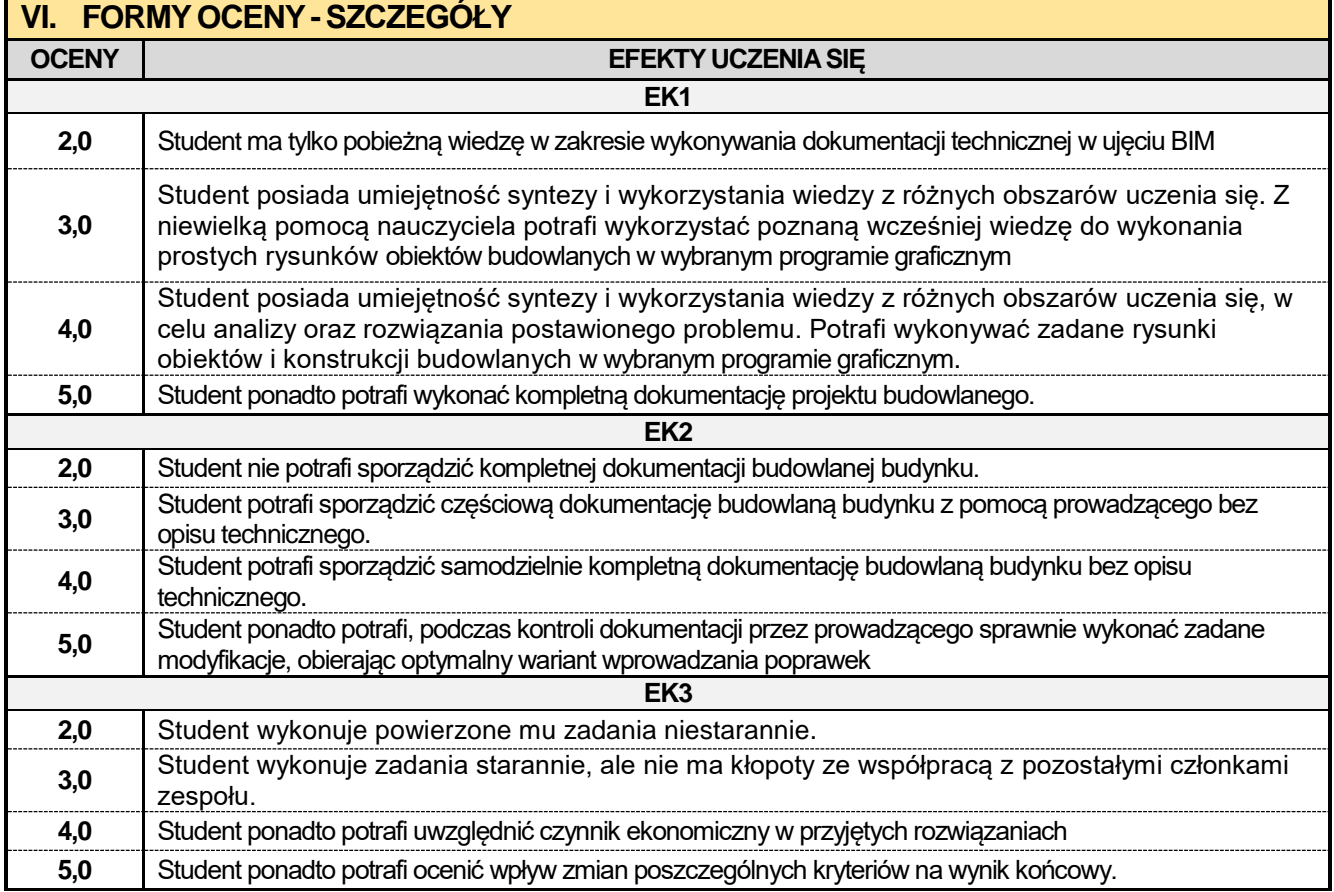

Ocena połówkowa 3,5 jest wystawiana w przypadku pełnego zaliczenia efektów uczenia się na ocenę 3.0, ale student nie przyswoił w pełni efektów uczenia się na ocenę 4.0.

Ocena połówkowa 4,5 jest wystawiana w przypadku pełnego zaliczenia efektów uczenia się na ocenę 4.0, ale student nie przyswoił w pełni efektów uczenia się na ocenę 5.0.

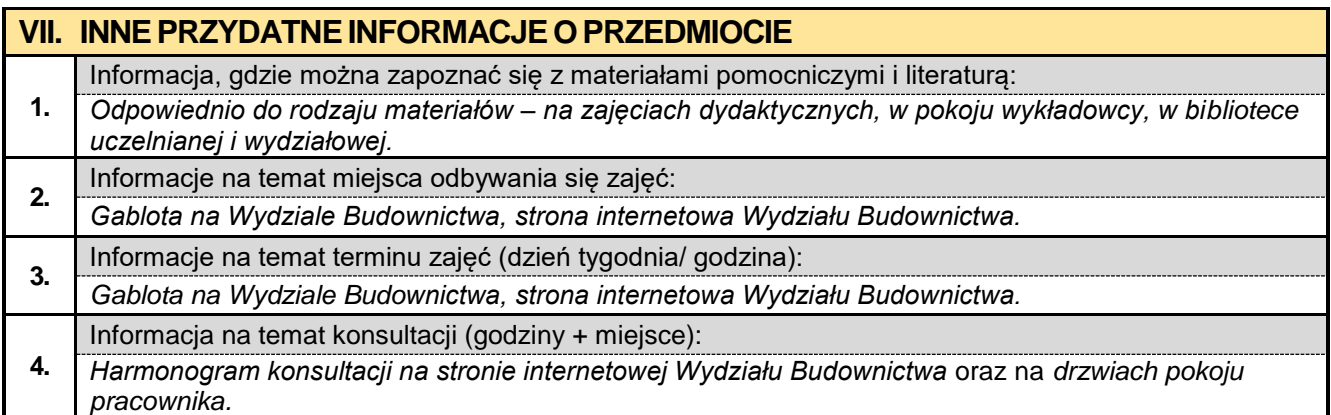

#### **7.6. Organizacja i zarządzanie w budownictwie z elementami BIM**

## Politechnika Częstochowska **Wydział Budownictwa** Kierunek: **BUDOWNICTWO Z WYKORZYSTANIEM TECHNOLOGII BIM Karta Opisu Przedmiotu Nazwa przedmiotu Rok / <b>Rok Kod przedmiotu Rok / Rok / Rok / Rok / Roman Semestr Organizacja i zarządzanie w budownictwie**

**z elementami BIM** *Organization and management in the construction industry with BIM elements*

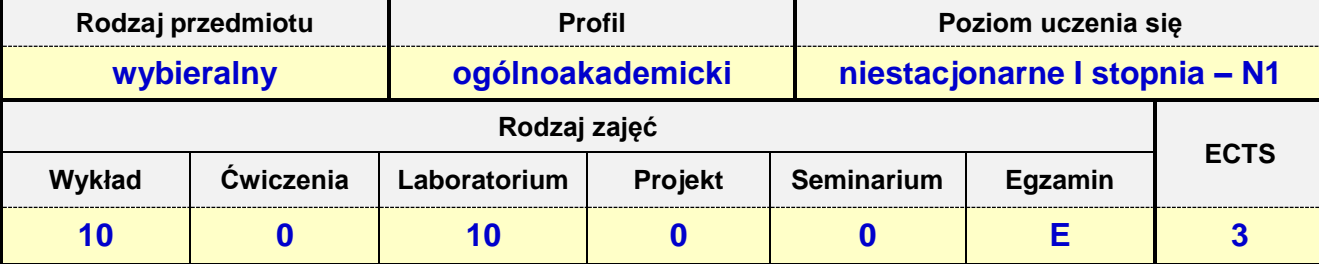

#### **Prowadzący przedmiot:**

*Prof. nadz. dr hab. inż. Jacek Selejdak mail: jselejdak@bud.pcz.czest.pl Dr inż. Mariusz Urbański mail: murbanski@bud.pcz.czest.pl Dr inż. Zbigniew Respodndek mail: zrespondek@bud.pcz.czest.pl Mgr inż. Alina Pietrzak mail: apietrzaka@bud.pcz.czest.pl Mgr inż. Mariusz Kosiń mail: mariuszkosa@vp.pl Mgr inż. Paweł Helbrych mail: [phelbrych@bud.pcz.czest.pl](mailto:phelbrych@bud.pcz.czest.pl) Mgr inż. Izabela Adamczyk-Królak mail: iadamczyk@bud.pcz.czest.pl*

**WB-BIM-Z1-OZB-07 IV 07**

#### **I. KARTAPRZEDMIOTU CELPRZEDMIOTU C01** Nabycie wiedzy na temat podstawowych zasad organizacji i zarządzania w budownictwie. **C02** Nabycie umiejętności wykonywania harmonogramów budowlanych z użyciem oprogramowania BIM. **WYMAGANIA WSTĘPNE W ZAKRESIE WIEDZY, UMIEJĘTNOŚCI I INNYCH KOMPETENCJI 1** Wiedza z zakresu budownictwa ogólnego. **2** Podstawowa wiedza z zakresu technologii BIM w budownictwie. **EFEKTY UCZENIA SIĘ: Wiedza: Student zna i rozumie EK1** zagadnienia związane z modelowaniem technologiczno-organizacyjnym przedsięwzięć budowlanych i zarządzaniem w budownictwie oraz prowadzeniem badań naukowych w tym zakresie **Umiejętności: Student potrafi EK2** przeprowadzić analizę modelową harmonogramów budowlanych oraz wykorzystać wyniki tej analizy w badaniach naukowych, korzystać ze źródeł literaturowych w celu poszerzenia swojej wiedzy z zakresu organizacji i zarządzania w budownictwie z elementami BIM oraz potrafi zidentyfikować elementy systemu produkcyjnego i wyliczyć jego produktywność oraz zastosować odpowiednią metodę organizacji produkcji. **Kompetencje społeczne: Student jest gotów do EK3** pracy w grupie oraz samodzielnie podejmować decyzje w zakresie organizacji i zarządzania systemami w budownictwie z elementami BIM, jest gotów do samodzielnego formułowania opinii na temat procesów technologicznych w budownictwie również w celu realizacji badań naukowych w tym zakresie

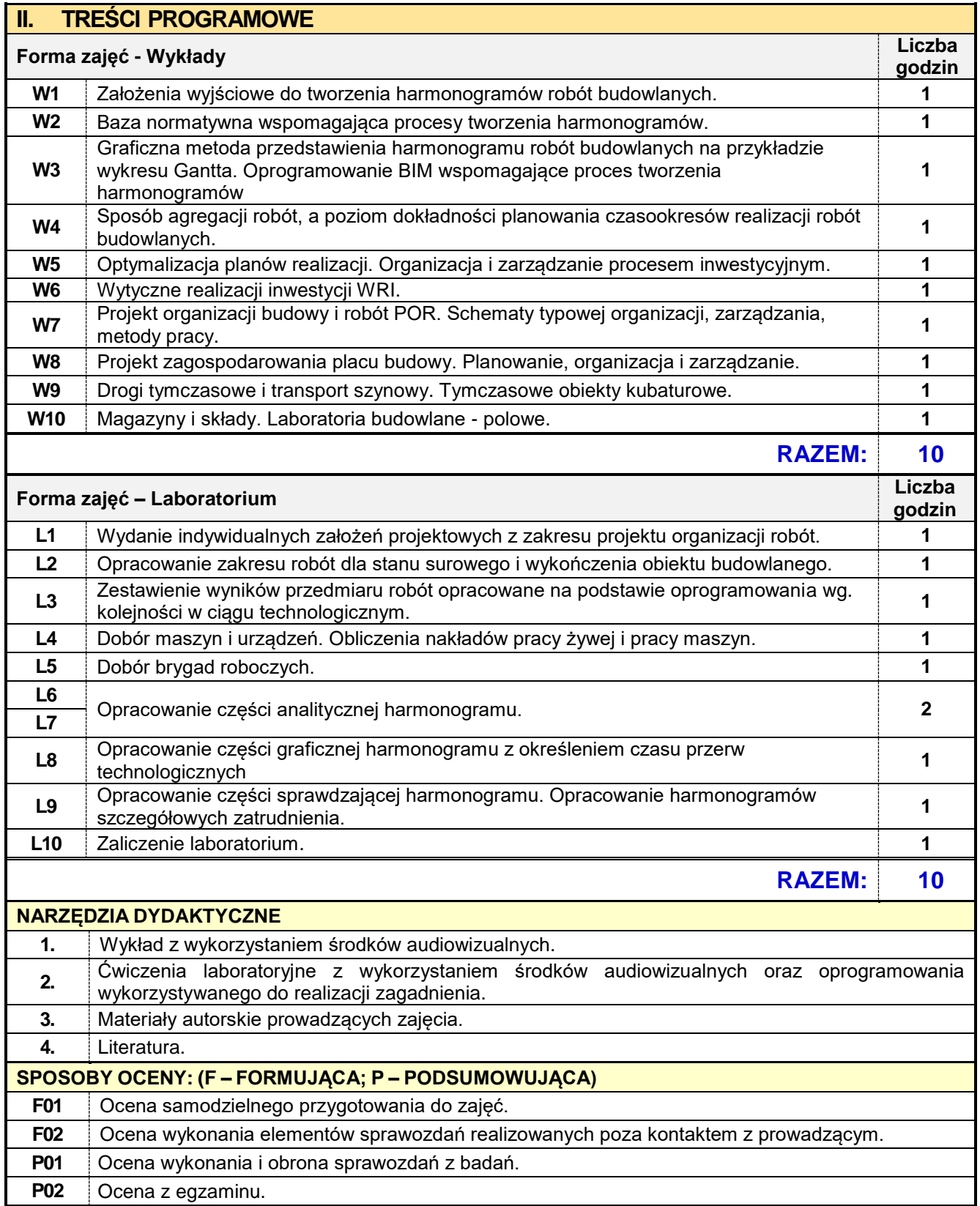

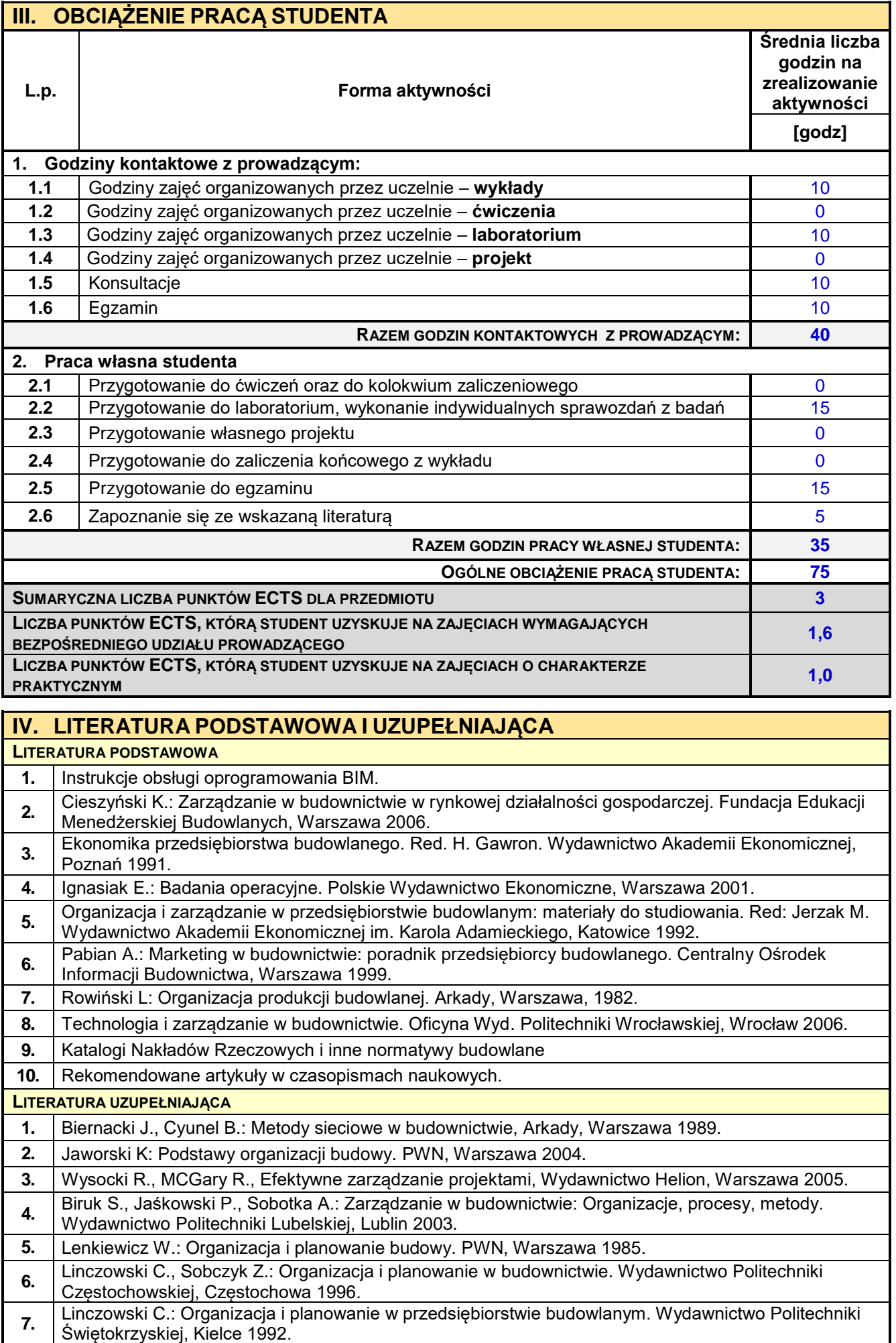

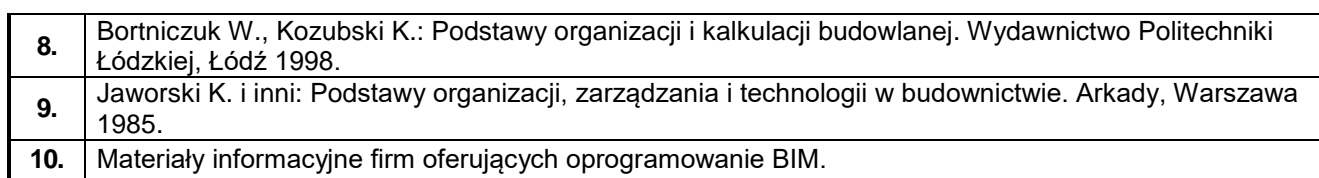

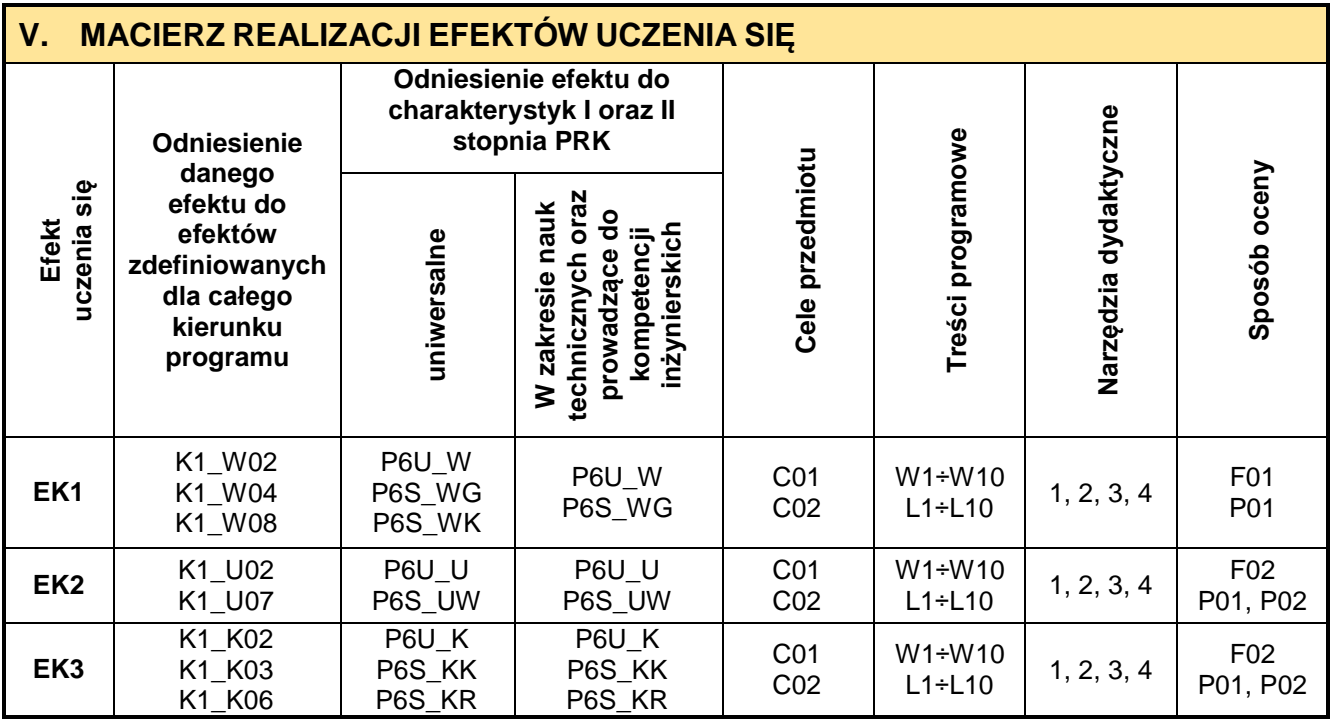

# **VI. FORMYOCENY-SZCZEGÓŁY**

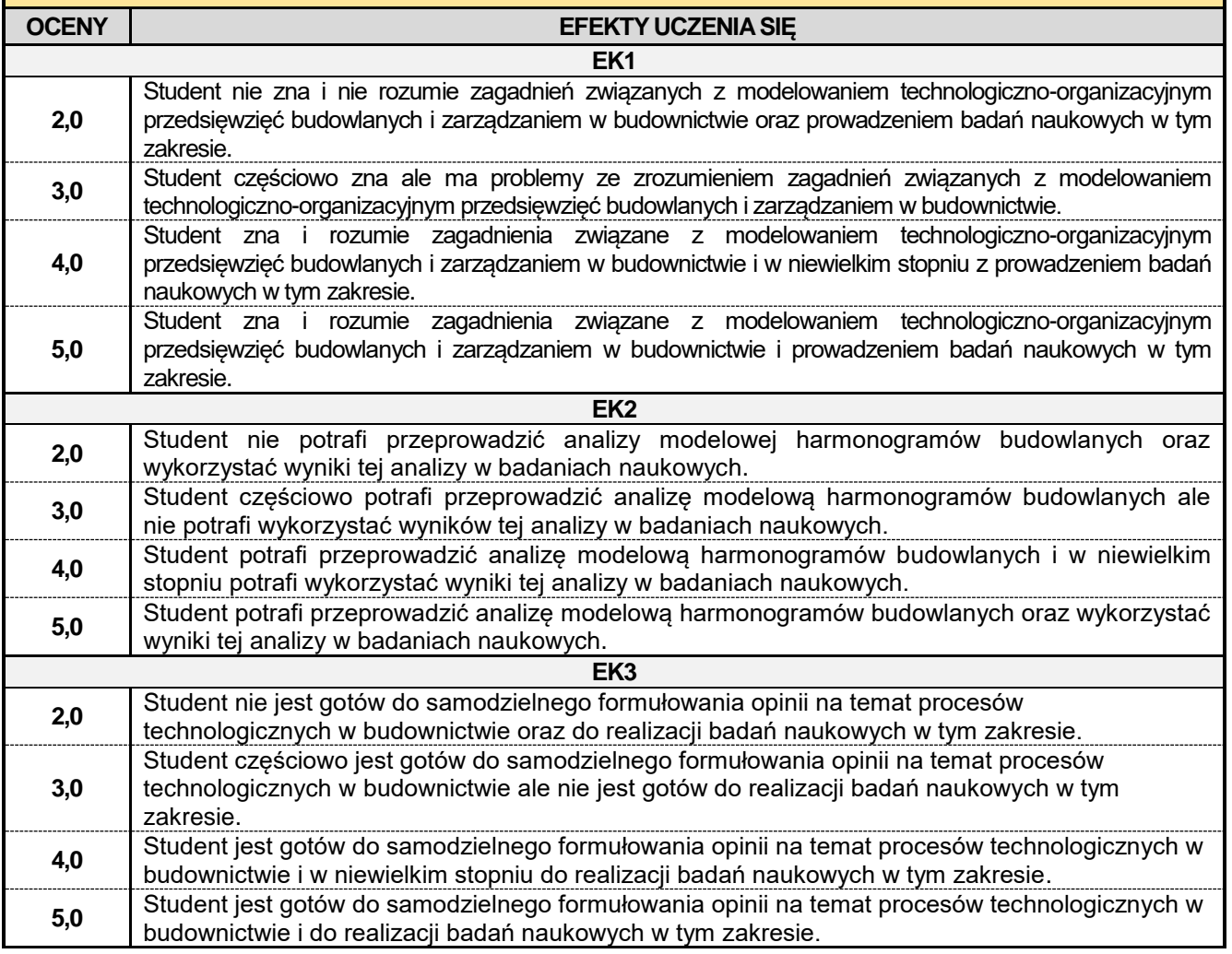

Ocena połówkowa 3,5 jest wystawiana w przypadku pełnego zaliczenia efektów uczenia się na ocenę 3.0, ale student nie przyswoił w pełni efektów uczenia się na ocenę 4.0.

Ocena połówkowa 4,5 jest wystawiana w przypadku pełnego zaliczenia efektów uczenia się na ocenę 4.0, ale student nie przyswoił w pełni efektów uczenia się na ocenę 5.0.

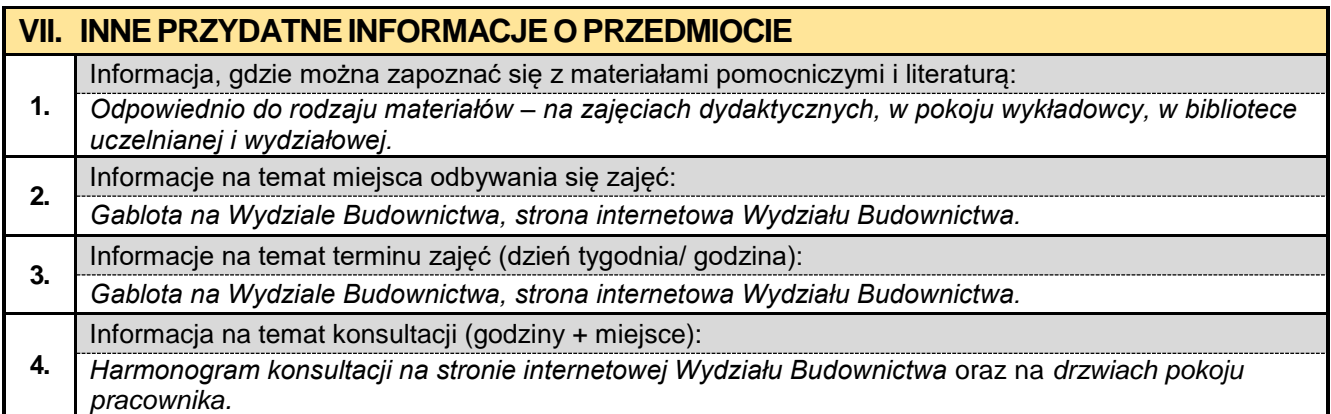

#### **7.7. Procesy budowlane z elementami BIM**

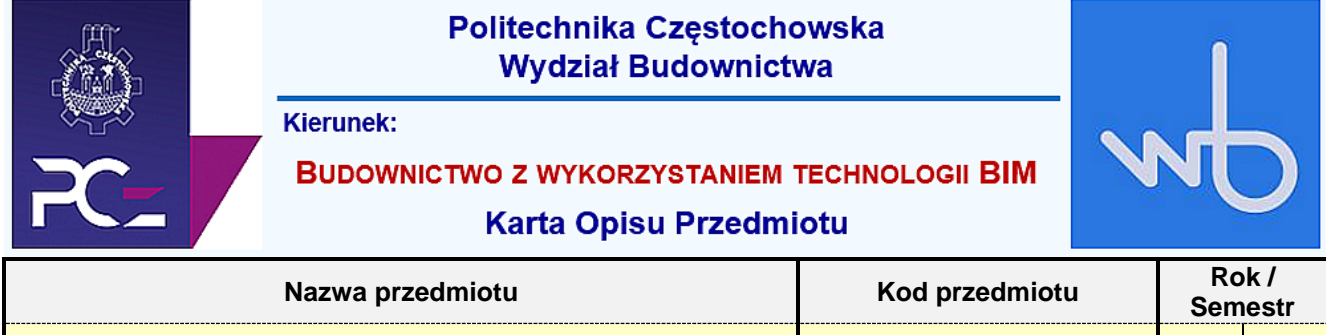

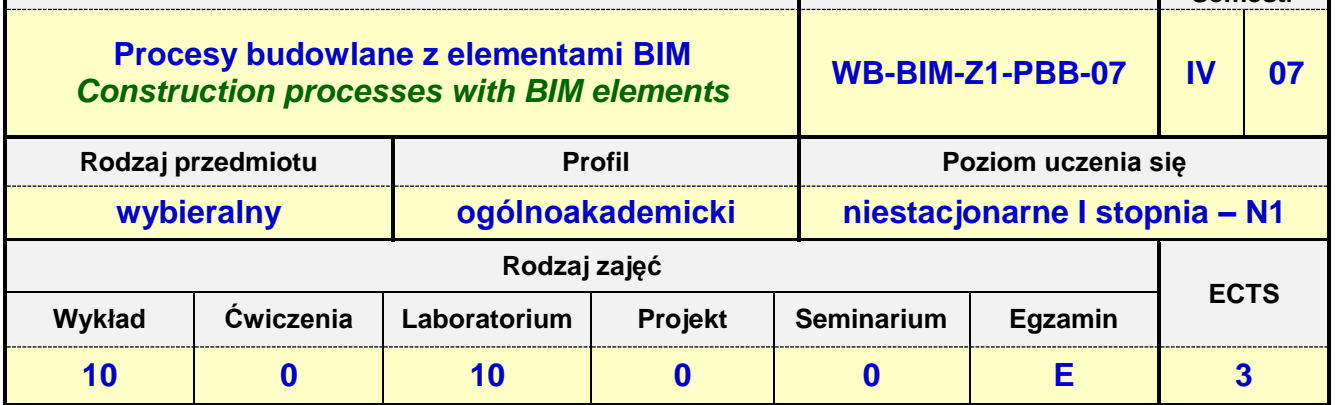

**Prowadzący przedmiot:**

*Dr inż. Zbigniew Respondek mail: zrespondek@bud.pcz.czest.pl Mgr inż. Wiesław Liszewski mail: wliszewski@bud.pcz.czest.pl dr inż. Jakub Jura mail: jjura@bud.pcz.czest.pl*

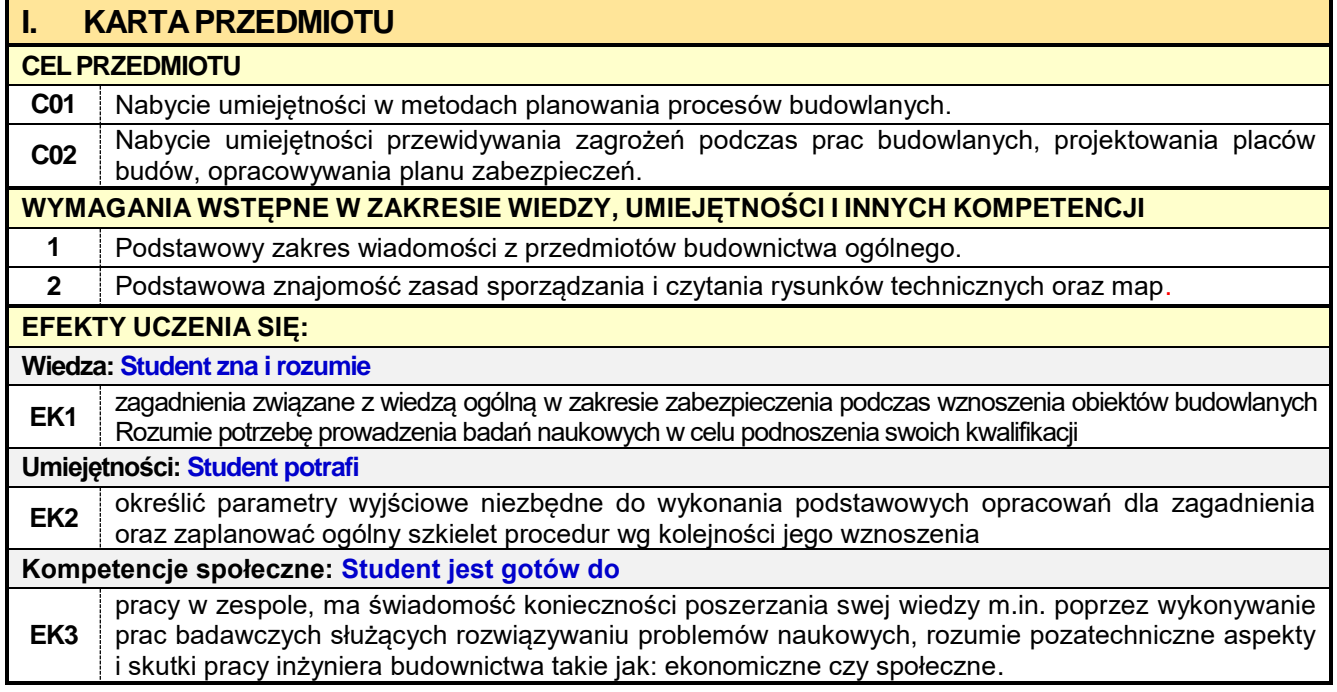

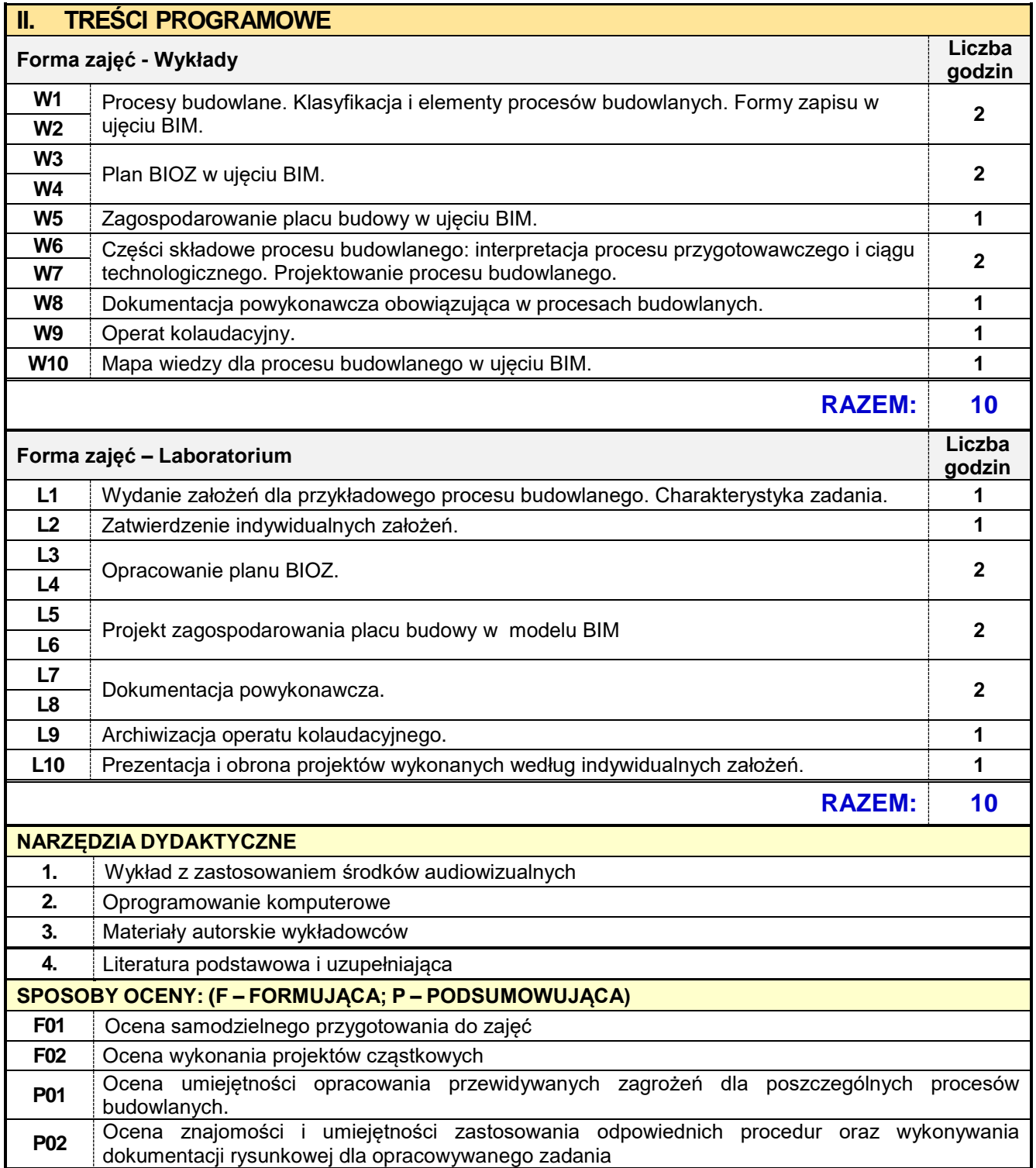

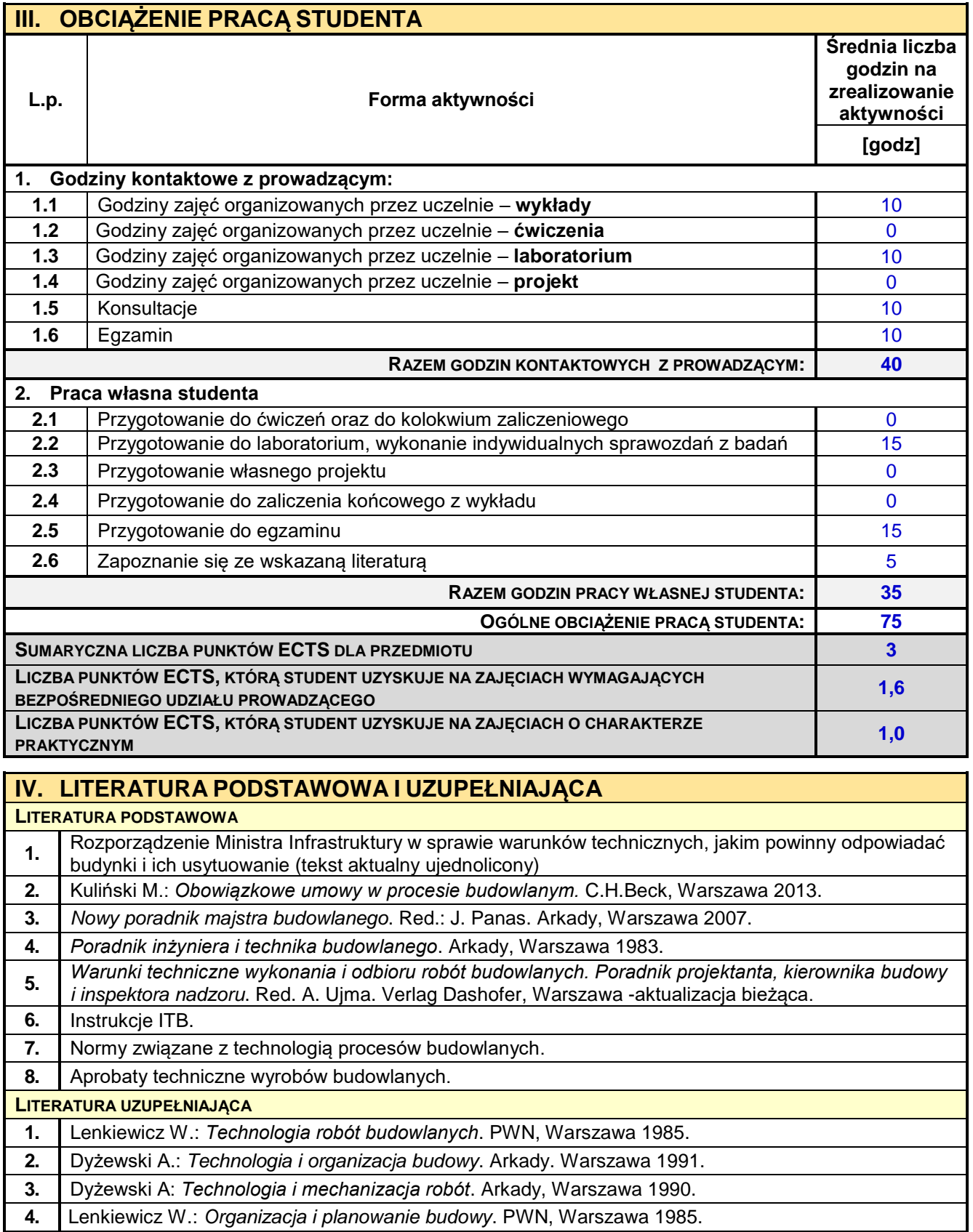

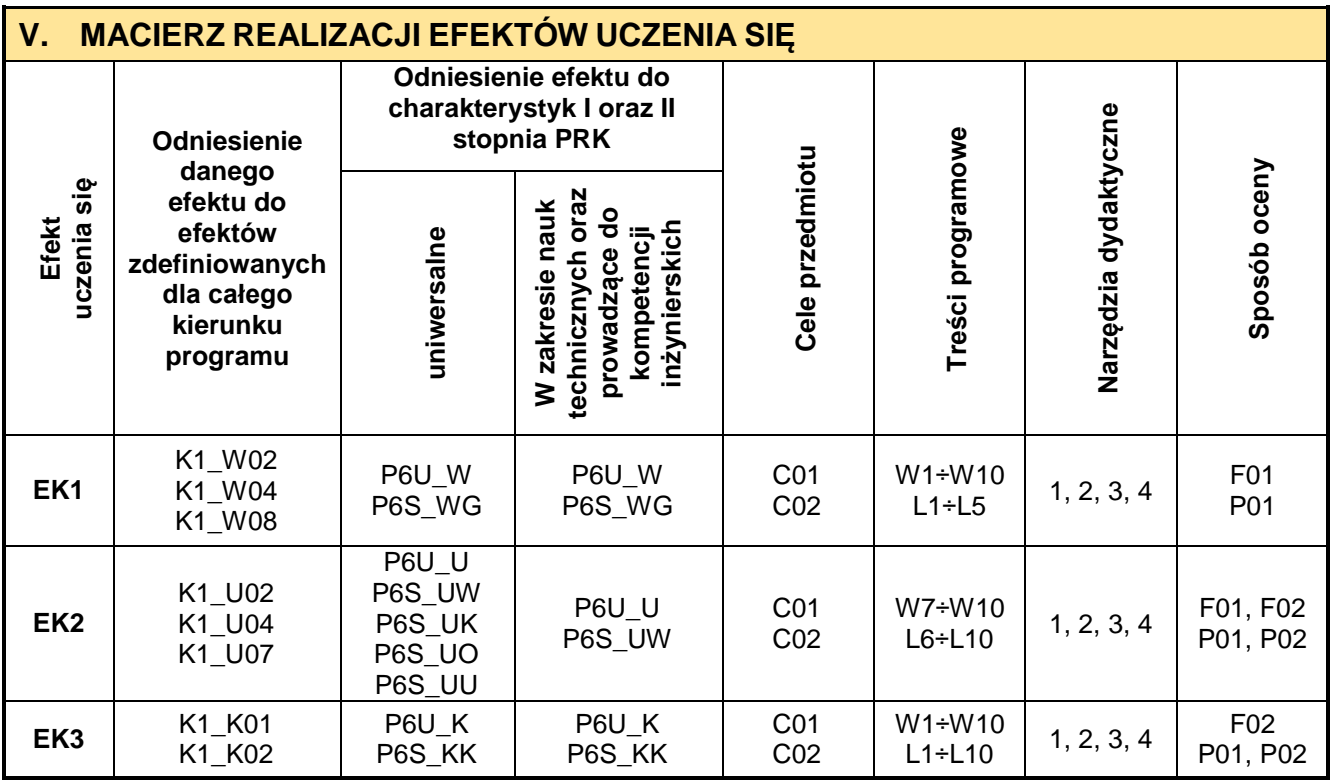

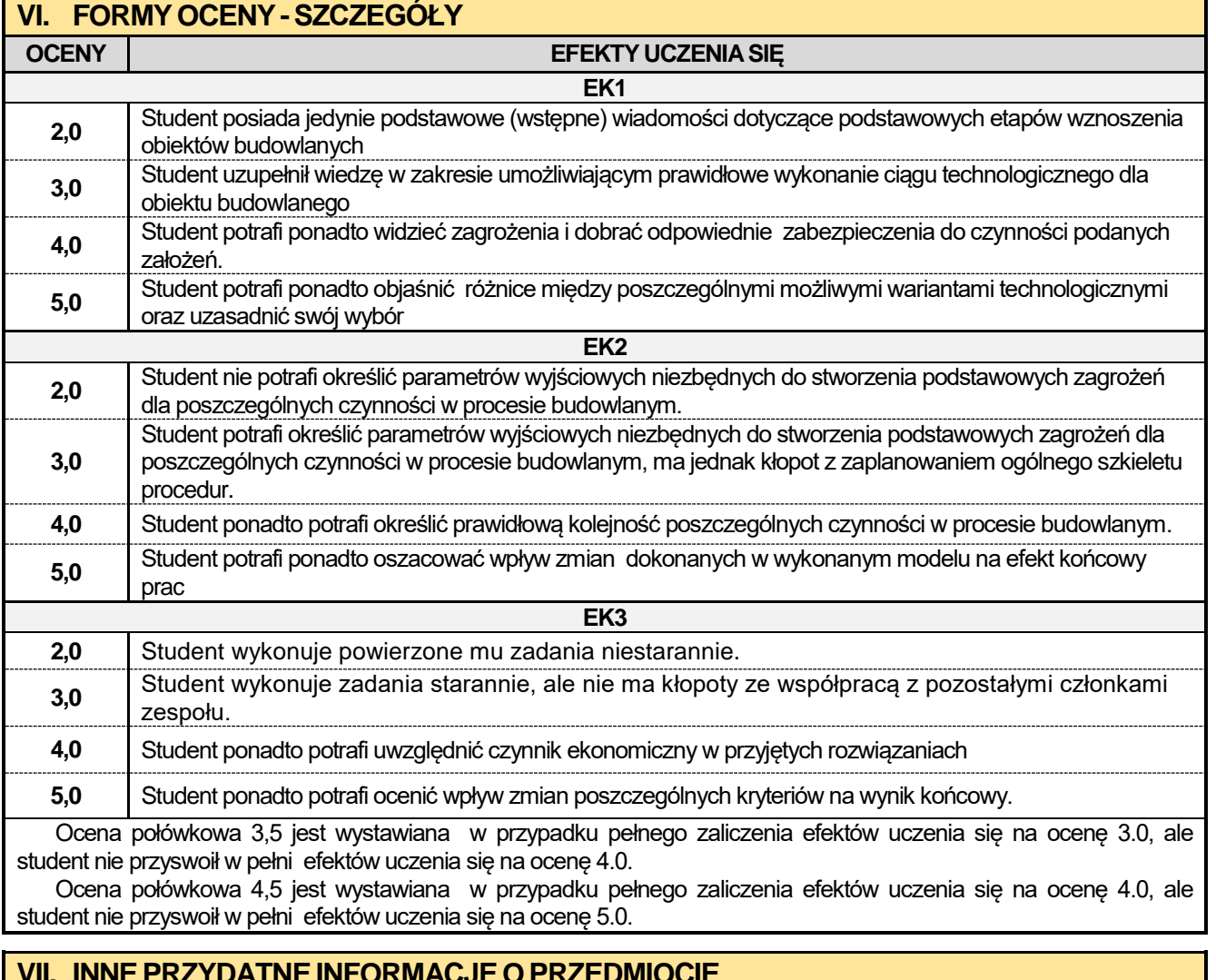

### **VII. INNEPRZYDATNEINFORMACJEOPRZEDMIOCIE**

Informacja, gdzie można zapoznać się z materiałami pomocniczymi i literaturą:

**1.** *Odpowiednio do rodzaju materiałów – na zajęciach dydaktycznych, w pokoju wykładowcy, w bibliotece uczelnianej i wydziałowej.*

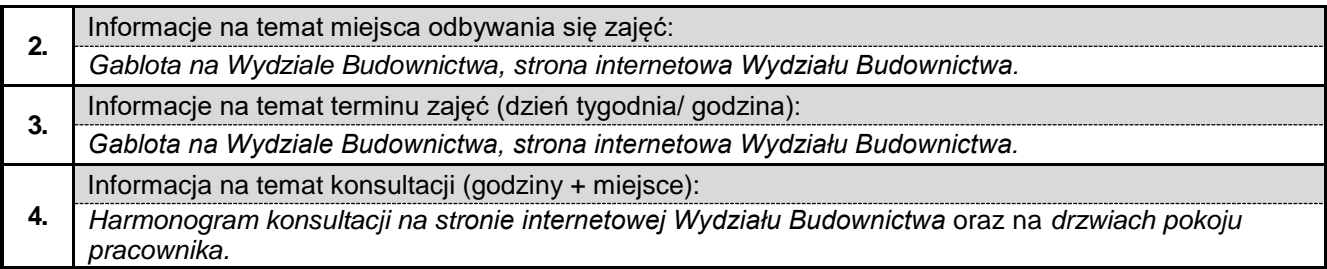

#### **7.8. Wzmacnianie konstrukcji betonowych z elementami BIM**

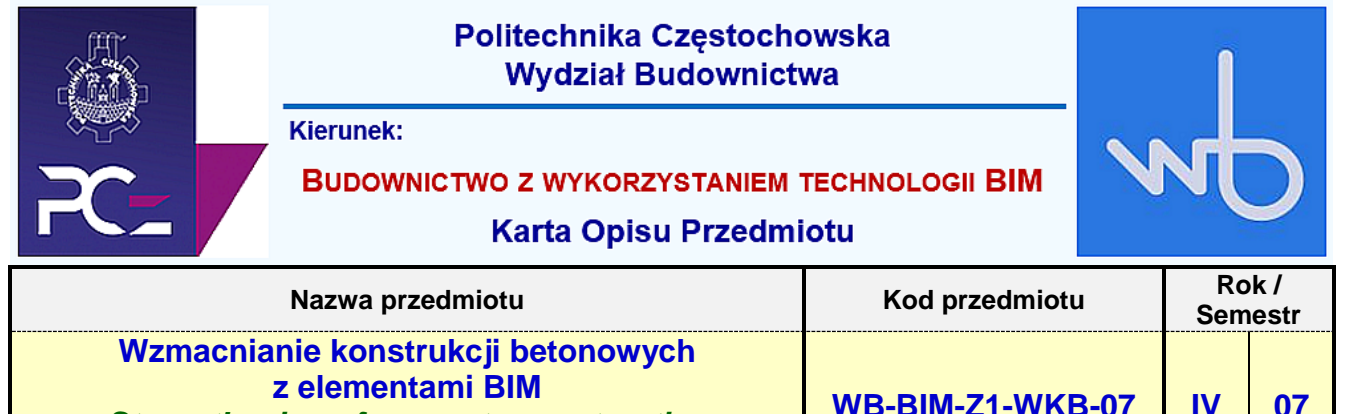

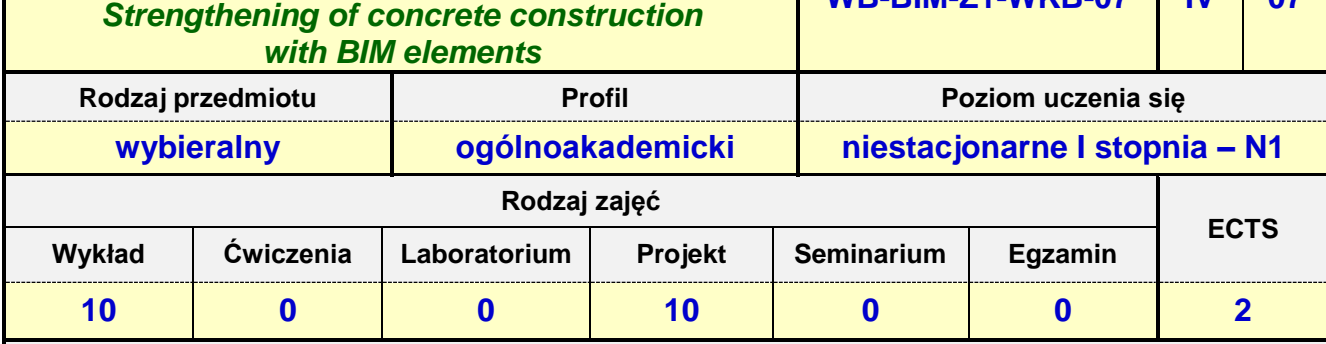

**Prowadzący przedmiot:**

*Prof. dr hab. inż. Zinoviy Blikharskyy mail: zblikharskyy@bud.pcz.czest.pl Dr inż. Roman Gąćkowski mail: rgackowski@bud.pcz.czest.pl*

*Dr inż. Maksym Grzywiński mail: mgrzywinski@bud.pcz.czest.pl Dr inż. Mariusz Urbański mail: murbanski@bud.pcz.czest.pl Dr inż. Andrzej Kysiak mail: kysiak@bud.pcz.czest.pl Dr inż. Jarosław Paluszyński mail: jpaluszynski@bud.pcz.czest.pl*

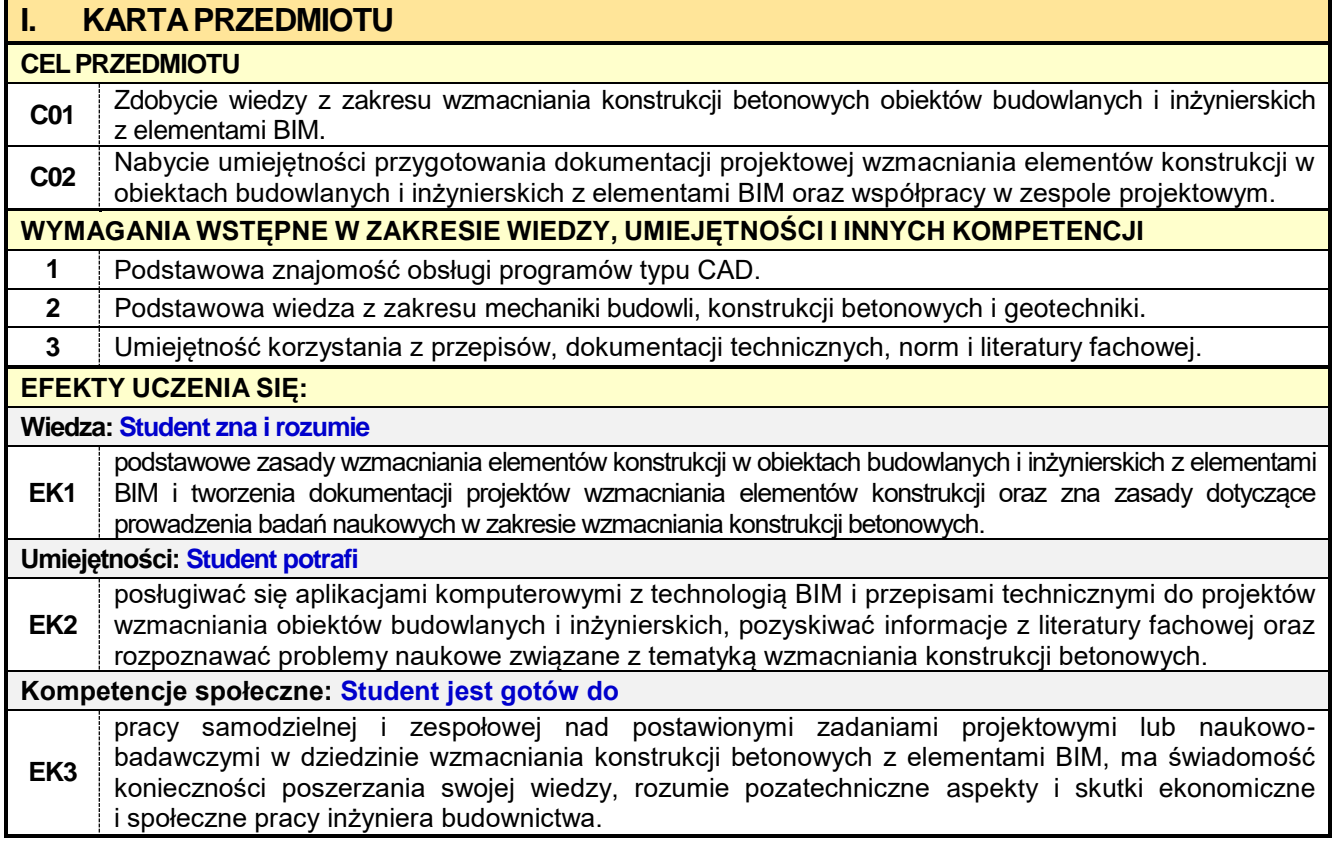

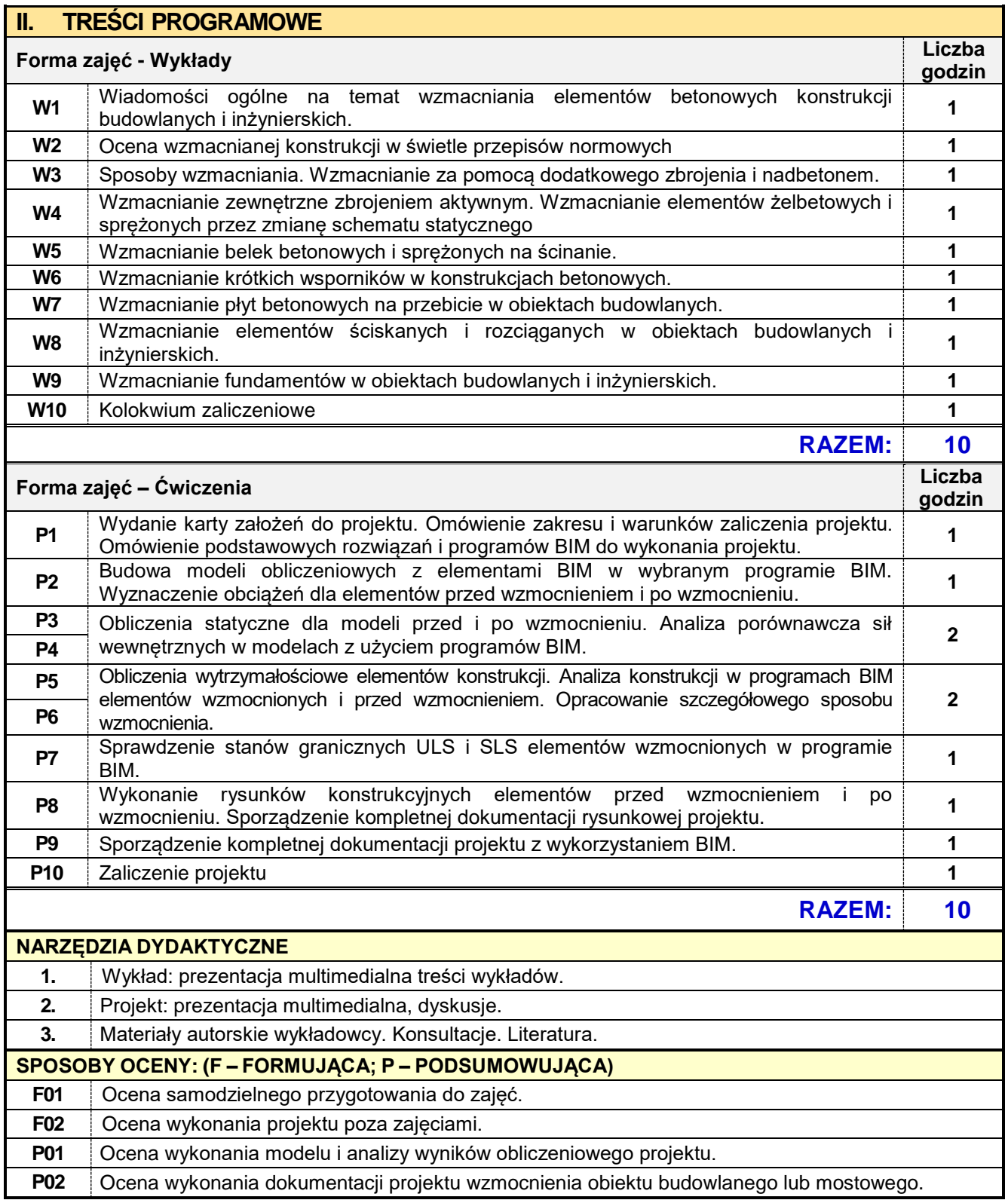

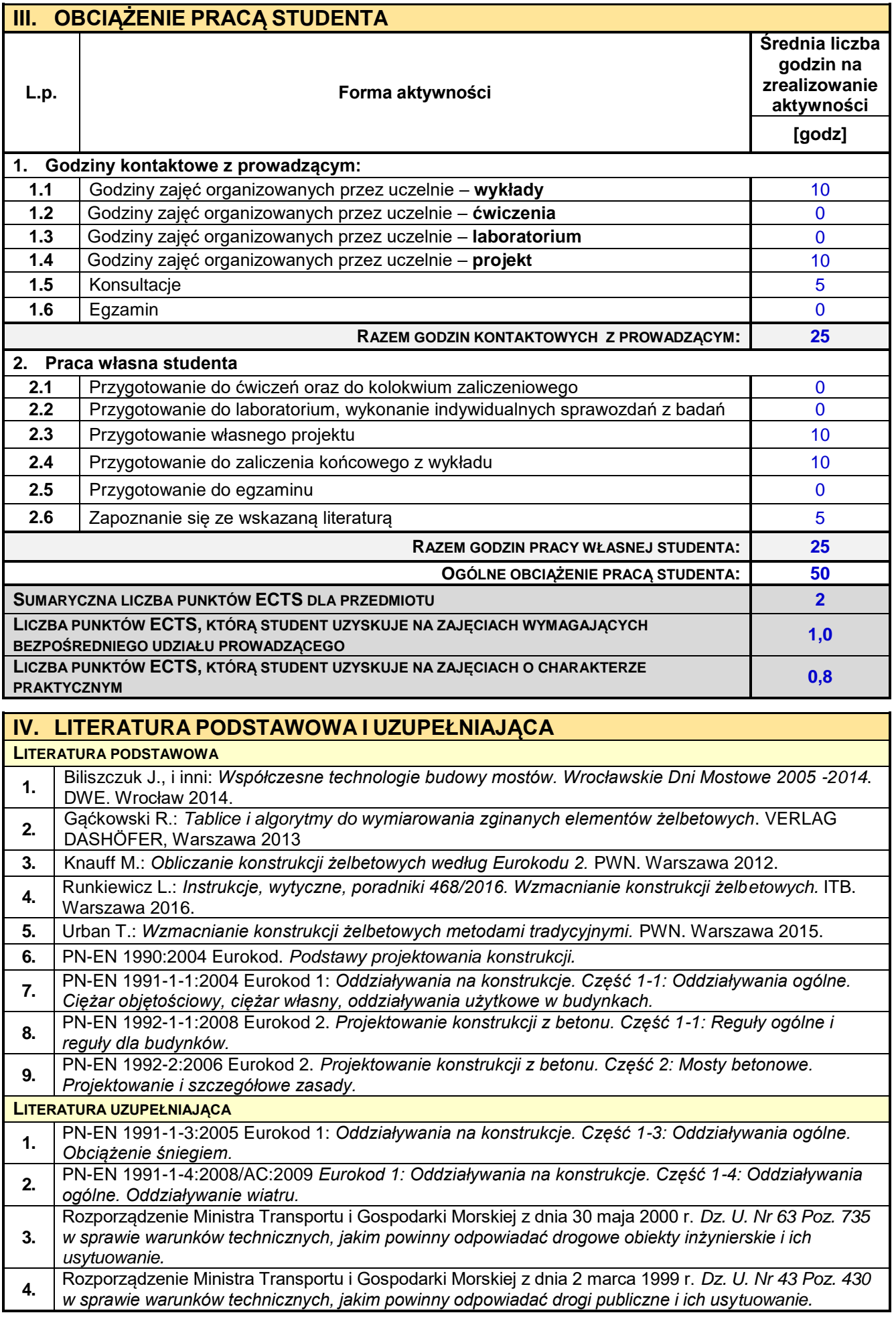
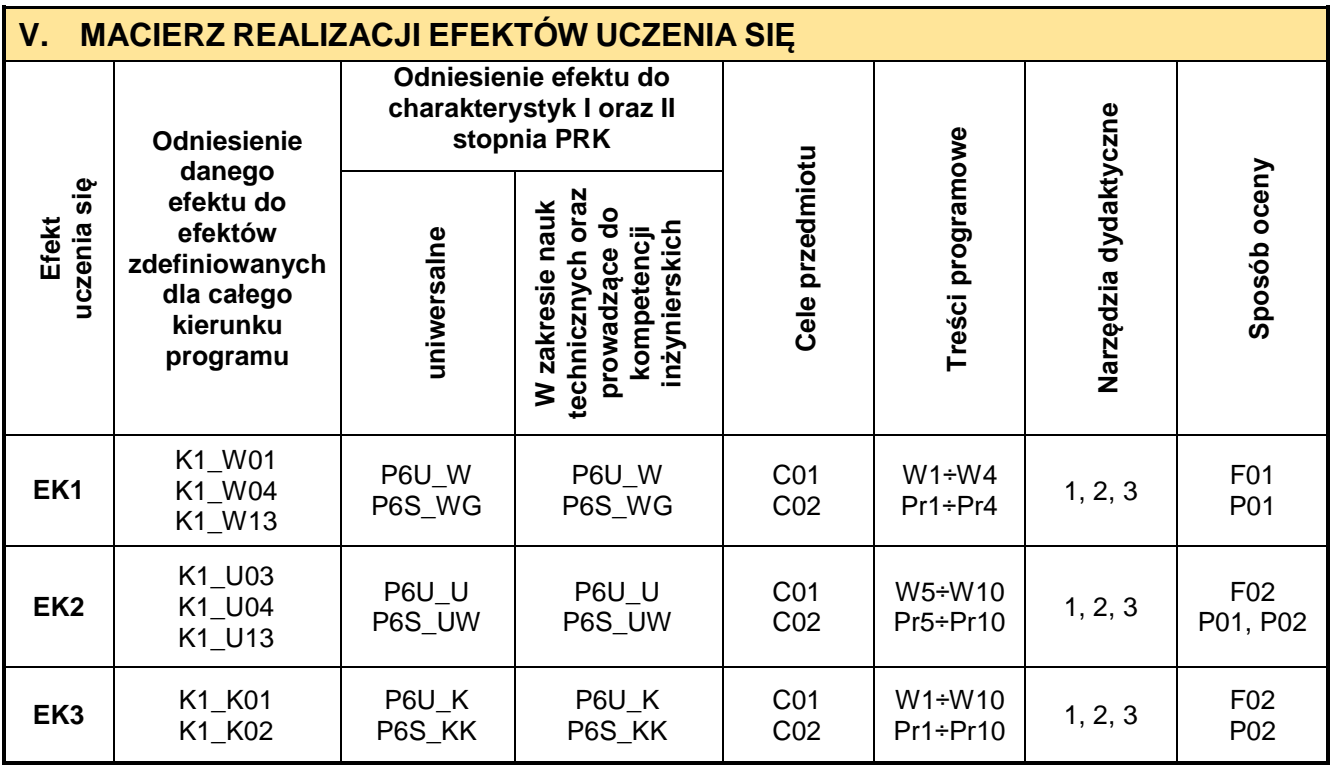

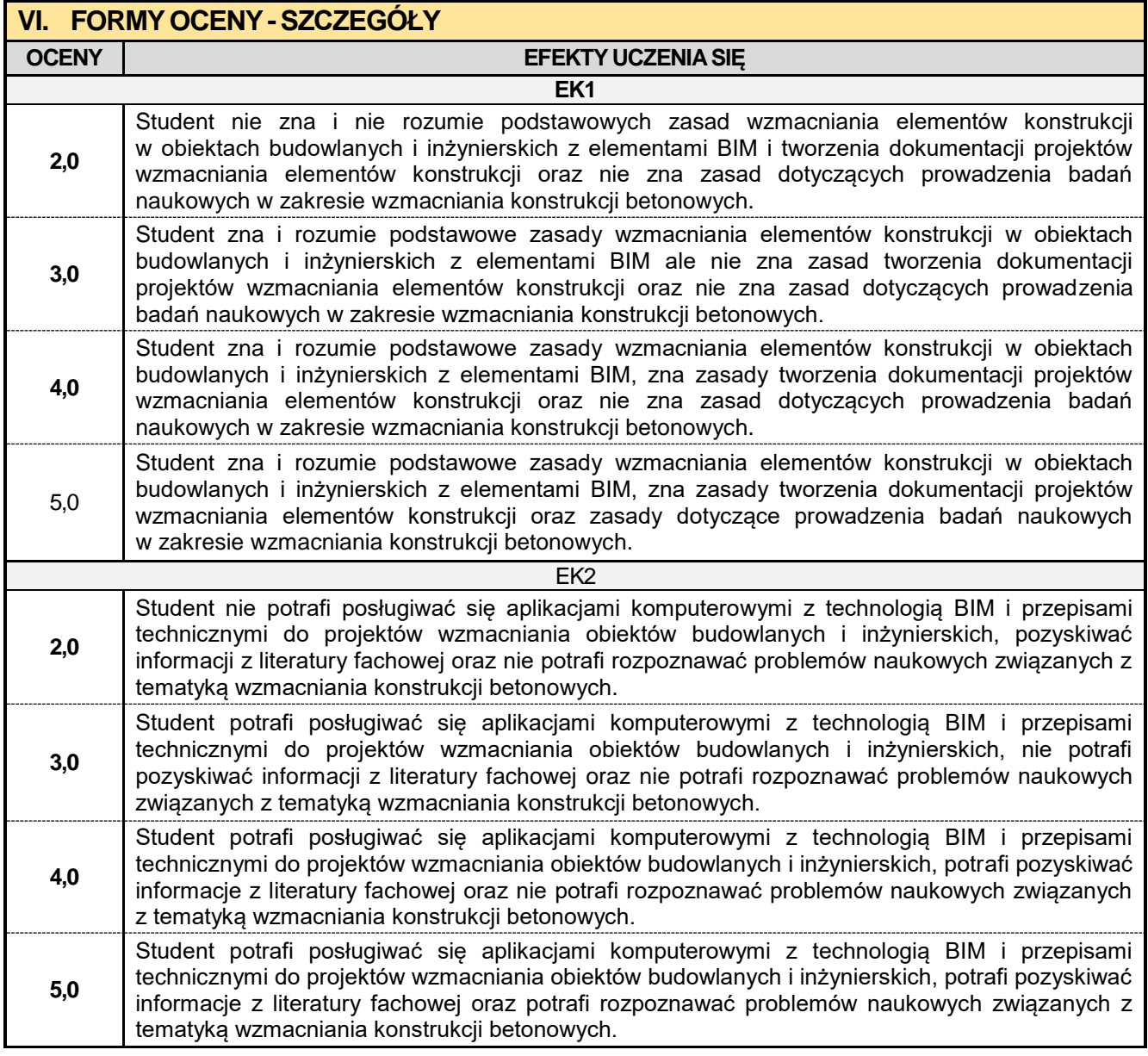

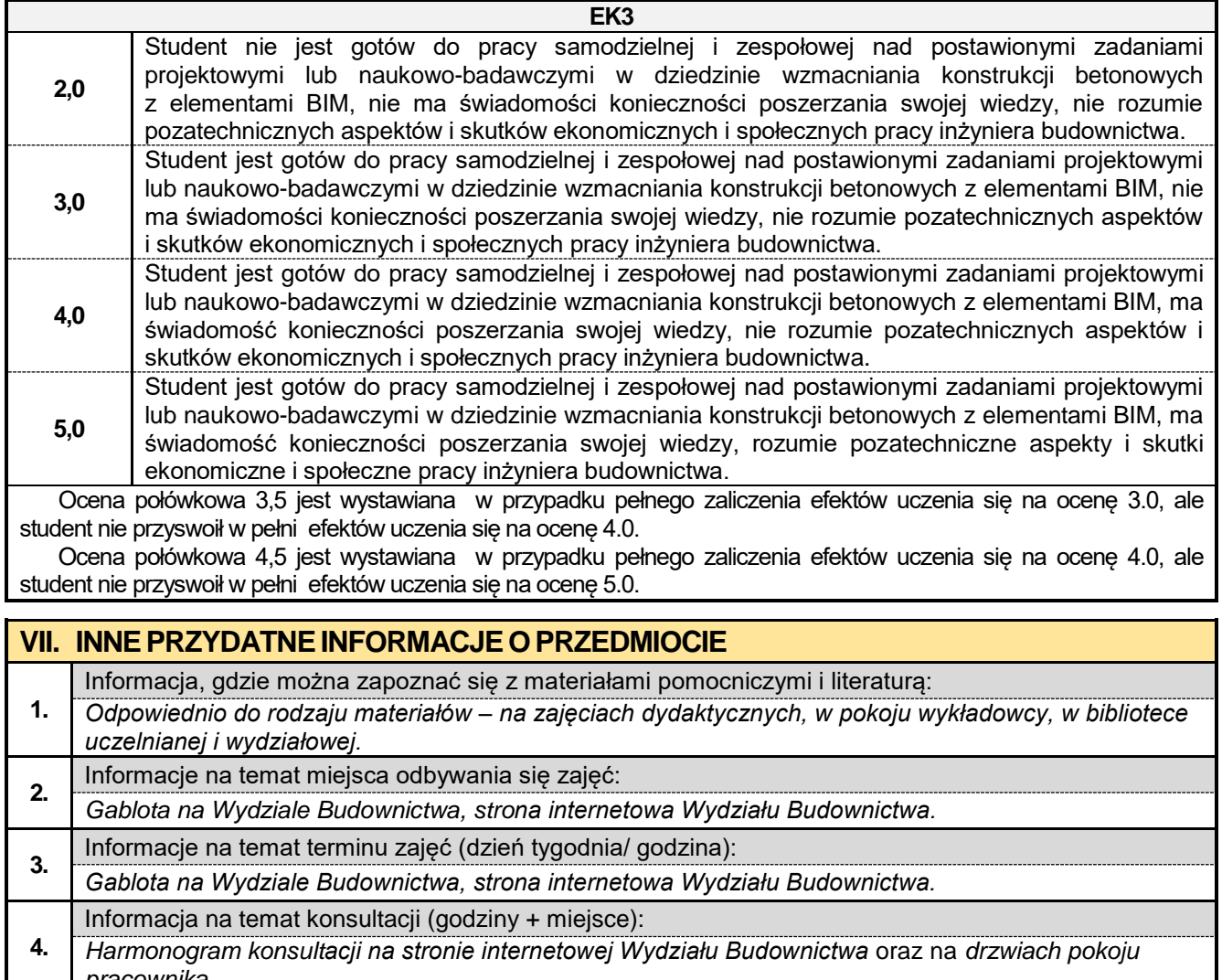

*pracownika.*

### **7.9. Wzmocnienie konstrukcji metalowych z elementami BIM**

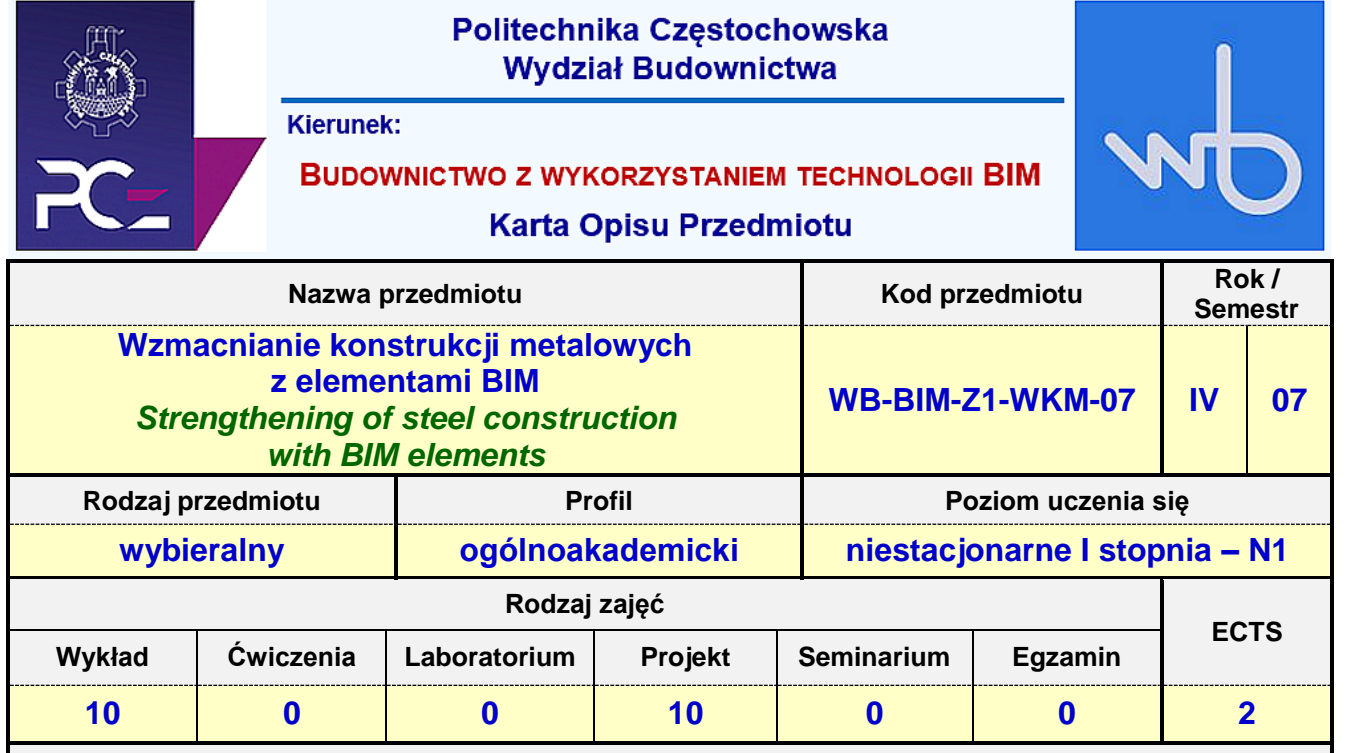

**Prowadzący przedmiot:**

*Prof. dr hab. inż. Zinoviy Blikharskyy mail: zblikharskyy@bud.pcz.czest.pl Dr inż. Jacek Nawrot mail: jnawrot@bud.pcz.czest.pl Dr inż. Przemysław Kasza mail: przemekkasza@bud.pcz.czest.pl Dr inż. Andrzej Kysiak mail: kysiak@bud.pcz.czest.pl Dr inż. Jarosław Paluszyński mail: jpaluszynski@bud.pcz.czest.pl*

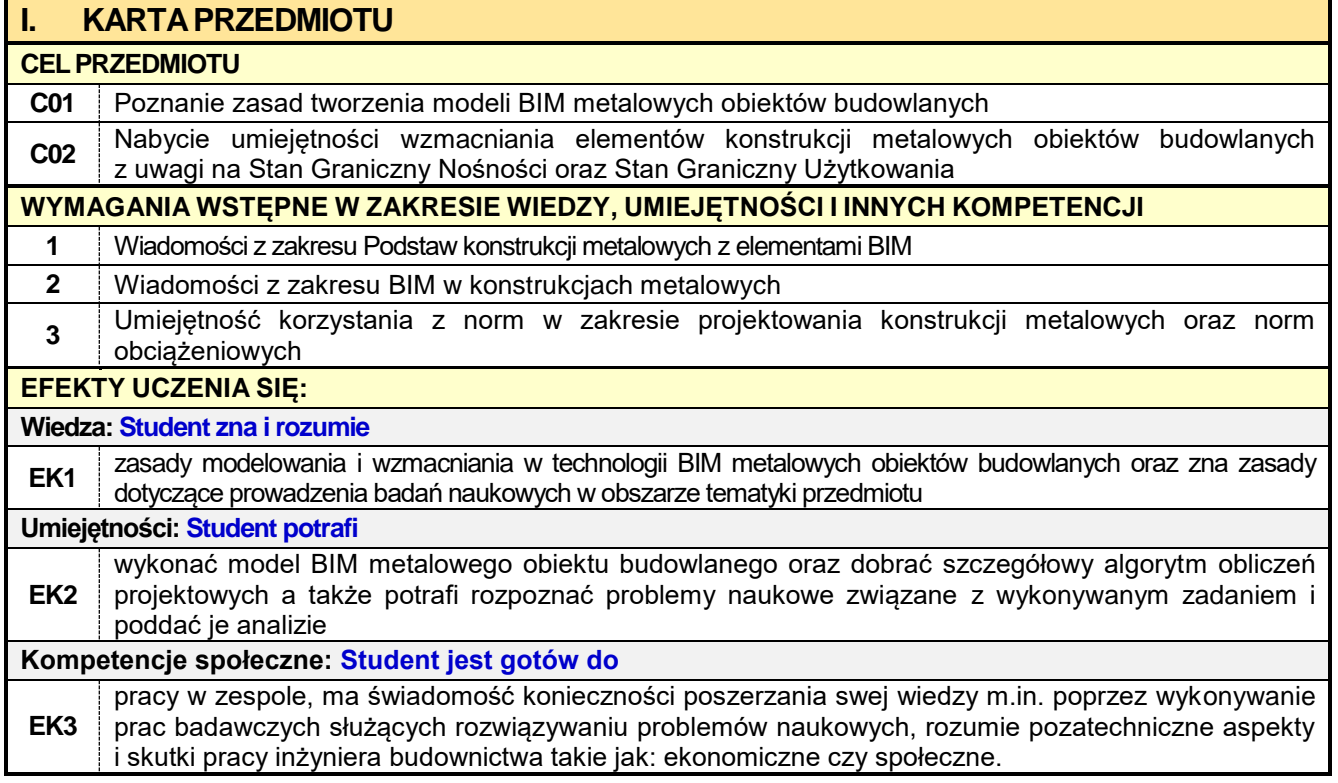

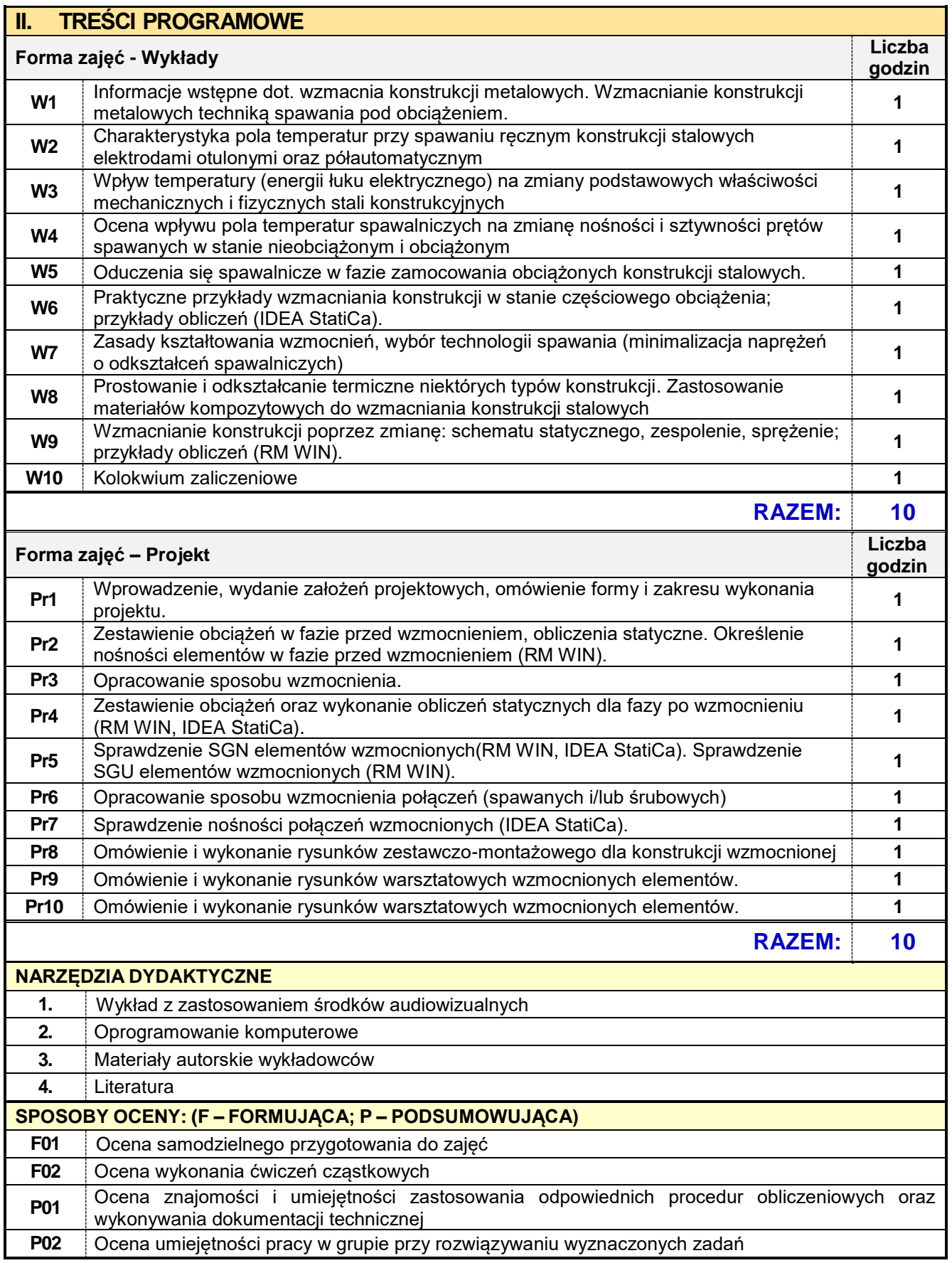

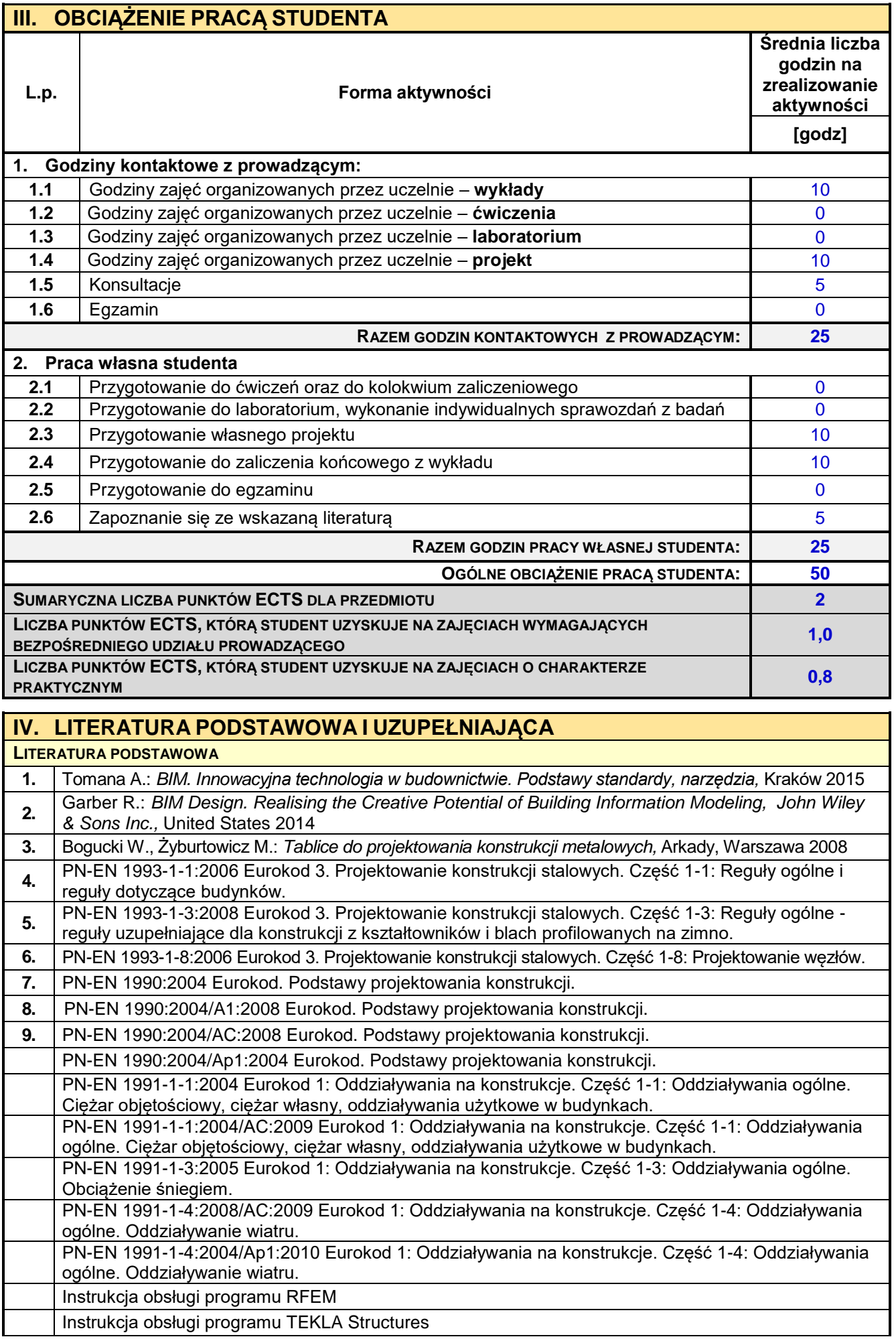

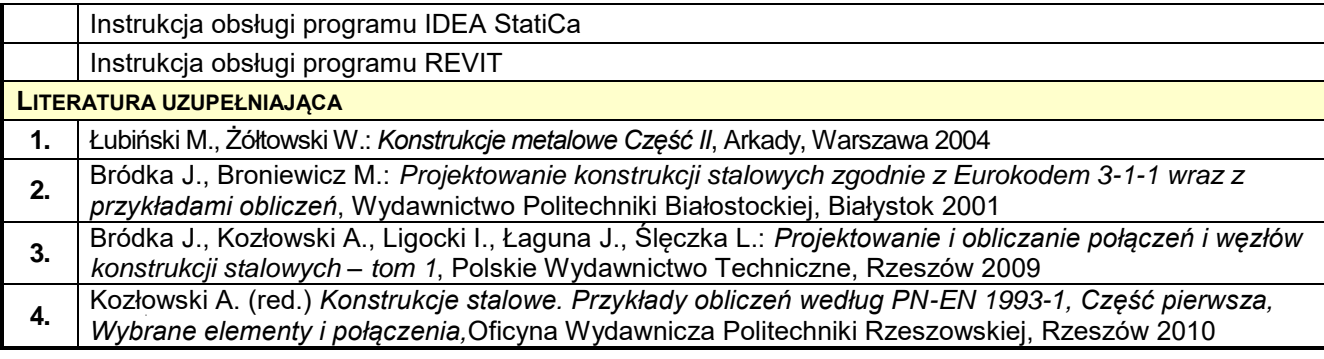

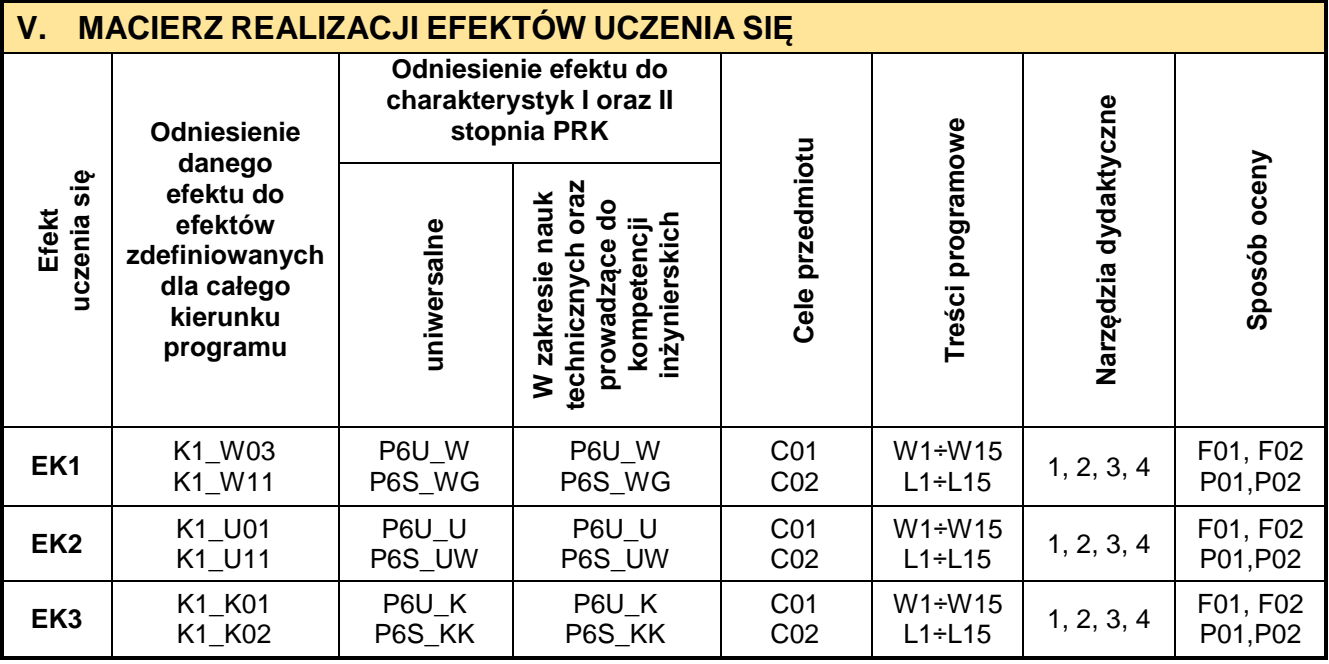

 $\blacksquare$ 

 $\overline{\phantom{a}}$ 

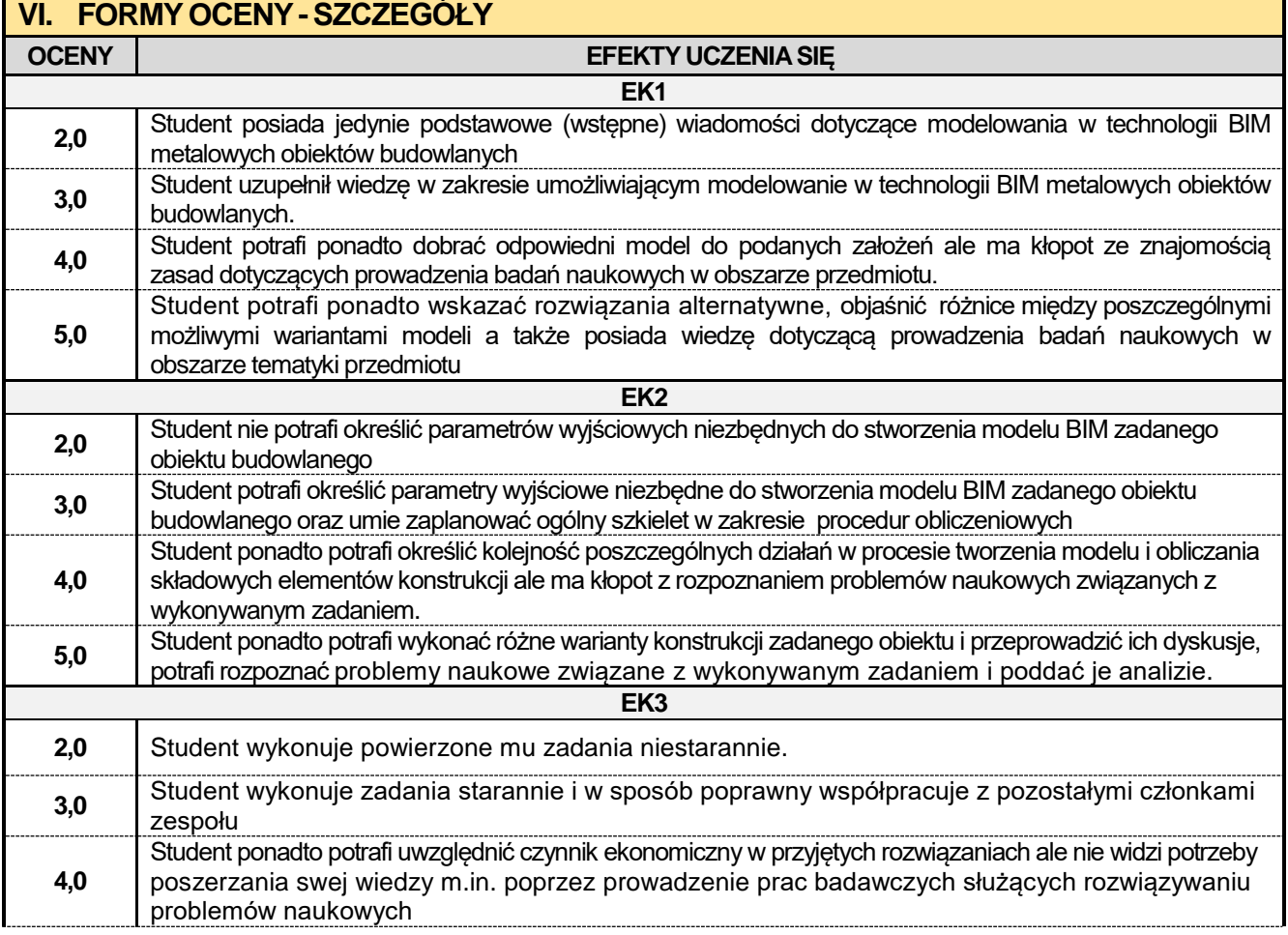

**5,0** Student ponadto ma świadomość konieczności poszerzania swej wiedzy m.in. poprzez prowadzenie prac badawczych służących rozwiązywaniu problemów naukowych.

Ocena połówkowa 3,5 jest wystawiana w przypadku pełnego zaliczenia efektów uczenia się na ocenę 3.0, ale student nie przyswoił w pełni efektów uczenia się na ocenę 4.0.

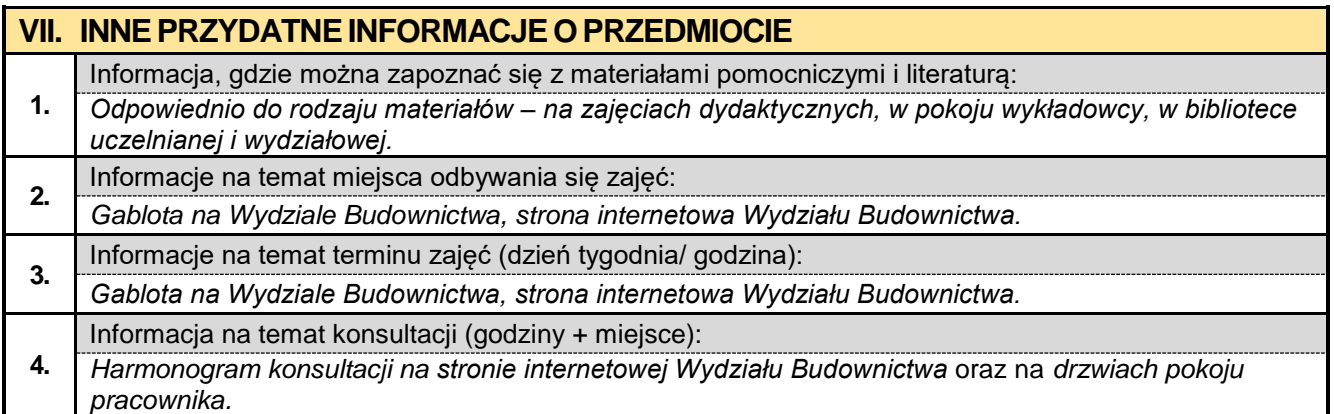

#### **8. Rok IV semestr 08 8.1. Prawo budowlane**

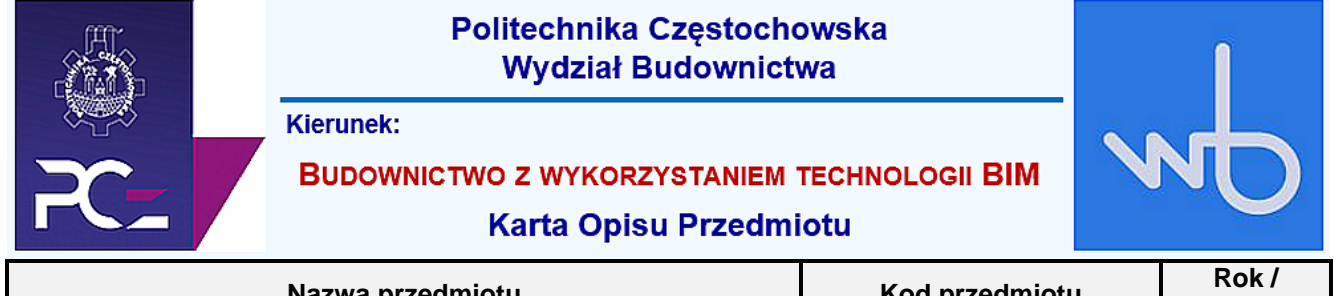

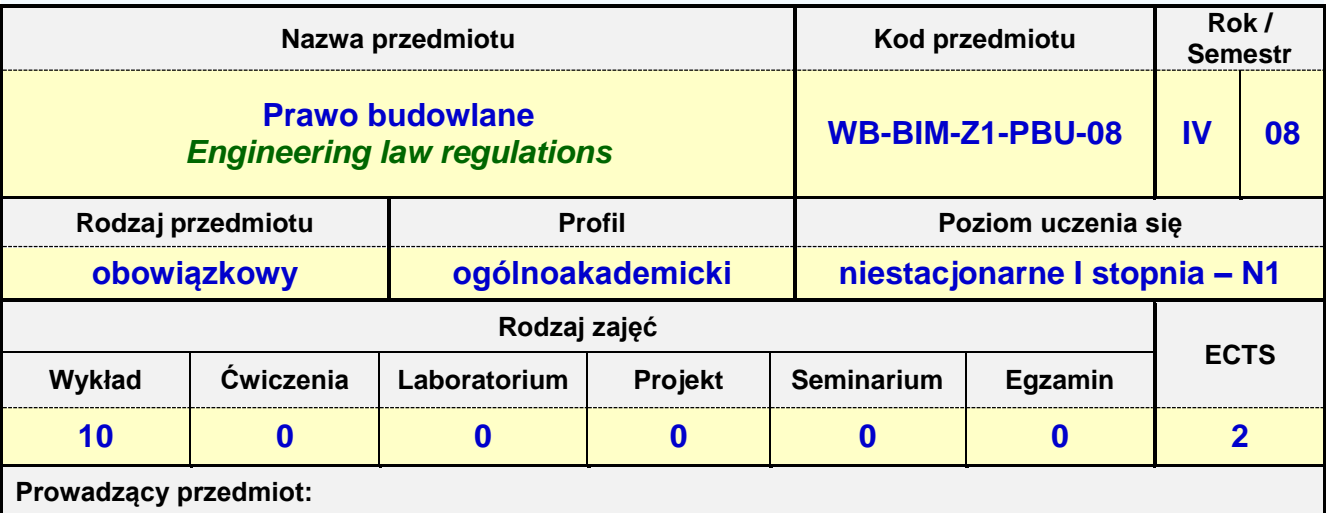

*Mgr inż. Izabela Adamczyk-Królak mail: iadamczyk@bud.pcz.czest.pl*

*Dr inż. Jacek Nawrot mail: jnawrot@bud.pcz.czest.pl Mgr inż. Wiesław Liszewski mail: wliszewski@bud.pcz.czest.pl*

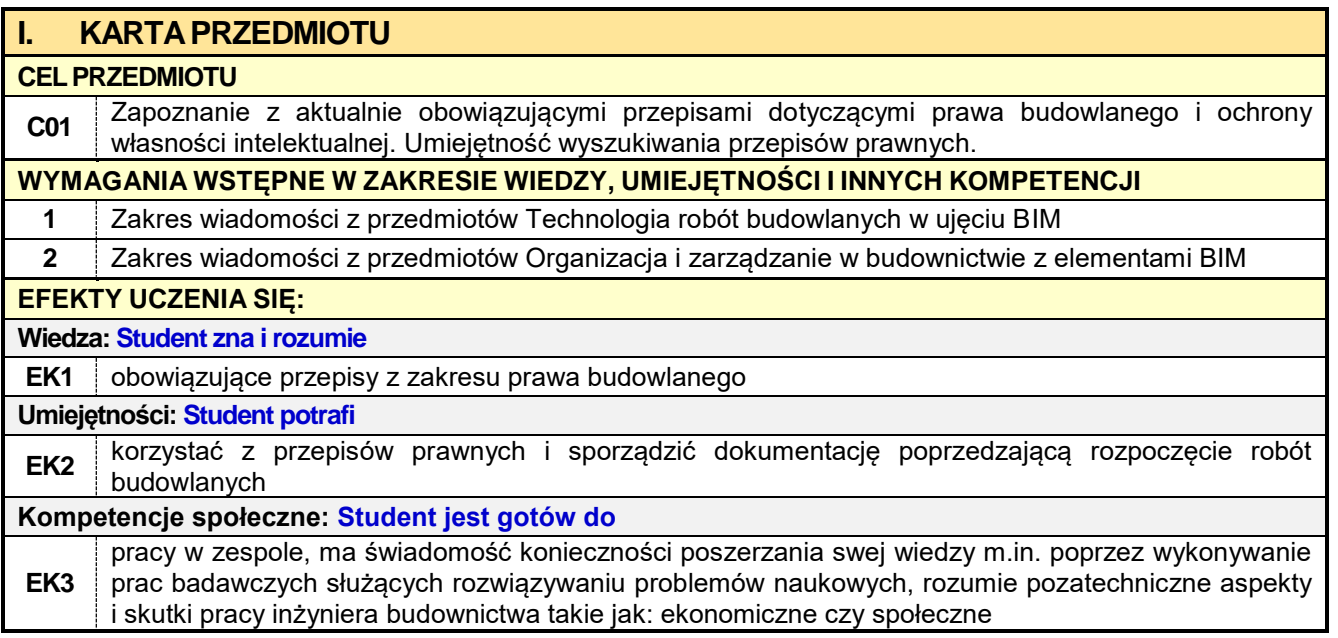

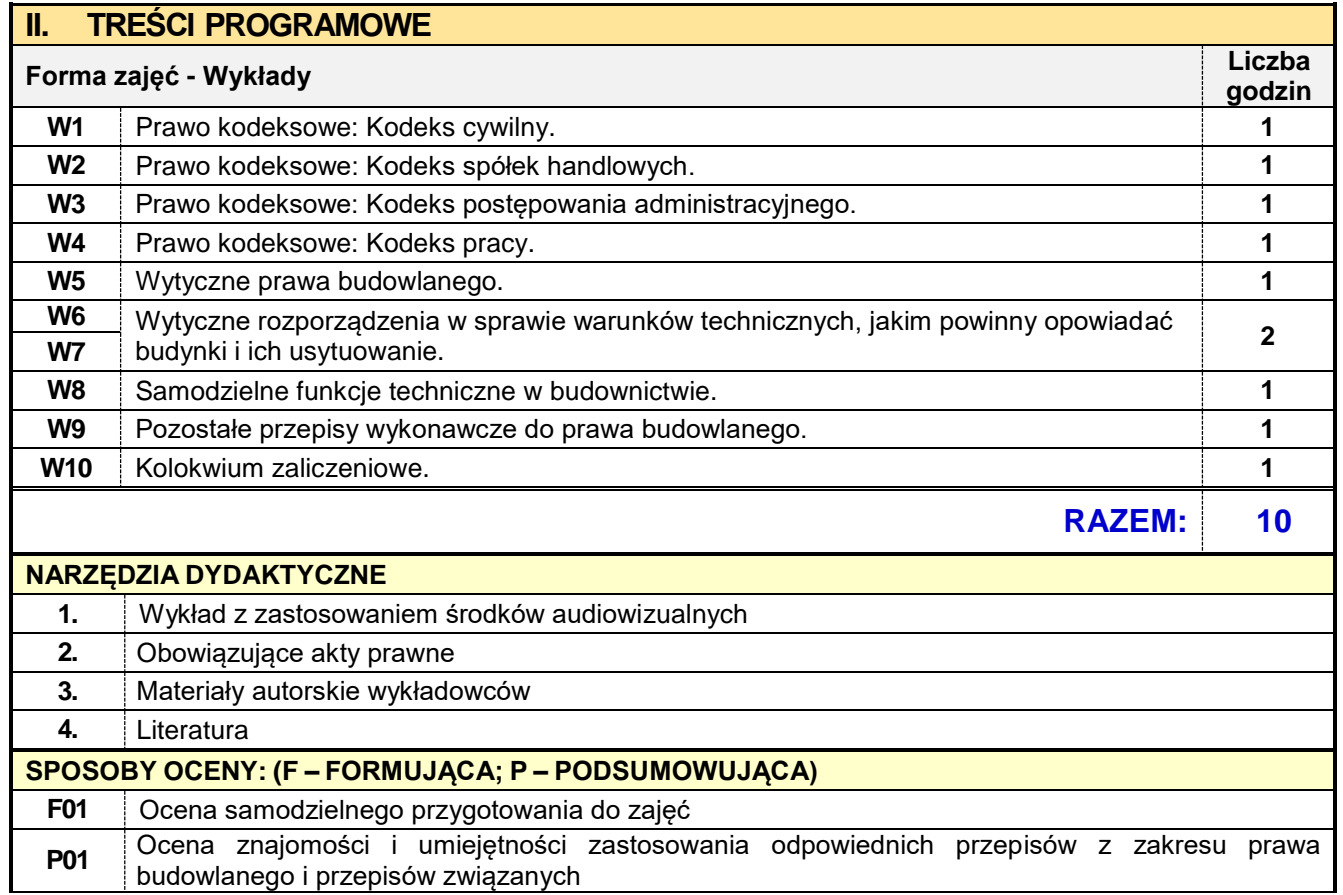

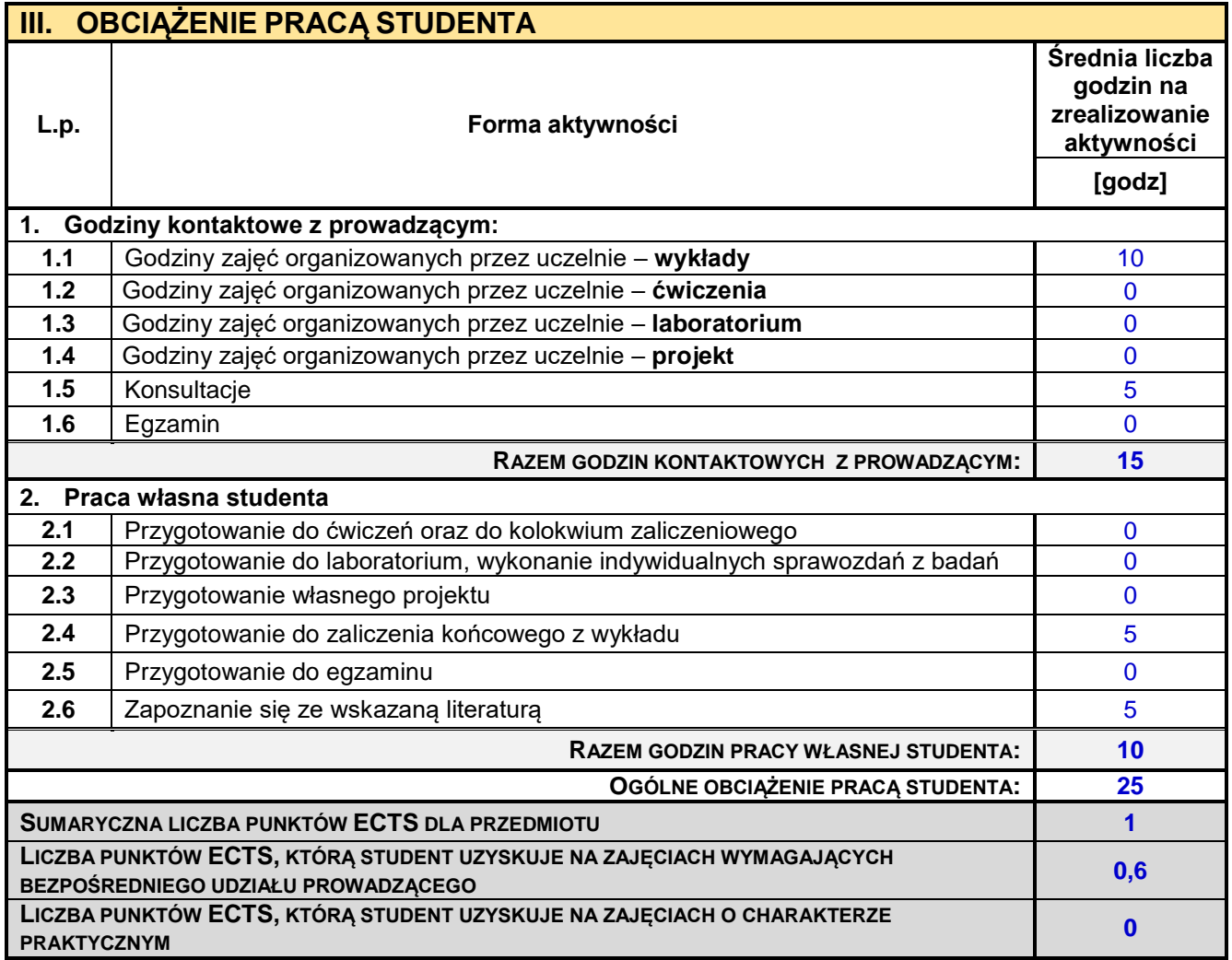

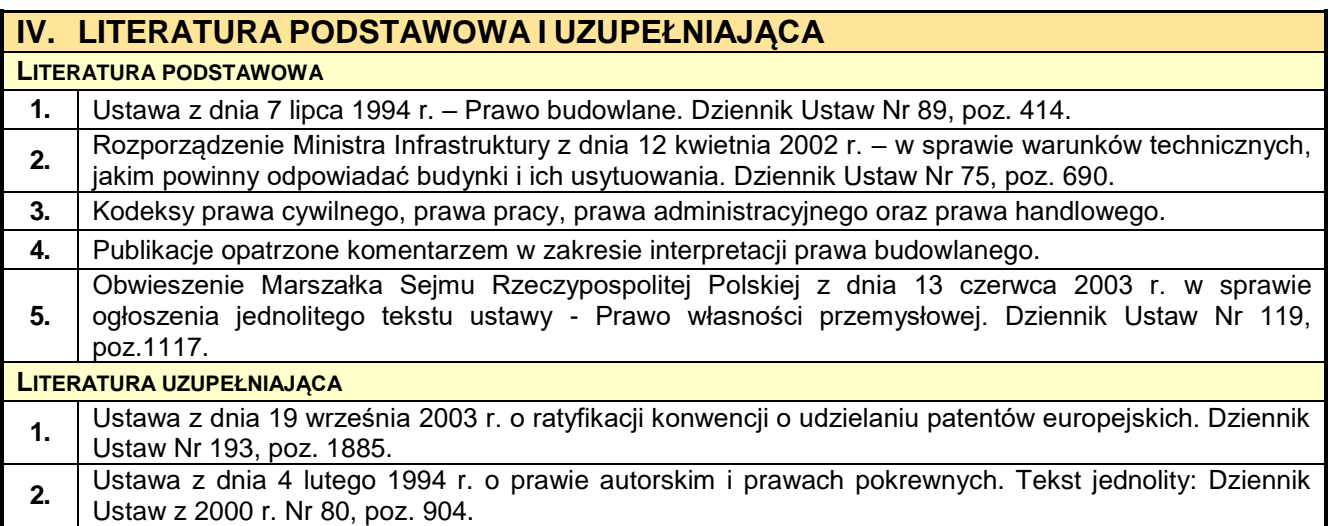

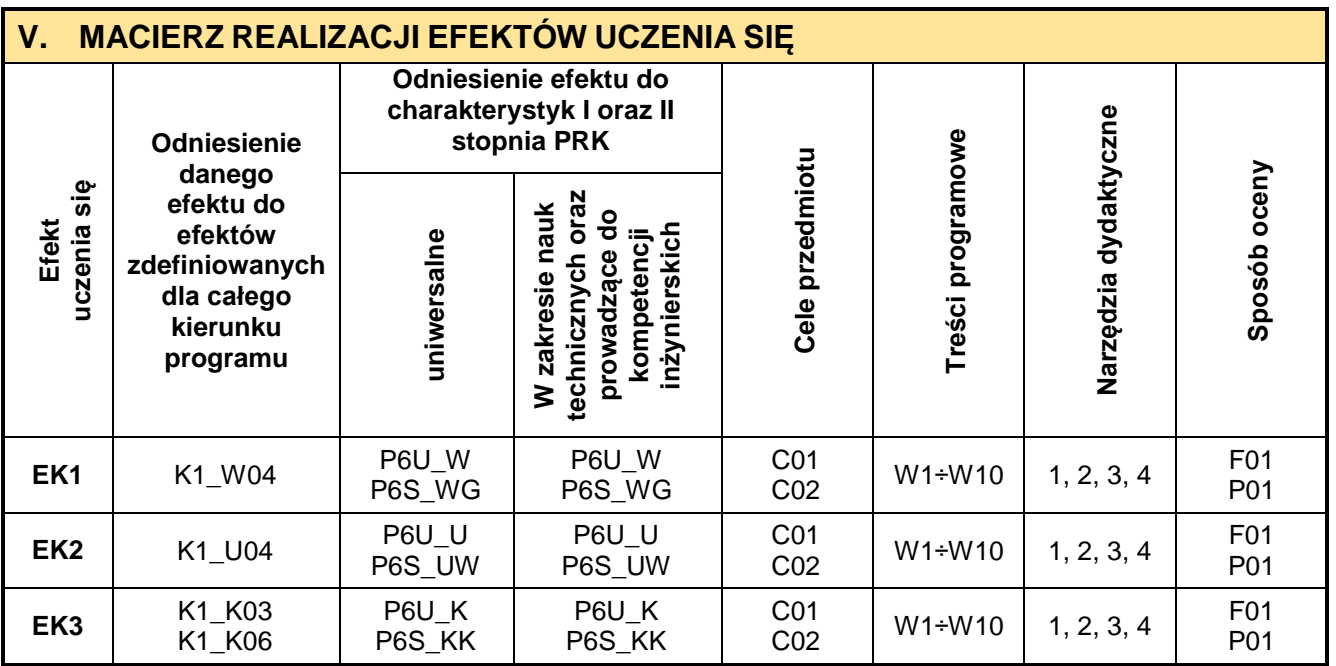

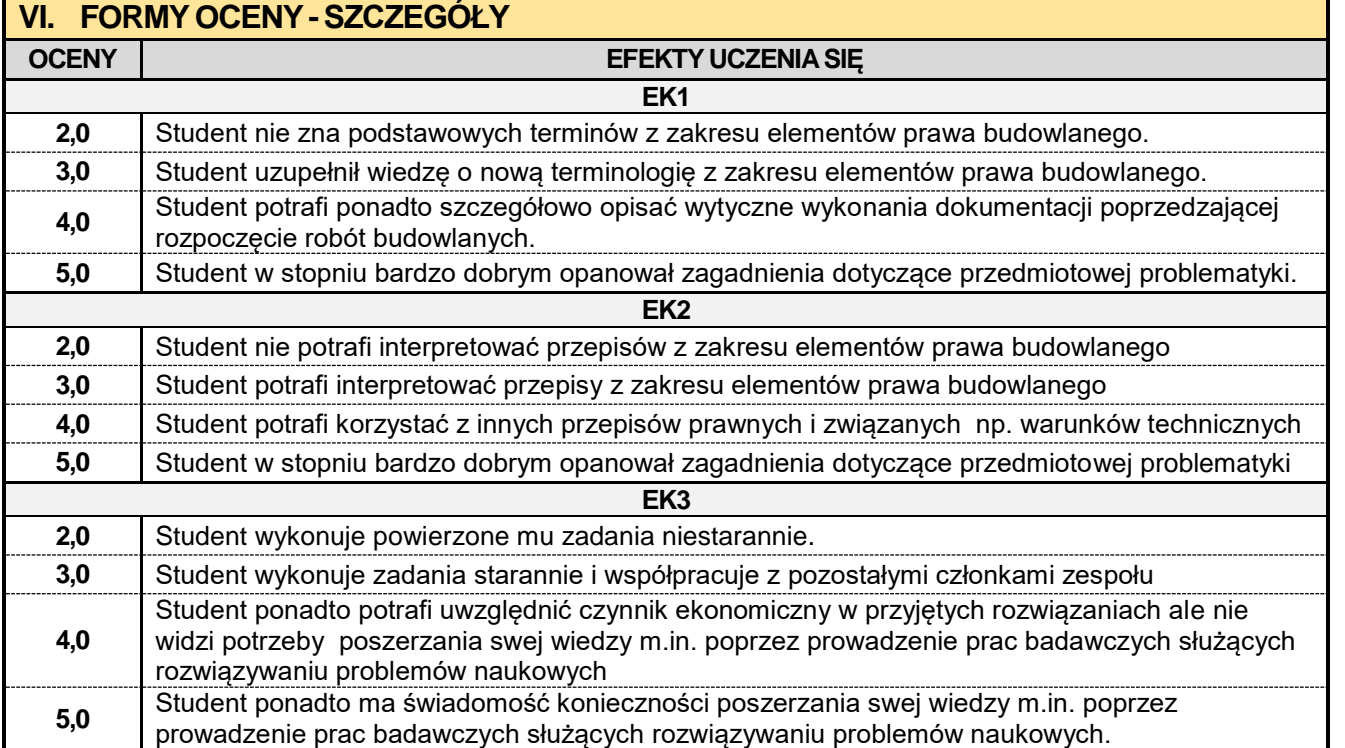

Ocena połówkowa 3,5 jest wystawiana w przypadku pełnego zaliczenia efektów uczenia się na ocenę 3.0, ale student nie przyswoił w pełni efektów uczenia się na ocenę 4.0.

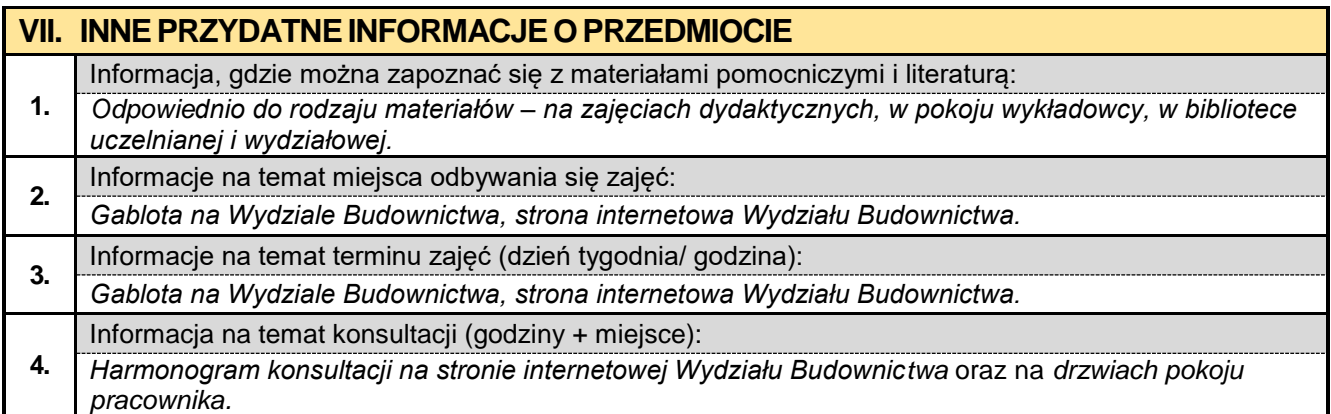

#### **8.2. Budownictwo podziemne w ujęciu BIM**

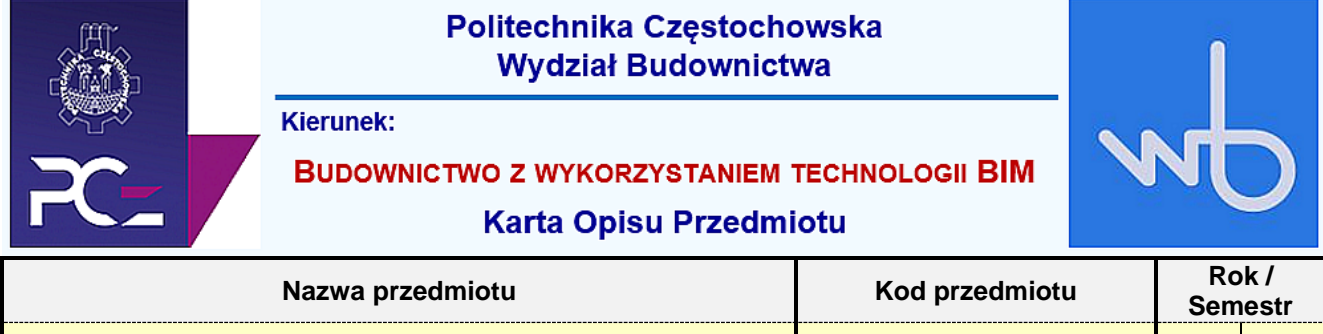

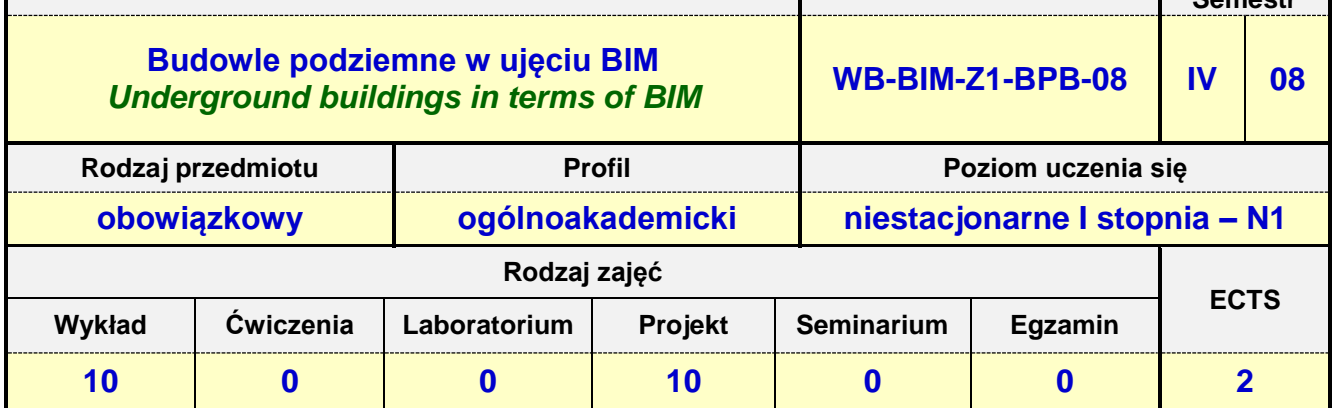

**Prowadzący przedmiot:**

*Dr inż. Mariusz Urbański mail: murbanski@bud.pcz.czest.pl Dr inż. Roman Gąćkowski mail: rgackowski@bud.pcz.czest.pl Mgr inż. Kinga Brózda mail: kbrozda@bud.pcz.czest.pl Mgr inż. Mateusz Gawron mail: mgawron@bud.pcz.czest.pl*

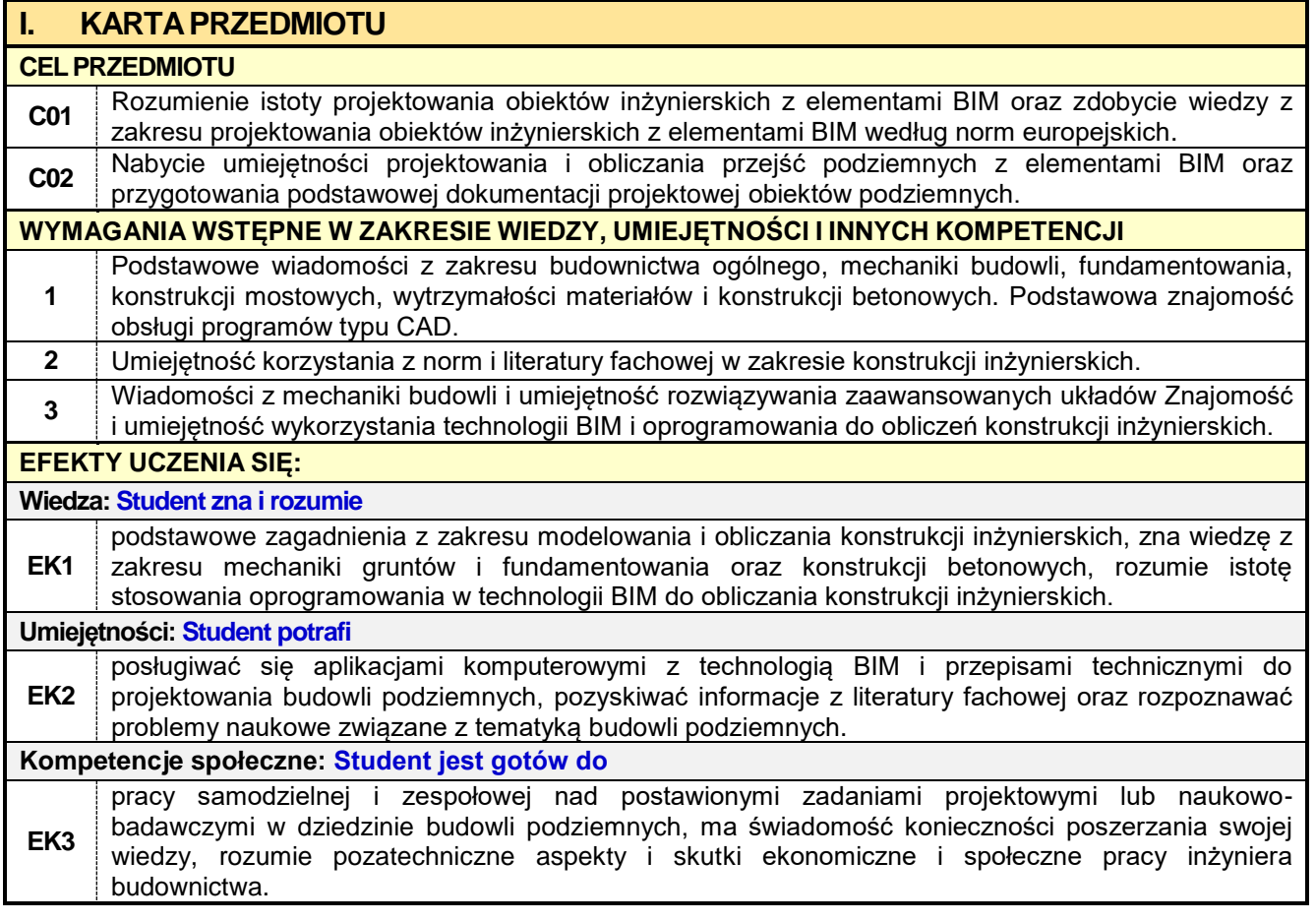

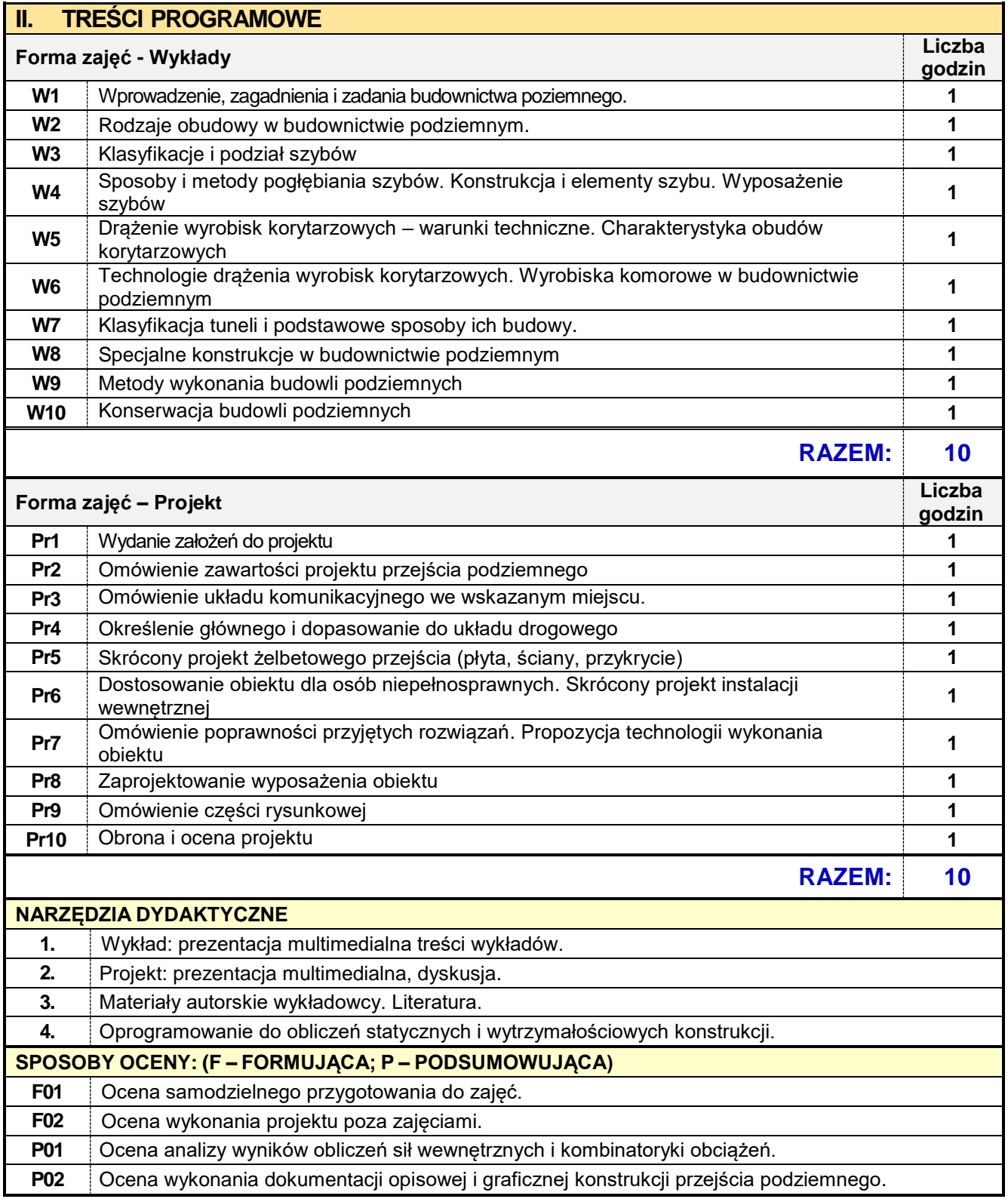

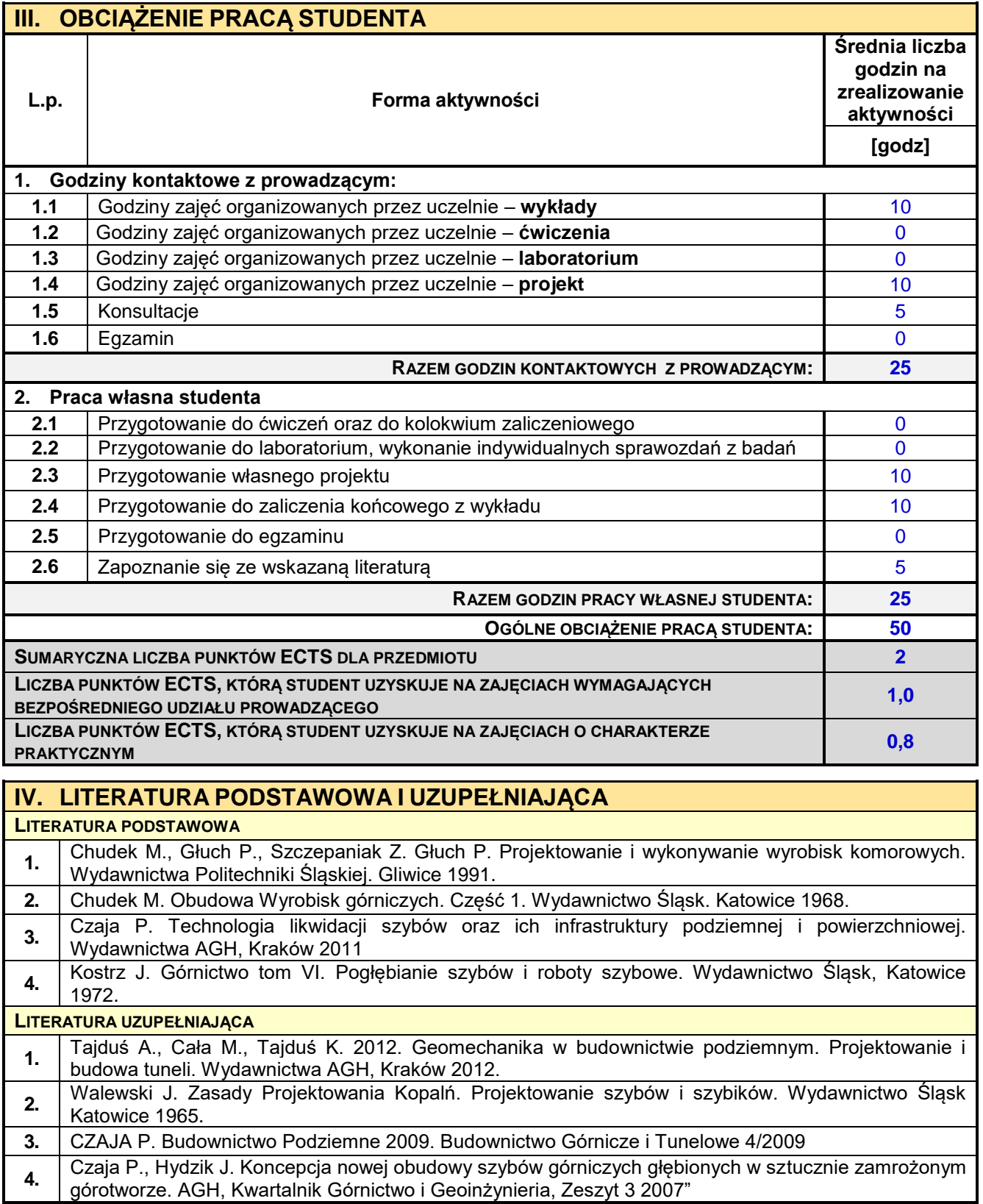

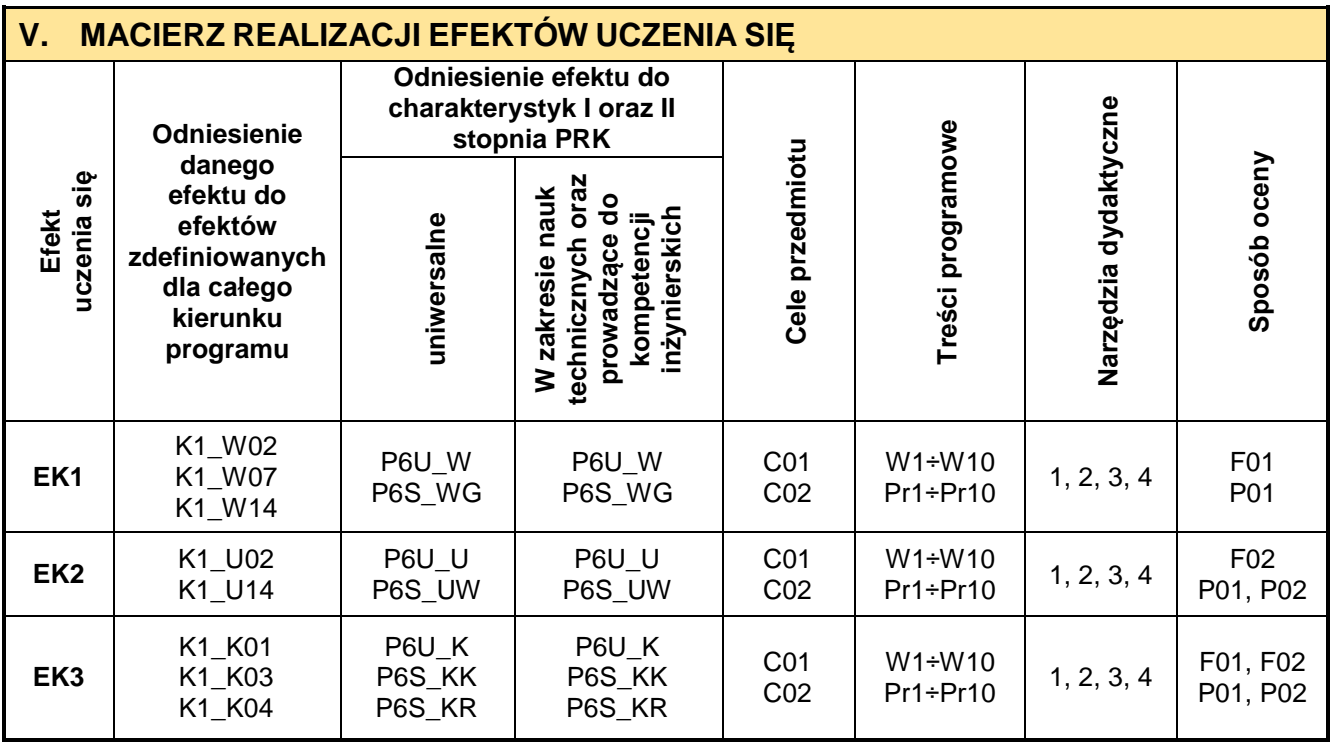

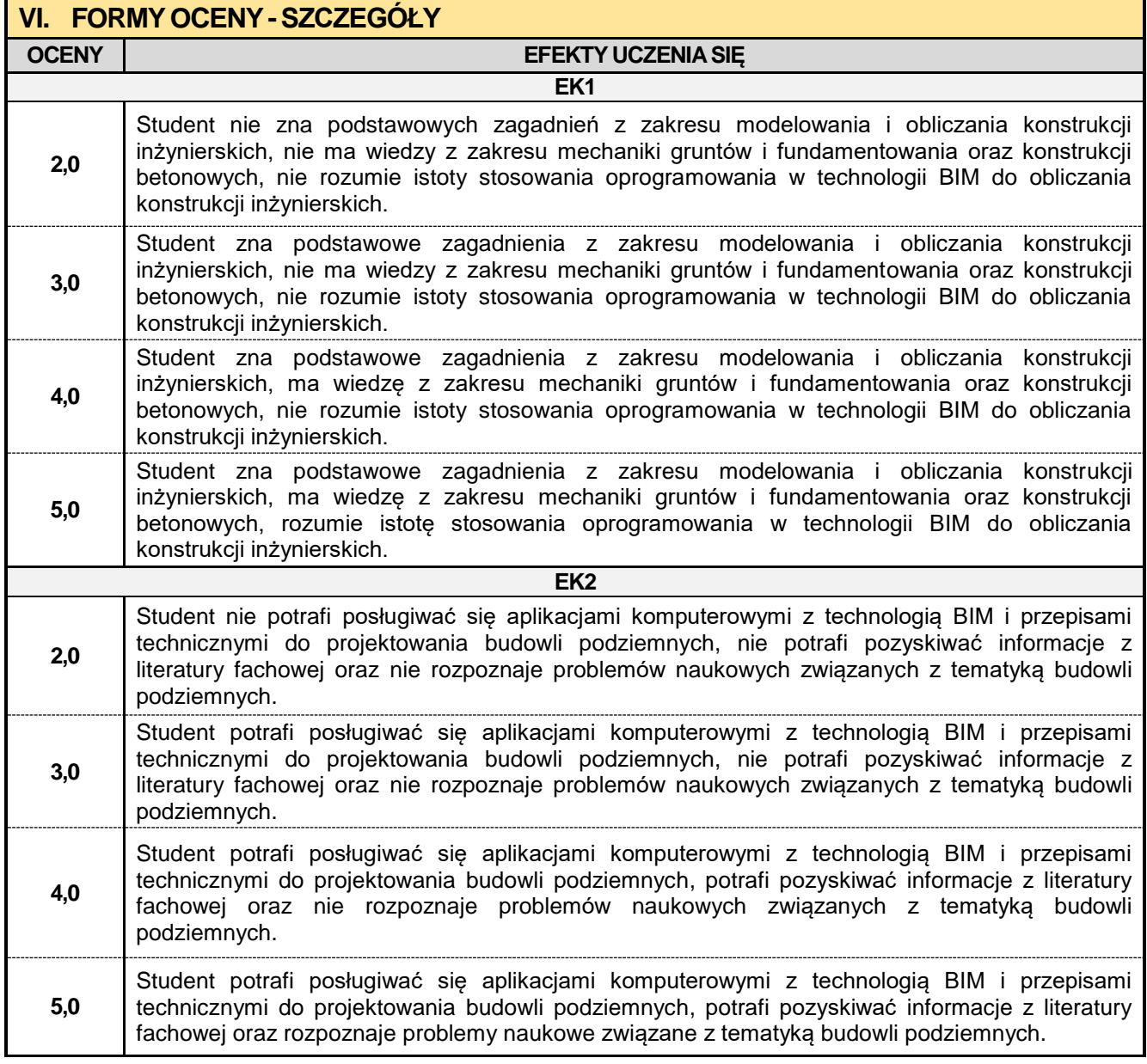

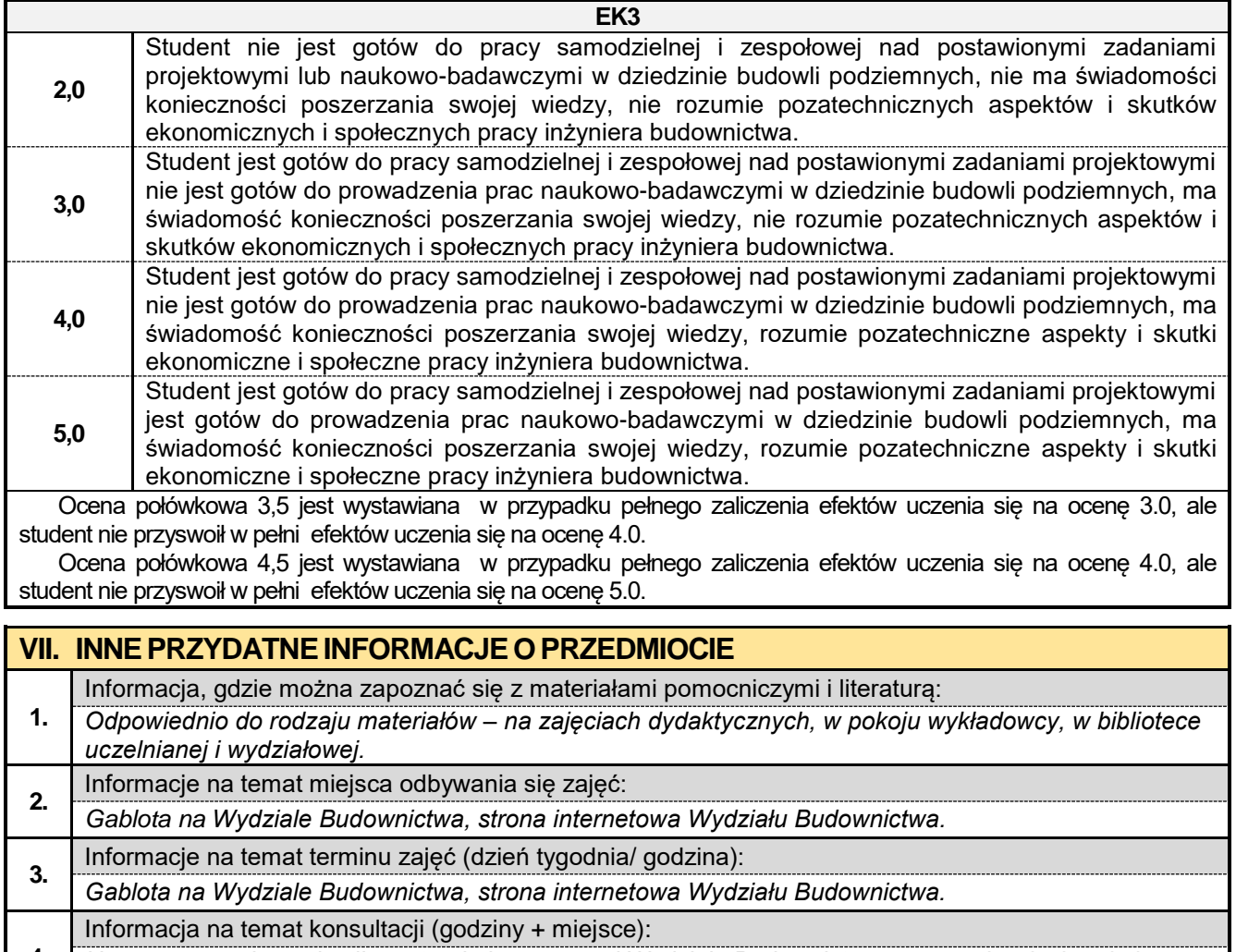

**4.** *Harmonogram konsultacji na stronie internetowej Wydziału Budownictwa* oraz na *drzwiach pokoju pracownika.*

#### **8.3. Modelowwanie infrastruktury BIM**

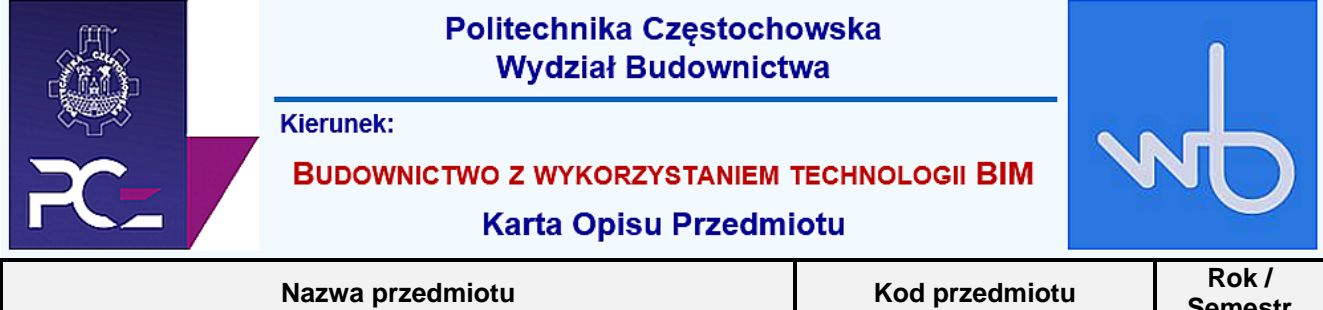

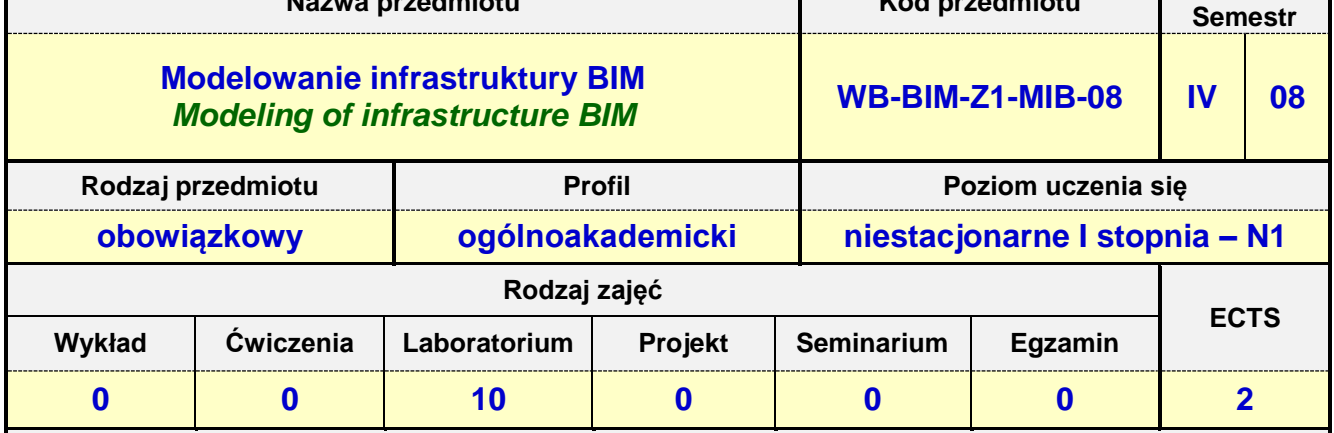

**Prowadzący przedmiot:**

*Dr inż. Zbigniew Respondek mail: zrespondek@bud.pcz.czest.pl Dr inż. Maksym Grzywiński mail: mgrzywinski@bud.pcz.czest.pl Mgr inż. Mariusz Kosiń mail: mkosin@bud.pcz.czest.pl Mgr inż. Wiesław Liszewski mail: wliszewski@bud.pcz.czest.pl*

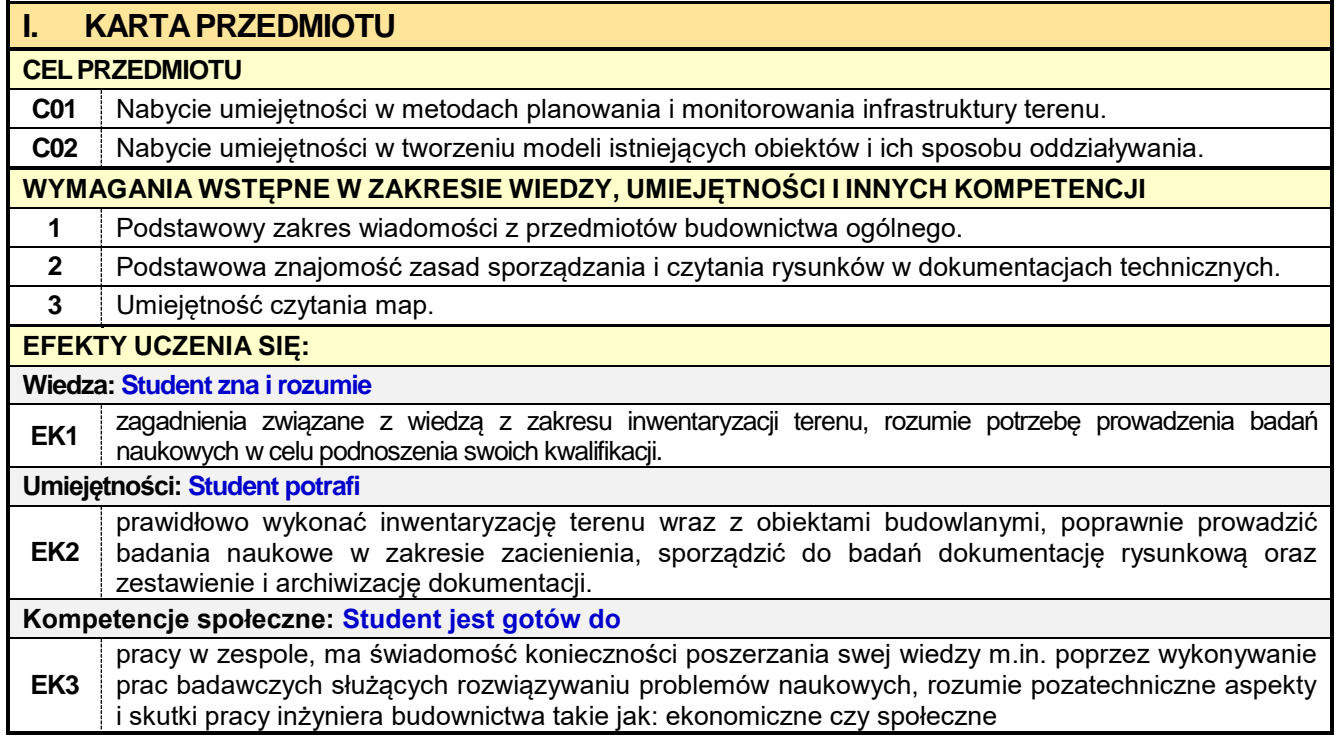

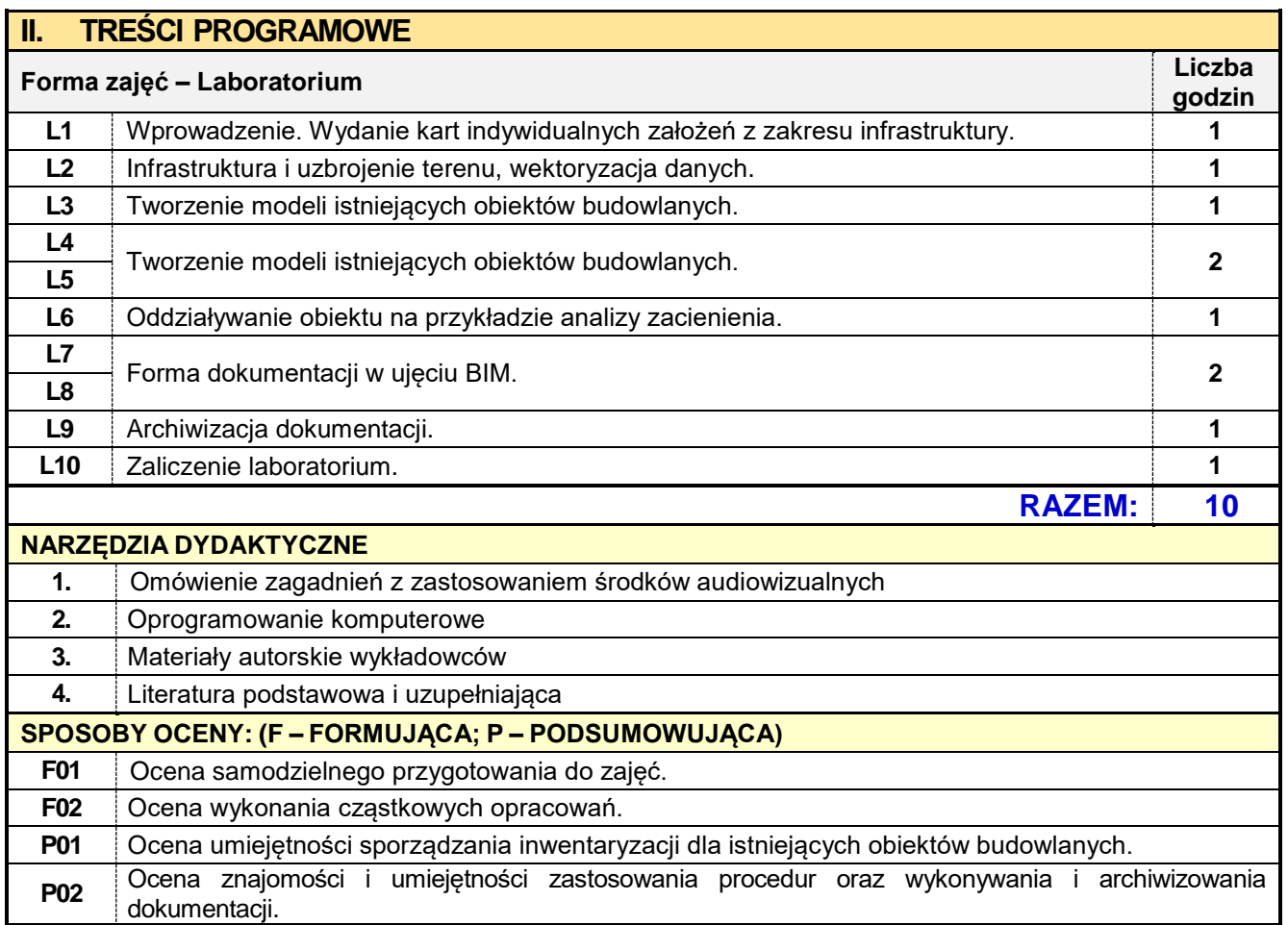

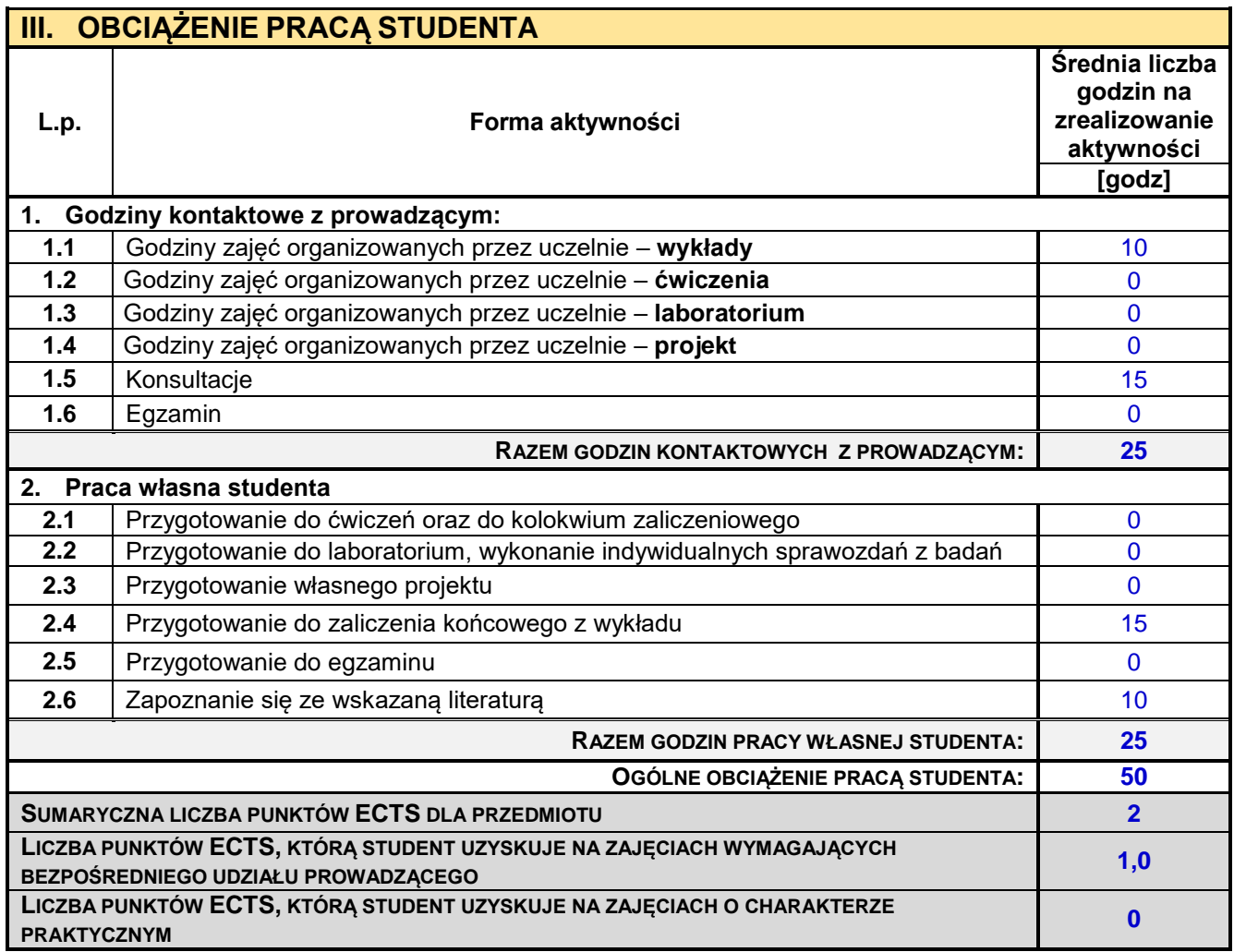

# **IV. LITERATURA PODSTAWOWA I UZUPEŁNIAJĄCA**

## **LITERATURA PODSTAWOWA**

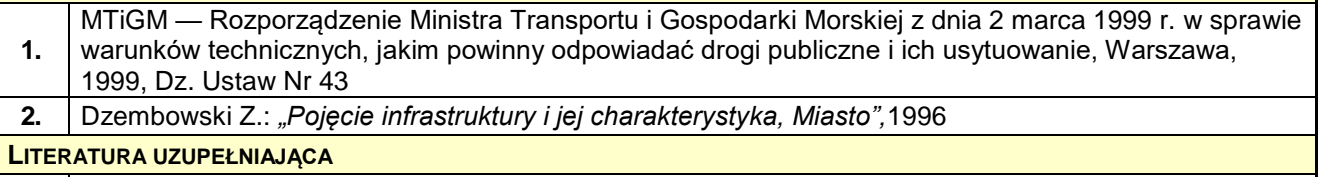

**1.** Tomana A.: *Innowacyjna technologia w budownictwie. Podstawy.* PWN Media, Warszawa, 2015

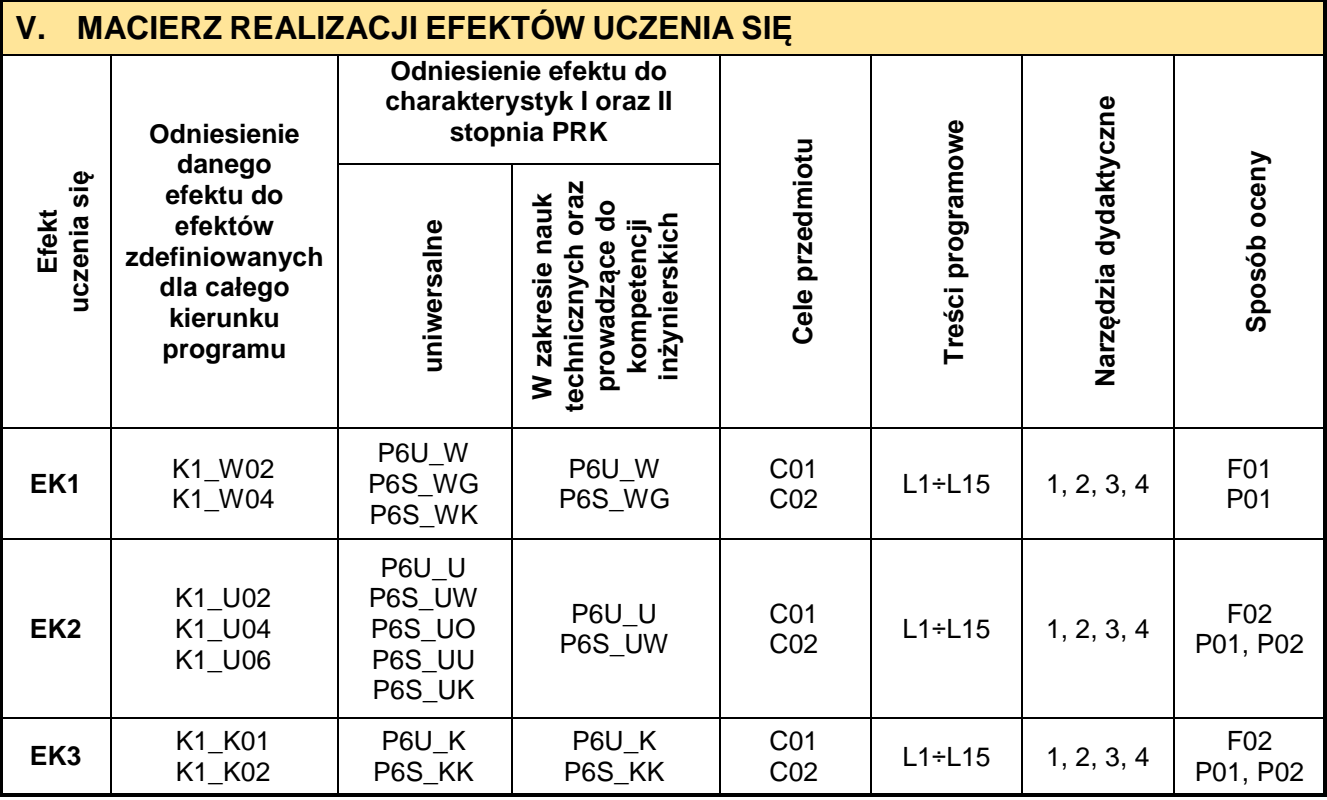

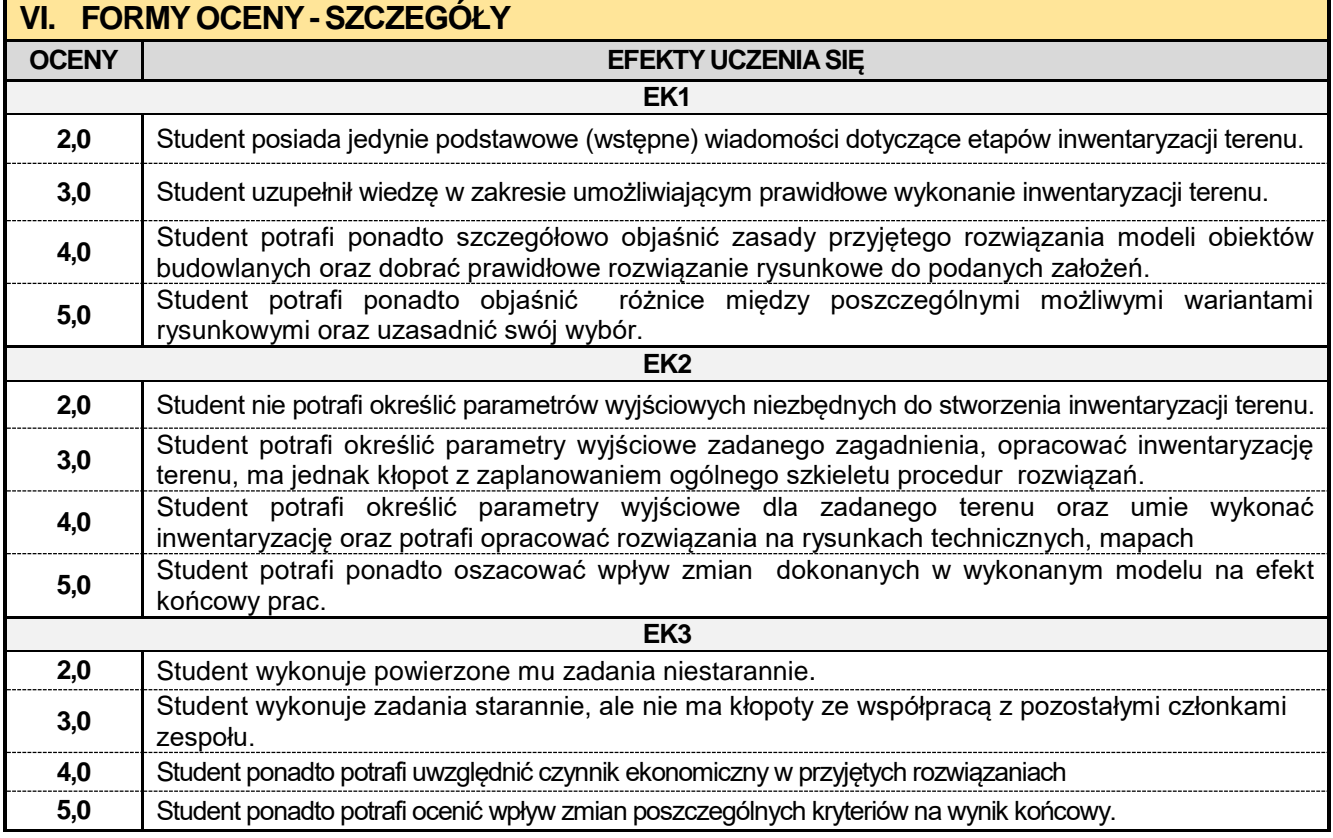

Ocena połówkowa 3,5 jest wystawiana w przypadku pełnego zaliczenia efektów uczenia się na ocenę 3.0, ale student nie przyswoił w pełni efektów uczenia się na ocenę 4.0.

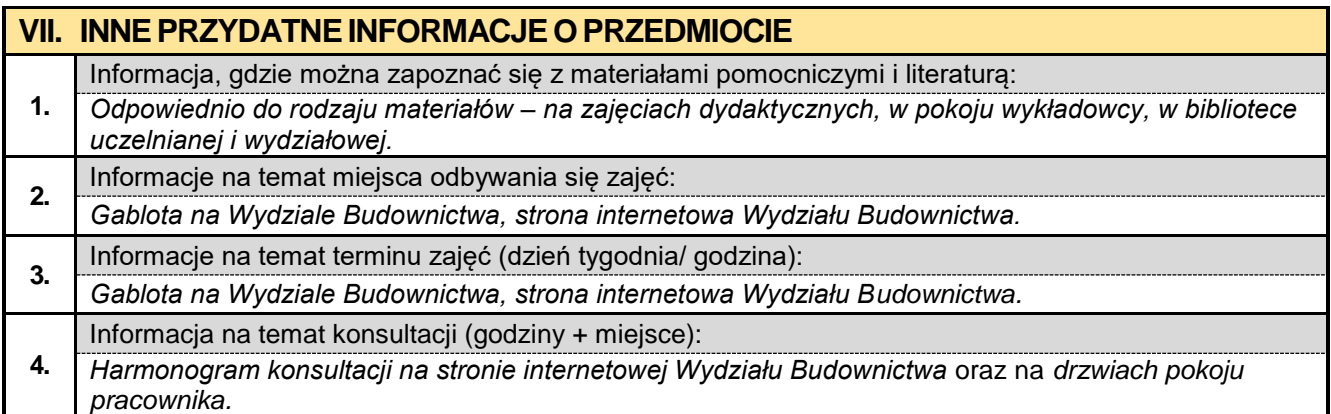

#### **8.4. Podstawy projektowania dróg i ulic**

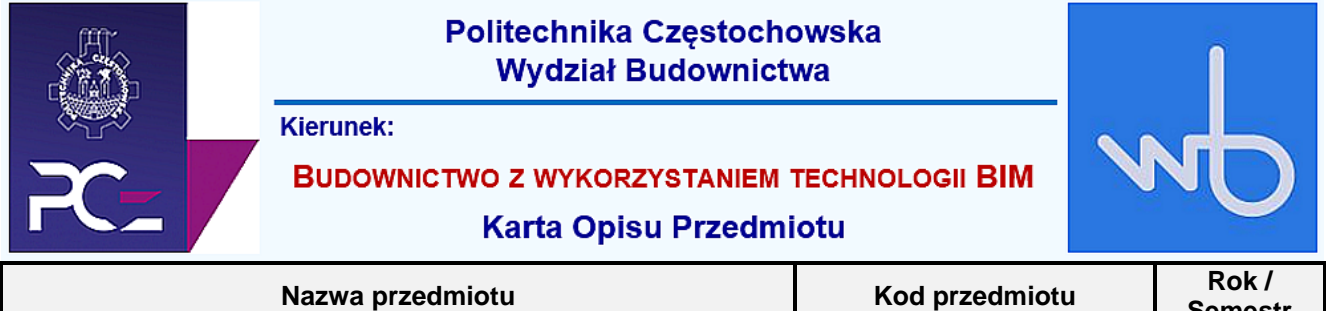

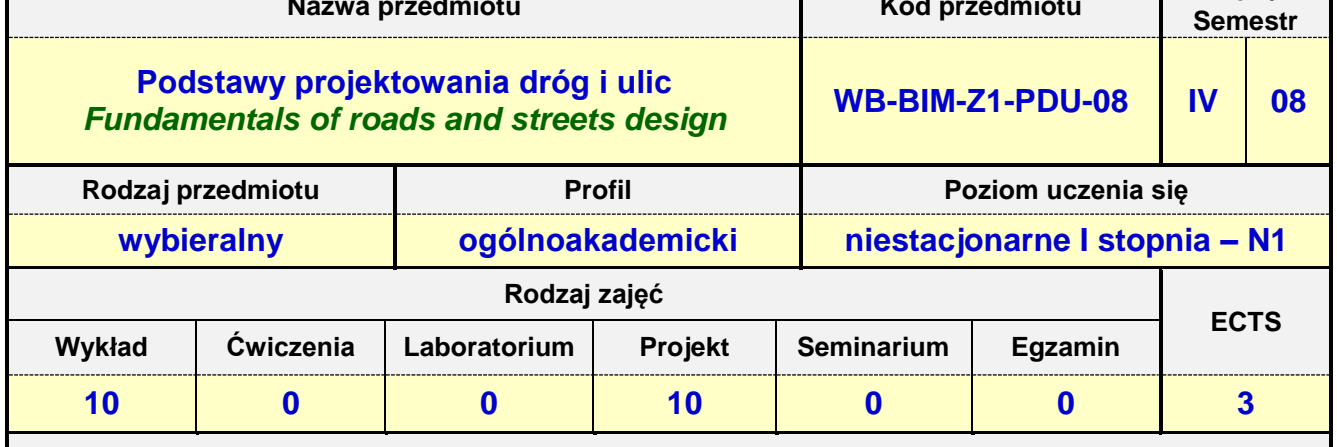

**Prowadzący przedmiot:**

*Dr inż. Roman Gąćkowski mail: rgackowski@bud.pcz.czest.pl Dr inż. Mariusz Urbański mail: murbanski@bud.pcz.czest.pl Dr inż. Zbigniew Respondek mail: zrespondek@bud.pcz.czest.pl Mgr inż. Kinga Brózda mail: kbrozda@bud.pcz.czest.pl Mgr inż. Mateusz Gawron mail: mgawron@bud.pcz.czest.pl*

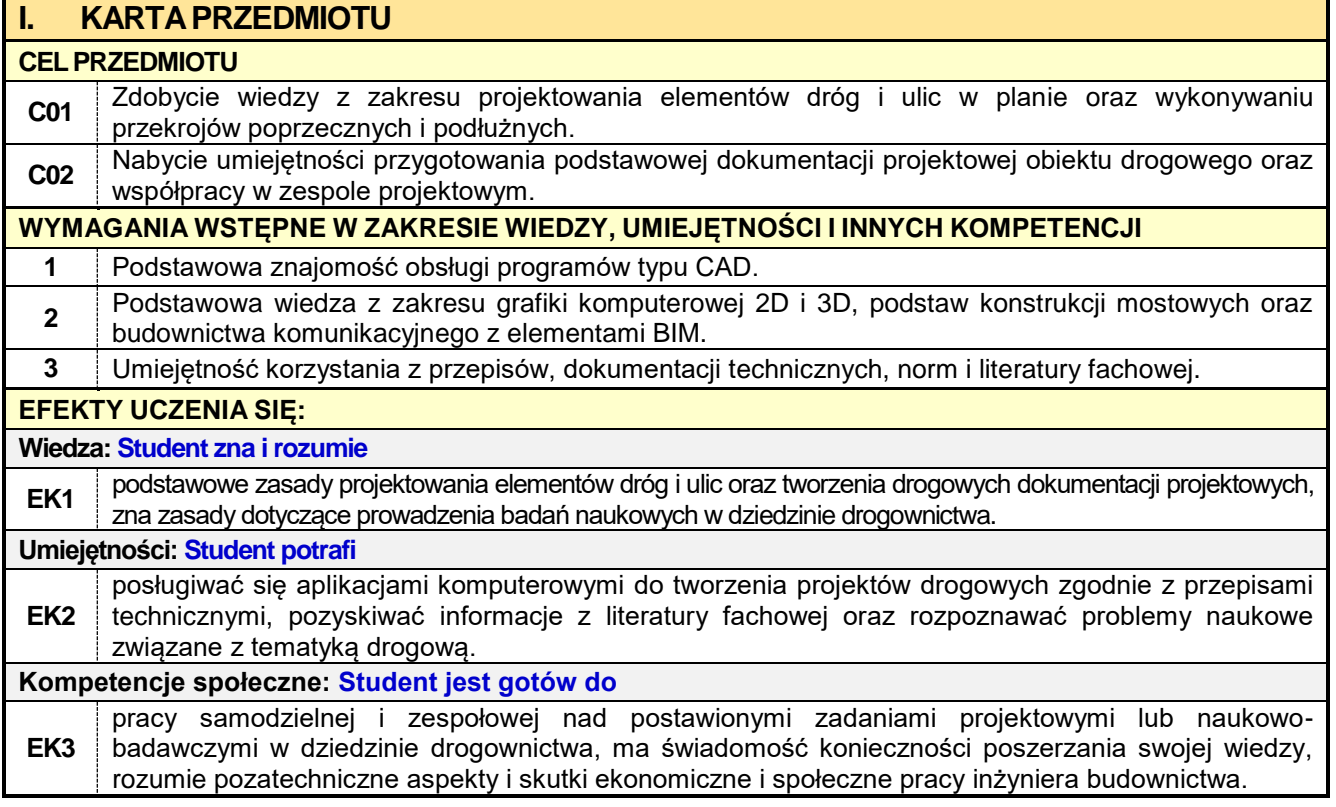

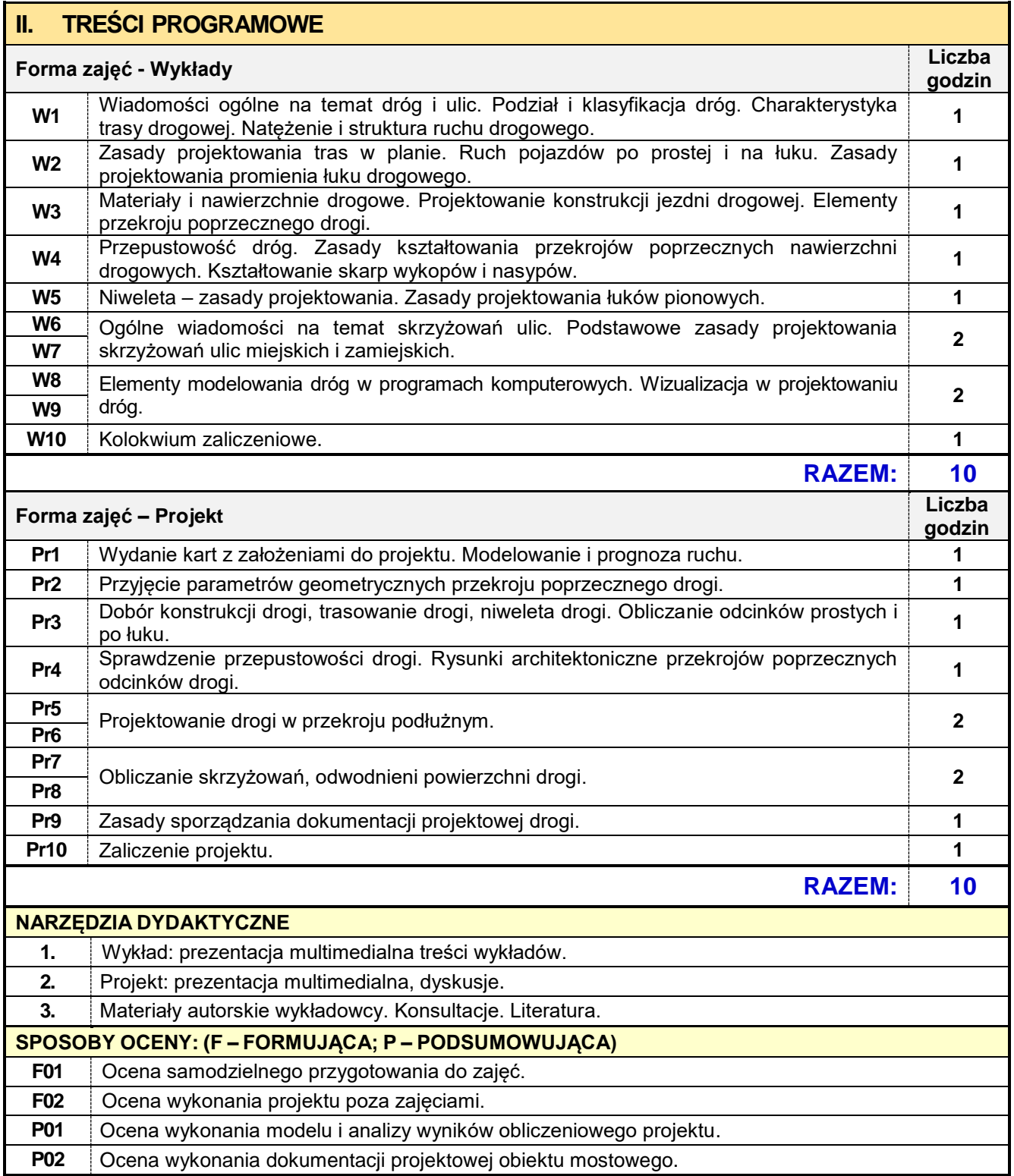

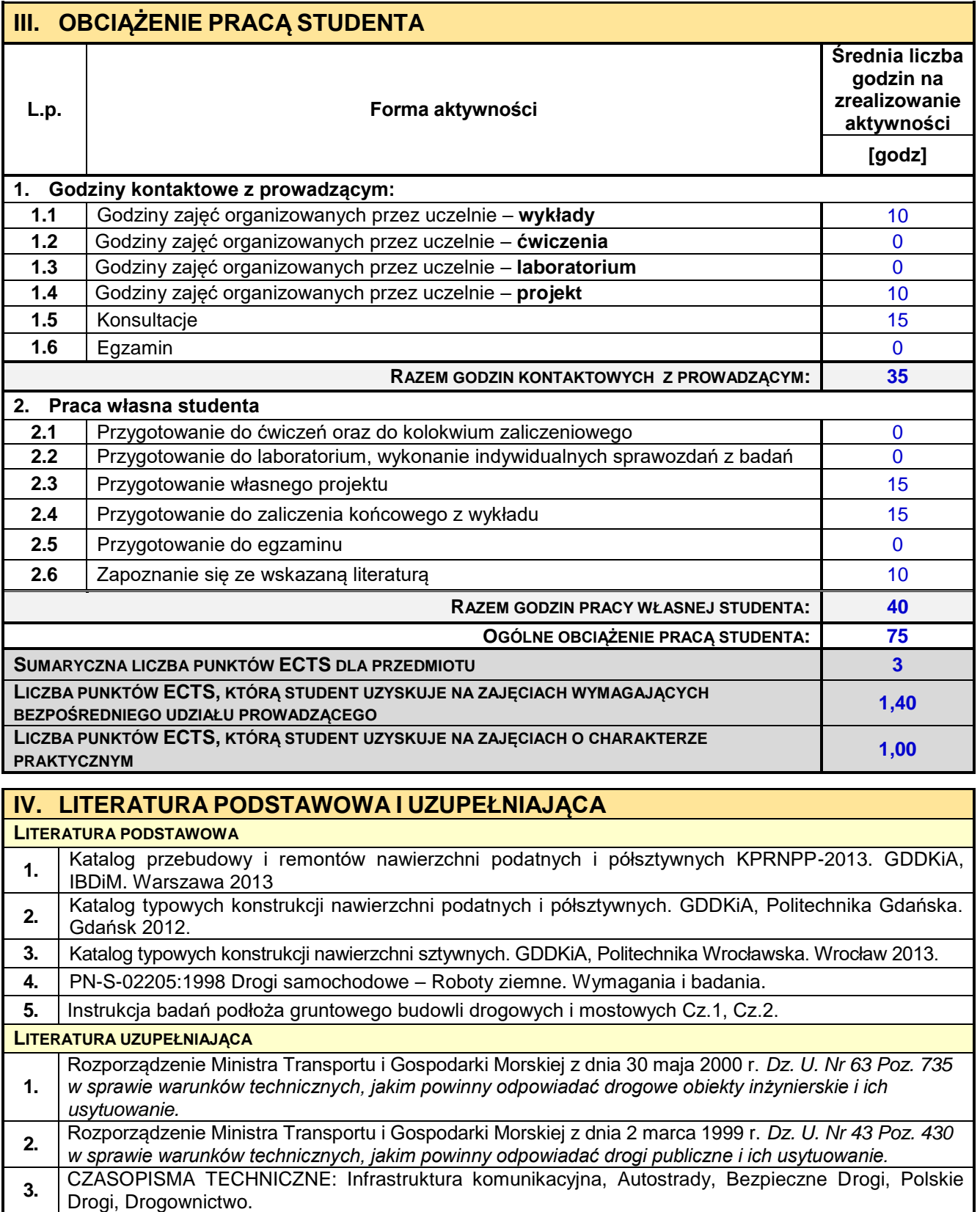

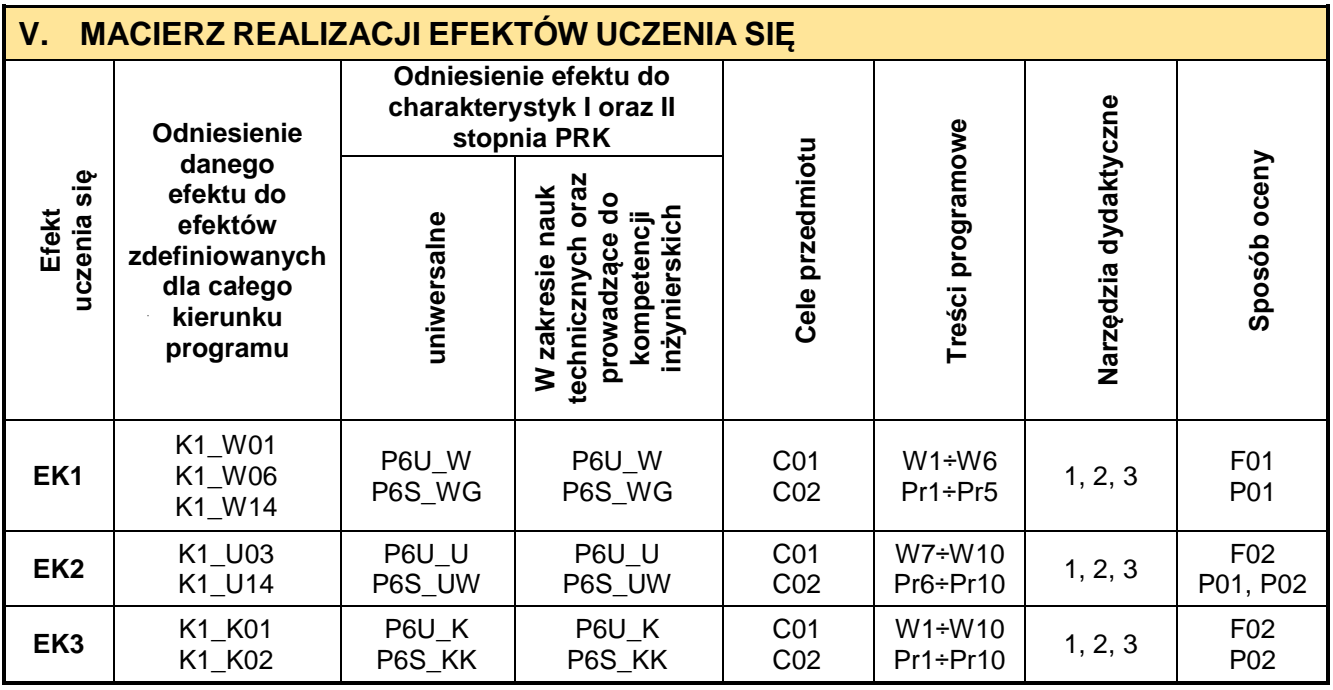

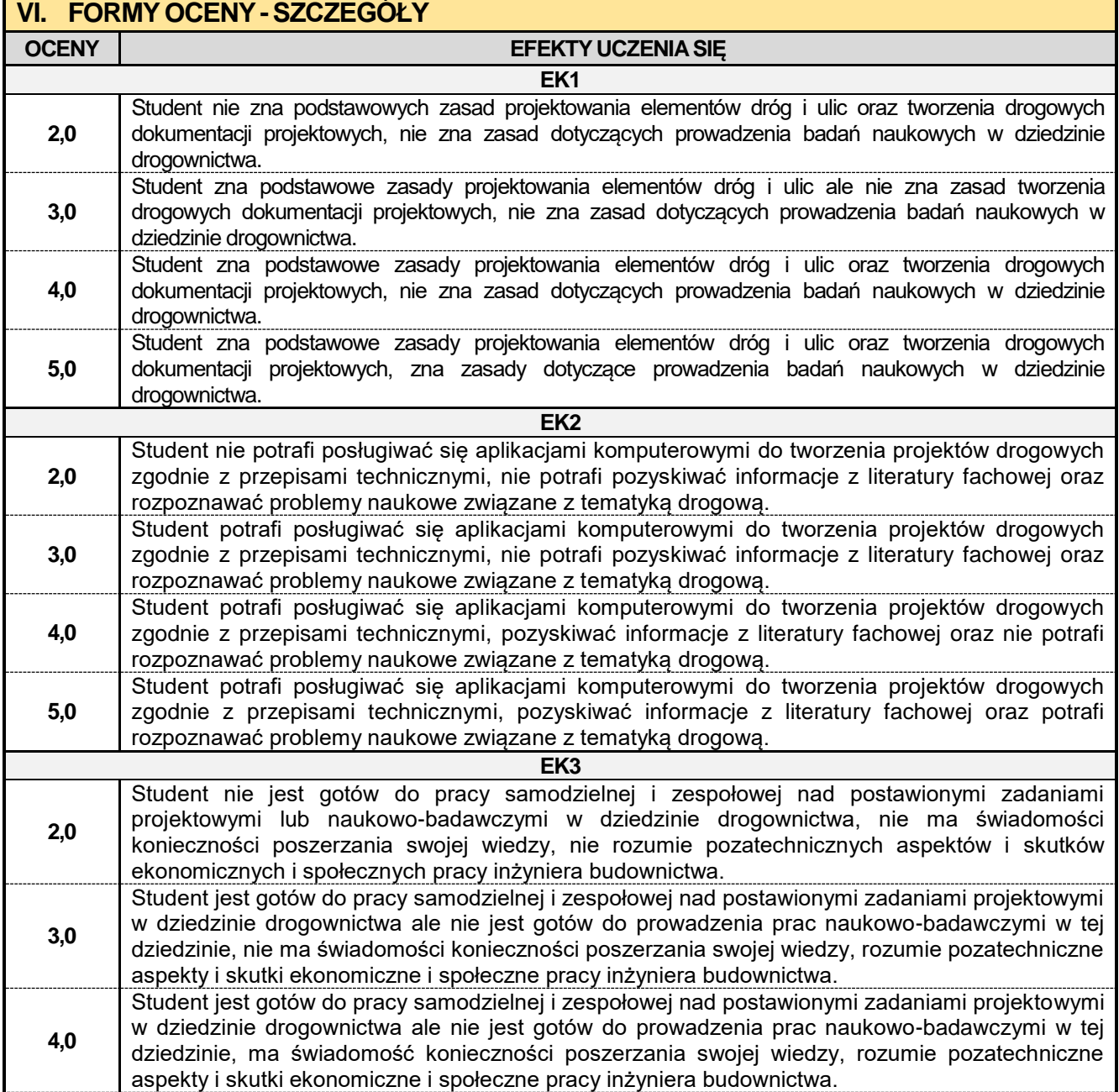

Student jest gotów do pracy samodzielnej i zespołowej nad postawionymi zadaniami projektowymi w dziedzinie drogownictwa, jest gotów do prowadzenia prac naukowo-badawczymi w tej dziedzinie, ma świadomość konieczności poszerzania swojej wiedzy, rozumie pozatechniczne aspekty i skutki ekonomiczne i społeczne pracy inżyniera budownictwa.

Ocena połówkowa 3,5 jest wystawiana w przypadku pełnego zaliczenia efektów uczenia się na ocenę 3.0, ale student nie przyswoił w pełni efektów uczenia się na ocenę 4.0.

**5,0**

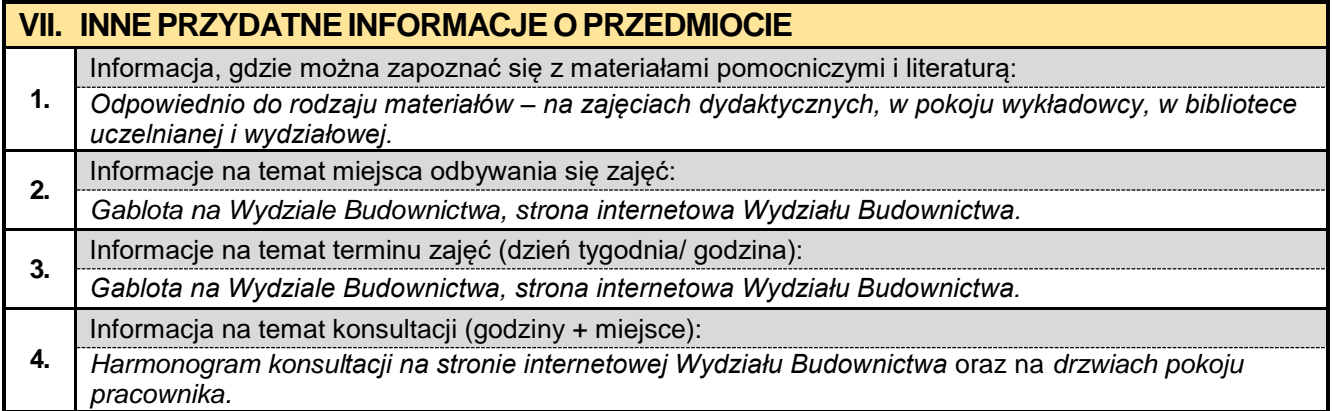

#### **8.5. Podstawy projektowania węzłów drogowych**

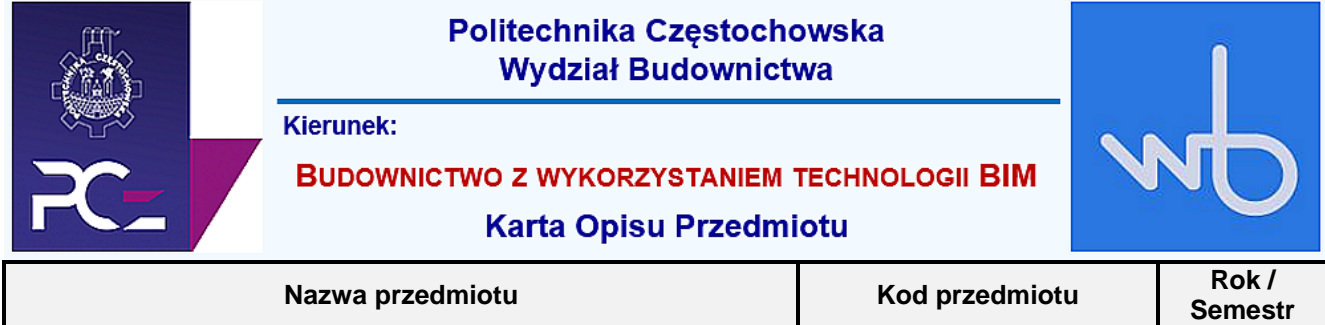

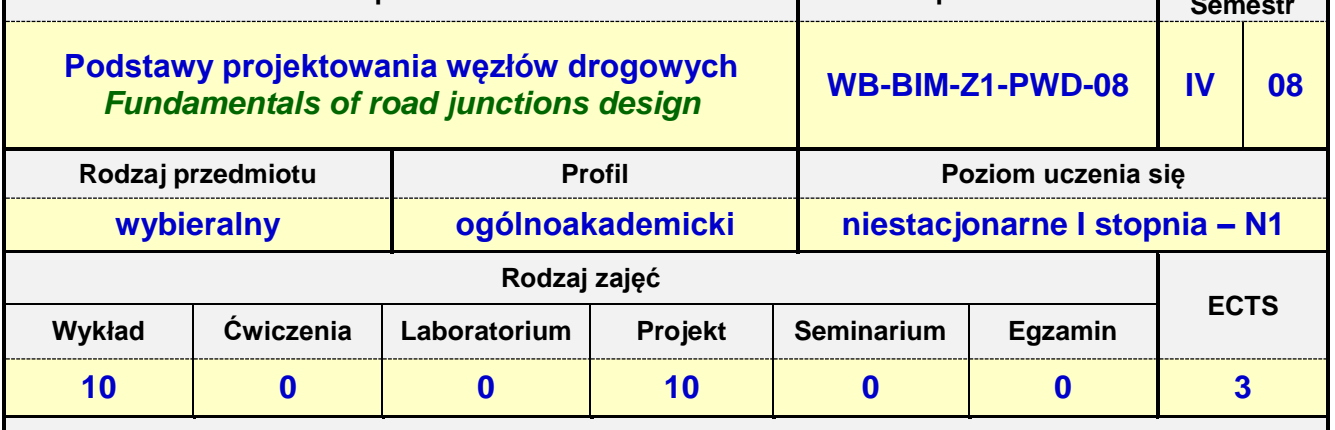

**Prowadzący przedmiot:**

*Dr inż. Roman Gąćkowski mail: rgackowski@bud.pcz.czest.pl Dr inż. Mariusz Urbański mail: murbanski@bud.pcz.czest.pl Dr inż. Zbigniew Respondek mail: zrespondek@bud.pcz.czest.pl Mgr inż. Kinga Brózda mail: kbrozda@bud.pcz.czest.pl Mgr inż. Mateusz Gawron mail: mgawron@bud.pcz.czest.pl*

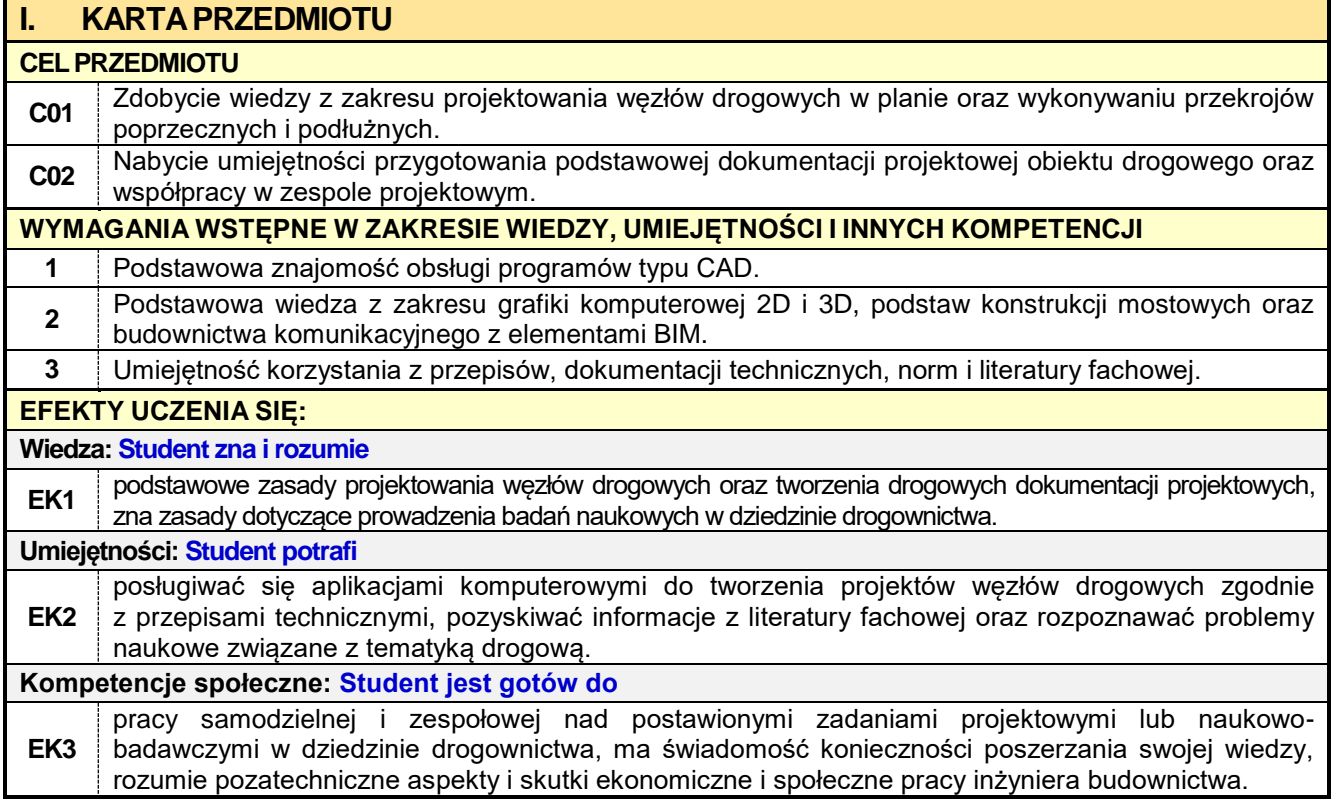

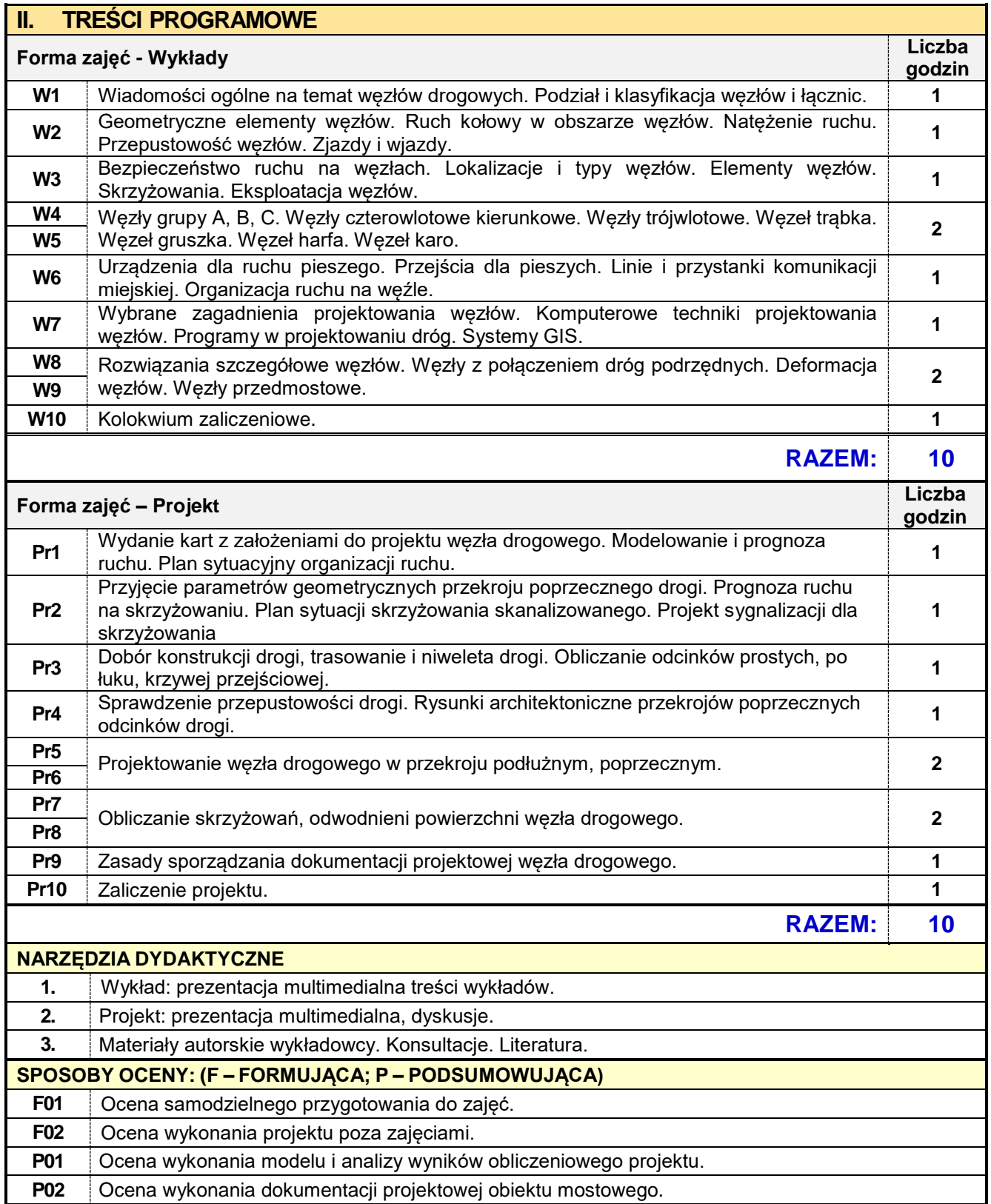

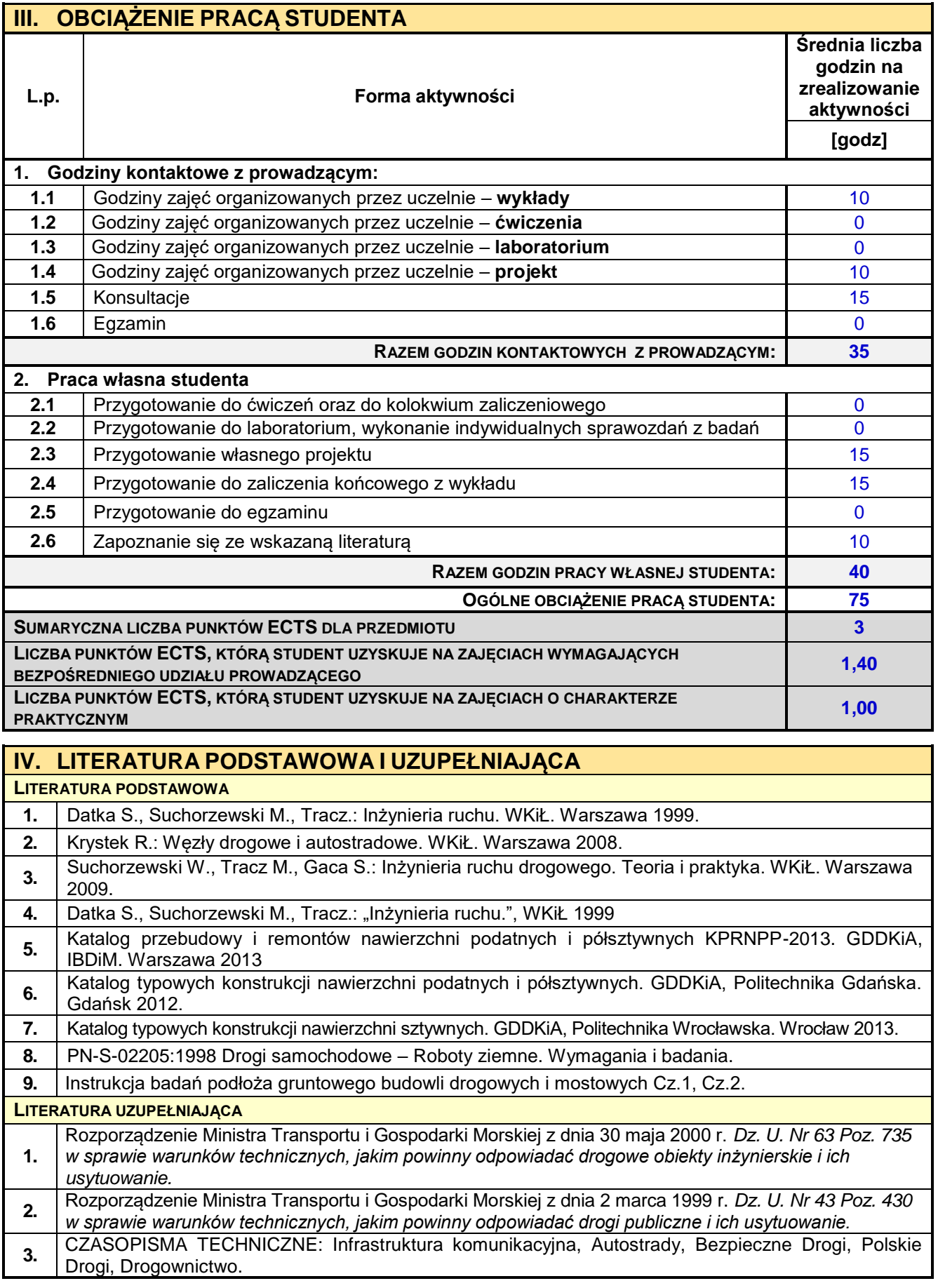

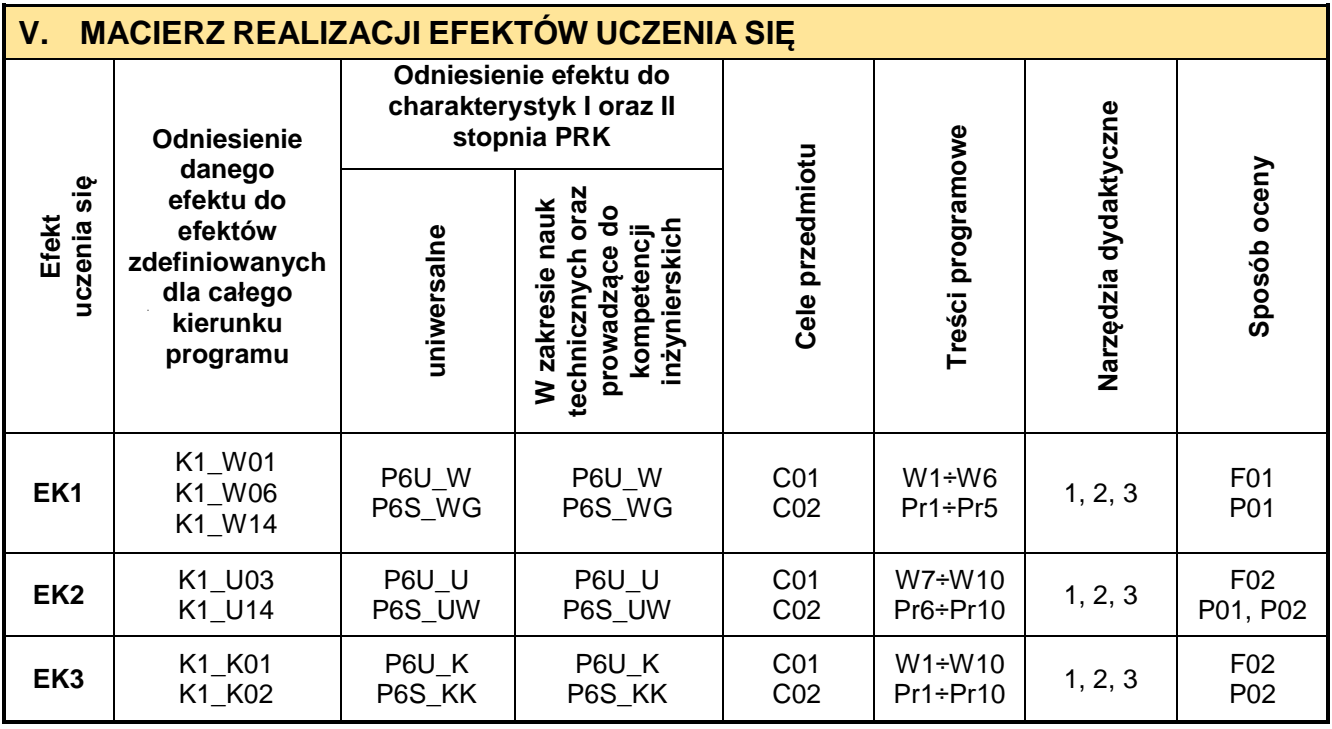

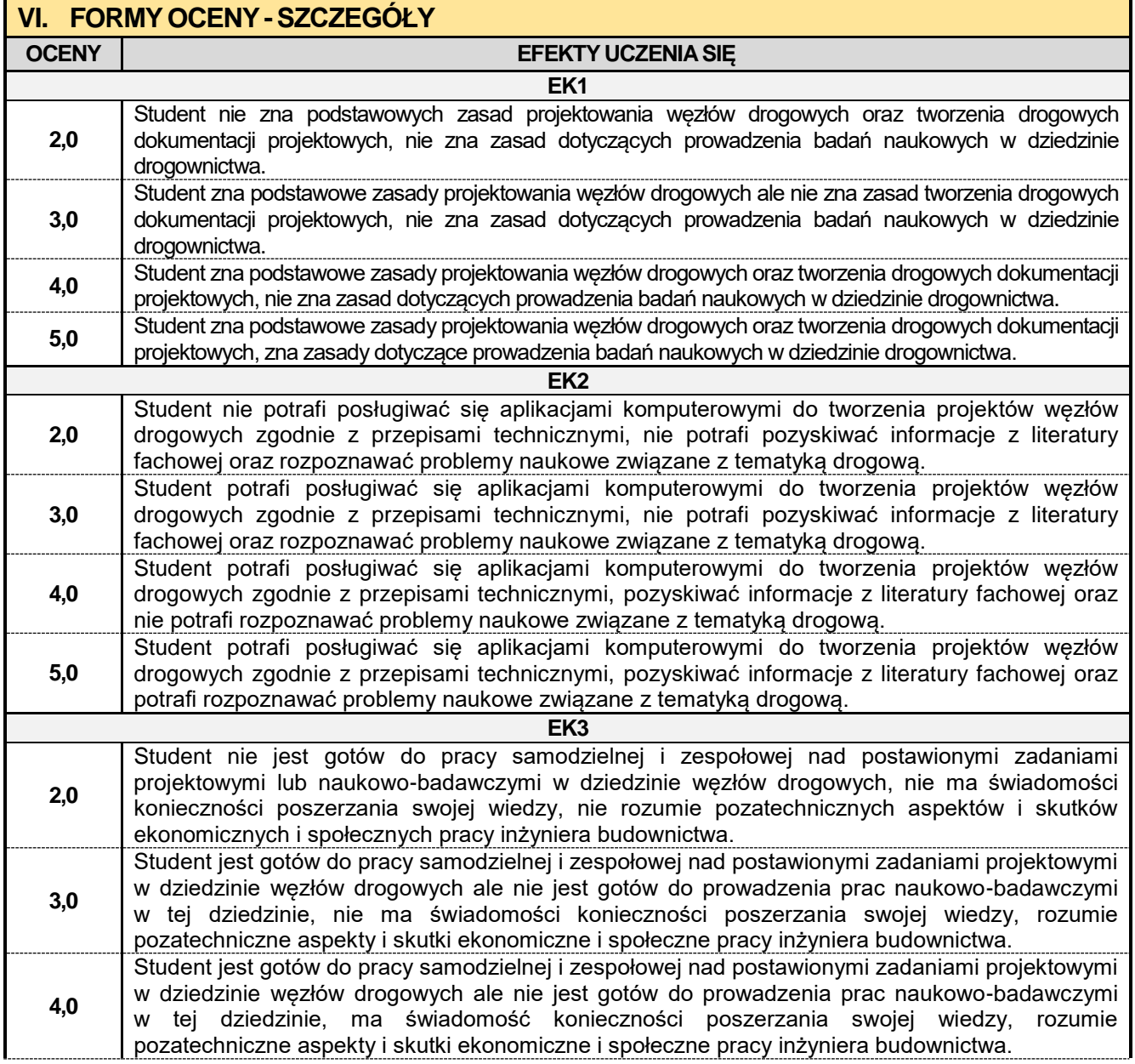

Student jest gotów do pracy samodzielnej i zespołowej nad postawionymi zadaniami projektowymi w dziedzinie węzłów drogowych, jest gotów do prowadzenia prac naukowo-badawczymi w tej dziedzinie, ma świadomość konieczności poszerzania swojej wiedzy, rozumie pozatechniczne aspekty i skutki ekonomiczne i społeczne pracy inżyniera budownictwa.

Ocena połówkowa 3,5 jest wystawiana w przypadku pełnego zaliczenia efektów uczenia się na ocenę 3.0, ale student nie przyswoił w pełni efektów uczenia się na ocenę 4.0.

**5,0**

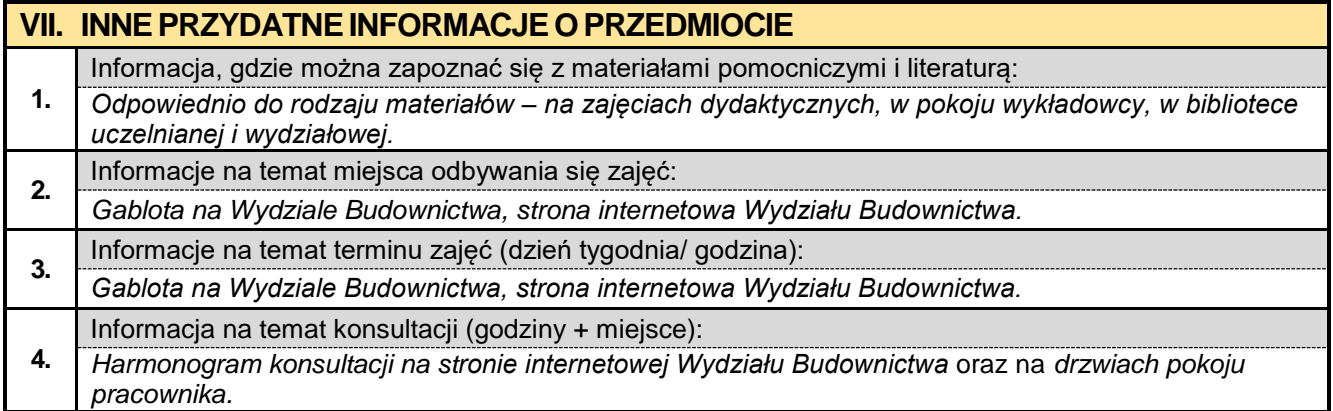

### **8.6. Mechanizacja robót budowlanych w ujęciu BIM**

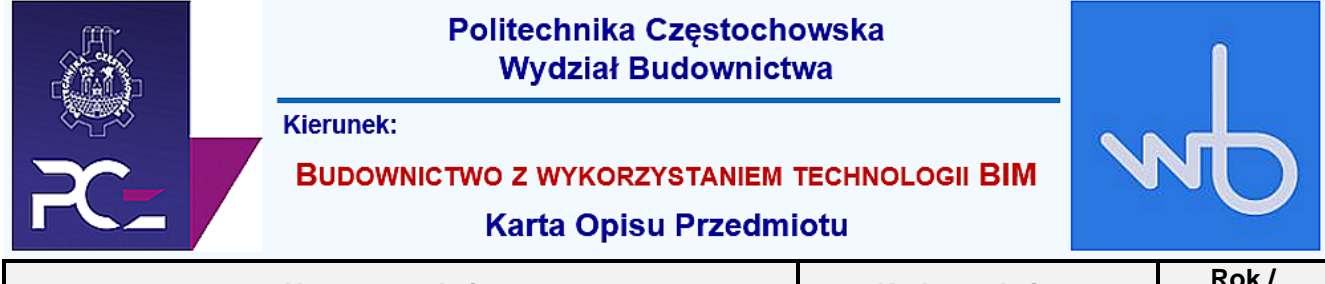

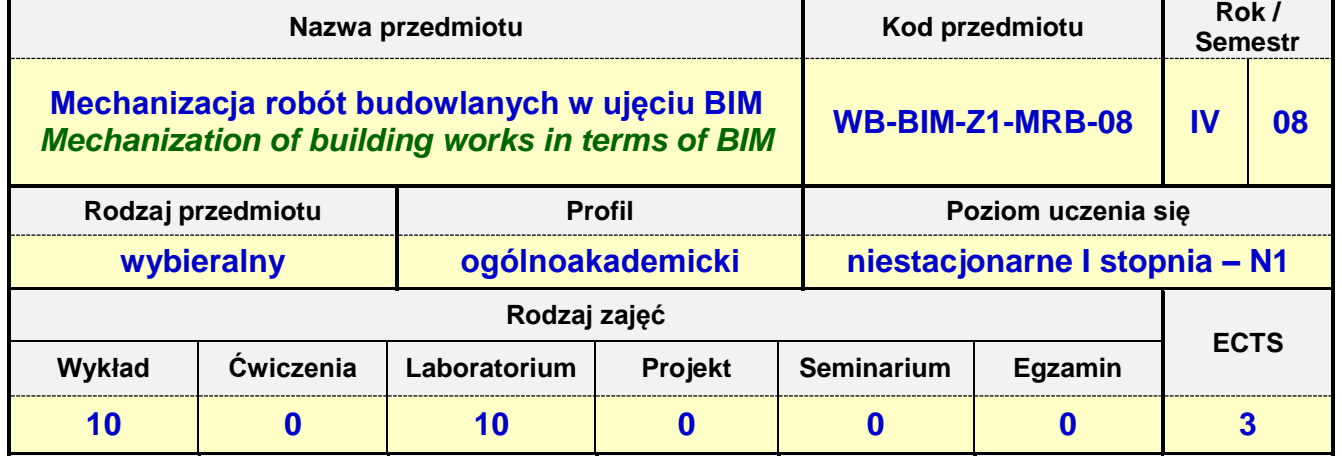

**Prowadzący przedmiot:**

*Dr inż. Zbigniew Respondek mail: zrespondek@bud.pcz.czest.pl Mgr inż. Wiesław Liszewski mail: wliszewski@bud.pcz.czest.pl Mgr inż. Mariusz Kosiń mail: mkosin@bud.pcz.czest.pl*

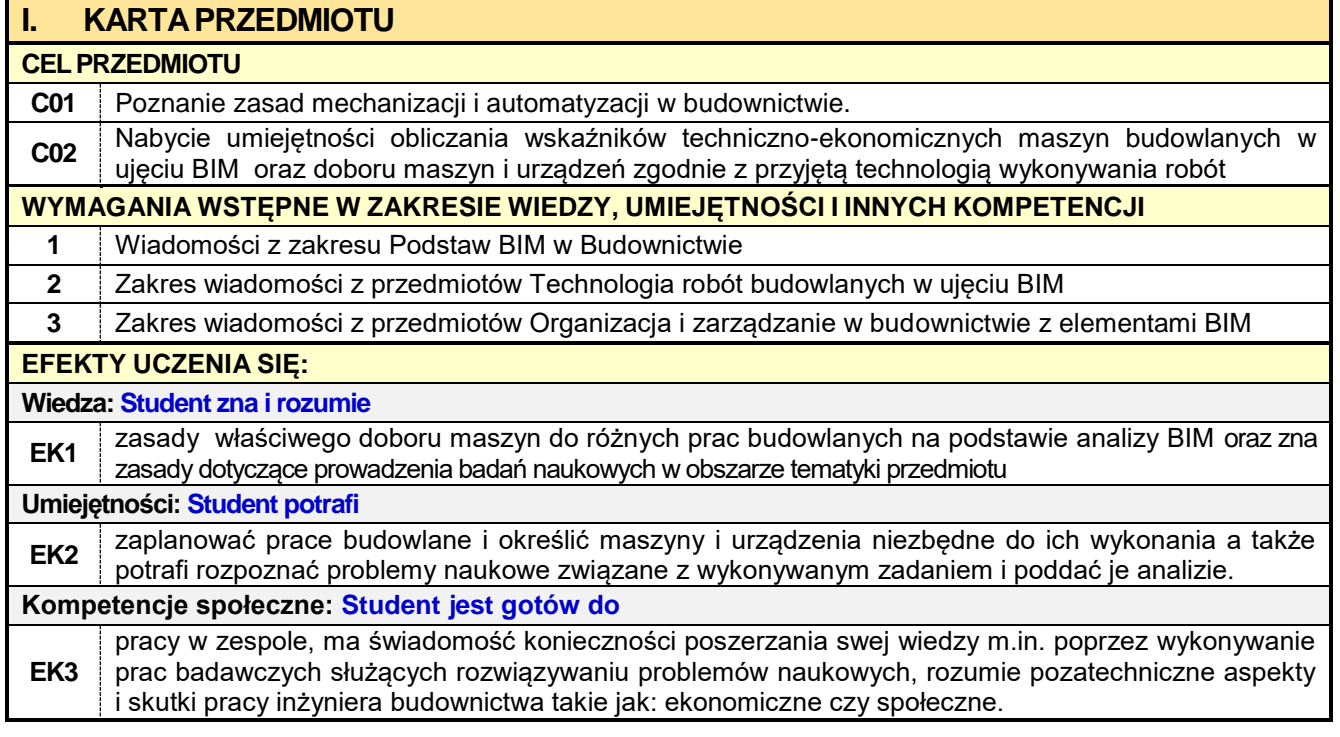

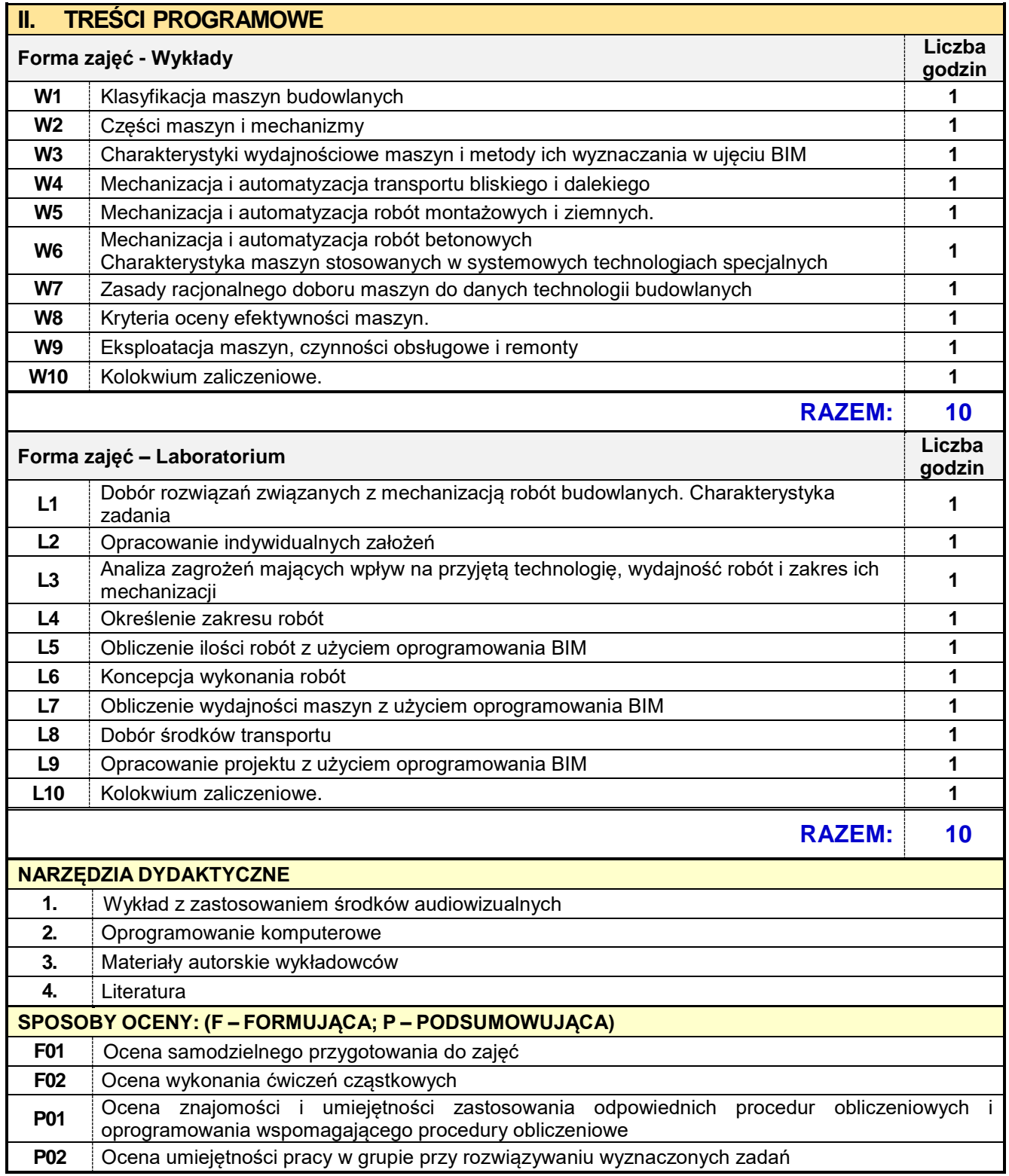

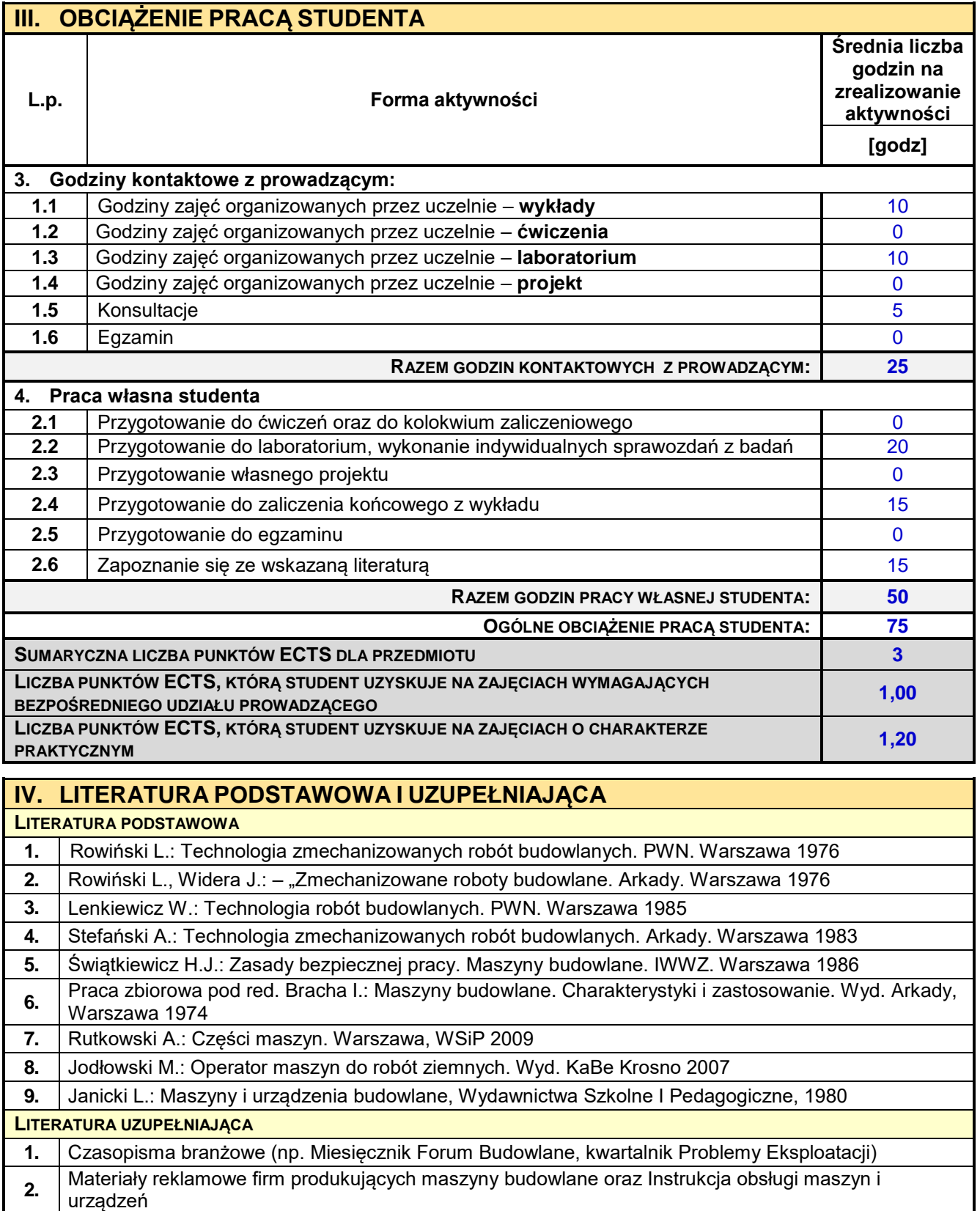

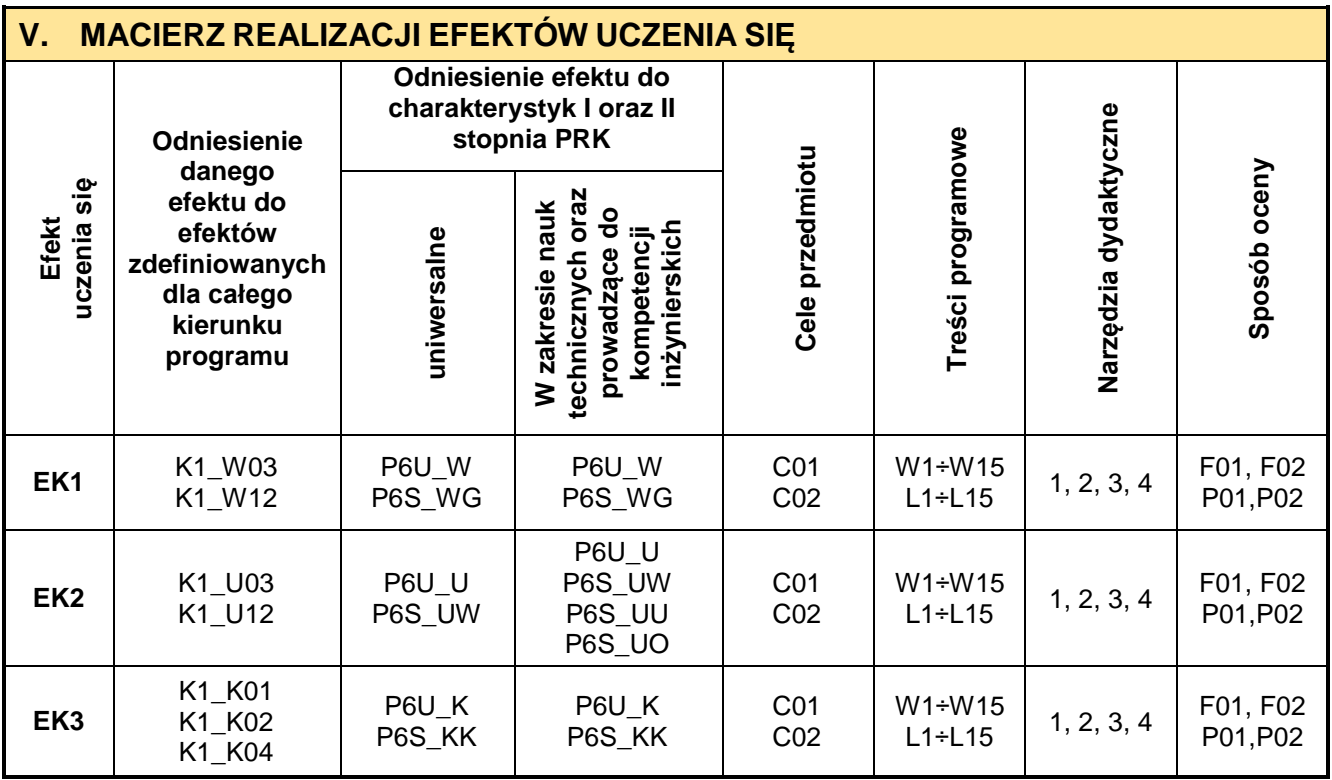

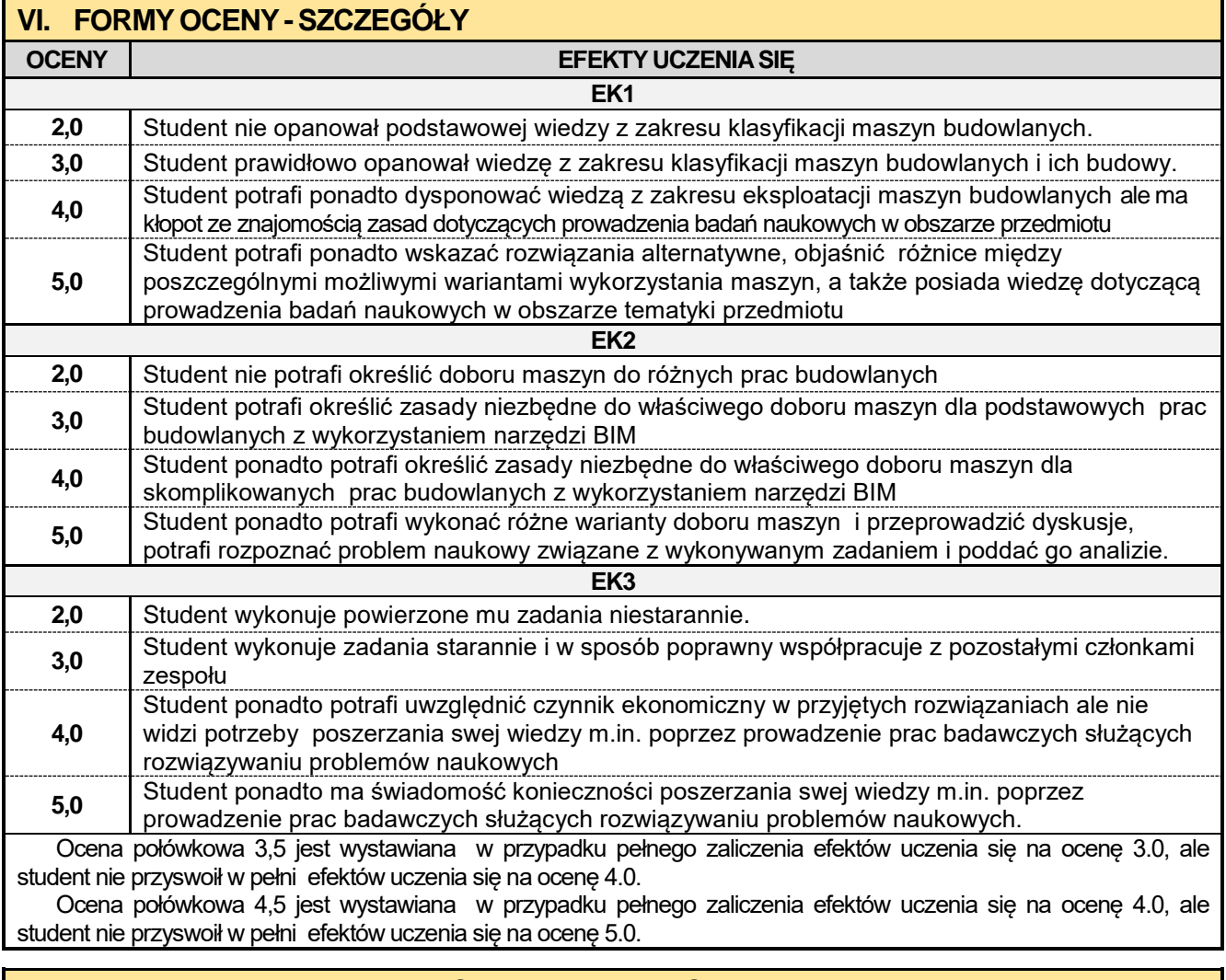

### **VII. INNEPRZYDATNEINFORMACJEOPRZEDMIOCIE**

Informacja, gdzie można zapoznać się z materiałami pomocniczymi i literaturą:

**1.** *Odpowiednio do rodzaju materiałów – na zajęciach dydaktycznych, w pokoju wykładowcy, w bibliotece uczelnianej i wydziałowej.*

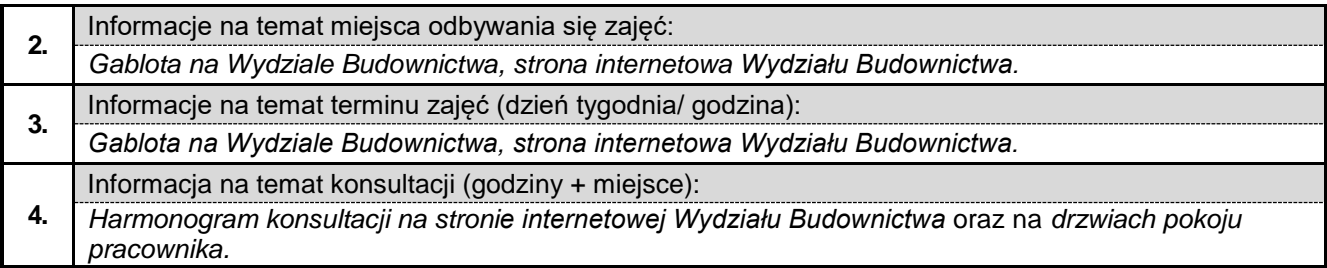

#### **8.7. Trwałość i naprawa budowli w ujęciu BIM**

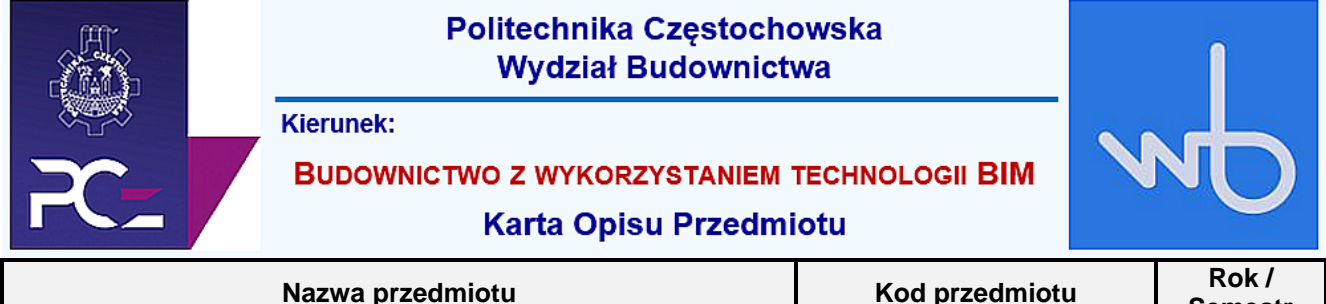

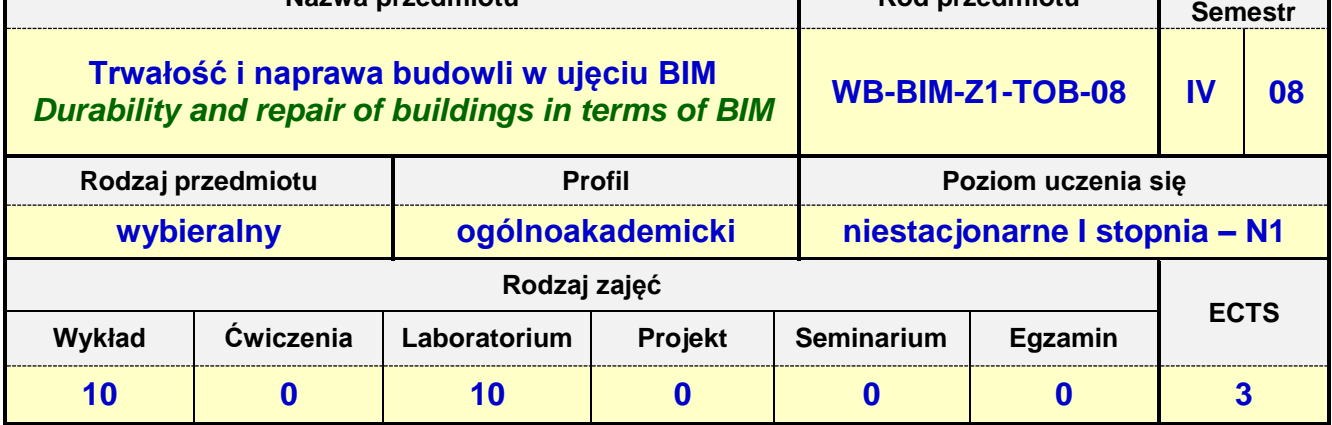

**Prowadzący przedmiot:**

*Prof. nadz. dr hab. inż. Maciej Major mail: mmajor@bud.pcz.czest.pl Prof. nadz. dr hab. inż. Izabela Major mail: imajor@bud.pcz.czest.pl*

*Mgr inż. Judyta Niemiro mail: jniemiro@bud.pcz.czest.pl Mgr inż. Tomasz Kwiatkowski mail: tkwiatkowski@bud.pcz.czest.pl*

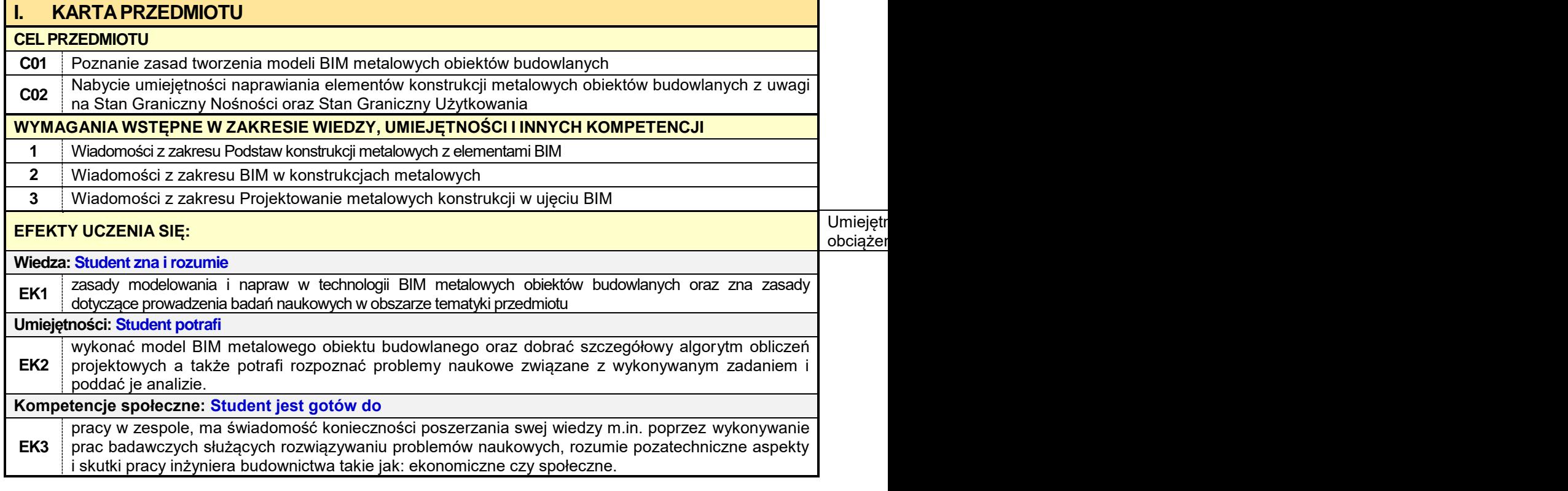
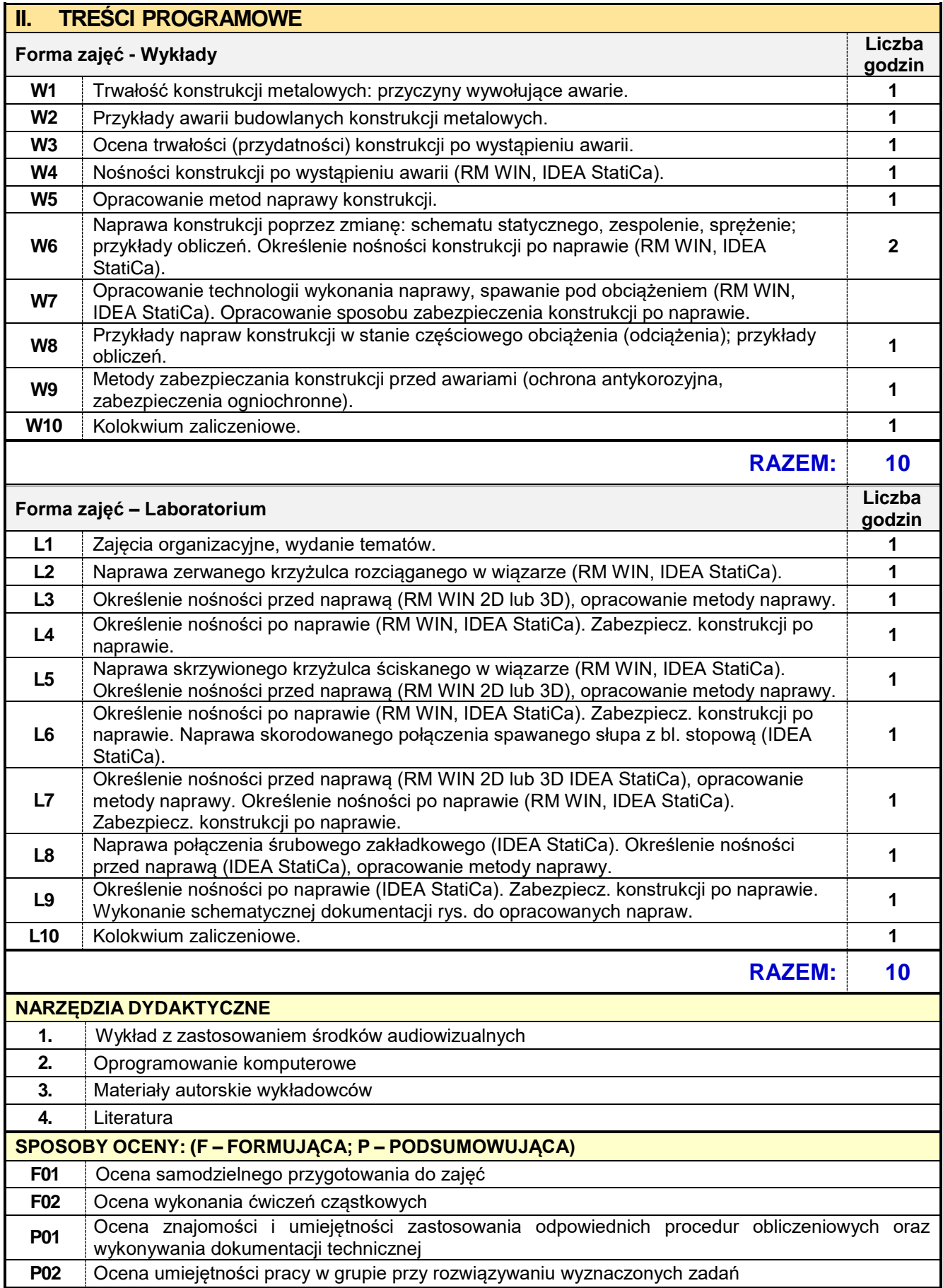

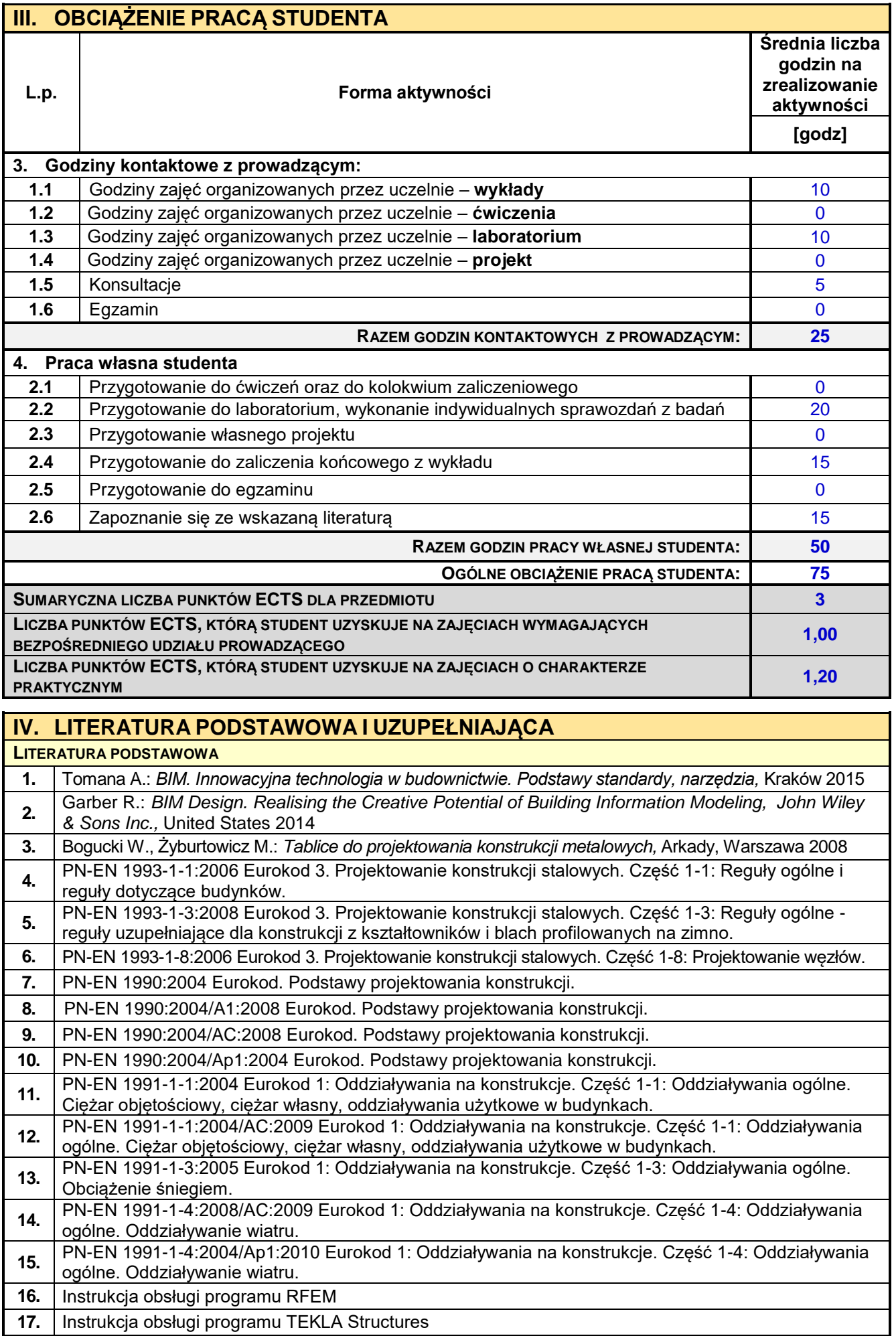

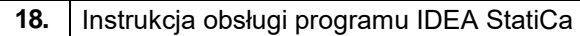

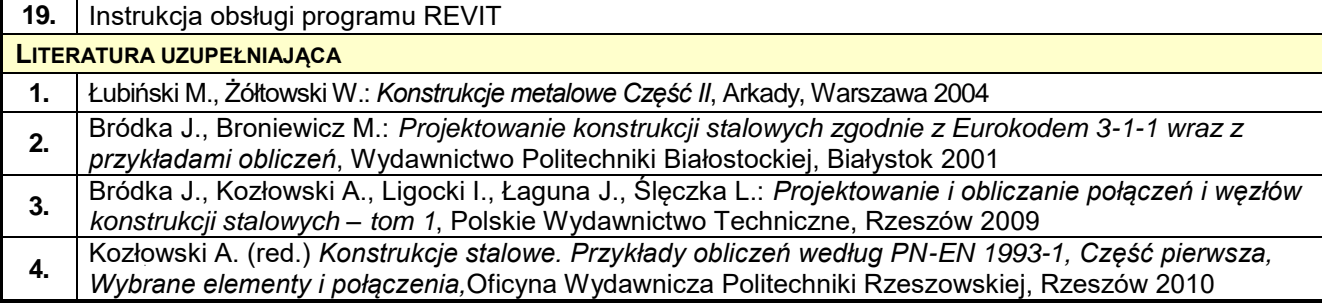

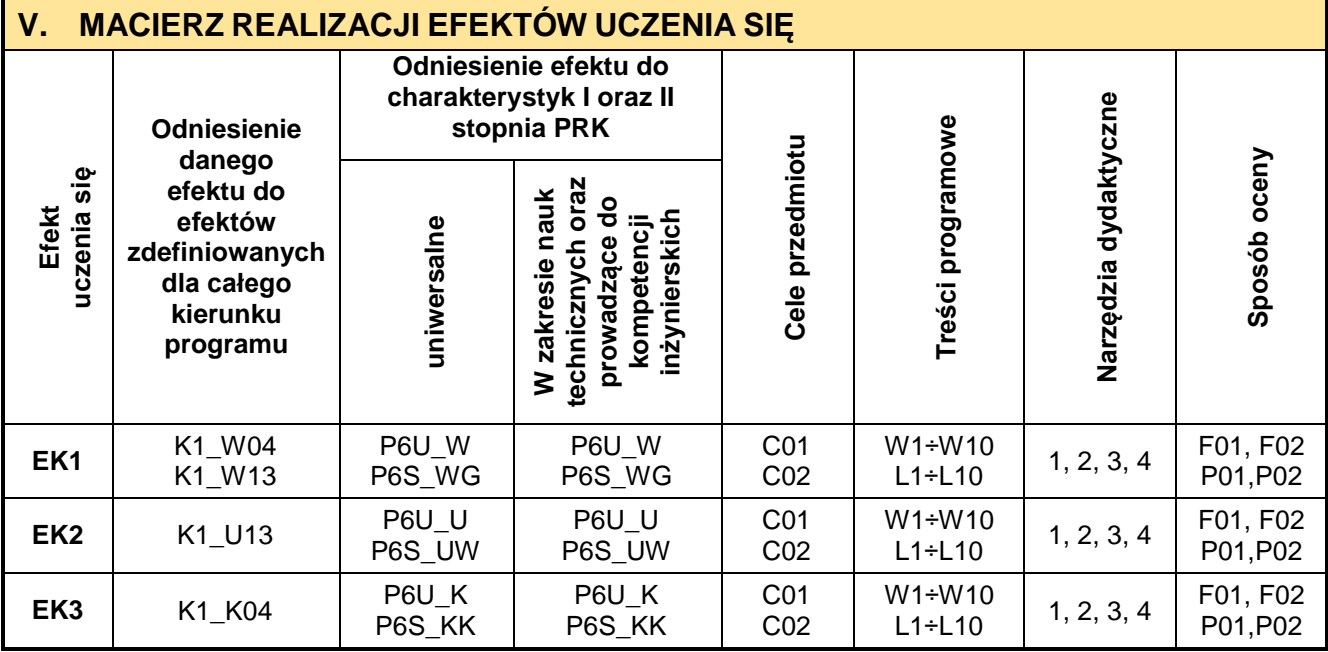

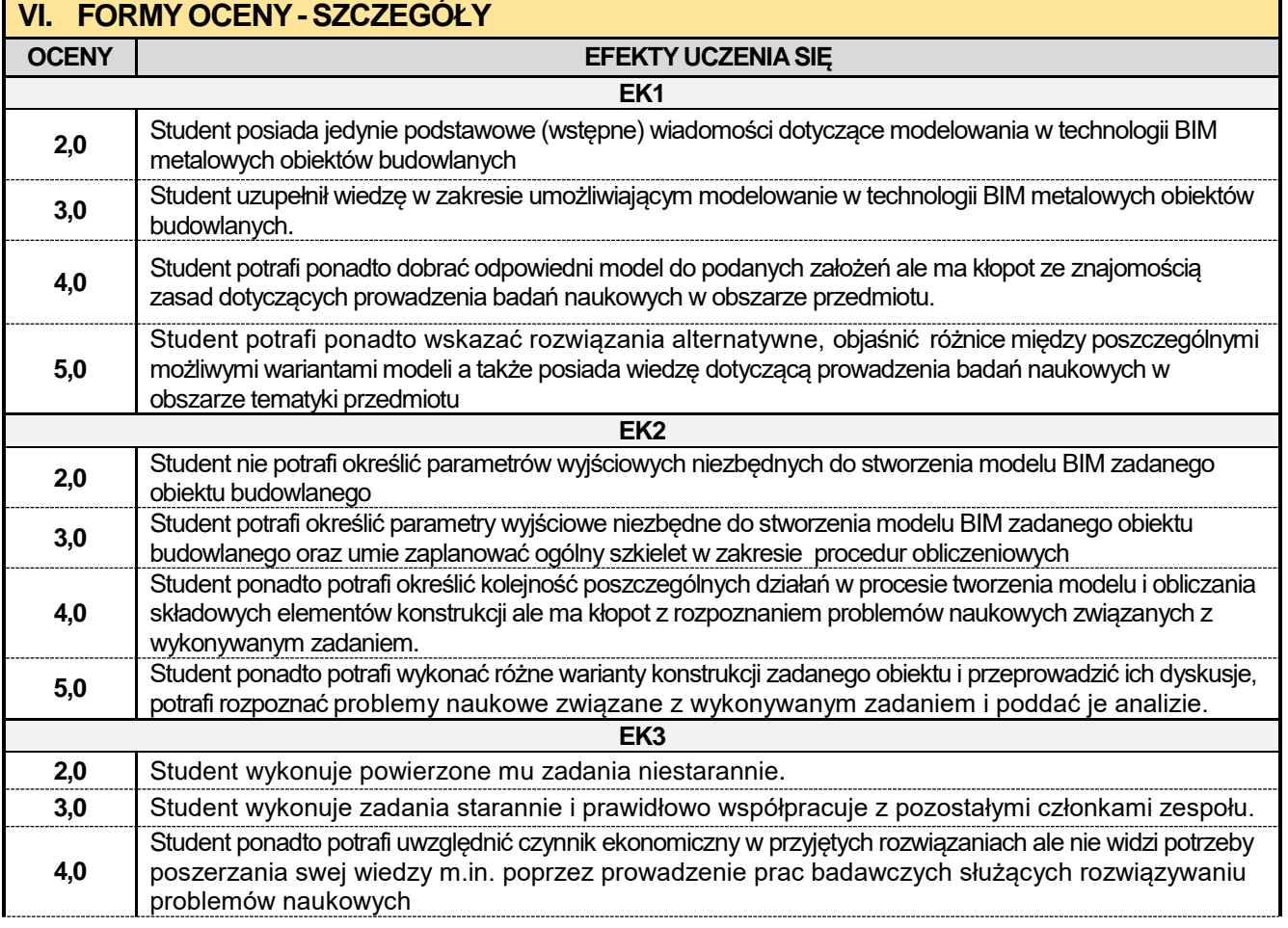

**5,0 Student ponadto ma świadomość konieczności poszerzania swej wiedzy m.in. poprzez prowadzenie** prac badawczych służących rozwiązywaniu problemów naukowych.

Ocena połówkowa 3,5 jest wystawiana w przypadku pełnego zaliczenia efektów uczenia się na ocenę 3.0, ale student nie przyswoił w pełni efektów uczenia się na ocenę 4.0.

Ocena połówkowa 4,5 jest wystawiana w przypadku pełnego zaliczenia efektów uczenia się na ocenę 4.0, ale student nie przyswoił w pełni efektów uczenia się na ocenę 5.0.

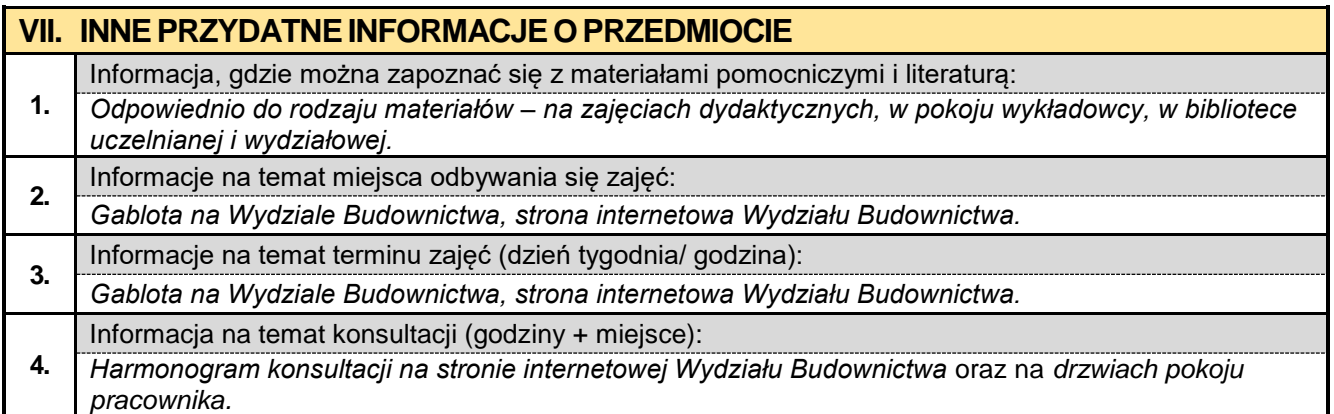

#### **8.8. Administracja systemów BIM**

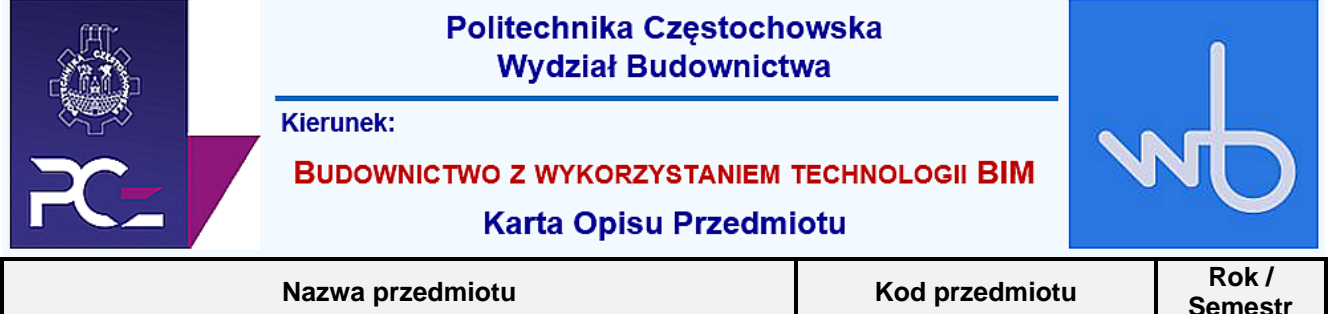

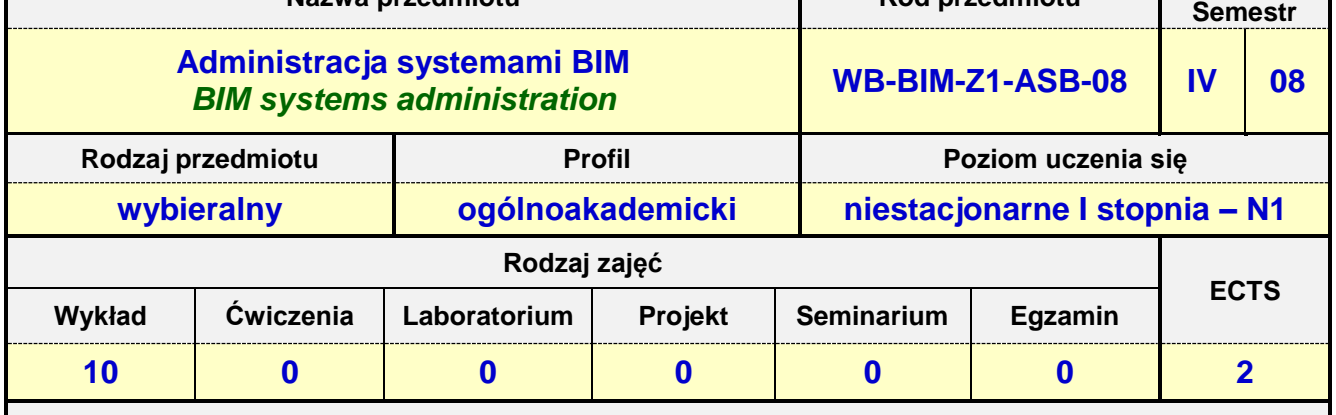

**Prowadzący przedmiot:**

*Dr inż. Andrzej Kysiak mail: kysiak@bud.pcz.czest.pl Dr inż. Krzysztof Kubicki mail: kkubicki@bud.pcz.czest.pl Dr inż. Jarosław Kalinowski mail: jkal@bud.pcz.czest.pl*

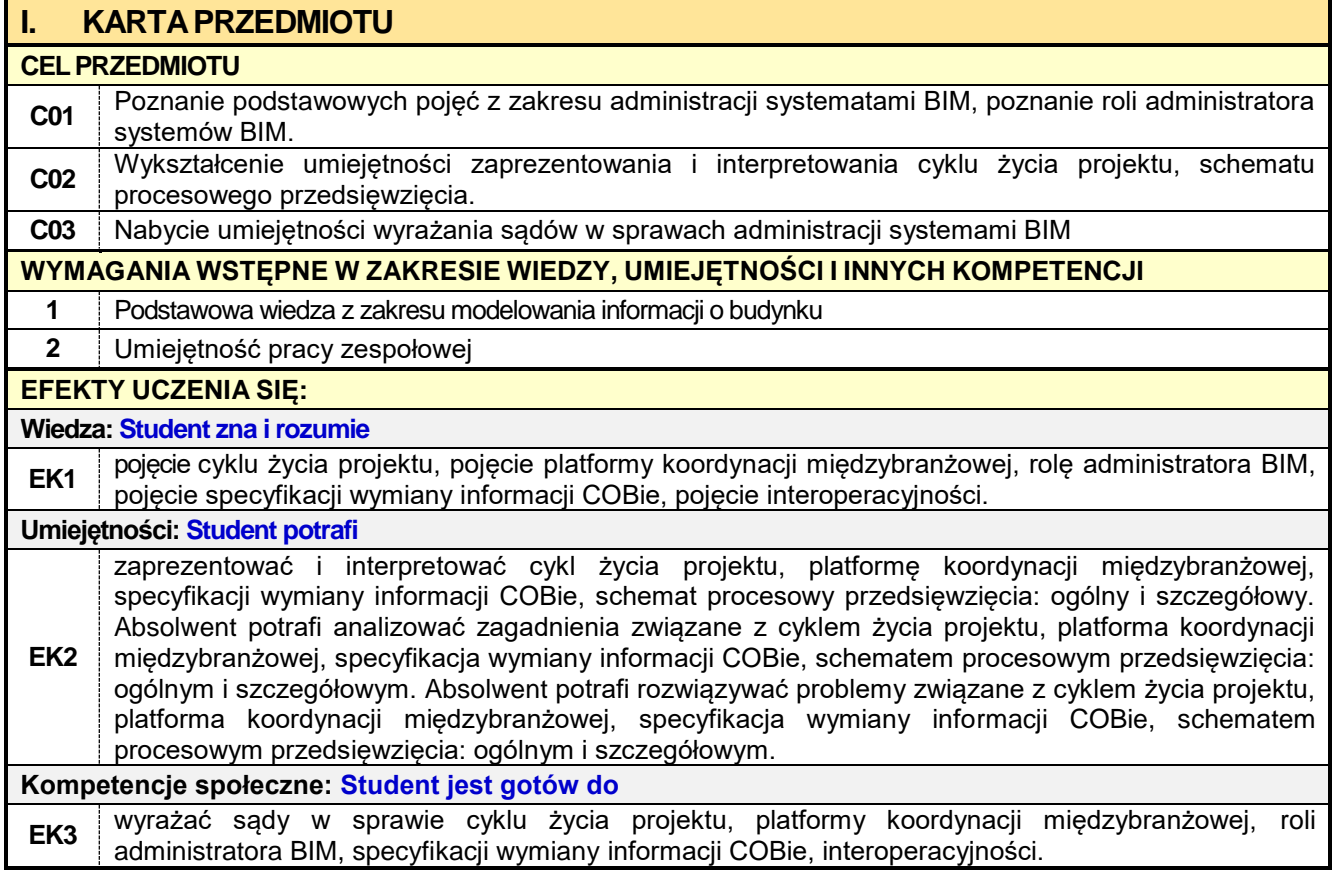

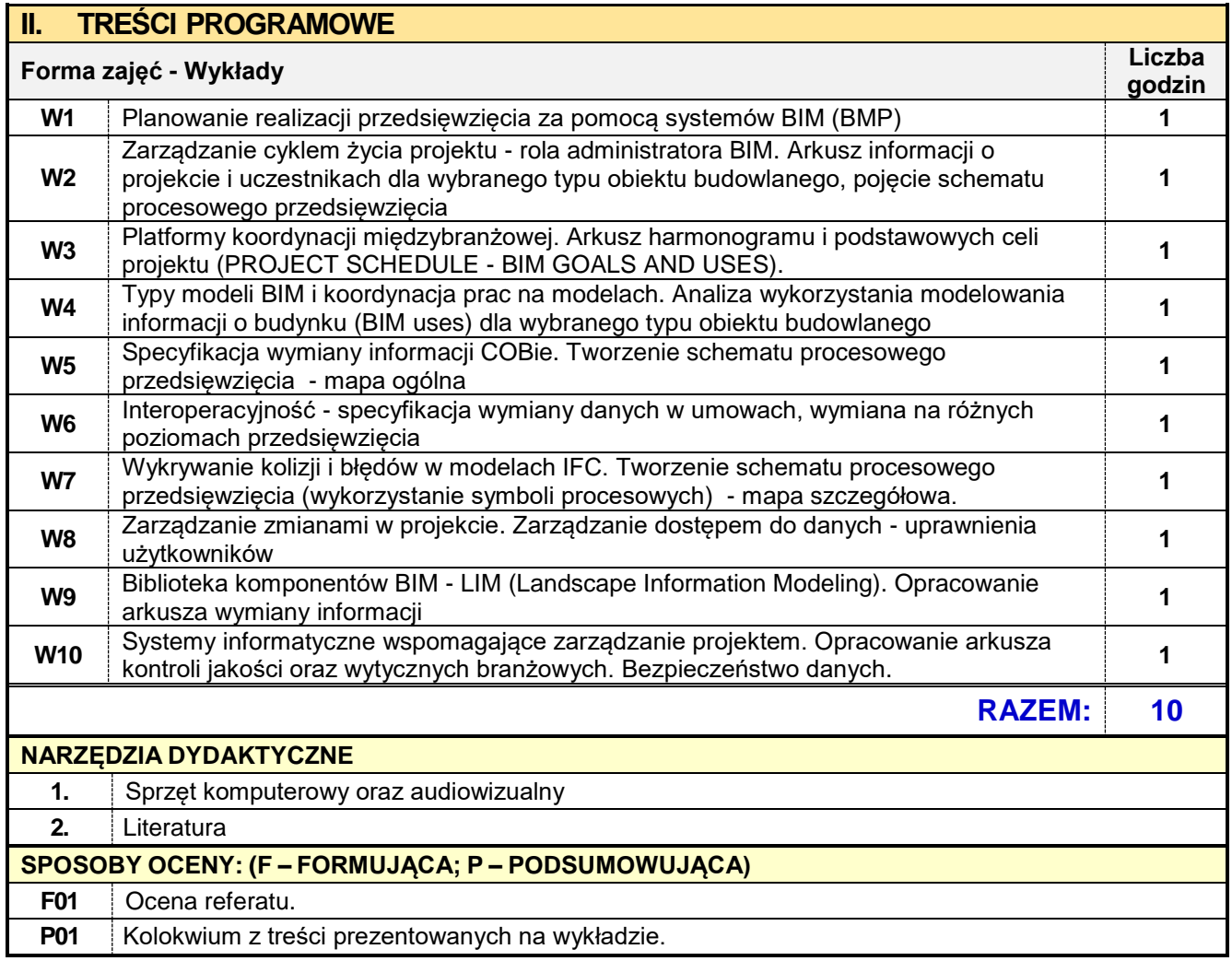

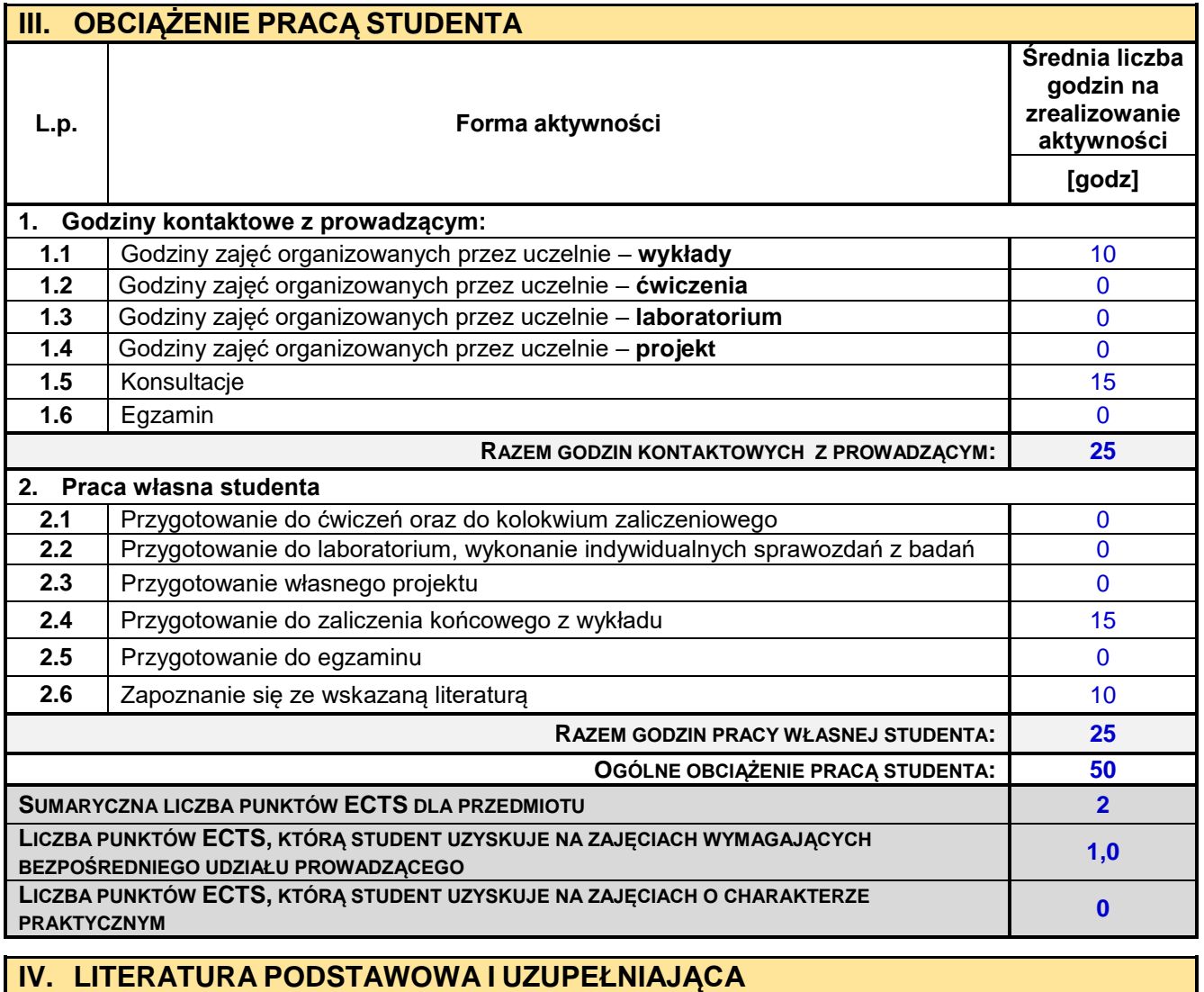

**LITERATURA PODSTAWOWA**

**1.** Niezabitowska E. (red.): *Budynek inteligentny. Tom I. Potrzeby użytkownika a standard budynku inteligentnego*. Wydawnictwo Politechniki Śląskiej, Gliwice 2014.

#### **LITERATURA UZUPEŁNIAJĄCA**

**1.** Tomana, A., *BIM. Innowacyjna technologia w budownictwie. Podstawy, standardy, narzędzia.* Kraków 2015.

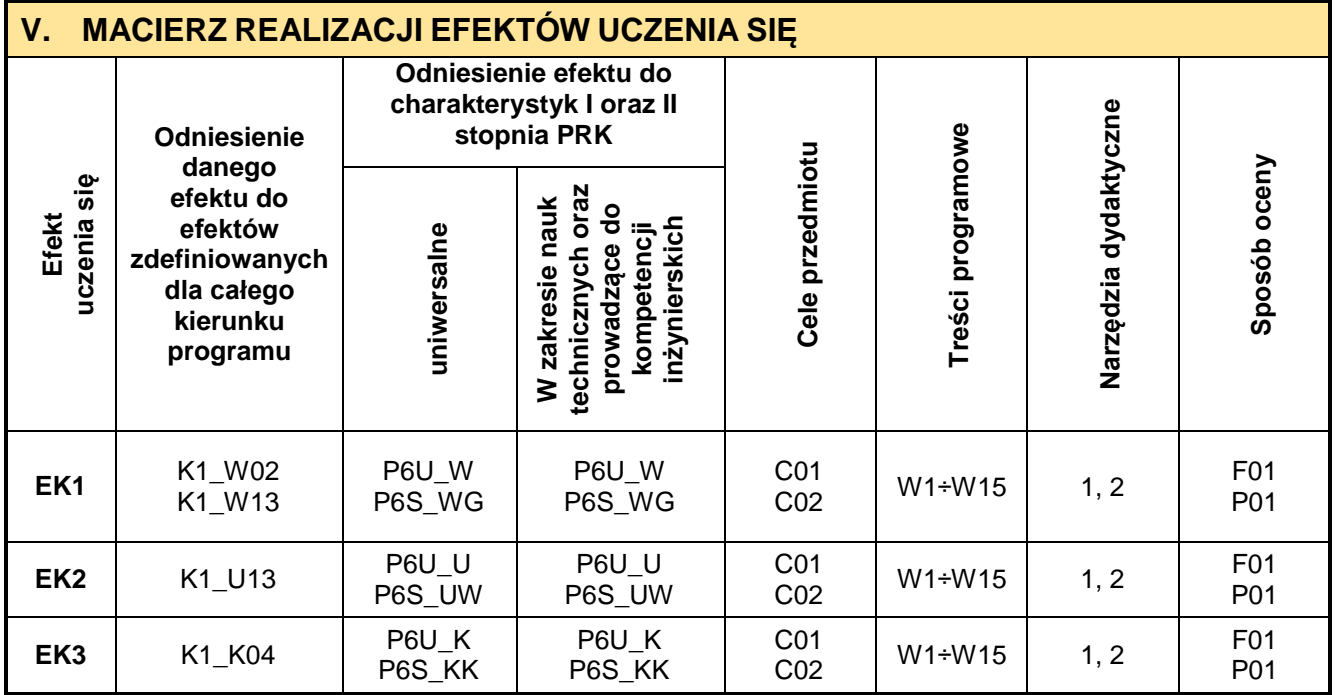

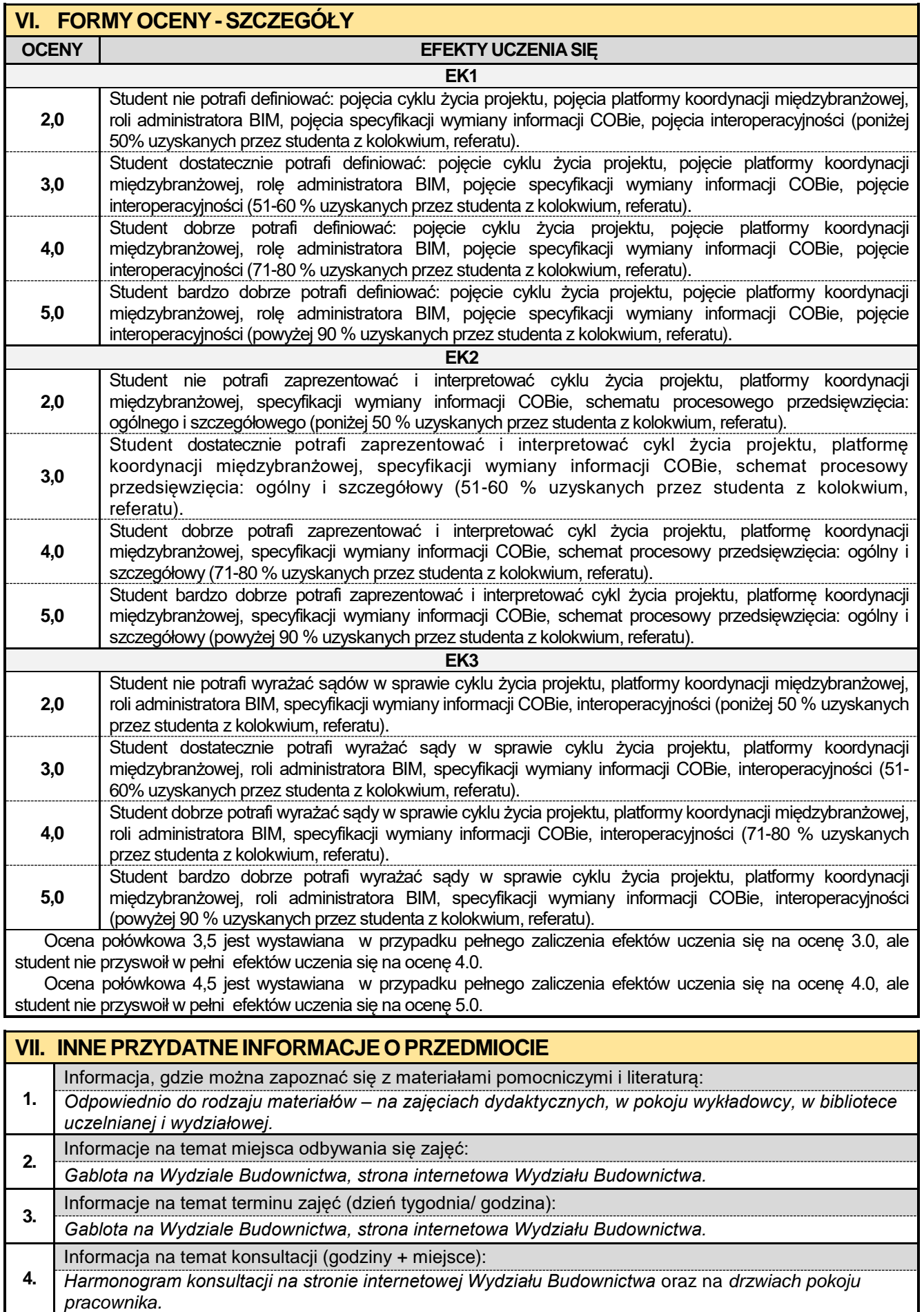

#### **8.9. Elementy prawa gospodarczego i patentowego**

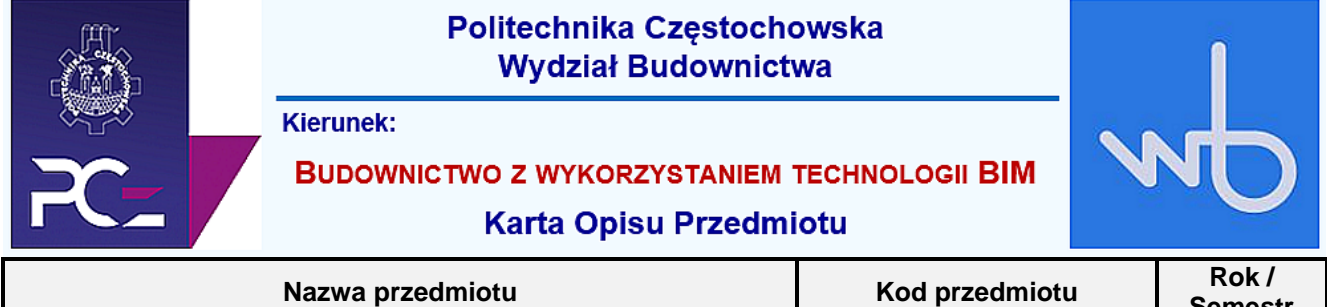

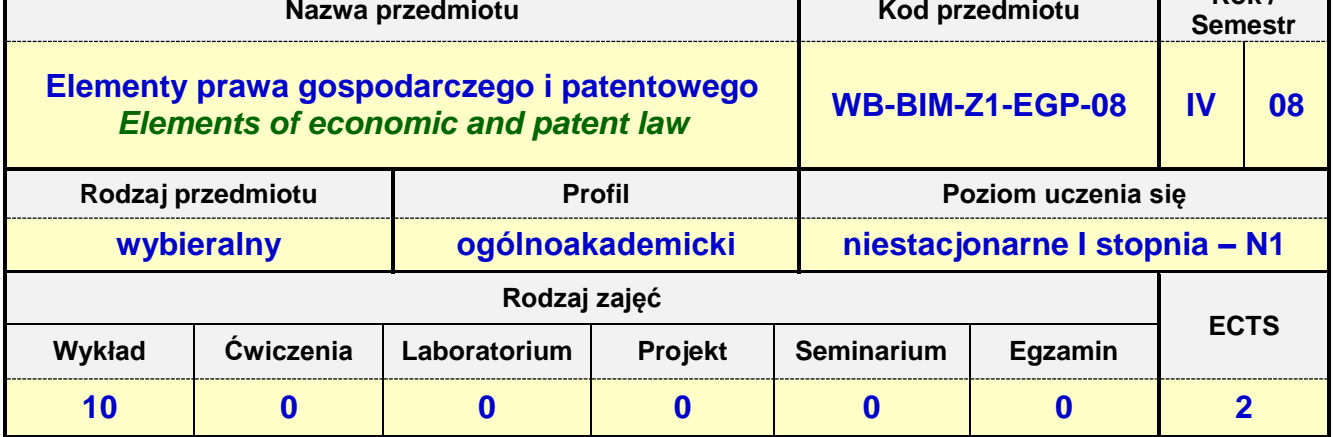

**Prowadzący przedmiot:**

*Dr inż. Jacek Nawrot mail: jnawrot@bud.pcz.czest.pl*

*Mgr inż. Wiesław Liszewski mail: wliszewski@bud.pcz.czest.pl Mgr inż. Izabela Adamczyk-Królak mail: iadamczyk@bud.pcz.czest.pl*

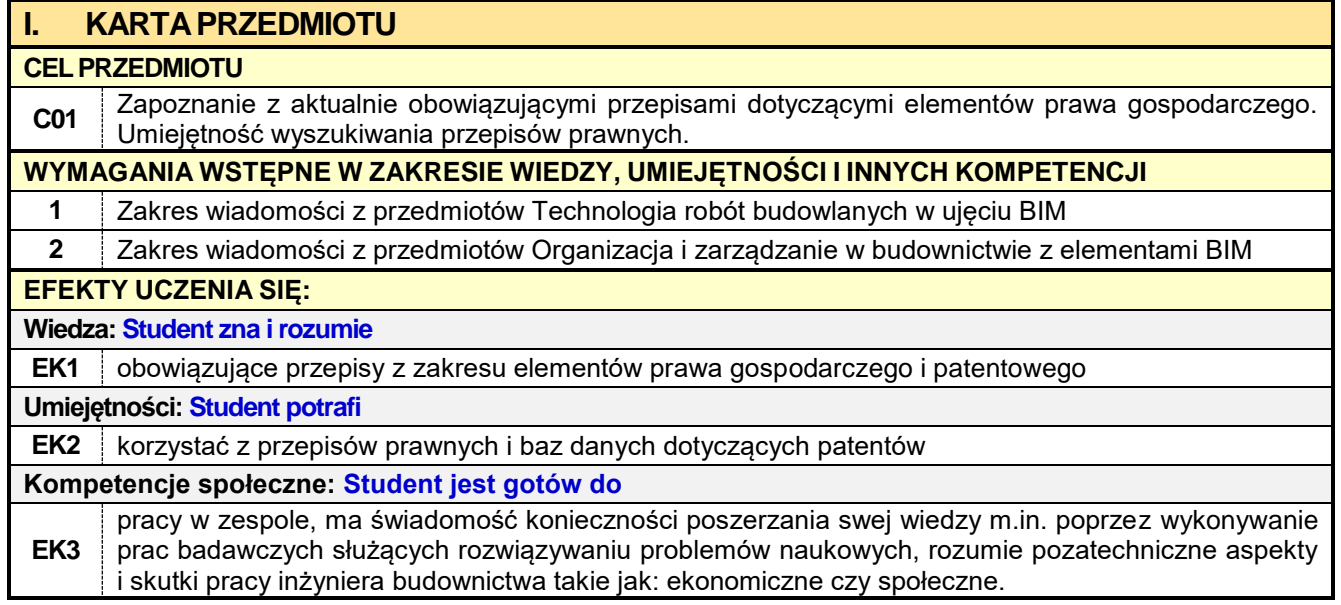

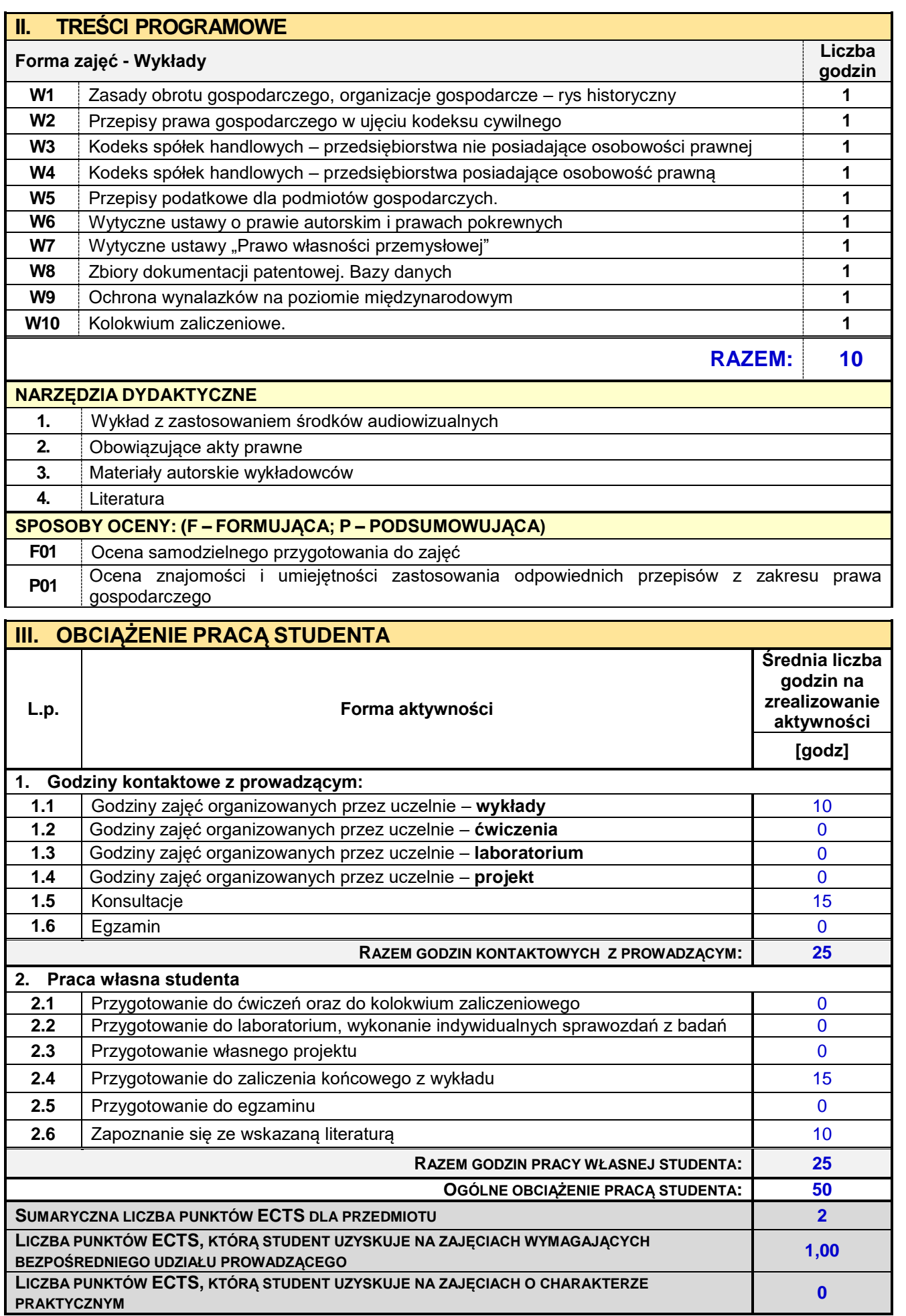

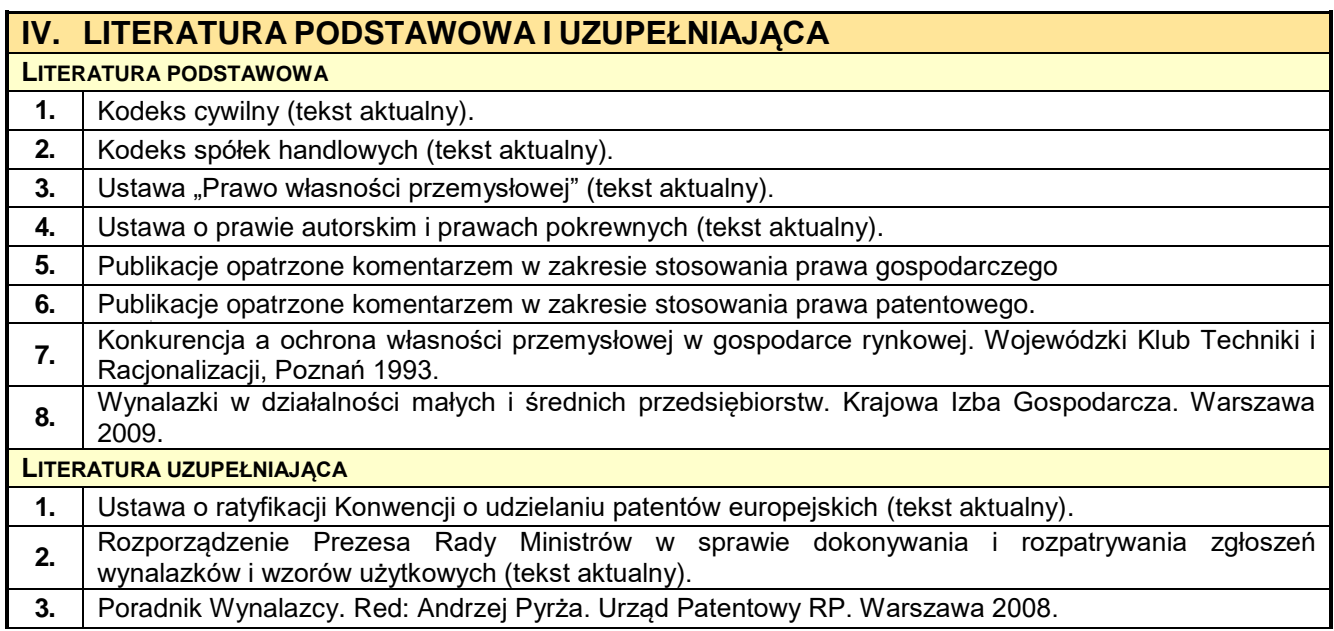

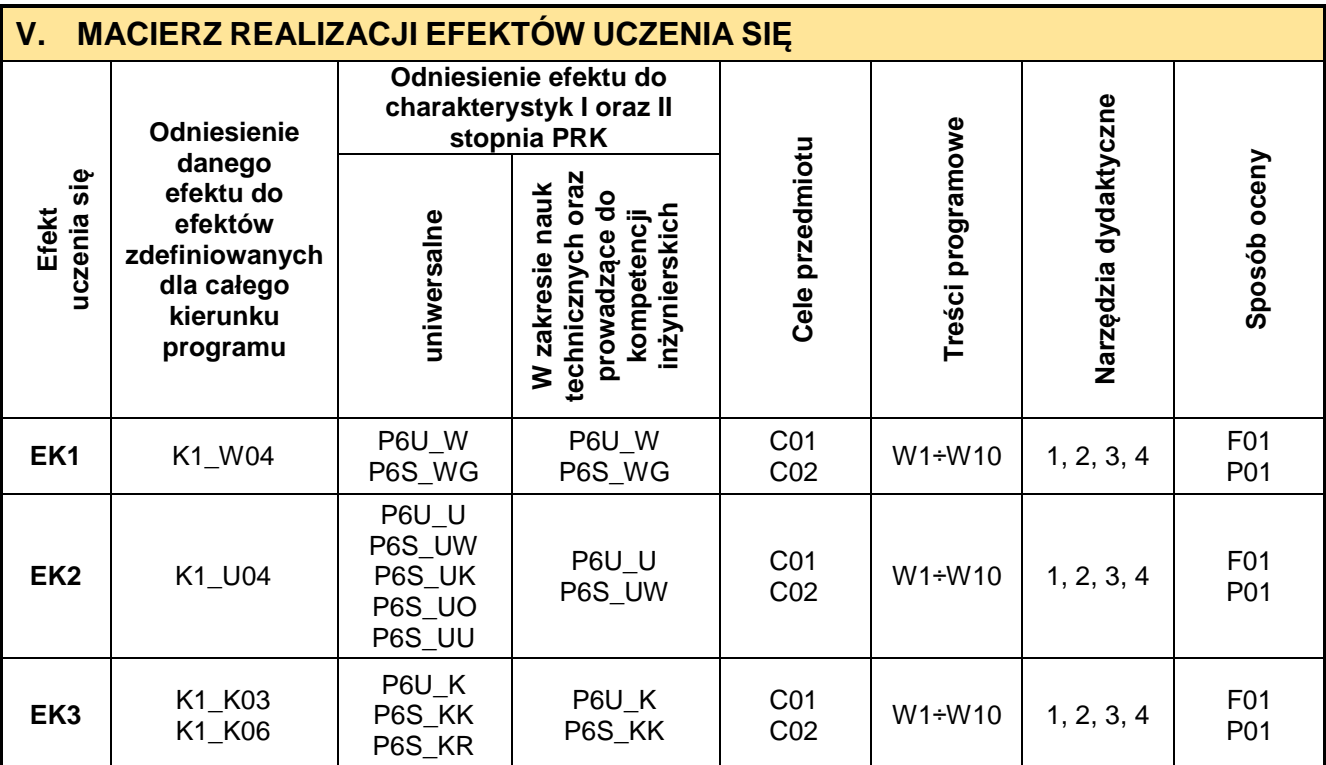

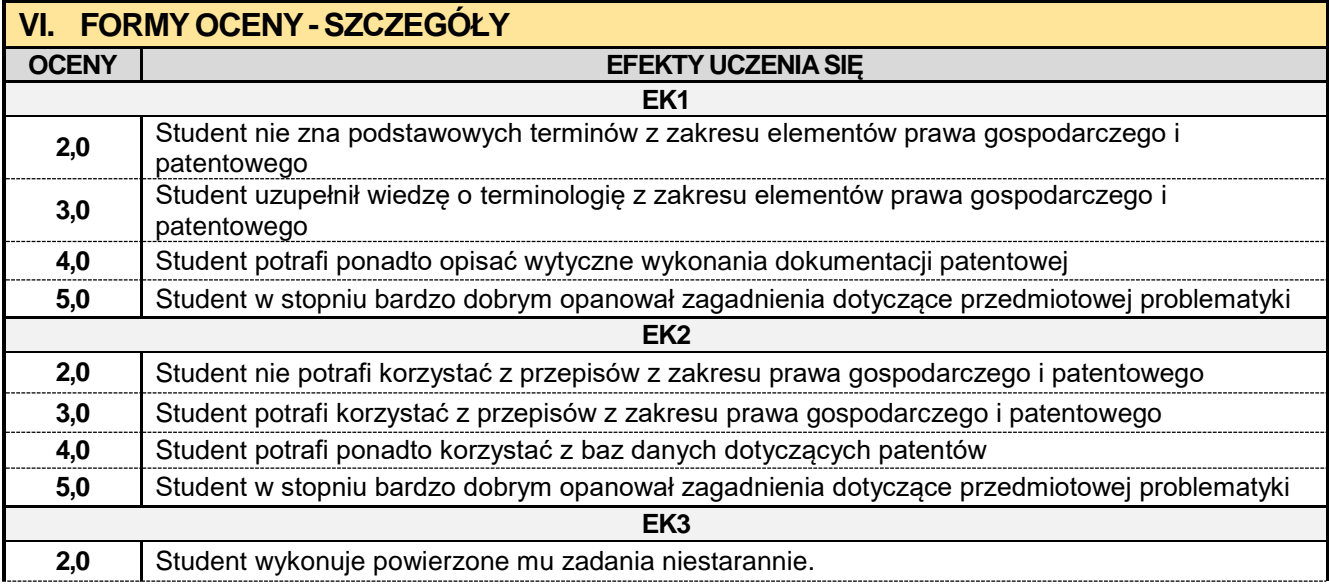

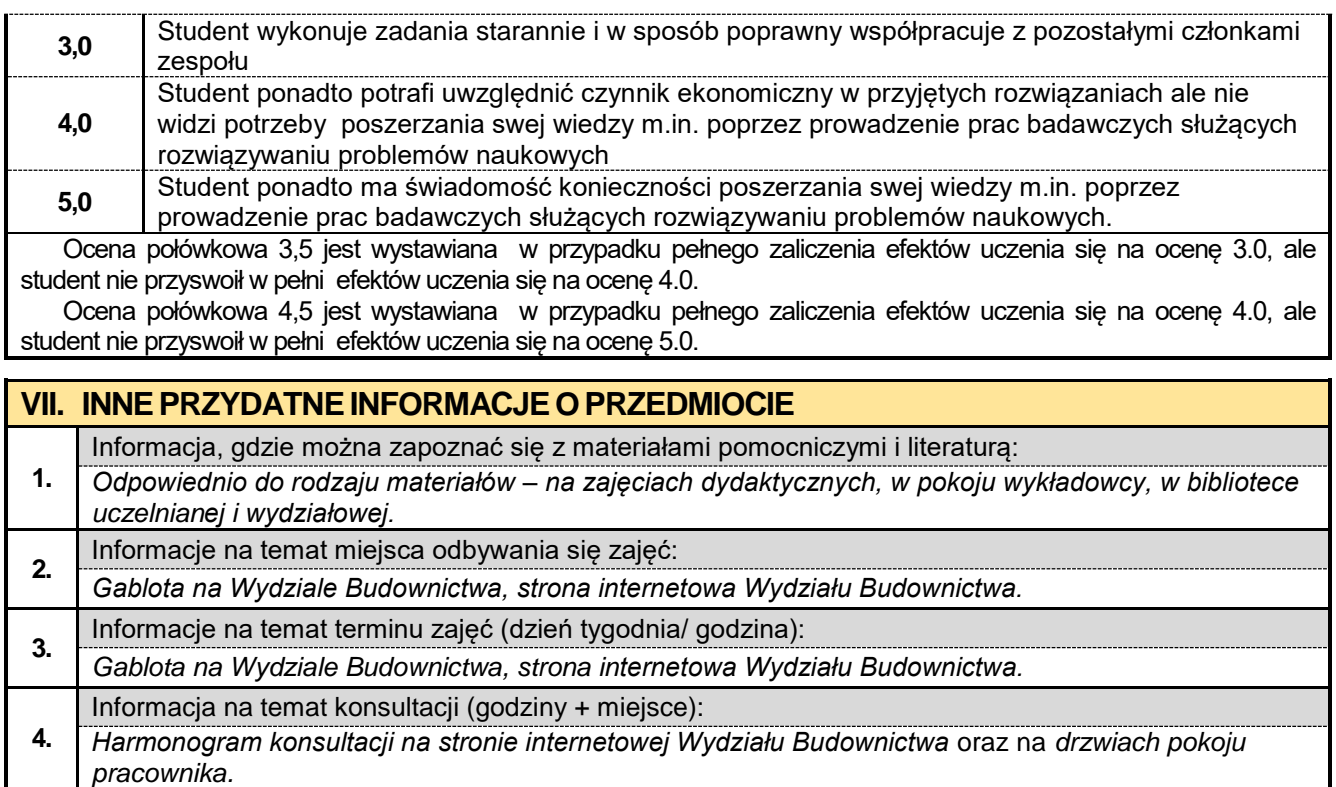

#### **8.10. Seminarium dyplomowe KBiA**

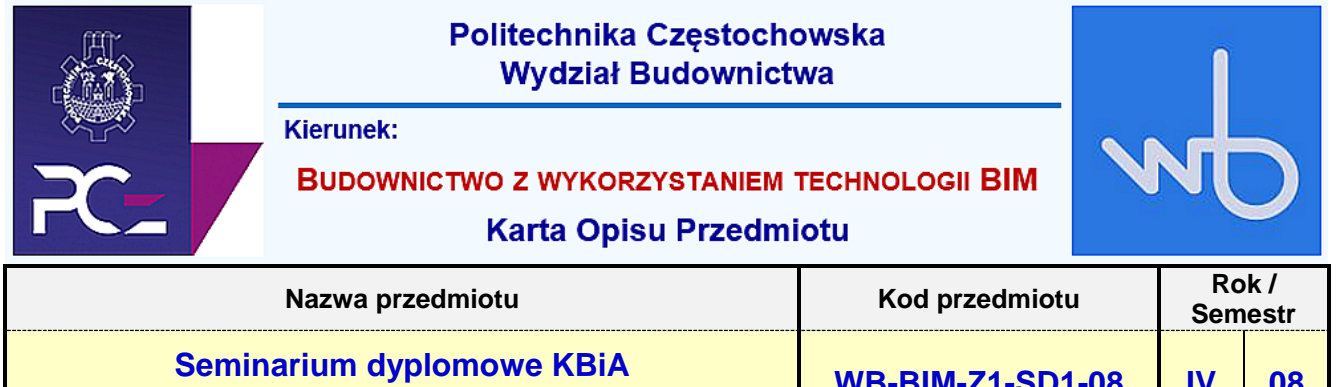

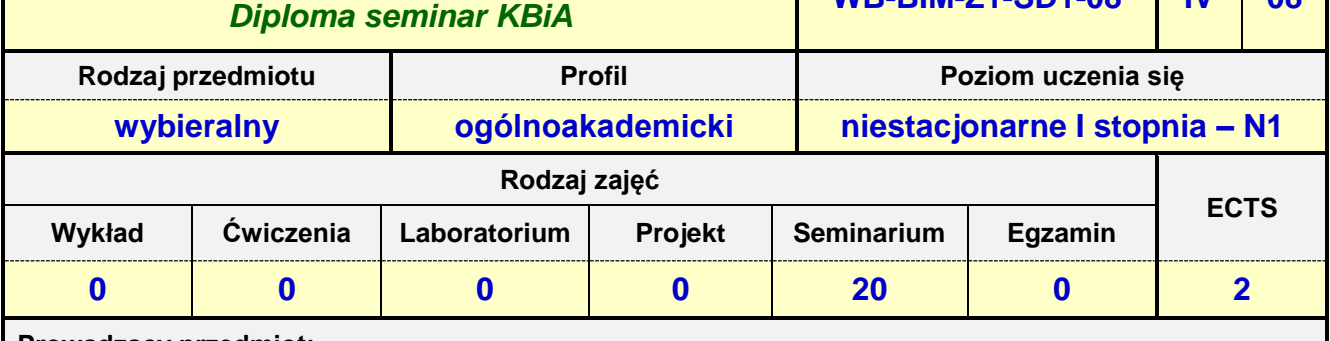

**Prowadzący przedmiot:**

*Prof. nadz. dr hab. inż. arch. Nina Kazhar mail: nkazhar@bud.pcz.czest.pl Prof. nadz. dr hab. inż. Marlena Rajczyk mail: mrajczyk@bud.pcz.czest.pl Prof. nadz. dr hab. inż. Mariusz Zadworny*<br>*Dr inż. Jarosław Kalinowski Dr inż. arch. Nina Sołkiewicz-Kos* 

*Dr inż. Jarosław Kalinowski mail: jkal@bud.pcz.czest.pl*

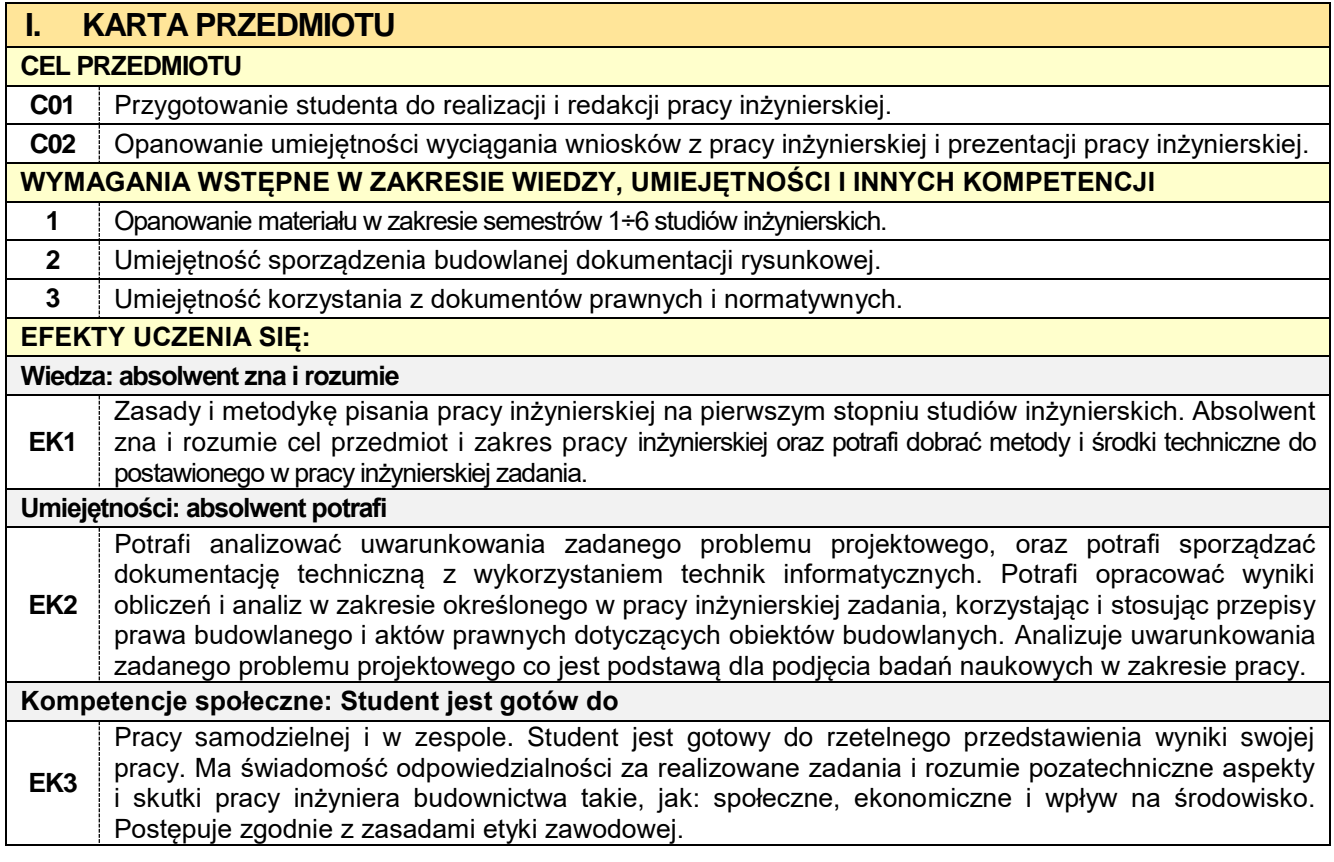

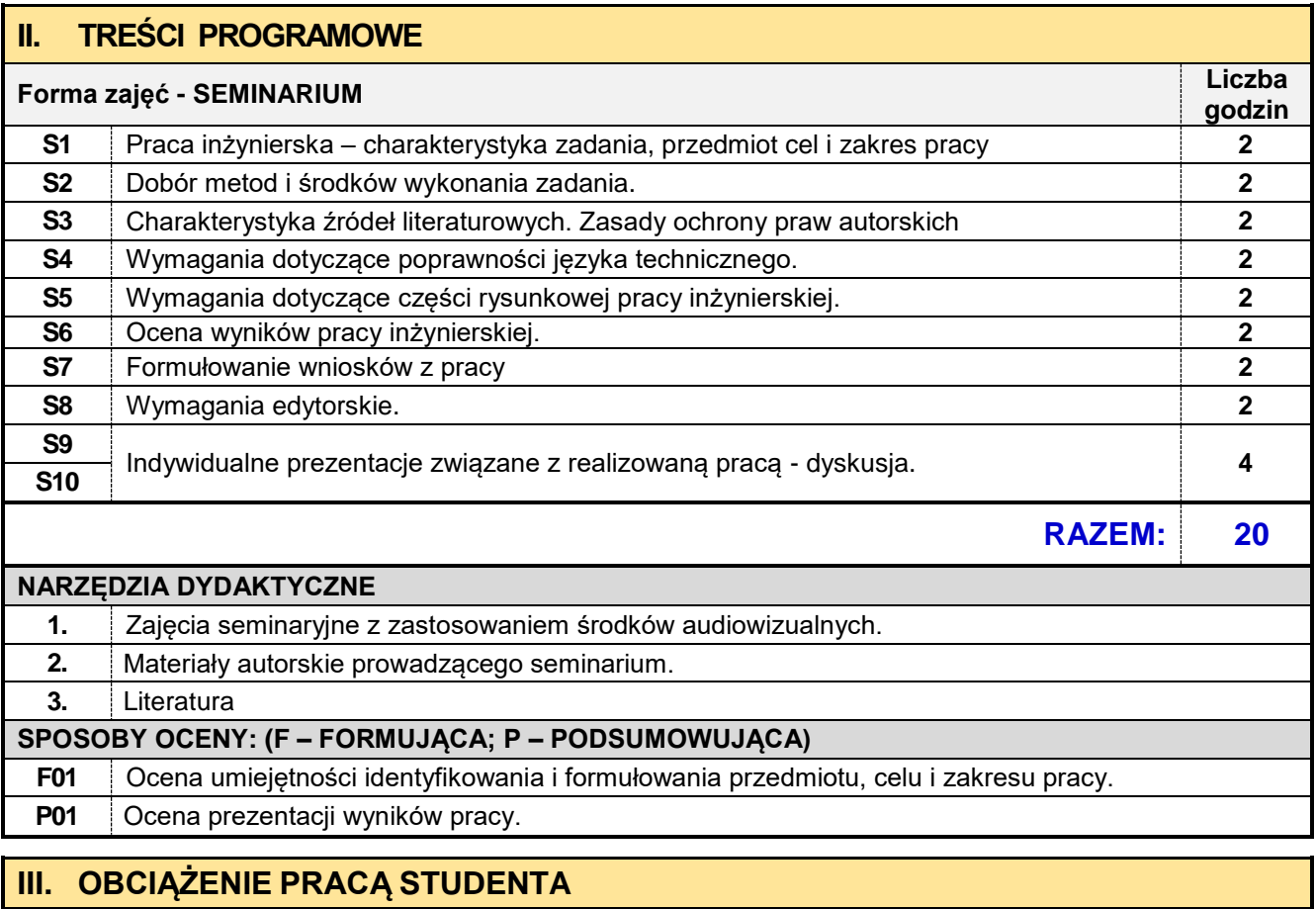

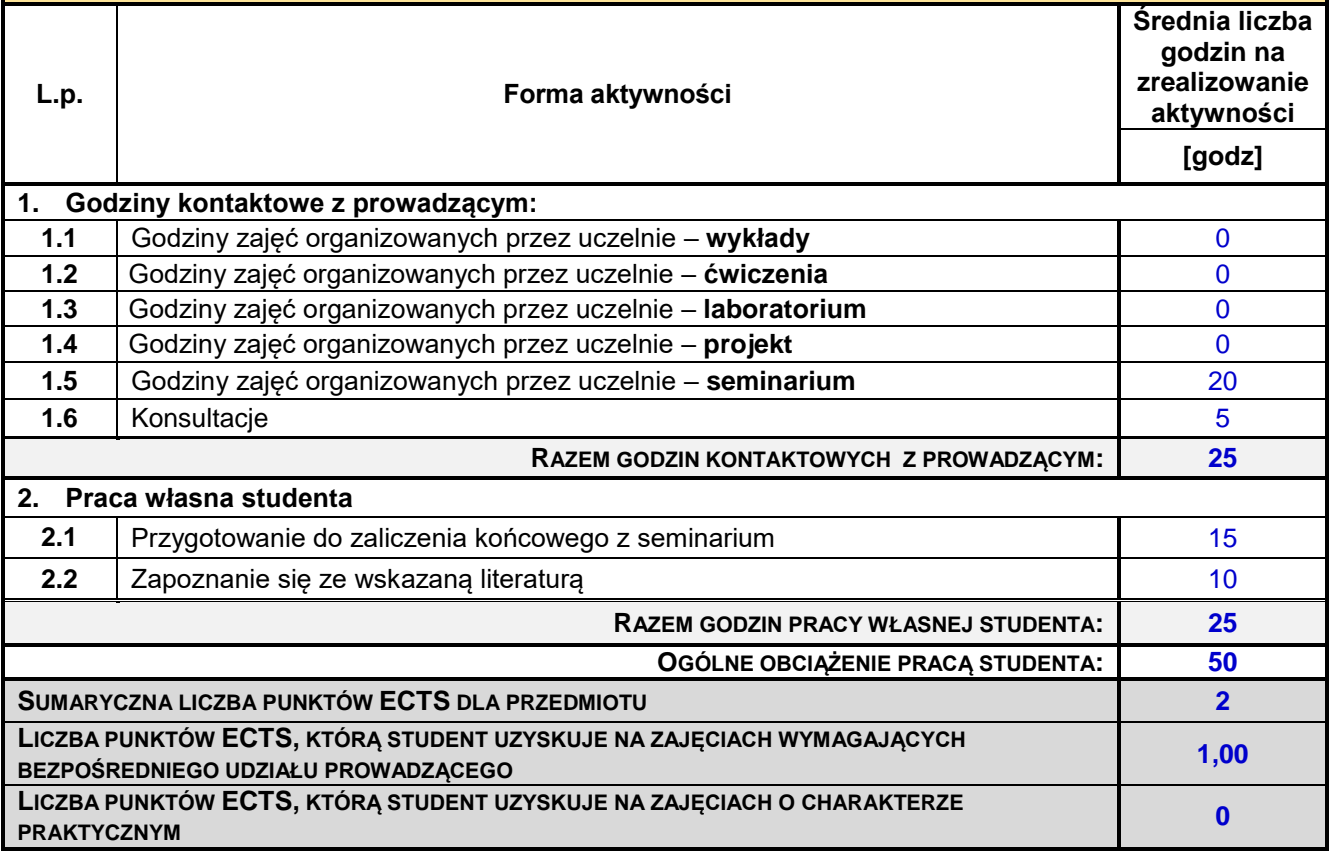

## **IV. LITERATURA PODSTAWOWA I UZUPEŁNIAJĄCA**

### **Literatura podstawowa:**

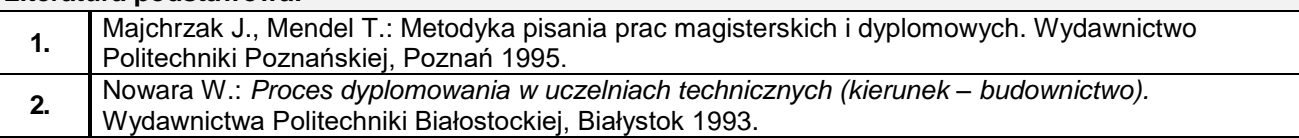

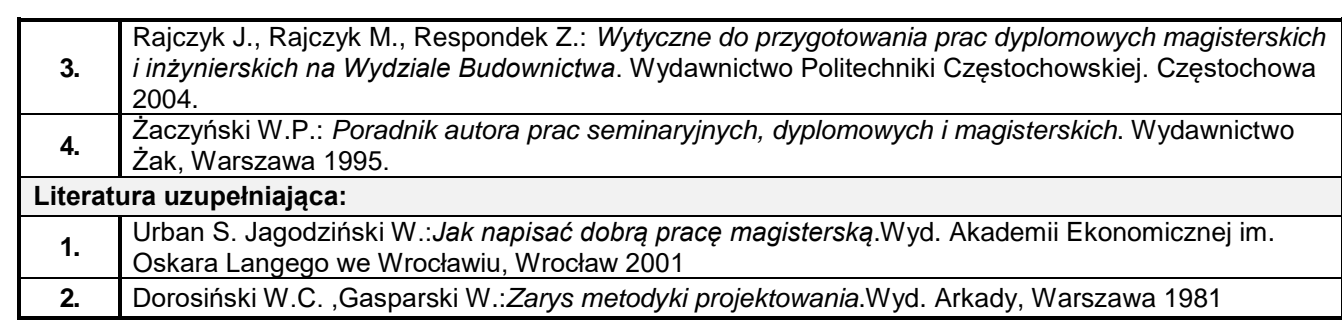

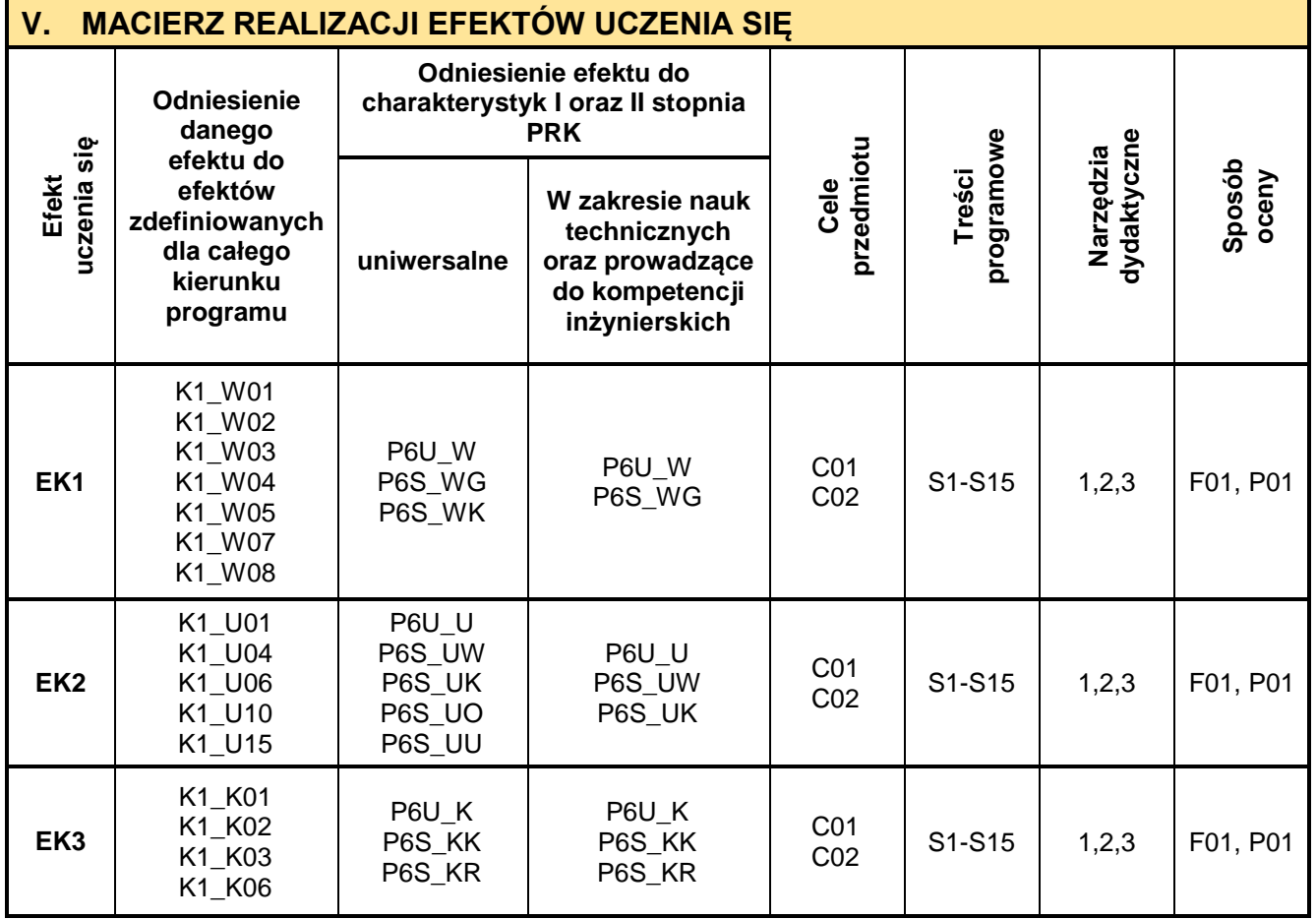

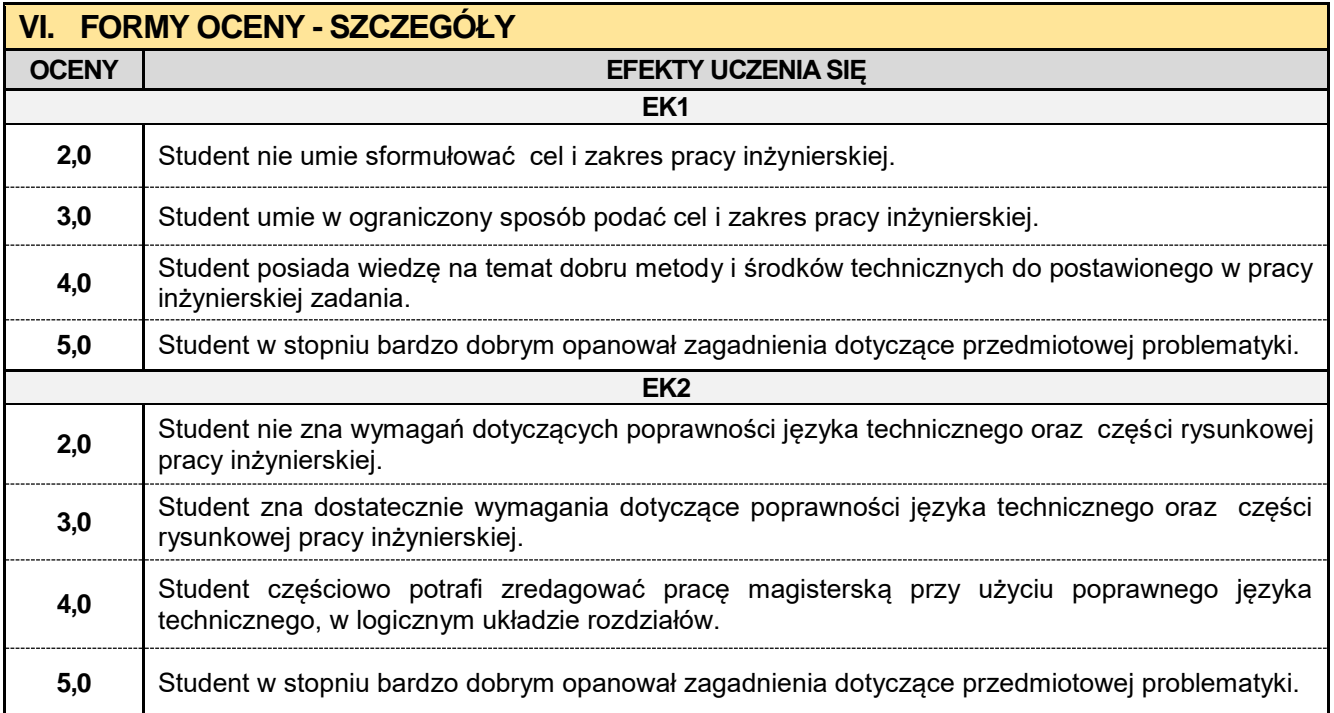

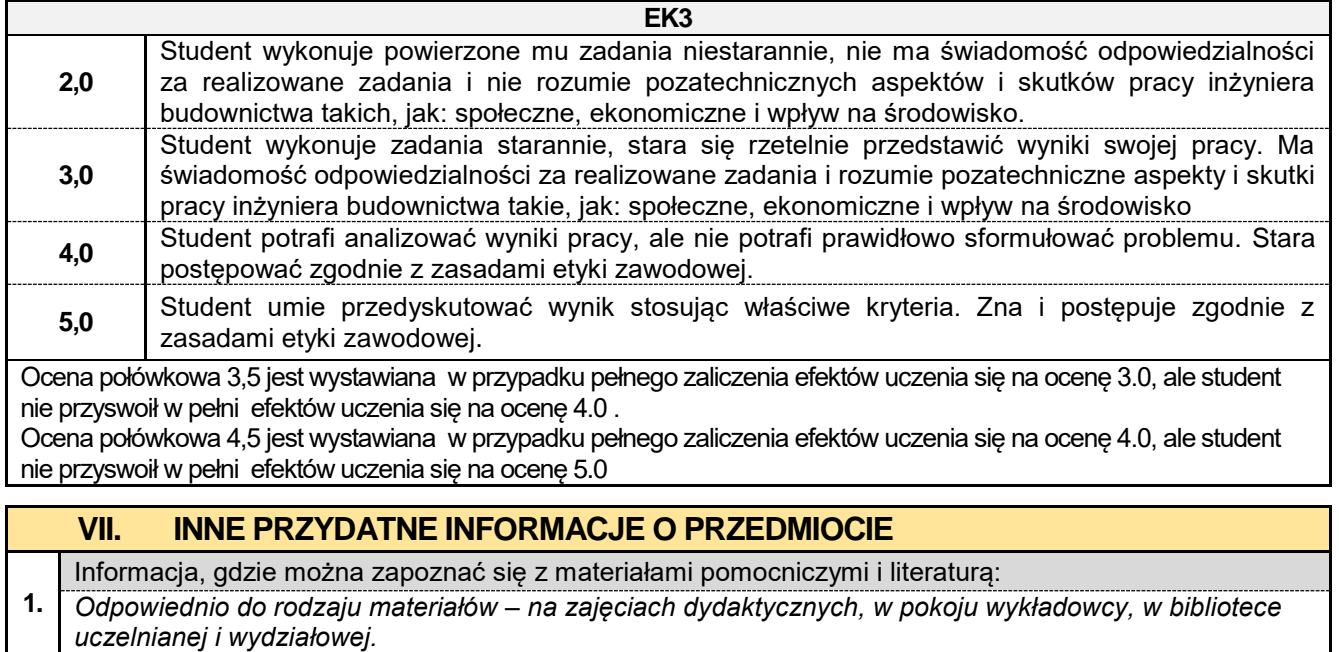

**2.**

**3.**

**4.**

*pracownika.*

Informacje na temat miejsca odbywania się zajęć:

Informacja na temat konsultacji (godziny + miejsce):

Informacje na temat terminu zajęć (dzień tygodnia/ godzina):

*Gablota na Wydziale Budownictwa, strona internetowa Wydziału Budownictwa.*

*Gablota na Wydziale Budownictwa, strona internetowa Wydziału Budownictwa.*

*Harmonogram konsultacji na stronie internetowej Wydziału Budownictwa* oraz na *drzwiach pokoju* 

#### **8.11. Seminarium dyplomoweKOiTB**

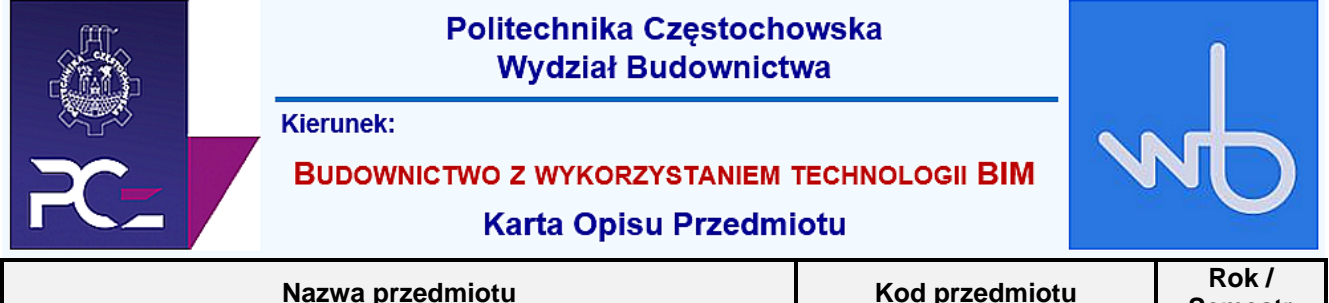

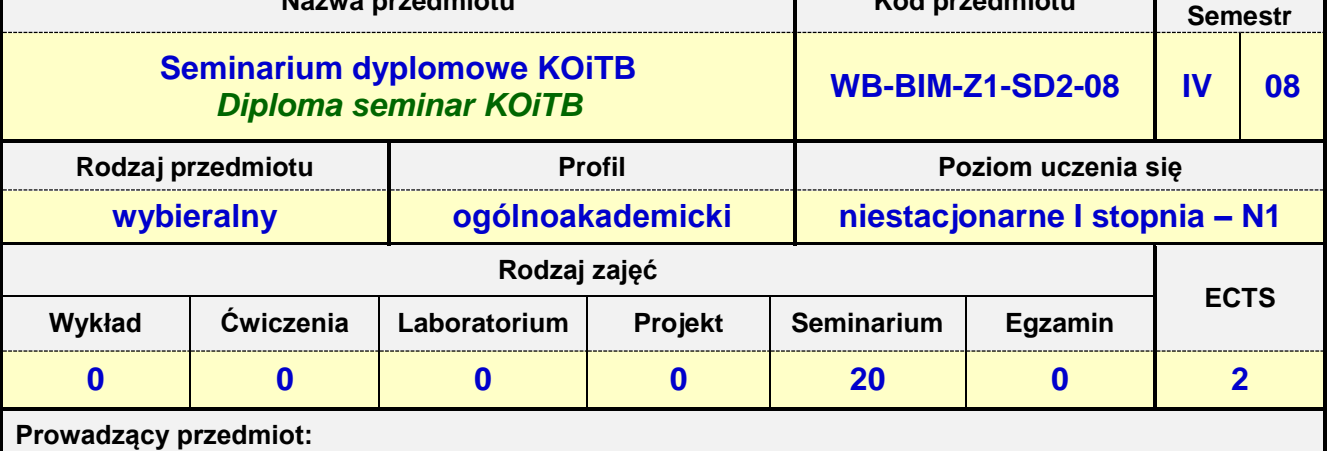

*Prof. nadz. dr hab. inż. Małgorzata Ulewicz mail: ulewicz@bud.pcz.czest.pl Prof. nadz. dr hab. inż. Iwona Pokorska-Służalec mail: pokorska@bud.pcz.czest.pl Dr inż. Adam Ujma mail: aujma@bud.pcz.czest.pl Dr inż. Anna Lis mail: alis@bud.pcz.czest.pl*

*Dr inż. Zbigniew Respondek mail: zrespondek@bud.pcz.czest.pl*

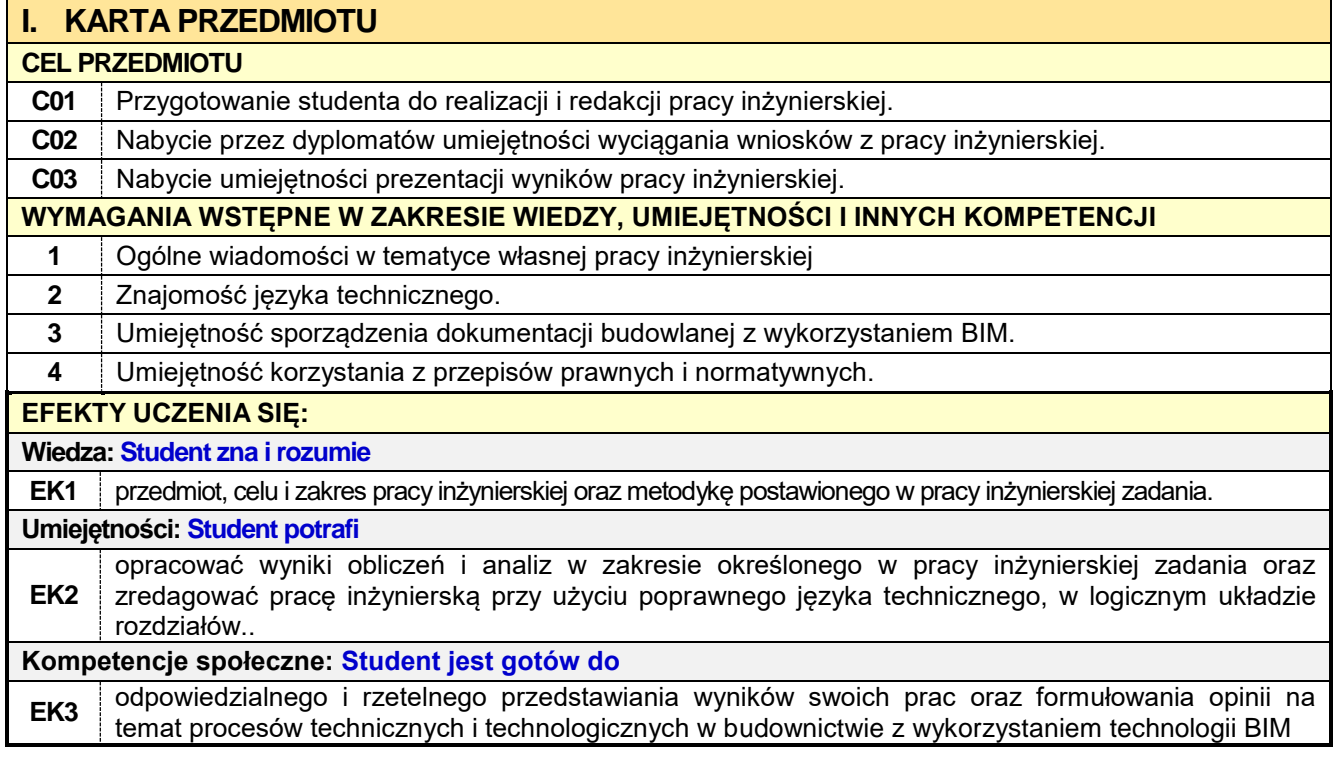

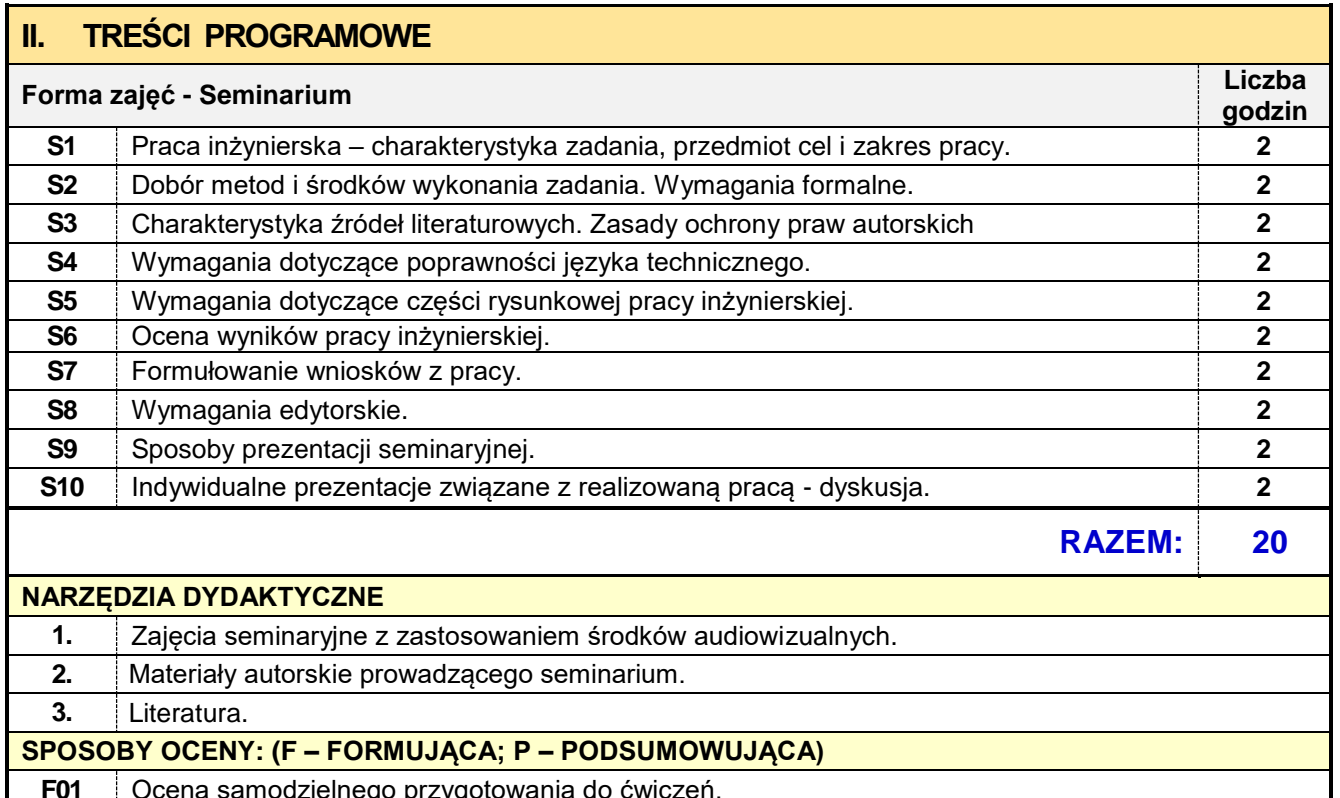

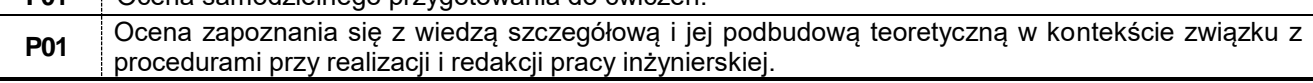

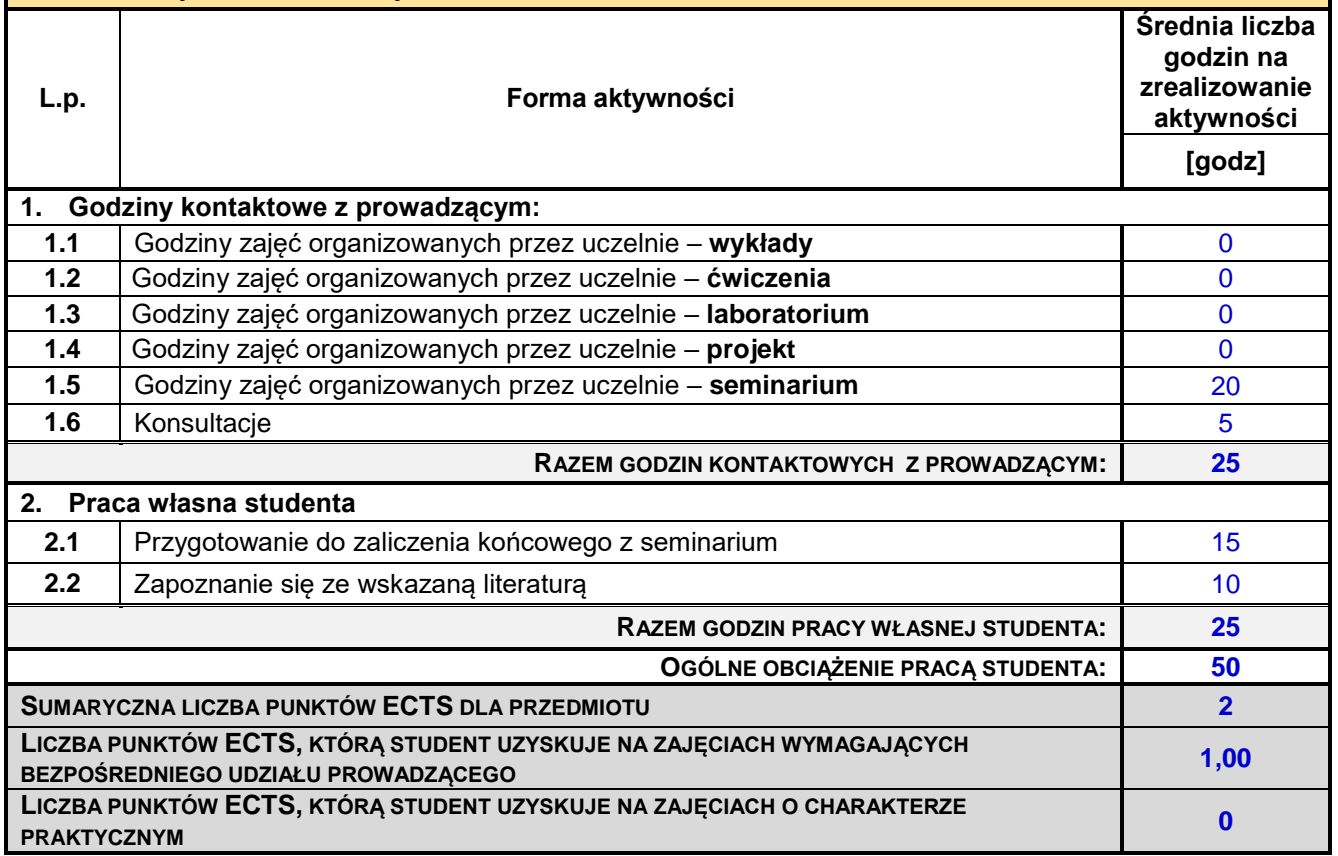

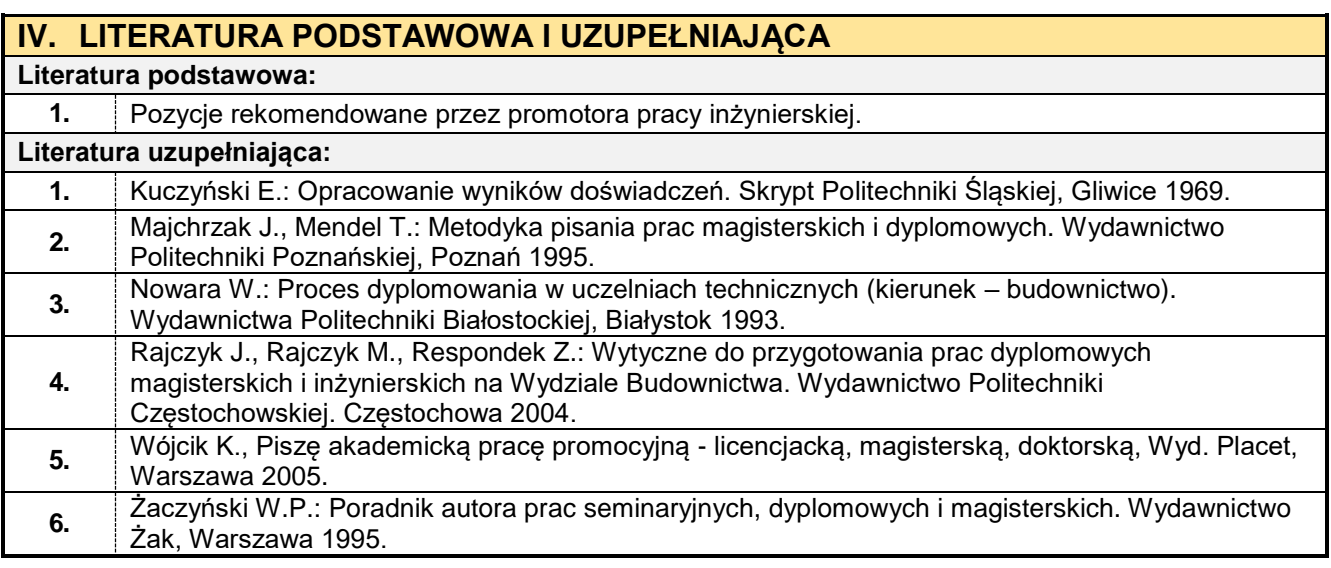

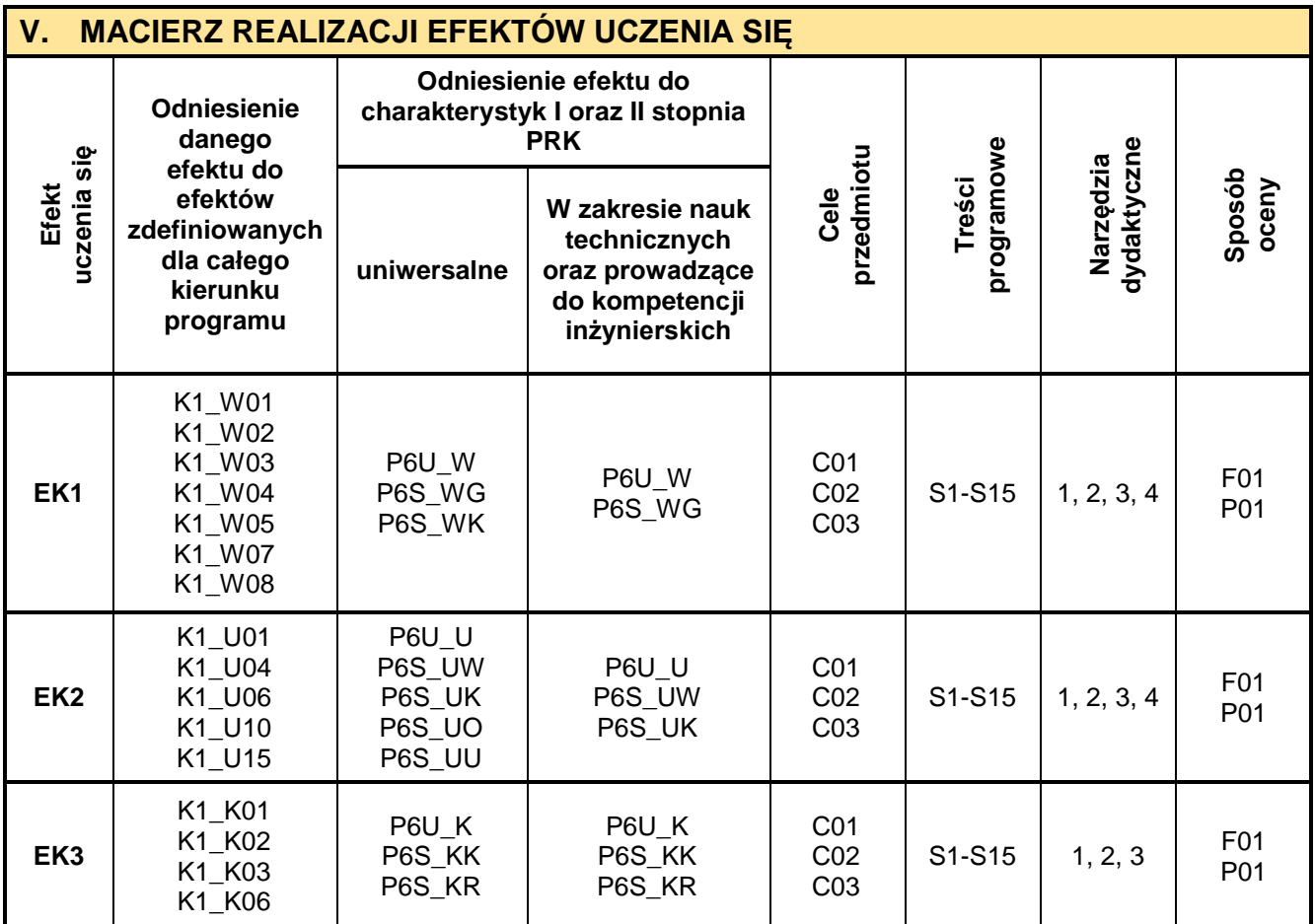

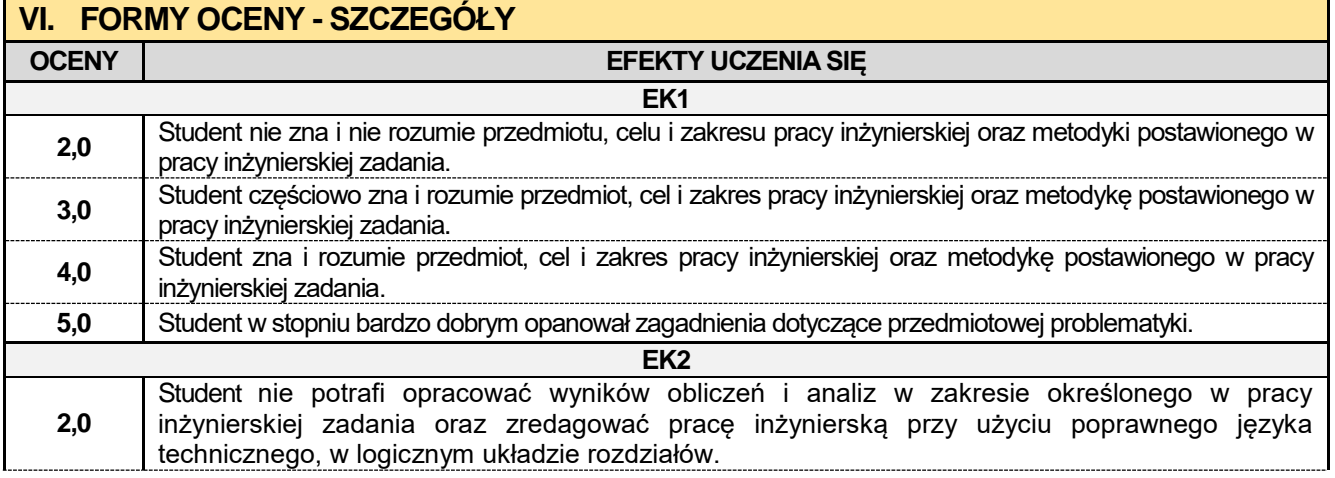

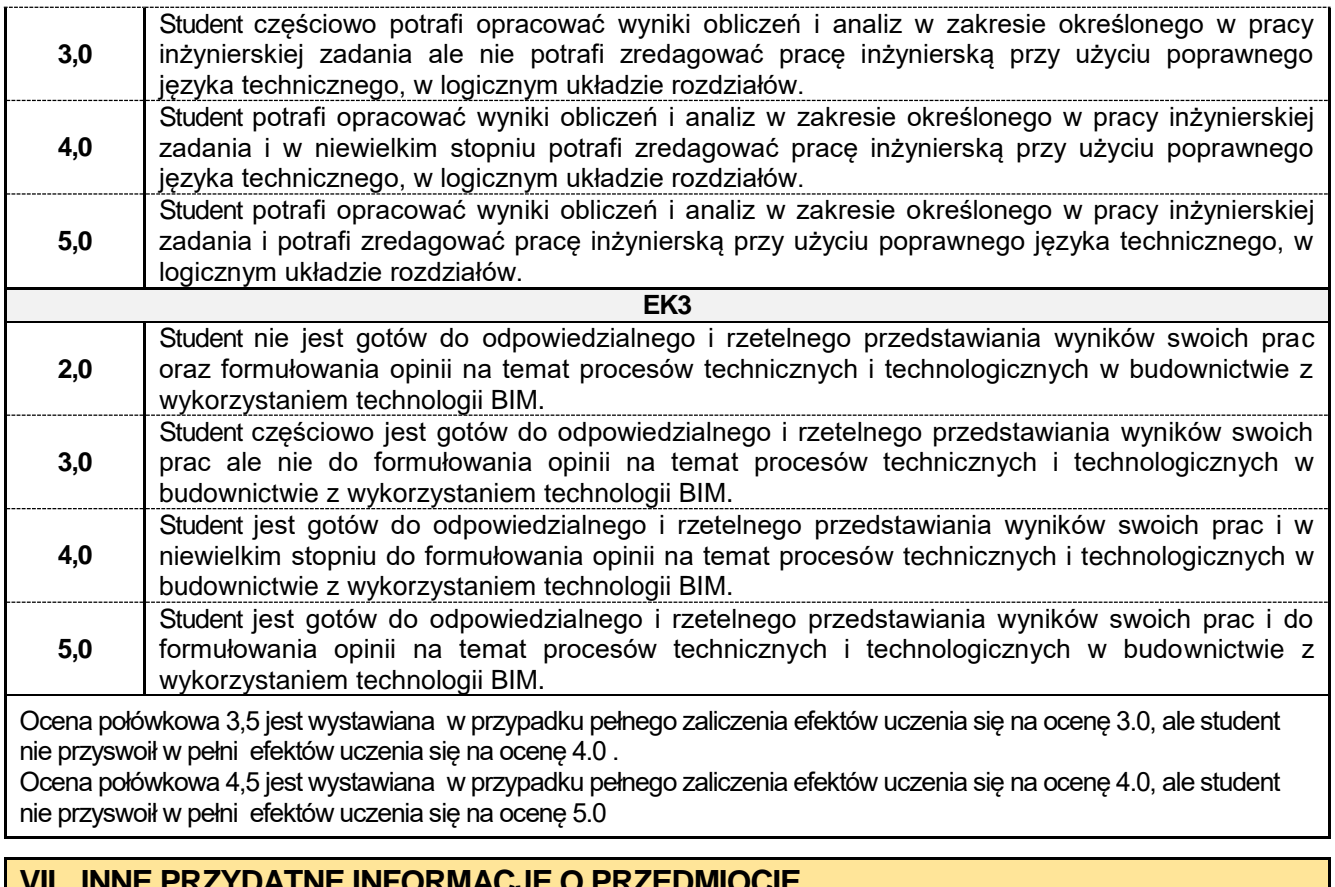

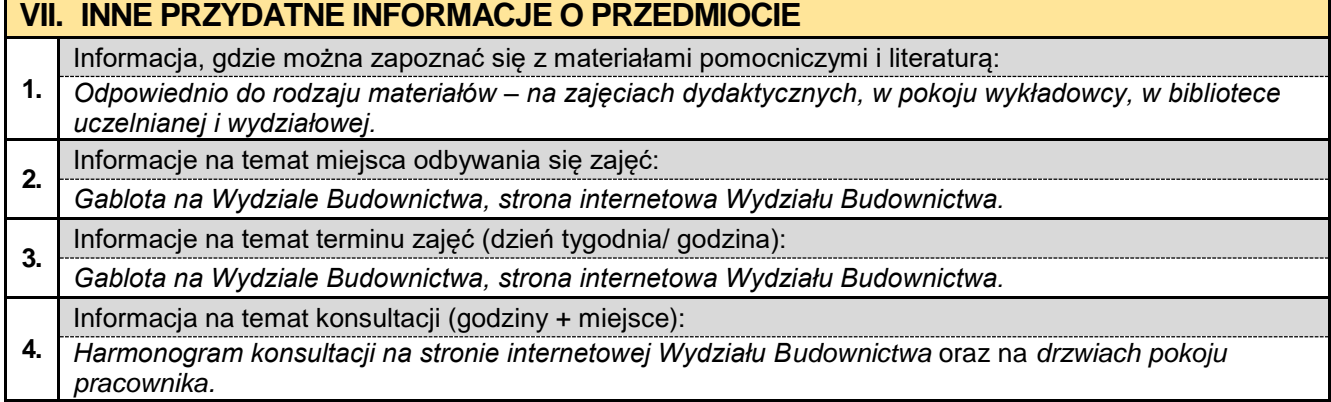

#### **8.12. Seminarium dyplomowe KKBiG**

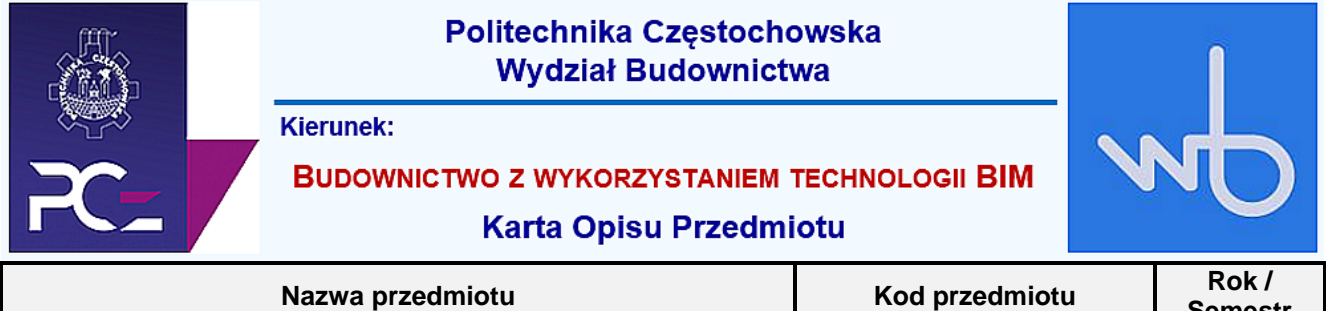

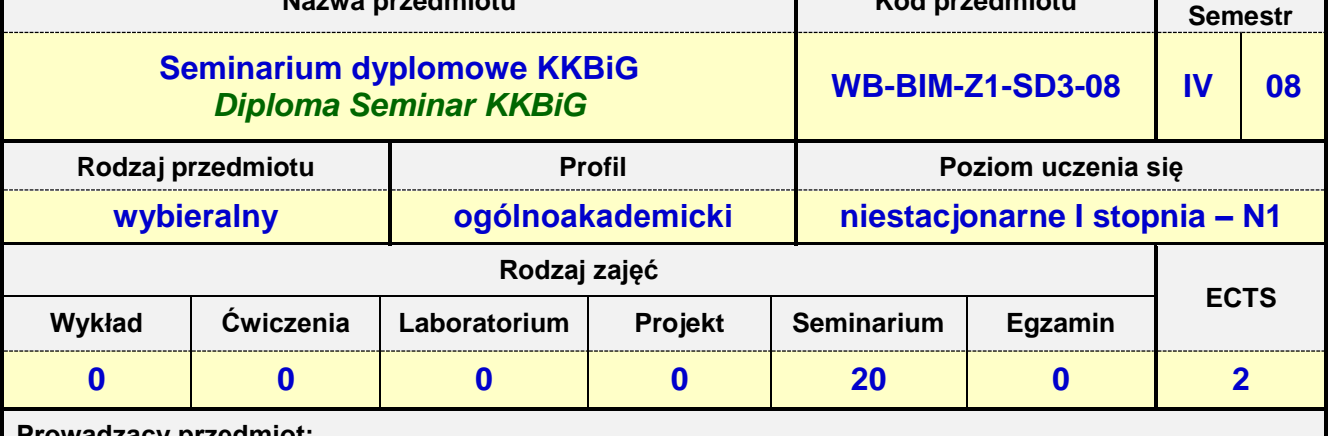

**Prowadzący przedmiot:**

*Prof. nadz. dr hab. inż. Jacek Selejdak mail: jselejdak@bud.pcz.czest.pl Prof. dr hab. inż. Zinoviy Blikharskyy mail: zblikharskyy@bud.pcz.czest.pl Dr inż. Mariusz Urbański mail: murbanski@bud.pcz.czest.pl Dr inż. Beata Ordon-Beska mail: bordon@bud.pcz.czest.pl Dr inż. Witold Paleczek mail: wpaleczek@bud.pcz.czest.pl*

*Dr inż. Roman Gąćkowski mail: rgackowski@bud.pcz.czest.pl*

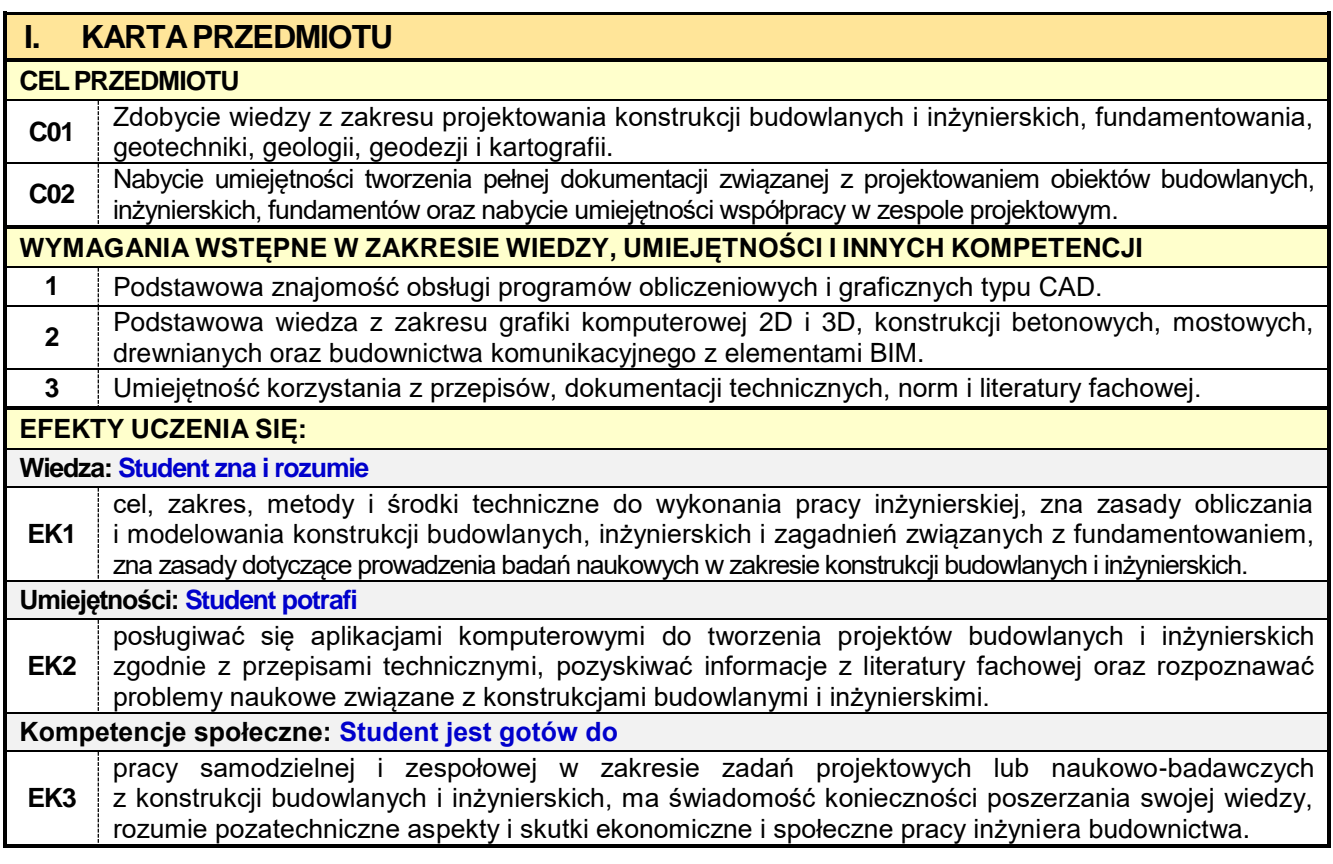

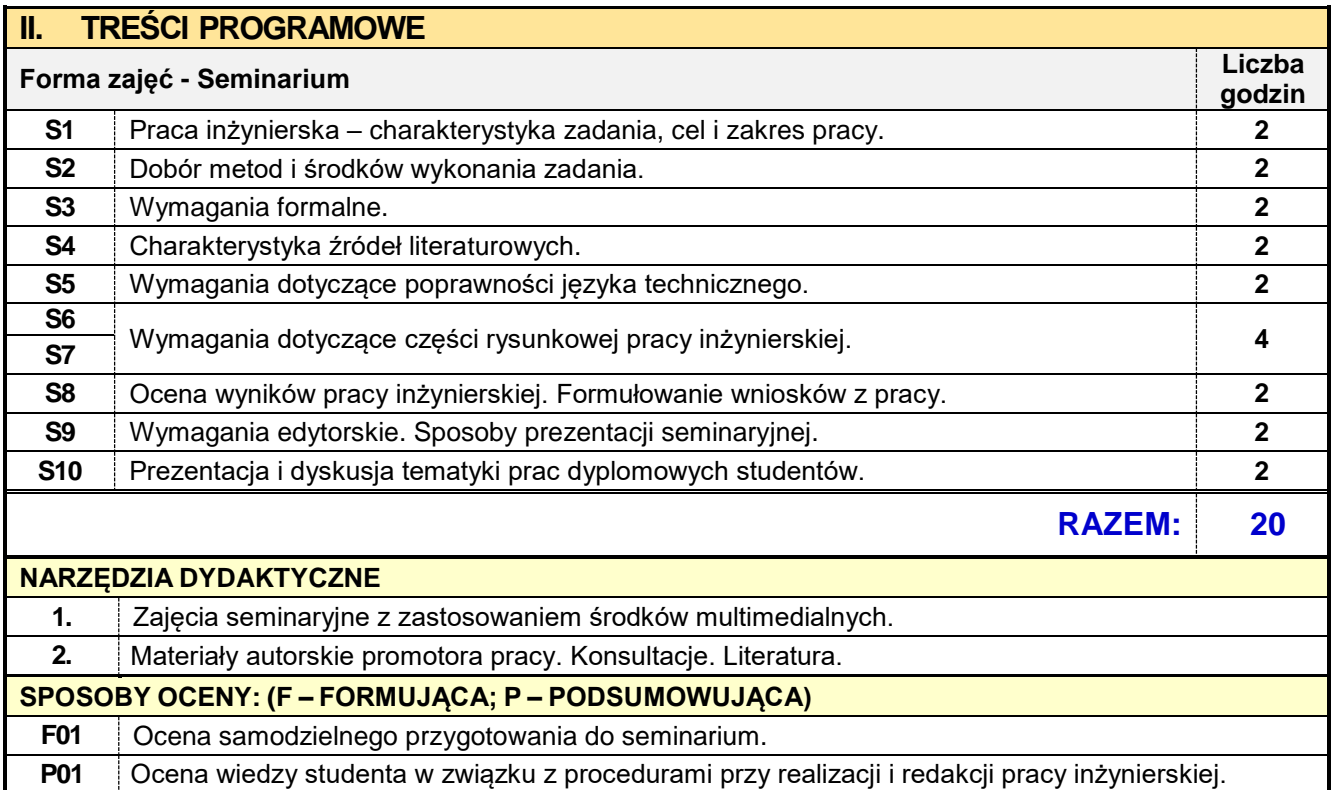

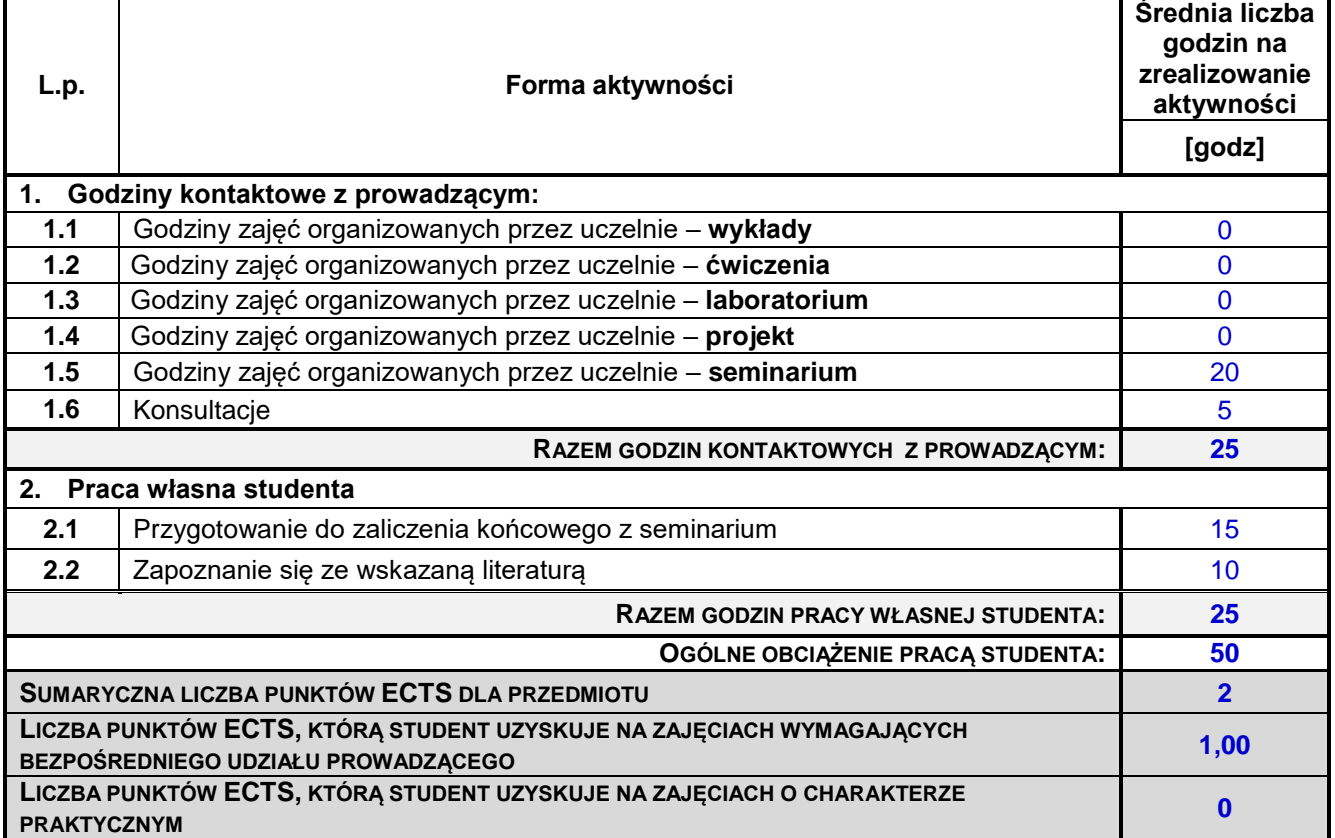

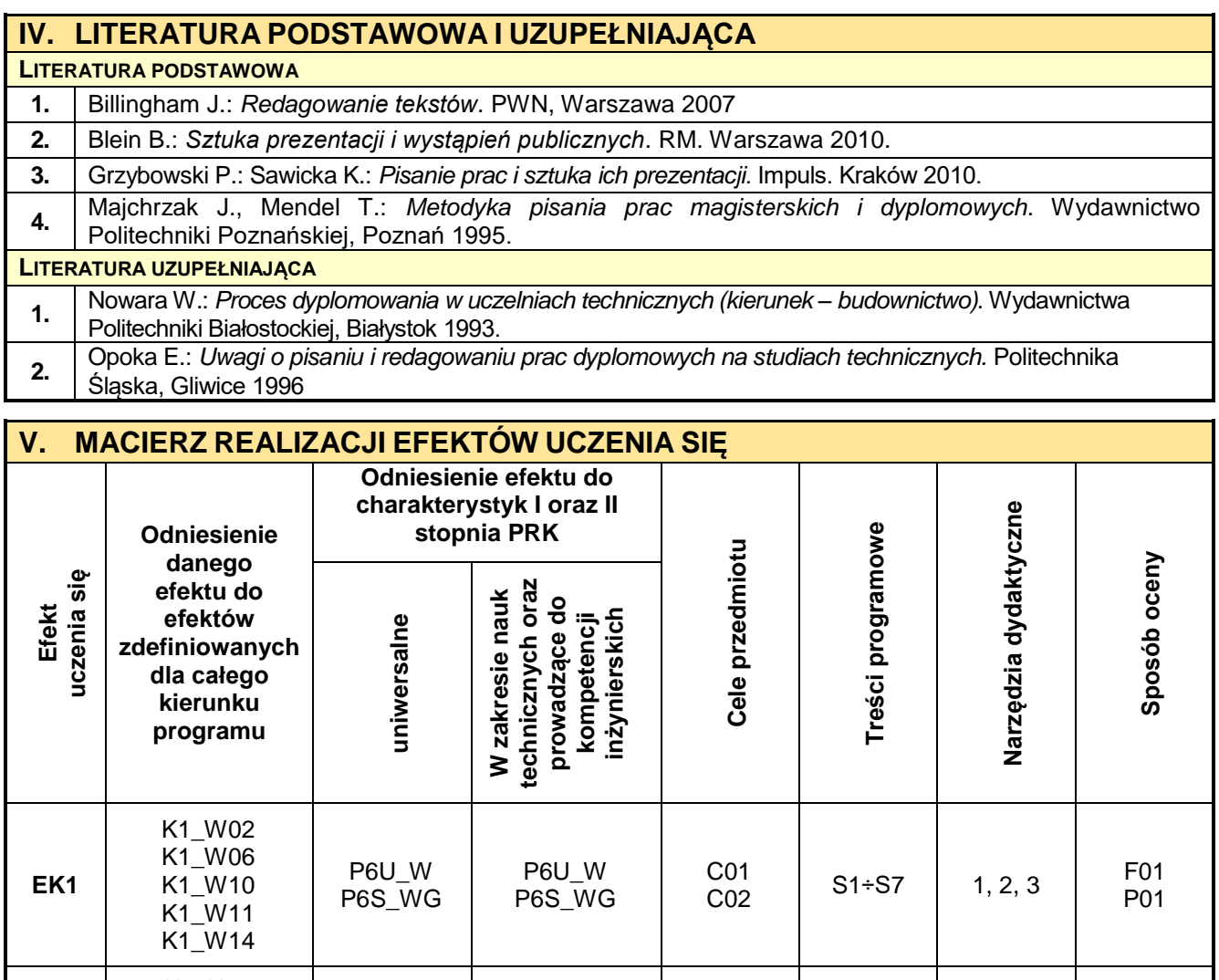

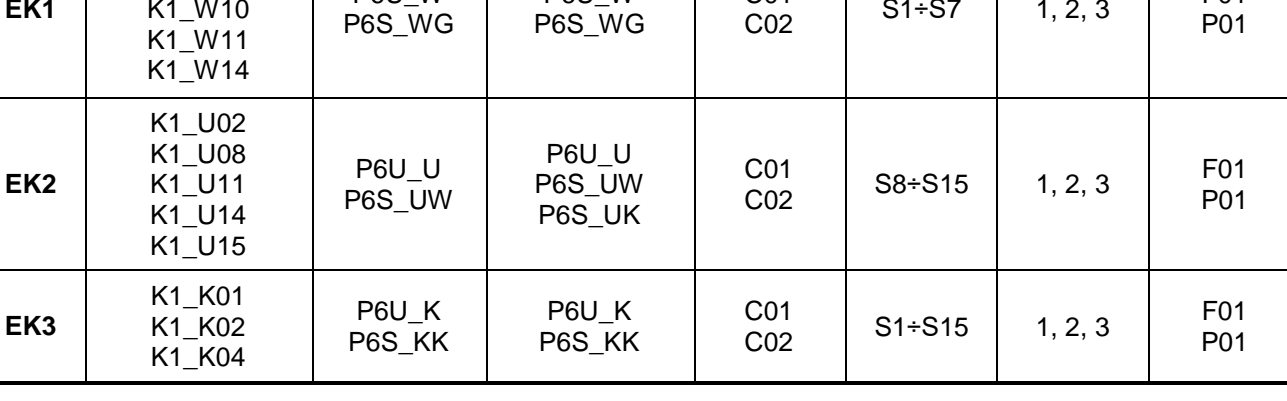

### **VI. FORMYOCENY-SZCZEGÓŁY**

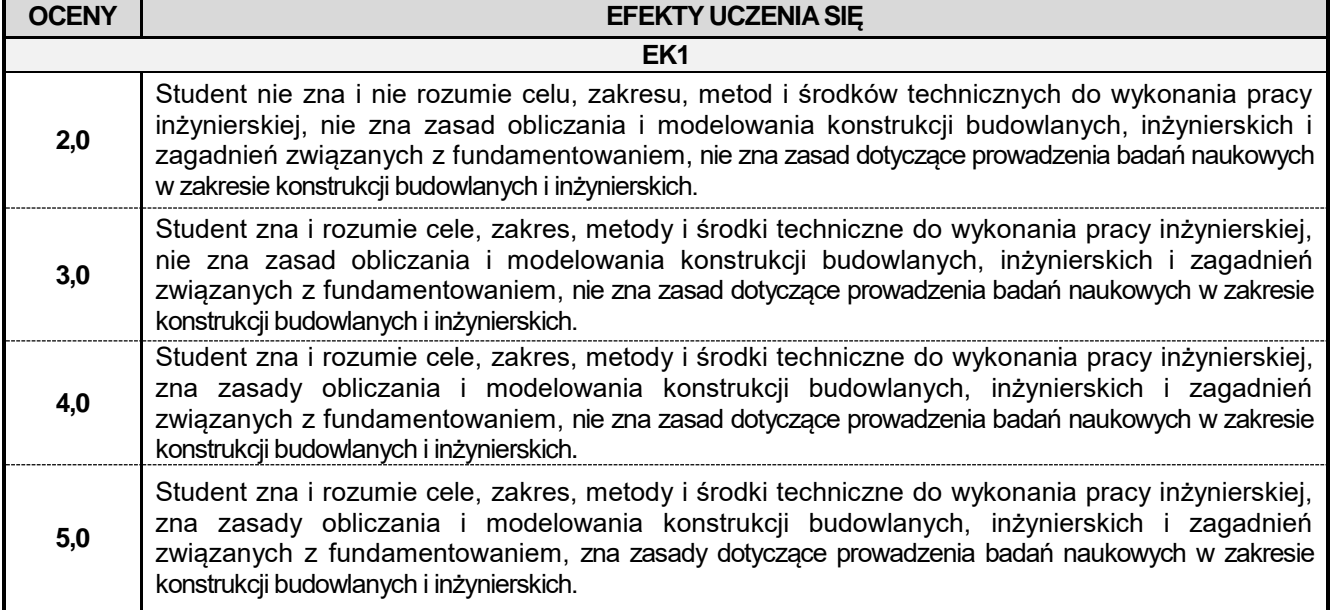

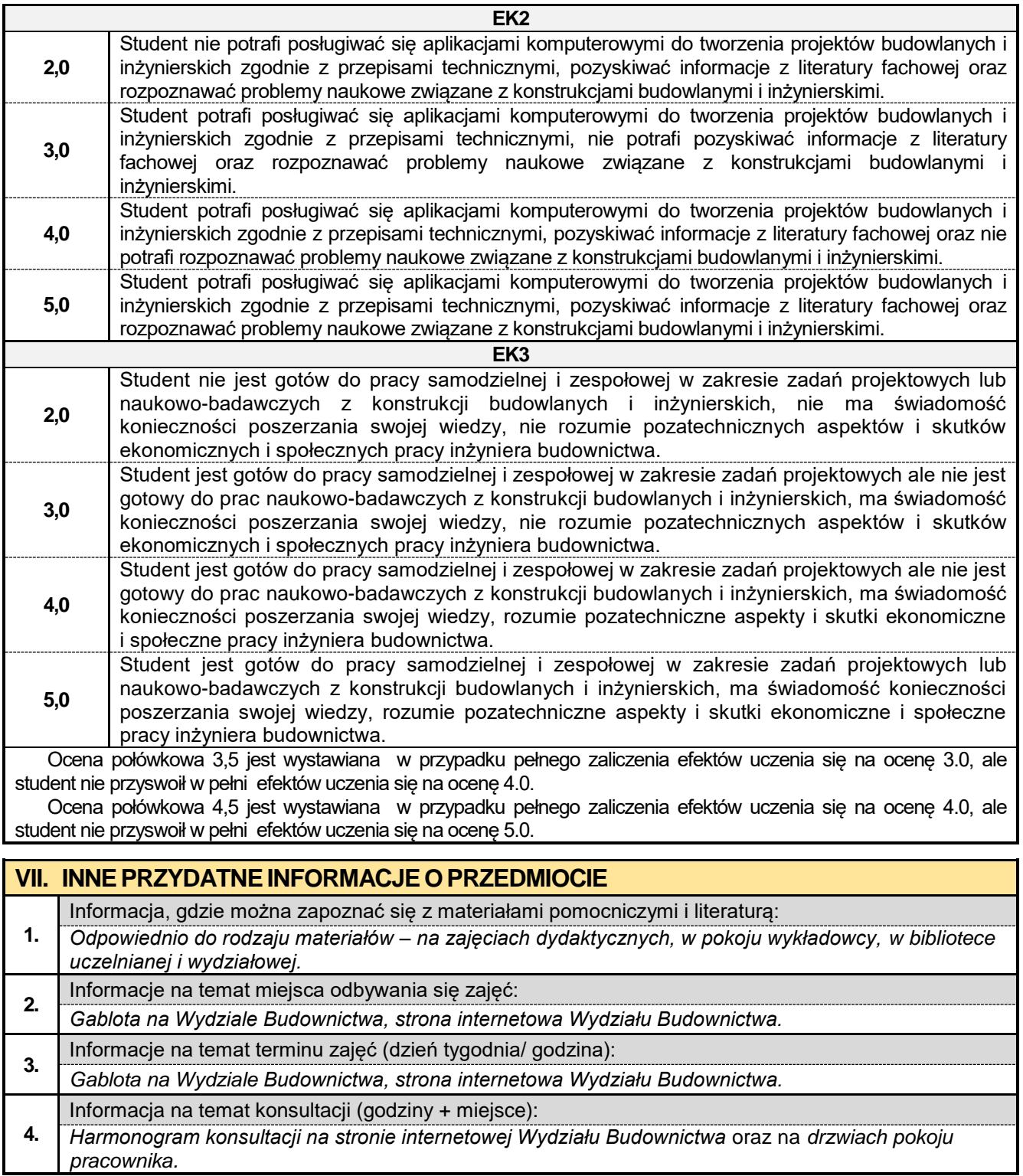

#### **8.13. Seminarium dyplomowe KKMiMB**

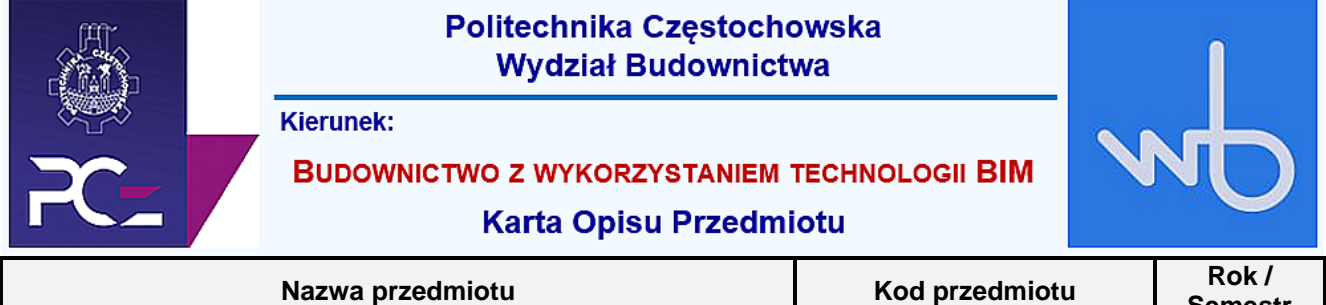

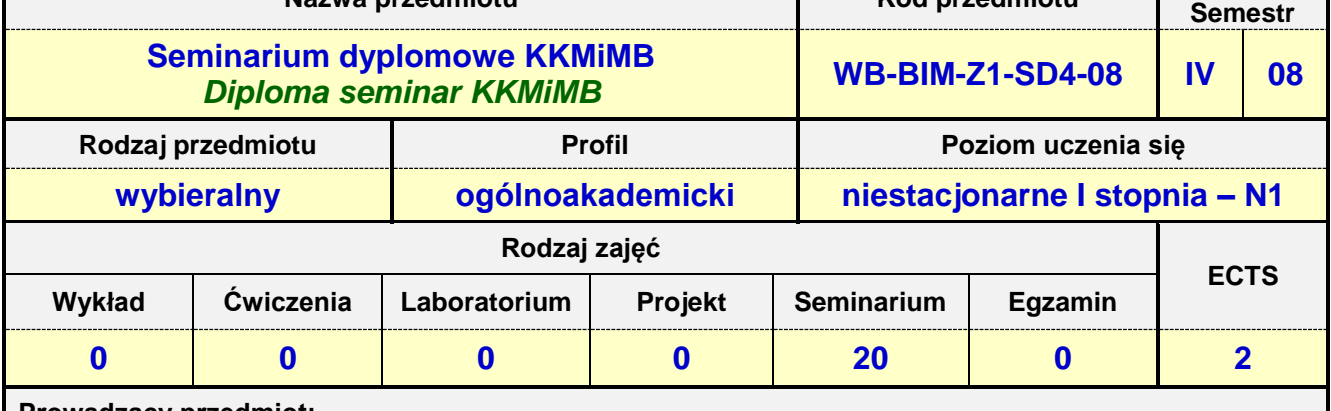

**Prowadzący przedmiot:**

*Prof. nadz. dr hab. inż. Maciej Major mail: mmajor@bud.pcz.czest.pl Prof. dr hab. inż. Janina Adamus mail: jadamus@bud.pcz.czest.pl Dr inż. Jacek Nawrot mail: jnawrot@bud.pcz.czest.pl Dr inż. Przemysław Kasza mail: pkasza@bud.pcz.czest.pl Dr inż. Jacek Halbiniak mail: jhalbiniak@bud.pcz.czest.pl Dr inż. Bogdan Langier mail: blangier@bud.pcz.czest.pl*

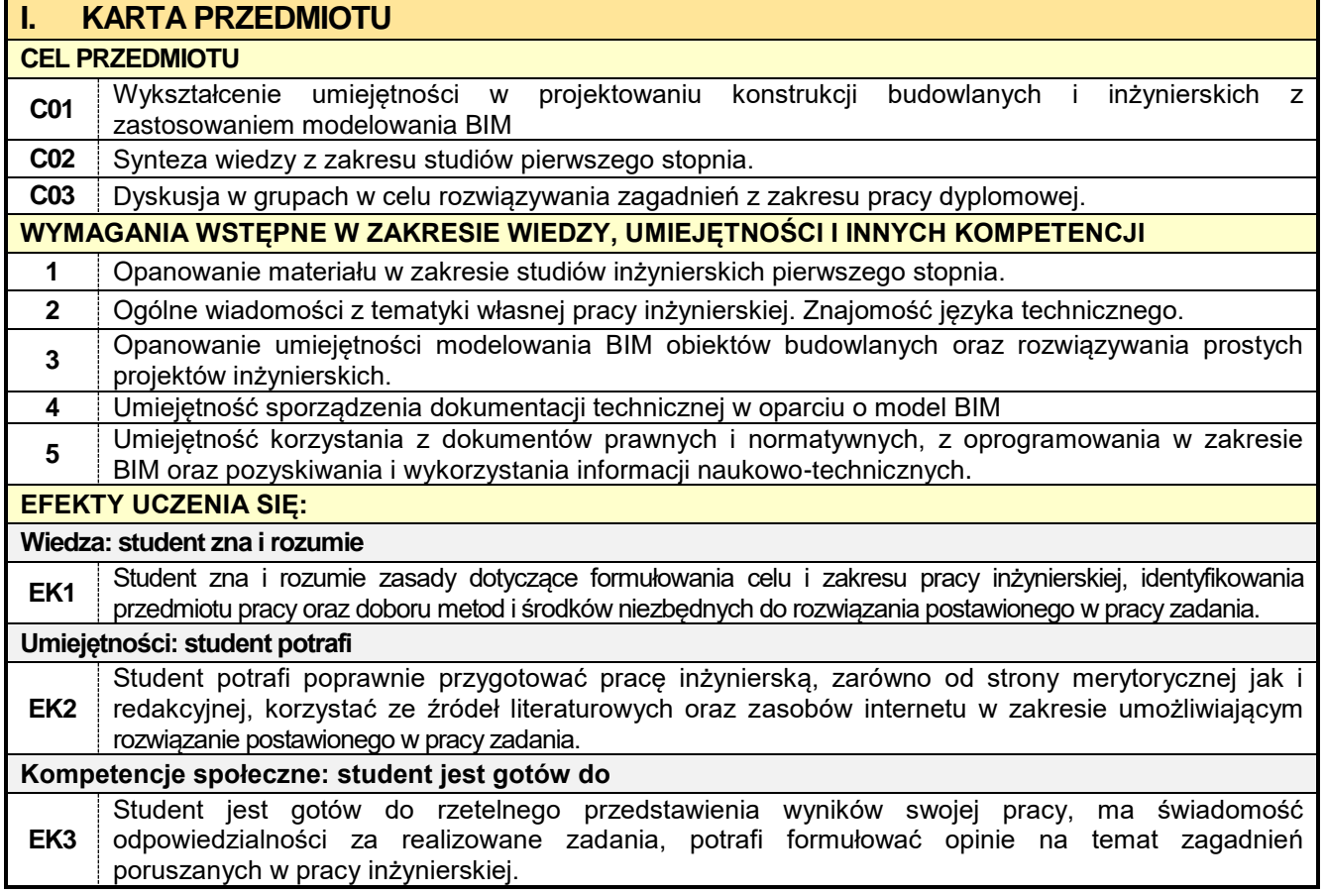

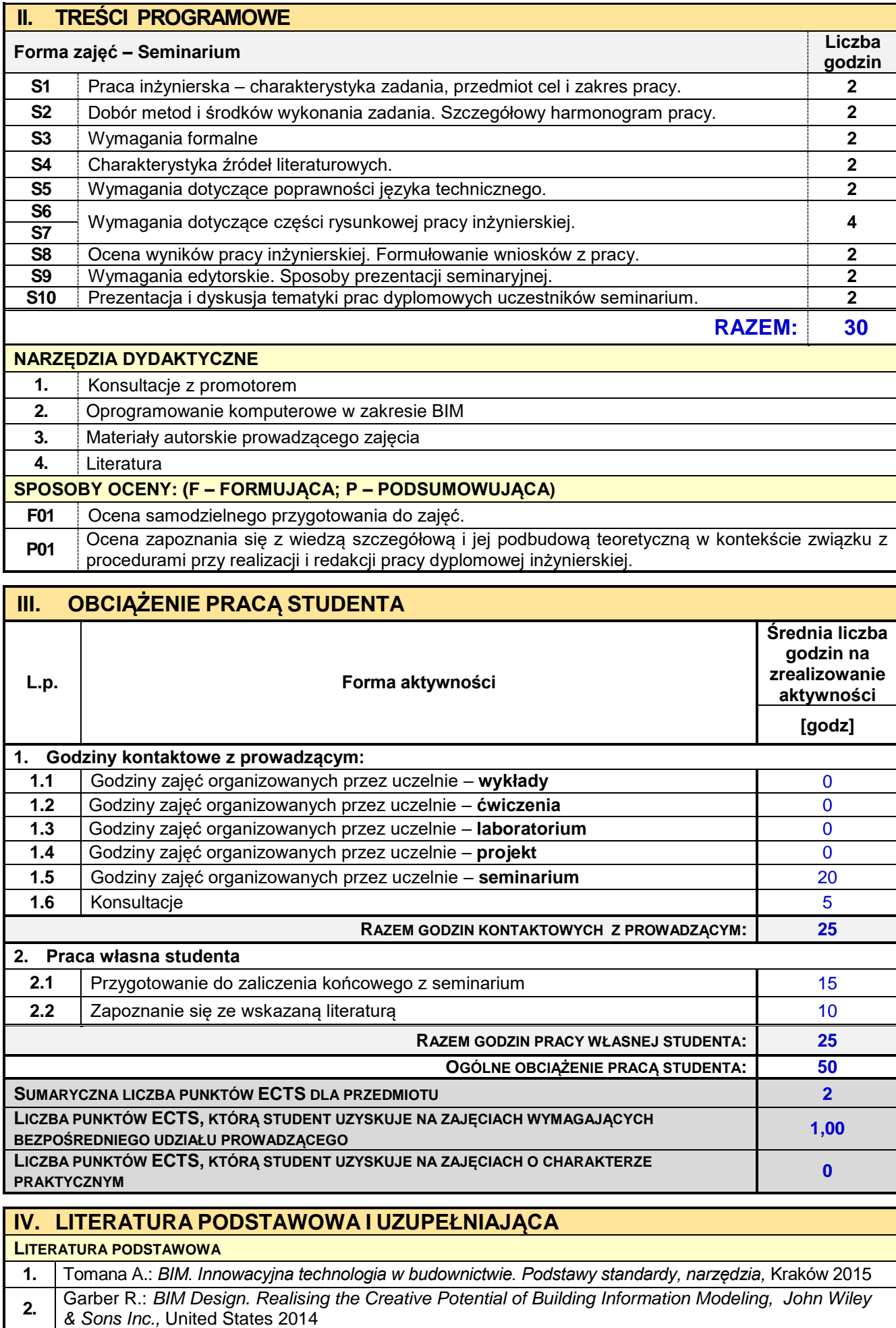

**3.** Billingham J.: Redagowanie tekstów. PWN, Warszawa 2007

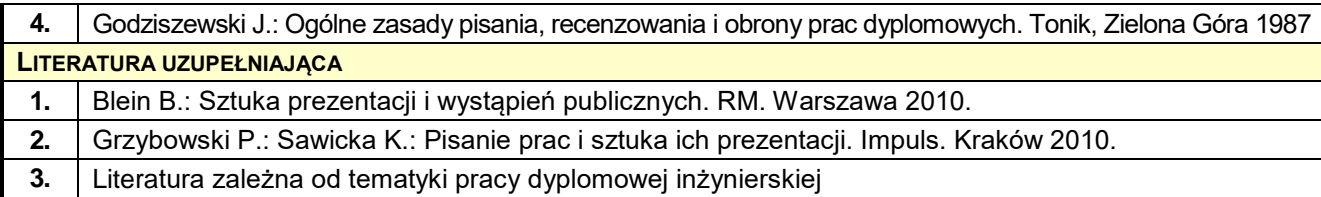

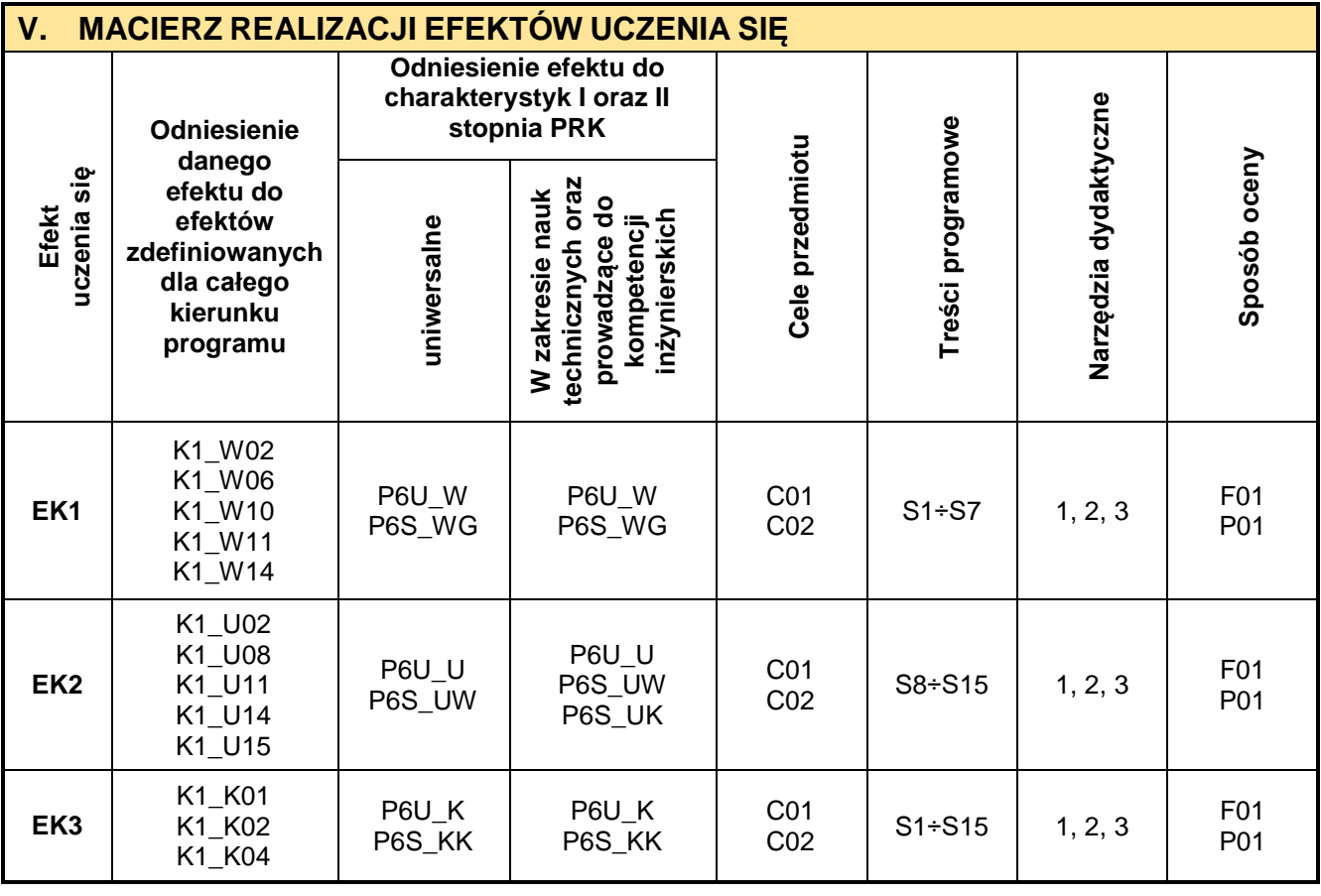

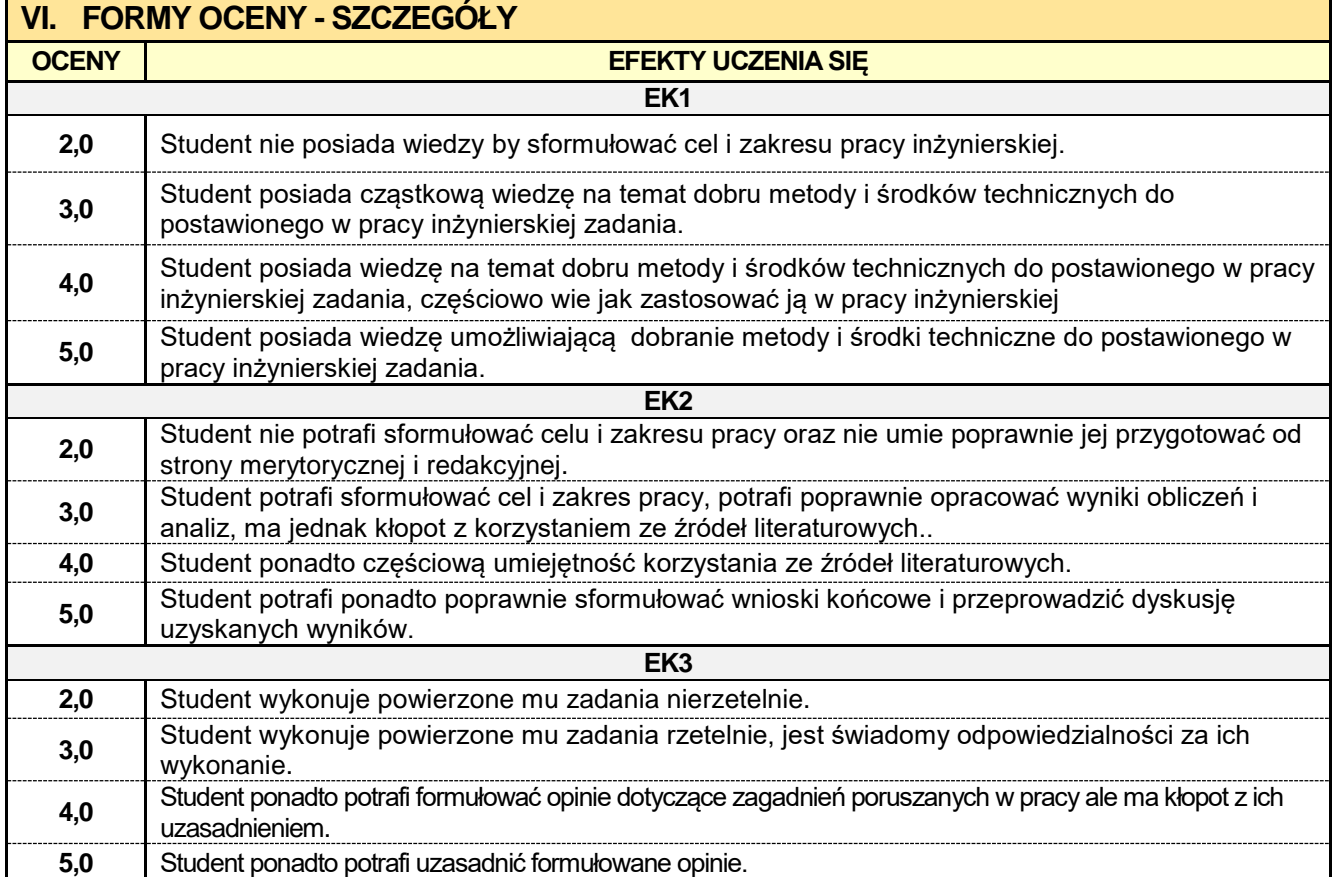

Ocena połówkowa 3,5 jest wystawiana w przypadku pełnego zaliczenia efektów uczenia się na ocenę 3.0, ale student nie przyswoił w pełni efektów uczenia się na ocenę 4.0 .

Ocena połówkowa 4,5 jest wystawiana w przypadku pełnego zaliczenia efektów uczenia się na ocenę 4.0, ale student nie przyswoił w pełni efektów uczenia się na ocenę 5.0

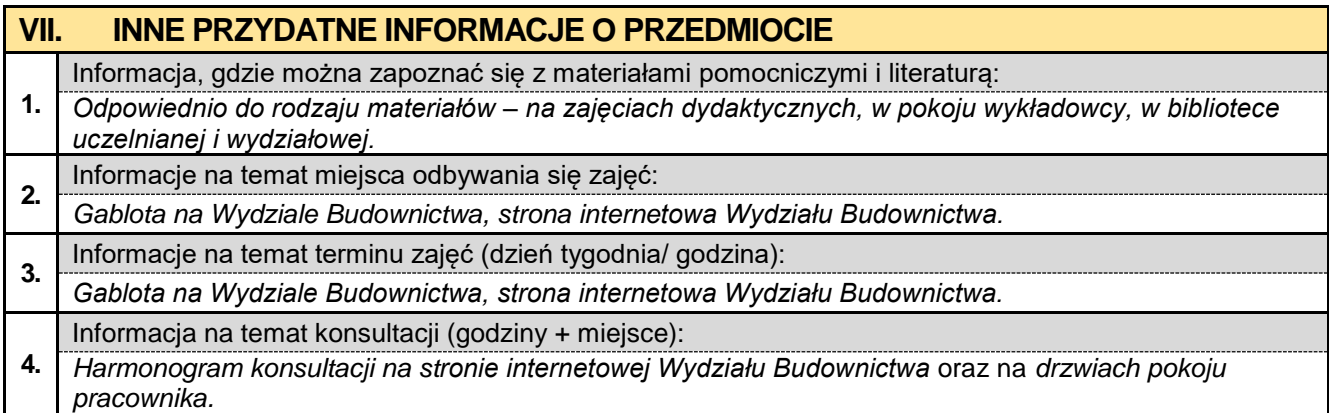

#### **8.14. Seminarium dyplomowe KMTiGI**

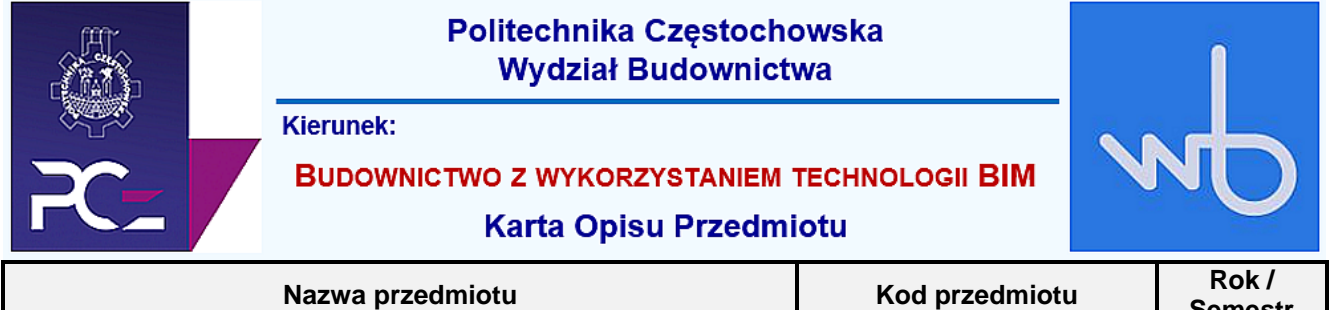

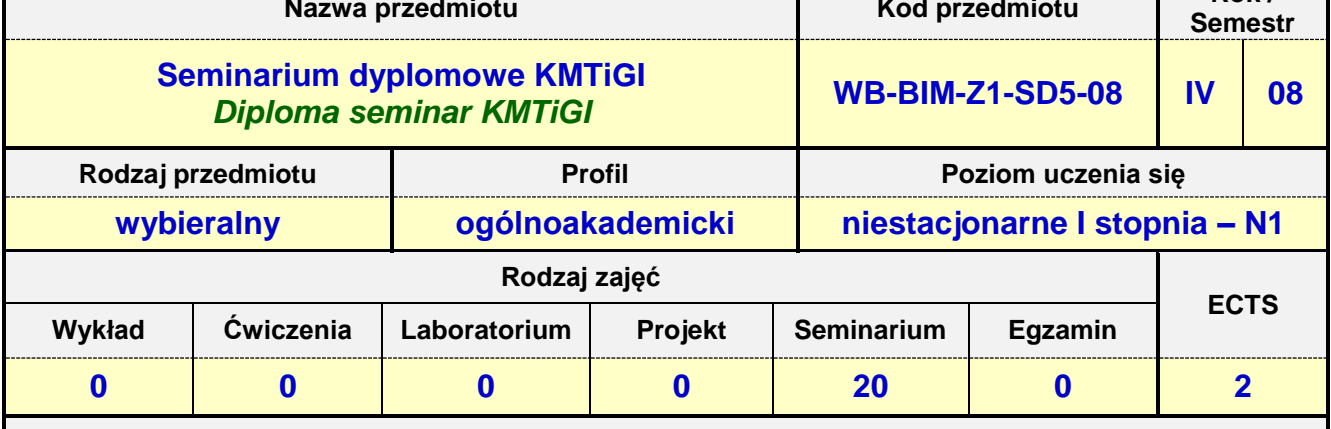

**Prowadzący przedmiot:**

*Prof. nadz. dr hab. inż. Lucjan Kurzak mail: lkurzak@bud.pcz.czest.pl Prof. nadz. dr hab. inż. Izabela Major mail: imajor@bud.pcz.czest.pl Prof. nadz. dr hab. inż. Piotr Lacki mail: placki@bud.pcz.czest.pl Dr inż. Aleksandra Repelewicz mail: arepelewicz@bud.pcz.czest.pl Dr inż. Tadeusz Czarniawski mail: tczar@bud.pcz.czest.pl Dr inż. Katarzyna Regulska mail: kregulska.k@bud.pcz.czest.pl*

*Dr inż. Anna Derlatka mail: aderlatka@bud.pcz.czest.pl*

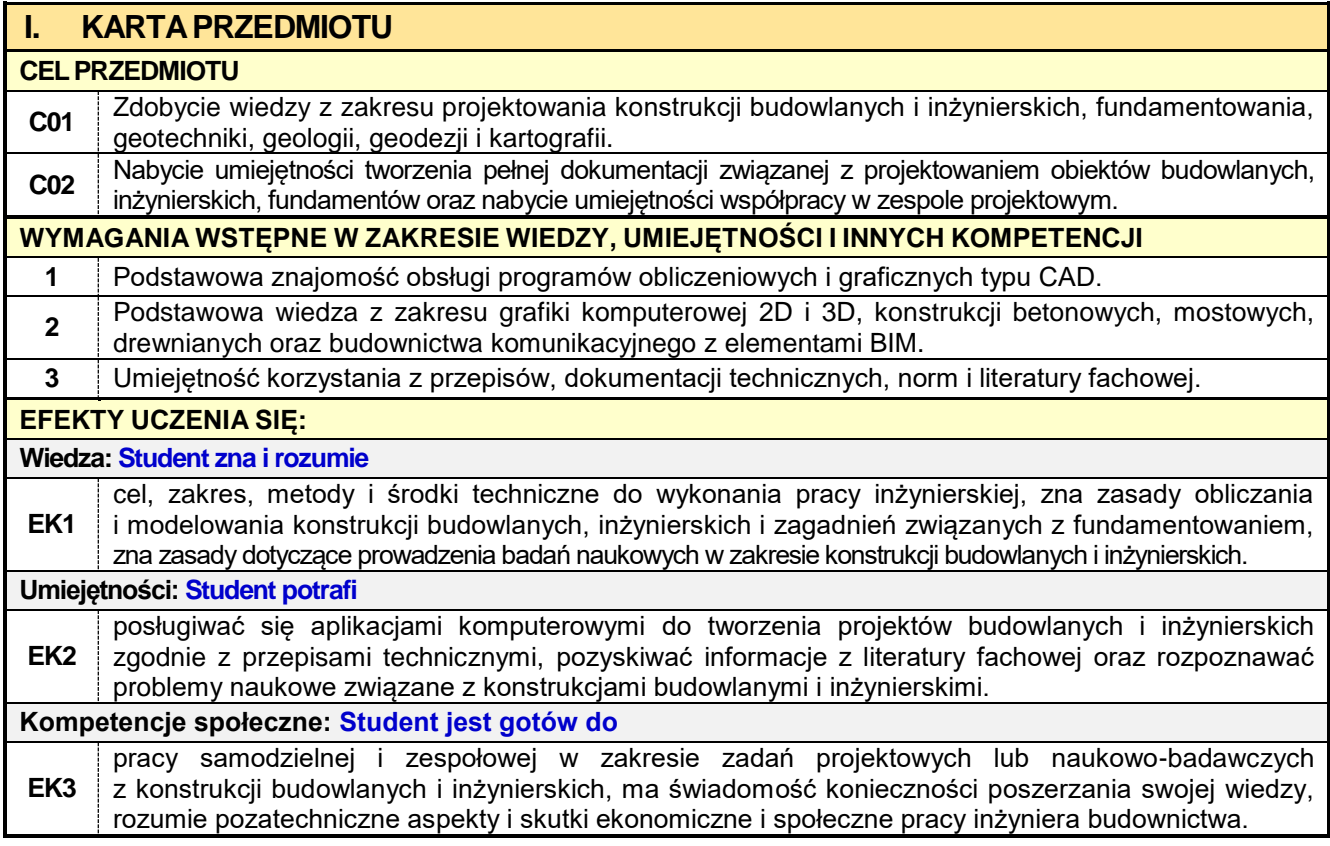

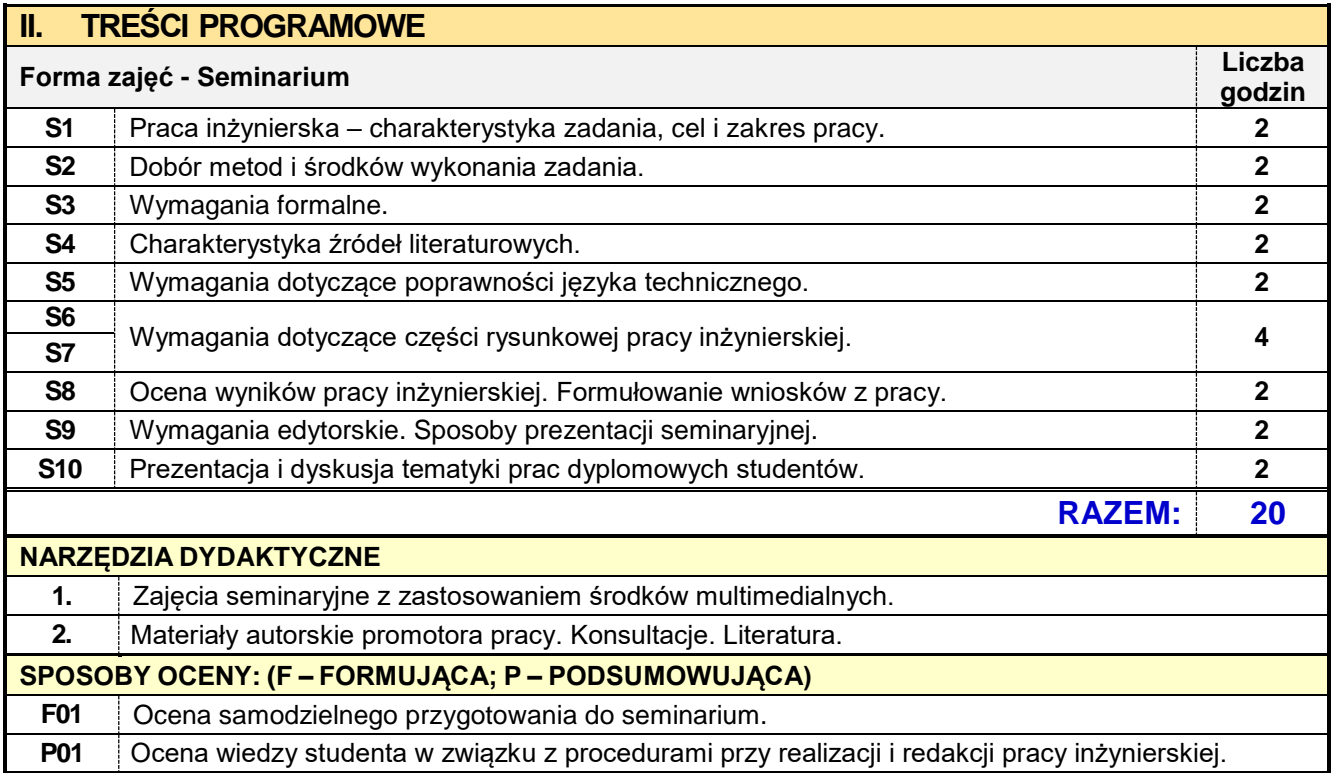

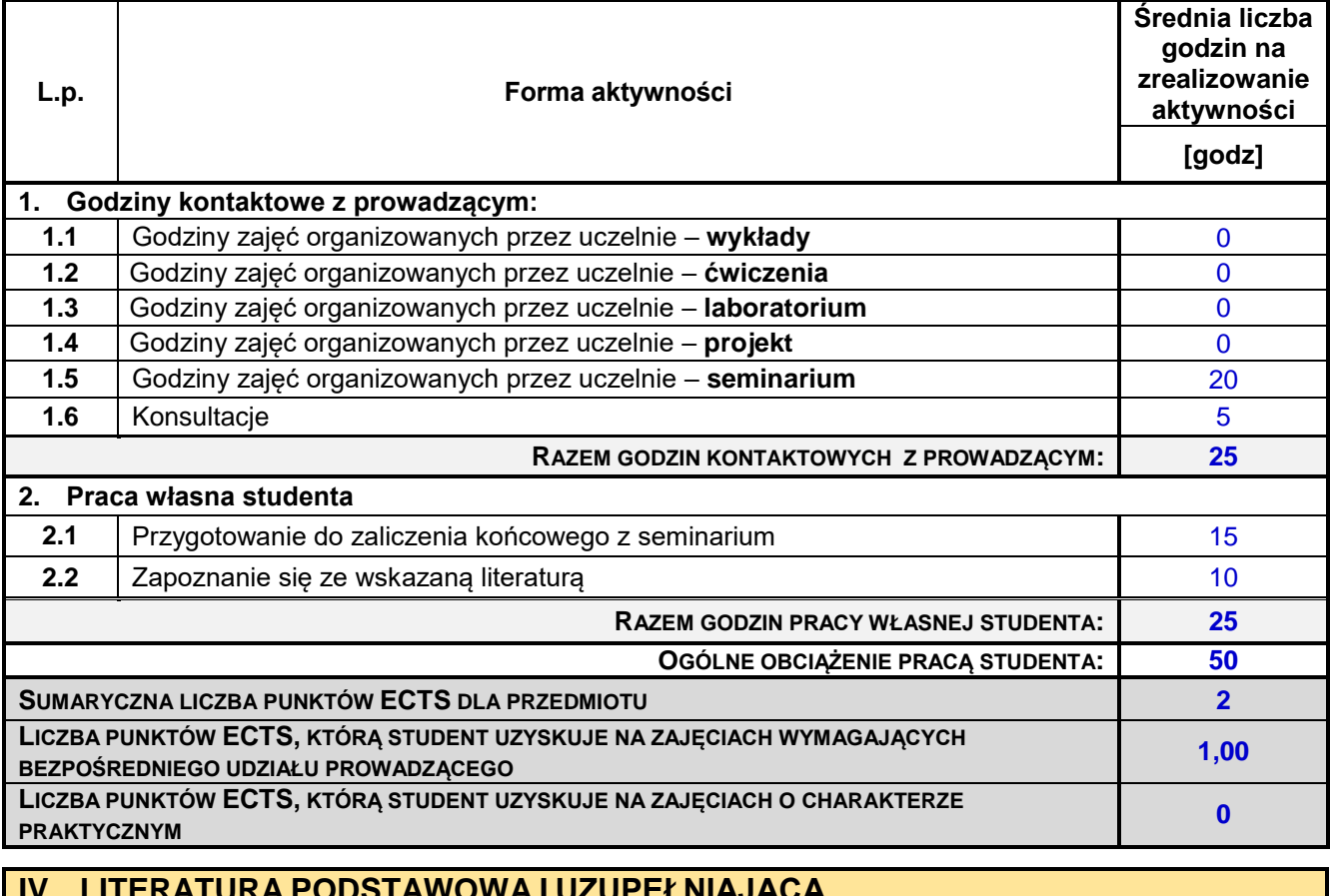

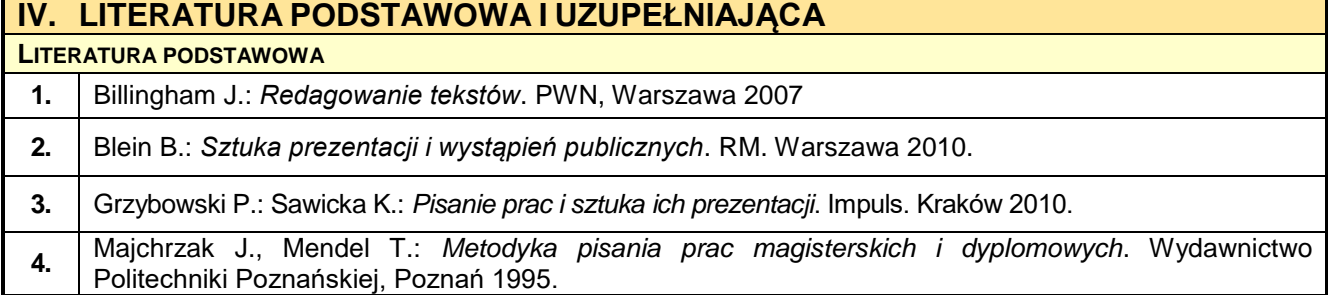

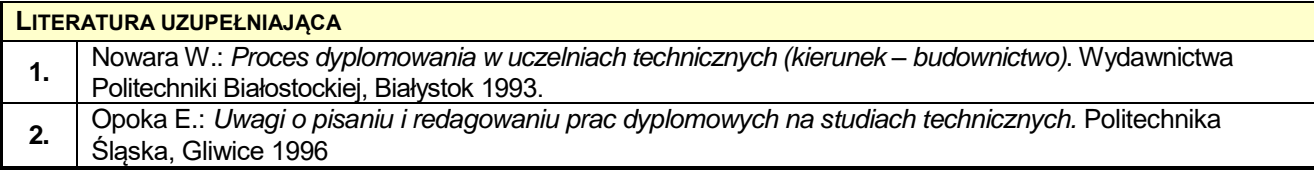

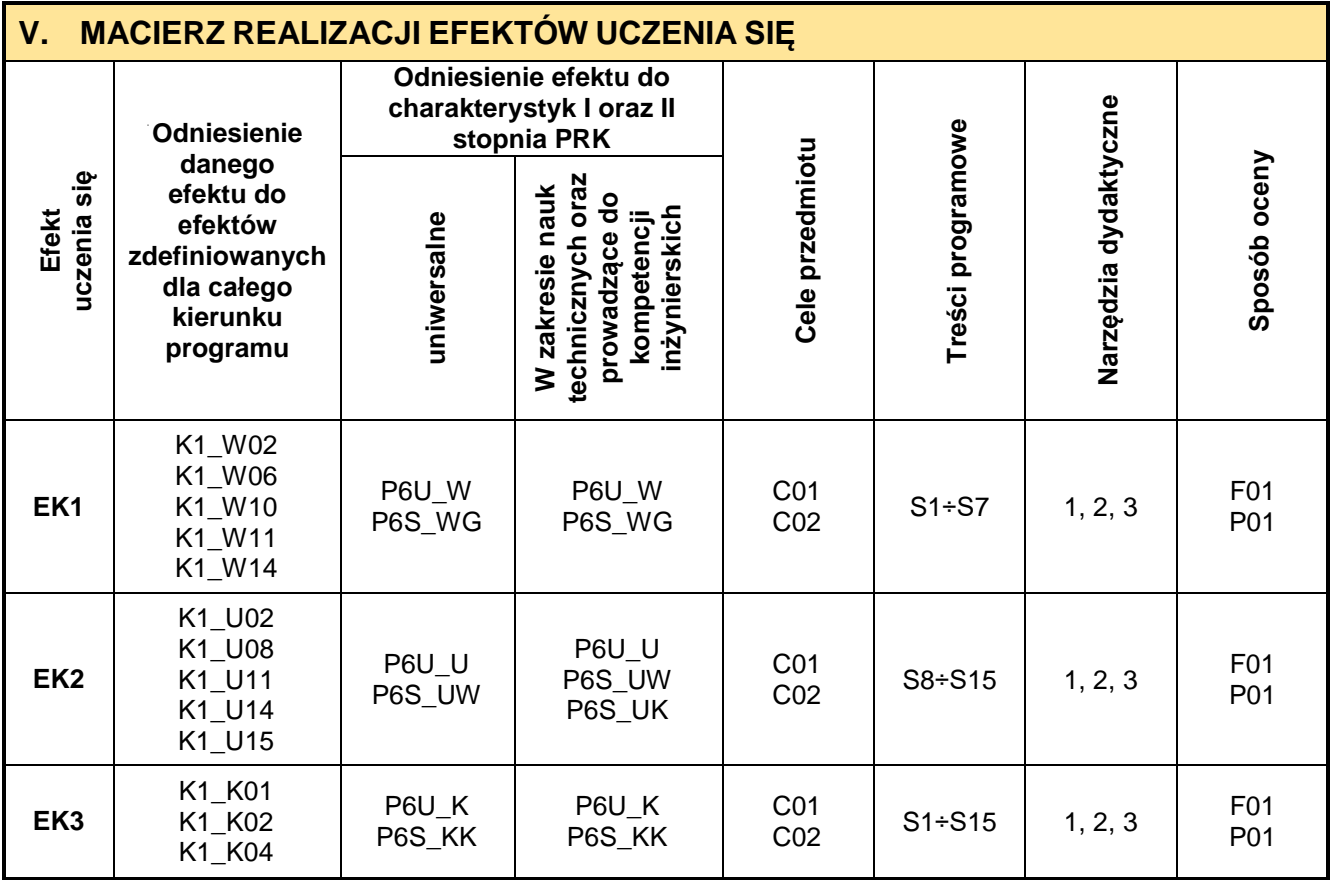

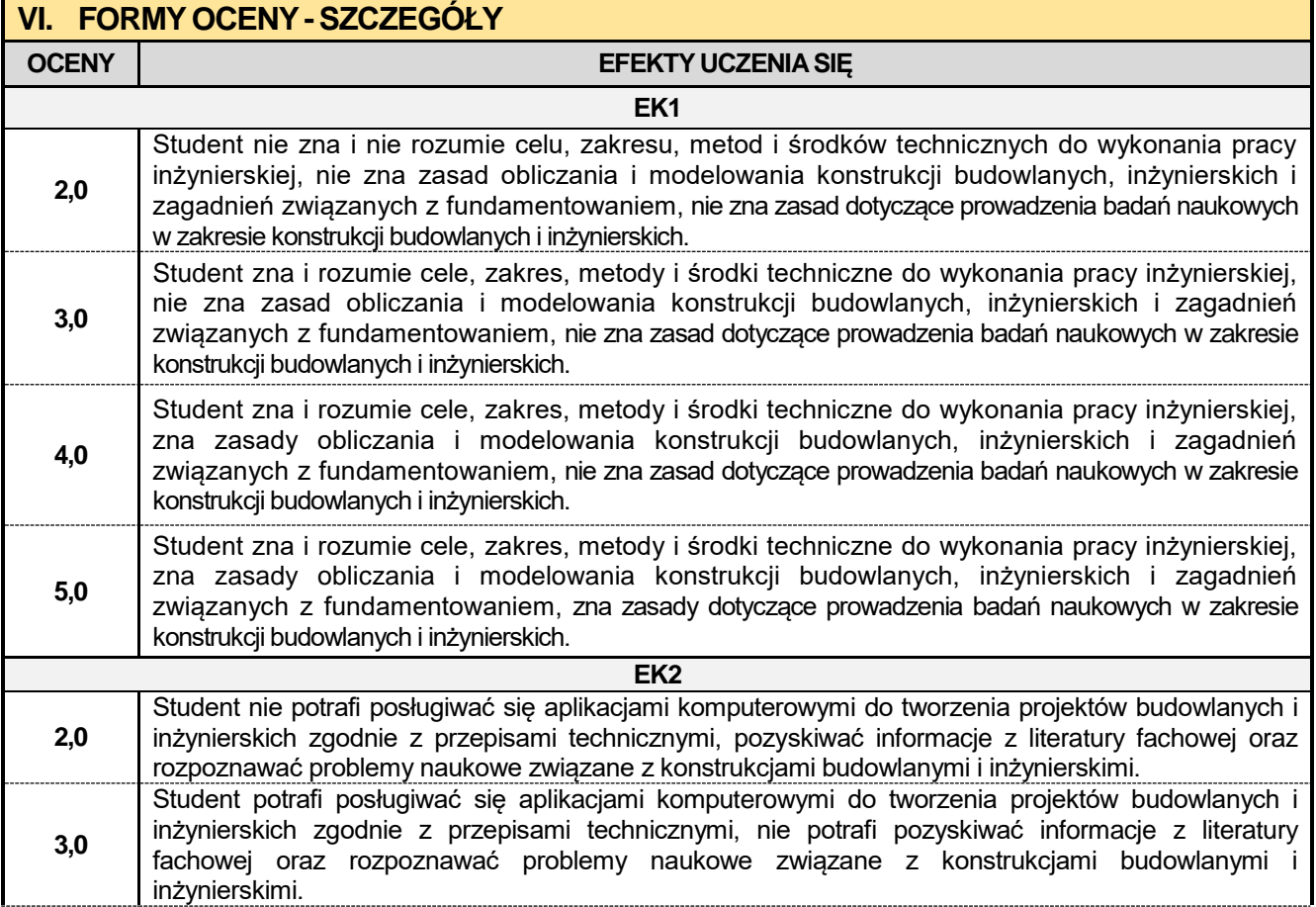

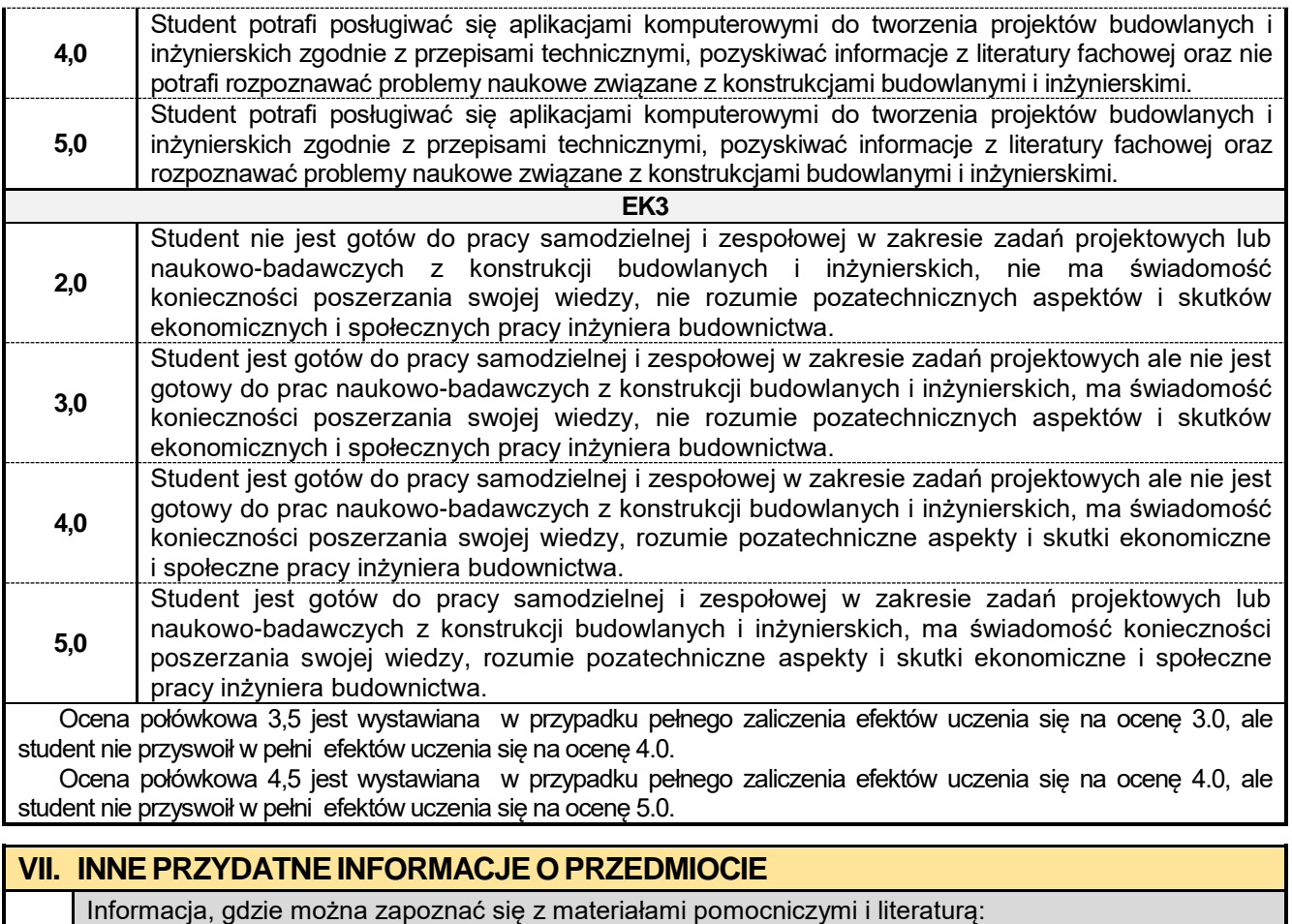

*Odpowiednio do rodzaju materiałów – na zajęciach dydaktycznych, w pokoju wykładowcy, w bibliotece* 

*Harmonogram konsultacji na stronie internetowej Wydziału Budownictwa* oraz na *drzwiach pokoju* 

*Gablota na Wydziale Budownictwa, strona internetowa Wydziału Budownictwa.*

*Gablota na Wydziale Budownictwa, strona internetowa Wydziału Budownictwa.*

**1.**

**2.**

**3.**

**4.**

*pracownika.*

*uczelnianej i wydziałowej.*

Informacje na temat miejsca odbywania się zajęć:

Informacja na temat konsultacji (godziny + miejsce):

Informacje na temat terminu zajęć (dzień tygodnia/ godzina):

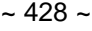

#### **8.15. Seminarium dyplomowe KTK**

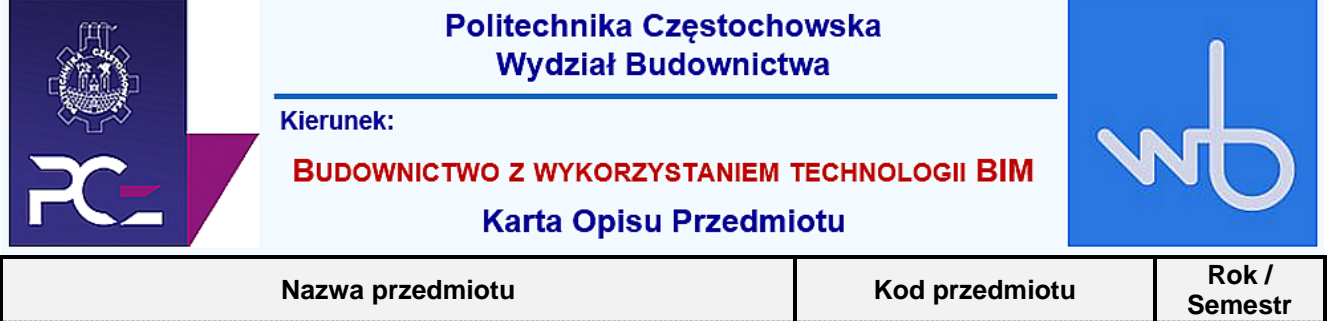

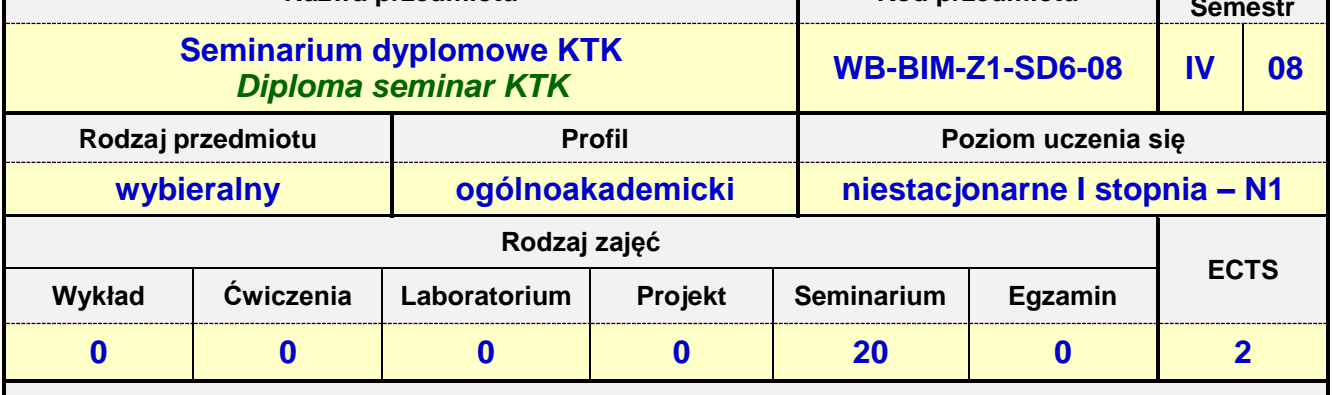

**Prowadzący przedmiot:**

*Prof. dr hab. inż. Andrzej Służalec mail: sluzalec@bud.pcz.czest.pl Dr inż. Krzysztof Kubicki mail: kubicki@bud.pcz.czest.pl Dr inż. Andrzej Kysiak mail: kysiak@bud.pcz.czest.pl*

*Dr inż. Jarosław Paluszyński mail: palski@bud.pcz.czest.pl*

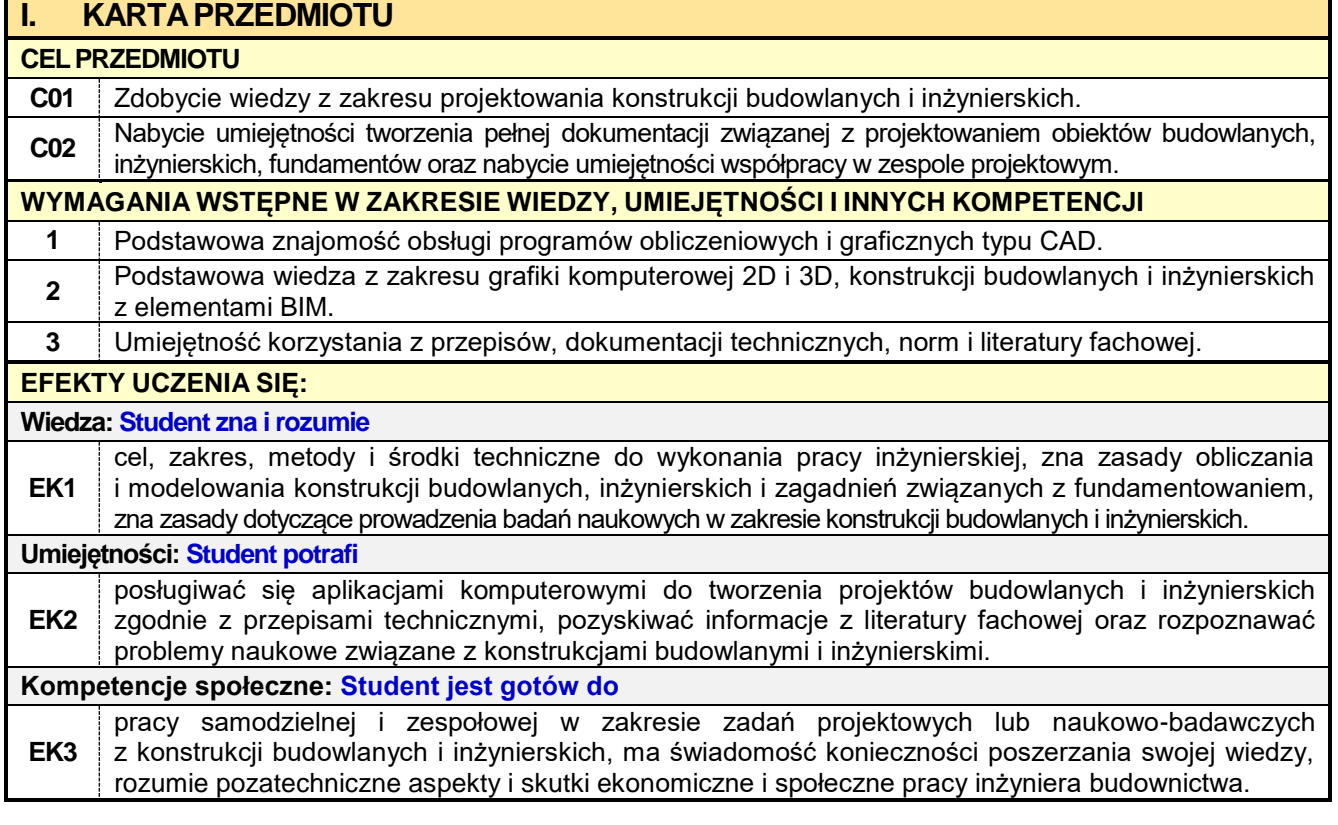

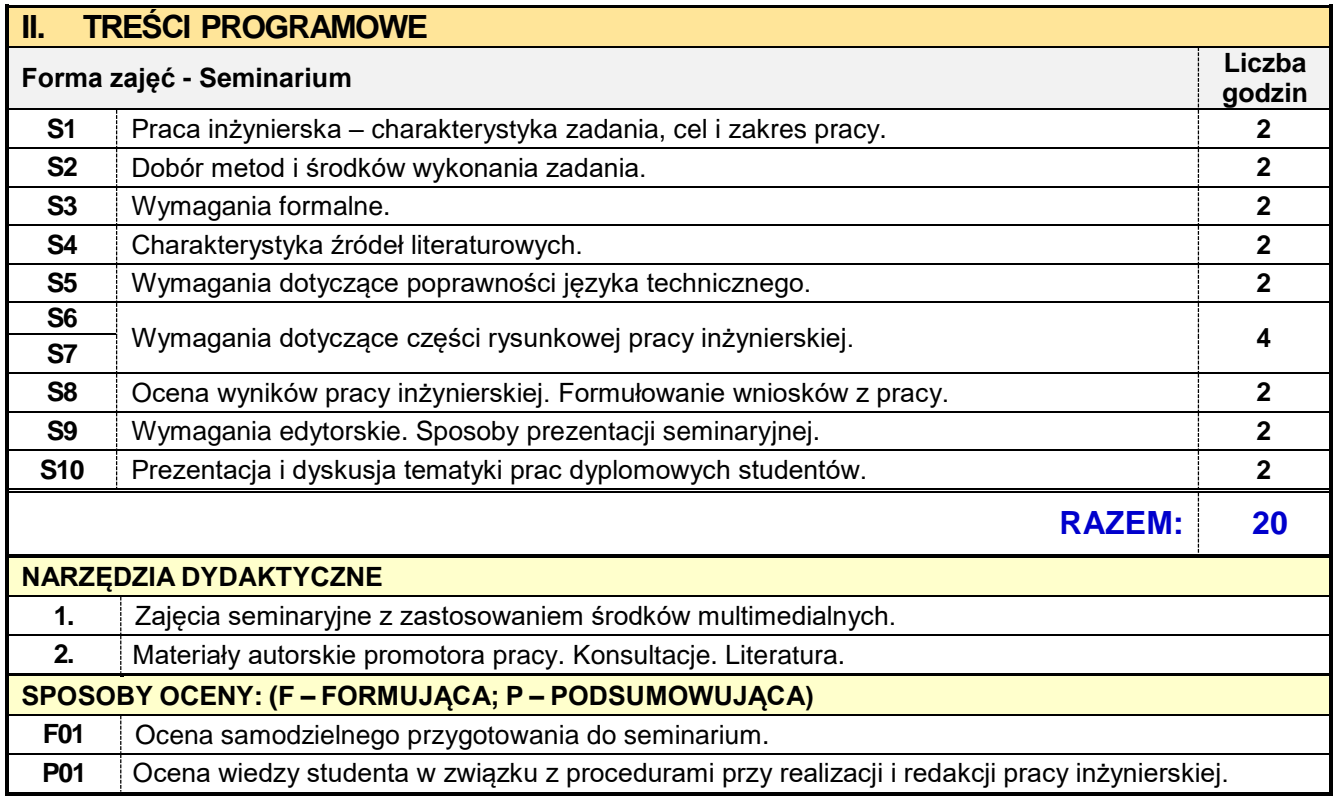

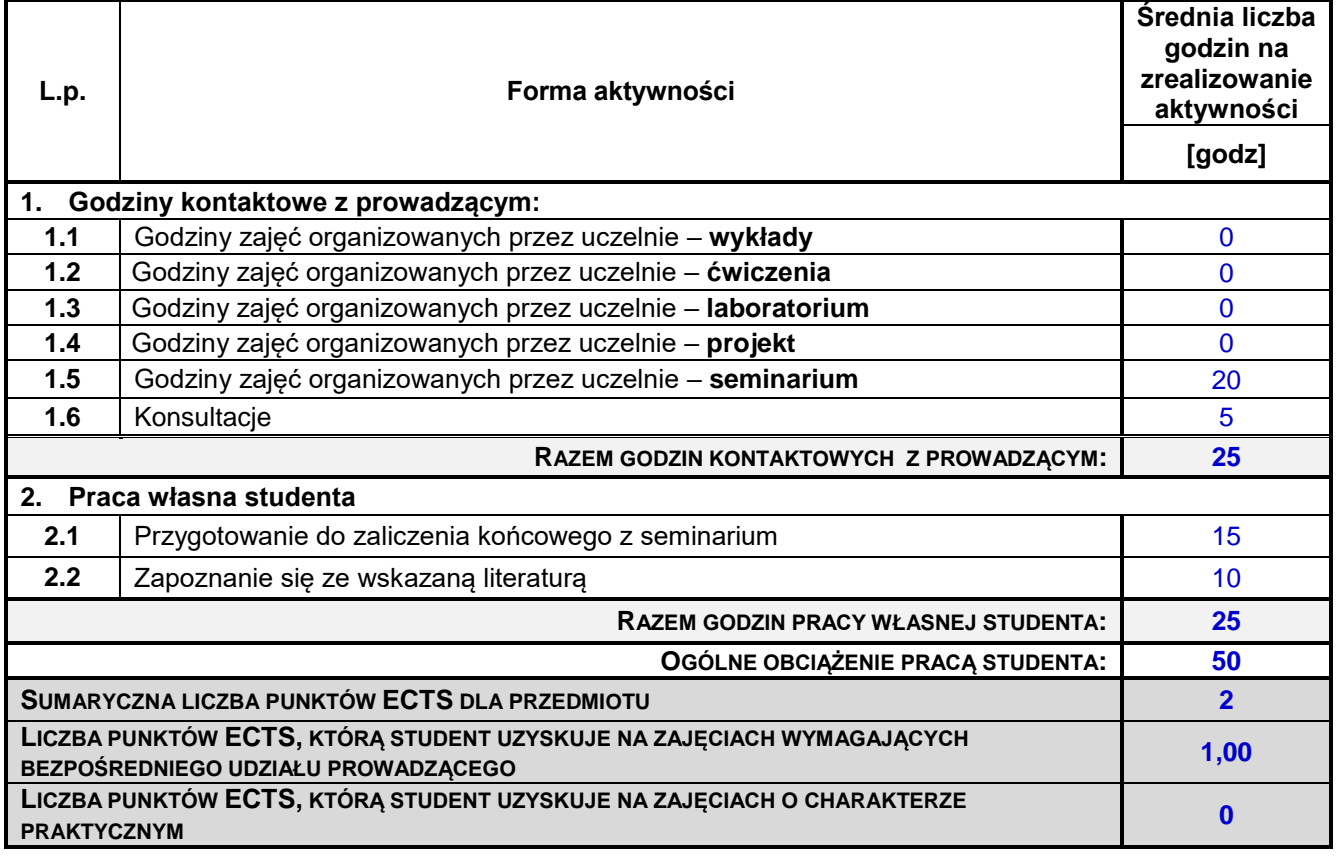

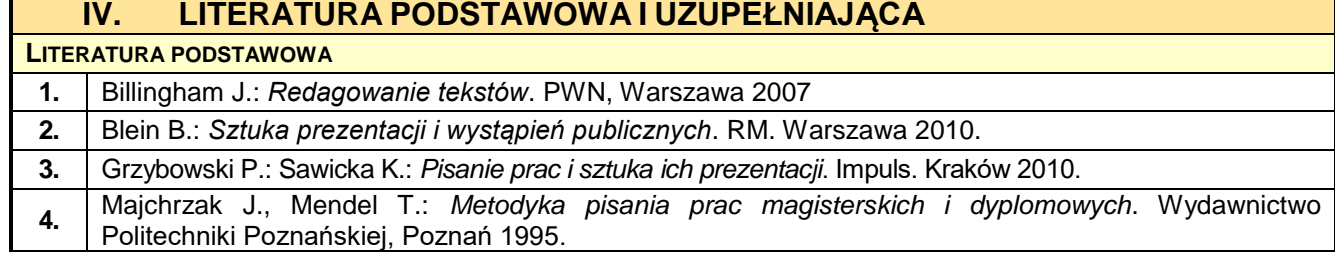

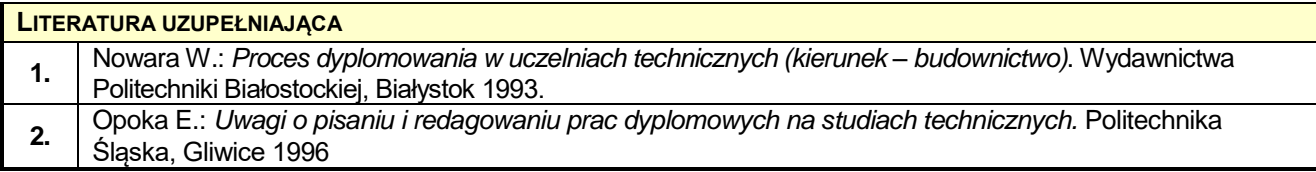

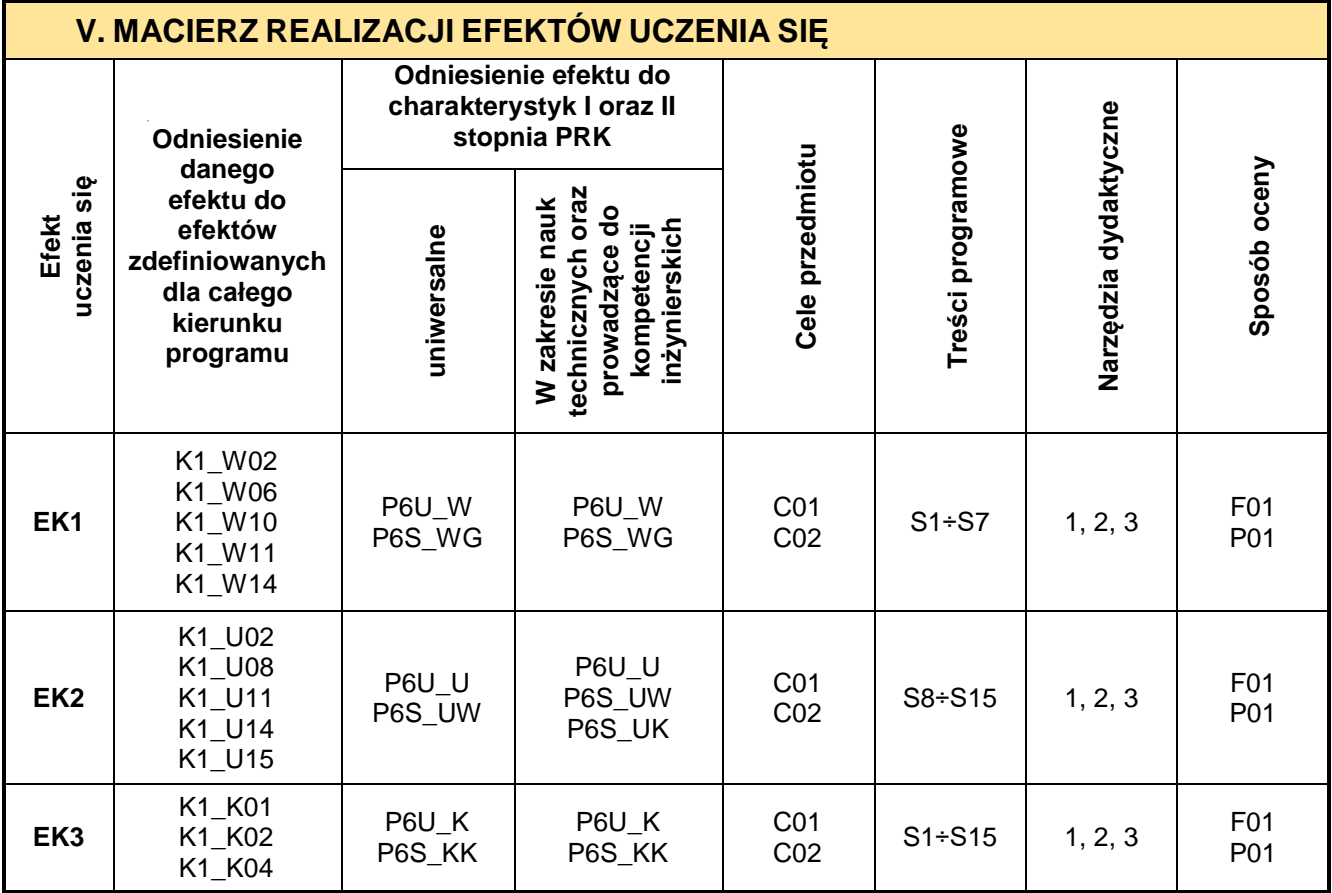

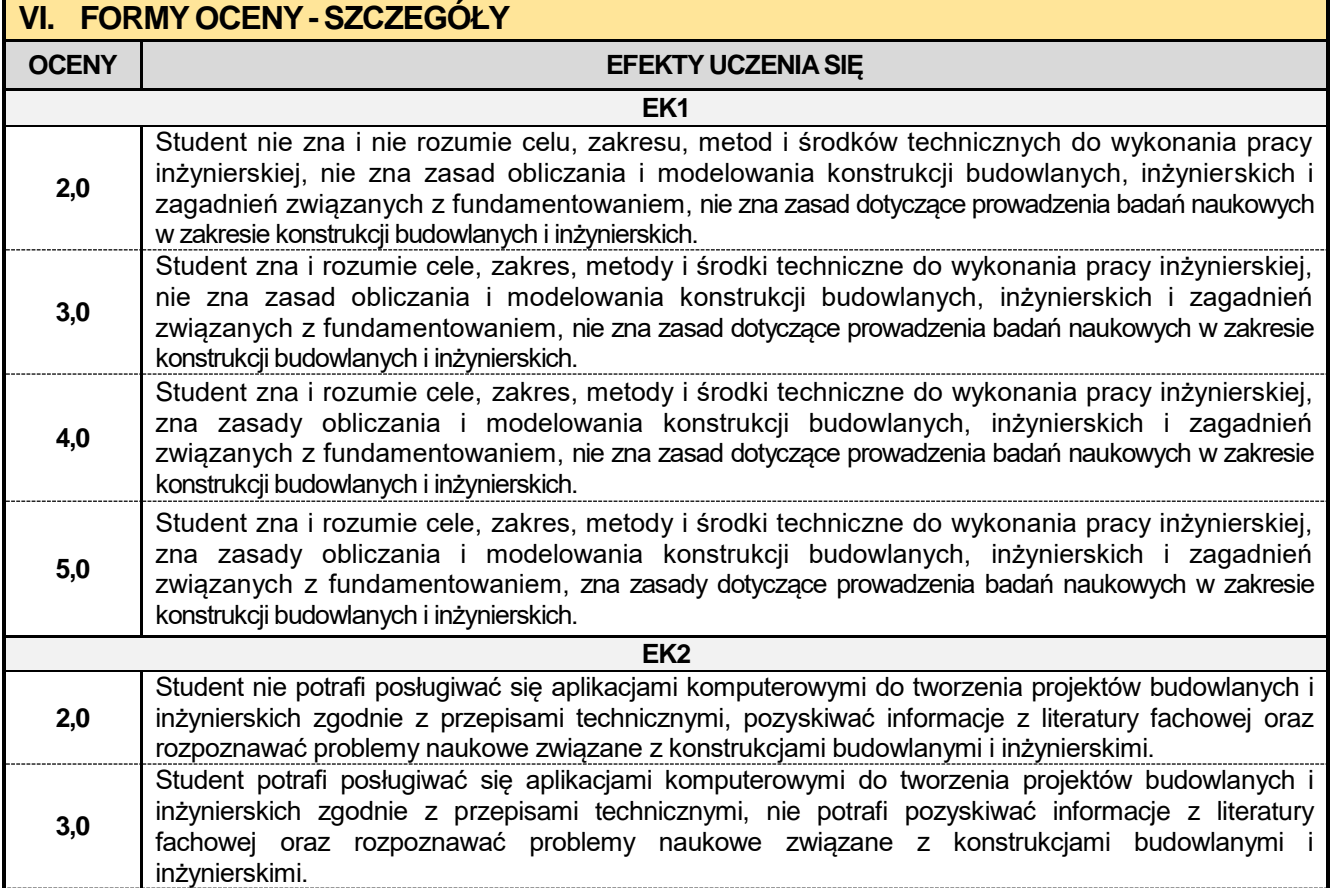

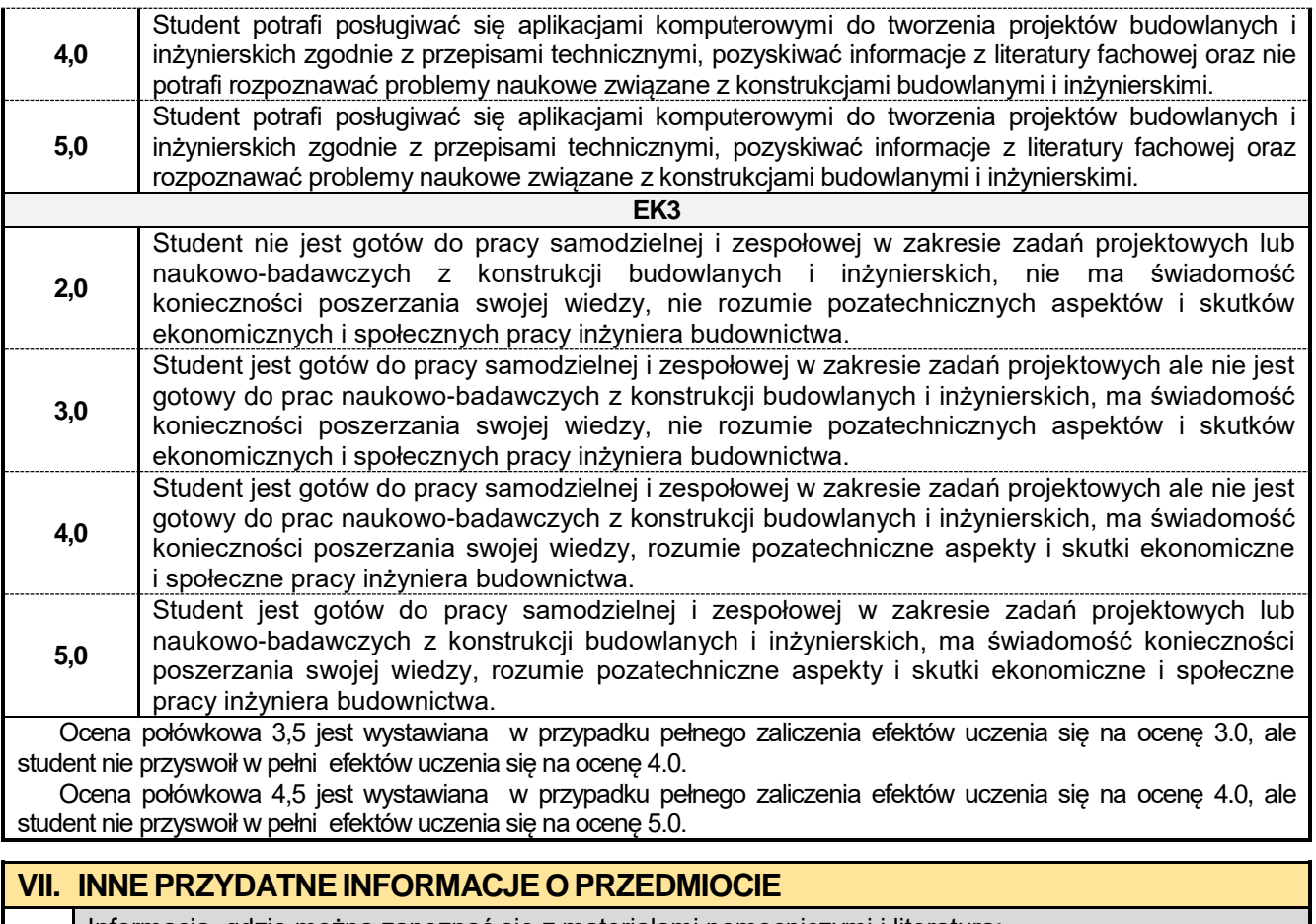

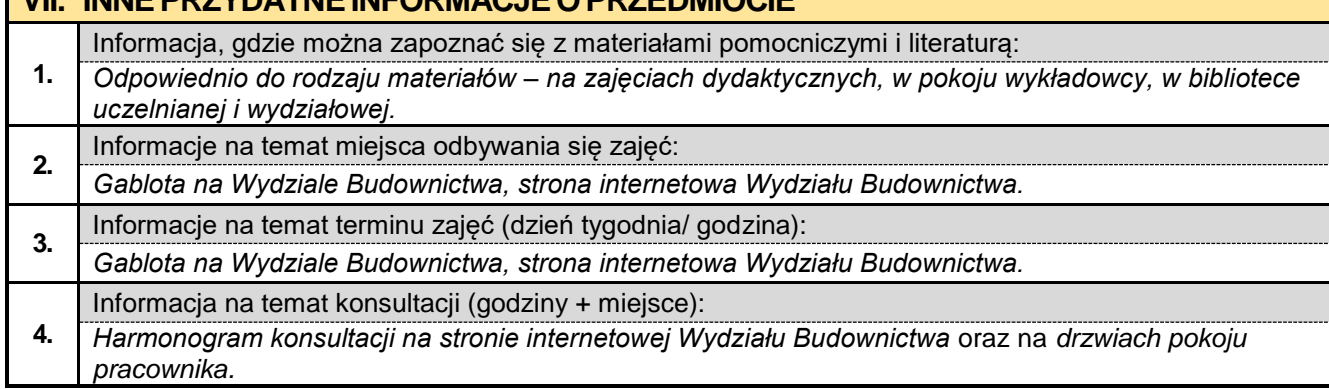
#### **8.16. Praca dyplomowa KBiA**

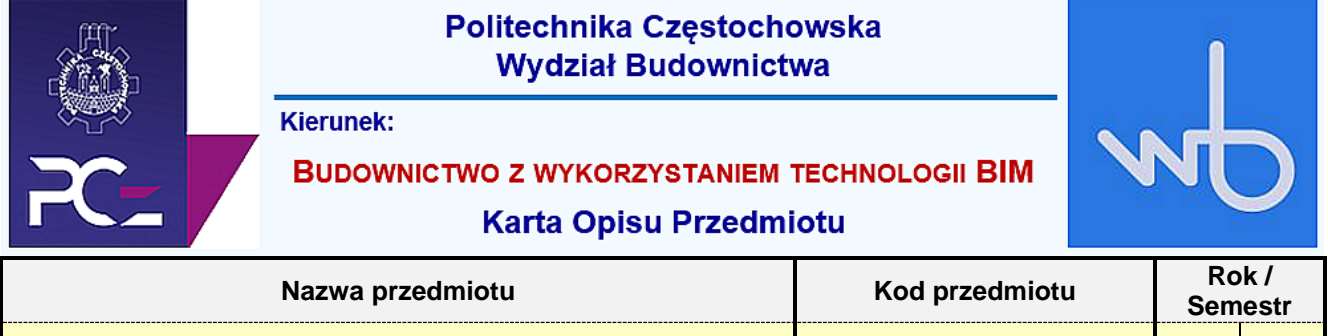

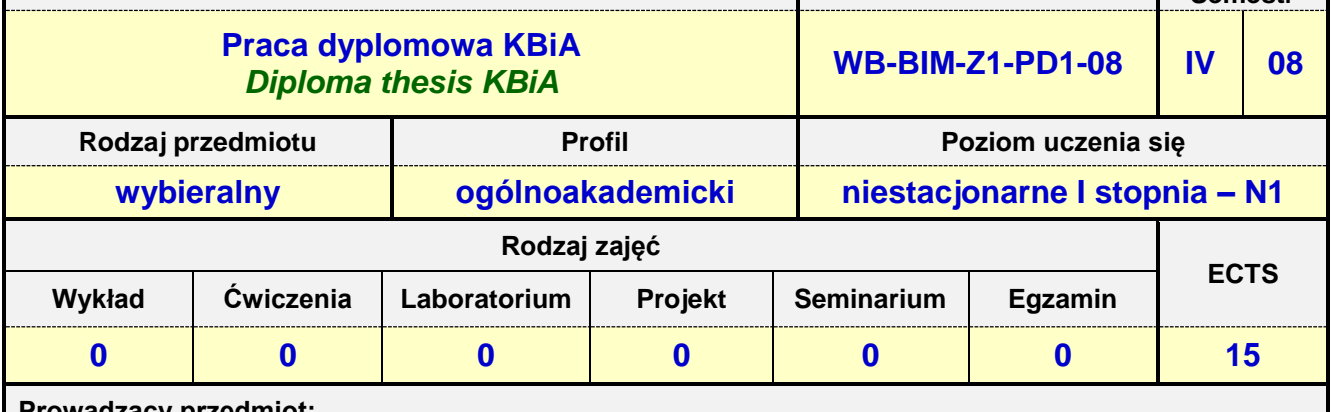

**Prowadzący przedmiot:**

*Prof. nadz. dr hab. inż. arch. Nina Kazhar mail: nkazhar@bud.pcz.czest.pl Prof. nadz. dr hab. inż. Marlena Rajczyk mail: mrajczyk@bud.pcz.czest.pl Prof. nadz. dr hab. inż. Mariusz Zadworny*<br>*Dr inż. Jarosław Kalinowski Dr inż. arch. Nina Sołkiewicz-Kos mail: nkos@bud.pcz.czest.pl*

*Dr inż. Jarosław Kalinowski mail: jkal@bud.pcz.czest.pl*

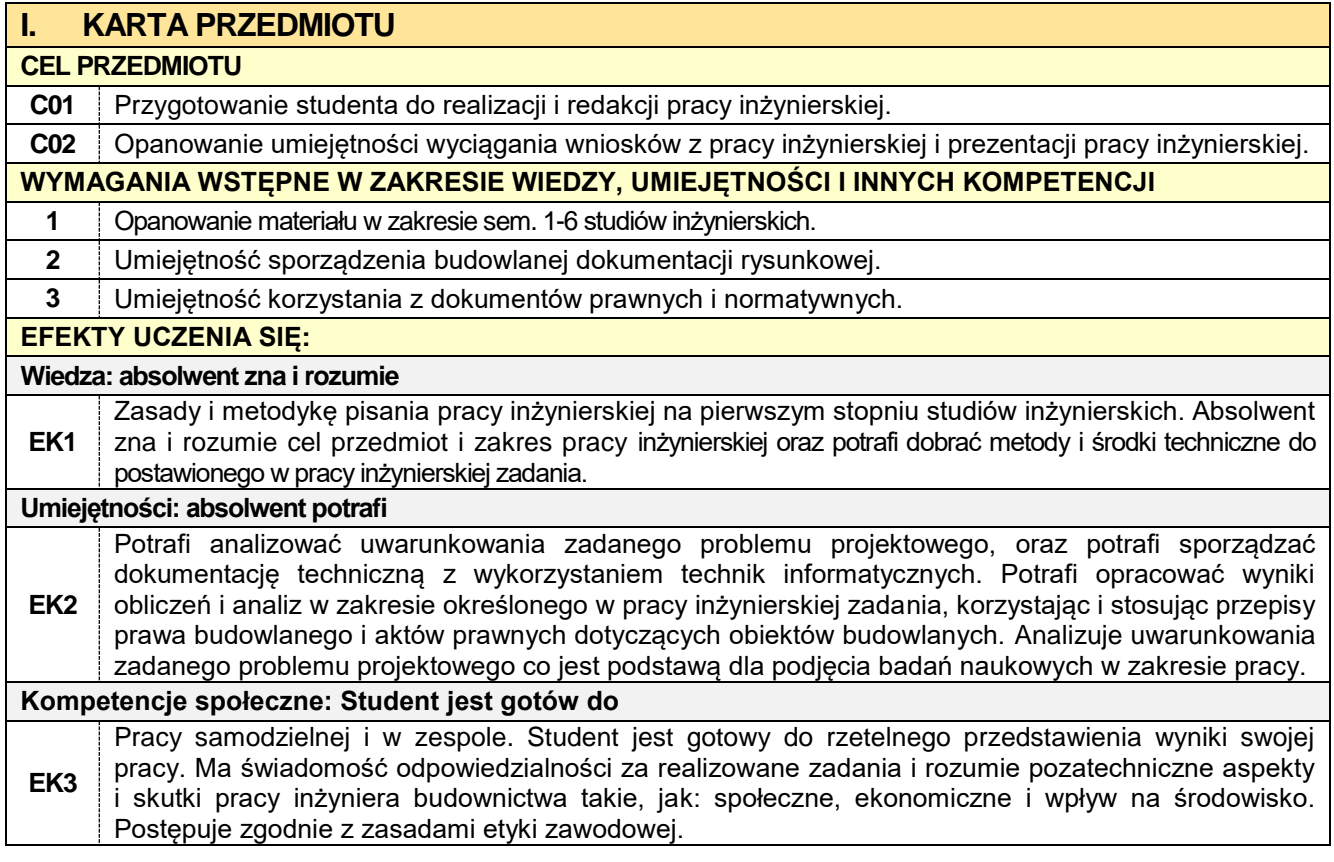

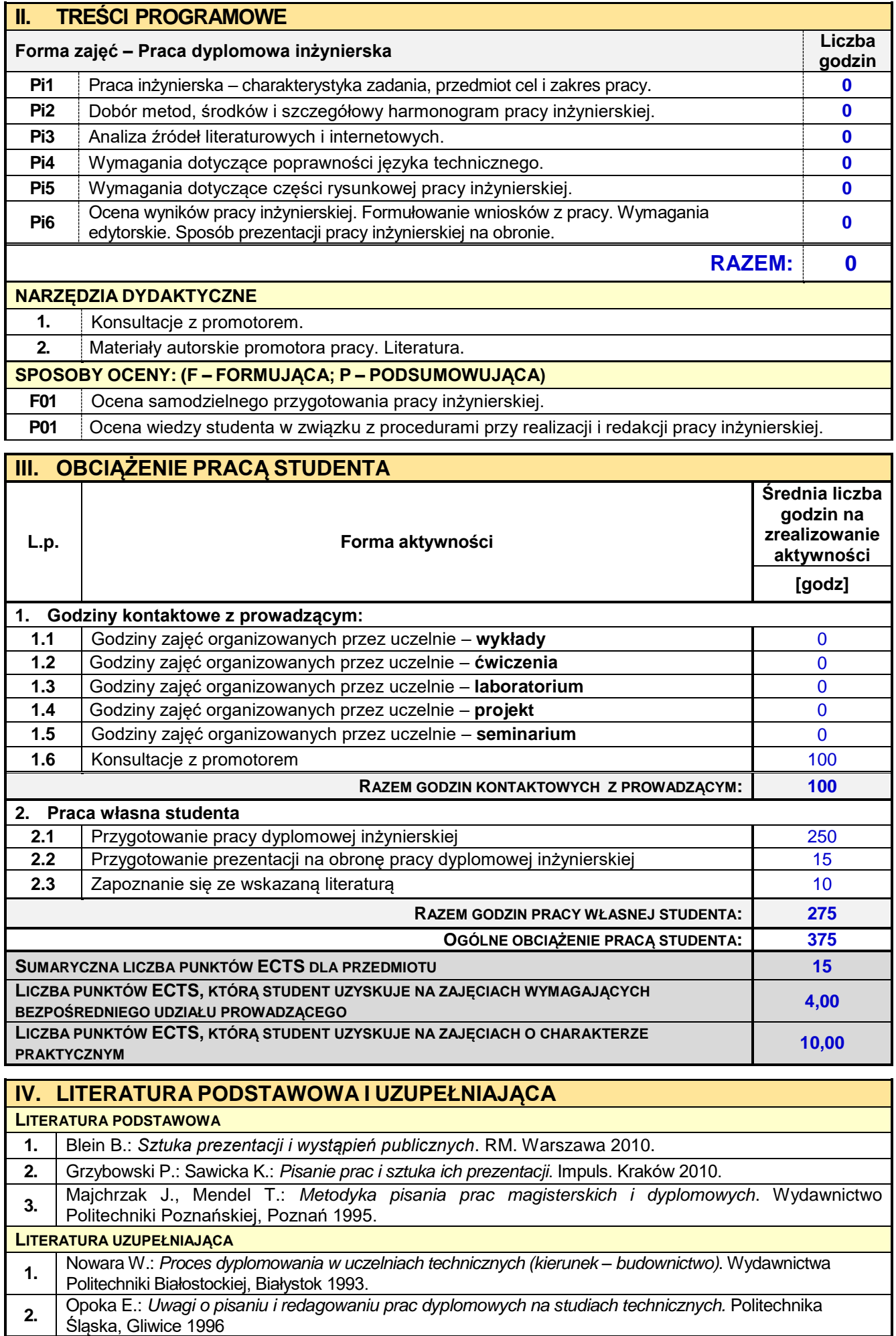

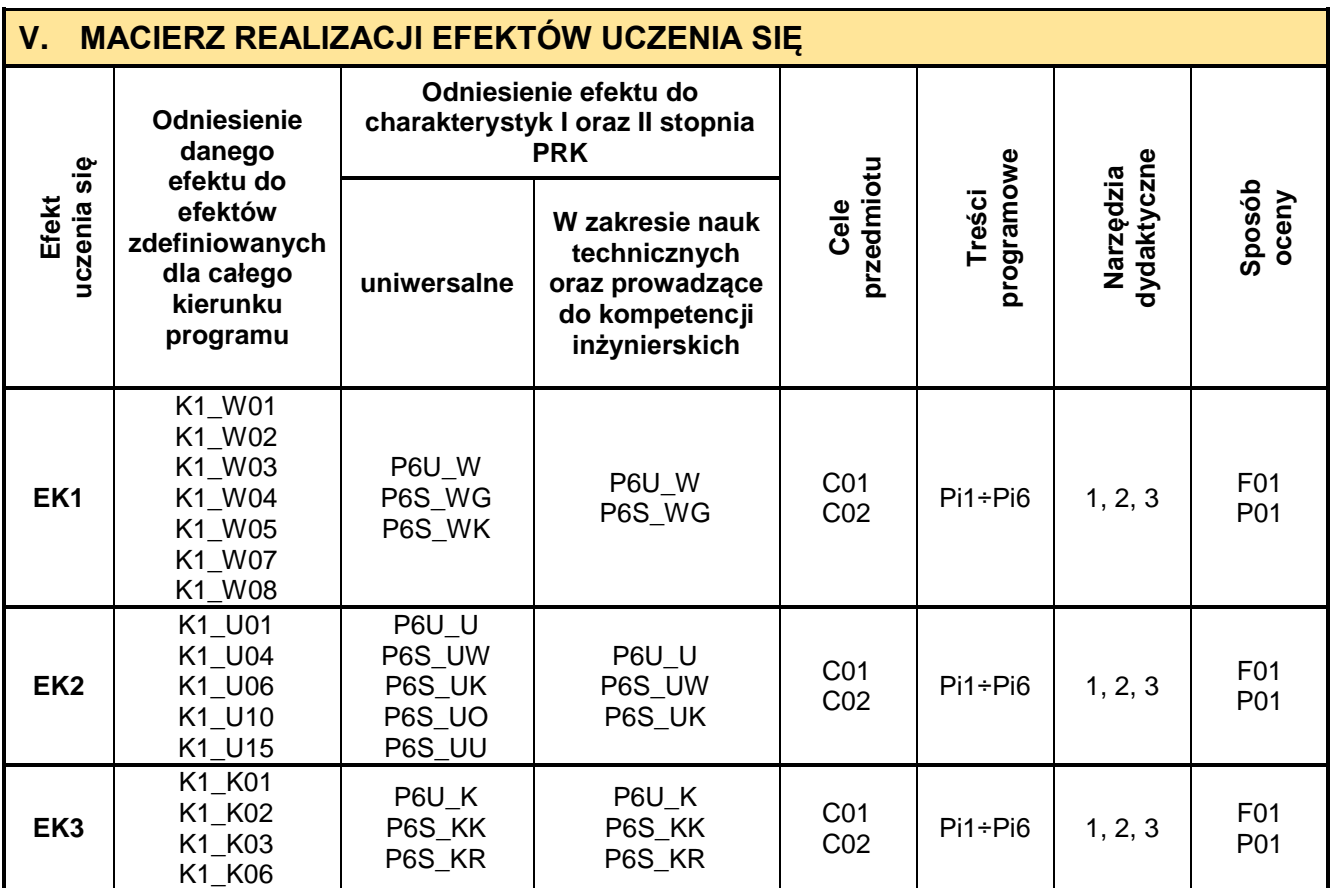

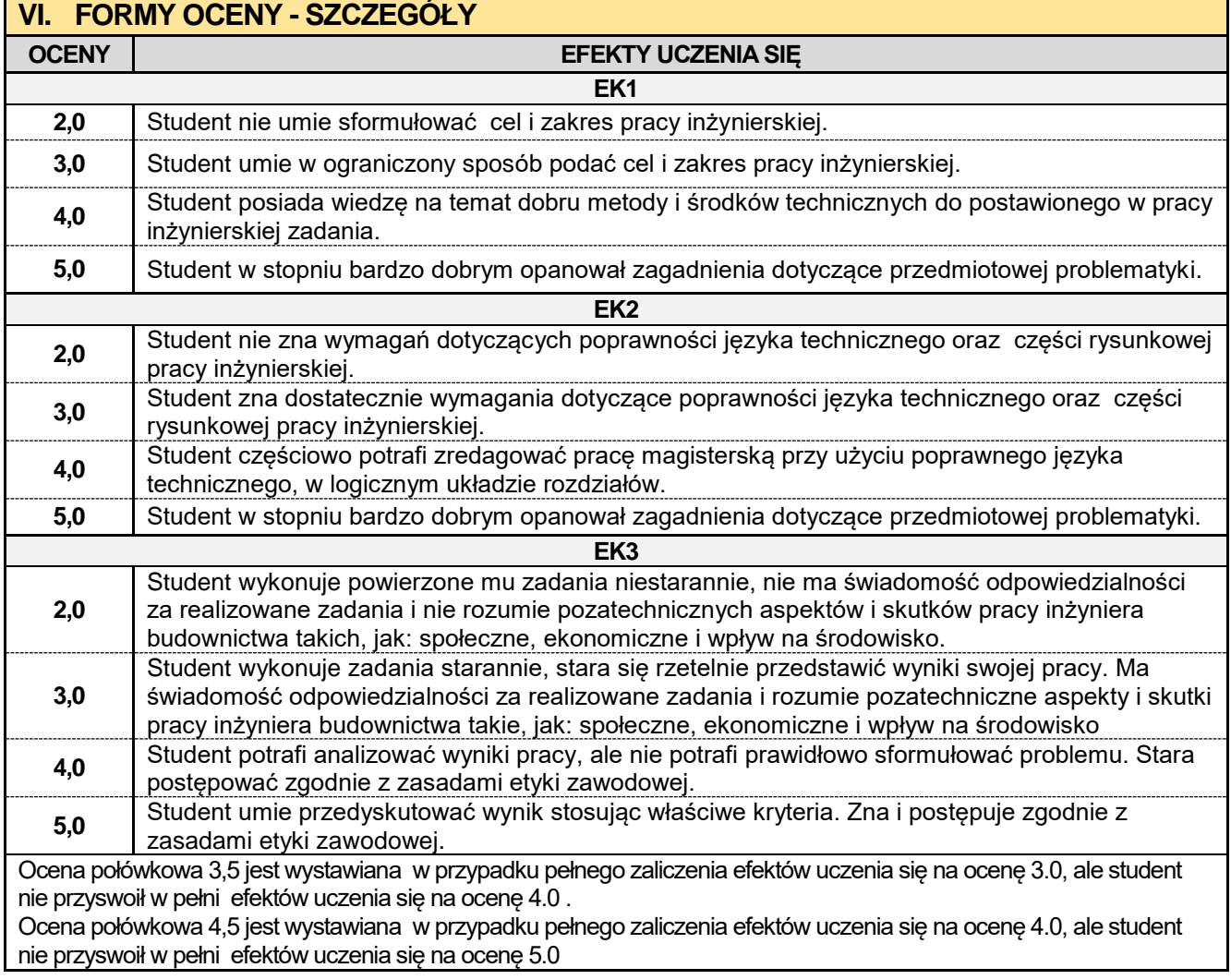

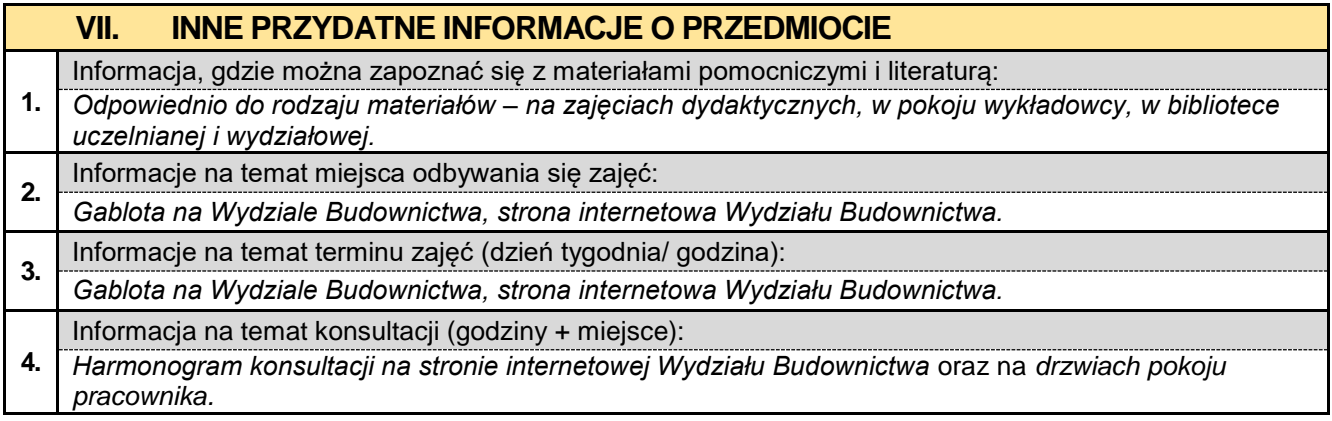

#### **8.17. Praca dyplomowa KOiTB**

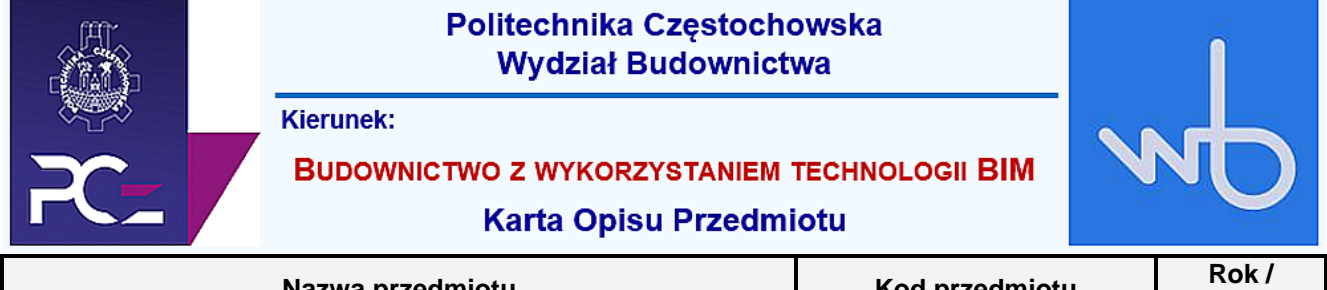

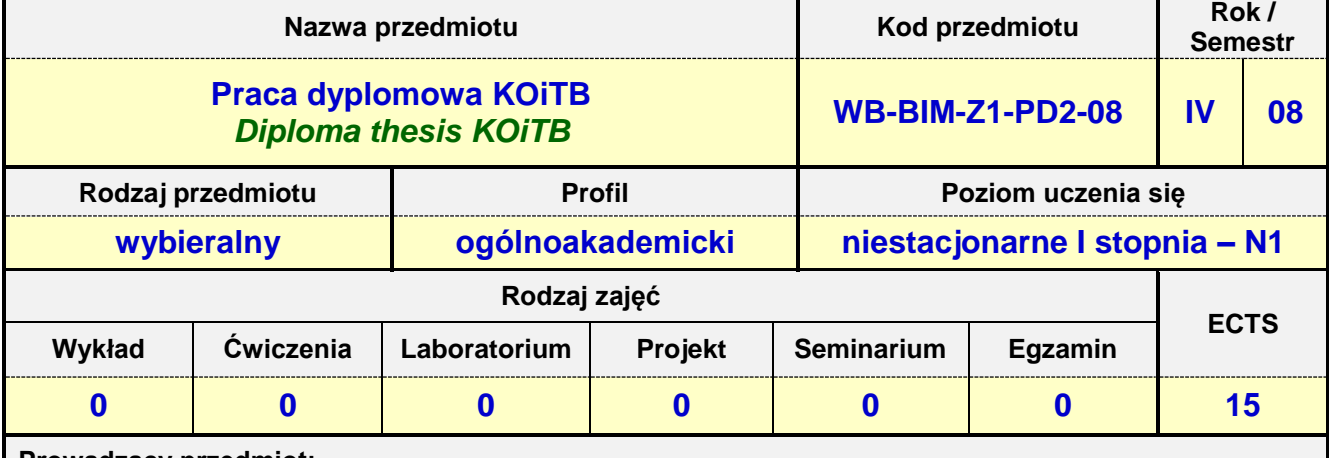

**Prowadzący przedmiot:**

*Prof. nadz. dr hab. inż. Małgorzata Ulewicz mail: ulewicz@bud.pcz.czest.pl Prof. nadz. dr hab. inż. Iwona Pokorska-Służalec mail: pokorska@bud.pcz.czest.pl Dr inż. Adam Ujma mail: aujma@bud.pcz.czest.pl Dr inż. Anna Lis mail: alis@bud.pcz.czest.pl*

*Dr inż. Zbigniew Respondek mail: zrespondek@bud.pcz.czest.pl*

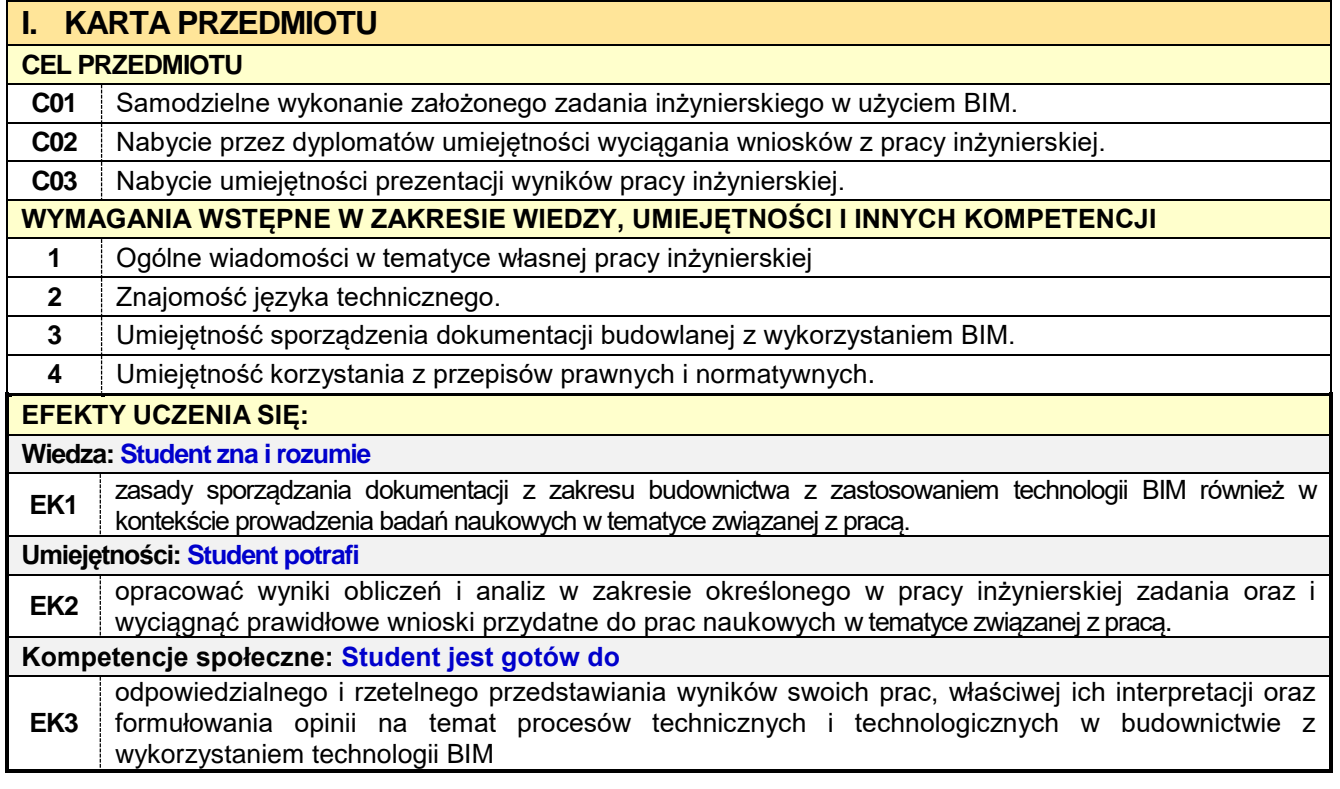

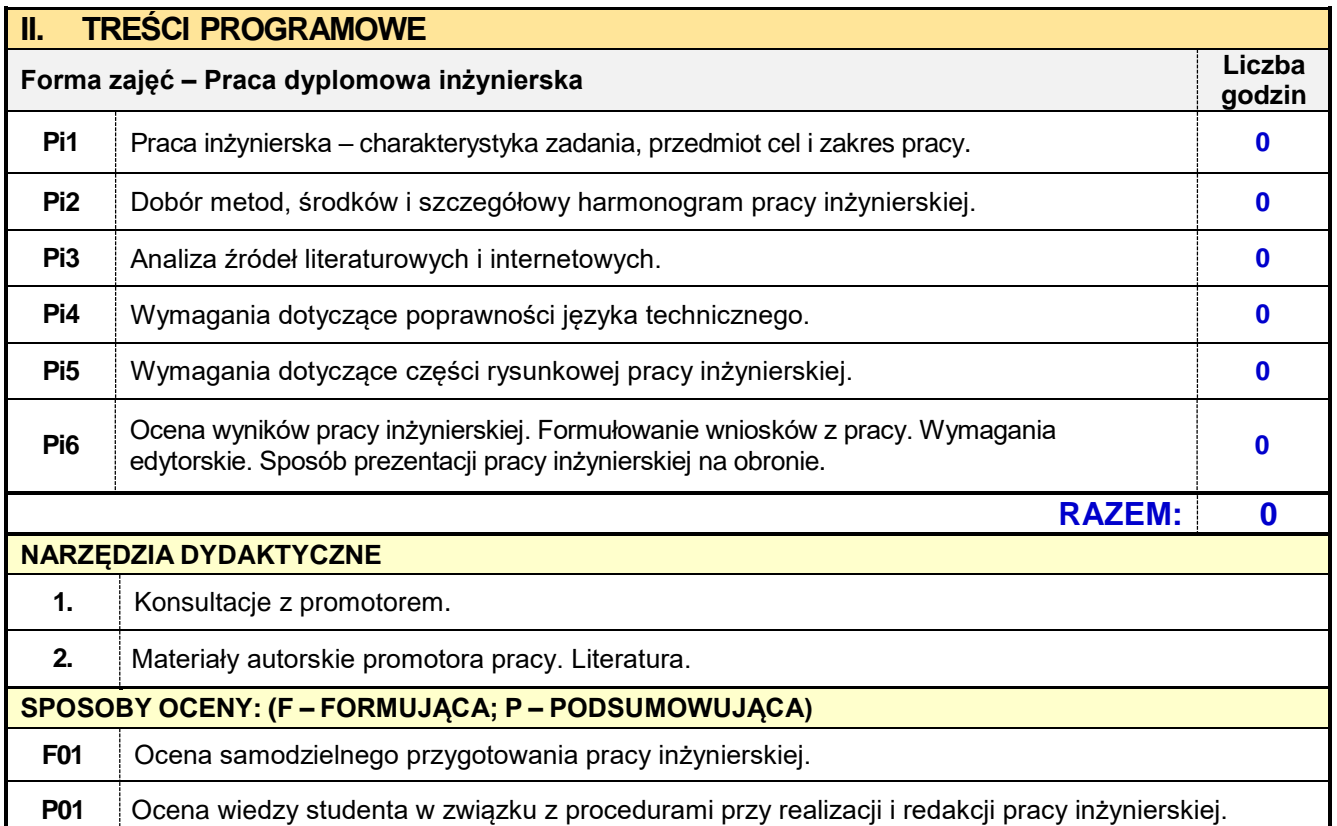

## **III. OBCIĄŻENIE PRACĄ STUDENTA**

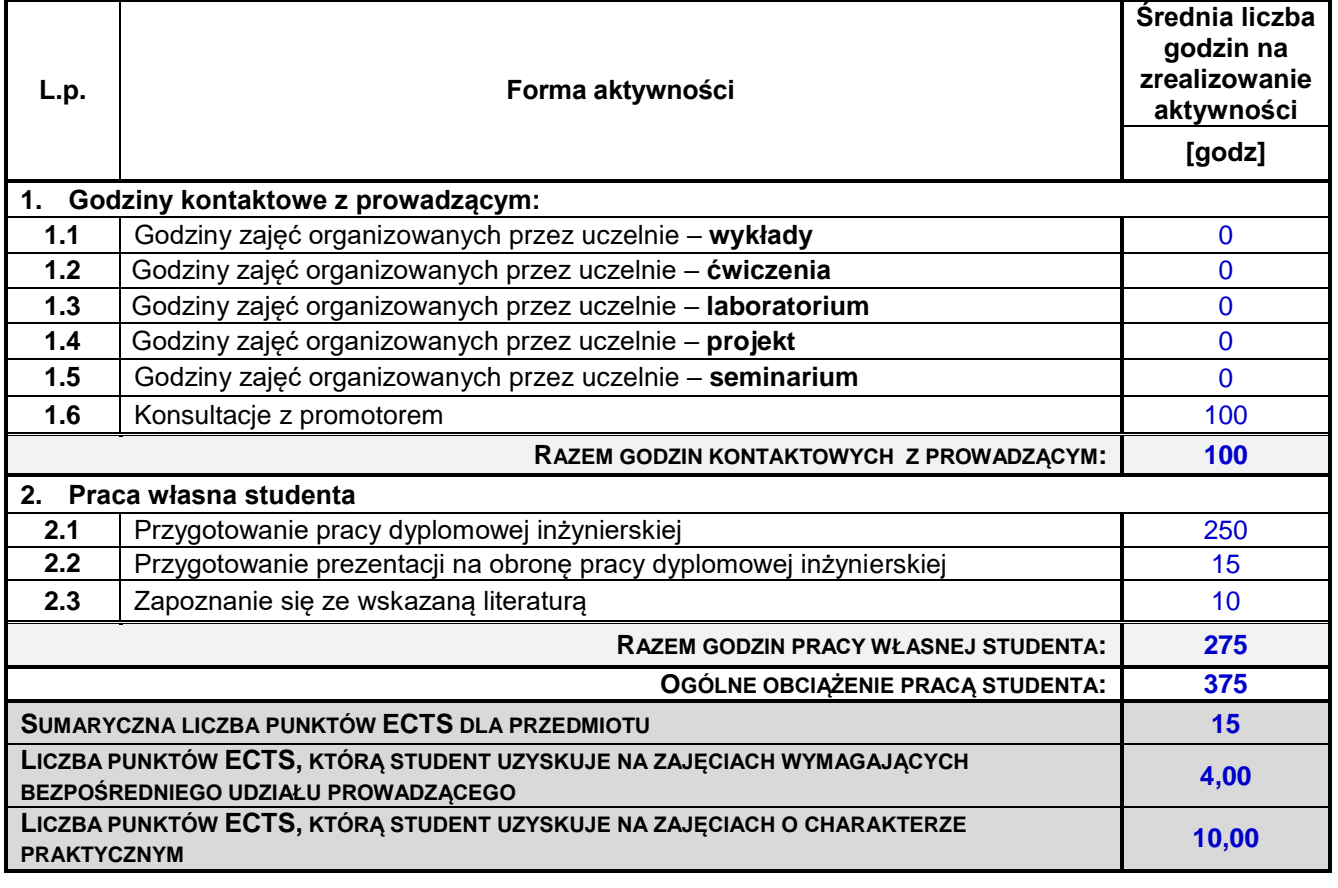

# **IV. LITERATURA PODSTAWOWA I UZUPEŁNIAJĄCA**

**LITERATURA PODSTAWOWA**

**1.** Blein B.: *Sztuka prezentacji i wystąpień publicznych*. RM. Warszawa 2010.

- **2.** Grzybowski P.: Sawicka K.: *Pisanie prac i sztuka ich prezentacji*. Impuls. Kraków 2010.
- **3.** Majchrzak J., Mendel T.: *Metodyka pisania prac magisterskich i dyplomowych*. Wydawnictwo Politechniki Poznańskiej, Poznań 1995.

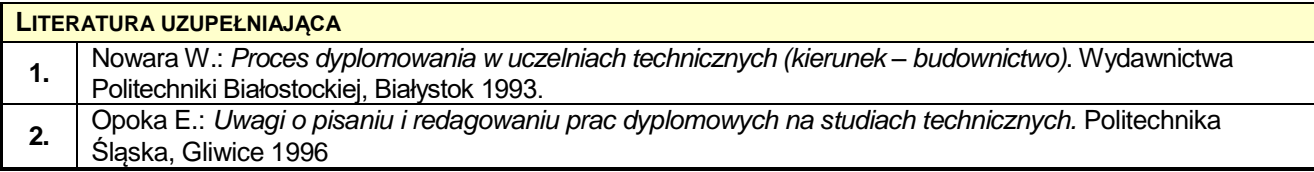

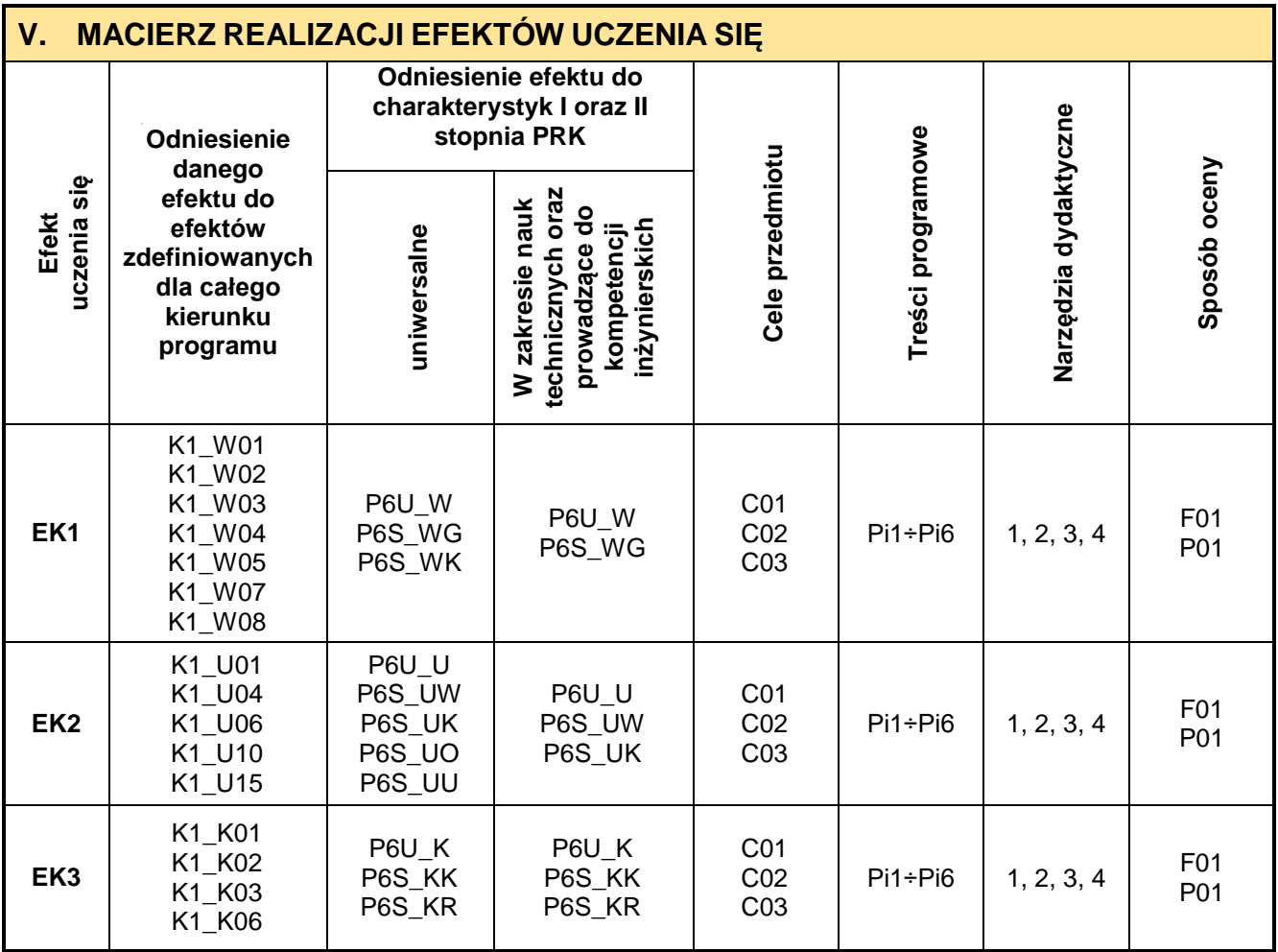

#### **VI. FORMY OCENY - SZCZEGÓŁY OCENY EFEKTY UCZENIA SIĘ EK1 2,0** Student nie ma wiedzy dotyczącej zasad sporządzania dokumentacji z zakresu budownictwa z zastosowaniem technologii BIM również w kontekście prowadzenia badań naukowych w tematyce związanej z pracą. **3,0** Student częściowo ma wiedzę dotyczącą zasad sporządzania dokumentacji z zakresu budownictwa z zastosowaniem technologii BIM ale nie w kontekście prowadzenia badań naukowych w tematyce związanej z pracą. **4,0** Student ma wiedzę dotyczącą zasad sporządzania dokumentacji z zakresu budownictwa z zastosowaniem technologii BIM i w niewielkim stopniu w kontekście prowadzenia badań naukowych w tematyce związanej z pracą. **5,0** Student ma wiedzę dotyczącą zasad sporządzania dokumentacji z zakresu budownictwa z zastosowaniem technologii BIM i w kontekście prowadzenia badań naukowych w tematyce związanej z pracą. **EK2 2,0** Student nie potrafi opracować wyników obliczeń i analiz w zakresie określonego w pracy inżynierskiej zadania oraz wyciągnąć prawidłowych wniosków przydatnych do prac naukowych w tematyce związanej z pracą. **3,0** Student częściowo potrafi opracować wyniki obliczeń i analiz w zakresie określonego w pracy inżynierskiej zadania ale nie potrafi wyciągnąć prawidłowych wniosków przydatnych do prac naukowych w tematyce związanej z pracą. **4,0** Student potrafi opracować wyniki obliczeń i analiz w zakresie określonego w pracy inżynierskiej zadania i w niewielkim stopniu potrafi wyciągnąć prawidłowe wnioski przydatne do prac naukowych w tematyce związanej z pracą.

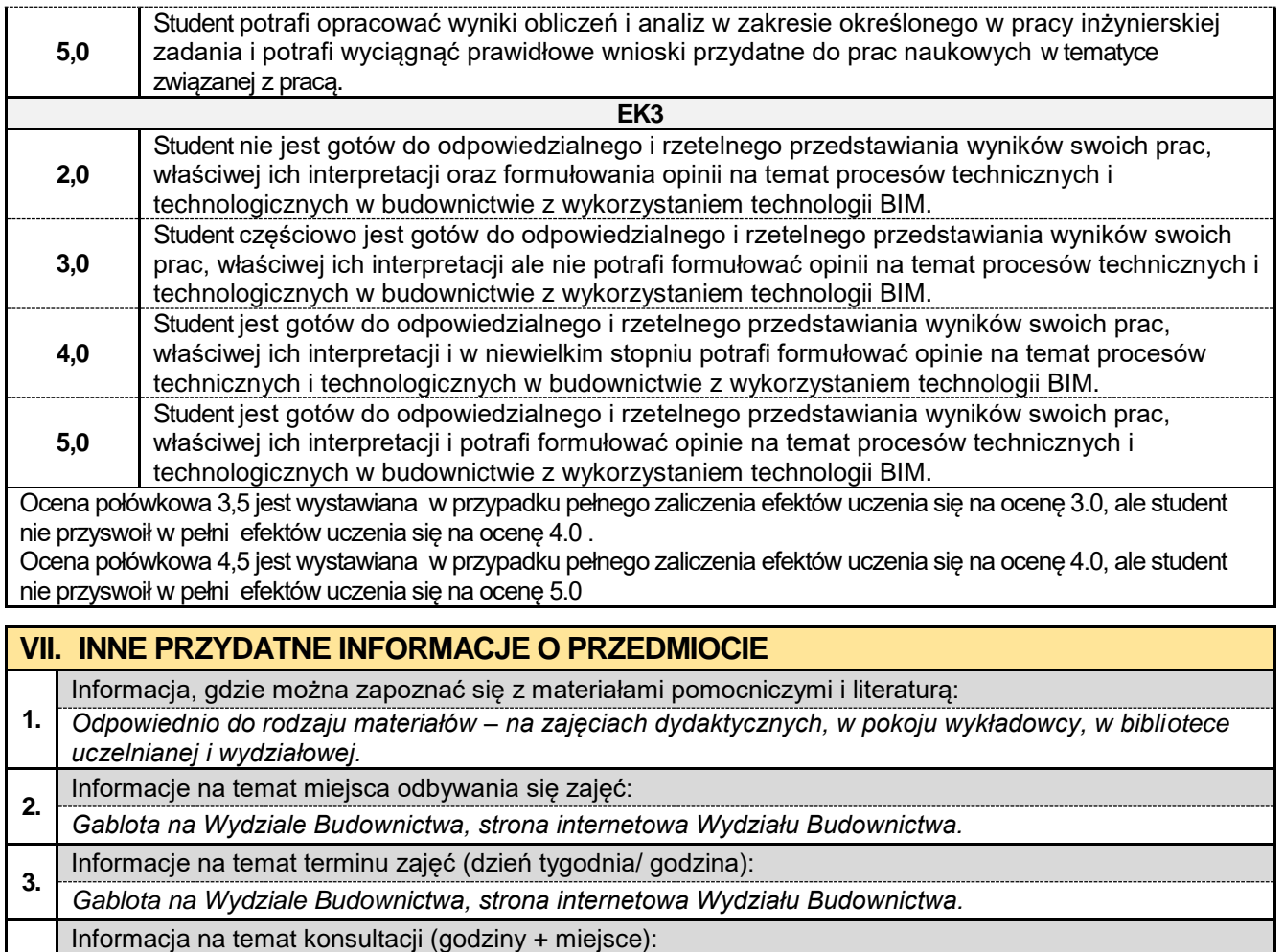

**4.** *Harmonogram konsultacji na stronie internetowej Wydziału Budownictwa* oraz na *drzwiach pokoju pracownika.*

#### **8.18. Praca dyplomowa KKBiG**

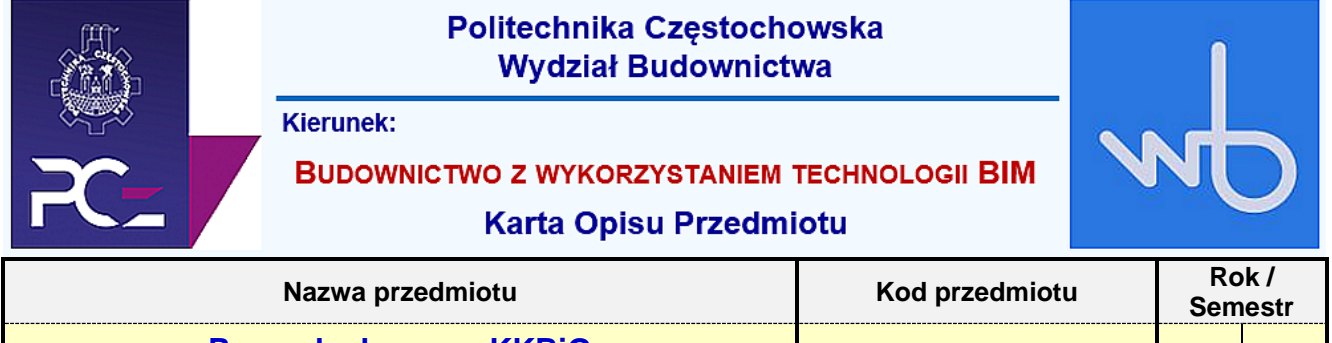

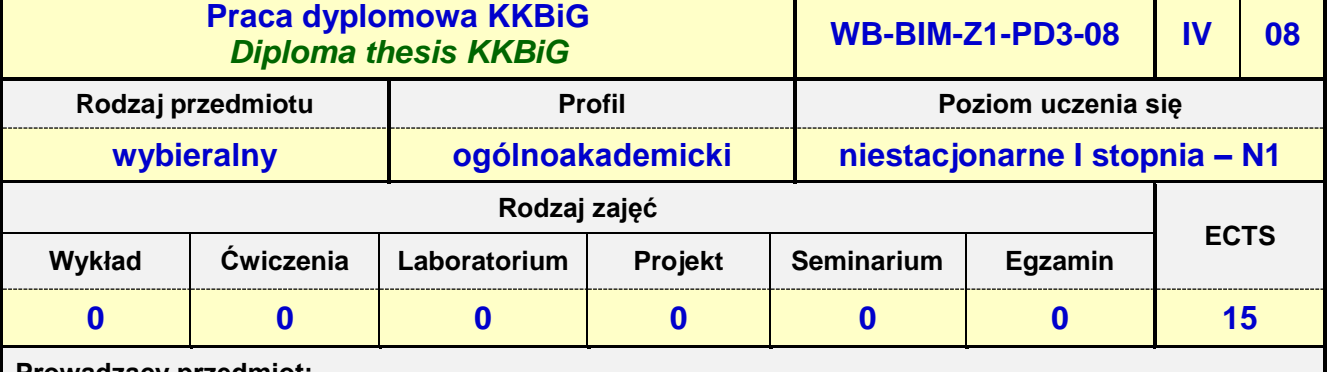

**Prowadzący przedmiot:**

*Prof. nadz. dr hab. inż. Jacek Selejdak mail: jselejdak@bud.pcz.czest.pl Prof. dr hab. inż. Zinoviy Blikharskyy Dr inż. Roman Gąćkowski mail: rgackowski@bud.pcz.czest.pl Dr inż. Beata Ordon-Beska mail: bordon@bud.pcz.czest.pl Dr inż. Witold Paleczek mail: wpaleczek@bud.pcz.czest.pl*

*Dr inż. Mariusz Urbański mail: murbanski@bud.pcz.czest.pl*

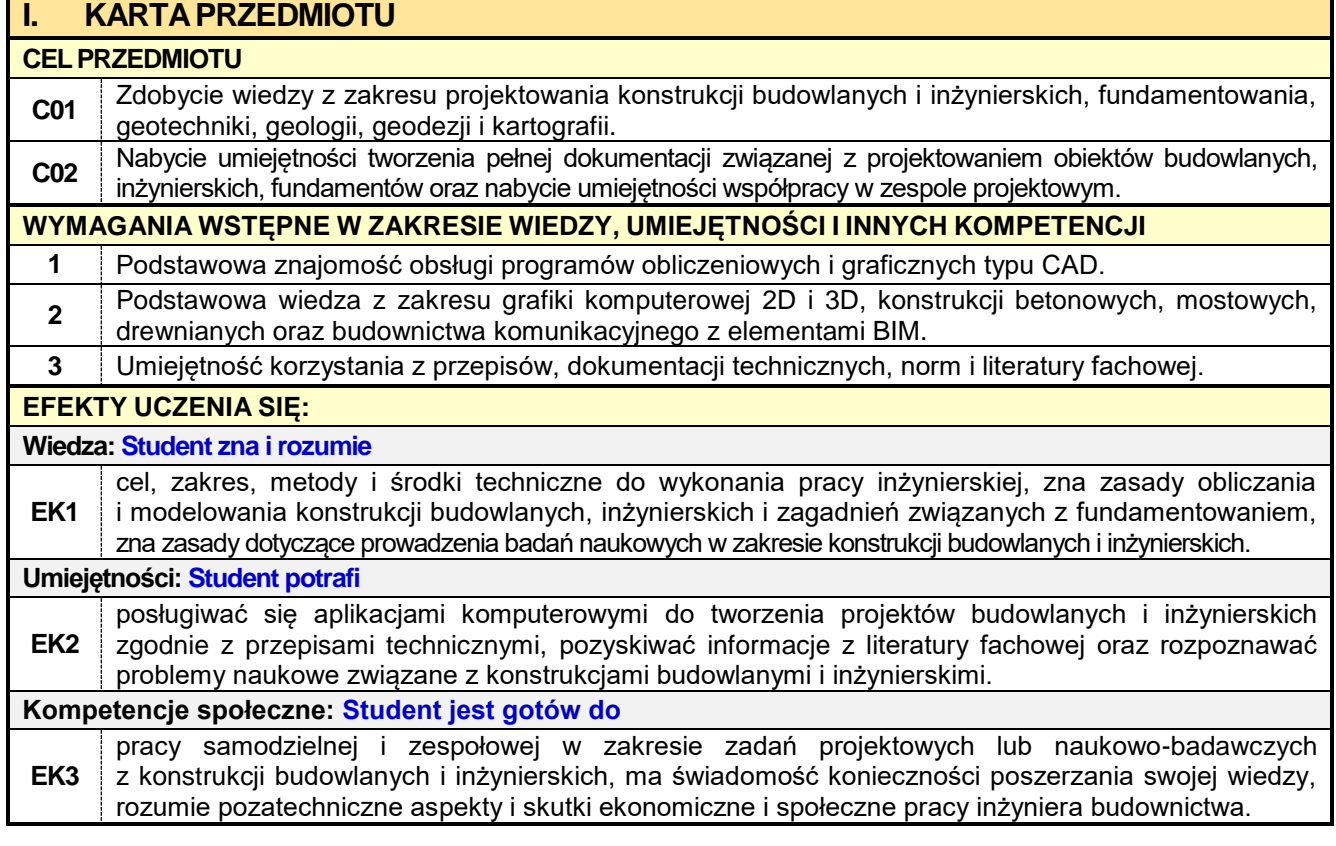

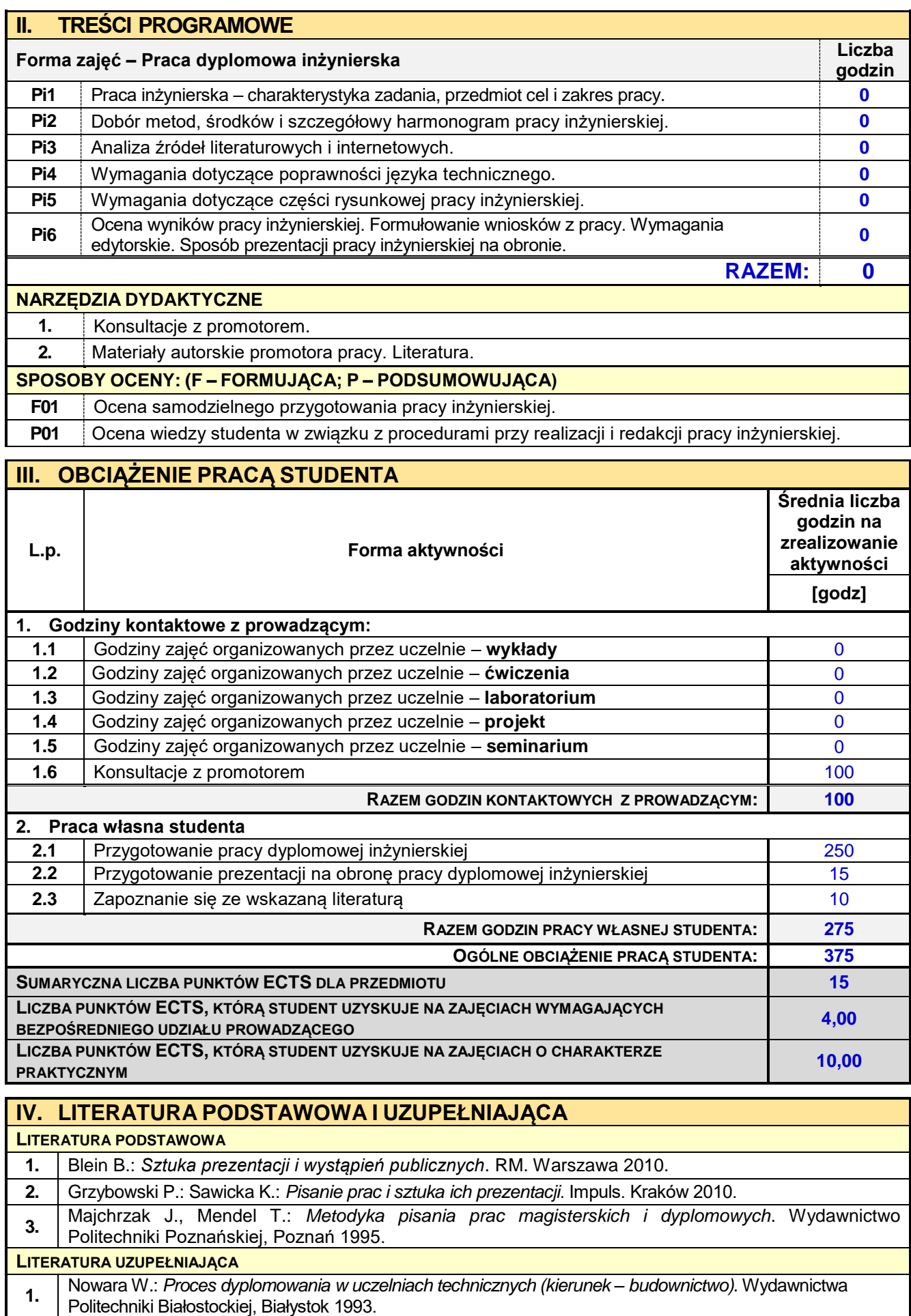

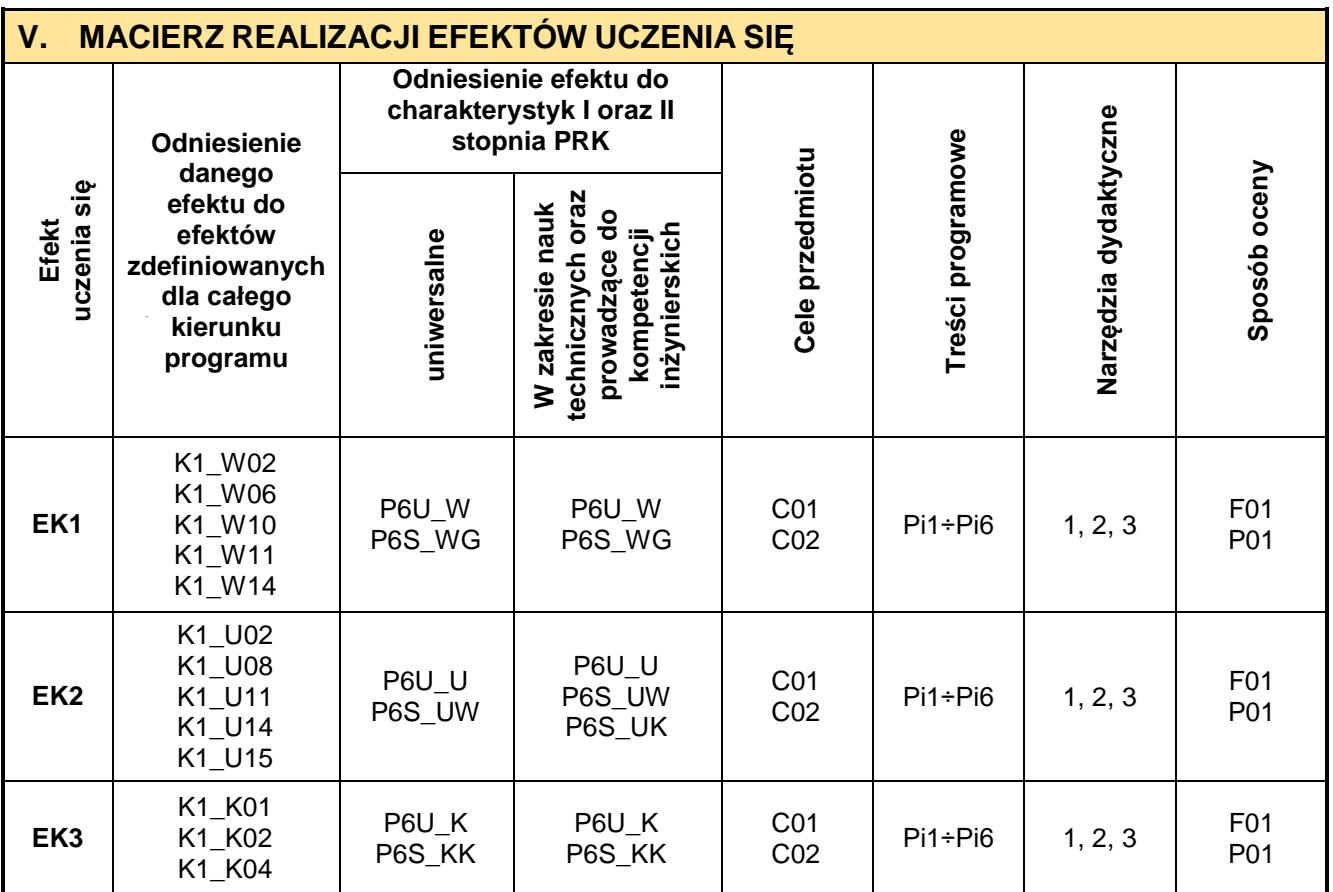

# **VI. FORMYOCENY-SZCZEGÓŁY**

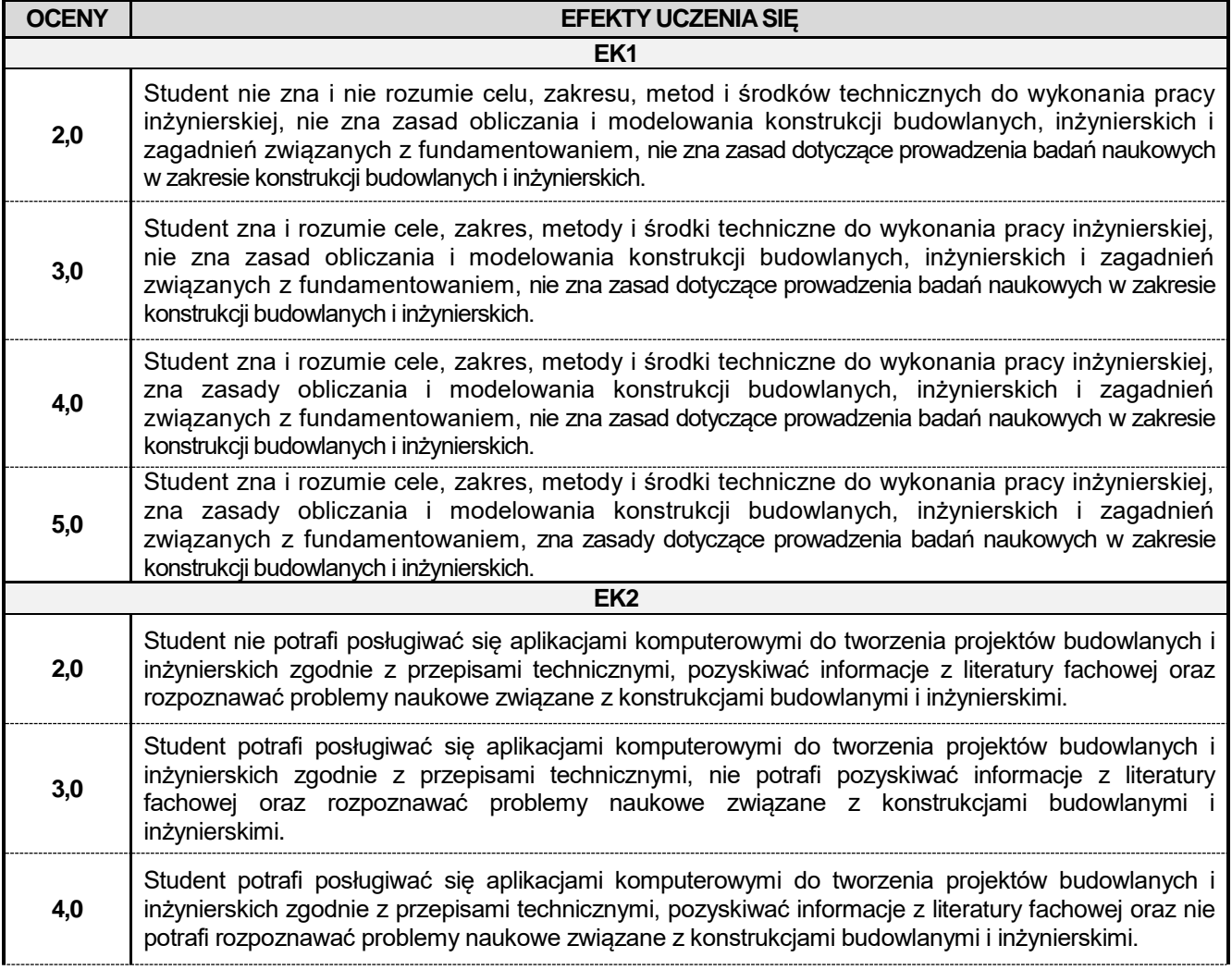

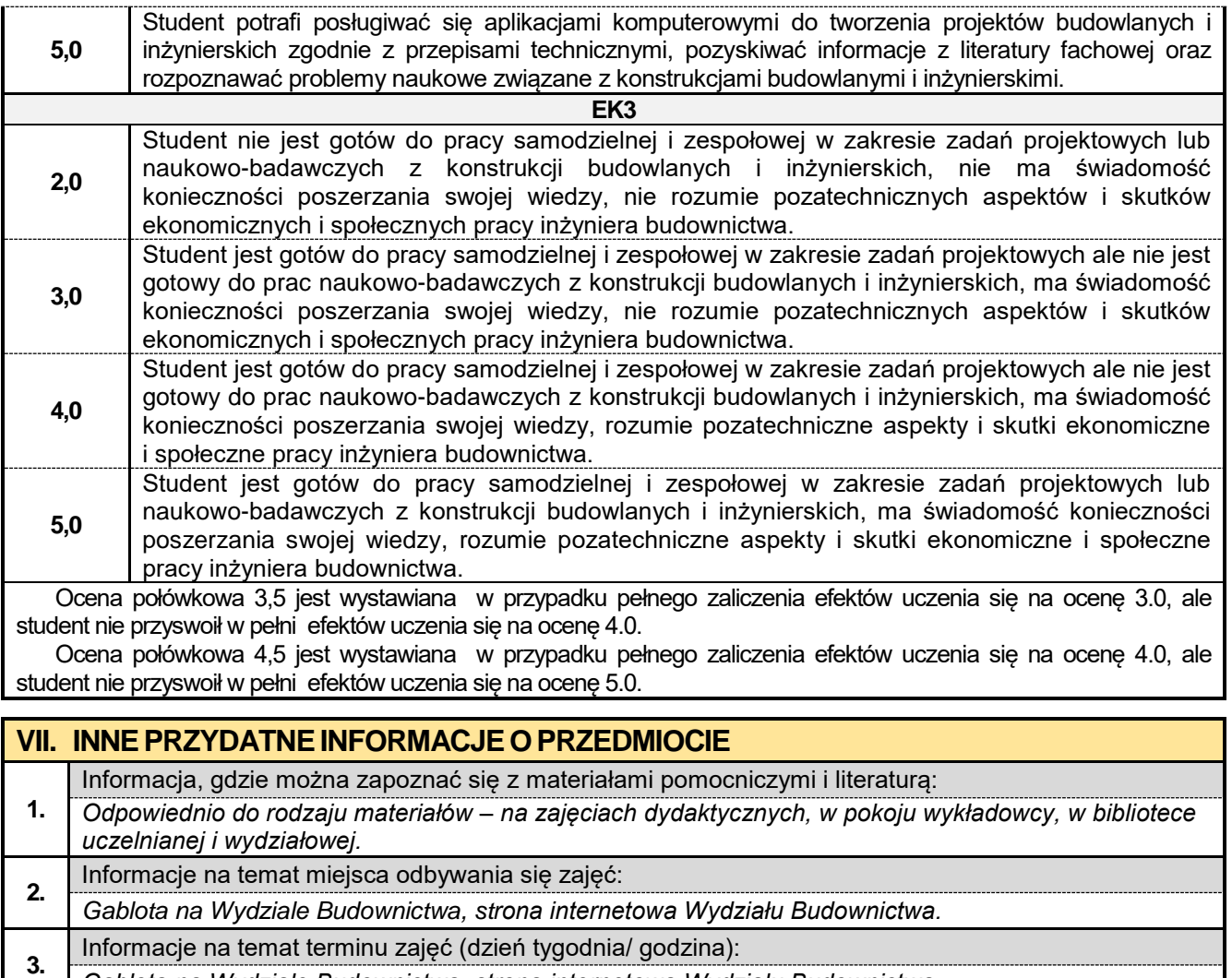

*Gablota na Wydziale Budownictwa, strona internetowa Wydziału Budownictwa.*

Informacja na temat konsultacji (godziny + miejsce):

**4.** *Harmonogram konsultacji na stronie internetowej Wydziału Budownictwa* oraz na *drzwiach pokoju pracownika.*

#### **8.19. Praca dyplomowa KKMiMB**

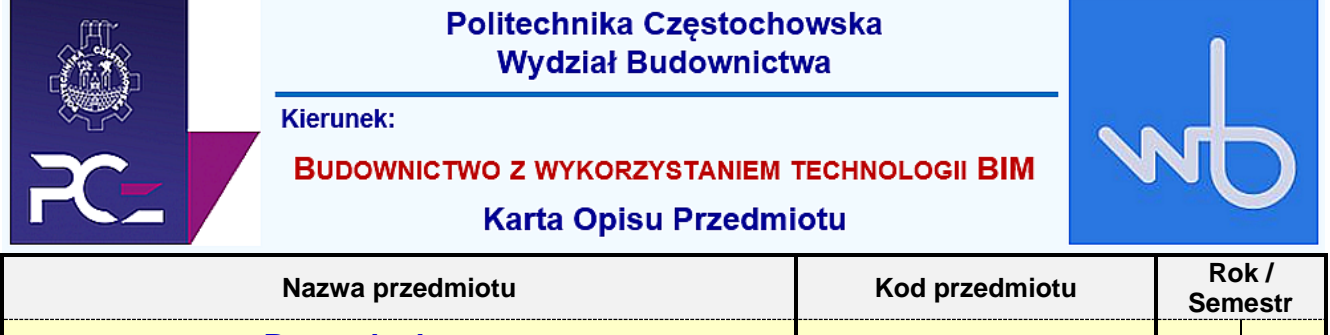

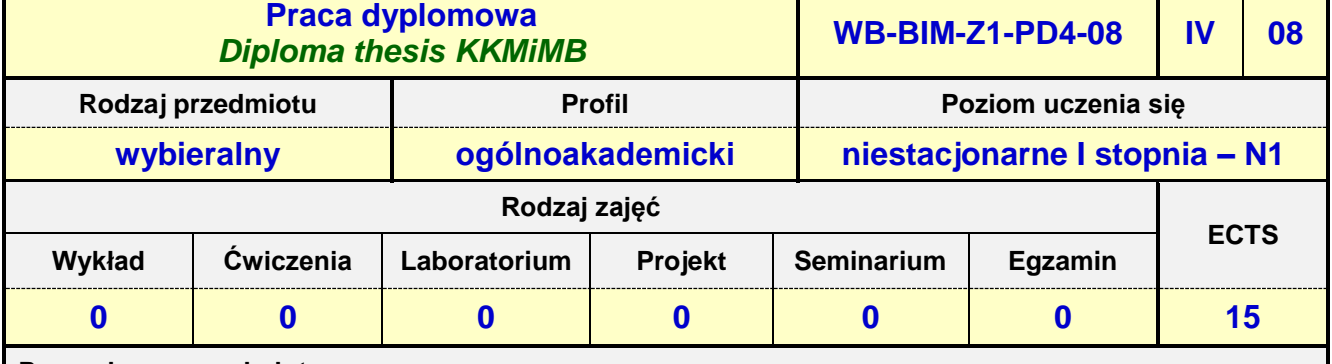

**Prowadzący przedmiot:**

*Prof. nadz. dr hab. inż. Maciej Major mail: mmajor@bud.pcz.czest.pl Prof. dr hab. inż. Janina Adamus mail: jadamus@bud.pcz.czest.pl Dr inż. Jacek Nawrot mail: jnawrot@bud.pcz.czest.pl Dr inż. Przemysław Kasza mail: pkasza@bud.pcz.czest.pl Dr inż. Jacek Halbiniak mail: jhalbiniak@bud.pcz.czest.pl Dr inż. Bogdan Langier mail: blangier@bud.pcz.czest.pl*

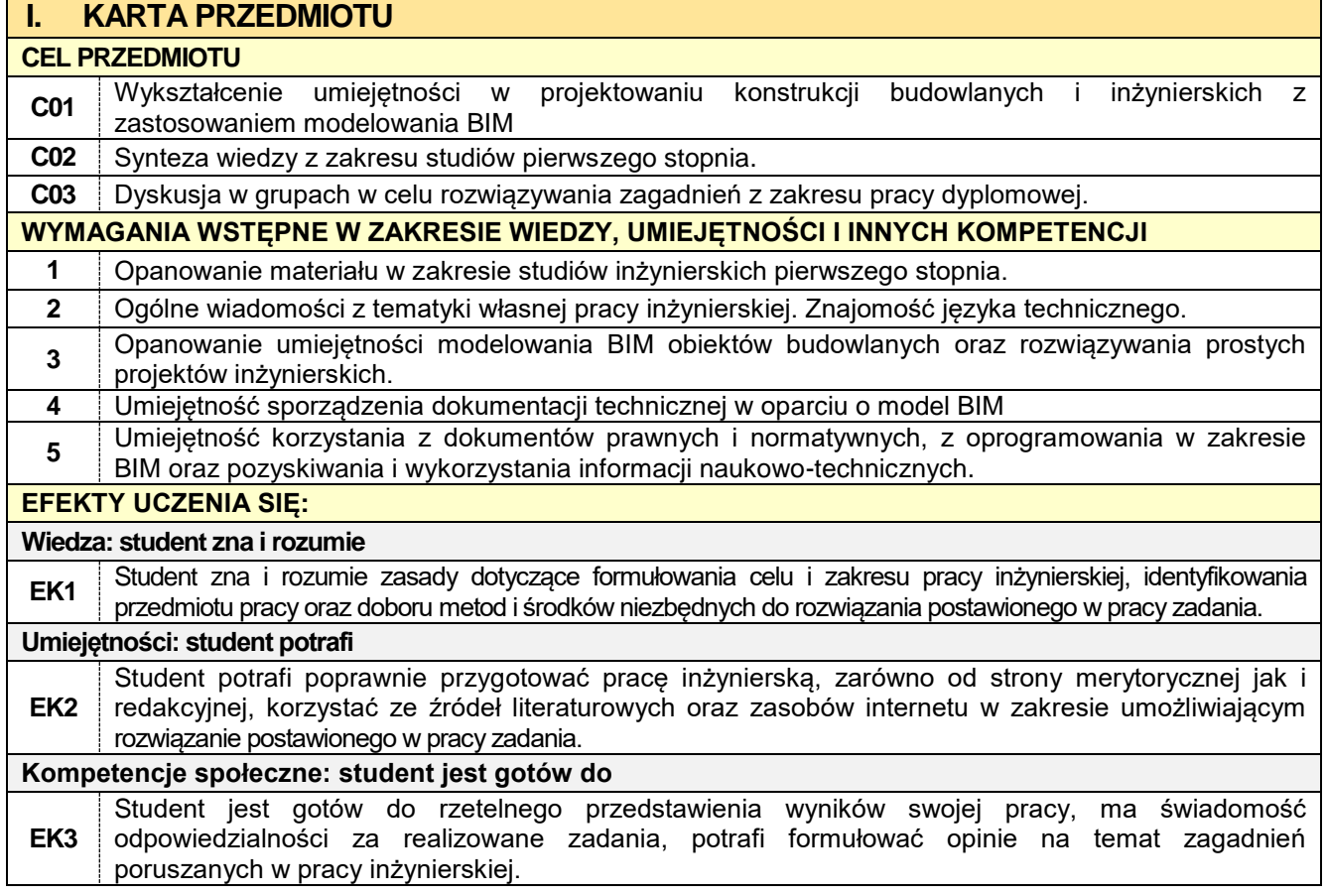

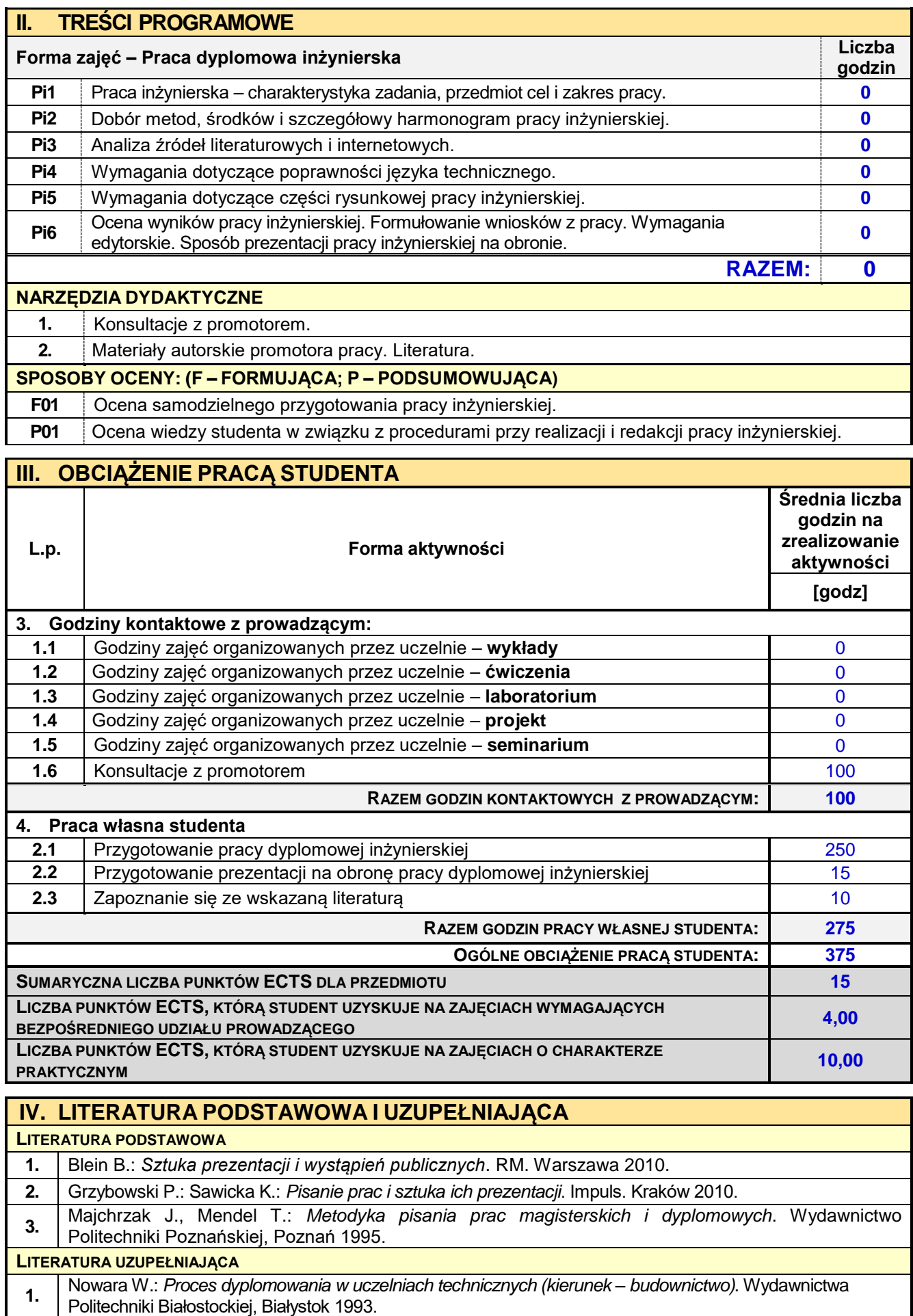

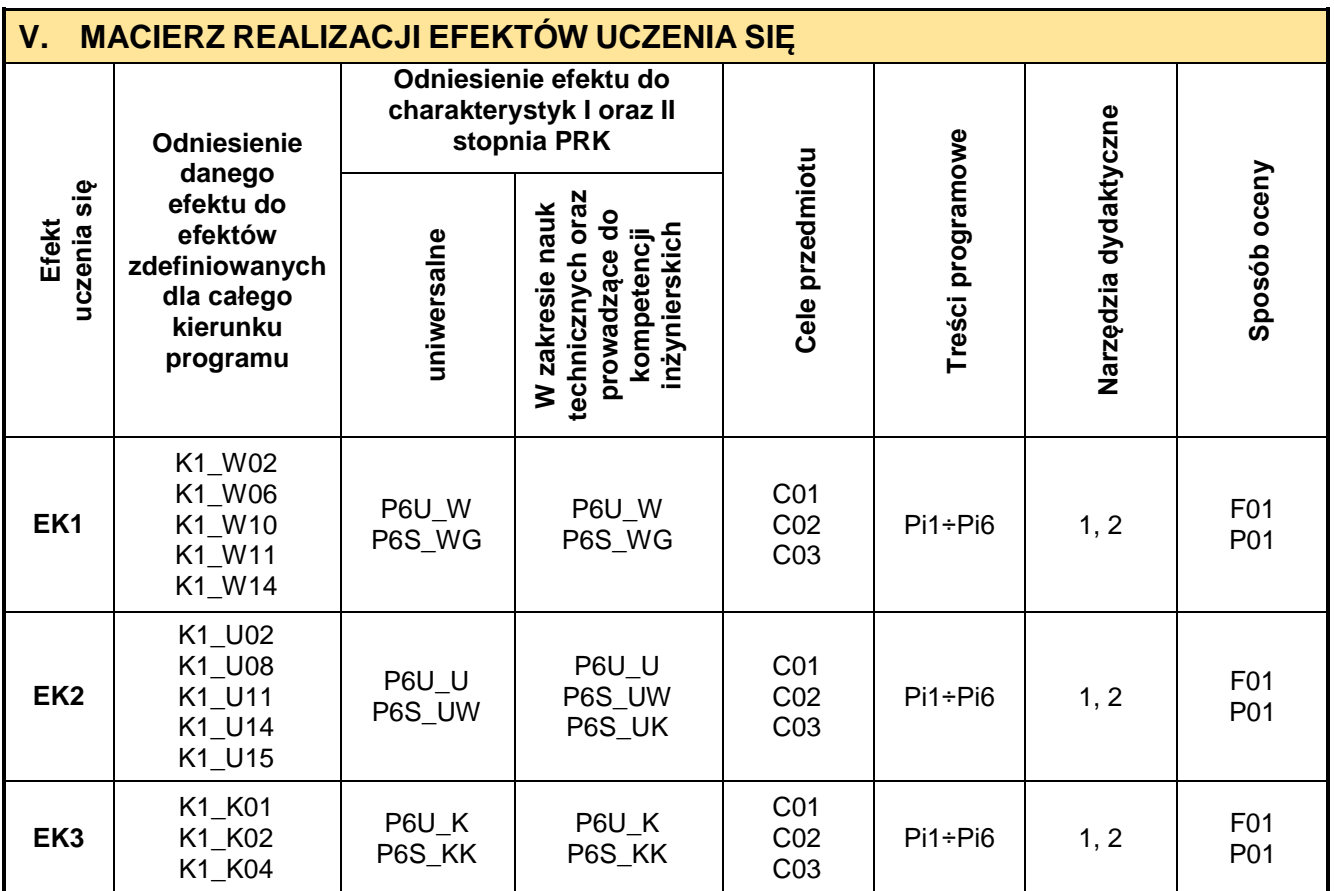

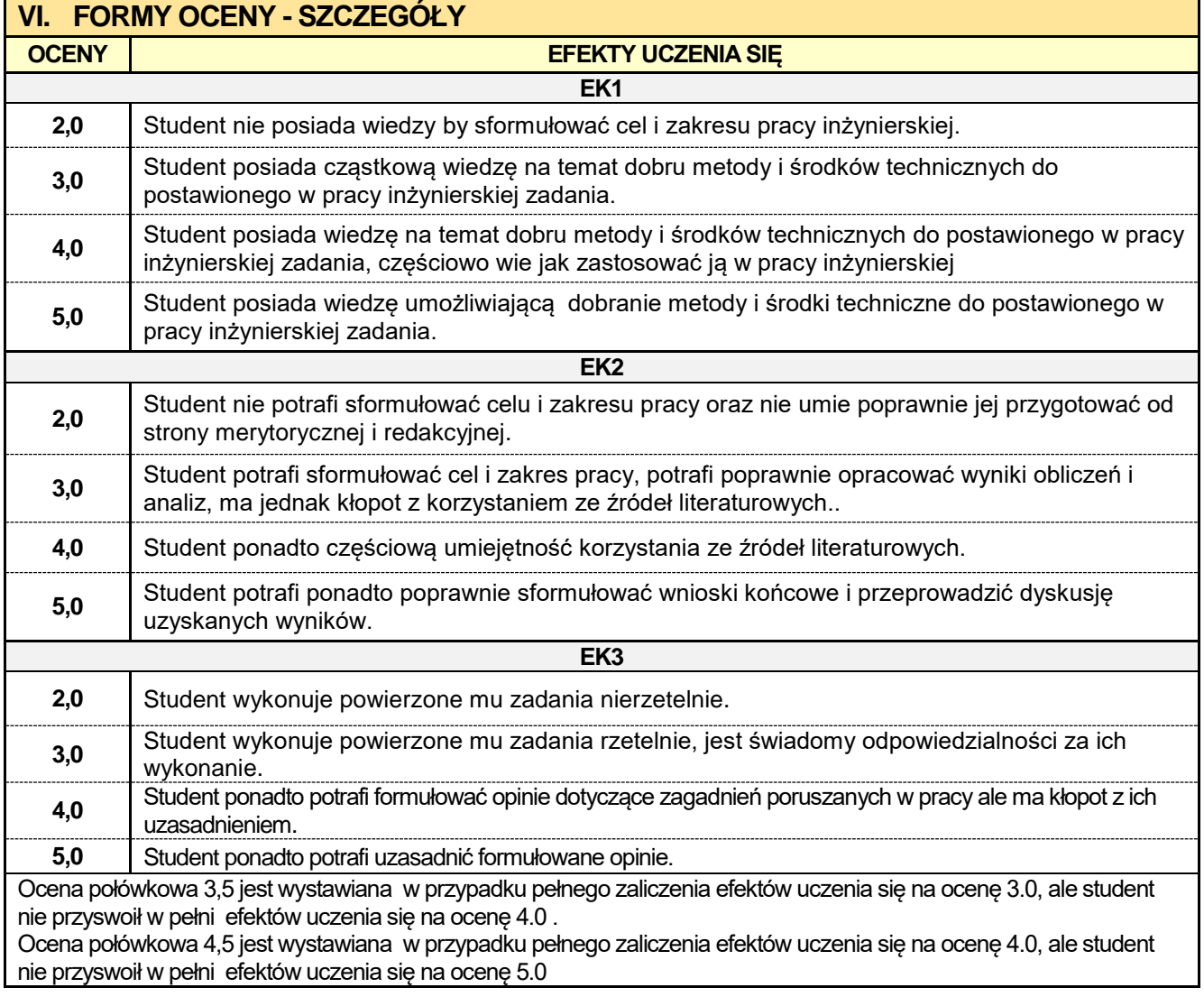

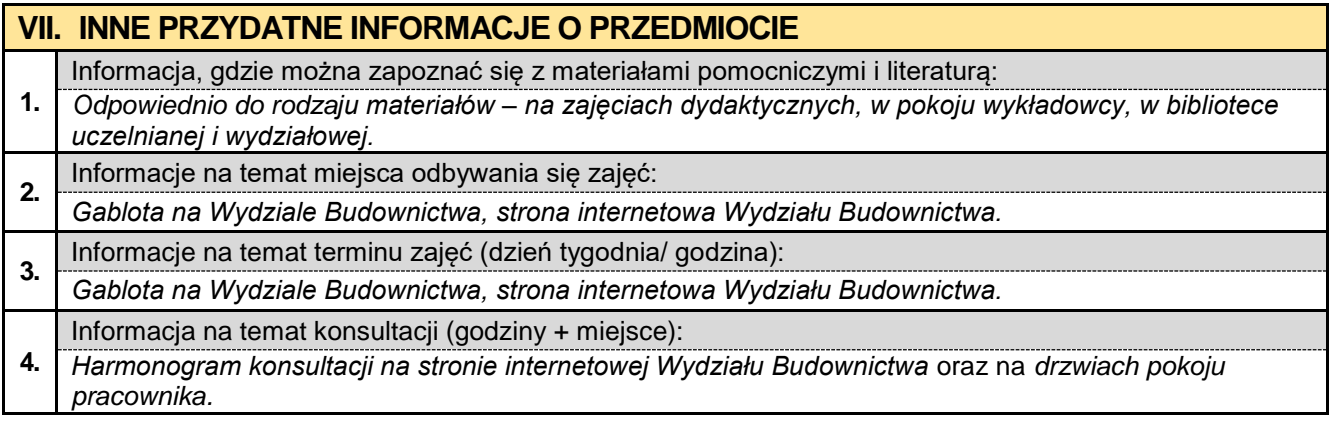

#### **8.20. Praca dyplomowa KMTiGI**

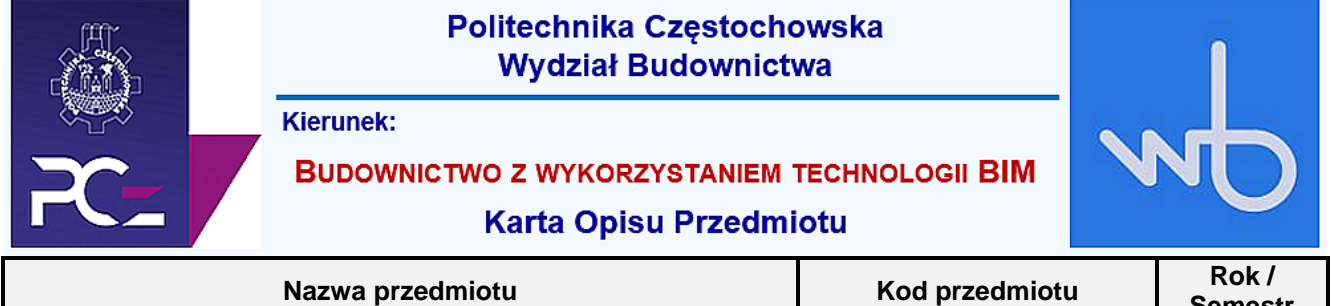

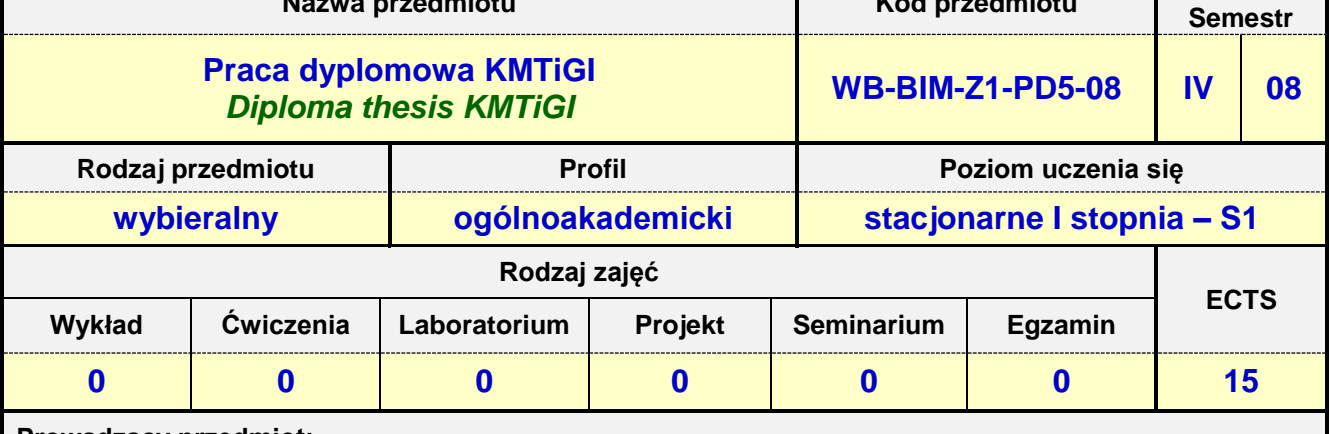

**Prowadzący przedmiot:**

*Prof. nadz. dr hab. inż. Lucjan Kurzak mail: lkurzak@bud.pcz.czest.pl Prof. nadz. dr hab. inż. Izabela Major mail: imajor@bud.pcz.czest.pl Prof. nadz. dr hab. inż. Piotr Lacki mail: placki@bud.pcz.czest.pl Dr inż. Aleksandra Repelewicz mail: arepelewicz@bud.pcz.czest.pl Dr inż. Tadeusz Czarniawski mail: tczar@bud.pcz.czest.pl Dr inż. Katarzyna Regulska mail: kregulska.k@bud.pcz.czest.pl*

*Dr inż. Anna Derlatka mail: aderlatka@bud.pcz.czest.pl*

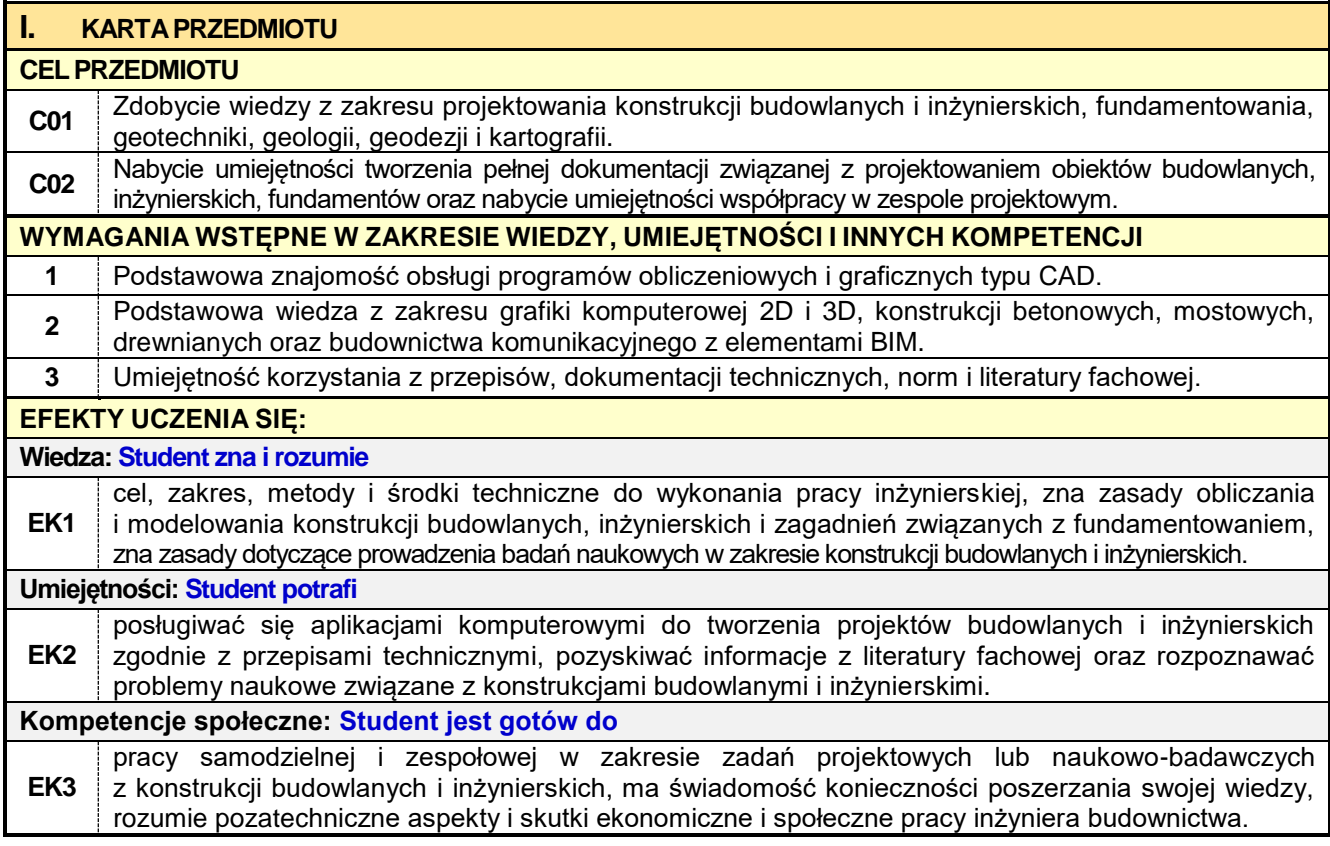

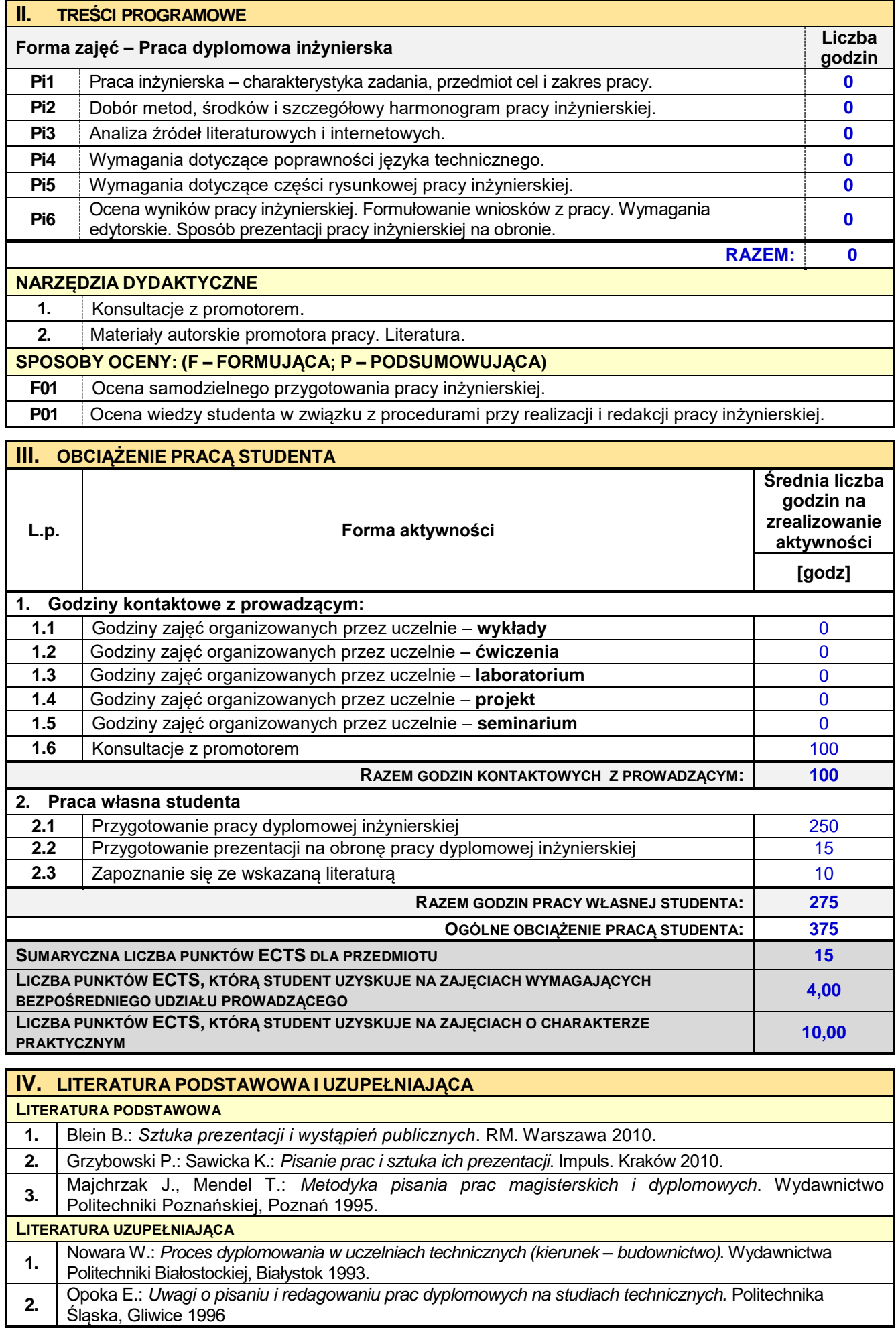

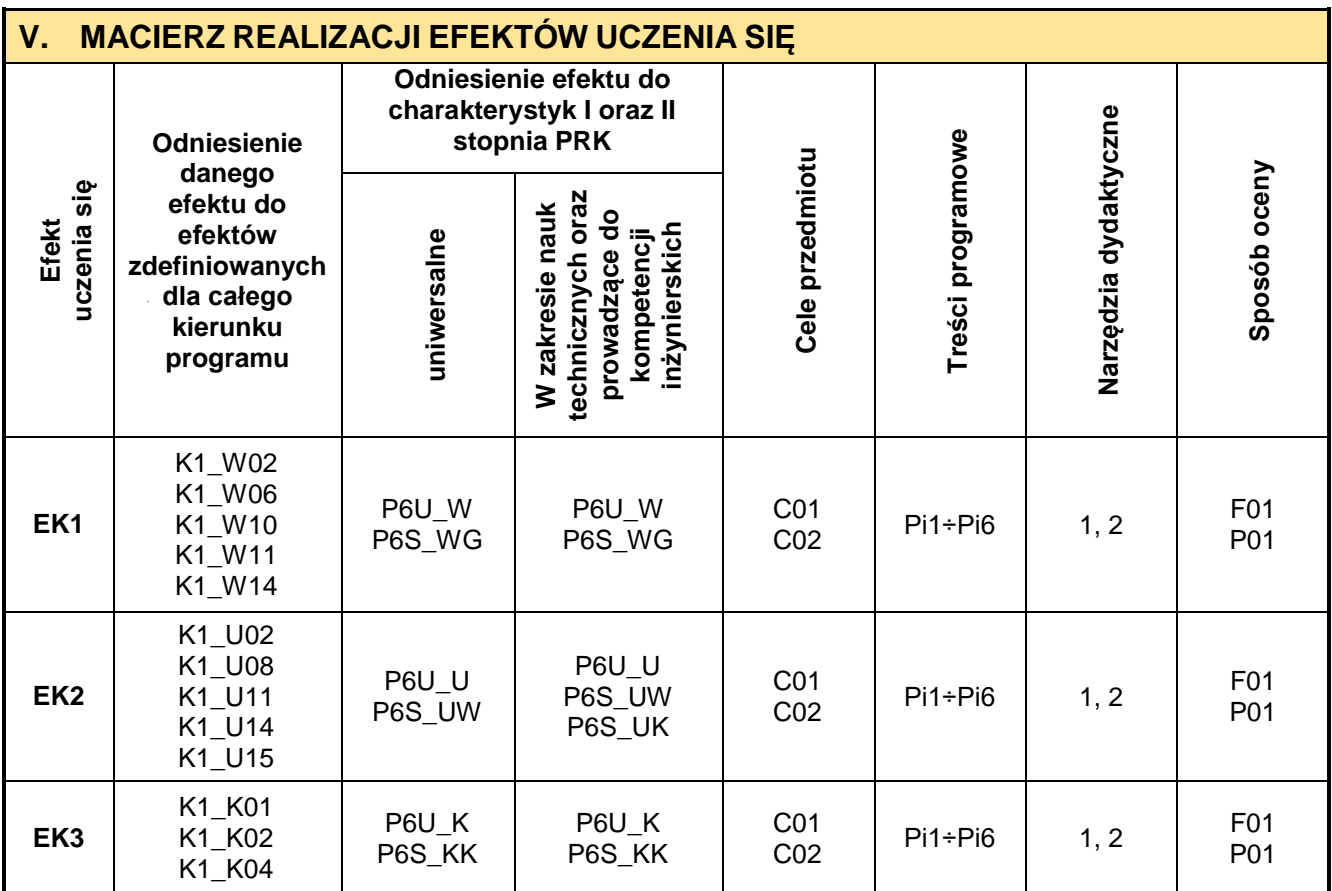

## **VI. FORMYOCENY-SZCZEGÓŁY**

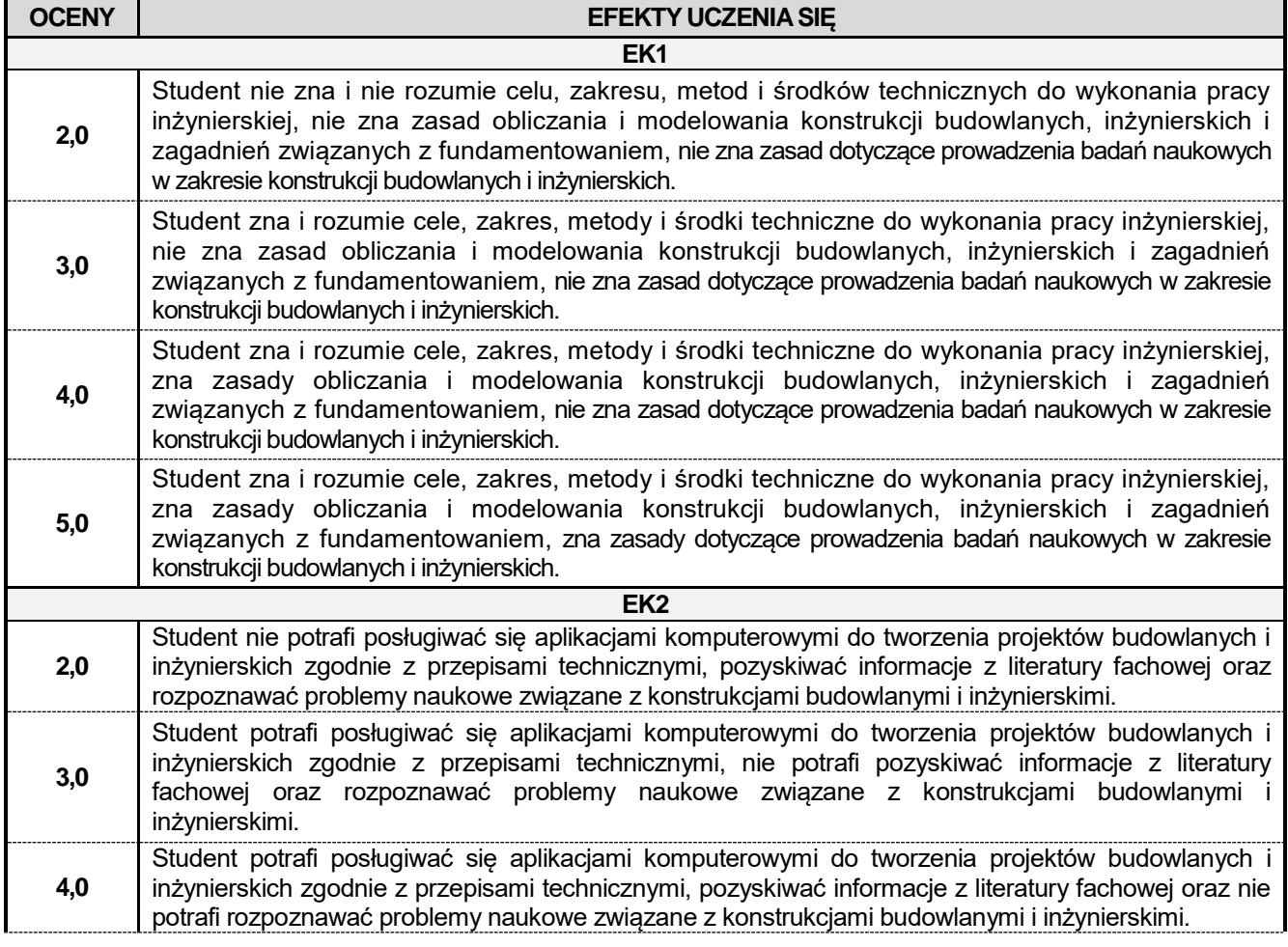

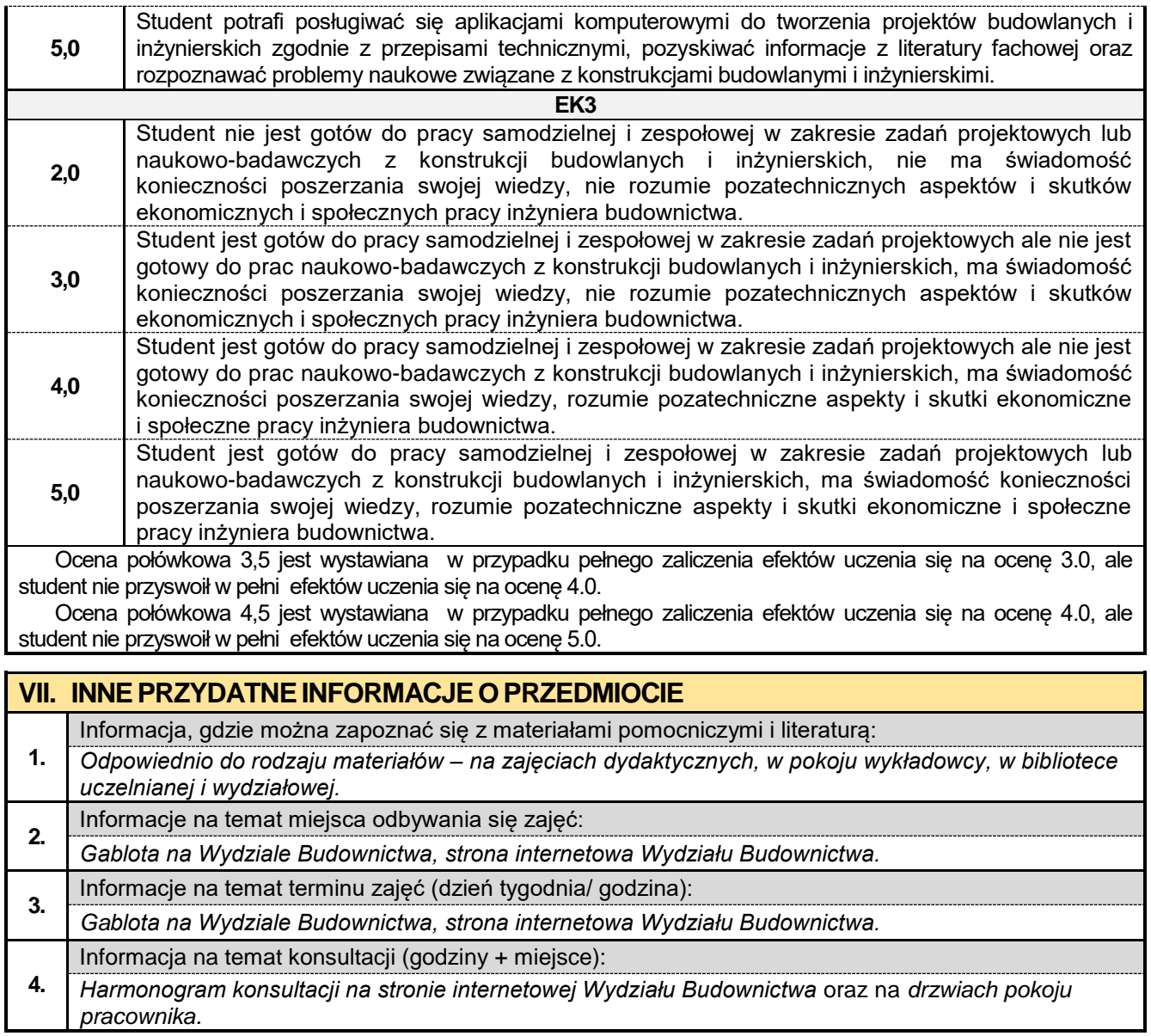

#### **8.21. Praca dyplomowa KTK**

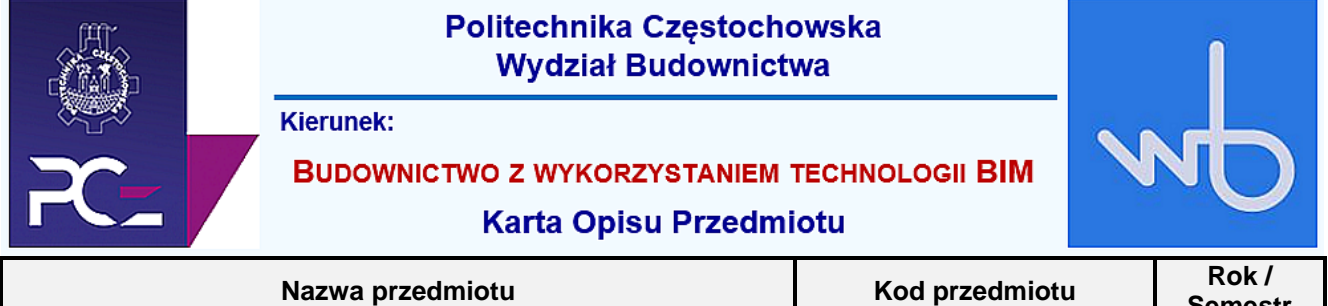

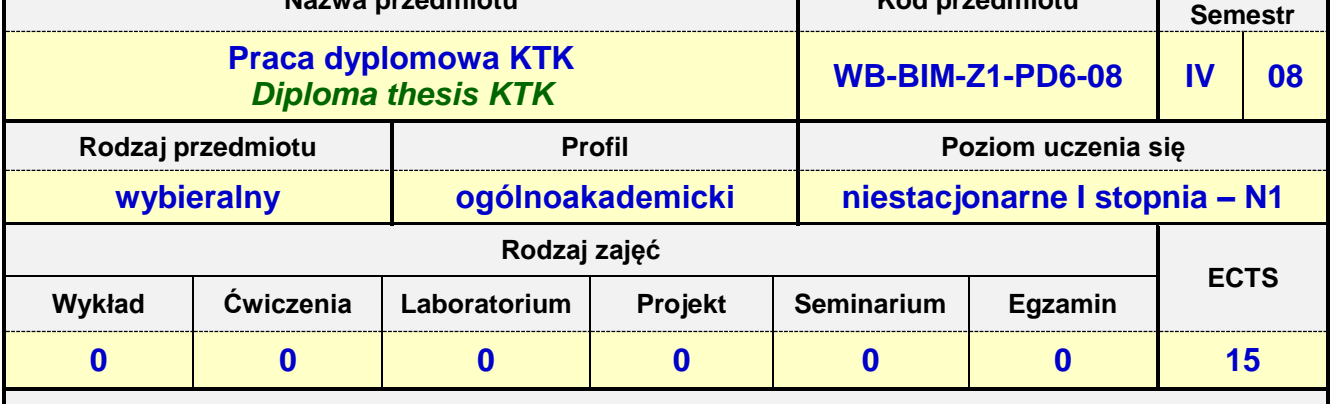

**Prowadzący przedmiot:**

*Prof. dr hab. inż. Andrzej Służalec mail: sluzalec@bud.pcz.czest.pl Dr inż. Krzysztof Kubicki mail: kubicki@bud.pcz.czest.pl Dr inż. Andrzej Kysiak mail: kysiak@bud.pcz.czest.pl*

*Dr inż. Jarosław Paluszyński mail: palski@bud.pcz.czest.pl*

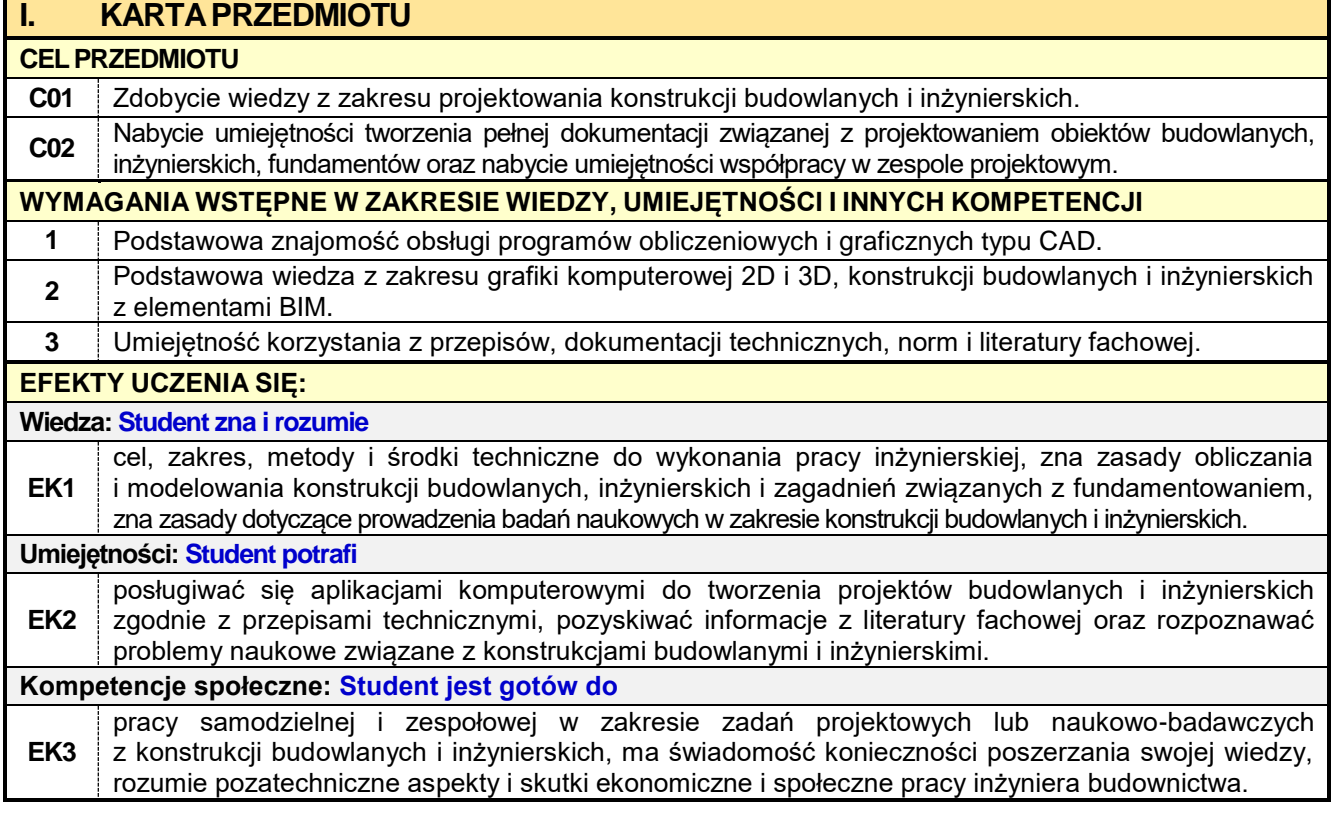

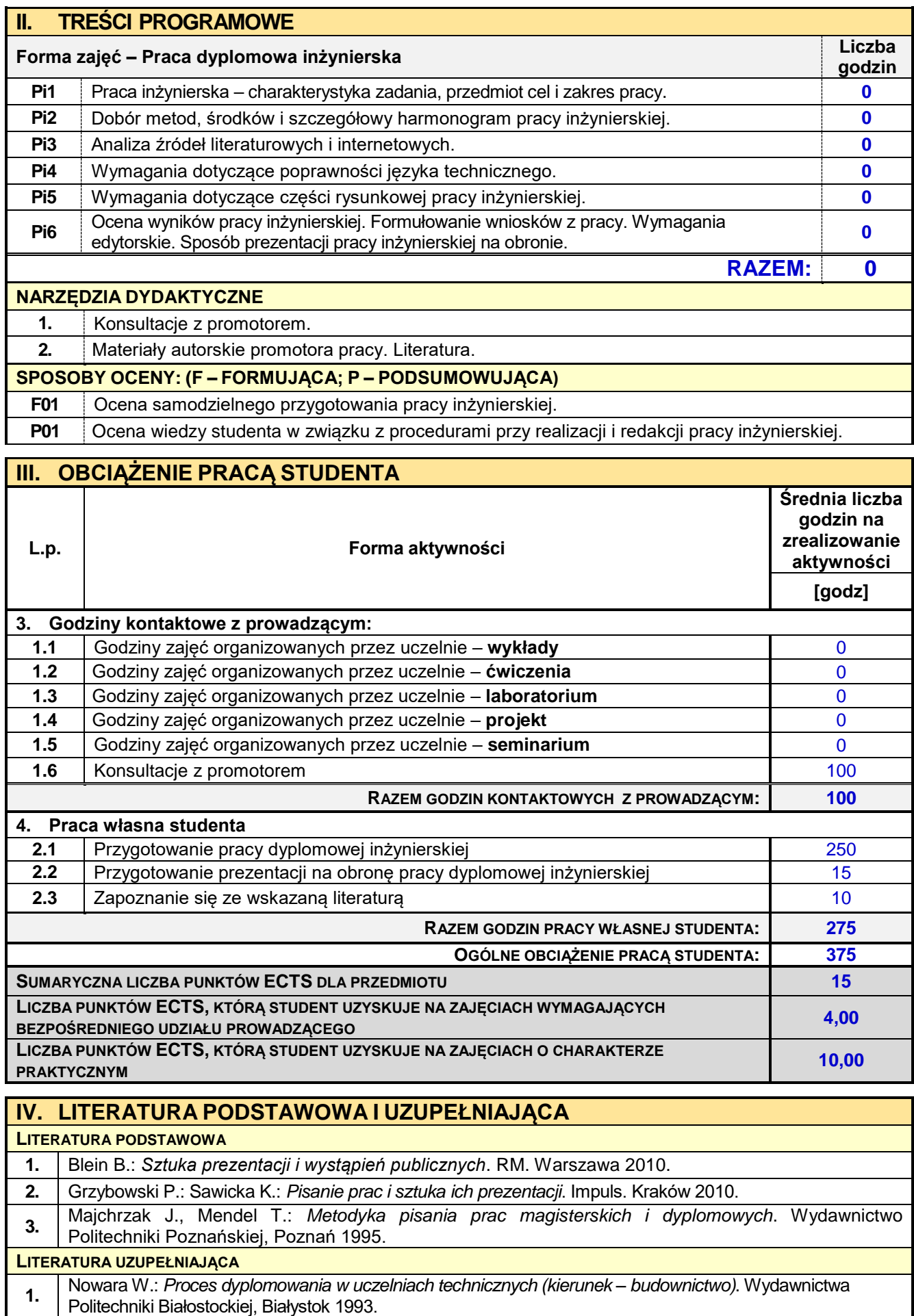

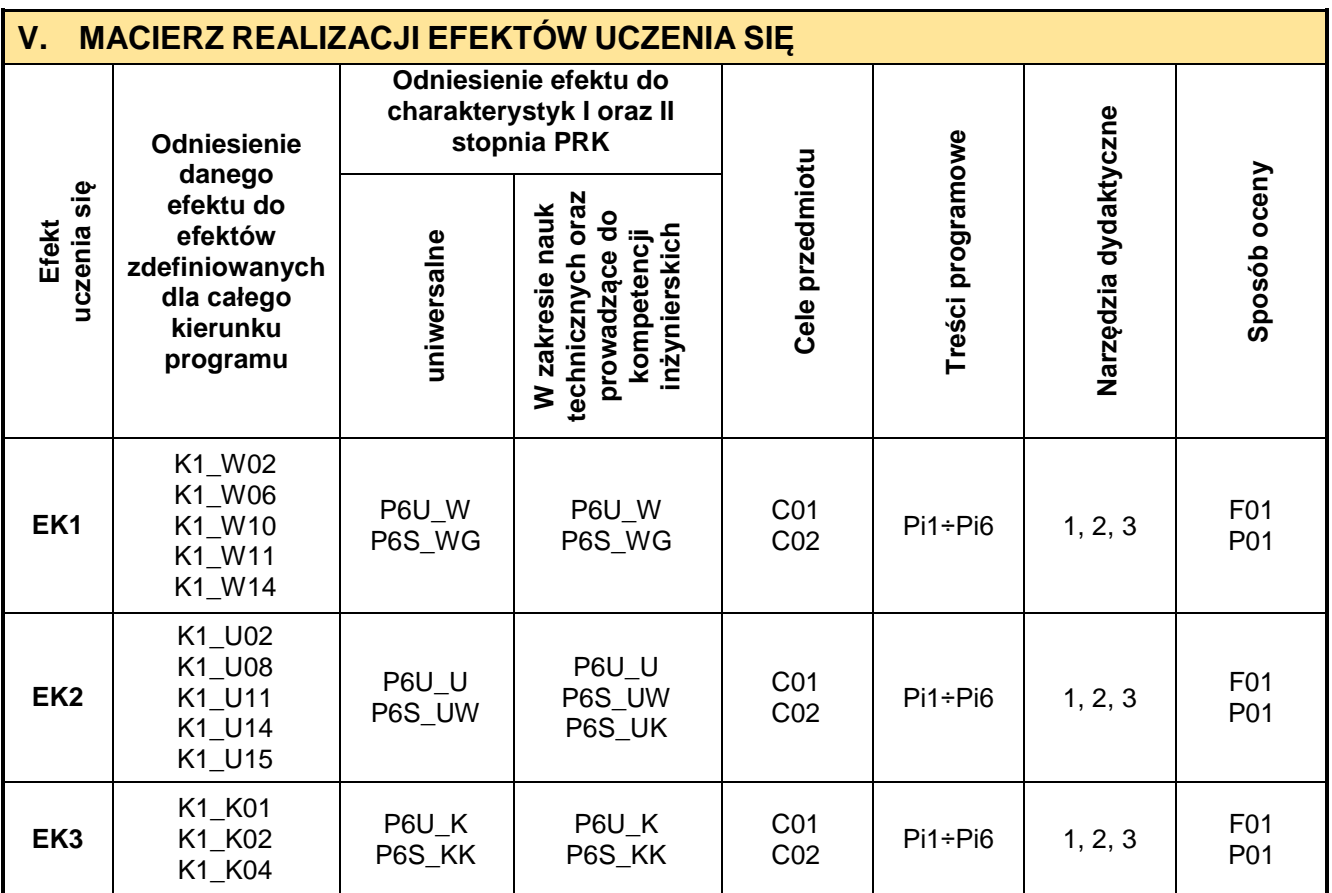

# **VI. FORMYOCENY-SZCZEGÓŁY**

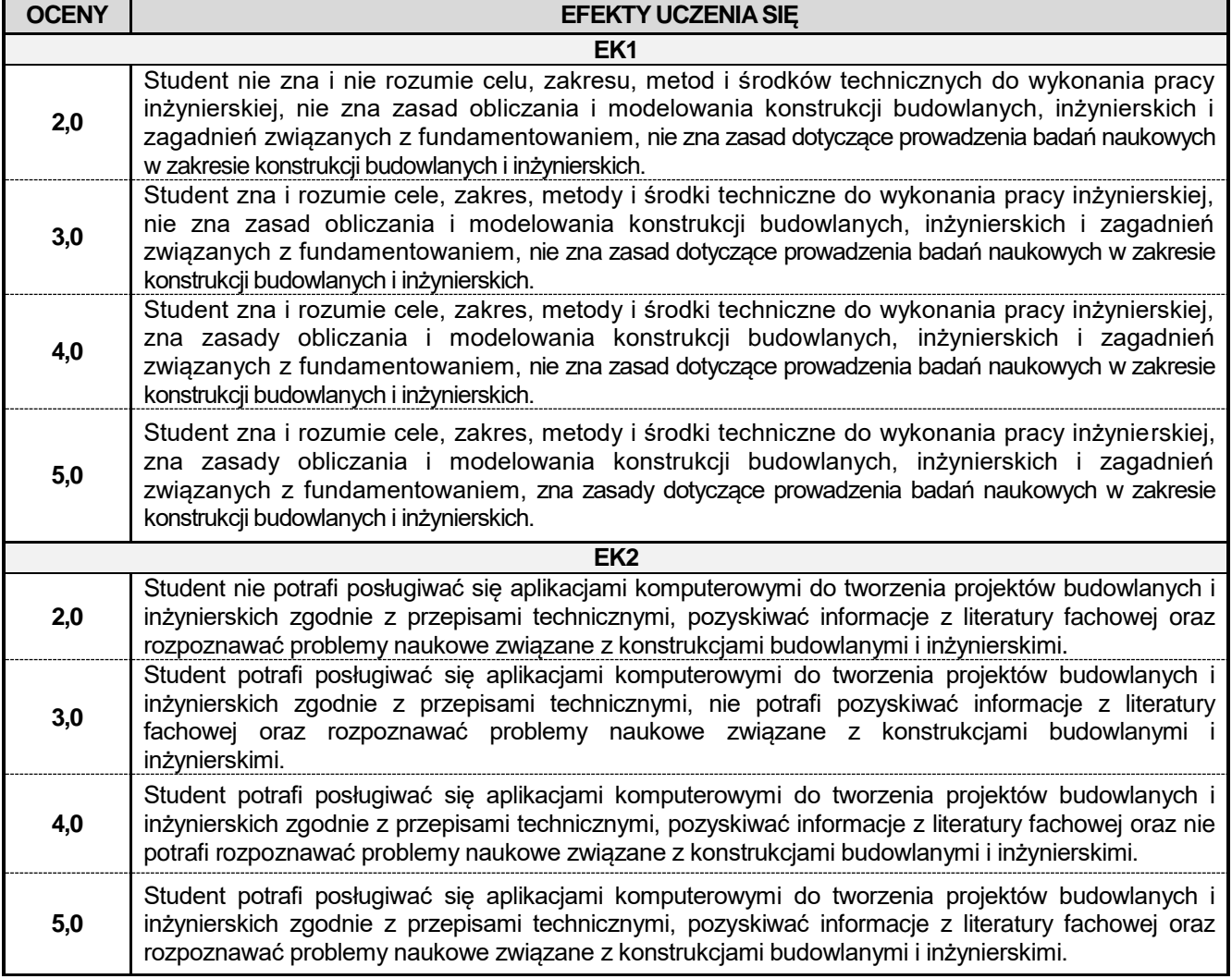

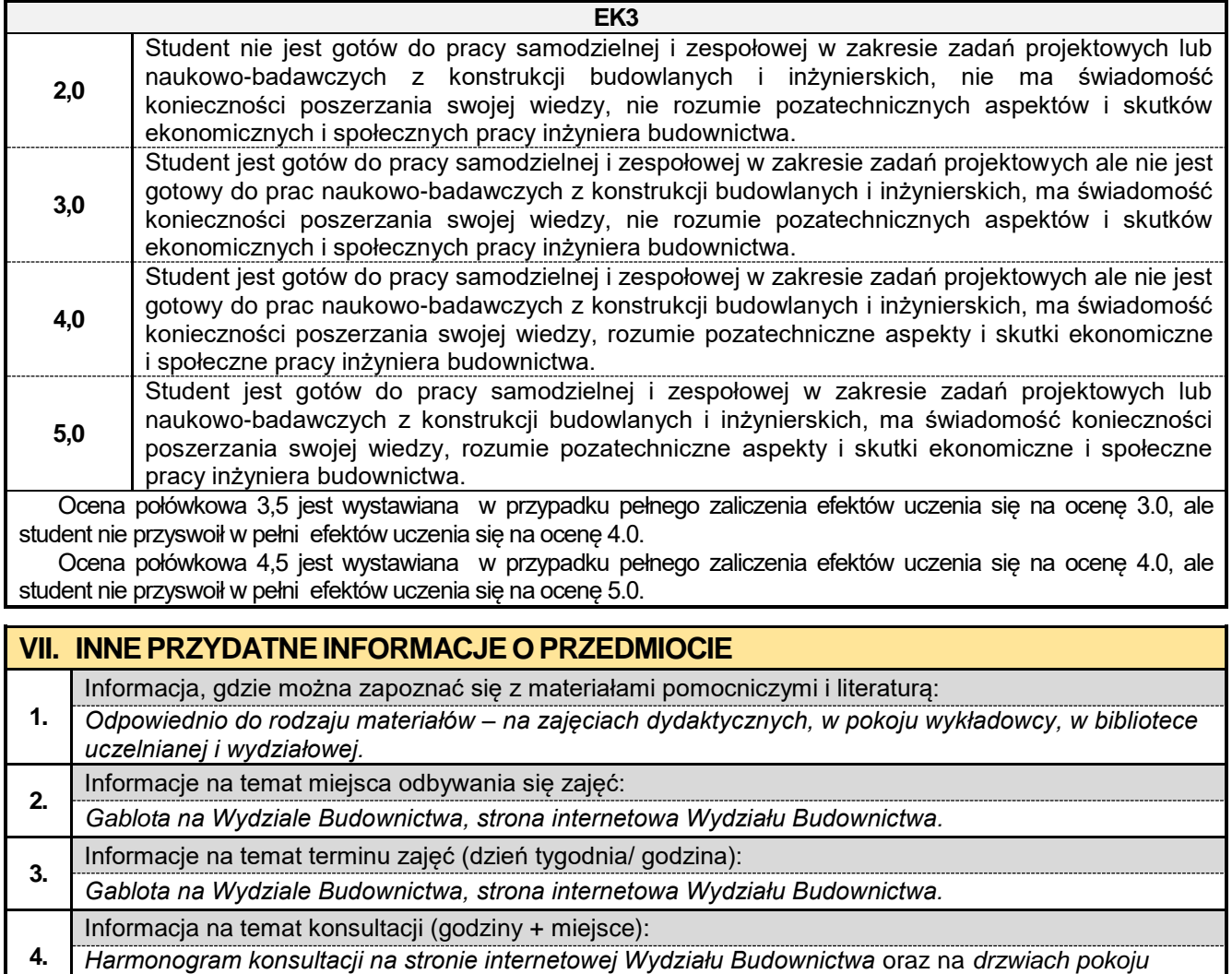

*pracownika.*

## **Szkolenie dotyczące bezpiecznych i higienicznych warunków uczenia się**

WB-BUD-D1-BHP-01

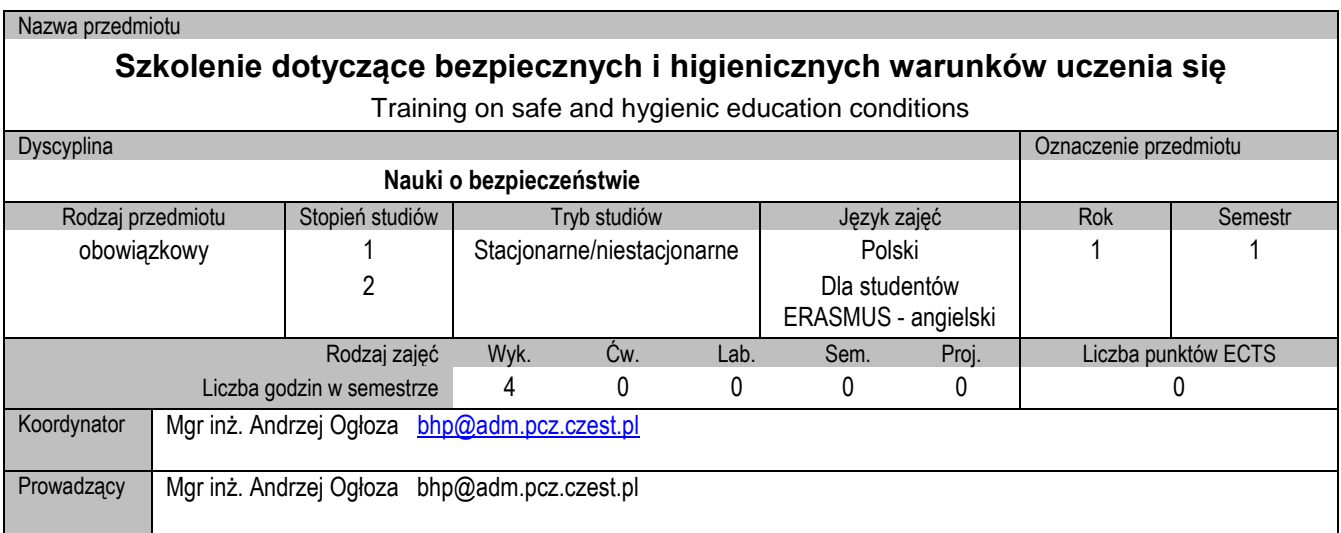

### **I. KARTA PRZEDMIOTU**

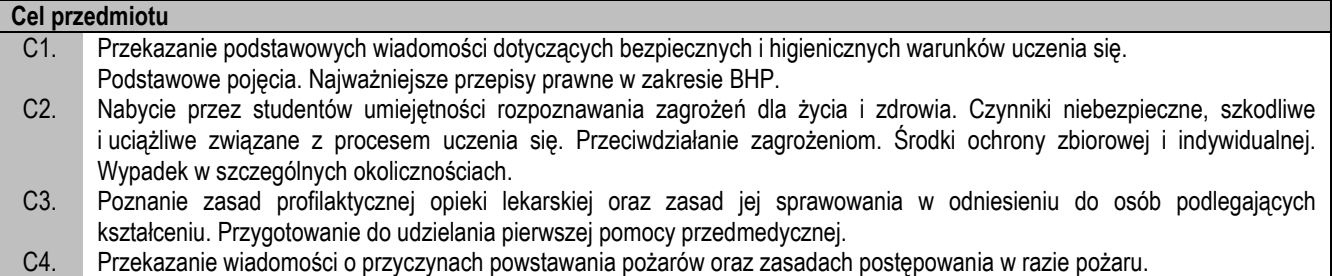

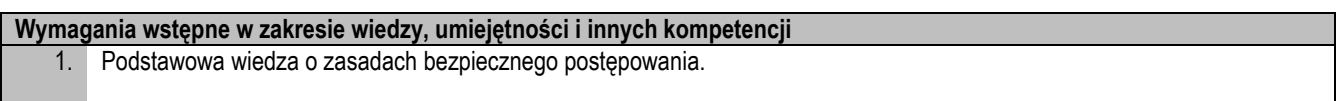

### **Efekty uczenia się**

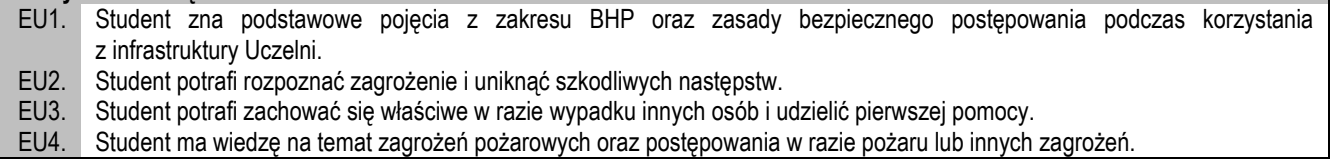

EU4. Student ma wiedzę na temat zagrożeń pożarowych oraz postępowania w razie pożaru lub innych zagrożeń.

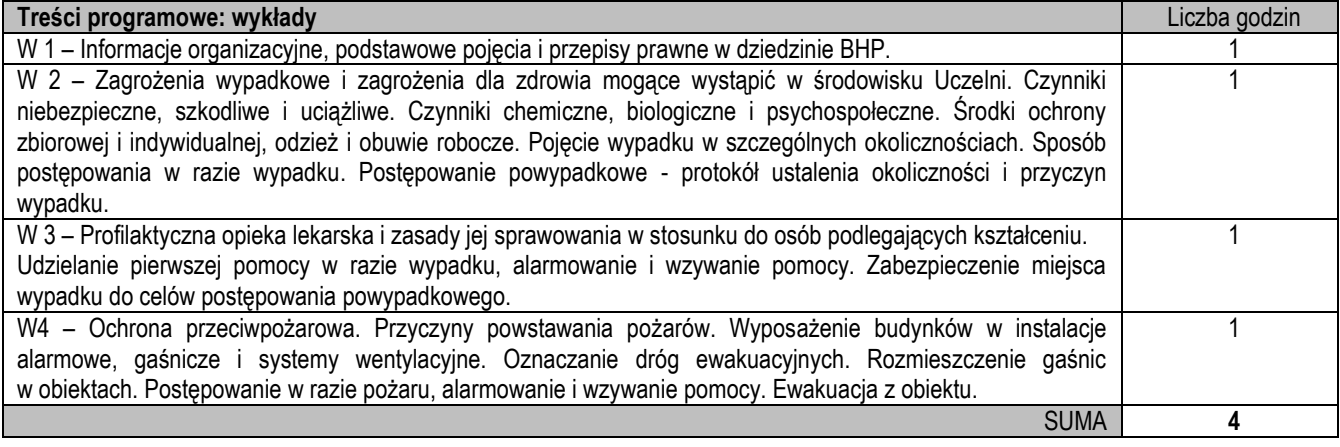

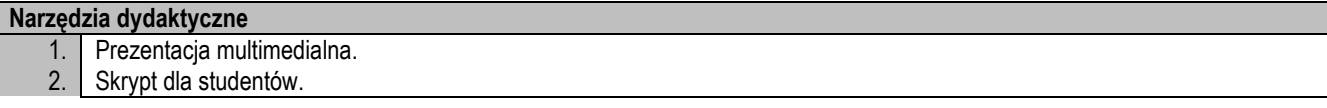

### **Sposoby oceny efektów uczenia się (F – ocena Formująca, P – ocena Podsumowująca)**

F1 Zaliczenie na podstawie obecności na wykładzie

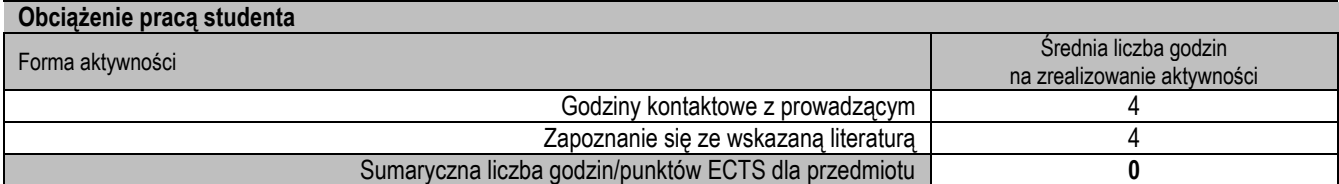

#### **Wykaz literatury podstawowej i uzupełniającej**

- 1. Rozporządzenie Ministra Nauki i Szkolnictwa Wyższego z dnia 30.10.2018 r. w sprawie sposobu zapewnienia w uczelni bezpiecznych i higienicznych warunków pracy i uczenia się (Dz.U. 2018 poz. 2090),
- 2. Rozporządzenie Ministra Zdrowia z dnia 26.08.2014 r. w sprawie badań lekarskich kandydatów do szkół ponadpodstawowych lub wyższych i na kwalifikacyjne kursy zawodowe, uczniów tych szkół, studentów, słuchaczy kwalifikacyjnych kursów zawodowych oraz uczestników studiów doktoranckich (Dz.U. z 2019 poz. 141).
- 3. Rozporządzenie Ministra Pracy i Polityki Socjalnej z dnia 26.09.1997 r. w sprawie ogólnych przepisów bezpieczeństwa i higieny pracy (Dz.U. Nr 169 z 2003 r. poz. 1650),
- 4. Ustawa z 30.10.2002 r. o zaopatrzeniu z tytułu wypadków lub chorób zawodowych powstałych w szczególnych okolicznościach (Dz.U. z 2013 r. poz. 737).

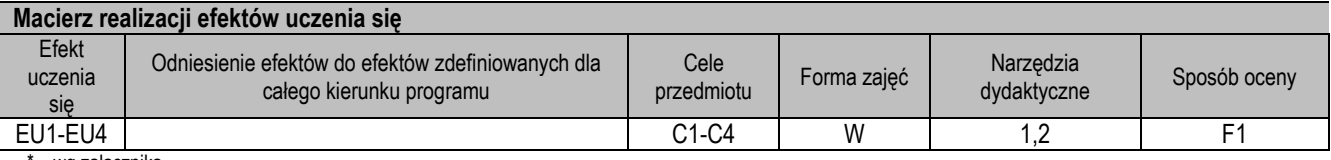

' – wg załacznika

### **II. FORMY OCENY – SZCZEGÓŁY**

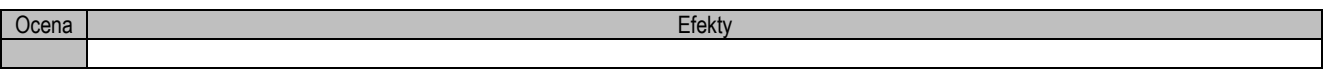

#### **III. INNE PRZYDATNE INFORMACJE O PRZEDMIOCIE**

- 1. Informacje dla studentów na temat planu zajęć dostępne są na tablicy ogłoszeń oraz na stronie internetowej.
- 2. Informacje na temat warunków zaliczania zajęć przekazywana jest studentom podczas zajęć.